# **Eaton Logic Controller**

# **Programming Manual**

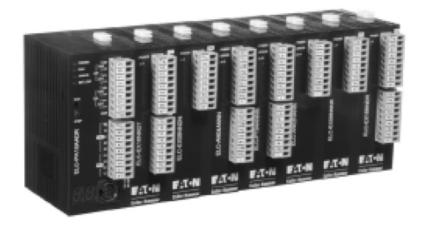

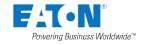

# **ELC Programming Manual**

# **Publication History**

| Release           | Description of Changes                                                                                     | Date       |
|-------------------|----------------------------------------------------------------------------------------------------|------------|
| First<br>Edition  | The first edition is issued.                                                                               | 2010-12-09 |
| Second<br>Edition | The descriptions of ELC-PB/PC/PH are deleted, and the descriptions of ELC2 series are added to the manual. | 2014-05-02 |

# **ELC SERIES PLCS**

# **Programming Manual**

### **Table of Contents**

## **Chapter 1 – ELC Concepts**

| 1.1 | ELC Scan Method1-2       |                                                                               |       |
|-----|--------------------------|-------------------------------------------------------------------------------|-------|
| 1.2 | Curren                   | nt Flow                                                                       | 1-3   |
| 1.3 | NO Contact, NC Contact1- |                                                                               |       |
| 1.4 | ELC R                    | egisters and Relays                                                           | 1-4   |
| 1.5 | Ladde                    | r Logic Symbols                                                               | 1-5   |
|     | 1.5.1                    | Creating a ELC Ladder Program                                                 | 1-6   |
|     | 1.5.2                    | LD / LDI (Load NO contact / Load NC contact)                                  | 1-7   |
|     | 1.5.3                    | LDP / LDF (Load Rising edge trigger/ Load Falling edge trigger)               | 1-7   |
|     | 1.5.4                    | AND / ANI (Connect NO contact in series / Connect NC contact in series)       | 1-7   |
|     | 1.5.5                    | ANDP / ANDF (Connect Rising edge in series/ Connect Falling edge in series)   | 1-7   |
|     | 1.5.6                    | OR / ORI (Connect NO contact in parallel / Connect NC contact in parallel)    | 1-8   |
|     | 1.5.7                    | ORP / ORF (Connect Rising edge in parallel/ Connect Falling edge in parallel) | 1-8   |
|     | 1.5.8                    | ANB (Connect block in series)                                                 | 1-8   |
|     | 1.5.9                    | ORB (Connect block in parallel)                                               | 1-8   |
|     | 1.5.10                   | MPS / MRD / MPP (Branch instructions)                                         | 1-8   |
|     | 1.5.11                   | STL (Step Ladder Programming)                                                 | 1-9   |
|     | 1.5.12                   | RET (Return)                                                                  | 1-9   |
| 1.6 | Conve                    | rsion between Ladder Diagram and Instruction List Mode                        | .1-10 |
| 1.7 | Correc                   | ting Ladder Diagram                                                           | .1-12 |
| 1.8 | Basic I                  | Program Design Examples                                                       | .1-16 |
|     |                          |                                                                               |       |
| Cha | apter :                  | 2 – Programming Concepts                                                      |       |
| 2.1 | ELC M                    | emory Map for ELCB-PB controllers                                             | 2-2   |
| 2.2 | ELC M                    | emory Map for ELC-PAcontrollers                                               | 2-4   |
|     |                          |                                                                               |       |

| ELC Memory Map for ELC-PV and ELC2-PV controllers        | 2-7                                                                                                    |  |
|----------------------------------------------------------|----------------------------------------------------------------------------------------------------|--|
| ELC Memory Map for ELCM-PH/PA controllers                | .2-10                                                                                                    |  |
| ELC Memory Map for ELC2-PB controllers2-1                |                                                                                                    |  |
| ELC Memory Map for ELC2-PC/ELC2-PA controllers2-         |                                                                                                    |  |
| ELC Memory Map for ELC2-PE controllers                   | .2-17                                                                                                    |  |
| ELC Latched Memory Settings                              | .2-19                                                                                                    |  |
| ELC Latched Memory Modes                                 | .2-23                                                                                                    |  |
| ELC Bits, Nibbles, Bytes, Words, etc                     | .2-23                                                                                                    |  |
| Binary, Octal, Decimal, BCD, Hex                         | .2-24                                                                                                    |  |
| Special M Relay                                          | .2-26                                                                                                    |  |
| S Relay                                                  | .2-51                                                                                                    |  |
| T (Timer)                                                | .2-51                                                                                                    |  |
| C (Counter)                                              | .2-53                                                                                                    |  |
| High-speed Counters                                      | .2-55                                                                                                    |  |
| Special Data Register                                    | .2-64                                                                                                    |  |
| E, F Index Registers                                     | .2-78                                                                                                    |  |
| File Register                                            | .2-78                                                                                                    |  |
| Nest Level Pointer[N], Pointer[P], Interrupt Pointer [I] | .2-80                                                                                                    |  |
| Applications of Special M Relay and Special D Register   | .2-84                                                                                                    |  |
| apter 3 – Instruction Set                                |                                                                                                    |  |
| Basic Instructions (without API numbers)                 | 3-2                                                                                                    |  |
| Basic Instruction Explanations                           | 3-3                                                                                                    |  |
| Pointers                                                 | .3-14                                                                                                    |  |
| Interrupt Pointers                                       | .3-15                                                                                                    |  |
| Application Programming Instructions                     | .3-17                                                                                                    |  |
| Numerical List of Instructions                           | .3-27                                                                                                    |  |
| Detailed Instruction Explanation                         | .3-40                                                                                                    |  |
| apter 4 – Sequential Function Chart                      |                                                                                                    |  |
| Sequential Function Chart (SFC)                          | 4-2                                                                                                    |  |
| Basic Operation                                          | 4.0                                                                                                    |  |
|                                                          | ELC Memory Map for ELC2-PB controllers  ELC Memory Map for ELC2-PB controllers  ELC Memory Map for ELC2-PC controllers  ELC Memory Map for ELC2-PE controllers  ELC Memory Map for ELC2-PE controllers  ELC Latched Memory Settings  ELC Latched Memory Modes  ELC Bits, Nibbles, Bytes, Words, etc  Binary, Octal, Decimal, BCD, Hex  Special M Relay  S Relay  T (Timer)  C (Counter)  High-speed Counters  Special Data Register  E, F Index Registers  File Register  Nest Level Pointer[N], Pointer[P], Interrupt Pointer [I]  Applications of Special M Relay and Special D Register  apter 3 — Instruction Set  Basic Instructions (without API numbers)  Basic Instruction Explanations  Pointers  Interrupt Pointers  Application Programming Instructions  Numerical List of Instructions  Detailed Instruction Explanation  apter 4 — Sequential Function Chart  Sequential Function Chart (SFC) |  |

| 4.3         | SFC Viewed as Ladder and Instruction List4- |                                                          |      |
|-------------|---------------------------------------------|----------------------------------------------------------|------|
| Cha         | apter                                       | 5 – Setting and Using an Ethernet ELC/Module             |      |
| 5.1         | Speci                                       | fications for an Ethernet ELC/Module                     | 5-2  |
| 5.2         | Ether                                       | net Control Registers                                    | 5-2  |
|             | 5.2.1                                       | ELC2-PE Series ELC (Ethernet ELC)                        | 5-2  |
|             | 5.2.2                                       | ELC-COENETM (Ethernet Communication Module)              | 5-3  |
| 5.3         | Searc                                       | hing for an Ethernet ELC                                 | 5-5  |
|             | 5.3.1                                       | Communication setting                                    | 5-5  |
|             | 5.3.2                                       | Broadcast Search                                         | 5-6  |
|             | 5.3.3                                       | Searching for a Model Specified                          | 5-8  |
|             | 5.3.4                                       | Searching by an IP Address                               | 5-9  |
| 5.4         | Data I                                      | Exchange                                                 | 5-10 |
| 5.5         | Ether                                       | Net/IP List                                              | 5-11 |
|             | 5.5.1                                       | EtherNet/IP Information Supported by ELC2-PE series ELCs | 5-11 |
|             | 5.5.2                                       | EtherNet/IP Objects Supported by ELC2-PE series ELCs     | 5-12 |
| Αp          | pend                                        | ix A – Communications                                    |      |
| <b>A.</b> 1 | Comr                                        | nunication Ports                                         | A-2  |
| A.2         | Confi                                       | guration of the communication ports                      | A-2  |
|             | Select                                      | ting master or slave operation                           | A-2  |
|             | Select                                      | ting transmission mode                                   | A-3  |
|             | Select                                      | ting data packet format                                  | A-3  |
| A.3         | Comr                                        | nunication Protocol ASCII transmission mode              | A-4  |
|             | ADR (                                       | Modbus Address)                                          | A-4  |
|             | CMD                                         | (Function code) and DATA (data characters)               | A-4  |
|             | LRC (                                       | CHK (check sum)                                          | A-5  |
| A.4         | Comr                                        | nunication Protocol RTU transmission mode                | A-6  |
|             | Addre                                       | ss (Modbus Address)                                      | A-6  |
|             | CMD                                         | (Command code) and DATA                                  | A-6  |
|             | CRC (                                       | CHK (check sum)                                          | A-7  |
| A.5         | ELC N                                       | Modbus Address mapping                                   | A-8  |

| A.6        | Function Code support (Slave Mode)                                       | A-9  |
|------------|--------------------------------------------------------------------------|------|
|            | Command Code: 01, Read Status of Contact (Input point X is not included) | A-10 |
|            | Command Code: 02, Read Status of Contact (Input point X is included)     | A-10 |
|            | Command Code: 03, Read Content of Register (T, C, D)                     | A-11 |
|            | Command Code: 05, Force ON/OFF single contact                            | A-12 |
|            | Command Code: 06, Set content of single register                         | A-12 |
|            | Command Code: 15, Force ON/OFF multiple contacts                         | A-13 |
|            | Command Code: 16, Set content of multiple registers                      | A-14 |
|            | Command Code: 17, Set content of multiple registers                      | A-14 |
| <b>A.7</b> | Function Code Support (Master mode)                                      | A-15 |
|            |                                                                          |      |
| Ap         | pendix B – Troubleshooting                                               |      |
| B.1        | Common Problems and Solutions                                            | B-2  |
| B.2        | Fault code Table (Hex)                                                   | B-4  |
| B.3        | Error Detection Addresses                                                | B-5  |
| B.3        | Table for Self-Detecting Abnormality                                     | B-6  |
|            |                                                                          |      |
| Ap         | pendix C – Installing a USB Driver in the ELC                            |      |
| B.1        | Installing the USB Driver for ELC2-PE                                    | C-2  |
| R 2        | Installing the USB Driver for ELC2-PA                                    | C-6  |

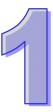

# **ELC Concepts**

This chapter introduces basic and advanced concepts of ladder logic, which is the most used programming language with the ELC. Users familiar with the ELC concepts can move to the next chapter for further programming concepts. Users not familiar with the operating principles of the ELC, should read this chapter to get a full understanding of these concepts.

#### **This Chapter Contains**

| ELG Scan Method9 |                                                                                                    |                                                                       |
|------------------|----------------------------------------------------------------------------------------------------|-----------------------------------------------------------------------|
| Curren           | t Flow                                                                                                    | 10                                                                    |
| NO Co            | ntact, NC Contact                                                                                                    | 10                                                                    |
| ELC R            | egisters and Relays                                                                                                    | 11                                                                    |
| Laddei           | Logic Symbols                                                                                                    | . 12                                                                  |
| 1.5.1            | Creating a ELC Ladder Program                                                                                                   | 13                                                                    |
| 1.5.2            | LD / LDI (Load NO contact / Load NC contact)                                                                                    | 14                                                                    |
| 1.5.3            | LDP / LDF (Load Rising edge trigger/ Load Falling edge trigger)                                                                 | 14                                                                    |
| 1.5.4            | AND / ANI (Connect NO contact in series / Connect NC contact in series)                                                         | 14                                                                    |
| 1.5.5            | ANDP / ANDF (Connect Rising edge in series/ Connect Falling edge in series)                                                     | 15                                                                    |
| 1.5.6            | OR / ORI (Connect NO contact in parallel / Connect NC contact in parallel)                                                      | 16                                                                    |
| 1.5.7            | ORP / ORF (Connect Rising edge in parallel/ Connect Falling edge in parallel)                                                   | 16                                                                    |
| 1.5.8            | ANB (Connect block in series)                                                                                                   | 16                                                                    |
| 1.5.9            | ORB (Connect block in parallel)                                                                                                 | 16                                                                    |
| 1.5.10           | MPS / MRD / MPP (Branch instructions)                                                                                           | 16                                                                    |
| 1.5.11           | STL (Step Ladder Programming)                                                                                                   | 17                                                                    |
|                  | Current<br>NO Co<br>ELC Ro<br>Ladder<br>1.5.1<br>1.5.2<br>1.5.3<br>1.5.4<br>1.5.5<br>1.5.6<br>1.5.7<br>1.5.8<br>1.5.9<br>1.5.10 | <ul> <li>1.5.2 LD / LDI (Load NO contact / Load NC contact)</li></ul> |

|     | 1.5.12 RET (Return)                                         | 17 |
|-----|-------------------------------------------------------------|----|
| 1.6 | Conversion between Ladder Diagram and Instruction List Mode | 19 |
| 1.7 | Correcting Ladder Diagram                                   | 21 |
| 1.8 | Basic Program Design Examples                               | 25 |

#### 1 ELC Concepts

#### 1.1 ELC Scan Method

ELC utilizes a standard scan method when evaluating the user program.

#### Scanning process:

| Scan input status     | Read the physical input status and store the data in internal memory.                                                                                              |  |
|-----------------------|----------------------------------------------------------------------------------------------------|--|
| Evaluate user program | Evaluate the user program with data stored in internal memory. Program scanning starts from top to bottom and left to right until reaching the end of the program. |  |
| Refresh the outputs   | Write the evaluated data to the physical outputs                                                                                                    |  |

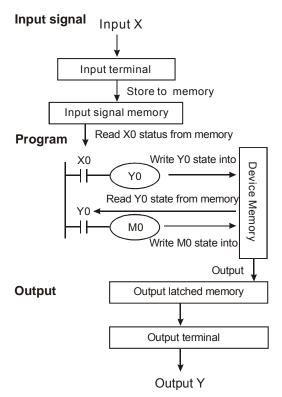

#### Input signal:

The ELC reads the ON/OFF status of each input and stores the status into memory before evaluating the user program.

Once the external input status is stored into internal memory, any change at the external inputs will not be updated until next scan cycle starts.

#### Program:

The ELC executes instructions in the user program from top to down and left to right then stores the evaluated data into internal memory. Some of this memory is latched.

#### Output

When END command is reached the program evaluation is complete. The output memory is transferred to the external physical outputs.

#### Scan time

The duration of the full scan cycle (read, evaluate, write) is called the "scan time." With more I/O or a longer program, the scan time becomes longer.

| iongor program, the ocan time becomes longer. |                                                                                                    |  |
|-----------------------------------------------|----------------------------------------------------------------------------------------------------|--|
| Read<br>scan time                             | The ELC measures its own scan time and stores the value (0.1ms) in register D1010, the minimum scan time in register D1011, and the maximum scan time in register D1012.                    |  |
| Measure scan time                             | Scan time can also be measured by toggling an output every scan and then measuring the pulse width on the output being toggled.                                                             |  |
| Calculate scan time                           | Scan time can be calculated by adding the known time required for each instruction in the user program. For scan time information for each instruction, please refer to Ch3 in this manual. |  |

#### Scan time exception

The ELC can process certain items faster than the scan time. Program interrupts halt the scan time to process the interrupt subroutine program. A direct I/O refresh instruction REF allows the ELC to access I/O immediately during user program evaluation instead of waiting until the next scan

cycle.

#### 1.2 Current Flow

Ladder logic follows a left to right principle. In the example below, the current flows through paths started from either X0 or X3.

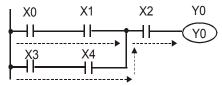

#### **Reverse Current**

When a current flows from right to left, which makes a reverse current logic, an error will be detected when compiling the program. The example below shows the reverse current flow.

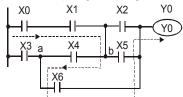

#### 1.3 NO Contact, NC Contact

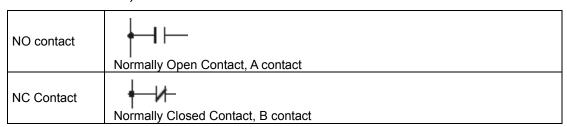

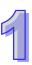

# 9

#### 1.4 ELC Registers and Relays

Introduction to the basic internal devices in an ELC

| introduction to the                            | basic internal devices in an ELC                                                                                                    |
|------------------------------------------------|----------------------------------------------------------------------------------------------------|
| X<br>(Input Relay)                             | Bit memory which represents the physical input points and receives external input signals.  ■ Represented as <b>X</b> and numbered in octal, e.g. X0~X7, X10~X17                                                                                                    |
| Y<br>(Output Relay)                            | Bit memory which represents the physical output points and saves the status to be refreshed to physical output devices.  Represented as <b>Y</b> and numbered in octal, e.g. Y0~Y7, Y10~Y17                                                                                                    |
| M<br>(Internal Relay)                          | Bit memory indicates ELC status.  ■ Internal bit memory: represented as <b>M</b> and numbered in decimal, e.g. M0, M1, M2                                                                                                    |
| S<br>(Step Relay)                              | Bit memory indicates ELC status in Step Function Control (SFC) mode. If no STL instruction is applied in program, step point S can be used as an internal relay M as well as an annunciator.  Internal bit memory: represented as <b>S</b> and numbered in decimal, e.g. S0, S1, S2                                                                    |
| T<br>(Timer)<br>(Relay)<br>(Word)              | Bit, word or double word memory used for timing. When its coil is ON and the set time is reached, the associated contact will be energized. Every timer has its resolution (unit: 1ms/10ms/100ms).  Represented as T and numbered in decimal, e.g. T0, T1, T2                                                                                          |
| C<br>(Counter)<br>(Relay)<br>(Word)<br>(Dword) | Bit, word or double word memory used for counting. The counter counts once (1 pulse) when the coil goes from OFF to ON. When the predefined counter value is reached, the associated contact will be energized. There are 16-bit and 32-bit high-speed counters available for users.  Represented as <b>C</b> and numbered in decimal, e.g. C0, C1, C2 |
| D<br>(Data register)<br>(Word)                 | Word memory stores values and parameters for data operations. Every register is able to store a word (16-bit binary value). A double word will occupy 2 consecutive data registers.  Represented as <b>D</b> and numbered in decimal, e.g. D0, D1, D2                                                                                                  |
| E, F<br>(Index register)<br>(Word)             | Word memory used as a modifier to indicate a specified device (word and double word) by defining an offset. Index registers not used as a modifier can be used as general purpose registers.  ■ Represented as E0 ~ E7 and F0 ~ F7.                                                                                                    |

#### 1.5 Ladder Logic Symbols

The following table displays the list of ELCSoft program symbols, along with their description, command, and memory registers that use them.

| Ladder Diagram<br>Structure | Explanation                              | Instruction       | Available Devices |
|-----------------------------|------------------------------------------|-------------------|-------------------|
| ΗL                          | NO (Normally Open) contact / A contact   | LD                | X, Y, M, S, T, C  |
| <u> </u>                    | NC (Normally Closed) contact / B contact | LDI               | X, Y, M, S, T, C  |
| HHH                         | NO contact in series                     | AND               | X, Y, M, S, T, C  |
| <b>⊢⊢⊬</b>                  | NC contact in series                     | ANI               | X, Y, M, S, T, C  |
|                             | NO contact in parallel                   | OR                | X, Y, M, S, T, C  |
|                             | NC contact in parallel                   | ORI               | X, Y, M, S, T, C  |
| ⊣t⊢                         | Rising-edge trigger switch               | LDP               | X, Y, M, S, T, C  |
| Ηιμ                         | Falling-edge trigger switch              | LDF               | X, Y, M, S, T, C  |
|                             | Rising-edge trigger in series            | ANDP              | X, Y, M, S, T, C  |
| <b>⊢</b>                    | Falling-edge trigger in series           | ANDF              | X, Y, M, S, T, C  |
|                             | Rising-edge trigger in parallel          | ORP               | X, Y, M, S, T, C  |
| H-L''P                      | Falling-edge trigger in parallel         | ORF               | X, Y, M, S, T, C  |
| HHH                         | Block in series                          | ANB               | None              |
| HHH                         | Block in parallel                        | ORB               | None              |
|                             | Multiple output branches                 | MPS<br>MRD<br>MPP | None              |

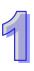

| Ladder Diagram<br>Structure | Explanation                     | Instruction | Available Devices                                                                  |
|-----------------------------|---------------------------------|-------------|------------------------------------------------------------------------------------|
|                             | Output coil                     | OUT         | Y, M, S                                                                            |
|                             | Step ladder                     | STL         | S                                                                                  |
|                             | Basic / Application instruction | -           | Basic instructions and API instructions. Please refer to chapter 3 Instruction Set |
| <del></del>                 | Inverse logic                   | INV         | None                                                                               |

### 1.5.1 CREATING A ELC LADDER PROGRAM

Editing a program should start from the left side bus line to the right side bus line, and from top to bottom. However, the right side bus line is omitted when editing in ELCSoft. A single row can have a maximum of 11 contacts. If more than 11 contacts are connected, a continuous symbol "0" will be generated automatically and the 12th contact will be placed at the start of next row. The same input points can be used repeatedly. See the figure below:

When evaluating the user program, the ELC scan starts from left to right and proceeds to the next row down until the ELC reaches END instruction. Output coils and basic / application instructions are output instructions and are placed at the right of ladder diagram. The sample program below explains the execution order of a ladder diagram. The numbers in the black circles indicate the execution order.

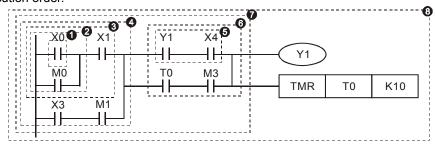

Execution order of the sample program:

| 1 | LD  | X0 |     |
|---|-----|----|-----|
| 2 | OR  | M0 |     |
| 3 | AND | X1 |     |
| 4 | LD  | X3 |     |
|   | AND | M1 |     |
|   | ORB |    |     |
| 5 | LD  | Y1 |     |
|   | AND | X4 |     |
| 6 | LD  | T0 |     |
|   | AND | M3 |     |
|   | ORB |    |     |
| 7 | ANB |    |     |
| 8 | OUT | Y1 |     |
|   | TMR | T0 | K10 |

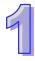

# 1.5.2 LD / LDI (LOAD NO CONTACT / LOAD NC CONTACT)

LD or LDI starts a row or block

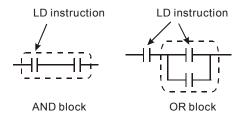

## 1.5.3 LDP / LDF (LOAD RISING EDGE TRIGGER/ LOAD FALLING EDGE TRIGGER)

Similar to the LD instruction, LDP and LDF instructions act on the rising edge or falling edge when the contact is ON, as shown in the figure below.

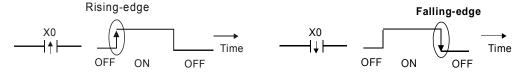

# 1.5.4 AND / ANI (CONNECT NO CONTACTS IN SERIES / CONNECT NC CONTACTS IN SERIES)

AND (ANI) instruction connects a NO (NC) contact in series with another device or block.

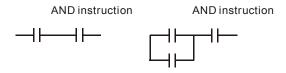

# 1.5.5 ANDP / ANDF (CONNECT RISING EDGE IN SERIES/ CONNECT FALLING EDGE IN SERIES)

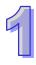

Similar to AND instruction, ANDP (ANDF) instruction connects rising (falling) edge triggers in series with another device or block.

# 1.5.6 OR / ORI (CONNECT NO CONTACT IN PARALLEL / CONNECT NC CONTACT IN PARALLEL)

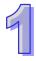

OR (ORI) instruction connects a NO (NC) in parallel with another device or block.

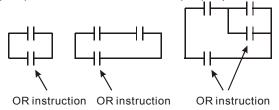

# 1.5.7 ORP / ORF (CONNECT RISING EDGE IN PARALLEL/ CONNECT FALLING EDGE IN PARALLEL)

Similar to OR instruction, ORP (ORF) instruction connects rising (falling) edge triggers in parallel with another device or block

## 1.5.8 ANB (CONNECT BLOCK IN SERIES)

ANB instruction connects a block in series with another block

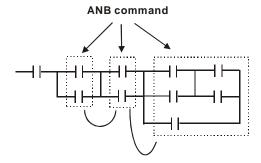

## 1.5.9 ORB (CONNECT BLOCK IN PARALLEL)

ORB instruction connects a block in parallel with another block

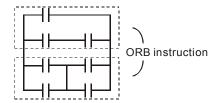

# 1.5.10 MPS / MRD / MPP (BRANCH INSTRUCTIONS)

These instructions provide a method to create multiplexed output branches based on the current result stored by the MPS instruction.

| Branch instruction | Branch<br>Symbol | Description                                                                                                 |  |  |
|--------------------|------------------|----------------------------------------------------------------------------------------------------|--|--|
| MPS                | $\top$           | Start of branches. Stores the current result of the program evaluation. Max. 8 MPS-MPP pairs can be applied |  |  |
| MRD                | F                | Reads the stored current result from the previous MPS                                                       |  |  |
| MPP                | L                | End of branches. Pops (reads then resets) the stored result in previous MPS                                 |  |  |

9

Note: When compiling ladder programs with ELCSoft, MPS, MRD and MPP could be automatically added to the compiled results in instruction format. However, sometimes the branch instructions are ignored by ELCSoft if not necessary. Users programming in instruction format can enter branch instructions as required.

Connection points of MPS, MRD and MPP:

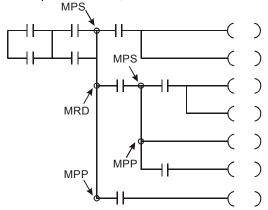

## 1.5.11 STL (STEP LADDER PROGRAMMING)

STL programming uses step points, e.g. S0 S21, S22, which allow users to program in a clear and understandable way like drawing a flow chart. The program will proceed to the next step only if the previous step is completed, therefore it forms a sequential control process similar to SFCs (Sequential Function Charts). The STL sequence can be converted into an ELC ladder diagram which is called "step ladder diagram" as below.

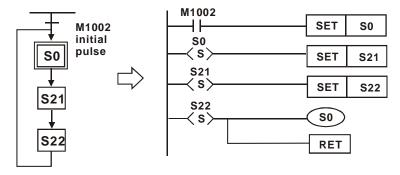

## 1.5.12 RET (RETURN)

A RET instruction must be placed at the end of a sequential control process to indicate the completion of STL flow.

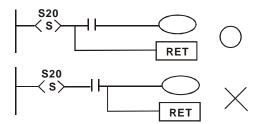

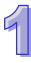

Note: Always connect the RET instruction immediately after the last step point indicated in the above diagram or a program error may occur.

#### 1.6 Conversion between Ladder Diagram and Instruction List Mode

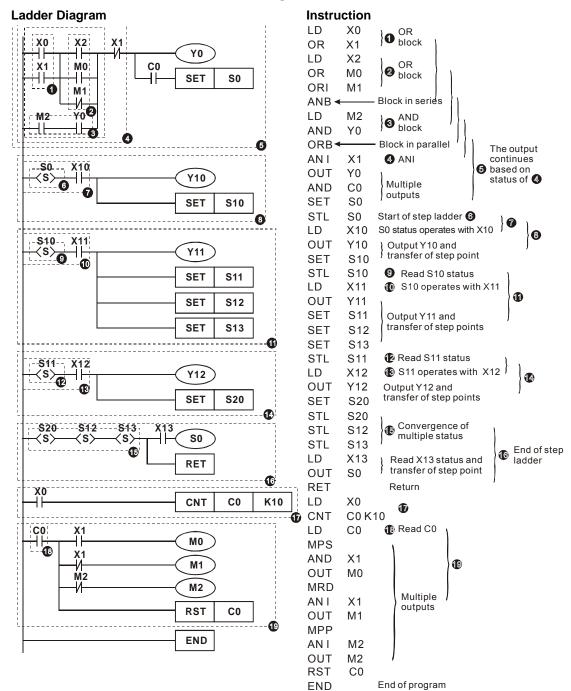

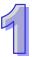

#### **Fuzzy Syntax**

Generally, the ladder diagram programming is scanned "top to bottom and left to right". However, some programming methods do not follow this principle and still deliver the same control results. Here are some examples explaining this kind of "fuzzy syntax."

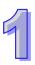

#### Example 1:

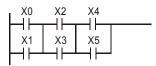

| Bet | ter method | OK method |    |  |
|-----|------------|-----------|----|--|
| LD  | X0         | LD        | X0 |  |
| OR  | X1         | OR        | X1 |  |
| LD  | X2         | LD        | X2 |  |
| OR  | X3         | OR        | X3 |  |
| ANB |            | LD        | X4 |  |
| LD  | X4         | OR        | X5 |  |
| OR  | X5         | ANB       |    |  |
| ANB |            | ANB       |    |  |

The two instruction programs can be converted into the same ladder diagram. The difference between the Better and the OK method is the ANB operation. The ANB instruction cannot be used continuously more than 8 times. If more than 8 ANB instructions are used continuously, a program error will occur. Therefore, applying the ANB instruction after a block is made is the better method to prevent possible errors. In addition, it's also the more logical and clearer programming method for general users.

#### Example 2:

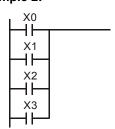

| G  | ood method |     | Bad method |  |  |
|----|------------|-----|------------|--|--|
| LD | X0         | LD  | X0         |  |  |
| OR | X1         | LD  | X1         |  |  |
| OR | X2         | LD  | X2         |  |  |
| OR | X3         | LD  | X3         |  |  |
|    |            | ORB |            |  |  |
|    |            | ORB |            |  |  |
|    |            | ORB |            |  |  |

The difference between the Good and the Bad method is very clear. With longer program code, the required memory increases in the Bad method. Following the general principle and applying good / better methods when editing programs prevents possible errors and improves program execution speed as well.

#### **Common Programming Errors**

The ELC processes the diagram program from top to bottom and left to right. When editing ladder diagrams users should adopt this principle as well or an error would be detected by ELCSoft when compiling the user program. Common program errors are listed below:

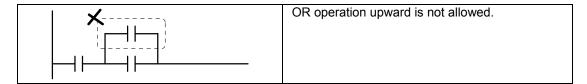

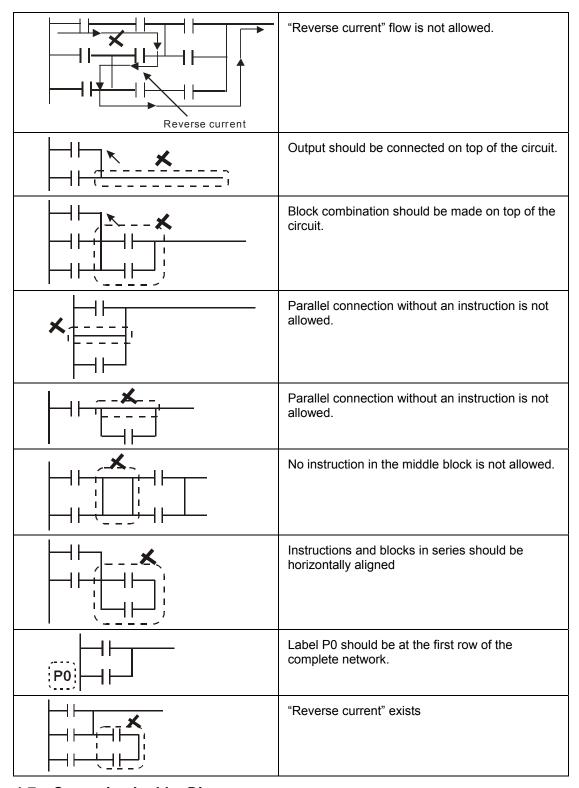

#### 1.7 Correcting Ladder Diagram

There are many ways to accomplish your ladder logic. The list below displays methods for creating ladder logic. Some methods will not work and others could be better. For each method that will not work or could be better, there is a suggested improvement. Review the instructions for each

method. The improved method will shorten the number of instructions, saving memory and improving the scan time.

#### Example 1:

Connect the block to the front to eliminate the ANB instruction. This simplifies the program and improves processing speed

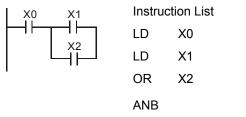

Û

X1

X2

X0

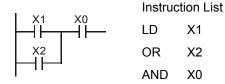

#### Example 2:

When an instruction is to be connected to a block, connect the instruction to the lower row to omit the ORB instruction.

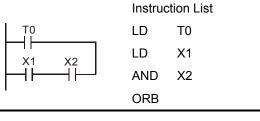

Û

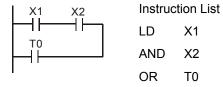

#### Example 3:

"Reverse current" shown in diagram (a) is not allowed by the ELC.

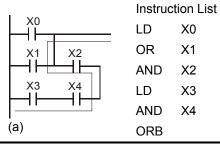

Û

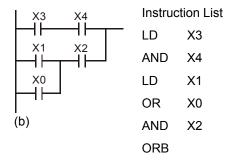

#### Example 4:

For multiple outputs, connect the output without additional input devices to the top of the circuit to omit the MPS and MPP instructions.

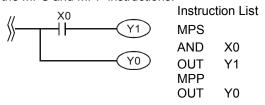

Û

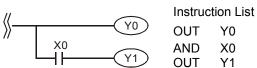

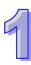

#### Example 5:

To correct the circuit with reverse current flow, refer to the diagrams below

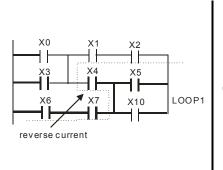

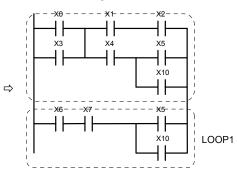

#### Example 6:

To correct the circuit with reverse current flow, refer to the diagrams below

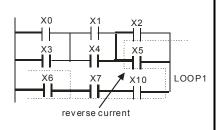

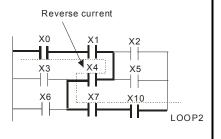

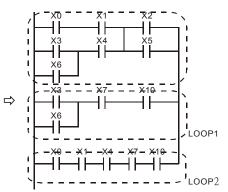

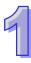

#### 1.8 Basic Program Design Examples

The examples that follow illustrate how common functions can be programmed.

#### Example 1 - Stop First latched circuit

When X1 (START) = ON and X2 (STOP) = OFF, Y1 will be ON. If X2 is turned on, Y1 will be OFF. This is a Stop First circuit because the STOP button has the control priority over the START button.

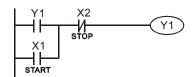

#### Example 2 - Start First latched circuit

When X1 (START) = ON and X2 (STOP) = OFF, Y1 will be ON and latched. If X2 is turned ON, Y1 remains ON. This is a Start First circuit because the START button has the control priority over the STOP button.

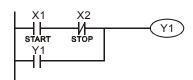

#### Example 3 - Latched circuit using SET and RST

The diagrams are latched circuits using the RST and SET instructions.

The instruction encountered last in a program will determine the final state of Y1. Therefore, if both X1 and X2 are ON and the RST instruction is after the SET instruction, this forms a Stop First circuit. Conversely, if the SET instruction is after the RST instruction, this forms a Start First circuit.

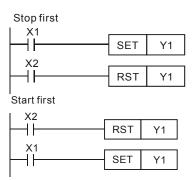

#### Example 4 - Power down latched circuit

The auxiliary relay M512 is a latched relay. Once X1 is ON, Y1 retains its status before power down and resumes after power up.

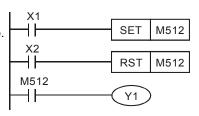

#### **Example 5 - Conditional Control**

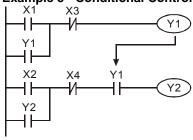

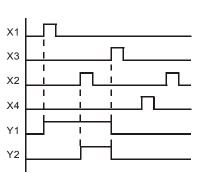

Because NO contact Y1 is connected to the circuit of Y2 output, Y1 becomes one of the conditions for enabling Y2, i.e. for turning on Y2, Y1 must be ON

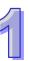

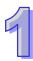

#### **Example 6- Interlock control**

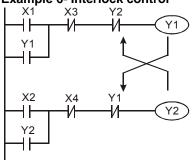

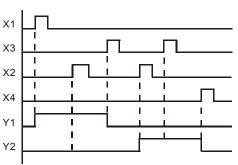

NC contact Y1 is connected to the Y2 output circuit and the NC contact Y2 is connected to the Y1 output circuit. If Y1 is ON, Y2 will be OFF and vice versa. This forms an Interlock circuit which prevents both outputs from being ON at the same time. Even if both X1 and X2 are ON, in this case only Y1 will be enabled.

#### **Example 7 - Sequential Control**

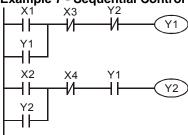

Connect the NC contact Y2 to the Y1 output circuit and the NO contact Y1 to the Y2 output circuit. Y1 becomes one of the conditions to turn on Y2. In addition, Y1 will be OFF when Y2 is ON, which forms a sequential control process.

#### **Example 8 - Oscillating Circuit**

An oscillating circuit with cycle time  $\Delta T + \Delta T$ 

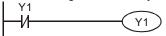

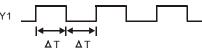

In the first scan, Y1 turns on. In the second scan, Y1 turns off due to the reversed state of contact Y1. Y1 output status changes in every scan and forms an oscillating circuit with output  $cycle\Delta T(ON)+\Delta T(OFF)$ 

#### **Example 9 – Oscillating Circuit with Timer**

An oscillating circuit with cycle nT+  $\Delta$  T

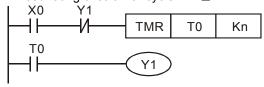

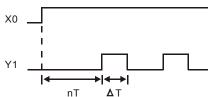

When X0 = ON, T0 starts timing (nT). Once the set time is reached, contact T0 = ON to enable Y1( $\Delta$ T). In next scan, Timer T0 is reset due to the reversed status of contact Y1. Therefore contact T0 is reset and Y1 = OFF. In next scan, T0 starts timing again. The process forms an oscillating circuit with output cycle nT+ $\Delta$ T.

#### **Example 10 - Flashing Circuit**

The ladder diagram uses two timers to form an oscillating circuit which enables a flashing indicator or a buzzing alarm. n1 and n2 refer to the set values in T1 and T2 and T refers to timer resolution.

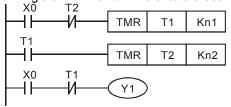

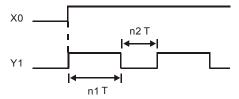

#### **Example 11 - Trigger Circuit**

In this diagram, rising-edge contact X0 generates trigger pulses to control two actions executing interchangeably.

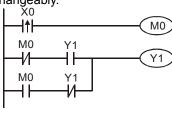

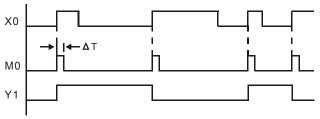

#### Example 12 - OFF Delay Circuit

If X0 = ON, timer T10 is not energized but coil Y1 is ON. When X0 is OFF, T10 is activated. After 100 seconds (K1000  $\times$  0.1 sec = 100 sec), NC contact T10 is ON to turn off Y1. Turn-off action is delayed for 100 seconds by this OFF delay circuit.

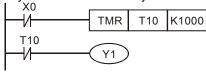

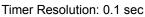

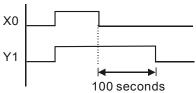

#### Example 13 - Output delay circuit

The output delay circuit is composed of two timers. If input X0 is ON or OFF, output Y4 will be delayed.

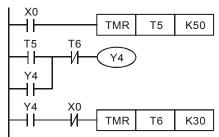

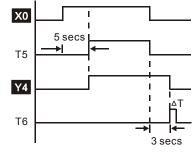

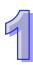

#### Example 14 - Timing extension circuit

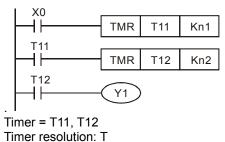

The total delay time:  $(n1+n2)^*$  T. T refers to the timer resolution.

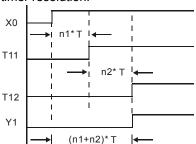

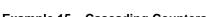

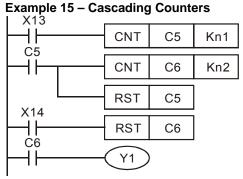

The counting range of a 16-bit counter is  $0 \sim 32,767$ . The circuit on the left uses two counters to increase the counting range to n1\*n2. When the value in counter C6 reaches n2, The pulses counted from X13 will be n1\*n2.

Example 16 - Traffic light control (Step Ladder Logic)

#### **Traffic light control**

|                  | Red light | Yellow light | Green light | Green light blinking |
|------------------|-----------|--------------|-------------|----------------------|
| Vertical light   | Y0        | Y1           | Y2          | Y2                   |
| Horizontal light | Y20       | Y21          | Y22         | Y22                  |
| Light Time       | 35 Sec    | 5 Sec        | 25 Sec      | 5 Sec                |

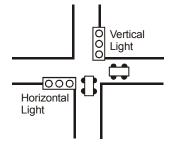

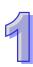

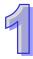

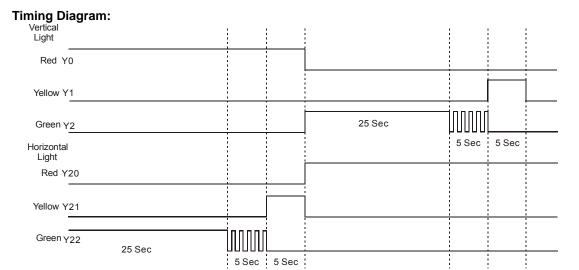

#### SFC Figure:

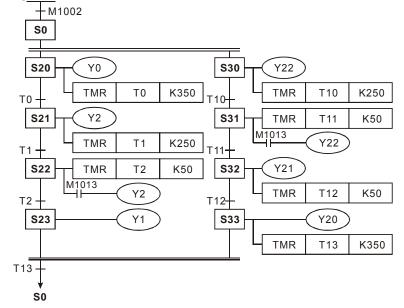

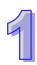

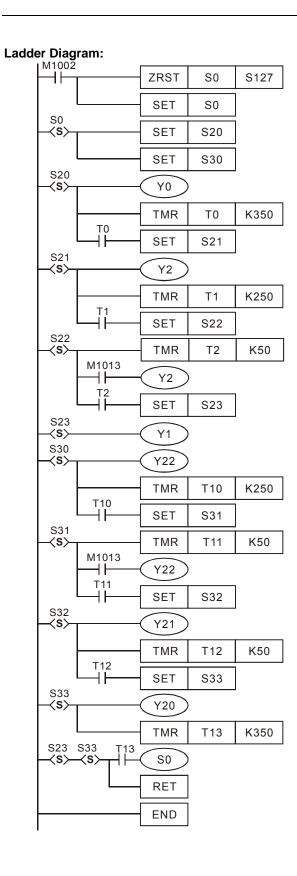

#### **ELCSoft programming (SFC mode)**

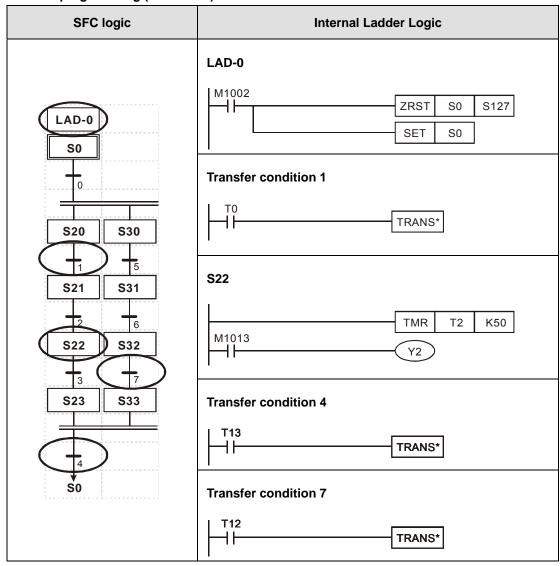

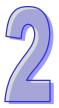

# **Programming Concepts**

The Eaton Logic Controller (ELC) is a programmable logic controller spanning an I/O range of 10 to 256 I/O points. ELC processors are so versatile they range from nano to small application size without ever needing to change processors. The ELC can control a wide variety of devices to solve your automation needs. The ELC monitors inputs and manipulate outputs as controlled by the user program. The user program provides features like boolean logic, counting, timing, complex math operations, and communication with other products.

#### **This Chapter Contains**

| 2.1  | ELC Memory Map for ELCB-PB controllers            | .34 |
|------|---------------------------------------------------|-----|
| 2.2  | ELC Memory Map for ELC-PA controllers             | .36 |
| 2.3  | ELC Memory Map for ELC-PV and ELC2-PV controllers | .39 |
| 2.4  | ELC Memory Map for ELCM-PH/PA controllers         | .42 |
| 2.5  | ELC Memory Map for ELC2-PB controllers            | .45 |
| 2.6  | ELC Memory Map for ELC2-PC/ELC2-PA controllers    | .47 |
| 2.7  | ELC Memory Map for ELC2-PE controllers            | .49 |
| 2.8  | ELC Latched Memory Settings                       | .51 |
| 2.9  | ELC Latched Memory Modes                          | .55 |
| 2.10 | ELC Bits, Nibbles, Bytes, Words, etc              | .55 |
| 2.11 | Binary, Octal, Decimal, BCD, Hex                  | .56 |
| 2.12 | Special M Relay                                   | .58 |
| 2.13 | S Relay                                           | .83 |
| 2.14 | T (Timer)                                         | .83 |
| 2.15 | C (Counter)                                       | .85 |
| 2.16 | High-speed Counters                               | .87 |

| 2.17 | Special Data Register                                    | 97   |
|------|----------------------------------------------------------|------|
| 2.18 | E, F Index Registers                                     | .111 |
| 2.19 | File Register                                            | .111 |
| 2.20 | Nest Level Pointer[N], Pointer[P], Interrupt Pointer [I] | .113 |
| 2.21 | Applications of Special M Relay and Special D Register   | .117 |

# 2

## 2 Programming Concepts

### 2.1 ELC Memory Map for ELCB-PB controllers

| Items    |                       | Items           | Specifications     |                                                            | Remarks                              |                                                          |                 |                 |       |                 |                   |       |       |  |
|----------|-----------------------|-----------------|--------------------|------------------------------------------------------------|--------------------------------------|----------------------------------------------------------|-----------------|-----------------|-------|-----------------|-------------------|-------|-------|--|
| Сс       | Control Method        |                 | thod               | Stored program, cyclic scan system                         |                                      |                                                          |                 |                 |       |                 |                   |       |       |  |
| I/C      | I/O Processing Method |                 | sing Method        | Batch processing method (when END instruction is executed) |                                      | Fast I/O refresh instruction can override batch update   |                 |                 |       |                 |                   |       |       |  |
| Ex       | ecu                   | ion             | Speed              | Basic instructions – 3.5μ sec minimum                      | conds                                | Application instructions varies per instruction          |                 |                 |       |                 |                   |       |       |  |
| Pr       | ogra                  | m la            | inguage            | Instructions + Ladder Logic -                              | + SFC                                |                                                          |                 |                 |       |                 |                   |       |       |  |
| Pr       | ogra                  | m C             | apacity            | 3792 Steps                                                 |                                      | Built-in EEPROM                                          |                 |                 |       |                 |                   |       |       |  |
| Ins      | struc                 | tion            | S                  | 32 Basic instructions, Applica                             | ation instru                         | ctions: 109                                              |                 |                 |       |                 |                   |       |       |  |
|          | Х                     | Ex              | ternal inputs      | X0~X177, octal number system, 128 points max.              | Total                                | Physical input points                                    |                 |                 |       |                 |                   |       |       |  |
|          | Υ                     | Ex              | ternal outputs     | Y0~Y177, octal number system, 128 points max.              | 256 I/O                              | Physical output points                                   |                 |                 |       |                 |                   |       |       |  |
|          |                       | əlay            | General            | M0~M511, M768~M999<br>744 points Note 1                    |                                      |                                                          |                 |                 |       |                 |                   |       |       |  |
|          | М                     | Auxiliary relay | Latched            | M512~M767, 256 points<br>Note 3                            | Total<br>1280 bits                   | Main internal relay area for general use.                |                 |                 |       |                 |                   |       |       |  |
|          |                       | Auxi            | Special            | M1000~M1279, 280 points, some are latched                  |                                      |                                                          |                 |                 |       |                 |                   |       |       |  |
|          |                       | Timer           | 100ms              | T0~T63, 64 points                                          | Total<br>128 bits                    | Contact = ON when timer reaches preset value.            |                 |                 |       |                 |                   |       |       |  |
| st       | Т                     |                 | 10ms<br>(M1028=ON) | T64~T126, 63 points                                        |                                      |                                                          |                 |                 |       |                 |                   |       |       |  |
| Contacts |                       |                 | 1ms                | T127 1 points                                              |                                      |                                                          |                 |                 |       |                 |                   |       |       |  |
| Bit Co   |                       | Counter         | Counter            | Counter                                                    | ınter                                | unter                                                    | 16 bit count up | C0~C111, Note 1 |       |                 |                   |       |       |  |
| Ш        |                       |                 |                    |                                                            |                                      |                                                          | ınter           |                 |       | 16-bit count up | C112~C127, Note 3 |       |       |  |
|          | С                     |                 |                    |                                                            |                                      |                                                          |                 | ınter           | ınter | ınter           | ınter             | ınter | unter |  |
|          | 0                     |                 |                    |                                                            | 32bit<br>high-speed<br>count up/down | C246, C247, C249, 1 phase<br>2 input, 3 points<br>Note 4 |                 | value.          |       |                 |                   |       |       |  |
|          |                       |                 |                    | C251, C252, C254, 2 phase 2 input, 3 points<br>Note 4      |                                      |                                                          |                 |                 |       |                 |                   |       |       |  |
|          |                       | int             | Initial step point | S0~S9, 10 points, Note 4                                   |                                      | SFC usage                                                |                 |                 |       |                 |                   |       |       |  |
|          | s                     | Step point      | Zero return        | S10~S19, 10 points, Note 4                                 | Total<br>128 bits                    | S10~S19 is used with IST                                 |                 |                 |       |                 |                   |       |       |  |
|          |                       | Ste             | Latched            | S20~S127, Note 4                                           | 1 23                                 | instruction                                              |                 |                 |       |                 |                   |       |       |  |

|               | Items        |                                                                                  | Items              | Specifications                                                                              |                  | Remarks                  |
|---------------|--------------|----------------------------------------------------------------------------------|--------------------|---------------------------------------------------------------------------------------------|------------------|--------------------------|
|               | Т            | T Current value                                                                  |                    | T0~T127, 128 words                                                                          |                  |                          |
|               | 0            | Current value                                                                    |                    | C0~C127, 16-bit counter,                                                                    |                  |                          |
| jister        | С            |                                                                                  |                    | C235~C254, 32-bit counter                                                                   |                  |                          |
| Rec           |              | er                                                                               | General            | D0~D407, Note 1                                                                             |                  |                          |
| Word Register | D            | Data register                                                                    | Latched            | D408~D599, Note 3                                                                           | Total<br>912     | General storage for word |
|               | ט            | ata re                                                                           | Special            | D1000~D1311, 312 words                                                                      | words            | length data.             |
|               |              | Ğ                                                                                | Index              | E=D1028, F=D1029, Note 1                                                                    |                  |                          |
|               | Ν            | Ma                                                                               | aster control loop | N0~N7, 8 points                                                                             |                  |                          |
|               | Р            | Pc                                                                               | pinter             | P0~P63, 64 points                                                                           |                  | Subroutines pointer      |
| Pointer       | -            | _<br>Interrupt Service                                                           | External interrupt | I001 (X0), I101 (X1),<br>I201 (X2), I301 (X3);<br>4 points (all are rising-edge trig        | gger)            | Address for interrupt    |
|               | ·            |                                                                                  | Time interrupt     | I610~I699, 1 points<br>(Timer resolution = 1ms)                                             |                  | subroutines              |
|               |              |                                                                                  | Communication      | I150, 1 point                                                                               |                  |                          |
| Constant      | K            | Decimal K-32,768 ~ K32,767 (16-bit operation K-2,147,483,648 ~ K2,147,483,647 (3 |                    |                                                                                             | e-bit operation) |                          |
| Con           | Н            | Нє                                                                               | exadecimal         | H0000 ~ HFFFF (16-bit operation),<br>H00000000 ~ HFFFFFFF (32-bit operation)                |                  |                          |
| Se            | Serial ports |                                                                                  | 3                  | COM1: RS-232 (Slave),<br>COM2: RS-485 (Master/Slave),<br>Both can be used at the same time. |                  |                          |
| Clo           | ock/         | Cale                                                                             | endar (RTC)        | None                                                                                        |                  |                          |
| Sp            | ecia         | ΙEx                                                                              | pansion Modules    | Attach up to 8 modules of any type analog I/O expansion modules                             |                  |                          |

#### Notes:

- 1. Data area is non-latched.
- 2.
- Default is non-latched, optionally can be set to latched. Default is latched, optionally can be set to non-latched. 3.
- 4. Data area is latched.

# 2

#### 2.2 ELC Memory Map for ELC-PA controllers

| Items          |                       | Items           | Specifications                     |                                                                 | Remarks                                      |                                                        |                               |                          |                   |                                             |                   |                         |                       |       |                              |   |   |   |   |  |   |   |      |                                           |   |     |
|----------------|-----------------------|-----------------|------------------------------------|-----------------------------------------------------------------|----------------------------------------------|--------------------------------------------------------|-------------------------------|--------------------------|-------------------|---------------------------------------------|-------------------|-------------------------|-----------------------|-------|------------------------------|---|---|---|---|--|---|---|------|-------------------------------------------|---|-----|
| Control Method |                       | ethod           | Stored program, cyclic scan system |                                                                 |                                              |                                                        |                               |                          |                   |                                             |                   |                         |                       |       |                              |   |   |   |   |  |   |   |      |                                           |   |     |
| 1/0            | I/O Processing Method |                 | sing Method                        | Batch processing method (when END instruction is executed)      |                                              | Fast I/O refresh instruction can override batch update |                               |                          |                   |                                             |                   |                         |                       |       |                              |   |   |   |   |  |   |   |      |                                           |   |     |
| E              | xecu                  | tion            | Speed                              | Basic instructions – $2.5\mu$ sec minimum                       | conds                                        | Application instructions varies per instruction        |                               |                          |                   |                                             |                   |                         |                       |       |                              |   |   |   |   |  |   |   |      |                                           |   |     |
| Pı             | rogra                 | am la           | nguage                             | Instructions + Ladder Logic                                     | + SFC                                        |                                                        |                               |                          |                   |                                             |                   |                         |                       |       |                              |   |   |   |   |  |   |   |      |                                           |   |     |
| Pı             | rogra                 | am C            | apacity                            | 7920 STEPS                                                      |                                              | SRAM + Battery                                         |                               |                          |                   |                                             |                   |                         |                       |       |                              |   |   |   |   |  |   |   |      |                                           |   |     |
| In             | stru                  | ctions          | s                                  | 32 Basic instructions                                           |                                              | 178 Application instructions                           |                               |                          |                   |                                             |                   |                         |                       |       |                              |   |   |   |   |  |   |   |      |                                           |   |     |
|                | Х                     | Ext             | ternal inputs                      | X0~X177, octal number system, 128 points max.                   | Total                                        | Physical input points                                  |                               |                          |                   |                                             |                   |                         |                       |       |                              |   |   |   |   |  |   |   |      |                                           |   |     |
|                | Υ                     | Ext             | ternal outputs                     | Y0~Y177, octal number system, 128 points max.                   | 256 I/O                                      | Physical output points                                 |                               |                          |                   |                                             |                   |                         |                       |       |                              |   |   |   |   |  |   |   |      |                                           |   |     |
|                |                       | ay              | General                            | M0~M511, Note 1                                                 |                                              |                                                        |                               |                          |                   |                                             |                   |                         |                       |       |                              |   |   |   |   |  |   |   |      |                                           |   |     |
|                | М                     | Auxiliary relay | y rel                              | y rel                                                           | y rel                                        | y rel                                                  | y rel                         | y rel                    | y rel             | y rel                                       | y rel             | Latched                 | M512~M999, Note 3     | Total | Main internal relay area for |   |   |   |   |  |   |   |      |                                           |   |     |
|                | IVI                   |                 | Laterica                           | M2000~M4095, Note 3                                             | 4096 bits                                    | general use.                                           |                               |                          |                   |                                             |                   |                         |                       |       |                              |   |   |   |   |  |   |   |      |                                           |   |     |
|                |                       |                 | Special                            | M1000~M1999<br>some are latched                                 |                                              |                                                        |                               |                          |                   |                                             |                   |                         |                       |       |                              |   |   |   |   |  |   |   |      |                                           |   |     |
|                |                       | Timer           |                                    | T0~T199, Note 1                                                 |                                              |                                                        |                               |                          |                   |                                             |                   |                         |                       |       |                              |   |   |   |   |  |   |   |      |                                           |   |     |
|                |                       |                 | Timer                              | Timer                                                           | Timer                                        | Timer                                                  | 100ms                         | T192~T199 for Subroutine |                   |                                             |                   |                         |                       |       |                              |   |   |   |   |  |   |   |      |                                           |   |     |
| ts             |                       |                 |                                    |                                                                 |                                              |                                                        | Timer                         | Timer                    |                   | T250~T255(accumulative),<br>6 points Note 4 | Total             | Contact = ON when timer |                       |       |                              |   |   |   |   |  |   |   |      |                                           |   |     |
| ntac           | Т                     |                 |                                    |                                                                 |                                              |                                                        |                               |                          | Tin               |                                             | T200~T239, Note 2 | 256 bits                | reaches preset value. |       |                              |   |   |   |   |  |   |   |      |                                           |   |     |
| Bit Contacts   |                       |                 |                                    |                                                                 |                                              |                                                        |                               |                          |                   |                                             |                   |                         |                       |       | -                            | - | _ | _ | - |  | - | - | 10ms | T240~T245(accumulative), 6 points, Note 4 |   |     |
|                |                       |                 |                                    |                                                                 |                                              |                                                        |                               |                          |                   |                                             |                   |                         |                       |       |                              |   |   |   |   |  |   |   |      |                                           | - | 1ms |
|                |                       |                 |                                    |                                                                 |                                              |                                                        |                               |                          |                   |                                             |                   | 16-bit count up         | C0~C95, Note 1        |       |                              |   |   |   |   |  |   |   |      |                                           |   |     |
|                |                       |                 | To bit count up                    | C96~C199, Note 3                                                | Total                                        |                                                        |                               |                          |                   |                                             |                   |                         |                       |       |                              |   |   |   |   |  |   |   |      |                                           |   |     |
|                |                       |                 |                                    |                                                                 |                                              |                                                        |                               | 32-bit count             | C200~C215, Note 1 | 235 bits                                    |                   |                         |                       |       |                              |   |   |   |   |  |   |   |      |                                           |   |     |
|                |                       | ıter            | up/down                            | C216~C234, Note 3                                               |                                              | Contact = ON when                                      |                               |                          |                   |                                             |                   |                         |                       |       |                              |   |   |   |   |  |   |   |      |                                           |   |     |
|                | С                     | Counter         | Coun                               |                                                                 | C235~C244, 1 phase 1 input, 9 points, Note 3 |                                                        | counter reaches preset value. |                          |                   |                                             |                   |                         |                       |       |                              |   |   |   |   |  |   |   |      |                                           |   |     |
|                |                       |                 | 32bit<br>high-speed                | C246, C247, C249, 1 phase 2 input, 3 points, Note 1             | Total<br>16 bits                             |                                                        |                               |                          |                   |                                             |                   |                         |                       |       |                              |   |   |   |   |  |   |   |      |                                           |   |     |
|                |                       |                 | count up/down                      | C251, C252, C253, C254, 2<br>phase 2 input, 4 points,<br>Note 3 |                                              |                                                        |                               |                          |                   |                                             |                   |                         |                       |       |                              |   |   |   |   |  |   |   |      |                                           |   |     |

|               |      |                  | Items               | Specifications                                                                                  |                    | Remarks                               |
|---------------|------|------------------|---------------------|-------------------------------------------------------------------------------------------------|--------------------|---------------------------------------|
|               |      |                  | Initial step point  | S0~S9, 10 points<br>Note 1                                                                      |                    |                                       |
| acts          |      | oint             | Zero point return   | S10~S19, 10 points (use with IST instruction) Note 1                                            | Takal              | On what Free they Ohart               |
| Bit Contacts  | S    | General General  |                     | S20~S511, 492 points<br>Note 1                                                                  | Total<br>1024 bits | Sequential Function Chart (SFC) usage |
| B             |      | 0,               | Latched             | S512~S895, 384 points<br>Note 3                                                                 |                    |                                       |
|               |      |                  | Alarm               | S896~S1023, 128 points<br>Note 3                                                                |                    |                                       |
|               | Т    | Cu               | rrent value         | T0~T255, 256 words                                                                              |                    |                                       |
|               | O    | Cu               | rrent value         | C0~C199, 16-bit counter, 20                                                                     | 0 words            |                                       |
|               | ١    | Current value    |                     | C200~C254, 32-bit counter                                                                       |                    |                                       |
| 'n            |      | _                | General             | D0~D199, Note 1                                                                                 |                    |                                       |
| Word Register | D    | Data register    | Latched             | D200~D999, Note 3                                                                               | Total              |                                       |
| Re            |      |                  | Latorica            | D2000~D4999, Note 3                                                                             | 5000               | General storage for word length data  |
| Vord          |      |                  | Special             | D1000~D1999, 1000 words                                                                         | words              |                                       |
| ^             |      |                  | Index               | E0~E3, F0~F3, Note 1                                                                            |                    |                                       |
|               | None | File             | e register          | 0~1599, 1600 words<br>Note 4                                                                    |                    | Additional storage area to be used    |
|               | Ν    | Ма               | ster control loop   | N0~N7, 8 points                                                                                 |                    | Master control nested loop            |
|               | Р    | Ро               | inter               | P0~P255, 256 points                                                                             |                    | Subroutine pointer                    |
| nter          |      | vice             | External interrupt  | I001 (X0), I101 (X1), I201 (X<br>(X3), I401 (X4), I501 (X5); 6<br>(all are rising-edge trigger) |                    |                                       |
| Pointer       | I    | nterrupt Service | Time interrupt      | I601~I699, I701~I799, 2 poir<br>(Timer resolution = 1ms)                                        | nts                | Address for interrupt subroutines     |
|               |      | Interr           | Hi-speed<br>counter | I010, I020, I030, I040, I050, 6 points                                                          | 1060;              |                                       |
|               |      |                  | Communication       | I150, 1 point                                                                                   |                    |                                       |

|                                                                                          |       | Items                | Specifications Remarks                                                                                           |   |  |  |
|------------------------------------------------------------------------------------------|-------|----------------------|----------------------------------------------------------------------------------------------------|---|--|--|
| Constant                                                                                 | K     | Decimal              | K-32,768 ~ K32,767 (16-bit operation),<br>K-2,147,483,648 ~ K2,147,483,647 (32-bit operation)                    |   |  |  |
| H Hexadecimal H0000 ~ HFFFF (16-bit operation), H00000000 ~ HFFFFFFFF (32-bit operation) |       |                      |                                                                                                    |   |  |  |
| Se                                                                                       | erial | ports                | COM1: RS-232 (Slave), COM2: RS-48<br>Both can be used at the same time.<br>COM1 is typically the programming por | , |  |  |
| CI                                                                                       | lock/ | /Calendar (RTC)      | Year, Month, Day, Week, Hours, Minutes, Seconds  Keep by battery                                                 |   |  |  |
| Sp                                                                                       | oecia | al Expansion Modules | Attach up to 8 modules of any type analog I/O expansion modules                                                  |   |  |  |

- 1. Data area is non-latched.
- 2. Default is non-latched, optionally can be set to latched.
- 3. Default is latched, optionally can be set to non-latched.
- 4. Data area is latched.

# 2

# 2.3 ELC Memory Map for ELC-PV and ELC2-PV controllers

|                       |                   |                    | Items           | Specifications                            |           | Remarks                                   |
|-----------------------|-------------------|--------------------|-----------------|-------------------------------------------|-----------|-------------------------------------------|
| C                     | ontro             | ol Me              | thod            | Stored program, cyclic scan               | system    |                                           |
| Control Method        |                   |                    |                 | Batch processing method                   |           | Fast I/O refresh instruction              |
| I/O Processing Method |                   |                    |                 | (when END instruction is exe              | ecuted)   | can override batch update                 |
| _                     | VACI              | ition              | Speed           | Basic instructions – 0.24μ se             | econds    | Application instructions                  |
| L.                    | X <del>C</del> CU | ILIOIT             | Speeu           | minimum                                   |           | varies per instruction                    |
| Pi                    | rogra             | am la              | inguage         | Instructions + Ladder Logic -             | + SFC     |                                           |
|                       | rogra             |                    | ELC-PV          | 15872 STEPS                               |           | SRAM + Battery                            |
| C                     | apac              | city               | ELC2-PV         | 30000 STEPS                               |           | Flash ROM                                 |
| In                    | stru              | ctions             | 3               | 32 Basic instructions                     |           | 197 Application instructions              |
|                       | Х                 | Evi                | ernal inputs    | X0~X377, octal number                     |           | Physical input points                     |
|                       | ^                 |                    | erriai iriputs  | system, 256 points max.                   | Total     | Priysical input points                    |
|                       | Υ                 | Evi                | ernal outputs   | Y0~Y377, octal number                     | 512 I/O   | Physical output points                    |
|                       | '                 | LA                 | ·               | system, 256 points max.                   |           | 1 Trysical output points                  |
|                       |                   | _                  | General         | M0~M511, Note 2                           |           |                                           |
|                       |                   | ar)<br>I           | Latched         | M512~M999, Note 3                         | Total     | Main internal relay area for general use. |
|                       | М                 | Auxiliary<br>relav | Latorica        | M2000~M4095, Note 3                       | 4096 bits |                                           |
|                       |                   | Au<br>r            | Special         | M1000~M1999                               | +000 bits |                                           |
|                       |                   |                    | Орсони          | some are latched                          |           |                                           |
|                       |                   |                    | 100ms           | T0~T199, Note 2                           |           | Contact = ON when timer                   |
|                       |                   |                    |                 | T192~T199 for Subroutine                  |           |                                           |
| Ś                     |                   |                    |                 | T250~T255(accumulative),                  |           |                                           |
| Bit Contacts          | _                 | e                  |                 | 6 points Note 4                           | Total     |                                           |
| J.                    | Т                 | Timer              |                 | T200~T239, Note 2                         | 256 bits  | reaches preset value.                     |
| ŏ                     |                   |                    | 10ms            | T240~T245(accumulative),                  |           | reaches process rander                    |
| Bit                   |                   |                    |                 | 6 points, Note 4                          | 4         |                                           |
|                       |                   |                    | 1ms             | T246~T249(accumulative),                  |           |                                           |
|                       |                   |                    | -               | 4 points, Note 4                          |           |                                           |
|                       |                   |                    | 16-bit count up | C0~C99, Note 2                            |           |                                           |
|                       |                   |                    | 00 1-144        | C100~C199, Note 3                         | Total     |                                           |
|                       |                   |                    | 32-bit count    | C200~C219, Note 2                         | 235 bits  |                                           |
|                       |                   | ter                | up/down         | C220~C234, Note 3<br>C235~C244, 1 phase 1 |           | Contact = ON when                         |
|                       | С                 | Counter            |                 | input, 10 points, Note 3                  |           | counter reaches preset                    |
|                       |                   | ပိ                 | 32bit           | C246~C249, 1 phase 2                      | Total     | value.                                    |
|                       |                   |                    | high-speed      | input, 4 points, Note 3                   | 18 bits   |                                           |
|                       |                   |                    | count up/down   | C251~C254, 2 phase 2                      | וט טונס   |                                           |
|                       |                   |                    |                 | input, 4 points, Note 3                   |           |                                           |
|                       |                   |                    |                 | input, 4 points, Note 3                   |           |                                           |

|               |                      |                   | Items              | Specifications                                                                                                    |                    | Remarks                                 |  |
|---------------|----------------------|-------------------|--------------------|----------------------------------------------------------------------------------------------------|--------------------|-----------------------------------------|--|
|               |                      |                   | Initial step point | S0~S9, 10 points<br>Note 2                                                                                                    |                    |                                         |  |
| acts          |                      | int               | Zero point return  | S10~S19, 10 points<br>(use with IST instruction)<br>Note 2                                                                       |                    |                                         |  |
| Bit Contacts  | S                    | Step point        | General            | S20~S499, 480 points<br>Note 2                                                                                                   | Total<br>1024 bits | Sequential Function Chart (SFC) usage   |  |
| Bit           |                      | Ś                 | Latched            | S500~S899, 400 points<br>Note 3                                                                                                  |                    |                                         |  |
|               |                      |                   | Alarm              | S900~S1023, 124 points<br>Note 3                                                                                                 |                    |                                         |  |
|               | Т                    | Cu                | rrent value        | T0~T255, 256 words                                                                                                    |                    |                                         |  |
|               | С                    | Cu                | rrent value        | C0~C199, 16-bit counter, 20<br>C200~C254, 32-bit counter,                                                                        |                    |                                         |  |
|               |                      |                   | General            | D0~D199, Note 2                                                                                                    | 00 110100          |                                         |  |
| Word Register | D                    | Data<br>register  | Latched            | D200~D999, Note 3<br>D2000~D9999, Note 3                                                                                         | Total<br>10000     | For ELC-PV,<br>General storage for word |  |
| egi           |                      | l e               |                    | D1000~D1999, 1000 words                                                                                                    | words              | length data                             |  |
| <u>~</u>      |                      |                   | Index              | E0~E7, F0~F7, Note 1                                                                                                    |                    |                                         |  |
| orc           |                      |                   | General            | D0~D199, Note 2                                                                                                    |                    |                                         |  |
| >             |                      | ata<br>istei      | Latched            | D200~D999, Note 3                                                                                                    | Total              | For ELC2-PV,                            |  |
|               | D                    | Data<br>egiste    |                    | D2000~D11999, Note 3                                                                                                    | 12000              | General storage for word                |  |
|               |                      | <u> </u>          | Special<br>Index   | D1000~D1999, 1000 words<br>E0~E7, F0~F7, Note 1                                                                                  | words              | length data                             |  |
|               | _                    |                   | ITIUEX             | EU~E7, FU~F7, Note 1                                                                                                    |                    | Additional storage area to              |  |
|               | Non                  |                   | e register         | 0~9999, 10000 words, Note 4                                                                                                    |                    | Additional storage area to be used      |  |
|               | N                    |                   | ster control loop  | N0~N7, 8 points                                                                                                    |                    | Master control nested loop              |  |
|               | Р                    | Po                | inter              | P0~P255, 256 points<br>I000/I001(X0), I100/I101 (X1),                                                                            |                    | Subroutine pointer                      |  |
|               |                      |                   | External interrupt | 1200/1201 (X2), 1300/1301 (X3), 1400/1401 (X4), 1500/1501 (X5), 6 points (01, rising-edge trigger ☐, 00, falling-edge trigger ☐) |                    |                                         |  |
| Pointer       |                      | Interrupt Service | Time interrupt     | 1601~1699, 1701~1799, 2 points<br>(Timer resolution = 1ms)<br>1801~1899, 1 points<br>(Timer resolution = 0.1ms)                  |                    |                                         |  |
| Po            | I                    |                   | + Interruption     |                                                                                                    | 1060,              | Address for interrupt subroutines       |  |
|               |                      |                   | Pulse interruption | I110, I120, I130, I140, 4 poin                                                                                                   | ts                 |                                         |  |
|               |                      |                   | Hi-speed counter   | I010, I020, I030, I040, I050, 6 points                                                                                           | 1060;              |                                         |  |
|               |                      |                   | Communication      | I150, I160, I170, 3 points                                                                                                    |                    |                                         |  |
|               | Items Specifications |                   |                    |                                                                                                    |                    | Remarks                                 |  |
| η             | 1/                   | D-                |                    | K-32,768 ~ K32,767 (16-bit operation),                                                                                           |                    |                                         |  |
| star          | K                    | De                | ecimal             | K-2,147,483,648 ~ K2,147,4                                                                                                    | 83,647 (32         | -bit operation)                         |  |
| Constant      | Н                    | Не                | exadecimal         | H0000 ~ HFFFF (16-bit oper<br>H00000000 ~ HFFFFFFF (                                                                             | ration),           |                                         |  |
|               |                      |                   |                    |                                                                                                    |                    | (Master/Slave) Both can be              |  |
| Se            | erial                | port              | S                  | used at the same time.                                                                                                    |                    | , , , , , , , , , , , , , , , , , , , , |  |
|               |                      |                   |                    | COM1 is typically the programming port.                                                                                          |                    |                                         |  |
| _             |                      |                   |                    |                                                                                                    |                    |                                         |  |

| 9 |  |
|---|--|
|   |  |

| Clock/Calendar (RTC)         | Year, Month, Day, Week, Hours,<br>Minutes, Seconds | Keep by battery           |
|------------------------------|----------------------------------------------------|---------------------------|
| Analog Volume dial           | 2                                                  |                           |
| Special Expansion Modules    | Attach up to 8 modules of any type and             | log I/O expansion modules |
| High Speed Expansion Modules | Left side expansion port: Attach up to 8           | high speed modules        |

- 1. Data area is non-latched.
- 2. Default is non-latched, optionally can be set to latched.
- 3. Default is latched, optionally can be set to non-latched.

# 2.4 ELC Memory Map for ELCM-PH/PA controllers

| Items Control Method |       |                 | tems                                                                                  | Specifications                                                                                                    |                        | Remarks                                                     |
|----------------------|-------|-----------------|---------------------------------------------------------------------------------------|----------------------------------------------------------------------------------------------------|------------------------|-------------------------------------------------------------|
| Control Method       |       |                 | nod                                                                                   | Stored program, cyclic scan system                                                                                                    |                        |                                                             |
| 1/0                  | O Pro | ocessi          | ng Method                                                                             | Batch processing method (wh END instruction is executed)                                                                                                    | en                     | Immediate I/O refresh instruction can override batch update |
|                      |       | tion S          |                                                                                       | Basic instructions – 0.54μs                                                                                                    |                        | MOV instruction – 3.4μs                                     |
|                      |       |                 | guage                                                                                 | Instructions + Ladder Logic +                                                                                                    | SFC                    |                                                             |
| Pı                   | rogra | ım Ca           | pacity                                                                                | 15872 STEPS                                                                                                    |                        | Flash-ROM                                                   |
| In                   | struc | ctions          |                                                                                       | 32 Basic instructions                                                                                                    |                        | 200 Application instructions                                |
|                      | х     | Exte            | rnal inputs                                                                           | X0~X377, octal number<br>system, 256 points max, Note<br>4                                                                                                    | Total                  | Physical input points                                       |
|                      | Υ     | Exte            | rnal outputs                                                                          | Y0~Y377, octal number<br>system, 256 points max, Note<br>4                                                                                                    | 256+<br>16 I/O         | Physical output points                                      |
|                      | М     | Auxiliary relay | General                                                                               | M0~M511, 512 points, Note 1<br>M768~M999, 232 points,<br>Note 1<br>M2000~M2047, 48 points,<br>Note 1<br>M512~M767, 256 points,                                                                                                    | Total                  | Main internal relay area for general use.                   |
| Bit Contacts         | IVI   | Auxilia         | Latched                                                                               | Note 2<br>M2048~M4095, 2048 points,<br>Note 2                                                                                                    | 4096<br>points         |                                                             |
| 3it Co               |       |                 | Special                                                                               | M1000~M1999, 1000 points, some are latched                                                                                                    |                        |                                                             |
| В                    | Т     | Timer           | 100ms<br>(M1028=ON,<br>T64~T126:<br>10ms)<br>10ms<br>(M1038=ON,<br>T200~T245:<br>1ms) | T0~T126, 127 points, Note 1 T128~T183, Note 1 T184~T199 for Subroutines, 16 points, Note 1 T250~T255(accumulative), 6 points Note 1 T200~T239, 40 points, Note 1 T240~T245(accumulative), 6 points, Note 1 T127, 1 points, Note 1 T246~T249(accumulative), 4 points, Note 1 | Total<br>256<br>points | Contact = ON when timer reaches preset value.               |

|               | Items |               |     |                                      |               | Specifications                                                                                      | Remarks            |                                                 |
|---------------|-------|---------------|-----|--------------------------------------|---------------|----------------------------------------------------------------------------------------------------|--------------------|-------------------------------------------------|
|               |       |               |     |                                      |               | C0~C111, 112 points, Note 1<br>C128~C199,72 points,                                                 |                    | Noa.                                            |
|               |       |               |     | 16-bit count up                      |               | Note 1 C112~C127,16 points, Note 2 Total 232                                                        |                    | 2                                               |
|               |       | ·             |     | 32-bit cou<br>up/down                | unt           | C200~C223, 24 points,<br>Note 1<br>C224~C231, 8 points, Note 2                                      | points             |                                                 |
|               | С     | Counter       |     |                                      | Soft-<br>ware | C235~C242, 1 phase 1 input,<br>8 points, Note 2<br>C232~C234, 2 phase 2 input,                      |                    | Contact = ON when counter reaches preset value. |
| ntacts        |       |               |     | 32bit<br>high-spe                    | ware          | 3 points, Note 2<br>C243~C244, 1 phase 1 input,                                                     | Total<br>23        |                                                 |
| Bit Contacts  |       |               |     | ed count<br>up/down                  | Hard-w<br>are | 2 points, Note 2<br>C245~C250, 1 phase 2 input,<br>6 points, Note 2                                 | points             |                                                 |
|               |       |               |     | 1 22 1 4                             |               | C251~C254 2 phase 2 input,<br>4 points, Note 2                                                      |                    |                                                 |
|               |       | Step point    | _   | Initial step point Zero point return |               | S0~S9, 10 points, Note 2<br>S10~S19, 10 points (use with<br>IST instruction), Note 2                |                    |                                                 |
|               | S     |               |     | Latched                              |               | S20~S127, 108 points,<br>Note 2                                                                     | Total<br>1024      | Sequential Function Chart (SFC) usage           |
|               |       | Ste           | _   | General                              |               | S128~S911, 784 points,<br>Note 1                                                                    | points             | (= =) === 0                                     |
|               | _     | Cu            |     | Alarm                                |               | S912~S1023, 112 points,<br>Note 2                                                                   |                    |                                                 |
|               | T     | Cu            | rre | ent value                            |               | T0~T255, 256 words                                                                                  |                    |                                                 |
| _             | С     | Cu            | rre | ent value                            |               | C0~C199, 16-bit counter, 200 words<br>C200~C254, 32-bit counter, 55<br>words                        |                    |                                                 |
| Word Register | D     | Data register | C   | General                              |               | D0~D407, 408 words, Note 1<br>D600~D999, 400 words,<br>Note 1<br>D3920~D9999, 6080 words,<br>Note 1 |                    | General storage for word                        |
| 1             |       | Data          | L   | _atched                              |               | D408~D599, 192 words,<br>Note 2<br>D2000~D3919, 1920 words,<br>Note 2                               | Total<br>1000<br>0 | length data                                     |
| jister        |       | ister         | S   | Special                              |               | D1000~D1999, 1000 words, some are latched                                                           | points             |                                                 |
| Word Register | D     | Data register |     | For AIO m                            | odules        | D9900~D9999 , 100 words,<br>Note 1, Note 5                                                          |                    | General storage for word length data            |
| Word          |       | Data          |     | Index                                |               | E0~E7, F0~F7, 16 words,<br>Note 1                                                                   |                    |                                                 |

|          |              |          | Items                   | Specifications                                                                                                    | Remarks                                                 |  |
|----------|--------------|----------|-------------------------|----------------------------------------------------------------------------------------------------|---------------------------------------------------------|--|
|          | Ν            | Ma       | aster control loop      | N0~N7, 8 points                                                                                                    | Master control nested loop                              |  |
|          | Р            | Po       | pinter                  | P0~P255, 256 points                                                                                                    | The location point of CJ, CALL                          |  |
| Pointer  |              | Service  | External interrupt      | 1000/1001(X0),   1100/1101(X1),   1200/1201(X2),   1300/1301(X3),   1400/1401(X4),   1500/1501(X5),   1600/1601(X6),   1700/1701(X7), 8   points (01, rising-edge trigger  , 00, falling-edge trigger  , ) | Address for interrupt                                   |  |
|          | •            | nterrupt | Timer interrupt         | I602~I699, I702~I799, 2 points<br>(Timer resolution = 1ms)                                                                                                    | subroutines                                             |  |
|          |              | Inte     | Inte                    | counter interrupt 1070, 1080,8 p                                                                                                    | 1010, 1020, 1030, 1040, 1050, 1060, 1070, 1080,8 points |  |
|          |              |          | Communication interrupt | I140(COM1), I150(COM2),<br>I160(COM3), 3 points, Note 3                                                                                                    |                                                         |  |
| Constant | K            | De       | ecimal                  | K-32,768 ~ K32,767 (16-bit operation),<br>K-2,147,483,648 ~ K2,147,483,647 (32-bit operation)                                                                                                    |                                                         |  |
| Con      | Ι            | Не       | exadecimal              | H0000 ~ HFFFF (16-bit operation),<br>H00000000 ~HFFFFFFF (32-bit operation)                                                                                                    | eration)                                                |  |
| Se       | Serial ports |          |                         | COM1: built-in RS-232 ((Master/Slave), COM2: built-in RS-485 (Master/Slave), COM3: built-in RS-485 (Master/Slave), COM1 is typically the programming port.                                                 |                                                         |  |
| CI       | lock/        | Cale     | endar (RTC)             | Year, Month, Day, Week, Hour, Minute, Second  Can't keep at version 1.00. Keep 1~2 week at version 2.00.                                                                                                   |                                                         |  |
| Sp       | oecia        | al M     | odules                  | Up to 8 AIO modules can be connected                                                                                                    |                                                         |  |

- 1. Data area is non-latched.
- 2. Data area is latched.
- 3. COM1: built-in RS232 port. COM2: built-in RS485 port. COM3: built-in RS485 port.
- 4. When input points(X) are expanded to 256 points, only 16 output points(Y) are applicable. Also, when output points(Y) are expanded to 256 points, only 16 input points(X) are applicable.
- 5. This area is applicable only when the MPU is connected with AIO modules. Every AIO module occupies 10 points.

# 2.5 ELC Memory Map for ELC2-PB controllers

|           |       |           |                                  |               | ecifications                                     |               |  |
|-----------|-------|-----------|----------------------------------|---------------|--------------------------------------------------|---------------|--|
| Control N | /leth | od        |                                  |               | Stored program, cyclic scan system               |               |  |
| I/O Proce | essir | ng Method |                                  |               | Batch processing method (when END instruction is |               |  |
|           |       |           |                                  |               | executed)                                        |               |  |
| Execution |       |           |                                  |               | LD instructions – 0.54μs, MOV instruc            | tions – 3.4µs |  |
| Program   |       |           |                                  |               | Instruction List + Ladder + SFC                  |               |  |
| Program   | Cap   | pacity    |                                  |               | 7920 steps                                       |               |  |
|           | Х     | External  | ernal inputs                     |               | X0~X377, octal number system, 256                | Total         |  |
|           |       |           | •                                |               | points max.                                      | 480+14        |  |
|           | Υ     | External  | l outputs                        |               | Y0~Y377, octal number system, 256 points max.    | I/O(*4)       |  |
|           |       |           |                                  |               | M0~M511, 512 points, (*1)                        |               |  |
|           |       |           | General                          |               | M768~M999, 232 points, (*1)                      |               |  |
|           |       | A :11:    |                                  |               | M2000~M2047, 48 points, (*1)                     | T-4-1         |  |
|           | М     | Auxiliary | Latabad                          |               | M512~M767, 256 points, (*2)                      | Total         |  |
|           |       | relay     | Latched                          |               | M2048~M4095, 2048 points, (*2)                   | 4096 points   |  |
|           |       |           | Special                          |               | M1000~M1999, 1000 points, some                   |               |  |
|           |       |           | Орсска                           |               | are latched                                      |               |  |
|           |       |           |                                  |               | T0~T126, 127 points, (*1)                        |               |  |
|           |       |           | 100ms                            |               | T128~T183, 56 points, (*1)                       |               |  |
|           |       |           | (M1028=ON,<br>T64~T126:<br>10ms) |               | T184~T199 for Subroutines, 16                    |               |  |
|           |       |           |                                  |               | points, (*1) T250~T255(accumulative),            |               |  |
|           | Т     |           | 101113)                          |               | 6 points (*1)                                    | Total         |  |
|           |       | Timer     | 10ms                             |               | T200~T239, 40 points, (*1)                       | 256 points    |  |
|           |       |           | (M1038=C                         | )N            | T240~T245(accumulative),                         | 200 pointe    |  |
|           |       |           | T200~T245: 1ms)                  |               | 6 points, (*1)                                   |               |  |
|           |       |           | 1ms                              |               | T127, 1 points, (*1)                             |               |  |
| Bit       |       |           |                                  |               | T246~T249(accumulative), 4 points,               |               |  |
| Contacts  |       |           |                                  |               | (*1)                                             |               |  |
|           |       |           | 16-bit count up                  |               | C0~C111, 112 points, (*1)                        | Total         |  |
|           |       |           |                                  |               | C128~C199, 72 points, (*1)                       |               |  |
|           |       |           |                                  |               | C112~C127, 16 points, (*2)                       | 233 points    |  |
|           |       |           | 32-bit count                     |               | C200~C223, 24 points, (*1)                       | 200 points    |  |
|           |       |           | up/down                          |               | C224~C232, 9 points, (*2)                        |               |  |
|           |       |           |                                  | Coff w        | C235~C242, 1 phase 1 input, 8                    |               |  |
|           | С     | Counter   |                                  | Soft-w<br>are | points, (*2)<br>C233~C234, 2 phase 2 input, 2    |               |  |
|           |       | Counter   | 32bit                            | ale           | points, (*2)                                     |               |  |
|           |       |           | high-spe                         |               | C243~C244, 1 phase 1 input, 2                    | Total         |  |
|           |       |           | ed count                         |               | points, (*2)                                     | 22 points     |  |
|           |       |           |                                  | Hard-wa       | C245~C250, 1 phase 2 input, 6                    | p             |  |
|           |       |           | •                                | re            | points, (*2)                                     |               |  |
|           |       |           |                                  |               | C251~C254 2 phase 2 input, 4                     |               |  |
|           |       |           |                                  |               | points, (*2)                                     |               |  |
|           |       |           | Initial ste                      | p point       | S0~S9, 10 points, (*2)                           |               |  |
|           |       |           | Zero poir                        | nt return     | S10~S19, 10 points (use with IST                 |               |  |
|           | s     | Step      | •                                | otairi        | instruction), (*2)                               | Total 1024    |  |
|           |       | point     | Latched                          |               | \$20~\$127, 108 points, (*2)                     | points        |  |
|           |       |           | General                          |               | \$128~\$911, 784 points, (*1)                    | ]             |  |
|           |       |           | Alarm                            |               | S912~S1023, 112 points, (*2)                     |               |  |

| T                                                                                                    |            |     |               | Sp                 | ecifications                         |                 |  |
|----------------------------------------------------------------------------------------------------|------------|-----|---------------|--------------------|--------------------------------------|-----------------|--|
| Pointer   Pointer                                                                                                    |            | Т   | Current       | value              | T0~T255, 256 words                   |                 |  |
| Pointer                                                                                                    |            | (   | Comment value |                    | C0~C199, 16-bit counter, 200 words   |                 |  |
| Pointer                                                                                                    |            | ٥   | Current       | value              | C200~C254, 32-bit counter, 55 word   | S               |  |
| Data register                                                                                                    |            |     |               |                    | , , , ,                              |                 |  |
| Data register                                                                                                    | Word       |     |               | General            | , , ,                                |                 |  |
| Pointer   Latched   D408~D599, 192 words, (*2)   Special   D1000~D3919, 1920 words, (*2)   Sound points                                                                                                    |            |     |               |                    |                                      |                 |  |
| Pointer   Special   D2000~D3919, 1920 words, (*2)   5000 points                                                                                                    | . togictor | D   |               | Latched            | , , ,                                |                 |  |
| Pointer                                                                                                    |            |     | register      | Latoriou           |                                      | 5000 points     |  |
| Pointer   Interrupt   Service   Timer interrupt   High-speed counter interrupt   Communication interrupt   H   H   Hexadecimal   H   Hexadecimal   H   Hexadecimal   H   Hexadecimal   H   Hexadecimal   Index   E0~E7, F0~F7, 16 words, (*1)   E00/H57, 16 words, (*1)   E00/H57, 16 words, (*1)   E00/H57, 16 words, (*1)   E00/H57, 16 words, (*1)   E00/H57, 16 words, (*1)   E00/H57, 16 words, (*1)   E00/H57, 16 words, (*1)   E00/H57, 16 words, (*1)   E00/H57, 16 words, (*1)   External interrupt   I000/H57, 16 words, (*1)   I000/H50/H57, 16 words, (*1)   I000/H50/H57, 16 words, (*1)   I000/H57, 16 words, (*1)   I000/H57, 16 words, (*1)   I000/H57, 16 words, (*1)   I000/H57, 16 words, (*1)   I000/H57, I000/H57, I0   |            |     |               | Special            | ,                                    |                 |  |
| Pointer                                                                                                    |            |     |               | •                  | 5.1 5 15.15110 5                     |                 |  |
| Pointer    Pointer                                                                                                    |            |     |               |                    |                                      |                 |  |
| Pointer    Interrupt   External interrupt   External interrupt   Interrupt   External interrupt   Interrupt   External interrupt   Interrupt   External interrupt   Interrupt   Interrupt   External interrupt   Interrupt   I |            |     |               | control loop       | , .                                  |                 |  |
| Pointer    Interrupt   Service   Timer interrupt   Timer interrupt   Interrupt   Interrupt |            | Р   | Pointer       |                    |                                      |                 |  |
| Pointer   Interrupt   Interrupt   Service   Timer interrupt   Timer interrupt   Interrupt   Service   Timer interrupt   Interrupt   Inte   |            | ı   |               |                    |                                      |                 |  |
| Pointer    Interrupt   Service   Timer interrupt   Timer interrupt   1602~1699, 1702~1799, 2 points (Timer resolution = 1 ms)   1602~1699, 1702~1799, 2 points (Timer resolution = 1 ms)   1602~1699, 1702~1799, 2 points |            |     |               | External interrupt |                                      |                 |  |
| Interrupt   Service   Timer interrupt   I602~I699, I702~I799, 2 points (Timer resolution = 1ms)   High-speed counter interrupt   I010, I020, I030, I040, I050, I060, I070, I080, 8 points                                                                                                    |            |     |               |                    |                                      |                 |  |
| Service                                                                                                    | Pointer    |     |               |                    |                                      |                 |  |
| High-speed   I010, I020, I030, I040, I050, I060, I070, I080, 8   points                                                                                                    |            |     | •             | Timer interrupt    |                                      | er resolution = |  |
| Counter interrupt   Doints   Communication   I140(COM1), I150(COM2), 2 points, (*3)     K-32,768 ~ K32,767 (16-bit operation),   K-2,147,483,648 ~ K2,147,483,647 (32-bit operation)   H   Hexadecimal   H   Hexadecimal   H   H   Hexadecimal   H   H   H   H   H   H   H   H   H                                                                                                    |            |     | Service       | •                  |                                      |                 |  |
| Communication interrupt   I140(COM1), I150(COM2), 2 points, (*3)                                                                                                    |            |     |               |                    |                                      |                 |  |
| Constant   H   Hexadecimal   H   Hexadecimal   H   Hexadecimal   H   Hexadecimal   H   Hexadecimal   H   Hexadecimal   H   Hexadecimal   H   Hexadecimal   H   Hexadecimal   H140(COM1), H150(COM2), 2 points, (*3)   H60(COM2), 2 points, (*3)   H60(COM2),   |            |     |               |                    | points                               |                 |  |
| K-32,768 ~ K32,767 (16-bit operation),<br>  K-2,147,483,648 ~ K2,147,483,647 (32-bit operation)<br>  H   Hexadecimal                                                                                                    |            |     |               |                    | I140(COM1), I150(COM2), 2 points,    | (*3)            |  |
| Constant operation)  H Hexadecimal H0000 ~ HFFFF (16-bit operation), H00000000 ~ HFFFFFFFF (32-bit operation)  COM1: built-in PS-232 ((Master/Slave))                                                                                                    |            |     |               | •                  | K-32,768 ~ K32,767 (16-bit operation | n),             |  |
| H Hexadecimal  H0000 ~ HFFFF (16-bit operation), H00000000 ~HFFFFFFF (32-bit operation)  COM1: built-in PS-232 ((Master/Slave))                                                                                                    |            | Κ   | Decimal       |                    |                                      |                 |  |
| H Hexadecimal H00000000 ~HFFFFFFF (32-bit operation)                                                                                                    | Constant   |     |               |                    |                                      |                 |  |
| H00000000 ~HFFFFFFF (32-bit operation)                                                                                                    |            | Ι   | Hovado        | cimal              | H0000 ~ HFFFF (16-bit operation),    |                 |  |
| COM1: huilt-in PS_232 (/Master/Slave)                                                                                                    |            |     | Tiexaue       | Cirriai            |                                      |                 |  |
|                                                                                                    | Serial no  | rte |               |                    | COM1: built-in RS-232 ((Master/Slav  |                 |  |
| COM2: built-in R5-485 (Master/Slave)                                                                                                    | •          |     |               |                    | ,                                    |                 |  |
| Special I/O Modules                                                                                                    | Special I/ | O N | lodules       |                    |                                      |                 |  |

- 1. Non-latched area cannot be modified.
- 2. Latched area cannot be modified.
- 3. COM1: built-in RS232 port. COM2: built-in RS485 port.
- 4. ELC2-PB MPU occupies 16 input points (X0~X17) and 16 output points (Y0~Y17).

# 2.6 ELC Memory Map for ELC2-PC/ELC2-PA controllers

|                 |       |           |                                  |           | ecifications                                     |                     |  |
|-----------------|-------|-----------|----------------------------------|-----------|--------------------------------------------------|---------------------|--|
| Control N       | /leth | od        |                                  |           | Stored program, cyclic scan system               |                     |  |
| I/O Proce       | essir | ng Method |                                  |           | Batch processing method (when END instruction is |                     |  |
|                 |       |           |                                  |           | executed)                                        |                     |  |
| Execution       |       |           |                                  |           | LD instructions – 0.54μs, MOV instruc            | tions – 3.4µs       |  |
| Program         |       |           |                                  |           | Instruction List + Ladder + SFC                  |                     |  |
| Program         | Cap   | pacity    |                                  |           | 15872 steps                                      |                     |  |
|                 | Х     | External  | l inputs                         |           | X0~X377, octal number system, 256                | Total               |  |
|                 | L     |           |                                  |           | points max.                                      | 480+32              |  |
|                 | Υ     | External  | loutputs                         |           | Y0~Y377, octal number system, 256 points max.    | I/O(*4)             |  |
|                 |       |           |                                  |           | M0~M511, 512 points, (*1)                        |                     |  |
|                 |       |           | General                          |           | M768~M999, 232 points, (*1)                      |                     |  |
|                 |       |           | Octiciai                         |           | M2000~M2047, 48 points, (*1)                     |                     |  |
|                 | М     | Auxiliary |                                  |           | M512~M767, 256 points, (*2)                      | Total               |  |
|                 |       | relay     | Latched                          |           | M2048~M4095, 2048 points, (*2)                   | 4096 points         |  |
|                 |       |           | 0                                |           | M1000~M1999, 1000 points, some                   |                     |  |
|                 |       |           | Special                          |           | are latched                                      |                     |  |
|                 |       |           |                                  |           | T0~T126, 127 points, (*1)                        |                     |  |
|                 |       |           | 100ms                            |           | T128~T183, 56 points, (*1)                       |                     |  |
|                 |       |           | (M1028=ON,<br>T64~T126:<br>10ms) |           | T184~T199 for Subroutines, 16                    |                     |  |
|                 |       |           |                                  |           | points (*1)                                      |                     |  |
|                 | Т     | Timer     |                                  |           | T250~T255(accumulative),                         |                     |  |
|                 |       |           |                                  |           | 6 points (*1)                                    | Total               |  |
|                 |       |           | 10ms                             |           | T200~T239, 40 points, (*1)                       | 256 points          |  |
|                 |       |           | (M1038=C                         |           | T240~T245(accumulative),                         |                     |  |
|                 |       |           | T200~T245: 1ms)                  |           | 6 points, (*1)                                   |                     |  |
| D:4             |       |           | 1mc                              |           | T127, 1 points, (*1)                             |                     |  |
| Bit<br>Contacts |       |           | 1ms                              |           | T246~T249(accumulative), 4 points, (*1)          |                     |  |
| Contacts        |       |           |                                  |           | C0~C111, 112 points, (*1)                        |                     |  |
|                 |       |           | 16-bit count up                  |           | C128~C199, 72 points, (*1)                       |                     |  |
|                 |       |           |                                  |           | C112~C127, 16 points, (*2)                       | Total<br>233 points |  |
|                 |       |           | 32-bit cou                       | unt       | C200~C223, 24 points, (*1)                       |                     |  |
|                 |       |           | up/down                          |           | C224~C232, 9 points, (*2)                        |                     |  |
|                 |       |           |                                  |           | C235~C242, 1 phase 1 input, 8                    |                     |  |
|                 |       |           |                                  | Soft-w    | points, (*2)                                     |                     |  |
|                 | С     | Counter   |                                  | are       | C233~C234, 2 phase 2 input, 2                    |                     |  |
|                 |       |           | 32bit                            |           | points, (*2)                                     |                     |  |
|                 |       |           | high-spe                         |           | C243~C244, 1 phase 1 input, 2                    | Total               |  |
|                 |       |           | ed count                         |           | points, (*2)                                     | 22 points           |  |
|                 |       |           | up/down                          | Hard-wa   | C245~C250, 1 phase 2 input, 6                    |                     |  |
|                 |       |           |                                  | re        | points, (*2)                                     |                     |  |
|                 |       |           |                                  |           | C251~C254 2 phase 2 input, 4                     |                     |  |
|                 |       |           | Initial ste                      | n noint   | points, (*2)<br>S0~S9, 10 points, (*2)           |                     |  |
|                 |       |           |                                  |           | \$10~\$9, 10 points, (2)                         |                     |  |
|                 |       | Step      | Zero poir                        | nt return | instruction), (*2)                               | Total 1024          |  |
|                 | S     | point     | Latched                          |           | S20~S127, 108 points, (*2)                       | points              |  |
|                 |       | Ponit     | General                          |           | S128~S911, 784 points, (*1)                      | 200                 |  |
|                 |       |           | Alarm                            |           | S912~S1023, 112 points, (*2)                     | -                   |  |
|                 |       |           |                                  |           | · - · - · - · - p · · · · · · · · · ·            | 1                   |  |

|                     |                 |                      |                                                                                                    | Sp                                                                                                    | ecifications                                                                                                    |                       |  |
|---------------------|-----------------|----------------------|----------------------------------------------------------------------------------------------------|----------------------------------------------------------------------------------------------------|----------------------------------------------------------------------------------------------------|-----------------------|--|
| T Current value     |                 |                      |                                                                                                    |                                                                                                    | T0~T255, 256 words                                                                                                    |                       |  |
|                     | С               | Current value        |                                                                                                    |                                                                                                    | C0~C199, 16-bit counter, 200 words                                                                                                    |                       |  |
|                     | )               | Current value        |                                                                                                    |                                                                                                    | C200~C254, 32-bit counter, 55 words                                                                                                   |                       |  |
|                     |                 |                      | Gene                                                                                                    | eral                                                                                                    | D0~D407, 408 words, (*1)<br>D600~D999, 400 words, (*1)<br>D3920~D9799, 5880 words, (*1)                                               |                       |  |
| Word<br>Register    |                 |                      | Latch                                                                                                    | ned                                                                                                    | D408~D599, 192 words, (*2)<br>D2000~D3919, 1920 words, (*2)                                                                           |                       |  |
| register            | D               | Data register        | Spec                                                                                                    |                                                                                                    | D1000~D1999, 1000 words, some are latched                                                                                             | Total<br>10000 points |  |
|                     |                 |                      | mod                                                                                                    |                                                                                                    | D9900~D9999, 100 words (*1) (*6)                                                                                                    |                       |  |
|                     |                 |                      | modu                                                                                                    |                                                                                                    | D9800~D9899, 100 words (*1) (*7)                                                                                                    |                       |  |
|                     |                 |                      | Index                                                                                                    |                                                                                                    | E0~E7, F0~F7, 16 words, (*1)                                                                                                    |                       |  |
|                     | N               | Master               | control                                                                                                    | Іоор                                                                                                    | N0~N7, 8 points                                                                                                    |                       |  |
|                     | Р               | Pointer              |                                                                                                    |                                                                                                    | P0~P255, 256 points                                                                                                    | 204(2(0)              |  |
|                     | I               |                      | External interrupt                                                                                          |                                                                                                    | 1000/1001(X0), 1100/1101(X1), 1200/1201(X2), 1300/1301(X3), 1400/1401(X4), 1500/1501(X5), 1600/1601(X6), 1700/1701(X7), 8 points (01: |                       |  |
| Pointer             |                 |                      |                                                                                                    |                                                                                                    | rising-edge trigger, 00: falling-ed                                                                                                   | lge trigger ∟)        |  |
|                     |                 | Interrupt<br>Service | e limer interrupt                                                                                           |                                                                                                    | I602~I699, I702~I799, 2 points (Time<br>1ms)                                                                                          |                       |  |
|                     |                 |                      | High-speed                                                                                                  |                                                                                                    | 1010, 1020, 1030, 1040, 1050, 1060, 1070, 1080, 8                                                                                     |                       |  |
|                     |                 |                      |                                                                                                    | ter interrupt                                                                                                   | points                                                                                                    |                       |  |
|                     |                 |                      | Communication interrupt                                                                                     |                                                                                                    | I140(COM1), I150(COM2), I160(COM3), 3 points, (*3)                                                                                    |                       |  |
| Constant            | K               | Decimal              |                                                                                                    |                                                                                                    | K-32,768 ~ K32,767 (16-bit operation),<br>K-2,147,483,648 ~ K2,147,483,647 (32-bit<br>operation)                                      |                       |  |
|                     | Н               | Hexadecimal          |                                                                                                    |                                                                                                    | H0000 ~ HFFFF (16-bit operation),<br>H00000000 ~HFFFFFFFF (32-bit operation)                                                          |                       |  |
| Sorial Po           | ELC2-PC         |                      | ELC2-PC                                                                                                    | COM1: built-in RS-232 ((Master/Slav<br>COM2: built-in RS-485 (Master/Slav<br>COM3: built-in RS-485 (Master/Slav | /e)<br>e)<br>e)                                                                                                    |                       |  |
| Serial Ports ELC:   |                 | ELC2-PA              | COM1: built-in RS-232 ((Master/Slave)<br>COM2: built-in RS-485 (Master/Slave)<br>COM3: built-in USB (Slave) |                                                                                                    |                                                                                                    |                       |  |
| Real Time           | Real Time Clock |                      |                                                                                                    |                                                                                                    | Year, Month, Day, Week, Hour, Minute, Second Keep 1~2 week when the 24VDC power off.                                                  |                       |  |
| Special I/O Modules |                 |                      |                                                                                                    |                                                                                                    | Right side: Up to 8 I/O modules can be connected Left side: Up to 8 high-speed I/O module can be connected                            |                       |  |
| File Regis          | ster            | (*5)                 |                                                                                                    |                                                                                                    | K0~K4999, 5000 points (*2)                                                                                                    |                       |  |
|                     |                 |                      |                                                                                                    |                                                                                                    |                                                                                                    |                       |  |

- 1. Non-latched area cannot be modified
- 2. Latched area cannot be modified
- 3. Please refer to the table above for more information about serial ports. SX2 does not support 1160.
- 4. There are 8 input points (X0~X17) and 4 output points (Y0~Y3) in an ELC2-PC series MPU. An ELC2-PC series MPU occupies 16 input points (X0~X17), and 16 output points (Y0~Y17). There are 8 input points (X0~X17), and 6 output points (Y0~Y5) in an ELC2-PA series MPU. An ELC2-PA series MPU occupies 16 input points (X0~X17), and 16 output points (Y0~Y17). Extension input points start from X20, and extension output points start from Y17.

- Please refer to the instruction MEMR/MEMW for more information about the reading/writing of data.
- 6. If an ELC2-PC/PA series MPU is connected to a right-side special module, and M1183 is Off, the range of data registers can be used. Every special module connected to an ELC2-PC/PA series MPU occupies ten data registers.
- 7. If an ELC2-PC/PA series MPU is connected to a left-side special module, and M1182 is Off, the range of data registers can be used. Every special module connected to an ELC2-PC/PA series MPU occupies ten data registers.

# 2.7 ELC Memory Map for ELC2-PE controllers

|                       |       |           |                                           | Spe           | ecifications                                                     |                    |  |
|-----------------------|-------|-----------|-------------------------------------------|---------------|------------------------------------------------------------------|--------------------|--|
| Control Method        |       |           |                                           | - P           | Stored program, cyclic scan system                               |                    |  |
| L/O Proceeding Method |       |           |                                           |               | Batch processing method (when END instruction is                 |                    |  |
| I/O Processing Method |       |           |                                           |               | executed)                                                        |                    |  |
| Evacution             | n Sn  | ood       |                                           |               | LD instructions – 0.64μs, MOV instructions – 2μs,                |                    |  |
| Execution             | ıı əp | eeu       |                                           |               | 1000 steps – approximately 1ms                                   |                    |  |
| Program               | lang  | guage     |                                           |               | Instruction List + Ladder diagram+ SF                            | C                  |  |
| Program               | Cap   | acity     |                                           |               | 15872 steps                                                      |                    |  |
|                       | Х     | External  | Linnute                                   |               | X0~X377, octal number system, 256                                | Total              |  |
|                       |       | LACITIO   | iliputo                                   |               | points max.                                                      | 480+12             |  |
|                       | Υ     | External  | outputs                                   |               | Y0~Y377, octal number system, 256                                | I/O(*4)            |  |
|                       | •     | LAtorna   | - Outputo                                 |               | points max.                                                      |                    |  |
|                       |       |           |                                           |               | M0~M511, 512 points, (*1)                                        |                    |  |
|                       |       |           | General                                   |               | M768~M999, 232 points, (*1)                                      |                    |  |
|                       | N 4   | Auxiliary |                                           |               | M2000~M2047, 48 points, (*1)                                     | Total              |  |
|                       | М     | relay     | Latched                                   |               | M512~M767, 256 points, (*2)                                      | 4096 points        |  |
|                       |       |           |                                           |               | M2048~M4095, 2048 points, (*2)<br>M1000~M1999, 1000 points, some |                    |  |
|                       |       | Timer     | Special                                   |               | are latched                                                      |                    |  |
|                       |       |           |                                           |               | T0~T126, 127 points, (*1)                                        |                    |  |
|                       | Т     |           | 100ms<br>(M1028=ON,<br>T64~T126:<br>10ms) |               | T128~T183, 56 points, (*1)                                       |                    |  |
|                       |       |           |                                           |               | T184~T199 for Subroutines, 16                                    | 1                  |  |
|                       |       |           |                                           |               | points, (*1)                                                     |                    |  |
|                       |       |           |                                           |               | T250~T255(accumulative),                                         | Total              |  |
|                       |       |           |                                           |               | 6 points (*1)                                                    |                    |  |
|                       |       |           | 10ms<br>(M1038=ON,<br>T200~T245: 1ms)     |               | T200~T239, 40 points, (*1)                                       | 256 points         |  |
| Bit                   |       |           |                                           |               | T240~T245(accumulative),                                         |                    |  |
| Contacts              |       |           |                                           |               | 6 points, (*1)                                                   |                    |  |
|                       |       |           | 1ms                                       |               | T127, 1 points, (*1)                                             |                    |  |
|                       |       |           |                                           |               | T246~T249(accumulative), 4 points,                               |                    |  |
|                       |       |           |                                           |               | (*1)                                                             |                    |  |
|                       |       |           |                                           |               | C0~C111, 112 points, (*1)                                        |                    |  |
|                       |       |           | 16-bit co                                 | unt up        | C128~C199, 72 points, (*1)                                       | Total              |  |
|                       |       |           | 00.1.1                                    |               | C112~C127, 16 points, (*2)                                       | 232 points         |  |
|                       |       |           | 32-bit co                                 | unt           | C200~C223, 24 points, (*1)                                       | ·                  |  |
|                       |       |           | up/down                                   |               | C224~C231, 8 points, (*2)                                        |                    |  |
|                       |       |           |                                           | Coff w        | C235~C242, 1 phase 1 input, 8 points, (*2)                       |                    |  |
|                       | С     | Counter   |                                           | Soft-w<br>are | C233~C234, 2 phase 2 input, 2                                    |                    |  |
|                       |       | Counter   | 32bit                                     | ale           | points, (*2)                                                     |                    |  |
|                       |       |           | high-spe                                  |               | C243~C244, 1 phase 1 input, 2                                    | Total              |  |
|                       |       |           | ed count                                  |               | points, (*2)                                                     | 10tal<br>20 points |  |
|                       |       |           |                                           | Hard-wa       | C245~C248, 1 phase 2 input, 4                                    | _0 pointo          |  |
|                       |       |           | p                                         | re            | points, (*2)                                                     |                    |  |
|                       |       |           |                                           |               | C251~C254 2 phase 2 input, 4                                     |                    |  |
|                       |       |           |                                           |               | points, (*2)                                                     |                    |  |

|                 |      |                      | Spe                                                   | ecifications                                                                       |                |  |
|-----------------|------|----------------------|-------------------------------------------------------|------------------------------------------------------------------------------------|----------------|--|
|                 |      |                      | Initial step point                                    | S0~S9, 10 points, (*2)                                                             |                |  |
|                 | •    | •                    |                                                       | S10~S19, 10 points (use with IST                                                   | j              |  |
| Bit<br>Contacts |      | Step                 | Zero point return                                     | instruction), (*2)                                                                 | Total 1024     |  |
|                 | S    | point                | Latched                                               | S20~S127, 108 points, (*2)                                                         | points         |  |
|                 |      |                      | General                                               | S128~S911, 784 points, (*1)                                                        | ]              |  |
|                 |      | •                    | Alarm                                                 | S912~S1023, 112 points, (*2)                                                       | ]              |  |
|                 | Т    | Current              | value                                                 | T0~T255, 256 words                                                                 |                |  |
|                 | С    | Current              | value                                                 | C0~C199, 16-bit counter, 200 words                                                 |                |  |
|                 |      | Current              | value                                                 | C200~C254, 32-bit counter, 55 words                                                | 6              |  |
|                 |      |                      |                                                       | D0~D407, 408 words, (*1)                                                           |                |  |
|                 |      |                      | General                                               | D600~D999, 400 words, (*1)                                                         |                |  |
|                 |      |                      | 00.10.0                                               | D3920~D9799, 5880 words, (*1)                                                      |                |  |
|                 |      |                      |                                                       | D10000~D11999, 2000 words, (*1)                                                    |                |  |
| Word            |      |                      | Latched                                               | D408~D599, 192 words, (*2)                                                         |                |  |
| Register        |      | Data                 |                                                       | D2000~D3919, 1920 words, (*2)<br>D1000~D1999, 1000 words, some                     | Total          |  |
|                 | D    | register             | Special                                               | are latched                                                                        | 12000 points   |  |
|                 |      |                      | Right-side special                                    |                                                                                    |                |  |
|                 |      |                      | module                                                | D9900~D9999, 100 words, (*1) (*5)                                                  |                |  |
|                 |      | -                    | Left-side special                                     |                                                                                    |                |  |
|                 |      |                      | module                                                | D9800~D9899, 100 words, (*1) (*6)                                                  |                |  |
|                 |      |                      | Index                                                 | E0~E7, F0~F7, 16 words, (*1)                                                       |                |  |
|                 | N    | Master (             | control loop                                          | N0~N7, 8 points                                                                    |                |  |
|                 | P    | Pointer              | эсти от тоор                                          | P0~P255, 256 points                                                                |                |  |
|                 | •    | 1 Omitor             |                                                       | 1000/1001(X0), 1100/1101(X1), 1200/1201(X2),                                       |                |  |
|                 |      | Interrupt<br>Service | External interrupt                                    |                                                                                    |                |  |
|                 |      |                      |                                                       | I600/I601(X6), I700/I701(X7), 8 points (01:                                        |                |  |
| Pointer         |      |                      |                                                       | rising-edge trigger ☐, 00: falling-edge trigger ☐)                                 |                |  |
| 1 Officer       | l    |                      | Timer interrupt                                       | 1602~1699, 1702~1799, 2 points (Time                                               | r resolution = |  |
|                 | '    |                      | •                                                     | 1ms)                                                                               |                |  |
|                 |      |                      | High-speed                                            | 1010, 1020, 1030, 1040, 1050, 1060, 1070, 1080, 8                                  |                |  |
|                 |      | -                    | counter interrupt                                     | points                                                                             |                |  |
|                 |      |                      | Communication                                         | I150 (COM2), I160 (COM3), 2 points, (*3)                                           |                |  |
|                 |      |                      | interrupt                                             |                                                                                    |                |  |
|                 | ĸ    | Decimal              |                                                       | K-32,768 ~ K32,767 (16-bit operation),<br>K-2,147,483,648 ~ K2,147,483,647 (32-bit |                |  |
| Constant        | '`   | Decima               |                                                       | operation)                                                                         | 32-bit         |  |
| Constant        |      |                      |                                                       | H0000 ~ HFFFF (16-bit operation),                                                  |                |  |
|                 | Н    | Hexade               | cimal                                                 | H00000000 ~HFFFFFFF (32-bit ope                                                    | eration)       |  |
|                 |      |                      |                                                       | COM1: built-in USB (Slave)                                                         | ,              |  |
|                 |      |                      |                                                       | COM2: built-in RS-485 (Master/Slave                                                | e)             |  |
| Serial Ports    |      |                      |                                                       | COM3: built-in RS-485 (Master/Slave)                                               |                |  |
| Conditions      |      |                      | Ethernet: built-in Ethernet (Please refer to Appendix |                                                                                    |                |  |
|                 |      |                      | B for more information.)                              |                                                                                    |                |  |
|                 |      |                      |                                                       | COM1 is typically the programming port.                                            |                |  |
| Real Time       | e Cl | ock                  |                                                       | Year, Month, Day, Week, Hours, Minutes, Seconds                                    |                |  |
|                 |      |                      |                                                       | Keep 1~2 week when 24VDC power                                                     |                |  |
| Special II      | ( N  | lodulos              |                                                       | Right side: Up to 8 I/O modules can be side: Up to 8 high speed I/O mod            |                |  |
| Special I/      | U IV | loudles              |                                                       | Left side: Up to 8 high-speed I/O mod connected                                    | uules Call De  |  |
|                 |      |                      |                                                       | COINECTEU                                                                          |                |  |

- 1. Non-latched area cannot be modified.
- 2. Latched area cannot be modified.

- 3. COM2: built-in RS485 port. COM3: built-in RS485 port.
- 4. There are 8 input points (X0~X7) and 4 output points (Y0~Y3) in an ELC2-PE MPU. An ELC2-PE MPU occupies 16 input points (X0~X17) and 16 output points (Y0~Y17). Extension input points start from X20, and output points start from Y20.
- 5. If an ELC2-PE series MPU is connected to a right-side special module, and M1183 is Off, the range of data registers can be used. Every special module connected to an ELC2-PE series MPU occupies ten data registers.
- 6. If an ELC2-PE series MPU is connected to a left-side special module, and M1182 is Off, the range of data registers can be used. Every special module connected to an ELC2-PE series MPU occupies ten data registers.

## 2.8 ELC Latched Memory Settings

#### **ELC-PA Controllers**

|                    | General     | Latched                                        | Special auxiliary relay                      | Latched                                          |
|--------------------|-------------|------------------------------------------------|----------------------------------------------|--------------------------------------------------|
|                    | M0~M511     | M512~M999                                      | M1000~M1999                                  | M2000~M4095                                      |
| M                  |             | Latched (default)                              |                                              | Latched (default)                                |
| Auxiliary<br>relay | Not latched | Start:<br>D1200 (K512)<br>End:<br>D1201 (K999) | Some are latched and they cannot be changed. | Start: D1202<br>(K2000)<br>End: D1203<br>(K4095) |

| T<br>Timer | 100 ms      | 10 ms       | 10ms                 | 1 ms      | 100 ms    |
|------------|-------------|-------------|----------------------|-----------|-----------|
|            | T0 ~T199    | T200~T239   | T240~T245            | T246~T249 | T250~T255 |
|            | non-latched | non-latched | Accumulative latched |           |           |

| C<br>Counter | 16-bit      | count up                                | 32-bit cou  | 32-bit<br>high-speed<br>count up/down          |                                                |
|--------------|-------------|-----------------------------------------|-------------|------------------------------------------------|------------------------------------------------|
|              | C0~C95      | C96~C199                                | C200~C215   | C216~C234                                      | C235~C255                                      |
|              | Non-latched | Latched (default)                       |             | Latched (default)                              | Latched (default)                              |
|              |             | Start: D1208 (K96)<br>End: D1209 (K199) | Non-latched | Start: D1210<br>(K216)<br>End: D1211<br>(K234) | Start: D1212<br>(K235)<br>End: D1213<br>(K255) |

|                    | Initial     | Zero return     | General | Latched                                  | Step alarm |  |
|--------------------|-------------|-----------------|---------|------------------------------------------|------------|--|
| S<br>Step<br>relay | S0~S9       | S0~S9 S10~S19 S |         | S512~S895                                | S896~S1023 |  |
|                    |             |                 |         | Latched (default)                        |            |  |
|                    | Non-latched |                 |         | Start: D1214 (K512)<br>End: D1215 (K895) | Latched    |  |
|                    |             |                 |         | 2.10. 2.12.10 (1.000)                    |            |  |

| D<br>Register | General     | Latched           | Special register  | Latched           |
|---------------|-------------|-------------------|-------------------|-------------------|
|               | D0~D199     | D200~D999         | D1000~D1999       | D2000~D4999       |
|               | Non-latched | Latched (default) | Some are latched, | Latched (default) |

|  |  | Start: D1216 (K200)<br>End: D1217 (K999) | and cannot be<br>changed | Start: D1218 (K2000)<br>End: D1219 (K4999) |
|--|--|------------------------------------------|--------------------------|--------------------------------------------|
|--|--|------------------------------------------|--------------------------|--------------------------------------------|

| File     | K0-1599 |
|----------|---------|
| Register | Latched |

## **ELC-PV Controllers**

|                         | General                         | Latched           | Special auxiliary relay     | Latched                                          |
|-------------------------|---------------------------------|-------------------|-----------------------------|--------------------------------------------------|
| M                       | M0~M499                         | M500~M999         | M1000~M1999                 | M2000~M4095                                      |
| M<br>Auxiliary<br>relay | Non-latched<br>(default)        | Latched (default) | Some are latched            | Latched (default)                                |
|                         | Start: D1200 (<br>End: D1201 (k |                   | and they cannot be changed. | Start: D1202<br>(K2000)<br>End: D1203<br>(K4095) |

|       | 100 ms                                           | 10 ms                                            | 10ms                    | 1 ms      | 100 ms    |
|-------|--------------------------------------------------|--------------------------------------------------|-------------------------|-----------|-----------|
|       | T0 ~T199                                         | T200~T239                                        | T240~T245               | T246~T249 | T250~T255 |
| т     | Non-latched (default)                            | Latched (default)                                |                         |           |           |
| Timer | Start:<br>D1204 (K-1)*1<br>End:<br>D1205 (K-1)*1 | Start:<br>D1206 (K-1)*1<br>End:<br>D1207 (K-1)*1 | Accumulative<br>latched |           |           |

|              | 16-bit co                               | unt up    | 32-bit cou             | 32-bit<br>high-speed<br>count up/down          |                   |
|--------------|-----------------------------------------|-----------|------------------------|------------------------------------------------|-------------------|
|              | C0~C99                                  | C200~C219 | C220~C234              | C235~C255                                      |                   |
| C<br>Counter | Non-latched Latched (default)           |           | Non-latched (default)  | Latched (default)                              | Latched (default) |
|              | Start: D1208 (K96)<br>End: D1209 (K199) |           | Start: D12<br>End: D12 | Start: D1212<br>(K235)<br>End: D1213<br>(K255) |                   |

|                    | General | General Latched Special Latched |  | Latched   | General    |
|--------------------|---------|---------------------------------|--|-----------|------------|
| S<br>Step<br>relay | S0~S9   | S0~S9 S10~S19 S20~S499          |  | S500~S899 | S900~S1023 |
|                    | Non-l   | Latched (default)               |  |           |            |
|                    |         | Latched                         |  |           |            |

|               | General                                 | Latched | Special register         | Latched                                    |
|---------------|-----------------------------------------|---------|--------------------------|--------------------------------------------|
| D<br>Register | D0~D199 D200~D999                       |         | D1000~D1999              | D2000~D9999                                |
|               | Non-latched (default) Latched (default) |         | Some is latched,         | Latched (default)                          |
|               | Start: D121<br>End: D1217               | ,       | and cannot be<br>changed | Start: D1218 (K2000)<br>End: D1219 (K9999) |

| File     | K0-9999 |
|----------|---------|
| Register | Latched |

<sup>\*1:</sup> K-1 refers to the default setting is non-latched.

## **ELC2-PV Controllers**

| LLUZ I V O           |                   |                                |                                              |               |
|----------------------|-------------------|--------------------------------|----------------------------------------------|---------------|
|                      | General purpose   | Latched                        | Special auxiliary relay                      | Latched       |
| M<br>(Auxilian)      | M0 ~ M499         | M500 ~ M999                    | M1000 ~ M1999                                | M2000 ~ M4095 |
| (Auxiliary<br>relay) | (K500)            | Some are latched and cannot be | Start: D1202 (K2,000)<br>End: D1203 (K4,095) |               |
|                      | End: D1201 (K999) | modified.                      | , , ,                                        |               |

| T<br>(Timer) | 100 ms                                    | 10 ms                 | 10 ms                                        | 1 ms        | 100 ms      |  |
|--------------|-------------------------------------------|-----------------------|----------------------------------------------|-------------|-------------|--|
|              | T0 ~ T199                                 | T0 ~ T199 T200 ~ T239 |                                              | T246 ~ T249 | T250 ~ T255 |  |
|              | Default: non-latched Default: non-latched |                       | Accumulative type                            |             |             |  |
|              | Start: D1204 (K-1)*1 Start: D1206 (K-1)*  |                       | Accumulative type It is fixed to be latched. |             | •           |  |
|              | End: D1205 (K-1)*1                        | End: D1207 (K-1)*1    | it is fixed to be latched.                   |             |             |  |

|             | 16-bit counting up      |                     | 32-bit count            | ing up/down         | 32-bit high-speed counting up/down |                |
|-------------|-------------------------|---------------------|-------------------------|---------------------|------------------------------------|----------------|
| С           | C0 ~ C99                | C100 ~ C199         | C200 ~ C219             | C220 ~ C234         | C235 ~<br>C245                     | C246 ~<br>C255 |
| (Counter)   | Default:<br>non-latched | Default:<br>latched | Default:<br>non-latched | Default:<br>latched | Default: latched                   |                |
| Start: D120 |                         | ` ,                 | Start: D1210 (K220)     |                     | Start: D1212 (K235)                |                |
|             | End: D120               | 9 (K199)            | End: D1211 (K234)       |                     | End: D1213 (K255)                  |                |

| S<br>(Step relay) | Initial               | Zero return | General purpose                    | Latched           | Step alarm        |  |
|-------------------|-----------------------|-------------|------------------------------------|-------------------|-------------------|--|
|                   | S0 ~ S9               | S10 ~ S19   | 10 ~ S19   S20 ~ S499   S500 ~ S89 |                   | S900 ~ S1023      |  |
|                   | Non-latched (default) |             |                                    | Latched (default) | It is fixed to be |  |
|                   |                       | Sta         | latched.                           |                   |                   |  |
|                   | End: D1215 (K899)     |             |                                    | laterica.         |                   |  |

|            | General purpose      | Latched          | Special register | Latched               |
|------------|----------------------|------------------|------------------|-----------------------|
| D          | D0 ~ D199            | D200 ~ D999      | D1000 ~ D1999    | D2000 ~ D11999        |
| (Register) | Default: non-latched | Default: latched | Some is latched  | Default: latched      |
|            | Start: D1216         | (K200)           | and cannot be    | Start: D1218 (K2,000) |
|            | End: D1217           | (K999)           | modified.        | End: D1219 (K9,999)   |

| File     | K0 ~ K9,999                |
|----------|----------------------------|
| register | It is fixed to be latched. |

## ELCM-PH/ELCM-PA/ELC2-PB/ELC2-PC/ELC2-PA/ELC2-PE Controllers

|                | General                             | Latched                  | Special auxiliary relay                 |  |
|----------------|-------------------------------------|--------------------------|-----------------------------------------|--|
| M<br>Auxiliary | M0~M511<br>M768~M999<br>M2000~M2047 | M512~M999<br>M2048~M4095 | M1000~M1999                             |  |
| relay          | Not latched                         | Latched                  | Some are latched and cannot be changed. |  |

|       | 100 ms                    | 100 ms         | 1 ms | 10 ms                     | 10ms |               | 1 ms      | 100 ms    |
|-------|---------------------------|----------------|------|---------------------------|------|---------------|-----------|-----------|
| т     | T0 ~T126<br>T128~T183     | T184~T199      | T127 | T200~T239                 | T240 | 0~T245        | T246~T249 | T250~T255 |
| Timer | M1028=1,T64<br>~T126:10ms | For subroutine | -    | M1038=1,T200~T245:<br>1ms |      |               |           | -         |
|       | non-latched               | non-latched    |      |                           | Accı | umulative nor | n-latched |           |

|              | 16-bit co            | unt up    | 32-bit cour | 32-bit high-speed count up/down |           |  |
|--------------|----------------------|-----------|-------------|---------------------------------|-----------|--|
| C<br>Counter | C0~C111<br>C128~C199 | C112~C127 | C200~C223   | C224~C232                       | C233~C254 |  |
|              | Non-latched          | Latched   | Non-latched | Latched                         | Latched   |  |

| S     | Initial | Zero return | General  | Latched     | Step alarm |
|-------|---------|-------------|----------|-------------|------------|
| Step  | S0~S9   | S10~S19     | S20~S127 | S128~S911   | S912~S1023 |
| relay |         | Latched     |          | Non-latched | Latched    |

|               | General               | Latched                  | Special register                              | For AIO     |
|---------------|-----------------------|--------------------------|-----------------------------------------------|-------------|
| D<br>Register | D D600~D999 D2000~D39 | D408~D599<br>D2000~D3919 | D1000~D1999                                   | D9800~D9999 |
| 3 ***         | Non-latched           | Latched                  | Some are latched,<br>and cannot be<br>changed | Non-latched |

# 2

# 2.9 ELC Latched Memory Modes

#### **ELCB-PB Controllers**

| Memory type                                   | Power<br>OFF=>ON | STOP=>RUN   | RUN=>STOP     | Clear all<br>M1031<br>Non-latched<br>area | Clear all<br>M1032<br>latched area | Factory<br>setting |  |
|-----------------------------------------------|------------------|-------------|---------------|-------------------------------------------|------------------------------------|--------------------|--|
| Non-latched                                   | Clear            | When M103   | 3=OFF, clear  | Clear                                     | Unchanged                          | 0                  |  |
| Non-lateneu                                   | Olcai            | When M1033= | ON, No change |                                           | Officialiged                       |                    |  |
| Latched                                       |                  | Unchange    | d             | Unchanged                                 | Clear                              | Unchanged          |  |
| Special M,<br>Special D,<br>Index<br>Register | Initial          | Unch        | anged         | Uncha                                     | nged                               | Initial<br>setting |  |

ELC-PA/ PV, ELC2-PV, ELCM-PH/ PA, ELC2- PB/PH/PA/PE Controllers

| Memory type                                   | Power   | STOP=>RUN | RUN=>STOP                                                     | Clear all<br>M1031<br>Non-latched<br>area | Clear all<br>M1032<br>latched area | Factory setting |  |  |  |
|-----------------------------------------------|---------|-----------|---------------------------------------------------------------|-------------------------------------------|------------------------------------|-----------------|--|--|--|
| Non-latched                                   | Clear   | Unchanged | When<br>M1033=OFF,<br>clear<br>When<br>M1033=ON, No<br>change | Clear                                     | Unchanged                          | 0               |  |  |  |
| Latched                                       |         | Unchange  | ed                                                            | Unchanged                                 | Clear                              | 0               |  |  |  |
| Special M,<br>Special D,<br>Index<br>Register | Initial | Unc       | hanged                                                        | Uncha                                     | Initial<br>setting                 |                 |  |  |  |
| File<br>Register                              |         | Unchanged |                                                               |                                           |                                    |                 |  |  |  |

<sup>\*:</sup> For ELC-PA/PV and ELC2-PV, it is K0. For ELCM-PH/PA and ELC2-PB/PH/PA/PE, it is HFFFF.

# 2.10 ELC Bits, Nibbles, Bytes, Words, etc

ELC controllers utilize five numeric types to perform different instructions. The following is the explanation of numeric types.

| Numeric | Description                                                                                        |
|---------|----------------------------------------------------------------------------------------------------|
| Bit     | Bit is the basic unit of a binary number system. Range is 0 or 1                                   |
| Nibble  | 4 consecutive bits, such as b3~b0.<br>Range 0 – 9 (BCD) or 0~F hexadecimal.                        |
| Byte    | 8 consecutive bits b7~b0 Range 0 – 255 or 00 - FF hexadecimal                                      |
| Word    | 16 consecutive bits (2 consecutive bytes) b15~b0 Range -32,768 ~ 32,767 or 0000 ~ FFFF hexadecimal |

<sup>\*:</sup> In ELCM-PH/PA, only ELCM-PH/PAV2.0 (and above) has file registers.

| Numeric     | Description                                                                                                    |
|-------------|----------------------------------------------------------------------------------------------------|
| Double Word | 32 consecutive bits (2 consecutive words) b31~b0 Range -2,147,483,648 ~ 2,147,483,647 or 00000000 - FFFFFFF hexadecimal |

The relationship among bit, nibble, byte, word, and double word are shown as below.

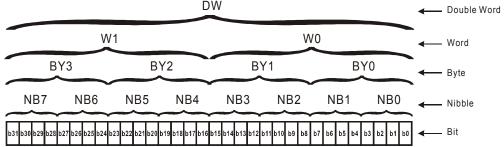

## 2.11 Binary, Octal, Decimal, BCD, Hex

ELC is capable of using many different numbering systems.

- 1. Binary Number, (BIN)
  - ELC internally calculates, operates, and stores the value in Binary format.
- 2. Octal Number, (OCT)

The external I/O points of the ELC are numbered in octal format.

e.g.

External inputs: X0~X7, X10~X17, ..., X377. (No. of input)

External outputs: Y0~Y7, Y10~Y17, ..., Y377. (No. of output)

- Decimal Number, (DEC)
  - ELC applies decimal operation in situations below:
  - Set value for timers and counters, e.g. TMR C0 K50. (K value)
  - No. of S, M, T, C, D, E, F, P, I, e.g. M10, T30. (No. of device)
  - For use of operand in API instructions, e.g. MOV K123 D0. (K value)
  - Constant K:

Decimal value in ELC operation is attached with a "K", e.g. K100 indicates the value 100 in Decimal format.

### Exception:

When a constant K is used with bit devices X, Y, M, S, the value specified after K indicates the groups of 4-bit units, which forms a digit(4-bit), byte(8 bit), word(16bit), or double word(32-bit) data, e.g. K2Y10, K4M100, representing Y10  $\sim$  Y17 and M100 $\sim$ M115.

4. BCD (Binary Coded Decimal)

BCD format uses 1 Decimal digit to represent a 4 bit value, so that 16 consecutive data bits can be represented by a 4-digit decimal value. Used mainly for reading values from DIP switches or sending data to 7-segement displays

5. Hexadecimal Number, HEX

ELC applies Hexadecimal operation in situations below:

- For use of operand in API instructions, e.g. MOV H1A2B D0 ∘ (H value)
- Constant H:

Hexadecimal value in ELC operation is attached with an "H", e.g. H100 indicates the value 100 in Hex format.

#### Reference Table:

| Binary | Octal | Decimal (K) | BCD                   | Hexadecimal (H) |
|--------|-------|-------------|-----------------------|-----------------|
| (BIN)  | (OCT) | (DEC)       | (Binary Code Decimal) | (HEX)           |

| For ELC internal operation | No. of X, Y relay | Constant K, No. of registers M, S, T, C, D, E, F, P, I | For DIP Switch and 7-segment display | Constant H |
|----------------------------|-------------------|--------------------------------------------------------|--------------------------------------|------------|
| 0000                       | 0                 | 0                                                      | 0000                                 | 0          |
| 0001                       | 1                 | 1                                                      | 0001                                 | 1          |
| 0010                       | 2                 | 2                                                      | 0010                                 | 2          |
| 0011                       | 3                 | 3                                                      | 0011                                 | 3          |
| 0100                       | 4                 | 4                                                      | 0100                                 | 4          |
| 0101                       | 5                 | 5                                                      | 0101                                 | 5          |
| 0110                       | 6                 | 6                                                      | 0110                                 | 6          |
| 0111                       | 7                 | 7                                                      | 0111                                 | 7          |
| 1000                       | 10                | 8                                                      | 1000                                 | 8          |
| 1001                       | 11                | 9                                                      | 1001                                 | 9          |
| 1010                       | 12                | 10                                                     | 0000                                 | A          |
| 1011                       | 13                | 11                                                     | 0001                                 | В          |
| 1100                       | 14                | 12                                                     | 0010                                 | С          |
| 1101                       | 15                | 13                                                     | 0011                                 | D          |
| 1110                       | 16                | 14                                                     | 0100                                 | E          |
| 1111                       | 17                | 15                                                     | 0101                                 | F          |
| 10000                      | 20                | 16                                                     | 0110                                 | 10         |
| 10001                      | 21                | 17                                                     | 0111                                 | 11         |

# 2.12 Special M Relay

The special auxiliary relay (special M) are as shown in the following. Please notice that some SM will be different to the different Controller. In the following chart, the values in the "Type" column are: "R": can only read. "R/W": can read/write. A "-"means it can do nothing.

For ELCB-PB, ELC-PA, ELC-PV, and ELC2-PV:

| I OI LL | _CB-PB, ELC-PA, ELC-PV, and EL0                                                                                                    |             |            |            |             | OFF        | STOP | RUN  |        |          |                 |
|---------|----------------------------------------------------------------------------------------------------|-------------|------------|------------|-------------|------------|------|------|--------|----------|-----------------|
| SM      | Function                                                                                                    | ELCB<br>-PB | ELC<br>-PA | ELC<br>-PV | ELC2<br>-PV | ₽.         | Û    | Û    | Туре   | Latched  | Factory setting |
|         |                                                                                                    | -PD         | -FA        | -P V       | -FV         | ON         | RUN  | STOP |        |          | setting         |
| M1000   | Normally open contact (a contact). This contact is ON when running and it is ON when the status is set to RUN.                        | Y           | Υ          | Υ          | Y           | OFF        | ON   | OFF  | R      | NO       | OFF             |
| M1001   | when the status is set to RUN.                                                                                                    | Y           | Υ          | Υ          | Y           | ON         | OFF  | ON   | R      | NO       | ON              |
| M1002   | ON only for 1 scan after RUN. Initial pulse is contact a. It will get positive pulse in the RUN moment. Pulse width=scan period.      | Y           | Υ          | Υ          | Y           | OFF        | ON   | OFF  | R      | NO       | OFF             |
| M1003   | OFF only for 1 scan after RUN. Initial pulse is contact a. It will get negative pulse in the RUN moment. Pulse width=scan period.     | Υ           | Υ          | Υ          | Υ           | ON         | OFF  | ON   | R      | NO       | ON              |
|         | ON when error occurs                                                                                                    | Υ           | Υ          | Υ          | Υ           | OFF        | OFF  | -    | R      | NO       | OFF             |
| M1008   | Monitor timer flag (ON: ELC WDT time out)                                                                                             | Υ           | Υ          | Υ          | Υ           | OFF        | OFF  | -    | R      | NO       | OFF             |
| M1009   | History of LV signal due to 24VDC insufficiency                                                                                       | Υ           | Υ          | -          |             | OFF        | -    | -    | R      | NO       | OFF             |
| M1010   | PLSY Y0 mode selection. ON = continuous output                                                                                        | Υ           | Υ          | -          | -           | OFF        | -    | -    | R/W    | NO       | OFF             |
| N4044   | Pulse output when reaching END instruction                                                                                            | -           | -          | Y          | Y           | OFF        | -    | -    | R/W    | NO       | OFF             |
|         | 10ms clock pulse, 5ms ON/5ms OFF<br>100ms clock pulse, 50ms ON / 50ms OFF                                                             | Y           | Y          | Y          | Y           | OFF<br>OFF | -    | -    | R<br>R | NO<br>NO | OFF<br>OFF      |
|         | 1s clock pulse, 0.5s ON / 0.5s OFF                                                                                                    | Y           | Y          | Y          | Y           | OFF        | -    | -    | R      | NO       | OFF             |
|         | 1min clock pulse, 30s ON / 30s OFF                                                                                                    | Y           | Y          | Y          | Y           | OFF        | -    | _    | R      | NO       | OFF             |
|         | High-speed connection counter                                                                                                    | -           | Y          | Y          | Y           | OFF        | -    | _    | R/W    | NO       | OFF             |
| M1016   | Display year bit. When OFF = display two right-most bits. When ON = display (two right-most bits + 2000).                             | 1           | Υ          | Υ          | Y           | OFF        | -    | -    | R/W    | NO       | OFF             |
| M1017   | ±30 seconds adjustment                                                                                                    | -           | Υ          | Υ          | Υ           | OFF        | -    | -    | R/W    | NO       | OFF             |
|         | Flag for Radian/Degree, ON for degree                                                                                                 | -           | Υ          | Υ          | Υ           | OFF        | -    | -    | R/W    | NO       | OFF             |
|         | Enabling frequency measurement card                                                                                                   | -           | -          | Y          | Y           | OFF        | -    | -    | R      | NO       | OFF             |
|         | Zero flag                                                                                                    | Y           | Y          | Y          | Y           | OFF        | -    | -    | R      | NO       | OFF             |
|         | Barrow flag                                                                                                    | Y           | Y          | Y          | Y           | OFF<br>OFF | -    | -    | R<br>R | NO<br>NO | OFF<br>OFF      |
| W 1022  | Carry flag PLSY Y1 mode selection, ON = continuous                                                                                    | ı           | T          | <u> </u>   | T           | OFF        | -    | -    | К      | INO      | OFF             |
| M1023   | output.                                                                                                    | Y           | Y          | -          | -           | OFF<br>OFF | -    | -    | R/W    | NO       | OFF<br>OFF      |
| M1024   | COM1 monitor request  If the ELC receives an illegal                                                                                  | Ť           | Y          | Υ          | Y           | OFF        | -    | -    | R      | NO       | OFF             |
| M1025   | communication request when PC or HMI connects to an ELC, M1025 =ON and save the error code in D1025.                                  | Y           | Υ          | Υ          | Y           | OFF        | -    | -    | R      | NO       | OFF             |
|         | Startup flag of RAMP module                                                                                                    | -           | Υ          | Υ          | Υ           | OFF        | -    | -    | R/W    | NO       | OFF             |
| M1027   | PR output flag                                                                                                    | -           | Υ          | Υ          | Υ           | OFF        | -    | -    | R/W    | NO       | OFF             |
| M1028   | 10ms time switch flag. The base setting flag of T64~T126 is 100ms, when timer is OFF and the base setting flag is 10ms when it is ON. | Y           | -          | -          | -           | OFF        | -    | -    | R/W    | NO       | OFF             |
| M1029   | Pulse output Y0 of PLSY and PLSR instruction execution completed or other relative instruction execution completed                    | Y           | Υ          | -          | -           | OFF        | -    | -    | R      | NO       | OFF             |
| 1029    | The 1st group pulse output CH0 (Y0, Y1) is completed, or other relevant instructions complete their executions.                       | -           | -          | Υ          | Y           | OFF        | -    | -    | R      | NO       | OFF             |
|         | Pulse output Y1 of PLSY and PLSR instruction execution completed                                                                      | Υ           | Υ          | -          | -           | OFF        | -    | -    | R      | NO       | OFF             |
| M1030   | The 2nd group pulse output CH1 (Y2, Y3) is completed, or other relevant instructions complete their executions.                       | -           | -          | Υ          | Υ           | OFF        | -    | -    | R      | NO       | OFF             |
| M1031   | Clear all non-latched memory                                                                                                    | Υ           | Υ          | Υ          | Υ           | OFF        | -    | -    | R/W    | NO       | OFF             |

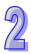

|        |                                                                                      |             |            |            |             | OFF        | STOP       | RUN      |          |         | _               |
|--------|--------------------------------------------------------------------------------------|-------------|------------|------------|-------------|------------|------------|----------|----------|---------|-----------------|
| SM     | Function                                                                             | ELCB<br>-PB | ELC<br>-PA | ELC<br>-PV | ELC2<br>-PV | Û          | Û          | Û        | Туре     | Latched | Factory setting |
| M1032  | Clear all latched memory                                                             | Y           | Y          | Y          | Y           | ON<br>OFF  | RUN        | STOP     | R/W      | NO      | OFF             |
|        | Memory latched at STOP                                                               | Ϋ́          | Ÿ          | Ϋ́         | Y           | OFF        | -          | -        | R/W      | NO      | OFF             |
| M1034  | All Y outputs disable                                                                | Υ           | Υ          | Υ          | Υ           | OFF        | -          | -        | R/W      | NO      | OFF             |
| N44005 | Start X input point to be RUN/STOP switch                                            |             | \ \        | \ \ \      | V           |            |            |          | D 447    | NO      | 055             |
| M1035  | and correspond to D1035 (ELC-PA controllers indicate X3 only)                        | -           | Υ          | Υ          | Y           | -          | -          | -        | R/W      | YES     | OFF             |
|        | The 3rd group pulse output CH2 (Y4, Y5) is                                           |             |            |            |             |            |            |          | _        |         |                 |
| M1036  | completed.                                                                           | -           | -          | Υ          | Υ           | OFF        | -          | -        | R        | NO      | OFF             |
| M1037  | The 4th group pulse output CH3 (Y6, Y7) is                                           | _           | _          | Υ          | Υ           | OFF        |            | _        | R        | NO      | OFF             |
| 1007   | completed.                                                                           |             |            | <u>'</u>   | '           | 011        |            |          |          | 110     | 011             |
| M1038  | OFF: The time base of T200~T255 is 10ms. ON: The time base of T200~T255 is 1ms.      | -           | -          | Υ          | Υ           | OFF        | -          | -        | R/W      | NO      | OFF             |
| M1039  | Constant scan mode                                                                   | Υ           | Υ          | Υ          | Υ           | OFF        | _          | _        | R/W      | NO      | OFF             |
|        | Step transition inhibit                                                              | Ÿ           | Y          | Y          | Y           | OFF        | -          | -        | R/W      |         | OFF             |
| M1041  | Step transition start                                                                | Υ           | Υ          | Υ          | Υ           | OFF        | -          | OFF      | R/W      | NO      | OFF             |
|        | Start pulse                                                                          | Υ           | Υ          | Υ          | Υ           | OFF        | -          | -        | R/W      |         | OFF             |
|        | Zero point return completed                                                          | Υ           | Υ          | Υ          | Υ           | OFF        | -          | OFF      | R/W      |         | OFF             |
|        | Zero point condition                                                                 | Y           | Y          | Y          | Y           | OFF        | -          | OFF      | R/W      |         | OFF             |
|        | All outputs clear inhibit STL state setting (ON)                                     | Y           | Y          | Y          | Y           | OFF<br>OFF | -          | -        | R/W<br>R |         | OFF<br>OFF      |
|        | STL monitor enable                                                                   | -           | Y          | Y          | Y           | OFF        | -          | -        | R/W      |         | OFF             |
|        | Flag for alarm point state                                                           | -           | Y          | Y          | Y           | OFF        | -          | -        | R        |         | OFF             |
|        | Monitor flag for alarm point                                                         | -           | Υ          | Υ          | Υ           | OFF        | -          | -        | R/W      | NO      | OFF             |
|        | I000/I001 masked                                                                     | Υ           | Υ          | -          | -           | OFF        | -          | -        | R/W      |         | OFF             |
|        | I100/I101 masked                                                                     | Υ           | Υ          | -          | -           | OFF        | -          | -        | R/W      |         | OFF             |
| M1052  | I200/I201 masked                                                                     | Y           | Y          | -          | -           | OFF        | -          | -        | R/W      |         | OFF             |
| M1053  | I300/I301 masked Enabling X4 speed detection                                         | Y<br>-      | Y<br>-     | -<br>Y     | -<br>Y      | OFF<br>OFF | -<br>OFF   | -<br>OFF | R/W      |         | OFF<br>OFF      |
|        | I400/I401 masked                                                                     | -           | -<br>Y     | - T        | - Y         | OFF        | OFF<br>-   | OFF<br>- | R/W      |         | OFF             |
| M1054  | Enabling X10 speed detection                                                         | _           | -          | Y          | Y           | OFF        | OFF        | OFF      | R/W      |         | OFF             |
|        | I500/I501 masked                                                                     | -           | Υ          | -          | -           | OFF        | -          | -        | R/W      |         | OFF             |
| M1055  | Enabling X14 speed detection                                                         | -           | -          | Υ          | Υ           | OFF        | OFF        | OFF      | R/W      | NO      | OFF             |
|        | I602~ I699 masked                                                                    | Υ           | Υ          | -          | -           | OFF        | -          | -        | R/W      | NO      | OFF             |
| M1056  | Enabling X1 interrupt to get the counting                                            | _           | _          | _          | Υ           | OFF        | OFF        | OFF      | R/W      | NO      | OFF             |
|        | value of C241<br>I702~I799 masked                                                    | -           | Y          | _          | -           | OFF        | _          | -        | R/W      | NO      | OFF             |
| M1057  | Enabling X2 interrupt to get the counting                                            | -           | <u> </u>   | -          |             |            |            |          |          |         |                 |
|        | value of C241                                                                        | -           | -          | -          | Υ           | OFF        | OFF        | OFF      | R/W      | NO      | OFF             |
| M1058  | COM3 monitor request                                                                 | -           | -          | -          | Υ           | OFF        | -          | -        | R/W      |         | OFF             |
|        | I010~I060 masked                                                                     | -           | Υ          | -          | -           | OFF        | -          | -        | R/W      | NO      | OFF             |
| M1059  | Enabling X3 interrupt to get the counting value of C241                              | -           | -          | -          | Υ           | OFF        | OFF        | OFF      | R/W      | NO      | OFF             |
|        | System error message 1: The peripheral                                               |             |            |            |             |            |            |          |          |         |                 |
| M1060  | circuit of the CPU breaks down.                                                      | Υ           | Υ          | Υ          | -           | OFF        | -          | -        | R        | NO      | OFF             |
|        | System error message 2: The CPU flag                                                 |             |            |            |             |            |            |          |          |         |                 |
| 144004 | register breaks down.                                                                | -           | Υ          | Υ          | -           | OFF        | -          | -        | R        | NO      | OFF             |
| M1061  | System error message 2: An error occurs                                              | Υ           | _          |            |             | OFF        |            |          | Б        | NO      | ٥٢٢             |
|        | when the data in the latched area is read.                                           | Y           | -          | -          | -           | OFF        | -          | -        | R        | NO      | OFF             |
| M1062  | System error message 3: The CPU BIOS                                                 | Υ           | Υ          | Υ          | _           | OFF        | _          | _        | R        | NO      | OFF             |
| WITOOZ | ROM breaks down.                                                                     |             | <u>'</u>   | <u>'</u>   |             | 011        |            |          |          | 110     | 011             |
| M1063  | System error message 4: The RAM in the                                               | Υ           | Υ          | Υ          | -           | OFF        | -          | -        | R        | NO      | OFF             |
|        | CPU breaks down.                                                                     | V           | Υ          | V          | V           |            | OFF        |          |          |         |                 |
| M1064  | Operator error Syntax error                                                          | Y           | Y          | Y          | Y           | OFF<br>OFF | OFF<br>OFF | -        | R<br>R   |         | OFF<br>OFF      |
| M1066  | Program error                                                                        | Y           | Y          | Y          | Y           | OFF        | OFF        | -        | R        |         | OFF             |
|        | Program execution error                                                              | Y           | Y          | Y          | Y           | OFF        | OFF        | -        | R        |         | OFF             |
|        | Execution error latched (D1068)                                                      | Y           | Υ          | Y          | Y           | OFF        | -          | -        | R        |         | OFF             |
|        | Y1 time base switching for PWM instruction (ON: 100us; OFF: 1ms)                     | Υ           | Υ          | -          |             | OFF        |            | -        | R/W      | NO      | OFF             |
| M1070  | Y0 time base switching for PWM instruction                                           |             |            |            |             | 055        |            |          |          |         | 0==             |
|        | (ON: 100us; OFF: 1ms)                                                                | -           | -          | Υ          | Υ           | OFF        | -          | -        | R/W      | NO      | OFF             |
| -      | when On, D1371 will decide the time base) Y2 time base switching for PWM instruction |             | -          | -          |             |            |            |          |          |         |                 |
| M1071  | (On: 100us; Off: 1ms)                                                                | _           | _          | Υ          | Υ           | OFF        | _          | _        | R/W      | NO      | OFF             |
|        | when On, D1372 will decide the time base)                                            |             | L          | L'         | L'          |            |            |          |          |         |                 |
| M1072  | Executing ELC RUN instruction                                                        | Υ           | Υ          | Υ          | Υ           | OFF        | On         | Off      | R/W      | NO      | OFF             |
|        |                                                                                      |             |            |            |             |            |            |          |          |         |                 |

|                |                                                                                     |             | <b></b> -  |            | -:          | OFF        | STOP       | RUN        |            |           | Factory         |
|----------------|-------------------------------------------------------------------------------------|-------------|------------|------------|-------------|------------|------------|------------|------------|-----------|-----------------|
| SM             | Function                                                                            | ELCB<br>-PB | ELC<br>-PA | ELC<br>-PV | ELC2<br>-PV | Û          | Û          | Û          | Туре       | Latched   | Factory setting |
| M1074          | SRAM access error                                                                   | -           | _          | Y          | Y           | ON<br>OFF  | RUN        | STOP<br>-  | R          | NO        | OFF             |
| M1075          | Error occurring when writing FLASH card or                                          | _           | _          | Υ          | Y           | OFF        | _          | _          | R          | NO        | OFF             |
|                | Flash ROM Real time clock malfunction                                               | -           | Υ          | Y          | Y           | OFF        | -          | -          | R          | NO        | OFF             |
| M1077          | Battery in low voltage, malfunction or no                                           |             | Y          | Y          | Y           | OFF        | _          |            | R          | NO        | OFF             |
| WITO77         | battery                                                                             | -           | ř          | Ť          | Ť           | OFF        | -          | -          | K          | NO        | OFF             |
| M1078          | Immediately stopping Y0 pulse output for PLSY instruction                           | Y           | Υ          | -          | -           | OFF        | -          | -          | R/W        | NO        | OFF             |
| M1079          | Immediately stopping Y1 pulse output for PLSY instruction                           | Υ           | Υ          | -          | -           | OFF        | -          | -          | R/W        | NO        | OFF             |
| M1080          | Requesting COM2 monitoring                                                          | Υ           | Y          | Y          | Y           | OFF        | -          | -          | R          | NO<br>NO  | OFF             |
| M1081<br>M1082 | Changing direction for FLT instruction  Real time clock has been changed            | -           | Y          | Y          | Y           | OFF<br>OFF | -          | -          | R/W<br>R   | NO        | OFF<br>Off      |
| M1083          | Allowing interruption subroutine in                                                 | _           | Y          | Y          | Y           | OFF        | _          | _          | R/W        | NO        | OFF             |
|                | FROM/TO instructions                                                                |             |            | Ť          |             |            |            |            |            |           |                 |
| M1084          | Detecting bandwidth Selecting ELC-ACPGMXFR duplicating                              | Υ           | Υ          | -          | -           | OFF        | OFF        | OFF        | R/W        | NO        | OFF             |
| M1085          | function                                                                            | Y           | Υ          | Υ          | Y           | OFF        | -          | -          | R/W        | NO        | OFF             |
| M1086          | Setting up the switch for enabling password function of ELC-ACPGMXFR                | Υ           | Υ          | Υ          | Υ           | OFF        | 1          | -          | R/W        | NO        | OFF             |
| M1087          | Enabling LV signal Matrix comparison.                                               | -           | -          | Υ          | Y           | OFF        | -          | -          | R/W        | NO        | OFF             |
| M1088          | Comparing between equivalent values (M1088 = 1) or different values (M1088 = 0).    | -           | Y          | Υ          | Y           | OFF        | OFF        | -          | R/W        | NO        | OFF             |
| M1089          | Matrix search end flag. When the comparison reaches the last bit, M1089 = 1.        | 1           | Υ          | Υ          | Υ           | OFF        | OFF        | -          | R          | NO        | OFF             |
| M1090          | Matrix search start flag. Compare from the first bit and M1090=1.                   | 1           | Υ          | Υ          | Υ           | OFF        | OFF        | -          | R          | NO        | OFF             |
| M1091          | Matrix finding bit flag. When find it, it will stop comparing and M1091=1.          | 1           | Υ          | Υ          | Υ           | OFF        | OFF        | -          | R          | NO        | OFF             |
| M1092          | Matrix pointer error flag. When pointer Pr exceeds this range, M1092=1.             | 1           | Υ          | Υ          | Υ           | OFF        | OFF        | -          | R          | NO        | OFF             |
| M1093          | Matrix pointer increase flag. It will add 1 to present pointer.                     | -           | Υ          | Υ          | Υ           | OFF        | OFF        | -          | R/W        | NO        | OFF             |
| M1094          | Matrix pointer clear flag. It will clear present pointer to 0.                      | -           | Υ          | Υ          | Υ           | OFF        | OFF        | -          | R/W        | NO        | OFF             |
| M1095          | Carry flag for matrix rotate/shift output                                           | -           | Y          | Y          | Y           | OFF        | OFF        | -          | R          | NO        | OFF             |
| M1096<br>M1097 | Complement flag for matrix shift input Direction flag for matrix rotate/shift       | -           | Y          | Y          | Y           | OFF<br>OFF | OFF<br>OFF | -          | R/W<br>R/W | NO<br>NO  | OFF<br>OFF      |
|                | Matrix count bit 0 or 1 flag                                                        | -           | Y          | Y          | Y           | OFF        | OFF        | -          | R/W        | NO        | OFF             |
|                | It is ON when matrix count result 0                                                 | -           | Υ          | Υ          | Υ           | OFF        | OFF        | -          | R/W        | NO        | OFF             |
|                | SPD instruction sampling once                                                       | -           | -          | Y          | Y           | OFF        | -          | -          | R/W        | NO        | OFF             |
| M1101          | Start file register or not                                                          | -           | Υ          | Y          | Υ           | -<br>OFF   | -<br>OEE   | -          | R/W<br>R/W | Yes<br>NO | OFF<br>OFF      |
|                | AY0 output point on 2DO card (transistor) AY1 output point on 2DO card (transistor) | -           | -          | Y          | -           | OFF        |            | -          | R/W        | NO        | OFF             |
|                | Start switch for accel/decel pulse output                                           | Υ           | Υ          | -          | -           | OFF        | OFF        | OFF        | R/W        | NO        | OFF             |
|                | Acceleration flag                                                                   | Υ           | Υ          | -          | -           | OFF        | OFF        | OFF        | R/W        | NO        | OFF             |
|                | Target attained frequency flag                                                      | Υ           | Υ          | -          | -           | OFF        | OFF        | OFF        | R/W        | NO        | OFF             |
| M1118          | Deceleration flag                                                                   | Υ           | Υ          | -          | -           | OFF        | OFF        | OFF        | R/W        | NO        | OFF             |
| M1119          | Completed function flag Using the instruction DDRVI/DDRVA to                        | -<br>-      | Y<br>-     | -<br>Y     | -<br>Y      | OFF<br>OFF | OFF<br>OFF | OFF<br>OFF | R/W<br>R/W | NO<br>NO  | OFF<br>OFF      |
| M1120          | enable two target frequencies. Set COM2 (RS-485) protocol kept on.                  | Y           | Υ          | Y          | Y           | OFF        | OFF        | OFF        | R/W        | NO        | OFF             |
| M1121          | D1120 cannot be changed after the setting. Waiting for the sending of COM2 (RS-485) | Y           | Y          | Y          | Y           | OFF        | OFF        | ON         | R          | NO        | OFF             |
| M1122          | communication data COM2 (RS-485) sending request                                    | Y           | Y          | Y          | Y           | OFF        | OFF        | OFF        | R/W        | NO        | OFF             |
| M1123          | Receiving through COM2 (RS-485) is                                                  | Y           | Y          | Y          | Y           | OFF        | OFF        | OFF        | R/W        | NO        | OFF             |
| M1124          | Completed Waiting for receiving through COM2                                        | Y           | Y          | Y          | Y           | OFF        | OFF        | OFF        | R/W        | NO        | OFF             |
|                | (RS-485)<br>COM2 (RS-485) communication reset                                       | Y           | Y          | Y          | Y           | OFF        | OFF        | OFF        | R/W        | NO        | OFF             |
| M1126          | Selecting COM2 (RS-485) STX/ETX user                                                | Y           | Y          | Y          | Y           | OFF        | OFF        | OFF        | R/W        | NO        | OFF             |
|                | defined or system defined                                                           |             | <u> </u>   |            |             |            |            | L          |            |           |                 |

|       |                                                                                                    |     |     | l   |             | OFF     | STOP | RUN       |      |         |                 |
|-------|----------------------------------------------------------------------------------------------------|-----|-----|-----|-------------|---------|------|-----------|------|---------|-----------------|
| SM    | Function                                                                                                    | -PB | -PA | -PV | ELC2<br>-PV | ON<br>Û | Û    | ↓<br>STOP | Туре | Latched | Factory setting |
| M1127 | Sending/receiving data of COM2 (RS-485) communication instruction is completed (RS instruction not included)                                                                               | Y   | Y   | Υ   | Y           | OFF     | OFF  | OFF       | R/W  | NO      | OFF             |
| M1128 | Sending COM2 (RS-485)/receiving COM2 (RS-485) indication                                                                                                    | Υ   | Υ   | Υ   | Υ           | OFF     | OFF  | OFF       | R/W  | NO      | OFF             |
| M1129 | COM2 (RS-485) receiving time-out                                                                                                    | Υ   | Υ   | Υ   | Υ           | OFF     | OFF  | -         | R/W  | NO      | OFF             |
| M1130 | Selecting COM2 (RS-485) STX/ETX user defined or system defined                                                                                                    | Υ   | Υ   | Υ   | Υ           | OFF     | OFF  | -         | R/W  | NO      | OFF             |
| M1131 | On during COM2 (RS-485)<br>MODRD/RDST/MODRW data are<br>converted to hex data                                                                                                    | Y   | Υ   | Υ   | Υ           | OFF     | OFF  | -         | R    | NO      | OFF             |
| M1132 | ON= no relative communications instruction in ELC program.                                                                                                    | Υ   | Υ   | Υ   | Υ           | OFF     | -    | -         | R    | NO      | OFF             |
| M1133 | Special high speed pulse (50KHz) output switch (ON = start)                                                                                                    | -   | Υ   | -   | 1           | OFF     | OFF  | OFF       | R/W  | NO      | OFF             |
| M1134 | ON is continuous output switch                                                                                                    | -   | Υ   | -   | -           | OFF     | OFF  | -         | R/W  | NO      | OFF             |
| M1135 | Output pulse numbers attained flag Retain the data in DNET mapping area in                                                                                                    | -   | Υ   | -   | -           | OFF     | OFF  | OFF       | R/W  | NO      | OFF             |
| M1137 | STOP state                                                                                                    | -   | -   | Υ   | Y           | -       | -    | -         | R/W  | NO      | OFF             |
| M1138 | Set COM1 (RS-232) protocol kept on.<br>D1036 cannot be changed after setting                                                                                                    | Υ   | Υ   | Υ   | Υ           | OFF     | -    | -         | R/W  | NO      | OFF             |
| M1139 | COM1 (RS-232) ASCII/RTU mode<br>(OFF:ASCII, ON:RTU)                                                                                                    | Y   | Υ   | Υ   | Υ           | OFF     | -    | -         | R/W  | NO      | OFF             |
| M1140 | MODRD/MODWR/MODRW data received error                                                                                                    | Υ   | Υ   | Υ   | Υ           | OFF     | OFF  | -         | R    | NO      | OFF             |
| M1141 | MODRD/MODWR/MODRW instruction error                                                                                                    | Υ   | Υ   | Υ   | Υ           | OFF     | OFF  | -         | R    | NO      | OFF             |
| M1143 | COM2 (RS-485) ASCII/RTU mode.<br>(OFF:ASCII, ON:RTU)                                                                                                    | Υ   | Υ   | Υ   | Υ           | OFF     | OFF  | -         | R/W  | NO      | OFF             |
| M1144 | Output start switch of accel/decel pulse output function of adjustable slope                                                                                                    | -   | Υ   | -   | -           | OFF     | OFF  | OFF       | R/W  | NO      | OFF             |
| M1145 | Acceleration flag of accel/decel pulse output function of adjustable slope                                                                                                    | -   | Υ   | -   | -           | OFF     | OFF  | -         | R    | NO      | OFF             |
| M1146 | Target attained frequency flag of accel/decel pulse output function of adjustable slope                                                                                                    | 1   | Y   | -   | 1           | OFF     | OFF  | -         | R    | NO      | OFF             |
| M1147 | Deceleration flag of accel/decel pulse output function of adjustable slope                                                                                                    | ı   | Υ   | -   | ı           | OFF     | OFF  | -         | R    | NO      | OFF             |
| M1148 | Complete function flag of accel/decel pulse output function of adjustable slope                                                                                                    | 1   | Υ   | -   | ı           | OFF     | OFF  | OFF       | R/W  | NO      | OFF             |
| M1149 | Stop counting temporality flag of accel/decel pulse output function of adjustable slope                                                                                                    | ı   | Y   | -   | ı           | OFF     | OFF  | -         | R/W  | NO      | OFF             |
| M1150 | DHSZ instruction in multiple set values comparison mode                                                                                                    | -   | -   | Υ   | Υ           | OFF     | 1    | -         | R/W  | NO      | OFF             |
| M1151 | The execution of DHSZ multiple set values comparison mode is completed.                                                                                                    | -   | -   | Υ   | Υ           | OFF     | -    | -         | R    | NO      | OFF             |
| M1152 | Setting up DHSZ instruction as frequency control mode                                                                                                    | -   | -   | Υ   | Υ           | OFF     | -    | -         | R/W  | NO      | OFF             |
| M1153 | DHSZ frequency control mode has been executed.                                                                                                    | -   | -   | Υ   | Υ           | OFF     | -    | -         | R    | NO      | OFF             |
| M1154 | Start designated deceleration function flag of accel/decel pulse output function of adjustable slope                                                                                       | -   | Υ   | -   | -           | OFF     | -    | -         | R/W  | NO      | OFF             |
|       | PWD bandwidth detection duty-off/duty-on                                                                                                    | -   | -   | Υ   | Υ           | OFF     | OFF  | -         | R/W  | NO      | OFF             |
| M1155 | Enable auto ramp up/down function for DCIMA, DCIMR instructions                                                                                                    | -   | -   | Υ   | Υ           | OFF     | -    | -         | R/W  | NO      | OFF             |
| M1156 | Enable CH0 pulse output pause (ramp down) function when interrupt signal is triggered from X0. (When both M1156 and M1538 is ON, the remaining pulses will be executed by resetting M1108) | -   | -   | Υ   | Y           | OFF     | OFF  | -         | R/W  | NO      | OFF             |
| M1157 | Enabling X1 interruption, immediate decelerating and stopping CH1 high-speed output                                                                                                    | -   | -   | Υ   | Y           | OFF     | OFF  | -         | R/W  | NO      | OFF             |

|       |                                                                                                    | FI 65 |        | 0   | FI 00  | OFF        | STOP       | RUN       |            |          |                 |
|-------|----------------------------------------------------------------------------------------------------|-------|--------|-----|--------|------------|------------|-----------|------------|----------|-----------------|
| SM    | Function                                                                                                    | -PB   | -PA    | -PV | -PV    | Û.<br>Û    | Û          | ↓<br>STOP | Туре       | Latched  | Factory setting |
| M1158 | Enabling X2 interruption, immediate decelerating and stopping CH2 high-speed output                                                                                                    | 1     | -      | Υ   | Υ      | OFF        | OFF        | -         | R/W        | NO       | OFF             |
| M1159 | Enabling X3 interruption, immediate decelerating and stopping CH3 high-speed output                                                                                                    | -     | -      | Υ   | Y      | OFF        | OFF        | -         | R/W        | NO       | OFF             |
| M1160 | X4, X5 bandwidth detection flag                                                                                                    | -     | Υ      | -   | -      | OFF        | OFF        | -         | R/W        | NO       | OFF             |
| M1161 | 8-bit mode<br>On: in 8-bit mode                                                                                                    | Υ     | Υ      | Υ   | Υ      | OFF        | -          | -         | R/W        | NO       | OFF             |
| M1162 | Switching between decimal integer and binary floating point for SCLP instruction ON: binary floating point; OFF: decimal integer                                                                                                    | Y     | Υ      | Υ   | Y      | OFF        | -          | -         | R/W        | NO       | OFF             |
| M1163 | Read/write memory card according to value in D1063 (automatically Off once the execution is completed)                                                                                                    | -     | -      | Υ   | Y      | OFF        | -          | -         | R/W        | NO       | OFF             |
| M1164 | Enable flash ROM access function according to the value set in D1064 (M1164 resets automatically when data access is completed)                                                                                                    | ı     | -      | Y   | Υ      | OFF        | -          | -         | R/W        | NO       | OFF             |
| M1165 | When ON, the program and password on flash will be copied to the ELC when the ELC is powered.                                                                                                    | -     | -      | Υ   | -      | -          | -          | -         | R/W        | YES      | OFF             |
| M1166 | When ON, the recipe on flash will be copied to the ELC when the ELC is powered.                                                                                                    | -     | -      | Υ   | -      | -          | -          | -         | R/W        | YES      | OFF             |
| M1167 | HKY input is 16 bits mode                                                                                                    | -     | Y      | Y   | Y      | OFF        | -          | -         | R/W        | NO       | OFF             |
|       | SMOV working mode indication Selecting PWD modes                                                                                                    | -     | Y<br>- | Y   | Y      | OFF<br>OFF | -          | -         | R/W<br>R/W | NO<br>NO | OFF<br>OFF      |
|       | Enabling single step execution                                                                                                    | -     | -      | Y   | Y      | OFF        | -          | -         | R/W        | NO       | OFF             |
|       | Single step execution                                                                                                    | _     | -      | Ÿ   | Y      | OFF        | -          | -         | R/W        | NO       | OFF             |
|       | 2-phase pulse output switch (on is start)                                                                                                    | -     | Υ      | -   | -      | OFF        | OFF        | OFF       | R/W        | NO       | OFF             |
|       | ON is continuous output switch                                                                                                    | -     | Υ      | -   | -      | OFF        | -          | -         | R/W        | NO       | OFF             |
|       | Output pulse number attained flag                                                                                                    | -     | Υ      | -   | -      | OFF        | OFF        | OFF       | R/W        | NO       | OFF             |
|       | Losing ELC parameter data                                                                                                    | -     | -      | Υ   | Υ      | -          | -          | -         | R          | YES      | OFF             |
|       | Losing the data in the ELC program                                                                                                    | -     | -      | Y   | Y      | -          | -          | -         | R          | YES      | OFF             |
|       | VR0 Variable resistor enable                                                                                                    | -     | Y      | Y   | Y      | OFF        | -          | -         | R/W        | NO       | OFF             |
| M1179 | VR1 Variable resistor enable  Enabling X2 interruption (I201) followed by immediately clearing X0 high-speed counting input value. PS1: Only supports ELC-PA_V1.8 and above. PS2: After the high-speed counting value is obtained, the high-speed counting present value will be cleared immediately. | -     | Y      | -   | -<br>- | OFF        | -<br>OFF   | -         | R/W        | NO<br>NO | OFF             |
| M1182 | Enabling X3 interruption (I301) followed by immediately clearing X1 high-speed counting input value. PS1: Only supports ELC-PA_V1.8 and above. PS2: After the high-speed counting value is obtained, the high-speed counting present value will be cleared immediately.                               | -     | Υ      | -   | -      | OFF        | OFF        | -         | R/W        | NO       | OFF             |
| M1183 | On: The automatic matching read/write function of the special module is enabled. PS1: The right side module should support this function.                                                                                                    | -     | -      | -   | Y      | ON         | -          | -         | R/W        | NO       | ON              |
| M1189 | Read/write of Memory card/Flash ROM completed flag (Automatically reset to Off every time when enabled)                                                                                                    | -     | -      | Υ   | Υ      | OFF        | -          | -         | R/W        | NO       | OFF             |
|       | Set PLSY Y0 output as 0.01~100Hz                                                                                                    | -     | -      | Υ   | Y      | OFF        | OFF        | -         | R/W        | NO       | OFF             |
|       | Set PLSY Y2 output as 0.01~100Hz                                                                                                    | -     | -      | Y   | Y      | OFF        | OFF        | -         | R/W        | NO       | OFF             |
|       | Set PLSY Y4 output as 0.01~100Hz Set PLSY Y6 output as 0.01~100Hz                                                                                                    | -     | -      | Y   | Y      | OFF<br>OFF | OFF<br>OFF | -         | R/W<br>R/W | NO<br>NO | OFF<br>OFF      |
|       | 140X, I50X interruptions is able to immediately update the present pulse output value at CH0.                                                                                                    | -     | -      | Y   | Y      | OFF        | OFF        | -         | R/W        | NO       | OFF             |

|       |                                                                                               | ELCB | ELC | ELC | ELC2 | OFF | STOP     | RUN       |      |         | Factory |
|-------|-----------------------------------------------------------------------------------------------|------|-----|-----|------|-----|----------|-----------|------|---------|---------|
| SM    | Function                                                                                      | -PB  | -PA | -PV | -PV  | ON  | ↓<br>RUN | ↓<br>STOP | Туре | Latched | setting |
| M1195 | I40X, I50X interruptions is able to immediately update the present pulse output value at CH1. | -    | -   | Υ   | Υ    | OFF | OFF      | -         | R/W  | NO      | OFF     |
| M1196 | 7-Seg Display mode. ON=Hex,<br>OFF=Decimal. PA controllers only                               | -    | Υ   | -   | -    | OFF | -        | -         | R/W  | NO      | OFF     |
| M1197 | 7-Seg display. Display decimal point to the right of the LSD. PA controllers only             | -    | Υ   | -   | -    | OFF | -        | -         | R/W  | NO      | OFF     |
| M1198 | 7-Seg display. Display decimal point to the right of the MSD. PA controllers only             | -    | Υ   | -   | -    | OFF | -        | -         | R/W  | NO      | OFF     |
| M1200 | C200 counting mode setting (ON: count down)                                                   | -    | Υ   | Υ   | Υ    | OFF | -        | -         | R/W  | NO      | OFF     |
| M1201 | C201 counting mode setting (ON: count down)                                                   | -    | Υ   | Υ   | Υ    | OFF | -        | -         | R/W  | NO      | OFF     |
| M1202 | C202 counting mode setting (ON: count down)                                                   | -    | Υ   | Υ   | Υ    | OFF | -        | -         | R/W  | NO      | OFF     |
| M1203 | C203 counting mode setting (ON: count down)                                                   | -    | Υ   | Υ   | Υ    | OFF | -        | -         | R/W  | NO      | OFF     |
| M1204 | C204 counting mode setting (ON: count down)                                                   | -    | Υ   | Υ   | Υ    | OFF | -        | -         | R/W  | NO      | OFF     |
| M1205 | C205 counting mode setting (ON: count down)                                                   | -    | Υ   | Υ   | Υ    | OFF | -        | -         | R/W  | NO      | OFF     |
| M1206 | C206 counting mode setting (ON: count down)                                                   | -    | Υ   | Υ   | Υ    | OFF | -        | -         | R/W  | NO      | OFF     |
| M1207 | C207 counting mode setting (ON: count down)                                                   | -    | Υ   | Υ   | Υ    | OFF | -        | -         | R/W  | NO      | OFF     |
| M1208 | C208 counting mode setting (ON: count down)                                                   | -    | Υ   | Υ   | Υ    | OFF | -        | -         | R/W  | NO      | OFF     |
| M1209 | C209 counting mode setting (ON: count down)                                                   | -    | Υ   | Υ   | Υ    | OFF | -        | -         | R/W  | NO      | OFF     |
| M1210 | C210 counting mode setting (ON: count down)                                                   | -    | Υ   | Υ   | Υ    | OFF | -        | -         | R/W  | NO      | OFF     |
| M1211 | C211 counting mode setting (ON: count down)                                                   | -    | Υ   | Υ   | Υ    | OFF | -        | -         | R/W  | NO      | OFF     |
| M1212 | C212 counting mode setting (ON: count down)                                                   | -    | Υ   | Υ   | Υ    | OFF | -        | -         | R/W  | NO      | OFF     |
| M1213 | C213 counting mode setting (ON: count down)                                                   | -    | Υ   | Υ   | Υ    | OFF | -        | -         | R/W  | NO      | OFF     |
| M1214 | C214 counting mode setting (ON: count down)                                                   | -    | Y   | Υ   | Υ    | OFF | -        | -         | R/W  | NO      | OFF     |
| M1215 | C215 counting mode setting (ON: count down)                                                   | -    | Y   | Υ   | Υ    | OFF | -        | -         | R/W  | NO      | OFF     |
| M1216 | C216 counting mode setting (ON: count down)                                                   | -    | Υ   | Υ   | Υ    | OFF | -        | -         | R/W  | NO      | OFF     |
| M1217 | C217 counting mode setting (ON: count down)                                                   | -    | Y   | Υ   | Υ    | OFF | -        | -         | R/W  | NO      | OFF     |
| M1218 | C218 counting mode setting (ON: count down)                                                   | -    | Y   | Υ   | Υ    | OFF | -        | -         | R/W  | NO      | OFF     |
| M1219 | C219 counting mode setting (ON: count down)                                                   | -    | Υ   | Υ   | Υ    | OFF | -        | -         | R/W  | NO      | OFF     |
| M1220 | C220 counting mode setting (ON: count down)                                                   | -    | Υ   | Υ   | Υ    | OFF | -        | -         | R/W  | NO      | OFF     |
| M1221 | C221 counting mode setting (ON: count down)                                                   | -    | Υ   | Υ   | Υ    | OFF | -        | -         | R/W  | NO      | OFF     |
| M1222 | C222 counting mode setting (ON: count down)                                                   | -    | Υ   | Υ   | Υ    | OFF | -        | -         | R/W  | NO      | OFF     |
| M1223 | C223 counting mode setting (ON: count down)                                                   | -    | Υ   | Υ   | Υ    | OFF | -        | -         | R/W  | NO      | OFF     |
| M1224 | C224 counting mode setting (ON: count down)                                                   | -    | Υ   | Υ   | Υ    | OFF | -        | -         | R/W  | NO      | OFF     |
| M1225 | C225 counting mode setting (ON: count down)                                                   | -    | Y   | Υ   | Υ    | OFF | -        | -         | R/W  | NO      | OFF     |
| M1226 | C226 counting mode setting (ON: count down)                                                   | -    | Υ   | Υ   | Υ    | OFF | -        | -         | R/W  | NO      | OFF     |

| SM             | Function                                                                    | ELCB<br>-PB | ELC<br>-PA | ELC<br>-PV | ELC2<br>-PV | OFF<br>↓<br>ON | STOP<br>RUN | RUN<br>↓<br>STOP | Туре   | Latched  | Factory setting |
|----------------|-----------------------------------------------------------------------------|-------------|------------|------------|-------------|----------------|-------------|------------------|--------|----------|-----------------|
| M1227          | C227 counting mode setting (ON: count down)                                 | -           | Υ          | Y          | Υ           | OFF            | 1           | -                | R/W    | NO       | OFF             |
| M1228          | C228 counting mode setting (ON: count down)                                 | -           | Υ          | Y          | Υ           | OFF            | 1           | -                | R/W    | NO       | OFF             |
| M1229          | C229 counting mode setting (ON: count down)                                 | -           | Υ          | Υ          | Υ           | OFF            | -           | -                | R/W    | NO       | OFF             |
| M1230          | C230 counting mode setting (ON: count down)                                 | -           | Υ          | Y          | Υ           | OFF            | -           | -                | R/W    | NO       | OFF             |
| M1231          | C231 counting mode setting (ON: count down)                                 | -           | Υ          | Υ          | Υ           | OFF            | -           | -                | R/W    | NO       | OFF             |
| M1232          | C232 counting mode setting (ON: count down)                                 | -           | Υ          | Υ          | Y           | OFF            | -           | -                | R/W    | NO       | OFF             |
| M1233          | C233 counting mode setting (ON: count down)                                 | -           | Υ          | Y          | Υ           | OFF            | -           | -                | R/W    | NO       | OFF             |
| M1234          | C234 counting mode setting (ON: count down)                                 | -           | Υ          | Υ          | Y           | OFF            | -           | -                | R/W    | NO       | OFF             |
| M1235          | C235 counting mode setting (ON: count down)                                 | Υ           | Υ          | Υ          | Υ           | OFF            | -           | -                | R/W    | NO       | OFF             |
| M1236          | C236 counting mode setting (ON: count down)                                 | Υ           | Υ          | Υ          | Υ           | OFF            | -           | -                | R/W    | NO       | OFF             |
| M1237          | C237 counting mode setting (ON: count down)                                 | Υ           | Υ          | Υ          | Υ           | OFF            | -           | -                | R/W    | NO       | OFF             |
| M1238          | C238 counting mode setting (ON: count down)                                 | Υ           | Υ          | Y          | Υ           | OFF            | -           | -                | R/W    | NO       | OFF             |
| M1239          | C239 counter mode setting (ON: count down)                                  | -           | Υ          | Y          | Υ           | OFF            | -           | -                | R/W    | NO       | OFF             |
| M1240          | C240 counter mode setting (ON: count down)                                  | -           | Υ          | Y          | Υ           | OFF            | -           | -                | R/W    | NO       | OFF             |
| M1241          | C241 counter mode setting (ON: count down)                                  | Υ           | Υ          | Υ          | Υ           | OFF            | -           | -                | R/W    | NO       | OFF             |
| M1242          | C242 counter mode setting (ON: count down)                                  | Υ           | Υ          | Υ          | Υ           | OFF            | -           | -                | R/W    | NO       | OFF             |
| M1243          | C243 counter mode setting (ON: count down)                                  | -           | Υ          | Y          | Y           | OFF            | -           | -                | R/W    | NO       | OFF             |
| M1244          | C244 counter mode setting (ON: count down)                                  | Y           | Υ          | Y          | Y           | OFF            | -           | -                | R/W    | NO       | OFF             |
| M1245          | C245 counter mode setting (ON: count down)                                  | -           | Y          | -          | -           | OFF            | -           | -                | R/W    | NO       | OFF             |
| M1246          | C246 counter monitor (ON: count down)                                       | Y           | Y          | Y          | Y           | OFF            | -           | -                | R      | NO       | OFF             |
| M1247<br>M1248 | C247 counter monitor (ON: count down) C248 counter monitor (ON: count down) | -           | <u> </u>   | Y          | Y           | OFF<br>OFF     | -           | -                | R<br>R | NO<br>NO | OFF<br>OFF      |
| M1249          | C249 counter monitor (ON: count down)                                       | Y           | Y          | Y          | Y           | OFF            | -           | -                | R      | NO       | OFF             |
| M1250          | 1 ,                                                                         | -           | Y          | -          | -           | OFF            | -           | -                | R      | NO       | OFF             |
|                | C251 counter monitor (ON: count down)                                       | Υ           | Y          | Υ          | Υ           | OFF            |             | _                | R      | NO       | OFF             |
|                | C252 counter monitor (ON: count down)                                       | Ý           | Ϋ́         | Y          | Y           | OFF            |             |                  | R      | NO       | OFF             |
|                | C253 counter monitor (ON: count down)                                       | <u> </u>    | ÷          | Y          | Ÿ           | OFF            | _           | _                | R      | NO       | OFF             |
|                | C254 counter monitor (ON: count down)                                       | Υ           | Υ          | Y          | Y           | OFF            | _           | -                | R      | NO       | OFF             |
|                | C255 counter monitor (ON: count down)                                       | -           | Υ          | -          | -           | OFF            | -           | -                | R      | NO       | OFF             |
| M1257          | Set the ramp up/down of Y0, Y2 to be "S curve." ON = S curve.               | -           | -          | Y          | Υ           | OFF            | OFF         | -                | R      | NO       | OFF             |
| M1258          | Y0 pulse output signal reversing for PWM instruction                        | -           | - 1        | Υ          | Υ           | OFF            | -           | -                | R/W    | NO       | OFF             |
| M1259          | Y2 pulse output signal reversing for PWM instruction                        | -           | -          | Υ          | Υ           | OFF            | -           | -                | R/W    | NO       | OFF             |
| M1260          | Let X7 be the reset input signal of high-speed counters C235~C241           | -           | Y          | -          | -           | OFF            | -           | -                | R/W    | NO       | OFF             |
| M1261          | High-speed comparator comparison flag for DHSCR instruction                 | -           | 1          | Υ          | Υ           | OFF            | -           | -                | R/W    | NO       | OFF             |
| M1262          | Enable cyclic output for table output function of DPTPO instruction         | -           | -          | -          | Υ           | OFF            | OFF         | -                | R/W    | NO       | OFF             |
| M1264          | Enabling reset function of HHSC0                                            | -           | -          | Υ          | Υ           | OFF            | -           | -                | R/W    | NO       | OFF             |
|                | Enabling start function of HHSC0                                            | -           | -          | Y          | Y           | OFF            | -           | -                | R/W    | NO       | OFF             |
|                | Enabling reset function of HHSC1                                            | -           | -          | Y          | Y           | OFF            | -           | -                | R/W    | NO       | OFF             |
|                | Enabling start function of HHSC1                                            | -           | -          | Y          | Y           | OFF            | -           | -                | R/W    | NO       | OFF             |
|                |                                                                             | •           |            |            | •           |                | •           | •                |        | -        |                 |

| SM       | Function                                                                                                    | ELCB<br>-PB | ELC<br>-PA | ELC<br>-PV | ELC2<br>-PV | OFF<br>↓<br>ON | STOP<br>RUN | RUN | Туре       | Latched  | Factory setting |
|----------|----------------------------------------------------------------------------------------------------|-------------|------------|------------|-------------|----------------|-------------|-----|------------|----------|-----------------|
| M1268    | Enabling reset function of HHSC2                                                                                                    | -           | -          | Υ          | Υ           | OFF            | -           | -   | R/W        | NO       | OFF             |
|          | Enabling start function of HHSC2                                                                                                    | -           | -          | Υ          | Υ           | OFF            | -           | -   | R/W        | NO       | OFF             |
|          | Enabling reset function of HHSC3                                                                                                    | -           | -          | Y          | Y           | OFF            | -           | -   | R/W        | NO       | OFF             |
|          | Enabling start function of HHSC3                                                                                                    | -           | -          | Y          | Y           | OFF            | -           | -   | R/W        | NO       | OFF             |
|          | Reset control of HHSC0 Start control of HHSC0                                                                                        | -           | -          | Y          | Y           | OFF<br>OFF     | -           | -   | R/W<br>R/W | NO<br>NO | OFF<br>OFF      |
|          | Reset control of HHSC1                                                                                                    |             | -          | Y          | Y           | OFF            | -           | -   | R/W        | NO       | OFF             |
|          | Start control of HHSC1                                                                                                    | _           | -          | Y          | Y           | OFF            | _           | _   | R/W        | NO       | OFF             |
|          | Reset control of HHSC2                                                                                                    | -           | -          | Υ          | Y           | OFF            | -           | -   | R/W        | NO       | OFF             |
| M1277    | Start control of HHSC2                                                                                                    | -           | -          | Υ          | Υ           | OFF            | -           | -   | R/W        | NO       | OFF             |
| M1278    | Reset control of HHSC3                                                                                                    | -           | -          | Υ          | Υ           | OFF            | -           | -   | R/W        | NO       | OFF             |
|          | Start control of HHSC3                                                                                                    | -           | -          | Υ          | Υ           | OFF            | -           | -   | R/W        | NO       | OFF             |
|          | Inhibiting I000/I001                                                                                                    | -           | -          | Υ          | Y           | OFF            | -           | -   | R/W        | NO       | OFF             |
|          | Inhibiting I100/I101                                                                                                    | -           | -          | Y          | Y           | OFF            | -           | -   | R/W        | NO       | OFF             |
|          | Inhibiting I200/I201                                                                                                    | -           | -          | Υ          | Y           | OFF            | -           | -   | R/W        | NO       | OFF             |
| W1283    | Inhibiting I300/I301<br>Inhibiting I400/I401                                                                                         | -           | -          | Y          | Y           | OFF<br>OFF     | -           | -   | R/W<br>R/W | NO<br>NO | OFF<br>OFF      |
| M1201    | For I400/I401, reverse interrupt trigger                                                                                             | -           | -          | T          | ī           | OFF            | _           | _   | FC/VV      | NO       | OFF             |
| IVI 1204 | pulse direction (Rising/Falling)                                                                                                    | -           | -          | -          | Υ           | OFF            | OFF         | -   | R/W        | NO       | OFF             |
| M1285    | Inhibiting I500/I501                                                                                                    | _           | -          | Υ          | Υ           | OFF            | _           | -   | R/W        | NO       | OFF             |
|          | Inhibiting I601~I699                                                                                                    | _           | _          | Y          | Y           | OFF            | -           | _   | R/W        | NO       | OFF             |
|          | Inhibiting I701~I799                                                                                                    | -           | -          | Y          | Ÿ           | OFF            | -           | -   | R/W        | NO       | OFF             |
|          | Inhibiting I8801~I899                                                                                                    | -           | -          | Υ          | Y           | OFF            | -           | -   | R/W        | NO       | OFF             |
|          | Inhibiting I010                                                                                                    | -           | -          | Υ          | Υ           | OFF            | -           | -   | R/W        | NO       | OFF             |
| M1290    | Inhibiting I020                                                                                                    | -           | -          | Υ          | Υ           | OFF            | -           | -   | R/W        | NO       | OFF             |
|          | Inhibiting 1030                                                                                                    | -           | -          | Υ          | Υ           | OFF            | -           | -   | R/W        | NO       | OFF             |
|          | Inhibiting I040                                                                                                    | -           | -          | Υ          | Υ           | OFF            | -           | -   | R/W        | NO       | OFF             |
|          | Inhibiting 1050                                                                                                    | -           | -          | Υ          | Υ           | OFF            | -           | -   | R/W        | NO       | OFF             |
|          | Inhibiting 1060                                                                                                    | -           | -          | Υ          | Y           | OFF            | -           | -   | R/W        | NO       | OFF             |
|          | Inhibiting I110                                                                                                    | -           | -          | Y          | Y           | OFF            | -           | -   | R/W        | NO       | OFF             |
|          | Inhibiting I120<br>Inhibiting I130                                                                                                   | -           | -          | Y          | Y           | OFF<br>OFF     | -           | -   | R/W<br>R/W | NO<br>NO | OFF<br>OFF      |
|          | Inhibiting 1140                                                                                                    | -           | -          | Y          | Y           | OFF            | _           | -   | R/W        | NO       | OFF             |
|          | I150 flag disable                                                                                                    | _           | Y          | Y          | Y           | OFF            | _           | _   | R/W        | NO       | OFF             |
|          | Inhibiting I160                                                                                                    | _           | -          | Y          | Y           | OFF            | _           | _   | R/W        | NO       | OFF             |
|          | Inhibiting I170                                                                                                    | -           | -          | Υ          | Y           | OFF            | -           | -   | R/W        | NO       | OFF             |
| M1302    | Inhibiting I180                                                                                                    | -           | -          | Υ          | Υ           | OFF            | -           | -   | R/W        | NO       | OFF             |
| M1303    | High / low exchanged flag for XCH                                                                                                    | _           | Υ          | Υ          | Υ           | OFF            | -           | -   | R/W        | NO       | OFF             |
|          | instruction                                                                                                    |             |            | •          |             |                | _           | _   |            | _        |                 |
| M1304    | X input point can decide to be ON-OFF                                                                                                | Υ           | Υ          | Υ          | Υ           | OFF            | -           | -   | R/W        | NO       | OFF             |
| M1305    | Operation direction of the 1st group pulse<br>CH0 (Y0, Y1) for PLSV/DPLSV/DRVI<br>/DDRVI/DRVA/DDRVA instruction                      | -           | -          | Υ          | Υ           | OFF            | -           | -   | R          | NO       | OFF             |
| M1306    | Operation direction of the 2nd group pulse CH1 (Y2, Y3) for PLSV/DPLSV/DRVI /DDRVI/DRVA/DDRVA instruction                            | -           | -          | Υ          | Y           | OFF            | -           | -   | R          | NO       | OFF             |
|          | Immediately shut down Y10 pulse output starting flag                                                                                 | -           | Υ          | ı          | ı           | OFF            | OFF         | -   | R/W        | NO       | OFF             |
| M1310    | Off->On: The 1st pulse group CH2 (Y4, Y5) high-speed output immediately stops. On->Off: Completing remaining number of output pulses | -           | -          | Y          | Y           | OFF            | OFF         | OFF | R/W        | NO       | OFF             |
|          | Immediately shut down Y11 pulse output starting flag                                                                                 | -           | Y          | -          | -           | OFF            | OFF         | -   | R/W        | NO       | OFF             |
| M1311    | Off->On: The 1st pulse group CH3 (Y6, Y7) high-speed output immediately stops. On->Off: Completing remaining number of output pulses | -           | -          | Y          | Y           | OFF            | OFF         | OFF | R/W        | NO       | OFF             |
|          | Controlling start input point of C235                                                                                                | -           | -          | Υ          | -           | OFF            | -           | -   | R/W        | NO       | OFF             |
| M1312    | For COM1(RS-232), sending request (Only applicable for MODRW and RS instruction)                                                     | -           | -          | 1          | Υ           | OFF            | OFF         | -   | R/W        | NO       | OFF             |
|          | Controlling start input point of C236                                                                                                | -           | ı          | Υ          | -           | OFF            | -           | -   | R/W        | NO       | OFF             |
| M1313    | For COM1(RS-232), ready for data receiving (only applicable for MODRW and RS instruction)                                            | -           | 1          | _          | Y           | OFF            | OFF         | -   | R          | NO       | OFF             |
| M1314    | Controlling start input point of C237                                                                                                | -           | -          | Υ          | -           | OFF            | -           | -   | R/W        | NO       | OFF             |
| WI 13 14 | For COM1(RS-232), data receiving                                                                                                    | -           | -          | -          | Υ           | OFF            | OFF         | -   | R/W        | NO       | OFF             |

| SM    | Function                                                                                                    | ELCB<br>-PB | ELC<br>-PA | ELC<br>-PV | ELC2<br>-PV | OFF<br>↓<br>ON | STOP<br>RUN | RUN  | Туре       | Latched  | Factory setting |
|-------|----------------------------------------------------------------------------------------------------|-------------|------------|------------|-------------|----------------|-------------|------|------------|----------|-----------------|
|       | completed (only applicable for MODRW and RS instruction)                                                                                                    |             |            |            |             | OIL            | IXOIX       | 0.0. |            |          |                 |
|       | Controlling start input point of C238                                                                                                    | -           | -          | Υ          | -           | OFF            | -           | -    | R/W        | NO       | OFF             |
| M1315 | For COM1(RS-232), data receiving error (only applicable for MODRW and RS                                                                                    | -           | -          | 1          | Υ           | OFF            | OFF         | -    | R/W        | NO       | OFF             |
| M1316 | instruction) Controlling start input point of C239                                                                                                    | -           | -          | Υ          | -           | OFF            | -           | -    | R/W        | NO       | OFF             |
|       | Controlling start input point of C240                                                                                                    | -           | -          | Υ          | -           | OFF            | -           | -    | R/W        | NO       | OFF             |
|       | Controlling reset input point of C235                                                                                                    | -           | -          | Υ          | -           | OFF            | -           | -    | R/W        | NO       | OFF             |
| M1321 | Controlling reset input point of C236                                                                                                    | -           | -          | Y          | -           | OFF            | -           | -    | R/W        | NO       | OFF             |
|       | Controlling reset input point of C237 Controlling reset input point of C238                                                                                 | -           | -          | Y          | -           | OFF<br>OFF     | -           | -    | R/W<br>R/W | NO<br>NO | OFF<br>OFF      |
| M1324 | Controlling reset input point of C239                                                                                                    | -           | -          | Y          | -           | OFF            | -           | -    | R/W        | NO       | OFF             |
|       | Controlling reset input point of C240                                                                                                    | -           | -          | Υ          | -           | OFF            | -           | -    | R/W        | NO       | OFF             |
| M1328 | Enabling start/reset of C235                                                                                                    | -           | -          | Υ          | -           | OFF            | -           | -    | R/W        | NO       | OFF             |
|       | Enabling start/reset of C236                                                                                                    | -           | -          | Y          | -           | OFF            | -           | -    | R/W        | NO       | OFF             |
| M1330 | Enabling start/reset of C237 Enabling start/reset of C238                                                                                                   | -           | -          | Y          | -           | OFF<br>OFF     | -           | -    | R/W<br>R/W | NO<br>NO | OFF<br>OFF      |
|       | Enabling start/reset of C239                                                                                                    | -           | -          | Ϋ́         | -           | OFF            | -           | -    | R/W        | NO       | OFF             |
|       | Enabling start/reset of C240                                                                                                    | -           | -          | Y          | -           | OFF            | -           | -    | R/W        | NO       | OFF             |
| M1334 | Stopping the 1st group pulse output CH0 (Y0, Y1)                                                                                                    | 1           | Υ          | Υ          | Υ           | OFF            | -           | -    | R/W        | NO       | OFF             |
| M1335 | Stopping the 2nd group pulse output CH1 (Y2, Y3)                                                                                                    | -           | Υ          | Υ          | Υ           | OFF            | -           | -    | R/W        | NO       | OFF             |
| M1336 | Sending out the 1st group pulse output CH0 (Y0, Y1)                                                                                                    | -           | -          | Υ          | Υ           | OFF            | OFF         | OFF  | R          | NO       | OFF             |
| M1337 | Sending out the 2nd group pulse output CH1 (Y2, Y3)                                                                                                    | -           | -          | Υ          | Υ           | OFF            | OFF         | OFF  | R          | NO       | OFF             |
| M1338 | Enabling offset pulses of the 1st group pulse output CH0 (Y0, Y1)                                                                                           | -           | -          | Υ          | Υ           | OFF            | -           | -    | R/W        | NO       | OFF             |
| M1339 | Enabling offset pulses of the 2nd group pulse output CH1 (Y2, Y3)                                                                                           | -           | -          | Υ          | Υ           | OFF            | -           | -    | R/W        | NO       | OFF             |
| M1340 | Generating interruption I110 after the 1st group pulse output CH0 (Y0, Y1) is sent out Generating interruption I120 after the 2nd                           | -           | -          | Υ          | Y           | OFF            | -           | -    | R/W        | NO       | OFF             |
| M1341 | group pulse output CH1 (Y2, Y3) is sent out Generating interruption I130 when the 1st                                                                       | -           | -          | Υ          | Y           | OFF            | -           | -    | R/W        | NO       | OFF             |
| M1342 | group pulse output CH0 (Y0, Y1) is sent out Generating interruption I140 when the 2nd                                                                       | -           | -          | Y          | Y           | OFF            | -           | -    | R/W        | NO       | OFF             |
| M1343 | group pulse output CH1 (Y2, Y3) is sent out<br>Enabling the offset of the 1st group pulse                                                                   | -           | -          | Y          | Y           | OFF            | -           | -    | R/W        | NO       | OFF             |
| M1344 | output CH0 (Y0, Y1)  Enabling the offset of the 2nd group pulse                                                                                             | -           | -          | Y          | Y           | OFF            | -           | -    | R/W        | NO       | OFF             |
| M1345 | output CH1 (Y2, Y3)                                                                                                    | -           | -          | Υ          | Y           | OFF            | -           | -    | R/W        | NO       | OFF             |
| M1346 | Enabling ZRN CLEAR output signal                                                                                                    | -           | -          | Υ          | Υ           | OFF            | -           | -    | R/W        | NO       | OFF             |
| M1347 | Reset after the 1st group pulse output CH0 (Y0, Y1) is completed for PLSY instruction  Auto-reset Y0 when high speed pulse                                  | -           | Υ          | Υ          | Υ           | OFF            | -           | -    | R/W        | NO       | OFF             |
|       | output completed  Reset after the 2nd group pulse output CH1                                                                                                | -           | Y          | Y          | Y           | OFF            | -           | -    | R/W        | NO       | OFF             |
| M1348 | (Y2, Y3) is completed for PLSY instruction Auto-reset Y1 when high speed pulse                                                                              | -           | Y          | Y          | Y           | OFF            | -           | -    | R/W        | NO       | OFF             |
|       | output completed                                                                                                    | -           | Y          | Y          | Y           | OFF            | _           | -    | R/W        | NO       | OFF             |
|       | Enable the function of ELC Link                                                                                                    | -           | Y          | Y          | Y           | OFF<br>OFF     | -           | -    | R/W        | NO<br>NO | OFF<br>OFF      |
|       | Enable auto mode on ELC Link Enable manual mode on ELC Link                                                                                                 | -           | Y          | Y          | Y           | OFF            | -           | -    | R/W        | NO       | OFF             |
| M1353 | Enable 32 slave unit linkage and up to 100 data length of data exchange on ELC LINK                                                                         | -           | -          | Y          | Y           | OFF            | -           | -    | R/W        | NO       | OFF             |
| M1354 | Enable simultaneous data read/write in a polling of ELC Link                                                                                                | 1           | Υ          | Υ          | Υ           | OFF            | -           | -    | R/W        | NO       | OFF             |
| M1355 | Select Slave linking mode in ELC LINK (ON: manual; OFF: auto-detection)                                                                                     | -           | Υ          | Υ          | Υ           | -              | -           | -    | R/W        | YES      | OFF             |
| M1356 | When the ELC link is enabled and M1356 is ON, the values in D1900~D1931 are taken as the station address. The default station address in D1399 is not used. | -           | -          | -          | Y           | -              | -           | -    | R/W        | NO       | OFF             |

|       |                                                                               |             |            |            |             | OFF        | STOP | RUN  |            |          |                 |
|-------|-------------------------------------------------------------------------------|-------------|------------|------------|-------------|------------|------|------|------------|----------|-----------------|
| SM    | Function                                                                      | ELCB<br>-PB | ELC<br>-PA | ELC<br>-PV | ELC2<br>-PV | Û          | Û    | Û    | Туре       | Latched  | Factory setting |
| M1360 | Slave ID#1 status on ELC Link network                                         |             | Y          | Y          | Y           | ON<br>OFF  | RUN  | STOP | R/W        | NO       | OFF             |
| M1361 | Slave ID#2 status on ELC Link network                                         | -           | Y          | Y          | Y           | OFF        | -    | -    | R/W        | NO       | OFF             |
|       | Slave ID#3 status on ELC Link network                                         | -           | Υ          | Υ          | Υ           | OFF        | -    | -    | R/W        | NO       | OFF             |
|       | Slave ID#4 status on ELC Link network                                         | -           | Y          | Y          | Y           | OFF        | -    | -    | R/W        | NO       | OFF             |
|       | Slave ID#5 status on ELC Link network Slave ID#6 status on ELC Link network   | -           | Y          | Y          | Y           | OFF<br>OFF | -    | -    | R/W<br>R/W | NO<br>NO | OFF<br>OFF      |
|       | Slave ID#7 status on ELC Link network                                         | -           | Y          | Y          | Y           | OFF        | -    | -    | R/W        | NO       | OFF             |
|       | Slave ID#8 status on ELC Link network                                         | -           | Υ          | Υ          | Υ           | OFF        | -    | -    | R/W        | NO       | OFF             |
|       | Slave ID#9 status on ELC Link network                                         | -           | Y          | Y          | Y           | OFF        | -    | -    | R/W        | NO       | OFF             |
|       | Slave ID#10 status on ELC Link network Slave ID#11 status on ELC Link network | -           | Y          | Y          | Y           | OFF<br>OFF | -    | -    | R/W<br>R/W | NO<br>NO | OFF<br>OFF      |
| M1371 | Slave ID#12 status on ELC Link network                                        | -           | Y          | Y          | Y           | OFF        | -    | -    | R/W        | NO       | OFF             |
|       | Slave ID#13 status on ELC Link network                                        | -           | Υ          | Υ          | Υ           | OFF        | -    | -    | R/W        | NO       | OFF             |
|       | Slave ID#14 status on ELC Link network Slave ID#15 status on ELC Link network | -           | Y          | Y          | Y           | OFF<br>OFF | -    | -    | R/W<br>R/W | NO<br>NO | OFF<br>OFF      |
|       | Slave ID#16 status on ELC Link network                                        | -           | Y          | Y          | Y           | OFF        | -    | -    | R/W        | NO       | OFF             |
| M1376 | Indicating Slave ID#1 data transaction                                        | _           | Y          | Y          | Y           | OFF        | _    | _    | R          | NO       | OFF             |
| W1376 | status on ELC Link Indicating Slave ID#2 data transaction                     | -           |            | -          |             |            | -    | -    | К          | NO       | OFF             |
| M1377 | status on ELC Link                                                            | -           | Υ          | Υ          | Y           | OFF        | -    | -    | R          | NO       | OFF             |
| M1378 | Indicating Slave ID#3 data transaction status on ELC Link                     | -           | Υ          | Υ          | Υ           | OFF        | -    | -    | R          | NO       | OFF             |
| M1379 | Indicating Slave ID#4 data transaction status on ELC Link                     | -           | Υ          | Υ          | Υ           | OFF        | -    | -    | R          | NO       | OFF             |
| M1380 | Indicating Slave ID#5 data transaction status on ELC Link                     | -           | Υ          | Υ          | Υ           | OFF        | -    | -    | R          | NO       | OFF             |
| M1381 | Indicating Slave ID#6 data transaction status on ELC Link                     | -           | Υ          | Υ          | Υ           | OFF        | -    | -    | R          | NO       | OFF             |
| M1382 | Indicating Slave ID#7 data transaction status on ELC Link                     | -           | Υ          | Υ          | Υ           | OFF        | -    | -    | R          | NO       | OFF             |
| M1383 | Indicating Slave ID#8 data transaction status on ELC Link                     | -           | Υ          | Υ          | Υ           | OFF        | -    | -    | R          | NO       | OFF             |
| M1384 | Indicating Slave ID#9 data transaction status on ELC Link                     | -           | Υ          | Υ          | Υ           | OFF        | -    | -    | R          | NO       | OFF             |
| M1385 | Indicating Slave ID#10 data transaction status on ELC Link                    | -           | Υ          | Υ          | Υ           | OFF        | -    | -    | R          | NO       | OFF             |
| M1386 | Indicating Slave ID#11 data transaction status on ELC Link                    | -           | Υ          | Υ          | Υ           | OFF        | -    | -    | R          | NO       | OFF             |
| M1387 | Indicating Slave ID#12 data transaction status on ELC Link                    | -           | Υ          | Υ          | Y           | OFF        | -    | -    | R          | NO       | OFF             |
| M1388 | Indicating Slave ID#13 data transaction status on ELC Link                    | -           | Υ          | Υ          | Υ           | OFF        | -    | -    | R          | NO       | OFF             |
| M1389 | Indicating Slave ID#14 data transaction status on ELC Link                    | -           | Υ          | Υ          | Υ           | OFF        | -    | -    | R          | NO       | OFF             |
| M1390 | Indicating Slave ID#15 data transaction status on ELC Link                    | -           | Υ          | Υ          | Y           | OFF        | -    | -    | R          | NO       | OFF             |
| M1391 | Indicating Slave ID#16 data transaction status on ELC Link                    | -           | Y          | Y          | Y           | OFF        | -    | -    | R          | NO       | OFF             |
|       | Slave ID#1 linking error Slave ID#2 linking error                             | -           | Y          | Y          | Y           | OFF<br>OFF | -    | -    | R<br>R     | NO<br>NO | OFF<br>OFF      |
|       | Slave ID#2 linking error                                                      | -           | Y          | Y          | Y           | OFF        | -    | -    | R          | NO       | OFF             |
| M1395 | Slave ID#4 linking error                                                      | -           | Υ          | Υ          | Y           | OFF        | -    | -    | R          | NO       | OFF             |
|       | Slave ID#5 linking error                                                      | -           | Υ          | Υ          | Υ           | OFF        | -    | -    | R          | NO       | OFF             |
|       | Slave ID#6 linking error                                                      | -           | Y          | Y          | Y           | OFF        | -    | -    | R          | NO       | OFF             |
|       | Slave ID#7 linking error<br>Slave ID#8 linking error                          | -           | Y          | Y          | Y           | OFF<br>OFF | -    | -    | R<br>R     | NO<br>NO | OFF<br>OFF      |
|       | Slave ID#8 linking error                                                      | -           | Y          | Y          | Y           | OFF        | -    | -    | R          | NO       | OFF             |
|       | Slave ID#10 linking error                                                     | -           | Υ          | Υ          | Υ           | OFF        | -    | -    | R          | NO       | OFF             |
| M1402 | Slave ID#11 linking error                                                     | -           | Υ          | Υ          | Υ           | OFF        | -    | -    | R          | NO       | OFF             |
|       | Slave ID#12 linking error                                                     | -           | Y          | Y          | Y           | OFF        | -    | -    | R          | NO       | OFF             |
|       | Slave ID#13 linking error<br>Slave ID#14 linking error                        | -           | Y          | Y          | Y           | OFF<br>OFF | -    | -    | R          | NO       | OFF             |
|       | Slave ID#14 linking error Slave ID#15 linking error                           | -           | Y          | Y          | Y           | OFF        | -    | -    | R<br>R     | NO<br>NO | OFF<br>OFF      |
|       | Slave ID#16 linking error                                                     | -           | Y          | Y          | Y           | OFF        | -    | -    | R          | NO       | OFF             |
| M1408 | Indicating reading from Slave ID#1 is                                         | -           | Υ          | Υ          | Υ           | OFF        | -    | -    | R          | NO       | OFF             |

| SM    | Function                                         | ELCB<br>-PB | ELC<br>-PA | ELC<br>-PV | ELC2<br>-PV | OFF<br>↓<br>ON | STOP<br>RUN | RUN<br>↓<br>STOP | Туре | Latched | Factory setting |
|-------|--------------------------------------------------|-------------|------------|------------|-------------|----------------|-------------|------------------|------|---------|-----------------|
|       | completed                                        |             |            |            |             |                |             |                  |      |         |                 |
| M1409 | Indicating reading from Slave ID#2 is completed  | -           | Υ          | Υ          | Υ           | OFF            | -           | -                | R    | NO      | OFF             |
| M1410 | Indicating reading from Slave ID#3 is completed  | -           | Υ          | Υ          | Υ           | OFF            | -           | -                | R    | NO      | OFF             |
| M1411 | Indicating reading from Slave ID#4 is completed  | -           | Υ          | Υ          | Υ           | OFF            | -           | -                | R    | NO      | OFF             |
| M1412 | Indicating reading from Slave ID#5 is completed  | -           | Υ          | Υ          | Υ           | OFF            | -           | -                | R    | NO      | OFF             |
| M1413 | Indicating reading from Slave ID#6 is completed  | -           | Υ          | Υ          | Υ           | OFF            | -           | -                | R    | NO      | OFF             |
| M1414 | Indicating reading from Slave ID#7 is completed  | -           | Υ          | Υ          | Υ           | OFF            | -           | -                | R    | NO      | OFF             |
| M1415 | Indicating reading from Slave ID#8 is completed  | -           | Υ          | Υ          | Υ           | OFF            | -           | -                | R    | NO      | OFF             |
| M1416 | Indicating reading from Slave ID#9 is completed  | -           | Υ          | Υ          | Υ           | OFF            | -           | -                | R    | NO      | OFF             |
| M1417 | Indicating reading from Slave ID#10 is completed | -           | Υ          | Υ          | Υ           | OFF            | -           | -                | R    | NO      | OFF             |
| M1418 | Indicating reading from Slave ID#11 is completed | -           | Υ          | Υ          | Υ           | OFF            | -           | -                | R    | NO      | OFF             |
| M1419 | Indicating reading from Slave ID#12 is completed | -           | Υ          | Υ          | Υ           | OFF            | -           | -                | R    | NO      | OFF             |
| M1420 | Indicating reading from Slave ID#13 is completed | -           | Υ          | Υ          | Υ           | OFF            | -           | -                | R    | NO      | OFF             |
| M1421 | Indicating reading from Slave ID#14 is completed | -           | Υ          | Υ          | Υ           | OFF            | -           | -                | R    | NO      | OFF             |
| M1422 | Indicating reading from Slave ID#15 is completed | -           | Υ          | Υ          | Υ           | OFF            | -           | -                | R    | NO      | OFF             |
| M1423 | Indicating reading from Slave ID#16 is completed | -           | Υ          | Υ          | Υ           | OFF            | -           | -                | R    | NO      | OFF             |
| M1424 | Indicating writing to Slave ID#1 is completed    | -           | Υ          | Υ          | Υ           | OFF            | -           | -                | R    | NO      | OFF             |
| M1425 | Indicating writing to Slave ID#2 is completed    | -           | Υ          | Υ          | Υ           | OFF            | 1           | ı                | R    | NO      | OFF             |
| M1426 | Indicating writing to Slave ID#3 is completed    | -           | Υ          | Υ          | Υ           | OFF            | 1           | 1                | R    | NO      | OFF             |
| M1427 | Indicating writing to Slave ID#4 is completed    | -           | Υ          | Υ          | Υ           | OFF            | -           | -                | R    | NO      | OFF             |
| M1428 | Indicating writing to Slave ID#5 is completed    | -           | Υ          | Υ          | Υ           | OFF            | -           | -                | R    | NO      | OFF             |
| M1429 | Indicating writing to Slave ID#6 is completed    | -           | Υ          | Υ          | Υ           | OFF            | -           | -                | R    | NO      | OFF             |
| M1430 | Indicating writing to Slave ID#7 is completed    | -           | Υ          | Υ          | Υ           | OFF            | -           | -                | R    | NO      | OFF             |
| M1431 | Indicating writing to Slave ID#8 is completed    | -           | Υ          | Υ          | Υ           | OFF            | -           | -                | R    | NO      | OFF             |
| M1432 | Indicating writing to Slave ID#9 is completed    | -           | Υ          | Υ          | Υ           | OFF            | -           | -                | R    | NO      | OFF             |
| M1433 | Indicating writing to Slave ID#10 is completed   | -           | Υ          | Υ          | Υ           | OFF            | -           | -                | R    | NO      | OFF             |
| M1434 | Indicating writing to Slave ID#11 is completed   | -           | Y          | Υ          | Υ           | OFF            | -           | -                | R    | NO      | OFF             |
| M1435 | Indicating writing to Slave ID#12 is completed   | -           | Υ          | Υ          | Υ           | OFF            | 1           | ı                | R    | NO      | OFF             |
| M1436 | Indicating writing to Slave ID#13 is completed   | -           | Υ          | Υ          | Υ           | OFF            | ı           | ı                | R    | NO      | OFF             |
| M1437 | Indicating writing to Slave ID#14 is completed   | -           | Υ          | Υ          | Υ           | OFF            | -           | -                | R    | NO      | OFF             |
| M1438 | Indicating writing to Slave ID#15 is completed   | -           | Υ          | Y          | Υ           | OFF            | -           | -                | R    | NO      | OFF             |
| M1439 | Indicating writing to Slave ID#16 is completed   | -           | Υ          | Υ          | Υ           | OFF            | -           | -                | R    | NO      | OFF             |
| M1440 | Slave ID#17 status on ELC LINK network           | -           | -          | Υ          | -           | OFF            | -           | -                | R    | NO      | OFF             |

| SM      | Function                                                                             | ELCB<br>-PB | ELC<br>-PA | ELC<br>-PV | ELC2<br>-PV | OFF<br>↓<br>ON | STOP<br>RUN | RUN<br>↓<br>STOP | Туре   | Latched   | Factory setting |
|---------|--------------------------------------------------------------------------------------|-------------|------------|------------|-------------|----------------|-------------|------------------|--------|-----------|-----------------|
|         |                                                                                      | -           | -          | -<br>Y     | Υ           | -<br>OFF       | -           | -                | R      | YES       | OFF<br>OFF      |
| M1441   | Slave ID#18 status on ELC LINK network                                               | -           | -          | -<br>-     | -<br>Y      | -              | -           | -                | R<br>R | NO<br>YES | OFF             |
| M1442   | Slave ID#19 status on ELC LINK network                                               | -           | -          | Υ          | -           | OFF            | -           | -                | R      | NO        | OFF             |
|         | State 15 # 10 states on E20 Entre Hotelen                                            | -           | -          | -<br>Y     | Y -         | -<br>OFF       | -           | -                | R<br>R | YES<br>NO | OFF<br>OFF      |
| M1443   | Slave ID#20 status on ELC LINK network                                               | -           | -          | -          | Y           | -              | -           | -                | R      | YES       | OFF             |
| M1444   | Slave ID#21 status on ELC LINK network                                               | -           | -          | Υ          | -           | OFF            | -           | -                | R      | NO        | OFF             |
|         |                                                                                      | -           | -          | -<br>Y     | - Y         | -<br>OFF       | -           | -                | R<br>R | YES<br>NO | OFF<br>OFF      |
| M1445   | Slave ID#22 status on ELC LINK network                                               | -           | -          | -          | Υ           | -              | -           | -                | R      | YES       | OFF             |
| M1446   | Slave ID#23 status on ELC LINK network                                               | -           | -          | -<br>-     | -<br>Y      | OFF<br>-       | -           | -                | R<br>R | NO<br>YES | OFF<br>OFF      |
| M1447   | Slave ID#24 status on ELC LINK network                                               | -           | -          | Υ          | -           | OFF            | -           | -                | R      | NO        | OFF             |
|         |                                                                                      | -           | -          | -<br>Y     | - Y         | OFF            | -           | -                | R<br>R | YES<br>NO | OFF<br>OFF      |
| M1448   | Slave ID#25 status on ELC LINK network                                               | -           | -          | -          | Υ           | -              | -           | -                | R      | YES       | OFF             |
| M1449   | Slave ID#26 status on ELC LINK network                                               | -           | -          | Y -        | -<br>Y      | OFF            | -           | -                | R<br>R | NO<br>YES | OFF<br>OFF      |
| M4450   | Clave ID#27 status on EL C LINIX nativalis                                           | -           | -          | Y          | -           | OFF            | -           | -                | R      | NO        | OFF             |
| W 1450  | Slave ID#27 status on ELC LINK network                                               | -           | -          | -          | Υ           | -              | -           | -                | R      | YES       | OFF             |
| M1451   | Slave ID#28 status on ELC LINK network                                               |             | -          | Y<br>-     | -<br>Y      | OFF<br>-       | -           | -                | R<br>R | NO<br>YES | OFF<br>OFF      |
| M1452   | Slave ID#29 status on ELC LINK network                                               | -           | -          | Υ          | -           | OFF            | -           | -                | R      | NO        | OFF             |
| 1011432 | Slave ID#29 Status OII EEG EINK HetWOIK                                              | -           | -          | -<br>Y     | Υ           | -<br>OFF       | -           | -                | R      | YES       | OFF<br>OFF      |
| M1453   | Slave ID#30 status on ELC LINK network                                               | -           | -          | -<br>-     | -<br>Y      | -              | -           | -                | R<br>R | NO<br>YES | OFF             |
| M1454   | Slave ID#31 status on ELC LINK network                                               | -           | -          | Υ          | -           | OFF            | -           | -                | R      | NO        | OFF             |
|         | Side Bure states on Electric Helical                                                 | -           | -          | -<br>Y     | Y -         | -<br>OFF       | -           | -                | R<br>R | YES<br>NO | OFF<br>OFF      |
| M1455   | Slave ID#32 status on ELC LINK network                                               | -           | -          | -          | Y           | -              | -           | -                | R      | YES       | OFF             |
| M1456   | Indicating Slave ID#17 data transaction status on ELC LINK                           | -           | -          | Υ          | Υ           | OFF            | 1           | 1                | R      | NO        | OFF             |
| M1457   | Indicating Slave ID#18 data transaction status on ELC LINK                           | -           | -          | Υ          | Υ           | OFF            | 1           | 1                | R      | NO        | OFF             |
| M1458   | Indicating Slave ID#19 data transaction status on ELC LINK                           | -           | -          | Y          | Υ           | OFF            | 1           | 1                | R      | NO        | OFF             |
| M1459   | Indicating Slave ID#20 data transaction status on ELC LINK                           | -           | -          | Υ          | Υ           | OFF            | -           | -                | R      | NO        | OFF             |
| M1460   | Indicating Slave ID#21 data transaction status on ELC LINK                           | -           | -          | Y          | Υ           | OFF            | -           | -                | R      | NO        | OFF             |
| M1461   | Indicating Slave ID#22 data transaction status on ELC LINK                           | -           | -          | Υ          | Υ           | OFF            | -           | -                | R      | NO        | OFF             |
| M1462   | Indicating Slave ID#23 data transaction status on ELC LINK                           | -           | -          | Y          | Υ           | OFF            | -           | -                | R      | NO        | OFF             |
| M1463   | Indicating Slave ID#24 data transaction status on ELC LINK                           | -           | -          | Y          | Υ           | OFF            | -           | -                | R      | NO        | OFF             |
| M1464   | Indicating Slave ID#25 data transaction status on ELC LINK                           | -           | -          | Y          | Y           | OFF            | -           | -                | R      | NO        | OFF             |
| M1465   | Indicating Slave ID#26 data transaction status on ELC LINK                           | -           | -          | Υ          | Υ           | OFF            | -           | -                | R      | NO        | OFF             |
| M1466   | Indicating Slave ID#27 data transaction status on ELC LINK                           | -           | -          | Υ          | Υ           | OFF            | -           | -                | R      | NO        | OFF             |
| M1467   | Indicating Slave ID#28 data transaction status on ELC LINK                           | -           | -          | Y          | Y           | OFF            | -           | -                | R      | NO        | OFF             |
| M1468   | Indicating Slave ID#29 data transaction status on ELC LINK                           | -           | -          | Y          | Y           | OFF            | -           | -                | R      | NO        | OFF             |
| M1469   | Indicating Slave ID#30 data transaction status on ELC LINK                           | -           | -          | Y          | Y           | OFF            | -           | -                | R      | NO        | OFF             |
| M1470   | Indicating Slave ID#31 data transaction status on ELC LINK                           | -           | -          | Y          | Y           | OFF            | -           | -                | R      | NO        | OFF             |
| M1471   | Indicating Slave ID#32 data transaction status on ELC LINK Slave ID#17 linking error | -           | -          | Y          | Y           | OFF<br>OFF     | -           | -                | R<br>R | NO<br>NO  | OFF<br>OFF      |
|         | Slave ID#17 linking error                                                            | -           | -          | Y          | Y           | OFF            | -           | -                | R      | NO        | OFF             |
|         |                                                                                      |             |            |            |             |                |             |                  |        | -         |                 |

| SM    | Function                                                                            | ELCB<br>-PB | ELC<br>-PA | ELC<br>-PV | ELC2<br>-PV | OFF<br>↓<br>ON | STOP<br>RUN | RUN<br>↓<br>STOP | Туре   | Latched  | Factory setting |
|-------|-------------------------------------------------------------------------------------|-------------|------------|------------|-------------|----------------|-------------|------------------|--------|----------|-----------------|
|       | Slave ID#19 linking error                                                           | -           | -          | Υ          | Υ           | OFF            | -           | -                | R      | NO       | OFF             |
|       | Slave ID#20 linking error                                                           | -           | -          | Υ          | Υ           | OFF            | -           | -                | R      | NO       | OFF             |
|       | Slave ID#21 linking error                                                           | -           | -          | Y          | Y           | OFF            | -           | -                | R      | NO       | OFF             |
|       | Slave ID#22 linking error<br>Slave ID#23 linking error                              | -           | -          | Y          | Y           | OFF<br>OFF     | -           | -                | R<br>R | NO<br>NO | OFF<br>OFF      |
|       | Slave ID#23 linking error                                                           | -           | -          | Y          | Y           | OFF            | -           | -                | R      | NO       | OFF             |
|       | Slave ID#25 linking error                                                           | -           | -          | Υ          | Υ           | OFF            | -           | -                | R      | NO       | OFF             |
| M1481 | Slave ID#26 linking error                                                           | -           | -          | Υ          | Υ           | OFF            | -           | -                | R      | NO       | OFF             |
|       | Slave ID#27 linking error                                                           | -           | -          | Υ          | Υ           | OFF            | -           | -                | R      | NO       | OFF             |
|       | Slave ID#28 linking error                                                           | -           | -          | Y          | Y           | OFF            | -           | -                | R      | NO       | OFF             |
|       | Slave ID#29 linking error Slave ID#30 linking error                                 | -           | -          | Y          | Y           | OFF<br>OFF     | -           | -                | R<br>R | NO<br>NO | OFF<br>OFF      |
|       | Slave ID#30 linking error                                                           | -           | -          | Y          | Y           | OFF            | -           | -                | R      | NO       | OFF             |
|       | Slave ID#32 linking error                                                           | -           | -          | Y          | Y           | OFF            | -           | -                | R      | NO       | OFF             |
| M1488 | Indicating reading from Slave ID#17 is completed                                    | -           | -          | Υ          | Υ           | OFF            | -           | -                | R      | NO       | OFF             |
| M1489 | Indicating reading from Slave ID#18 is completed                                    | -           | - 1        | Υ          | Υ           | OFF            | -           | ı                | R      | NO       | OFF             |
| M1490 | Indicating reading from Slave ID#19 is completed                                    | -           | -          | Υ          | Υ           | OFF            | -           | -                | R      | NO       | OFF             |
| M1491 | Indicating reading from Slave ID#20 is completed                                    | -           | -          | Υ          | Υ           | OFF            | -           | -                | R      | NO       | OFF             |
| M1492 | Indicating reading from Slave ID#21 is completed                                    | -           | -          | Υ          | Υ           | OFF            | -           | -                | R      | NO       | OFF             |
| M1493 | Indicating reading from Slave ID#22 is completed                                    | -           | -          | Υ          | Υ           | OFF            | -           | -                | R      | NO       | OFF             |
| M1494 | Indicating reading from Slave ID#23 is completed                                    | -           | -          | Υ          | Υ           | OFF            | -           | -                | R      | NO       | OFF             |
| M1495 | Indicating reading from Slave ID#24 is completed                                    | -           | -          | Υ          | Υ           | OFF            | -           | -                | R      | NO       | OFF             |
| M1496 | Indicating reading from Slave ID#25 is completed                                    | -           | -          | Υ          | Υ           | OFF            | -           | -                | R      | NO       | OFF             |
| M1497 | Indicating reading from Slave ID#26 is completed                                    | -           | -          | Υ          | Υ           | OFF            | -           | -                | R      | NO       | OFF             |
| M1498 | Indicating reading from Slave ID#27 is completed                                    | -           | -          | Υ          | Υ           | OFF            | -           | -                | R      | NO       | OFF             |
| M1499 | Indicating reading from Slave ID#28 is completed                                    | -           | -          | Υ          | Υ           | OFF            | -           | -                | R      | NO       | OFF             |
| M1500 | Indicating reading from Slave ID#29 is completed                                    | -           | -          | Υ          | Υ           | OFF            | -           | -                | R      | NO       | OFF             |
| M1501 | Indicating reading from Slave ID#30 is completed                                    | -           | -          | Υ          | Y           | OFF            | -           | -                | R      | NO       | OFF             |
| M1502 | Indicating reading from Slave ID#31 is completed                                    | -           | -          | Υ          | Υ           | OFF            | -           | -                | R      | NO       | OFF             |
| M1503 | Indicating reading from Slave ID#32 is completed                                    | -           | -          | Υ          | Υ           | OFF            | -           | -                | R      | NO       | OFF             |
| M1504 | Indicating writing to Slave ID#17 is completed Indicating writing to Slave ID#18 is | -           | -          | Υ          | Y           | OFF            | -           | -                | R      | NO       | OFF             |
| M1505 | completed                                                                           | -           | -          | Υ          | Y           | OFF            | -           | -                | R      | NO       | OFF             |
| M1506 | Indicating writing to Slave ID#19 is completed                                      | -           | -          | Y          | Υ           | OFF            | -           | -                | R      | NO       | OFF             |
| M1507 | Indicating writing to Slave ID#20 is completed                                      | -           | -          | Y          | Υ           | OFF            | -           | -                | R      | NO       | OFF             |
| M1508 | Indicating writing to Slave ID#21 is completed                                      | -           | -          | Υ          | Y           | OFF            | -           | -                | R      | NO       | OFF             |
| M1509 | Indicating writing to Slave ID#22 is completed                                      | -           | -          | Υ          | Y           | OFF            | -           | -                | R      | NO       | OFF             |
| M1510 | Indicating writing to Slave ID#23 is completed                                      | -           | -          | Υ          | Y           | OFF            | -           | -                | R      | NO       | OFF             |
| M1511 | Indicating writing to Slave ID#24 is completed                                      | -           | -          | Υ          | Y           | OFF            | -           | -                | R      | NO       | OFF             |
| M1512 | Indicating writing to Slave ID#25 is completed                                      | -           | -          | Y          | Y           | OFF            | -           | -                | R      | NO       | OFF             |

| SM    | Function                                                                                                    | ELCB<br>-PB | ELC<br>-PA | ELC<br>-PV | ELC2<br>-PV | OFF<br>↓<br>ON | STOP<br>RUN | RUN | Туре | Latched | Factory setting |
|-------|----------------------------------------------------------------------------------------------------|-------------|------------|------------|-------------|----------------|-------------|-----|------|---------|-----------------|
| M1513 | Indicating writing to Slave ID#26 is completed                                                                | -           | -          | Υ          | Υ           | OFF            | -           | -   | R    | NO      | OFF             |
| M1514 | Indicating writing to Slave ID#27 is completed                                                                | -           | -          | Υ          | Υ           | OFF            | -           | -   | R    | NO      | OFF             |
| M1515 | Indicating writing to Slave ID#28 is completed                                                                | -           | -          | Υ          | Υ           | OFF            | -           | -   | R    | NO      | OFF             |
| M1516 | Indicating writing to Slave ID#29 is completed                                                                | -           | -          | Υ          | Υ           | OFF            | -           | -   | R    | NO      | OFF             |
| M1517 | Indicating writing to Slave ID#30 is completed                                                                | -           | -          | Υ          | Υ           | OFF            | -           | -   | R    | NO      | OFF             |
| M1518 | Indicating writing to Slave ID#31 is completed                                                                | -           | -          | Υ          | Υ           | OFF            | -           | -   | R    | NO      | OFF             |
| M1519 | Indicating writing to Slave ID#32 is completed                                                                | -           | -          | Υ          | Υ           | OFF            | -           | -   | R    | NO      | OFF             |
| M1520 | Stopping the 3rd group pulse output CH2 (Y4, Y5)                                                              | -           | -          | Υ          | Υ           | OFF            | -           | -   | R/W  | NO      | OFF             |
| M1521 | Stopping the 4th group pulse output CH3 (Y6, Y7)                                                              | -           | -          | Υ          | Υ           | OFF            | -           | -   | R/W  | NO      | OFF             |
| M1522 | Sending out the 3rd group pulse output CH2 (Y4, Y5)                                                           | -           | -          | Υ          | Υ           | OFF            | -           | OFF | R    | NO      | OFF             |
| M1523 | Sending out the 4th group pulse output CH3 (Y6, Y7)                                                           | -           | -          | Υ          | Υ           | OFF            | -           | OFF | R    | NO      | OFF             |
| M1524 | Auto-reset Y2 when high speed pulse output completes                                                          | -           | Υ          | Υ          | Υ           | OFF            | -           | -   | R/W  | NO      | OFF             |
| M1525 | Auto-reset Y3 when high speed pulse output completes                                                          | -           | Υ          | Υ          | Υ           | OFF            | -           | -   | R/W  | NO      | OFF             |
| M1526 | Reversing Y4 pulse output signal for PWM instruction                                                          | -           | -          | Υ          | Υ           | OFF            | -           | -   | R/W  | NO      | OFF             |
| M1527 | Reversing Y6 pulse output signal for PWM instruction                                                          | -           | -          | Υ          | Υ           | OFF            | -           | -   | R/W  | NO      | OFF             |
| M1528 | Enabling the instruction DICF to execute the constant speed output section                                    | -           | -          | -          | Υ           | OFF            | OFF         | OFF | R/W  | NO      | OFF             |
| M1529 | Enabling the instruction DICF to execute the final output section                                             | -           | -          | -          | Υ           | OFF            | OFF         | OFF | R/W  | NO      | OFF             |
| M1530 | Switching time resolution of Y4 output for PWM instruction (ON: 100us; OFF: 1ms)                              | -           | -          | Υ          | Υ           | OFF            | -           | -   | R/W  | NO      | OFF             |
| M1531 | Switching time resolution of Y6 output for PWM instruction (ON: 100us; OFF: 1ms)                              | -           | -          | Υ          | Υ           | OFF            | -           | -   | R/W  | NO      | OFF             |
| M1532 | Reverse operation of the 3rd group pulse<br>CH2 (Y4, Y5) for PLSV/DPLSV/DRVI<br>/DDRVI/DRVA/DDRVA instruction | -           | -          | Υ          | Y           | OFF            | -           | -   | R/W  | NO      | OFF             |
| M1533 | Reverse operation of the 4th group pulse<br>CH3 (Y6, Y7) for PLSV/DPLSV/DRVI<br>/DDRVI/DRVA/DDRVA instruction | -           | -          | Υ          | Y           | OFF            | -           | -   | R/W  | NO      | OFF             |
| M1534 | CH0 being able to designate deceleration time. Has to be used with D1348.                                     | -           | -          | Υ          | Υ           | OFF            | -           | -   | R/W  | NO      | OFF             |
| M1535 | CH1 being able to designate deceleration time. Has to be used with D1349.                                     | -           | -          | Υ          | Υ           | OFF            | -           | -   | R/W  | NO      | OFF             |
| M1536 | CH2 being able to designate deceleration time. Has to be used with D1350.                                     | -           | -          | Υ          | Υ           | OFF            | -           | -   | R/W  | NO      | OFF             |
| M1537 | CH3 being able to designate deceleration time. Has to be used with D1351.                                     | -           | -          | Υ          | Υ           | OFF            | -           | -   | R/W  | NO      | OFF             |
| M1538 | Indicating pause status of high speed output in CH0                                                           | -           | -          | Υ          | Υ           | OFF            | -           | OFF | R/W  | NO      | OFF             |
| M1539 | Indicating pause status of high speed output in CH1                                                           | -           | -          | Υ          | Υ           | OFF            | -           | OFF | R/W  | NO      | OFF             |
| M1540 | Indicating pause status of high speed output in CH2                                                           | -           | -          | Υ          | Υ           | OFF            | -           | OFF | R/W  | NO      | OFF             |
| M1541 | Indicating pause status of high speed output in CH3                                                           | -           | -          | Υ          | Υ           | OFF            | -           | OFF | R/W  | NO      | OFF             |
| M1542 | CH0 executes the function that the constant speed output section reaches the target frequency.                | -           | -          | -          | Y           | OFF            | OFF         | -   | R/W  | NO      | OFF             |

| SM     | Function                                                                                                    | ELCB<br>-PB | ELC<br>-PA | ELC<br>-PV | ELC2<br>-PV | OFF<br>↓<br>ON | STOP | RUN |            | Latched  | Factory setting |
|--------|----------------------------------------------------------------------------------------------------|-------------|------------|------------|-------------|----------------|------|-----|------------|----------|-----------------|
| M1543  | CH0 executed the function that the constant<br>speed output section reaches the target<br>number.                                        | -           | - 1        | -          | Y           | OFF            | OFF  | -   | R/W        | NO       | OFF             |
| M1544  | CH1 executes the function that the constant<br>speed output section reaches the target<br>frequency.                                     | -           | -          | -          | Y           | OFF            | OFF  | -   | R/W        | NO       | OFF             |
| M1545  | CH1 executed the function that the constant<br>speed output section reaches the target<br>number.                                        | -           | -          | -          | Y           | OFF            | OFF  | -   | R/W        | NO       | OFF             |
| M1546  | CH2 executes the function that the constant<br>speed output section reaches the target<br>frequency.                                     | -           | -          | -          | Y           | OFF            | OFF  | -   | R/W        | NO       | OFF             |
| M1547  | CH2 executed the function that the constant<br>speed output section reaches the target<br>number.                                        | ı           | ı          | -          | Y           | OFF            | OFF  | -   | R/W        | NO       | OFF             |
| M1548  | CH3 executes the function that the constant<br>speed output section reaches the target<br>frequency.                                     | -           | -          | -          | Y           | OFF            | OFF  | -   | R/W        | NO       | OFF             |
| M1549  | CH3 executed the function that the constant<br>speed output section reaches the target<br>number.                                        | -           | -          | -          | Y           | OFF            | OFF  | -   | R/W        | NO       | OFF             |
| M1550  | Used with the instruction DCIF to clear the high-speed output couting number                                                             | -           | -          | -          | Y           | OFF            | OFF  | -   | R/W        | NO       | OFF             |
|        | Inhibiting I900 and I901                                                                                                    | -           | -          | -          | Y           | OFF            | -    | -   | R/W        | NO       | OFF             |
|        | Inhibiting I910 and I911                                                                                                    | -           | -          | -          | Y           | OFF            | -    | -   | R/W        | NO       | OFF             |
|        | Inhibiting I920 and I921                                                                                                    | -           | -          | -          | Y           | OFF<br>OFF     | -    | -   | R/W<br>R/W | NO       | OFF             |
|        | Inhibiting 1930 and 1931                                                                                                    | -           | -          |            |             |                | -    | -   |            | NO       | OFF             |
|        | Inhibiting 1940 and 1941                                                                                                    | -           | -          | -          | Y           | OFF            | -    | -   | R/W<br>R/W | NO       | OFF             |
| MAEGG  | Inhibiting 1950 and 1951<br>Inhibiting 1960 and 1961                                                                                     | -           | -          | -          |             | OFF<br>OFF     | -    | -   |            | NO       | OFF             |
|        |                                                                                                    | -           | -          | -          | Y           | OFF            | -    | -   | R/W<br>R/W | NO<br>NO | OFF<br>OFF      |
| W 1307 | Inhibiting 1970 and 1971                                                                                                    |             | -          | -          | T           | OFF            | -    | -   | IK/VV      | NO       | UFF             |
| M1570  | Enabling the negative limit function of the high-speed output CH0                                                                        | -           | -          | -          | Υ           | OFF            | OFF  | -   | R/W        | NO       | OFF             |
| M1571  | Enabling the negative limit function of the high-speed output CH1                                                                        | -           | -          | -          | Υ           | OFF            | OFF  | -   | R/W        | NO       | OFF             |
| M1572  | Enabling the negative limit function of the high-speed output CH2                                                                        | -           | -          | -          | Υ           | OFF            | OFF  | -   | R/W        | NO       | OFF             |
| M1573  | Enabling the negative limit function of the high-speed output CH3                                                                        | -           | -          | -          | Y           | OFF            | OFF  | -   | R/W        | NO       | OFF             |
| M1574  | The DOG of CH0 in the instruction ZRN is positive stop function.                                                                         | -           | -          | -          | Y           | OFF            | OFF  | -   | R/W        | NO       | OFF             |
| M1575  | The DOG of CH1 in the instruction ZRN is positive stop function.                                                                         | -           | -          | -          | Y           | OFF            | OFF  | -   | R/W        | NO       | OFF             |
| M1576  | The DOG of CH2 in the instruction ZRN is positive stop function.                                                                         | -           | -          | -          | Υ           | OFF            | OFF  | -   | R/W        | NO       | OFF             |
| M1577  | The DOG of CH3 in the instruction ZRN is positive stop function.                                                                         | -           | -          | -          | Y           | OFF            | OFF  | -   | R/W        | NO       | OFF             |
| M1578  | Off: Number of times the instruction ZRN search for the Z phase On: The output designates the displacement. The flag is used with D1312. | -           | 1          | -          | Υ           | OFF            | OFF  | -   | R/W        | NO       | OFF             |
| M1579  | Disable the checksum mechanism of the left/right side module (On: Disable; Off: Enable)                                                  | -           | -          | -          | Y           | -              | _    | -   | R/W        | YES      | OFF             |

## For ELCM-PH/ELCM-PA, ELC2-PB, ELC2-PC/ELC2-PE, and ELC2-PA:

| SM    | Function                                                                                                    | ELCM<br>-PH<br>-PA | ELC2-<br>PB | ELC2-<br>PC<br>-PE | ELC2<br>-PA | OFF | •  | RUN<br>↓<br>STOP |   | Latched | Factory setting |
|-------|----------------------------------------------------------------------------------------------------|--------------------|-------------|--------------------|-------------|-----|----|------------------|---|---------|-----------------|
| M1000 | Normally open contact (a contact).<br>This contact is ON when running and<br>it is ON when the status is set to<br>RUN. | Y                  | Y           | Y                  | Y           | OFF | ON | OFF              | R | NO      | OFF             |

| SM             | Function                                                                                                    | -PH<br>-PA | ELC2-<br>PB | PC<br>PC<br>-PE | ELC2<br>-PA | OFF<br>↓<br>ON | STOP<br>RUN | RUN      | Туре       | Latched  | Factory setting |
|----------------|----------------------------------------------------------------------------------------------------|------------|-------------|-----------------|-------------|----------------|-------------|----------|------------|----------|-----------------|
| M1001          | Normally OFF contact (b contact). This contact is OFF in running and it is OFF when the status is set to RUN.                             | Υ          | Y           | Y               | Y           | ON             | OFF         | ON       | R          | NO       | ON              |
| M1002          | ON only for 1 scan after RUN. Initial pulse is contact a. It will get positive pulse in the RUN moment. Pulse width=scan period.          | Y          | Υ           | Y               | Y           | OFF            | ON          | OFF      | R          | NO       | OFF             |
| M1003          | OFF only for 1 scan after RUN. Initial pulse is contact a. It will get negative pulse in the RUN moment. Pulse width=scan period.         | Y          | Y           | Y               | Y           | ON             | OFF         | ON       | R          | NO       | ON              |
| M1004          | ON when error occurs                                                                                                    | Υ          | Υ           | Υ               | Υ           | OFF            | OFF         | -        | R          | NO       | OFF             |
| M1008          | Monitor timer flag (ON: ELC WDT time out)                                                                                                 | Υ          | Υ           | Υ               | Υ           | OFF            | OFF         | -        | R          | NO       | OFF             |
| M1009          | History of LV signal due to 24VDC insufficiency                                                                                           | Υ          | Υ           | Υ               | Υ           | OFF            | -           | -        | R          | NO       | OFF             |
| M1011          | 10ms clock pulse, 5ms ON/5ms OFF                                                                                                    | Υ          | Υ           | Υ               | Υ           | OFF            | -           | -        | R          | NO       | OFF             |
| M1012          | 100ms clock pulse, 50ms ON / 50ms<br>OFF                                                                                                  | Y          | Υ           | Υ               | Υ           | OFF            | -           | -        | R          | NO       | OFF             |
| M1013          | 1s clock pulse, 0.5s ON / 0.5s OFF                                                                                                    | Y          | Y           | Y               | Y           | OFF            | -           | -        | R          | NO       | OFF             |
| M1014          | 1min clock pulse, 30s ON / 30s OFF                                                                                                    | Y          | Y           | Y               | Y           | OFF            | -           | -        | R          | NO       | OFF             |
| M1015<br>M1016 | High-speed connection counter  Display year bit. When OFF = display two right-most bits.  When ON = display (two right-most bits + 2000). | Y          | Y           | Y               | Y           | OFF            | -           | -        | R/W<br>R/W | NO<br>NO | OFF             |
| M1017          | ±30 seconds adjustment                                                                                                    | Υ          | Υ           | Υ               | Υ           | OFF            | -           | -        | R/W        | NO       | OFF             |
| M1018          | Flag for Radian/Degree, ON for degree                                                                                                    | Υ          | Υ           | Υ               | Υ           | OFF            | -           | -        | R/W        | NO       | OFF             |
| M1020          | Zero flag                                                                                                    | Υ          | Υ           | Υ               | Υ           | OFF            | -           | -        | R          | NO       | OFF             |
| M1021          | Barrow flag                                                                                                    | Υ          | Υ           | Υ               | Υ           | OFF            | -           | -        | R          | NO       | OFF             |
| M1022          | Carry flag                                                                                                    | Υ          | Υ           | Υ               | Υ           | OFF            | -           | -        | R          | NO       | OFF             |
| M1024          | COM1 monitor request                                                                                                    | Υ          | Υ           | Υ               | Υ           | OFF            | -           | -        | R          | NO       | OFF             |
| M1025          | If the ELC receives an illegal communication request when PC or HMI connects to an ELC, M1025 =ON and save the error code in D1025.       | Y          | Y           | Y               | Y           | OFF            | -           | -        | R          | NO       | OFF             |
| M1026          | Startup flag of RAMP module                                                                                                    | Υ          | Υ           | Υ               | Υ           | OFF            | -           | -        | R/W        | NO       | OFF             |
| M1027          | PR output flag                                                                                                    | Υ          | Υ           | Υ               | Υ           | OFF            | -           | -        | R/W        | NO       | OFF             |
| M1028          | 10ms time switch flag. The base setting flag of T64~T126 is 100ms, when timer is OFF and the base setting flag is 10ms when it is ON.     | Y          | Y           | Y               | Y           | OFF            | -           | -        | R/W        | NO       | OFF             |
| M1029          | Y0 or CH0 (Y0, Y1) pulse output execution completed.                                                                                      | Υ          | Υ           | Υ               | Υ           | OFF            | -           | -        | R          | NO       | OFF             |
| M1030          | Pulse output Y1 execution completed                                                                                                    | Υ          | Υ           | Υ               | Υ           | OFF            | -           | -        | R          | NO       | OFF             |
| M1031          | Clear all non-latched memory                                                                                                    | Y          | Y           | Y               | Y           | OFF            | -           | -        | R/W        | NO       | OFF             |
| M1032          | Clear all latched memory                                                                                                    | Y          | Y           | Y               | Y           | OFF            | -           | -        | R/W        | NO       | OFF             |
| M1033          | Memory latched at STOP                                                                                                    | Y          | Y           | Y               | Y           | OFF            | -           | -        | R/W        | NO       | OFF             |
| M1034          | All Y outputs disable                                                                                                    | Υ          | ľ           | Y               | Y           | OFF            | -           | -        | R/W        | NO       | OFF             |
| M1035          | X7 input point to be RUN/STOP switch                                                                                                    | Υ          | Υ           | Υ               | Υ           | -              | -           | -        | R/W        | YES      | OFF             |
| M1037          | Enable 8-sets SPD function (Has to be used with D1037)                                                                                    | 1.4        | 1.2         | Υ               | 1.2         | OFF            | OFF         | OFF      | R/W        | NO       | OFF             |
| M1038          | Switching T200~T255 timer resolution (10ms/1ms). ON = 1ms.                                                                                | Y          | Y           | Y               | Y           | OFF            | -           | -        | R/W        | NO       | OFF             |
| M1039          | Constant scan mode                                                                                                    | Y          | Y           | Y               | Y           | OFF            | -           | -        | R/W        | NO       | OFF             |
| M1040          | Step transition inhibit                                                                                                    | Y          | Y           | Y               | Y           | OFF            | -           | -<br>OEE | R/W        | NO       | OFF             |
| M1041<br>M1042 | Step transition start Start pulse                                                                                                    | Y          | Y           | Y               | Y           | OFF<br>OFF     | -           | OFF      | R/W<br>R/W | NO<br>NO | OFF<br>OFF      |
| M1042          | Zero point return completed                                                                                                    | Y          | Y           | Y               | Y           | OFF            | -           | -<br>OFF | R/W        | NO<br>NO | OFF             |
| M1044          | Zero point condition                                                                                                    | Y          | Y           | Y               | Y           | OFF            | -           | OFF      | R/W        | NO       | OFF             |
| M1045          | All outputs clear inhibit                                                                                                    | Y          | Y           | Y               | Y           | OFF            | _           | -        | R/W        | NO       | OFF             |
|                | 1                                                                                                    |            |             |                 |             |                |             |          |            |          |                 |

| SM             | Function                                                                                                    | ELCM<br>-PH<br>-PA | ELC2-<br>PB | ELC2-<br>PC<br>-PE | ELC2<br>-PA | OFF<br>↓<br>ON | STOP<br>RUN | RUN<br>↓<br>STOP | Туре       | Latched  | Factory setting |
|----------------|----------------------------------------------------------------------------------------------------|--------------------|-------------|--------------------|-------------|----------------|-------------|------------------|------------|----------|-----------------|
| M1046          | STL state setting (ON)                                                                                                    | Υ                  | Υ           | Υ                  | Υ           | OFF            | -           | -                | R          | NO       | OFF             |
| M1047          | STL monitor enable                                                                                                    | Υ                  | Υ           | Υ                  | Υ           | OFF            | -           | -                | R/W        | NO       | OFF             |
| M1048          | Flag for alarm point state                                                                                                    | Y                  | Υ           | Y                  | Y           | OFF            | -           | -                | R          | NO       | OFF             |
| M1049          | Monitor flag for alarm point                                                                                                    | Y                  | Y           | Y                  | Y           | OFF            | -           | -                | R/W        | NO       | OFF             |
| M1050<br>M1051 | 1000/1001 masked<br>1100/1101 masked                                                                                                    | Y                  | Y           | Y                  | Y           | OFF<br>OFF     | -           | -                | R/W<br>R/W | NO<br>NO | OFF<br>OFF      |
| M1051          | I200/I201 masked                                                                                                    | Y                  | Y           | Y                  | Y           | OFF            | -           | -                | R/W        | NO       | OFF             |
| M1053          | I300/I301 masked                                                                                                    | Ÿ                  | Ý           | Ÿ                  | Ý           | OFF            | _           | _                | R/W        | NO       | OFF             |
| M1054          | I400/I401 masked                                                                                                    | Y                  | Y           | Y                  | Y           | OFF            | -           | -                | R/W        | NO       | OFF             |
| M1055          | I500/I501 masked                                                                                                    | Υ                  | Υ           | Υ                  | Υ           | OFF            | -           | -                | R/W        | NO       | OFF             |
| M1056          | 1602~ 1699 masked                                                                                                    | Υ                  | Υ           | Υ                  | Υ           | OFF            | -           | -                | R/W        | NO       | OFF             |
| M1057          | I702~I799 masked                                                                                                    | Υ                  | Υ           | Υ                  | Υ           | OFF            | -           | -                | R/W        | NO       | OFF             |
| M1058          | COM3 monitor request                                                                                                    | Υ                  | -           | Υ                  | Υ           | OFF            | -           | -                | R/W        | NO       | OFF             |
| M1059          | Disable high-speed counter interruptions I010~I080                                                                                         | Y                  | Υ           | Y                  | Υ           | OFF            | -           | -                | R/W        | NO       | OFF             |
| M1060          | System error message 1                                                                                                    | Y                  | Y           | Y                  | Y           | OFF            | -           | -                | R          | NO       | OFF             |
| M1061          | System error message 2                                                                                                    | Y                  | Y           | Y                  | Y           | OFF            | -           | -                | R          | NO       | OFF             |
| M1062<br>M1063 | System error message 3 System error message 4                                                                                              | Y                  | Y           | Y                  | Y           | OFF<br>OFF     | -           | -                | R<br>R     | NO<br>NO | OFF<br>OFF      |
| M1064          | Operator error                                                                                                    | Y                  | Y           | Y                  | Y           | OFF            | OFF         | -                | R          | NO       | OFF             |
| M1065          | Syntax error                                                                                                    | Ÿ                  | Y           | Y                  | Ÿ           | OFF            | OFF         | -                | R          | NO       | OFF             |
| M1066          | Program error                                                                                                    | Υ                  | Υ           | Υ                  | Υ           | OFF            | OFF         | -                | R          | NO       | OFF             |
| M1067          | Program execution error                                                                                                    | Υ                  | Υ           | Υ                  | Υ           | OFF            | OFF         | -                | R          | NO       | OFF             |
| M1068          | Execution error latched (D1068)                                                                                                    | Υ                  | Υ           | Υ                  | Υ           | OFF            | -           | -                | R          | NO       | OFF             |
| M1070          | Y1 time base switching for PWM instruction (ON: 100us; OFF: 1ms)                                                                           | Y                  | Υ           | Y                  | Υ           | OFF            | -           | -                | R/W        | NO       | OFF             |
| M1071          | Switching clock pulse of Y3 for PWM instruction (ON: 100us; OFF: 1ms)                                                                      | Y                  | Υ           | Υ                  | Υ           | OFF            | -           | -                | R/W        | NO       | OFF             |
| M1072          | ELC status (RUN/STOP), ON = RUN                                                                                                    | Υ                  | Υ           | Υ                  | Υ           | OFF            | ON          | OFF              | R/W        | NO       | OFF             |
| M1075          | Error occurring when write in Flash ROM                                                                                                    | Υ                  | Υ           | Υ                  | Υ           | OFF            | -           | -                | R          | NO       | OFF             |
| M1078          | Y0/CH0(Y0, Y1) pulse output pause (immediate)                                                                                              | Υ                  | Υ           | Υ                  | Υ           | OFF            | OFF         | 1                | R/W        | NO       | OFF             |
| M1079          | Y1 pulse output pause (immediate)                                                                                                    | Υ                  | Υ           | Υ                  | Υ           | OFF            | OFF         | -                | R/W        | NO       | OFF             |
| M1080          | COM2 monitor request                                                                                                    | Υ                  | Υ           | Υ                  | Υ           | OFF            | -           | -                | R/W        | NO       | OFF             |
| M1081          | Changing conversion mode for FLT instruction                                                                                               | Υ                  | Υ           | Υ                  | Υ           | OFF            | -           | -                | R/W        | NO       | OFF             |
| M1083          | Selecting X6 pulse-width detecting mode. M1083 = ON, detecting pulse-width when X6 = ON; M1083 = OFF, detecting pulse-width when X6 = OFF. | Y                  | Y           | Y                  | Y           | OFF            | -           | -                | R/W        | NO       | OFF             |
| M1084          | Enabling X6 Pulse width detecting function. (has to be used with M1183 and D1023)                                                          | Y                  | Y           | Y                  | Υ           | OFF            | OFF         | OFF              | R/W        | NO       | OFF             |
| M1085          | Selecting ELC-ACPGMXFR duplicating function                                                                                                | Υ                  | Υ           | Y                  | Υ           | OFF            | -           | -                | R/W        | NO       | OFF             |
| M1086          | Enabling password function for<br>ELC-ACPGMXFR                                                                                             | Y                  | Υ           | Y                  | Υ           | OFF            | -           | 1                | R/W        | NO       | OFF             |
| M1088          | Matrix comparison. Comparing between equivalent values (M1088 = ON) or different values (M1088 = OFF).                                     | Y                  | Y           | Y                  | Y           | OFF            | OFF         | -                | R/W        | NO       | OFF             |
| M1089          | Indicating the end of matrix comparison. When the comparison reaches the last bit, M1089 = ON.                                             | Υ                  | Υ           | Y                  | Y           | OFF            | OFF         | 1                | R          | NO       | OFF             |
| M1090          | Matrix search start flag. Compare from the first bit and M1090=1.                                                                          | Υ                  | Υ           | Υ                  | Υ           | OFF            | OFF         | -                | R          | NO       | OFF             |
| M1091          | Matrix finding bit flag. When find it, it will stop comparing and M1091=1.                                                                 | Υ                  | Υ           | Y                  | Υ           | OFF            | OFF         | -                | R          | NO       | OFF             |
| M1092          | Matrix pointer error flag. When pointer Pr exceeds this range, M1092=1.                                                                    | Y                  | Υ           | Y                  | Υ           | OFF            | OFF         | -                | R          | NO       | OFF             |
| M1093          | Matrix pointer increase flag. It will add 1 to present pointer.                                                                            | Υ                  | Υ           | Y                  | Υ           | OFF            | OFF         | -                | R/W        | NO       | OFF             |

| SM.            | Eunation                                                                                                 | ELCM       | ELC2- | ELC2-     | ELC2 |            | STOP       |           | Timo | Latabad  | Factory    |
|----------------|----------------------------------------------------------------------------------------------------|------------|-------|-----------|------|------------|------------|-----------|------|----------|------------|
| SM             | Function                                                                                                 | -PH<br>-PA | PB    | PC<br>-PE | -PA  | ON         | RUN        | STOP      | туре | Latched  | setting    |
| M1094          | Matrix pointer clear flag. It will clear present pointer to 0.                                           | Υ          | Υ     | Υ         | Υ    | OFF        | OFF        | 1         | R/W  | NO       | OFF        |
| M1095          | Carry flag for matrix rotate/shift output                                                                | Y          | Υ     | Υ         | Υ    | OFF        | OFF        | -         | R    | NO       | OFF        |
| M1096          | Complement flag for matrix shift input                                                                   | Υ          | Υ     | Υ         | Υ    | OFF        | OFF        | 1         | R/W  | NO       | OFF        |
| M1097          | Direction flag for matrix rotate/shift                                                                   | Υ          | Υ     | Υ         | Υ    | OFF        | OFF        | -         | R/W  | NO       | OFF        |
| M1098          | Matrix count bit 0 or 1 flag                                                                             | Y          | Y     | Y         | Y    | OFF        | OFF        | -         | R/W  | NO       | OFF        |
| M1099          | It is ON when matrix count result 0 Y2 pulse or CH1 (Y2, Y3) pulse                                       | Υ          | Y     | Υ         | Y    | OFF        | OFF        | -         | R/W  | NO       | OFF        |
| M1102          | output execution completed                                                                               | Y          | Y     | Y         | Y    | OFF        | -          | -         | R/W  | NO       | OFF        |
| M1103          | Y3 pulse output completed Y2 pulse or CH1 (Y2, Y3) pulse                                                 | Y          | Y     | Y         | Y    | OFF        | -          | -         | R/W  | NO       | OFF        |
| M1104          | Y2 pulse or CH1 (Y2, Y3) pulse output pause (immediate)                                                  | Υ          | Υ     | Υ         | Υ    | OFF        | OFF        | -         | R/W  | NO       | OFF        |
| M1105          | Y3 pulse output pause (immediate) Zero point selection. M1106=ON,                                        | Υ          | Υ     | Y         | Υ    | OFF        | OFF        | -         | R/W  | NO       | OFF        |
| M1106          | change the zero point to the right of DOG switch for zero return on CH0.                                 | Y          | Υ     | Y         | Y    | OFF        | OFF        | -         | R/W  | NO       | OFF        |
| M1107          | Zero point selection. M1107=ON, change the zero point to the right of DOG switch for zero return on CH1. | Y          | Y     | Y         | Y    | OFF        | OFF        | -         | R/W  | NO       | OFF        |
| M1108          | Y0 pulse or CH0 (Y0, Y1) pulse output pause (ramp down)                                                  | Υ          | Υ     | Υ         | Υ    | OFF        | OFF        | -         | R/W  | NO       | OFF        |
| M1109          | Y1 pulse output pause (ramp down)                                                                        | Υ          | Υ     | Υ         | Υ    | OFF        | OFF        | -         | R/W  | NO       | OFF        |
| M1110          | Y2 pulse or CH1 (Y2, Y3) pulse output pause (ramp down)                                                  | Υ          | Υ     | Υ         | Υ    | OFF        | OFF        | -         | R/W  | NO       | OFF        |
| M1111          | Y3 pulse output pause (ramp down)                                                                        | Υ          | Υ     | Υ         | Υ    | OFF        | OFF        | -         | R/W  | NO       | OFF        |
| M1112          | Switching time resolution of Y0 for PWM instruction (ON: 100us; OFF: 1ms)                                | Y          | Υ     | Y         | Y    | OFF        | OFF        | -         | R/W  | NO       | OFF        |
| M1113          | Switching time resolution of Y2 for PWM instruction (ON: 100us; OFF: 1ms)                                | Y          | Υ     | Y         | Y    | OFF        | OFF        | -         | R/W  | NO       | OFF        |
| M1119          | Enable 2-speed output function of DDRVI instruction                                                      | Υ          | -     | Υ         | Υ    | OFF        | OFF        | OFF       | R/W  | NO       | OFF        |
| M1120          | Set COM2 (RS-485) protocol kept<br>on. D1120 cannot be changed after<br>the setting.                     | Υ          | Y     | Y         | Y    | OFF        | OFF        | OFF       | R/W  | NO       | OFF        |
| M1121<br>M1122 | Transmission ready Sending request                                                                       | Y          | Y     | Y         | Y    | OFF<br>OFF | OFF<br>OFF | ON<br>OFF | R/W  | NO<br>NO | OFF<br>OFF |
| M1123          | <u> </u>                                                                                                 | Y          | Y     | Y         | Y    | OFF        | OFF        | OFF       | R/W  | NO       | OFF        |
|                | Receiving completed                                                                                      | Y          | Y     | Y         | Y    | OFF        | OFF        | OFF       | R/W  | NO       | OFF        |
| M1124<br>M1125 | Receiving wait Communication reset                                                                       | Y          | Y     | Y         | Y    | OFF        | OFF        | OFF       | R/W  | NO       | OFF        |
| M1126          |                                                                                                    | Y          | Y     | Y         | Y    | OFF        |            | OFF       | R/W  | NO       | OFF        |
| M1127          | MODRD/RDST/MODRW instructions. Data receiving completed.                                                 | Y          | Y     | Y         | Y    | OFF        |            | OFF       | R/W  | NO       | OFF        |
| M1128          | Transmitting/Receiving Indication                                                                        | Υ          | Υ     | Υ         | Υ    | OFF        | OFF        | OFF       | R/W  | NO       | OFF        |
| M1129          | Receiving time out                                                                                       | Υ          | Υ     | Υ         | Υ    | OFF        | OFF        | -         | R/W  | NO       | OFF        |
| M1130          | STX/ETX selection                                                                                        | Υ          | Υ     | Υ         | Υ    | OFF        | OFF        | -         | R/W  | NO       | OFF        |
| M1131          | MODRD/RDST/MODRW,<br>M1131=ON when data convert to<br>HEX                                                | Υ          | Υ     | Υ         | Υ    | OFF        | OFF        | -         | R    | NO       | OFF        |
| M1132          | ON= no relative communications instruction in ELC program.                                               | Υ          | Υ     | Υ         | Υ    | OFF        | -          | -         | R    | NO       | OFF        |
| M1136          | For COM3(RS-485), retaining communication setting                                                        | Υ          | -     | Υ         | Υ    | OFF        | -          | -         | R/W  | NO       | OFF        |
| M1137          | Retain the data in DNET mapping area in STOP state                                                       | -          | -     | Υ         | Υ    | -          | -          | -         | R/W  | NO       | OFF        |
| M1138          | Set COM1 (RS-232) protocol kept<br>on. D1036 cannot be changed after<br>setting                          | Y          | Y     | Y         | Y    | OFF        | -          | -         | R/W  | NO       | OFF        |
| M1139          | COM1 (RS-232) ASCII/RTU mode<br>(OFF:ASCII, ON:RTU)                                                      | Υ          | Υ     | Υ         | Υ    | OFF        | -          | -         | R/W  | NO       | OFF        |
| M1140          | MODRD/MODWR/MODRW data received error                                                                    | Y          | Υ     | Y         | Υ    | OFF        | OFF        | -         | R    | NO       | OFF        |

|                |                                                                                                    | FLCM        |             | El Ca        |             | 055        | STOP | DUN |            |          |                 |
|----------------|----------------------------------------------------------------------------------------------------|-------------|-------------|--------------|-------------|------------|------|-----|------------|----------|-----------------|
| SM             | Function                                                                                                    | -PH<br>-PA  | ELC2-<br>PB | PC<br>-PE    | ELC2<br>-PA | OFF<br>ON  | Û    | RUN | Туре       | Latched  | Factory setting |
| M1141          | MODRD/MODWR/MODRW instruction error                                                                                                    | Y           | Y           | Υ            | Y           | OFF        | OFF  | -   | R          | NO       | OFF             |
| M1143          | 1. COM2 (RS-485) ASCII/RTU mode<br>(OFF:ASCII, ON:RTU)                                                                                                    | Υ           | Υ           | Υ            | Υ           | OFF        | OFF  | -   | R/W        | NO       | OFF             |
| M1148          | If DELAY is used, the delay time unit is 5us. If M1148 is ON, the delay time unit us 5us. If M1148 is OFF, the delay time unit us 100us. If M1148 is ON, it will become OFF after DELAY is executed. | V3.2        | V3.0        | V2.6<br>V1.4 | V2.4        | OFF        | OFF  | OFF | R/W        | NO       | OFF             |
| M1156          | Enabling the mask and alignment mark function on I400/I401(X4) corresponding to Y0                                                                                                    | Y           | Y           | Y            | Y           | OFF        | OFF  | -   | R/W        | NO       | OFF             |
| M1158          | Enabling the mask and alignment<br>mark function on I600/I601(X6)<br>corresponding to Y2                                                                                                    | Y           | Y           | Y            | Y           | OFF        | OFF  | -   | R/W        | NO       | OFF             |
| M1161          | 8/16 bits mode (ON = 8 bit mode)                                                                                                    | Υ           | Υ           | Υ            | Υ           | OFF        | -    | -   | R/W        | NO       | OFF             |
| M1162          | Switching between decimal integer<br>and binary floating point for SCLP<br>instruction<br>ON: binary floating point; OFF:<br>decimal integer                                                         | Y           | Y           | Y            | Y           | OFF        | -    | -   | R/W        | NO       | OFF             |
| M1167          | HKY input is 16 bits mode                                                                                                    | Υ           | Υ           | Υ            | Υ           | OFF        | -    | -   | R/W        | NO       | OFF             |
| M1168          | SMOV working mode indication                                                                                                    | Υ           | Υ           | Υ            | Υ           | OFF        | -    | -   | R/W        | NO       | OFF             |
| M1178          | VR0 Variable resistor enable                                                                                                    | -           | -           | Υ            | Υ           | OFF        | -    | -   | R/W        | NO       | OFF             |
| M1179          | VR1 Variable resistor enable                                                                                                    | -           | -           | Υ            | Υ           | OFF        | -    | -   | R/W        | NO       | OFF             |
| M1180          | Read analog-to-digital values immediately. (M1180 is used with REF.)                                                                                                    | ELCM-<br>PA | -           | -            | Y           | OFF        | -    | -   | R/W        | NO       | OFF             |
| M1181          | Output digital-to-analog values immediately. (M1181 is used with REF.)                                                                                                    | ELCM-<br>PA | -           | ı            | Υ           | OFF        | -    | ı   | R/W        | NO       | OFF             |
| M1182          | M1182 = ON, disable auto-mapping function when connected with left-side modules(values will be auto-mapped to D9800 and above.).                                                                     | -           | -           | Y            | Y           | ON         | -    | -   | R/W        | NO       | ON              |
| M1183          | M1183 = ON, disable auto mapping function when connected with AIO modules #: ELCM-PH/PA: OFF; ELC2-PB/PH/PA/PE: ON                                                                                   | Y           | Y           | Y            | Y           | #          | -    | -   | R/W        | NO       | #               |
| M1190          | Set PLSY Y0 output as 0.01~10Hz                                                                                                    | Y           | Y           | Y            | Y           | OFF        | -    | -   | R/W        | NO       | OFF             |
| M1191          | Set PLSY Y1 output as 0.01~10Hz                                                                                                    | Y           | Y           | Y            | Y           | OFF        | -    | -   | R/W        | NO       | OFF             |
| M1192          | Set PLSY Y2 output as 0.01~10Hz                                                                                                    | Y           | Y           | Y            | Y           | OFF        | -    | -   | R/W        | NO       | OFF             |
| M1193<br>M1200 | C200 counting mode setting (ON:                                                                                                    | Y           | Y           | Y            | Y           | OFF<br>OFF | _    | -   | R/W<br>R/W | NO<br>NO | OFF<br>OFF      |
| M1201          | count down) C201 counting mode setting (ON:                                                                                                    | Y           | Y           | Y            | Y           | OFF        | _    | _   | R/W        | NO       | OFF             |
| M1202          | count down)  C202 counting mode setting (ON: count down)                                                                                                    | Y           | Y           | Y            | Y           | OFF        | -    | -   | R/W        | NO       | OFF             |
| M1203          | C203 counting mode setting (ON: count down)                                                                                                    | Y           | Y           | Υ            | Y           | OFF        | _    | -   | R/W        | NO       | OFF             |
| M1204          | C204 counting mode setting (ON: count down)                                                                                                    | Υ           | Υ           | Υ            | Υ           | OFF        | -    | -   | R/W        | NO       | OFF             |
| M1205          | C205 counting mode setting (ON: count down)                                                                                                    | Υ           | Υ           | Υ            | Υ           | OFF        | -    | -   | R/W        | NO       | OFF             |
| M1206          | C206 counting mode setting (ON: count down)                                                                                                    | Y           | Υ           | Υ            | Υ           | OFF        | -    | -   | R/W        | NO       | OFF             |
| M1207          | C207 counting mode setting (ON: count down)                                                                                                    | Υ           | Υ           | Υ            | Υ           | OFF        | -    | 1   | R/W        | NO       | OFF             |
| M1208          | C208 counting mode setting (ON: count down)                                                                                                    | Υ           | Υ           | Υ            | Υ           | OFF        | -    | -   | R/W        | NO       | OFF             |

| SM     | Function                                    | ELCM<br>-PH<br>-PA | ELC2-<br>PB | ELC2-<br>PC<br>-PE | ELC2<br>-PA | OFF<br>↓<br>ON | STOP<br>RUN | RUN<br>↓<br>STOP | Туре | Latched | Factory setting |
|--------|---------------------------------------------|--------------------|-------------|--------------------|-------------|----------------|-------------|------------------|------|---------|-----------------|
| M1209  | C209 counting mode setting (ON: count down) | Υ                  | Y           | Υ                  | Υ           | OFF            | -           | -                | R/W  | NO      | OFF             |
| M1210  | C210 counting mode setting (ON: count down) | Υ                  | Y           | Υ                  | Υ           | OFF            | -           | -                | R/W  | NO      | OFF             |
| M1211  | C211 counting mode setting (ON: coun down)  | Υ                  | Υ           | Υ                  | Υ           | OFF            | -           | -                | R/W  | NO      | OFF             |
| M1212  | C212 counting mode setting (ON: count down) | Υ                  | Υ           | Y                  | Υ           | OFF            | -           | -                | R/W  | NO      | OFF             |
| M1213  | C213 counting mode setting (ON: count down) | Υ                  | Y           | Υ                  | Υ           | OFF            | -           | -                | R/W  | NO      | OFF             |
| M1214  | C214 counting mode setting (ON: count down) | Υ                  | Υ           | Υ                  | Υ           | OFF            | -           | -                | R/W  | NO      | OFF             |
| M1215  | C215 counting mode setting (ON: count down) | Υ                  | Y           | Υ                  | Υ           | OFF            | -           | -                | R/W  | NO      | OFF             |
| M1216  | C216 counting mode setting (ON: count down) | Υ                  | Y           | Υ                  | Υ           | OFF            | -           | -                | R/W  | NO      | OFF             |
| M1217  | C217 counting mode setting (ON: count down) | Y                  | Y           | Υ                  | Υ           | OFF            | -           | -                | R/W  | NO      | OFF             |
| M1218  | C218 counting mode setting (ON: count down) | Υ                  | Υ           | Y                  | Y           | OFF            | -           | -                | R/W  | NO      | OFF             |
| M1219  | C219 counting mode setting (ON: count down) | Υ                  | Y           | Υ                  | Υ           | OFF            | -           | -                | R/W  | NO      | OFF             |
| M1220  | C220 counting mode setting (ON: count down) | Υ                  | Υ           | Υ                  | Υ           | OFF            | -           | -                | R/W  | NO      | OFF             |
| M1221  | C221 counting mode setting (ON: count down) | Υ                  | Υ           | Υ                  | Υ           | OFF            | -           | -                | R/W  | NO      | OFF             |
| M1222  | C222 counting mode setting (ON: count down) | Υ                  | Υ           | Υ                  | Υ           | OFF            | -           | -                | R/W  | NO      | OFF             |
| M1223  | C223 counting mode setting (ON: count down) | Υ                  | Υ           | Υ                  | Υ           | OFF            | -           | -                | R/W  | NO      | OFF             |
| M1224  | C224 counting mode setting (ON: count down) | Υ                  | Υ           | Υ                  | Υ           | OFF            | -           | -                | R/W  | NO      | OFF             |
| M1225  | C225 counting mode setting (ON: count down) | Υ                  | Υ           | Υ                  | Υ           | OFF            | -           | -                | R/W  | NO      | OFF             |
| M1226  | C226 counting mode setting (ON: count down) | Υ                  | Υ           | Υ                  | Υ           | OFF            | -           | -                | R/W  | NO      | OFF             |
| M1227  | C227 counting mode setting (ON: count down) | Υ                  | Υ           | Υ                  | Υ           | OFF            | -           | -                | R/W  | NO      | OFF             |
| M1228  | C228 counting mode setting (ON: count down) | Υ                  | Υ           | Υ                  | Υ           | OFF            | -           | -                | R/W  | NO      | OFF             |
| M1229  | C229 counting mode setting (ON: count down) | Υ                  | Υ           | Υ                  | Υ           | OFF            | -           | -                | R/W  | NO      | OFF             |
| M1230  | C230 counting mode setting (ON: count down) | Υ                  | Υ           | Υ                  | Υ           | OFF            | -           | -                | R/W  | NO      | OFF             |
| M1231  | C231 counting mode setting (ON: count down) | Υ                  | Υ           | Υ                  | Υ           | OFF            | -           | -                | R/W  | NO      | OFF             |
| M1232  | C232 counting mode setting (ON: count down) | -                  | Υ           | -                  | -           | OFF            | -           | -                | R/W  | NO      | OFF             |
| WITZOZ | C232 counter mode monitor (ON: count down)  | Υ                  | -           | Υ                  | Υ           | OFF            | -           | -                | R    | NO      | OFF             |
| M1233  | C233 counter mode monitor (ON: count down)  | Υ                  | Y           | Y                  | Υ           | OFF            | -           | -                | R    | NO      | OFF             |
| M1234  | C234 counter mode monitor (ON: count down)  | Y                  | Y           | Y                  | Y           | OFF            | -           | -                | R    | NO      | OFF             |
| M1235  | C235 counting mode setting (ON: count down) | Υ                  | Y           | Y                  | Y           | OFF            | -           | -                | R/W  | NO      | OFF             |
| M1236  | C236 counting mode setting (ON: count down) | Y                  | Y           | Y                  | Y           | OFF            | -           | -                | R/W  | NO      | OFF             |
| M1237  | C237 counting mode setting (ON: count down) | Y                  | Y           | Y                  | Y           | OFF            | -           | -                | R/W  | NO      | OFF             |
| M1238  | C238 counting mode setting (ON: count down) | Υ                  | Υ           | Υ                  | Υ           | OFF            | -           | -                | R/W  | NO      | OFF             |

| SM             | Function                                                                                                    | ELCM<br>-PH<br>-PA | ELC2-<br>PB | ELC2-<br>PC<br>-PE | ELC2<br>-PA | OFF<br>↓<br>ON | STOP<br>RUN | Û | Туре       | Latched  | Factory setting |
|----------------|----------------------------------------------------------------------------------------------------|--------------------|-------------|--------------------|-------------|----------------|-------------|---|------------|----------|-----------------|
| M1239          | C239 counter mode setting (ON: count down)                                                                           | Υ                  | Υ           | Υ                  | Υ           | OFF            | -           | - | R/W        | NO       | OFF             |
| M1240          | C240 counter mode setting (ON: count down)                                                                           | Y                  | Υ           | Υ                  | Υ           | OFF            | -           | - | R/W        | NO       | OFF             |
| M1241          | C241 counter mode setting (ON: count down)                                                                           | Υ                  | Υ           | Y                  | Υ           | OFF            | -           | - | R/W        | NO       | OFF             |
| M1242          | C242 counter mode setting (ON: count down)                                                                           | Y                  | Y           | Y                  | Y           | OFF            | -           | - | R/W        | NO       | OFF             |
| M1243          | C243 Reset enable                                                                                                    | Y                  | Y           | Y                  | Y           | OFF            | -           | - | R/W        | NO       | OFF             |
| M1244<br>M1245 | C244 Reset enable C245 counter mode monitor (ON: cour down)                                                          | Y                  | Y           | Y                  | Y           | OFF<br>OFF     | -           | - | R/W<br>R   | NO<br>NO | OFF<br>OFF      |
| M1246          | C246 counter monitor (ON: count down)                                                                                | Υ                  | Y           | Υ                  | Υ           | OFF            | -           | - | R          | NO       | OFF             |
| M1247          | C247 counter monitor (ON: count down)                                                                                | Υ                  | Υ           | Y                  | Y           | OFF            | -           | - | R          | NO       | OFF             |
| M1248          | C248 counter monitor (ON: count down)                                                                                | Υ                  | Υ           | Υ                  | Υ           | OFF            | -           | - | R          | NO       | OFF             |
| M1249          | C249 counter monitor (ON: count down)                                                                                | Υ                  | Υ           | Υ                  | Υ           | OFF            | -           | - | R          | NO       | OFF             |
| M1250          | C250 counter monitor (ON: count down)                                                                                | Υ                  | Υ           | Υ                  | Υ           | OFF            | -           | - | R          | NO       | OFF             |
| M1251          | C251 counter monitor (ON: count down)                                                                                | Y                  | Υ           | Υ                  | Υ           | OFF            | -           | - | R          | NO       | OFF             |
| M1252          | C252 counter monitor (ON: count down)                                                                                | Υ                  | Υ           | Υ                  | Υ           | OFF            | -           | - | R          | NO       | OFF             |
| M1253          | C253 counter monitor (ON: count down)                                                                                | Υ                  | Υ           | Υ                  | Υ           | OFF            | -           | - | R          | NO       | OFF             |
| M1254          | C254 counter monitor (ON: count down)                                                                                | Υ                  | Υ           | Υ                  | Υ           | OFF            | -           | - | R          | NO       | OFF             |
| M1257          | Set the ramp up/down of Y0, Y2 to be "S curve." ON = S curve.                                                        | Υ                  | Υ           | Y                  | Υ           | OFF            | OFF         | - | R/W        | NO       | OFF             |
| M1260          | Let X7 be the reset input signal of high-speed counters C235~C241                                                    | Υ                  | Υ           | Υ                  | Υ           | OFF            | -           | - | R/W        | NO       | OFF             |
| M1262          | Enable cyclic output for table output function of DPTPO instruction                                                  | Υ                  | Υ           | Υ                  | Υ           | OFF            | OFF         | - | R/W        | NO       | OFF             |
| M1270          | C235 counting mode setting (ON: falling-edge count)                                                                  | Υ                  | Y           | Υ                  | Υ           | OFF            | -           | - | R/W        | NO       | OFF             |
| M1271          | C236 counting mode setting (ON: falling-edge count)                                                                  | Υ                  | Υ           | Υ                  | Υ           | OFF            | -           | - | R/W        | NO       | OFF             |
| M1272          | C237 counting mode setting (ON: falling-edge count)                                                                  | Υ                  | Y           | Y                  | Υ           | OFF            | -           | - | R/W        | NO       | OFF             |
| M1273          | C238 counting mode setting (ON: falling-edge count) C239 counting mode setting (ON:                                  | Υ                  | Y           | Y                  | Y           | OFF            | -           | - | R/W        | NO       | OFF             |
| M1274          | falling-edge count)  C240 counting mode setting (ON:                                                                 | Y                  | Y           | Y                  | Y           | OFF            | -           | - | R/W        | NO       | OFF             |
| M1275<br>M1276 | falling-edge count) C241 counting mode setting (ON:                                                                  | Y                  | Y           | Y                  | Y           | OFF<br>OFF     | -           | - | R/W<br>R/W | NO       | OFF<br>OFF      |
| M1277          | falling-edge count) C242 counting mode setting (ON:                                                                  | Y                  | Y           | Y                  | Y           | OFF            | _           | - | R/W        | NO<br>NO | OFF             |
| M1280          | falling-edge count) For I000/I001, reverse interrupt                                                                 | Y                  | Y           | Y                  | Y           | OFF            | OFF         | - | R/W        | NO       | OFF             |
| M1284          | trigger pulse direction (Rising/Falling) For I400/I401, reverse interrupt                                            | Y                  | Y           | Y                  | Y           | OFF            |             | - | R/W        | NO       | OFF             |
| M1286          | trigger pulse direction (Rising/Falling) For I600 / I601, reverse interrupt trigger pulse direction (Rising/Falling) | Υ                  | Y           | Y                  | Y           | OFF            |             | - | R/W        | NO       | OFF             |
| M1303          | High / low exchanged flag for XCH instruction                                                                        | Y                  | Υ           | Υ                  | Y           | OFF            | -           | - | R/W        | NO       | OFF             |
| M1304          | X input point can decide to be<br>ON-OFF                                                                             | Υ                  | Υ           | Υ                  | Υ           | OFF            | -           | - | R/W        | NO       | OFF             |
| M1305          | Reverse Y1 pulse output direction in high speed pulse output instructions                                            | Υ                  | Υ           | Υ                  | Υ           | OFF            | OFF         | - | R/W        | NO       | OFF             |

| SM    | Function                                                                                                    | ELCM<br>-PH<br>-PA | ELC2-<br>PB | ELC2-<br>PC<br>-PE | ELC2<br>-PA | OFF<br>↓<br>ON | STOP<br>↓<br>RUN | RUN<br>↓<br>STOP | Туре | Latched | Factory setting |
|-------|----------------------------------------------------------------------------------------------------|--------------------|-------------|--------------------|-------------|----------------|------------------|------------------|------|---------|-----------------|
| M1306 | Reverse Y3 pulse output direction in                                                                                               | Y                  | Y           | Y                  | Y           | OFF            | OFF              | _                | R/W  | NO      | OFF             |
|       | high speed pulse output instructions  For ZRN instruction, enable left limit                                                       | -                  |             |                    |             |                |                  | _                |      |         |                 |
| M1307 | switch                                                                                                    | Y                  | Y           | Y                  | Y           | OFF            | OFF              | -                | R/W  | NO      | OFF             |
| M1312 | For COM1(RS-232), sending request (Only applicable for MODRW and RS instruction)                                                   | Y                  | Y           | Y                  | Y           | OFF            | OFF              | -                | R/W  | NO      | OFF             |
| M1313 | For COM1(RS-232), ready for data receiving (only applicable for MODRW and RS instruction)                                          | Y                  | Y           | Y                  | Y           | OFF            | OFF              | -                | R/W  | NO      | OFF             |
| M1314 | For COM1(RS-232), data receiving completed (only applicable for MODRW and RS instruction)                                          | Y                  | Y           | Y                  | Y           | OFF            | OFF              | -                | R/W  | NO      | OFF             |
| M1315 | For COM1(RS-232), data receiving error (only applicable for MODRW and RS instruction)                                              | Υ                  | Υ           | Y                  | Υ           | OFF            | OFF              | -                | R/W  | NO      | OFF             |
| M1316 | For COM3(RS-485), sending request (only applicable for MODRW and RS instruction)                                                   | Y                  | -           | Y                  | -           | OFF            | OFF              | -                | R/W  | NO      | OFF             |
| M1317 | For COM3(RS-485), ready for data receiving (only applicable for MODRW and RS instruction)                                          | Y                  | -           | Y                  | -           | OFF            | OFF              | -                | R/W  | NO      | OFF             |
| M1318 | For COM3(RS-485), data receiving completed (only applicable for MODRW and RS instruction)                                          | Y                  | -           | Y                  | -           | OFF            | OFF              | -                | R/W  | NO      | OFF             |
| M1319 | For COM3(RS-485), data receiving error (only applicable for MODRW and RS instruction)                                              | Y                  | -           | Υ                  | -           | OFF            | OFF              | -                | R/W  | NO      | OFF             |
| M1320 | For COM3 (RS-485), ASCII/RTU<br>mode selection. (OFF: ASCII; ON:<br>RTU)                                                           | Y                  | -           | Y                  | -           | OFF            | -                | -                | R/W  | NO      | OFF             |
| M1346 | Enabling ZRN CLEAR output signal                                                                                                   | Υ                  | Υ           | Υ                  | Υ           | OFF            | -                | -                | R/W  | NO      | OFF             |
| M1347 | Auto-reset Y0 when high speed pulse output completed                                                                               | Υ                  | Υ           | Υ                  | Υ           | OFF            | -                | -                | R/W  | NO      | OFF             |
| M1348 | Auto-reset Y1 when high speed pulse output completed                                                                               | Υ                  | Υ           | Υ                  | Υ           | OFF            | -                | -                | R/W  | NO      | OFF             |
| M1350 | Enable the function of ELC Link                                                                                                    | Y                  | Υ           | Υ                  | Υ           | OFF            | -                | OFF              | R/W  | NO      | OFF             |
| M1351 | Enable auto mode on ELC Link                                                                                                    | Y                  | Y           | Y                  | Y           | OFF            | -                | -                | R/W  | NO      | OFF             |
| M1352 | Enable manual mode on ELC Link                                                                                                    | Υ                  | Υ           | Υ                  | Υ           | OFF            | -                | -                | R/W  | NO      | OFF             |
| M1353 | Enable 32 slave unit linkage and up<br>to 100 data length of data exchange<br>on ELC LINK                                          | ELCM-<br>PH        | -           | -                  | -           | OFF            | 1                | -                | R/W  | NO      | OFF             |
|       | Enable up to 100 data length of data exchange                                                                                      | V1.3               | Υ           | Υ                  | Υ           | -              | -                | -                | R/W  | YES     | OFF             |
| M1354 | Enable simultaneous data read/write in a polling of ELC Link                                                                       | Y                  | Υ           | Υ                  | Υ           | OFF            | -                | -                | R/W  | NO      | OFF             |
| M1355 | Select Slave linking mode in ELC<br>LINK (ON: manual; OFF:<br>auto-detection)                                                      | Y                  | Y           | Y                  | Y           | -              | ı                | -                | R/W  | YES     | OFF             |
| M1356 | Enable station number selection function. When both M1353 and M1356 are ON, the user can specify the station number in D1900~D1931 | Y                  | ×           | Y                  | Y           | -              | 1                | -                | R/W  | YES     | OFF             |
| M1360 | Slave ID#1 status on ELC Link network                                                                                              | Υ                  | Υ           | Υ                  | Υ           | -              | -                | -                | R/W  | YES     | OFF             |
| M1361 | Slave ID#2 status on ELC Link network                                                                                              | Υ                  | Υ           | Υ                  | Υ           | -              | -                | -                | R/W  | YES     | OFF             |
| M1362 | Slave ID#3 status on ELC Link network                                                                                              | Υ                  | Υ           | Υ                  | Υ           | -              | -                | -                | R/W  | YES     | OFF             |
| M1363 | Slave ID#4 status on ELC Link network                                                                                              | Υ                  | Υ           | Υ                  | Υ           | -              | -                | -                | R/W  | YES     | OFF             |
| M1364 | Slave ID#5 status on ELC Link network                                                                                              | Υ                  | Υ           | Y                  | Υ           | -              | ı                | -                | R/W  | YES     | OFF             |
| M1365 | Slave ID#6 status on ELC Link network                                                                                              | Υ                  | Υ           | Υ                  | Υ           | -              | -                | -                | R/W  | YES     | OFF             |

| M1366                                                                                                    | SM    | Function                       | ELCM<br>-PH<br>-PA | ELC2-<br>PB | ELC2-<br>PC<br>-PE | ELC2<br>-PA | OFF<br>↓<br>ON | STOP<br>RUN | RUN | Туре | Latched | Factory setting |
|----------------------------------------------------------------------------------------------------|-------|--------------------------------|--------------------|-------------|--------------------|-------------|----------------|-------------|-----|------|---------|-----------------|
| Miss                                                                                                    | M1366 |                                | Υ                  | Υ           | Υ                  | Υ           | -              | -           | -   | R/W  | YES     | OFF             |
| M1969   Debt   Def   Status on ELC Link   Part   Part    | M1367 |                                | Y                  | Υ           | Υ                  | Υ           | -              | -           | -   | R/W  | YES     | OFF             |
| Miloso    Network                                                                                                    | M1368 |                                | Y                  | Y           | Υ                  | Υ           | -              | -           | -   | R/W  | YES     | OFF             |
| M1370                                                                                                    | M1369 |                                | Y                  | Y           | Υ                  | Υ           | -              | -           | -   | R/W  | YES     | OFF             |
|                                                                                                    | M1370 |                                | Y                  | Y           | Υ                  | Υ           | -              | -           | -   | R/W  | YES     | OFF             |
| Milara                                                                                                    | M1371 |                                | Y                  | Υ           | Υ                  | Υ           | -              | -           | -   | R/W  | YES     | OFF             |
| Minary   Native   Minary   Minary   M | M1372 |                                | Y                  | Y           | Υ                  | Υ           | -              | -           | -   | R/W  | YES     | OFF             |
| Minstruct                                                                                                    | M1373 |                                | Y                  | Y           | Υ                  | Υ           | -              | -           | -   | R/W  | YES     | OFF             |
| M1376   network                                                                                                    | M1374 |                                | Y                  | Y           | Υ                  | Υ           | -              | -           | -   | R/W  | YES     | OFF             |
|                                                                                                    | M1375 |                                | Y                  | Υ           | Υ                  | Υ           | -              | -           | -   | R/W  | YES     | OFF             |
| M137/It         transaction status on ELC Link         Y         Y         Y         Y         OPF         -         R         NO         OPF           M1378         Indicating Slave ID#3 data transaction status on ELC Link         Y         Y         Y         Y         OPF         -         -         R         NO         OPF           M1379         Indicating Slave ID#5 data transaction status on ELC Link         Y         Y         Y         Y         OPF         -         -         R         NO         OPF           M1380         Indicating Slave ID#6 data transaction status on ELC Link         Y         Y         Y         Y         OPF         -         -         R         NO         OPF           M1381         Indicating Slave ID#6 data transaction status on ELC Link         Y         Y         Y         Y         OPF         -         -         R         NO         OPF           M1382         Indicating Slave ID#3 data transaction status on ELC Link         Y         Y         Y         Y         Y         OPF         -         -         R         NO         OPF           M1383         Indicating Slave ID#10 data transaction status on ELC Link         Y         Y         Y         Y         Y                                                                                                    | M1376 | transaction status on ELC Link | Y                  | Y           | Υ                  | Υ           | OFF            | -           | -   | R    | NO      | OFF             |
| M1378         transaction status on ELC Link         Y         Y         Y         Y         OFF         -         R         NO         OFF           M1380         Indicating Slave ID#4 data transaction status on ELC Link         Y         Y         Y         Y         Y         OFF         -         -         R         NO         OFF           M1381         Indicating Slave ID#6 data transaction status on ELC Link         Y         Y         Y         Y         OFF         -         -         R         NO         OFF           M1382         Indicating Slave ID#7 data transaction status on ELC Link         Y         Y         Y         Y         OFF         -         -         R         NO         OFF           M1383         Indicating Slave ID#3 data transaction status on ELC Link         Y         Y         Y         Y         OFF         -         -         R         NO         OFF           M1384         Indicating Slave ID#3 data transaction status on ELC Link         Y         Y         Y         Y         Y         OFF         -         -         R         NO         OFF           M1385         Indicating Slave ID#1 data transaction status on ELC Link         Y         Y         Y         Y <td>M1377</td> <td></td> <td>Y</td> <td>Y</td> <td>Υ</td> <td>Υ</td> <td>OFF</td> <td>-</td> <td>-</td> <td>R</td> <td>NO</td> <td>OFF</td>                                                                                                    | M1377 |                                | Y                  | Y           | Υ                  | Υ           | OFF            | -           | -   | R    | NO      | OFF             |
| M1379         transaction status on ELC Link         Y         Y         Y         Y         OFF         -         -         R         NO         OFF           M1380         Indicating Slave ID#5 data transaction status on ELC Link         Y         Y         Y         Y         OFF         -         -         R         NO         OFF           M1381         Indicating Slave ID#6 data transaction status on ELC Link         Y         Y         Y         Y         OFF         -         -         R         NO         OFF           M1382         Indicating Slave ID#7 data transaction status on ELC Link         Y         Y         Y         Y         OFF         -         -         R         NO         OFF           M1383         Indicating Slave ID#9 data transaction status on ELC Link         Y         Y         Y         Y         Y         OFF         -         -         R         NO         OFF           M1384         Indicating Slave ID#10 data transaction status on ELC Link         Y         Y         Y         Y         Y         OFF         -         -         R         NO         OFF           M1385         Indicating Slave ID#13 data transaction status on ELC Link         Y         Y         Y<                                                                                                    | M1378 |                                | Y                  | Y           | Y                  | Y           | OFF            | -           | -   | R    | NO      | OFF             |
| M1380         transaction status on ELC Link         Y         Y                                                                                                    | M1379 |                                | Y                  | Υ           | Υ                  | Υ           | OFF            | -           | -   | R    | NO      | OFF             |
| M1381   transaction status on ELC Link   Y   Y   Y   Y   OFF   R   NO   OFF                                                                                                    | M1380 |                                | Y                  | Υ           | Υ                  | Υ           | OFF            | -           | -   | R    | NO      | OFF             |
| M1382   transaction status on ELC Link   Y   Y   Y   Y   OFF   R   NO   OFF                                                                                                    | M1381 |                                | Y                  | Y           | Y                  | Y           | OFF            | -           | -   | R    | NO      | OFF             |
| M1383         transaction status on ELC Link         Y         Y         Y         Y         Y         OFF         -         -         R         NO         OFF           M1384         Indicating Slave ID#9 data transaction status on ELC Link         Y         Y         Y         Y         Y         OFF         -         -         R         NO         OFF           M1385         Indicating Slave ID#10 data transaction status on ELC Link         Y         Y         Y         Y         Y         OFF         -         -         R         NO         OFF           M1386         Indicating Slave ID#11 data transaction status on ELC Link         Y         Y                                                                                                    | M1382 |                                | Y                  | Y           | Y                  | Y           | OFF            | -           | -   | R    | NO      | OFF             |
| M1384         transaction status on ELC Link         Y         Y         Y         Y         OFF         -         R         NO         OFF           M1385         Indicating Slave ID#10 data transaction status on ELC Link         Y         Y         Y         Y         OFF         -         R         NO         OFF           M1386         Indicating Slave ID#11 data transaction status on ELC Link         Y         Y         Y         Y         Y         OFF         -         R         NO         OFF           M1387         Indicating Slave ID#12 data transaction status on ELC Link         Y         Y         Y         Y         Y         OFF         -         R         NO         OFF           M1388         Indicating Slave ID#13 data transaction status on ELC Link         Y         Y         Y         Y         Y         OFF         -         R         NO         OFF           M1389         Indicating Slave ID#14 data transaction status on ELC Link         Y         Y         Y         Y         Y         OFF         -         -         R         NO         OFF           M1390         Indicating Slave ID#16 data transaction status on ELC Link         Y         Y         Y         Y         Y <t< td=""><td>M1383</td><td>transaction status on ELC Link</td><td>Y</td><td>Y</td><td>Y</td><td>Y</td><td>OFF</td><td>-</td><td>-</td><td>R</td><td>NO</td><td>OFF</td></t<>                                                                                                    | M1383 | transaction status on ELC Link | Y                  | Y           | Y                  | Y           | OFF            | -           | -   | R    | NO      | OFF             |
| M138b         transaction status on ELC Link         Y         Y         Y         Y         Y         Y         OFF         -         -         R         NO         OFF           M1386         Indicating Slave ID#11 data transaction status on ELC Link         Y         Y <td>M1384</td> <td></td> <td>Y</td> <td>Υ</td> <td>Υ</td> <td>Υ</td> <td>OFF</td> <td>-</td> <td>-</td> <td>R</td> <td>NO</td> <td>OFF</td>                                                                                                    | M1384 |                                | Y                  | Υ           | Υ                  | Υ           | OFF            | -           | -   | R    | NO      | OFF             |
| M1386         transaction status on ELC Link         Y         Y         Y         Y         Y         OFF         -         -         R         NO         OFF           M1387         Indicating Slave ID#12 data transaction status on ELC Link         Y         Y         Y         Y         Y         Y         OFF         -         -         R         NO         OFF           M1388         Indicating Slave ID#13 data transaction status on ELC Link         Y         Y         Y         Y         Y         OFF         -         -         R         NO         OFF           M1389         Indicating Slave ID#14 data transaction status on ELC Link         Y         Y         Y         Y         Y         Y         OFF         -         -         R         NO         OFF           M1390         Indicating Slave ID#16 data transaction status on ELC Link         Y         Y         Y         Y         Y         Y         OFF         -         -         R         NO         OFF           M1391         Indicating Slave ID#16 data transaction status on ELC Link         Y         Y         Y         Y         Y         Y         Y         Y         Y         Y         Y         Y         Y                                                                                                    | M1385 |                                | Y                  | Υ           | Υ                  | Υ           | OFF            | -           | -   | R    | NO      | OFF             |
| M1387         transaction status on ELC Link         Y         Y         Y         Y         OFF         -         -         R         NO         OFF           M1388         Indicating Slave ID#13 data transaction status on ELC Link         Y         Y <td>M1386</td> <td></td> <td>Y</td> <td>Υ</td> <td>Υ</td> <td>Υ</td> <td>OFF</td> <td>-</td> <td>-</td> <td>R</td> <td>NO</td> <td>OFF</td>                                                                                                    | M1386 |                                | Y                  | Υ           | Υ                  | Υ           | OFF            | -           | -   | R    | NO      | OFF             |
| M1388         transaction status on ELC Link         Y         Y         Y         Y         Y         OFF         -         -         R         NO         OFF           M1389         Indicating Slave ID#14 data transaction status on ELC Link         Y         Y <td>M1387</td> <td></td> <td>Υ</td> <td>Υ</td> <td>Υ</td> <td>Υ</td> <td>OFF</td> <td>-</td> <td>-</td> <td>R</td> <td>NO</td> <td>OFF</td>                                                                                                    | M1387 |                                | Υ                  | Υ           | Υ                  | Υ           | OFF            | -           | -   | R    | NO      | OFF             |
| M1389         transaction status on ELC Link         Y         Y         Y         Y         Y         Y         OFF         -         -         R         NO         OFF           M1390         Indicating Slave ID#15 data transaction status on ELC Link         Y         Y <td>M1388</td> <td></td> <td>Υ</td> <td>Υ</td> <td>Υ</td> <td>Υ</td> <td>OFF</td> <td>-</td> <td>-</td> <td>R</td> <td>NO</td> <td>OFF</td>                                                                                                    | M1388 |                                | Υ                  | Υ           | Υ                  | Υ           | OFF            | -           | -   | R    | NO      | OFF             |
| M1390         transaction status on ELC Link         Y         Y         Y         Y         Y         OFF         -         -         R         NO         OFF           M1391         Indicating Slave ID#16 data transaction status on ELC Link         Y         Y         Y         Y         Y         OFF         -         -         R         NO         OFF           M1392         Slave ID#1 linking error         Y         Y         Y         Y         Y         OFF         -         -         R         NO         OFF           M1393         Slave ID#2 linking error         Y         Y         Y         Y         Y         OFF         -         -         R         NO         OFF           M1394         Slave ID#3 linking error         Y         Y         Y         Y         Y         Y         Y         OFF         -         -         R         NO         OFF           M1395         Slave ID#4 linking error         Y         Y         Y         Y         Y         Y         Y         Y         Y         Y         Y         Y         Y         Y         Y         Y         Y         Y         Y         Y         Y                                                                                                    | M1389 |                                | Υ                  | Υ           | Υ                  | Υ           | OFF            | -           | -   | R    | NO      | OFF             |
| M1391   transaction status on ELC Link                                                                                                    | M1390 | _                              | Υ                  | Υ           | Υ                  | Υ           | OFF            | =           | -   | R    | NO      | OFF             |
| M1393         Slave ID#2 linking error         Y         Y         Y         Y         Y         OFF         -         -         R         NO         OFF           M1394         Slave ID#3 linking error         Y         Y         Y         Y         Y         OFF         -         -         R         NO         OFF           M1395         Slave ID#4 linking error         Y         Y         Y         Y         OFF         -         -         R         NO         OFF           M1396         Slave ID#5 linking error         Y         Y         Y         Y         OFF         -         -         R         NO         OFF           M1397         Slave ID#6 linking error         Y         Y         Y         Y         Y         OFF         -         -         R         NO         OFF           M1398         Slave ID#7 linking error         Y         Y         Y         Y         Y         OFF         -         -         R         NO         OFF           M1399         Slave ID#8 linking error         Y         Y         Y         Y         Y         Y         Y         Y         Y         Y         Y <td< td=""><td>M1391</td><td></td><td>Y</td><td>Υ</td><td>Υ</td><td>Υ</td><td>OFF</td><td>-</td><td>-</td><td>R</td><td>NO</td><td>OFF</td></td<>                                                                                                    | M1391 |                                | Y                  | Υ           | Υ                  | Υ           | OFF            | -           | -   | R    | NO      | OFF             |
| M1394         Slave ID#3 linking error         Y         Y         Y         Y         OFF         -         -         R         NO         OFF           M1395         Slave ID#4 linking error         Y         Y         Y         Y         OFF         -         -         R         NO         OFF           M1396         Slave ID#5 linking error         Y         Y         Y         Y         OFF         -         -         R         NO         OFF           M1397         Slave ID#6 linking error         Y         Y         Y         Y         OFF         -         -         R         NO         OFF           M1398         Slave ID#7 linking error         Y         Y         Y         Y         OFF         -         -         R         NO         OFF           M1399         Slave ID#8 linking error         Y         Y         Y         Y         Y         OFF         -         -         R         NO         OFF           M1400         Slave ID#9 linking error         Y         Y         Y         Y         Y         Y         OFF         -         -         R         NO         OFF                                                                                                    |       |                                |                    |             |                    |             |                |             |     |      |         |                 |
| M1395         Slave ID#4 linking error         Y         Y         Y         Y         OFF         -         -         R         NO         OFF           M1396         Slave ID#5 linking error         Y         Y         Y         Y         OFF         -         -         R         NO         OFF           M1397         Slave ID#6 linking error         Y         Y         Y         Y         OFF         -         -         R         NO         OFF           M1398         Slave ID#7 linking error         Y         Y         Y         Y         OFF         -         -         R         NO         OFF           M1399         Slave ID#8 linking error         Y         Y         Y         Y         OFF         -         -         R         NO         OFF           M1400         Slave ID#9 linking error         Y         Y         Y         Y         Y         OFF         -         -         R         NO         OFF                                                                                                    |       |                                |                    |             |                    |             |                |             |     |      |         |                 |
| M1396         Slave ID#5 linking error         Y         Y         Y         Y         OFF         -         -         R         NO         OFF           M1397         Slave ID#6 linking error         Y         Y         Y         Y         OFF         -         -         R         NO         OFF           M1398         Slave ID#7 linking error         Y         Y         Y         Y         OFF         -         -         R         NO         OFF           M1399         Slave ID#8 linking error         Y         Y         Y         Y         OFF         -         -         R         NO         OFF           M1400         Slave ID#9 linking error         Y         Y         Y         Y         Y         OFF         -         -         R         NO         OFF           M1401         Slave ID#10 linking error         Y         Y         Y         Y         Y         OFF         -         -         R         NO         OFF                                                                                                    |       |                                |                    |             |                    |             |                |             | -   |      |         |                 |
| M1397         Slave ID#6 linking error         Y         Y         Y         Y         OFF         -         -         R         NO         OFF           M1398         Slave ID#7 linking error         Y         Y         Y         Y         OFF         -         -         R         NO         OFF           M1399         Slave ID#8 linking error         Y         Y         Y         Y         OFF         -         -         R         NO         OFF           M1400         Slave ID#9 linking error         Y         Y         Y         Y         OFF         -         -         R         NO         OFF           M1401         Slave ID#10 linking error         Y         Y         Y         Y         OFF         -         -         R         NO         OFF                                                                                                    |       |                                | Υ                  | Υ           | Υ                  |             |                |             | -   |      |         | _               |
| M1399         Slave ID#8 linking error         Y         Y         Y         Y         OFF         -         -         R         NO         OFF           M1400         Slave ID#9 linking error         Y         Y         Y         Y         OFF         -         -         R         NO         OFF           M1401         Slave ID#10 linking error         Y         Y         Y         Y         OFF         -         -         R         NO         OFF                                                                                                    |       | Slave ID#6 linking error       |                    |             |                    |             |                | -           | -   |      | NO      | _               |
| M1400         Slave ID#9 linking error         Y         Y         Y         Y         OFF         -         -         R         NO         OFF           M1401         Slave ID#10 linking error         Y         Y         Y         Y         OFF         -         -         R         NO         OFF                                                                                                    |       |                                |                    |             |                    |             |                |             |     |      |         |                 |
| M1401 Slave ID#10 linking error Y Y Y OFF R NO OFF                                                                                                    |       |                                |                    |             |                    |             |                |             |     |      |         |                 |
| · · · · · · · · · · · · · · · · · · ·                                                                                                    |       | Ü                              |                    |             |                    |             |                |             |     |      |         |                 |
|                                                                                                    | M1401 | Slave ID#10 linking error      | Y                  | Y           | Y                  | Y           | OFF            | -           | -   | R    | NO      | OFF             |

| SM             | Function                                            | ELCM<br>-PH<br>-PA | ELC2-<br>PB | ELC2-<br>PC<br>-PE | ELC2<br>-PA | OFF<br>↓<br>ON | STOP<br>RUN | RUN<br>↓<br>STOP | Туре   | Latched  | Factory setting |
|----------------|-----------------------------------------------------|--------------------|-------------|--------------------|-------------|----------------|-------------|------------------|--------|----------|-----------------|
| M1403          | Slave ID#12 linking error                           | Υ                  | Υ           | Υ                  | Υ           | OFF            | -           | -                | R      | NO       | OFF             |
| M1404          | Slave ID#13 linking error                           | Y                  | Y           | Y                  | Y           | OFF            | -           | -                | R      | NO       | OFF             |
| M1405<br>M1406 | Slave ID#14 linking error Slave ID#15 linking error | Y                  | Y           | Y                  | Y           | OFF<br>OFF     | -           | -                | R<br>R | NO<br>NO | OFF<br>OFF      |
| M1407          | Slave ID#15 linking error                           | Y                  | Y           | Y                  | Y           | OFF            | -           | -                | R      | NO       | OFF             |
| M1408          | Indicating reading from Slave ID#1 is completed     | Y                  | Y           | Y                  | Υ           | OFF            | -           | -                | R      | NO       | OFF             |
| M1409          | Indicating reading from Slave ID#2 is completed     | Υ                  | Υ           | Υ                  | Υ           | OFF            | -           | -                | R      | NO       | OFF             |
| M1410          | Indicating reading from Slave ID#3 is completed     | Υ                  | Υ           | Υ                  | Υ           | OFF            | -           | -                | R      | NO       | OFF             |
| M1411          | Indicating reading from Slave ID#4 is completed     | Υ                  | Υ           | Υ                  | Υ           | OFF            | -           | -                | R      | NO       | OFF             |
| M1412          | Indicating reading from Slave ID#5 is completed     | Υ                  | Υ           | Υ                  | Υ           | OFF            | -           | -                | R      | NO       | OFF             |
| M1413          | Indicating reading from Slave ID#6 is completed     | Υ                  | Υ           | Υ                  | Υ           | OFF            | -           | -                | R      | NO       | OFF             |
| M1414          | Indicating reading from Slave ID#7 is completed     | Υ                  | Υ           | Υ                  | Υ           | OFF            | -           | -                | R      | NO       | OFF             |
| M1415          | Indicating reading from Slave ID#8 is completed     | Υ                  | Υ           | Υ                  | Υ           | OFF            | -           | -                | R      | NO       | OFF             |
| M1416          | Indicating reading from Slave ID#9 is completed     | Υ                  | Υ           | Υ                  | Υ           | OFF            | -           | -                | R      | NO       | OFF             |
| M1417          | Indicating reading from Slave ID#10 is completed    | Υ                  | Υ           | Υ                  | Υ           | OFF            | -           | -                | R      | NO       | OFF             |
| M1418          | Indicating reading from Slave ID#11 is completed    | Υ                  | Υ           | Υ                  | Υ           | OFF            | -           | -                | R      | NO       | OFF             |
| M1419          | Indicating reading from Slave ID#12 is completed    | Υ                  | Υ           | Υ                  | Υ           | OFF            | -           | -                | R      | NO       | OFF             |
| M1420          | Indicating reading from Slave ID#13 is completed    | Υ                  | Υ           | Υ                  | Υ           | OFF            | -           | -                | R      | NO       | OFF             |
| M1421          | Indicating reading from Slave ID#14 is completed    | Υ                  | Υ           | Υ                  | Υ           | OFF            | -           | -                | R      | NO       | OFF             |
| M1422          | Indicating reading from Slave ID#15 is completed    | Υ                  | Υ           | Υ                  | Υ           | OFF            | -           | -                | R      | NO       | OFF             |
| M1423          | Indicating reading from Slave ID#16 is completed    | Υ                  | Υ           | Υ                  | Υ           | OFF            | 1           | ı                | R      | NO       | OFF             |
| M1424          | Indicating writing to Slave ID#1 is completed       | Y                  | Υ           | Υ                  | Υ           | OFF            | -           | -                | R      | NO       | OFF             |
| M1425          | Indicating writing to Slave ID#2 is completed       | Υ                  | Υ           | Υ                  | Υ           | OFF            | -           | -                | R      | NO       | OFF             |
| M1426          | Indicating writing to Slave ID#3 is completed       | Υ                  | Υ           | Υ                  | Υ           | OFF            | -           | -                | R      | NO       | OFF             |
| M1427          | Indicating writing to Slave ID#4 is completed       | Υ                  | Υ           | Υ                  | Υ           | OFF            | -           | -                | R      | NO       | OFF             |
| M1428          | Indicating writing to Slave ID#5 is completed       | Υ                  | Υ           | Υ                  | Υ           | OFF            | -           | -                | R      | NO       | OFF             |
| M1429          | Indicating writing to Slave ID#6 is completed       | Υ                  | Υ           | Υ                  | Υ           | OFF            | -           | -                | R      | NO       | OFF             |
| M1430          | Indicating writing to Slave ID#7 is completed       | Υ                  | Υ           | Υ                  | Υ           | OFF            | -           | -                | R      | NO       | OFF             |
| M1431          | Indicating writing to Slave ID#8 is completed       | Υ                  | Υ           | Υ                  | Υ           | OFF            | -           | -                | R      | NO       | OFF             |
| M1432          | Indicating writing to Slave ID#9 is completed       | Υ                  | Υ           | Υ                  | Υ           | OFF            | -           | -                | R      | NO       | OFF             |
| M1433          | Indicating writing to Slave ID#10 is completed      | Υ                  | Υ           | Υ                  | Υ           | OFF            | -           | -                | R      | NO       | OFF             |
| M1434          | Indicating writing to Slave ID#11 is completed      | Υ                  | Υ           | Υ                  | Υ           | OFF            | -           | -                | R      | NO       | OFF             |
| M1435          | Indicating writing to Slave ID#12 is completed      | Υ                  | Υ           | Y                  | Υ           | OFF            | -           | -                | R      | NO       | OFF             |
| M1436          | Indicating writing to Slave ID#13 is completed      | Y                  | Υ           | Υ                  | Υ           | OFF            | -           | -                | R      | NO       | OFF             |
| M1437          | Indicating writing to Slave ID#14 is completed      | Υ                  | Υ           | Υ                  | Υ           | OFF            | -           | -                | R      | NO       | OFF             |

| SM    | Function                                                                                                    | ELCM<br>-PH<br>-PA | ELC2-<br>PB | ELC2-<br>PC<br>-PE | ELC2<br>-PA | OFF<br>↓<br>ON | STOP<br>RUN | RUN<br>↓<br>STOP | Туре | Latched | Factory setting |
|-------|----------------------------------------------------------------------------------------------------|--------------------|-------------|--------------------|-------------|----------------|-------------|------------------|------|---------|-----------------|
| M1438 | Indicating writing to Slave ID#15 is completed                                                                                                    | Y                  | Υ           | Υ                  | Υ           | OFF            | -           | -                | R    | NO      | OFF             |
| M1439 | Indicating writing to Slave ID#16 is completed                                                                                                    | Υ                  | Υ           | Υ                  | Υ           | OFF            | -           | 1                | R    | NO      | OFF             |
| M1524 | Auto-reset Y2 when high speed pulse output completes                                                                                                    | Υ                  | Υ           | Υ                  | Υ           | OFF            | -           | -                | R/W  | NO      | OFF             |
| M1525 | Auto-reset Y3 when high speed pulse output completes                                                                                                    | Υ                  | Υ           | Υ                  | Υ           | OFF            | -           | -                | R/W  | NO      | OFF             |
| M1534 | Y0 being able to designate deceleration time. Has to be used with D1348                                                                                                    | Υ                  | Y           | Y                  | Y           | OFF            | -           | 1                | R/W  | NO      | OFF             |
| M1535 | Y2 being able to designate deceleration time. Has to be used with D1349                                                                                                    | Y                  | Υ           | Y                  | Υ           | OFF            | -           | -                | R/W  | NO      | OFF             |
| M1538 | Indicating pause status of Y0                                                                                                    | Υ                  | Υ           | Υ                  | Υ           | OFF            | OFF         | -                | R/W  | NO      | OFF             |
| M1539 | Indicating pause status of Y1                                                                                                    | Υ                  | Υ           | Υ                  | Υ           | OFF            | OFF         | -                | R/W  | NO      | OFF             |
| M1540 | Indicating pause status of Y2                                                                                                    | Υ                  | Υ           | Υ                  | Υ           | OFF            | OFF         | -                | R/W  | NO      | OFF             |
| M1541 | Indicating pause status of Y3                                                                                                    | Υ                  | Υ           | Υ                  | Υ           | OFF            | OFF         | ı                | R/W  | NO      | OFF             |
| M1580 | The absolute position of Delta ASDA-A2 servo is read successfully by means of the instruction DABSR.                                                                                          | V3.2               | -           | V2.6<br>V1.4       | V2.4        | OFF            | OFF         | OFF              | R/W  | NO      | OFF             |
| M1581 | The absolute position of Delta ASDA-A2 servo is not read successfully by means of the instruction DABSR.                                                                                      | V3.2               | -           | V2.6<br>V1.4       | V2.4        | OFF            | OFF         | OFF              | R/W  | NO      | OFF             |
| M1584 | If the left limit switch of CH0 is<br>enabled, it can be triggered either by<br>a rising-edge signal or by a<br>falling-edge signal. (OFF:<br>Rising-edge signal; ON: Falling-edge<br>signal) | V3.2               | V3.0        | V2.8<br>V1.4       | V2.6        | OFF            | OFF         | -                | R/W  | NO      | OFF             |
| M1585 | If the left limit switch of CH1 is enabled, it can be triggered either by a rising-edge signal or by a falling-edge signal. (OFF: Rising-edge signal; ON: Falling-edge signal)                | V3.2               | V3.0        | V2.8<br>V1.4       | V2.6        | OFF            | OFF         | 1                | R/W  | NO      | OFF             |

# 2.13 S Relay

Initial step relay Starting instruction in Sequential Function Chart (SFC).

**Zero return step relay**Returns to zero point when using IST instruction in program. Zero

return step relays not used for IST instruction can be used as

general step relays.

General purpose step relay S20 ~ S511, total 492 points (for ELC-PA controllers); S20 ~ S499,

total 480 points (for ELC-PV, ELC2-PV controllers); S128 ~ S911,

total 784 points (for ELCM-PH/PA, ELC2-PB/PH/PA/PE

controllers). General relays in sequential function chart (SFC). They will be cleared if power is lost after running.

Latched step relay S512 ~ S895, total 384 points (for ELC-PA controllers); S20 ~

S127, total 108 points (for ELCB-PB, ELCM-PH/PA,

ELC2-PB/PH/PA/PE controllers); S500 ~ S899, total 400 points (for ELC-PV, ELC2-PV controllers). In sequential function chart (SFC), latched step relay will be saved when power is lost after running. The state of power on after power is lost will be the same

as the state before power loss.

Alarm step relay S896 ~ S1023, total 128 points (for ELC-PA controllers); S900 ~

S1023, total 124 points (for ELC-PV, ELC2-PV controllers); S912 ~ S1023, total 112 points (for ELCM-PH/PA, ELC2-PB/PH/PA/PE controllers). The step relay for alarm uses with alarm drive instruction ANS to the contact for alarm. It is used to record

warnings and eliminate external malfunctions.

# 2.14 T (Timer)

The timer increment in units of 1ms, 10ms and 100ms and the counting method is counting up. When the present value in the timer equals the set value, the associated output coil will be ON. The set value should be a K value in decimal and can be specified by the content of data register D.

The actual set time of the timer = timer resolution × set value

Ex: If the set value is K200 and timer resolution is 10ms, the actual set time in the timer will be 10ms \* 200 = 2000ms = 2 sec.

#### **General Timer**

For ELC-PA, ELCB-PB, ELCM-PH/PA, and ELC2- PB/PH/PA/PE controllers: The timer executes once when the program reaches END instruction. When TMR instruction is executed, the timer coil will be ON when the timing reaches its preset value.

For ELC-PV and ELC2-PV controllers: The timer executes once when the program reaches TMR instruction. When TMR instruction is executed, the timer coil will be ON when the timing reaches its preset value.

When X0 = ON, TMR instruction is driven. When current value reaches K100, the associated timer contact, T0, turns ON to drive output Y0. If X0 = OFF or the power is off, the current value in T0 will be cleared as 0 and output Y0 driven by contact T0 will be OFF.

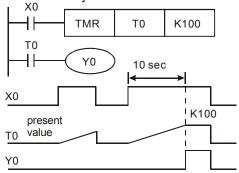

#### **Accumulative Timer**

For ELC-PA, ELCB-PB, ELCM-PH/PA, and ELC2-PB/PH/PA/PE controllers: The timer executes once when the program reaches END instruction. When TMR instruction is executed, the timer coil will be ON when the current value reaches its preset value. For accumulative timers, current value will not be cleared when timing is interrupted.

For ELC-PV, ELC2-PV controllers: The timer executes once when the program reaches TMR instruction. When TMR instruction is executed, the timer coil will be ON when the timing reaches its preset value.

Timer T250 will begin timing when X0=ON. If T250 has not reached its preset value by the time X0=OFF, then T0 will pause. When X0=ON, T250 will resume timing from where it was paused.

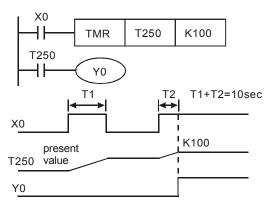

#### **Timers for Subroutines and Interrupts**

Timers for subroutines and interrupts count once when END instruction is met. The associated output coils will be ON if the set value is achieved when End instruction executes. Timers T192~T199 (ELC-PA/PV, ELC2-PV controllers), T184~T199 (ELCM-PH/PA, ELC2-PB/PH/PA/PE controllers) are the only timers that can be used in a subroutine or interrupt. Generals timers used in subroutines and interrupts will not work if the subroutines or interrupts are not executing.

# 2.15 C (Counter)

Counters will increment their present count value when the input signal transitions from OFF→ON.

| Item                           | 16 bits counters                                                      | in count value w                                                 | 32 bits counters                                                             | itions from OTT OTT.                                                                                                    |  |  |  |  |
|--------------------------------|-----------------------------------------------------------------------|------------------------------------------------------------------|------------------------------------------------------------------------------|----------------------------------------------------------------------------------------------------|--|--|--|--|
| Туре                           | General                                                               | General                                                          | High sp                                                                      | need                                                                                                    |  |  |  |  |
| ELCB-PB<br>Counters            | C0~C127                                                               | -                                                                | C235~C238, C241,<br>C242, C244, C246,<br>C247, C249, C251,<br>C252, C254     | -                                                                                                    |  |  |  |  |
| ELC-PA<br>Counters             | C0~C199                                                               | C200~C234                                                        | C235~C242, C244,<br>C246, C247, C249,<br>C251~C254                           | -                                                                                                    |  |  |  |  |
| ELC-PV,<br>ELC2-PV<br>Counters | C0~C199                                                               | C200~C234                                                        | C235~C244,<br>C246~C249,<br>C251~C254                                        | -                                                                                                    |  |  |  |  |
| ELCM-PH/PA<br>Counters         | C0~C199                                                               | C200~C231                                                        | C232~C242,<br>C245~C254                                                      | C243, C244                                                                                                    |  |  |  |  |
| ELC2-PB/<br>PH/PA<br>Counters  | C0~C199                                                               | C200~C232                                                        | C233~C242<br>C245~C254                                                       | C243, C244                                                                                                    |  |  |  |  |
| ELC2-PE<br>Counters            | C0~C199                                                               | C200~C231                                                        | C233~C242<br>C245~C248<br>C251~C254                                          | C243, C244                                                                                                    |  |  |  |  |
| Count direction                | Count up                                                              | Co                                                               | ount up/down                                                                 | Count up                                                                                                    |  |  |  |  |
| Range                          | 0~32,767                                                              | -2,147,483,648                                                   | 0~2,147,483,647                                                              |                                                                                                    |  |  |  |  |
| Preset value register          | Constant K or data register D (Word)                                  | Constant K or                                                    | Constant K or data register D (Dword)                                        |                                                                                                    |  |  |  |  |
| Output operation               | Counter will<br>stop when<br>preset value<br>reached                  | preset value rea                                                 | ep on counting when ached. The count value 8 if one more count is 47,483,647 | Counter will keep on counting when preset value is reached. The count value will become 0 if one more count is added to +2,147,483,647 |  |  |  |  |
| Output<br>contact<br>function  | Output Coil<br>will be ON<br>when counter<br>reaches<br>preset value. | Output coil is 0 reaches or is a Output coil is 0 below preset v | Output coil is ON when counter reaches or is above preset value              |                                                                                                    |  |  |  |  |
| High speed comparison          | -                                                                     |                                                                  | -                                                                            | Associated devices<br>are activated<br>immediately when<br>preset value is<br>reached                                                  |  |  |  |  |
| Reset action                   | will be OFF.                                                          |                                                                  | when RST instruction is e                                                    |                                                                                                    |  |  |  |  |
| Update<br>method               | During every scan                                                     | During every scan                                                | Immediate – upda<br>scan time.                                               | te is independent of                                                                                                    |  |  |  |  |

Example:

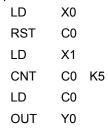

When X0=ON, RST instruction will reset C0. When X1 transitions OFF→ON, C0 will count up (add 1). When C0 reaches the preset value K5, C0 output coil Y0 will = ON and C0 will stop counting and ignore the X1 trigger signal.

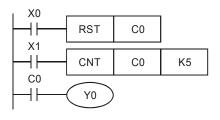

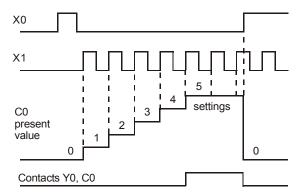

M relays M1200  $\sim$  M1255 are used to set the up/down count direction for C200  $\sim$  C255 respectively. Setting the corresponding M relay ON will set the counter to count down.

Example:

| LD  | X10   |     |
|-----|-------|-----|
| OUT | M1200 | )   |
| LD  | X11   |     |
| RST | C200  |     |
| LD  | X12   |     |
| CNT | C200  | K-5 |
| LD  | C200  |     |
| OUT | Y0    |     |

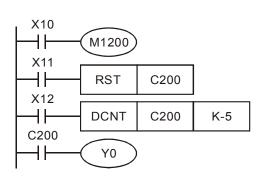

- 1. X10 drives M1200 to determine counting direction (up / down) of C200
- When X11 goes from OFF to ON, RST instruction will be executed and the present value in C200 will be cleared and contact C200 is OFF.
- 3. When X12 goes from OFF to ON, present value of C200 will count up (plus 1) or count down (minus 1).
- 4. When present value in C200 changes from K-6 to K-5, the contact C200 will be energized.
- 5. When present value in C200 changes from K-5 to K-6, the contact of C200 will be reset.
- 6. If the MOV instruction is applied through ELCSoft to designate a value bigger than the set value to the present value register of C0, next time when X1 goes from OFF to ON, the contact C0 will be ON and present value of C0 will equal setting value.

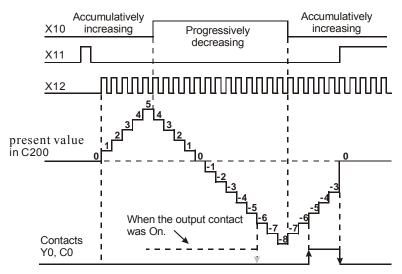

# 2.16 High-speed Counters

#### ELC-PA, ELCB-PB:

ELC High-speed counters can be 1-phase or 2 phases and can count up to a frequency of 20KHz. The table below displays the relation to inputs X0-X5, X10-X11, and counters C235-C255. (ELCB-PB: X0-X3, ELC-PA: X0-X5, ELC-PH: X0-X5, X10, X11). ELC-PA: C253 (2 phase input) High-speed counter can count up to a frequency of 20KHz.

|     |      |      |      |      | 1-ph | ase i        | nput  |        |       |        |        | 1-pl  | hase    | 2 inp   | outs |      | 2-pha | ase ii | nputs | 3    |
|-----|------|------|------|------|------|--------------|-------|--------|-------|--------|--------|-------|---------|---------|------|------|-------|--------|-------|------|
|     | C235 | C236 | C237 | C238 | C239 | C240         | C241  | C242   | C243  | C244   | C245   | C246  | C247    | C249    | C250 | C251 | C252  | C253   | C254  | C255 |
| X0  | U/D  |      |      |      |      |              | U/D   |        |       | U/D    |        | U     | כ       | כ       |      | Α    | Α     | В      | Α     |      |
| X1  |      | U/D  |      |      |      |              | R     |        |       | R      |        | D     | ם       | ם       |      | В    | В     | Α      | В     |      |
| X2  |      |      | U/D  |      |      |              |       | D/D    |       |        |        |       | R       | R       |      |      | R     |        | R     |      |
| X3  |      |      |      | U/D  |      |              |       | R      |       | S      |        |       |         | S       |      |      |       |        | S     |      |
| X4  |      |      |      |      | U/D  |              |       |        |       |        |        |       |         |         |      |      |       |        |       |      |
| X5  |      |      |      |      |      | U/D          |       |        |       |        |        |       |         |         |      |      |       |        |       |      |
| X10 |      |      |      |      |      |              |       |        | U/D   |        |        |       |         |         | U    |      |       |        |       | Α    |
| X11 |      |      |      |      |      |              |       |        |       |        | U/D    |       |         |         | D    |      |       |        |       | В    |
|     |      |      |      |      | N    | <b>Maxim</b> | um Co | ount F | reque | ncy fo | r each | count | ter (Ur | nit: kH | z)   |      |       |        |       |      |
| PB  | 20   | 20   | 10   | 10   | -    | -            | 20    | 10     | -     | 20     | -      | 20    | 20      | 20      | -    | 5    | 5     | -      | 5     | -    |
| PA  | 20   | 20   | 10   | 10   | •    | -            | 20    | 10     | •     | 20     | -      | 20    | 20      | 20      | 1    | 5    | 5     | 20     | 5     | 1    |
|     |      |      |      | U:   | : Ir | ncrea        | sing  |        | Α     | : /    | A pha  | se in | put     |         | S    | :    | Star  | t inpu | ut    |      |

B:

Input X5 has two functions:

M1260=OFF C240 is general U/D high-speed counter.

Decreasing

M1260=ON It is Global reset for C235~C239.

D:

#### Counting mode selection

The high-speed counter uses special D1022 in 2-phase inputs counting mode to select double frequency mode. D1022 content will be loaded in at the first scan time when the ELC switches from STOP to RUN.

| D1022    | Functions                                           |
|----------|-----------------------------------------------------|
| D1022    | Double frequency setting of counter counting method |
| D1022=K1 | Normal frequency mode                               |
| D1022=K2 | Double frequency mode (factory setting)             |
| D1022=K4 | Four times frequency mode                           |

B phase input

R:

Clear input

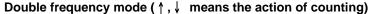

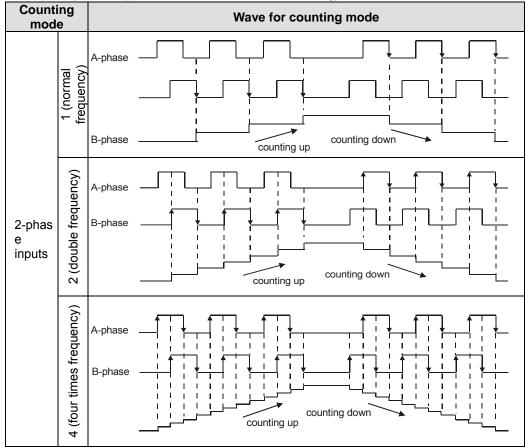

#### ELC-PV and ELC2-PV:

ELC-PV, ELC2-PV supports high speed counters. C235  $\sim$  C240 are program-interruption 1-phase high speed counter with a total bandwidth of 20kHz, can be used alone with a counting frequency of up to 10kHz. C241  $\sim$  C254 are hardware high speed counter (HHSC). There are four HHSC in ELC-PV, HHSC0  $\sim$  3. The pulse input frequency of HHSC0  $\sim$  3 of the ELC-PV, ELC2-PV can reach 200kHz, among which:

- C241, C246 and C251 share HHSC0
- C242, C247 and C252 share HHSC1
- C243, C248 and C253 share HHSC2
- C244, C249 and C254 share HHSC3
- 1. Every HHSC can only be designated to one counter by DCNT instruction.
- 2. There are three counting modes in every HHSC (see the table below):
  - a) 1-phase 1 input refers to "pulse/direction" mode.
  - b) 1-phase 2 inputs refers to "clockwise/counterclockwise (CW/CCW)" mode.
  - c) 2-phase 2 inputs refers to "A-B phase" mode.

| Counter type |      |      |      | nterru<br>ed cou |       |          |      |       |         | Har  | dwar | e high | spee  | d cou | nter |       |       |      |
|--------------|------|------|------|------------------|-------|----------|------|-------|---------|------|------|--------|-------|-------|------|-------|-------|------|
|              |      |      |      | e 1 inp          |       |          | 1-   | phase | e 1 inp | ut   | 1-   | ohase  | 2 inp | uts   | 2-   | ohase | 2 inp | uts  |
| Type<br>X    | C235 | C236 | C237 | C238             | C239  | C240     | C241 | C242  | C243    | C244 | C246 | C247   | C248  | C249  | C251 | C252  | C253  | C254 |
| X0           | U/D  |      |      |                  |       |          | U/D  |       |         |      | U    |        |       |       | Α    |       |       |      |
| X1           |      | U/D  |      |                  |       |          |      |       |         |      | D    |        |       |       | В    |       |       |      |
| X2           |      |      | U/D  |                  |       |          | R    |       |         |      | R    |        |       |       | R    |       |       |      |
| X3           |      |      |      | U/D              |       |          | S    |       |         |      | S    |        |       |       | S    |       |       |      |
| X4           |      |      |      |                  | U/D   |          |      | U/D   |         |      |      | U      |       |       |      | Α     |       |      |
| X5           |      |      |      |                  |       | U/D      |      |       |         |      |      | D      |       |       |      | В     |       |      |
| X6           |      |      |      |                  |       |          |      | R     |         |      |      | R      |       |       |      | R     |       |      |
| X7           |      |      |      |                  |       |          |      | S     |         |      |      | S      |       |       |      | S     |       |      |
| X10          |      |      |      |                  |       |          |      |       | U/D     |      |      |        | U     |       |      |       | Α     |      |
| X11          |      |      |      |                  |       |          |      |       |         |      |      |        | D     |       |      |       | В     |      |
| X12          |      |      |      |                  |       |          |      |       | R       |      |      |        | R     |       |      |       | R     |      |
| X13          |      |      |      |                  |       |          |      |       | S       |      |      |        | S     |       |      |       | S     |      |
| X14          |      |      |      |                  |       |          |      |       |         | U/D  |      |        |       | U     |      |       |       | Α    |
| X15          |      |      |      |                  |       |          |      |       |         |      |      |        |       | D     |      |       |       | В    |
| X16          |      |      |      |                  |       |          |      |       |         | R    |      |        |       | R     |      |       |       | R    |
| X17          |      |      |      |                  |       | <u> </u> |      |       |         | S    |      |        |       | S     |      |       |       | S    |
|              |      |      |      |                  | ximum |          |      |       |         |      |      | _ `    |       |       |      |       |       |      |
| PV           | 10   | 10   | 10   | 10               | 10    | 10       | 200  | 200   | 20      | 20   | 200  | 200    | 20    | 20    | 200  | 200   | 20    | 20   |

U: Progressively increasing

A: A phase input

S: Input started

input

B: Progressively decreasing input

B: B phase input

R: Input cleared

- 3. System structure of the hardware high speed counters:
  - a) HHSC0 ~ 3 have reset signals and start signals from external inputs. Settings in M1272, M1274, M1276 and M1278 are reset signals of HHSC0, HHSC1, HHSC2 and HHSC3. Settings in M1273, M1275, M1277 and M1279 are start signals of HHSC0, HHSC1, HHSC2 and HHSC3.
  - b) If the external control signal inputs of R and S are not in use, you can set M1264/M1266/M1268/M1270 and M1265/M1267/M1269/M1271 as True and disable the input signals. The corresponding external inputs can be used again as general input points (see the figure below).
  - c) When special M is used as a high speed counter, the inputs controlled by START and RESET will be affected by the scan time.

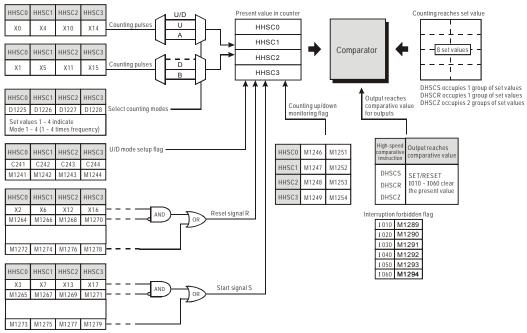

# 4. Counting modes:

The counting modes of the hardware high-speed counters in the ELC-PV, ELC2-PV can be set in D1225 ~ D1228.

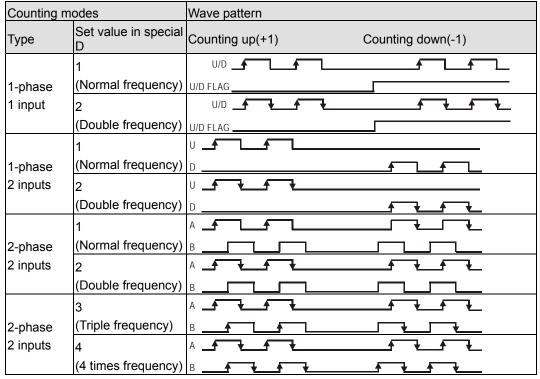

#### ELCM-PH/PA, ELC2-PB/PA/PH/PE:

There are two types of high speed counters provided by ELCM-PH/PA including Software High Speed Counter (SHSC) and Hardware High Speed Counter (HHSC). The same Input point (X) can be designated with only one high speed counter. Double designation on the same input or the same counter will result in syntax error when executing DCNT instruction.

**Applicable Software High Speed Counters:** 

|                   |       |       | -       | 1-phas    | e input     |           |             |       | 2 ph   | ase 2 iı | nput |
|-------------------|-------|-------|---------|-----------|-------------|-----------|-------------|-------|--------|----------|------|
| X                 | C235  | C236  | C237    | C238      | C239        | C240      | C241        | C242  | C232*2 | C233     | C234 |
| X0                | U/D   |       |         |           |             |           |             |       | Α      |          |      |
| X1                |       | U/D   |         |           |             |           |             |       |        |          |      |
| X2                |       |       | U/D     |           |             |           |             |       | В      |          |      |
| X3                |       |       |         | U/D       |             |           |             |       |        |          |      |
| X4                |       |       |         |           | U/D         |           |             |       |        | Α        |      |
| X5                |       |       |         |           |             | U/D       |             |       |        | В        |      |
| X6                |       |       |         |           |             |           | U/D         |       |        |          | Α    |
| X7                |       |       |         |           |             |           |             | U/D   |        |          | В    |
| R/F <sup>*3</sup> | M1270 | M1271 | M1272   | M1273     | M1274       | M1275     | M1276       | M1277 | -      | -        | -    |
| U/D*1             | M1235 | M1236 | M1237   | M1238     | M1239       | M1240     | M1241       | M1242 | -      | 1        | -    |
|                   |       | Maxi  | mum Cou | nt Freque | ency for ea | ach count | er (Unit: k | (Hz)  |        | •        |      |
| ELCM              | 10    | 10    | 10      | 10        | 10          | 10        | 10          | 10    | 15     | 5        | 5    |
| ELC2              | 10    | 10    | 10      | 10        | 10          | 10        | 10          | 10    | 15     | 5        | 5    |

U: Count up

D: Count down

A: Phase A input

B: Phase B input

#### Note:

- U/D (Count up/Count down) can be specified by special M. OFF = count up; ON = count down.
- ELC2-PB/ PH/PE does not support a two-phase two-input counter (C232 with the input points 2. X0 and X2).
- 3. R/F (Rising edge trigger/ Falling edge trigger) can also be specified by special M. OFF = Rising; ON = Falling.
- 4. SHSC supports max 10kHz input pulse on single point. Max. 8 counters are applicable in the same time.
- 5. For 2-phase 2-input counting, (X4, X5) (C233) and (X6, X7) (C234), max 5kHz. (X0, X2) (C232), max 15kHz.
- 2-phase 2-input counting supports double and 4 times frequency, which is selected in D1022 6. as the table in next page.

**Applicable Hardware High Speed Counters:** 

D: Count down

| C       |      | nase<br>out |         | •        | 1-phase  | 2-inpu    | ıt                 |                    | 2    | 2-phase   | 2-inpu   | t    |
|---------|------|-------------|---------|----------|----------|-----------|--------------------|--------------------|------|-----------|----------|------|
| X       | C243 | C244        | C245    | C246     | C247     | C248      | C249 <sup>*2</sup> | C250 <sup>*2</sup> | C251 | C252      | C253     | C254 |
| X0      | U    |             | U/D     | U/D      | U        | J         |                    |                    | Α    | Α         |          |      |
| X1      | R    |             | Dir     | Dir      | D        | D         |                    |                    | В    | В         |          |      |
| X2      |      | U           |         |          |          |           | U/D                | U/D                |      |           | Α        | Α    |
| X3      |      | R           |         |          |          |           | Dir                | Dir                |      |           | В        | В    |
| X4      |      |             |         | R        |          | R         |                    |                    |      | R         |          |      |
| X5      |      |             |         |          |          |           |                    | R                  |      |           |          | R    |
|         |      | Ма          | ximum ( | Count Fr | requency | y for eac | ch count           | er (Unit:          | kHz) |           |          |      |
| ELCM    | 100  | 100         | 100     | 100      | 10       | 10        | 100                | 100                | 5    | 5         | 5        | 5    |
| ELC2-PB | 20   | 20          | 20      | 20       | 10       | 10        | 20                 | 20                 | 5    | 5         | 5        | 5    |
| ELC2-PA | 100  | 100         | 100     | 100      | 10       | 10        | 100                | 100                | 5    | 5         | 5        | 5    |
| ELC2-PC | 100  | 100         | 100     | 100      | 100      | 100       | 100                | 100                | 50   | 50        | 5        | 5    |
| ELC2-PE | 100  | 100         | 100     | 100      | 100      | 100       |                    |                    | 50   | 50        | 5        | 5    |
| U:      | Coun | t up        |         | A:       | Phase    | e A inpu  | ut                 | Dir:               | Dire | ction sig | gnal inp | ut   |

# Note:

The max frequency of the 1-phase input counters X0 (C243) and X2 (C244) is 100kHz on ELCM-PH/ PA, ELC2-PC/PA and 20kHz on ELC2-PB.

Phase B input

2. ELC2-PE does not support the counters C249 and C250.

B:

2-phase 2-input counting supports double and 4 times frequency, which is selected in D1022 3.

| as the table in next page. |               |
|----------------------------|---------------|
|                            | Counting mode |

Reset signal input

R:

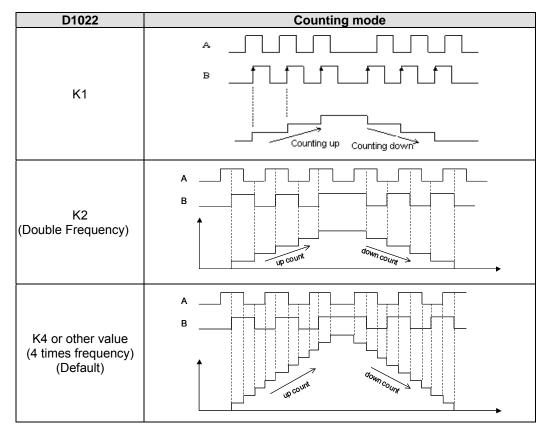

- 4. ELCM-PH/PA, version 1.0 did not support the single frequency mode. The ELCM version 2.0 and other ELC2 series support the three modes.
- 5. C243 and C244 support count-up mode only and occupy the associate input points X1 and X3 as reset ("R") function. If users do not need to apply reset function, set ON the associated special M relays (M1243 and M1244) to disable the reset function.
- 6. "Dir" refers to direction control function. OFF indicates counting up; ON indicates counting down.
- When X1, X3, X4 and X5 is applied for reset function and associated external interrupts are disabled, users can define the reset function as Rising/Falling-edge triggered by special M relays

 Reset Function
 X1
 X3
 X4
 X5

 R/F
 M1271
 M1273
 M1274
 M1275

8. When X1, X3, X4 and X5 is applied for reset function and external interrupts are applied, the interrupt instructions have the priority in using the input points. In addition, the ELC will move the current data in the counters to the associated data registers below then reset the counters.

| Special D          |      | D1241, | D1240 |      | D1   | 243, D12 | 42   |  |
|--------------------|------|--------|-------|------|------|----------|------|--|
| Counter            | C243 | C246   | C248  | C252 | C244 | C250     | C254 |  |
| External Interrupt | X1   |        | X4    |      | Х3   | X5       |      |  |

Example:

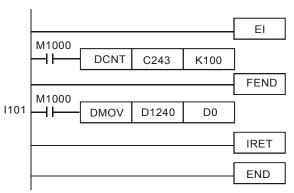

When C243 is counting and external interrupt is triggered from X1(I101), counted value in C243 will be move to (D1241, D1240) immediately then C243 is reset. After this interrupt I101 executes.

# 2

# 1-phase inputs high-speed counter:

# Example:

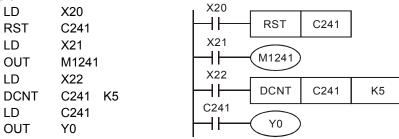

X21 drives M1241 to decide C241 is addition or subtraction.

When X20=ON and RST instruction is executed, clear C241 to 0 and reset output contact to off. When X22=ON, C241 receives count signal from X0 and counter will count up (+1) or count down (-1).

When counter C241 attains settings K5, C241 will be ON. If there is still signal input for X0, it will keep on counting.

C241 in ELCB-PB and ELC-PA controllers has external input signals to reset X1.

C241 in ELC-PV, ELC2-PV controllers has external input signals to reset X2 and start X3.

The external input contact of reset signal of C241 (HHSC0) in ELC-PV, ELC2-PV controllers is disabled by M1264. The external input contact of start signal is disabled by M1265.

The internal input contact of reset signal of C241 (HHSC0) in ELC-PV, ELC2-PV controllers is disabled by M1272. The internal input contact of start signal is disabled by M1273.

The counting modes (normal frequency or double frequency) of C246 (HHSC0) in ELC-PV, ELC2-PV controllers can be set up by D1225. The default setting is double frequency mode.

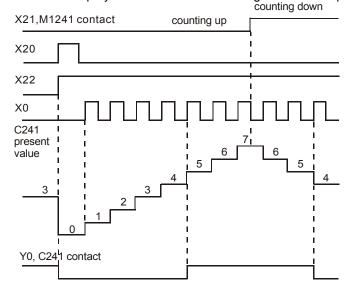

# 2

#### 1-phase 2 inputs high-speed counters:

#### Example:

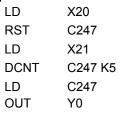

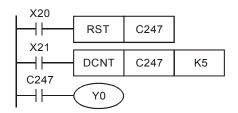

When X20=ON and RST instruction is executed, clear C247 to 0 and reset output contact to off. When X21=ON, ELCB-PB and ELC-PA controllers C247 receives count signal from X0 input terminal and counter will count up (+1) or receive count signal from X1 input terminal and counter will count down (-1). ELC-PV, ELC2-PV controllers C247 receives count signal from X4 input terminal and counter will count up (+1) or receive count signal from X5 input terminal and counter will count down (-1).

When C247 attains settings K5, C247 will be on. After C247 is ON, if there is counter pulse input, C247 will keep on counting.

C247 in ELCB-PB, ELC-PA controllers has external input signals to reset X2.

C247 in ELC-PV, ELC2-PV controllers has external input signals to reset X6 and start X7.

The counting modes (normal frequency or double frequency) of C247 (HHSC1) in ELC-PV,

ELC2-PV controllers can be set up by D1226. The default setting is double frequency mode.

The external input contact of reset signal of C247 (HHSC1) in PV controllers is disabled by M1266. The external input contact of start signal is disabled by M1267.

The internal input contact of reset signal of C247 (HHSC1) in ELC-PV, ELC2-PV controllers is disabled by M1274. The internal input contact of start signal is disabled by M1275.

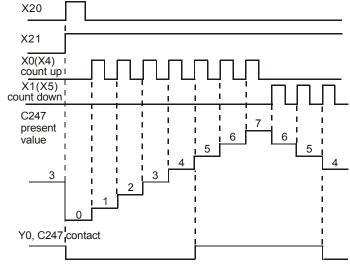

# 2-phase AB input high-speed counter:

#### Example:

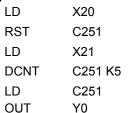

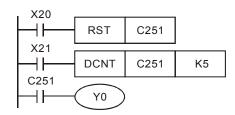

When X20=ON, RST instruction is executed and resets C251 to 0, output contact is reset to off.

C251 receives A phase counting signal of X0 input terminal and B phase counting signal of X1 input terminal to execute add 1 (count up) or subtract 1 (count down) when X21=on.

When counter C251 attains settings K5, C251 contact will be ON. After C251 is ON, if there is counter pulse input, C251 will keep on counting.

In ELCB-PB and ELC-PA controllers frequency can be set to normal, double frequency or four times frequency by D1022 (counting mode setting). Factory setting is double frequency.

C251 in ELC-PV, ELC2-PV controllers has external input signals to reset X2 and start X3. The counting modes (normal frequency, double frequency, triple frequency or 4 times frequency) of C251 (HHSC0) in ELC-PV, ELC2-PV controllers can be set up by D1225. The default setting is double frequency mode.

The external input contact of reset signal of C246 (HHSC0) in ELC-PV, ELC2-PV controllers is disabled by M1264. The external input contact of start signal is disabled by M1265. The internal input contact of reset signal of C246 (HHSC0) in ELC-PV, ELC2-PV controllers is disabled by M1272. The internal input contact of start signal is disabled by M1273.

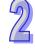

# ELC-PA, ELCB-PB controllers (Double frequency):

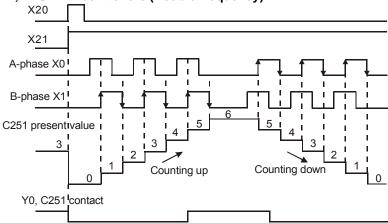

#### ELC-PV, ELC2-PV controllers (Double frequency):

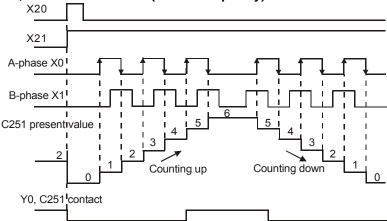

# 2.17 Special Data Register

The special registers (special D) are as shown in the following. Please notice that some equipments with the same number will be different to the different model. In the following chart, the values in the "Type" column are: "R": can only read. "R/W": can read/write. A "-" means it can do nothing. "#" means this is a system setting. You can read the detailed explanation of the setting in the manual.

ELCB-PB, ELC-PA, ELC-PV, and ELC2-PV:

| ELCB-PE        | 3, ELC-PA, ELC-PV, and ELC2-F                                                | 'V:  |          |        |        | 1       |           |      |          |          |         |
|----------------|------------------------------------------------------------------------------|------|----------|--------|--------|---------|-----------|------|----------|----------|---------|
| 0              | Formation                                                                    | ELCB | ELC      | ELC-   | ELC    |         | STOP      |      | <b>-</b> | 1 -1-11  | Factory |
| Special D      | Function                                                                     | -PB  | -PA      | PV     | 2-PV   | ON<br>Û | DIIN<br>Û | STOP | туре     | Latched  | setting |
| D1000          | Watchdog timer (WDT) value (Unit: 1ms)                                       | Υ    | Υ        | Υ      | Υ      | 200     | -         | -    | R/W      | NO       | 200     |
| D1000          | ELC program version (user can read the                                       |      |          | '      | -      | 200     |           |      | 1000     | 110      | 200     |
| D4004          | ELC program version from this register.                                      | Υ    | \ \ \    | \ \ \  | V      |         |           |      |          | NO       | щ       |
| D1001          | For example, D1001 = H XX10 means                                            | Y    | Υ        | Υ      | Υ      | -       | -         | -    | R        | NO       | #       |
|                | version 1.0)                                                                 |      |          |        |        |         |           |      |          |          |         |
|                | Program capacity                                                             |      |          |        |        |         |           |      |          |          |         |
| D1002          | # -> ELC-PV:15,872; ELC-PA: 7,920;                                           | Y    | Υ        | Υ      | Υ      | #       | -         | -    | R        | NO       | #       |
|                | ELCB-PB: 3,792; ELC2-PV: 30000                                               |      |          |        |        |         |           |      |          |          |         |
|                | Sum of the ELC internal program                                              |      |          |        |        |         |           |      |          |          |         |
| D1003          | memory<br># -> ELC-PV: -15,873; ELC-PA: -7,920;                              | Υ    | Υ        | Υ      | Υ      | -       | -         | -    | R        | YES      | #       |
|                | ELCB-PB: -3,792; ELC2-PV: -30000                                             |      |          |        |        |         |           |      |          |          |         |
| D1004          | Grammar detective number                                                     | Υ    | Υ        | Υ      | Υ      | 0       | 0         | _    | R        | NO       | 0       |
| D1008          | STSC address when WDT timer is ON                                            | Y    | Y        | Y      | Υ      | 0       | -         | -    | R        | NO       | 0       |
| D1009          | Number of LV signal occurrence                                               | Υ    | Υ        | -      | -      | 0       | -         | -    | R        | YES      | 0       |
|                | Register for SRAM lost data error code                                       | -    | -        | Υ      | Υ      |         |           |      |          |          |         |
| D1010          | Present scan time (Unit: 0.1ms)                                              | Υ    | Υ        | Υ      | Υ      | 0       | 0         | 0    | R        | NO       | 0       |
| D1011          | Minimum scan time (Unit: 0.1ms)                                              | Y    | Y        | Y      | Y      | 0       | 0         | 0    | R        | NO       | 0       |
| D1012          | Maximum scan time (Unit: 0.1ms)                                              | Υ    | Υ        | Υ      | Υ      | 0       | 0         | 0    | R        | NO       | 0       |
| D1015          | 0~32,767(unit: 0.1ms) addition type of high-speed connection timer           | -    | Υ        | Υ      | Υ      | 0       | -         | -    | R/W      | NO       | 0       |
| D1018          | π PI (Low byte)                                                              | Υ    | Υ        | Υ      | Υ      | 0FDB    | 0FDB      | 0FDB | R/W      | NO       | 0FDB    |
| D1010          | π PI (High byte)                                                             | Y    | Y        | Y      | Y      | 4049    | 4049      | 4049 | R/W      | NO       | 4049    |
|                | X0~X7 input filter (unit: ms); modulation                                    | -    |          | -      |        |         | 7073      | 7073 |          |          |         |
| D1020          | range: 2~20ms                                                                | Υ    | Υ        | Υ      | Υ      | 10      | -         | -    | R/W      | NO       | 10      |
| D1021          | X10~X17 input filter (unit: ms)                                              | Υ    | -        | -      | Υ      | 0       | -         | -    | R/W      | NO       | 0       |
| D1022          | Double frequency selection for AB                                            | Υ    | Υ        |        | -      | #       | _         | -    | R/W      | NO       | #       |
| D1022          | phase counter                                                                | ı    | I        | -      | -      | #       | _         | _    | FX/ V V  | NO       | #       |
| D1023          | Storing detected pulse width (unit:                                          | Y    | Υ        | _      | _      | 0       | _         | _    | R/W      | NO       | 0       |
|                | 0.1ms)                                                                       | Y    | · ·      | V      |        | -       |           |      |          |          |         |
| D1025          | Communication error code Pulse number for masking Y0 when                    | Y    | Υ        | Υ      | Υ      | 0       | -         | -    | R        | NO       | 0       |
| D1026          | M1156 = ON (Low word)                                                        | -    | -        | Υ      | Υ      | 0       | 0         | -    | R/W      | NO       | 0       |
| D.100=         | Pulse number for masking Y0 when                                             |      |          | .,     | `,,    |         |           |      |          |          |         |
| D1027          | M1156 = ON (High word)                                                       | -    | -        | Υ      | Υ      | 0       | 0         | -    | R/W      | NO       | 0       |
| D1028          | Index register E0                                                            | Υ    | Υ        | Υ      | Υ      | 0       | -         | -    | R/W      | NO       | 0       |
| D1029          | Index register F0                                                            | Υ    | Υ        | Υ      | Υ      | 0       | -         | -    | R/W      | NO       | 0       |
| D1030          | Output numbers of Y0 pulse (Low word)                                        | Y    | Υ        | -      | -      | 0       | -         | -    | R        | NO       | 0       |
| D1031          | Output numbers of Y0 pulse (High word)                                       | Y    | Y        | -      | -      | 0       | -         | -    | R        | NO       | 0       |
| D1032<br>D1033 | Output numbers of Y1 pulse (Low word) Output numbers of Y1 pulse (High word) | Y    | Y        | -      | -      | 0       | -         | -    | R<br>R   | NO<br>NO | 0       |
| D1035          | No. of input point X as RUN/STOP                                             |      | <u> </u> | -<br>Y | -<br>Y | -       | -         | -    | R/W      | YES      | 0       |
|                | COM1 (RS-232) Communications                                                 |      |          |        |        |         |           |      |          |          |         |
| D1036          | protocol                                                                     | Υ    | Υ        | Υ      | Υ      | 0086    | -         | -    | R/W      | NO       | 0086    |
| D1037          | Repetition time of HKY key                                                   | -    | -        | Υ      | Υ      | -       | -         | -    | R/W      | NO       | 0       |
|                | Delay time of data response when ELC                                         |      |          |        |        |         |           |      |          |          |         |
|                | MPU as slave in RS-485                                                       |      |          |        |        |         |           |      |          |          |         |
|                | communication, range: 0 ~ 10,000 (unit:                                      |      |          |        |        |         |           |      |          |          |         |
| D1038          | 0.1ms) ELC-PA: delay time for sending the next                               | Υ    | Υ        | Υ      | Υ      | -       | -         | -    | R/W      | YES      | 0       |
|                | communication data in ELC LINK (unit                                         |      |          |        |        |         |           |      |          |          |         |
|                | for ELC-PA: 1 scan cycle;                                                    |      |          |        |        |         |           |      |          |          |         |
|                | ELC-PV/ELC2-PV: 0.1ms)                                                       |      | <u> </u> |        |        |         |           |      |          |          |         |
| D1039          | Constant scan time (ms)                                                      | Υ    | Υ        | Υ      | Υ      | 0       | -         | -    | R/W      | NO       | 0       |
| D1040          | ON state number 1 of STEP point S                                            | -    | Y        | Y      | Y      | 0       | -         | -    | R        | NO       | 0       |
| D1041          | ON state number 2 of STEP point S                                            | -    | Y        | Y      | Y      | 0       | -         | -    | R        | NO       | 0       |
| D1042<br>D1043 | ON state number 3 of STEP point S ON state number 4 of STEP point S          | -    | Y        | Y      | Y      | 0       | -         | -    | R<br>R   | NO<br>NO | 0       |
| D 1043         | ION state number 4 of STEP point S                                           |      | ſ        | ı      | ı      | U       | -         | -    | 17       | NO       | U       |

2

| Special D           | Function                                                                                                    | ELCB<br>-PB | ELC<br>-PA | ELC-<br>PV | ELC<br>2-PV | OFF<br>↓<br>ON | STOP<br>RUN | RUN<br>↓<br>STOP | Туре       | Latched    | Factory setting |
|---------------------|----------------------------------------------------------------------------------------------------|-------------|------------|------------|-------------|----------------|-------------|------------------|------------|------------|-----------------|
| D1044               | ON state number 5 of STEP point S                                                                                                    | -           | Υ          | Υ          | Υ           | 0              | -           | -                | R          | NO         | 0               |
| D1045               | ON state number 6 of STEP point S                                                                                                    | -           | Υ          | Υ          | Υ           | 0              | -           | -                | R          | NO         | 0               |
| D1046               | ON state number 7 of STEP point S                                                                                                    | -           | Υ          | Υ          | Υ           | 0              | -           | -                | R          | NO         | 0               |
| D1047               | ON state number 8 of STEP point S                                                                                                    | -           | Y          | Y          | Y           | 0              | -           | -                | R          | NO         | 0               |
| D1049               | ON number of alarm point                                                                                                    | -           | Υ          | Υ          | Υ           | 0              | -           | -                | R          | NO         | 0               |
| D1050<br>↓<br>D1055 | ELC will automatically convert the ASCII data saved in D1070~D1085 to HEX.                                                                                                    | Y           | Y          | Y          | Y           | 0              | -           | -                | R          | NO         | 0               |
| D1056               | Present value of PA controller analog input channel 0 (CH0)                                                                                                    | 1           | Υ          | 1          | 1           | 0              | 1           | -                | R          | NO         | 0               |
| D1057               | Present value of PA controller analog input channel 1 (CH1)                                                                                                    | ı           | Υ          | -          | -           | 0              | -           | -                | R          | NO         | 0               |
| D1058               | Enabling X1 interrupt tp get the counting value of C241 (M1056 is On)-Low word                                                                                                    | -           | -          | -          | Υ           | 0              | 0           |                  | R          | NO         | 0               |
| D1059               | Enabling X1 interrupt tp get the counting value of C241 (M1056 is On)-High word                                                                                                    | ı           | 1          | 1          | Υ           | 0              | 0           |                  | R          | NO         | 0               |
| D1061               | Error record of non-latched area                                                                                                    | Υ           | ı          | •          | -           | -              | -           | -                | R          | YES        | 0               |
| D1062               | Average times of AD (CH0, CH1): 2~4                                                                                                    | -           | Υ          | -          | -           | 2              | -           | -                | R/W        | NO         | 2               |
| D1064               | ELC flash ROM access function for<br>program, password and data.<br>ELC reads flash: H55AA<br>ELC writes flash: HAA55<br>H55A9/ H99AB/ HA955/ HAB55/ H8888<br>are added to ELC2-PV.                                                 | 1           | 1          | Υ          | Y           | 0              | -           | -                | R/W        | NO         | 0               |
| D1067               | Algorithm error code                                                                                                    | Υ           | Υ          | Υ          | Υ           | 0              | 0           | -                | R          | NO         | 0               |
| D1068               | Lock the algorithm error address                                                                                                    | Υ           | Υ          | Υ          | Υ           | 0              | -           | -                | R          | NO         | 0               |
| D1070<br>↓<br>D1085 | When the ELC's built-in RS-485 communication instruction receives feedback signals from receiver. The data will be saved in the registers D1070~D1085. User can use the contents saved in the registers to check the feedback data. | Y           | Y          | Y          | Y           | 0              | -           | -                | R          | NO         | 0               |
| D1086               | ELC-ACPGMXFR High word of password setting (Display by HEX value corresponding to ASCII word)                                                                                                    | Y           | Y          | Y          | Y           | 0              | -           | -                | R/W        | NO         | 0               |
| D1087               | ELC-ACPGMXFR Low word of password setting (Display by HEX value corresponding to ASCII word)                                                                                                    | Y           | Y          | Y          | Y           | 0              | -           | -                | R/W        | NO         | 0               |
| D1089<br>↓<br>D1099 | When the ELC built-in RS-485 communication instruction is executed, the transmitting signals will be stored in the registers D1089~D1099. User can use the contents saved in registers to check the feedback data.                  | Υ           | Υ          | Υ          | Y           | 0              | -           | -                | R          | NO         | 0               |
| D1100               | Corresponding status after LV signal is enabled                                                                                                    | ı           | -          | Υ          | Υ           | 0              | -           | -                | R/W        | NO         | 0               |
| D1101               | Start address of file register                                                                                                    | -           | Y          | Y          | Y           | -              | -           | -                | R/W        | Yes        | 0               |
| D1102               | Copy numbers of file register Set start D number for file register to store (the number should be large than 2000)                                                                                                    | -           | Y          | Y          | Y           | -              | -           | -                | R/W<br>R/W | Yes<br>Yes | 2000            |
| D1104               | Parameter index for Accel/Decel pulse output Y0 (corresponds to device D)                                                                                                    | Υ           | Υ          | -          | -           | 0              | 0           | -                | R/W        | NO         | 0               |
| D1109               | COM3 (RS-485) Communication                                                                                                    | -           | -          | Υ          | Υ           | 0086           | -           | -                | R/W        | NO         | 0086            |
| D1110               | Average value of the analog input CH0 When the average time is set to 1, D1110 indicates the present value.                                                                                                    | -           | Υ          | -          | -           | 0              | -           | -                | R          | NO         | 0               |
| D1111               | Average value of the analog input CH When the average time is set to 1, D1111 indicates the present value.                                                                                                    | -           | Y          | -          | -           | 0              | -           | -                | R          | NO         | 0               |
| D1116               | Analog output channel 0 (CH 0)                                                                                                    | -           | Υ          | -          | -           | 0              | 0           | 0                | R/W        | NO         | 0               |
| D1117               | Analog output channel 1 (CH 1)                                                                                                    | -           | Υ          | -          | -           | 0              | 0           | 0                | R/W        | NO         | 0               |

| Special D      | Function                                                                                                    | ELCB<br>-PB | ELC<br>-PA | ELC-<br>PV | ELC<br>2-PV | OFF<br>↓<br>ON | STOP<br>RUN | RUN<br>↓<br>STOP | Туре     | Latched  | Factory setting |
|----------------|----------------------------------------------------------------------------------------------------|-------------|------------|------------|-------------|----------------|-------------|------------------|----------|----------|-----------------|
| D1118          | Sampling time of analog/digital<br>conversion. Default: 5. Unit: 1ms.<br>Sampling time will be regarded as 5ms if       | -           | Υ          | -          | -           | 5              | -           | -                | R/W      | NO       | 5               |
| D1120          | D1118≦5<br>COM2 (RS-485) communication<br>protocol                                                                      | Υ           | Υ          | Υ          | Y           | 0086           | -           | -                | R/W      | NO       | 0086            |
| D1121          | ELC communication address (the address that save the ELC communication address)                                         | Y           | Y          | Y          | Y           | -              | -           | -                | R/W      | Yes      | 1               |
| D1122          | Residual words of transmitting data                                                                                     | Y           | Υ          | Υ          | Υ           | 0              | 0           | -                | R        | NO       | 0               |
| D1123          | Residual words of receiving data                                                                                        | Υ           | Υ          | Υ          | Υ           | 0              | 0           | -                | R        | NO       | 0               |
| D1124          | Start character definition (STX)                                                                                        | Υ           | Υ          | Υ          | Υ           | 003A           | -           | -                | R/W      | NO       | 003A            |
| D1125          | First ending character definition (ETX1)                                                                                | Υ           | Υ          | Υ          | Υ           | 000D           | -           | -                | R/W      | NO       | 000D            |
| D1126          | Second ending character definition (ETX2)                                                                               | Υ           | Υ          | Υ          | Υ           | 000A           | -           | -                | R/W      | NO       | 000A            |
| D1127          | RS instruction, interrupt request when receiving specified data character (I150)                                        | Υ           | -          | -          | -           | 0              | -           | -                | R/W      | NO       | 0               |
|                | Number of pulses for ramp-up operation of positioning instruction (Low word)                                            | -           | -          | Υ          | Υ           | 0              | -           | -                | R        | NO       | 0               |
| D1128          | Number of pulses for ramp-up operation of positioning instruction (High word)                                           | -           | -          | Y          | Y           | 0              | -           | -                | R        | NO       | 0               |
| D1129<br>D1130 | RS-485 time-out setting (ms) MODBUS return error code record                                                            | Y           | Y          | Y          | Y           | 0              | -           | -                | R/W<br>R | NO<br>NO | 0               |
| D1130          | Low 16 bytes of high-speed counter                                                                                      | <u> </u>    | Y          | - T        | - T         | 0              | -           | -                | R        | NO       | 0               |
| D1131          | value extracted by interruption I501 Input/output percentage value of                                                   | _           | -          | Y          | Y           | 100            | -           | _                | R/W      | NO       | 100             |
|                | CH0(Y0,Y1) close loop control  High 16 bytes of high-speed counter                                                      | -           | Υ          | _          | -           | 0              | -           | -                | R        | NO       | 0               |
| D1132          | value extracted by interruption I501 Input/output percentage value of CH1(Y2,Y3) close loop control                     | -           | -          | Υ          |             | 100            | -           | -                | R/W      | NO       | 100             |
|                | Special high-speed pulse output Y0 (50KHz) register (D) index                                                           | -           | Υ          | -          | -           | 0              | -           | -                | R/W      | NO       | 0               |
| D1133          | Number of pulses for ramp-down operation of positioning instruction (Low word)                                          | -           | -          | Y          | Y           | 0              | -           | -                | R        | NO       | 0               |
| D1134          | Number of pulses for ramp-down operation of positioning instruction (High word)                                         | -           | -          | Υ          | Y           | 0              | -           | -                | R/W      | NO       | 0               |
| D1135          | Pulse number for masking Y2 when M1158 = ON (Low word)                                                                  | -           | -          | -          | Υ           | 0              | 0           | -                | R/W      | NO       | 0               |
| D1136          | Pulse number for masking Y2 when M1158 = ON (High word)                                                                 | -           | -          | -          | Υ           | 0              | 0           | -                | R/W      | NO       | 0               |
| D1137          | Address of operator error occurs                                                                                        | Υ           | Υ          | Υ          | Υ           | 0              | 0           | -                | R        | NO       | 0               |
| D1140          | Special expansion module number, maximum is 8 modules                                                                   | Υ           | Υ          | Υ          | Y           | 0              | ı           | -                | R        | NO       | 0               |
|                | Input points (X) of expansion module                                                                                    | Y           | Y          | Y          | Y           | 0              | -           | -                | R        | NO       | 0               |
| D1143          | Output points (Y) of expansion module The instruction DRVI calculates in advance the value in the data register for Y0. | -<br>-      | -          | Y<br>V2.0  | -           | 0              | -           | -                | R/W      | NO<br>NO | 0               |
| D1144          | Parameter index for Accel/Decel pulse output Y0 of adjustable slope (corresponds to component D)                        | -           | Υ          | -          | -           | 0              | -           | -                | R/W      | NO       | 0               |
| D1145          | Number of left-side special expansion modules (max. 8)                                                                  | 1           | -          | Υ          | ı           | 0              | 1           | -                | R        | NO       | 0               |
| D1150          | Table count register in multi-group setting comparison mode of DHSZ command                                             | -           | -          | Υ          | Υ           | 0              | 0           | 0                | R        | NO       | 0               |
| D1151          | Table counting register for DHSZ multiple set values comparison mode                                                    | ı           | -          | Υ          | Υ           | 0              | 0           | 0                | R        | NO       | 0               |
| D1152          | High word of changed D value for DHSZ instruction                                                                       | -           | -          | Υ          | Υ           | 0              | 0           | 0                | R        | NO       | 0               |
| D1153          | Low word of changed D value for DHSZ instruction                                                                        | ı           | -          | Υ          | Υ           | 0              | 0           | 0                | R        | NO       | 0               |
| D1154          | Recommended Interval of accelerated time (10~32767 ms) of Accel/Decel pulse output Y0 of adjustable slope               | -           | Υ          | -          | -           | 200            | -           | -                | R/W      | NO       | 200             |

| Special D | Function                                                                                                    | ELCB<br>-PB | ELC<br>-PA | ELC-<br>PV | ELC<br>2-PV | OFF<br>↓<br>ON | STOP<br>RUN | RUN<br>↓<br>STOP | Туре     | Latched  | Factory setting |
|-----------|----------------------------------------------------------------------------------------------------|-------------|------------|------------|-------------|----------------|-------------|------------------|----------|----------|-----------------|
|           | Pulse number for masking Y4 (Low word)                                                                      | -           | -          | V2.0       | Υ           | 0              | 0           | -                | R/W      | NO       | 0               |
| D1155     | Recommended Interval of decelerated time (-1~ -32700 ms) of Accel/Decel pulse output Y0 of adjustable slope | 1           | Υ          | 1          | -           | -1000          | -           | -                | R/W      | NO       | -1000           |
|           | Pulse number for masking Y4 (High word)                                                                     | 1           | -          | V2.0       | Υ           | 0              | 0           | -                | R/W      | NO       | 0               |
| D1156     | Designated special D for RTMU, RTMD instructions (K0)                                                       | -           | -          | Υ          | Υ           | 0              | -           | -                | R/W      | NO       | 0               |
| D1157     | Designated special D for RTMU, RTMD instructions (K1)                                                       | -           | -          | Υ          | Υ           | 0              | -           | -                | R/W      | NO       | 0               |
| D1158     | Designated special D for RTMU, RTMD instructions (K2)                                                       | -           | -          | Υ          | Υ           | 0              | -           | -                | R/W      | NO       | 0               |
| D1159     | Designated special D for RTMU, RTMD instructions (K3)                                                       | -           | -          | Υ          | Υ           | 0              | -           | -                | R/W      | NO       | 0               |
| D1160     | Designated special D for RTMU, RTMD instructions (K4)                                                       | -           | -          | Υ          | Υ           | 0              | -           | -                | R/W      | NO       | 0               |
|           | Present pulse output frequency of CH0 (Y0/Y1) (Low word)                                                    | -           | -          | -          | V1.4        | 0              | -           | -                | R/W      | NO       | 0               |
| D1161     | Designated special D for RTMU, RTMD instructions (K5)                                                       | -           | -          | Υ          | Υ           | 0              | -           | -                | R/W      | NO       | 0               |
|           | Present pulse output frequency of CH0 (Y0/Y1) (High word)                                                   | -           | -          | -          | V1.4        | 0              | -           | -                | R/W      | NO       | 0               |
| D1162     | Designated special D for RTMU, RTMD instructions (K6)                                                       | -           | -          | Υ          | Υ           | 0              | -           | -                | R/W      | NO       | 0               |
|           | Present pulse output frequency of CH1 (Y2/Y3) (Low word)                                                    | -           | -          | -          | V1.4        | 0              | -           | -                | R/W      | NO       | 0               |
| D1163     | Designated special D for RTMU, RTMD instructions (K7)                                                       | -           | -          | Υ          | Υ           | 0              | -           | -                | R/W      | NO       | 0               |
| D1163     | Present pulse output frequency of CH1 (Y2/Y3) (High word)                                                   | -           | -          | -          | V1.4        | 0              | -           | -                | R/W      | NO       | 0               |
| D1164     | Designated special D for RTMU, RTMD instructions (K8)                                                       | -           | -          | Υ          | Υ           | 0              | -           | -                | R/W      | NO       | 0               |
|           | Present pulse output frequency of CH2 (Y4/Y5) (Low word)                                                    | -           | -          | -          | V1.4        | 0              | -           | -                | R/W      | NO       | 0               |
| D1165     | Designated special D for RTMU, RTMD instructions (K9)                                                       | -           | -          | Υ          | Υ           | 0              | -           | -                | R/W      | NO       | 0               |
|           | Present pulse output frequency of CH2 (Y4/Y5) (High word)                                                   | -           | -          | -          | V1.4        | 0              | -           | -                | R/W      | NO       | 0               |
| D1166     | Exchange of X10 rising/falling-edge count modes (for ELC-PH only)                                           | -           | Υ          | -          | -           | 0              | -           | -                | R/W      | NO       | 0               |
|           | Present pulse output frequency of CH3 (Y6/Y7) (Low word)                                                    | -           | -          | -          | V1.4        | 0              | -           | -                | R/W      | NO       | 0               |
| D1167     | Present pulse output frequency of CH3 (Y6/Y7) (High word)                                                   | -           | -          | -          | V1.4        | 0              | -           | -                | R/W      | NO       | 0               |
| D1168     | Interruption request (I150) for receiving specific word in RS instruction (COM2)                            | -           | Υ          | Υ          | Υ           | 0              | -           | -                | R/W      | NO       | 0               |
| D1169     | Interruption request (I160) for receiving specific length in RS instruction (COM2)                          | -           | -          | Y          | Y           | 0              | -           | -                | R/W      | NO       | 0               |
| D1170     | PC value when executing single step 2-phase pulse output frequency                                          | -           | -<br>Y     | Y          | Y           | 0              | 0           | 0                | R<br>R/W | NO<br>NO | 0               |
| D1172     | (12Hz~20KHz) X4 speed detecting time setting                                                                | -           | -          | -<br>Y     | -<br>Y      | 0              | 0           | -                | R/W      | NO       | 0               |
|           | 2-phase pulse output mode selection                                                                         | _           | Υ          | -          | _           | 0              | -           | _                | R/W      | NO       | 0               |
| D1173     | (K1and K2) X4 speed detecting value                                                                         | -           | <u> </u>   | Υ          | Y           | 0              | 0           | _                | R/W      | NO       | 0               |
|           | Target number for 2-phase pulse outputs                                                                     |             | Υ          |            | Y           | 0              |             | _                | R/W      | NO       | 0               |
| D1174     | (low 16-bit)                                                                                                |             |            | -<br>Y     | Y           |                | -           |                  | R/W      |          |                 |
|           | X10 speed detecting time Target number for 2-phase pulse outputs                                            | -           | -          |            |             | 0              | 0           | -                |          | NO       | 0               |
| D1175     | (high 16-bit)                                                                                               | -           | Υ          | -          | -           | 0              | -           | -                | R/W      | NO       | 0               |
|           | X10 speed detecting value Present output number of 2-phase pulse                                            | -           | -          | Y          | Υ           | 0              | 0           | -                | R/W      | NO       | 0               |
| D1176     | (low 16-bit)                                                                                                | -           | Υ          | -          | -           | 0              | -           | -                | R/W      | NO       | 0               |
| D1176     | X14 speed detecting time                                                                                    | -           | -          | Υ          | Υ           | 0              | 0           | -                | R/W      | NO       | 0               |
| D1177     | Present output number of 2-phase pulse (high 16-bit)                                                        |             | Υ          |            | -           | 0              |             | -                | R/W      | NO       | 0               |
|           | X14 speed detecting value                                                                                   | -           | -          | Υ          | Υ           | 0              | 0           | -                | R/W      | NO       | 0               |

| Special D      | Function                                                                                                    | ELCB<br>-PB | ELC<br>-PA | ELC-<br>PV | ELC<br>2-PV | OFF<br>↓<br>ON | STOP<br>RUN | RUN<br>↓<br>STOP | Туре       | Latched  | Factory setting |
|----------------|----------------------------------------------------------------------------------------------------|-------------|------------|------------|-------------|----------------|-------------|------------------|------------|----------|-----------------|
| D1178          | VR0 Variable resistor value                                                                                                   | -           | Υ          | Υ          | Υ           | 0              | -           | -                | R          | NO       | 0               |
| D1179          | VR1 Variable resistor value                                                                                                   | -           | Υ          | Υ          | Υ           | 0              | -           | -                | R          | NO       | 0               |
|                | When X2 interruption (I201) occurs, immediately extracting the low 16 bytes from X0 high-speed counting value.                | -           | V1.8       | -          | 1           | 0              | 0           | -                | R/W        | NO       | 0               |
| D1180          | Enabling X2 to get the counting value of the high-speed counter C241 (M1057 is                                                | -           | -          | -          | Υ           | 0              | 0           | -                | R          | NO       | 0               |
|                | On)(Low word) When X2 interruption (I201) occurs, immediately extracting the high 16 bytes from X0 high-speed counting value. | -           | V1.8       | -          | -           | 0              | 0           | -                | R/W        | NO       | 0               |
| D1181          | Enabling X2 to get the counting value of<br>the high-speed counter C241 (M1057 is<br>On)(High word)                           | -           | -          | -          | Y           | 0              | 0           | -                | R          | NO       | 0               |
| D1182          | Index register E1                                                                                                    | -           | Υ          | Υ          | Υ           | 0              | -           | -                | R/W        | NO       | 0               |
| D1183          | Index register F1                                                                                                    | -           | Υ          | Υ          | Υ           | 0              | -           | -                | R/W        | NO       | 0               |
| D1184          | Index register E2                                                                                                    | -           | Υ          | Υ          | Υ           | 0              | -           | -                | R/W        | NO       | 0               |
| D1185          | Index register F2                                                                                                    | -           | Υ          | Υ          | Υ           | 0              | -           | -                | R/W        | NO       | 0               |
| D1186          | Index register E3                                                                                                    | -           | Y          | Y          | Y           | 0              | -           | -                | R/W        | NO       | 0               |
| D1187<br>D1188 | Index register F3 Index register E4                                                                                           | -           | Y<br>-     | Y          | Y           | 0              | -           | -                | R/W<br>R/W | NO<br>NO | 0               |
| D1188          | Index register E4 Index register F4                                                                                           | -           | -          | Y          | Y           | 0              | -           | -                | R/W        | NO       | 0               |
| D1190          | Index register F4                                                                                                    | -           | -          | Y          | Y           | 0              | -           | -                | R/W        | NO       | 0               |
| D1191          | Index register F5                                                                                                    | -           | -          | Y          | Y           | 0              | _           | _                | R/W        | NO       | 0               |
| D1192          | Index register E6                                                                                                    | -           | -          | Υ          | Υ           | 0              | -           | -                | R/W        | NO       | 0               |
| D1193          | Index register F6                                                                                                    | ı           | -          | Υ          | Υ           | 0              | -           | -                | R/W        | NO       | 0               |
| D1194          | Index register E7                                                                                                    | -           | -          | Υ          | Υ           | 0              | -           | -                | R/W        | NO       | 0               |
| D1195          | Index register F7                                                                                                    | -           | -          | Υ          | Υ           | 0              | -           | -                | R/W        | NO       | 0               |
| D1196          | Content in the display                                                                                                    | -           | Υ          | -          | -           | 0              | -           | -                | R/W        | NO       | 0               |
| D1197          | The refresh time for 7-segment displayer (Unit: 100ms) When X3 interruption (I301) occurs,                                    | -           | Y          | -          | -           | 5              | -           | -                | R/W        | NO       | 5               |
| D1198          | immediately extracting the low 16 byte from X1 high-speed counting value.  Enabling X3 to get the counting value of           | -           | V1.8       | -          | -           | 0              | -           | -                | R          | NO       | 0               |
|                | the high-speed counter C241 (M1058 is On) (Low word)                                                                          | -           | -          | -          | Υ           | 0              | 0           | -                | R          | NO       | 0               |
| D1199          | When X3 interruption (I301) occurs, immediately extracting the high 16 byte from X1 high-speed counting value.                | -           | V1.8       | -          | -           | 0              | -           | -                | R          | NO       | 0               |
|                | Enabling X3 to get the counting value of<br>the high-speed counter C241 (M1058 is<br>On) (High word)                          | -           | -          | -          | Υ           | 0              | 0           | -                | R          | NO       | 0               |
| D1200          | Start address of M0~M999 auxiliary relay latched                                                                              | 1           | Υ          | Υ          | Υ           | ı              | -           | -                | R/W        | Yes      | 512             |
| D1201          | End address of M0~M999 auxiliary relay latched                                                                                | -           | Υ          | Υ          | Υ           | -              | -           | -                | R/W        | Yes      | 999             |
| D1202          | Start address of M2000~M4095 auxiliary relay latched                                                                          | -           | Υ          | Υ          | Υ           | -              | -           | -                | R/W        | Yes      | 2000            |
| D1203          | End address of M2000~M4095 auxiliary relay latched                                                                            | -           | Υ          | Υ          | Υ           | -              | -           | -                | R/W        | Yes      | 4095            |
| D1204          | Start latched address for 100ms timers T0 ~ T199                                                                              | -           | -          | Υ          | Υ           | -              | -           | -                | R/W        | YES      | H'FFFF          |
| D1205          | End latched address for 100ms timers<br>T0 ~ T199                                                                             | -           | -          | Υ          | Υ           | -              | -           | -                | R/W        | YES      | H'FFFF          |
| D1206          | Start latched address for 10ms timers T200 ~ T239                                                                             | -           | -          | Υ          | Υ           | -              | -           | -                | R/W        | YES      | H'FFFF          |
| D1207          | End latched address for 10ms timers<br>T200 ~ T239                                                                            | -           | -          | Υ          | Υ           | -              | -           | -                | R/W        | YES      | H'FFFF          |
| D1208          | Start latched address of 16-bit counter C0~C199                                                                               | -           | Y          | Y          | Υ           | -              | -           | -                | R/W        | Yes      | 96              |
| D1209          | End latched address of 16-bit counter C0~C199                                                                                 | -           | Υ          | Υ          | Υ           | -              | -           | -                | R/W        | Yes      | 199             |
| D1210          | Start latched address of 32-bit counter C200~C234                                                                             | -           | Y          | Y          | Υ           | -              | -           | -                | R/W        | Yes      | 216             |
| D1211          | End latched address of 32-bit counter C200~C234 Start latched address of 32-bit                                               | -           | Y          | Y          | Y           | -              | -           | -                | R/W<br>R/W | Yes      | 234             |
| D1212          | Giait iatorieu audress ur 32-bit                                                                                              | -           | ſ          | ſ          | ſ           | -              | -           |                  | IT/VV      | Yes      | 235             |

| Special D      | Function                                                                                                    | ELCB<br>-PB | ELC<br>-PA | ELC-<br>PV | ELC<br>2-PV | OFF<br>↓<br>ON | STOP<br>RUN | RUN<br>↓<br>STOP | Туре       | Latched  | Factory setting |
|----------------|----------------------------------------------------------------------------------------------------|-------------|------------|------------|-------------|----------------|-------------|------------------|------------|----------|-----------------|
|                | high-speed counter C235~C255                                                                                                    |             |            |            |             |                |             |                  |            |          |                 |
| D1213          | End latched address of 32-bit high-speed counter C235~C255                                                                                       | -           | Υ          | Υ          | Υ           | -              | -           | -                | R/W        | Yes      | 255             |
| D1214          | Start latched address of step point S0~S1023                                                                                                    | -           | Υ          | Υ          | Υ           | -              | -           | -                | R/W        | Yes      | 512             |
| D1215          | End latched address of step point S0~S1023                                                                                                    | -           | Υ          | Υ          | Υ           | -              | -           | -                | R/W        | Yes      | 895             |
| D1216          | Start latched address of register D0~D999                                                                                                    | -           | Υ          | Υ          | Υ           | -              | -           | -                | R/W        | Yes      | 200             |
| D1217          | End latched address of register D0~D999                                                                                                    | -           | Υ          | Υ          | Υ           | -              | -           | -                | R/W        | Yes      | 999             |
| D1218          | Start latched address of register D2000~D4999                                                                                                    | -           | Υ          | Υ          | Υ           | -              | -           | -                | R/W        | Yes      | 2000            |
| D1219          | End latched address of register D2000~D4999                                                                                                    | -           | Υ          | Υ          | Υ           | -              | -           | -                | R/W        | Yes      | 4999            |
| D1220          | Phase of the 1st group pulse output CH0 (Y0, Y1)                                                                                                 | -           | -          | Υ          | Υ           | 0              | -           | -                | R/W        | NO       | 0               |
| D1221          | Phase of the 2nd group pulse output CH1 (Y2, Y3)                                                                                                 | -           | -          | Υ          | Υ           | 0              | -           | -                | R/W        | NO       | 0               |
| D1222          | Time difference between direction signal<br>and pulse output for the 1st group pulse<br>CH0 (Y0, Y1) in DRVI, DDRVI, DRVA,<br>DDRVA, PLSV, DPLSV | -           | -          | Υ          | Υ           | 0              | -           | -                | R/W        | NO       | 0               |
| D1223          | Time difference between direction signal<br>and pulse output for the 2nd group pulse<br>CH1 (Y2, Y3) in DRVI, DDRVI, DRVA,<br>DDRVA, PLSV, DPLSV | -           | -          | Y          | Y           | 0              | -           | -                | R/W        | NO       | 0               |
| D1225          | Counting mode of the counter HHSC0                                                                                                    | -           | -          | Y          | Y           | 2              | -           | -                | R/W        | NO       | 2               |
| D1226<br>D1227 | Counting mode of the counter HHSC1 Counting mode of the counter HHSC2                                                                            | -           | -          | Y          | Y           | 2              | -           | -                | R/W<br>R/W | NO<br>NO | 2               |
| D1227          | Counting mode of the counter HHSC3                                                                                                    | -           | -          | Y          | Y           | 2              | -           | -                | R/W        | NO       | 2               |
| D1129          | Phase of the 3rd group pulse output CH2 (Y4, Y5)                                                                                                 | -           | -          | Y          | Y           | 0              | -           | -                | R/W        | NO       | 0               |
| D1130          | Phase of the 4th group pulse output CH3 (Y6, Y7)                                                                                                 | -           | -          | Υ          | Υ           | 0              | -           | -                | R/W        | NO       | 0               |
| D1232          | Output pulse number for ramp-down stop when CH0 mark sensor receives signals. (Low Word).                                                        | -           | -          | Υ          | Υ           | 0              | -           | -                | R/W        | NO       | 0               |
| D1233          | Output pulse number for ramp-down stop when CH0 mark sensor receives signals. (High Word).                                                       | -           | -          | Y          | Y           | 0              | -           | -                | R/W        | NO       | 0               |
| D1234          | Output pulse number for ramp-down stop when CH1 mark sensor receives signals (Low Word).                                                         | 1           | -          | Y          | Y           | 0              | -           | -                | R/W        | NO       | 0               |
| D1235          | Output pulse number for ramp-down stop when CH1 mark sensor receives signals (High Word).                                                        | -           | -          | Υ          | Y           | 0              | -           | -                | R/W        | NO       | 0               |
| D1236          | Output pulse number for ramp-down stop when CH2 mark sensor receives signals (Low Word)                                                          | -           | -          | Υ          | Υ           | 0              | -           | -                | R/W        | NO       | 0               |
| D1237          | Output pulse number for ramp-down stop when CH2 mark sensor receives signals (High Word)                                                         | -           | -          | Υ          | Υ           | 0              | -           | -                | R/W        | NO       | 0               |
| D1238          | Output pulse number for ramp-down stop when CH3 mark sensor receives signals (Low Word)                                                          | -           | -          | Υ          | Y           | 0              | -           | -                | R/W        | NO       | 0               |
| D1239          | Output pulse number for ramp-down stop when CH3 mark sensor receives signals (High Word)                                                         | -           | -          | Υ          | Y           | 0              | -           | -                | R/W        | NO       | 0               |
| D1240          | The low 16 bits of the end frequency of CH0 (available when the acceleration and the deceleration are separate)                                  | -           | -          | Υ          | Υ           | 0              | 0           | -                | R/W        | NO       | 0               |
| D1241          | The high 16 bits of the end frequency of CH0 (available when the acceleration and the deceleration are separate)                                 | -           | -          | Υ          | Υ           | 0              | 0           | -                | R/W        | NO       | 0               |
| D1244          | Number of idle speed output from CH0                                                                                                    | -           | -          | Υ          | Υ           | 0              | 0           | -                | R/W        | NO       | 0               |

| Special D           | Function                                                                                                    | ELCB<br>-PB | ELC<br>-PA | ELC-<br>PV | ELC<br>2-PV | OFF<br>↓<br>ON | STOP<br>RUN | RUN<br>↓<br>STOP | Туре | Latched | Factory setting |
|---------------------|----------------------------------------------------------------------------------------------------|-------------|------------|------------|-------------|----------------|-------------|------------------|------|---------|-----------------|
|                     | in the instruction DCLLM                                                                                                    |             |            |            |             |                |             |                  |      |         |                 |
| D1245               | Number of idle speed output from CH1 in the instruction DCLLM                                                                                                    | -           | -          | Υ          | Υ           | 0              | 0           | -                | R/W  | NO      | 0               |
| D1246               | Number of idle speed output from CH2 in the instruction DCLLM                                                                                                    | -           | -          | Υ          | Υ           | 0              | 0           | -                | R/W  | NO      | 0               |
| D1247               | Number of idle speed output from CH3 in the instruction DCLLM                                                                                                    | -           | -          | Υ          | Υ           | 0              | 0           | -                | R/W  | NO      | 0               |
| D1249               | Communication timeout of COM1 instruction (unit: 1ms; the maximum value is 50ms; the value less than 50ms is count as 50ms.) (Only the instruction MODRW and RS are supported.) RS: 0 indicates that the timeout is not set. | -           | 1          | 1          | Y           | 0              | -           | -                | R/W  | NO      | 0               |
| D1250               | COM1 (RS-232) communication error code (only applicable for MODRW/RS instruction)                                                                                                    | -           | 1          | 1          | Y           | 0              | -           | ı                | R/W  | NO      | 0               |
| D1256<br>↓<br>D1295 | MODRW instruction of COM2 (RS-485) is built-in. The characters sent during execution are saved in D1256~D1295. User can check according to the content of these registers.                                                   | Y           | Y          | Y          | Υ           | 0              | -           | -                | R    | NO      | 0               |
| D1296<br>↓<br>D1311 | MODRW instruction of COM2 (RS-485) is built-in. The ELC system will convert ASCII content of the register to HEX and save it in D1296 – D1311.                                                                               | Y           | Υ          | Y          | Υ           | 0              | -           | -                | R    | NO      | 0               |
| D1312               | Number of times the instruction ZRN searches for Z phase and the number of displacement                                                                                                    | -           | -          | -          | Y           | 0              | 0           | -                | R/W  | NO      | 0               |
| D1313               | Perpetual calendar (RTC) second 00~59                                                                                                    | -           | Υ          | Υ          | Υ           | 0              | -           | -                | R/W  | NO      | 0               |
| D1314               | Perpetual calendar (RTC) minute 00~59                                                                                                    | -           | Υ          | Υ          | Υ           | 0              | -           | ı                | R/W  | NO      | 0               |
| D1315               | Perpetual calendar (RTC) hour 00~23                                                                                                    | -           | Υ          | Υ          | Υ           | 0              | -           | -                | R/W  | NO      | 0               |
| D1316               | Perpetual calendar (RTC) day 01~31                                                                                                    | -           | Υ          | Υ          | Υ           | 0              | -           | -                | R/W  | NO      | 1               |
| D1317               | Perpetual calendar (RTC) month 01~12                                                                                                    | -           | Υ          | Υ          | Y           | 0              | -           | -                | R/W  | NO      | 1               |
| D1318               | Perpetual calendar (RTC) week 1~7                                                                                                    | -           | Υ          | Υ          | Y           | 0              | -           | -                | R/W  | NO      | 6               |
| D1319               | Perpetual calendar (RTC) year 00~99                                                                                                    | -           | Υ          | Υ          | Υ           | 0              | -           | -                | R/W  | NO      | 0               |
| D1320               | ID of the 1st right-side expansion module                                                                                                    | -           | -          | -          | Υ           | 0              | -           | -                | R    | NO      | 0               |
| D1321               | ID of the 2nd right-side expansion module                                                                                                    | -           | -          | -          | Υ           | 0              | -           | -                | R    | NO      | 0               |
| D1322               | ID of the 3rd right-side expansion module                                                                                                    | -           | -          | -          | Υ           | 0              | -           | -                | R    | NO      | 0               |
| D1323               | ID of the 4th right-side expansion module                                                                                                    | -           | -          | -          | Υ           | 0              | -           | -                | R    | NO      | 0               |
| D1324               | ID of the 5th right-side expansion module                                                                                                    | -           | -          | -          | Υ           | 0              | -           | -                | R    | NO      | 0               |
| D1325               | ID of the 6th right-side expansion module                                                                                                    | -           | -          | -          | Υ           | 0              | -           | -                | R    | NO      | 0               |
| D1326               | ID of the 7th right-side expansion module                                                                                                    | -           | -          | -          | Υ           | 0              | -           | -                | R    | NO      | 0               |
| D1327               | ID of the 8th right-side expansion module                                                                                                    | -           | -          | -          | Υ           | 0              | -           | -                | R    | NO      | 0               |
| D1328               | Low word of offset pulse the 1st group<br>pulses CH0 (Y0, Y1)                                                                                                    | -           | -          | Υ          | Υ           | -              | -           | -                | R/W  | NO      | 0               |
| D1329               | High word of offset pulse the 1st group pulses CH0 (Y0, Y1)                                                                                                    | -           | -          | Υ          | Υ           | 0              | -           | -                | R/W  | NO      | 0               |
| D1330               | Low word of offset pulse the 2nd group pulses CH1 (Y2, Y3)                                                                                                    | -           | -          | Υ          | Υ           | 0              | -           | -                | R/W  | NO      | 0               |
| D1331               | High word of offset pulse the 2nd group pulses CH1 (Y2, Y3)                                                                                                    | -           | -          | Υ          | Υ           | 0              | -           | -                | R/W  | NO      | 0               |
| D1332               | Low word of the remaining number of pulses of the 1st group pulses CH0 (Y0, Y1)                                                                                                    | -           | -          | Y          | Y           | 0              | -           | ı                | R    | NO      | 0               |
| D1333               | High word of the remaining number of pulses of the 1st group pulses CH0 (Y0, Y1)                                                                                                    | -           | -          | Υ          | Υ           | 0              | -           | -                | R    | NO      | 0               |
| D1334               | Low word of the remaining number of pulses of the 2nd group pulses CH1 (Y2, Y3)                                                                                                    | -           | -          | Υ          | Y           | 0              | -           | -                | R    | NO      | 0               |

| 0              | Franklin                                                                                                    | ELCB | ELC | ELC- | ELC  | _       | STOP     |           | T        | 1 -4-6 - 4 | Factory |
|----------------|----------------------------------------------------------------------------------------------------|------|-----|------|------|---------|----------|-----------|----------|------------|---------|
| Special D      | Function                                                                                                    | -PB  | -PA | PV   | 2-PV | ON<br>Û | ₽<br>RUN | ↓<br>STOP | туре     | Latched    | setting |
| D1335          | High word of the remaining number of pulses of the 2nd group pulses CH1 (Y2, Y3)                                                         | -    | -   | Y    | Y    | 0       | -        | -         | R        | NO         | 0       |
| D1336          | Low word of the present value of the 1st group pulses CH0 (Y0, Y1)                                                                       | -    | -   | Υ    | Υ    | -       | -        | -         | R        | YES        | 0       |
| D1337          | High word of the present value of the 1st group pulses CH0 (Y0, Y1)                                                                      | -    | -   | Υ    |      | -       | -        | -         | R        | YES        | 0       |
| D1338          | Low word of the present value of the 2nd group pulses CH1 (Y2, Y3)                                                                       | -    | -   | Υ    | Υ    | -       | -        | -         | R        | YES        | 0       |
| D1339          | High word of the present value of the 2nd group pulses CH1 (Y2, Y3)                                                                      | -    | -   | Υ    | Υ    | -       | -        | -         | R        | YES        | 0       |
| D1340          | start/end frequency of the 1st group<br>pulse output CH0 (Y0, Y1)                                                                        | -    | -   | Υ    | Υ    | -       | -        | -         | R/W      | YES        | 200     |
| D1341          | Low word of max. output frequency                                                                                                    | -    | -   | Y    | Y    | -       | -        | -         | R        | YES        | H'04D0  |
| D1342<br>D1343 | High word of max. output frequency Ramp up/down time of the 1st group                                                                    | -    | -   | Y    | Y    | -       | -        | -         | R<br>R/W | YES<br>YES | 100     |
| D1343          | pulse output CH0 (Y0, Y1):  Low word of the number of compensation pulses of the 1st group                                               | -    | -   | Y    | Y    | -       | -        | -         | R/W      | YES        | 0       |
|                | pulses CH0 (Y0, Y1)                                                                                                    |      |     |      | -    |         |          |           |          |            |         |
| D1345          | High word of the number of compensation pulses of the 1st group pulses CH0 (Y0, Y1)                                                      | -    | -   | Y    | Y    | -       | -        | -         | R/W      | YES        | 0       |
| D1346          | Low word of the number of<br>compensation pulses of the 2nd group<br>pulses CH1 (Y2, Y3)                                                 | -    | -   | Υ    | Υ    | -       | -        | -         | R/W      | YES        | 0       |
| D1347          | High word of the number of compensation pulses of the 2nd group pulses CH1 (Y2, Y3)                                                      | -    | -   | Y    | Y    | -       | -        | -         | R/W      | YES        | 0       |
| D1348          | CH0 pulse output. When M1534 = ON, it refers to the deceleration time                                                                    | -    | -   | Υ    | Υ    | -       | -        | -         | R/W      | YES        | 100     |
| D1349          | CH1 pulse output. When M1535 = ON, it refers to the deceleration time                                                                    | -    | -   | Υ    | Υ    | -       | -        | -         | R/W      | YES        | 100     |
| D1350          | CH2 pulse output. When M1536 = ON, it refers to the deceleration time                                                                    | -    | -   | Υ    | Υ    | -       | -        | -         | R/W      | YES        | 100     |
| D1351          | CH3 pulse output. When M1537 = ON, it refers to the deceleration time                                                                    | -    | -   | Υ    | Υ    | -       | -        | -         | R/W      | YES        | 100     |
| D1352          | Start/end frequency of the 2nd group pulse output CH1 (Y2, Y3)                                                                           | -    | -   | Υ    | Υ    | -       | -        | -         | R/W      | YES        | 200     |
| D1353          | Acceleration/deceleration time of the 2nd group pulse output CH1 (Y2, Y3)                                                                | -    | -   | Υ    | Υ    | 1       | -        | 1         | R/W      | YES        | 100     |
| D1354          | Scan cycle for the ELC link (unit: 1ms) PS1: The maximum value is K32000 PS2: K0: The ELC link stops or the first detection is complete. | -    | -   | -    | Y    | 0       | 0        | 0         | R        | NO         | 0       |
| D1355          | Starting reference for Master to read from Slave ID#1                                                                                    | -    | Υ   | Υ    | Υ    | -       | -        | -         | R/W      | NO         | 1064    |
| D1356          | Starting reference for Master to read from Slave ID#2                                                                                    | -    | Υ   | Υ    | Υ    | -       | -        | -         | R/W      | NO         | 1064    |
| D1357          | Starting reference for Master to read from Slave ID#3                                                                                    | -    | Υ   | Υ    | Υ    | 1       | -        | 1         | R/W      | NO         | 1064    |
| D1358          | Starting reference for Master to read from Slave ID#4                                                                                    | 1    | Υ   | Υ    | Υ    | -       | -        | -         | R/W      | NO         | 1064    |
| D1359          | Starting reference for Master to read from Slave ID#5                                                                                    | ı    | Υ   | Υ    | Υ    | ı       | -        | ı         | R/W      | NO         | 1064    |
| D1360          | Starting reference for Master to read from Slave ID#6                                                                                    | - 1  | Υ   | Υ    | Υ    | -       | -        | - 1       | R/W      | NO         | 1064    |
| D1361          | Starting reference for Master to read from Slave ID#7                                                                                    | ı    | Υ   | Υ    | Υ    | 1       | -        | ı         | R/W      | NO         | 1064    |
| D1362          | Starting reference for Master to read from Slave ID#8                                                                                    | 1    | Υ   | Υ    | Υ    | ī       | -        | -         | R/W      | NO         | 1064    |
| D1363          | Starting reference for Master to read from Slave ID#9                                                                                    | -    | Υ   | Υ    | Υ    | -       | -        | -         | R/W      | NO         | 1064    |
| D1364          | Starting reference for Master to read<br>from Slave ID#10                                                                                | 1    | Υ   | Υ    | Υ    | ı       | -        | 1         | R/W      | NO         | 1064    |
| D1365          | Starting reference for Master to read<br>from Slave ID#11                                                                                | -    | Υ   | Υ    | Υ    | ı       | -        | -         | R/W      | NO         | 1064    |

|                |                                                                                                    |             |          |            |             | OFF     | STOP | RUN       |          |           |                 |
|----------------|----------------------------------------------------------------------------------------------------|-------------|----------|------------|-------------|---------|------|-----------|----------|-----------|-----------------|
| Special D      | Function                                                                                                    | ELCB<br>-PB | -PA      | ELC-<br>PV | ELC<br>2-PV | ON<br>Û | Û    | ↓<br>STOP | Туре     | Latched   | Factory setting |
| D1366          | Starting reference for Master to read from Slave ID#12                                                                                                    | -           | Υ        | Υ          | Υ           | -       | -    | -         | R/W      | NO        | 1064            |
| D1267          | Starting reference for Master to read from Slave ID#13                                                                                                    | -           | Υ        | Υ          | Υ           | -       | -    | -         | R/W      | NO        | 1064            |
| D1368          | Starting reference for Master to read from Slave ID#14                                                                                                    | -           | Υ        | Υ          | Υ           | -       | -    | -         | R/W      | NO        | 1064            |
| D1360          | Starting reference for Master to read from Slave ID#15                                                                                                    | -           | Υ        | Υ          | Υ           | -       | -    | -         | R/W      | NO        | 1064            |
| D1270          | Starting reference for Master to read from Slave ID#16                                                                                                    | -           | Υ        | Υ          | Υ           | -       | -    | -         | R/W      | NO        | 1064            |
| D1371          | Time unit of PWM Y0 pulse output when M1070=ON                                                                                                    | -           | -        | Υ          | Υ           | 1       | -    | -         | R/W      | NO        | 1               |
| D1372          | Time unit of PWM Y2 pulse output when M1071=ON                                                                                                    | -           | -        | Υ          | Υ           | 1       | -    | -1        | R/W      | NO        | 1               |
| D13/3          | Time unit of PWM Y4 pulse output when M1530=ON                                                                                                    | -           | -        | Υ          | Υ           | 1       | -    | -         | R/W      | NO        | 1               |
| D1374          | Time unit of PWM Y6 pulse output when M1531=ON                                                                                                    | 1           | -        | Υ          | Υ           | 1       | -    | -         | R/W      | NO        | 1               |
| D1375          | Low word of the present value of the 3rd group pulses CH2 (Y4, Y5)                                                                                          | -           | -        | Υ          | Υ           | -       | -    | -         | R/W      | YES       | 0               |
| D1376          | High word of the present value of the 3rd group pulses CH2 (Y4, Y5)                                                                                         | -           | -        | Υ          | Υ           | -       | -    | -         | R/W      | YES       | 0               |
| D1377          | Low word of the present value of the 4th group pulses CH3 (Y6, Y7)                                                                                          | -           | -        | Υ          | Υ           | -       | -    | -         | R/W      | YES       | 0               |
| D1378          | High word of the present value of the 4th group pulses CH3 (Y6, Y7)                                                                                         | -           | -        | Υ          | Υ           | -       | -    | -         | R/W      | YES       | 0               |
| D1379          | Start frequency of the 1st section and end frequency of the last section for the 3rd group pulse output CH2 (Y4, Y5)                                        | 1           | -        | Y          | Y           | ı       | -    | ı         | R/W      | YES       | 200             |
| D1380          | Start frequency of the 1st section and end frequency of the last section for the 4th group pulse output CH3 (Y6, Y7)                                        | -           | -        | Y          | Y           | -       | -    | -         | R/W      | YES       | 200             |
|                | Acceleration/deceleration time for the 3rd pulse output CH2 (Y4, Y5)                                                                                        | -           | -        | Υ          | Υ           | -       | -    | -         | R/W      | YES       | 100             |
|                | Acceleration/deceleration time for the 4th pulse output CH3 (Y6, Y7)                                                                                        | -           | -        | Υ          | Υ           | -       | -    | -         | R/W      | YES       | 100             |
|                | Time difference between direction signal<br>and pulse output for the 3rd group pulse<br>CH2 (Y4, Y5) in DRVI, DDRVI, DRVA,<br>DDRVA, PLSV, DPLSV (Unit: ms) | -           | -        | Y          | Υ           | 0       | -    | -         | R/W      | NO        | 0               |
| D1384          | Time difference between direction signal<br>and pulse output for the 4th group pulse<br>CH3 (Y6, Y7) in DRVI, DDRVI, DRVA,<br>DDRVA, PLSV, DPLSV (Unit: ms) | -           | -        | Y          | Y           | 0       | -    | -         | R/W      | NO        | 0               |
| D1386          | ID of the 1st left-side expansion module                                                                                                    | -           | -        | Υ          | -           | 0       | -    | -         | R        | NO        | 0               |
|                | ID of the 2nd left-side expansion module                                                                                                    | -           | -        | Y          | -           | 0       | -    | -         | R        | NO        | 0               |
|                | ID of the 3rd left-side expansion module ID of the 4th left-side expansion module                                                                           | -           | -        | Y          | -           | 0       | -    | -         | R        | NO<br>NO  | 0               |
|                | ID of the 5th left-side expansion module                                                                                                    | -           | -        | Y          | -           | 0       | -    | -         | R        | NO        | 0               |
|                | ID of the 6th left-side expansion module                                                                                                    | -           | -        | Υ          | -           | 0       | -    | -         | R        | NO        | 0               |
|                | ID of the 7th left-side expansion module                                                                                                    | -           | -        | Y          | -           | 0       | -    | -         | R        | NO        | 0               |
| D1393<br>D1399 | ID of the 8th left-side expansion module Assigning ID number of the starting                                                                                | -           | -<br>Y   | Y          | -<br>Y      | 0       | -    | -         | R<br>R/W | NO<br>YES | 1               |
|                | slave on ELC Link network Starting reference for Master to write in                                                                                         |             | Y        | Y          | Y           |         |      |           | R/W      | NO        | 10C8            |
| D1//16         | Slave ID#1 Starting reference for Master to write in                                                                                                    | _           | Y        | Y          | Y           | _       | _    | _         | R/W      | NO        | 10C8            |
| -              | Slave ID#2 Starting reference for Master to write in                                                                                                    | _           | Y        | Y          | Y           | _       | _    | _         | R/W      | NO        | 10C8            |
|                | Slave ID#3 Starting reference for Master to write in                                                                                                    | -           | Y        | Y          | Y           | -       | -    | -         | R/W      | NO        | 10C8            |
|                | Slave ID#4 Starting reference for Master to write in                                                                                                    | -           | Y        | Y          | Y           | -       | -    | -         | R/W      | NO        | 10C8            |
|                | Slave ID#5 Starting reference for Master to write in Slave ID#6                                                                                             | -           | Υ        | Υ          | Υ           | -       | -    | -         | R/W      | NO        | 10C8            |
|                | Olave ID#O                                                                                                    |             | <b>—</b> |            | 1           |         | ļ    |           |          |           |                 |

| Special D      | Function                                                                                                    | ELCB<br>-PB | ELC<br>-PA | ELC-<br>PV | ELC<br>2-PV | OFF<br>ON | STOP<br>RUN | RUN<br>↓<br>STOP | Туре       | Latched   | Factory setting |
|----------------|----------------------------------------------------------------------------------------------------|-------------|------------|------------|-------------|-----------|-------------|------------------|------------|-----------|-----------------|
| D1422          | Starting reference for Master to write in Slave ID#8                                                        | -           | Υ          | Υ          | Υ           | -         | -           | -                | R/W        | NO        | 10C8            |
| D1423          | Starting reference for Master to write in Slave ID#9                                                        | -           | Υ          | Υ          | Υ           | -         | -           | -                | R/W        | NO        | 10C8            |
| D1424          | Starting reference for Master to write in Slave ID#10                                                       | -           | Υ          | Υ          | Υ           | 1         | -           | 1                | R/W        | NO        | 10C8            |
| D1425          | Starting reference for Master to write in Slave ID#11                                                       | -           | Υ          | Υ          | Υ           | 1         | -           | 1                | R/W        | NO        | 10C8            |
| D1426          | Starting reference for Master to write in Slave ID#12                                                       | -           | Υ          | Υ          | Υ           | -         | -           | -                | R/W        | NO        | 10C8            |
| D1427          | Starting reference for Master to write in Slave ID#13                                                       | -           | Υ          | Υ          | Υ           | -         | -           | -                | R/W        | NO        | 10C8            |
| D1428          | Starting reference for Master to write in Slave ID#14                                                       | -           | Υ          | Υ          | Υ           | -         | -           | -                | R/W        | NO        | 10C8            |
| D1429          | Starting reference for Master to write in Slave ID#15                                                       | -           | Υ          | Υ          | Υ           | -         | -           | -                | R/W        | NO        | 10C8            |
| D1430          | Starting reference for Master to write in Slave ID#16                                                       | -           | Y          | Y          | Y           | -         | -           | -                | R/W        | NO        | 10C8            |
| D1431          | Setting of times of ELC Link polling cycle The current times of ELC Link polling                            | -           | Υ          | Υ          | Υ           | 0         | -           | -                | R/W        | NO        | 0               |
| D1432          | cycle  Number of slave modules linked on ELC                                                                | -           | Υ          | Υ          | Υ           | 0         | -           | -                | R/W        | NO        | 0               |
| D1433          | Link network                                                                                                | -           | Y          | Y          | Y           | 0         | -           | -                | R/W        | NO        | 0               |
| D1434<br>D1435 | Data length to be read on Slave ID#1  Data length to be read on Slave ID#2                                  | -           | Y          | Y          | Y           | -         | -           | -                | R/W<br>R/W | NO<br>NO  | 16<br>16        |
| D1436          | Data length to be read on Slave ID#2  Data length to be read on Slave ID#3                                  | -           | Ϋ́         | Y          | Y           | -         | -           | -                | R/W        | NO        | 16              |
| D1437          | Data length to be read on Slave ID#4                                                                        | -           | Y          | Y          | Y           | -         | -           | -                | R/W        | NO        | 16              |
| D1438          | Data length to be read on Slave ID#5                                                                        | -           | Υ          | Υ          | Υ           | -         | -           | -                | R/W        | NO        | 16              |
| D1439          | Data length to be read on Slave ID#6                                                                        | -           | Υ          | Υ          | Υ           | -         | -           | -                | R/W        | NO        | 16              |
| D1440          | Data length to be read on Slave ID#7                                                                        | -           | Υ          | Υ          | Υ           | -         | -           | -                | R/W        | NO        | 16              |
| D1441          | Data length to be read on Slave ID#8                                                                        | -           | Y          | Y          | Y           | -         | -           | -                | R/W        | NO        | 16              |
| D1442<br>D1443 | Data length to be read on Slave ID#9  Data length to be read on Slave ID#10                                 | -           | Y          | Y          | Y           | -         | -           | -                | R/W<br>R/W | NO<br>NO  | 16<br>16        |
| D1444          | Data length to be read on Slave ID#10                                                                       | _           | Ϋ́         | Y          | Ϋ́          | -         | -           | -                | R/W        | NO        | 16              |
| D1445          | Data length to be read on Slave ID#12                                                                       | -           | Υ          | Υ          | Υ           | -         | -           | -                | R/W        | NO        | 16              |
| D1446          | Data length to be read on Slave ID#13                                                                       | -           | Υ          | Υ          | Υ           | -         | -           | -                | R/W        | NO        | 16              |
| D1447          | Data length to be read on Slave ID#14                                                                       | -           | Y          | Y          | Y           | -         | -           | -                | R/W        | NO        | 16              |
| D1448          | Data length to be read on Slave ID#15                                                                       | -           | Y          | Y          | Y           | -         | -           | -                | R/W        | NO        | 16              |
| D1449<br>D1450 | Data length to be read on Slave ID#16  Data length to be written on Slave ID#1                              | -           | Y          | Y          | Y           | -         | -           | -                | R/W        | NO<br>NO  | 16<br>16        |
| D1450          | Data length to be written on Slave ID#1                                                                     | -           | Y          | Y          | Y           | -         | -           | -                | R/W        | NO        | 16              |
| D1452          | Data length to be written on Slave ID#3                                                                     | -           | Y          | Y          | Y           | -         | -           | -                | R/W        | NO        | 16              |
| D1453          | Data length to be written on Slave ID#4                                                                     | -           | Υ          | Υ          | Υ           | -         | -           | -                | R/W        | NO        | 16              |
| D1454          | Data length to be written on Slave ID#5                                                                     | -           | Υ          | Υ          | Υ           | -         | -           | -                | R/W        | NO        | 16              |
| D1455          | Data length to be written on Slave ID#6                                                                     | -           | Y          | Y          | Y           | -         | -           | -                | R/W        | NO        | 16              |
| D1456<br>D1457 | Data length to be written on Slave ID#7                                                                     | -           | Y          | Y          | Y           | -         | -           | -                | R/W<br>R/W | NO<br>NO  | 16<br>16        |
| D1457          | Data length to be written on Slave ID#8  Data length to be written on Slave ID#9                            | -           | Y          | Y          | Y           | -         | -           | -                | R/W        | NO        | 16              |
| D1459          | Data length to be written on Slave ID#10                                                                    |             | Y          | Y          | Ϋ́          | -         | -           | -                | R/W        | NO        | 16              |
| D1460          | Data length to be written on Slave ID#11                                                                    | -           | Υ          | Υ          | Υ           | -         | -           | -                | R/W        | NO        | 16              |
| D1461          | Data length to be written on Slave ID#12                                                                    |             | Υ          | Υ          | Υ           | -         | -           | -                | R/W        | NO        | 16              |
| D1462          | Data length to be written on Slave ID#13                                                                    |             | Υ          | Υ          | Υ           | -         | -           | -                | R/W        | NO        | 16              |
| D1463          | Data length to be written on Slave ID#14                                                                    |             | Y          | Y          | Y           | -         | -           | -                | R/W        | NO        | 16              |
| D1464          | Data length to be written on Slave ID#15                                                                    | -           | Y          | Y          | Y           | -         | -           | -                | R/W        | NO        | 16              |
| D1465<br>D1466 | Data length to be written on Slave ID#16  Number of pulses required per                                     | -           | -<br>-     | Y          | Y           | -         | -           | -                | R/W<br>R   | NO<br>YES | 16<br>2,000     |
| D1467          | revolution of motor at CH0 (low word)  Number of pulses required per revolution of motor at CH0 (high word) | -           | -          | Y          | Υ           | -         | -           | -                | R          | YES       | 0               |
| D1468          | Number of pulses required per revolution of motor at CH1 (low word)                                         | -           | -          | Υ          | Υ           | -         | -           | -                | R          | YES       | 2,000           |
| D1469          | Number of pulses required per revolution of motor at CH1 (high word)                                        | -           | -          | Υ          | Υ           | -         | -           | -                | R          | YES       | 0               |
| D1470          | Distance created for 1 revolution of motor at CH0 (low word)                                                | -           | -          | Υ          | Υ           | -         | -           | -                | R          | YES       | 1,000           |
| D1471          | Distance created for 1 revolution of motor at CH0 (high word)                                               | -           | -          | Υ          | Υ           | ı         | -           | i                | R          | YES       | 0               |
|                | Distance created for 1 revolution of                                                                        | -           | -          | Υ          | Υ           | -         |             | -                | R          | YES       | 1,000           |

| Special D           | Function                                                                                                    | ELCB<br>-PB | ELC<br>-PA | ELC-<br>PV | ELC<br>2-PV | OFF<br>↓<br>ON | STOP<br>RUN | RUN<br>↓<br>STOP | Туре | Latched | Factory setting |
|---------------------|----------------------------------------------------------------------------------------------------|-------------|------------|------------|-------------|----------------|-------------|------------------|------|---------|-----------------|
|                     | motor at CH1 (low word)                                                                                                    |             |            |            |             |                |             |                  |      |         |                 |
| D1473               | Distance created for 1 revolution of motor at CH1 (high word)                                                                                   | -           | -          | Υ          | Υ           | -              | -           | -                | R    | YES     | 0               |
| D1474               | Machine unit of CH0 movement (low word)                                                                                                    | ı           | -          | Υ          | Υ           | -              | -           | -                | R    | YES     | 0               |
| D1475               | Machine unit of CH0 movement (high word)                                                                                                    | -           | -          | Υ          | Υ           | -              | -           | -                | R    | YES     | 0               |
| D1476               | Machine unit of CH1 movement (low word)                                                                                                    | -           | -          | Υ          | Υ           | -              | -           | -                | R    | YES     | 0               |
| D1477               | Machine unit of CH1 movement (high word)                                                                                                    | -           | -          | Υ          | Υ           | -              | -           | -                | R    | YES     | 0               |
| D1478               | Input / output percentage value of CH2(Y4, Y5) close loop control                                                                               | -           | -          | Υ          | Υ           | 100            | -           | -                | R/W  | NO      | 100             |
| D1479               | Input / output percentage value of CH3 CH3(Y6, Y7) close loop control                                                                           | -           | -          | Υ          | Υ           | 100            | -           | -                | R/W  | NO      | 100             |
| D1480               | The data which is read from slave ID#1 in the ELC LINK at the time when M1353 is OFF.                                                           | -           | Υ          | Y          | Y           | 0              | -           | -                | R    | YES     | 0               |
| ↓<br>D1495          | The initial data register where the communication address read from slave ID#1~ID#16 in the ELC LINK is stored at the time when M1353 is ON     | -           | -          | Y          | Y           | -              | -           | -                | R/W  | YES     | 0               |
| D1496               | The data which is written into slave ID#1 in the ELC LINK at the time when M1353 is OFF                                                         | -           | Υ          | Y          | Y           | 0              | -           | -                | R    | YES     | 0               |
| D1511               | The initial data register where the communication address written into slave ID#1~ID#16 in the ELC LINK is stored at the time when M1353 is ON  | -           | -          | Y          | Y           | -              | -           | -                | R/W  | YES     | 0               |
| D1512               | The data which is read from slave ID#2 in the ELC LINK                                                                                          | ı           | Υ          | Υ          | Υ           | 0              | -           | -                | R    | YES     | 0               |
| D1527               | The initial data register where the communication address read from slave ID#17~ID#32 in the ELC LINK is stored at the time when M1353 is ON    | -           | -          | Y          | Y           | 0              | -           | -                | R    | YES     | 0               |
| D1528               | The data which is written into slave ID#2 in the ELC LINK                                                                                       | 1           | Υ          | Υ          | Υ           | 0              | -           | -                | R    | YES     | 0               |
| ↓<br>D1543          | The initial data register where the communication address written into slave ID#17~ID#32 in the ELC LINK is stored at the time when M1353 is ON | -           | -          | Y          | Y           | 0              | -           | -                | R/W  | YES     | 0               |
| D1544               | The data which is read from slave ID#3 in the ELC LINK                                                                                          | -           | Υ          | Υ          | Υ           | 0              | -           | -                | R    | YES     | 0               |
| D1544<br>↓<br>D1559 | The initial data register where the number of data that ID#17~ID#32 read in the ELC LINK is stored at the time when M1353 is ON                 | -           | -          | Υ          | Y           | -              | -           | -                | R    | YES     | 0               |
| D1560*              | The data which is written into slave ID#3 in the ELC LINK                                                                                       | ı           | Υ          | Υ          | Υ           | 0              | -           | -                | R    | YES     | 0               |
| D1575*              | The initial data register where the number of data that ID#17~ID#32 write in the ELC LINK is stored at the time when M1353 is ON                | -           | -          | Y          | Y           | -              | -           | -                | R/W  | YES     | 0               |
| D1576*              | The data which is read from slave ID#4 in the ELC LINK                                                                                          | 1           | Υ          | Υ          | Υ           | 0              | -           | -                | R    | YES     | 0               |
| ↓<br>D1591*         | The initial data register where the data that ID#17~ID#32 read in the ELC LINK is stored at the time when M1353 is ON                           | ı           | 1          | Y          | Υ           | -              | -           | -                | R    | YES     | 0               |
| D1592*              | The data which is written into slave ID#4 in the ELC LINK                                                                                       | -           | Υ          | Υ          | Υ           | 0              | -           | -                | R    | YES     | 0               |
| ↓<br>D1607*         | The initial data register where the data that ID#17~ID#32 write in the ELC LINK is stored at the time when M1353 is ON                          | -           | -          | Υ          | Υ           | -              | -           | -                | R/W  | YES     | 0               |
| D1608<br>↓<br>D1623 | Data buffer to store the data read from Slave ID#5.                                                                                             | -           | Y          | Y          | Υ           | -              | -           | -                | R    | YES     | 0               |
| D1624               | Data buffer to store the data to be written on Slave ID#5.                                                                                      | -           | Y          | Υ          | Υ           | -              | -           | -                | R/W  | YES     | 0               |

|                     |                                                                                                    | ELCB | FLC | FI C- | ELC  |           | STOP     |           |      |         | Factory |
|---------------------|----------------------------------------------------------------------------------------------------|------|-----|-------|------|-----------|----------|-----------|------|---------|---------|
| Special D           | Function                                                                                                    | -PB  | -PA |       | 2-PV | ON<br>Û   | ↓<br>RUN | ↓<br>STOP | Туре | Latched | setting |
| ↓<br>D1639          |                                                                                                    |      |     |       |      |           |          |           |      |         |         |
| D1640<br>↓          | Data buffer to store the data read from Slave ID#6.                                                                                                   | -    | Υ   | Y     | Υ    | -         | -        | -         | R    | YES     | 0       |
| D1655<br>D1656<br>↓ | Data buffer to store the data to be written on Slave ID#6.                                                                                            | -    | Y   | Y     | Υ    | -         | -        | -         | R/W  | YES     | 0       |
| D1671<br>D1672      | Data buffer to store the data read from                                                                                                    | _    | Y   | Y     | Υ    | _         | _        | _         | R    | YES     | 0       |
| D1687               | Slave ID#7.                                                                                                    |      |     |       | '    |           |          |           | 1    | 120     | ·       |
| ↓<br>D1703          | Data buffer to store the data to be written on Slave ID#7.                                                                                            | -    | Υ   | Υ     | Υ    | -         | -        | -         | R/W  | YES     | 0       |
| D1704<br>↓<br>D1719 | Data buffer to store the data read from Slave ID#8.                                                                                                   | -    | Y   | Y     | Y    | -         | -        | -         | R    | YES     | 0       |
| D1720<br>↓<br>D1735 | Data buffer to store the data to be written on Slave ID#8.                                                                                            | -    | Υ   | Y     | Y    | -         | -        | -         | R/W  | YES     | 0       |
| D1736<br>↓ D1751    | Data buffer to store the data read from Slave ID#9.                                                                                                   | -    | Υ   | Y     | Y    | -         | -        | -         | R    | YES     | 0       |
| D1752<br>↓          | Data buffer to store the data to be written on Slave ID#9.                                                                                            | -    | Υ   | Y     | Y    | -         | -        | -         | R/W  | YES     | 0       |
| D1767<br>D1768      | Data buffer to store the data read from Slave ID#10.                                                                                                  | -    | Y   | Y     | Υ    | -         | -        | -         | R    | YES     | 0       |
| D1783<br>D1784      | Data buffer to store the data to be written                                                                                                    | -    | Y   | Y     | Y    | -         | -        | -         | R/W  | YES     | 0       |
| D1799<br>D1800      | on Slave ID#10.                                                                                                    |      |     |       |      |           |          |           |      | _       |         |
| ↓<br>D1815          | Data buffer to store the data read from Slave ID#11.                                                                                                  | -    | Y   | Y     | Y    | -         | -        | -         | R    | YES     | 0       |
| D1816<br>↓<br>D1831 | Data buffer to store the data to be written on Slave ID#11.                                                                                           | -    | Y   | Y     | Y    | -         | -        | -         | R/W  | YES     | 0       |
| D1832<br>↓<br>D1847 | Data buffer to store the data read from Slave ID#12.                                                                                                  | -    | Y   | Y     | Y    | -         | -        | -         | R    | YES     | 0       |
| D1848<br>↓          | Data buffer to store the data to be written on Slave ID#12.                                                                                           | -    | Υ   | Y     | Y    | -         | -        | -         | R/W  | YES     | 0       |
| D1863<br>D1864      | Data buffer to store the data read from Slave ID#13.                                                                                                  | -    | Y   | Y     | Υ    | -         | -        | -         | R    | YES     | 0       |
| D1879<br>D1880      | Data buffer to store the data to be written                                                                                                    |      | Y   | Y     | Y    | _         | _        | _         | R/W  | YES     | 0       |
| D1895<br>D1896      | on Slave ID#13.  Data buffer to store the data read from                                                                                              | -    |     |       |      | -         | -        | -         |      |         |         |
| ↓<br>D1911          | Slave ID#14.                                                                                                    | -    | Υ   | Y     | Y    | -         | -        | -         | R    | YES     | 0       |
| D1900<br>↓          | When M1356 is ON, the values in these registers are defined as the station address (ID1~ID16). The default station address in D1399 is not used. Only | -    | -   | -     | Y    | 1~16      | -        | -         | R/W  | NO      | 1~16    |
| D1915               | when M1356 is ON is rhe latched function available.                                                                                                   |      |     |       |      |           |          |           |      |         |         |
| D1916<br>↓          | When M1356 is ON, the values in these registers are defined as the station address (ID17~ID32). The default station address in D1399 is not used.     | -    | -   | -     | Y    | 17~3<br>2 | _        | _         | R/W  | NO      | 17~32   |
| D1931               | Only when M1356 is ON is rhe latched function available.                                                                                              |      |     |       |      |           |          |           |      |         |         |
| D1912               | Data buffer to store the data to be written                                                                                                    | -    | Υ   | Υ     | Υ    | -         | -        | -         | R/W  | YES     | 0       |

| Special D           | Function                                                                                                 |   | ELC<br>-PA | ELC-<br>PV | ELC<br>2-PV | OFF<br>↓<br>ON | STOP<br>RUN | RUN | Туре | Latched | Factory setting |
|---------------------|----------------------------------------------------------------------------------------------------|---|------------|------------|-------------|----------------|-------------|-----|------|---------|-----------------|
| ↓<br>D1927          | on Slave ID#14.                                                                                          |   |            |            |             |                |             |     |      |         |                 |
| D1928<br>↓<br>D1943 | Data buffer to store the data read from Slave ID#15.                                                     | 1 | Y          | Υ          | Y           | 1              | -           | -   | R    | YES     | 0               |
| D1944<br>↓<br>D1959 | Data buffer to store the data to be written on Slave ID#15.                                              | - | Υ          | Y          | Y           | -              | -           | -   | R/W  | YES     | 0               |
| D1960<br>↓<br>D1975 | Data buffer to store the data read from Slave ID#16.                                                     | - | Υ          | Υ          | Y           | ı              | -           | ı   | R    | YES     | 0               |
| D1976<br>↓<br>D1991 | Data buffer to store the data to be written on Slave ID#16.                                              |   | Υ          | Υ          | Υ           | -              | -           | -   | R/W  | YES     | 0               |
| D1994               | Limit of ID setting times for<br>ELC-ACPGMXFR                                                            | - | Υ          | Υ          | Υ           | 0              | -           | -   | R/W  | NO      | 0               |
| D1995               | Data length of ELC ID Setting for ELC-ACPGMXFR                                                           | - | -          | Υ          | Υ           | 0              | -           | -   | R/W  | NO      | 0               |
| D1996               | 1st Word of ELC ID Setting for<br>ELC-ACPGMXFR (Indicated by Hex<br>format corresponding to ASCII codes) | - | Υ          | Υ          | Υ           | 0              | -           | -   | R/W  | NO      | 0               |
| D1997               | 2nd Word of ELC ID Setting for<br>ELC-ACPGMXFR (Indicated by Hex<br>format corresponding to ASCII codes) | - | Υ          | Υ          | Υ           | 0              | -           | -   | R/W  | NO      | 0               |
| D1998               | 3rd Word of ELC ID Setting for<br>ELC-ACPGMXFR (Indicated by Hex<br>format corresponding to ASCII codes) | - | Υ          | Υ          | Υ           | 0              | -           | -   | R/W  | NO      | 0               |
| D1999               | 4th word of ELC ID Setting for<br>ELC-ACPGMXFR (Indicated by Hex<br>format corresponding to ASCII codes) |   | Υ          | Υ          | Y           | 0              | -           | ı   | R/W  | NO      | 0               |
| D9900<br>↓<br>D9979 | For Analog I/O modules only.                                                                             | - | -          | -          | Υ           | 0              | -           | -   | R/W  | NO      | 0               |

ELCM-PH/ELCM-PA, ELC2-PB, ELC2-PC/ELC2-PE, and ELC2-PA:

| Special D | Function                                                                                                    | -PH<br>-PA | ELC<br>2-PB | ELC2<br>-PC<br>-PE | ELC2<br>-PA | OFF<br>↓<br>ON | STOP<br>RUN | RUN<br>↓<br>STOP | Туре | Latched | Factory setting |
|-----------|----------------------------------------------------------------------------------------------------|------------|-------------|--------------------|-------------|----------------|-------------|------------------|------|---------|-----------------|
| D1000     | Watchdog timer (WDT) value (Unit: 1ms)                                                                                                | Υ          | Υ           | Υ                  | Υ           | 200            | -           | -                | R/W  | NO      | 200             |
| D1001     | ELC program version (user can<br>read the ELC program version from<br>this register. For example, D1001 =<br>H XX10 means version 1.0 | Y          | Y           | Y                  | Y           | -              | ı           | -                | R    | NO      | #               |
| D1002     | Program capacity (ELCM-PH/PA,<br>ELC2-PC/PA/PE: 15872; ELC2-PB:<br>7920)                                                              | Y          | Y           | Y                  | Y           | #              | 1           | -                | R    | NO      | #               |
| D1003     | Sum of the ELC internal program<br>memory (#:ELCM-PH/PA,<br>ELC2-PC/PA/PE: -15872;<br>ELC2-PB: -7920)                                 | Y          | Y           | Y                  | Y           | -              | -           | -                | R    | YES     | #               |
| D1004     | Grammar detective number                                                                                                    | Υ          | Υ           | Υ                  | Υ           | 0              | 0           | -                | R    | NO      | 0               |
| D1008     | STEP address when WDT timer is ON                                                                                                    | Υ          | Υ           | Υ                  | Υ           | 0              | -           | -                | R    | NO      | 0               |
| D1009     | Number of LV signal occurrence                                                                                                    | Υ          | Υ           | Υ                  | Υ           | -              | -           | -                | R    | YES     | 0               |
| D1010     | Present scan time (Unit: 0.1ms)                                                                                                    | Υ          | Υ           | Υ                  | Υ           | #              | #           | #                | R    | NO      | 0               |
| D1011     | Minimum scan time (Unit: 0.1ms)                                                                                                    | Υ          | Υ           | Υ                  | Υ           | #              | #           | #                | R    | NO      | 0               |
| D1012     | Maximum scan time (Unit: 0.1ms)                                                                                                    | Υ          | Υ           | Υ                  | Υ           | #              | #           | #                | R    | NO      | 0               |
| D1015     | 0~32,767(unit: 0.1ms) addition type of high-speed connection timer                                                                    | Υ          | Υ           | Υ                  | Υ           | 0              | 1           | -                | R/W  | NO      | 0               |
| D1018     | $\pi$ PI (Low byte)                                                                                                    | Υ          | Υ           | Υ                  | Υ           | 0FDB           | 0FDB        | 0FDB             | R/W  | NO      | 0FDB            |
| D1019     | $\pi$ PI (High byte)                                                                                                    | Υ          | Υ           | Υ                  | Υ           | 4049           | 4049        | 4049             | R/W  | NO      | 4049            |
| D1020     | X0~X7 input filter (unit: ms)<br>0~1,000ms adjustable                                                                                 | Υ          | Υ           | Υ                  | Υ           | 10             | -           | -                | R/W  | NO      | 10              |
| D1022     | Double frequency selection for AB                                                                                                    | Υ          | Υ           | Υ                  | Υ           | #              | -           | -                | R/W  | NO      | #               |

| Special D           | Function                                                                                                    | ELCM<br>-PH<br>-PA | ELC<br>2-PB | ELC2<br>-PC<br>-PE | ELC2<br>-PA | OFF<br>↓<br>ON | STOP<br>RUN | RUN | Туре   | Latched  | Factory setting |
|---------------------|----------------------------------------------------------------------------------------------------|--------------------|-------------|--------------------|-------------|----------------|-------------|-----|--------|----------|-----------------|
|                     | phase counter                                                                                                    |                    |             |                    |             |                |             |     |        |          |                 |
| D1023               | Storing detected pulse width (unit: 0.1ms)                                                                                                    | Υ                  | Υ           | Υ                  | Υ           | 0              | -           | -   | R/W    | NO       | 0               |
| D1025               | Communication error code                                                                                                    | Υ                  | Υ           | Υ                  | Υ           | 0              | -           | -   | R      | NO       | 0               |
| D1026*              | Pulse number for masking Y0 when                                                                                                    | Υ                  | Υ           | Υ                  | Υ           | 0              | 0           | _   | R/W    | NO       | 0               |
| D 1020              | M1156 = ON (Low word)                                                                                                    | '                  | '           | 1                  | ı           | U              | U           |     | FC/VV  | NO       | U               |
| D1027               | Pulse number for masking Y0 when M1156 = ON (High word)                                                                                                    | Υ                  | Υ           | Υ                  | Υ           | 0              | 0           | -   | R/W    | NO       | 0               |
| D1028               | Index register E0                                                                                                    | Υ                  | Υ           | Υ                  | Υ           | 0              | _           | _   | R/W    | NO       | 0               |
| D1029               | Index register F0                                                                                                    | Y                  | Y           | Y                  | Y           | 0              | -           | -   | R/W    | NO       | 0               |
| D1030               | Output numbers of Y0 pulse (Low word)                                                                                                    | Υ                  | Υ           | Υ                  | Υ           | -              | -           | -   | R      | NO       | 0               |
| D1031               | Output numbers of Y0 pulse (High word)                                                                                                    | Υ                  | Υ           | Υ                  | Υ           | -              | -           | -   | R      | NO       | 0               |
| D1032               | Output numbers of Y1 pulse (Low word)                                                                                                    | Υ                  | Υ           | Υ                  | Υ           | 0              | -           | -   | R      | NO       | 0               |
| D1033               | Output numbers of Y1 pulse (High word)                                                                                                    | Υ                  | Υ           | Υ                  | Υ           | 0              | -           | -   | R      | NO       | 0               |
| D1036               | COM1 (RS-232) Communications protocol                                                                                                    | Υ                  | Υ           | Υ                  | Υ           | 0086           | -           | -   | R/W    | NO       | 0086            |
| D1037               | Register for setting 8-sets SPD function (has to be used with M1037)                                                                                                    | Y                  | Y           | Y                  | Y           | 0              | -           | -   | R/W    | NO       | 0               |
| D1038               | 1. Delay time setting for data response when ELC is SLAVE in COM2 / COM3 RS-485 communication. Range: 0 ~ 10,000 (unit: 0.1ms).  2. By using ELC LINK in COM2 (RS-485), D1038 can be set to send next communication data with delay. Range: 0 ~ 10,000 (Unit: one scan cycle) |                    | Y           | Y                  | Y           | -              | -           | -   | R/W    | NO       | 0               |
| D1039               | Constant scan time (ms)                                                                                                    | Υ                  | Υ           | Υ                  | Υ           | 0              | -           | -   | R/W    | NO       | 0               |
| D1040               | ON state number 1 of STEP point S                                                                                                    | Υ                  | Υ           | Υ                  | Υ           | 0              | -           | -   | R      | NO       | 0               |
| D1041               | ON state number 2 of STEP point S                                                                                                    | Y                  | Y           | Y                  | Y           | 0              | -           | -   | R      | NO       | 0               |
| D1042<br>D1043      | ON state number 3 of STEP point S ON state number 4 of STEP point S                                                                                                    | Y                  | Y           | Y                  | Y           | 0              | -           | -   | R<br>R | NO<br>NO | 0               |
| D1043               | ON state number 5 of STEP point S                                                                                                    | Y                  | Y           | Y                  | Y           | 0              | -           | -   | R      | NO       | 0               |
| D1045               | ON state number 6 of STEP point S                                                                                                    | Y                  | Y           | Y                  | Y           | 0              | -           | -   | R      | NO       | 0               |
| D1046               | ON state number 7 of STEP point S                                                                                                    | Υ                  | Υ           | Υ                  | Υ           | 0              | -           | -   | R      | NO       | 0               |
| D1047               | ON state number 8 of STEP point S                                                                                                    | Υ                  | Υ           | Υ                  | Υ           | 0              | -           | -   | R      | NO       | 0               |
| D1049               | ON number of alarm point                                                                                                    | Υ                  | Υ           | Υ                  | Υ           | 0              | -           | -   | R      | NO       | 0               |
| D1050<br>↓<br>D1055 | ELC will automatically convert the ASCII data saved in D1070~D1085 to HEX.                                                                                                    | Υ                  | Υ           | Y                  | Υ           | 0              | -           | -   | R      | NO       | 0               |
| D1062               | Average number of times an analog signal is input to the ELCM-PA/ELC2-PA The default value is K10 for ELCM-PA version 2.6 and version 2.8.                                                                                                    | Y                  | -           | 1                  | Y           | 2              | -           | -   | R/W    | YES      | 2               |
| D1067               | Algorithm error code                                                                                                    | Υ                  | Υ           | Υ                  | Υ           | 0              | 0           | -   | R      | NO       | 0               |
| D1068               | Lock the algorithm error address                                                                                                    | Υ                  | Υ           | Υ                  | Υ           | 0              | -           | -   | R      | NO       | 0               |
| D1070               | When the ELC's built-in RS-485 communication instruction receives feedback signals from receiver. The data will be saved in the registers                                                                                                    | Y                  | Y           | Y                  | Y           | 0              | -           | -   | R      | NO       | 0               |
| D1085               | D1070~D1085. User can use the contents saved in the registers to check the feedback data.  ELC-ACPGMXFR                                                                                                    |                    |             |                    |             |                |             |     |        |          |                 |
| D1086               | High word of password setting (Display by HEX value corresponding to ASCII word)  ELC-ACPGMXFR                                                                                                    |                    | Y           | Y                  | Y           | 0              | -           | -   | R/W    | NO       | 0               |
| D1087               | Low word of password setting (Display by HEX value corresponding to ASCII word)                                                                                                    | Υ                  | Υ           | Y                  | Y           | 0              | -           | -   | R/W    | NO       | 0               |

| Special D           | Function                                                                                                    | -PH<br>-PA | ELC<br>2-PB |   | ELC2<br>-PA | OFF<br>ON | STOP<br>RUN | RUN | Туре | Latched | Factory setting |
|---------------------|----------------------------------------------------------------------------------------------------|------------|-------------|---|-------------|-----------|-------------|-----|------|---------|-----------------|
| D1089<br>↓<br>D1099 | When the ELC built-in RS-485 communication instruction is executed, the transmitting signals will be stored in the registers D1089~D1099. User can use the contents saved in registers to check the feedback data. | Y          | Y           | Y | Y           | 0         | -           | -   | R    | NO      | 0               |
| D1109               | COM3 (RS-485) Communication protocol                                                                                                    | Υ          | -           | Υ | Υ           | 0086      | -           | -   | R/W  | NO      | 0086            |

## 2.18 E, F Index Registers

An Index register functions the same way as a general operand. It can be used to move, compare, or be used as an index for byte device (KnX, KnY, KnM, KnS, T, C, D) and bit device (X, Y, M, S). It cannot be used for constant (K, H). Only for ELC-PV and ELC2-PV controllers, it can be used for constant (K, H).

## Index register [E], [F]

Index registers are 16-bit registers. There are 2 points, E0 and F0, for ELCB-PB controllers. There are 8 points, E0~E3 and F0~F3, for ELC-PA controllers. There are 16 points, E0~E7 and F0~F7, for ELC-PV, ELCM-PH/PA, ELC2-PB/PH/PA/PE/PV controllers. If you want to use index register to be a 32-bit register, you should indicate E and at this moment F cannot be used.

## Example: "MOV K10 D0F0"

Index registers E, and F are 16-bit data registers, similar to the general data register. They are read/write.

They can be used as a 32-bit register.

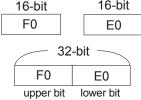

It is recommended to use the instruction DMOVP K0 E to clear E and F to 0 at power on.

The combination of E and F when used as a 32-bit register are:

When X0=ON, if E0=8, and F0=14,

D5E0=D(5+8)=D13,

D10F0 = D(10+14) = D24

The contents of D13 will be moved to D24.

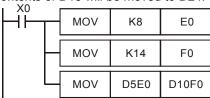

## 2.19 File Register

There is no device number (name) for file register; to execute read/writes of file register use instruction MEMR or MEMW, peripheral device ELCSoft. The other controllers are not support. The models have file registers:

| model          | ELC-PA     | ELC-PV      | ELC2-PV      | ELC2-PC/PA<br>ELCM-PH/PA |
|----------------|------------|-------------|--------------|--------------------------|
| file registers | 1,600      | 10,000      | 50,000       | 5,000                    |
|                | (K0~K1599) | (K0~K9,999) | (K0~K49,999) | (K0~K4,999)              |

The ELC will check the following when the ELC is powered on(Only for ELC-PA/PV, ELC2-PV).

- 1. M1101 starts file register function
- D1101 starting address of file register, for ELC-PA controllers: K0~K1599; for ELC-PV, ELC2-PV controllers: K0~K9999.
- 3. D1102 number of item to read/write, for ELC-PA controllers: K1~ K1600; for ELC-PV, ELC2-PV controllers: K1~K8000.
- D1103 starting address of file register D register, ELC-PA: D2000 ~ D4999; ELC-PV: D2000 ~ D9999; ELC2-PV: D2000~D11999;

#### Note:

- 1. Reading from file register to data register D will not be executed when D1101 is greater than 1600 in ELC-PA controllers, D1101 greater than 8000 and D1103 smaller than 2000 or greater than 9999/11999 in ELC-PV/ELC2-PV controllers.
- 2. When starting the action to read data from the file register to the data register, the ELC will stop executing once the address of file register or data register D exceeds the viable address range.
- There are 1600 file registers in ELC-PA controllers, 10000 in ELC-PV controllers, 50000 in ELC2-PV controllers. The file register does not have an exact device number; therefore the read/write function of file registers has to be executed by instruction API 148 MEMR, API 149 MEMW or through ELCSoft.

## 2.20 Nest Level Pointer[N], Pointer[P], Interrupt Pointer [I]

|         | N | Ма            | ster control nested       | N0~N7, 8 points                                                                                                    | The control point of master control nested  |
|---------|---|---------------|---------------------------|----------------------------------------------------------------------------------------------------|---------------------------------------------|
|         | Р | Fo            | r CJ, CALL instructions   | ELCB-PB Controllers = P0~P63 64 points ELC- PA/PV, ELC2-PV, ELCM-PH/PA, ELC2-PB/PH/PA/PE/SV Controllers = P0~P255, 256 points                                                                                                    | The location point of CJ, CALL              |
| Pointer | I | For interrupt | Insert external interrupt | ELCB-PB Controllers = I001, I101, I201, I301 4 points  ELC-PA controllers = I001, I101, I201, I301, I401, I501, total is 6 points  ELC-PV controllers = I000/I001(X0), I100/I101 (X1), I200/I201 (X2), I300/I301 (X3), I400/I401 (X4), I500/I501 (X5), 6 points (01, rising-edge trigger), 00, falling-edge trigger)  ELC2-PV controllers = I000/I001(X0), I100/I101 (X1), I200/I201 (X2), I300/I301 (X3), I400/I401 (X4), I500/I501 (X5), I600/I601 (X6), I700/I701 (X7), I900/I901 (X10), I910/I911 (X11), I920/I921 (X12), I930/I931 (X13), I940/I941 (X14), I950/I951 (X15), I960/I961 (X16), I970/I971 (X17), I6 points (01, rising-edge trigger), 00, falling-edge trigger)  ELCM-PH/PA, ELC2-PB/PH/PA/PE controllers = I000/I001(X0), I100/I101(X1), I200/I201(X2), I300/I301(X3), I400/I401(X4), I500/I501(X5), I600/I601(X6), I700/I701(X7), 8 points (01, rising-edge trigger), 00, falling-edge trigger) | The location point of interrupt subroutine. |
|         |   |               | Insert time interrupt     | ELCB-PB Controllers = I610~I699, (Timer resolution: 1ms), 1 point ELC-PA Controllers = I601~I699, I701~I799, (Timer resolution: 1ms), 2 points ELC-PV controllers = I601~I699, I701~I799, (Timer resolution: 1ms); I801~I899, (Timer resolution: 0.1ms), 3 points ELC2-PV controllers = I602~I699, I702~I799, (Timer resolution: 1ms); I801~I899, (Timer resolution: 0.1ms), 3 points ELCM-PH/PA, ELC2-PB/PH/PA/PE controllers = I602~I699, I702~I799, (Timer resolution: 1ms), 2 points                                                                                                    | The location point of interrupt subroutine  |

|         |   | tdr           | High-speed counter interruption | ELC-PA Controllers = I010, I020, I030, I040, I050, I060, 6 points ELC-PV Controllers = I010, I020, I030, I040, I050, I060, 6 points ELC2-PV Controllers = I010, I020, I030, I040, I050, I060, 6 points ELCM-PH/PA, ELC2-PB/PH/PA/PE Controllers = I010, I020, I030, I040, I050, I060, I070, I080, 8 points |  |
|---------|---|---------------|---------------------------------|----------------------------------------------------------------------------------------------------|--|
| Pointer | I | For interrupt | Pulse interruption              | ELC-PV, ELC2-PV Controllers = I110, I120, I130, I140, 4 points                                                                                                    |  |
|         |   | For ir        | Insert communication interrupt  | ELCB-PB, ELC-PA Controllers= I150, 1 point ELC-PV, ELC2-PV Controllers = I150, I160, I170, 3 points ELCM-PH/PA, ELC2-PC/PA Controllers = I140, I150, I160, 3 points ELC2-PB Controllers = I140, I150, 2 points ELC2-PE Controllers = I150, I160, 2 points                                                  |  |

Nest Level Pointer N: used with instruction MC and MCR. MC is master start instruction. When the MC instruction is executed, the instructions between MC and MCR will be executed normally. MC-MCR master instruction supports nested program structure and the maximum is 8 levels, which is numbered from N0 to N7.

Pointer P: use with application instructions CJ, CALL, and SRET. CJ condition jump:

When X0=ON, program will jump from 0 to N (designated label P1) and keep on executing without executing the instructions between 0 and N.

When X0=OFF, program will execute from 0 and keep on executing the followings. CJ instruction will not be executed at this time.

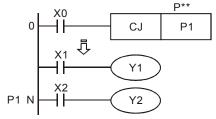

CALL subroutine. SRET subroutine END:

When X0 is ON, it will jump to P2 to execute the designated subroutine as executing CALL instruction. When executing SRET instruction, return to address 24 to go on executing.

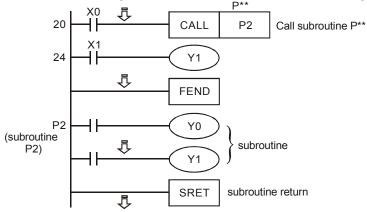

#### Interrupt pointer I:

It is used with application instruction EI, DI, IRET. There are five functions below. Interrupt insert should be used with EI, interrupt insert enable, interrupt insert disable and IRET interrupt insert return, etc.

## 1. External interrupt

In ELC- PA, ELCB-PB, When input signal of input terminal X0~X5 is triggered on rising-edge, it will interrupt the present program and jump to the designated interrupt subroutine pointer I001(X0), I101(X1), I201(X2), I301(X3), I401(X4), I501(X5) to execute and return to the previous address to execute when executing IRET instruction.

In ELC-PA V1.2 and above, when I401 (X4) works with X0 (C235, C251 or C253), the value of (C243 or C255) will be stored in (D1180, D1181) and I501 (X5) works with X1 (C236), the value of high-speed counter (C236) will be stored in (D1198, D1199).

In ELC-PV, ELC2-PV, when input signal of input terminal X0~X5 is triggered on rising-edge or falling-edge, it will interrupt current program execution and jump to the designated interrupt subroutine pointer I000/I001(X0), I100/I101(X1), I200/I201(X2), I300/I301(X3), I400/I401(X4), I500/I501(X5),. When IRET instruction is executed, program execution returns to the address before interrupt occurs.

In ELCM-PH/PA, ELC2-PB/PH/PA/PE when input signal of input terminal X0~X7 is triggered on rising-edge or falling-edge, it will interrupt current program execution and jump to the designated interrupt subroutine pointer I000/I001(X0), I100/I101(X1), I200/I201(X2), I300/I301(X3), I400/I401(X4), I500/I501(X5), I600/I601(X6), I700/I701(X7). When IRET instruction is executed, program execution returns to the address before interrupt occurs.

In ELCM-PH/PA, ELC2-PB/PH/PA/PE when X0 (C243) works with I100/I101 (X1), X0/X1 (C246, C248, C252) works with I400/I401, the value of C243, C246, C248, C252 will be stored in (D1240, D1241)

In ELCM-PH/PA, ELC2-PB/PH/PA/PE when X2 (C244) works with I300/I301 (X3), X2/X3 (C250, C254) works with I500/I501, the value of C244, C250, C254 will be stored in (D1242, D1243).

## Timer interrupt

ELC will stop the present program and jump to the designated interrupt subroutine. Then ELC will execute automatically for every time period set by 1ms~99ms (0.1ms~9.9ms)

#### Pulse interruption

In ELC-PV, ELC2-PV series, the pulse output instruction API 57 PLSY can be set up so the interrupt signal is sent out synchronously when the first pulse is sent out by enabling flags M1342 and M1343. The corresponding interrupts are I130 and I140. You can also set up so the interrupt signal is sent out after the last pulse is sent out, by enabling flags M1340 and M1341. The corresponding interrupts are I110 and I120.

## Counter attained interrupt

The comparison instruction DHSCS of the high-speed counter can be used to interrupt the present program and jump to the designated interrupt insert subroutine to execute the interrupt pointer I010, I020, I030, I040, I050, I060, I070, I080 when the comparison is attained.

5. Communication interrupt

## ELC-PB/PA/PV, ELCB-PB:

I150:

When using the communication instruction RS, it can be set to have an interrupt request when receiving specific characters. Interrupt I150 and specific characters are set to the low byte of D1168 (ELC-PA), D1127 (ELCB-PB).

When the ELC connects to a communication device and the received data length is not the expected length, the end character in D1168 (D1127) and the interrupt subroutine I150 is set. When the ELC receives this end character, it will execute interrupt subroutine I150. I160:

The RS instruction sends out an interrupt request when receiving a specific length of data. When the data received equals the low byte of D1169, I160 will be triggered. When D1169 = 0, I160 will not be triggered.

1170:

In Slave mode, interrupt I170 will be generated when the received data message is complete. Normally when the communication terminal of the ELC is in Slave mode, the ELC will not immediately process the communication data entered, but process it after the END is executed. Therefore, when the scan time is very long and you need the communication data to be processed immediately, you can use interruption I170 for this functionality.

## ELCM-PH/PA, ELC2-PB/PH/PA/PE:

1140:

The communication instruction RS (COM1 RS-232) can be used to send an interrupt request when specific characters are received. Interrupt I140 and the specific characters are set to low byte of D1167.

This function can be used when the ELC receives data of a different length during communications. Set up the specific end word in D1167 and write the interruption subroutine I140. When the ELC receives the end word, the program will execute I140.

The communication instruction RS (COM2 RS-485) can be used to send an interrupt request when specific characters are received. Interrupt I150 and the specific characters are set to low byte of D1168.

This function can be used when the ELC receives data of a different length during the communications. Set up the specific end word in D1168 and write the interruption subroutine I150. When the ELC receives the end word, the program will execute I150.

The communication instruction RS (COM3 RS-485) can be used to send an interrupt request when specific characters are received. Interrupt I160 and the specific characters are set to low byte of D1169

This function can be used when the ELC receives data of a different length during the communications. Set up the specific end word in D1169 and write the interruption subroutine I160. When the ELC receives the end word, the program will execute I160

## 2.21 Applications of Special M Relay and Special D Register

Function Group ELC Operation Flag Number M1000~M1003

#### Contents:

These relays provide information about the ELC when switched to run mode.

#### M1000:

Always ON when in run mode.

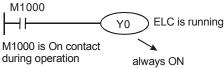

#### M1001:

Always OFF when in run mode.

#### M1002:

ON for the first scan when the ELC starts then OFF the rest of the time during run mode. Use to initialize registers, ouptuts, counters, etc. when first entering run mode.

#### M1003

OFF for the first scan when the ELC starts, then ON the rest of the time during run mode. Use to initialize registers, ouptuts, counters, etc when first entering run mode.

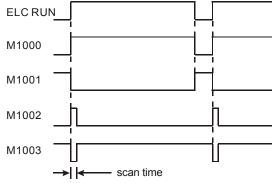

Function Group Watchdog Timer (WDT)

Number D1000

#### Contents:

- Monitor timer is used for monitoring the ELC scan time. When the scan time exceeds the set value (SV) in the monitor timer, the ELC ERROR LED will be ON and all outputs will be "OFF".
- The default in the monitor timer is 200ms. If the program is long or the operation is too
  complicated, MOV instruction can be used to modify SV. See the example below for SV =
  300ms.

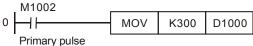

- 3. The maximum SV in the monitor timer is 32,767ms. However, care should be taken when adjusting SV. If SV in D1000 is too large, it will take much longer for operation errors to be detected. Therefore, SV is recommended to be shorter than 200ms.
- 4. Scan time could be prolonged due to complicated instruction operations or by the use of many I/O modules. Check D1010 ~ D1012 to see if the scan time exceeds the SV value in D1000. Besides modifying the SV value in D1000, you can also apply the WDT instruction (API 07). When program execution progresses to WDT instruction, the internal monitor timer will be reset and therefore the scan time will not exceed the set value in the monitor timer.

Function Group Program Capacity

Number D1002

#### Contents:

This register holds the program capacity of the ELC.

- 1. ELCB-PB controllers: 3,792 Steps (Word)
- 2. ELC-PA, ELC2-PB controllers: 7,920 Steps (Word)
- 3. ELC-PV, ELCM-PH/M-PA, ELC2-PC/PA/PE controllers: 15,872 Steps (Word)
- 4. ELC2-PV controllers: 30,000 Steps (Word)

Function Group Grammar

**Number** M1004, D1004, D1137

#### Contents:

- 1. When errors occur in the syntax check, the ERROR LED indicator will flash and special relay M1004 = ON.
- 2. Timings for the ELC syntax check:
  - a) When the power goes from "OFF" to "ON".
  - b) When ELCSoft writes the program into the ELC.
  - c) When on-line editing is being conducted between the ELCM-PH/PA and ELCSoft.
- 3. Errors might result from a parameter error or a program error. The error code of the error will be placed in D1004. The address where the fault is located is saved in D1137. If the error belongs to a loop error, it may not have an address associated with it. In this case the value in D1137 is invalid.

Function Group Scan Time-out Timer

**Number** M1008, D1008

#### Contents:

- When scan time-outs occur during program execution, the ELC ERROR LED will light and M1008=ON.
- 2. D1008 saves which address the STEP timeout occurred on.

Function Group Checking Lost ELC SRAM Data

**Number** D1009, M1175, M1176

## Contents:

1. bit0 ~ bit7 record the types of data lost. bit = 1 refers to losing data; bit = 0 refers to correct data.

2. What are lost

| bit8 ~ 15 | bit 7   | bit 6    | bit 5    | bit 4    | bit 3    | bit 2   | bit 1  | bit 0    |
|-----------|---------|----------|----------|----------|----------|---------|--------|----------|
| Reserved  | ELC     | D        | Т        | С        | File     | M relav | S step | password |
| 1 COGIVEU | program | register | register | register | register | witchay | O Step | password |

3. After the ELC is powered, the data in SRAM will be verified. If the SRAM data are lost, the ELC will record the error in D1009 and set on M1175 or M1176 according to the content of the data.

Function Group Scan Time Monitor
Number D1010~D1012

## Contents:

The present value, minimum value and maximum value of scan time are saved in these registers.

D1010: present scan time value. D1011: minimum scan time value. D1012: maximum scan time value.

Function Group Internal Clock Pulse
Number M1011~M1014

#### Contents:

The ELC provides four different clock pulses to aid the application. When the ELC is powered on, these four clock pulse will start automatically. All are 50% duty cycle. The ELC starts the timing when going to run mode. These clock pulses are not synchronized.

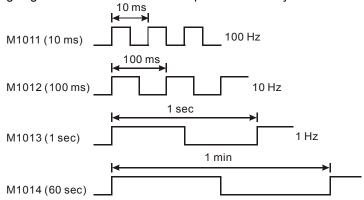

**Function Group** High-speed Timer **Number** M1015, D1015

#### Contents:

The steps for using special M and special D directly:

- 3. Only valid when the ELC is in RUN for ELC-PV, ELC2-PV, ELCM-PH/PA, but is valid when the ELC is in RUN or STOP status for ELC-PA.
- 4. When M1015=ON, it will start high-speed timer D1015 once the ELC finish executing the END instruction of that scan period. The minimum unit of D1015 is 100us.
- 5. The range of D1015 is 0~32,767. When it counts to 32,767, it will start from 0.
- 6. When M1015=OFF, D1015 will stop timing immediately.
- 7. ELC-PV, and ELC2-PV controllers offers high-speed timer instruction HST. See the API 196 HST for more details.

#### Example:

- 1. When X10 is ON, set M1015=ON to start high-speed timer and record in D1015.
- 2. When X10=OFF, set M1015=OFF to close high-speed timer.

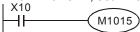

Function Group Perpetual Calendar Clock

**Number** M1016~M1017, M1076, D1313~D1319

## Contents:

1. Special M and special D relevant to RTC

|       | Name                                 | Function                                                                                                    |
|-------|--------------------------------------|----------------------------------------------------------------------------------------------------|
| M1016 | Year Display                         | OFF: show the 2 right most bits ON: show the (2 right most bits + 2000)                                                                                                |
| M1017 | Make ±30 seconds adjustment to clock | When OFF→ON, adjust is triggered RTC = 0~29 seconds, second will be reset to 0 and minute will not change. RTC = 30~59 seconds, reset second to 0 and add 1 to minute. |
| M1076 | RTC malfunction                      | ON when setting exceeds range or battery has run down. RTC will reset to Jan. 1, 2000. 00:00                                                                           |

|       | Name               | Function                |  |  |  |
|-------|--------------------|-------------------------|--|--|--|
| M1082 | Flag change on RTC | On: Modification on RTC |  |  |  |
| D1313 | Second             | 0~59                    |  |  |  |
| D1314 | Minute             | 0~59                    |  |  |  |
| D1315 | Hour               | 0~23                    |  |  |  |
| D1316 | Day                | 1~31                    |  |  |  |
| D1317 | Month              | 1~12                    |  |  |  |
| D1318 | Week               | 1~7                     |  |  |  |
| D1319 | Year               | 0~99(2 right-most bit)  |  |  |  |

- If the set value for the RTC is invalid: RTC will display the time as Second→0, Minute→0, Hour
  →0, Day→1, Month→1, Week→1, Year→0.
- 3. Only when power is on can RTCs of ELC2-PB perform the fuction of timing. Memory of the RTC is latched. The RTC will continue to time when power is down. For higher accuracy of RTC, please verify RTC time when power resumes.
- D1313 ~ D1319 will immediately update the RTC only when in TRD instruction or ECISoft monitoring mode.
- 5. RTCs of ELC2-PC/PE/PA and ELCM-PH/PA version 2.0 (and above) can still operate for one or two weeks after the power is off (they vary with the ambient temperature). Therefore, if the machine has not operated since one or two weeks ago, please reset RTC.
- 6. RTCs of ELC-PV and ELC2-PV can still operate for 6 months after the power is off (they vary with the ambient temperature). Therefore, if the machine has not operated since 6 months ago, please reset RTC.
- 7. Adjust method of the perpetual clock:
  - You can use a specific command, TWR, to adjust for ELC-PA/PV,ELC2-PV/PA/PH/PE, and ELCM-PH/PA version 2.0 controller's built-in real time clock. Refer to the TWR command for detail.
  - b) Using peripherial ELCSoft to set.

**Function Group**  $\pi$  (PI)

**Number** D1018~D1019

## Contents:

- 1. D1018 and D1019 are combined as 32-bit data register containing floating point value of PI.
- Floating point value = H 40490FDB

Function Group Input points time delay

**Number** D1020~D1021

#### Contents:

- ELC-PA, ELCM-PH/PA controllers X0~X7: 10ms (factory default), 0~20ms adjustable. Refer to the usage of special registers D1020.
- 2. D1020 can be used for setting up the response time of receiving pulses at X0 ~X7 for ELC-PB/PA controllers. (Setup range: 0 ~ 20; Unit: ms)
- 3. D1021 can be used for setting up the response time of receiving pulses at X10  $\sim$ X17 for ELC-PB controllers. (Setup range: 0  $\sim$  20; Unit: ms)
- 4. D1020 can be used for setting up the response time of receiving pulses at X0 ~X7 for ELC-PV/ELC2-PV series MPU. (Setup range: 0 ~ 60; Unit: ms)
- 5. D1021 can be used for setting up the response time of receiving pulses at X10 ~X17 for ELC-PV/ELC2-PV series MPU. (Setup range: 0 ~ 60; Unit: ms)
- 6. When power to the ELC goes from OFF→ON, the content of D1020 and D1021 will become to 10 (default) automatically.

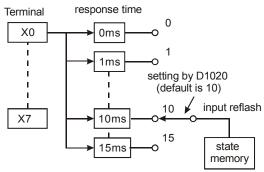

7. When setting the X0~X7 response time to 0ms to execute following program, the faster response time input terminal will be 50µs due to input terminal connection to an RC filter circuit in series.

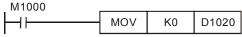

normally ON contact

- 8. It is not necessary to adjust response time when using high-speed counter or an interrupt in the program.
- 9. It is the same to use instruction REFF or change the content of D1020 and D1021.

Function Group Communication Error Code

**Number** M1025, D1025

#### Contents:

Slave mode error code when receiving incorrect communication request:

01: illegal instruction code

02: illegal device address.

03: requested data exceeds the range.

07: checksum error

Function Group Execution Completed Flag

**Number** M1029, M1030, M1036, M1037, M1102, M1103

#### Contents:

**Execution Completed Flag:** 

## MTR, HKY, DSW, SEGL, PR:

M1029=ON for a scan period once the instruction finishes executing.

#### PLSY, PLSR:

- M1029 will be "ON" after Y0 pulse output of ELC-PA/PB, ELCB-PB is completed. M1030 will be "ON" after Y1 pulse output is completed. M1102 will be ON after Y2 pulse output is completed. When PLSY, PLSR instruction are OFF, M1029, M1030, M1102, M1103 will be OFF as well. When pulse output instructions executes again, M1029, M1030, M1102, M1103 will be OFF and turn ON when execution completes. You have to reset M1029 and M1030 after the action is completed.
- 2. M1029 will be "ON" after Y0 and Y1 pulse output of ELC- PV, ELC2-PV is completed. M1030 will be "ON" after Y2 and Y3 pulse output is completed. M1036 will be "ON" after Y4 and Y5 pulse output of ELC-PV is completed. M1037 will be "ON" after Y6 and Y7 pulse output is completed. When PLSY and PLSR instruction is "OFF", M1029, M1030, M1036 and M1037 turn "OFF". When the instruction is re-executed for the next time, M1029, M1030, M1036 and M1037 will turn "OFF" and "ON" again when the execution is completed.
- 3. ELCM-PH/PA M1029 = ON when Y0 pulse output completes. M1030 = ON when Y1 pulse output completes. M1102 = ON when Y2 pulse output completes. M1103 = ON when Y3 pulse output completes. When PLSY, PLSR instruction are OFF, M1029, M1030, M1102,

M1103 will be OFF as well. When pulse output instructions executes again, M1029, M1030, M1102, M1103 will be OFF and turn ON when execution completes.

4. User should clear M1029, M1030, M1036, M1037, M1102 and M1103 manually.

#### INCD:

M1029 will be ON for a scan period when the designated group finishes comparison.

#### RAMP. SORT:

- 1. M1029= ON after completing execution, M1029 must be cleared by user.
- 2. If this instruction is OFF, M1029 will be OFF.

#### DABSR:

- 1. M1029 = On when the 1<sup>st</sup> output group Y0 and Y1 of ELC-PV, ELC2-PV is completed. M1030 = On when the 2<sup>nd</sup> output group Y2 and Y3 is completed.
- 2. M1036 = On when the 3<sup>rd</sup> output group Y4 and Y5 of ELC-PV is completed. M1037 = On when the 4<sup>th</sup> output group Y6 and Y7 is completed.
- 3. When the instruction is re-executed for the next time, M1029 or M1030 will turn "Off" and "On" again when the execution is completed.
- 4. M1029=ON after completing execution.
- M1029 will be OFF when execute this instruction the next time and it will be ON after completing execution.

## ZRN, DRVI, DRVA:

- 1. M1029 will be "ON" after Y0 and Y1 pulse output is completed. M1102 will be "ON" after Y2 and Y3 pulse output is compeleted.
- When the instruction is re-executed for the next time, M1029 / M1102 will turn off first then ON again when the instruction is completed.
- 3. For ELC-PV, ELC2-PV controllers, M1029 = ON when the first output group Y0 and Y1 is completed. M1030 = ON when the second output group Y2 and Y3 is completed. M1036 = ON when the third output group Y4 and Y5 is completed. M1037 = ON when the fourth output group Y6 and Y7 is completed. When the instruction is re-executed for the next time, M1029 or M1030 will turn "OFF" and "ON" again when the execution is completed.
- 4. For ELCM-PH/PA, ELC2-PB/PA/PH/PE controllers, M1029 will be "ON" after Y0 and Y1 pulse output is completed. M1102 will be "ON" after Y2 and Y3 pulse output is completed. When the instruction is re-executed for the next time, M1029 / M1102 will turn off first then ON again when the instruction is completed.

Function Group Clear Command Number M1031, M1032

#### Contents:

M1031 (clear unlatched area), M1032 (clear latched area)

|                      | The component that will be cleared                     |
|----------------------|--------------------------------------------------------|
| M1031                | The contact state of Y, general M, general S           |
| Clear unlatched area | T contact for general and time coil                    |
|                      | C contact for general, time coil reset coil            |
|                      | D present register for general                         |
|                      | T present register for general                         |
|                      | C present register for general                         |
| M1032                | The contact state of M and S for latched               |
| Clear latched area   | Accumulative timer T contact and time coil             |
|                      | Latched C and high-speed counter C contact, count coil |
|                      | Present register D for latched                         |
|                      | Present register of accumulative timer T               |
|                      | Latched C and present register of high-speed counter C |

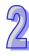

Function Group M1033

Number Output Latched in STOP mode

#### Contents:

When M1003 = ON, the ELC outputs will be latched in their current state when the ELC is switched from RUN to STOP.

Function Group Turn all outputs off

Number M1034

#### Contents:

When M1034 = ON, all outputs will turn off.

**Function Group** RUN/STOP Switch **Number** M1035, D1035

#### Contents:

- 1. When M1035 = ON, ELCM-PH/PA, ELC2-PB/PH/PA/PE use input point X7, ELC-PA use input point X3. ELCB-PB does not support.
- 2. When M1035 = ON, ELC-PV, ELC2-PV controllers will determine the content (K0 ~ K15) in D1035 to enable input points X0 ~ X17 as the RUN/STOP switch.

Function Group Enable SPD function

**Number** M1037, D1037

#### Contents:

- 1. M1037 and D1037 can be used to enable 8 sets of SPD instructions. When M1037 is ON, 8 sets of SPD instructions will be enabled. When M1037 is OFF, the function will be disabled.
- 2. The detected speed will be stored in the registers designated by D1037, e.g. if D1037 = K100, the user has to set up the value in D100, indicating the interval for capturing the speed value (unit: ms). In addition, the captured speed value will be stored in D101 ~ D108 in order.
  - When the function is enabled, C235~C242 will be occupied and unavailable in ELC execution process program.

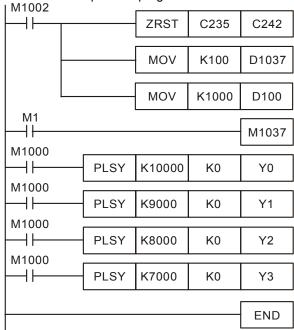

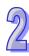

Function Group Communication Response Delay

Number D1038

#### Contents:

- When ELC is used as slave station, in RS-485 communication interface, users can set up communication response delay time ranging from 0 to 10,000 (0 ~ 1 second). If the time is without the range, D1038 = O (time unit: 0.1ms). The set value of time must be less than that in D1000(scan time-out timer WDT).
- 2. By using ELC-Link (Master), D1038 can be set to send next communication data with delay. (Unit: 1 scan period for ELC-PA, ELCM-PH/PA, ELC2-PB/PH/PA/PE, 0.1ms for ELC-PV, ELC2-PV)

Function Group Constant scan time
Number M1039, D1039

## Contents:

1. When M1039 is ON, program scan time is determined by D1039 (if D1039 is greater than the maximum scan time). When program finishes executing, it will execute the next scan after the time set by D1039. If D1039 is less than program scan time, the program scan will complete, and the scan time will be the normal program scan time.

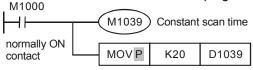

Scan time is fixed to 20ms

- The relative instructions of scan time are RAMP, HKY, SEGL, ARWS and PR. They should be used with "constant scan time" or "constant time insert interrupt".
- 3. Especial for instruction HKY, scan time should be set to 20ms and above when it is used 4x4 matrix to be 16 keys to operate.
- 4. Scan time D1010~D1012 display also include constant scan time.

Function Group Analog Function

Number D1056~D1057, D1062, D1110~D1113, D1116~D1118

#### Contents:

- 1. ELC-PA, ELC2-PA, ELCM-PA Controllers only.
- 2. Resolution of analog input channel: 12 bits.

Voltage: -10V~10V ⇔ Value: -2000~2000.

Current: -20mA~20mA⇔ Value: -2000~2000.

Current: 4mA~20mA⇔ Value: 0~2000.

3. Resolution of analog output channel: 12 bits

Voltage: -10V~10V ⇔ Value: -2000~2000.

Current: 0~20mA ⇔ Value: 0~4000.

Current: 4mA ~20mA ⇔ Value: 0~4000.

ELCM-PA, default of analog input average times: (K2). If set value = K1, the ELC takes the
present value.

|       | Function                                                                                                    |
|-------|----------------------------------------------------------------------------------------------------|
| D1056 | Present value of analog input channel 0 (CH0), ELC-PA support.                                                                                               |
| D1057 | Present value of analog input channel 1 (CH 1), ELC-PA support.                                                                                              |
| D1062 | For ELC-PA controllers, average times of AD (CH0, CH1): 2~4, Default = K2 For ELCM-PA/ELC2-PA controllers, average times of AD (CH0~CH3): 1~20, Default = K2 |
| D1110 | Average value of analog input channel 0 (AD 0)                                                                                                    |
| D1111 | Average value of analog input channel 1 (AD 1)                                                                                                    |
| D1112 | Average value of analog input channel 2 (AD 2), ELC-PA not support.                                                                                          |
| D1113 | Average value of analog input channel 3 (AD 3), ELC-PA not support.                                                                                          |

2

|       | Enable/disable ELCM-PA/ELC2-PA AD channels                                          |
|-------|-------------------------------------------------------------------------------------|
| D1114 | (0: enable (default) / 1: disable)                                                  |
|       | bit0~bit3 sets AD0~AD3.                                                             |
|       | Analog mode selection (Voltage / Current) 0: voltage, 1: current (Default: voltage) |
|       | bit0~bit3 refer to AD0~AD3                                                          |
| D1115 | bit4~bit5 refer to DA0, DA1                                                         |
| פוווט | bit8~bit13: current mode selection                                                  |
|       | bit8~ bit11 refer to AD0~AD3, 0: -20mA~20mA, 1: 4~20mA                              |
|       | bit12, bit13 refer to DA0~DA1, 0: 0~20mA, 1: 4~20mA                                 |
| D1116 | Analog output channel 0 (DA 0).                                                     |
| D1117 | Analog output channel 1 (DA 1).                                                     |
|       | Analog input filter setting (ms).                                                   |
|       | For ELC-PA controllers, sampling time of analog/digital conversion Sampling time    |
| D1118 | will be regarded as 5ms If D1118≦5.                                                 |
|       | For ELCM-PA/ELC2-PA controllers, sampling time of analog/digital conversion         |
|       | Sampling time will be regarded as 2ms If D1118≦2.                                   |
|       |                                                                                     |

Function Group Algorithm Error Flag

**Number** M1067~M1068, D1067~D1068

Contents:

Algorithm error flag:

| Component | Explanation                   | Latched | STOP→RUN  | RUN→STOP |
|-----------|-------------------------------|---------|-----------|----------|
| M1067     | Algorithm error flag          | None    | Clear     | Latched  |
| M1068     | Algorithm error lock flag     | None    | Unchanged | Latched  |
| D1067     | Algorithm error code          | None    | Clear     | Latched  |
| D1068     | STEP value of algorithm error | None    | Unchanged | Latched  |

Error code explanation:

|   | out oxplanation     |                                           |  |  |
|---|---------------------|-------------------------------------------|--|--|
|   | D1067<br>error code | Function                                  |  |  |
| Г | 0E18                | BCD conversion error                      |  |  |
|   | 0E19                | Divisor is 0                              |  |  |
|   | 0E1A                | Usage exceeds limit (include E and F)     |  |  |
|   | 0E1B                | It is negative number after doing radical |  |  |
|   | 0E1C                | FROM/TO communication error               |  |  |

Function Group ELC- PA, ELCB-PB series, X0 input point can detect pulse width

**Number** M1084 \ D1023

#### Contents:

X0 input point of ELCB-PB/ELC-PA controllers can detect pulse width. Whenever X0 turns from ON to OFF, the value will be updated once and stored in D1023 (unit: 0.1ms). The minimum detectable width is 0.1ms and maximum 10,000ms.

Function Group ELCM-PH/PA, ELC2-PB/PA/PH/PE series, X6 pulse width detecting function

**Number** M1083,M1084, D1023

## Contents:

When M1084 = ON, X6 pulse width detecting function is enabled and the detected pulse width is stored in D1023 (unit: 0.1ms)

M1083 ON: detecting width of negative half cycle (OFF→ON) M1083 OFF: detecting width of positive half cycle (ON→OFF)

Function Group Pulse output Mark and Mask function

M1108, M1110, M1156, M1158, M1538, M1540, D1026, D1027, D1135, D1136,

D1232, D1233, D1234, D1235, D1348, D1349

#### Contents:

Number

Please refer to explanations of API 59 PLSR / API 158 DDRVI / API 197 DCLLM instructions.

**Function Group** Low Voltage, for ELC-PV, ELC2-PV series.

**Number** M1087, D1100

#### Contents:

- When the ELC detects LV (Low Voltage) signal, it will check if M1087 is "ON" or not. If M1087 is "ON", the content in D1100 will be stored in Y0 ~ Y17.
- 2. Bit0 (LSB) of D1100 corresponds to Y0, bit1 corresponds to Y1, bit8 corresponds to Y10 and so on.

Function Group File Register

**Number** M1101, D1101~D1103

#### Contents:

- Only support ELC-PA/PV, ELC2-PV.
- When the ELC is powered on or from STOP to RUN, it will check start file register function from M1101, the start number of file register from D1101, read item number of file register from D1102, to determine if it should send file register data to the designated data register automatically or not.

M1101: Whether to automatically downland data from file register

D1101: Start No. of file register K0 ~ K1,599 (for ELC-PA)

Start No. of file register K0 ~ K9,999 (for ELC-PV, ELC2-PV)

D1102: Number of data read from file register K0 ~ K1,600 (for ELC-PA)

Number of data read from file register K0 ~ K8,000 (for ELC-PV, ELC2-PV)

D1103: Location for storing data read from file register

Start No. of assigned data register D K2,000 ~ K4,999 (for ELC-PA) Start No. of assigned data register D K2,000 ~ K9,999 (for ELC-PV)

Start No. of assigned data register D K2,000 ~ K9,999 (for ELC2-PV)

3. Please refer to instructions MEMR and MEMW explanation.

Function Group Pulse Output With Speed Acceleration/Deceleration

**Number** M1115 ~ M1119, D1104

#### Contents:

 Special D and special M for acceleration/ deceleration of speed pulse output for ELCB-PB/ELC-PA:

| Device No. | Function                          |  |
|------------|-----------------------------------|--|
| M1115      | Activation switch                 |  |
| M1116      | "Accelerating" flag               |  |
| M1117      | "Target frequency reached" flag   |  |
| M1118      | "Decelerating" flag               |  |
| M1119      | "Function completed" flag         |  |
| D1104      | Start No. of control register (D) |  |

2. Parameters for D1104 (frequency range: 25Hz ~ 10kHz)

| Index | Function                                                               |      |
|-------|------------------------------------------------------------------------|------|
| + 0   | Start frequency (SF)                                                   |      |
| + 1   | Gap frequency (GF)                                                     |      |
| + 2   | Target frequency (TF)                                                  |      |
| + 3   | The lower 16 bits of the 32 bits for the total number of output pulses | (TP) |

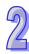

| Index | Function                                                                                                    |      |
|-------|----------------------------------------------------------------------------------------------------|------|
| + 4   | The higher 16 bits of the 32 bits for the total number of output pulses                                      | (TP) |
| + 5   | The lower 16 bits of the 32 bits for the total number of output pulses in accelerating/decelerating section  | (AD) |
| + 6   | The higher 16 bits of the 32 bits for the total number of output pulses in accelerating/decelerating section | (AP) |

 No instruction is needed, users need only to fill out the parameter table and enable M1115 (in RUN mode). This functio only supports Y0 output and the timing chart is as below.

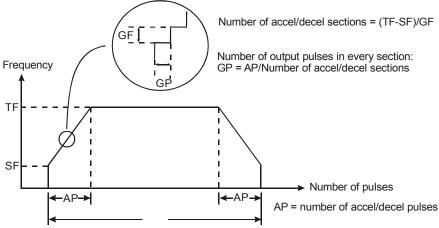

- 4. Note: this function is applicable only when "all" the conditions below are met.
  - a) Start frequency < target frequency.
  - b) Gap frequency ≤ (target frequency start frequency)
  - c) Total number of pulses > (accel/decel number of pulses × 2)
  - d) For start frequency and target frequency: Min. 25Hz; Max. 10kHz
  - e) Number of accel/decel pulses > number of accel/decel sections

When M1115 turns from "On" to "Off", M1119 will be reset and M1116, M1117 and M1118 remain unchanged. When ELC goes from "STOP" to "RUN", M1115 ~ M1119 will be reset as "Off". D1104 will only be cleared as "0" when it turns from "Off" to "On".

Either accel/decel pulse output function or PLSY Y0 output can be executed at a time when ELC is operating.

5. How to calculate the action time of each section

Assume the start frequency is set as 1kHz, gap frequency as 1kHz, target frequency as 5kHz, total number of pulses as 100 and number of acceleration pulses as 40, the timing diagram of the acceleration sections is as the figure below.

Frequency (Hz)

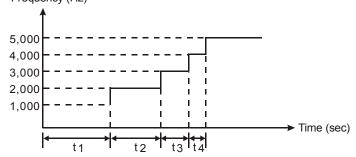

From the conditions above, we can obtain the number of acceleration/deceleration sections is (5K - 1K)/1K = 4 and the number of output pulses in each section is 40/4 = 10. Therefore, in the diagram,  $t1 = (1/1K) \times 10 = 10$ ms,  $t2 = (1/2K) \times 10 = 5$ ms,  $t3 = (1/3K) \times 10 = 3.33$ ms,  $t4 = (1/4K) \times 10 = 2.5$ ms.

6. Program example: Forward/reverse acceleration/deceleration step motor control

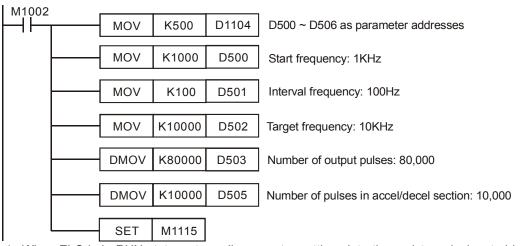

- a) When ELC is in RUN status, store all parameter settings into the registers designated in D1104.
- b) When M1115 = On, the acceleration/deceleration pulse output will start.
- c) M1116 = On in the acceleration process. When the speed reaches its target, M1117 will be On. M1118 = On in the deceleration process. When the speed reaches its target, M1119 will be On.
- d) M1115 will not be reset automatically. You have to check the conditions during the process and reset it.
- e) Pulse output curves:

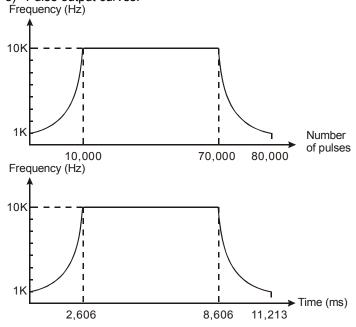

Function Group Enable 2-speed output function of DDRVI instruction

Number M1119

## Contents:

ELCB-PB, ELC-PA did not support.

When M1119 is ON, 2-speed output function of DDRVI will be enabled.

Example: Assume that D0 (D1) is the first speed and D2(D3) is the second speed. D10(D11) is the output pulse number of the first speed and D12(D13) is the output pulse number of the second speed.

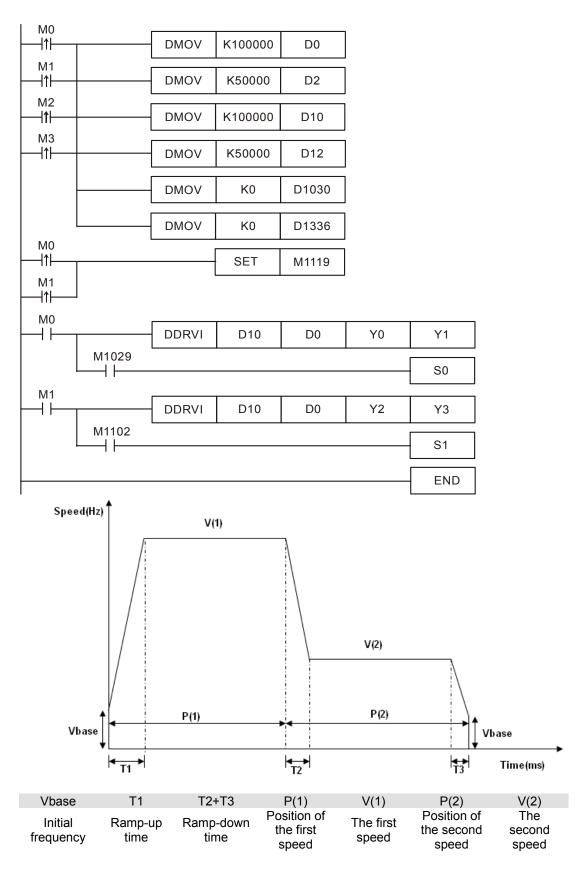

## Function Group COM Port Function

## Number

| Port<br>Item                  | COM1            | COM2  | сомз  |
|-------------------------------|-----------------|-------|-------|
| Communication format          | D1036           | D1120 | D1109 |
| Communication setting holding | M1138           | M1120 | M1136 |
| ASCII/RTU mode                | M1139           | M1143 | M1320 |
| Slave communication address   | D1 <sup>-</sup> | 121   | D1255 |

#### Contents:

The communication interfaces which are supported are listed below. (All the ports can carry out communication simultaneously.):

| COM port                       | COM1   | COM2   | COM3   |
|--------------------------------|--------|--------|--------|
| ELC-PA/PV, ELCB-PB, ELC2-PB/PV | RS-232 | RS-485 | -      |
| ELCM-PH/PA, ELC2-PC            | RS-232 | RS-485 | RS-485 |
| ELC2-PE                        | USB    | RS-485 | RS-485 |
| ELC2-PA                        | RS-232 | RS-485 | USB    |

Communication protocol of master/slave ELC:

| COM port               | COM1         | COM2         | COM3         |
|------------------------|--------------|--------------|--------------|
| Configuration Register | D1036        | D1120        | D1109        |
| ELC-PA/PV, ELCB-PB     | Slave        | Slave/Master | -            |
| ELCM-PH/PA, ELC2-PC    | Slave/Master | Slave/Master | Slave/Master |
| ELC2-PB/PV             | Slave/Master | Slave/Master | -            |
| ELC2-PE                | Slave        | Slave/Master | Slave/Master |
| ELC2-PA                | Slave/Master | Slave/Master | Slave        |

You can use D1036/D1120/D1109 to set communication protocol of master/slave ELC. Both support communication format of MODBUS ASCII/RTU, and you can use M1139/M1143/M1320 to set ASCII/RTU.

Communication port summary:

| inunication port summary. |                                                                                                    |       |       |
|---------------------------|----------------------------------------------------------------------------------------------------|-------|-------|
| Parameter                 | COM1                                                                                                    | COM2  | COM3) |
| Baud rate                 | ELCB-PB, ELC-PA/PV, ELC2-PV:110~115200 bps<br>In ELCM-PH/PA, ELC2-PB/PH/PA/PE, COM1: 110~115200<br>bps, COM2/COM3: 110~921,000 bps. |       |       |
| Data length               | 7~8bits                                                                                                    |       |       |
| Parity                    | Even/Odd/None parity check                                                                                                    |       |       |
| Stop bits length          | 1~2 bits                                                                                                    |       |       |
| Configuration Register    | D1036                                                                                                    | D1120 | D1109 |
| communication mode        | ASCII/RTU Mode                                                                                                    |       |       |
| Data length for access    | 100 registers (Both of ASCII/RTU)                                                                                                   |       |       |

2

For more information about setting configuration registers (D1036, D1120, D1109), please refer to the table below.

|                      | Content                            |                                                                                                    |                                                                                                    |  |
|----------------------|------------------------------------|----------------------------------------------------------------------------------------------------|----------------------------------------------------------------------------------------------------|--|
| b0                   | Data Length                        | 0: 7 data bits, 1: 8 data bits<br>(RTU supports 8 data bits only)                                                                           |                                                                                                    |  |
| b1<br>b2             | Parity bit                         | 00: None<br>01: Odd<br>11: Even                                                                                                    |                                                                                                    |  |
| b3                   | Stop bits                          | 0: 1 bit, 1: 2bits                                                                                                    |                                                                                                    |  |
| b4<br>b5<br>b6<br>b7 | Baud rate                          | 0001(H1): 0010(H2): 0011(H3): 0100(H4): 0101(H5): 0110(H6): 0111(H7): 1000(H8): 1001(H9): 1010(HA): 1011(HB): 1100(HC): 1110(HC): 1111(HF): | 110 150 300 600 1200 2400 4800 9600 19200 38400 57600 115200 500000 (COM2 / COM3) 31250 (COM2 / COM3) |  |
| b8                   | Select start bit                   | 0: None                                                                                                    | 1: D1124 (COM2)                                                                                       |  |
| b9                   | Select the 1 <sup>st</sup> end bit | 0: None                                                                                                    | 1: D1125 (COM2)                                                                                       |  |
| b10                  | Select the 2 <sup>nd</sup> end bit | 0: None                                                                                                    | 1: D1126 (COM2)                                                                                       |  |
| b11~b15              | Undefined                          |                                                                                                    |                                                                                                    |  |

## **Example 1: Modifying COM1 communication format**

- 1. Add the below instructions on top of the program to modify the communication format of COM1. When the ELC switches from STOP to RUN, the program will detect whether M1138 is ON in the first scan. If M1138 is ON, the program will modify the communication settings of COM1 according to the value set in D1036
- 2. Modify COM1 communication format to ASCII mode, 9600bps, 7 data bits, even parity, 1 stop bits (9600, 7, E, 1).

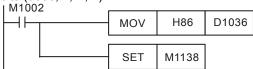

### Note:

- After the communication format is modified, the format will stay intact when the ELC switches from RUN to STOP.
- Communication format will be reset to default setting after power is shut down.

#### **Example 2: Modifying COM2 communication format**

- Add the below instructions on top of the program to modify the communication format of COM2.
   When the ELC switches from STOP to RUN, the program will detect whether M1120 is ON in
   the first scan. If M1120 is ON, the program will modify the communication settings of COM2
   according to the value set in D1120
- 2. Modify COM2 communication format to ASCII mode, 9600bps, 7 data bits, even parity, 1 stop bits (9600, 7, E, 1)

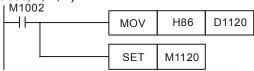

#### Note:

- 1. Do NOT write any communication instruction in the program when COM2 is used as slave.
- After the communication format is modified, the format will stay intact when the ELC switches from RUN to STOP.
- 3. Communication format will be reset to default setting after power is shut down.

#### **Example 3: Modifying COM3 communication format**

- 1. Add the below instructions on top of the program to modify the communication format of COM3. When the ELC switches from STOP to RUN, the program will detect whether M1136 is ON in the first scan. If M1136 is ON, the program will modify the communication settings of COM3 according to the value set in D1109
- 2. Modify COM3 communication format to ASCII mode, 9600bps, 7 data bits, even parity, 1 stop bits (9600, 7, E, 1).

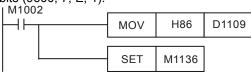

## Example 4: RTU mode setting of COM1 . COM2 . COM3

- COM1, COM2 and COM3 support ASCII/RTU mode. COM1 is set by M1139, COM2 is set by M1143 and COM3 is set by M1320. Set the flags ON enables RTU mode while OFF enables ASCII mode.
- 2. Modify COM1/COM2/COM3 communication format to RTU mode, 9600bps, 8 data bits, even parity, 1 stop bits (9600, 8, E, 1).

#### COM1:

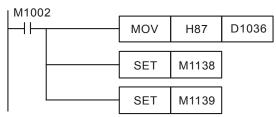

#### COM2:

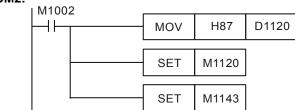

## COM3:

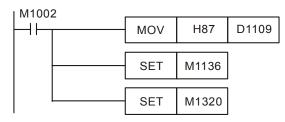

#### Note:

- The modified communication format will not be changed when the ELC state turns from RUN to STOP.
- 2. If the ELC is powered OFF then ON again after communication format is modified, COM1~COM3 will be reset to default communication format (9600, 7, E, 1).

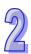

## Example 5: RTU mode of setting COM2 with the generation of interruption I170.

- 1. Only ELC-PV/ELC2-PV support the generation of interruption I170 when the data receiving is completed in Slave mode.
- Normally when the communication terminal of the ELC is in Slave mode, ELC will not immediately process the communication data entered but process it after the END is executed. Therefore, when the scan time is very long and you need the communication data to be processed immediately, you can use interruption I170 for this matter.
- 3. Example of interruption 1170 (after the data receiving is completed in Slave mode)

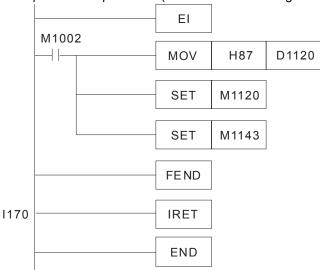

With I170 in the program, when COM2 is in Slave mode and there are communication data coming in, ELC will process the data and respond immediately.

#### Notes:

- 1. DO NOT updat program on-line when using I170.
- 2. The scan time of ELC will be slightly longer.

Function Group Special High-speed pulse output (ELC-PA)

**Number** M1133~M1135, D1133~D1136

## Contents:

ELC- PA controllers: Special High-speed pulse output

1. The definition of special D and special M for special high-speed pulse (50KHz) output function:

|       | Function                                                                     |
|-------|------------------------------------------------------------------------------|
| M1133 | Output switch (ON is start executing) for special high-speed pulse (50KHz)   |
| M1134 | ON is continuous output switch for special high-speed pulse Y0 (50KHz)       |
| M1135 | Output pulse number attained flag for special high-speed pulse Y0 (50KHz)    |
| D1133 | Start number of control register (D) for special high-speed pulse Y0 (50KHz) |

2. Corresponding table for D1133 parameter

| Index                                                                     | Function                                                                                                    |  |  |  |  |  |  |
|---------------------------------------------------------------------------|----------------------------------------------------------------------------------------------------|--|--|--|--|--|--|
| +0                                                                        | Special high-speed pulse output frequency (lower 16-bit of 32 bits)                                                                                |  |  |  |  |  |  |
| +1                                                                        | Special high-speed pulse output frequency (upper 16-bit of 32 bits)                                                                                |  |  |  |  |  |  |
| +2                                                                        | Special high-speed pulse output number (lower 16-bit of 32 bits)                                                                                   |  |  |  |  |  |  |
| +3                                                                        | Special high-speed pulse output number (upper 16-bit of 32 bits)  Display present special high-speed pulse output number (lower 16-bit of 32 bits) |  |  |  |  |  |  |
| +4                                                                        |                                                                                                    |  |  |  |  |  |  |
| +5 Display present special high-speed pulse output number (upper 16-bit o |                                                                                                    |  |  |  |  |  |  |

## **Function explanation:**

 Output frequency and output numbers above can be modified when M1133=on and M1135=OFF. It will not affect present output pulse once output

MN05003003E For more information visit: www.eaton.com

2. Frequency or output target number is changed. Present output pulse number will be displayed once a scan time update. It will be cleared to 0 when M1133 is from OFF→ON and it will keep that last output number when M1133 is from ON→OFF.

#### Note:

- This special high-speed pulse output function can use special Y0 output point in RUN. It can
  exist with PLSY Y0 at the same time and PLSY (Y1) will not be affected. If instruction PLSY
  (Y0) is executed prior to this function, this function cannot be used and vice versa. When
  executing this function, general Y0 output will be invalid and outputs point of Y1~Y7 can be
  used.
- 2. The difference between this function and instruction PLSY is higher than output frequency. The maximum output can up to 50KHz.

**Function Group** Expansion Connected Detection **Number** D1140, D1142, D1143, D1145

#### Contents:

D1140: Number of right-side modules (AIO, PT, TC, etc.), max. 8 modules can be connected.

D1142: Digital expansion input X point number.

D1143: Digital expansion input Y point number.

D1145: Number of special left-side expansion modules (Analog in, Analog out, PT, TC, etc.); Max. 8 (available in ELC-PV, ELC2-PC/PA/PE/PV only)

Function Group Adjustable Acceleration/Deceleration Pulse Output Function Explanation

**Number** M1144~M1149, M1154, D1030, D1031, D1144, D1154, D1155

#### Contents:

 For the ELC-PA Controllers, the definition of special D and special M of adjustable accel/decel pulse output function:

| Function                                                                          |  |  |  |
|-----------------------------------------------------------------------------------|--|--|--|
| Start switch of accel/decel pulse output                                          |  |  |  |
| Flag that is used in acceleration                                                 |  |  |  |
| Target frequency attained flag                                                    |  |  |  |
| Flag that is used in deceleration                                                 |  |  |  |
| Completed function flag                                                           |  |  |  |
| stop counting temporarily flag                                                    |  |  |  |
| Start designated deceleration gap time flag and frequency flag                    |  |  |  |
| Lower 16-bit of 32-bit of Y0 pulse accumulative output numbers                    |  |  |  |
| Upper 16-bit of 32-bit of Y0 pulse accumulative output numbers                    |  |  |  |
| 1144 Using parameter index (correspond to D component)                            |  |  |  |
| Recommended value of designated deceleration gap time (10~32767 ms)               |  |  |  |
| D1155 Recommended value of designated acceleration gap frequency (-1~ - 32700 Hz) |  |  |  |
|                                                                                   |  |  |  |

2. Corresponding table of parameter D1144

| Index | Function                                                              |  |  |  |  |  |
|-------|-----------------------------------------------------------------------|--|--|--|--|--|
| +0    | Total segment number (n) (the maximum number is 10)                   |  |  |  |  |  |
| +1    | Present execution segment (read only)                                 |  |  |  |  |  |
| +2    | Start frequency of first segment (SF1)                                |  |  |  |  |  |
| +3    | Interval time of first segment (GT1)                                  |  |  |  |  |  |
| +4    | Interval frequency of first segment (GF1)                             |  |  |  |  |  |
| +5    | Target frequency of first segment (TF1)                               |  |  |  |  |  |
| +6    | Lower 16-bit of 32-bit of target number of first segment output pulse |  |  |  |  |  |
| +7    | Upper 16-bit of 32-bit of target number of first segment output pulse |  |  |  |  |  |
| +8    | Start frequency of second segment (SF2)                               |  |  |  |  |  |
| +9    | Interval time of second segment (GT2)                                 |  |  |  |  |  |
| +10   | Interval frequency of second segment (GF2)                            |  |  |  |  |  |
| +11   | Target frequency of second segment (TF2)                              |  |  |  |  |  |

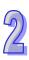

| Index  | Function                                                               |  |  |  |  |
|--------|------------------------------------------------------------------------|--|--|--|--|
| +12    | Lower 16-bit of 32-bit of target number of second segment output pulse |  |  |  |  |
| +13    | Upper 16-bit of 32-bit of target number of second segment output pulse |  |  |  |  |
| :      | ···                                                                    |  |  |  |  |
| +n*6+2 | Start frequency of nth segment (SFn)                                   |  |  |  |  |
| +n*6+3 | Interval time of nth segment (GTn)                                     |  |  |  |  |
| +n*6+4 | Interval frequency of nth segment (GFn)                                |  |  |  |  |
| +n*6+5 | Target frequency of nth segment (TFn)                                  |  |  |  |  |
| +n*6+6 | Lower 16-bit of 32-bit of target number of nth segment output pulse    |  |  |  |  |
| +n*6+7 | Upper 16-bit of 32-bit of target number of nth segment output pulse    |  |  |  |  |

## **Function Explanation:**

This function can only be used for Y0 output point and the timing will be as follows. After filling parameter table, set M1144 to start (it should be used in RUN mode)

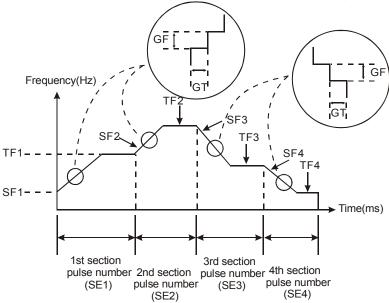

#### Usage rule and restriction:

- 1. The minimum frequency of start frequency and target frequency should be equal to or greater than 200Hz. If it is less than 200Hz, it means finish executing or not to execute.
- 2. The maximum frequency of start frequency of target frequency is 32,700Hz. It will execute in 32,700Hz as it is greater than 32,700Hz.
- 3. The interval time range is 1~32,767ms and its unit is ms.
- 4. The interval frequency range in acceleration segment is 1Hz~32,700Hz and in deceleration segment is -1~-32,700Hz. If it is set to 0Hz, the executed segment cannot be up to target frequency, but it will transfer to execute next segment after reaching target number.
- 5. Target number of segment pulse output should be greater than ((GF\*GT/1000)\* ((TF-SF)/GF). Refer to example 1 for detail. Once Target number of segment pulse output isn't greater than ((GF\*GT/1000)\* ((TF-SF)/GF), this function cannot be used. The improve method is to add interval time or add target number of pulse output.
- 6. If there is Y0 output designated by high-speed instruction in RUN mode, Y0 output
- 7. Instruction will be started as high priority.
- 8. After starting to execute M1144, if M1148 outputs without attaining completed function flag and M1144 is closed, this function will start deceleration function. If designated acceleration function flag M1154 is OFF, it will reduce 200Hz per 200ms and stop output pulse till output frequency is less than 200Hz and set M1147 to deceleration flag. But if designated deceleration flag M1154 is ON, it will be executed by interval time and frequency that defined by user. And interval time cannot be less than or equal to 0 (if it is less than or equal to 0, factory setting will be set to 200ms). Interval frequency cannot be greater than or equal to 0

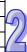

- (factory setting will be set to -1KHz when it is equal to 0 and factory setting will be added negative sign automatically when it is greater than 0.)
- When M1148 attains completed function flag and M1144 is closed, this function will not start deceleration function and it will clear M1148 flag. Once M1144 is closed, it will clear M1149 flag.
- The execution segment of this function will execute by total segment number. The maximum segment is 10 segments.
- 11. The acceleration/deceleration of this function will execute by start frequency of the next segment, i.e. when target frequency of execution segment is less than start frequency of the next segment, the next segment is acceleration and the target frequency of the next segment must be greater than start frequency of the next segment. When target frequency of execution segment is greater than the next segment frequency, the next segment is deceleration; therefore, target frequency of the next segment must be less than start frequency of the next segment. If user cannot set it by this way, we cannot ensure that you can get correct output pulse.
- 12. When STOP→RUN, M1144~M1149 will be cleared to OFF. When RUN→STOP, M1144 will be cleared and M1145~M1149 will not be cleared. D1144 will be cleared to 0 when it is from OFF→ON and unchanged in other case.
- 13. The valid parameter range is D0~D999 and D2000~D4999. the ELC will not execute this instruction, and close M1144 if the parameter is out of range (includes all segment parameters).

## Example 1:

To calculate output number of acceleration/deceleration of each segment and target frequency If setting start frequency of segment to 200Hz, segment interval time to 100ms, segment gap frequency to 100Hz, segment target frequency to 500Hz and target number of segment pulse is 1000 pulses. The calculation will be in the following:

- 1. Output pulse number at start acceleration/deceleration is 200\*100/1000 = 20 pulses
- 2. Output pulse number of the first acceleration interval is 300\*100/1000 = 30 pulses
- 3. Output pulse number of the second acceleration interval is 400\*100/1000 = 40 pulses
- 4. Output pulse number of target frequency is 1000 (40+30+20) = 910 pulses (NOTE: it is recommended to set this number to be greater than 10)
- 5. Output time of target frequency is 1 / 500 \* 910 = 1820 ms
- 6. Total time of this segment is 1820 + 3\*100 = 2120 ms

## Example 2:

Simple acceleration/deceleration pulse output program of a segment acceleration and a segment deceleration

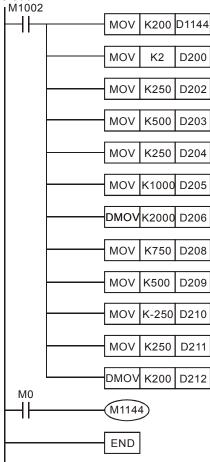

#### Example 3:

Pulse output program of a segment acceleration/deceleration with direction

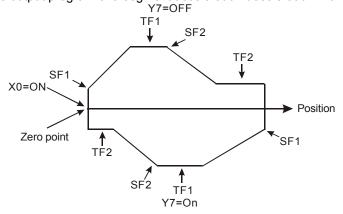

## **Explanation:**

- 1. Acceleration/deceleration setting is as example 2.
- 2. Figure above is the example of position movement. When X0 contact is ON, it will start to move and it will stop when X0 contact is OFF. (Y7 is for direction setting)
- 3. Program is shown in the following.

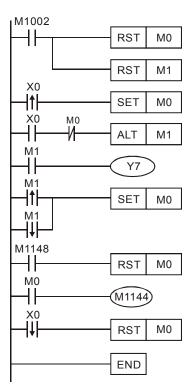

**Example 4:** apply acceleration and deceleration of a segment to zero point return program.

1. Relative flag timing chart is shown in the following.

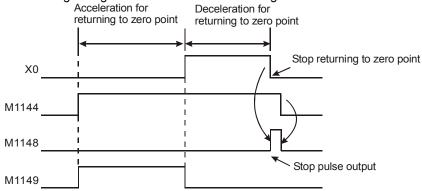

 The relation between frequency and position are shown in the following. Frequency(Hz)

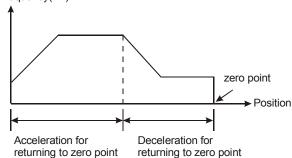

3. Number setting of acceleration/deceleration, frequency and pulse are shown in the following. (correspond to component D)

| Index | Settings |
|-------|----------|
| +0    | 2        |
| +2    | 250(Hz)  |

| Settings     |
|--------------|
| 100(ms)      |
| 500(Hz)      |
| 10000(Hz)    |
| 10(pulse)    |
| 9750(Hz)     |
| 50(ms)       |
| -500(Hz)     |
| 250(Hz)      |
| 30000(pulse) |
|              |

4. Program is shown in the following: (it assumes contact X7 to be start reset trigger switch)

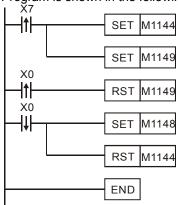

- Explanation:
- a) After contact X7 is triggered, M1144 will set to start acceleration and set M1149 not to count pulse number. And it will send 10 pulses once deceleration switch X0 is triggered and then enter deceleration segment.
- b) To set M1148 to end pulse output by manual and close this function once X0 is closed.
- c) Note: This example is just an application method that user should adjust parameters settings used in acceleration/deceleration segment according to actual machine characteristics and limitation.

Function Group Single Step Execution
Number M1170, M1171, D1170

## Contents:

1. Special D and special M for single step execution for the ELC-PV, ELC2-PV:

|                   |       | <u> </u>                                       |  |  |  |  |  |
|-------------------|-------|------------------------------------------------|--|--|--|--|--|
|                   |       | Function                                       |  |  |  |  |  |
| M1170 Start flag  |       |                                                |  |  |  |  |  |
| M1171 Action flag |       |                                                |  |  |  |  |  |
|                   | D1170 | STEP No. of the currently executed instruction |  |  |  |  |  |

- 2. The function:
  - a. Execution timing: The flag is valid only when the ELC is in RUN status.
  - b. Action steps:
    - i) When M1170 is enabled, the ELC enters the single step execution mode. the ELC stays at a specific instruction, stores the location of STEP in D1170 and executes the instruction once.
    - ii) When M1171 is forced "ON", the ELC executes the next instruction and stops. At the same time, the ELC auto-force "OFF" M1171 and stops at the next instruction. D1170 stores the present STEP value.
    - iii) When Y output is in single step execution mode, Y outputs immediately without having to wait until END instruction is being executed.
- 3. Note:
  - a) Instruction that will be affected by scan time will be executed incorrectly due to the single step execution. For example, when HKY instruction is executed, it takes 8 scan times to

- obtain a valid input value from a key. Therefore, the single step execution will result in incorrect actions.
- b) High-speed pulse input/output and high-speed counter comparison instructions are executed by hardware; therefore, they will not be affected by the single step execution.

**Function Group** 2-phase Pulse Output Function **Number** M1172~M1174, D1172~D1177

#### Contents:

For the ELC-PA Controllers, the definition of special D and special M of 2-phase output function:

|       | Function Explanation                                       |  |  |  |  |
|-------|------------------------------------------------------------|--|--|--|--|
| M1172 | 2-phase pulse output switch                                |  |  |  |  |
| M1173 | ON is continuous output switch                             |  |  |  |  |
| M1174 | Output pulse number attained flag                          |  |  |  |  |
| D1172 | 2-phase output frequency (12Hz~20KHz)                      |  |  |  |  |
| D1173 | 2-phase output mode selection (k1and k2)                   |  |  |  |  |
| D1174 | Lower bit of 32-bit of 2-phase output pulse target number  |  |  |  |  |
| D1175 | Upper bit of 32-bit of 2-phase output pulse target number  |  |  |  |  |
| D1176 | Lower bit of 32-bit of 2-phase present output pulse number |  |  |  |  |
| D1177 | Upper bit of 32-bit of 2-phase present output pulse number |  |  |  |  |

## **Function Explanation:**

Output frequency = 1/T as shown in the figure below. There are two output modes, k1 and k2, k1 means A phase gets ahead of B phase and k2 means B phase gets ahead of A phase.
 Output number calculation adds 1 once there is a phase difference, such as figure below, there are 8 output pulses. When output numbers attains, M1174 will be ON and if you want to clear M1174, you should close M1172.

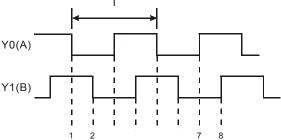

2. Output frequency, output target number and mode selection can be modified when M1172=ON and M1174=OFF. The modification of output frequency and output target number will not affect present output pulse number but mode selection modification will clear present output pulse number to 0. Present output pulse number will be updated once scan time updates and it will clear to 0 when M1172 is from Stop→Run, and keep that last output number when M1172 is from Run→Stop.

#### Note

This function just can be used at RUN mode and can exist in program with PLSY instruction. But if instruction PLSY is executed first, this function cannot be used, and vice versa.

Function Group VR Volume

**Number** M1178~M1179, D1178~D1179

#### Contents:

For the ELC-PV/ELC2-PV/PH/PE/PA controllers, the definition of special D and special M of built-in 2 points VR Variable resistor function:

|       | Function  |
|-------|-----------|
| M1178 | Start VR0 |
| M1179 | Start VR1 |
| D1178 | VR0 value |

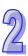

|       |           | Function |  |
|-------|-----------|----------|--|
| D1179 | VR1 value |          |  |

## Function explanation:

- This function only can be used at RUN mode. When M1178=ON, the variable value of VR 0 will be converted to digit 0~255 and saved in D1178. When M1179=ON, the variable value of VR 1 will be converted to digit 0~255 and saved in D1179.
- 2. Refer to instruction VRRD for detail.

Function Group Interrupt instruction for reading pulse number

**Number** D1180~D1181, D1198~D1199

#### Contents:

- In ELC-PA controllers, it is possible to use Interrupt instruction to read the value of high-speed counter and store in D1180~D1181, D1198~D1199.
- Function:
  - a) In ELC-PA V1.2 and above, X0 (counter input) and X4 (external Interrupt) will correspondingly work together with C235, C251, C253, and I401. Use D1180 and D1181 those are total 32 bit to set X0 and X4. X1 (counter input) and X5 (external Interrupt) will correspondingly work together with C236 and I501. Use D1198 and D1199 those are total 32 bit to set X1 and X5.

Function Group Power Loss Latched Range Setting

**Number** D1200~D1219

#### Contents:

For ELC-PA/PV, ELC2-PV Controllers, to set latched range. The latched range will be from start address number to end address number.

Function Group Reverse Interrupt Trigger Pulse Direction

**Number** M1280, M1284, M1286

#### Contents:

- 1. The flags should be used with EI instruction and should be inserted before EI instruction
- 2. The default setting of interrupt I101 (X0) is rising-edge triggered. If M1280 is ON and EI instruction is executed, the ELC will reverse the trigger direction as falling-edge triggered. The trigger pulse direction of X1 will be set as rising-edge again by resetting M1280.
- 3. When M0 = OFF, M1280 = OFF. X0 external interrupt will be triggered by rising-edge pulse.

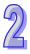

4. When M0 = ON, M1280 = ON. X0 external interrupt will be triggered by falling-edge pulse. Users do not have to change I101 to I000.

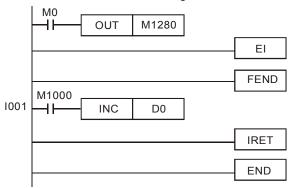

Function Group Stores Value of High-speed Counter when Interrupt Occurs

**Number** D1240~D1241, D1242~D1243

## Contents:

1. If external interrupts are applied on input points for Reset, the interrupt instructions have the priority in using the input points. In addition, the ELC will move the current data in the counters to the associated data registers below then reset the counters.

| Special D        | D1241, D1240 |      |      |      | 1243, D1 | 242  |      |
|------------------|--------------|------|------|------|----------|------|------|
| Counter C243     |              | C246 | C248 | C252 | C244     | C250 | C254 |
| Interrupt signal | X1           | X4   |      | X3   |          | X5   |      |

- 2. Function:
  - a) When X0 (counter input) and X1 (external Interrupt) correspondingly work together with C243, and I100/I101, the ELC will move the count value to D1241 and D1240.
  - b) When X0 (counter input) and X4 (external Interrupt) correspondingly work together with C246, C248, C252 and I400/I401, the ELC will move the count value to D1241 and D1240
  - c) When X2 (counter input) and X3 (external Interrupt) correspondingly work together with C244, and I300/I301, the ELC will move the count value to D1243 and D1242.
  - d) When X2 (counter input) and X5 (external Interrupt) correspondingly work together with C250, C254 and I500/I501, the ELC will move the count value to D1243 and D1242.

## Example:

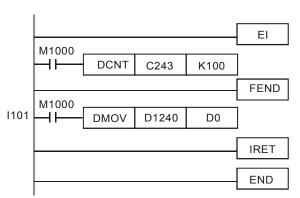

When external interrupt (X1, I101) occurs during counting process of C243, the count value in C243 will be stored in (D1241, D1240) and C243 is reset. After this, the interrupt subroutine I101 will be executed

**Function Group** Input Point X can force to be ON/OFF

Number M1304

#### Contents:

- 1. For ELCB-PB, when M1304 = On, the X input points (X0 ~ X17) on MPU can be set On/Off by peripheral devices. However, the LED indicators will not respond to the setup.
- For ELC-PA, when M1304 = On, peripheral devices can set On/Off of X0 ~ X17 on the MPU, but the LED indicators will not respond to it.
- 3. For ELC-PV/ELC2-PV, when M1304 = On, peripheral devices can set On/Off of X input points on the MPU, but the LED indicators will not respond to it.
- 4. For ELCM-PH/PA, ELC2-PB/PH/PA/PE when M1304 = ON, input point X of the ELC can be forced to be ON-OFF by using peripheral ELCSoft, but the associated hardware LED will not respond to it.

**Function Group** Output specified pulses or seek Z phase signal when zero point is achieved.

**Number** M1308, D1312

#### Contents:

When zero point is achieved, ELC can output specified pulses or seek Z phase signal by this function. Input terminals X2, X3 are the Z-phase signal input point of CH1, CH2. When M1308= ON, D1312 is the setting register to specify the additional pulses within the range -30,000~30,000. Specified value exceeds the range will be changed as the max/min value automatically. When D1312 is set to 0, the additional pulses output function will be disabled. Functions of other input terminals:

 $X4 \rightarrow CH1$  DOG signal input  $X6 \rightarrow CH2$  DOG signal input  $X5 \rightarrow CH1$  LSN signal input  $X7 \rightarrow CH2$  LSN signal input

Function Group Right-Side Special Expansion Module ID

**Number** D1320 ~ D1327

#### **Contents:**

 The ID of right-side special extension module, if any, connected to ELC-PV, ELC2-PV are stored in D1320 ~ D1327 in sequence.

2. <u>ID of each AIO module for ELC and ELC2 series:</u>

| Module Name  | Module ID (hex) | Module Name  | Module ID (hex) |
|--------------|-----------------|--------------|-----------------|
| ELC-AN04ANNN | H'0088          | ELC-AN06AANN | H'00CC          |
| ELC-AN02NANN | H'0049          | ELC-PT04ANNN | H'008A          |
| ELC-AN04NANN | H'0089          | ELC-TC04ANNN | H'008B          |

- The ID of special expansion module, if any, connected to ELCM-PH/PA are stored in D1320 ~ D1327 in sequence.
- 4. ID of each AIO module for ELCM-PH/PA:

| Module Name   | Module ID (hex) | Module Name   | Module ID (hex) |
|---------------|-----------------|---------------|-----------------|
| ELCM-AN04ANNN | H'0080          | ELCM-AN06AANN | H'00C4          |
| ELCM-AN02NANN | H'0041          | ELCM-PT04ANNN | H'0082          |
| ELCM-AN04NANN | H'0081          | ELCM-TC04ANNN | H'0083          |

Function Group Left-Side High-Speed Special Expansion Module ID

**Number** D1386 ~ D1393

#### Contents:

- 1. The ID of left-side special extension module, if any, connected to ELC-PV/ELC2-PV/PA/PH/PE are stored in D1386 ~ D1393 in sequence.
- 2. Left-side special expansion module ID for ELC and ELC2 series.

| Name        | ID (HEX) |  |
|-------------|----------|--|
| ELC-CODNETM | H'4131   |  |
| ELC-COENETM | H'4050   |  |

Name ID (HEX)
ELC-COCANOM H'4133

Function Group Mapping function for right-side high-speed special modules

**Number** M1183, D9900~ D9979, D4900~D4979

#### Contents:

The default value of M1183 in ELCM-PH/ PA is Off. When M1183 is Off, the mapping function is enabled.

The default value of M1183 in ELC2-PB/PH/PA/PE/PV is On. When M1183 is On, the mapping function is disabled.

| Model name    | ELC2-PV/ELCM-PH/ELCM-PA/<br>ELC2-PC/ELC2-PA/ELC2-PE | ELC2-PB     |
|---------------|-----------------------------------------------------|-------------|
| Mapping range | D9900~D9979                                         | D4900~D4979 |

#### Example:

If the modules connected to ELCM-PH from left to right are ELCM-AN04NANN and ELCM-AN04ANNN, and M1183 is Off, D9900~D9903 will be assigned to the first ELCM-AN04NANN, and D9910~D9913 will be assigned to the second ELCM-AN04NANN.

| Model name      | ELCM-PH | ELCM-AN04NANN | ELCM-AN04ANNN |
|-----------------|---------|---------------|---------------|
| Channel 1 (Ch1) |         | D9900         | D9910         |
| Channel 2 (Ch2) |         | D9901         | D9911         |
| Channel 3 (Ch3) |         | D9902         | D9912         |
| Channel 4 (Ch4) |         | D9903         | D9913         |

If the modules connected to ELC2-PB from left to right are ELCM-AN04NANN and ELCM-AN04ANNN, and M1183 is Off, D4900~D4903 will be assigned to the first ELCM-AN04NANN, and D4910~D4913 will be assigned to the second ELCM-AN04NANN.

| Model name      | ELC2-PB | ELCM-AN04NANN | ELCM-AN04ANNN |
|-----------------|---------|---------------|---------------|
| Channel 1 (Ch1) |         | D4900         | D4910         |
| Channel 2 (Ch2) |         | D4901         | D4911         |
| Channel 3 (Ch3) |         | D4902         | D4912         |
| Channel 4 (Ch4) |         | D4903         | D4913         |

Function Group Output clear signals when ZRN is completed

Number M1346

#### Contents:

When M1346 = ON, ELC will output clear signals when ZRN is completed. The clear signals to Y0, Y1 will be sent by Y4 for 20ms, and the clear signals to Y2, Y3 will be sent by Y5 for 20ms.

2

Function Group ELC Link

Number M1350-M1356, M1360-M1519, D1355-D1370, D1399, D1415-D1465,

D1480-D1991

#### Contents:

# Explanation of Special D and special M explanation of ELC LINK ID1–ID8 for ELC-PA/PV, ELC2- PB/PA/PH/PE/PV, ELCM-PH/PA:

| ELUZ              | ELGZ- PB/PA/PH/PE/PV, ELGWI-PH/PA: |                   |                     |                   |                   |                   |                   |                   |                   |                   |                   |                   |                   |                     |                   |
|-------------------|------------------------------------|-------------------|---------------------|-------------------|-------------------|-------------------|-------------------|-------------------|-------------------|-------------------|-------------------|-------------------|-------------------|---------------------|-------------------|
| MASTER ELC        |                                    |                   |                     |                   |                   |                   |                   |                   |                   |                   |                   |                   |                   |                     |                   |
| SLAV              | E ID 1                             | SLAV              | E ID 2              | SLAV              | E ID 3            | SLAV              | E ID 4            | SLAV              | E ID 5            | SLAV              | E ID 6            | SLAV              | E ID 7            | SLAV                | E ID 8            |
| Read<br>out       | Write<br>in                        | Read<br>out       | Write<br>in         | Read<br>out       | Write<br>in       | Read<br>out       | Write<br>in       | Read<br>out       | Write<br>in       | Read<br>out       | Write<br>in       | Read<br>out       | Write<br>in       | Read<br>out         | Write<br>in       |
| - 1               |                                    |                   | D1528<br> <br>D1543 |                   |                   |                   |                   |                   |                   |                   | 1                 | -                 | - 1               | D1704<br> <br>D1719 | 1                 |
| Item<br>num       | Item<br>num                        | Item<br>num       | Item<br>num         | Item<br>num       | Item<br>num       | Item<br>num       | Item<br>num       | Item<br>num       | Item<br>num       | Item<br>num       | Item<br>num       | Item<br>num       | Item<br>num       | Item<br>num         | Item<br>num       |
| D1434             | D1450                              | D1435             | D1451               | D1436             | D1452             | D1437             | D1453             | D1438             | D1454             | D1439             | D1455             | D1440             | D1456             | D1441               | D1457             |
| Slave             | Device                             | Interna           | l Addres            | s to Rea          | ad/Write          |                   |                   | •                 | •                 | •                 | •                 |                   |                   | •                   |                   |
| D1355             | D1415                              | D1356             | D1416               | D1357             | D1417             | D1358             | D1418             | D1359             | D1419             | D1360             | D1420             | D1361             | D1421             | D1362               | D1422             |
| M135              | 5 = OFF                            | -, Slave          | status is           | s auto-d          | etected.          | Linking           | status            | of Slave          | can be            | monitor           | ed by M           | 11360~N           | M1375             |                     |                   |
|                   | 360<br>n indicat                   |                   | 361<br>for mas      |                   | do to sl          |                   | 363<br><br>C      | M13               | 364               | M1:               | 365               | M1                | 366               | M1:                 | 367               |
| M1                | 376                                | M1                | 377                 | M1:               | 378               | M1:               | 379               | M1:               | 380               | M1:               | 381               | M1                | 382               | M1:                 | 383               |
| Read              | /write er                          | ror flag          |                     |                   |                   |                   |                   |                   |                   |                   |                   |                   |                   |                     |                   |
| M1                | 392                                | M1                | 393                 | M1:               | 394               | M1:               | 395               | M1:               | 396               | M1:               | 397               | M1                | 398               | M1:                 | 399               |
| Read              | comple                             | ted flag          | (Whene              | ever finis        | shing a l         | ELC rea           | d/write,          | this flag         | will be           | set to O          | FF auto           | maticall          | ly)               |                     |                   |
| M1-               | 408                                | M1-               | 409                 | M1                | 410               | M1-               | 411               | M14               | 412               | M14               | 413               | M1                | 414               | M1                  | 415               |
| Write             | comple                             | ted flag          | (whene              | ver finis         | hing a E          | LC read           | d/write, t        | his flag          | will be (         | OFF aut           | omatica           | lly)              |                   |                     |                   |
| M1-               | 424                                | M1-               | 425                 | M1                | 426               | M1                | 427               | M1                | 428               | M14               | 429               | M1                | 430               | M1                  | 431               |
| ,                 | $\downarrow$                       |                   | $\downarrow$        |                   | $\downarrow$      |                   | $\downarrow$      |                   | $\downarrow$      |                   | $\downarrow$      |                   | $\downarrow$      |                     | $\downarrow$      |
| SLAV              | E ID 1                             | SLAV              | E ID 2              | SLAV              | E ID 3            | SLAV              | E ID 4            | SLAV              | E ID 5            | SLAV              | E ID 6            | SLAV              | E ID 7            | SLAV                | E ID 8            |
| Read<br>out       | Write in                           | Read<br>out       | Write in            | Read<br>out       | Write<br>in       | Reado<br>ut       | Write in          | Read<br>out       | Write in          | Read<br>out       | Write in          | Read<br>out       | Write in          | Read<br>out         | Write in          |
| D100<br> <br>D115 | D200<br> <br>D215                  | D100<br> <br>D115 | D200<br> <br>D215   | D100<br> <br>D115 | D200<br> <br>D215 | D100<br> <br>D115 | D200<br> <br>D215 | D100<br> <br>D115 | D200<br> <br>D215 | D100<br> <br>D115 | D200<br> <br>D215 | D100<br> <br>D115 | D200<br> <br>D215 | D100<br> <br>D115   | D200<br> <br>D215 |

Factory setting of starting communication address to read is H1064 (D100).

Factory setting of starting communication address to write is H10C8 (D200).

# Explanation of Special D and special M explanation of ELC LINK ID9–ID16 for ELC-PA/PV, ELC2-PB/PA/PH/PE/PV, ELCM-PH/PA:

| MAS         | TER EL               | 0           |              |             |              |             |              |             |              |             |              |             |              |                     |              |
|-------------|----------------------|-------------|--------------|-------------|--------------|-------------|--------------|-------------|--------------|-------------|--------------|-------------|--------------|---------------------|--------------|
| SLAV        | E ID 9               | SLAVE       | E ID 10      | SLAVE       | E ID 11      | SLAVE       | E ID 12      | SLAVE       | E ID 13      | SLAVE       | E ID 14      | SLAVE       | E ID 15      | SLAVE               | E ID 16      |
| Read out    | Write in             | Read<br>out | Write<br>in  | Read<br>out | Write<br>in  | Reado<br>ut | Write<br>in  | Read<br>out | Write<br>in  | Read<br>out | Write<br>in  | Read<br>out | Write<br>in  | Read<br>out         | Write<br>in  |
|             | D1752<br> <br>D1767  |             |              |             |              |             |              |             |              |             | 1            | 1           | - 1          | D1960<br> <br>D1975 | - 1          |
| Item<br>num | Item<br>num          | Item<br>num | Item<br>num  | Item<br>num | Item<br>num  | Item<br>num | Item<br>num  | Item<br>num | Item<br>num  | Item<br>num | Item<br>num  | Item<br>num | Item<br>num  | Item<br>num         | Item<br>num  |
| D1442       | D1458                | D1443       | D1459        | D1444       | D1460        | D1445       | D1461        | D1446       | D1462        | D1447       | D1463        | D1448       | D1464        | D1449               | D1465        |
| Slave       | e Device             | Interna     | l Addres     | s to Rea    | ad/Write     | ,           |              |             |              |             |              |             |              |                     |              |
| D1363       | D1423                | D1364       | D1424        | D1365       | D1425        | D1366       | D1426        | D1367       | D1427        | D1368       | D1428        | D1369       | D1429        | D1370               | D1430        |
|             | 55 = ON,<br>55 = OFF |             |              |             |              |             | •            |             |              | •           | •            |             |              |                     |              |
|             | 368                  | i           | 369          | M1:         |              | <u>`</u>    | 371          |             | 372          |             | 373          |             | 374          | M1:                 | 375          |
| Action      | n indicat            | ion flag    | for mas      | ter ELC     | do to sl     | ave EL0     | 2            |             |              |             |              |             |              | <u> </u>            |              |
| M1          | 384                  | M1          | 385          | M1:         | 386          | M1          | 387          | M1          | 388          | M1          | 389          | M1          | 390          | M1:                 | 391          |
| Read        | l/write er           | ror flag    |              | •           |              |             |              |             |              |             |              |             |              | •                   |              |
| M1          | 400                  | M1          | 401          | M1          | 402          | M1-         | 403          | M1-         | 404          | M1-         | 405          | M1          | 406          | M1                  | 407          |
| Read        | comple               | ted flag    | (Whene       | ever finis  | shing a l    | ELC rea     | d/write,     | this flag   | will be      | set to O    | FF auto      | maticall    | ly)          | ı                   |              |
| M1          | 416                  | M1          | 417          | M1          | 418          | M1          | 419          | M1-         | 420          | M1-         | 421          | M1          | 422          | M1                  | 423          |
| Write       | comple               | ted flag    | (whene       | ver finis   | hing a E     | LC read     | d/write, t   | his flag    | will be s    | set to Of   | FF autor     | matically   | y)           | П                   |              |
| M1          | 432                  | M1          | 433          | M1          | 434          | M1-         | 435          | M1-         | 436          | M1-         | 437          | M1          | 438          | M1                  | 439          |
|             | $\downarrow$         |             | $\downarrow$ |             | $\downarrow$ |             | $\downarrow$ |             | $\downarrow$ |             | $\downarrow$ |             | $\downarrow$ |                     | $\downarrow$ |
| SLAV        | E ID 9               | SLAVE       | E ID 10      | SLAVE       | E ID 11      | SLAVE       | E ID 12      | SLAVE       | E ID 13      | SLAVE       | E ID 14      | SLAVE       | E ID 15      | SLAVE               | E ID 16      |
| Read out    | Write in             | Read<br>out | Write in     | Read<br>out | Write in     | Reado<br>ut | Write in     | Read<br>out | Write in     | Read<br>out | Write in     | Read<br>out | Write in     | Read<br>out         | Write in     |
| D100        | D200                 | D100        | D200         | D100        | D200         | D100        | D200         | D100        | D200         | D100        | D200         | D100        | D200         | D100                | D200         |

| D115 | D215 | D115 | D215 | D115 | D215 | D115 | D215 | D115 | D215 | D115 | D215 | D115 | D215 | D115 | D215 | D115 | D215 |

Factory setting of Communication address for reading is H1064 (D100). Factory setting of Communication address for writing is H10C8 (D200).

# Special D and special M for ID1 $\sim$ ID8 of the 32 stations in ELC LINK (M1353 = ON) for ELC-PV, ELC2-PV:

|                                                                                       | MASTER ELC  |             |             |             |             |             |             |             |             |             |             |             |             |             |             |
|---------------------------------------------------------------------------------------|-------------|-------------|-------------|-------------|-------------|-------------|-------------|-------------|-------------|-------------|-------------|-------------|-------------|-------------|-------------|
| SLAVE ID 1 SLAVE ID 2 SLAVE ID 3 SLAVE ID 4 SLAVE ID 5 SLAVE ID 6 SLAVE ID 7 SLAVE ID |             |             |             |             |             |             |             |             |             |             |             |             |             |             |             |
| Read<br>out                                                                           | Write<br>in | Read<br>out | Write<br>in | Read<br>out | Write<br>in | Read<br>out | Write<br>in | Read<br>out | Write<br>in | Read<br>out | Write<br>in | Read<br>out | Write<br>in | Read<br>out | Write<br>in |
| M135                                                                                  | 3 = ON:     | Enable      | 32 stati    | ons in th   | ne Link a   | and the     | function    | of read     | ing/writi   | ng more     | than 16     | 6 data (    | SET M1      | 353); the   | e No. of    |
| D reg                                                                                 | isters fo   | r storing   | the rea     | d/writte    | n data.     |             | ı           | ı           |             |             | ı           | ı           | 1           | ı           | -           |
| D1480                                                                                 | D1496       | D1481       | D1497       | D1482       | D1498       | D1483       | D1499       | D1484       | D1500       | D1485       | D1501       | D1486       | D1502       | D1487       | D1503       |
| Item<br>num                                                                           | Item<br>num | Item<br>num | Item<br>num | Item<br>num | Item<br>num | Item<br>num | Item<br>num | Item<br>num | Item<br>num | Item<br>num | Item<br>num | Item<br>num | Item<br>num | Item<br>num | Item<br>num |
| D1434                                                                                 | D1450       | D1435       | D1451       | D1436       | D1452       | D1437       | D1453       | D1438       | D1454       | D1439       | D1455       | D1440       | D1456       | D1441       | D1457       |
| Slave                                                                                 | Device      | Internal    | Addres      | s to Rea    | ad/Write    | !           |             |             |             |             |             |             |             |             |             |
| D1355                                                                                 | D1415       | D1356       | D1416       | D1357       | D1417       | D1358       | D1418       | D1359       | D1419       | D1360       | D1420       | D1361       | D1421       | D1362       | D1422       |
| M135                                                                                  | 5 = ON,     | Slave s     | status is   | user-de     | fined. S    | et the li   | nking st    | atus of \$  | Slave m     | anually     | by M136     | 60~M13      | 75.         |             |             |
| M135                                                                                  | 5 = OFF     | , Slave     | status is   | s auto-d    | etected.    | Linking     | status      | of Slave    | can be      | monitor     | ed by M     | 11360~N     | M1375       | I           |             |
| M1:                                                                                   | 360         | M1:         | 361         | M1:         | 362         | M1:         | 363         | M1          | 364         | M1:         | 365         | M1          | 366         | M1:         | 367         |
| Action                                                                                | n indicat   | ion flag    | for mas     | ter ELC     | do to sl    | ave EL0     | 2           |             |             |             |             |             |             |             |             |
| M1:                                                                                   | 376         | M1:         | 377         | M1:         | 378         | M1:         | 379         | M1          | 380         | M1:         | 381         | M1          | 382         | M1:         | 383         |
| Read                                                                                  | /write er   | ror flag    |             |             |             |             |             | 1           |             |             |             | 1           |             | 1           |             |
| M13                                                                                   | 392         | M1:         | 393         | M1:         | 394         | M1:         | 395         | M1          | 396         | M1:         | 397         | M1          | 398         | M1:         | 399         |
| Read                                                                                  | comple      | ted flag    | (Whene      | ever finis  | shing a E   | ELC rea     | d/write,    | this flag   | will be     | set to O    | FF auto     | maticall    | ly)         |             |             |
| M14                                                                                   | 408         | M14         | 409         | M14         | 410         | M1-         | 411         | M1-         | 412         | M14         | 413         | M1          | 414         | M1          | 415         |
| Write                                                                                 | comple      | ted flag    | (whene      | ver finisl  | ning a E    | LC read     | d/write, t  | his flag    | will be s   | et to OF    | F autor     | natically   | y)          |             |             |
| M14                                                                                   | 424         | M14         | 425         | M14         | 426         | M1          | 427         | M1-         | 428         | M14         | 429         | M1          | 430         | M1          | 431         |
| ,                                                                                     | ,           | ,           | ,           | 1           | ,           | ,           | <b>,</b>    | ,           | ,           | ,           | ,           | ,           | ļ           | ,           | ,           |
| SLAVI                                                                                 | E ID 1      | SLAV        | E ID 2      | SLAVI       | E ID 3      | SLAV        | E ID 4      | SLAV        | E ID 5      | SLAVI       | E ID 6      | SLAV        | E ID 7      | SLAV        | E ID 8      |
| Read<br>out                                                                           | Write<br>in | Read<br>out | Write<br>in | Read<br>out | Write<br>in | Read<br>out | Write<br>in | Read<br>out | Write<br>in | Read<br>out | Write<br>in | Read<br>out | Write<br>in | Read<br>out | Write<br>in |
| D100                                                                                  | D200        | D100        | D200        | D100        | D200        | D100        | D200        | D100        | D200        | D100        | D200        | D100        | D200        | D100        | D200        |
| D115                                                                                  | D215        | D115        | D215        | D115        | D215        | D115        | D215        | D115        | D215        | D115        | D215        | D115        | D215        | D115        | D215        |

Default start communication address D1355 ~ D1362 to be read = H1064 (D100) Default start communication address D1415 ~ D1422 to be written = H10C8 (D200)

# Special D and special M for ID9 $\sim$ ID16 of the 32 stations in ELC LINK (M1353 = ON) for ELC-PV, ELC2-PV:

|                   | MASTER ELC        |                   |                   |                   |                   |                   |                   |                   |                   |                   |                   |                   |                   |                   |                   |
|-------------------|-------------------|-------------------|-------------------|-------------------|-------------------|-------------------|-------------------|-------------------|-------------------|-------------------|-------------------|-------------------|-------------------|-------------------|-------------------|
| SLAVI             | E ID 9            | SLAVE             | ID 10             | SLAVE             | E ID 11           | SLAVE             |                   |                   | ID 13             | SLAVE             | ID 14             | SLAVE             | ID 15             | SLAVE             | ID 16             |
| Read<br>out       | Write<br>in       | Read<br>out       | Write<br>in       | Read<br>out       | Write<br>in       | Read<br>out       | Write<br>in       | Read<br>out       | Write<br>in       | Read<br>Out       | Write<br>in       | Read<br>out       | Write<br>in       | Read<br>out       | Write<br>in       |
|                   |                   |                   |                   |                   |                   | and the           | function          | of read           | ing/writi         | ng more           | than 16           | 6 data (          | SET M1            | 353); the         | e No. of          |
| D reg             | isters fo         | r storing         | the rea           | d/writte          | n data.           | 1                 | 1                 | 1                 | 1                 | 1                 | 1                 | 1                 | 1                 | 1                 | 1                 |
| D1488             | D1504             | D1489             | D1505             | D1490             | D1506             | D1491             | D1507             | D1492             | D1508             | D1493             | D1509             | D1494             | D1510             | D1495             | D1511             |
| Item<br>num       | Item<br>num       | Item<br>num       | Item<br>num       | Item<br>num       | Item<br>num       | Item<br>num       | Item<br>num       | Item<br>num       | Item<br>num       | Item<br>num       | Item<br>num       | Item<br>num       | Item<br>num       | Item<br>num       | Item<br>num       |
| D1442             | D1458             | D1443             | D1459             | D1444             | D1460             | D1445             | D1461             | D1446             | D1462             | D1447             | D1463             | D1448             | D1464             | D1449             | D1465             |
| Slave             | Device            | Interna           | l Addres          | s to Rea          | ad/Write          | ;                 |                   |                   |                   | ı                 |                   | ı                 | ı                 | ı                 |                   |
| D1363             | D1423             | D1364             | D1424             | D1365             | D1425             | D1366             | D1426             | D1367             | D1427             | D1368             | D1428             | D1369             | D1429             | D1370             | D1430             |
| M135              | 5 = ON,           | Slave             | status is         | user-de           | fined. S          | et the li         | nking st          | atus of \$        | Slave m           | anually           | by M136           | 60~M13            | 75.               |                   |                   |
| M135              | 5 = OFF           | , Slave           | status is         | auto-d            | etected.          | Linking           | status            | of Slave          | can be            | monitor           | ed by M           | 11360~1           | M1375             | Т                 |                   |
| M1:               | 368               | M1                | 369               | M1:               | 370               | M1:               | 371               | M1                | 372               | M1:               | 373               | M1                | 374               | M1:               | 375               |
| Action            | n indicat         | ion flag          | for mas           | ter ELC           | do to sl          | ave EL0           |                   |                   |                   |                   |                   |                   |                   |                   |                   |
| M13               | 384               | M1                | 385               | M1:               | 386               | M1:               | 387               | M1                | 388               | M1:               | 389               | M1                | 390               | M1:               | 391               |
| Read              | /write er         | ror flag          |                   |                   |                   | T                 |                   |                   |                   | T                 |                   | T                 |                   | T                 |                   |
| M14               | 400               | M1                | 401               | M1                | 402               | M1                | 403               | M1-               | 404               | M14               | 405               | M1                | 406               | M1                | 407               |
| Read              | comple            | ted flag          | (Whene            | ever finis        | shing a E         | ELC rea           | d/write,          | this flag         | will be           | set to O          | FF auto           | maticall          | y)                |                   |                   |
| M14               | 416               | M1                | 417               | M1                | 418               | M1                | 419               | M1-               | 420               | M14               | 421               | M1                | 422               | M1                | 423               |
| Write             | comple            | ted flag          | (whene            | ver finis         | hing a E          | LC read           | d/write, t        | his flag          | will be s         | set to Of         | F autor           | natically         | /)                |                   |                   |
| M14               | 432               | M1                | 433               | M1                | 434               | M1                | 435               | M1                | 436               | M14               | 437               | M1                | 438               | M1                | 439               |
| ,                 | 7                 | 7                 | ,                 | ,                 | 7                 | ,                 | 7                 | Ţ                 | 7                 | •                 | 7                 | 1                 | ,                 | •                 | •                 |
| SLAVI             |                   |                   | E ID 10           | SLAVE             |                   | SLAVE             |                   |                   | ID 13             | SLAVE             |                   |                   | E ID 15           | SLAVE             |                   |
| Read<br>out       | Write<br>in       | Read<br>out       | Write<br>in       | Read<br>out       | Write<br>in       | Read<br>out       | Write<br>in       | Read<br>out       | Write<br>in       | Read<br>out       | Write<br>in       | Read<br>out       | Write<br>in       | Read<br>out       | Write<br>in       |
| D100<br> <br>D115 | D200<br> <br>D215 | D100<br> <br>D115 | D200<br> <br>D215 | D100<br> <br>D115 | D200<br> <br>D215 | D100<br> <br>D115 | D200<br> <br>D215 | D100<br> <br>D115 | D200<br> <br>D215 | D100<br> <br>D115 | D200<br> <br>D215 | D100<br> <br>D115 | D200<br> <br>D215 | D100<br> <br>D115 | D200<br> <br>D215 |
| Data              | 14 -44            |                   |                   |                   | 1 4 4 4 4 4       | D420              |                   | 270 4-            |                   | I _               | 4004              | <u> </u>          |                   | •                 |                   |

Default start communication address D1363 ~ D1370 to be read = H1064 (D100) Default start communication address D1423 ~ D1430 to be written = H10C8 (D200)

# Special D and special M for ID17 $\sim$ ID24 of the 32 stations in ELC LINK (M1353 = ON) for ELC-PV, ELC2-PV:

| SLAVE       | MASTER ELC SLAVE ID 17   SLAVE ID 18   SLAVE ID 19   SLAVE ID 20   SLAVE ID 21   SLAVE ID 22   SLAVE ID 23   SLAVE ID 24 |             |             |             |             |             |             |             |             |             |             |             |             |             |             |
|-------------|----------------------------------------------------------------------------------------------------|-------------|-------------|-------------|-------------|-------------|-------------|-------------|-------------|-------------|-------------|-------------|-------------|-------------|-------------|
| Read<br>out | Write                                                                                                    | Read<br>out | Write       | Read<br>out | Write in    | Read<br>out | Write in    | Read<br>out | Write       | Read<br>out | Write in    | Read<br>out | Write in    | Read<br>out | Write in    |
| M135        | 3 = ON:                                                                                                    | Enable      | 32 stati    | ons in th   | ne Link a   | and the     | function    | of read     | ing/writi   | ng more     | than 16     | 6 data (    | SET M1      | 353); the   | e No. of    |
| D reg       | isters fo                                                                                                    | r storing   | the rea     | d/writte    | n data.     | 1           |             |             |             |             | 1           |             |             |             |             |
| D1576       | D1592                                                                                                    | D1577       | D1593       | D1578       | D1594       | D1579       | D1595       | D1580       | D1596       | D1581       | D1597       | D1582       | D1598       | D1583       | D1599       |
| Item<br>num | Item<br>num                                                                                                    | Item<br>num | Item<br>num | Item<br>num | Item<br>num | Item<br>num | Item<br>num | Item<br>num | Item<br>num | Item<br>num | Item<br>num | Item<br>num | Item<br>num | Item<br>num | Item<br>num |
| D1544       | D1560                                                                                                    | D1545       | D1561       | D1546       | D1562       | D1547       | D1563       | D1548       | D1564       | D1549       | D1565       | D1550       | D1566       | D1551       | D1567       |
| Slave       | Device                                                                                                    | Interna     | Addres      | s to Rea    | ad/Write    | !           |             |             |             |             |             |             |             |             |             |
| D1512       | D1528                                                                                                    | D1513       | D1529       | D1514       | D1530       | D1515       | D1531       | D1516       | D1532       | D1517       | D1533       | D1518       | D1534       | D1519       | D1535       |
| M135        | 5 = ON,                                                                                                    | Slave s     | status is   | user-de     | fined. S    | et the li   | nking st    | atus of S   | Slave m     | anually     | by M136     | 60~M13      | 75.         |             |             |
| M135        | 5 = OFF                                                                                                    | , Slave     | status is   | auto-d      | etected.    | Linking     | status      | of Slave    | can be      | monitor     | ed by M     | 11360~N     | M1375       |             |             |
| M14         | 440                                                                                                    | M1          | 441         | M1          | 442         | M1-         | 443         | M14         | 444         | M1-         | 445         | M1          | 446         | M1          | 447         |
| Action      | n indicat                                                                                                    | ion flag    | for mas     | ter ELC     | do to sl    | ave EL0     | 2           |             |             |             |             |             |             |             |             |
| M1          | 456                                                                                                    | M1          | 457         | M1          | 458         | M1-         | 459         | M1          | 460         | M1-         | 461         | M1          | 462         | M1          | 463         |
| Read        | /write er                                                                                                    | ror flag    |             |             |             |             |             |             |             |             |             |             |             |             |             |
| M14         | 472                                                                                                    | M1          | 473         | M1          | 474         | M1-         | 475         | M14         | 476         | M1-         | 477         | M1          | 478         | M1          | 479         |
| Read        | comple                                                                                                    | ted flag    | (Whene      | ever finis  | shing a E   | ELC rea     | d/write,    | this flag   | will be     | set to O    | FF auto     | maticall    | y)          |             |             |
| M1          | 488                                                                                                    | M1          | 489         | M1          | 490         | M1-         | 491         | M1          | 492         | M1-         | 493         | M1          | 494         | M1          | 495         |
| Write       | comple                                                                                                    | ted flag    | (whene      | ver finis   | hing a E    | LC read     | d/write, t  | his flag    | will be s   | set to Of   | F autor     | natically   | <b>/</b> )  |             |             |
| M1:         | 504                                                                                                    | M1:         | 505         | M1:         | 506         | M1          | 507         | M1:         | 508         | M1          | 509         | M1          | 510         | M1          | 511         |
| ,           |                                                                                                    | ,           |             | ,           | ,           | ,           | ļ           | ,           | ,           | ,           | ,           | ,           |             | ,           | ļ           |
| SLAVE       | E ID 17                                                                                                    | SLAVE       | E ID 18     | SLAVE       | ID 29       | SLAVE       | E ID 20     | SLAVE       | E ID 21     | SLAVE       | ID 22       | SLAVE       | E ID 23     | SLAVE       | E ID 24     |
| Read<br>out | Write in                                                                                                    | Read<br>out | Write in    | Read<br>out | Write<br>in | Read<br>out | Write in    | Read<br>out | Write in    | Read<br>out | Write in    | Read<br>out | Write<br>in | Read<br>out | Write in    |
| D100        | D200                                                                                                    | D100        | D200        | D100        | D200        | D100        | D200        | D100        | D200        | D100        | D200        | D100        | D200        | D100        | D200        |
| D115        | D215                                                                                                    | D115        | D215        | D115        | D215        | D115        | D215        | D115        | D215        | D115        | D215        | D115        | D215        | D115        | D215        |

Default start communication address D1512 ~ D1519 to be read = H1064 (D100) Default start communication address D1528 ~ D1535 to be written = H10C8 (D200)

# Special D and special M for ID25 $\sim$ ID32 of the 32 stations in ELC LINK (M1353 = ON) for ELC-PV, ELC2-PV:

| ELC-I       | :LC-PV, ELC2-PV: |             |             |             |             |             |             |             |             |             |             |             |             |             |             |
|-------------|------------------|-------------|-------------|-------------|-------------|-------------|-------------|-------------|-------------|-------------|-------------|-------------|-------------|-------------|-------------|
| 01.41:-     | MASTER ELC       |             |             |             |             |             |             |             |             |             |             |             |             |             |             |
| SLAVE       | E ID 25          | SLAVE       | ID 26       | SLAVE       |             | SLAVE       | ID 28       | SLAVE       | ID 29       | SLAVE       |             |             | E ID 31     | SLAVE       |             |
| Read<br>out | Write<br>in      | Read<br>out | Write<br>in | Read<br>out | Write<br>in | Read<br>out | Write<br>in | Read<br>out | Write<br>in | Read<br>out | Write<br>in | Read<br>out | Write<br>in | Read<br>out | Write<br>in |
|             | 3 = ON:          |             |             |             |             | and the     | function    | of read     | ing/writi   | ng more     | than 16     | 6 data (    | SET M1      | 353); the   | e No. of    |
|             | isters fo        |             |             |             |             |             | ı           | ı           |             |             |             | ı           | ı           | ı           | 1           |
| D1584       | D1600            | D1585       | D1601       | D1586       | D1602       | D1587       | D1603       | D1588       | D1604       | D1589       | D1605       | D1590       | D1606       | D1591       | D1607       |
| Item<br>num | Item<br>num      | Item<br>num | Item<br>num | Item<br>num | Item<br>num | Item<br>num | Item<br>num | Item<br>num | Item<br>num | Item<br>num | Item<br>num | Item<br>num | Item<br>num | Item<br>num | Item<br>num |
| D1552       | D1568            | D1553       | D1569       | D1554       | D1570       | D1555       | D1571       | D1556       | D1572       | D1557       | D1573       | D1558       | D1574       | D1559       | D1575       |
| Slave       | Device           | Internal    | Addres      | s to Rea    | ad/Write    | !           | T           | T           |             |             |             | T           | T           | T           | •           |
| D1520       | D1536            | D1521       | D1537       | D1522       | D1538       | D1523       | D1539       | D1524       | D1540       | D1525       | D1541       | D1526       | D1542       | D1527       | D1543       |
|             | 5 = ON,          |             |             |             |             |             | •           |             |             | •           | •           |             |             |             |             |
|             | 5 = OFF          |             |             |             |             |             |             |             |             |             |             |             |             |             |             |
| M14         | 448              | M14         | 449         | M1          | 450         | M1          | 451         | M14         | 452         | M14         | 453         | M1          | 454         | M1          | 455         |
| Action      | n indicat        | ion flag    | for mas     | ter ELC     | do to sl    | ave EL0     | 2           | 1           |             | 1           |             | T           |             | 1           |             |
| M14         | 464              | M14         | 465         | M1          | 466         | M14         | 467         | M14         | 468         | M14         | 469         | M1          | 470         | M1          | 471         |
| Read        | /write er        | ror flag    |             |             |             |             |             |             |             |             |             |             |             |             |             |
| M14         | 480              | M14         | 481         | M1          | 482         | M14         | 483         | M14         | 484         | M14         | 485         | M1          | 486         | M1          | 487         |
| Read        | comple           | ted flag    | (Whene      | ever finis  | shing a l   | ELC rea     | d/write,    | this flag   | will be     | set to O    | FF auto     | maticall    | y)          |             |             |
| M14         | 496              | M14         | 497         | M1          | 498         | M14         | 499         | M1:         | 500         | M1:         | 501         | M1          | 502         | M1:         | 503         |
| Write       | comple           | ted flag    | (whene      | ver finis   | hing a E    | LC read     | d/write, t  | his flag    | will be s   | et to OF    | F autor     | matically   | /)          | ı           |             |
| M1:         | 512              | M1:         | 513         | M1:         | 514         | M1:         | 515         | M1:         | 516         | M1:         | 517         | M1          | 518         | M1:         | 519         |
| ,           |                  |             |             |             |             |             | ,           | ,           |             |             |             |             |             |             |             |
| SLAVE       | E ID 25          | SLAVE       | E ID 26     | SLAVE       | ID 27       | SLAVE       | E ID 28     | SLAVE       | ID 29       | SLAVE       | ID 30       | SLAVE       | E ID 31     | SLAVE       | E ID 32     |
| Read<br>out | Write in         | Read<br>out | Write in    | Read<br>out | Write in    | Read<br>out | Write in    | Read<br>out | Write in    | Read<br>out | Write in    | Read<br>out | Write<br>in | Read<br>out | Write<br>in |
| D100        | D200             | D100        | D200        | D100        | D200        | D100        | D200        | D100        | D200        | D100        | D200        | D100        | D200        | D100        | D200        |
| <br>D115    | <br>D215         | <br>D115    | <br>D215    | <br>D115    | <br>D215    | <br>D115    | <br>D215    | <br>D115    | <br>D215    | <br>D115    | <br>D215    | <br>D115    | <br>D215    | <br>D115    | <br>D215    |
|             | <u> </u>         |             |             | <u> </u>    | <u> </u>    |             | <u> </u>    | <del></del> | <u> </u>    | L           | <u> </u>    | <del></del> | <u> </u>    | <b>.</b>    |             |

Default start communication address D1520 ~ D1527 to be read = H1064 (D100) Default start communication address D1536 ~ D1543 to be written = H10C8 (D200)

#### **Explanation:**

- 1. The basic communication protocol for ELC LINK is MODBUS
- ELC-PV/ELC2-PV supports 32 stations in the LINK and reading/writing of more than 16 data (SET1353) (M1353 = On). ELC-PA, ELCM-PH/PA, ELC2-PB/PA/PH/PE supports 16 devices in the LINK and reading/writing of more than 16 data.
- 3. ELC-PV/ELC2-PV: When a MASTER ELC and a Slave ELC is connected, they are able to read/write maximum 100 WORD data (M1353 = On). ELC2-PB/PA/PH/PE: When a MASTER ELC and a Slave ELC is connected, they are able to read/write maximum 50 WORD data (M1353 = On). ELC-PA: Does not support M1353. When a Master ELC and a Slave ELC is connected, they are able to read/write maximum 16 WORD data.
- 4. When the Master ELC is connected through COM2 (RS-485), baud rates and communication formats of all Slave ELCs must be the same (set in D1120). When ELC-PA/PV, ELC2-PV as Master, it supports ASCII and RTU format.
- When Slave ELC is connected through COM2 (RS-485), baud rate and communication format
  of all Slaves must be the same (set in D1120). ELC supports both ASCII and RTU mode.
  When ELC-PA/PV, ELC2 series as Slave, it supports ASCII and RTU format.
- 6. When Slave ELC is connected through COM3 (RS-485), baud rate and communication format of all Slaves must be the same (set in D1109). When ELC-PA/ PV, ELC2-PV as Slave, it only supports ASCII format (Max. baud rate = 38,400bps).
- 7. For one-to-many LINK: Connected through RS-485. ELC COM2, COM3 support many communication formats.
- 8. When M1356 = OFF(Default), the station number of the starting Slave (ID1) can be designated by D1399 of Master ELC through ELC LINK, and ELC will automatically assign ID2~ID16 with consecutive station numbers according to the station number of ID1. For example, if D1399 = K3, Master ELC will send out communication commands to ID1~ID16 which carry station number K3~K18. In addition, care should be taken when setting the station number of Slaves. All station numbers of slaves should not be the same as the station number of the Master ELC, which is set up in D1121/D1255.
- 9. When both M1353 and M1356 are ON, the station number of ID1~ID16 can be specified by the user in D1900~D1915 of Master ELC. For example, when D1900~D1903 = K3, K3, K5, K5, Master ELC will access the Slave with station number K3 for 2 times, then the slave with station number K5 for 2 times as well. Note that all station numbers of slaves should not be the same as the station number of the Master ELC, and M1353 must be set ON for this function.
- The ID number of the starting slave can be designated by D1399 and should be limited to the range K1~K214. Slave ID cannot be repeated or the same as Master ID (set in D1121/D1255)
- 11. Station number selection function (M1356 = ON) is supported by ELCM-PH/PA and ELC2-PB/PA/PH/PE/PV.

#### Operation:

- Set up the baud rates and communication formats of Master ELC and all connected Slave ELCs and make them the same. COM2 RS-485: D1120; COM3 RS-485: D1109.
- 2. Set up Master ELC ID by D1121 and the starting slave ID by D1399. Then, set slave ID of each slave ELC. The ID of master ELC and slave ELC cannot be the same.
- 3. Set up the number of connected Slave stations and the number of data to be read in/written to Slave stations. For ELC-PV/ELC2-PV/PB/PA/PH/PE ELCM-PH/PA (M1353 = On): Enable the function of the 32(or 16) connected Slaves and reading/writing of more than 16 data (Max. 100 data). Next, set up the No. of D registers for storing the read data (D1480 ~ D1495, D1576 ~ D1591) and written data (D1496 ~ D1511, D1592 ~ D1607) (See the explanations above on special D). ELC-PA, only supports reading/writing of 16 data. (If data length is not specified, ELC will take default setting or the previous value as the set value. For details of data length registers, please refer to the tables above)
- Set device communication address to read/write to slave. (Refer to Special D explanation above for special D setting. Factory setting of communication address for reading is H1064 (D100) and writing is H10C8 (D200).
- 5. Steps to start ELC LINK:
  - Enable the function of more than 32 stations connected to ELC LINK and reading/writing of 16 data (Max. 100 data) (M1353).
  - Set ON M1354 to enable simultaneous data read/write in a polling of ELC LINK.

- When M1355 = On, M1360 ~ M1375 (M1440 ~ M1455) will be the flags for the ELC designated to be connected to. When M1355 = Off, there will be detection on the slaves connected, and M1360 ~ M1375 (M1440 ~ M1455) will become the flags for the existence of connected ELC.
- Select auto mode on ELC LINK by M1351 or manual mode by M1352. (Note that the 2 flags should not be set ON at the same time.) Then, set up the times of polling cycle by D1431.
- Start MASTER ELC LINK (M1350)

#### Master ELC action explanation:

- M1353=ON, Enable the function of more than 32 stations connected to ELC LINK.
- M1355 = ON, Slave status is user-defined. Set the linking status of Slave manually by M1360~M1375 (M1440 ~ M1455).
  - Select auto mode on ELC LINK by M1351 or manual mode by M1352. Auto mode and manual mode should not be enabled at the same time.
  - Enable ELC LINK (M1350). The linking status is specified by M1360~M1375 (M1440 ~ M1455), therefore Master ELC will access the designated Slaves according to M1352~M1375 (M1440 ~ M1455) continuously no matter how many Slave ELC are physically connected.
- M1355 = OFF, Slave status is auto-detected. Linking status of Slave can be monitored by M1360~M1375, M1440 ~ M1455.
  - Select auto mode on ELC LINK by M1351 or manual mode by M1352. Auto mode and manual mode should not be enabled at the same time.
  - Enable ELC LINK (M1350). Master ELC will detect the connected Slaves and store the number of connected ELCs in D1433. The time for detection differs by number of connected Slaves and time-out setting in D1129.
  - M1360~M1375 (M1440 ~ M1455) indicate the linking status of Slave ID 1~16 (ID 17~31)
  - If no slave is detected, M1350 will be OFF and ELC Link will be stopped.
  - ELC will only detect the number of slaves at the first time when M1350 turns ON.
  - After auto-detection is completed, master ELC starts to access each connected slave. Once slave ELC is added after auto-detection, master ELC cannot access it unless auto-detection is conducted again.
- 4. Synchronous read/write function (M1354) has to be set up before enabling ELC LINK. Setting up this flag during ELC LINK execution will not take effect.
- 5. When M1354=ON, it will use Modbus Function H17 (synchronous read/write function) for ELC LINK communication function. If item number for writing is set to 0, the ELC will use Modbus Function H03 (read multiple WORDs) for ELC LINK communication function. In the same way, if item number for reading is set to 0, the ELC will use Modbus Function H06 (write one WORD) or Modbus Function H10 (write multiple WORDs) for ELC LINK communication function.
- 6. When M1353 = OFF, ELC LINK accesses the Slave with max 16 words, and the data is automatically stored in the corresponding registers. When M1353 = ON, up to 50 words are accessible and the user can specify the starting register for storing the read/written data. For example, if the register for storing the read/written data on Slave ID1 is specified as D1480 = K500, D1496 = K800, access data length D1434 = K50, D1450 = K50, registers of Master ELC D500~D549 will store the data read from Slave ID1, and the data stored in D800~D849 will be written into Slave ID1.
- Master ELC conducts reading before writing. Both reading and writing is executed according to the range specified by user.
- 8. Master ELC will read/write to slave ELC in order, i.e. it will read/write to the next slave after finishing a slave.

#### Automatic / Manual mode explanation:

- Auto mode (M1351): when M1351 = ON, Master ELC will access slave ELCs as the operation described above, and stop the polling till M1350 or M1351 is OFF.
- 2. Manual mode (M1352): When manual mode is selected, times of polling cycle in D1431 has to be set up. A full polling cycle refers to the completion of accessing all Slaves. When ELC LINK is enabled, D1432 starts to store the times of polling. When D1431 = D1432, ELC LINK stops and M1352 is reset. When M1352 is set ON again, the ELC will start the polling according to times set in D1431 automatically.

#### Note:

- 1. Auto mode M1351 and manual mode M1352 cannot be enabled at the same time. If M1351 is enabled after M1352 is ON, ELC LINK will stop and M1350 will be reset.
- Communication timeout setting can be modified by D1129 with available range 200 ≤D1129
   ≤ 3000. The ELC will take the upper / lower bound value as the set value if the specified value is out of the available range. D1129 has to be set up before M1350 = ON.
- 3. ELC LINK function is only valid when baud rate is higher than 1200 bps. When baud rate is less than 9600 bps, please set communication time-out to more than 1 second.
- 4. The communication is invalid when data length to be accessed is set to 0.
- 5. Access on 32-bit high speed counters (C200~C255) is not supported.
- 6. Available range for D1399: 1 ~ 230. The ELC will take the upper / lower bound value as the set value if the specified value exceeds the available range.
- D1399 has to be set up before enabling ELC LINK. Setting up this register during ELC LINK execution will not take effect.
- 8. Advantage of using D1399 (Designating the ID of starting Slave): In old version of ELC LINK, the ELC detects slaves from ID1 to ID16. Therefore, when ELC LINK is applied in multi-layer networks, e.g. 3 layers of networks, the Slave ID of 2<sup>nd</sup> and 3<sup>rd</sup> layer will be repeated. When Slave ID is repeated, i.e. the same as Master ID, the Slave will be passed. In this case, only 15 Slaves can be connected in 3<sup>rd</sup> layer. To solve this problem, D1399 can be applied for increasing the connectable Slaves in multi-layer network structure.

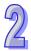

#### Operation flow chart:

Set starting reference for reading from slave ELC Set data length to be read on Slave ELC Set starting reference for writing in Slave ELC Set data length to be written on Slave ELC (ELC will take default or previous setting as the set value if these registers are not specified) Disable Enable M1355 M1355 = ON, auto-detection disabled. M1350=OFF, Slave ID Set the Slave to be linked by M1360~ auto-detection enabled M1375 manually Enable Communication by Modbus 0X17 function Disable **SET M1354** RST M1354 Enable auto mode Enable manual mode Manual / Auto mode EASYPLC LINK **SET M1352 SET M1351** Set times of polling cycle (D1431) **SET M1350** 

Start to execute ELC LINK

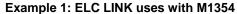

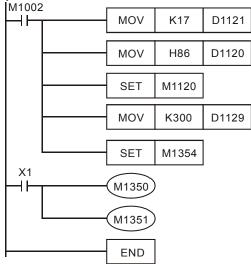

Example 2: Connection of 1 Master and 2 Slaves by RS-485 and exchange of 16 data between Master and Slaves through ELC LINK (M1353 = OFF, linkage of 16 stations, 16 data read/write mode)

1. Write the ladder diagram program into Master ELC (ID#17)

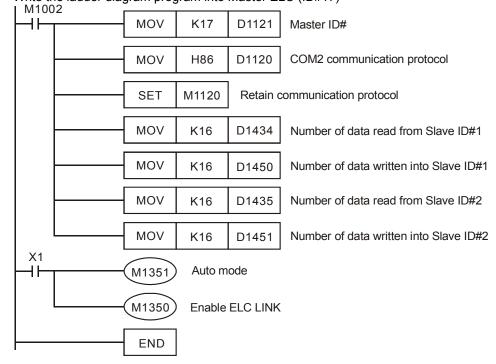

2

When X1 = ON, the data exchange between Master and the two Slaves will be automatically done in ELC LINK, i.e. the data in D100 ~ D115 in the two Slaves will be read into D1480 ~ D1495 and D1512 ~ D1527 of the Master, and the data in D1496 ~ D1511 and D1528 ~ D1543 will be written into D200 ~ D215 of the two Slaves.

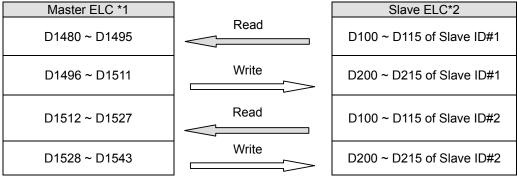

3. Assume the data in D for data exchange between Master and Slave before ELC LINK is enabled (M1350 = OFF) are as the follow:

| Master ELC    | Preset value | Slave ELC                 | Preset value |
|---------------|--------------|---------------------------|--------------|
| D1480 ~ D1495 | K0           | D100 ~ D115 of Slave ID#1 | K5,000       |
| D1496 ~ D1511 | K1,000       | D200 ~ D215 of Slave ID#1 | K0           |
| D1512 ~ D1527 | K0           | D100 ~ D115 of Slave ID#2 | K6,000       |
| D1528 ~ D1543 | K2,000       | D200 ~ D215 of Slave ID#2 | K0           |

After ELC LINK is enabled (M1350 = ON), the data in D for data exchange will become:

| Master ELC    | Preset value | Slave ELC                 | Preset value |
|---------------|--------------|---------------------------|--------------|
| D1480 ~ D1495 | K5,000       | D100 ~ D115 of Slave ID#1 | K5,000       |
| D1496 ~ D1511 | K1,000       | D200 ~ D215 of Slave ID#1 | K1,000       |
| D1512 ~ D1527 | K6,000       | D100 ~ D115 of Slave ID#2 | K6,000       |
| D1528 ~ D1543 | K2,000       | D200 ~ D215 of Slave ID#2 | K2,000       |

- 4. The Master ELC has to be ELC-PA/PV, ELC2-PB/PH/PA/PE/PV, ELCM-PH/PA controllers, and the Slave ELC can be any ELC controller.
- 5. There can be maximum 16 Slave ELCs in ELC LINK. See the special Ds in the Master ELC corresponding to D100 ~ D115 and D200 ~ D215 in every Slave ELC in the tables of special M and special D.
- 6. D1354 is ELC link scan cycle with unit is 1ms and max. display value is K32000. D1354 = K0 when ELC Link stops or when the first scan is completed.

# Internal Device Communication Address

| Dovins | Da         |        | T     | ELC communication | Modbus communication |
|--------|------------|--------|-------|-------------------|----------------------|
| Device | Rang       | ge     | Туре  | address (Hex)     | address (Dec)        |
| S      | 000~255    |        | bit   | 0000~00FF         | 000001~000256        |
| S      | 246~511    |        | bit   | 0100~01FF         | 000247~000512        |
| S      | 512~767    |        | bit   | 0200~02FF         | 000513~000768        |
| S      | 768~1023   |        | bit   | 0300~03FF         | 000769~001024        |
| Х      | 000~377 (C | Octal) | bit   | 0400~04FF         | 101025~101280        |
| Υ      | 000~377 (C | Octal) | bit   | 0500~05FF         | 001281~001536        |
| _      | 000 055    |        | bit   | 0600~06FF         | 001537~001792        |
| T      | 000~255    |        | word  | 0600~06FF         | 401537~401792        |
| М      | 000~255    |        | bit   | 0800~08FF         | 002049~002304        |
| М      | 256~511    |        | bit   | 0900~09FF         | 002305~002560        |
| М      | 512~767    |        | bit   | 0A00~0AFF         | 002561~002816        |
| М      | 768~1023   |        | bit   | 0B00~0BFF         | 002817~003072        |
| М      | 1024~1279  |        | bit   | 0C00~0CFF         | 003073~003328        |
| М      | 1280~1535  |        | bit   | 0D00~0DFF         | 003329~003584        |
| М      | 1536~1791  |        | bit   | B000~B0FF         | 045057~045312        |
| М      | 1792~2047  |        | bit   | B100~B1FF         | 045313~045568        |
| М      | 2048~2303  |        | bit   | B200~B2FF         | 045569~045824        |
| М      | 2304~2559  |        | bit   | B300~B3FF         | 045825~046080        |
| М      | 2560~2815  |        | bit   | B400~B4FF         | 046081~046336        |
| М      | 2816~3071  |        | bit   | B500~B5FF         | 046337~046592        |
| М      | 3072~3327  |        | bit   | B600~B6FF         | 046593~046848        |
| М      | 3328~3583  |        | bit   | B700~B7FF         | 046849~047104        |
| М      | 3584~3839  |        | bit   | B800~B8FF         | 047105~047360        |
| М      | 3840~4095  |        | bit   | B900~B9FF         | 047361~047616        |
|        | 0. 100     | 1C bit | bit   | 0E00~0EC7         | 003585~003784        |
| _      | 0~199      | 16-bit | word  | 0E00~0EC7         | 403585~403784        |
| С      | 200-255    | 22 hit | bit   | 0EC8~0EFF         | 003785~003840        |
|        | 200~255    | 32-bit | Dword | 0EC8~0EFF         | 403785~403840        |
| D      | 000~256    |        | word  | 1000~10FF         | 404097~404352        |
| D      | 256~511    |        | word  | 1100~11FF         | 404353~404608        |
| D      | 512~767    |        | word  | 1200~12FF         | 404609~404864        |
| D      | 768~1023   |        | word  | 1300~13FF         | 404865~405120        |
| D      | 1024~1279  |        | word  | 1400~14FF         | 405121~405376        |
| D      | 1280~1535  |        | word  | 1500~15FF         | 405377~405632        |

| Davisa | Dan         | T    | ELC communication | Modbus communication |
|--------|-------------|------|-------------------|----------------------|
| Device | Range       | Туре | address (Hex)     | address (Dec)        |
| D      | 1536~1791   | word | 1600~16FF         | 405633~405888        |
| D      | 1792~2047   | word | 1700~17FF         | 405889~406144        |
| D      | 2048~2303   | word | 1800~18FF         | 406145~406400        |
| D      | 2304~2559   | word | 1900~19FF         | 406401~406656        |
| D      | 2560~2815   | word | 1A00~1AFF         | 406657~406912        |
| D      | 2816~3071   | word | 1B00~1BFF         | 406913~407168        |
| D      | 3072~3327   | word | 1C00~1CFF         | 407169~407424        |
| D      | 3328~3583   | word | 1D00~1DFF         | 407425~407680        |
| D      | 3584~3839   | word | 1E00~1EFF         | 407681~407936        |
| D      | 3840~4095   | word | 1F00~1FFF         | 407937~408192        |
| D      | 4096~4351   | word | 9000~90FF         | 436865~437120        |
| D      | 4352~4607   | word | 9100~91FF         | 437121~437376        |
| D      | 4608~4863   | word | 9200~92FF         | 437377~437632        |
| D      | 4864~5119   | word | 9300~93FF         | 437633~437888        |
| D      | 5120~5375   | word | 9400~94FF         | 437889~438144        |
| D      | 5376~5631   | word | 9500~95FF         | 438145~438400        |
| D      | 5632~5887   | word | 9600~96FF         | 438401~438656        |
| D      | 5888~6143   | word | 9700~97FF         | 438657~438912        |
| D      | 6144~6399   | word | 9800~98FF         | 438913~439168        |
| D      | 6400~6655   | word | 9900~99FF         | 439169~439424        |
| D      | 6656~6911   | word | 9A00~9AFF         | 439425~439680        |
| D      | 6912~7167   | word | 9B00~9BFF         | 439681~439936        |
| D      | 7168~7423   | word | 9C00~9CFF         | 439937~440192        |
| D      | 7424~7679   | word | 9D00~9DFF         | 440193~440448        |
| D      | 7680~7935   | word | 9E00~9EFF         | 440449~440704        |
| D      | 7936~8191   | word | 9F00~9FFF         | 440705~440960        |
| D      | 8192~8447   | word | A000~A0FF         | 440961~441216        |
| D      | 8448~8703   | word | A100~A1FF         | 441217~441472        |
| D      | 8704~8959   | word | A200~A2FF         | 441473~441728        |
| D      | 8960~9215   | word | A300~A3FF         | 441729~441984        |
| D      | 9216~9471   | word | A400~A4FF         | 441985~442240        |
| D      | 9472~9727   | word | A500~A5FF         | 442241~442496        |
| D      | 9728~9983   | word | A600~A6FF         | 442497~442752        |
| D      | 9984~10239  | word | A700~A7FF         | 442753~443008        |
| D      | 10234~10495 | word | A800~A8FF         | 443009~443246        |

| Dovine | Danas       | Time | ELC communication | Modbus communication |
|--------|-------------|------|-------------------|----------------------|
| Device | Range       | Туре | address (Hex)     | address (Dec)        |
| D      | 10496~10751 | word | A900~A9FF         | 443247~443502        |
| D      | 10752~11007 | word | AA00~AAFF         | 443503~443758        |
| D      | 11008~11263 | word | AB00~ABFF         | 443759~444014        |
| D      | 11264~11519 | word | AC00~ACFF         | 444015~444270        |
| D      | 11520~11775 | word | AD00~ADFF         | 444271~444526        |
| D      | 11776~11999 | word | AE00~AEDF         | 444527~444750        |

# Devices which are supported are listed below.

| Device   |          |          |               |           |         |           |             |
|----------|----------|----------|---------------|-----------|---------|-----------|-------------|
|          | X        | Υ        | M             | S         | Т       | С         | D           |
| Model    |          |          |               |           |         |           |             |
| FI CR-PR | X0~X177  | Y0~Y177  | M0~M1535      | S0~S127   | T0~T127 | C0~C127,  | D0~D599,    |
| LLOD-I D | χο χιττ  | 10 1177  | 1010 1011000  | 00 0127   | 10 1127 | C232~C255 | D1000~D1311 |
| ELC-PA   | X0~X177  | Y0~Y177  | M0~M4095      | S0~S1023  | T0~T255 | C0~C255   | D0~D4999    |
| ELC-PV   | X0~X377  | Y0~X377  | M0~M4095      | S0~S1023  | T0~T255 | C0~C255   | D0~D9999    |
| ELCM-PH  |          |          |               |           |         |           |             |
| ELCM-PA  | V0~V377  | V0~V377  | M0~M4005      | S0~S1023  | T0~T255 | C0~C255   | D0~D9999    |
| ELC2-PC  | X0°-X311 | 10-2/3/1 | 1010/31014093 | 30 3 1023 | 1031255 | 00,40233  | D0*D9999    |
| ELC2-PA  |          |          |               |           |         |           |             |
| ELC2-PB  | X0~X377  | Y0~X377  | M0~M4095      | S0~S1023  | T0~T255 | C0~C255   | D0~D4999    |
| ELC2-PV  | V0~V277  | V0~V277  | M0~M4095      | S0~S1022  | T0~T255 | C0~C255   | D0~D11999   |
| ELC2-PE  | ∧u~∧3//  | 10~^3//  | IVIU~IVI4U95  | 30~31023  | 10~1200 | CU~C235   | פפפוו ט~טט  |

# **MEMO**

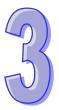

# **Instruction Set**

This chapter contains all of the instructions that are used with the ELC controllers as well as detailed information concerning the usage of the instructions.

# **This Chapter Contains**

| 3.1 | Basic Instructions (without API numbers) | . 161 |
|-----|------------------------------------------|-------|
| 3.2 | Basic Instruction Explanations           | . 162 |
| 3.3 | Pointers                                 | . 173 |
| 3.4 | Interrupt Pointers                       | . 174 |
| 3.5 | Application Programming Instructions     | . 176 |
| 3.6 | Numerical List of Instructions           | . 187 |
| 3.7 | Detailed Instruction Explanation         | . 200 |

# 3 Instruction Set

# 3.1 Basic Instructions (without API numbers)

|      |                                                    |                   | Execution                                           | speed (us) |                   |       |
|------|----------------------------------------------------|-------------------|-----------------------------------------------------|------------|-------------------|-------|
| Code | Function                                           | ELCB-PB<br>ELC-PA | ELCM-PH<br>ELCM-PA<br>ELC2-PB<br>ELC2-PC<br>ELC2-PA | ELC2-PE    | ELC-PV<br>ELC2-PV | STEPS |
| LD   | Load contact A                                     | 3.8               | 0.76                                                | 0.64       | 0.24(0.56)        | 1~3   |
| LDI  | Load contact B                                     | 3.88              | 0.78                                                | 0.68       | 0.24(0.56)        | 1~3   |
| AND  | Series connection with A contact                   | 2.32              | 0.54                                                | 0.58       | 0.24(0.56)        | 1~3   |
| ANI  | Series connection with B contact                   | 2.4               | 0.56                                                | 0.62       | 0.24(0.56)        | 1~3   |
| OR   | Parallel connection with A contact                 | 2.32              | 0.54                                                | 0.62       | 0.24(0.56)        | 1~3   |
| ORI  | Parallel connection with B contact                 | 2.4               | 0.56                                                | 0.64       | 0.24(0.56)        | 1~3   |
| ANB  | Series connects the circuit block                  | 1.76              | 0.68                                                | 0.68       | 0.24              | 1~3   |
| ORB  | Parallel connects the circuit block                | 1.76              | 0.76                                                | 0.76       | 0.24              | 1~3   |
| MPS  | Save the operation result                          | 1.68              | 0.74                                                | 0.68       | 0.24              | 1~3   |
| MRD  | Read the operation result (the pointer not moving) | 1.6               | 0.64                                                | 0.54       | 0.24              | 1     |
| MPP  | Read the result                                    | 1.6               | 0.64                                                | 0.54       | 0.24              | 1     |
| OUT  | Drive coil                                         | 5.04              | 0.88                                                | 0.68       | 0.24(0.56)        | 1~3   |
| SET  | Action latched (ON)                                | 3.8               | 0.76                                                | 0.68       | 0.24(0.56)        | 1~3   |
| RST  | Clear the contacts or the registers                | 7.8               | 2.2                                                 | 1.04       | 0.24(0.56)        | 3     |
| МС   | Connect the common series connection contacts      | 5.6               | 1                                                   | 0.8        | 5.6               | 3     |
| MCR  | Disconnect the common series connection contacts   | 5.7               | 1                                                   | 0.8        | 5.7               | 3     |
| END  | Program end                                        | 5                 | 1                                                   | 0.8        | 0.24              | 1     |
| NOP  | No function                                        | 0.88              | 0.4                                                 | 0.5        | 0.16              | 1     |
| STL  | Step transition ladder start command               | 11.6              | 2.2                                                 | 2          | 0.56              | 1     |
| RET  | Step transition ladder return command              | 7.04              | 1.6                                                 | 1.4        | 0.24              | 1     |

**Note**: For ELC-PV/ELC2-PV, the execution speed in the brackets ( ) refers to the execution speed of designated operand M1536  $\sim$  M4095.

95

# 3.2 Basic Instruction Explanations

| Mnemonic | Operands         | Function       |      |    |     |    | Pr       | ogram | steps |
|----------|------------------|----------------|------|----|-----|----|----------|-------|-------|
| LD       | X, Y, M, S, T, C | Load A contact |      |    |     |    |          | 1     |       |
|          |                  |                | ELCB | E  | ELC |    | ELC2     |       | ELCM  |
|          |                  |                | PR   | PA | P\/ | PR | PA/PH/PF | P\/   | ΡΗ/ΡΔ |

#### **Description:**

The LD instruction is used on the A contact that has its start from the left BUS or the A contact that is the start of a new block of program when using the ORB and ANB instructions (see later sections). ELC2-PB/PH/PA/PE/PV V1.0 and ELCM-PH/PA V2.0 support the operands X, Y, M, S. These operands can be qualified by E or F. Users have to use ELCSoft version 2.02 (or above).

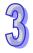

### **Program Example:**

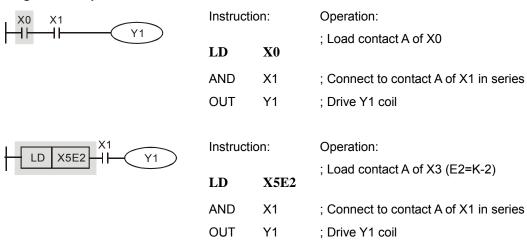

| Mnemonic | Operands         | Function       | Program steps |
|----------|------------------|----------------|---------------|
| LDI      | X, Y, M, S, T, C | Load B contact | 1             |
|          |                  | ELCD ELC       | ELC2 ELCM     |

# **Description:**

The LDI instruction is used on the B contact that has its start from the left BUS or the B contact that is the start of a new block of program when using the ORB and ANB instructions (see later sections). ELC2-PB/PH/PA/PE/PV V1.0 and ELCM-PH/PA V2.0 support the operands X, Y, M, S. These operands can be qualified by E or F. Users have to use ELCSoft version 2.02 (or above).

#### **Program Example:**

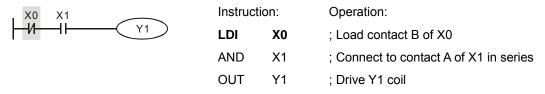

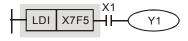

Instruction: Operation:

LDI X7F5 ;Load contact B of X10 (F5=K3)

AND X1 ; Connect to contact A of X1 in series

OUT Y1 ; Drive Y1 coil

| Mnemonic | Operands         | Function                     | Program steps |
|----------|------------------|------------------------------|---------------|
| AND      | X, Y, M, S, T, C | Series connection- A contact | 1             |

| ELCB | Е  | LC | ELC2 |          |    | ELCM  |
|------|----|----|------|----------|----|-------|
| PB   | PA | PV | PB   | PA/PH/PE | PV | PH/PA |

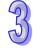

### **Description:**

The AND command is used in the series connection of an A contact.

ELC2-PB/PH/PA/PE/PV V1.0 and ELCM-PH/PA V2.0 support the operands X, Y, M, S. These operands can be qualified by E or F. Users have to use ELCSoft version 2.02 (or above).

#### **Program Example:**

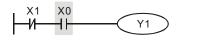

Instruction: Operation:

LDI X1 ; Load contact B of X1

AND X0 ; Connect to contact A of X0 in series

OUT Y1 ; Drive Y1 coil

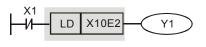

Instruction: Operation:

LDI X1 ;Load contact B of X1

AND X10E2 ;Connect to contact A of X20(E2 = K8) in

series

OUT Y1 ;Drive Y1 coil

| Mnemonic | Operands         | Function                     | Program steps |
|----------|------------------|------------------------------|---------------|
| ANI      | X, Y, M, S, T, C | Series connection- B contact | 1             |

| ELCB | ELC |    | ELC2 |          |    | ELCM  |
|------|-----|----|------|----------|----|-------|
| PB   | PA  | PV | PB   | PA/PH/PE | PV | PH/PA |

#### **Descriptions:**

The ANI command is used in the series connection of a B contact.

ELC2-PB/PH/PA/PE/PV V1.0 and ELCM-PH/PA V2.0 support the operands X, Y, M, S. These operands can be qualified by E or F. Users have to use ELCSoft version 2.02 (or above).

# **Program Example:**

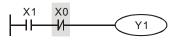

Instruction: Operation:

LD X1 ; Load contact A of X1

**ANI** X0 ; Connect to contact B of X0 in series

OUT Y1 ; Drive Y1 coil

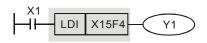

Instruction: Operation:

LD X1 ; Load contact A of X1

ANI X15F4 ; Connect to contact B of X11(F4=K-4)

in series

OUT Y1 ; Drive Y1 coil

| Mnemonic | Operands         | Function                       | Program steps |
|----------|------------------|--------------------------------|---------------|
| OR       | X, Y, M, S, T, C | Parallel connection- A contact | 1             |

| Г | ELCB | ELC |    | ELC2 |          |    | ELC2  |  |  | ELCM |
|---|------|-----|----|------|----------|----|-------|--|--|------|
|   | PB   | PA  | PV | PB   | PA/PH/PE | PV | PH/PA |  |  |      |

#### **Description:**

The OR command is used in the parallel connection of an A contact.

ELC2-PB/PH/PA/PE/PV V1.0 and ELCM-PH/PA V2.0 support the operands X, Y, M, S. These operands can be qualified by E or F. Users have to use ELCSoft version 2.02 (or above).

#### **Program Example:**

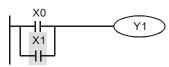

Instruction: Operation:

LD X0 ; Load contact A of X0

X1 ; Connect to contact A of X1 in parallel

OR

OR

OUT Y1; Drive Y1 coil

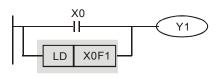

Instruction: Operation:

LD X0 ; Load contact A of X0

**X0F1**; Connect to contact A of X5(F1=K5) in

parallel

OUT Y1 ; Drive Y1 coil

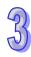

| Mnemonic | Operands         | Function                       | Program steps |
|----------|------------------|--------------------------------|---------------|
| ORI      | X, Y, M, S, T, C | Parallel connection- B contact | 1             |

| ELCB | ELC |    | ELC2 |          |    | ELCM  |
|------|-----|----|------|----------|----|-------|
| PB   | PA  | PV | PB   | PA/PH/PE | PV | PH/PA |

#### **Description:**

The ORI command is used in the parallel connection of a B contact.

ELC2-PB/PH/PA/PE/PV V1.0 and ELCM-PH/PA V2.0 support the operands X, Y, M, S. These operands can be qualified by E or F. Users have to use ELCSoft version 2.02 (or above).

#### **Program Example:**

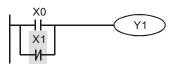

Instruction: Operation:

LD X0 ; Load contact A of X0

ORI X1 ; Connect to contact B of X1 in parallel

OUT Y1; Drive Y1 coil

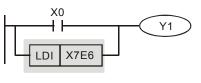

Instruction: Operation:

LD X0 ; Load contact A of X0

ORI X7E6 ; Connect to contact B of X4(E6=K-3) in

parallel

OUT Y1 Drive Y1 coil

| Mnemonic | Operands         | Function                              | Program steps |
|----------|------------------|---------------------------------------|---------------|
| ANB      | X, Y, M, S, T, C | Series connection (Multiple Circuits) | 1             |
|          |                  |                                       |               |

| ELCB | ELC |    | ELC2 |          |    | ELCM  |
|------|-----|----|------|----------|----|-------|
| PB   | PA  | PV | PB   | PA/PH/PE | PV | PH/PA |

### **Description:**

The "AND" operation between the previous logic and the contents of the accumulative register. ELC2-PB/PH/PA/PE/PV V1.0 and ELCM-PH/PA V2.0 support the operands X, Y, M, S. These operands can be qualified by E or F. Users have to use ELCSoft version 2.02 (or above).

#### **Program Example:**

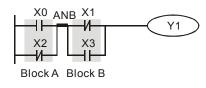

Instruction: Operation:

LD X0 ; Load contact A of X0

ORI X2 ; Connect to contact B of X2 in parallel

LDI X1 ; Load contact B of X1

OR X3; Connect to contact A of X3 in parallel

ANB ; Connect circuit block in series

OUT Y1; Drive Y1 coil

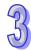

| Mnemonic | Operands         | Function                                | Program steps |
|----------|------------------|-----------------------------------------|---------------|
| ORB      | X, Y, M, S, T, C | Parallel connection (Multiple circuits) | 1             |

| ELCB | E  | ELC |    | ELC2     |    |       | ELC2 |  |  |  |
|------|----|-----|----|----------|----|-------|------|--|--|--|
| PB   | PA | PV  | PB | PA/PH/PE | PV | PH/PA |      |  |  |  |

# **Description:**

The "OR" operation between the previous logic and the contents of the accumulative register.

LD

# **Program Example:**

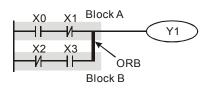

Instruction: Operation:

X0

; Load contact A of X0

ANI X1 ; Connect to contact B of X1 in series

LDI X2 ; Load contact B of X2

AND X3; Connect to contact A of X3 in series

ORB ; Connect circuit block in parallel

OUT Y1; Drive Y1 coil

| Mnemonic | Operands         | Function                                                | Program steps |
|----------|------------------|---------------------------------------------------------|---------------|
| MPS      | X, Y, M, S, T, C | Store the current result of the internal ELC operations | 1             |
|          |                  | FLCB FLC FL                                             | C2 FLCM       |

| ELCB | E  | LC | ELC2 |          | ELCM |       |
|------|----|----|------|----------|------|-------|
| PB   | PA | PV | PB   | PA/PH/PE | PV   | PH/PA |

#### **Description:**

MPS stores the connection point of the ladder circuit so that further coil branches can recall the value later.

| Mnemonic | Operands         | Function                                                | Program steps |
|----------|------------------|---------------------------------------------------------|---------------|
| MRD      | X, Y, M, S, T, C | Reads the current result of the internal ELC operations | 1             |

| ELCB | E  | ELC |    | ELC2     |    |       |
|------|----|-----|----|----------|----|-------|
| PB   | PA | PV  | PB | PA/PH/PE | PV | PH/PA |

# **Description:**

MRD recalls or reads the previously stored connection point data and forces the next contact to connect to it.

| Mnemonic | Operands         | Function                                               | Program steps |
|----------|------------------|--------------------------------------------------------|---------------|
| MPP      | X, Y, M, S, T, C | Pops (recalls and removes) the currently stored result | 1             |

| ELCB | Е  | LC | ELC2 |          | ELCM |       |
|------|----|----|------|----------|------|-------|
| PB   | PA | PV | PB   | PA/PH/PF | PV   | PH/PA |

# **Description:**

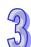

#### Basic points to remember:

- 7. Use these instructions to connect output coils to the left hand side of a contact. Without these instructions connections can only be made to the right hand side of the last contact.
- 8. For every MPS instruction there MUST be a corresponding MPP instruction.
- 9. The last contact or coil circuit must connect to an MPP instruction.
- 10. At any programming step, the number of active MPS-MPP pairs must be no greater than 8.

#### **Program Example:**

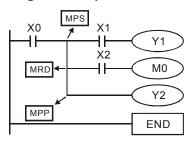

Instruction: Operation:

LD X0; Load contact A of X0

MPS ; Save to stack

AND X1 ; Connect to contact A of X1 in series

OUT Y1 ; Drive Y1 coil

MRD ; Read from stack

AND X2; Connect to contact A of X2 in series

OUT M0 ; Drive M0 coil

MPP ; Read from stack and pop pointer

PA PV PB

OUT Y2 ; Drive Y2 coil END ; Program end

#### MPS, MRD and MPP usage:

- When writing a program in ladder format, programming tools automatically add all MPS, MRD and MPP instructions at the program conversion stage. If the generated instruction program is viewed, the MPS, MRD and MPP instructions are present.
- When writing a program in instruction format, it is entirely up to the user to enter all relevant MPS, MRD and MPP instructions as required.

| Mnemonic | Operands         |             | Program | steps |    |    |      |
|----------|------------------|-------------|---------|-------|----|----|------|
| OUT      | X, Y, M, S, T, C | Output coil |         |       |    | 1  |      |
|          |                  |             | ELCB    | ELC   | EL | C2 | ELCM |

ΡВ

Use the OUT Instruction to turn a bit on when the conditions preceding it are evaluated as true. ELC2-PB/PH/PA/PE/PV V1.0 and ELCM-PH/PA V2.0 support the operands X, Y, M, S. These operands can be qualified by E or F. Users have to use ELCSoft version 2.02 (or above).

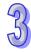

PA/PH/PE PV PH/PA

#### **Program Example:**

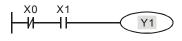

Instruction: Operation:

LDI X0 ; Load contact B of X0

AND X1 ; Connect to contact A of X1 in series

OUT Y1 ; Drive Y1 coil

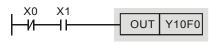

Instruction: Operation:

LDI X0 ; Load contact B of X0

AND X1; Connect to contact A of X1 in series

**OUT Y10F0** ; Drive Y5 (F0=K-3) coil

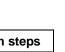

| Mnemonic | Operands         | Function   | Program steps |
|----------|------------------|------------|---------------|
| SET      | X, Y, M, S, T, C | Latch (ON) | 1             |
|          |                  |            |               |

| ELCB | Е  | LC |    | ELC2     |    | ELCM  |
|------|----|----|----|----------|----|-------|
| PB   | PA | PV | PB | PA/PH/PE | PV | PH/PA |

# **Description:**

When the SET command is energized, the addressed bit is turned on. This instruction can only turn on a bit. To turn a bit off, use the RST command.

ELC2-PB/PH/PA/PE/PV V1.0 and ELCM-PH/PA V2.0 support the operands X, Y, M, S. These operands can be qualified by E or F. Users have to use ELCSoft version 2.02 (or above).

#### **Program Example:**

Instruction: Operation:

LD X0 ; Load contact A of X0

ANI Y0 ; Connect to contact B of Y0 in series

SET Y1 ;Deive Y1 latch (ON)

Instruction: Operation:

LD X0 ; Load contact A of X0

ANI YO ; Connect to contact B of YO in series

**SET** Y15E5 ;Deive Y20(E5=K3) latch (ON)

| Mnemonic | Operands               | Function                          | Program steps |
|----------|------------------------|-----------------------------------|---------------|
| RST      | Y, M, S, T, C, D, E, F | Clear the contact or the register | 1             |

| ELCB | E  | LC |    | ELC2     |    |       |  |
|------|----|----|----|----------|----|-------|--|
| PB   | PA | PV | PB | PA/PH/PE | PV | PH/PA |  |

#### **Description:**

When the RST command is energized, the action taken depends on the data type as follows:

| Device  | Status                                                               |
|---------|----------------------------------------------------------------------|
| S, Y, M | Coil and contact will be set to "OFF".                               |
| T, C    | Present values and contacts of the timer or counter will be cleared. |
| D, E, F | The content value will be set to 0.                                  |

ELC2-PB/PH/PA/PE/PV V1.0 and ELCM-PH/PA V2.0 support the operands Y, M, S. These operands can be qualified by E or F. Users have to use ELCSoft version 2.02 (or above).

#### **Program Example:**

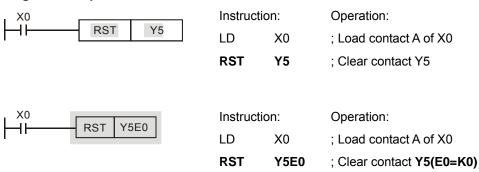

| Mnemonic | Operands | Function                   | Program steps |
|----------|----------|----------------------------|---------------|
| MC/MCR   | N0~N7    | Master control Start/Reset | 1             |
|          |          |                            |               |

| ELCB | E  | LC | ELC2 |          |    | ELCM  |  |
|------|----|----|------|----------|----|-------|--|
| PB   | PA | PV | PB   | PA/PH/PE | PV | PH/PA |  |

#### **Description:**

MC is the main-control start command. When the MC command is evaluated as true, the execution of the instructions between MC and MCR will not be interrupted. When MC is false, the instructions between MC and MCR are described as follows:

| General Timer            | The timer value is set back to zero, the coil and the contact are  |  |  |  |
|--------------------------|--------------------------------------------------------------------|--|--|--|
| General Timer            | both turned OFF                                                    |  |  |  |
| Timers for Subroutines   | The timer value is set back to zero, the coil and the contact are  |  |  |  |
| and Interrupts           | both turned OFF                                                    |  |  |  |
| Accumulative timer       | The timer value and the contact stay at their present condition    |  |  |  |
| Counter                  | The counting value and the contact stay at their present condition |  |  |  |
| OUT                      | All turned OFF                                                     |  |  |  |
| SET/RST                  | Stay at present condition                                          |  |  |  |
| Application instructions | Remain unchanged                                                   |  |  |  |

11. MCR is the main-control command that is placed at the end of the main-control program.

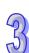

#### **Program Example:**

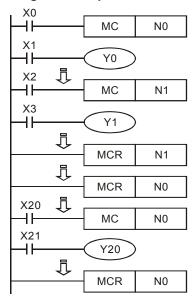

| Instruct | ion: | Operation:                              |
|----------|------|-----------------------------------------|
| LD       | X0   | ; The control loop N0 is active when X0 |
| MC       | N0   | is ON                                   |
| LD       | X1   | ; Load A contact of X1                  |
| OUT      | Y0   | ; Energize Y0                           |
| :        |      |                                         |
| LD       | X2   | ; The control loop N1is active when X2  |
| MC       | N1   | is ON                                   |
| LD       | X3   | ; Load A contact of X3                  |
| OUT      | Y1   | ; Energize Y1                           |
| :        |      |                                         |
| MCR      | N1   | ; The control loop N1 terminates        |
| :        |      |                                         |
| MCR      | N0   | ; The control loop N0 terminates        |
|          |      |                                         |

| Mnemonic | Function    | Program steps |
|----------|-------------|---------------|
| END      | Program End | 1             |

X20

N0

X21

Y20

N0

is ON

; Load A contact of X21

; Energize Y20

LD

MC

LD

OUT

MCR

| ELCB | E  | LC |    | ELC2     |    |       |
|------|----|----|----|----------|----|-------|
| PB   | PA | PV | PB | PA/PH/PE | PV | PH/PA |

; The control loop N0 terminates

; The control loop N0 is active when X20

#### **Description:**

An END statement must be placed at the end of an ELC program. An ELC controller will scan from program line 0 to the END statement, then return to line 0 again. .

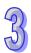

| Mnemonic | Fu           | Function |     |    |      |      | Program steps |  |
|----------|--------------|----------|-----|----|------|------|---------------|--|
| NOP      | No operation |          |     |    |      | 1    |               |  |
|          |              | ELCB     | ELC | DD | ELC2 | I DV | ELCM          |  |

#### **Description:**

This is a no-operation command and has no effect on the operation of the line of code it's in. NOP is used to delete a command without changing the number of steps. (Overwrite with NOP)

#### **Program Example:**

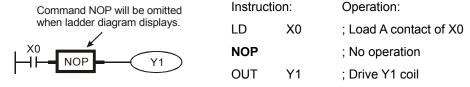

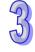

| Mnemonic | Function                             | Program steps |    |    |      |
|----------|--------------------------------------|---------------|----|----|------|
| NP       | Negative contact to Positive contact | 1             |    |    |      |
|          | ELCB                                 | ELC           | EL | C2 | ELCM |

| ELCB | El | _C |    | ELCM     |    |       |
|------|----|----|----|----------|----|-------|
| PB   | PA | PV | PB | PA/PH/PE | PV | PH/PA |

#### **Description:**

When the conditions preceding NP command change from false to true, NP command (works as contact A) will be ON for a scan cycle. In the next scan cycle it turns OFF. ELC-PV only support V1.6(above) version.

#### **Program Example:**

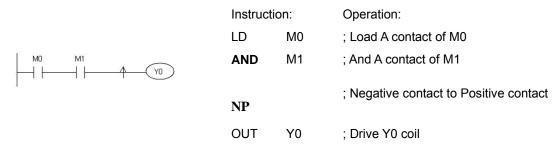

### **Timing Diagram:**

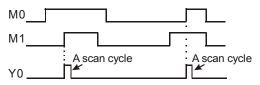

| Mnemonic | Function                             | Program steps |
|----------|--------------------------------------|---------------|
| PN       | Positive contact to Negative contact | 1             |

| ſ | ELCB | El | _C |    | ELCM     |    |       |
|---|------|----|----|----|----------|----|-------|
| ſ | PB   | PA | PV | PB | PA/PH/PE | PV | PH/PA |

# **Description:**

When the conditions preceding PN command change from true to false, PN command (works as contact A) will be ON for a scan cycle. In the next scan cycle it turns OFF.

ELC-PV only support ECL-PVV1.6(above) .

# **Program Example:**

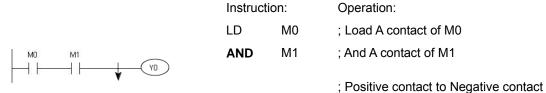

PN
OUT Y0 ; Drive Y0 coil

# **Timing Diagram:**

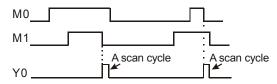

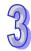

# 3.3 Pointers

| Mnemonic | Function          | Program | steps |
|----------|-------------------|---------|-------|
| Р        | Pointer (P0~P255) | 1       |       |
|          |                   |         |       |

| ELCB | Е  | LC |    |          | ELCM |       |
|------|----|----|----|----------|------|-------|
| PB   | PA | PV | PB | PA/PH/PE | PV   | PH/PA |

#### **Description:**

Pointers are used with the jump instructions (CJ, CALL) to jump to another area of logic or to call a subroutine. Pointer numbers can only be used once.

#### **Program Example 1:**

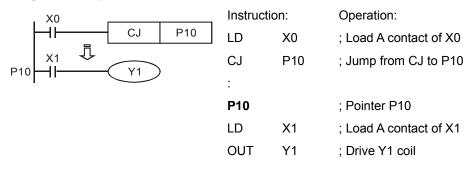

#### **Program Example 2:**

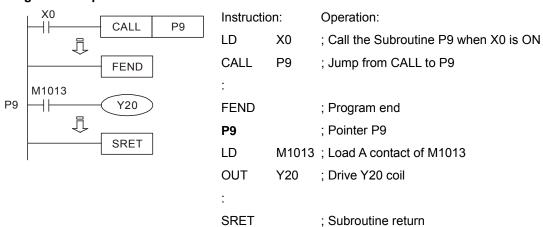

#### Available devices:

- 13. ELCB-PB have 64 pointers; available from the range of P0 to P63.
- 14. ELC-PA/PV, ELC2-PB/PH/PA/PE/PV and ELCM-PH/PA have 256 pointers; available from the range of P0~P255.

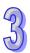

### 3.4 Interrupt Pointers

| Mnemonic | Fur                      | nction |    |    |    |         | Prog | gram | steps |
|----------|--------------------------|--------|----|----|----|---------|------|------|-------|
| I        | Interrupt program marker |        |    |    |    |         |      | 1    |       |
|          |                          | ELCB   | Е  | LC |    | ELC2    |      |      | ELCM  |
|          |                          | PB     | PA | PV | PB | PA/PH/P | PE   | PV   | PH/PA |

#### **Description:**

Interrupt programs begin with an interrupt pointer (ICCC) and end with the application command to terminate the interrupt and return (IRET). A special numbering system is used based on the interrupt type and input trigger method used.

# Additional application instructions:

Interrupts must be used with application commands API 03 IRET, API 04 EI, API 05 DI.

#### **Program Example:**

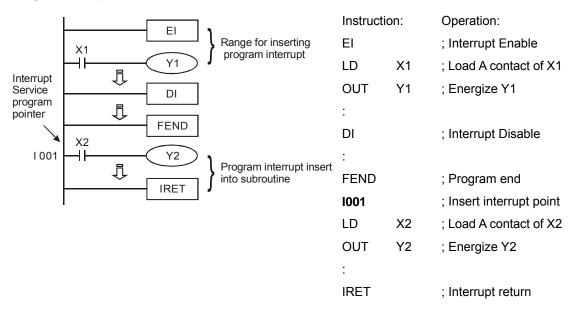

#### Input Interrupts:

- 15. ELCB-PB have 4 input interrupts: (I001, X0), (I101, X1), (I201, X2) and (I301, X3).
- 16. ELC-PA have 6 input interrupts: (I001, X0), (I101, X1), (I201, X2), (I301, X3), (I401, X4) and (I501, X5).
- 17. In ELC-PA V1.2 and above, when I401 (X4) works with X0 (C235, C251 or C253), the value of (C243 or C255) will be stored in (D1180, D1181) and I501 (X5) works with X1 (C236), the value of high-speed counter (C236) will be stored in (D1198, D1199)
- 18. ELC-PV has 6 input interrupts: I000/I001(X0), I100/I101 (X1), I200/I201 (X2), I300/I301 (X3), I400/I401 (X4), I500/I501 (X5), 6 points (01, rising-edge trigger ☐, 00, falling-edge trigger ☐)

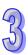

- 19. ELC-PV2 has 16 input interrupts: I000/I001(X0), I100/I101 (X1), I200/I201 (X2), I300/I301 (X3), I400/I401 (X4), I500/I501 (X5), I700/I701(X6), I900/I901 (X10), I910/I911 (X11), I920/I921 (X12), I930/I931 (X13), I940/I941 (X14), I950/I951 (X15), I960/I961 (X16), I970/I971 (X17), 16 points (01, rising-edge trigger ☐, 00, falling-edge trigger ☐)
- 20. ELCM-PH/PA, ELC2-PB/PH/PA/PE have 8 input interrupts: I000/I001 (X0), I100/I101 (X1), I200/I201 (X2), I300/I301 (X3), I400/I401 (X4), I500/I501 (X5), I600/I601 (X6), I700/I701 (X7), 8 points (01, rising-edge trigger \$\sqrt{\cap}\$, 00, falling-edge trigger \$\sqrt{\cap}\$.

### Timer Interrupts:

- 21. ELCB-PB have 1 timer interrupt point: I610~I699, (Timer resolution: 1ms)
- 22. ELC-PA have 2 timer interrupts: I601~I699, I701~I799, (Timer resolution: 1ms)
- 23. ELC-PV, ELC-PV2 has 3 timer interrupts: I601~I699, I701~I799, (Timer resolution: 1ms); I801~I899, (Timer resolution: 0.1ms)
- 24. ELCM-PH/PA, ELC2-PB/PH/PA/PE have 2 timer interrupts:I602~I699, I702~I799, ( Timer resolution: 1ms)

#### **Communication Interrupts:**

- 25. ELCB-PB have 1 communication interrupt: I150
- 26. ELC-PV, ELC-PV2 has 3 communication interrupt: I150, I160, I170
- 27. ELCM-PH/PA, ELC2-PB/PH/PA/PE have 3 communication interrupt: I140, I150, I160

#### **Counter Interrupts:**

- 28. ELC-PA have 6 high-speed counter attained interrupt points:
  - I010 (use with C235, C241, C244, C246, C247, C249, C251, C252, C254)
  - 1020 (use with C236, C243, C246, C247, C249, C251, C252, C254)
  - 1030 (use with C237, C242)
  - 1040 (use with C238, C245)
  - 1050 (use with C239)
  - 1060 (use with C240, C250)
- 29. ELC-PV, ELC-PV2 has 6 high-speed counter attained interrupt points: I010, I020, I030, I040, I050, I060.
- 30. ELCM-PH/PA, ELC2-PB/PH/PA/PE have 8 high-speed counter attained interrupt points: I010, I020, I030, I040, I050, I060, I070 and I080

#### **Pulse interruption**

ELC-PV, ELC-PV2 has four pulse interrupt points: I110, I120, I130, and I140.

Please see the following pages for more details on the interrupt functions.

Input interrupts - see page 3-46

Timer interrupts - see page 3-46

Communication interrupt – see page 3-46

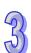

Pulse interruption - see page 3-46

Enabling interrupts, API 04 EI, Disabling interrupts, API 05 DI, Interrupt return, API 03 IRET – see page 3-45

# 3.5 Application Programming Instructions

ELC instructions each have a unique mnemonic. Most instructions are also given a number so
the ELC knows how to execute the instruction. In the example below the numerical value
given to the instruction is 00, also called the API (Application Programming Instruction)
number. The mnemonic name is CJ and the function is Conditional Jump.

| API | ľ | <b>V</b> Inemonic |   | Operands | Function         |               |  |  |  |
|-----|---|-------------------|---|----------|------------------|---------------|--|--|--|
| 00  |   | CJ                | Р | S        | Conditional Jump |               |  |  |  |
|     | D |                   |   | Pango    |                  | Program Stone |  |  |  |

| OP | Range   | Program Steps    |
|----|---------|------------------|
| S  | P0~P255 | CJ, CJP: 3 steps |

- 2. The table will be found at the beginning of each new instruction description. The area identified as 'Operands' will list the various operands that can be used with the instruction. Various identification letters will be used to associate each operand with its function, i.e. D-destination, S-source, n, m-number of elements. Additional numeric suffixes will be attached if there are more than one operand with the same function.
- 3. When using ELCSoft to create the application it is not necessary to remember the API number of an instruction since ELCSoft uses a drop down list to select an instruction or there is a button on the toolbar for the instruction.
- 4. Not all instructions and conditions apply to all ELC's models. Applicable controllers are identified by the boxes at the bottom right hand corner of the table. For more detailed information on each instruction, a second indicator box is used to identify the availability of pulse (P), single word (16) and double word (32) format.

| 1  | ELCE | 3 |    |    | ELC |    |    |   |    | ELC2 |   |    |       |   | Е  | LCM |   |    |      |   |
|----|------|---|----|----|-----|----|----|---|----|------|---|----|-------|---|----|-----|---|----|------|---|
|    |      |   |    | PA |     |    | PV |   |    | PB   |   | PA | /PH/P | E |    | PV  |   | Р  | H/PA |   |
| 32 | 16   | Р | 32 | 16 | Р   | 32 | 16 | Р | 32 | 16   | Р | 32 | 16    | Р | 32 | 16  | Р | 32 | 16   | Р |

5. No modification of the instruction mnemonic is required for 16 bit operation. However, pulse operation requires a 'P' to be added directly after the mnemonic while 32 bit operations require a 'D' to be added before the mnemonic. This means that if an instruction is being used with both pulse and 32 bit operation it would look line...D\*\*\*P where \*\*\* was the basic mnemonic.

#### **Instruction Composition**

Instructions consist of either just the instruction or the instruction followed by operand parameters

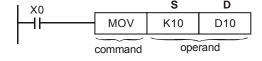

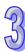

Command : Indicates the instruction type

Operand : Indicates additional parameters needed

| S     | Source operand: if there is more than 1 source operand, then S <sub>1</sub> , S <sub>2</sub> is used to describe                               |  |  |  |  |  |  |
|-------|----------------------------------------------------------------------------------------------------|--|--|--|--|--|--|
|       | them.                                                                                                    |  |  |  |  |  |  |
| D     | Destination operand                                                                                                    |  |  |  |  |  |  |
| If an | If an operand is only represented as a constant (K, H) then m, m <sub>1</sub> , m <sub>2</sub> , n, n <sub>1</sub> , n <sub>2</sub> is used to |  |  |  |  |  |  |
| desc  | describe them.                                                                                                    |  |  |  |  |  |  |

### The Length of Operand (16-bit or 32-bit instruction)

The length of an operand can be divided into two groups: 16-bit and 32-bit. A"D" before an instruction means it's a 32-bit instruction.

#### 16-bit MOV instruction

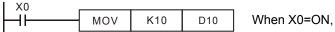

When X0=ON, K10 is moved into D10.

#### 32-bit DMOV instruction

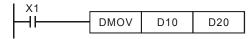

When X1=ON, the 32-bit contents of D11, D10 is moved to D21, D20.

### Description of the format for the application programming instructions

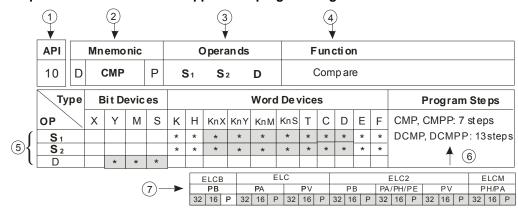

- 1 API number for the instruction
- 2 The core mnemonic code of the instruction

A "D" in this box means the instruction is a 32 bit instruction if a "D" is added as a prefix A "P" in this box indicates the instruction can be used as a pulse instruction

- 3 The operand format of the instruction
- 4 The description of the instruction
- 5 The symbol "\*" means this instruction supports the associated data type
- 6 The number of program steps for the instruction
- 7 The ELC models that support the following for each instruction:

A "16" represents 16-bit instruction format

A "32" represents 32-bit instruction format

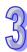

Note: If the cells adjacent to the operands are grayed, this means they support index registers E and F for those cells in the table above. For example, device D of operand S1 supports index registers E and F.

#### Continuous execution vs. Pulse execution

- The execution type for instructions can be divided into two types: continuous execution
  instructions and pulse execution instructions. The execution time is shorter when instructions
  are not executed. Using the pulse option for an instruction will reduce the scan time of the
  program.
- 2. The 'pulse' function allows the associated instruction to be activated on the rising edge of the control input. The output instructions are true for one program scan.
- 3. Thereafter, while the control input remains ON, the associated instruction is false. To re-execute the instruction the control input must be turned OFF then ON again.

#### **Pulse execution instruction**

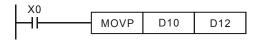

#### Continuous execution instruction

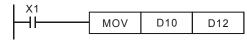

When X0 goes from OFF→ON, the MOVP instruction will be executed one time and instruction cannot be re-executed again in the same program scan. This is a pulse execution instruction.

When X1=ON, the MOV instruction will execute every program scan This is called continuous execution instruction.

The above figures show that when X0, X1=OFF, the instruction will not be executed and the contents of the destination operand "D12" will remain unchanged.

#### **Operands**

- 31. Bit addresses such as X, Y, M, S can be used in numerical order to define a WORD or a portion of a word. Successive bits can be written to a word address and a word address can be broken into bits. This is accomplished using the MOV instruction and a special designator in front of the bit address, such as: KnX, KnY, KnM, KnS. The n represents 4 bits, 8 bits, 12 bits or 16 bits to be moved into a word address or moved from a word address. n=1 represents 4 bits, n=2 represents 8 bits, n=3 represents 12 bits and n=4 represents 16 bits.
- 32. Data register D, Timer T, Counter C and Index Register E, F can all be assigned as operands.
- 33. A D register is a 16-bit register. It can also be assigning as a 32-bit register which consumes two consecutive D registers.
- 34. If the operand of a 32-bit instruction is assigned to D0, D1 is also used to comprise a 32-bit value. The upper 16-bits is D1 and D0 is the lower 16-bits.

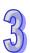

35. If the 32-bit counters (C200~C255) are used as Data registers, each counter is a 32-bit counter. Only instructions using 32-bit operands can be assigned.

#### **Operand Data format**

- 36. X, Y, M, S are bit addresses and are either ON/OFF.
- 37. 16-bit (or 32-bit) addresses T, C, D, E, F are data registers and are defined as word or double word addresses.
- 38. If a Kn is placed in front of X, Y, M and S it will be defined as a word device, where n=1 means 4-bits. So 16-bits are defined from K1 to K4, and 32-bits are defined from K1 to K8. For example, K2M0 represents 8-bits from M0 to M7.

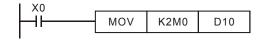

When X0=ON, move the contents of M0 to M7 to D10 bits 0 to 7, and bits 8 to 15 are set to 0.

# 3

#### Kn values

| 16                 | -bit instruction                   | 32-bit instruction                               |                               |  |  |  |
|--------------------|------------------------------------|--------------------------------------------------|-------------------------------|--|--|--|
| Specified Number   | er of Digits (16-bit instruction): | Specified Number of Digits (32-bit instruction): |                               |  |  |  |
| K-32,768~K+32,     | 767                                | K-2,147,483,64                                   | 8~K+2,147,483,647             |  |  |  |
| 16-bit instruction | : (K1~K4)                          | 32-bit instructio                                | n: (K1~K8)                    |  |  |  |
| K1 (4 points)      | 0~15                               | K1 (4 points)                                    | 0~15                          |  |  |  |
| K2 (8 points)      | 0~255                              | K2 (8 points)                                    | 0~255                         |  |  |  |
| K3 (12 points)     | 0~4,095                            | K3 (12 points)                                   | 0~4,095                       |  |  |  |
| K4 (16 points)     | -32,768~+32,767                    | K4 (16 points)                                   | 0~65,535                      |  |  |  |
|                    |                                    | K5 (20 points)                                   | 0~1,048,575                   |  |  |  |
|                    |                                    | K6 (24 points)                                   | 0~167,772,165                 |  |  |  |
|                    |                                    | K7 (28 points)                                   | 0~268,435,455                 |  |  |  |
|                    |                                    | K8 (32 points)                                   | -2,147,483,648~+2,147,483,647 |  |  |  |

### **Flags**

General Flags

The following flags are available for the ELC:

M1020: Zero flag M1021: Borrow flag M1022: Carry flag

M1029: Instruction execution completed flag

When executing an instruction, all flags will be turned to ON or OFF according to the operation result of the instruction. However, if the instruction is not executed, the ON/OFF state of the flags will remain unchanged.

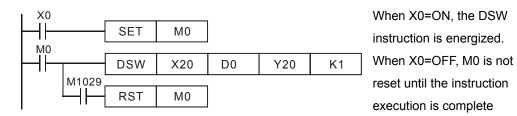

#### 2. Error Operation Flags

If the instruction or the assigned operands result in an error, the error flags and associated error codes in the following table will be displayed during the execution of the application instructions.

| M1067 | When error operations occur, M1067=ON, D1067 will show the error code     |
|-------|---------------------------------------------------------------------------|
| D1067 | and D1069 will show the error address.                                    |
| D1069 | If other errors occur, the contents of D1067 and D1069 will be refreshed. |
|       | (when the error is reset, M1067=OFF)                                      |
| M1068 | When error operations occur, M1068=ON, D1068 will show the error          |
| D1068 | address.                                                                  |
|       | If other errors occur, the contents of D1068 will not be refreshed. M1068 |
|       | must be reset to OFF, otherwise the error will remain.                    |

# 3. Flags to Extend Functions

Some instructions can extend their function by using some special flags.

Example: The RS instruction can be either an 8-bit or a 16-bit instruction depending on the state of M1161.

#### **Limited Use Instructions**

Some instructions can be used unlimited times in the program, others can be used only a particular number of times in a program.

1. These instructions can only be used once in a program:

| PWM   | ELCB-PB Model                                              |
|-------|------------------------------------------------------------|
| IST   | ELC-PA/PV, ELCB-PB, ELCM-PH/PA, ELC2-PB/PH/PA/PE/PV Models |
| SEGL  | ELCB-PB Model                                              |
| DABSR | ELC- PV, ELCM-PH/PA, ELC2-PB/PH/PA/PE/PV Models            |

2. These instructions can only be used twice in a program:

| PLSY | ELCB-PB Models                                    |
|------|---------------------------------------------------|
| PLSR | ELCB-PB Models                                    |
| PR   | ELC-PA/PV, ELCM-PH/PA, ELC2-PB/PH/PA/PE/PV Models |
| SEGL | ELC-PV, ELC2-PV Models                            |

3. These instructions can only be used four times in a program:

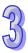

**TTMR** 

ELC-PA, ELCM-PH/PA, ELC2-PB/PH/PA/PE/PV Models

- 5. The DHSCS and DHSCR instructions can only be executed simultaneously a maximum of 4 times in the program for ELCB-PB models.
- 6. The DHSCS, DHSCR and DHSZ instructions can only be executed simultaneously a maximum of five times in the program for ELC-PA models.
- For counters C232~C242, the maximum number of times DHSCS, DHSCR and DHSZ
  instructions can be used in a program is 6. DHSZ can only be used a maximum of 6 times in a
  program for ELCM-PH/PA, ELC2-PB/PH/PA/PE models.
- 8. For counters C243, C245~C248, C251, C252, the maximum number of DHSCS, DHSCR and DHSZ instructions can be used in a program is 4. DHSZ takes up 2 times of the total available number of times this instruction can be used in a program for ELCM-PH/PA, ELC2-PB/PH/PA/PE models.
- For counters C244, C249, C250, C253, C254, the maximum number of times DHSCS, DHSCR and DHSZ instructions can be used in a program is 4. DHSZ takes up 2 times of the total available number of times this instruction can be used in a program for ELCM-PH/PA, ELC2-PB/PH/PA/PE models.

## Limitations on executing the same instruction multiple times

There is no limitation on the number of times an instructions listed below may be used in a program. But there are limitations on how many occurances of the same instruction that can be simultaneously executed. in the program.

1. Instructions which can be executed only once:

ELCB-PB, ELC-PA/PV, ELC2-PV2: API 56 SPD, API 75 ARWS, API 80 RS, API 100 MODRD, API 101 MODWR, API 150 MODRW.

ELC-PA/PV, ELC2-PV2: API 52 MTR, API 69 SORT, API 70 TKY, API 71 HKY, API 151 PWD. ELC-PA: API 72 DSW, API 74 SEGL.

- Instructions which can be executed only twice: API 58 PWM (ELC-PV, ELC2-PV), API 59 PLSR (ELC-PV, ELC2-PV).
- Instructions which can be executed only 4 times: API 57 PLSY (ELC-PV, ELC2-PV), API 58 PWM (ELC-PV, ELC2-PV).
- 4. Instructions which can be executed only 8 times: API 64 TTMR(ELC-PV, ELC2-PV)
- In ELC-PA, there is on limitation on the times of using the high-speed output instructions PLSY, PWM and PLSR, bit only one high-speed output instruction will be enabled in every scan.

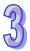

- 6. In ELC-PV, ELC2-PV, there is no limitation on the times of using hardware high-speed counter instructions DHSCS, DHSCR and DHSZ, but when the three instructions are enabled at the same time, DHSCS will occupy 1 memory unit, DHSCR 1 memory unit, and DHSZ 2 memory units. The total memeory units occupied by the three instructions cannot be more than 8 units. If there are more than 8 memory units occupied, the ELC system will execute the instruction that is scanned first and ignore the rest.
- 7. In ELCM-PH/PA, ELC2-PB/PH/PA/PE only 1 instruction can be executed at the same scan cycle: API 52 MTR, API 69 SORT, API 70 TKY, API 71 HKY, API 72 DSW, API 74 SEGL, API 75 ARWS.
- 8. In ELCM-PH/PA, ELC2-PB/PH/PA/PE, only 4 instruction can be executed at the same scan cycle: API 56 SPD, API 169 HOUR.
- 9. In ELCM-PH/PA, ELC2-PB/PH/PA/PE, there is no limitation on the times of using the high-speed output instructions API 57 PLSY, API 58 PWM, API 59 PLSR, API 156DZRN, API 158 DDRVI, API 159 DDRVA and API 195 DPTPO, but only one high-speed output instruction will be executed in the same scan time.
- 10. In ELCM-PH/PA, ELC2-PB/PH/PA/PE, there is no limitation on the times of using the communication instructions API 80 RS, API 100 MODRD, API 101 MODWR, API 150 MODRW, but only one communication instruction will be executed on single COM port during the same scan cycle.

### **Numeric Values**

- Devices such as X, Y, M, S are bit addresses and there are only two states, ON and OFF. However, T, C, D, E, F are data registers or word addresses. Although a bit device can only be a single point ON/OFF, they can also be used as numeric values in the operands of instructions if the Kn designation is used in front of the bit address.. The designation Kn placed in front of a bit address indicates that the bit address is a starting address and the n determines how many bits follow, where "n" is in the range of 1 to 8. Each n number represents 4 bits. For example, K1M0 represents M0-M3.
- 16-bits can be represented with K1 to K4, and 32-bits can be represented with K1 to K8. For example, K2M0 means there are 8-bits from M0 to M7. For the example below, MOV K2M0 D1:

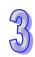

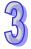

- 3. Moving K1M0, K2M0, K3M0 to a 16-bit register clears the upper unused bits in the destination word. It's the same as for K1M0, K2M0, K3M0, K4M0, K5M0, K6M0, K7M0 to 32-bit registers. The upper bits not included in the move are cleared in the 32-bit destination value.
- 4. The unused upper bits will be 0 if K1 to K3 is used in a 16-bit operation or K1 to K7 is used in a 32-bit operation. Therefore, the operation result is a positive decimal value

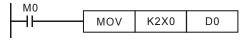

The state of input bits X0-X7 will be assigned to the lower 8 bits of D0. Each of the upper 8 bits of D0 will contain 0

## **Assign Continuous Bit Numbers**

As already explained, bit devices can be grouped into 4 bit units. The "n" in KnM0 defines the number of groups of 4 bits that are used for this data operation. For data register D, consecutive D registers refers to D0, D1, D2, D3, D4...; For bit devices with Kn, consecutive numbers refers to:

| K1X0 | K1X4  | K1X10 | K1X14 |
|------|-------|-------|-------|
| K2Y0 | K2Y10 | K2Y20 | Y2X30 |
| КЗМ0 | K3M12 | K3M24 | K3M36 |
| K4S0 | K4S16 | K4S32 | K4S48 |

**Note:** When moving bits to a word or a double word, realize that the upper bits of the destination that are not included in the source, i.e. n=1, 2 or 3, will be filled with 0s. For example, if K4M0 is moved to a double word using a DMOV instruction, the upper word will contain all 0s after the DMOV is executed.

## **Floating Point Operation**

When performing integer math, the decimal point from a division operation for example will be discarded. In other words,  $40 \div 3 = 13$ , remainder is 1 and the decimal point will be discarded. But using floating point math, the decimal point is used.

The application instructions related to floating point operation are shown in the following table.

| FLT   | DECMP       | DEZCP | DMOVR | DRAD  |
|-------|-------------|-------|-------|-------|
| DDEG  | DEBCD       | DEBIN | DEADD | DESUB |
| DEMUL | DEDIV       | DEXP  | DLN   | DLOG  |
| DESQR | DPOW        | INT   | DSIN  | DCOS  |
| DTAN  | DASIN       | DACOS | DATAN | DSINH |
| DCOSH | DTANH       | DADDR | DSUBR | DMULR |
| DDIVR | FLD <b></b> | FAND% | FOR*  |       |

## **Binary Floating Point**

The ELC controllers use the IEEE754 method to represent floating point numbers with 32-bits:

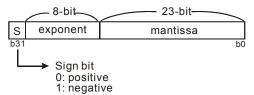

The range of a 32-bit floating point value is from  $\pm 2^{-126}$  to  $\pm 2^{+128}$ , i.e. from  $\pm 1.1755 \times 10^{-38}$  to  $\pm 3.4028 \times 10^{+38}$ .

## Example 1: using 32-bit floating point to represent decimal number 23

- Step 1: convert 23 to binary number: 23.0=10111
- Step 2: Normalizing the binary: 10111=1.0111 × 2<sup>4</sup>, 0111 is mantissa and 4 is an exponent.
- Step 3: get exponent: :E-B=4 →E-127=4 :E=131=10000011<sub>2</sub>
- Step 4: We can now combine the sign, exponent, and normalized mantissa into the binary IEEE short real representation.

## Example 2: using 32-bit floating point to represent decimal number -23

The conversion steps are the same as decimal number 23. Only need to modify sign bit from 0 to 1 to get value.

ELC also uses two registers with continuous number to store binary floating point. The following is the example that uses register (D1, D0) to store binary floating point.

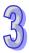

## **Decimal Floating Point**

- 1. Binary floating point is not practical for most applications, therefore, binary floating point format can be converted to decimal floating point format for performing floating point math...
- Decimal floating point values are stored in two consecutive registers. The least significant
  register is where the constant value (mantissa) is stored and the upper register is where the
  exponent is stored.

For example, using registers (D1, D0) to store a decimal floating point value.

Decimal floating point = [constant D0] X 10 [exponent D1]

constant D0 =  $\pm 1,000 \sim \pm 9,999$ , exponent D1 =  $-41 \sim +35$ 

the most significant bit of (D1, D0) is the sign bit.

The range of decimal numbers is from  $\pm 1175 \times 10^{-41}$  to  $\pm 3402 \times 10^{+35}$ .

- 3. Decimal floating point can be used in the following instructions.
  - The conversion instruction for Binary floating point → Decimal floating point (DEBCD)

The conversion instruction for Decimal floating point → Binary floating point (DEBIN)

- 4. Zero flag (M1020), Borrow flag (M1021) and carry flag (M1022). The flags that correspond to the floating point instructions are:
  - Zero flag: when the result is 0, M1020=ON.
  - 2. Borrow flag: when a borrow is generated, M1021=ON
  - 3. Carry flag: when the absolute value of result exceeds usage range, M1022=ON

#### Index register E, F

The index registers are 16-bit registers. There are 2 index registers for ELC-PB, ELCB-PB models (E and F), 8 for ELC-PC/PA/PH models (E0~E3, F0~F3), and 16 for ELCM-PH/PA, ELC-PV models (E0 ~ E7 and F0 ~ F7).

E and F are also 16-bit registers just the same as D-registers.

They are read /write registers.

When using a 32-bit index register, the combination of E, F are as follows. (E0, F0), (E1, F1), (E2, F2), (E3, F3), (E4, F4), (E5, F5), (E6, F6), (E7, F7).

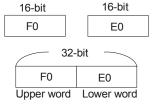

957

If using a 32-bit register, you must specify an E index register. In this case, the specified E register is used and its corresponding F register is also used (When the ELC starts-up, it is recommended to use the MOVP instruction to clear the contents of F and reset it to 0)

As the right figure shows, the addresses will change based the contents of E, F. This is called "Index" addressing.

For example, if E0=8 then D20E0 represents address D (20+8). When F0=14, the destination address becomes D24.

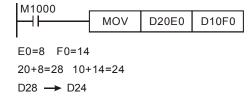

Data types supported in ELC-PB, ELCB-PB series: P, X, Y, M, S, KnX, KnY, KnM, KnS, T, C, D. Data types supported in ELC-PC/PA/PH, ELCM-PH/PA series: P, X, Y, M, S, KnX, KnY, KnM, KnS, T, C, D.

Data types supported in ELC-PV series: P, I, X, Y, M, S, K, H, KnX, KnY, KnM, KnS, T, C, D. If E and F are used with a constant value, use @ between the K or H value and the E or F index register. For example: "MOV K10@E0 D0F0"

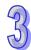

# 95

# 3.6 Numerical List of Instructions

# **Loop Control**

|     | Mne     | monic   |   |                                    |             | А          | vailability                            |                           | STE | EPS |
|-----|---------|---------|---|------------------------------------|-------------|------------|----------------------------------------|---------------------------|-----|-----|
| API | 16 bits | 32 bits | P | Function                           | ELCB<br>-PB | ELC<br>-PA | ELCM-PH/PA<br>ELC2-PB/PH<br>ELC2-PA/PE | ELC<br>-PV<br>ELC2<br>-PV | 16  | 32  |
| 00  | CJ      | ı       | > | Conditional Jump                   | <b>\</b>    | <b>\</b>   | ✓                                      | <b>\</b>                  | 3   | -   |
| 01  | CALL    | -       | ✓ | Call Subroutine                    | ✓           | ✓          | ✓                                      | ✓                         | 3   | -   |
| 02  | SRET    | -       | - | Subroutine Return                  | ✓           | ✓          | ✓                                      | ✓                         | 1   | -   |
| 03  | IRET    | 1       | ı | Interrupt Return                   | <b>✓</b>    | <b>√</b>   | ✓                                      | <b>✓</b>                  | 1   | -   |
| 04  | EI      | -       | 1 | Enable Interrupt                   | ✓           | <b>✓</b>   | ✓                                      | ✓                         | 1   | -   |
| 05  | DI      | -       | - | Disable Interrupt                  | ✓           | ✓          | ✓                                      | ✓                         | 1   | -   |
| 06  | FEND    | -       | 1 | Terminate the main routine program | ✓           | ✓          | <b>✓</b>                               | ✓                         | 1   | -   |
| 07  | WDT     | -       | ✓ | Reset the Watchdog Timer           | ✓           | ✓          | ✓                                      | ✓                         | 1   | -   |
| 08  | FOR     | -       | • | Loop Begin                         | ✓           | ✓          | ✓                                      | ✓                         | 3   | -   |
| 09  | NEXT    | -       | - | Loop End                           | ✓           | <b>✓</b>   | ✓                                      | ✓                         | 1   | -   |

## **Transmission Comparison**

|     | Tanamaani companaon |         |   |                     |             |            |                                        |                           |     |     |  |
|-----|---------------------|---------|---|---------------------|-------------|------------|----------------------------------------|---------------------------|-----|-----|--|
|     | Mne                 | monic   |   |                     |             | A          | vailability                            |                           | STE | EPS |  |
| API | 16 bits             | 32 bits | Р | Function            | ELCB<br>-PB | ELC<br>-PA | ELCM-PH/PA<br>ELC2-PB/PH<br>ELC2-PA/PE | ELC<br>-PV<br>ELC2<br>-PV | 16  | 32  |  |
| 10  | СМР                 | DCMP    | ✓ | Compare             | ✓           | ✓          | ✓                                      | ✓                         | 7   | 13  |  |
| 11  | ZCP                 | DZCP    | ✓ | Zone Compare        | ✓           | ✓          | ✓                                      | ✓                         | 9   | 17  |  |
| 12  | MOV                 | DMOV    | ✓ | Move                | ✓           | ✓          | ✓                                      | ✓                         | 5   | 9   |  |
| 13  | SMOV                | 1       | ✓ | Shift Move          | -           | <b>√</b>   | ✓                                      | ✓                         | 11  | -   |  |
| 14  | CML                 | DCML    | ✓ | Compliment and Move | ✓           | <b>\</b>   | ✓                                      | <b>\</b>                  | 5   | 9   |  |
| 15  | BMOV                | -       | ✓ | Block Move          | ✓           | ✓          | ✓                                      | ✓                         | 7   | 1   |  |
| 16  | FMOV                | DFMOV   | ✓ | Fill and Move       | ✓           | ✓          | ✓                                      | ✓                         | 7   | 13  |  |
| 17  | XCH                 | DXCH    | ✓ | Data Exchange       | ✓           | <b>√</b>   | ✓                                      | ✓                         | 5   | 9   |  |
| 18  | BCD                 | DBCD    | ✓ | Convert BIN to BCD  | ✓           | >          | ✓                                      | <b>\</b>                  | 5   | တ   |  |
| 19  | BIN                 | DBIN    | ✓ | Convert BCD to BIN  | ✓           | ✓          | ✓                                      | ✓                         | 5   | 9   |  |

|     | Mne     | monic   |   |                           |             | Α          | vailability                            |                           | STE | EPS |
|-----|---------|---------|---|---------------------------|-------------|------------|----------------------------------------|---------------------------|-----|-----|
| API | 16 bits | 32 bits | P | Function                  | ELCB<br>-PB | ELC<br>-PA | ELCM-PH/PA<br>ELC2-PB/PH<br>ELC2-PA/PE | ELC<br>-PV<br>ELC2<br>-PV | 16  | 32  |
| 20  | ADD     | DADD    | ✓ | Addition                  | ✓           | <b>√</b>   | ✓                                      | ✓                         | 7   | 13  |
| 21  | SUB     | DSUB    | ✓ | Subtraction               | ✓           | ✓          | ✓                                      | ✓                         | 7   | 13  |
| 22  | MUL     | DMUL    | ✓ | Multiplication            | ✓           | ✓          | ✓                                      | ✓                         | 7   | 13  |
| 23  | DIV     | DDIV    | ✓ | Division                  | ✓           | ✓          | ✓                                      | ✓                         | 7   | 13  |
| 24  | INC     | DINC    | ✓ | Increment                 | ✓           | ✓          | ✓                                      | ✓                         | 3   | 5   |
| 25  | DEC     | DDEC    | ✓ | Decrement                 | ✓           | ✓          | ✓                                      | ✓                         | 3   | 5   |
| 26  | WAND    | DAND    | ✓ | Logical AND               | ✓           | ✓          | ✓                                      | ✓                         | 7   | 13  |
| 27  | WOR     | DOR     | ✓ | Logical OR                | ✓           | ✓          | ✓                                      | ✓                         | 7   | 13  |
| 28  | WXOR    | DXOR    | ✓ | Exclusive XOR             | ✓           | ✓          | ✓                                      | ✓                         | 7   | 13  |
| 29  | NEG     | DNEG    | ✓ | Negative (2's Compliment) | ✓           | <b>√</b>   | ✓                                      | ✓                         | 3   | 5   |

# **Rotation and Displacement**

**Four Fundamental Operations Arithmetic** 

|     | Mne     | monic   |   |                         |             | А          | vailability                            |                           | STE | EPS |
|-----|---------|---------|---|-------------------------|-------------|------------|----------------------------------------|---------------------------|-----|-----|
| API | 16 bits | 32 bits | P | Function                | ELCB<br>-PB | ELC<br>-PA | ELCM-PH/PA<br>ELC2-PB/PH<br>ELC2-PA/PE | ELC<br>-PV<br>ELC2<br>-PV | 16  | 32  |
| 30  | ROR     | DROR    | ✓ | Rotate Right            | <b>✓</b>    | <b>\</b>   | ✓                                      | <b>\</b>                  | 5   | 9   |
| 31  | ROL     | DROL    | ✓ | Rotate Left             | <b>✓</b>    | ✓          | ✓                                      | ✓                         | 5   | 9   |
| 32  | RCR     | DRCR    | ✓ | Rotate Right with Carry | ✓           | ✓          | ✓                                      | ✓                         | 5   | 9   |
| 33  | RCL     | DRCL    | ✓ | Rotate Left with Carry  | ✓           | ✓          | ✓                                      | ✓                         | 5   | 9   |
| 34  | SFTR    | -       | ✓ | Bit Shift Right         | ✓           | ✓          | ✓                                      | ✓                         | 9   | -   |
| 35  | SFTL    | -       | ✓ | Bit Shift Left          | ✓           | ✓          | ✓                                      | ✓                         | 9   | -   |
| 36  | WSFR    | -       | ✓ | Word Shift Right        | -           | ✓          | ✓                                      | ✓                         | 9   | 1   |
| 37  | WSFL    | -       | ✓ | Word Shift Left         | -           | ✓          | ✓                                      | ✓                         | 9   | -   |
| 38  | SFWR    | -       | ✓ | Shift Register Write    | -           | ✓          | ✓                                      | ✓                         | 7   | -   |
| 39  | SFRD    | -       | ✓ | Shift Register Read     | -           | ✓          | ✓                                      | ✓                         | 7   | -   |

# **Data Operation**

|     | Mne     | monic   |   |            |             | A          | vailability                            |                           | STE | EPS |
|-----|---------|---------|---|------------|-------------|------------|----------------------------------------|---------------------------|-----|-----|
| API | 16 bits | 32 bits | Р | Function   | ELCB<br>-PB | ELC<br>-PA | ELCM-PH/PA<br>ELC2-PB/PH<br>ELC2-PA/PE | ELC<br>-PV<br>ELC2<br>-PV | 16  | 32  |
| 40  | ZRST    | -       | ✓ | Zone Reset | ✓           | ✓          | ✓                                      | ✓                         | 5   | -   |

957

|     | Mne     | monic   |   |                |             | А          | vailability                            |                           | STE | EPS |
|-----|---------|---------|---|----------------|-------------|------------|----------------------------------------|---------------------------|-----|-----|
| API | 16 bits | 32 bits | Р | Function       | ELCB<br>-PB | ELC<br>-PA | ELCM-PH/PA<br>ELC2-PB/PH<br>ELC2-PA/PE | ELC<br>-PV<br>ELC2<br>-PV | 16  | 32  |
| 41  | DECO    | -       | ✓ | Decode         | ✓           | <b>√</b>   | ✓                                      | ✓                         | 7   | 1   |
| 42  | ENCO    | -       | ✓ | Encode         | ✓           | ✓          | ✓                                      | ✓                         | 7   | -   |
| 43  | SUM     | DSUM    | ✓ | Sum of ON bits | ✓           | ✓          | ✓                                      | ✓                         | 5   | 9   |
| 44  | BON     | DBON    | ✓ | Bit ON Test    | ✓           | ✓          | ✓                                      | ✓                         | 7   | 13  |
| 45  | MEAN    | DMEAN   | ✓ | Mean Value     | ✓           | ✓          | ✓                                      | ✓                         | 7   | 13  |
| 46  | ANS     | -       | - | Alarm Set      | -           | ✓          | ✓                                      | ✓                         | 7   | -   |
| 47  | ANR     | -       | ✓ | Alarm Reset    | -           | ✓          | ✓                                      | <b>✓</b>                  | 1   | -   |
| 48  | SQR     | DSQR    | ✓ | Square Root    | ✓           | ✓          | ✓                                      | ✓                         | 5   | 9   |
| 49  | FLT     | DFLT    | ✓ | Floating Point | ✓           | ✓          | ✓                                      | ✓                         | 5   | 9   |

# **High Speed Processing**

|     | Mne     | monic   |   |                           |             | Α          | vailability                            |                           | STE | EPS |
|-----|---------|---------|---|---------------------------|-------------|------------|----------------------------------------|---------------------------|-----|-----|
| API | 16 bits | 32 bits | Р | Function                  | ELCB<br>-PB | ELC<br>-PA | ELCM-PH/PA<br>ELC2-PB/PH<br>ELC2-PA/PE | ELC<br>-PV<br>ELC2<br>-PV | 16  | 32  |
| 50  | REF     | 1       | ✓ | Refresh I/O Immediately   | ✓           | ✓          | ✓                                      | <b>✓</b>                  | 5   | -   |
| 51  | REFF    | -       | ✓ | Refresh and Filter Adjust | -           | ✓          | ✓                                      | ✓                         | 3   | 1   |
| 52  | MTR     | 1       | - | Input Matrix              | -           | ✓          | ✓                                      | <b>✓</b>                  | 9   | 1   |
| 53  | -       | DHSCS   | - | High Speed Counter Set    | ✓           | <b>\</b>   | ✓                                      | <b>\</b>                  | ı   | 13  |
| 54  | -       | DHSCR   | - | High Speed Counter Reset  | ✓           | <b>\</b>   | ✓                                      | <b>\</b>                  | 1   | 13  |
| 55  | -       | DHSZ    | - | HSC Zone Compare          | -           | <b>\</b>   | ✓                                      | <b>\</b>                  | ı   | 17  |
| 56  | SPD     | -       | - | Speed Detection           | ✓           | ✓          | ✓                                      | ✓                         | 7   | 1   |
| 57  | PLSY    | DPLSY   | - | Pulse Output              | ✓           | ✓          | ✓                                      | ✓                         | 7   | 13  |
| 58  | PWM     | -       | - | Pulse Width Modulation    | ✓           | ✓          | ✓                                      | ✓                         | 7   | -   |
| 59  | PLSR    | DPLSR   | - | Pulse Ramp                | ✓           | ✓          | ✓                                      | ✓                         | 9   | 17  |

# **Convenience Instruction**

|     | Mne     | monic   |   |                         |             | Α          | vailability                            |                           | STI | EPS |
|-----|---------|---------|---|-------------------------|-------------|------------|----------------------------------------|---------------------------|-----|-----|
| API | 16 bits | 32 bits | Р | Function                | ELCB<br>-PB | ELC<br>-PA | ELCM-PH/PA<br>ELC2-PB/PH<br>ELC2-PA/PE | ELC<br>-PV<br>ELC2<br>-PV | 16  | 32  |
| 60  | IST     | -       | - | Manual/Auto Control     | ✓           | ✓          | ✓                                      | ✓                         | 7   | -   |
| 61  | SER     | DSER    | ✓ | Search a Data Stack     | -           | ✓          | ✓                                      | ✓                         | 9   | 17  |
| 62  | ABSD    | DABSD   | - | Absolute Drum Sequencer | -           | ✓          | ✓                                      | ✓                         | 9   | 17  |

|     | Mne     | monic   |   |                              |             | А          | vailability                            |                           | STE | EPS |
|-----|---------|---------|---|------------------------------|-------------|------------|----------------------------------------|---------------------------|-----|-----|
| API | 16 bits | 32 bits | Р | Function                     | ELCB<br>-PB | ELC<br>-PA | ELCM-PH/PA<br>ELC2-PB/PH<br>ELC2-PA/PE | ELC<br>-PV<br>ELC2<br>-PV | 16  | 32  |
| 63  | INCD    | -       | - | Incremental drum sequencer   | -           | ✓          | ✓                                      | ✓                         | 9   | ı   |
| 64  | TTMR    | -       | - | Alternate timer              | -           | ✓          | ✓                                      | ✓                         | 5   | 1   |
| 65  | STMR    | 1       | 1 | Special timer                | -           | ✓          | ✓                                      | ✓                         | 7   | -   |
| 66  | ALT     | ı       | ✓ | ON/OFF alternate instruction | ✓           | <b>\</b>   | ✓                                      | <b>\</b>                  | 3   | 1   |
| 67  | RAMP    | DRAMP   | - | Ramp signal                  | -           | √*         | ✓                                      | >                         | တ   | 17  |
| 68  | DTM     | - 1     | ✓ | Data transform and move      | -           | •          | ✓                                      | √*                        | 9   | -   |
| 69  | SORT    | DSORT   | - | Data sort                    | -           | √*         | <b>√</b>                               | ✓                         | 11  | 21  |

<sup>\*:</sup>API 67 DRAMP, API69 DSORT don't support ELC-PA; API 68 DTM don't support ELC-PV.

# External I/O Display

|     | Mne     | monic   |   |                                 |             | А          | vailability                            |                           | STEPS |    |
|-----|---------|---------|---|---------------------------------|-------------|------------|----------------------------------------|---------------------------|-------|----|
| API | 16 bits | 32 bits | Р | Function                        | ELCB<br>-PB | ELC<br>-PA | ELCM-PH/PA<br>ELC2-PB/PH<br>ELC2-PA/PE | ELC<br>-PV<br>ELC2<br>-PV | 16    | 32 |
| 70  | TKY     | DTKY    | - | 10-key keypad input             | -           | <b>√</b>   | ✓                                      | ✓                         | 7     | 13 |
| 71  | HKY     | DHKY    | - | 16-key keypad input             | -           | ✓          | ✓                                      | ✓                         | 9     | 17 |
| 72  | DSW     | -       | - | Digital Switch input            | -           | ✓          | ✓                                      | ✓                         | 9     | -  |
| 73  | SEGD    | -       | ✓ | Decode the 7-step display panel | <b>✓</b>    | ✓          | <b>✓</b>                               | <b>✓</b>                  | 5     | -  |
| 74  | SEGL    | -       | - | 7-step display scan output      | ✓           | ✓          | ✓                                      | ✓                         | 7     | -  |
| 75  | ARWS    | -       | - | Arrow keypad input              | -           | ✓          | ✓                                      | ✓                         | 9     | -  |
| 76  | ASC     | -       | - | ASCII code conversion           | -           | ✓          | ✓                                      | ✓                         | 11    | -  |
| 77  | PR      | -       | - | Output ASCII code               | -           | ✓          | ✓                                      | ✓                         | 5     | -  |

# Serial I/O

|     | Mnemonic |         |   |                                  | А           | vailability |                                        | STE                       | EPS |    |
|-----|----------|---------|---|----------------------------------|-------------|-------------|----------------------------------------|---------------------------|-----|----|
| API | 16 bits  | 32 bits | Р | Function                         | ELCB<br>-PB | ELC<br>-PA  | ELCM-PH/PA<br>ELC2-PB/PH<br>ELC2-PA/PE | ELC<br>-PV<br>ELC2<br>-PV | 16  | 32 |
| 78  | FROM     | DFROM   | ✓ | Read special module CR data      | ✓           | ✓           | ✓                                      | ✓                         | 9   | 17 |
| 79  | то       | DTO     | ✓ | Special module CR data write in  | ✓           | ✓           | ✓                                      | ✓                         | 9   | 17 |
| 80  | RS       | -       | - | Serial data communication        | ✓           | ✓           | ✓                                      | ✓                         | 9   | -  |
| 81  | PRUN     | DPRUN   | ✓ | Octal number system transmission | -           | ✓           | <b>✓</b>                               | ✓                         | 5   | 9  |
| 82  | ASCII    | -       | ✓ | Convert HEX to ASCII             | ✓           | ✓           | ✓                                      | ✓                         | 7   | -  |

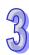

|     | Mne     | monic   |   |                      |             | А          | vailability                            |                           | STE | EPS |
|-----|---------|---------|---|----------------------|-------------|------------|----------------------------------------|---------------------------|-----|-----|
| API | 16 bits | 32 bits | P | Function             | ELCB<br>-PB | ELC<br>-PA | ELCM-PH/PA<br>ELC2-PB/PH<br>ELC2-PA/PE | ELC<br>-PV<br>ELC2<br>-PV | 16  | 32  |
| 83  | HEX     | -       | ✓ | Convert ASCII to HEX | ✓           | ✓          | ✓                                      | ✓                         | 7   | -   |
| 84  | CCD     | -       | ✓ | Check sum            | -           | ✓          | ✓                                      | ✓                         | 7   | -   |
| 85  | VRRD    | -       | ✓ | Volume read          | -           | -          | -                                      | ✓                         | 5   | -   |
| 86  | VRSC    | -       | ✓ | Volume scale         | -           | -          | -                                      | ✓                         | 5   | -   |
| 87  | ABS     | DABS    | ✓ | Absolute value       | ✓           | ✓          | ✓                                      | ✓                         | 3   | 5   |
| 88  | PID     | DPID    | - | PID calculation      | ✓           | ✓          | ✓                                      | ✓                         | 9   | 17  |

# 3

# **Basic Instruction**

|     | Mne     | monic   |   |                                           |             | Α          | vailability                            |                           | STE | EPS |
|-----|---------|---------|---|-------------------------------------------|-------------|------------|----------------------------------------|---------------------------|-----|-----|
| API | 16 bits | 32 bits | P | Function                                  | ELCB<br>-PB | ELC<br>-PA | ELCM-PH/PA<br>ELC2-PB/PH<br>ELC2-PA/PE | ELC<br>-PV<br>ELC2<br>-PV | 16  | 32  |
| 89  | PLS     | ı       | 1 | Rising-edge output                        | ✓           | >          | ✓                                      | ✓                         | 3   | 1   |
| 90  | LDP     | ı       | - | Rising-edge pulse                         | ✓           | >          | ✓                                      | ✓                         | 3   | ı   |
| 91  | LDF     | -       | - | Falling-edge pulse                        | ✓           | ✓          | ✓                                      | ✓                         | 3   | 1   |
| 92  | ANDP    | ı       | 1 | Serial connection of rising-edge pulse    | <b>√</b>    | <b>√</b>   | <b>✓</b>                               | <b>√</b>                  | 3   | 1   |
| 93  | ANDF    | -       | 1 | Serial connection falling-edge pulse      | ✓           | ✓          | <b>✓</b>                               | <b>✓</b>                  | 3   | -   |
| 94  | ORP     | -       | 1 | Parallel connection of rising-edge pulse  | <b>✓</b>    | <b>√</b>   | <b>✓</b>                               | <b>✓</b>                  | 3   | -   |
| 95  | ORF     | -       | 1 | Parallel connection of falling-edge pulse | ✓           | ✓          | <b>✓</b>                               | <b>✓</b>                  | 3   | -   |
| 96  | TMR     | -       | - | Timer                                     | ✓           | ✓          | ✓                                      | ✓                         | 4   | 1   |
| 97  | CNT     | DCNT    | - | Counter                                   | ✓           | ✓          | ✓                                      | ✓                         | 4   | 6   |
| 98  | INV     | -       | - | Inverting operation                       | ✓           | ✓          | ✓                                      | ✓                         | 1   | -   |
| 99  | PLF     | -       | - | Falling-edge output                       | ✓           | ✓          | ✓                                      | ✓                         | 3   | -   |
| 255 | ATMR    | -       | - | Contact type timer                        | -           | -          | ✓                                      | √*                        | 5   | -   |

<sup>\*:</sup>API 255 ATMR does not support ELC-PV

|     | Mnemon  | iic     |   |                           |             | A          | vailability                            |                           | STE | EPS |
|-----|---------|---------|---|---------------------------|-------------|------------|----------------------------------------|---------------------------|-----|-----|
| API | 16 bits | 32 bits | Р | Function                  | ELCB<br>-PB | ELC<br>-PA | ELCM-PH/PA<br>ELC2-PB/PH<br>ELC2-PA/PE | ELC<br>-PV<br>ELC2<br>-PV | 16  | 32  |
| 100 | MODRD   | -       | ı | MODBUS data Read          | <b>✓</b>    | <b>√</b>   | <b>✓</b>                               | ✓                         | 7   | 1   |
| 101 | MODWR   | -       | - | MODBUS data write in      | ✓           | ✓          | ✓                                      | ✓                         | 7   | -   |
| 107 | LRC     | -       | ✓ | LRC check sum             | ✓           | ✓          | ✓                                      | ✓                         | 7   | -   |
| 108 | CRC     | -       | ✓ | CRC check sum             | ✓           | ✓          | ✓                                      | ✓                         | 7   | -   |
| 150 | MODRW   | -       | - | MODBUS data read/write in | ✓           | ✓          | ✓                                      | ✓                         | 11  | -   |
| 113 | ETHRW   | -       | - | Ethernet communication    | -           | -          | <b>√</b> *                             | <b>√</b> *                | 9   | -   |

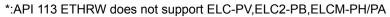

# **Floating Operation**

**Communication Instruction** 

|     | Mne     | emonic  |   |                                      |             | Α          | vailability                            |                           | STE | EPS |
|-----|---------|---------|---|--------------------------------------|-------------|------------|----------------------------------------|---------------------------|-----|-----|
| API | 16 bits | 32 bits | Р | Function                             | ELCB<br>-PB | ELC<br>-PA | ELCM-PH/PA<br>ELC2-PB/PH<br>ELC2-PA/PE | ELC<br>-PV<br>ELC2<br>-PV | 16  | 32  |
| 110 | -       | DECMP   | ✓ | Floating point compare               | ✓           | <b>✓</b>   | ✓                                      | <b>✓</b>                  | ı   | 13  |
| 111 | -       | DEZCP   | ✓ | Floating point zone compare          | ✓           | <b>\</b>   | ✓                                      | <b>\</b>                  | ı   | 17  |
| 112 |         | DMOVR   | ✓ | Floating point data Move             | ✓           | ✓          | ✓                                      | ✓                         |     | 9   |
| 116 | -       | DRAD    | ✓ | Degree → Radian                      | -           | ✓          | ✓                                      | ✓                         | -   | 9   |
| 117 | -       | DDEG    | ✓ | Radian → Degree                      | -           | ✓          | ✓                                      | ✓                         | -   | 9   |
| 118 | -       | DEBCD   | ✓ | Float to scientific conversion       | ✓           | ✓          | ✓                                      | ✓                         | -   | 9   |
| 119 | -       | DEBIN   | ✓ | Scientific to float conversion       | ✓           | ✓          | ✓                                      | ✓                         | 1   | 9   |
| 120 | -       | DEADD   | ✓ | Floating point addition              | ✓           | ✓          | ✓                                      | ✓                         | -   | 13  |
| 121 | -       | DESUB   | ✓ | Floating point subtraction           | ✓           | ✓          | ✓                                      | ✓                         | 1   | 13  |
| 122 | -       | DEMUL   | ✓ | Floating point multiplication        | ✓           | ✓          | ✓                                      | ✓                         | -   | 13  |
| 123 | -       | DEDIV   | ✓ | Floating point division              | ✓           | ✓          | ✓                                      | ✓                         | -   | 13  |
| 124 | -       | DEXP    | ✓ | Floating point exponent operation    | <b>√</b>    | <b>√</b>   | <b>√</b>                               | <b>√</b>                  | -   | 9   |
| 125 | -       | DLN     | ✓ | Floating natural logarithm operation | <b>✓</b>    | >          | <b>√</b>                               | <b>\</b>                  | ı   | 9   |
| 126 | -       | DLOG    | ✓ | Floating point logarithm operation   | <b>√</b>    | ✓          | <b>√</b>                               | ✓                         | 1   | 13  |
| 127 | -       | DESQR   | ✓ | Square root of binary floating point | <b>√</b>    | ✓          | <b>√</b>                               | ✓                         | -   | 9   |

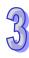

|     | Mne     | emonic   |          |                                     |             | Α          | vailability                            |                           | STE | EPS |
|-----|---------|----------|----------|-------------------------------------|-------------|------------|----------------------------------------|---------------------------|-----|-----|
| API | 16 bits | 32 bits  | P        | Function                            | ELCB<br>-PB | ELC<br>-PA | ELCM-PH/PA<br>ELC2-PB/PH<br>ELC2-PA/PE | ELC<br>-PV<br>ELC2<br>-PV | 16  | 32  |
| 128 | -       | DPOW     | ✓        | Floating point power operation      | ✓           | <b>✓</b>   | ✓                                      | <b>✓</b>                  | ı   | 13  |
| 129 | INT     | DINT     | ✓        | Floating point to integer           | ✓           | <b>✓</b>   | ✓                                      | <b>√</b>                  | 5   | 9   |
| 130 | -       | DSIN     | ✓        | Floating point Sine operation       | ✓           | <b>\</b>   | ✓                                      | <b>\</b>                  | ı   | 9   |
| 131 | -       | DCOS     | ✓        | Floating point Cosine operation     | ✓           | <b>\</b>   | ✓                                      | <b>\</b>                  | ı   | 9   |
| 132 | -       | DTAN     | <b>✓</b> | Floating point Tangent operation    | <b>✓</b>    | ✓          | <b>✓</b>                               | ✓                         | -   | 9   |
| 133 | -       | DASIN    | ✓        | Floating point Arcsine operation    | -           | ✓          | ✓                                      | ✓                         | -   | 9   |
| 134 | -       | DACOS    | <b>√</b> | Floating point Arccosine operation  | -           | <b>√</b>   | <b>√</b>                               | <b>√</b>                  | -   | 9   |
| 135 | -       | DATAN    | <b>✓</b> | Floating point Arctangent operation | -           | ✓          | <b>✓</b>                               | ✓                         | -   | 9   |
| 136 | -       | DSINH    | ✓        | Hyperbolic Sine                     | -           | -          | -                                      | ✓                         | -   | 9   |
| 137 | -       | DCOSH    | ✓        | Hyperbolic Cosine                   | -           | -          | -                                      | ✓                         | -   | 9   |
| 138 | -       | DTANH    | ✓        | Hyperbolic Tangent                  | -           | -          | -                                      | ✓                         | -   | 9   |
| 172 | -       | DADDR    | ✓        | Floating Point Number Addition      | ✓           | ✓          | ✓                                      | ✓                         | -   | 13  |
| 173 | _       | DSUBR    | <b>√</b> | Floating Point Number               | <b>√</b>    | <b>√</b>   | <b>√</b>                               | <b>√</b>                  | _   | 13  |
|     |         | 200010   |          | Subtraction                         |             |            |                                        |                           |     | .0  |
| 174 | _       | DMULR    | ✓        | Floating Point Number               | ✓           | <b>√</b>   | <b>√</b>                               | <b>√</b>                  | _   | 13  |
|     |         | DIVIOLIT |          | Multiplication                      | ·           | ·          |                                        |                           |     | 10  |
| 175 | -       | DDIVR    | ✓        | Floating Point Number Division      | ✓           | ✓          | ✓                                      | ✓                         | -   | 13  |

# **Additional Instruction**

|     | Mnei    | monic   |          |                                |             | A          | vailability                            |                           | STE | EPS |
|-----|---------|---------|----------|--------------------------------|-------------|------------|----------------------------------------|---------------------------|-----|-----|
| API | 16 bits | 32 bits | Р        | Function                       | ELCB<br>-PB | ELC<br>-PA | ELCM-PH/PA<br>ELC2-PB/PH<br>ELC2-PA/PE | ELC<br>-PV<br>ELC2<br>-PV | 16  | 32  |
| 143 | DELAY   | -       | ✓        | Delay instruction              | -           | ✓          | ✓                                      | ✓                         | 3   | -   |
| 144 | GPWM    | -       | -        | General pulse width modulation | -           | ✓          | ✓                                      | ✓                         | 7   | -   |
| 145 | FTC     | -       | -        | Fuzzy temperature control      | -           | ✓          | ✓                                      | ✓                         | 9   | -   |
| 146 | CVM     | -       | 1        | Valve Control                  | -           | -          | -                                      | ✓                         | 7   | -   |
| 147 | SWAP    | DSWAP   | ✓        | Swap high/low byte             | ✓           | ✓          | ✓                                      | ✓                         | 3   | 5   |
| 148 | MEMR    | DMEMR   | >        | MEMORY read                    | 1           | ✓          | <b>√</b> *                             | <b>✓</b>                  | 7   | 13  |
| 149 | MEMW    | DMEMW   | <b>\</b> | MEMORY write in                | 1           | <b>√</b>   | <b>√</b> *                             | ✓                         | 7   | 13  |
| 151 | PWD     | -       | -        | Detection of Input Pulse Width | -           |            | -                                      | <b>✓</b>                  | 5   | -   |

|     | Mnei    | monic   |          |                                                                |             | Α          | vailability                            |                           | STE | EPS |
|-----|---------|---------|----------|----------------------------------------------------------------|-------------|------------|----------------------------------------|---------------------------|-----|-----|
| API | 16 bits | 32 bits | P        | Function                                                       | ELCB<br>-PB | ELC<br>-PA | ELCM-PH/PA<br>ELC2-PB/PH<br>ELC2-PA/PE | ELC<br>-PV<br>ELC2<br>-PV | 16  | 32  |
| 152 | RTMU    | -       | 1        | Start of the Measurement of Execution Time of I Interruption   | -           | 1          | -                                      | <b>✓</b>                  | 5   | 1   |
| 153 | RTMD    | -       | ı        | End of the Measurement of the Execution Time of I Interruption | -           | 1          | -                                      | <b>√</b>                  | 3   | -   |
| 154 | RAND    | DRAND   | ✓        | Random value                                                   | -           | ✓          | ✓                                      | ✓                         | 7   | 13  |
| 168 | MVM     | DMVM    | ✓        | Masked Move                                                    | -           | 1          | ✓                                      | ✓                         | 7   | 13  |
| 176 | MMOV    | -       | ✓        | 16-bit→32-bit Conversion                                       | -           | ✓          | ✓                                      | ✓                         | 5   | -   |
| 177 | GPS     | -       | -        | GPS data receiving                                             | -           | -          | <b>√</b> *                             | √*                        | 5   | 1   |
| 178 | -       | DSPA    | -        | Solar cell positioning                                         | -           | -          | <b>√</b> *                             | <b>√</b> *                | -   | 9   |
| 179 | WSUM    | DWSUM   | ✓        | Sum of multiple devices                                        | -           | -          | ✓                                      | ✓                         | 7   | 13  |
| 196 | HST     | -       | ✓        | High Speed Timer                                               | -           | -          | -                                      | ✓                         | 3   | -   |
| 202 | SCAL    | -       | <b>√</b> | Calculation of Proportional Value                              | <b>√</b>    | <b>√</b>   | <b>√</b>                               | <b>√</b>                  | 9   | -   |
| 203 | SCLP    | DSCLP   | ✓        | Calculation of Parameter Proportional Value                    | ✓           | ✓          | <b>√</b>                               | ✓                         | 7   | 13  |
| 205 | CMPT    | DCMPT   | ✓        | Compare table                                                  | -           | -          | ✓                                      | √*                        | 9   | 17  |
| 207 | CSFO    | -       | -        | Catch speed and proportional output                            | -           | -          | <b>√</b> *                             | <b>√</b> *                | 7   | -   |

<sup>\*:</sup> ELC2-PB/PE does not support API148 DMEMR/API149 DMEMW.

# **Positioning Control**

|     | Mne     | monic   |   |                                          |             | А          | vailability                            |                           | STE | EPS |
|-----|---------|---------|---|------------------------------------------|-------------|------------|----------------------------------------|---------------------------|-----|-----|
| API | 16 bits | 32 bits | Р | Function                                 | ELCB<br>-PB | ELC<br>-PA | ELCM-PH/PA<br>ELC2-PB/PH<br>ELC2-PA/PE | ELC<br>-PV<br>ELC2<br>-PV | 16  | 32  |
| 155 | -       | DABSR   | ı | ABS current value read                   | -           | <b>\</b>   | ✓                                      | <b>\</b>                  | ı   | 13  |
| 156 | ZRN     | DZRN    | ı | Zero point return                        | -           | ı          | <b>√</b> *                             | <b>\</b>                  | 9   | 17  |
| 157 | PLSV    | DPLSV   | - | Adjustable Speed Pulse Output            | -           | 1          | ✓                                      | ✓                         | 7   | 13  |
| 158 | DRVI    | DDRVI   | 1 | Relative positioning                     | -           | 1          | <b>√</b> *                             | <b>✓</b>                  | 9   | 17  |
| 159 | DRVA    | DDRVA   | - | Absolute positioning                     | -           | 1          | <b>√</b> *                             | ✓                         | 9   | 17  |
| 191 | -       | DPPMR   | - | 2-Axis Relative Point to Point<br>Motion | -           | -          | <b>√</b> *                             | ✓                         | -   | 17  |

<sup>\*:</sup> ELC-PV does not support API205 DCMPT.

<sup>\*:</sup> ELC-PV and ELC2-PE do not support API177 GPS and API178 DSPA and API207 CSFO.

|     | Mne     | monic   |     |                                               |             | Α          | vailability                            |                           | STE | EPS |
|-----|---------|---------|-----|-----------------------------------------------|-------------|------------|----------------------------------------|---------------------------|-----|-----|
| API | 16 bits | 32 bits | Р   | Function                                      | ELCB<br>-PB | ELC<br>-PA | ELCM-PH/PA<br>ELC2-PB/PH<br>ELC2-PA/PE | ELC<br>-PV<br>ELC2<br>-PV | 16  | 32  |
| 192 | -       | DPPMA   | -   | 2-Axis Absolute Point to Point<br>Motion      | -           | -          | <b>√</b> *                             | ✓                         | -   | 17  |
| 193 | -       | DCIMR   | -   | 2-Axis Relative Position Arc<br>Interpolation | -           | -          | <b>√</b> *                             | ✓                         | -   | 17  |
| 194 | -       | DCIMA   | - 1 | 2-Axis Absolute Position Arc<br>Interpolation | -           | -          | <b>√</b> *                             | ✓                         | -   | 17  |
| 195 | -       | DPTPO   | -   | Single-Axis pulse output by table             | -           | -          | ✓                                      | ✓                         | -   | 13  |
| 197 | -       | DCLLM   | -   | Close loop position control                   | -           | -          | ✓                                      | ✓                         | -   | 17  |
| 198 | -       | DVSPO   | - 1 | Variable speed pulse output                   | -           |            | ✓                                      | √*                        | -   | 17  |
| 199 | -       | DICF    | ✓   | Immediately change frequency                  | -           | -          | ✓                                      | √*                        | -   | 13  |

<sup>\*:16-</sup>bits API156 ZRN,API 158 DRVI, API159 DRVA don't support ELCM-PH/PA, ELC2-PB/PH/PA/PE.

# **Perpetual Calendar**

|     | Mne     | monic   |   |                               |             | А          | vailability                            |                           | STI | EPS |
|-----|---------|---------|---|-------------------------------|-------------|------------|----------------------------------------|---------------------------|-----|-----|
| API | 16 bits | 32 bits | Р | Function                      | ELCB<br>-PB | ELC<br>-PA | ELCM-PH/PA<br>ELC2-PB/PH<br>ELC2-PA/PE | ELC<br>-PV<br>ELC2<br>-PV | 16  | 32  |
| 160 | TCMP    | 1       | > | Calendar data comparison      | ı           | <b>√</b>   | ✓                                      | ✓                         | 11  | -   |
| 161 | TZCP    | -       | ✓ | Calendar data zone comparison | -           | <b>✓</b>   | ✓                                      | ✓                         | 9   | -   |
| 162 | TADD    | 1       | > | Calendar data addition        | ı           | <b>√</b>   | ✓                                      | ✓                         | 7   | -   |
| 163 | TSUB    | -       | ✓ | Calendar data subtraction     | -           | <b>✓</b>   | ✓                                      | ✓                         | 7   | -   |
| 166 | TRD     | 1       | > | Calendar data read            | ı           | <b>√</b>   | ✓                                      | ✓                         | 3   | -   |
| 167 | TWR     | -       | ✓ | Calendar data write in        | -           | <b>√</b>   | ✓                                      | ✓                         | 3   | -   |
| 169 | HOUR    | DHOUR   | 1 | Hour meter                    | -           | ✓          | ✓                                      | ✓                         | 7   | 13  |

# **Gray Code**

|     | Mne     | monic   |   |                          |             | Availability  ELCM-PH/PA ELCB ELC ELCM-PH/PA -PV |                                        |   |    | EPS |
|-----|---------|---------|---|--------------------------|-------------|--------------------------------------------------|----------------------------------------|---|----|-----|
| API | 16 bits | 32 bits | Р | Function                 | ELCB<br>-PB | ELC<br>-PA                                       | ELCM-PH/PA<br>ELC2-PB/PH<br>ELC2-PA/PE | _ | 16 | 32  |
| 170 | GRY     | DGRY    | ✓ | Convert BIN to Gray code | -           | ✓                                                | ✓                                      | ✓ | 5  | 9   |
| 171 | GBIN    | DGBIN   | ✓ | Convert Gray code to BIN | -           | ✓                                                | <b>√</b>                               | ✓ | 5  | 9   |

<sup>.\*:</sup> API191 DPPMR, API192 DPPMA, API193 DCIMR, API194 DCIMA don't support ELC2-PB.

<sup>\*:</sup> API198 DVSPO and API199 DICF don't support ELC-PV.

# **Matrix Handling**

|     | Mne     | monic   |          |                        |             | A          | vailability                            |                           | STE | EPS |
|-----|---------|---------|----------|------------------------|-------------|------------|----------------------------------------|---------------------------|-----|-----|
| API | 16 bits | 32 bits | Р        | Function               | ELCB<br>-PB | ELC<br>-PA | ELCM-PH/PA<br>ELC2-PB/PH<br>ELC2-PA/PE | ELC<br>-PV<br>ELC2<br>-PV | 16  | 32  |
| 180 | MAND    | -       | <b>✓</b> | Matrix AND             | 1           | <b>√</b>   | ✓                                      | ✓                         | 9   | ı   |
| 181 | MOR     | -       | ✓        | Matrix OR              | 1           | <b>√</b>   | ✓                                      | ✓                         | 9   | 1   |
| 182 | MXOR    | -       | ✓        | Matrix XOR             | -           | ✓          | ✓                                      | ✓                         | 9   | -   |
| 183 | MXNR    | -       | ✓        | Matrix XNR             | -           | ✓          | ✓                                      | ✓                         | 9   | 1   |
| 184 | MINV    | -       | ✓        | Matrix inverse         | -           | ✓          | ✓                                      | ✓                         | 7   | -   |
| 185 | MCMP    | 1       | ✓        | Matrix compare         | 1           | <b>√</b>   | ✓                                      | <b>✓</b>                  | 9   | -   |
| 186 | MBRD    | -       | ✓        | Matrix bit read        | 1           | <b>√</b>   | ✓                                      | ✓                         | 7   | 1   |
| 187 | MBWR    | -       | ✓        | Matrix bit write       | -           | ✓          | ✓                                      | ✓                         | 7   | -   |
| 188 | MBS     | -       | ✓        | Matrix bit shift       | -           | ✓          | ✓                                      | ✓                         | 7   | -   |
| 189 | MBR     | -       | ✓        | Matrix bit rotate      | ı           | <b>√</b>   | ✓                                      | ✓                         | 7   | -   |
| 190 | МВС     | 1       | ✓        | Matrix bit state count | -           | <b>√</b>   | ✓                                      | ✓                         | 7   | -   |

# **Contact Type Logic Operation**

|     | Mne     | monic   |   |                                 |   | А          | vailability                            |                           | STE | EPS |
|-----|---------|---------|---|---------------------------------|---|------------|----------------------------------------|---------------------------|-----|-----|
| API | 16 bits | 32 bits | Р | Function E                      |   | ELC<br>-PA | ELCM-PH/PA<br>ELC2-PB/PH<br>ELC2-PA/PE | ELC<br>-PV<br>ELC2<br>-PV | 16  | 32  |
| 215 | LD&     | DLD&    | - | S <sub>1</sub> & S <sub>2</sub> | - | <b>√</b>   | ✓                                      | ✓                         | 5   | 9   |
| 216 | LDI     | DLD     | - | S <sub>1</sub>   S <sub>2</sub> | - | ✓          | ✓                                      | ✓                         | 5   | 9   |
| 217 | LD^     | DLD^    | - | S <sub>1</sub> ^ S <sub>2</sub> | - | ✓          | ✓                                      | ✓                         | 5   | 9   |
| 218 | AND&    | DAND&   | - | S <sub>1</sub> & S <sub>2</sub> | - | ✓          | ✓                                      | ✓                         | 5   | 9   |
| 219 | AND     | DAND    | - | S <sub>1</sub>   S <sub>2</sub> | - | ✓          | ✓                                      | ✓                         | 5   | 9   |
| 220 | AND^    | DAND^   | - | S <sub>1</sub> ^ S <sub>2</sub> | - | ✓          | ✓                                      | ✓                         | 5   | 9   |
| 221 | OR&     | DOR&    | - | S <sub>1</sub> & S <sub>2</sub> | - | ✓          | ✓                                      | ✓                         | 5   | 9   |
| 222 | OR      | DOR     | - | S <sub>1</sub>   S <sub>2</sub> | - | ✓          | ✓                                      | ✓                         | 5   | 9   |
| 223 | OR^     | DOR^    | - | S <sub>1</sub> ^ S <sub>2</sub> | • | <b>√</b>   | ✓                                      | ✓                         | 5   | 9   |

# **Contact Type Compare Instruction**

|     | Mne     | Mnemonic |   |             | Availability |            |                                        |                           | STEPS |    |
|-----|---------|----------|---|-------------|--------------|------------|----------------------------------------|---------------------------|-------|----|
| API | 16 bits | 32 bits  | Р | Function    | ELCB<br>-PB  | ELC<br>-PA | ELCM-PH/PA<br>ELC2-PB/PH<br>ELC2-PA/PE | ELC<br>-PV<br>ELC2<br>-PV | 16    | 32 |
| 224 | LD=     | DLD=     | - | $S_1 = S_2$ | ✓            | ✓          | ✓                                      | ✓                         | 5     | 9  |

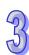

| 9 |
|---|
| 9 |

|     | Mnemonic |         |   |                                                      |             | A            | vailability                            |                           | STE | EPS |
|-----|----------|---------|---|------------------------------------------------------|-------------|--------------|----------------------------------------|---------------------------|-----|-----|
| API | 16 bits  | 32 bits | Р | Function                                             | ELCB<br>-PB | ELC<br>-PA   | ELCM-PH/PA<br>ELC2-PB/PH<br>ELC2-PA/PE | ELC<br>-PV<br>ELC2<br>-PV | 16  | 32  |
| 225 | LD>      | DLD>    | ı | $S_1 > S_2$                                          | ✓           | $\checkmark$ | ✓                                      | ✓                         | 5   | 9   |
| 226 | LD<      | DLD<    | ı | $S_1 < S_2$                                          | ✓           | <b>✓</b>     | ✓                                      | ✓                         | 5   | 9   |
| 228 | LD<>     | DLD<>   | ı | $S_1 \neq S_2$                                       | ✓           | <b>\</b>     | ✓                                      | ✓                         | 5   | 9   |
| 229 | LD<=     | DLD<=   | 1 | $S_1 \leq S_2$                                       | ✓           | <b>✓</b>     | ✓                                      | ✓                         | 5   | 9   |
| 230 | LD>=     | DLD>=   | - | $S_1 \ge S_2$                                        | ✓           | <b>✓</b>     | ✓                                      | ✓                         | 5   | 9   |
| 232 | AND=     | DAND=   | - | $S_1 = S_2$                                          | ✓           | ✓            | ✓                                      | ✓                         | 5   | 9   |
| 233 | AND>     | DAND>   | - | $S_1 > S_2$                                          | ✓           | ✓            | ✓                                      | ✓                         | 5   | 9   |
| 234 | AND<     | DAND<   | 1 | $S_1 < S_2$                                          | ✓           | <b>√</b>     | ✓                                      | ✓                         | 5   | 9   |
| 236 | AND<>    | DAND<>  | ı | $S_1 \neq S_2$                                       | ✓           | >            | ✓                                      | ✓                         | 5   | 9   |
| 237 | AND<=    | DAND<=  | - | $S_1 \leq S_2$                                       | ✓           | ✓            | ✓                                      | ✓                         | 5   | 9   |
| 238 | AND>=    | DAND>=  | 1 | $S_1 \geq S_2$                                       | ✓           | <b>√</b>     | ✓                                      | ✓                         | 5   | 9   |
| 240 | OR=      | DOR=    | - | $S_1 = S_2$                                          | ✓           | ✓            | ✓                                      | ✓                         | 5   | 9   |
| 241 | OR>      | DOR>    | - | $S_1 > S_2$                                          | ✓           | ✓            | ✓                                      | ✓                         | 5   | 9   |
| 242 | OR<      | DOR<    | - | $S_1 < S_2$                                          | ✓           | ✓            | ✓                                      | ✓                         | 5   | 9   |
| 244 | OR<>     | DOR<>   | - | $S_1 \neq S_2$                                       | ✓           | ✓            | ✓                                      | ✓                         | 7   | 13  |
| 245 | OR<=     | DOR<=   | ı | $S_1 \leq S_2$                                       | ✓           | <b>√</b>     | ✓                                      | ✓                         | 7   | 1   |
| 246 | OR>=     | DOR>=   | - | $S_1 \geq S_2$                                       | ✓           | <b>✓</b>     | ✓                                      | ✓                         | 1   | -   |
| 296 | LDZ>     | DLDZ>   | ı | S <sub>1</sub> - S <sub>2</sub>   >   S <sub>3</sub> | -           | ı            | ✓                                      | <b>√</b> *                | 7   | 13  |
| 297 | LDZ>=    | DLDZ>=  | - | $ S_1 - S_2  \ge  S_3 $                              | -           | -            | ✓                                      | <b>√</b> *                | 7   | 13  |
| 298 | LDZ<     | DLDZ<   | - | S <sub>1</sub> - S <sub>2</sub>   <   S <sub>3</sub> | -           | -            | ✓                                      | √*                        | 7   | 13  |
| 299 | LDZ<=    | DLDZ<=  | - | $ S_1 - S_2  \le  S_3 $                              | -           | -            | ✓                                      | <b>√</b> *                | 7   | 13  |
| 300 | LDZ=     | DLDZ=   | - | S <sub>1</sub> - S <sub>2</sub>   =   S <sub>3</sub> | -           | -            | ✓                                      | √*                        | 7   | 13  |
| 301 | LDZ<>    | DLDZ<>  | - | $  S_1 - S_2   \neq   S_3  $                         | -           | -            | ✓                                      | √*                        | 7   | 13  |
| 302 | ANDZ>    | DANDZ>  | ı | S <sub>1</sub> - S <sub>2</sub>   >   S <sub>3</sub> | -           | ı            | ✓                                      | <b>√</b> *                | 7   | 13  |
| 303 | ANDZ>=   | DANDZ>= | - | $ S_1 - S_2  \ge  S_3 $                              | -           | -            | ✓                                      | √*                        | 7   | 13  |
| 304 | ANDZ<    | DANDZ<  | - | S <sub>1</sub> - S <sub>2</sub>   <   S <sub>3</sub> | -           | -            | ✓                                      | √*                        | 7   | 13  |
| 305 | ANDZ<=   | DANDZ<= | - | $ S_1 - S_2  \le  S_3 $                              | -           | -            | ✓                                      | <b>√</b> *                | 7   | 13  |
| 306 | ANDZ=    | DANDZ=  | - | S <sub>1</sub> - S <sub>2</sub>   =   S <sub>3</sub> | -           | -            | ✓                                      | <b>√</b> *                | 7   | 13  |
| 307 | ANDZ<>   | DANDZ<> | - | S <sub>1</sub> - S <sub>2</sub>   ≠   S <sub>3</sub> | -           | -            | ✓                                      | <b>√</b> *                | 7   | 13  |
| 308 | ORZ>     | DORZ>   | - | S <sub>1</sub> - S <sub>2</sub>   >   S <sub>3</sub> | -           | -            | ✓                                      | <b>√</b> *                | 7   | 13  |
| 309 | ORZ>=    | DORZ>=  | - | $ S_1 - S_2  \ge  S_3 $                              | -           | 1            | ✓                                      | √*                        | 7   | 13  |
| 310 | ORZ<     | DORZ<   | - | S <sub>1</sub> - S <sub>2</sub>   <   S <sub>3</sub> | -           | ı            | ✓                                      | √*                        | 7   | 13  |
| 311 | ORZ<=    | DORZ<=  | 1 | $ S_1 - S_2  \le  S_3 $                              | -           | ı            | ✓                                      | √*                        | 7   | 13  |

|     | Mnemonic |         |   |                                                      |             | А          | vailability                            |                           | STE | EPS |
|-----|----------|---------|---|------------------------------------------------------|-------------|------------|----------------------------------------|---------------------------|-----|-----|
| API | 16 bits  | 32 bits | Р | Function                                             | ELCB<br>-PB | ELC<br>-PA | ELCM-PH/PA<br>ELC2-PB/PH<br>ELC2-PA/PE | ELC<br>-PV<br>ELC2<br>-PV | 16  | 32  |
| 312 | ORZ=     | DORZ=   | - | S <sub>1</sub> - S <sub>2</sub>   =   S <sub>3</sub> | 1           | 1          | ✓                                      | <b>√</b> *                | 7   | 13  |
| 313 | ORZ<>    | DORZ<>  | - | S <sub>1</sub> - S <sub>2</sub>   ≠   S <sub>3</sub> | -           | -          | <b>√</b>                               | √*                        | 7   | 13  |

<sup>\*:</sup>ELC-PV does not support API296~API313

# **Specified Bit Instruction**

|     | Mne     | monic   |   |                                                 |             | Α          | vailability                            |                           | STE | EPS |
|-----|---------|---------|---|-------------------------------------------------|-------------|------------|----------------------------------------|---------------------------|-----|-----|
| API | 16 bits | 32 bits | Р | Function                                        | ELCB<br>-PB | ELC<br>-PA | ELCM-PH/PA<br>ELC2-PB/PH<br>ELC2-PA/PE | ELC<br>-PV<br>ELC2<br>-PV | 16  | 32  |
| 266 | BOUT    | DBOUT   | ı | Output Specified Bit of a Word                  | ı           | ı          | ✓                                      | <b>\</b>                  | 5   | 9   |
| 267 | BSET    | DBSET   | 1 | Set ON Specified Bit of a Word                  | 1           | 1          | ✓                                      | ✓                         | 5   | 9   |
| 268 | BRST    | DBRST   | - | Reset Specified Bit of a Word                   | -           | -          | ✓                                      | ✓                         | 5   | 9   |
| 269 | BLD     | DBLD    | - | Load NO Contact by Specified Bit                | 1           | -          | <b>✓</b>                               | ✓                         | 5   | 9   |
| 270 | BLDI    | DBLDI   | - | Load NC Contact by Specified Bit                | 1           | -          | <b>✓</b>                               | ✓                         | 5   | 9   |
| 271 | BAND    | DBAND   | 1 | Connect NO Contact in Series by Specified Bit   | ı           | ı          | <b>√</b>                               | <b>\</b>                  | 5   | 9   |
| 272 | BANI    | DBANI   | 1 | Connect NC Contact in Series by Specified Bit   | 1           | -          | <b>✓</b>                               | <b>√</b>                  | 5   | 9   |
| 273 | BOR     | DBOR    | 1 | Connect NO Contact in Parallel by Specified Bit | 1           | 1          | <b>✓</b>                               | <b>√</b>                  | 5   | 9   |
| 274 | BORI    | DBORI   | - | Connect NC Contact in Parallel by Specified Bit |             | -          | <b>√</b>                               | ✓                         | 5   | 9   |

# Floating-Point Contact Type Comparison

|     | Mne     | monic   |   |                |             | Availability |                                        |                           |    |    |
|-----|---------|---------|---|----------------|-------------|--------------|----------------------------------------|---------------------------|----|----|
| API | 16 bits | 32 bits | Р | Function       | ELCB<br>-PB | ELC<br>-PA   | ELCM-PH/PA<br>ELC2-PB/PH<br>ELC2-PA/PE | ELC<br>-PV<br>ELC2<br>-PV | 16 | 32 |
| 275 | -       | FLD=    | - | $S_1 = S_2$    | -           | -            | ✓                                      | ✓                         | -  | 9  |
| 276 | -       | FLD>    | - | $S_1 > S_2$    |             |              | ✓                                      | ✓                         | -  | 9  |
| 277 | -       | FLD<    | - | $S_1 < S_2$    |             |              | ✓                                      | <b>✓</b>                  | -  | 9  |
| 278 | -       | FLD<>   | - | $S_1 \neq S_2$ |             |              | ✓                                      | ✓                         | -  | 9  |
| 279 | -       | FLD<=   | - | $S_1 \leq S_2$ |             |              | ✓                                      | ✓                         | -  | 9  |

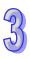

| 72 |
|----|
| W  |

|     | Mne     | monic   |   |                                 |             | А          | vailability                            |                           | STE | EPS |
|-----|---------|---------|---|---------------------------------|-------------|------------|----------------------------------------|---------------------------|-----|-----|
| API | 16 bits | 32 bits | P | Function                        | ELCB<br>-PB | ELC<br>-PA | ELCM-PH/PA<br>ELC2-PB/PH<br>ELC2-PA/PE | ELC<br>-PV<br>ELC2<br>-PV | 16  | 32  |
| 280 | -       | FLD>=   | ı | $S_1 \geq S_2$                  |             |            | ✓                                      | <b>\</b>                  | ı   | 9   |
| 280 | -       | FAND=   | ı | $S_1 = S_2$                     |             |            | ✓                                      | <b>✓</b>                  | 1   | 9   |
| 282 | -       | FAND>   | ı | $S_1 > S_2$                     |             |            | ✓                                      | <b>\</b>                  | ı   | 9   |
| 283 | -       | FAND<   | - | $S_1 < S_2$                     |             |            | ✓                                      | ✓                         | 1   | 9   |
| 284 | -       | FAND<>  | - | $S_1 \neq S_2$                  |             |            | ✓                                      | ✓                         | -   | 9   |
| 285 | -       | FAND<=  | - | $S_1 \leq S_2$                  |             |            | ✓                                      | ✓                         | -   | 9   |
| 286 | -       | FAND>=  | - | $S_1 \ge S_2$                   |             |            | ✓                                      | ✓                         | -   | 9   |
| 287 | -       | FOR=    | - | $S_1 = S_2$                     |             |            | ✓                                      | ✓                         | -   | 9   |
| 288 | -       | FOR>    | - | $S_1 > S_2$                     |             |            | ✓                                      | ✓                         | -   | 9   |
| 289 | -       | FOR<    | - | S <sub>1</sub> < S <sub>2</sub> |             |            | ✓                                      | ✓                         | -   | 9   |
| 290 | -       | FOR<>   | - | $S_1 \neq S_2$                  |             |            | ✓                                      | ✓                         | -   | 9   |
| 291 | -       | FOR<=   | - | $S_1 \leq S_2$                  |             |            | ✓                                      | ✓                         | -   | 9   |
| 292 | -       | FOR>=   | - | $S_1 \ge S_2$                   |             |            | ✓                                      | ✓                         | 1   | 9   |

**Note**: ELCB-PB does not support pulse execution type instructions (P instruction).

# 3.7 Detailed Instruction Explanation

| API | Mnemonic |   | Mnemonic |                  | Operands         | Fur | nction |  |
|-----|----------|---|----------|------------------|------------------|-----|--------|--|
| 00  | CJ       | Р | S        | Conditional Jump |                  |     |        |  |
| OP  |          |   | Range    |                  | Program Steps    |     |        |  |
| S   | P0~P255  |   |          |                  | CJ, CJP: 3 steps |     |        |  |

| _ |         |         |         |         |          |         |         |
|---|---------|---------|---------|---------|----------|---------|---------|
|   | ELCB    | Е       | LC      |         | ELC2     |         | ELCM    |
|   | PB      | PA      | PV      | PB      | PH/PA/PE | PV      | PH/PA   |
|   | 32 16 P | 32 16 P | 32 16 P | 32 16 P | 32 16 P  | 32 16 P | 32 16 P |

## Operands:

- S: The destination pointer of the conditional jump, P can be modified by Index register E, F
- 39. ELCB-PB have 64 pointers; available from the range of P0 to P63.
- 40. ELC-PA/PV, ELC2-PB/PH/PA/PE/PV and ELCM-PH/PA have 256 pointers; available from the range of P0~P255.

## **Description:**

- 41. When the CJ instruction is true it forces the program to jump to the specified program marker. While the jump takes place the intervening program steps are skipped. This means they are not processed in any way. The resulting effect is to speed up the program scan time.
- 42. When the destination of the pointer P is before the CJ instruction, note that this is a program loop and there must be a way out of the loop. If it continually jumps backwards, the Watchdog timer will eventually time out faulting the processor. Loops are generally not recommended in PLC programming. It's always better to allow the program scan to run. The I/O is updated once per scan and if the program is caught in a loop, the I/O is not being scanned and updated.
- 43. What happens to each data type when the CJ instruction jumps over them :
  - 1. Y, M, S remains its previous state before the condition jump occurs.
- 2. General timers, accumulative timers and general counters will freeze their current values if they are skipped by a CJ instruction.
- 3. Timers for Subroutines and Interrupts are an exception to this as they are processed independently of the main program.
- 4. High speed counters are also an exception to this as they are processed independently of the main program.
- 5. The ordinary counters stop executing.
- 6. If the "reset instruction" of a timer is executed before the conditional jump, the device will still be in the reset status while jump is being executed.
- 7. Application instructions are also skipped if they are programmed between the CJ instruction and the destination pointer. However, the DHSCS, DHSCR, DHSZ, SPD, PLSY, PWM, PLSR, PLSV, DDRVI and DDRVA instructions will operate continuously if they were active before the CJ instruction was executed, otherwise they will not be processed.

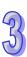

When X0=ON the program will skip from address 0 to N (label P1) automatically and continue executing. Logic between 0 and N will be skipped and will not be executed.

When X0=OFF, all lines of code will be executed.

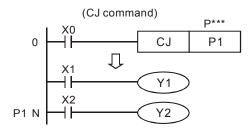

# 9

# **Program Example 2:**

There are five conditions where the CJ instruction can be used between the MC and MCR instructions.

- 1. Outside of an MC~MCR.
- 2. Valid in the Loop P1 shown below
- 3. In the same level N, inside of MC~MCR.
- 4. Inside of MC, out of MCR.
- 5. Jump from one MC~MCR to another MC~MCR.

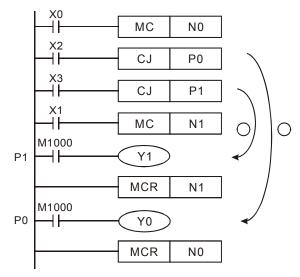

| 77 |
|----|
| 7  |

| API | Mnem   | nonic | Operands |                 | Func | ction       |           |
|-----|--------|-------|----------|-----------------|------|-------------|-----------|
| 01  | CALL   | . Р   | S        | Call Subroutine |      |             |           |
| OP  |        |       | Range    |                 |      | Program     | Steps     |
| S   | P0~P25 | 5     |          |                 | (    | CALL, CALLP | : 3 steps |
|     |        | ELCB  | ELC      | E               | LC2  |             | ELCM      |

|    |       | 1 |    |    |   | LU |    |   |    |          |   | - 1 | ELUZ |   |    |       |   | E  | LCIV | 1 |
|----|-------|---|----|----|---|----|----|---|----|----------|---|-----|------|---|----|-------|---|----|------|---|
|    | PB PA |   |    | PV |   |    | PB |   |    | PH/PA/PE |   |     | PV   |   |    | PH/PA |   |    |      |   |
| 32 | 16    | Р | 32 | 16 | Р | 32 | 16 | Р | 32 | 16       | Р | 32  | 16   | Р | 32 | 16    | Р | 32 | 16   | Р |

## Operands:

- S: The destination pointer of the call subroutine. P can be modified by Index registers E, F.
- 44. ELCB-PB have 64 pointers; available from the range of P0 to P63.
- 45. ELC-PA/PV, ELC2-PB/PH/PA/PE/PV and ELCM-PH/PA have 256 pointers; available from the range of P0~P255.

## **Description:**

- 46. When the CALL instruction is active it forces the program to run the subroutine associated with the called pointer.
- 47. A CALL instruction must be used in conjunction with FEND (API 06) and SRET (API 02) instructions.
- 48. The program jumps to the subroutine pointer (located after the FEND instruction) and processes the contents until an SRET instruction is encountered. This forces the program flow back to the line of ladder immediately following the original CALL instruction.

## Points to note:

- 49. Subroutines must be placed after the FEND instruction.
- 50. Subroutines must end with the SRET instruction.
- 51. CALL and CJ instruction pointers are not allowed to use the same pointer number.
- 52. CALL instructions can call any subroutine any number of times.
- 53. Subroutines can be nested 5 levels deep including the initial CALL instruction.

| API  | Mnemonic                                   |                             | Function             |               |      |  |  |  |  |  |  |  |
|------|--------------------------------------------|-----------------------------|----------------------|---------------|------|--|--|--|--|--|--|--|
| 02   | SRET                                       | Subroutine Return           |                      |               |      |  |  |  |  |  |  |  |
| OP   | Range Program Steps                        |                             |                      |               |      |  |  |  |  |  |  |  |
| N/A  | Automatically retu                         | rns to the step immediately | y following the CALL | SRET: 1 steps | ;    |  |  |  |  |  |  |  |
| IN/A | instruction which activated the subroutine |                             |                      |               |      |  |  |  |  |  |  |  |
|      | FLCD                                       | ELC                         | ELC2                 | · ·           | ELCM |  |  |  |  |  |  |  |

| - [      | ELCB | } | ELC |    |                |    |    |   |    | ELC2  |   |    |    |   |    |    |   | ELCM |    |   |
|----------|------|---|-----|----|----------------|----|----|---|----|-------|---|----|----|---|----|----|---|------|----|---|
| PB PA PV |      |   |     |    | PB PH/PA/PE PV |    |    |   |    | PH/PA |   |    |    |   |    |    |   |      |    |   |
| 32       | 16   | Р | 32  | 16 | Р              | 32 | 16 | Р | 32 | 16    | Р | 32 | 16 | Р | 32 | 16 | Р | 32   | 16 | Р |

## **Description:**

Indicates the end of a subroutine program. The subroutine will return to the main program and begin execution with the instruction after the CALL instruction.

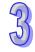

## **Program Example 1:**

When X0 = ON, the CALL instruction will jump to P2 and run the subroutine. With the execution of the SRET instruction, it will jump back to step 24 and continue execution.

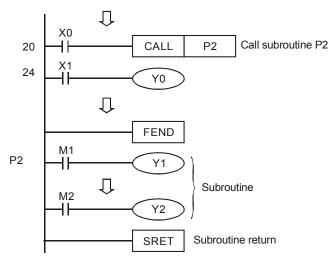

## **Program Example 2:**

- 54. When the rising-edge of X20 is triggered, the CALL P10 instruction will transfer execution to subroutine P10.
- 55. When X21 is ON, execute CALL P11, jump to and run subroutine P11.
- 56. When X22 is ON, execute CALL P12, jump to and run subroutine P12.
- 57. When X23 is ON, execute CALL P13, jump to and run subroutine P13.
- 58. When X24 is ON, execute CALL P14, jump to and run subroutine P14. When the SRET instruction is reached, jump back to the last P\*\*\* subroutine and keep executing until the last SRET instruction is reached which will return execution back to the main program.

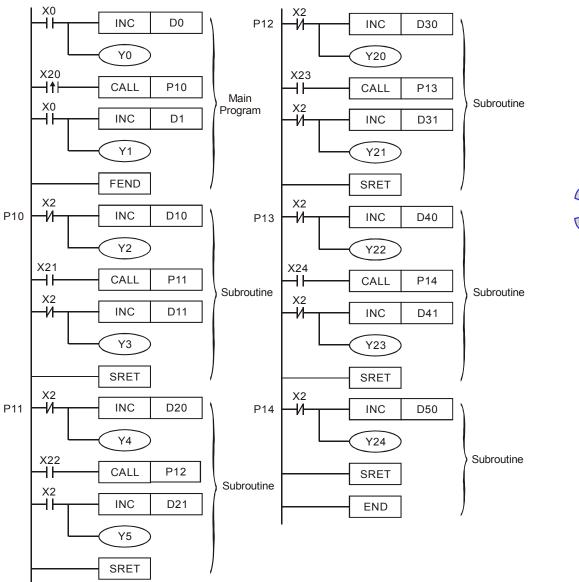

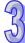

| API | Mnen | nonic |                               |     | Funct        | ion       |     |           |      |  |  |  |  |  |
|-----|------|-------|-------------------------------|-----|--------------|-----------|-----|-----------|------|--|--|--|--|--|
| 03  | IRI  | ET I  | nterrupt Ret                  | urn |              |           |     |           |      |  |  |  |  |  |
| OP  |      |       | Range Program Steps           |     |              |           |     |           |      |  |  |  |  |  |
| N/A |      | •     | essing of an<br>e main prog   | •   | oroutine and | I returns | IRE | T: 1 step |      |  |  |  |  |  |
|     |      | ELCB  | EL                            | .C  |              | ELC2      |     |           | ELCM |  |  |  |  |  |
|     |      | DD    | DD DA DV DD DU/DA/DE DV DU/DA |     |              |           |     |           |      |  |  |  |  |  |

| API | Mnemonic            |                                                            | Function             |            |       |  |  |  |  |  |  |  |
|-----|---------------------|------------------------------------------------------------|----------------------|------------|-------|--|--|--|--|--|--|--|
| 04  | EI                  | Enable All Interrupts                                      |                      |            |       |  |  |  |  |  |  |  |
| ОР  |                     | Range                                                      |                      | Program    | Steps |  |  |  |  |  |  |  |
|     | Enables Interrupts  | s. This instruction is used v                              | with the DI (disable | El: 1 step |       |  |  |  |  |  |  |  |
|     | interrupts) instruc | interrupts) instruction. See the DI instruction for more   |                      |            |       |  |  |  |  |  |  |  |
| N/A | information.        |                                                            |                      |            |       |  |  |  |  |  |  |  |
|     | If users want to en | users want to enable a certain interrupt, they can set the |                      |            |       |  |  |  |  |  |  |  |
|     | corresponding sp    | ecial M.                                                   |                      |            |       |  |  |  |  |  |  |  |
|     | FLCD                | FLC                                                        | FLC2                 |            | FLOM  |  |  |  |  |  |  |  |

|   |          | ELCE | 3 |    | ELC |                |    |    |   |    |    |       |    | ELC2 |   |    |    |   | ELCM |    |   |
|---|----------|------|---|----|-----|----------------|----|----|---|----|----|-------|----|------|---|----|----|---|------|----|---|
| ĺ | PB PA PV |      |   |    |     | PB PH/PA/PE PV |    |    |   |    |    | PH/PA |    |      |   |    |    |   |      |    |   |
| ĺ | 32       | 16   | Р | 32 | 16  | Р              | 32 | 16 | Р | 32 | 16 | Р     | 32 | 16   | Р | 32 | 16 | Р | 32   | 16 | Р |

| API | Mnemonic            | Function                                                            |  |  |  |  |  |  |  |  |
|-----|---------------------|---------------------------------------------------------------------|--|--|--|--|--|--|--|--|
| 05  | DI                  | Disable All Interrupts                                              |  |  |  |  |  |  |  |  |
| OP  |                     | Range                                                               |  |  |  |  |  |  |  |  |
|     | DI instruction disa | DI instruction disables the ELC to accept all interrupts; like Time |  |  |  |  |  |  |  |  |
|     | interrupts or High  | -speed counter interrupts or External                               |  |  |  |  |  |  |  |  |
| N/A | interrupts.         |                                                                     |  |  |  |  |  |  |  |  |
|     | If users want to d  | f users want to disable a certain interrupt, they can set the       |  |  |  |  |  |  |  |  |
|     | corresponding sp    | corresponding special M.                                            |  |  |  |  |  |  |  |  |

|    | ELCB | 3 | ELC |       |   |    |    |   |                | ELC2 |   |    |    |   |       |    |   |    | ELCM |   |  |
|----|------|---|-----|-------|---|----|----|---|----------------|------|---|----|----|---|-------|----|---|----|------|---|--|
|    | PΒ   |   |     | PA PV |   |    |    |   | PB PH/PA/PE PV |      |   |    |    |   | PH/PA |    |   |    |      |   |  |
| 32 | 16   | Р | 32  | 16    | Р | 32 | 16 | Р | 32             | 16   | Р | 32 | 16 | Р | 32    | 16 | Р | 32 | 16   | Р |  |

## **Description:**

ΔРΙ

ΔΡΙ

- 59. Interrupt subroutines must be placed after the FEND instruction.
- 60. Other interrupts are not allowed during execution of a current interrupt routine.
- 61. Priority is given to the interrupt occurring first. If interrupts occur simultaneously, the interrupt with the lower pointer number will be given the higher priority.
- 62. Any interrupt request occurring between DI and EI instructions will not be executed immediately. The interrupt will be saved and executed when the next EI instruction occurs.

- 63. Care should be used when using external interrupts and using the same inputs for high speed counter inputs.
- 64. During the execution of an interrupt routine, an immediate I/O instruction can be performed by using the REF instruction.

#### Points to note:

- 65. ELCB-PB models interrupt pointers (I):
- 1. External interrupts: (I001, X0), (I101, X1), (I201, X2), (I301, X3) 4 points.
- 2. Time interrupts:  $16 \square$ , 1 point ( $\square = 10 \sim 99$ , time base=1ms)
- 3. Communication interrupt for specific characters received (I150)
- 4. Flags:

| Flag  | Function                         |
|-------|----------------------------------|
| M1050 | External interrupt, I 001 masked |
| M1051 | External interrupt, I 101 masked |
| M1052 | External interrupt, I 201 masked |
| M1053 | External interrupt, I 301 masked |
| M1056 | Disable time interrupt I6        |

- 66. FOR ELC-PA models Interrupt pointers (I):
- 1. External interrupts: (I001, X0), (I101, X1), (I201, X2), (I301, X3), (I401, X4), (I501, X5) 6 points.
- 2. Time interrupts:  $16 \square$ ,  $17 \square$  2 points. ( $\square = 1 \sim 99$ ms, time base=1ms)
- 3. High-speed counter interrupts: I010, I020, I030, I040, I050, I060 6 points. (used with DHSCS instruction)
- 4. Communication interrupt for specific characters received (I150)
- 5. The priority of interrupt pointer I: high-speed counter interrupt, external interrupt, time interrupt and communication interrupt for specific characters received
- 6. Among the following 6 interrupts, (I001, I010), (I101, I020), (I201, I030), (I301, I040), (I401, I050), (I501, I060), the program allows the user to use only one of the two numbers in a pair. If the user uses the two numbers in the pair, syntax check errors may occur when the program is written to the ELC controller.
- 7. Flags:

| Flag  | Function                         |
|-------|----------------------------------|
| M1050 | External interrupt, I 001 masked |
| M1051 | External interrupt, I 101 masked |
| M1052 | External interrupt, I 201 masked |
| M1053 | External interrupt, I 301 masked |
| M1054 | External interrupt, I 401 masked |
| M1055 | External interrupt, I 501 masked |

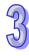

| Flag  | Function                                       |
|-------|------------------------------------------------|
| M1056 | Timer interrupt, I6 masked                     |
| M1057 | Timer interrupt, I7 masked                     |
| M1059 | High-speed counter interrupt, I010~I060 masked |
| M1299 | Communication interrupt, I150 masked           |
|       |                                                |

| 67. | FOR ELC-PV    | , ELC-PV2 models Interrupt pointers (    | 1) |
|-----|---------------|------------------------------------------|----|
| υı. | 1 011 660 1 4 | , LLO I VZ IIIOGOIS IIICITADI POITICIS ( |    |

| a) | External interrupts: (I00, X0), (I10, X1), (I20, X2), (I30, X3), (I40, X4), (I50, X5) 6             |
|----|----------------------------------------------------------------------------------------------------|
|    | points. ( $\square$ = 0 designates interrupt on falling-edge, $\square$ = 1 designates interrupt on |
|    | rising-edge)                                                                                        |

- b) Time interrupts: I601~I699, I701~I799, 2 points. (Timer resolution: 1ms), I801~I899 1 point. (Timer resolution: 0.1ms)
- High-speed counter interrupts: I010, I020, I030, I040, 1050, 1060 6 points. (used with API 53 DHSCS instruction to generate interrupt signals)
- d) When pulse output interrupts I110, I120 (triggered when pulse output is finished), I130, I140 (triggered when the first pulse output starts) are executed, the currently executed program is interrupted and jumps to the designated interrupt subroutine.
- e) Communication interrupt: I150, I160, I170
- f) The order for execution of interrupt pointer I: external interrupt, time interrupt, high-speed counter interrupt, pulse interrupt, communication interrupt.

| g) | External interruptions only for ELC2-PV: (I90, X10), (I91, X11), (I92, X12), (I93, X13)     |
|----|---------------------------------------------------------------------------------------------|
|    | (I94□, X14), (I95□, X15), (I96□, X16), (I97□, X17) 8 points. (□ = 0 designates interruption |
|    | in falling-edge,   = 1 designates interruption in rising-edge                               |

#### h) Flags:

| Flag  | Function                                  |
|-------|-------------------------------------------|
| M1280 | Disable external interrupt I00□           |
| M1281 | Disable external interrupt I10□           |
| M1282 | Disable external interrupt I20            |
| M1283 | Disable external interrupt I30            |
| M1284 | Disable external interrupt I40            |
| M1285 | Disable external interrupt I50            |
| M1286 | Disable time interrupt I6                 |
| M1287 | Disable time interrupt I7                 |
| M1288 | Disable time interrupt I8                 |
| M1289 | Disable high-speed counter interrupt I010 |
| M1290 | Disable high-speed counter interrupt I020 |
| M1291 | Disable high-speed counter interrupt I030 |
| M1292 | Disable high-speed counter interrupt I040 |

| Flag  | Function                                                 |
|-------|----------------------------------------------------------|
| M1293 | Disable high-speed counter interrupt I050                |
| M1294 | Disable high-speed counter interrupt I060                |
| M1295 | Disable pulse output interrupt I110                      |
| M1296 | Disable pulse output interrupt I120                      |
| M1297 | Disable pulse output interrupt I130                      |
| M1298 | Disable pulse output interrupt I140                      |
| M1299 | Disable communication interrupt I150                     |
| M1300 | Disable communication interrupt I160                     |
| M1301 | Disable communication interrupt I170                     |
| M1340 | Generate interrupt I110 after CH0 pulse is sent          |
| M1341 | Generate interrupt I120 after CH1 pulse is sent          |
| M1342 | Generate interrupt I130 when CH0 pulse is being sent     |
| M1343 | Generate interrupt I140 when CH1 pulse is being sent     |
| M1560 |                                                          |
| ~     | Disable external interrupt l90□ ~ l97□, only for ELC2-PV |
| M1567 |                                                          |

- 68. FOR ELCM-PH/PA, ELC2-PB/PH/PA/PE models Interrupt pointers (I):
- a) External interrupts: (I00, X0), (I10, X1), (I20, X2), (I30, X3), (I40, X4), (I50, X5), (I60, X6), (I70, X7) 8 points. ( = 0 designates interrupt on falling-edge, = 1 designates interrupt on rising-edge)
- b) Time interrupts: I602~I699, I702~I799, 2 points. (Timer resolution: 1ms)
- c) High-speed counter interrupts: I010, I020, I030, I040, 1050, 1060, 1070, 1080 8 points. (used with API 53 DHSCS instruction to generate interrupt signals)
- d) Communication interrupt: I140, I150, I160
- e) The order for execution of interrupt pointer I: external interrupt, time interrupt, high-speed counter interrupt, communication interrupt.
- f) Flags:

| Flag  | Function                                                         |
|-------|------------------------------------------------------------------|
| M1050 | Disable external interrupt I000 / I001                           |
| M1051 | Disable external interrupt I100 / I101                           |
| M1052 | Disable external interrupt I200 / I201                           |
| M1053 | Disable external interrupt I300 / I301                           |
| M1054 | Disable external interrupt I400 / I401                           |
| M1055 | Disable external interrupt I500 / I501, I600 / I601, I700 / I701 |
| M1056 | Disable timer interrupts I602~I699                               |

| Flag      | Function                                                             |
|-----------|----------------------------------------------------------------------|
| M1057     | Disable timer interrupts I702~I799                                   |
| M1059     | Disable high-speed counter interrupts I010~I080                      |
| M1280     | I000/I001 Reverse interrupt trigger pulse direction (Rising/Falling) |
| M1284     | I400/I401 Reverse interrupt trigger pulse direction (Rising/Falling) |
| M1286     | I600/I601 Reverse interrupt trigger pulse direction (Rising/Falling) |
| NI ( TI I | ( ) () () (1000 · ( )) ( ) ( ) ( ) ( ) ( ) ( ) ( ) ( )               |

Note: The default setting of I000 is falling-edge triggered. When M1280 = ON and EI instruction is enabled, ELC will reverse the interrupt at X0 as rising-edge triggered. If the interrupt needs to trigger on falling-edge, M1280 must be reset (OFF) first and then the DI instruction must be enabled. Then the interrupt will be reset on the falling-edge when EI is executed again.

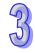

# **Program Example:**

During the ELC operation, the program scans the instructions between EI and DI, if X1 or X2 are ON, subroutine A or B will be executed. When IRET is reached, the main program will resume.

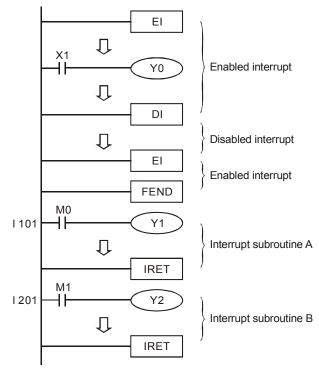

| API | М                                                               | nem                                     | onic   | onic Function |      |      |      |      |       |     |      |    |    |        |    |      |    |    |       |       |   |      |   |
|-----|-----------------------------------------------------------------|-----------------------------------------|--------|---------------|------|------|------|------|-------|-----|------|----|----|--------|----|------|----|----|-------|-------|---|------|---|
| 06  |                                                                 | FEND Terminate the Main Routine Program |        |               |      |      |      |      |       |     |      |    |    |        |    |      |    |    |       |       |   |      |   |
| ОР  |                                                                 | Range Program Steps                     |        |               |      |      |      |      |       |     |      |    |    |        |    |      |    |    |       |       |   |      |   |
| N/A | Instr                                                           | ructio                                  | on dri | ven           | by ( | cont | tact | is r | not n | ece | ssar | у. |    |        |    |      | FE | ND | : 1 s | tep   | s |      |   |
|     |                                                                 | Ī                                       | EL     | .CB           |      |      |      | Е    | LC    |     |      |    |    |        | ı  | ELC2 |    |    |       |       | ı | ELCN | 1 |
|     |                                                                 | PB PA PV PB PH/PA/                      |        |               |      |      |      |      |       |     |      |    |    | I/PA/F | PΕ |      | PV |    | F     | PH/P/ | 4 |      |   |
|     | 32   16   P   32   16   P   32   16   P   32   16   P   32   16 |                                         |        |               |      |      |      | 16   | Р     | 32  | 16   | Р  | 32 | 16     | Р  |      |    |    |       |       |   |      |   |

# **Description:**

- 69. Use the FEND instruction when the application uses either standard subroutines or interrupt routines. If subroutines are not used then use the END instruction to end the main program.
- 70. This instruction denotes the end of the main program when subroutines are used. It has the same function as the END instruction during ELC operation.
- 71. Subroutines must be placed after the FEND instruction. Each subroutine must end with the SRET instruction.
- 72. Interrupt subroutines must be placed after the FEND instruction. Each interrupt subroutine must end with the IRET instruction.
- 73. When using the FEND instruction, an END instruction is still required, but should be placed as the last instruction after the main program and all subroutines.
- 74. If using several FEND instructions, place the subroutines between the FEND and END instructions.
- 75. During execution of a subroutine, if a FEND instruction is scanned before the SRET instruction, an error will occur.
- 76. During execution of a FOR instruction, if a FEND instruction is scanned before the NEXT instruction, an error will occur.

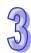

# **CJ Command Program Flow**

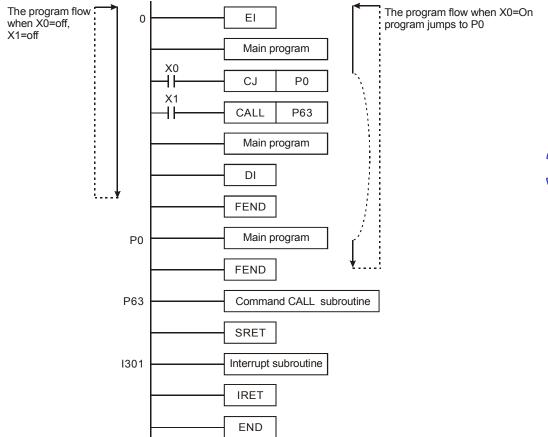

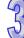

# X0

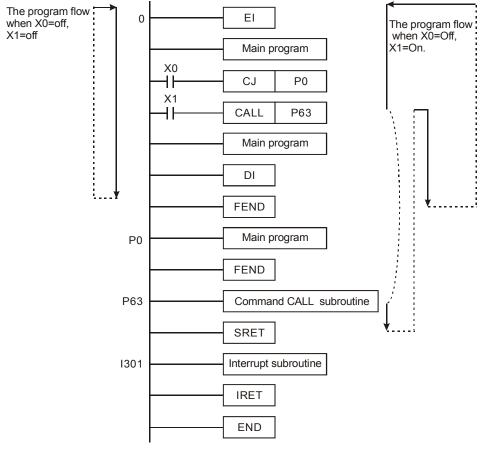

**CALL Command Program Flow** 

| API | Mnen                   | nonic                          | onic Function |       |                                      |  |  |  |  |  |  |  |    |       |         |         |       |
|-----|------------------------|--------------------------------|---------------|-------|--------------------------------------|--|--|--|--|--|--|--|----|-------|---------|---------|-------|
| 07  | WDT                    | WDT P Reset the Watchdog Timer |               |       |                                      |  |  |  |  |  |  |  |    |       |         |         |       |
| OP  |                        | Range Program Steps            |               |       |                                      |  |  |  |  |  |  |  |    |       |         |         | Steps |
| N/A |                        | WDT, WDTP: 1                   |               |       |                                      |  |  |  |  |  |  |  |    |       |         | 1 steps |       |
|     |                        | ELCB ELC ELC2 ELC              |               |       |                                      |  |  |  |  |  |  |  |    |       |         | ELCM    |       |
|     | PB PA PV PB PH/PA/PE F |                                |               |       |                                      |  |  |  |  |  |  |  | PV | PH/PA |         |         |       |
|     |                        | 32 1                           | 6 P           | 32 16 | P 32 16 P 32 16 P 32 16 P 32 16 P 32 |  |  |  |  |  |  |  |    |       | 32 16 P |         |       |

## **Description:**

 The WDT instruction can be used to reset the Watch Dog Timer. If the ELC scan time (from step 0 to END or FEND instruction) is more than 200ms, the ERROR LED will flash. The user will have to turn the ELC OFF and then back ON to clear the fault. The ELC will determine the status of RUN/STOP according to RUN/STOP switch when power is restored.

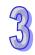

- 2. When to use WDT:
- 1. When an error occurs in the ELC.
- 2. When the scan time of the program exceeds the WDT value in D1000. It can be modified by using the following two methods.
  - i. Use WDT instruction (see the program example below for more information)

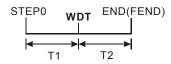

ii. Use D1000 (default is 200ms) to change the watchdog time.

#### Points to note:

- 77. When the WDT instruction is used it will operate on every program scan so long as its input conditions are true. To force the WDT instruction to operate for only ONE scan, use the suffix P with the WDT instruction (WDTP).
- 78. The watchdog timer has a default setting of 200ms for ELC controllers. This time limit may be modified by moving another value into the contents of data register D1000, the wathdog timer register.

# **Program Example:**

If the program scan time is over 300ms, users can divide the program into 2 parts. Insert the WDT instruction in the middle of the program, so both halves of the program's scan time will be less than 200ms.

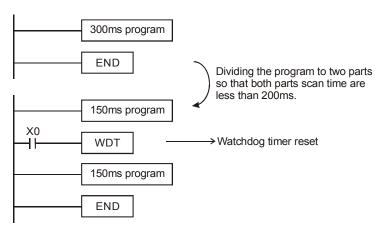

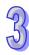

| API  |              | M   | nen  | non  | ic |                   | (  | Opera | Function |            |      |     |     |   |         |    |               |      |    |       |    |    |   |
|------|--------------|-----|------|------|----|-------------------|----|-------|----------|------------|------|-----|-----|---|---------|----|---------------|------|----|-------|----|----|---|
| 80   |              | FOR |      |      |    |                   |    | S     | Lo       | Loop Begin |      |     |     |   |         |    |               |      |    |       |    |    |   |
| Туре | е            | Bit | t De | vice | es |                   |    |       | ٧        | Vord       | devi | ces |     |   |         |    | Program Steps |      |    |       |    |    |   |
| OP   |              | Χ   | Υ    | М    | S  | K H KnX KnY KnM I |    |       |          |            | KnS  | Τ   | С   | О | Е       | F  | FOR: 3 steps  |      |    |       |    |    |   |
| S    |              |     |      |      |    | *                 | *  | *     | *        | *          | *    | *   | *   | * | *       | *  |               |      |    | 700   |    |    |   |
|      | ELCB ELC ELC |     |      |      |    |                   |    |       |          |            |      |     | LC2 |   |         |    |               | ELCM |    |       |    |    |   |
|      |              |     |      |      | PB |                   |    | PA    |          | PV         |      |     | PB  |   | PH/PA/F |    | PE PV         |      |    | PH/PA |    | 4  |   |
|      | 32           |     |      |      |    | Р                 | 32 | 16    | P 3      | 2 16       | P    | 32  | 16  | Р | 32      | 16 | Р             | 32   | 16 | Р     | 32 | 16 | Р |

## Operands:

**S**: The number of times the loop will be executed

| API | Mnen                                                           | nonic               |            |  | Mnemonic Function |  |  |  |  |  |    |   |    |        |    |      |     |      |       |  |  |
|-----|----------------------------------------------------------------|---------------------|------------|--|-------------------|--|--|--|--|--|----|---|----|--------|----|------|-----|------|-------|--|--|
| 09  | NE                                                             | XT                  | T Loop End |  |                   |  |  |  |  |  |    |   |    |        |    |      |     |      |       |  |  |
| OP  |                                                                | Range Program Steps |            |  |                   |  |  |  |  |  |    |   |    |        |    |      |     |      |       |  |  |
| N/A |                                                                |                     |            |  |                   |  |  |  |  |  |    |   |    |        | NE | EXT: | 1 s | teps | 3     |  |  |
|     |                                                                | ELCB ELC ELC2       |            |  |                   |  |  |  |  |  |    |   |    |        |    |      |     |      | ELCM  |  |  |
|     | PB PA PV PB PH/P/                                              |                     |            |  |                   |  |  |  |  |  |    |   |    | I/PA/F | ΡĒ |      | PV  |      | PH/PA |  |  |
|     | 32   16   P   32   16   P   32   16   P   32   16   P   32   1 |                     |            |  |                   |  |  |  |  |  | 16 | Р | 32 | 16     | Р  | 32   | 16  | Р    |       |  |  |

## **Description:**

- 1. The FOR and NEXT instructions are used when FOR/NEXT loops are needed.
- "N" (the number of times the loop is executed this is the operand S for the FOR instruction)
  must be within the range of K1 to K32767. If the range N≤K1, N will always be K1.
- 3. An error will occur in the following conditions:
  - The NEXT instruction is before the FOR instruction.
  - A FOR instruction doesn't have a NEXT instruction.
  - There is a NEXT instruction after the FEND or END instruction.
  - A different number of FOR and NEXT instructions.
- 4. The FOR to NEXT loop can be nested to five levels. If the execution time of the loops is too long, the ELC scan time will increase and it may cause the watchdog timer to be activated and result in an error. The WDT instruction can be used to prevent watchdog faults..

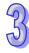

# **Program Example 1:**

After loop A operates 3 times, the program after the last NEXT instruction will be scanned. For every complete cycle of loop A, loop B will execute 4 times. Therefore, the total number of times that loop B operates will be 3  $\times$  4=12 times.

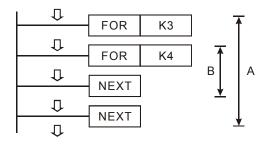

# **Program Example 2:**

When X7 = Off, the ELC will execute the program between the FOR  $\sim$  NEXT loop. When X7 = On, the CJ instruction jumps to P6 and does not execute the logic between the CJ and P6, which includes the FOR/NEXT loop.

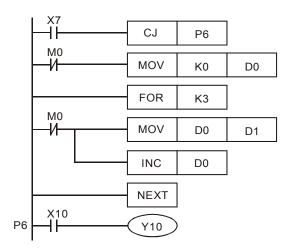

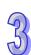

# **Program Example 3:**

When the FOR / NEXT instructions are not to be executed, a CJ instruction can be used to jump around the loop. When X1=ON, the CJ instruction will jump to P0 and not execute the inner most FOR / NEXT loop.

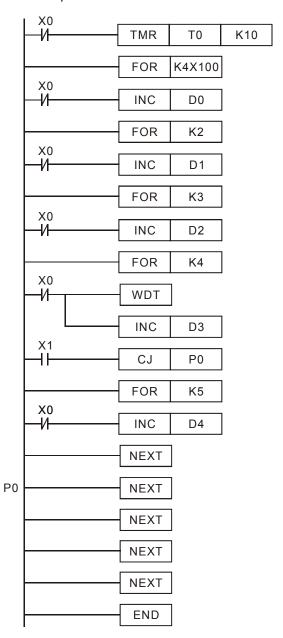

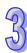

| API |   | Mnemonic | ; | Operands                            | Function |
|-----|---|----------|---|-------------------------------------|----------|
| 10  | D | CMP      | Р | S <sub>1</sub> , S <sub>2</sub> , D | Compare  |

| Type           | Bi | it De | evice | es |   |   |     | ٧   | Vord | devi | ces |   |   |   |   | Program Steps         |
|----------------|----|-------|-------|----|---|---|-----|-----|------|------|-----|---|---|---|---|-----------------------|
| OP\            | Х  | Υ     | M     | S  | Κ | Н | KnX | KnY | KnM  | KnS  | Т   | С | D | Ε | F | CMP, CMPP: 7 steps    |
| S <sub>1</sub> |    |       |       |    | * | * | *   | *   | *    | *    | *   | * | * | * | * | •                     |
| S <sub>2</sub> |    |       |       |    | * | * | *   | *   | *    | *    | *   | * | * | * | * | DCMP, DCMPP: 13 steps |
| D              |    | *     | *     | *  |   |   |     |     |      |      |     |   |   |   |   |                       |

| [  | ELCE | 3 |    |       | Е | LC |    |   |    |    |   | [  | ELC2   |    |    |    |   | Е  | ELCN  | 1 |
|----|------|---|----|-------|---|----|----|---|----|----|---|----|--------|----|----|----|---|----|-------|---|
|    | PΒ   |   |    | PA PV |   |    |    |   |    | PB |   | PH | I/PA/I | PE |    | PV |   | F  | PH/PA | Ą |
| 32 | 16   | Р | 32 | 16    | Р | 32 | 16 | Р | 32 | 16 | Р | 32 | 16     | Р  | 32 | 16 | Р | 32 | 16    | Р |

**S**<sub>1</sub>: First comparison value **S**<sub>2</sub>: Second comparison value **D**: Comparison result (starting bit address – uses 3 consecutive bit addresses)

### **Description:**

- 79. The contents of  $S_1$  and  $S_2$  are compared and D denotes the compare result.
- 80. Operand **D** occupies 3 continuous bits (Y, M or S).
- 81. The values are binary values. If bit 15=1 in 16-bit instruction or bit 31=1 in 32-bit instruction, the comparison will regard the value as a negative binary value.
- 82. **D**, **D** +1, **D** +2 hold the comparison results,

**D** = ON if 
$$S_1 > S_2$$
,

**D** +1 = ON if 
$$S_1 = S_2$$

**D** +2 = ON if 
$$S_1 < S_2$$

83. If operand  $S_1$ ,  $S_2$  use index register F, only a 16 bit compare is available.

## **Program Example:**

- 84. If **D** is set to Y0, then Y0, Y1, Y2 will display the results of the compare as shown below.
- 85. When X20=ON, the CMP instruction is executed and one of Y0, Y1, Y2 will be ON. When X20=OFF, the CMP instruction is not executed and Y0, Y1, Y2 remain in their previous states.

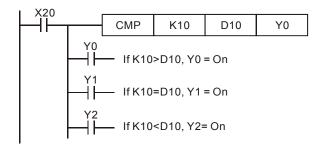

86. Use RST or ZRST instructions to reset the comparison result.

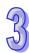

| API            |           | M  | nen  | non  | iC |   | ( | Opera | ands    |      |      |      |     |      |   | Fur | nction                |
|----------------|-----------|----|------|------|----|---|---|-------|---------|------|------|------|-----|------|---|-----|-----------------------|
| 11             | D         |    | ZC   | P    | F  | ) | S | 1, S2 | e, S, I | )    | Zo   | ne C | Com | pare | ! |     |                       |
| Тур            | е         | Bi | t De | vice | es |   |   |       | ٧       | Vord | devi | ces  |     |      |   |     | Program Steps         |
| OP             | $\sqrt{}$ | Χ  | Υ    | М    | S  | K | Н | KnX   | KnY     | KnM  | KnS  | Т    | C   | D    | ш | F   | ZCP, ZCPP: 9 steps    |
| S <sub>1</sub> |           |    |      |      |    | * | * | *     | *       | *    | *    | *    | *   | *    | * | *   | •                     |
| S <sub>2</sub> |           |    |      |      |    | * | * | *     | *       | *    | *    | *    | *   | *    | * | *   | DZCP, DZCPP: 17 steps |
| S              |           |    |      |      |    | * | * | *     | *       | *    | *    | *    | *   | *    | * | *   |                       |
| D              |           |    | *    | *    | *  |   |   |       |         |      |      |      |     |      |   |     |                       |

| E  | ELCE | } |    |       | Е | LC |    |   |    |    |    | [     | ELC2 |   |    |    |   | Е    | ELCN | 1 |
|----|------|---|----|-------|---|----|----|---|----|----|----|-------|------|---|----|----|---|------|------|---|
|    | PΒ   |   |    | PA PV |   |    |    |   | ΡВ |    | PH | /PA/I | PE   |   | PV |    | F | H/P/ | 1    |   |
| 32 | 16   | Р | 32 | 16    | Р | 32 | 16 | Р | 32 | 16 | Р  | 32    | 16   | Р | 32 | 16 | Р | 32   | 16   | Р |

 $S_1$ : First comparison value (Minimum)  $S_2$ : Second comparison value (Maximum)

**S**: Comparison value **D**: Comparison result result (starting bit address – uses 3 consecutive bit addresses)

#### **Description:**

- 87. **S** is compared with the lower limit,  $S_1$  and the upper limit  $S_2$  and **D** contains the compare result.
- 88. The values are binary values. If bit 15=1 in 16-bit instruction or bit 31=1 in 32-bit instruction, the comparison will regard the value as a negative binary value.
- 89. If operand **S**<sub>1</sub>, **S**<sub>2</sub>, **S** use index register F, only a 16 bit compare is available.
- Operand S<sub>1</sub> should be less than Operand S<sub>2</sub>,
   Operand D occupies 3 continuous addresses.

## **Program Example:**

- 91. If **D** is set to M0, then M0, M1, M2 will display the result of the ZCP as shown below.
- 92. When X0=ON, ZCP instruction is evaluated and one of M0, M1 or M2 will be ON. When X0=OFF, ZCP instruction is not evaluated and M0, M1, M2 remain in the previous status.

93. Use RST or ZRST instructions to reset the comparison result.

| API |   | N  | Inen  | noni | С    |   | ( | Opera | ands | i    |      |     |    |   |    | Fur   | ncti | on  |       |     |       |      |    |
|-----|---|----|-------|------|------|---|---|-------|------|------|------|-----|----|---|----|-------|------|-----|-------|-----|-------|------|----|
| 12  | D |    | MC    | V    | Р    |   |   | S,    | D    |      | Мс   | ove |    |   |    |       |      |     |       |     |       |      |    |
| Тур | е | Bi | it De | vice | s    |   |   |       | ٧    | Vord | devi | ces |    |   |    |       |      | Р   | rog   | ram | Ste   | ps   |    |
| OP  |   | Х  | Υ     | М    | S    | K | Н | KnX   | KnY  | KnM  | KnS  | Т   | С  | D | Е  | F     | M    | ٦\/ | MO    | /P· | 5 ste | ans. |    |
| S   |   |    |       |      |      | * | * | *     | *    | *    | *    | *   | *  | * | *  | *     |      |     |       |     |       | •    |    |
| D   |   |    |       |      |      |   |   |       | *    | *    | *    | *   | *  | * | *  | *     | D۱   | ΛΟV | /, DI | MO/ | /P: 9 | ste  | ps |
|     |   |    |       |      | ELCE | 3 |   | ELC   |      |      |      |     |    |   | E  | ELC2  |      |     |       |     | Е     | LCM  | 1  |
|     |   |    |       |      | PB   |   |   | PA PV |      |      | ,    |     | РВ |   | PH | /PA/F | ΡE   |     | PV    |     | Р     | H/PA | 1  |
|     |   |    |       | 32   |      |   |   |       | 32   | 16   | Р    | 32  | 16 | Р | 32 | 16    | Р    | 32  | 16    | Р   |       |      |    |

S: Data source D: Data destination

## **Description:**

When the MOV instruction is executed, the data in **S** is moved to **D** without any change to **S**. If the MOV instruction is not executed, the content of **D** will remain unchanged.

# **Program Example:**

- 94. MOV will move a 16-bit value from the source location to the destination.
- 95. When X0=OFF, the content of D0 remains unchanged. If X0=ON, the data K10 is moved to D0.
- 96. When X1=OFF, the content of D10 remain unchanged. If X1=ON, the data of T0 is moved to the D10 data register. In a word instruction, T0 is the accumulated value of timer T0.
- 97. DMOV will move a 32-bit value from the source location to the destination.
- 98. When X2=OFF, the content of (D31, D30) and (D41, D40) remain unchanged. If X2=ON, the data of (D21, D20) is moved to (D31, D30) data register. Meanwhile, the data of C235 is moved to (D41, D40) data register.

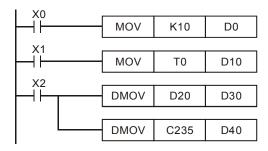

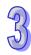

| API | Mnemonic |   | Operands            | Function   |
|-----|----------|---|---------------------|------------|
| 13  | SMOV     | Р | S, m1, m2, S2, D, n | Shift Move |

| Type  | Bi | t De | vice | es |   |   |     | ٧   | Vord | devi | ces |   |   |   |   | Program Steps               |
|-------|----|------|------|----|---|---|-----|-----|------|------|-----|---|---|---|---|-----------------------------|
| OP    | Χ  | Υ    | М    | S  | Κ | Η | KnX | KnY | KnM  | KnS  | Τ   | С | D | Ε | F | SMOV, SMOVP: 11 steps       |
| S     |    |      |      |    |   |   | *   | *   | *    | *    | *   | * | * | * | * | Simo v, Simo vi i i i dispo |
| $m_1$ |    |      |      |    | * | * |     |     |      |      |     |   |   |   |   |                             |
| $m_2$ |    |      |      |    | * | * |     |     |      |      |     |   |   |   |   |                             |
| D     |    |      |      |    |   |   |     | *   | *    | *    | *   | * | * | * | * |                             |
| n     |    |      |      |    | * | * |     |     |      |      |     |   |   |   |   |                             |

|   | [  | ELCE | 3 |    |    | Е | LC |    |   |    |    |   | [  | ELC2   |    |    |    |   | Е  | ELCN  | 1 |
|---|----|------|---|----|----|---|----|----|---|----|----|---|----|--------|----|----|----|---|----|-------|---|
| ĺ |    | PΒ   |   |    | PA |   |    | PV |   |    | PB |   | PH | I/PA/I | PE |    | PV |   | F  | PH/PA | 4 |
| ı | 32 | 16   | Р | 32 | 16 | Р | 32 | 16 | Р | 32 | 16 | Р | 32 | 16     | Р  | 32 | 16 | Р | 32 | 16    | Р |

**S**: Data source  $m_1$ : Source position (nibble) of the first digit to be moved  $m_2$ : Number of source digits (nibbles) to be moved  $m_2$ : Destination  $m_2$ : Destination position for the first digit (nibble)

#### **Description:**

99. BCD mode (M1168=OFF):

This mode of the SMOV operation allows BCD numbers to be manipulated in exactly the same way as the 'normal' SMOV manipulates decimal numbers, i.e. this instruction copies a specified number of digits from a 4 digit BCD source(**S**) and places them at a specified location within a destination (**D**) address (also a 4 digit BCD number).

100. BIN mode (M1168=ON):

This instruction copies a specified number of digits from a 4 digit decimal source (**S**) and places them at a specified location within a destination (**D**) address (also a 4 digit decimal). The existing data in the destination is overwritten.

# Points to note:

- 101. The range of  $\mathbf{m}_1$ : 1 ~ 4
- 102. The range of  $m_2$ : 1 ~  $m_1$  (cannot be great than  $m_1$ )
- 103. The range of  $\mathbf{n}$ :  $\mathbf{m}_2 \sim 4$  (cannot be less than  $\mathbf{m}_2$ )

## **Program Example 1:**

- 104. When M1168=OFF and X0=ON, the two upper digits of D10 are moved to the two middle digits of D20. The contents of the high and low digits of D20 remain unchanged after SMOV is executed.
- 105. If the source is not a valid BCD number an operation error will occur in ELC. The instruction will not be executed and M1067 and M1068 = ON, D1067 = error code H0E18.

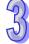

106. If D10=H1234, D20=H5678 before execution, D10 remains unchanged and D20=H5128 after execution.

# Program Example 2:

When M1168=ON and X0=ON, SMOV is executed, the two high digits of D10 will be moved to the middle two digits of D20 in hex format.

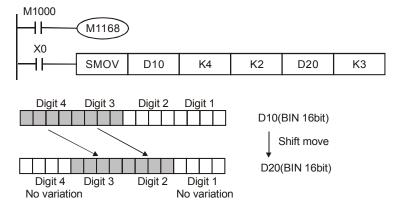

# **Program Example 3:**

Move the first digit of D1 to the third digit of D2 after the low byte of D2 is populated with X20-X27 and the low byte of D1 is populated with X30-X37.

Use SMOV to move the first digit of D1 to the third digit of D2 and combining these two digit switches into one word (D2).

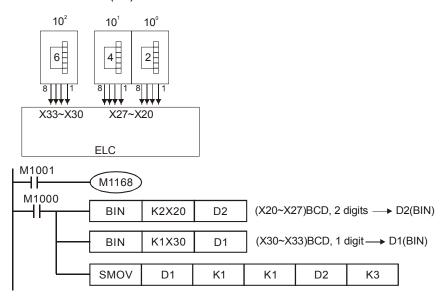

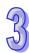

| 77       |
|----------|
| <b>D</b> |
|          |

| API |   | Mnemonic | ; | Operands | Function            |
|-----|---|----------|---|----------|---------------------|
| 14  | D | CML      | Р | S, D     | Compliment and Move |

| Туре | Bi      | it De | evic | es |   |   |     | ٧   | Vord | devi | ces |   |   |   |                      | Program Steps      |
|------|---------|-------|------|----|---|---|-----|-----|------|------|-----|---|---|---|----------------------|--------------------|
| OP   | X Y M S |       |      |    | K | Η | KnX | KnY | KnM  | KnS  | Т   | О | D | П | F                    | CML, CMLP: 5 steps |
| S    |         |       | *    | *  | * | * | *   | *   | *    | *    | *   | * | * | ' |                      |                    |
| D    |         |       |      |    |   |   | *   | *   | *    | *    | *   | * | * | * | DCML, DCMLP: 9 steps |                    |

|    | ELCE | } |    |    | Е | LC |    |   |    |    |   |    | ELC2   |    |    |    |   | E  | ELCN  | 1 |
|----|------|---|----|----|---|----|----|---|----|----|---|----|--------|----|----|----|---|----|-------|---|
|    | PΒ   |   |    | PA |   |    | PV |   |    | PB |   | PH | I/PA/I | PE |    | PV |   | F  | PH/PA | 4 |
| 32 | 16   | Р | 32 | 16 | Р | 32 | 16 | Р | 32 | 16 | Р | 32 | 16     | Р  | 32 | 16 | Р | 32 | 16    | Р |

S: Data source D: Destination

## **Description:**

- 107. Take the data in the source S, compliment (0→1, 1→0) it and move to the assigned destination D.
- 108. If operand **S** and **D** use index register F, only a 16 bit value is available

# **Program Example:**

When X20=ON, the contents of D1, b0~b3, will be complimented and moved to Y0 – Y3.

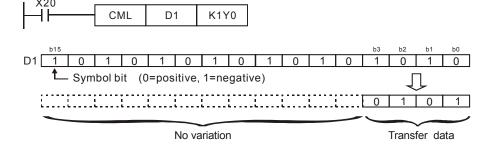

| 15 BMOV P S, D, n Block Move | AP | ı | Mnemonic | ; | Operands | Function   |
|------------------------------|----|---|----------|---|----------|------------|
|                              | 15 |   | BMOV     | Р | S, D, n  | Block Move |

| Туре | Bi | t De | vice | es |   |   |     | ٧   | Vord | devi | ces |   |   |   |   | Program Steps               |
|------|----|------|------|----|---|---|-----|-----|------|------|-----|---|---|---|---|-----------------------------|
| OP   | Χ  | Υ    | М    | S  | Κ | Ι | KnX | KnY | KnM  | KnS  | Т   | С | D | Е | F | BMOV, BMOVP: 7 steps        |
| S    |    |      |      |    |   |   | *   | *   | *    | *    | *   | * | * |   |   | Bivio V, Bivio VI : 7 diapo |
| D    |    |      |      |    |   |   |     | *   | *    | *    | *   | * | * |   |   |                             |
| n    |    |      |      |    | * | * |     |     |      |      |     |   |   |   |   |                             |

| I  | ELCE | 3 |    |    | Е | LC |    |   |    |    |   | [  | ELC2   |    |    |    |   | Е  | ELCN | 1 |
|----|------|---|----|----|---|----|----|---|----|----|---|----|--------|----|----|----|---|----|------|---|
| PB |      |   |    | PA |   |    | PV |   |    | PB |   | PH | I/PA/I | PE |    | PV |   | F  | H/P/ | 7 |
| 32 | 16   | Р | 32 | 16 | Р | 32 | 16 | Р | 32 | 16 | Р | 32 | 16     | Р  | 32 | 16 | Р | 32 | 16   | Р |

S: Source D: Destination n: Number of data registers to move

## **Description:**

- 109. This instruction is used to move an assigned block of data to a new destination. Move the contents of S through S + n to D through D + n registers. If the number of registers n exceeds the valid range shown below, only the values that are within the valid range will be moved.
- 110. The range of n=1-512.
- 111. ELCB-PB models do not support KnX, KnY, KnM, KnS addresses.

## **Program Example 1:**

When X20=ON, move the contents of the four registers D0~D3 to their corresponding registers D20~D23.

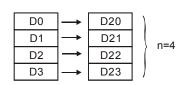

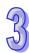

## **Program Example 2:**

If BMOV is used to move bits, KnX, KnY, KnM, KnS, the digit numbers of **S** and **D** should be of the same data type.

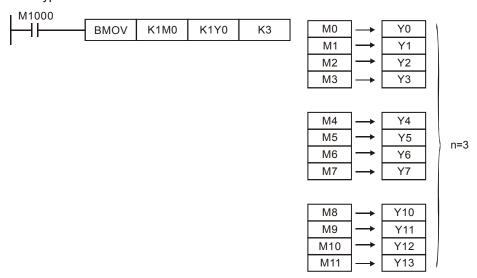

# 3

## **Program Example 3:**

The BMOV instruction will operate differently, depending on the addresses assigned to **S** and **D** as follows.

112. When S > D, the BMOV instruction is processed in the order  $0 \rightarrow 2 \rightarrow 3$ .

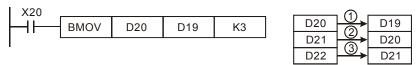

113. In ELC-PV, when  $\mathbf{S} < \mathbf{D}$ , the instruction is processed following the order  $\mathbb{Q} \rightarrow \mathbb{Q} \rightarrow \mathbb{Q}$ 

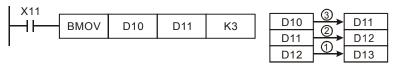

114. In ELC-PB/PC/PA/PH and ELCM-PH/PA, when **S** < **D**, the BMOV instruction is processed in the order ③→②→①, then D11~D13 all equal to D10.

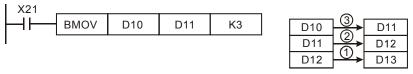

| API |           | M  | lnen | noni | ic   |   | (  | Opera | ands | i    |      |     |      |    |    | Fur   | octi | on   |      |     |      |      |    |
|-----|-----------|----|------|------|------|---|----|-------|------|------|------|-----|------|----|----|-------|------|------|------|-----|------|------|----|
| 16  | D         |    | FM   | VC   | P    | ) |    | S, E  | ), n |      | Fill | and | d Mc | ve |    |       |      |      |      |     |      |      |    |
| Тур | е         | Bi | t De | vice | es   |   |    |       | ٧    | Vord | devi | ces |      |    |    |       |      | P    | rog  | ram | Ste  | ps   |    |
| OP  | $\sqrt{}$ | Х  | Υ    | М    | S    | K | Н  | KnX   | KnY  | KnM  | KnS  | Т   | С    | D  | Е  | F     | F۱   | 10V  | , FN | 10V | P: 7 | step | s  |
| S   |           |    |      |      |      | * | *  | *     | *    | *    | *    | *   | *    | *  | *  | *     | DE   | МО   | \/   | DEI | MOV  | ъ.   | 12 |
| D   |           |    |      |      |      |   |    |       | *    | *    | *    | *   | *    | *  |    |       | וטן  | IVIO | ٧,   | ווט | VIOV | г.   | 13 |
| n   |           |    |      |      |      | * | *  |       |      |      |      |     |      |    |    |       | ste  | eps  |      |     |      |      |    |
|     | <u> </u>  |    |      |      | ELCI | 3 |    |       | ELC  | ;    |      |     |      |    | Е  | LC2   |      |      |      |     | E    | LCM  |    |
|     |           |    |      |      |      |   |    | PA    |      | PV   |      |     | PB   |    | PH | /PA/P | Έ    | •    | PV   |     | Р    | H/PA |    |
|     |           |    |      |      |      | Р | 32 | 16    | P 3  | 2 16 | Р    | 32  | 16   | Р  | 32 | 16    | Р    | 32   | 16   | Р   | 32   | 16   | Р  |

S: Source D: Destination n: Number of data registers to move

## **Description:**

- 115. This instruction is used to move a value to a block of values. . Move the contents of S to each D through D + n registers. If the number of registers n exceeds the valid range shown below, only the values that are within the valid range will be moved. For example, this instruction can be used to clear a file or assign a single value to a file of registers.
- 116. ELCB-PB models do not support KnX, KnY, KnM, and KnS devices.
- 117. If operand **S** uses index register F, only 16 bit values are available
- 118. The range of n: 1~ 512(16-bit instruction), 1~ 256 (32-bit instruction)

# **Program Example:**

When X20=ON, move constant K10 to the consecutive five registers (D10~D14) starting from D10.

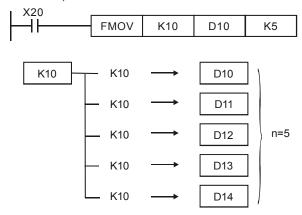

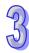

| API    |                | M  | lnen | noni | ic   |   | (   | Opera | ands |        |      |      |      |      |       | Fun | ctio  | on  |      |         |             |
|--------|----------------|----|------|------|------|---|-----|-------|------|--------|------|------|------|------|-------|-----|-------|-----|------|---------|-------------|
| 17     | D              |    | XC   | Н    | P    |   |     | D1,   | D2   |        | Da   | ta E | xcha | ange | е     |     |       |     |      |         |             |
| Туре   | е              | Bi | t De | vice | es   |   |     |       | ٧    | Vord   | devi | ces  |      |      |       |     |       | Pr  | rogi | am      | Steps       |
| OP X Y |                |    | М    | S    | K    | Н | KnX | KnY   | KnM  | KnS    | Т    | С    | D    | Ε    | F     | ХC  | :H. ) | KCH | IP:  | 5 steps |             |
| $D_1$  | D <sub>1</sub> |    |      |      |      |   |     |       | *    | *      | *    | *    | *    | *    | *     | *   |       | ·   |      |         | •           |
| $D_2$  |                |    |      |      |      |   |     |       | *    | *      | *    | *    | *    | *    | *     | *   | DX    | CH, | , DX | CH      | P: 9 steps  |
|        |                |    |      |      | ELCI | В |     |       | ELC  |        |      |      |      |      | Е     | LC2 |       |     |      |         | ELCM        |
|        |                |    |      | PB   |      |   | PA  |       | PV   | ,      |      | PB   |      | PH   | /PA/P | Е   |       | PV  |      | PH/PA   |             |
|        |                |    |      | 32   | 16   | Р | 32  | 16    | P 3  | 2   16 | ΙР   | 32   | 16   | Р    | 32    | 16  | Р     | 32  | 16   | Р       | 32   16   P |

D<sub>1</sub>: First exchange device D<sub>2</sub>: Second exchange device

## **Description:**

- 119. Exchange the contents of  $D_1$  and  $D_2$ .
- 120. This instruction is best used as a pulse execution (XCHP) to avoid assigning the same values back and forth.
- 121. If operand **D1** and **D2** use index register F, only a 16-bit value is available.

#### **Program Example:**

When X0=OFF→ON, the contents of D20 and D40 are exchanged.

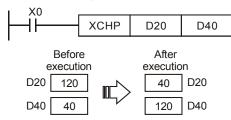

#### Points to note:

- 122. When  $\mathbf{D_1}$  and  $\mathbf{D_2}$  are the same, and M1303=ON, the upper and lower 16-bits will be exchanged. ELCB-PB does not support this.
- 123. When X0=ON and M1303=ON, the upper and lower 16-bit contents of D100, D101 will exchange.

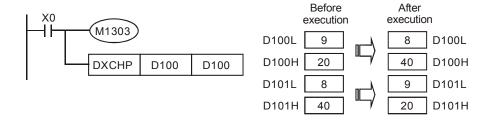

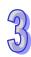

| API |   | Mnemonic | ; | Operands | Function           |
|-----|---|----------|---|----------|--------------------|
| 18  | D | BCD      | Р | S, D     | Convert BIN to BCD |

| Type | Bi      | it De | evic | es |   |   |     | ٧   | Vord | devi | ces |   |   |   |                      | Program Steps      |
|------|---------|-------|------|----|---|---|-----|-----|------|------|-----|---|---|---|----------------------|--------------------|
| OP   | X Y M S |       |      | S  | Κ | Ι | KnX | KnY | KnM  | KnS  | Т   | C | D | Е | F                    | BCD, BCDP; 5 steps |
| S    |         |       |      |    |   | * | *   | *   | *    | *    | *   | * | * | * | - ,                  |                    |
| D    |         |       |      |    |   |   | *   | *   | *    | *    | *   | * | * | * | DBCD, DBCDP: 9 steps |                    |

| I  | ELCE | 3 |             |    | Е  | LC |    |    |    |    |    | [  | ELC2   |    |    |    |    | Е  | ELCN  | 1 |
|----|------|---|-------------|----|----|----|----|----|----|----|----|----|--------|----|----|----|----|----|-------|---|
|    | PB   |   |             | PA |    |    | PV |    |    | PB |    | PH | I/PA/I | PE |    | PV |    | F  | PH/PA | 7 |
| 32 | 16   | Р | 32   16   P |    | 32 | 16 | Р  | 32 | 16 | Р  | 32 | 16 | Р      | 32 | 16 | Р  | 32 | 16 | Р     |   |

S: Source D: Converted result

## **Description:**

- 124. Convert BIN data (0 to 9999) of  ${\bf S}$  into BCD and transfer the result to  ${\bf D}$ .
- 125. If the BCD conversion result is outside the valid range of 0 to 9999 (16-bit) or 0 to 99,999,999 (32-bit), an operation error occurs, the error flag M1067 and M1068 =ON, and D1067 will hold error code H0E18.
- 126. If operand **S** and **D** use index register F, only 16-bit values are available.
- 127. Flags: M1067 (operation error), M1068 (operation error), D1067 (error code)

## **Program Example:**

128. When X0=ON, the binary data D10 is converted into BCD number, and stored at K1Y0 (Y0~Y3).

129. When D10=001E (Hex) =0030(decimal), the result will be Y0~Y3=0000(BIN).

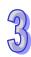

| API |       | Mnemonic    |   | Operands         |             |        | Fur | nction              |
|-----|-------|-------------|---|------------------|-------------|--------|-----|---------------------|
| 19  | D     | BIN         | Р | S, D             | Convert BCD | to BIN | I   |                     |
| Тур | е     | Bit Devices | • | Word             | devices     |        |     | Program Steps       |
| OP\ | \ \ \ | X Y M       | S | K H KnX KnY KnMI | KnS T C D   | F      | F   | DINI DINIDi E atana |

|    |         |   |    |    |   |    |    |   |    |    |   |    |        |    |    |    |   |    | _ '   |   |
|----|---------|---|----|----|---|----|----|---|----|----|---|----|--------|----|----|----|---|----|-------|---|
|    | ELCE    | 3 |    |    | Е | LC |    |   |    |    |   |    | ELC2   |    |    |    |   | E  | ELCN  | 1 |
|    | PB      |   |    | PA |   |    | PV |   |    | РΒ |   | PH | I/PA/I | PE |    | PV |   | F  | PH/PA | Ą |
| 32 | 32 16 P |   | 32 | 16 | D | 33 | 16 | D | 33 | 16 | D | 33 | 16     | D  | 32 | 16 | D | 33 | 16    | D |

D

S: Source D: Converted result

# **Description:**

- 130. Converts BCD data (0 to 9,999) of  $\bf S$  into BIN and transfer the result to  $\bf D$ .
- 131. The valid range of source **S**: BCD (0 to 9,999), DBCD (0 to 99,999,999)
- 132. If the content of **S** is not a valid BCD value, an operation error will occur, error flags M1067 and M1068 =ON, and D1067 holds error code H0E18.
- 133. If operand S and D use index register F, only a 16-bit compare is available.
- 134. Flags: M1067 (operation error), M1068 (operation error), D1067 (error code)

## **Program Example:**

When X0=ON, the BCD data K1X20 is converted to BIN data, and result stored at D10.

- 135. The BIN instruction is used to covert the source data into BIN data. An example could be when the ELC reads a BCD value from a thumbwheel switch and this BCD value needs to be converted to BIN.
- 136. When X0=ON, convert K4X20 (BCD data) into BIN data and move it to D100. Then, convert BIN data of D100 into BCD data and move it to K4Y20.

```
BIN K4X20 D100

BCD D100 K4Y20
```

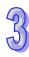

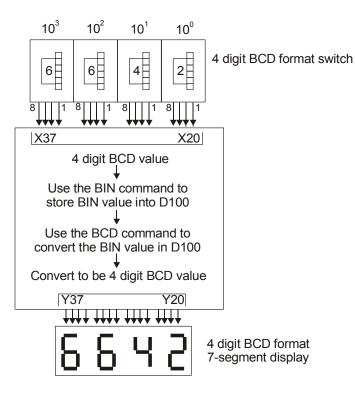

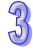

| API            |                 | M  | lnen | non  | ic  |   | (  | Opera              | ands               | 3     |      |       |    |   |    | Fun   | cti | on  |      |      |          |     |
|----------------|-----------------|----|------|------|-----|---|----|--------------------|--------------------|-------|------|-------|----|---|----|-------|-----|-----|------|------|----------|-----|
| 20             | D               |    | AD   | D    | Р   | ) |    | S <sub>1</sub> , S | 5 <sub>2</sub> , D |       | Ad   | ditio | n  |   |    |       |     |     |      |      |          |     |
| Тур            | е               | Bi | t De | vice | es  |   |    |                    | ١                  | Vord  | devi | ces   |    |   |    |       |     | Р   | rogr | am   | Steps    |     |
| OP             | $\sqrt{\Gamma}$ | Χ  | Υ    | М    | S   | K | Н  | KnX                | KnY                | KnM   | KnS  | Т     | С  | D | Е  | F     | ΔГ  | חר  | ADD  | p. 7 | 7 steps  |     |
| S <sub>1</sub> | 77 1 11 0 11 1  |    |      |      |     | * | *  | *                  | *                  | *     | *    | *     | *  | * | *  |       |     |     |      | •    |          |     |
| S <sub>2</sub> |                 |    |      |      |     | * | *  | *                  | *                  | *     | *    | *     | *  | * | *  | *     | DA  | ۸DD | , DA | DD   | P: 13 st | eps |
| D              |                 |    |      |      |     |   |    |                    | *                  | *     | *    | *     | *  | * | *  | *     |     |     |      |      |          |     |
|                |                 |    |      |      | ELC | В |    |                    | ELC                | ;     |      |       |    |   | Е  | ELC2  |     |     |      |      | ELCN     | /   |
|                |                 |    |      |      | PB  |   |    | PA                 |                    | PV    |      |       | РВ |   | PH | /PA/P | Έ   |     | PV   |      | PH/P/    | 4   |
|                |                 |    |      | 32   | 16  | Р | 32 | 16                 | P 3                | 32 16 | Р    | 32    | 16 | Р | 32 | 16    | Р   | 32  | 16   | Р    | 32 16    | Р   |

S<sub>1</sub>: Augend S<sub>2</sub>: Addend D: Addition result

## **Description:**

- 1. The data contained within the source devices  $(S_1, S_2)$  are added together and the result is stored at the specified destination device (D).
- 2. The most significant bit is the sign bit. 0 indicates positive and 1 indicates negative. All calculation are algebraically processed, i.e. 3 + (-9) = -6.
- 3. If operands  $S_1$ ,  $S_2$ , D use index register F, then only 16-bit instruction is available.
- 4. Flags: M1020 (Zero flag), M1021 (Borrow flag), M1022 (Carry flag)

## **Program Example 1:**

16-bit instruction:

When X0 = ON, the data in D0 and data in D10 are added together and the result stored in D20. D0

and D10 are unchanged.

# **Program Example 2:**

## 32-bit instruction:

When X0 = ON, the data in (D31, D30) and data in (D41, D40) are added together and the result stored in (D51, D50). (D31, D30) and (D41, D40) are unchanged. (D30, D40, D50 is the lower 16-bit data, while D31, D41, D51 is the higher 16-bit data)

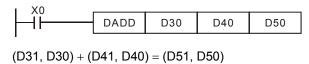

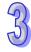

Carry flag

## Flag operations:

16-bit instruction:

- 137. If the operation result is "0", then the Zero flag, M1020 is set to ON.
- 138. If the operation result is less than -32,768, the borrow flag, M1021 is set to ON.
- 139. If the operation result exceeds 32,767, the carry flag, M1022 is set to ON.

#### 32-bit instruction:

- 140. If the operation result is "0", then the Zero flag, M1020 is set to ON.
- 141. If the operation result is less than -2,147,483,648, the borrow flag, M1021 is set to ON.
- 142. If the operation result exceeds 2,147,483,647, the carry flag, M1022 is set to ON

the most significant bit

becomes 1 (negative)

Borrow flag

16-bit command: Zero flag Zero flag Zero flag 0、-32,768 32,767、0、1、2 the most significant bit the most significant bit Borrow flag Carry flag becomes 1 (negative) becomes 0 (positive) 32-bit command: Zero flag Zero flag Zero flag -2,147,483,648 2,147,483,647, 0,

the most significant bit

becomes 0 (positive)

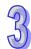

| API |   | Mnemonic | ; | Operands      | Function    |
|-----|---|----------|---|---------------|-------------|
| 21  | D | SUB      | Р | $S_1, S_2, D$ | Subtraction |

| Туре           | Bi      | t De | evice | es |   |   |     | ٧   | Vord | devi | ces |   |   |   |   | Program Steps         |
|----------------|---------|------|-------|----|---|---|-----|-----|------|------|-----|---|---|---|---|-----------------------|
| OP\            | X Y M S |      |       |    | K | Н | KnX | KnY | KnM  | KnS  | Т   | С | D | Е | F | SUB, SUBP: 7 steps    |
| S <sub>1</sub> | XYM     |      |       |    | * | * | *   | *   | *    | *    | *   | * | * | * | * |                       |
| S <sub>2</sub> |         |      |       |    | * | * | *   | *   | *    | *    | *   | * | * | * | * | DSUB, DSUBP: 13 steps |
| D              |         |      |       |    |   |   |     | *   | *    | *    | *   | * | * | * | * |                       |

| [  | ELCE | 3 |    |    | Е | LC |    |   |    |    |   | [  | ELC2   |    |    |    |   | E  | ELCN  | 1 |
|----|------|---|----|----|---|----|----|---|----|----|---|----|--------|----|----|----|---|----|-------|---|
| PB |      |   |    | PA |   |    | PV |   |    | PB |   | PH | I/PA/I | PE |    | PV |   | F  | PH/PA | 4 |
| 32 | 16   | Р | 32 | 16 | Р | 32 | 16 | Р | 32 | 16 | Р | 32 | 16     | Р  | 32 | 16 | Р | 32 | 16    | Р |

**S**<sub>1</sub>: Minuend **S**<sub>2</sub>: Subtrahend **D**: Subtraction result

## **Description:**

- 143. The data contained within the source device,  $S_2$  is subtracted from the contents of source device  $S_1$ . The result of this calculation is stored in the destination device D.
- 144. The most significant bit is the sign. 0 indicates positive and 1 indicates negative. All calculation is algebraically processed.
- 145. If operand  $S_1$ ,  $S_2$ , D use index register F, then only 16-bit instruction is available.
- 146. Flags: M1020 (Zero flag), M1021 (Borrow flag), M1022 (Carry flag).

#### **Program Example 1:**

16-bit instruction:

When X0 = ON, the data in D10 is subtracted from the data in D0 and the result is placed in D20.

$$X0$$
 SUB D0 D10 D20  $(D0) - (D10) = (D20)$ 

#### **Program Example 2:**

32-bit instruction:

When X20 = ON, the data in (D41, D40) is subtracted from the data in (D31, D30) and the result is placed in (D51, D50). (D30, D40, D50 is the lower 16-bit data, and D31, D41, D51 is the higher 16-bit data)

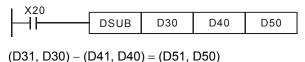

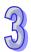

| API |       | Mnemonic | ; | Operands                            | Fun            | ction |  |
|-----|-------|----------|---|-------------------------------------|----------------|-------|--|
| 22  | D MUL |          |   | S <sub>1</sub> , S <sub>2</sub> , D | Multiplication |       |  |
| Typ |       |          |   |                                     |                |       |  |

| Туре           | Bi | t De | evice | es |   |   |     | ٧   | Vord | devi | ces |   |   |   |   | Program Steps         |
|----------------|----|------|-------|----|---|---|-----|-----|------|------|-----|---|---|---|---|-----------------------|
| OP\            | Χ  | Υ    | М     | S  | K | Н | KnX | KnY | KnM  | KnS  | Т   | С | D | Е | F | MUL, DMULP: 7 steps   |
| S <sub>1</sub> |    |      |       |    | * | * | *   | *   | *    | *    | *   | * | * | * |   | •                     |
| S <sub>2</sub> |    |      |       |    | * | * | *   | *   | *    | *    | *   | * | * | * |   | DMUL, DMULP: 13 steps |
| D              |    |      |       |    |   |   |     | *   | *    | *    | *   | * | * | * |   |                       |

| [  | ELCE | 3 |    |    | Е | LC |    |   |    |    |   | [  | ELC2   |    |    |    |   | Е  | ELCN  | 1 |
|----|------|---|----|----|---|----|----|---|----|----|---|----|--------|----|----|----|---|----|-------|---|
| PB |      |   |    | PA |   |    | PV |   |    | PB |   | PH | I/PA/I | PE |    | PV |   | F  | PH/PA | Ą |
| 32 | 16   | Р | 32 | 16 | Р | 32 | 16 | Р | 32 | 16 | Р | 32 | 16     | Р  | 32 | 16 | Р | 32 | 16    | Р |

**S**<sub>1</sub>: Multiplicand **S**<sub>2</sub>: Multiplier **D**: Multiplication result

## **Description:**

- 147. The contents of the two source devices  $(S_1, S_2)$  are multiplied together and the result is stored at the destination device (D).
- 148. MSB = 0, positive; MSB = 1, negative.
- 149. If operands  $S_1$ ,  $S_2$  use index register F, then only 16-bit instruction is available.
- 150. If operand **D** uses index register E, then the 32-bit instruction must be used.
- 151. 16-bit instruction

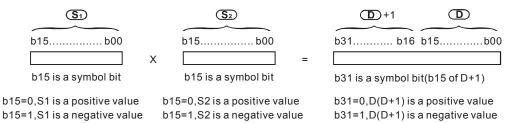

If D is specified with a bit address, it must use K1 ~ K4 to store a 16-bit result. The result of the MUL instruction is always a 32-bit value. So, the D-register address used for the destination (D) for this instruction always uses 2 consecutive D registers.

#### 152. 32-bit instruction

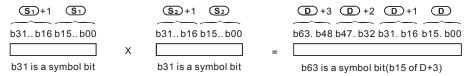

b31=0,S1(S1+1) are positive value b31=0,S2(S2+1) are positive value b63=0,  $D\sim(D+3)$  are positive value b31=1,S1(S1+1) are negative value b31=1,S2(S2+1) are negative value b63=1,  $D\sim(D+3)$  are negative value

If **D** is specified with a bit address, it must utilize K1~K8 to store a 32-bit result. If **D** is specified with a word address and the controller is a ELCB-PB, it will only store the low 32-bit data. The ELC-PA/PV, ELCM-PH/PA, ELC2-PB/PH/PA/PE/PV will store 64-bit data. 4 consecutive 16-bit registers will be used to store 64-bit data.

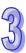

# **Program Example:**

The value in D10 is multiplied by the value in D0 and the total is a 32-bit result stored in (D21, D20). The upper 16-bit data is stored in D21 and the lower one is stored in D20. The polarity of the result is indicated by the OFF/ON of the most significant bit. OFF indicates the value of positive (0) and ON indicates the value of negative (1).

$$X0$$
 MUL D0 D10 D20  $(D0) \times (D10) = (D21, D20)$   $16-bit \times 16-bit = 32-bit$ 

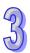

| API |   | Mnemonic    | ;   | Operands                            | Fu       | nction        |
|-----|---|-------------|-----|-------------------------------------|----------|---------------|
| 23  | D | DIV         | Р   | S <sub>1</sub> , S <sub>2</sub> , D | Division |               |
| Typ | e | Pit Davisos | . T | Word                                | lovioos  | Brogram Stone |

| Туре           | Bi        | t De | evice | es |   |   |     | ٧   | Vord | devi | ces |   |   |   |   | Program Steps         |
|----------------|-----------|------|-------|----|---|---|-----|-----|------|------|-----|---|---|---|---|-----------------------|
| OP\            | X Y M S   |      |       |    | Κ | Н | KnX | KnY | KnM  | KnS  | Т   | О | D | Е | F | DIV, DIVP: 7 steps    |
| S <sub>1</sub> | X Y IVI S |      |       |    | * | * | *   | *   | *    | *    | *   | * | * | * |   | ,                     |
| S <sub>2</sub> |           |      |       |    | * | * | *   | *   | *    | *    | *   | * | * | * |   | DDIV, DDIVP: 13 steps |
| D              |           |      |       |    |   |   |     | *   | *    | *    | *   | * | * | * |   |                       |

| E  | ELCE | 3 |    |    | Е | LC |    |   |    |    |   | [  | ELC2   |    |    |    |   | Е  | ELCN  | 1 |
|----|------|---|----|----|---|----|----|---|----|----|---|----|--------|----|----|----|---|----|-------|---|
| PB |      |   |    | PA |   |    | PV |   |    | PB |   | PH | I/PA/I | PE |    | PV |   | F  | PH/PA | 1 |
| 32 | 16   | Р | 32 | 16 | Р | 32 | 16 | Р | 32 | 16 | Р | 32 | 16     | Р  | 32 | 16 | Р | 32 | 16    | Р |

S<sub>1</sub>: dividend S<sub>2</sub>: divisor D: Quotient and Remainder

## **Description:**

- 1. The primary source  $(S_1)$  is divided by the secondary source  $(S_2)$ . The result is stored in the destination (D).
- 2. This instruction is not executed when the divisor is "0". Then, the flag M1067, M1068 = ON and D1067 holds error code H0E19.
- 3. If operands  $S_1$ ,  $S_2$ , D use index F, then only the 16-bit instruction is available.
- 4. 16-bit instruction:

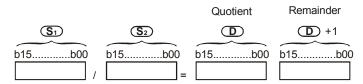

If D is specified with a bit address, it must utilize K1 ~ K4 to store a 16-bit result. 2 consecutive 16-bit registers will be used to store the 32-bit data consisting of the quotient and remainder.

5. 32-bit instruction:

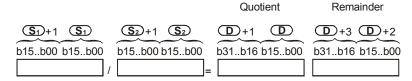

If D is specified with a bit address, it must utilize K1 ~ K8 to store a 32-bit result for ELCB-PB controllers. 4 consecutive 16-bit registers are used to store the quotient and remainder for ELC-PA/PV, ELCM-PH/PA, ELC2-PB/PH/PA/PE/PV controllers.

#### **Program Example:**

When X0 = ON, the value in D0 (dividend) is divided by the value in D10 (divisor). The quotient is stored in D20 and the remainder is stored in D21. The polarity of the result is indicated by the OFF/ON of the most significant bit. OFF indicates the value of positive and ON indicates the value of negative.

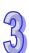

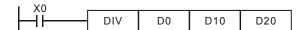

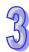

| API  |   | N  | Inen | noni | С    |    | (  | Oper | ands    | ;    |      |      |     |    |    | Fui   | ncti | on    |      |       |        |      |   |
|------|---|----|------|------|------|----|----|------|---------|------|------|------|-----|----|----|-------|------|-------|------|-------|--------|------|---|
| 24   | D |    | IN   | С    | Р    | )  |    | C    | )       |      | Inc  | crem | ent |    |    |       |      |       |      |       |        |      |   |
| Туре | е | Bi | t De | vice | es   |    |    |      | V       | Vord | devi | ces  |     |    |    |       |      | Р     | rogı | am    | Ste    | os   |   |
| OP   |   | Χ  | Υ    | М    | S    | K  | Н  | KnX  | KnY     | KnM  | KnS  | Т    | С   | D  | Е  | F     | IN   | C, II | NCP  | : 3 : | steps  | 3    |   |
| D    |   |    |      |      |      |    |    |      | *       | *    | *    | *    | *   | *  | *  | *     | DI   | NC,   | DIN  | ICP   | : 5 st | eps  | i |
|      |   |    |      |      | ELCE | 3  |    |      | ELC     | ;    |      |      |     |    | Е  | ELC2  |      |       |      |       | E      | LCN  | 1 |
|      |   |    |      |      | PB   |    |    | PA   |         | PV   | ,    |      | РΒ  |    | PH | /PA/F | PΕ   |       | PV   |       | Р      | H/PA | 4 |
|      |   |    | 32   | 16   | Р    | 32 | 16 | P 3  | 32   16 | Р    | 32   | 16   | Р   | 32 | 16 | Р     | 32   | 16    | Р    | 32    | 16     | Р    |   |

D: Destination

## **Description:**

- 153. If the instruction is not in pulse mode, "1" is added to the value of the destination **D** every execution of the instruction, which could be every scan.
- 154. This instruction works best using pulse mode (INCP, DINCP).
- 155. In the 16-bit instruction, when +32,767 is reached, "1" is added and it will write a value of –32,768 to the destination. In 32-bit instruction, when +2,147,483,647 is reached, "1" is added and it will write a value of -2,147,483,648 to the destination.
- 156. Flags M1020~M1022 won't be affected by the operation result of this instruction.
- 157. If operand **D** uses index register F, then only 16-bit instruction is available.

## **Program Example:**

When  $X0 = OFF \rightarrow ON$ , the content of D0 will be incremented by 1.

```
X0 INCP D0
```

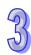

| API  |       | M  | nen  | non  | ic   |   | (  | Opera | ands |      |      |      |     |   |    | Fui   | ncti | on  |      |       |       |      |    |
|------|-------|----|------|------|------|---|----|-------|------|------|------|------|-----|---|----|-------|------|-----|------|-------|-------|------|----|
| 25   | D     | )  | DE   | С    | Р    |   |    | D     | )    |      | De   | crer | men | t |    |       |      |     |      |       |       |      |    |
| Туре | 9     | Bi | t De | vice | es   |   |    |       | ٧    | Vord | devi | ces  |     |   |    |       |      | Р   | rogi | am    | Ste   | ps   |    |
| OP   | XY    |    |      |      | S    | K | Н  | KnX   | KnY  | KnM  | KnS  | Т    | С   | D | Е  | F     | DE   | EC, | DEC  | :P: : | 3 ste | ps   |    |
| D    | X 1 W |    |      |      |      |   |    |       | *    | *    | *    | *    | *   | * | *  | *     | DE   | DEC | , DE | EC    | P: 5  | step | os |
|      |       |    |      |      | ELCE | 3 |    |       | ELC  |      |      |      |     |   | Е  | LC2   |      |     |      |       | E     | LCM  | 1  |
|      |       |    |      |      | PB   |   |    | PA    |      | PV   | ,    |      | PB  |   | PH | /PA/F | PΕ   |     | PV   |       | F     | H/PA | 1  |
|      |       |    |      | 32   | 16   | Р | 32 | 16    | P 3  | 2 16 | Р    | 32   | 16  | Р | 32 | 16    | Р    | 32  | 16   | Р     | 32    | 16   | Р  |

D: Destination

## **Description:**

- 158. If the instruction is not in pulse mode, "1" is subtracted from the value of destination **D** on every execution of the instruction, which could be every scan.
- 159. This instruction typically works best using pulse mode (DECP, DDECP).
- 160. In 16-bit instruction, when –32,768 is reached, "1" is subtracted and it will write a value of +32,767 to the destination. In 32-bit instruction, when -2,147,483,648 is reached, "1" is subtracted and it will write a value of +2,147,483,647 to the destination.
- 161. Flags M1020~M1022 won't be affected by the operation result of this instruction.
- 162. If operand **D** uses index register F, then only 16-bit instruction is available.

## **Program Example:**

When  $X0 = OFF \rightarrow ON$ , the value in D0 will be decremented by 1.

```
X0 DECP D0
```

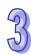

| API | Mnemonic | ; | Operands                            | Function           |
|-----|----------|---|-------------------------------------|--------------------|
| 26  | WAND     | Р | S <sub>1</sub> , S <sub>2</sub> , D | Logical AND 16-bit |

| Type           | Bi | t De | vice | es |   |   |     | ٧   | Vord | devi | ces |   |   |   |   | Program Steps           |
|----------------|----|------|------|----|---|---|-----|-----|------|------|-----|---|---|---|---|-------------------------|
| OP\            | Χ  | Υ    | М    | S  | Κ | Н | KnX | KnY | KnM  | KnS  | Т   | С | D | Е | F | WAND, WANDP: 7 steps    |
| S <sub>1</sub> |    |      |      |    | * | * | *   | *   | *    | *    | *   | * | * | * | * | Wille, Willer : 7 diopo |
| S <sub>2</sub> |    |      |      |    | * | * | *   | *   | *    | *    | *   | * | * | * | * |                         |
| D              |    |      |      |    |   |   |     | *   | *    | *    | *   | * | * | * | * |                         |

| [  | ELCE     | } |  |  | Е | LC |    |   |    |    |    |        | ELC2 |   |    |    |   | Е    | ELCN | 1 |
|----|----------|---|--|--|---|----|----|---|----|----|----|--------|------|---|----|----|---|------|------|---|
|    | PB PA PV |   |  |  |   |    |    |   | ΡВ |    | PH | I/PA/I | PE   |   | PV |    | F | H/P/ | 1    |   |
| 32 | 16       | Р |  |  |   |    | 16 | Р | 32 | 16 | Р  | 32     | 16   | Р | 32 | 16 | Р | 32   | 16   | Р |

 $S_1$ : First data source  $S_2$ : Second data source D: Operation result

# **Description:**

- A logical AND operation is performed on the bit patterns of the contents of the two source addresses (S<sub>2</sub> and S<sub>1</sub>). The result of the logical AND is stored in the destination address (D).
- 2. For 32-bit operation please refer to the DAND instruction.

# **Program Example:**

When X0 = ON, the 16-bit sources D0 and D2 are analyzed and the result of the logical WAND (Word AND) is stored in D4.

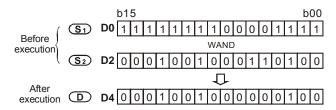

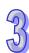

| API      | Mnemonic | ; | Operands                            | Function           |
|----------|----------|---|-------------------------------------|--------------------|
| 26       | DAND     | Р | S <sub>1</sub> , S <sub>2</sub> , D | Logical AND 32-bit |
| <b>—</b> |          |   |                                     |                    |

| Type           | Bi | t De | vice | es |   |   |     | ٧   | Vord | devi | ces |   |   |   |   | Program Steps                 |
|----------------|----|------|------|----|---|---|-----|-----|------|------|-----|---|---|---|---|-------------------------------|
| OP\            | Х  | Υ    | М    | S  | Κ | Н | KnX | KnY | KnM  | KnS  | Т   | С | D | Е | F | DAND, DANDP: 13 steps         |
| S <sub>1</sub> |    |      |      |    | * | * | *   | *   | *    | *    | *   | * | * | * |   | 27 (142), 27 (142) : 10 diepo |
| S <sub>2</sub> |    |      |      |    | * | * | *   | *   | *    | *    | *   | * | * | * |   |                               |
| D              |    |      |      |    |   |   |     | *   | *    | *    | *   | * | * | * |   |                               |

| [  | ELCE     | 3 |                   |  | Е | LC |   |    |    |   |    | [     | ELC2 |    |    |   |    | Е    | ELCN | 1 |
|----|----------|---|-------------------|--|---|----|---|----|----|---|----|-------|------|----|----|---|----|------|------|---|
|    | PB PA PV |   |                   |  |   |    |   |    | PB |   | PH | /PA/I | PE   |    | PV |   | F  | H/P/ | 1    |   |
| 32 | 16       | Р | P 32 16 P 32 16 F |  |   |    | Р | 32 | 16 | Р | 32 | 16    | Р    | 32 | 16 | Р | 32 | 16   | Р    |   |

S<sub>1</sub>: First data source

**S**<sub>2</sub>: Second data source

D: Operation result

## **Description:**

163. Logical Double word AND operation.

164. A logical AND operation is performed on the bit patterns of the contents of the two source addresses (S₂ and S₁). The result of the logical AND is stored in the destination device (D).

165. For 16-bit operation please refer to the WAND instruction.

#### **Program Example:**

When X1 = ON, the 32-bit source (D11, D10) and (D21, D20) are analyzed and the result of the logical DAND (Double word AND) is stored in (D41, D40).

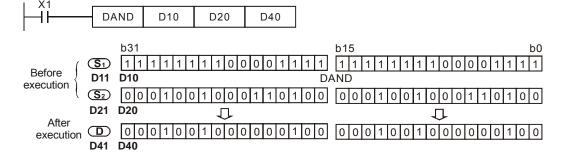

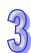

| API  | Mnemonic    | ; | Operands                            | Fur               | ction         |
|------|-------------|---|-------------------------------------|-------------------|---------------|
| 27   | WOR         | Р | S <sub>1</sub> , S <sub>2</sub> , D | Logical OR 16-bit |               |
| Type | Bit Devices |   | Word                                | devices           | Program Stone |

| Туре           | Bi | t De | vice | es |   |   |                  | ٧   | Vord | devi | ces |   |   |   |   | Program Steps            |
|----------------|----|------|------|----|---|---|------------------|-----|------|------|-----|---|---|---|---|--------------------------|
| OP\            | Х  | Υ    | М    | S  | Κ | Н | KnX              | KnY | KnM  | KnS  | Т   | O | D | Е | F | WOR, WORP: 7 steps       |
| S <sub>1</sub> |    |      |      |    | * | * | *                | *   | *    | *    | *   | * | * | * | * | 77 STA, 77 STA : 7 STOPS |
| S <sub>2</sub> |    |      |      |    | * | * | *                | *   | *    | *    | *   | * | * | * | * |                          |
| D              | ·  |      |      |    |   |   | , and the second | *   | *    | *    | *   | * | * | * | * | ļ                        |

| [  | ELCE     | } |  |  | Е | LC |    |   |    |    |    |        | ELC2 |   |    |    |   | Е    | ELCN | 1 |
|----|----------|---|--|--|---|----|----|---|----|----|----|--------|------|---|----|----|---|------|------|---|
|    | PB PA PV |   |  |  |   |    |    |   | ΡВ |    | PH | I/PA/I | PE   |   | PV |    | F | H/P/ | 1    |   |
| 32 | 16       | Р |  |  |   |    | 16 | Р | 32 | 16 | Р  | 32     | 16   | Р | 32 | 16 | Р | 32   | 16   | Р |

**S**<sub>1</sub>: First data source

**S**<sub>2</sub>: Second data source

D: Operation result

# **Description:**

- A logical OR operation is performed on the bit patterns of the contents of the two source addresses (S<sub>2</sub> and S<sub>1</sub>). The result of the logical OR is stored in the destination device (D).
- 2. For 32-bit operation please refer to the DOR instruction.

# **Program Example:**

When X0 = ON, the 16-bit data source D0 and D2 are analyzed and the result of the logical WOR is stored in D4.

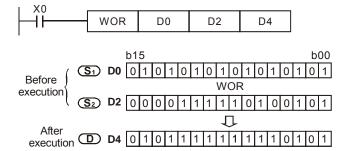

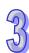

| API | Mnemonic | ; | Operands      | Function          |
|-----|----------|---|---------------|-------------------|
| 27  | DOR      | Р | $S_1, S_2, D$ | Logical OR 32-bit |

| Туре           | Bi | t De | vice | es |   |   |                  | ٧   | Vord | devi | ces |   |   |   |   | Program Steps       |
|----------------|----|------|------|----|---|---|------------------|-----|------|------|-----|---|---|---|---|---------------------|
| OP\            | Х  | Υ    | М    | S  | Κ | Н | KnX              | KnY | KnM  | KnS  | Т   | O | D | Ε | F | DOR, DORP: 13 steps |
| S <sub>1</sub> |    |      |      |    | * | * | *                | *   | *    | *    | *   | * | * | * |   |                     |
| S <sub>2</sub> |    |      |      |    | * | * | *                | *   | *    | *    | *   | * | * | * |   |                     |
| D              | ·  |      |      |    |   |   | , and the second | *   | *    | *    | *   | * | * | * |   |                     |

| [  | ELCE | 3 |    |    | Е | LC |    |   |    |    |   | [  | ELC2   |    |    |    |   | Е  | ELCN  | 1 |
|----|------|---|----|----|---|----|----|---|----|----|---|----|--------|----|----|----|---|----|-------|---|
|    | PΒ   |   |    | PA |   |    | PV |   |    | PB |   | PH | I/PA/I | PE |    | PV |   | F  | PH/PA | 7 |
| 32 | 16   | Р | 32 | 16 | Р | 32 | 16 | Р | 32 | 16 | Р | 32 | 16     | Р  | 32 | 16 | Р | 32 | 16    | Р |

 $\mathbf{S_1}$ : First data source  $\mathbf{S_2}$ : Second data source  $\mathbf{D}$ : Operation result

## **Description:**

- 166. Logical Double word OR operation.
- 167. A logical OR operation is performed on the bit patterns of the contents of the two source addresses (S<sub>2</sub> and S<sub>1</sub>). The result of the logical OR analysis is stored in the destination device (D)
- 168. For 16-bit operation please refer to the WOR instruction.

## **Program Example:**

When X1 is ON, the 32-bit data source (D11, D10) and (D21, D20) are analyzed and the operation result of the logical DOR is stored in (D41, D40).

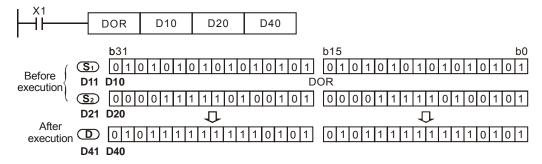

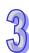

| Α | ΡI | Mnemonic | ; | Operands                            | Function             |
|---|----|----------|---|-------------------------------------|----------------------|
| 2 | 8  | WXOR     | Р | S <sub>1</sub> , S <sub>2</sub> , D | Exclusive XOR 16-bit |

| Type           | Bi      | t De | vice | es |   |   |     | ٧   | Vord | devi | ces |   |   |   |   | Program Steps                           |
|----------------|---------|------|------|----|---|---|-----|-----|------|------|-----|---|---|---|---|-----------------------------------------|
| OP             | X Y M S |      |      |    | Κ | Ι | KnX | KnY | KnM  | KnS  | Т   | O | D | Е | F | WXOR, WXORP: 7 steps                    |
| S <sub>1</sub> |         |      |      |    | * | * | *   | *   | *    | *    | *   | * | * | * | * | (1) (1) (1) (1) (1) (1) (1) (1) (1) (1) |
| S <sub>2</sub> |         |      |      |    | * | * | *   | *   | *    | *    | *   | * | * | * | * |                                         |
| D              |         |      |      |    |   |   |     | *   | *    | *    | *   | * | * | * | * |                                         |

| [  | ELCE | } |    |    | Е | LC |    |   |    |    |   |    | ELC2   |    |    |    |   | Е  | ELCN | 1 |
|----|------|---|----|----|---|----|----|---|----|----|---|----|--------|----|----|----|---|----|------|---|
| PB |      |   |    | PA |   |    | PV |   |    | ΡВ |   | PH | I/PA/I | PE |    | PV |   | F  | H/P/ | 1 |
| 32 | 16   | Р | 32 | 16 | Р | 32 | 16 | Р | 32 | 16 | Р | 32 | 16     | Р  | 32 | 16 | Р | 32 | 16   | Р |

**S**<sub>1</sub>: First data source

**S**<sub>2</sub>: Second data source

D: Operation result

## **Description:**

169. A logical XOR operation is performed on the bit patterns of the contents of the two source addresses (S<sub>2</sub> and S<sub>1</sub>). The result of the logical XOR is stored in the destination device (**D**)

170. For 32-bit operation please refer to the DXOR instruction.

# **Program Example:**

When X0 = ON, the 16-bit data source D0 and D2 are analyzed and the operation result of the logical WXOR is stored in D4.

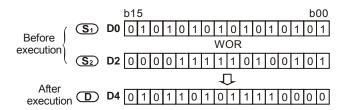

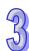

| API  | Mnemonic    |   | Operands                            | Fun                  | ction         |
|------|-------------|---|-------------------------------------|----------------------|---------------|
| 28   | DXOR        | Р | S <sub>1</sub> , S <sub>2</sub> , D | Exclusive XOR 32-bit |               |
| Туре | Bit Devices | ; | Word                                | devices              | Program Steps |

| Type           | Bit Devices |  |  |  |   |   |     | ٧   | Vord | devi | ces |   |   |   |   | Program Steps   |
|----------------|-------------|--|--|--|---|---|-----|-----|------|------|-----|---|---|---|---|-----------------|
| OP\            | X Y M S     |  |  |  | Κ | Н | KnX | KnY | KnM  | KnS  | Т   | С | D | П | F | DXOR, DXORP: 13 |
| S <sub>1</sub> | Bit Bovious |  |  |  | * | * | *   | *   | *    | *    | *   | * | * | * |   |                 |
| $S_2$          |             |  |  |  | * | * | *   | *   | *    | *    | *   | * | * | * |   | steps           |
| D              |             |  |  |  |   |   |     | *   | *    | *    | *   | * | * | * |   |                 |

| [  | ELCE | 3 |    |    | Е | LC |    |   |    |    |   | [  | ELC2   |    |    |    |   | Е  | ELCN  | 1 |
|----|------|---|----|----|---|----|----|---|----|----|---|----|--------|----|----|----|---|----|-------|---|
| PB |      |   |    | PA |   |    | PV |   |    | PB |   | PH | I/PA/I | PE |    | PV |   | F  | PH/PA | 7 |
| 32 | 16   | Р | 32 | 16 | Р | 32 | 16 | Р | 32 | 16 | Р | 32 | 16     | Р  | 32 | 16 | Р | 32 | 16    | Р |

 $S_1$ : First data source  $S_2$ : Second data source D: Operation result

## **Description:**

- 171. Logical Double word XOR operation.
- 172. A logical XOR operation is performed on the bit patterns of the contents of the two source addresses (S<sub>2</sub> and S<sub>1</sub>). The result of the logical DXOR is stored in the destination device (**D**)
- 173. If operands  $S_1$ ,  $S_2$ , D use index F, only a 16-bit instruction is available.
- 174. For 16-bit operation please refer to the WXOR instruction.

#### **Program Example:**

When X1 = ON, the 32-bit data source = (D11, D10) and (D21, D20) are analyzed and the operation result of the logical DXOR = is stored in (D41, D40).

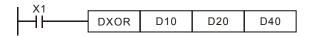

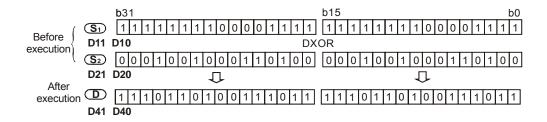

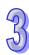

| API  |   | N  | Inen | non  | ic  |    | (  | Opera | ands |      |      |      |      |       |     | Fur   | ncti | on   |      |         |          |     |
|------|---|----|------|------|-----|----|----|-------|------|------|------|------|------|-------|-----|-------|------|------|------|---------|----------|-----|
| 29   | D |    | NE   | G    | F   | )  |    | D     | )    |      | Ne   | gati | ve ( | 2's ( | Com | plim  | ent) | )    |      |         |          |     |
| Туре | е | Bi | t De | vice | es  |    |    |       | ٧    | Vord | devi | ces  |      |       |     |       |      | Р    | rogi | ram     | Steps    |     |
| OP   |   | Χ  | Υ    | М    | S   | K  | Н  | KnX   | KnY  | KnM  | KnS  | Т    | С    | D     | Е   | F     | NE   | G, 1 | NEG  | P: :    | 3 steps  |     |
| D    |   |    |      |      |     |    |    |       | *    | *    | *    | *    | *    | *     | *   | *     | D١   | IEG  | , DN | IEG     | P: 5 ste | eps |
|      |   |    |      |      | ELC | В  |    |       | ELC  | ;    |      |      |      |       | E   | LC2   |      |      |      |         | ELC      | M   |
|      |   |    |      |      | PE  | 3  |    | PA    |      | PV   | ,    |      | PB   |       | PH  | /PA/F | PΕ   |      | PV   |         | PH/I     | PA  |
|      |   |    | 32   | 16   | Р   | 32 | 16 | P 3   | 2 16 | Р    | 32   | 16   | Р    | 32    | 16  | Р     | 32   | 16   | Р    | 32   16 | î P      |     |

**D**: Store the result of the 2's Compliment operation

## **Description:**

- 1. The bit pattern of the selected device is inverted. This means any occurrence of a '1' becomes a '0' and any occurrence of a '0' will be as a '1'. When this is complete, a binary 1 is added to the bit pattern. The result is the logical sign change of the value, e.g. a positive number will become a negative number or a negative number will become a positive.
- 2. This instruction works best using pulse instruction (NEGP, DNEGP).
- 3. If operand **D** uses index F, then only 16-bit instruction is available.

#### **Program Example 1:**

When X0 goes from OFF  $\rightarrow$  ON, all bits in D10 will be inverted (0 $\rightarrow$ 1, 1 $\rightarrow$ 0) and then 1 will be added and saved in the original register, D10.

## **Program Example 2:**

Obtaining the absolute value of a negative value:

- 175. When the 15th bit of D0 is "1", M0 = ON. (D0 is a negative value).
- 176. When M0 = ON, the absolute value of D0 can be obtained using the NEG instruction.

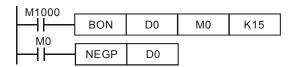

#### **Program Example 3:**

Obtain the absolute value of the remainder of the subtraction. When X0 = ON,

- a) If D0 > D2, M0 = ON.
- b) If D0 = D2, M1 = ON.
- c) If D0 < D2, M2 = ON.
- d) D4 will always be a positive value.

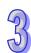

## Indication of the negative value and absolute value

- 177. The content of the most significant bit of the register indicates whether the value is positive or negative. It is a positive value when the most significant bit (MSB) = "0" and it is a negative value when the MSB = "1".
- 178. If it is a negative value, the absolute value can be obtained by using the NEG instruction.

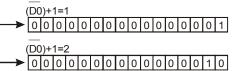

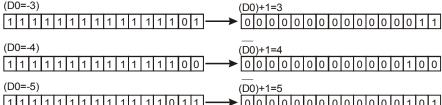

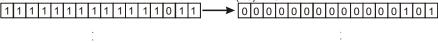

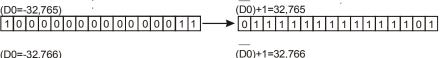

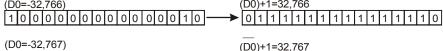

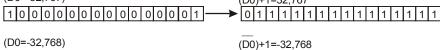

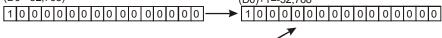

| 77 |
|----|
| 7  |
|    |

| API  |          | N  | Inen | non  | ic   |   | (  | Oper | ands | ;     |      |      |     |    |    | Fu     | ncti | on  |       |     |       |       |    |
|------|----------|----|------|------|------|---|----|------|------|-------|------|------|-----|----|----|--------|------|-----|-------|-----|-------|-------|----|
| 30   | С        | )  | RC   | R    | P    | • |    | D,   | n    |       | Ro   | tate | Rig | ht |    |        |      |     |       |     |       |       |    |
| Турс | е        | Bi | t De | vice | es   |   |    |      | ١    | Vord  | devi | ces  |     |    |    |        |      | Р   | rogi  | ram | Ste   | ps    |    |
| OP   | <u> </u> |    |      |      |      |   | Н  | KnX  | KnY  | KnM   | KnS  | Т    | С   | D  | Е  | F      | RC   | DR, | ROF   | RP: | 5 ste | eps   |    |
| D    | Ì        |    |      |      |      |   |    |      | *    | *     | *    | *    | *   | *  | *  | *      | DF   | ROR | R, DF | ROF | RP: 9 | ste   | ps |
| n    |          |    |      |      |      | * | *  |      |      |       |      |      |     |    |    |        |      |     |       |     |       |       |    |
|      |          |    |      |      | ELCI | В |    |      | ELC  | ;     |      |      |     |    | I  | ELC2   |      |     |       |     | E     | ELCN  | 1  |
|      |          |    |      |      | PB   |   |    | PA   |      | PV    | '    |      | РΒ  |    | PH | I/PA/I | PE   |     | PV    |     | F     | PH/PA | ٩  |
|      |          |    |      | 32   | 16   | Р | 32 | 16   | P 3  | 32 16 | Р    | 32   | 16  | Р  | 32 | 16     | Р    | 32  | 16    | Р   | 32    | 16    | Р  |

**D**: Address to be rotated **n**: Number of bits to be rotated in 1 rotation

# **Description:**

- 179. All the bits of **D** are rotated **n** bit places to the right on every operation of the instruction, which could be every scan.
- 180. The state of the last bit rotated is copied to the carry flag M1022 (Carry flag)
- 181. This instruction works best using pulse instruction (RORP, DRORP).
- 182. If operand **D** uses index F, then only 16-bit instruction is available.
- 183. If operand **D** is specified as KnY, KnM, KnS, only K4 (16-bit) and K8 (32-bit) is valid.
- 184. Valid range of operand  $\mathbf{n}$ : 1≤  $\mathbf{n}$  ≤16 (16-bit), 1≤  $\mathbf{n}$  ≤32 (32-bit)

## **Program Example:**

When X0 goes from OFF  $\rightarrow$  ON, the 16 bit data of D10 will rotate 4 bits to the right, as shown in the diagram, bit b3 (prior to rotation) will be moved to the carry flag (CY) M1022.

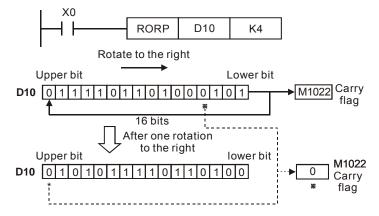

| API    |   | M  | Inen | non  | ic   |   | (  | Opera | ands |      |      |      |      |   |    | Fur   | octio | on    |      |      |       |       |    |
|--------|---|----|------|------|------|---|----|-------|------|------|------|------|------|---|----|-------|-------|-------|------|------|-------|-------|----|
| 31     | D | ١  | RC   | DL   | P    | ) |    | D,    | n    |      | Ro   | tate | Left | t |    |       |       |       |      |      |       |       |    |
| Туре   | е | Bi | t De | vice | es   |   |    |       | ٧    | Vord | devi | ces  |      |   |    |       |       | Р     | rogi | ram  | Ste   | ps    |    |
| OP X Y |   |    | Υ    | М    | S    | K | Н  | KnX   | KnY  | KnM  | KnS  | Т    | С    | D | Е  | F     | RC    | DL, F | ROL  | P: 5 | 5 ste | ps    |    |
| D      |   |    |      |      |      |   |    |       | *    | *    | *    | *    | *    | * | *  | *     | DR    | ROL   | , DF | ROL  | P: 9  | step  | วร |
| n      |   |    |      |      |      | * | *  |       |      |      |      |      |      |   |    |       |       |       |      |      |       |       |    |
|        |   |    |      |      | ELCI | В |    |       | ELC  | ;    |      |      |      |   | E  | ELC2  |       |       |      |      |       | ELCN  | 1  |
|        |   |    |      |      | PB   |   |    | PA    |      | PV   |      | •    | PB   |   | PH | /PA/P | PΕ    |       | PV   |      | F     | PH/PA | 4  |
|        |   |    |      | 32   | 16   | Р | 32 | 16    | P 3  | 2 16 | Р    | 32   | 16   | Р | 32 | 16    | Р     | 32    | 16   | Р    | 32    | 16    | Р  |

**D**: Address to be rotated **n**: Number of bits to be rotated in 1 rotation

# **Description:**

- 185. All the bits of **D** are rotated **n** bit places to the left on every operation of the instruction, which could be every scan.
- 186. The status of the last bit rotated is copied to the carry flag M1022.
- 187. This instruction works best using pulse instruction (ROLP, DROLP).
- 188. If operand **D** uses index F, then only 16-bit instruction is available.
- 189. If operand **D** is specified as KnY, KnM, KnS, only K4 (16-bit) and K8 (32-bit) are valid.
- 190. Valid range of operand  $\mathbf{n}$ : 1≤  $\mathbf{n}$  ≤16 (16-bit), 1≤  $\mathbf{n}$  ≤32 (32-bit)

#### **Program Example:**

When X0 goes from OFF  $\rightarrow$  ON, all 16 bits of D10 will rotate 4 bits to the left, as shown in the diagram, and b12 (prior to rotation) will be moved to the carry flag (CY) M1022.

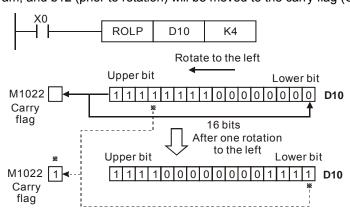

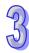

| API  |        | M  | lnen | non  | ic   |    | (  | Oper | ands    | ;    |      |      |     |      |       | Fur   | ncti | on    |      |     |       |       |    |
|------|--------|----|------|------|------|----|----|------|---------|------|------|------|-----|------|-------|-------|------|-------|------|-----|-------|-------|----|
| 32   | D      | )  | RC   | R    | P    | )  |    | D,   | n       |      | Ro   | tate | Rig | ht w | ith ( | Carr  | y    |       |      |     |       |       |    |
| Турс | е      | Bi | t De | vice | es   |    |    |      | ١       | Vord | devi | ces  |     |      |       |       |      | P     | rog  | ram | Ste   | ps    |    |
| OP   | OP X Y |    |      | М    | S    | K  | Н  | KnX  | KnY     | KnM  | KnS  | Т    | С   | D    | Ε     | F     | RC   | CR, I | RCF  | RP: | 5 ste | eps   |    |
| D    |        |    |      |      |      |    |    |      | *       | *    | *    | *    | *   | *    | *     | *     | DF   | RCR   | , DF | RCR | P: 9  | ste   | ps |
| n    |        |    |      |      | *    | *  |    |      |         |      |      |      |     |      |       |       |      |       |      |     |       |       |    |
|      |        |    |      |      | ELCI | В  |    |      | ELC     | ;    |      |      |     |      | E     | LC2   |      |       |      |     |       | ELCN  | /  |
|      |        |    |      |      | PB   | •  |    | PA   |         | PV   | ,    |      | РВ  |      | PH    | /PA/F | PΕ   |       | PV   |     | F     | PH/P/ | Α  |
|      |        |    | 32   | 16   | Р    | 32 | 16 | P 3  | 32   16 | Р    | 32   | 16   | Р   | 32   | 16    | Р     | 32   | 16    | Р    | 32  | 16    | Р     |    |

**D**: Address to be rotated **n**: Number of bits to be rotated in 1 rotation

### **Description:**

- 191. All the bits of **D** are rotated **n** bit places to the right including the carry flag on every operation of the instruction, which could be every scan.
- 192. The status of the last bit rotated is moved into the carry flag M1022. On the following operation of the instruction M1022 is the first bit to be moved back into the destination device.
- 193. This instruction works best with the pulse instruction (RCRP, DRCRP).
- 194. If operand **D** uses index F, then only 16-bit instruction is available.
- 195. If operand **D** is specified as KnY, KnM, KnS, only K4 (16-bit) and K8 (32-bit) are valid.
- 196. Valid range of operand  $\mathbf{n}$ : 1≤  $\mathbf{n}$  ≤16 (16-bit), 1≤  $\mathbf{n}$  ≤32 (32-bit)

#### **Program Example:**

When X0 goes from OFF  $\rightarrow$ ON, the 16 bit value in D10, including the carry flag (M1022) will rotate 4 bits to the right, as shown in the diagram. b3 (prior to rotation) will be moved to the carry flag M1022, and the original contents of the carry flag M1022 will be moved to bit b12.

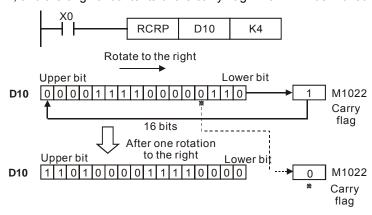

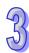

| API |   | M  | Inen | non   | ic   |   | (   | Opera | ands |      |      |      |      |     |      | Fun   | ctio | n   |      |     |      |       |   |
|-----|---|----|------|-------|------|---|-----|-------|------|------|------|------|------|-----|------|-------|------|-----|------|-----|------|-------|---|
| 33  | D | )  | RC   | CL    | P    |   |     | D,    | n    |      | Ro   | tate | Left | wit | h Ca | ırry  |      |     |      |     |      |       |   |
| Тур | е | Bi | t De | evice | es   |   |     |       | ٧    | Vord | devi | ces  |      |     |      |       |      | Pr  | ogı  | am  | Ste  | ps    |   |
| OP  | Χ | Υ  | М    | S     | K    | Н | KnX | KnY   | KnM  | KnS  | Т    | С    | D    | Е   | F    | RC    | L, R | RCL | P: 5 | ste | ps   |       |   |
| D   | D |    |      |       |      |   |     |       | *    | *    | *    | *    | *    | *   | *    | *     | DR   | CL, | DR   | CLI | P: 9 | step  | s |
| n   |   |    |      |       |      | * | *   |       |      |      |      |      |      |     |      |       |      |     |      |     |      |       |   |
|     |   |    |      |       | ELCI | В |     |       | ELC  | ;    |      |      |      |     | Е    | LC2   |      |     |      |     |      | ELCN  | 1 |
|     |   |    |      |       | PB   |   |     | PA    |      | PV   |      |      | РВ   |     | PH   | /PA/P | E    |     | PV   |     | I    | PH/PA | 4 |
|     |   |    |      | 32    | 16   | Р | 32  | 16    | P 3  | 2 16 | Р    | 32   | 16   | Р   | 32   | 16    | Ρ :  | 32  | 16   | Р   | 32   | 16    | Р |

**D**: Address to be rotated **n**: Number of bits to be rotated in 1 rotation

### **Description:**

- 197. All the bits of **D** are rotated **n** bit places to the left including the carry flag on every operation of the instruction, which could be every scan.
- 198. The status of the last bit rotated is moved into the carry flag M1022. On the following operation of the instruction M1022 is the first bit to be moved back into the destination device.
- 199. This instruction works best with the pulse instruction (RCLP, DRCLP).
- 200. If operand **D** uses index F, then only 16-bit instruction is available.
- 201. If operand D is specified as KnY, KnM, KnS, only K4 (16-bit) and K8 (32-bit) is valid.
- 202. Valid range of operand  $\mathbf{n}$ :  $1 \le \mathbf{n} \le 16$  (16-bit),  $1 \le \mathbf{n} \le 32$  (32-bit)

#### **Program Example:**

When X0 goes from OFF  $\rightarrow$ ON, the 16 bit value in D10, including the carry flag (M1022) will rotate 4 bits to the left, as shown in the diagram. b12 (prior to rotation) will be moved to the carry flag M1022, and the original contents of the carry flag M1022 will be moved to bit b3.

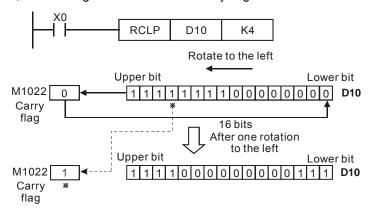

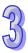

| API   | N        | /Iner | non   | ic |   | ( | Opera | ands                            |      |      |     |       |     |   | Fun | ection               |
|-------|----------|-------|-------|----|---|---|-------|---------------------------------|------|------|-----|-------|-----|---|-----|----------------------|
| 34    |          | SFT   | R     | F  | ) | 9 | S, D, | n <sub>1</sub> , n <sub>2</sub> | 2    | Bit  | Shi | ft Ri | ght |   |     |                      |
| Туре  | <b>В</b> | it De | evice | es |   |   |       | ٧                               | Vord | devi | ces |       |     |   |     | Program Steps        |
| OP    | X        | Υ     | М     | S  | K | Н | KnX   | KnY                             | KnM  | KnS  | Т   | С     | D   | Е | F   | SFTR, SFTRP: 9 steps |
| S     | *        | *     | *     | *  |   |   |       |                                 |      |      |     |       |     |   |     |                      |
| D     |          | *     | *     | *  |   |   |       |                                 |      |      |     |       |     |   |     |                      |
| $n_1$ |          |       |       |    | * | * |       |                                 |      |      |     |       |     |   |     |                      |

|    | ELCE | } |    |    | - | LC |    |   |    |    |   |    | ELC2   |    |    |    |   | Е  | LCN  | 1 |
|----|------|---|----|----|---|----|----|---|----|----|---|----|--------|----|----|----|---|----|------|---|
|    | PB   |   |    | PA |   |    | PV |   |    | PB |   | PH | I/PA/I | PE |    | PV |   | F  | H/P/ | ٨ |
| 32 | 16   | Р | 32 | 16 | Р | 32 | 16 | Р | 32 | 16 | Р | 32 | 16     | Р  | 32 | 16 | Р | 32 | 16   | Р |

**S**: Starting address of the source device **D**: Starting address of the destination device

 $n_1$ : Length of data to be shifted  $n_2$ : Number of bits to be shifted as a group

#### **Description:**

- 203. Shift  $n_1$  bits of S to the right by  $n_2$  bits. Shift  $n_2$  bits of D to the most significant bits of S.
- 204. This instruction works best with the pulse instruction (SFTRP).
- 205. Valid range of operand n1, n2 :  $1 \le n2 \le n1 \le 1024$ , ELCB-PB models:  $1 \le n2 \le n1 \le 512$

#### **Program Example:**

- 206. When X0 OFF →ON, the 16 bits M0~M15 will shift 4 bits to the right, and 4 bits from X0-X3 into M12-M15..
- 207. Please refer to the following **0**~**⑤** steps to perform SFTR instruction during a single scan.
  - $\bullet$  M3~M0  $\rightarrow$  Carry
  - $\bigcirc$  M7~M4  $\rightarrow$  M3~M0

  - $\odot$  X3~X0  $\rightarrow$  M15~M12 complete

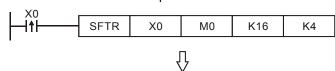

4 bits in a group shift to the right

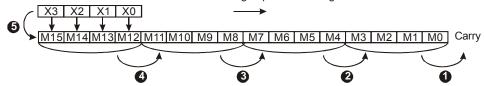

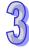

| API | Mnemonic      | ; | Operands                              | Fun            | nction        |
|-----|---------------|---|---------------------------------------|----------------|---------------|
| 35  | SFTL          | Р | S, D, n <sub>1</sub> , n <sub>2</sub> | Bit Shift Left |               |
| Тур | e Bit Devices | 3 | Word                                  | devices        | Program Steps |

| Туре  | Bi | t De | vice | es |   |   |     | ٧   | Vord | devi | ces |   |   |   |   | Program Steps        |
|-------|----|------|------|----|---|---|-----|-----|------|------|-----|---|---|---|---|----------------------|
| OP    | Χ  | Υ    | М    | S  | K | Η | KnX | KnY | KnM  | KnS  | Т   | О | D | Е | F | SFTL, SFTLP: 9 steps |
| S     | *  | *    | *    | *  |   |   |     |     |      |      |     |   |   |   |   |                      |
| D     |    | *    | *    | *  |   |   |     |     |      |      |     |   |   |   |   |                      |
| $n_1$ |    |      |      |    | * | * |     |     |      |      |     |   |   |   |   |                      |
| $n_2$ |    |      |      |    | * | * |     |     |      |      |     |   |   |   |   |                      |

|    | ELCE | 3 |    |    | Е | LC |    |   |    |    |   | [  | ELC2   |    |    |    |   | Е  | ELCN  | 1 |
|----|------|---|----|----|---|----|----|---|----|----|---|----|--------|----|----|----|---|----|-------|---|
|    | PΒ   |   |    | PA |   |    | PV |   |    | PB |   | PH | I/PA/I | PE |    | PV |   | F  | PH/PA | 1 |
| 32 | 16   | Р | 32 | 16 | Р | 32 | 16 | Р | 32 | 16 | Р | 32 | 16     | Р  | 32 | 16 | Р | 32 | 16    | Р |

**S**: Starting source address  $\mathbf{D}$ : Starting destination address  $\mathbf{n_1}$ : Number of bits to be shifted  $\mathbf{n_2}$ : Number of bit positions to shift the data bits as a group

#### **Description:**

- 208. Shift  $n_1$  bits of **S** to the left by  $n_2$  bit positions. Shift  $n_2$  bits of **D** to the least significant bits of **S**.
- 209. This instruction works best with the pulse instruction (SFTLP).
- 210. Valid range of operand **n1**, **n2** :  $1 \le n2 \le n1 \le 1024$ , In ELCB-PB models:  $1 \le n2 \le n1 \le 512$

#### **Program Example:**

- 211. When X0 OFF →ON, the 16 bit data of M0~M15 will shift 4 bits to the left. And 4 bits from X0 into the low order bits of M0.
- 212. Please refer to the following **●**~**⑤** steps to perform SFTR instruction during a single scan.

  - $\bigcirc$  M11~M8  $\rightarrow$  M15~M12

  - **4** M3 $\sim$ M0  $\rightarrow$  M7 $\sim$ M4
  - **6**  $X3\sim X0$   $\rightarrow$   $M3\sim M0$  complete

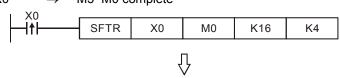

4 bits in a group shift to the left

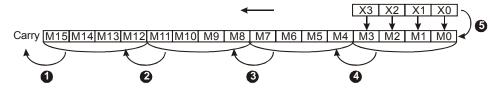

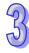

| API | Mnemonic    |   | Operands                              | Fu               | nction        |
|-----|-------------|---|---------------------------------------|------------------|---------------|
| 36  | WSFR        | Р | S, D, n <sub>1</sub> , n <sub>2</sub> | Word Shift Right |               |
|     | Rit Dovices |   | Word                                  | dovicos          | Brogram Stone |

| Туре  | Bi | t De | evice | es |   |   |     | ٧   | Vord | devi | ces |   |   |   |   | Program Steps        |
|-------|----|------|-------|----|---|---|-----|-----|------|------|-----|---|---|---|---|----------------------|
| OP    | Χ  | Υ    | М     | S  | K | Н | KnX | KnY | KnM  | KnS  | Т   | С | D | Е | F | WSFR, WSFRP: 9 steps |
| S     |    |      |       |    |   |   | *   | *   | *    | *    | *   | * | * |   |   |                      |
| D     |    |      |       |    |   |   |     | *   | *    | *    | *   | * | * |   |   |                      |
| $n_1$ |    |      |       |    | * | * |     |     |      |      |     |   |   |   |   |                      |
| $n_2$ |    |      |       |    | * | * |     |     |      |      |     |   |   |   |   |                      |

|    | ELCE | 3 |    |    | - | LC |    |   |    |    |   |    | ELC2   |    |    |    |   | Е  | ELCN  | 1 |
|----|------|---|----|----|---|----|----|---|----|----|---|----|--------|----|----|----|---|----|-------|---|
|    | PΒ   |   |    | PA |   |    | PV |   |    | PB |   | PH | I/PA/I | PE |    | PV |   | F  | PH/PA | ١ |
| 32 | 16   | Р | 32 | 16 | Р | 32 | 16 | Р | 32 | 16 | Р | 32 | 16     | Р  | 32 | 16 | Р | 32 | 16    | Р |

**S**: Starting source address **D**: Starting destination address  $n_1$ : Length of data to be shifted  $n_2$ : Number of registers to be shifted as a group

#### **Description:**

- 213. Shift  $n_1$  registers of **S** to the right by  $n_2$  registers. Shift  $n_2$  registers of **D** to the most significant registers of **S**.
- 214. This instruction works best with the pulse instruction (WSFRP).
- 215. When using operand S and D for bit data types, the data types must be equal. For example, if one of these bit or word types is used for S, it must also be used for D: KnX, KnY, KnM, KnS and the other kind is T, C, D.
- 216. When using operand **S** and **D** bit data types, the Kn value must be equal.
- 217. Valid range of operand **n1**, **n2** : 1≤ **n2** ≤ **n1** ≤512

#### **Program Example 1:**

- 218. When X0 OFF →ON, the registers starting at D20~D35 will shift 4 registers to the right. And 4 registers from D10 will shift into the upper registers of the destination.
- 219. Refer to the following **0**~**⑤** steps to perform WSFR instruction during a single scan.
  - D23~D20 → Carry
  - $\bigcirc$  D27~D24  $\rightarrow$  D23~D20

  - **4** D35~D32 → D31~D28
  - **6** D13 ~D10  $\rightarrow$  D35~D32 complete

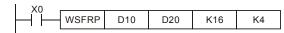

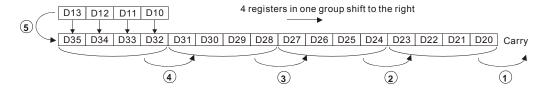

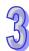

# **Program Example 2:**

- 220. When X0 OFF  $\rightarrow$ ON, the bit registers of Y20~Y37 are shifted 2 digits to the right.
- 221. Please refer to the following **●**~**⑤** steps to perform WSFR instruction of one time shift.
  - $\bullet \ Y27\text{~}Y20 \rightarrow carry$
  - $\bigcirc$  Y37~Y30  $\rightarrow$  Y27~Y20

When using Kn device, the specified value must be equal

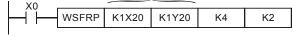

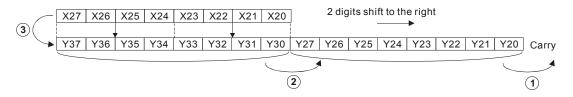

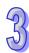

| API | Mnemonic | ; | Operands                              | Function        |
|-----|----------|---|---------------------------------------|-----------------|
| 37  | WSFL     | Р | S, D, n <sub>1</sub> , n <sub>2</sub> | Word Shift Left |

| Туре  | Bi | t De | vice | es |   |   |     | ٧   | Vord | devi | ces |   |   |   |   | Program Steps        |
|-------|----|------|------|----|---|---|-----|-----|------|------|-----|---|---|---|---|----------------------|
| OP    | Χ  | Υ    | М    | S  | K | Η | KnX | KnY | KnM  | KnS  | Т   | О | D | Е | F | WSFL, WSFLP: 9 steps |
| S     |    |      |      |    |   |   | *   | *   | *    | *    | *   | * | * |   |   |                      |
| D     |    |      |      |    |   |   |     | *   | *    | *    | *   | * | * |   |   |                      |
| $n_1$ |    |      |      |    | * | * |     |     |      |      |     |   |   |   |   |                      |
| $n_2$ |    |      |      |    | * | * |     |     |      |      |     |   |   |   |   |                      |

| [  | ELCE | 3 |    |    | Е | LC |    |   |    |    |   | [  | ELC2   |    |    |    |   | E  | ELCN  | 1 |
|----|------|---|----|----|---|----|----|---|----|----|---|----|--------|----|----|----|---|----|-------|---|
|    | PΒ   |   |    | PA |   |    | PV |   |    | PB |   | PH | I/PA/I | PE |    | PV |   | F  | PH/PA | 7 |
| 32 | 16   | Р | 32 | 16 | Р | 32 | 16 | Р | 32 | 16 | Р | 32 | 16     | Р  | 32 | 16 | Р | 32 | 16    | Р |

**S**: Starting source address **D**: Starting destination address  $n_1$ : Length of data to be shifted  $n_2$ : Number of registers to be shifted as a group

#### **Description:**

- 222. Shift  $n_1$  registers of **D** to the left by  $n_2$  registers. Shift  $n_2$  registers of **S** to the least significant registers of **D**. The high  $n_2$  registers of **D** are moved to the Carry.
- 223. This instruction works best with the pulse instruction (WSFLP).
- 224. When using operand **S** and **D** for bit data types, the data types must be equal. For example, if one of these bit or word types is used for **S**, it must also be used for **D**: KnX, KnY, KnM, KnS and the other kind is T, C, D.
- 225. When using operand **S** and **D** bit data types, the Kn value must be equal.
- 226. Valid range of operand **n1**, **n2** : 1≤ **n2** ≤ **n1** ≤512

#### **Program Example:**

- 227. When X0 OFF →ON, the registers starting at D20~D35 will shift 4 registers to the left. And 4 registers from D10 will shift into the lower registers of the destination.
- 228. Please refer to the following **0**~**⑤** steps to perform WSFL instruction during a single scan.
  - D35~D32 → Carry
  - **2** D31~D28  $\rightarrow$  D35~D32

  - **4** D23~D20  $\rightarrow$  D27~D24
  - **9** D13~D10  $\rightarrow$  D23~D20 complete

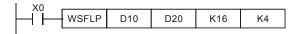

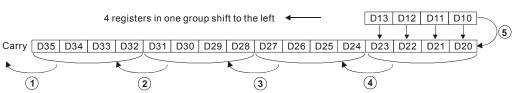

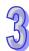

| API | Mnem     | onic  |   | Ope | rands |        |       |       |      |       |       | Fun | ction         |
|-----|----------|-------|---|-----|-------|--------|-------|-------|------|-------|-------|-----|---------------|
| 38  | SFWF     | ₹     | Р | S,  | D, n  |        | Shi   | ift R | egis | ter V | Vrite | )   |               |
|     |          |       |   |     |       |        |       |       |      |       |       |     |               |
| Тур | e Bit De | vices |   |     | ٧     | Vord o | devic | es    |      |       |       |     | Program Steps |

|   |    |      | * | *  |    |     |      |    |   |    |    |   |    |        |    |    |    |   |    |      |   |
|---|----|------|---|----|----|-----|------|----|---|----|----|---|----|--------|----|----|----|---|----|------|---|
| ĺ |    | ELCI | В |    |    | ELO | )    |    |   |    |    |   |    | ELC2   |    |    |    |   | E  | ELCN | 1 |
|   |    | PB   |   |    | PA |     | F    | ٧  |   |    | РВ |   | PH | I/PA/I | PE |    | PV |   | F  | H/P/ | 4 |
|   | 32 | 16   | Р | 32 | 16 | P   | 32 ′ | 16 | Р | 32 | 16 | Р | 32 | 16     | Р  | 32 | 16 | Р | 32 | 16   | Р |

S D n

S: Source address D: Starting address of data stack n: Length of data stack

# **Description:**

- 229. This instruction defines the data stack of **n** words starting with **D**. This first address of the data stack is the pointer into the remainder of the data stack. When D=1, the value of S is moved into position 1 of the data stack (when the instruction is executed the first time). D is incremented with each execution of the instruction and should be reset when it reaches the last element of the data stack. When the contents of the pointer (D) exceeds **n-1**, the instruction stops and carry flag M1022= ON.
- 230. This instruction works best with the pulse instruction (SFWRP).
- 231. Valid range of operand **n**: 2≤ **n** ≤512

#### **Program Example:**

- 232. First, X20=ON resets the contents of D0 to 0. When X0 goes from OFF to ON, the contents of D0 becomes 1 and the contents of D20 is moved into D1. After changing the content of D20, X0 goes from OFF to ON again, then the contents of D0 becomes 2 and the contents of D20 is moved into D2.
- 233. Please refer to the following **●**~**②**steps to perform SFWR instruction.
  - The content of D20 is created and built in D1.
  - 2 The content of D0 becomes 1.

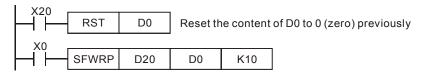

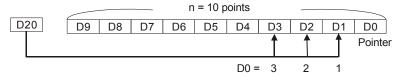

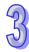

# Point to note:

The API 38 SFWR instruction can be used with the API 39 SFRD instruction create a first-in, first-out (FIFO) application.

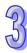

| API  |                                                  | Mı  | nen | non  | ic  |   | ( | Opera | ands |      |      |       |      |       |      | Fund  | ction      |            |
|------|--------------------------------------------------|-----|-----|------|-----|---|---|-------|------|------|------|-------|------|-------|------|-------|------------|------------|
| 39   |                                                  | SI  | FRI | )    | F   | ) |   | S, E  | ), n |      | Sh   | ift R | egis | ter F | Read | t     |            |            |
| Туре | , E                                              | 3it | De  | vice | es  |   |   |       | ٧    | Vord | devi | ces   |      |       |      |       | Program    | Steps      |
| OP   | OP X Y                                           |     |     |      |     | K | Н | KnX   | KnY  | KnM  | KnS  | Т     | С    | D     | Е    | F     | SFRD, SFRD | P: 7 steps |
| S    |                                                  |     |     |      |     |   |   |       | *    | *    | *    | *     | *    | *     |      |       |            |            |
| D    |                                                  |     |     |      |     |   |   |       | *    | *    | *    | *     | *    | *     | *    | *     |            |            |
| n    | <del>-                                    </del> |     |     |      |     | * | * |       |      |      |      |       |      |       |      |       |            |            |
|      |                                                  |     |     |      | ELC | В |   |       | ELC  |      |      |       |      |       | Е    | LC2   |            | ELCM       |
|      |                                                  |     |     |      | PB  |   |   | PA    |      | PV   | '    |       | PB   |       | PH/  | PA/PE | PV         | PH/PA      |

S: Starting address of data stack D: Destination address n: Length of data stack

32 | 16 | P | 32 | 16 | P | 32 | 16 | P | 32 | 16 | P | 32 | 16 | P

#### **Description:**

- 234. This instruction defines the data stack of **n** words starting from **S** as a FIFO data stack and specifies the first device as the pointer (**S**). The contents of the pointer indicates the current position in the stack. When SFRDP is executed, the first data register (**S+1**) will be moved to **D** and all data in the stack moves up one register. The contents of the pointer is decremented by 1. When the content in pointer = 0, the instruction stops and carry flag M1022= ON
- 235. This instruction works best with the pulse instruction (SFRDP).
- 236. Valid range of operand **n**: 2≤ **n** ≤512

#### **Program Example:**

- 237. When X0 goes from OFF to ON, D9~D2 are all shifted one register to the right and the pointer content of D0 is decremented by 1 and the content of D1 is moved to D21.
- 238. Please refer to the following **●**~**⑤** steps to perform SFRD instruction.
  - The content of D1 is moved to D21.
  - 2 D9~D2 are all shifted one register to the right.
  - **3** The content of D0 is decremented by 1.

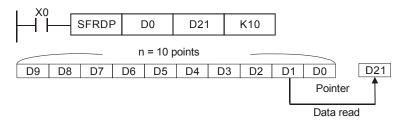

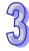

| API   |           | М  | nen  | noni | ic  |    | ( | Opera            | ands           |      |      |      |      |       |   | Fun | cti   | on         |           |
|-------|-----------|----|------|------|-----|----|---|------------------|----------------|------|------|------|------|-------|---|-----|-------|------------|-----------|
| 40    |           | Z  | 'RS  | T    | F   | )  |   | D <sub>1</sub> , | D <sub>2</sub> |      | Zo   | ne F | Rese | t     |   |     |       |            |           |
| Туре  | е         | Bi | t De | vice | es  |    |   |                  | ٧              | Vord | devi | ces  |      |       |   |     |       | Program    | Steps     |
| OP    | $\sqrt{}$ | Х  | Υ    | М    | S   | K  | Н | KnX              | KnY            | KnM  | KnS  | Т    | С    | D     | Е | F   | ZF    | RST, ZRSTP | : 5 steps |
| $D_1$ |           |    | *    | *    | *   |    |   |                  |                |      |      | *    | *    | *     |   |     |       |            |           |
| $D_2$ |           |    |      |      |     |    |   |                  |                |      |      | *    | *    | *     |   |     |       |            |           |
|       |           |    |      |      | ELC | В  |   |                  | ELC            |      |      |      |      |       | Е | LC2 |       |            | ELCM      |
|       |           |    | PB   |      |     | PA |   | PV               | ,              |      | PB   |      | PH/  | PA/PI | F | PV  | PH/PA |            |           |

32 | 16 | P | 32 | 16 | P | 32 | 16 | P | 32 | 16 | P | 32 | 16 | P | 32 | 16 | P | 32 | 16 | P

## Operands:

 $D_1$ : Starting destination address  $D_2$ : Ending destination address

#### **Description:**

- 239. When the instruction is executed, range  $\mathbf{D}_1$  to  $\mathbf{D}_2$  will be reset.
- 240. When  $D_1 > D_2$ , then only device  $D_2$  is reset.
- 241. Operand  $D_1$  and  $D_2$  must be the same data type, Valid range:  $D_1 \subseteq D_2$ .
- 242. ELCB-PB models, standard and High speed counters cannot be mixed.
- 243. This instruction works best with the pulse instruction (ZRSTP).

## **Program Example:**

- 244. When X0 = ON, M300 to M399 will be reset to OFF.
- 245. When X1 = ON, C0 to C127 will all be reset. Their present value =0, coil output will be reset to OFF.
- 246. When X20 = ON, T0 to T127 will all be reset. Their present value =0, coil output will be reset to OFF.
- 247. When X2 = ON, the status of S0 to S127 will be reset to OFF.
- 248. When X3 = ON, the data of D0 to D100 will be reset to 0.
- 249. When X4 = ON, C235 to C254 will all be reset. Their present value =0, coil output will be reset to OFF.

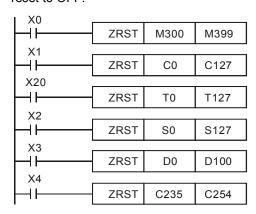

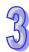

#### Points to note:

- 1. Bit addresses Y, M, S and word addresses T, C, D, can be reset individually with the RST instruction.
- 2. For clearing multiple devices, API 16 FMOV instruction can be used to send K0 to word addresses T, C, D or bit addresses KnY, KnM, KnS.

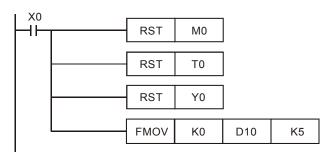

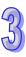

| API | Mnemonic | Operands | Function |
|-----|----------|----------|----------|
| 41  | DECO F   | S, D, n  | Decode   |
|     |          |          |          |

| Туре | Bi | t De | evice | es |   |   |     | ٧   | Vord | devi | ces |   |   |   |   | Program Steps        |
|------|----|------|-------|----|---|---|-----|-----|------|------|-----|---|---|---|---|----------------------|
| OP   | Χ  | Υ    | М     | S  | K | Н | KnX | KnY | KnM  | KnS  | Т   | O | D | Е | F | DECO, DECOP: 7 steps |
| S    | *  | *    | *     | *  | * | * |     |     |      |      | *   | * | * | * | * |                      |
| D    |    | *    | *     | *  |   |   |     |     |      |      | *   | * | * | * | * |                      |
| n    |    |      |       |    | * | * |     |     |      |      |     |   |   |   |   |                      |

|   | [  | ELCE | 3 |    |    | Ε | LC |    |   |    |    |   |    | ELC2   |    |    |    |   | Е  | ELCN  | 1 |
|---|----|------|---|----|----|---|----|----|---|----|----|---|----|--------|----|----|----|---|----|-------|---|
| I |    | PΒ   |   |    | PA |   |    | PV |   |    | ΡВ |   | PH | I/PA/I | PE |    | PV |   | F  | PH/PA | 4 |
| Ī | 32 | 16   | Р | 32 | 16 | Р | 32 | 16 | Р | 32 | 16 | Р | 32 | 16     | Р  | 32 | 16 | Р | 32 | 16    | Р |

S: Source to decode D: Destination n: Number of bits to decode

## **Description:**

- 1. Decodes the lower "n" bits of source **S** and stores the result of "2" bit in **D**.
- 2. This instruction works best with the pulse instruction (DECOP).
- 3. When operand **D** is a bit device, **n**=1~8, when operand **D** is a word device, **n**=1~4

# **Program Example 1:**

- 1. **n** valid range:  $0 < n \le 8$ . But if n=0 or n>8, an error will occur.
- 2. If n = 8, the decoded data is  $2^8 = 256$  bits of data.
- 3. When X20 goes from OFF  $\rightarrow$  ON, the data of X0~X2 will be decoded to M100~M107.
- 4. If the source data is 3, M103 (third bit from M100) = ON.
- 5. After the execution is completed, X20 is changed to OFF. The result in M103 remains.

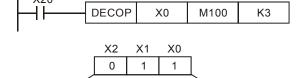

0 0 0 0 0 1 0 0 0 M107 M106 M105 M104 M103 M102 M101 M100

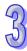

# **Program Example 2:**

- 250. **D** valid range:  $0 < n \le 4$ , if n=0 or n>4, an error will occur.
- 251. When n=4, the maximum decoded data is  $2^4 = 16$  points.
- 252. When X20 goes from OFF  $\rightarrow$  ON, the data in D10 (b2 to b0) will be decoded and stored in D20 (b7 to b0). The unused bits in D20 (b15 to b8) will be all set to 0.
- 253. This example decodes the three lower bits in D10 and sets the appropriate bit in D20. The bit number in D20 is determined by the value of the 3 low bits in D10. The content of the eight upper bits of D20 are all set to 0.
- 254. After the execution is completed, X20 is changed to OFF. The result in D20 remains.

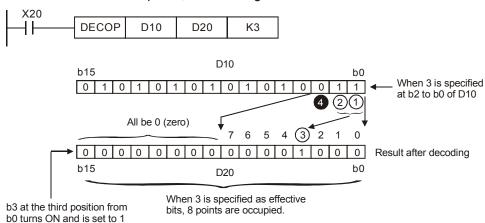

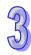

| API  |   | M  | lner | non  | ic  |   | (  | Oper | ands | i    |      |     |    |   |    | Fur   | ncti | on |      |     |      |       |    |
|------|---|----|------|------|-----|---|----|------|------|------|------|-----|----|---|----|-------|------|----|------|-----|------|-------|----|
| 42   |   | E  | NC   | 0    | F   | ) |    | S, E | ), n |      | En   | cod | е  |   |    |       |      |    |      |     |      |       |    |
| Туре | е | Bi | t De | vice | es  |   |    |      | V    | Vord | devi | ces |    |   |    |       |      | Р  | rog  | ram | Ste  | ps    |    |
| OP   |   | Х  | Υ    | M    | S   | K | Н  | KnX  | KnY  | KnM  | KnS  | Т   | С  | D | Е  | F     | DE   | СО | , DE | ECC | P: 7 | ste   | ps |
| S    | Ì | *  | *    | *    | *   |   |    |      |      |      |      | *   | *  | * | *  | *     |      |    |      |     |      |       |    |
| D    |   |    |      |      |     |   |    |      |      |      |      | *   | *  | * | *  | *     |      |    |      |     |      |       |    |
| n    |   |    |      |      |     | * | *  |      |      |      |      |     |    |   |    |       |      |    |      |     |      |       |    |
|      |   |    |      |      | ELC | В |    |      | ELC  | ;    |      |     |    |   | E  | LC2   |      |    |      |     |      | ELCN  | 1  |
|      |   |    |      |      | PB  |   |    | PA   |      | PV   | '    |     | PB |   | PH | /PA/P | PΕ   |    | PV   |     |      | PH/P/ | 4  |
|      |   |    |      | 32   | 16  | Р | 32 | 16   | P 3  | 16   | Р    | 32  | 16 | Р | 32 | 16    | Р    | 32 | 16   | Р   | 32   | 16    | Р  |

S: Source to encode D: Destination for storing encoded data n: Number of bits to encode

#### **Description:**

- 255. Encodes the lower "2" bits of source **S** and stores the result in **D**.
- 256. If the source device **S** has multiple bits set to a 1, processing is performed on the highest bit position. The bit number set in S is encoded to the low bits of D.
- 257. This instruction works best with the pulse instruction (ENCOP).
- 258. When operand **S** is a bit device, n=1~8, when operand **S** is a word device, n=1~4
- 259. If no bits in **S** is active (1), M1067, M1068 = ON and D1067 records the error code H0E1A.

#### **Program Example 1:**

- 260. **S** valid range:  $0 < n \le 8$ . If n=0 or n>8, an error will occur.
- 261. When n=8, the maximum decoded data is  $2^8 = 256$  points.
- 262. When X0 goes from OFF  $\rightarrow$  ON, the data in (M0 to M7) will be encoded and stored in the low 3 bits of D0 (b2 to b0). The unused bits in D0 (b15 to b3) will be all set to 0.
- 263. After the execution is completed, X0 is changed to OFF and the data in **D** remain unchanged.

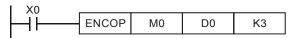

When 3 is specified as effective bits, 8 points are occupied.

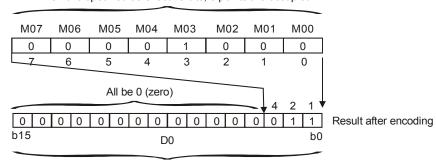

Which point, counting from M0, is ON and stored in BIN.

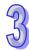

# **Program Example 2:**

- 264. **S** Valid rang:  $0 < n \le 4$ . If n=0 or n>4, an error will occur.
- 265. When n=4, the maximum decoded data is  $2^4 = 16$  points.
- 266. When X0 goes from OFF  $\rightarrow$  ON, the data in D10 will be encoded and stored in the three low bits of D20 (b2 to b0). The unused bits in D20 (b15 to b3) will be all set to 0.
- 267. After the execution is completed, X0 is changed to OFF and the data in **D** remains unchanged.

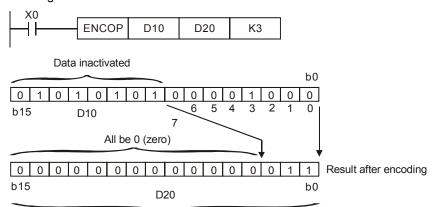

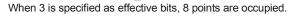

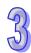

| API |           | M   | nen | noni | ic |   | ( | Opera | ands |      |       |      |      |      |   | Fun | ction               |
|-----|-----------|-----|-----|------|----|---|---|-------|------|------|-------|------|------|------|---|-----|---------------------|
| 43  | D         |     | SU  | JM   | Р  | 1 |   | S,    | D    |      | Su    | m of | f ON | bits | ; |     |                     |
| Тур | е         | Bit | De  | vice | es |   |   |       | ٧    | Vord | devid | es   |      |      |   |     | Program Steps       |
|     |           |     |     |      |    |   |   |       |      |      |       |      |      |      |   |     |                     |
| OP  | $\sqrt{}$ | (   | Υ   | М    | S  | K | Н | KnX   | KnY  | KnM  | KnS   | Т    | С    | D    | Е | F   | SUM, DSUMP: 5 steps |

|    | ELCB  | } |               |  | Е | LC |    |  |    |    |   | -  | ELC2   |    |    |    |   | E  | ELCN  | 1 |
|----|-------|---|---------------|--|---|----|----|--|----|----|---|----|--------|----|----|----|---|----|-------|---|
|    | PB P/ |   |               |  |   |    | PV |  |    | ΡВ |   | PH | I/PA/I | PE |    | PV |   | F  | PH/PA | 1 |
| 32 | 16    | Р | 32 16 P 32 16 |  |   |    |    |  | 32 | 16 | Р | 32 | 16     | Р  | 32 | 16 | Р | 32 | 16    | Р |

S: Source address D: Destination address stores number of ON bits

# **Description:**

- 268. If the contents of the16 bit source are all "0", the "Zero" flag, M1020=ON.
- 269. **D** will occupy two registers when using as a 32-bit instruction.
- 270. If operands **S**, **D** use index register F, it is only available as a 16-bit instruction.
- 271. If no bits are ON then the zero flag, M1020 is set.

# **Program Example:**

When X20 =ON, all the bits that = "1" in D0 will be counted and the number stored in D2.

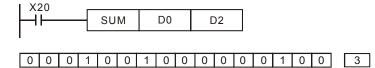

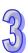

| API |          | M  | nen      | non  | ic |   | ( | Opera | ands |      |      |     |     |   |   | Fun | ction            |
|-----|----------|----|----------|------|----|---|---|-------|------|------|------|-----|-----|---|---|-----|------------------|
| 44  | 44 D BON |    |          |      |    | ) |   | S, E  | ), n |      | Bit  | ON  | Tes | t |   |     |                  |
| Тур | е        | Bi | t De     | vice | es |   |   |       | ٧    | Vord | devi | ces |     |   |   |     | Program Steps    |
| OP  | . [,     | Y  | <b>V</b> | M    | V  | K | I | KnY   | Kn∨  | KnM  | KnS  | _   | 0   | ח | F | F   | BON BONP 7 stens |

| Туре | Bi | t De | vice | es |   |   |     | ٧   | Vord | devi | ces |   |   |   |   | Program Steps      |
|------|----|------|------|----|---|---|-----|-----|------|------|-----|---|---|---|---|--------------------|
| OP   | Χ  | Υ    | М    | S  | K | Η | KnX | KnY | KnM  | KnS  | Т   | О | D | Е | F | BON, BONP: 7 steps |
| S    |    |      |      |    | * | * | *   | *   | *    | *    | *   | * | * | * | * | DBON, DBONP: 13    |
| D    |    | *    | *    | *  |   |   |     |     |      |      |     |   |   |   |   | otono              |
| n    |    |      |      |    | * | * |     |     |      |      | *   | * | * | * | * | steps              |

|    | ELCE | 3 |    |    | Ε | LC |    |   |    |    |   | [  | ELC2   | 2  |    |    |   | Е  | ELCN  | 1 |
|----|------|---|----|----|---|----|----|---|----|----|---|----|--------|----|----|----|---|----|-------|---|
|    | PΒ   |   |    | PA |   |    | PV |   |    | PB |   | PH | I/PA/I | PE |    | PV |   | F  | PH/PA | 4 |
| 32 | 16   | Р | 32 | 16 | Р | 32 | 16 | Р | 32 | 16 | Р | 32 | 16     | Р  | 32 | 16 | Р | 32 | 16    | Р |

S: Source address D: Destination address for storing the result n: Bit number to test

# **Description:**

- 272. The instruction checks the status of a designated bit (specified by  $\bf n$ ) in  $\bf S$  and stores the result in  $\bf D$
- 273. If operands **S**, **n** use index F, then only 16-bit instruction is available.
- 274. Valid range of operand **n** : **n**=0~15 (16-bit), **n**=0~31 (32-bit)

# **Program Example:**

- 275. When X0 = ON, and if the 15th bit of D0 = "1", M0 is ON. But if the 15th bit of D0 is "0", M0 is
- 276. Once X0 is switched to OFF, M0 will stay at its previous state.

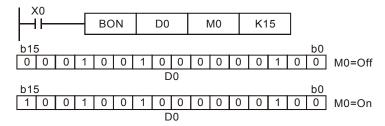

| API  |            | N  | Inen | noni | С  |   | (  | Oper | ands | i    |      |      |      |   |     | Fun   | cti | on   |        |         |      |
|------|------------|----|------|------|----|---|----|------|------|------|------|------|------|---|-----|-------|-----|------|--------|---------|------|
| 45   | D          | )  | ME   | AN   | F  | ) |    | S, E | ), n |      | Мє   | an ' | Valu | е |     |       |     |      |        |         |      |
| Туре | е          | Bi | t De | vice | es |   |    |      | V    | Vord | devi | ces  |      |   |     |       |     | Pro  | ogram  | Step    | S    |
| OP   | OP X Y M S |    |      |      |    | K | Н  | KnX  | KnY  | KnM  | KnS  | Т    | С    | D | Е   | F     | ME  | ΞΑΝ, | MEAN   | IP: 7 s | teps |
| S    | Ī          |    |      |      |    |   |    | *    | *    | *    | *    | *    | *    | * |     |       | D١  | ΛΕΑΝ | I, DME | ANP:    | 13   |
| D    |            |    |      |      |    |   |    |      | *    | *    | *    | *    | *    | * | *   | *     | 0+0 | 200  |        |         |      |
| n    |            |    |      |      |    | * | *  | *    | *    | *    | *    | *    | *    | * | *   | *     | Sie | eps  |        |         |      |
|      |            |    |      | ELC  | В  |   |    | ELC  | ;    |      |      |      |      | E | LC2 |       |     |      | EL     | СМ      |      |
|      |            |    |      |      | PB |   |    | PA   |      | PV   | '    |      | PB   |   | PH  | /PA/P | Ε   | ı    | PV     | PH      | /PA  |
|      |            |    |      | 32   | 16 | Р | 32 | 16   | P 3  | 16   | Р    | 32   | 16   | Р | 32  | 16    | Р   | 32   | 16 P   | 32 1    | 6 P  |

S: Starting source address D: Destination address for the result n: Length of the S file

## **Description:**

- 277. The instruction obtains the mean value from  $\bf n$  consecutive registers from  $\bf S$  and stores the value in  $\bf D$ .
- 278. Remainders in the operation will be ignored.
- 279. If **n** is out of the valid range (1~64), an error will be generated.
- 280. If operands **D**, **n** use index F, then only 16-bit instruction is available.
- 281. Valid range of operand n: n=1~64

## **Program Example:**

When X20 = ON, add up the contents of the three registers starting from D0, and divide the sum by three to get the mean value. Store this mean value in D10 and ignore the remainder.

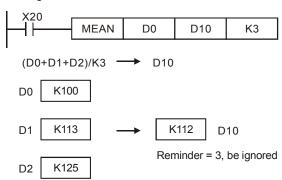

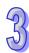

| API | Mnemonic | Operands | Function  |
|-----|----------|----------|-----------|
| 46  | ANS      | S, m, D  | Alarm Set |
|     |          |          |           |

| Туре | Bi | t De | evice | es |   |   |     | ٧   | Vord | devi | ces |   |   |   |   | Program Steps |
|------|----|------|-------|----|---|---|-----|-----|------|------|-----|---|---|---|---|---------------|
| OP   | Χ  | Υ    | М     | S  | K | Н | KnX | KnY | KnM  | KnS  | Т   | O | D | Е | F | ANS: 7 steps  |
| S    |    |      |       |    |   |   |     |     |      |      | *   |   |   |   |   |               |
| m    |    |      |       |    | * |   |     |     |      |      |     |   |   |   |   |               |
| D    |    |      |       | *  |   |   |     |     |      |      |     |   |   |   |   |               |

|    | ELCE | 3 |    |    | Ε | LC |    |   |    |    |   | [  | ELC2   |    |    |    |   | E  | ELCN  | 1 |
|----|------|---|----|----|---|----|----|---|----|----|---|----|--------|----|----|----|---|----|-------|---|
| PB |      |   |    | PA |   |    | PV |   |    | PB |   | PH | I/PA/I | PE |    | PV |   | F  | PH/PA | 7 |
| 32 | 16   | Р | 32 | 16 | Р | 32 | 16 | Р | 32 | 16 | Р | 32 | 16     | Р  | 32 | 16 | Р | 32 | 16    | Р |

**S**: Alarm timer **m**: Time setting prior to alarm **D**: Alarm

## **Description:**

282. ANS instruction is used to drive the output alarm device.

283. ELC-PA: Operand S valid range: T0~T191

ELC-PV, ELC2-PV: Operand S valid range: T0~T199

ELCM-PH/PA, ELC2-PB/PH/PA/PE: Operand S valid range: T0~T183

Operand **m** valid range: K1~K32,767 in units of 100 ms

ELC-PA: Operand **D** valid range: S896~S1023

ELC-PV, ELC2-PV: Operand **D** valid range: S900~S1023

ELCM-PH/PA, ELC2-PB/PH/PA/PE: Operand **D** valid range: S912~S1023

284. See ANR for more information

285. Flag: M1048 (ON = Alarm Active), M1049 (ON = Enable Alarms)

## **Program Example:**

If alarm device S999=ON and X3 = ON for more than 5 seconds, S999 will stay ON after X3=OFF.

T10 will be reset to OFF, present value=0)

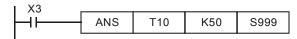

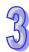

| API | Mnen      | noni                | С     |      |       |      |      |      |      |    |    | Fι | ıncı | ion |        |    |       |     |     |       |       |   |
|-----|-----------|---------------------|-------|------|-------|------|------|------|------|----|----|----|------|-----|--------|----|-------|-----|-----|-------|-------|---|
| 47  | ANR       | 2                   | Р     | P    | Alarm | n Re | eset |      |      |    |    |    |      |     |        |    |       |     |     |       |       |   |
| OP  |           | Range Program Steps |       |      |       |      |      |      |      |    |    |    |      |     |        |    |       |     |     |       |       |   |
| N/A | Instructi | on dı               | riveı | า by | con   | tact | is r | nece | ssaı | Ŋ. |    |    |      |     |        | A١ | NR, A | ANF | RP: | 1 ste | ps    |   |
|     |           | Е                   | LCE   | 3    |       |      | Е    | LC   |      |    |    |    |      |     | ELC2   |    |       |     |     | E     | ELCM  |   |
|     |           |                     | PΒ    |      |       | PA   |      |      | PV   |    |    | PB |      | PH  | I/PA/F | PΕ |       | PV  |     | F     | PH/PA |   |
|     |           | 32                  | 16    | Р    | 32    | 16   | Р    | 32   | 16   | Р  | 32 | 16 | Р    | 32  | 16     | Р  | 32    | 16  | Р   | 32    | 16    | Р |

# **Description:**

- 286. ANR instruction is used to reset an alarm.
- 287. When several alarm devices are ON, the lowest alarm number will be reset.
- 288. This instruction works best with the pulse instruction (ANRP).

## **Program Example:**

- 289. When X20 and X21 are simultaneously ON more than 2 seconds, the alarm S910 = ON. If X20 or X21 change to OFF, alarm S910 will remain ON. T10 will reset to OFF, present value is 0.
- 290. When X20 and X21 are simultaneously ON less than 2 seconds, the present value of T10 is reset to 0.
- 291. When X3 goes from OFF  $\rightarrow$  ON, activated alarms S896~S1023 (ELC-PA) or S900~S1023 (ELC-PV, ELC2-PV) or S912~S1023 (ELCM-PH/PA, ELC2-PB/PH/PA/PE) will be reset.
- 292. When X3 goes from OFF → ON again, the second lowest alarm number will be reset.

```
| X20 | X21 | ANS | T10 | K20 | S910 | X3 | ANRP |
```

## Points to note:

#### Flags:

- 293. M1048: When M1049 = ON, any alarm S896~S1023 (ELC-PA) =ON or S900~S1023 (ELC-PV, ELC2-PV) =ON or S912~S1023 (ELCM-PH/PA, ELC2-PB/PH/PA/PE) =ON will turn M1048 ON. If M1049=OFF, M1048 will not be affected if alarms occur.
- 294. M1049: When M1049 = ON, D1049 will automatically hold the lowest alarm number during the execution of this instruction.

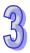

#### Application example for Alarms:

X0=forward switch X1=backward switch X2=front location switch X3=back location switch

X4=alarm device reset button

Y0=forward Y1=forward

Y2=alarm indicator

S910=forward alarm device S920=backward alarm

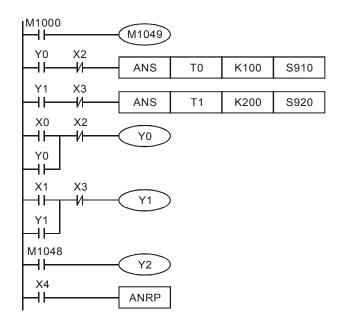

- 295. When M1049=ON, Alarms are enabled. If M1048=ON, an alarm has occurred, D1049=lowest alarm number.
- 296. If Y0=ON > 10 seconds and has not reached the front location X2, S910=ON.
- 297. If Y1=ON > 20 seconds and not reached the back location X3, S920=ON.
- 298. When X1=ON, and Y1=ON, and X3=ON, Y1 = OFF.
- 299. If an alarm occurs, alarm indicator Y2=ON.
- 300. Each alarm that is activated will be reset one by one, each time the reset button X4 = ON during the execution of this instruction. The lowest numbered alarm is reset every execution of this instruction.

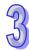

| API |   | Mnemonic |   | Operands | Function    |
|-----|---|----------|---|----------|-------------|
| 48  | D | SQR      | Р | S, D     | Square Root |

| Туре | Bi | it De | evic | es |   |   |     | ٧   | Vord | devi | ces |   |   |   |   | Program Steps        |
|------|----|-------|------|----|---|---|-----|-----|------|------|-----|---|---|---|---|----------------------|
| OP   | Χ  | Υ     | M    | S  | Κ | Ι | KnX | KnY | KnM  | KnS  | Т   | C | D | Е | F | SQR, SQRP: 5 steps   |
| S    |    |       |      |    | * | * |     |     |      |      |     |   | * |   |   | •                    |
| D    |    |       |      |    |   |   |     |     |      |      |     |   | * |   |   | DSQR, DSQRP: 9 steps |

| I  | ELCE | 3 |    |    | Е | LC |    |   |    |    |   | [  | ELC2   |    |    |    |   | Е  | ELCN  | 1 |
|----|------|---|----|----|---|----|----|---|----|----|---|----|--------|----|----|----|---|----|-------|---|
| PB |      |   |    | PA |   |    | PV |   |    | PB |   | PH | I/PA/I | PE |    | PV |   | F  | PH/PA | 7 |
| 32 | 16   | Р | 32 | 16 | Р | 32 | 16 | Р | 32 | 16 | Р | 32 | 16     | Р  | 32 | 16 | Р | 32 | 16    | Р |

S: Source D: Destination to store result

#### **Description:**

- 301. Perform a square root on source **S** and store the result in **D**.
- 302. **S** can only be a positive value. Performing a square root operation on a negative value will result in an error and the instruction will not be executed. The error flag M1067 and M1068 = ON and D1067 records error code H0E1B.
- 303. SQR result **D** is calculated as an integer only, fractional values are ignored. If the result of the SQR is not a whole number, the Borrow flag M1021=ON.
- 304. When SQR result  $\mathbf{D} = 0$ , the Zero flag M1020=ON.
- 305. Performing any square root operation (even on a calculator) on a negative number will result in an error. This will result in M1067, the Program Execution Error bit being set.

# **Program Example:**

When X20=ON, SQR of D0 will be stored in D12.

$$X20$$
 SQR D0 D12  $\sqrt{D0} \rightarrow D12$ 

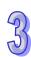

| API |   | Mnemonic    | ; | Operands | Fur            | nction        |
|-----|---|-------------|---|----------|----------------|---------------|
| 49  | С | FLT         | Р | S, D     | Floating Point |               |
| Тур | е | Bit Devices | 5 | Word     | devices        | Program Steps |

| Type | Bi | t De | VIC | es |   |   |     | V   | Vord | devi | ces |   |   |   |   | Program Steps        |
|------|----|------|-----|----|---|---|-----|-----|------|------|-----|---|---|---|---|----------------------|
| OP   | Χ  | Υ    | М   | S  | Κ | Ι | KnX | KnY | KnM  | KnS  | Т   | C | D | Е | F | FLT, FLTP: 5 steps   |
| S    |    |      |     |    |   |   |     |     |      |      | *   | * | * |   |   |                      |
| D    |    |      |     |    |   |   |     |     |      |      | *   | * | * |   |   | DFLT, DFLTP: 9 steps |
|      |    |      |     |    |   |   |     |     |      |      |     |   |   |   |   |                      |

| E  | ELCE | 3 |    |    | Ε | LC |    |   |    |    |   | E  | ELC2   |    |    |    |   | Е  | ELCN  | 1 |
|----|------|---|----|----|---|----|----|---|----|----|---|----|--------|----|----|----|---|----|-------|---|
| PB |      |   |    | PA |   |    | PV |   |    | PB |   | PH | I/PA/I | PE |    | PV |   | F  | PH/PA | 4 |
| 32 | 16   | Р | 32 | 16 | Р | 32 | 16 | Р | 32 | 16 | Р | 32 | 16     | Р  | 32 | 16 | Р | 32 | 16    | Р |

S: Source D: Destination

#### **Description:**

- When M1081 = OFF, the source is converted from integer to floating point. S source = 16-bit and D = 32 bits.
- a) If the absolute value of the conversion result is larger than the maximum floating point value, the carry flag M1022=ON.
- b) If the absolute value of the conversion result is less than the minimum floating point value, the borrow flag M1021=ON.
- c) If conversion result is 0, zero flag M1020=ON.
- 2. When M1081 is ON, the source is converted from floating point to integer (ignore decimal points). **S** source = 32-bit and **D** Destination occupies 16-bit. If conversion result exceeds the integer range of **D** (16-bit, -32,768~32,767 and 32-bit, -2,147,483,648~2,147,483,647), **D** will hold either max or min value, and the carry flag will be set M1022=ON.
  - a) If the decimal point was ignored, the borrow flag M1021=ON.
- b) If the conversion result = 0, zero flag M1020=ON.
- 3. ELCB-PB/ELC-PA/ELC-PVV1.2 don't support T,C registers.

#### **Program Example 1:**

- 306. When M1081 = OFF, the source data is converted from integer to floating point.
- 307. When X20 = ON, D0 (16-bit integer) is converted to D13, D12 (floating point).
- 308. When X21 = ON, D1, D0 (32-bit integer) is converted to D21, D20 (floating point).
- 309. If D0=K10 and X20=ON, the 32-bit floating point result will be H41200000 and it will be saved in the 32-bit register D13,D12

If the 32-bit register D1, D0=K100,000 and X21 = ON, The 32-bit of floating point result will be H47C35000 and it will be saved in the 32-bit register D21,D20.

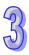

## **Program Example 2:**

- 310. When M1081 = ON, the source data is converted from floating point to integer. (ignore the decimal point)
- 311. When X20 = ON, D1, D0 (floating point value) is converted to D12 (16-bit integer). If D1 (D0) =H47C35000, the floating point result is 100,000. The result will be D12=K32,767, M1022=ON, since the value exceeds the max value of the 16-bit register D12.
- 312. When X21 = ON, D1, D0 (floating point value) is converted to D21, D20 (32-bit integer). If D1, D0=H47C35000, the floating point result is 100,000. The result will be saved in 32-bit register D21, D20.

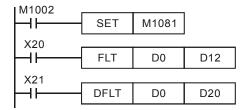

## **Program Example 3:**

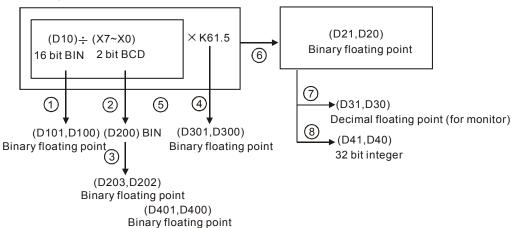

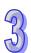

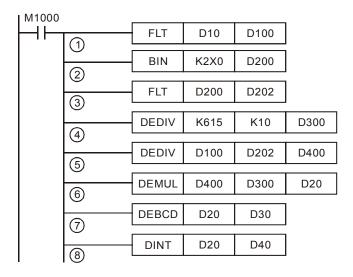

- 313. Covert D10 (16-bit integer) to D101, D100 (floating point).
- 314. Covert the value of X7~X0 (BCD value) to D200 (16-bit integer value).
- 315. Covert D200 (16-bit integer) to D203, D202 (floating point).
- 316. Save the result of K615 ÷ K10 to D301, D300 (floating point).
- 317. Divide the floating point: Save the result of (D101, D100) ÷ (D203, D202) to D401, D400 (floating point).
- 318. Multiply floating point:

  Save the result of (D401, D400) × (D301, D300) to D21, D20 (floating point).
- 319. Covert floating point (D21, D20) to decimal floating point (D31, D30).
- 320. Covert floating point (D21, D20) to 32-bit integer (D41, D40).

| API  |              | M  | nen  | noni | С   |   | (  | Oper | ands | 5     |      |       |       |      |     | Fu    | ncti  | on     |      |      |      |       |   |
|------|--------------|----|------|------|-----|---|----|------|------|-------|------|-------|-------|------|-----|-------|-------|--------|------|------|------|-------|---|
| 50   |              |    | REF  |      | F   | ) |    | D,   | n    |       | Re   | efres | h I/0 | ) Im | nme | diate | ely   |        |      |      |      |       |   |
| Туре | è            | Bi | t De | vice | es  |   |    |      | 1    | Nord  | devi | ces   |       |      |     |       |       | Р      | rogi | am   | Ste  | ps    |   |
| OP   | OP X Y M S   |    |      |      |     | K | Н  | KnX  | KnY  | KnN   | KnS  | Т     | С     | D    | Е   | F     | RF    | FF     | REE  | p. 5 | ster | าร    |   |
| D    | * *   WI   S |    |      |      |     |   |    |      |      |       |      |       |       |      |     |       | 1 \ L | _, , , | \L.  | . 0  | oto  | ,,    |   |
| n    | <b>'</b>     |    |      |      |     | * | *  |      |      |       |      |       |       |      |     |       |       |        |      |      |      |       |   |
|      |              |    |      |      | ELC | В |    |      | ELC  | )     |      |       |       |      |     | ELC2  |       |        |      |      | E    | ELCN  | 1 |
|      |              |    |      |      | PB  |   |    | PA   |      | P۱    | /    |       | РВ    |      | PH  | /PA/F | PΕ    |        | PV   |      | F    | PH/P/ | 4 |
|      | 32           |    |      |      |     | P | 32 | 16   | P (  | 32 16 | P    | 32    | 16    | Р    | 32  | 16    | Р     | 32     | 16   | Р    | 32   | 16    | Р |

**D**: Starting source of I/O **n**: Number of I/O to refresh

#### **Description:**

- 1. The Input image is updated at the end of each program scan. The output image is also sent to the outputs at the end of each program scan. If particular I/O points need to be updated during the program scan, the REF instruction can be used for this purpose.
- 2. **D** must always be a multiples of 10 (Y0, X10, Y20). **n** must always be a multiples of 8.
- 3. Range of  $\mathbf{n}$ : 8 ~ 256 in multiples of 8. An error will be generated if  $\mathbf{n}$  is out of range.
- 4. For ELC-PA, the input and output points processed by this instruction are the I/O points: X0~X7, Y0~Y7 and **n**=K8.
- 5. For ELCM-PH/PA, ELC2-PA/PB/PH/PE, Only the I/O points on the controller can be specified for operand D for I/O refresh.
  - When **D** specifies X0 and  $n \le 8$ , only X0~X7 will be refreshed. If n > 8, all I/O points on MPU will be refreshed.
  - When D specifies Y0 and n = 4, only Y0~X3 will be refreshed. If n > 4, all I/O points on the controller will be refreshed.
  - When D specifies X10 or Y10 I/O points on the controller starting from X10 or Y4 will all be refreshed regardless of n value.
- 6. For ELCM-PH/PA, Range for **n**: 4 ~ total I/O points on the controller. **n** should always be a multiple of 4.
- 7. For ELCM-PA and ELC2-PA MPU only: If M1180 = ON and REF instruction executes, the ELC will read the A/D value and update the read value to D1110~D1113. If M1181 = ON and REF instruction executes, the ELC will output the D/A value to D1116 and D1117 immediately. When A/D or D/A values are refreshed, the ELC will reset M1180 or M1181 automatically.

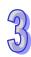

# **Program Example 1:**

When X0 = ON, ELC will read the state of  $X0\sim X7$  input points immediately. No input delay occurs.

## **Program Example 2:**

When X0 = ON, the output signal Y0~Y7 (8 points) are sent to the output terminals immediately.

# **Program Example 3:**

For ELCM-PA, ELC2-PA only: When X0 = ON and M1180 = ON, analog input values will be immediately read and placed into D1110~D1113. This is independent of the settings of operands  $\bf D$  and  $\bf n$ 

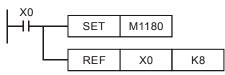

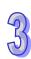

| API  |   | M  | nen   | non  | ic  |               | (   | Oper | ands | i   |    |         |      |       |       | Fui  | ncti          | on |     |        |          |     |   |
|------|---|----|-------|------|-----|---------------|-----|------|------|-----|----|---------|------|-------|-------|------|---------------|----|-----|--------|----------|-----|---|
| 51   |   | F  | REF   | F    | F   | •             |     | r    | 1    |     | Re | fres    | h ar | ıd F  | ilter | Adju | ıst           |    |     |        |          |     |   |
| Туре | е | Bi | t De  | vice | es  | Word dev      |     |      |      |     |    | levices |      |       |       |      | Program Steps |    |     |        |          |     |   |
| OP X |   | Υ  | M S K |      |     | H KnX KnY KnM |     |      |      | KnS | T  | С       | D    | Е     | F     | RE   | EFF.          | RE | FFP | ): 3 s | teps     | 3   |   |
| n    |   |    |       |      | * * |               |     |      |      |     |    |         |      |       |       |      | ,             |    |     |        |          |     |   |
|      |   |    |       |      | ELC | В             |     |      | ELC  | ;   |    |         |      |       | Е     | ELC2 |               |    |     |        | Е        | LCN | 1 |
|      |   |    | PB    | ,    |     | PA            |     | PV   | '    |     | РВ |         | PH   | /PA/F | Ĕ     |      | PV            |    | Р   | H/PA   | <i>¥</i> |     |   |
|      |   | 32 | 16    | Р    | 32  | 16            | P 3 | 16   | Р    | 32  | 16 | Р       | 32   | 16    | Р     | 32   | 16            | Р  | 32  | 16     | Р        |     |   |

n: Response time setting, in ms

#### **Description:**

- 321. The ELC provides an input filter to prevent noise or interference from creating a false reading. Inputs X0~X17 are digitally filtered. REFF can adjust the response time of the input filters. D1020 (adjusts the filter time of X0~X7) and D1021 (adjusts the filter time of X10~X17).
- 322. When the ELC turns OFF  $\rightarrow$  ON or the END instruction is reached, the response time is dictated by the values in D1020 and D1021.
- 323. During program execution, the values in D1020 and D1021 may be modified using the MOV instruction.
- 324. The response time can also be changed by using the REFF instruction in the program. When executed, the response time specified in the REFF instruction will be moved to both D1020 and D1021 and will take effect the next program scan.
- 325. Range of **n**: for ELC-PA,  $\mathbf{n} = \mathrm{K0} \sim \mathrm{K20}$ ; for ELC-PV and ELC-PV2,  $\mathbf{n} = \mathrm{K0} \sim \mathrm{K60}$ , for ELCM-PH/PA and ELC2-PB/PH/PA/PE,  $\mathbf{n} = \mathrm{K2} \sim \mathrm{K20}$ .

## **Program Example:**

- 326. When power to the ELC turns from OFF →ON, the filter time of X0~X7 inputs is dictated by the value in D1020 and D1021.
- 327. When X20=ON, REFF K5 instruction is executed, the response time will change to 5 ms and will take affect the next program scan.
- 328. When X20=OFF, the filter time will change to 20ms and will take affect the next program scan.

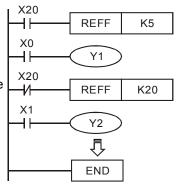

#### Points to note:

The response time is ignored (no delay set) If any external interrupts, high-speed counters or SPD instructions are used in the program, the filter times for the I/O associated with these instructions will be ignored.

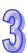

| ~,,, |  |
|------|--|
| 75)  |  |

| API            | 211 2 0 11000 |   |    |    |      | (   | Opera               | ands               |     |      |      |        |   |   | Fur          | nction        |  |  |
|----------------|---------------|---|----|----|------|-----|---------------------|--------------------|-----|------|------|--------|---|---|--------------|---------------|--|--|
| 52             |               | M | TR |    |      | 9   | 6, D <sub>1</sub> , | D <sub>2</sub> , r | 1   | Inp  | ut N | /latri | X |   |              |               |  |  |
| Туре           | 2.1.201.000   |   |    | es | Word |     |                     |                    |     | devi | ces  |        |   |   |              | Program Steps |  |  |
| OP\            | X Y M S       |   |    | Κ  | Η    | KnX | KnY                 | KnM                | KnS | Τ    | С    | D      | Е | F | MTR: 9 steps |               |  |  |
| S              | *             |   |    |    |      |     |                     |                    |     |      |      |        |   |   |              |               |  |  |
| D <sub>1</sub> | *             |   |    |    |      |     |                     |                    |     |      |      |        |   |   |              |               |  |  |
| D <sub>2</sub> | * * *         |   |    |    |      |     |                     |                    |     |      |      |        |   |   |              |               |  |  |

|    | ELC | В |   |    |    | El | LC |    |   |    |    |   | [  | ELC2   | ! |    |    |   | Е  | LCM  | i |
|----|-----|---|---|----|----|----|----|----|---|----|----|---|----|--------|---|----|----|---|----|------|---|
|    | PB  | } |   |    | PA |    |    | PV |   |    | PB |   | PH | I/PA/I | Ē |    | PV |   | F  | H/PA | 1 |
| 32 | 16  |   | Р | 32 | 16 | Р  | 32 | 16 | Р | 32 | 16 | Р | 32 | 16     | Р | 32 | 16 | Р | 32 | 16   | Р |

S: Starting address of input matrix
 D<sub>1</sub>: Starting address of output matrix
 D<sub>2</sub>: Corresponding starting address of matrix scan
 Number of banks for the matrix

#### **Description:**

- 329. **S** is the starting address that specifies all inputs of the matrix. Once the input is specified, a selection of 8 continuous input addresses is called the "input matrix".  $D_1$  is the starting address of the transistor outputs.
- 330. This instruction allows a selection of 8 continuous inputs to be used multiple (n) times. Each input has more than one input device wired to it. . Each set of 8 input signals are grouped into "rows" and there are n number of rows. Each row is selected by turning a different output on. The quantity of outputs from D<sub>1</sub> is equal to the number of rows n. The results are stored in a matrix-table with a starting address specified by D<sub>2</sub>.
- 331. The maximum number of inputs supported by this instruction is 64 (8 inputs x 8 rows).
- 332. When this instruction is used in an interrupt routine, each row of inputs will be processed every 25msec. This results in a matrix of 8 rows, i.e. 64 inputs (8 inputs x 8 rows) being read in 200msec. Hence, this instruction is not available for the input signal with an ON/OFF rate is more than 200ms.
- 333. It is recommended to condition a MTR rung with M1000 (normally open contact).
- 334. When the MTR instruction execution is complete, the instruction execution completed flag M1029 is turned ON. This flag is automatically reset when the MTR instruction is turned OFF.
- 335. This instruction can only be used ONCE in the program.
- 336. Flag: M1029, execution completed flag.

#### **Program Example:**

When the ELC is in the run mode, the MTR instruction starts to execute. The external 2 rows, total 16 devices are read in order and the results are stored in the internal addresses M10~M17, M20~M27.

The figure below is an example wiring diagram for the operation of the MTR instruction. The external 2 rows consist of 2 sets of inputs wired to X40~47 and Y40~41. A total of 16 addresses are used to store the states of the two rows of inputs: M10~M17, M20~M27. For a general precaution to aid in successful operation, diodes should be placed after each input devices. These diodes should have a rating of 0.1A, 50V.

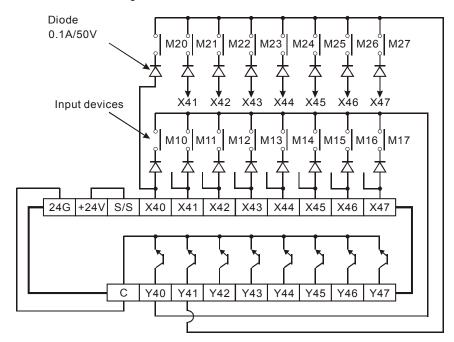

When output Y40 is ON, only those inputs in the first row are read. These results are stored in addresses M10~M17. The second step involves Y40 going OFF and Y41 coming ON. Then only inputs in the second row are read. These results are stored in M20~M27.

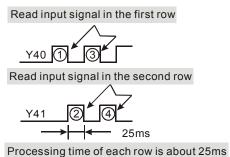

#### Points to note:

- 1. Operand **S** must be a multiple of 10, i.e. X0, X10, X20... etc. and occupies 8 continuous input addresses.
- Operand D<sub>1</sub> must be a multiple of 10, i.e. Y0, Y10, Y20... etc. and occupies n continuous output addresses.

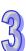

| 4. Valid larige. II-2 0 | 4. | Valid range: n=2~8 |
|-------------------------|----|--------------------|
|-------------------------|----|--------------------|

| API |   | Mnemonic | Operands      | Function               |
|-----|---|----------|---------------|------------------------|
| 53  | D | HSCS     | $S_1, S_2, D$ | High Speed Counter Set |

| Туре           | Bi | t De | vice | es |   |   |     | ٧   | Vord | devi | ces |   |   |   |   | Program Steps    |
|----------------|----|------|------|----|---|---|-----|-----|------|------|-----|---|---|---|---|------------------|
| OP\            | Χ  | Υ    | М    | S  | Κ | Н | KnX | KnY | KnM  | KnS  | Τ   | O | D | Ε | F | DHSCS: 13 steps  |
| S <sub>1</sub> |    |      |      |    | * | * | *   | *   | *    | *    | *   | * | * | * |   | 21.000. 10 0.000 |
| S <sub>2</sub> |    |      |      |    |   |   |     |     |      |      |     | * |   |   |   |                  |
| D              |    | *    | *    | *  |   |   |     |     |      |      |     |   |   |   |   |                  |

|    | ELCE | 3 |    |    | Е | LC |    |   |    |    |   |    | ELC2   |    |    |    |   | E  | ELCN  | 1 |
|----|------|---|----|----|---|----|----|---|----|----|---|----|--------|----|----|----|---|----|-------|---|
|    | PΒ   |   |    | PA |   |    | PV |   |    | PB |   | PH | I/PA/I | PE |    | PV |   | P  | PH/PA | 4 |
| 32 | 16   | Р | 32 | 16 | Р | 32 | 16 | Р | 32 | 16 | Р | 32 | 16     | Р  | 32 | 16 | Р | 32 | 16    | Р |

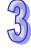

**S**<sub>1</sub>: Compare value **S**<sub>2</sub>: High-speed counter number **D**: Compare result

#### **Description:**

- 337. All high-speed counters use an interrupt process; therefore all compare results **D** are updated immediately.
- 338. DHSCS instruction compares the current value of the selected high-speed counter  $S_2$  against a selected compare value  $S_1$ . When the counters current value equals  $S_1$ , then D = ON. Once set to ON if values  $S_1$  and  $S_2$  are not longer equal, D will still be ON.
- 339. If for example **D** is specified as Y0~Y7 and, when **S**<sub>1</sub> and **S**<sub>2</sub> are equal, the compare result will immediately energize output Y0~Y7... If M and S addresses are used, they are also immediately updated independent of the program scan. Interrupt pointers can also be used for **D**, to execute an interrupt subroutine when **S**<sub>1</sub> and **S**<sub>2</sub> are equal.
- 340. The **D** does not support E, F index registers.
- 341. Operand limitation:

Operand **S**<sub>2</sub> must be high speed counter. For example: C235~C255.

Interrupt pointers I010 to I080 can be used for **D**, but ELCB-PB models do not support these interrupts.

342. Flags: M1289 ~ M1294 are used to inhibit interrupts for the high speed counters. See Program Example 3 for more details.

#### **Program Example 1:**

If M0=ON, the DHSCS instruction starts to operate. Y0 is turned ON immediately when C235's present value goes from  $99\rightarrow100$  or from  $101\rightarrow100$ , and will remain on.

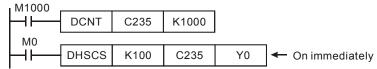

#### **Program Example 2:**

Difference between a Y output for DHSCS instructions and general Y output:

When C249's value changes from 99→100 or 101→100, Y0 output of DHSCS immediately energizes the output Y0 using the interrupt process which is independent of the scan time. However, there will still be a delay due to the output module: relay output delay: 10ms. Transistor

When the present value of high-speed counter C249 changes from 99 to 100, C249 will be activated, and Y7 will be ON, but the actual output Y7 will not be energized until after the program scan is complete. The same output delays for relay and transistor outputs apply as well.

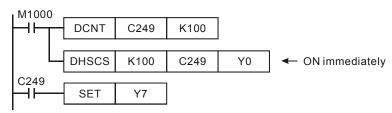

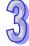

#### **Program Example 3:**

output delay: 10us.

#### **High-speed counter interrupt:**

- 343. ELC-PA models support the high-speed counter interrupt
- 344. When using the DHSCS instruction to execute an interrupt routine when S₁ and S₂ are equal, the specified high-speed counter can not be use in other DHSCS, DHSCR or DHSZ instructions. If it is used in any of these instructions, it will result in an error.
- 345. The interrupt pointers I010 to I060 can be used as the D operand for DHSCS instructions and this enables the interrupt routine to be executed when the value of the specified high-speed counter reaches the value in the DHSCS instruction.
- 346. For ELC-PA model, there are six high-speed counter interrupts: I010, I020, I030, I040, I050, 1060 (6 points) that can be used. 1010 is used with C235, C241, C244, C246, C247, C249, C251, C252, and C254. I020 is used with C236, C243; I030 is used with C237, C242; I040 is used with C245, C238; I050 is used with C239 and I060 is used with C240, C250 and C255.
- 347. When the present value of C251 changes from 99→100 or 101→100, the program will jump to the interrupt pointer 1010 to execute the interrupt routine.

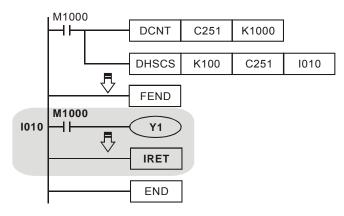

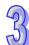

| 349. ELC-PV, ELC2-PV models, M1289 ~ M1294 are the disable flags for hig     | h speed counter      |
|------------------------------------------------------------------------------|----------------------|
| interrupts for I010 ~ I060, i.e. when M1294 = On, I060 interrupt will be di- | sabled per the table |
| below.                                                                       |                      |

| Interruption pointer I<br>No. | Interrupt disable flag | Interruption pointer I<br>No. | Interrupt disable flag |
|-------------------------------|------------------------|-------------------------------|------------------------|
| 1010                          | M1289                  | 1040                          | M1292                  |
| 1020                          | M1290                  | 1050                          | M1293                  |
| 1030                          | M1291                  | 1060                          | M1294                  |

# 3

## Notes for using the DHSCS Instruction with ELCM-PH/PA, ELC2-PA/PB/PH/PE controllers:

- If D is specified as Y0~Y3, when the instruction is executed and the count value equals S<sub>1</sub>, the compare result will immediately energize Y0~Y3. All other outputs will be updated normally. Also, M and S devices, not affected by the program scan time, will be immediately updated.
- 2. Operand **D** can use the following interrupts: I0 □ 0, □=1~8
- High speed counters include software high speed counters and hardware high speed counters. In addition, there are also two types of comparators including software comparators and hardware comparators.
- 4. Software comparators:
- a) There are 6 software comparators available that are associated with high speed counter interrupts.
- b) When programming the DHSCS and DHSCR instructions, the total of Set/Reset comparisons for both instructions can not be more than 6, otherwise a syntax check error will occur.
- c) Table of software counters and software comparators:

| Counter                    | C232                                                       | C233 | C234 | C235 | C236 | C237 |  |  |
|----------------------------|------------------------------------------------------------|------|------|------|------|------|--|--|
| DHSCS Hi-speed interrupt   | 1010                                                       | 1050 | 1070 | 1010 | 1020 | 1030 |  |  |
| Hi-speed compare Set/Reset | d compare Set/Reset C232~C242 share 6 software comparators |      |      |      |      |      |  |  |

| Counter                    | C238 | C239       | C240         | C241       | C242 |
|----------------------------|------|------------|--------------|------------|------|
| DHSCS Hi-speed interrupt   | 1040 | 1050       | 1060         | 1070       | 1080 |
| Hi-speed compare Set/Reset | C23  | 32~C242 sh | are 6 softwa | re compara | tors |

d) Block diagram of software counters and comparators:

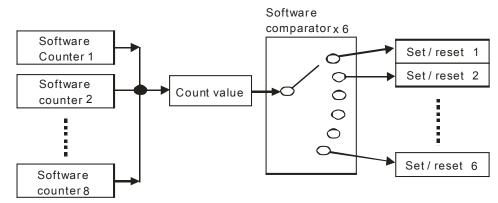

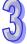

- 5. Hardware comparators:
  - a) There are 2 groups of hardware comparators provided respectively for 2 groups of hardware counters (A group and B group). Each group shares 4 comparators with individual Compare Set/Reset functions.
  - b) When programming the DHSCS and DHSCR instructions, the total of Set/Reset comparisons for both instructions can not be more than 4, otherwise a syntax check error will occur.
  - c) Each high-speed counter interrupt occupies an associated hardware comparator; consequently the interrupt number can not be repeated. Also, I010~I040 can only be applied for group A comparators and I050~I080 for group B.
  - d) If DCNT instruction enables C243 as high speed counter (group A) and DHSC/DHSC instruction uses C245 as high speed counter (group A) at the same time, the ELC takes C243 as the source counter automatically and no syntax check error will occur.
  - e) Table of settings for hardware counters and comparators:

| Hardware counter             |      | A gr      | oup     |      | B group                 |      |      |      |  |
|------------------------------|------|-----------|---------|------|-------------------------|------|------|------|--|
| Hardware Counter             | A1   | A2        | А3      | A4   | B1                      | B2   | В3   | B4   |  |
| Counter No.                  | С    | 243, C2   | 45~C24  | 8,   | C244, C249, C250, C253, |      |      |      |  |
|                              |      | C251      | C252    |      | C254                    |      |      |      |  |
| High-speed counter interrupt | I010 | 1020      | 1030    | 1040 | 1050                    | 1060 | 1070 | 1080 |  |
| Hi-speed compare Set/Reset   | S    | Share 4 I | nardwar | е    | Share 4 hardware        |      |      |      |  |
|                              | com  | parators  | for gro | up A | comparators for group B |      |      |      |  |

f) Block diagram of hardware counters and comparators:

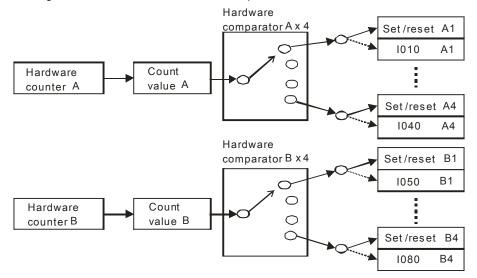

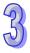

- 6. Differences between software and hardware comparators:
- a) 6 comparators are available for software counters while 8 comparators are available for 2 groups of hardware counters (4 comparators for each group)
- b) Output timing of software comparator → count value equals the compare value in both count up and down modes.
- c) Output timing of hardware comparator → count value equals the compare value+1 in count-up mode; count value equals the compare value -1 in count-down mode.

#### **Program Example 4:**

1. Set/reset M0 by utilizing the software comparator

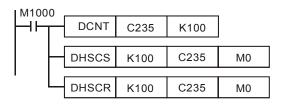

- 2. When the accumulated value in C235 increments from 99 to100, the DHSCS instruction sets M0 ON. (M1235 = OFF, C235 counts up)
- 3. When the accumulated value in C235 decrements from 101 to100, the DHSCR instruction resets M0. (M1235 = ON, C235 counts down)

4. Timing diagram for the comparison:

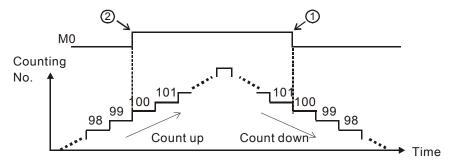

# Program Example 5: for ELCM-PH/PA version 1.00

1. Set/reset M0 by utilizing the hardware comparator

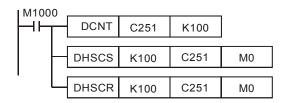

- 2. When the accumulated value in C251 increments from 100 to101, the DHSCS instruction sets M0 ON.
- When the accumulated value in C251 decrements from 100 to 99, DHSCR instruction resets M0.
- 4. Timing diagram for the comparison:

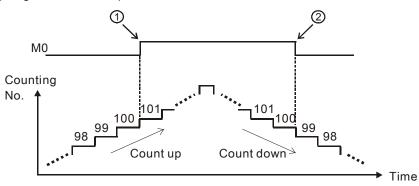

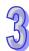

#### **Program Example 6:**

- Executing an interrupt subroutine with a software comparator.
- 2. When the accumulative value in C235 increments from 99 to100, the interrupt subroutine I010 executes immediately to set Y0 ON.

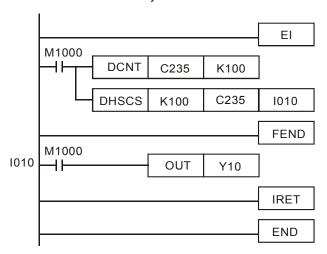

#### Points to note:

- 1. The output contact of a high-speed counter and the compare outputs of the DHSCS instruction, the DHSCR instruction and the DHSZ instruction will all operate normally when there are counted inputs. If instructions such as, DADD, DMOV...etc. are used to change the present value of a high-speed counter to equal the preset or compare value, the output will not energize because there are no counted inputs.
- 2. High-speed counters for ELCB-PB series models:

ELCB-PB models: total counting frequency (X0~X3) is 20 KHz.

| Туре  | 1-phase 1 input |      |      |      |      |      |      |      | 1-phase 2 inputs |      |      | 2-phase 2 inputs |      |  |
|-------|-----------------|------|------|------|------|------|------|------|------------------|------|------|------------------|------|--|
| Input | C235            | C236 | C237 | C238 | C241 | C242 | C244 | C246 | C247             | C249 | C251 | C252             | C254 |  |
| X0    | U/D             |      |      |      | U/D  |      | U/D  | U    | U                | U    | Α    | Α                | Α    |  |
| X1    |                 | U/D  |      |      | R    |      | R    | D    | D                | D    | В    | В                | В    |  |
| X2    |                 |      | U/D  |      |      | U/D  |      |      | R                | R    |      | R                | R    |  |
| X3    |                 |      |      | U/D  |      | R    | S    |      |                  | S    |      |                  | S    |  |

- U: Increasing input D: Decreasing input
- A: A phase input B: B phase input
- S: Start input R: Reset input

Input points X0 and X1 can be used as high speed counter inputs for 1-phase 1 input up to 20KHz. Input point X2 and X3 can be used as high speed counter inputs for 1-phase 1 input up to 10KHz. But total counting frequency of these input points should be less than or equal to total frequency 20KHz. If the input is 2-phase 2 inputs signal, the frequency will be four times the counting frequency. Therefore, the counting frequency of 2-phase 2 inputs is 4KHz. In ELCB-PB models, DHSCS and DHSCR instruction cannot be used more than 4 times.

3. High-speed counter provided in ELC-PA series models:

ELC-PA models: total counting frequency is 30 KHz

| Туре  |      | 1-phase 1 input |      |      |      |      |      |      |      |      | ase 2 ir | nputs | 2    | -phase | 2 input | s    |
|-------|------|-----------------|------|------|------|------|------|------|------|------|----------|-------|------|--------|---------|------|
| Input | C235 | C236            | C237 | C238 | C239 | C240 | C241 | C242 | C244 | C246 | C247     | C249  | C251 | C252   | C253    | C254 |
| X0    | U/D  |                 |      |      |      |      | U/D  |      | U/D  | U    | U        | U     | Α    | Α      | В       | Α    |
| X1    |      | U/D             |      |      |      |      | R    |      | R    | D    | D        | D     | В    | В      | Α       | В    |
| X2    |      |                 | U/D  |      |      |      |      | U/D  |      |      | R        | R     |      | R      |         | R    |
| X3    |      |                 |      | U/D  |      |      |      | R    | S    |      |          | S     |      |        |         | S    |
| X4    |      |                 |      |      | U/D  |      |      |      |      |      |          |       |      |        |         |      |
| X5    |      |                 |      |      |      | U/D  |      |      |      |      |          |       |      |        |         |      |

- Increasing input D: Decreasing input
- A phase input B: B phase input
- Start input R: Reset input

Input points X0 and X1 can be high speed counter inputs for 1-phase 1 input up to 30KHz. Input points X2 ~ X5 can be high speed counter inputs for 1-phase 1 input up to 10KHz. But the total counting frequency of these input points should be less than or equal to the total frequency 30KHz. If the input is 2-phase 2 inputs signal, the frequency will be four times the counting frequency. Therefore, the counting frequency of 2-phase 2 inputs (C251, C252, C254) is 4KHz and the counting frequency of 2-phase 2 inputs (C253) is 25KHz. In ELC-PA series models, DHSCS, DHSCR and DHSZ instruction cannot be used more than 6 times.

High-speed counter provided in ELC-PV, ELC2-PV series Models: 4.

ELC-PV, ELC2-PV series supports high speed counters. C235 ~ C240 are program-interrupt 1-phase high speed counters with a total bandwidth of 20KHz. They can be used alone with a counting frequency of up to 10KHz. C241 ~ C254 are hardware high speed counters (HHSC). There are four HHSC in ELC-PV series, HHSC0 ~ 3. The pulse input frequency of HHSC0 and HHSC1 can be a maximum of 200KHz and that of HHSC2 and HHSC3 a maximum of 20KHz (1 phase or A-B phase). The pulse input frequency of HHSC0 ~ 3 can reach 200KHz, among which:

C241, C246 and C251 share HHSC0

C242, C247 and C252 share HHSC1

C243, C248 and C253 share HHSC2

C244, C249 and C254 share HHSC3

- a) Every HHSC can only be assigned to one counter with the DCNT instruction.
- b) There are three counting modes in every HHSC (see the table below):
- i) 1-phase 1 input refers to "pulse/direction" mode.
- 1-phase 2 inputs refers to "clockwise/counterclockwise (CW/CCW)" mode. ii)
- 2-phase 2 inputs refers to "A-B phase" mode. iii)

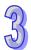

| Counter type |      | Program-interruption<br>high speed counter |        |      |      |      | Hardware high speed counter |      |      |      |                  |      |      |      |                  |      |      |      |
|--------------|------|--------------------------------------------|--------|------|------|------|-----------------------------|------|------|------|------------------|------|------|------|------------------|------|------|------|
| Туре         |      |                                            | -phase |      |      |      | 1-phase 1 input             |      |      |      | 1-phase 2 inputs |      |      |      | 2-phase 2 inputs |      |      |      |
| Input        | C235 | C236                                       | C237   | C238 | C239 | C240 | C241                        | C242 | C243 | C244 | C246             | C247 | C248 | C249 | C251             | C252 | C253 | C254 |
| X0           | U/D  |                                            |        |      |      |      | U/D                         |      |      |      | ٦                |      |      |      | Α                |      |      |      |
| X1           |      | U/D                                        |        |      |      |      |                             |      |      |      | D                |      |      |      | В                |      |      |      |
| X2           |      |                                            | U/D    |      |      |      | R                           |      |      |      | R                |      |      |      | R                |      |      |      |
| Х3           |      |                                            |        | U/D  |      |      | S                           |      |      |      | S                |      |      |      | S                |      |      |      |
| X4           |      |                                            |        |      | U/D  |      |                             | U/D  |      |      |                  | J    |      |      |                  | Α    |      |      |
| X5           |      |                                            |        |      |      | U/D  |                             |      |      |      |                  | D    |      |      |                  | В    |      |      |
| X6           |      |                                            |        |      |      |      |                             | R    |      |      |                  | R    |      |      |                  | R    |      |      |
| X7           |      |                                            |        |      |      |      |                             | S    |      |      |                  | S    |      |      |                  | S    |      |      |
| X10          |      |                                            |        |      |      |      |                             |      | U/D  |      |                  |      | J    |      |                  |      | Α    |      |
| X11          |      |                                            |        |      |      |      |                             |      |      |      |                  |      | D    |      |                  |      | В    |      |
| X12          |      |                                            |        |      |      |      |                             |      | R    |      |                  |      | R    |      |                  |      | R    |      |
| X13          |      |                                            |        |      |      |      |                             |      | S    |      |                  |      | S    |      |                  |      | S    |      |
| X14          |      |                                            |        |      |      |      |                             |      |      | U/D  |                  |      |      | U    |                  |      |      | Α    |
| X15          |      |                                            |        |      |      |      |                             |      |      |      |                  |      |      | D    |                  |      |      | В    |
| X16          |      |                                            |        |      |      |      |                             |      |      | R    |                  |      |      | R    |                  |      |      | R    |
| X17          |      |                                            |        |      |      |      |                             |      |      | S    |                  |      |      | S    |                  |      |      | S    |

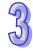

U: Progressively increasing

A: A phase input

S: Input started

input

B: Progressively decreasing input

enabled.

B: B phase input

R: Input cleared

c) In the ELC-PV, ELC2-PV series, there is no limit on the number of times the hardware high speed counter related instructions, DHSCS, DHSCR and DHSZ can be used. However, when these instructions are enabled at the same time, there will be some limitations. DHSCS instruction will occupy 1 group of settings, DHSCR 1 group of settings and DHSZ 2 groups of settings. These three instructions cannot occupy 8 groups of settings in total; otherwise the system will ignore the instructions which are not the first scanned and

- d) System structure of the hardware high speed counters:
  - i) HHSC0 ~ 3 have reset signals and start signals from external inputs. M1272, M1274, M1276 and M1278 are reset signals for HHSC0, HHSC1, HHSC2 and HHSC3.
     M1273, M1275, M1277 and M1279 are start signals for HHSC0, HHSC1, HHSC2 and HHSC3.
  - ii) If the external control signal inputs of R and S are not in use, you can set M1264/M1266/M1268/M1270 and M1265/M1267/M1269/M1271 as True and disable the input signals. The corresponding external inputs can be used again as general input points (see the figure below).
  - iii) When special M is used as a high speed counter, the inputs controlled by START

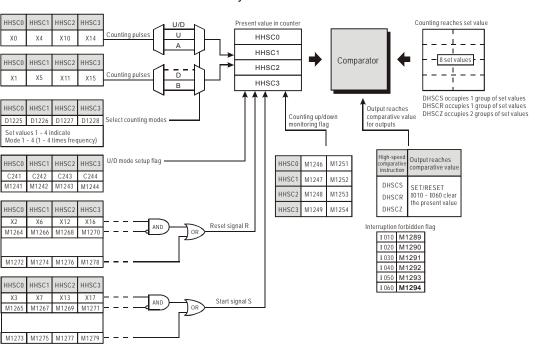

# and RESET will be affected by the scan time.

# e) Counting modes:

Special registers D1225  $\sim$  D1228 are for setting up different counting modes for the hardware high speed counters (HHSC0  $\sim$  3) in ELC-PV, ELC2-PV series. These are normally 4 times the frequency for counting, with a default setting that is double the frequency.

| Counting m          | odes                       | Wave pattern    |                   |
|---------------------|----------------------------|-----------------|-------------------|
| Туре                | Set value in special D     | Counting up(+1) | Counting down(-1) |
| 1-phase             | 1<br>(Normal<br>frequency) | U/D             |                   |
| 1 input             | 2<br>(Double<br>frequency) | U/DU/D FLAG     |                   |
| 1-phase<br>2 inputs | 1<br>(Normal<br>frequency) | U               |                   |

952

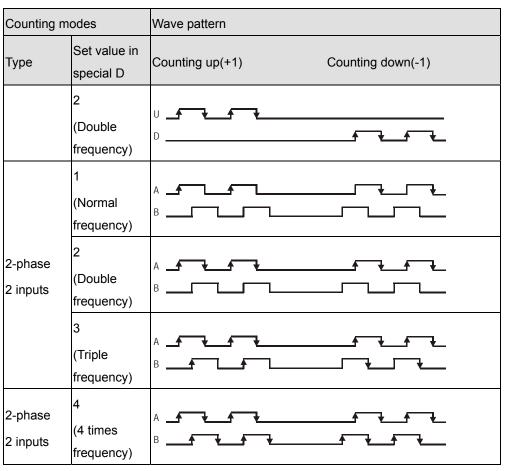

5. High-speed counter provided in ELCM-PH/PA, ELC2-PA/PB/PH/PE series Models:

There are two types of high speed counters provided by ELCM and ELC2 including Software High Speed Counter (SHSC) and Hardware High Speed Counter (HHSC). The same Input point (X) can be used with only one high speed counter. Using the same input with 2 high speed counters will result in a syntax error when executing DCNT instruction.

# **Applicable Software High Speed Counters:**

| С  |      |      |      | 1-phas | e input |      |      |      | 2 ph | ase 2 i | input |
|----|------|------|------|--------|---------|------|------|------|------|---------|-------|
| X  | C235 | C236 | C237 | C238   | C239    | C240 | C241 | C242 | C232 | C233    | C234  |
| X0 | U/D  |      |      |        |         |      |      |      | Α    |         |       |
| X1 |      | U/D  |      |        |         |      |      |      |      |         |       |
| X2 |      |      | U/D  |        |         |      |      |      | В    |         |       |
| Х3 |      |      |      | U/D    |         |      |      |      |      |         |       |
| X4 |      |      |      |        | U/D     |      |      |      |      | Α       |       |
| X5 |      |      |      |        |         | U/D  |      |      |      | В       |       |
| X6 |      |      |      |        |         |      | U/D  |      |      |         | Α     |
| X7 |      |      |      |        |         |      |      | U/D  |      |         | В     |

| R/F | M1270 | M1271 | M1272 | M1273 | M1274 | M1275 | M1276 | M1277 | - | - | - |
|-----|-------|-------|-------|-------|-------|-------|-------|-------|---|---|---|
| U/D | M1235 | M1236 | M1237 | M1238 | M1239 | M1240 | M1241 | M1242 | - | - | - |

U: Count up

D: Count down

A: Phase A input

B: Phase B input

#### Note:

- a) U/D (Count up/Count down) can be specified by special M bit. OFF = count up; ON = count down.
- b) R/F (Rising edge trigger/ Falling edge trigger) can also be specified by special M bit. OFF = Rising; ON = Falling.
- c) SHSC supports max 10kHz input pulse on single input point. Max. 8 counters are allowed at the same time.
- d) For 2-phase 2-input counting, (X4, X5) (C233) and (X6, X7) (C234), max 5kHz. (X0,X2) (C232), max 15kHz.
- e) 2-phase 2-input counting supports double and 4 times frequency, which is selected in D1022 as follows:

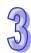

# **Applicable Hardware High Speed Counters:**

| C  | 1-ph<br>inp | nase<br>out |      | 1-phase 2-input |      |      |      |      |      | 2-phase 2-input |      |      |  |  |
|----|-------------|-------------|------|-----------------|------|------|------|------|------|-----------------|------|------|--|--|
| x  | C243        | C244        | C245 | C246            | C247 | C248 | C249 | C250 | C251 | C252            | C253 | C254 |  |  |
| X0 | U           |             | U/D  | U/D             | U    | U    |      |      | Α    | Α               |      |      |  |  |
| X1 | R           |             | Dir  | Dir             | D    | D    |      |      | В    | В               |      |      |  |  |
| X2 |             | U           |      |                 |      |      | U/D  | U/D  |      |                 | Α    | Α    |  |  |
| X3 |             | R           |      |                 |      |      | Dir  | Dir  |      |                 | В    | В    |  |  |
| X4 |             |             |      | R               |      | R    |      |      |      | R               |      |      |  |  |
| X5 |             |             |      |                 |      |      |      | R    |      |                 |      | R    |  |  |

3

U: Count up

A: Phase A input

Dir: Direction signal input

D: Count down

B: Phase B input

R: Reset signal input

#### Note:

- a) The max. frequency of the 1-phase input X0 (C243, C245, C246) and X2(C242) is 100kHz.
- The max. frequency of the 1-phase 2-input (X0, X1) (C245, C246) and (X2, X3) (C249, C250) is 100kHz.
- c) The max. frequency of the 1-phase 2-input (X0, X1) (C247, C248) is 10kHz.
- d) The max. frequency of the 2-phase 2-input (X0, X1) (C251, C252) and (X2, X3) (C253, C254) is 5kHz.
- e) 2-phase 2-input counting supports double and 4 times frequency, which is selected in D1022 as the table in next page. Please refer to the below table for detailed counting wave form.

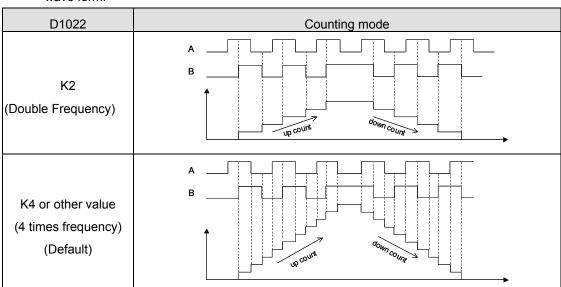

f) C243 and C244 support count-up mode only and occupy input points X1 and X3 as reset

- g) "Dir" refers to direction control function. OFF indicates counting up; ON indicates counting down.
- h) When X1, X3, X4 and X5 are applied for the reset function and the external interrupts are disabled, users can define the reset function as Rising/Falling-edge triggered by special M bits.

| Reset Function | X1    | X3    | X4    | X5    |
|----------------|-------|-------|-------|-------|
| R/F            | M1271 | M1273 | M1274 | M1275 |

i) When X1, X3, X4 and X5 are applied for the reset function and external interrupts are disabled, users can define the reset function as Rising/Falling-edge triggered by special M bits specified in the table: Applicable Software High Speed Counters. However, if external interrupts are applied, the interrupt instructions have the priority in using the input points. In addition, the ELC will move the current data in the counters to the data registers below then reset the counters.

| Special D          |      | D1241, | D1240 |      | D1   | 243, D12 | 242  |
|--------------------|------|--------|-------|------|------|----------|------|
| Counter            | C243 | C246   | C248  | C252 | C244 | C250     | C254 |
| External Interrupt | X1   |        | X4    |      | Х3   | Х        | (5   |

- When X0 (counter input) and X1 (external Interrupt I100/I101) work with C243, the count value will be moved to D1240 and D1241 when the interrupt occurs. Then the counter will be reset.
- When X2 (counter input) and X3 (external Interrupt I300/I301) work with C244, the count value will be moved to D1242 and D1243 when the interrupt occurs. Then the counter will be reset.
- When X0 (counter input) and X4 (external Interrupt I400/I401) work with C246, C248, C252, the count value will be moved to D1240 and D1241 when the interrupt occurs, Then the counter will be reset.
- When X2 (counter input) and X5 (external Interrupt I500/I501) work with C244, C250, C254, the count value will be moved to D1242 and D1243 when the interrupt occurs. Then the counter will be reset.
- Example: When C243 is counting and an external interrupt is triggered from X1(I101), the count value in C243 will be moved to D0 immediately then C243 is reset. Then, interrupt I101 executes.

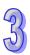

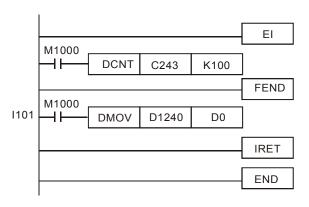

6. Special registers for relevant flags and settings of high speed counters:

| Flag             | Function                                                                        |
|------------------|---------------------------------------------------------------------------------|
| M1059            | Disable high-speed counter interruptions I010~I080                              |
| M1150            | DHSZ instruction in multiple set values comparison mode                         |
| M1151            | The execution of DHSZ multiple set values comparison mode is completed.         |
| M1152            | Set DHSZ instruction as frequency control mode                                  |
| M1153            | DHSZ frequency control mode has been executed.                                  |
| M4000            | Designating the counting direction of high speed counters C232 ~ C245           |
| M1232 ~<br>M1245 | When M12 = Off, C2 will count up.                                               |
| WILLAG           | When M12 = On, C2 will count down.                                              |
| M4040            | Monitor the count direction of high speed counters C246 ~ C255                  |
| M1246 ~<br>M1255 | When M12 = Off, C2 will count up.                                               |
| W11200           | When M12 = On, C2 will count down.                                              |
|                  | ELC-PA: X5 is the reset input signal of the global reset of C235~C239           |
| M1260            | ELCM-PH/PA, ELC2-PA/PB/PH/PE: Let X7 be the reset input signal of               |
|                  | high-speed counters C235~C241                                                   |
| M1261            | High-speed comparison flag for DHSCR instruction                                |
| M1264            | Disable the external control signal input point of HHSC0 reset signal point (R) |
| M1265            | Disable the external control signal input point of HHSC0 start signal point (S) |
| M1266            | Disable the external control signal input point of HHSC1 reset signal point (R) |
| M1267            | Disable the external control signal input point of HHSC1 start signal point (S) |
| M1268            | Disable the external control signal input point of HHSC2 reset signal point (R) |
| M1269            | Disable the external control signal input point of HHSC2 start signal point (S) |
| M1270            | ELC-PV, ELC2-PV: Disable the external control signal input point of HHSC3       |
| 1011210          | reset signal point (R)                                                          |

| Flag      | Function                                                                                         |
|-----------|--------------------------------------------------------------------------------------------------|
|           | ELCM-PH/PA, ELC2-PA/PB/PH/PE: C235 counting mode setting (ON: falling-edge count)                |
| M1271     | ELC-PV, ELC2-PV: Disable the external control signal input point of HHSC3 start signal point (S) |
| IVI 127 1 | ELCM-PH/PA, ELC2-PA/PB/PH/PE: C236 counting mode setting (ON: falling-edge count)                |
|           | ELC-PV, ELC2-PV: Internal control signal input point of HHSC0 reset signal point (R)             |
| M1272     | ELCM-PH/PA, ELC2-PA/PB/PH/PE: C237 counting mode setting (ON: falling-edge count)                |
|           | ELC-PV, ELC2-PV: Internal control signal input point of HHSC0 start signal point (S)             |
| M1273     | ELCM-PH/PA, ELC2-PA/PB/PH/PE: C238 counting mode setting (ON: falling-edge count)                |
|           | ELC-PV, ELC2-PV: Internal control signal input point of HHSC1 reset signal point (R)             |
| M1274     | ELCM-PH/PA, ELC2-PA/PB/PH/PE: C239 counting mode setting (ON: falling-edge count)                |
|           | ELC-PV, ELC2-PV: Internal control signal input point of HHSC1 start signal point (S)             |
| M1275     | ELCM-PH/PA, ELC2-PA/PB/PH/PE: C240 counting mode setting (ON: falling-edge count)                |
|           | ELC-PV, ELC2-PV: Internal control signal input point of HHSC2 reset signal point (R)             |
| M1276     | ELCM-PH/PA, ELC2-PA/PB/PH/PE: C241 counting mode setting (ON: falling-edge count)                |
| 14077     | ELC-PV, ELC2-PV: Internal control signal input point of HHSC2 start signal point (S)             |
| M1277     | ELCM-PH/PA, ELC2-PA/PB/PH/PE: C242 counting mode setting (ON: falling-edge count)                |
| M1278     | Internal control signal input point of HHSC3 reset signal point (R)                              |
| M1279     | Internal control signal input point of HHSC3 start signal point (S)                              |
| M1289     | High speed counter I010 interruption forbidden                                                   |

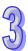

| 77 |
|----|
| 7  |
|    |
|    |
|    |

| Flag  | Function                                       |
|-------|------------------------------------------------|
| M1290 | High speed counter I020 interruption forbidden |
| M1291 | High speed counter I030 interruption forbidden |
| M1292 | High speed counter I040 interruption forbidden |
| M1293 | High speed counter I050 interruption forbidden |
| M1294 | High speed counter I060 interruption forbidden |
| M1312 | C235 Start input point control                 |
| M1313 | C236 Start input point control                 |
| M1314 | C237 Start input point control                 |
| M1315 | C238 Start input point control                 |
| M1316 | C239 Start input point control                 |
| M1317 | C240 Start input point control                 |
| M1320 | C235 Reset input point control                 |
| M1321 | C236 Reset input point control                 |
| M1322 | C237 Reset input point control                 |
| M1323 | C238 Reset input point control                 |
| M1324 | C239 Reset input point control                 |
| M1325 | C240 Reset input point control                 |
| M1328 | Enable Start/Reset of C235                     |
| M1329 | Enable Start/Reset of C236                     |
| M1330 | Enable Start/Reset of C237                     |
| M1331 | Enable Start/Reset of C238                     |
| M1332 | Enable Start/Reset of C239                     |
| M1333 | Enable Start/Reset of C240                     |
|       |                                                |

| Special D  | Function                                                                                            |
|------------|----------------------------------------------------------------------------------------------------|
| D1022      | Multiplied frequency of A-B phase counters for ELC-PA, ELCB-PB, ELCM-PH/PA, ELC2-PA/PB/PH/PE series |
| D1180 (LW) | ELC-PA: When interrupt X2 / I201 occurs, D1180 will store the low word of                           |
| D1181      | high speed counting value at X0, D1181 will store the high word of high speed                       |
| (HW)       | counting value at X0.                                                                               |
| D1198 (LW) | ELC-PA: When interrupt X3 / I301 occurs, D1198 will store the low word of                           |

| D1199 | high speed counting value at X0, D1199 will store the high word of high speed |
|-------|-------------------------------------------------------------------------------|
| (HW)  | counting value at X0.                                                         |
| D1225 | The counting mode of the 1 <sup>st</sup> group counters (C241, C246, C251)    |
| D1226 | The counting mode of the 2 <sup>nd</sup> group counters (C242, C247, C252)    |
| D1227 | The counting mode of the 3 <sup>rd</sup> group counters (C243, C248, C253)    |
| D1228 | The counting mode of the 4 <sup>th</sup> group counters (C244, C249, C254)    |

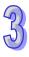

| Special D | Function                                                                                         |
|-----------|--------------------------------------------------------------------------------------------------|
|           | Counting modes of HHSC0 ~ HHSC3 in ELC-PV, ELC2-PV series (default = 2)                          |
| D1225 ~   | 1: Normal frequency counting mode                                                                |
| D1228     | 2: Double frequency counting mode                                                                |
|           | 3: Triple frequency counting mode                                                                |
|           | 4: 4 times frequency counting mode                                                               |
| D1240     | When interrupt I400/I401/I100/I101 occurs, D1240 stores the low Word of the high-speed counter.  |
| D1241     | When interrupt I400/I401/I100/I101 occurs, D1241 stores the high Word of the high-speed counter. |
| D1242     | When interrupt I500/I501/I300/I301 occurs, D1242 stores the low Word of the high-speed counter.  |
| D1243     | When interrupt I500/I501/I300/I301 occurs, D1243 stores the high Word of the high-speed counter. |

| API              |           | N | Inen | noni         | ic   |   | Operands                                      |    |     |         |                          | Function   |     |    |       |      |     |      |          |      |      |     |   |
|------------------|-----------|---|------|--------------|------|---|-----------------------------------------------|----|-----|---------|--------------------------|------------|-----|----|-------|------|-----|------|----------|------|------|-----|---|
| 54               | D         | ) | Н    | SCF          | ₹    |   | S <sub>1</sub> , S <sub>2</sub> , D           |    |     |         | High Speed Counter Reset |            |     |    |       |      |     |      |          |      |      |     |   |
| Type Bit Devices |           |   |      | Word devices |      |   |                                               |    |     |         |                          | Pre        | ogr | am | Step  | os   |     |      |          |      |      |     |   |
| OP               | $\sqrt{}$ | Χ | Υ    | M            | S    | Κ | K H KnX KnY KnM KnS T C D E F DHSCR: 13 steps |    |     |         | ens                      |            |     |    |       |      |     |      |          |      |      |     |   |
| S <sub>1</sub>   | Ì         |   |      |              |      | * | *                                             | *  | *   | *       | *                        | *          | *   | *  | *     |      | 70' | 1001 | <b>.</b> | 0 31 | сро  |     |   |
| S <sub>2</sub>   |           |   |      |              |      |   |                                               |    |     |         |                          |            | *   |    |       |      |     |      |          |      |      |     |   |
| D                |           |   | *    | *            | *    |   |                                               |    |     |         |                          |            | *   |    |       |      |     |      |          |      |      |     |   |
|                  |           |   |      |              | ELCI | В |                                               |    | ELC | )       |                          |            |     |    | E     | ELC2 |     |      |          |      | Е    | LCN | 1 |
|                  |           |   |      |              | PB   |   |                                               | PA |     | P۷      | /                        | PB PH/PA/I |     |    | /PA/F | PΕ   | F   | PV   |          | Р    | H/PA | ٦   |   |
|                  |           |   |      | 32           | 16   | Р | 32                                            | 16 | Р ; | 32   16 | Р                        | 32         | 16  | Р  | 32    | 16   | Р   | 32   | 16       | Р    | 32   | 16  | Р |

# Operands:

 $S_1$ : Compare value  $S_2$ : High-speed counter number D: Compare result

#### **Description:**

- 350. DHSCR compares the current value of the counter **S**<sub>2</sub> against a compare value **S**<sub>1</sub>. When the counters current value changes to a value equal to **S**<sub>1</sub>, address **D** is reset to OFF. Once reset, even if the compare result is no longer equal, **D** will remain OFF.
- 351. If **D** is specified as Y0~Y7 (ELCM-PH/PA: Y0~Y3), when the compare value and the present value of the high-speed counter are equal, the compare result will immediately de-energize the external output Y0~Y7 (ELCM-PH/PA: Y0~Y3). . M and S addresses are also allowed for **D**.
- 352. Operand  $S_2$  must be high speed counter. For example: C235~C255.
- 353. Operand D of ELC-PA, ELCB-PB cannot use the counter addresses.

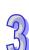

354. Operand D of other series can use same with Operand  $S_2$ .

#### **Program Example 1:**

When M0=ON and C251's present value goes from 99→100 or 101→100, Y0 will be reset to OFF.

When C251's present value changes from 199 to 200, the contact C251 will be ON and Y20=ON.

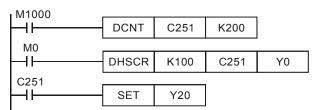

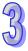

• Program Example 2:

When DHSCR instruction uses the same high speed counter number as a DCNT instruction, and when the present value in the high speed counter C251 changes from 999 to 1,000 or 1,001 to 1,000, C251 will be reset.

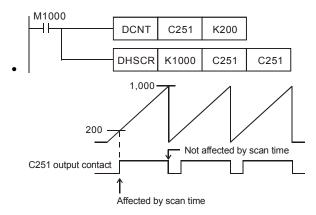

# Remarks:

- 1. All ELC series controllers support high speed counters. For the limitatios on the use of the high speed counter instructions, see the remarks for API 53 DHSCS for more details.
- 2. M1261 of ELC-PV, ELC2-PV series designates the external reset modes of the high speed counter. Some high speed counters have input points for external reset; therefore, when the input point is On, the present value in the corresponding high speed counter will be cleared to 0 and the output contact will be Off. If the reset needs to be executed immediately by the external input, you must set M1261 ON.
- 3. M1261 can only be used in the hardware high speed counters C241 ~ C255.
- 4. Example:
- a) X2 is the input for the external reset of C251.

- b) Assume Y10 = On.
- c) When M1261 = Off and X2 = On, the present value in C251 will be cleared to 0 and the contact of C251 will be Off. When the DHSCR instruction is executed, there will be no counting input pulses and the comparison result will not reset Y10. The external output will not execute the reset; so Y10 = On will remain unchanged.
- d) When M1261 = On and X2 = On, the present value in C251 will be cleared to 0 and the contact of C251 will be Off. When DHSCR instruction is executed, there will be no counting the input pulses but the comparison result will occur. Therefore, Y10 will be reset.

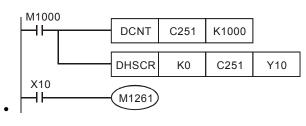

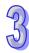

| API |   | Mnemonic | Operands                               | Function         |  |  |  |  |  |  |
|-----|---|----------|----------------------------------------|------------------|--|--|--|--|--|--|
| 55  | D | HSZ      | S <sub>1</sub> , S <sub>2</sub> , S, D | HSC Zone Compare |  |  |  |  |  |  |

| Type  | Bi | t De | vice | es |   |   |     |     |     |     |   |   |   |   | Program Steps |                         |
|-------|----|------|------|----|---|---|-----|-----|-----|-----|---|---|---|---|---------------|-------------------------|
| OP    | Χ  | Υ    | М    | S  | K | Ι | KnX | KnY | KnM | KnS | Т | C | D | Ε | F             | DHSZ: 17 steps          |
| $S_1$ |    |      |      |    | * | * | *   | *   | *   | *   | * | * | * | * |               | 3.16 <u>2.</u> 11 3tops |
| $S_2$ |    |      |      |    | * | * | *   | *   | *   | *   | * | * | * | * |               |                         |
| S     |    |      |      |    |   |   |     |     |     |     |   | * |   |   |               |                         |
| D     |    | *    | *    | *  |   |   |     |     |     |     |   |   |   |   |               |                         |

|   |    | ELCB |   | ELC |    |   |    |    | ELC2 |    |                |   |    |    |   |    |    | ELCM  |    |    |   |
|---|----|------|---|-----|----|---|----|----|------|----|----------------|---|----|----|---|----|----|-------|----|----|---|
| Ī |    | PΒ   |   |     | PA |   |    | PV |      |    | PB PH/PA/PE PV |   |    |    |   | PV |    | PH/PA |    |    |   |
| Ī | 32 | 16   | Р | 32  | 16 | Р | 32 | 16 | Р    | 32 | 16             | Р | 32 | 16 | Р | 32 | 16 | Р     | 32 | 16 | Р |

# Operands:

 $S_1$ : Low-limit value of zone comparison  $S_2$ : High-limit value of zone comparison S: high-speed counter number D: compared result (occupies 3 continuous bit addresses)

#### Description: (ELC-PA/PV, ELC2-PV)

- 355.  $S_1$  should be equal to or less than  $S_2$  ( $S_1 \leq S_2$ ).
- 356. If **D** is specified as Y0~Y7, when **S**<sub>1</sub> and **S**<sub>2</sub> are equal, the compare result will immediately energize the external output Y0~Y7. M and S devices are immediately set, not being affected by the scan cycle.
- 357. All outputs with the zone comparison use interrupts.
- 358. Operand **S** should be high speed counter. For example: C235~C255.
- 359. Flags: M1059~M1260 (Refer to the DHSCS instruction for more details)

#### Description: (ELCM-PH/PA, ELC2-PA/PB/PH/PE)

- 360. If **D** is specified as Y0~Y3 in this instruction, the compare result will immediately energize the external outputs Y0~Y3. M and S devices, not affected by the program scan cycle, will be updated immediately.
- 361. High speed counters include software high speed counters and hardware high speed counters. In addition, there are also two types of comparators including software comparators and hardware comparators.
- 362. Explanations on software comparators for DHSZ instruction
  - a) Corresponding table for software counters and comparators:

| Counter          | C232                         | C233                         | C234 | C235 | C236 | C237 | C238 | C239 | C240 | C241 | C242 |  |
|------------------|------------------------------|------------------------------|------|------|------|------|------|------|------|------|------|--|
| Hi-speed compare |                              | Share 6 coffware comparators |      |      |      |      |      |      |      |      |      |  |
| Set/Reset        | Share 6 software comparators |                              |      |      |      |      |      |      |      |      |      |  |

•

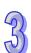

b) Block diagram of software counters and comparators:

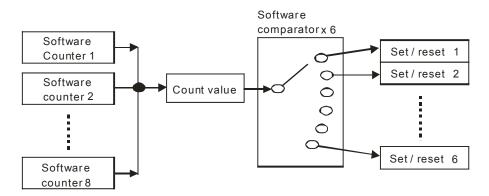

- c) There are 6 software zone comparators available exclusively for zone compare operations. The limit of 6 comparisons for zone compares does not include the comparisons of DHSCS and DHSCR.
- 363. Descriptions of hardware comparators for the HSZ instruction:
  - a) Corresponding table for hardware counters and comparators

| Hardware counter |         | A gr     | oup      |        |                              | B group  |            |    |  |  |  |  |
|------------------|---------|----------|----------|--------|------------------------------|----------|------------|----|--|--|--|--|
| Hardware Counter | A1      | A2       | А3       | A4     | B1                           | B2       | В3         | B4 |  |  |  |  |
| Counter No.      | C243, C | 245~C2   | 248, C25 | 1,C252 | C244, C249, C250, C253, C254 |          |            |    |  |  |  |  |
| Hi-speed compare | SI      | nares 4  | hardwar  | e      | Shares 4 hardware            |          |            |    |  |  |  |  |
| Set/Reset        | com     | parators | for grou | ıp A   | com                          | parators | s for grou | рΒ |  |  |  |  |

b) Block diagram of hardware counters and comparators:

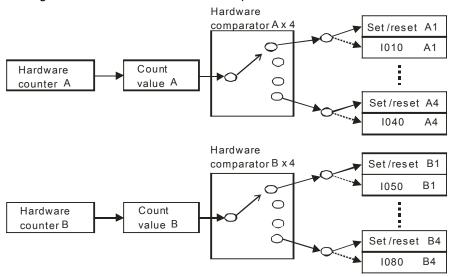

c) The two groups can only be used once for each group, occupying 2 comparators. For example, when DHSZ instruction uses A3 and A4 of group A comparators, only the other 2 comparators (A1, A2) are available for DHSCS and DHSCR instructions.

3

d) When DHSCS uses I030 or I040, comparators A3 and A4 are no longer available for DHSZ instruction. Also, when DHSCS uses I070 or I080, comparators B3 and B4 are no longer available for DHSZ instruction. If comparators are used repeatedly, the syntax error will be detected on the previous instruction..

# **Program Example 1:**

- 364. When **D** is specified as Y0, then Y0~Y2 will also be used..
- 365. When the DHSZ instruction is executed and the high-speed counter C246 is counting, if the high or low limit value is reached, one of Y0~Y2 will be ON.

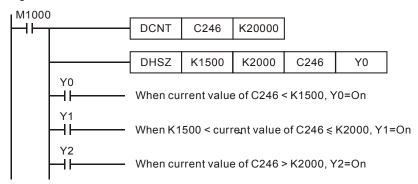

# 33

# **Program Example 2:**

- 366. When using the DHSZ instruction to control stop, high, or low speed, C251 is set as an AB phase high-speed counter.
- 367. When X30=ON, DHSZ will turn Y0=ON when the current value ≤ K2,000. In order to improve this, use the DZCPP instruction to compare C251 against K2,000 during the first program scan after going to RUN. When counting the current value ≤ K2,000, Y0=ON and the DZCPP instruction is Pulsed. Instruction DZCPP can only be executed ONCE in a program. Y0 will continue to be ON.
- 368. When X20=OFF, Y0~Y2 will be reset to OFF.

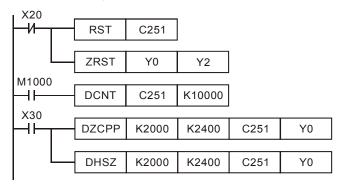

# **TIMING DIAGRAM**

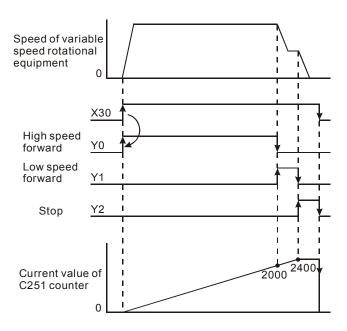

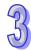

- Program Example 3:
- 369. Program Example 3 is only applicable to ELC-PV, ELC2-PV series.
- 370. The multiple set values comparison mode: If D of DHSZ instruction designates a special auxiliary relay M1150, the instruction will be able to compare the present value in the high speed counter with many values in a table.
- 371. In this mode,
  - S<sub>1</sub>: starting value in the comparison table. S<sub>1</sub> can only use the D data registers and can also utilize the index registers E and F. Once this mode is enabled, S<sub>1</sub> cannot be changed even if the index registers E and F are changed.
  - S<sub>2</sub>: the amount of data in the group to be compared. S<sub>2</sub> can only be a constant value K1 ~ K255 or H1 ~ HFF and does not support the index registers E and F. Once this mode is enabled, S<sub>2</sub> cannot be changed. If S<sub>2</sub> is not within its range, error code 01EA (hex) will be displayed and the instruction will not be executed.
  - S: high speed counter number (C241 ~ C254).
  - **D**: Designated mode (determined by M1150)
- 372. The number of start registers designated in S1 and the number of rows (groups) designated in S2 construct a comparison table. Enter the values in every register in the table before executing the instruction.
- 373. When the present value of the counter C251 (S) equals the values in D1 and D0, the Y output designated by D2 will be reset to Off (D3 = K0) or On (D3 = K1) and be maintained. Output Y will be processed as an interrupt. The number of Y output points are in decimal (range: 0 ~

- 255). If the number falls outside of the range, SET/RESET will not be enabled when the comparison reaches its target.
- 374. When this mode is enabled, the ELC will first acquire the values in D0 and D1 as the target values for the first comparison section. At the same time, the index value displayed in D1150 will be 0, indicating that ELC performed the comparison based on the group 0 data.
- 375. When the group 0 data in the table has been compared, the ELC will first execute the Y output set in the group 0 data and determine if the comparison reaches the target number of groups. If the comparison reaches the target, M1151 will be On; if the comparison has not reached the final group, one will be added to the contents of D1150 and continue the comparison for the next group.
- 376. M1151 is the flag for the completion of one execution of the table. It can be turned Off by the user, or when the next comparison cycle takes place and the group 0 data has been compared, the ELC will automatically reset the flag.
- 377. When X10 is turned Off, the execution of the instruction will be interrupted and the content in D1150 will be reset to 0. However, the On/Off status of all outputs will be maintained.
- 378. When the instruction is being executed, all values in the comparison table will be regarded as valid values only when the program scan reaches the END statement for the first time.
- 379. This mode can only be used once in the program.
- 380. This mode can only be used on the hardware high speed counters C241 ~ C254.
- 381. When in this mode, the frequency of the input pulses cannot exceed 50KHz or the neighboring two groups of compare values cannot differ by 1; otherwise there will not be enough time for the ELC to react and the result will be an error.

|   | X10 |      |    |      |      |        |
|---|-----|------|----|------|------|--------|
|   |     | DUCZ | D0 | 17.4 | C251 | N44450 |
|   |     | DHSZ | טט | K4   | U251 | MITIOU |
| • |     |      |    |      |      |        |

•

#### The comparison table:

| 32-bi | t data fo | r compa | rison  | NI     | £\/ t t     | 0:- (0 | ## in all a a ki a m | Table counting |
|-------|-----------|---------|--------|--------|-------------|--------|----------------------|----------------|
| High  | word      | Low     | word   | INO. C | of Y output | On/O   | ff indication        | register D1150 |
| D1    | (K0)      | D0      | (K100) | D2     | (K10)       | D3     | (K1)                 | 0              |
| D5    | (K0)      | D4      | (K200) | D6     | (K11)       | D7     | (K1)                 | 1              |
| D9    | (K0)      | D8      | (K300) | D10    | (K10)       | D11    | (K0)                 | 2              |
| D13   | (K0)      | D12     | (K400) | D14    | (K11)       | D15    | (K0)                 | 3              |
|       |           |         |        | K10:   | Y10         | K0: C  | Off                  | 0→1→2→3→0      |
|       |           |         |        | K11:   | Y11         | K1: C  | )n                   | Cyclic scan    |

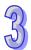

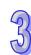

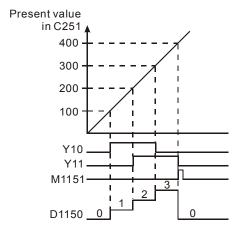

# 382. Special registers for flags and relevant settings:

| • Flag    | Function                                                                                        |
|-----------|-------------------------------------------------------------------------------------------------|
| • M1150   | <ul> <li>DHSZ instruction in multiple set values comparison mode</li> </ul>                     |
| • M1151   | <ul> <li>The execution of DHSZ multiple set values<br/>comparison mode is completed.</li> </ul> |
| Special D | • Function                                                                                      |
| • D1150   | <ul> <li>Table counting register for DHSZ multiple set values<br/>comparison mode</li> </ul>    |

- Program Example 4:
- 1. Program Example 4 is only applicable to ELC-PV, ELC2-PV series.
- DHSZ and DPLSY instructions are combined for frequency control. If **D** of the DHSZ instruction is a special auxiliary relay M1152, the present value in the counter will be able to control the pulse output frequency of DPLSY instruction.
- 3. In this mode,
  - S<sub>1</sub>: starting address in the comparison table. S<sub>1</sub> can only use D registers which can utilize the index registers E and F. Once this mode is enabled, S<sub>1</sub> will not be allowed to change even if E and F change.
  - S<sub>2</sub>: the amount of data in the group to be compared. S<sub>2</sub> can only be a constant value K1 ~ K255 or H1 ~ HFF and does not support the index registers E and F. Once this mode is enabled, S<sub>2</sub> cannot be changed. If S<sub>2</sub> is not within its range, error code 01EA (hex) will display and the instruction will not be executed.
  - S: high speed counter number (designated as C241 ~ C254).
  - **D**: Designated mode (determined by M1152)

- 4. This mode can only be used once. For PV series, this mode can only be used with the hardware high speed counters C241 ~ C254. Enter the values in every register in the table before executing the instruction.
- 5. When this mode is enabled, the ELC will first acquire the values in D0 and D1 as the target values for the first comparison section. At the same time, the index value displayed in D1152 will be 0, indicating that ELC performs the comparison based on the group 0 data.
- 6. When the group 0 data in the table has been compared, the ELC will first execute at the frequency set in group 0 data (D2, D3) and copy the data to D1152 and D1153, determining if the comparison reaches the target number of groups. If the comparison reaches the target, M1153 will be On; if the comparison has not reached the final group, the content in D1151 will add 1 and continue the comprison for the next group.

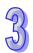

- 7. M1153 is the flag for the completion of one execution of the table. It can be turned Off by the user. Or when the next comparion cycle takes place and the group 0 data has been compared, the ELC will automatically reset the flag.
- 8. If you wish to use this mode with the PLSY instruction, preset the value in D1152.
- 9. If you wish to stop the execution at the last row, set the value in the last row to K0.
- 10. When X10 turns Off, the execution of the instruction will be interrupted and the content in D1151 will be reset to 0.
- 11. When in this mode, the frequency of the input pulses cannot exceed 50KHz or the neighboring two groups of comparative values cannot differ by 1; otherwise there will not be enough time for the ELC to react and result in errors.

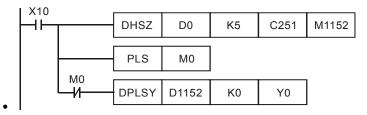

•

The comparison table:

| 32-bi | t data for com | paris | on     | Pulse output t | frequency | Table counting |
|-------|----------------|-------|--------|----------------|-----------|----------------|
| High  | word           | Low   | word   | 0 ~ 200KHz     |           | register D1151 |
| D1    | (K0)           | D0    | (K0)   | D3, D2         | (K5,000)  | 0              |
| D5    | (K0)           | D4    | (K100) | D7, D6         | (K10,000) | 1              |
| D9    | (K0)           | D8    | (K200) | D11, D10       | (K15,000) | 2              |
| D13   | (K0)           | D12   | (K300) | D15, D14       | (K6,000)  | 3              |

For more information visit: www.eaton.com

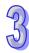

- 12. Special registers for flags and relevant settings:
  - Flag

- Function
- M1152
- DHSZ instruction in frequency control mode
- M1153
- The execution of DHSZ frequency control mode is complete.
- Special D
- Function
- D1151
- Table counting register for DHSZ multiple set values comparison mode
- D1152 (low word)
- In frequency control mode, DHSZ reads the upper and lower limits in the table counting register D1153 and D1152.
- D1153 (high
  - word)
- D1336 (low word)
- Current number of pulses sent out by DPLSY instruction

•

13. The complete program:

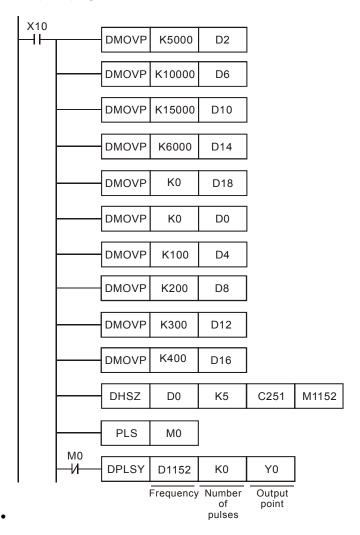

- 14. During the execution of DHSZ instruction, do not modify the values set in the comparison table.
- 15. The designated data will be arranged into the the above program when the program reaches the END statement. Therefore, the PLSY instruction has to be executed after DHSZ instruction has been executed once.

| API            | N           | /Iner | non | ic |             | Operands                            |     |     |     | Function |                 |   |     |       |    |    |            |       |
|----------------|-------------|-------|-----|----|-------------|-------------------------------------|-----|-----|-----|----------|-----------------|---|-----|-------|----|----|------------|-------|
| 56             |             | SI    | PD  |    |             | S <sub>1</sub> , S <sub>2</sub> , D |     |     |     | Sp       | Speed Detection |   |     |       |    |    |            |       |
| Туре           | Bit Devices |       |     |    | Word device |                                     |     |     |     | devi     | ces             |   |     |       |    |    | Program    | Steps |
| OP             | X           | Υ     | М   | S  | K           | Н                                   | KnX | KnY | KnM | KnS      | Т               | С | D   | Ε     | F  | SE | D: 7 steps |       |
| S <sub>1</sub> | *           |       |     |    |             |                                     |     |     |     |          |                 |   |     |       |    | ٠. | D. 7 Glopo |       |
| S <sub>2</sub> |             |       |     |    | *           | *                                   | *   | *   | *   | *        | *               | * | *   | *     | *  |    |            |       |
| D              |             |       |     |    |             |                                     |     |     |     |          | *               | * | *   |       |    |    |            |       |
|                | ELCE        |       |     |    | B ELC       |                                     |     |     |     |          |                 |   | Е   | LC2   |    |    | ELCM       |       |
|                | PB          |       |     | ,  |             | PA                                  |     | PV  |     |          | PB              |   | PH/ | PA/PE | Εĺ | PV | PH/PA      |       |

#### Operands:

 $S_1$ : External pulse input  $S_2$ : Pulse time (ms) D: Result (occupies 5 continuous addresses)

32 | 16 | P | 32 | 16 | P | 32 | 16 | P | 32 | 16 | P | 32 | 16 | P

# Description: ELC-PA/PV, ELCB-PB

- 383. This instruction counts the number of pulses received at input terminal  $S_1$  during the time  $S_2$  (ms) and stores the result in the register **D**.
- 384. External pulse input terminals designated in S<sub>1</sub> for all ELC controllers:

| ELC Input              | ELCB-PB | ELC-PA<br>(new input X0 is added<br>for V1.2 and above) | ELC-PV  |
|------------------------|---------|---------------------------------------------------------|---------|
| Available input points | X1, X2  | X0, X1, X2                                              | X0 ~ X3 |

- 385. ELC-PA models, if X0, X1 or X2 are used with a SPD instruction, then the related high-speed counters or external interrupts I001, I101, I201 can not be used.
- 386. Count the number of pulses received at the inputs specified by  $S_1$  during the time specified by  $S_2$  (ms) and store the result in the register specified by D.
- 387. **D** occupies 5 registers, **D**+1, **D** stores the result of the previous SPD operation, **D**+3, **D**+2 indicate the present accumulated count value of pulses and **D**+4 indicates the remaining time, the max. is 32767ms. Both are 32-bit integer values.
- 388. ELCB-PB models: Maximum frequency: X1=20KHz, X2=10KHz, Total frequency must be less than 20KHz.
- 389. ELC-PA models: Maximum frequency: X1=30KHz, X2=10KHz, Total frequency must be less than 30KHz. If X0 is used in a SPD instruction, X0 and X1 will be the inputs of A, B phase signals to detect the speed of A, B phase. The maximum input frequency is 4KHz. Use D1022 to set time frequency.
- 390. ELC-PV models: Maximum frequency: X0 and X1 = 100KHz, X2 and X3 = 10KHz, Total frequency must be less than 100KHz. If X0 is used in a SPD instruction, X0 and X1 will be the inputs of A, B phase signals to detect the speed of A, B phase.
- 391. This instruction is mainly used to obtain a proportional value of rotation speed. The result **D** and rotation speed are in proportion. The following equation can be used to obtain the rotation speed of motor.

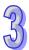

$$N = \frac{60(D0)}{10^3 (rpm)} \times 10^3 (rpm)$$

Rotation speed

 $N = \frac{60(D0)}{nt} \times 10^{3} (rpm)$  **n**: The number of pulses per rotation of the motor

Detection time specified by S<sub>2</sub> (ms)

392. ELC-PV models: When the SPD instruction is enabled and M1100 = On, the SPD instruction will perform a sampling at the moment when M1100 goes from Off to On, then stop the sampling. If you wish to resume the sampling, you must turn Off M1100 and re-enable the SPD instruction.

# Description: (ELCM-PH/PA, ELC2-PA/PB/PH/PE)

393. External pulse input terminals designated in S<sub>1</sub> for ELCM and ELC2 series ELC controllers:

| Available input points | X0, X2           | X1(X0/X1), X3(X2/X3),<br>X5(X4/X5), X7(X6/X7) | X6, X7           |
|------------------------|------------------|-----------------------------------------------|------------------|
|                        | 1-phase input    | AB-phase input                                | 1-phase input    |
| Input mode             | (Supports single | (Supports 4 tmes                              | (Supports single |
|                        | frequency)       | frequency)                                    | frequency)       |
| Maximum frequency      | 100KHz           | 5KHz                                          | 10KHz            |

- 394. **D** occupies 5 consecutive registers, **D** + 1 and **D** store the results of previous pulse detection; D +3 and D + 2 store the current accumulated number of pulses; D + 4 stores the current time remaining (max. 32,767ms).
- 395. If X0 ~ X7 are used in a SPD instruction, their associated high-speed counters and external interrupts 1000/1001, 1100/1101, 1200/1201, 1300/1301, 1400/1401, 1500/1501, 1600/1601 or 1700/1701 cannot be used.
- 396. When X0, X2, X6 and X7 are used, they will be detected as 1-phase inputs. When X1, X3, X5, X7, is used, X0, X2, X4, X6 (A) and X1, X3, X5, X7 (B) will be detected as AB-phase input.
- 397. This instruction is mainly used to obtain the value of rotation speed and the results in D are in proportion to the rotation speed. Rotation speed N can be calculated by the following equation

$$N = \frac{60(D0)}{nt} \times 10^3 (rpm)$$

Rotation speed

N=  $\frac{60(D0)}{nt} \times 10^3 (rpm)$  n: Rotation speed n: The number of pulses produced per rotation

Detecting time specified by S<sub>2</sub> (ms)

# **Program Example:**

- 398. When X7=ON, D2 will count the high-speed pulses from X1. After 1,000ms, it will stop counting automatically and store the result in D0.
- 399. After 1000ms of counting has completed, the content of D2 will be reset to 0. When X7 turns ON again, D2 will begin counting again.

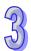

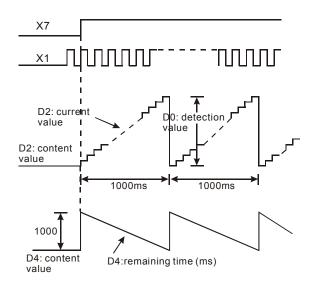

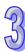

| API            |   | N  | Inen | noni  | ic   |   | Operands |                    |                    |      |      | Function     |    |   |    |       |        |               |              |       |     |      |   |
|----------------|---|----|------|-------|------|---|----------|--------------------|--------------------|------|------|--------------|----|---|----|-------|--------|---------------|--------------|-------|-----|------|---|
| 57             | D |    | Р    | LSY   | ′    |   |          | S <sub>1</sub> , S | 5 <sub>2</sub> , D |      | Pu   | Pulse Output |    |   |    |       |        |               |              |       |     |      |   |
| Тур            | е | Bi | t De | vices |      |   |          |                    | ٧                  | Vord | devi | ces          |    |   |    |       |        | Program Steps |              |       |     |      |   |
| OP             |   | Χ  | Υ    | М     | S    | K | Н        | KnX                | KnY                | KnM  | KnS  | Т            | С  | D | Ε  | F     | PI:    | SY:           | 7 si         | tens  | ;   |      |   |
| S <sub>1</sub> |   |    |      |       |      | * | *        | *                  | *                  | *    | *    | *            | *  | * | *  | *     |        |               |              | •     |     |      |   |
| S <sub>2</sub> |   |    |      |       |      | * | *        | *                  | *                  | *    | *    | *            | *  | * | *  | *     | DP     | LSY           | <b>/:</b> 1; | 3 ste | eps |      |   |
| D              |   |    | *    |       |      |   |          |                    |                    |      |      |              |    |   |    |       |        |               |              |       |     |      |   |
|                |   |    |      |       | ELCE | 3 |          |                    | ELC                | ;    |      |              |    |   | Е  | LC2   | 2 ELCM |               |              | LCM   |     |      |   |
|                |   |    |      |       | PB   |   |          | PA                 |                    | PV   |      |              | PB |   | PH | /PA/P | Е      |               | PV           |       | Pl  | H/PA |   |
|                | 3 |    |      | 32    | 16   | Р | 32       | 16                 | P 3                | 16   | Р    | 32           | 16 | Р | 32 | 16    | Р      | 32            | 16           | Р     | 32  | 16   | Р |

# Operands:

 $S_1$ : Pulse output frequency  $S_2$ : Number of output pulses D: External output (only Y0 and Y1 can be specified)

# Description: ELC-PA/PV, ELCB-PB, ELC2-PV Controllers

400. When the PLSY instruction is executed, the specified quantity of pulses S<sub>2</sub> will be sent out the output terminal specified by **D** at the specified pulse output frequency S<sub>1</sub>.

401.  $S_1$  - the pulse output frequency

| Output frequency range of each series models |               |               |                 |  |  |  |
|----------------------------------------------|---------------|---------------|-----------------|--|--|--|
| Models                                       | ELCB-PB       | ELC-/PA       | ELC-PV, ELC2-PV |  |  |  |
|                                              |               |               | Y0: 0~200,000Hz |  |  |  |
| Output fraguency range                       | Y0:1~10,000Hz | Y0:1~30,000Hz | Y2: 0~200,000Hz |  |  |  |
| Output frequency range                       | Y1:1~10,000Hz | Y1:1~30,000Hz | Y4: 0~200,000Hz |  |  |  |
|                                              |               |               | Y6: 0~200,000Hz |  |  |  |
| M1190=ON                                     | -             | -             | Y0: 0.01~100Hz  |  |  |  |
| M1191=ON                                     | -             | -             | Y2: 0.01~100Hz  |  |  |  |
| M1192=ON                                     | -             | -             | Y4: 0.01~100Hz  |  |  |  |
| M1193=ON                                     | -             | -             | Y6: 0.01~100Hz  |  |  |  |

402. S<sub>2</sub> - Number of output pulses.

16-bit instruction: 1~32,767. 32-bit instruction: 1~2,147,483,647.

|                   | M1010 (Y0) ON, pulse output is continuous                         |
|-------------------|-------------------------------------------------------------------|
| Continuous pulses | M1023 (Y1) ON pulse output is continuous                          |
| Continuous puises | In ELC-PV, set S2 (the number of output pulses for Y0, Y2, Y4 and |
|                   | Y6) to K0                                                         |

- 403. For ELC-PV series, when the number of output pulses is set to 0, there will be continuous pulse output with no limit on the number of pulses. For ELC-PB/PC/PA/PH, ELCB-PB series, you must to turn M1010 (Y0) or M1023 (Y1) On to allow a continuous pulse output with no limit on the number of pulses.
- 404. For the pulse output terminal specified in D, the ELC-PV, ELC2-PV series can use Y0, Y2, Y4 and Y6, The ELC-PA, ELCB-PB series can use Y0 and Y1.

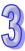

- 405. The ELC-PV, ELC2-PV series has four groups of A-B phase pulse outputs from CH0 (Y0, Y1), CH1 (Y2, Y3), CH2 (Y4, Y5) and CH3 (Y6, Y7). See the remarks in section 2.3 concerning how to set this up. .
- 406. When the PLSY instruction has been executed, the specified quantity of pulses **S**<sub>2</sub> will be sent out the output terminal specified by **D** at the specified pulse output frequency **S**<sub>1</sub>.
- 407. When the PLSY instruction is used in a program, the outputs used in the PLSY instruction cannot be used in the PWM instruction or PLSR instruction.
- 408. Pulse output complete flags for each controller type:

| ELC           | _     | C-PA<br>B-PB | ELC-PV, ELC2-PV |       |       |       |  |  |  |
|---------------|-------|--------------|-----------------|-------|-------|-------|--|--|--|
| Output device | Y0    | Y1           | Y0              | Y2    | Y4    | Y6    |  |  |  |
| Flag          | M1029 | M1030        | M1029           | M1030 | M1036 | M1037 |  |  |  |

- a) For ELC-PA, ELCB-PB series, after the Y0 pulse output is complete, M1029 = ON; after the Y1 pulse output is complete, M1030 = ON. When the PLSY instruction is OFF, M1029 and M1030 will be OFF.
- b) The execution complete flags M1029, M1030 should be cleared by the user after the execution of the instruction has been completed.
- c) For ELC-PV, ELC2-PV series, M1029 is set to ON after Y0 finishes sending the specified number of pulses, M1030 is set to ON after Y2 finishes sending the specified number of pulses, M1036 is set to ON after Y4 finishes sending the specified number of pulses, and M1037 is set to ON after Y6 finishes sending the specified number of pulses. When the PLSY instruction is OFF, M1029, M1030, M1036, and M1037 will not be turned OFF automatically. The user program will need to reset them.
- 409. For the ELC-PA, ELCB-PB series controllers, when the PLSY and DPLSY instructions are disabled, the pulse output completed flags will all be turned Off automatically.
- 410. For the ELC-PV, ELC2-PV series, when the PLSY and DPLSY instructions are disabled, the user will have to reset the pulse output complete flags. They are not reset automatically like with the other ELC controllers.
- 411. While the PLSY instruction is being executed, the output will not be affected if  $S_2$  is changed. To change the number of output pulses, the PLSY instruction must be disabled, then change the number the number of pulses.
- 412. **S**<sub>1</sub> the pulse output frequency can be changed while the PLSY instruction is being executed.
- 413. The pulses sent out by the PLSY instruction are sent at a 50% duty cycle. For example, if each pulse is sent at 1000Hz, it will be On for .5ms and Off for .5ms.
- 414. If operands **S**<sub>1</sub>, **S**<sub>2</sub> use index register F, then only the 16-bit instruction is available (PLSY).
- 415. For ELCB-PB series, the PLSY instruction can only be used twice in the program.

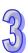

416. For ELC-PA/PV, ELC2-PV series, there is no limit on the number of times this instruction may be used in the program. However, for the ELC-PA series, the program only allows two PLSY instructions to be executed at the same time. For ELC-PV series, the program allows four PLSY instructions to be executed at the same time.

#### ELCM-PH/PA, ELC2-PA/PB/PH/PE Controllers

417. **S**<sub>1</sub> specifies the pulse output frequency

| Output frequency range |                                                    |             |                      |  |  |  |
|------------------------|----------------------------------------------------|-------------|----------------------|--|--|--|
| Series                 | ELC2-PB                                            |             | /I-PH/PA<br>PA/PH/PE |  |  |  |
| Output                 | Y0~Y3                                              | Y0, Y2      | Y1, Y3               |  |  |  |
| 16-bit instruction     | 0~10,000Hz                                         | 0~32,767 Hz | 0~10,000Hz           |  |  |  |
| 32-bit instruction     | 0~10,000Hz                                         | 0~100,000Hz | 0~10,000Hz           |  |  |  |
| If O                   | If 0Hz is specified, pulse output will be disabled |             |                      |  |  |  |

418.  $S_2$  specifies the number of output pulses.

16-bit instruction: -32,768~32,767. 32-bit instruction: -2,147,483,648~2,147,483,647.

When  $S_2$  is specified as K0, the pulse will be continuous output.

419. ELCM-PH/PA, ELC2-PA/PB/PH/PE series have four pulse output modes as shown below.

| Mode   |       |       | D12   | 220 |    |       | D1221 |       |       |    |     |       |  |
|--------|-------|-------|-------|-----|----|-------|-------|-------|-------|----|-----|-------|--|
| Output | K     | .0    | K1    | K2  | K  | (3    | k     | (0    | K1    | K2 | K   | 3#    |  |
| Y0     | Pulse |       | Pulse | Α   | CW |       |       |       |       |    |     |       |  |
| Y1     |       | Pulse | Dir   | В   |    | Pulse |       |       |       |    |     |       |  |
| Y2     |       |       |       |     |    |       | Pulse |       | Pulse | Α  | CCW |       |  |
| Y3     |       |       |       |     |    |       |       | Pulse | Dir   | В  |     | Pulse |  |

Pulse: Pulse

A: A phase pulse

CW: clockwise

Dir: Direction

B: B phase pulse

CCW: Counter-clockwise

Note #: When D1220 contains the value K3, D1221 is invalid.

420. Pulse output flags for ELCM-PH/PA, ELC2-PA/PB/PH/PE series:

| Output device    | Y0    | Y1    | Y2    | Y3    |
|------------------|-------|-------|-------|-------|
| Completed Flag   | M1029 | M1030 | M1102 | M1103 |
| pause            | M1078 | M1079 | M1104 | M1105 |
| 0.01~10Hz output | M1190 | M1191 | M1192 | M1193 |

a) M1029 = ON after Y0/Y1 (D1220=K1, pulse/Dir) is complete.

M1102 = ON after Y2/Y3 (D1221=K1, pulse/Dir) is complete.

M1029 = ON after the Y0/Y2 (D1220 = K3, CW/CCW) is complete.

95

- b) The execution complete flag M1029, M1030, M1102, and M1103 should be manually reset by the user program after the pulse output has completed.
- c) When M1190~M1192 is ON, frequency 0.01~100Hz is available for outputs Y0~Y3.
- d) When the PLSY / DPLSY instruction is OFF, the pulse output complete flags will all be reset.
- e) When M1190~M1192 = ON, the available output range for PLSY Y0~Y3 is 0.01~100Hz.
- 421. While the PLSY instruction is being executed, the output will not be affected if **S**<sub>2</sub> is changed. To change the number of pulses, stop the PLSY instruction, then change the number of pulses.
- 422. S<sub>1</sub> the pulse output frequency can be changed while the PLSY instruction is being executed.
- 423. The pulses sent out by the PLSY instruction are sent at a 50% duty cycle. For example, if each pulse is sent at 1000Hz, it will be On for .5ms and Off for .5ms.
- 424. If operand  $S_1$ ,  $S_2$  use the index register F, only the 16-bit instruction (PLSY) is available.
- 425. There is no limit on the number of times this instruction can be used in the program. However the program only allows 4 pulse output instructions (PLSY, PWM, PLSR) to be executed at the same time. If Y1 is used for several high speed pulse output instructions, the controller will execute each one in the order they are enabled and scanned in the program.

# **Program Example:**

- 426. When X0=ON, 200 pulses will be sent out Y0 at 1KHz. When the instruction is finished, M1029=ON (the complete flag) which will turn on Y20.
- 427. When X0=OFF, the pulse output to Y0 will immediately stop. When X0 turns ON again, the pulse output will restart.

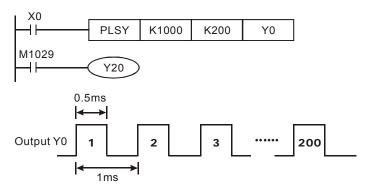

#### Points to note:

- 428. Flags and special registers for ELC-PB, ELCB-PB series:
  - M1010: When M1010=ON, continuous pulses will be sent out Y0. When M1010=OFF, the PLSY instruction will send the number of pulses specified in **S**<sub>2</sub>.
  - M1023: When M1023=ON, Y1 will send continuous pulses. When M1023=OFF, the PLSY instruction will send the number of pulses specified in **S**<sub>2</sub>.

M1079: Pause sending pulses out Y1. D1030: Present number of pulses sent out Y0 (LOW WORD). D1031: Present number of pulses sent out Y0 (HIGH WORD). D1032: Present number of pulses sent out Y1 (LOW WORD). D1033: Present number of pulses sent out Y1 (HIGH WORD). 429. Flags and special registers for ELC-PA series: M1010: When On, Y0 output will be continuous with no limit on the number of pulses. When Off, the number of output pulses from Y0 will be determined by \$2. M1023: When On, Y1 output will be continuous with no limit on the number of pulses. When Off, the number of output pulses from Y1 will be determined by  $S_2$ . M1029: On when Y0 pulse output is complete. M1030: On when Y1 pulse output is complete. M1078: Pause sending pulses out Y0 M1079: Pause sending pulses out Y1

M1029= ON after Y0 pulse output is complete.

M1030= ON after Y1 pulse output is complete.

Pause sending pulses out Y0.

- 430. Flags and special registers for ELC-PV, ELC2-PV series:
  - M1010: When On, CH0, CH1, CH2 and CH3 will send pulses at END of program scan. Off when the output starts.

M1347: For ELC-PA, Auto reset Y0 when high speed pulse output is complete

Low word of the current number of output pulses from Y0

High word of the current number of output pulses from Y0

Low word of the current number of output pulses from Y1

High word of the current number of output pulses from Y1

For ELC-PA, Auto reset Y1 when high speed pulse output is complete

- M1029: On when CH0 pulse output is complete.
- M1030: On when CH1 pulse output is complete.
- M1036: On when CH2 pulse output is complete.
- M1037: On when CH3 pulse output is complete.
- M1190: Set Y0 high speed output as 0.01~100Hz
- M1191: Set Y2 high speed output as 0.01~100Hz
- M1192: Set Y4 high speed output as 0.01~100Hz
- M1193: Set Y6 high speed output as 0.01~100Hz
- M1334: Pause sending pulses out CH0

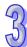

M1029:

M1030:

M1078:

M1348: D1030:

D1031:

D1032:

D1033:

**S** 

- M1335: Pause sending pulses out CH1
- M1520: Pause sending pulses out CH2
- M1521: Pause sending pulses out CH3
- M1336: CH0 pulse output has been sent.
- M1337: CH1 pulse output has been sent.
- M1522: CH2 pulse output has been sent.
- M1523: CH3 pulse output has been sent.
- M1338: CH0 offset pulses enabled.
- M1339: CH1 offset pulses enabled.
- M1340: I110 interrupt occurs after CH0 pulse output is complete.
- M1341: I120 interrupt occurs after CH1 pulse output is complete.
- M1342: I130 interrupt occurs when CH0 pulse output is in process.
- M1343: I140 interruption occurs when CH0 pulse output is in process.
- M1344: CH0 pulse compensation enabled.
- M1345: CH1 pulse compensation enabled.
- M1347: CH0 pulse output reset flag
- M1348: CH1 pulse output reset flag
- M1524: CH2 pulse output reset flag
- M1525: CH3 pulse output reset flag
- D1220: Phase setting for CH0 (Y0, Y1): D1220 determines the phase type for CH0 with the two low bits; other bits in this word are invalid.
  - 1. K0: Y0 output
  - 2. K1: Y0, Y1 AB-phase output; A ahead of B.
  - 3. K2: Y0, Y1 AB-phase output; B ahead of A.
  - 4. K3: Y1 output
- D1221: Phase setting for CH1 (Y2, Y3): D1221 determines the phase type for CH1 with the low two bits; other bits in this word are invalid.
  - 1. K0: Y2 output
  - 2. K1: Y2, Y3 AB-phase output; A ahead of B.
  - 3. K2: Y2, Y3 AB-phase output; B ahead of A.
  - 4. K3: Y3 output
- D1229: Phase setting for CH2 (Y4, Y5): D1229 determines the phase type for CH2 with the low two bits: other bits in this word are invalid.
  - 1. K0: Y4 output
  - 2. K1: Y4, Y5 AB-phase output; A ahead of B.
  - 3. K2: Y4, Y5 AB-phase output; B ahead of A.
  - 4. K3: Y5 output
- D1230: Phase setting for CH3 (Y6, Y7): D1230 determines the phase type for CH3 with the
  - low two bits; other bits in this word are invalid.
  - 1. K0: Y6 output
  - 2. K1: Y6, Y7 AB-phase output; A ahead of B.
  - 3. K2: Y6, Y7 AB-phase output; B ahead of A.
  - 4. K3: Y7 output

|    | D1328:    | Low word of the number of CHU offset pulses                 |
|----|-----------|-------------------------------------------------------------|
|    | D1329:    | High word of the number of CH0 offset pulses                |
|    | D1330:    | Low word of the number of CH1 offset pulses                 |
|    | D1331:    | High word of the number of CH1 offset pulses                |
|    | D1332:    | Low word of the number of remaining pulses at CH0           |
|    | D1333:    | High word of the number of remaining pulses at CH0          |
|    | D1334:    | Low word of the number of remaining pulses at CH1           |
|    | D1335:    | High word of the number of remaining pulses at CH1          |
|    | D1336:    | Low word of the current number of output pulses at CH0      |
|    | D1337:    | High word of the current number of output pulses at CH0     |
|    | D1338:    | Low word of the current number of output pulses at CH1      |
|    | D1339:    | High word of the current number of output pulses at CH1     |
|    | D1375:    | Low word of the current number of output pulses at CH2      |
|    | D1376:    | High word of the current number of output pulses at CH2     |
|    | D1377:    | Low word of the current number of output pulses at CH3      |
|    | D1378:    | High word of the current number of output pulses at CH3     |
|    | D1344:    | Low word of the number of compensation pulses at CH0        |
|    | D1345:    | High word of the number of compensation pulses at CH0       |
|    | D1346:    | Low word of the number of compensation pulses at CH1        |
|    | D1347:    | High word of the number of compensation pulses at CH1       |
| 1. | Flags and | d special registers for ELCM-PH/PA, ELC2-PA/PB/PH/PE series |
|    | M1029:    | M1029 = ON when Y0 pulse output is complete.                |

- 431 3:
  - M1030: M1030 = ON when Y1 pulse output is complete.
  - M1102: M1102 = ON when Y2 pulse output is complete.
  - M1103: M1103 = ON when Y3 pulse output is complete.
  - M1078: Pause sending pulses out Y0
  - M1079: Pause sending pulses out Y1
  - M1104: Pause sending pulses out Y2
  - M1105: Pause sending pulses out Y3
  - M1190 Set Y0 high speed output as 0.01~10Hz
  - M1191 Set Y1 high speed output as 0.01~10Hz
  - M1192 Set Y2 high speed output as 0.01~10Hz
  - M1193 Set Y3 high speed output as 0.01~10Hz
  - Auto reset Y0 when high speed pulse output is complete M1347:
  - M1348: Auto reset Y1 when high speed pulse output is complete
  - M1524: Auto reset Y2 when high speed pulse output is complete

M1525: Auto reset Y3 when high speed pulse output is complete M1538: Indicates if Y0 is paused M1539: Indicates if Y1 is paused M1540: Indicating if Y2 is paused M1541: Indicating if Y3 is paused D1030: Present number of Y0 output pulses (LOW WORD). D1031: Present number of Y0 output pulses (HIGH WORD). D1032: Present number of Y1 output pulses (LOW WORD). D1033: Present number of Y1 output pulses (HIGH WORD). D1336: Present number of Y2 output pulses (LOW WORD). D1337: Present number of Y2 output pulses (HIGH WORD). D1338: Present number of Y3 output pulses (LOW WORD). D1339: Present number of Y3 output pulses (HIGH WORD). Phase setting of the 1<sup>st</sup> pulse output group (Y0, Y1), D1220: Phase setting of the 2<sup>nd</sup> pulse output group (Y2, Y3), D1221:

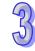

- 432. When several pulse output instructions (PLSY, PWM, PLSR) use Y0 as the output in the same program, and are executed simultaneously in the same scan cycle, the ELC will perform the instruction which has fewest step numbers.
- 433. More information for M1347,M1348, M1524, M1525:

Generally when the pulse output is complete, the PLSY instruction must be reset so that the instruction can be executed again. When M1347, M1348, M1524 or M1525 is enabled, the associated output terminals (Y0~Y3) will be reset automatically when the pulse output is complete, i.e. the PLSY instruction is reset. When the ELC scans the PLSY instruction again, the pulse output will automatically start. Also, the ELC updates the 4 flags at the END of the program scan. This means that the PLSY instruction in continuous pulse output mode requires a delay time of one scan cycle for the next pulse output operation.

The function is mainly used in subroutines or interrupts which require high speed pulse outputs. Here are a couple of examples:

# 957

# **Program Example 1:**

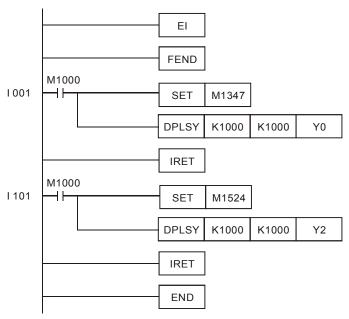

# Description:

- a) Whenever I001 is triggered, Y0 will send 1,000 pulses; whenever I101 is triggered, Y2 will send 1,000 pulses.
- b) When the pulse output is complete, there should be an interval of at least one scan cycle before the next pulse output operation can be triggered. .

# **Program Example 2:**

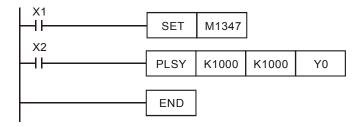

# Description:

When both X1 and X2 are ON, the pulse output to Y0 will operate continuously. However, there will be a delay of approx. 1 scan cycle every 1000 pulses.

Eunotion

| API            |                  | winemonic Operands Fi |      |    |    |              |                                     | Fur | nction |      |      |                        |    |   |               |    |              |     |       |     |       |   |
|----------------|------------------|-----------------------|------|----|----|--------------|-------------------------------------|-----|--------|------|------|------------------------|----|---|---------------|----|--------------|-----|-------|-----|-------|---|
| 58             |                  | PWM                   |      |    |    |              | S <sub>1</sub> , S <sub>2</sub> , D |     |        |      |      | Pulse Width Modulation |    |   |               |    |              |     |       |     |       |   |
| Тур            | Type Bit Devices |                       |      |    |    | Word devices |                                     |     |        |      |      |                        |    |   | Program Steps |    |              |     |       |     |       |   |
| OP             | $\sqrt{}$        | Х                     | Υ    | М  | S  | Κ            | Н                                   | KnX | KnY    | KnM  | KnS  | Т                      | С  | D | Ε             | F  | P۱           | ٧M٠ | 7 st  | ens |       |   |
| S <sub>1</sub> |                  |                       |      |    |    | *            | *                                   | *   | *      | *    | *    | *                      | *  | * | *             | *  | PWM: 7 steps |     |       |     |       |   |
| $S_2$          |                  |                       |      |    |    | *            | *                                   | *   | *      | *    | *    | *                      | *  | * | *             | *  |              |     |       |     |       |   |
| D              |                  |                       | *    |    |    |              |                                     |     |        |      |      |                        |    |   |               |    |              |     |       |     |       |   |
|                |                  |                       | ELCB |    |    | ELC          |                                     |     |        |      | ELC2 |                        |    |   |               |    |              |     | ELCM  |     |       |   |
|                |                  |                       | PB   |    |    |              | PA                                  |     |        | PV   |      | PB                     |    |   | PH/PA/PE      |    | PV           |     | PH/PA |     |       |   |
|                |                  |                       |      | 32 | 16 | Р            | 32                                  | 16  | P 3    | 2 16 | Р    | 32                     | 16 | Р | 32            | 16 | Р            | 32  | 16    | Р   | 32 16 | P |

# Operands:

ADI

 $S_1$ : Pulse output width  $S_2$ : Pulse output period D: Pulse output address

#### **Description:**

- 434.  $S_1$  is the pulse output width with a range of 0~32,767ms.  $S_2$  is specified as pulse output period with a range of 1~32,767ms, where  $S_1 \leq S_2$ .
- 435. **D** for all ELC controllers:

| ELC          | ELC-PA, ELCB-PB | ELC-PV, ELC2-PV | ELCM-PH/PA,   |
|--------------|-----------------|-----------------|---------------|
|              |                 |                 | ELC2-PA/PB/PH |
|              |                 |                 | /PE           |
| Output point | Y1              | Y0, Y2, Y4, Y6  | Y0 ~ Y3       |

- 436. For the ELC-PB, ELCB-PB models, The output specified in **D** cannot be the same as the output used in a PLSY or PLSR instruction. The PWM instruction can only be used once in the program.
- 437. When several pulse output instructions (PLSY, PWM, PLSR) enable same output point in the same scan cycle, the ELC will perform the instruction which is executed first.
- 438. When  $S_1 \le 0$ ,  $S_2 \le 0$  or  $S_1 > S_2$ , the ELC controller will fault (M1067 and M1068 will not be ON) and no output will be generated from the pulse output instruction. When  $S_1 = S_2$ , the pulse output device will be ON continuously.
- 439.  $S_1$ ,  $S_2$  can be changed during the execution of PWM instruction.
- 440. For ELC-PA, ELCM-PH/PA, ELC2-PA/PB/PH/PE series, when M1070 = ON, the units for the output pulses sent to Y1 are 100μs. When M1070 = OFF, the units are 1ms. When M1071 = ON, the units for the output pulses sent to Y3 are 100μs. When M1070 = OFF, the units are 1ms.
- 441. For ELC-PV, ELC2-PV series, setting the time units for CH0 is determined by the contents of D1371. Setting the time units for CH1 is determined by the contents of D1372.
- 442. For ELC-PA/PV, ELCM-PH/PA, ELC2-PA/PB/PH/PE/PV series, there is no limit on the number of times this instruction can be used in the program. For ELC-PV, ELC2-PV series,

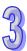

four instructions are allowed to be executed at the same time. For ELCM-PH/PA, ELC2-PA/PB/PH/PE series, two instructions are allowed to be executed at the same time.

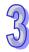

### **Program Example:**

When X0=ON, the following pulses will be sent out Y1.

When X0=OFF, output Y1 will turn OFF.

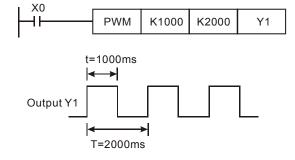

#### Note:

1. Flags and special registers for the ELC-PB/PA, ELCB-PB series controllers:

M1070:

Selecting the clock pulse units of Y1 for the PWM instruction (ON:100 us, OFF: 1ms)

2. Flags and special registers for ELC-PV, ELC2-PV series controllers:

M1010: When On, CH0, CH1, CH2 and CH3 will output pulses when the END instruction is executed. Off when the output starts.

M1070:

The setting of time units for CH0 is determined by the contents of D1371.

M1071:

The setting of time units for CH1 is determined by the contents of D1372.

M1258: Reverse CH0 pulse output signals.

M1259: Reverse CH1 pulse output signals.

M1334: Pause CH0 pulse output.

M1335: Pause CH1 pulse output.

M1336: CH0 pulse output has been sent.

M1337: CH1 pulse output has been sent.

M1520: CH2 pulse output is paused.

M1521: CH3 pulse output is paused.

M1522: CH2 pulse output has been sent.

M1523: CH3 pulse output has been sent.

M1526: Reverse CH2 pulse output signals.

M1527: Reverse CH3 pulse output signals.

M1530:

M1530 = ON, the setting of time units for CH2 is determined by the contents of D1373. When = Off, the time units are 1ms.

M1531:

M1531 = ON, the setting of time units for CH3 is determined by the contents of D1374. When = Off, the time units are 1ms.

D1336: Low word of the current number of output pulses from CH0.

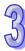

- D1337: High word of the current number of output pulses from CH0.
- D1338: Low word of the current number of output pulses from CH1.
- D1339: High word of the current number of output pulses from CH1.
- D1371: Time unit of CH0 output pulses when M1070 = On.
- D1372: Time unit of CH1 output pulses when M1071 = On.
- D1373: Time unit of CH2 output pulses when M1530 = On.
- D1374: Time unit of CH3 output pulses when M1531 = On.
- D1375: Low word of the current number of output pulses from CH2.
- D1376: High word of the current number of output pulses from CH2.
- D1377: Low word of the current number of output pulses from CH3.
- D1378: High word of the current number of output pulses from CH3.
- 3. Flags and special registers for ELCM-PH/PA, ELC2-PA/PB/PH/PE series ELC:
  - M1070: Switching clock pulse of Y1 for PWM instruction (ON:100 us, OFF: 1ms)
  - M1071: Switching clock pulse of Y3 for PWM instruction (ON:100 us, OFF: 1ms)
  - D1032: Low word of the present value of Y1 pulse output
  - D1033 High word of the present value of Y1 pulse output
  - D1338: Low word of the present value of Y3 pulse output.
  - D1339: High word of the present value of Y3 pulse output.
- 4. Time unit settings for ELC-PV, ELC2-PV series:

You cannot modify M1070 in the program.

D1371, D1372, D1373 and D1374 determine the time units of the output pulses for CH0, CH1, CH2 and CH3. The default setting is K1. If the value is not within range, the default value will be used.

| D1371, D1372, D1373, D1374 | K0   | K1    | K2  | K3   |
|----------------------------|------|-------|-----|------|
| Time unit                  | 10us | 100us | 1ms | 10ms |

| API |   | Mnemonic | Operands           | Function   |  |  |  |  |  |
|-----|---|----------|--------------------|------------|--|--|--|--|--|
| 59  | D | PLSR     | $S_1, S_2, S_3, D$ | Pulse Ramp |  |  |  |  |  |

| Туре           | Bit Devices |   |   |   |   |   |     |     |     |     |   |   | Program Steps |   |   |                 |
|----------------|-------------|---|---|---|---|---|-----|-----|-----|-----|---|---|---------------|---|---|-----------------|
| OP             | Х           | Υ | М | S | K | Н | KnX | KnY | KnM | KnS | Т | С | D             | Ε | F | PLSR: 9 steps   |
| S <sub>1</sub> |             |   |   |   | * | * | *   | *   | *   | *   | * | * | *             | * | * | ·               |
| S <sub>2</sub> |             |   |   |   | * | * | *   | *   | *   | *   | * | * | *             | * | * | DPLSR: 17 steps |
| S <sub>3</sub> |             |   |   |   | * | * | *   | *   | *   | *   | * | * | *             | * | * |                 |
| D              |             | * |   |   |   |   |     |     |     |     |   |   |               |   |   |                 |

| ĺ | - 1 | ELCE | 3 |    |    | Е | LC |    |   |    | ELC2 |   |    |        |    |    | ELCM |   |    |       |   |
|---|-----|------|---|----|----|---|----|----|---|----|------|---|----|--------|----|----|------|---|----|-------|---|
|   |     | PΒ   |   |    | PA |   |    | PV |   |    | ΡВ   |   | PH | I/PA/I | PE |    | PV   |   | F  | PH/PA |   |
|   | 32  | 16   | Р | 32 | 16 | Р | 32 | 16 | Р | 32 | 16   | Р | 32 | 16     | Р  | 32 | 16   | Р | 32 | 16    | Р |

 $S_1$ : Maximum speed (Hz)  $S_2$ : Number of pulses  $S_3$ : Acceleration/Deceleration time (ms)

D: Pulse output address

# Description: (ELC-PB/PA/PV, ELCB-PB, ELC2-PV)

- 443. **S**<sub>1</sub>: the maximum frequency (Hz) for the 16-bit instruction: 10 to 32,767 Hz. For the 32-bit instruction: 10 to 200,000 Hz. The maximum speed must be multiples of 10, if not, the ones digit will be discarded. 1/10 of the maximum speed is the maximum variation per accel/decel step. Note: This condition meets acceleration requirements of a stepper motor and would not result in stepper motor damage.
- 444. Range of **S**<sub>1</sub> pulse output frequency:

|                   | Range of S <sub>1</sub> pulse output frequency: |                |                  |  |  |  |  |  |  |  |  |
|-------------------|-------------------------------------------------|----------------|------------------|--|--|--|--|--|--|--|--|
|                   | ELCB-PB                                         | ELC-PA         | ELC-PV, ELC2-PV  |  |  |  |  |  |  |  |  |
| Output frequency: |                                                 |                | Y0:10~200,000Hz  |  |  |  |  |  |  |  |  |
|                   | Y0:1~10,000Hz                                   | Y0: 1~30,000Hz | Y1: 10~200,000Hz |  |  |  |  |  |  |  |  |
|                   | Y1: 1~10,000Hz                                  | Y1: 1~30,000Hz | Y4: 10~200,000Hz |  |  |  |  |  |  |  |  |
|                   |                                                 |                | Y6:10~200,000Hz  |  |  |  |  |  |  |  |  |

- 445.  $\mathbf{S_2}$ : Number of pulses for the 16-bit instruction: 110~32,767, For the 32-bit instruction: 110~2,147,483,647. The minimum value is 110.
- 446. **S**<sub>3</sub>: Acceleration/Deceleration time (ms). Set-points: below 5,000ms. The acceleration time and the deceleration time are the same setting. For ELCB-PB series.
  - a) The accel/decel time must be larger than 10 times the maximum scan time (D1012). If the set-point is below this, the slope of the accel/decel may be inaccurate.
  - b) Minimum set-point of the accel/decel time can be obtained from the following equation.

$$\boxed{S_3} \geqslant \frac{90000}{\boxed{S_1}}$$

If the set-point is smaller than the result of the above equation, the accel/decel time will be greater, and if the set-point is smaller than the 90000/  $S_1$ , the result value of 90000/  $S_1$ 

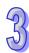

will be treated as its regular set-point.

c) Maximum set-point of the accel/decel time can be obtained from the following equation.

$$\underline{\mathbb{S}_3} \leqslant \underline{\underline{\mathbb{S}_2}} \times 818$$

- d) The number of the accel/decel speed variation steps is fixed at 10 steps. If the input acceleration/deceleration time is greater than the maximum set-point, the maximum set-point will be treated as its regular set-point. If the set-point is smaller than the minimum set-point, the minimum set-point will be treated as its regular set-point.
- 447. **D** for all series:

| ELC          | ELC-PA, ELCB-PB | ELC-PV, ELC2-PV |
|--------------|-----------------|-----------------|
| Output point | Y0, Y1          | Y0, Y2, Y4, Y6  |

- 448. The acceleration is performed when the pulses go from the static state to reaching its targeted speed. Then it slows down the closer it gets to its targeted distance. The pulse will stop its output once the targeted distance is reached.
- 449. When the PLSR instruction has been executed, its output frequency is first increased in increments of 1/10 of the maximum frequency S₁/10 and the time of each output frequency is fixed at 1/9 of S₃.
- 450. The output will not be affected if  $S_1$ ,  $S_2$  or  $S_3$  are changed when PLSR instruction is being executed.
- 451. For ELC-PA, ELCB-PB series, when all the Y0 pulses have been sent, M1029 will be On; when all the Y1 pulses have been sent, M1030 will be On. Next time when PLSR instruction is enabled, M1029 or M1030 will be reset.
- 452. For ELC-PV, ELC2-PV series, when all the CH0 (Y0, Y1) pulses have been sent, M1029 will be On; when all the CH1 (Y2, Y3) pulses have been sent, M1030 will be On; when CH2 (Y4, Y5) pulses have been sent, M1036 will be On; when CH3 (Y6, Y7) pulses have been sent, M1037 will be On. Next time when the PLSR instruction is enabled, M1029, M1030, M1036 or M1037 will be reset.
- 453. For ELC-PV, ELC2-PV series, if the set value falls out of the allowable range of operands it will be automatically corrected with the min. or max available value.
- 454. ELC-PV, ELC2-PV series has four groups of A-B phase pulse outputs CH0 (Y0, Y1), CH1 (Y2, Y3), CH2 (Y4, Y5) and CH3 (Y6, Y7). See the remarks in API 57 PLSY for more information.
- 455. During the acceleration of each step, the pulse numbers (each frequency x time) may not all be integer values, but the ELC controller only uses integer values for this operation. Therefore, the time of each interval may have some deviation. The offset is determined by the frequency value and by discarding the decimal point value. In order to ensure the output pulse values are correct, the ELC will fill in pulses as needed to keep any deviation to a minimum.

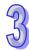

- 456. For ELCB-PB series, PLSR instruction can be used twice in the program but the outputs cannot be repeated.
- 457. For ELC-PV, ELC2-PV series, there is no limit on the number of times this instruction can be used in the program. However, for ELC-PA series, two instructions can be executed at the same time; for ELC-PV, ELC2-PV series, four instructions can be executed at the same time.

#### ELCM-PH/PA, ELC2-PA/PB/PH/PE controllers

458. The PLSR instruction performs a frequency ramp up/down process for positioning. The speed ramp up process is activated between the static state and the target speed. The pulse output continues at the target speed until it gets close to the target position. When it nears the target position, the speed ramp down process begins, and the pulse output stops when the target position is reached.

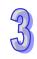

459. Set range of **S**<sub>1</sub> pulse output frequency:

| Output frequency range |                                   |             |            |  |  |  |  |  |  |
|------------------------|-----------------------------------|-------------|------------|--|--|--|--|--|--|
| Series                 | ELC2-PB ELCM-PH/PA, ELC2-PA/PH/PE |             |            |  |  |  |  |  |  |
| Output                 | Y0 ~ Y3                           | Y0, Y2      | Y1, Y3     |  |  |  |  |  |  |
| 16-bit instruction     | 6~10,000Hz                        | 6~32,767 Hz | 6~10,000Hz |  |  |  |  |  |  |
| 32-bit instruction     | 6~10,000Hz                        | 6~100,000Hz | 6~10,000Hz |  |  |  |  |  |  |

- 460. When the output is specified as Y0, Y2, the start/end frequency of Y0 is set with D1340 and the start/end frequency of Y2 is set with D1352.
- 461. When the output is specified as Y1, Y3, the start/end frequency is 0Hz.
- 462. The PLSR instruction supports two modes of pulse output per the table below.

| Mode   |       | D1220 |       | D1221 |       |       |  |
|--------|-------|-------|-------|-------|-------|-------|--|
| Output | K     | (0    | K1    | K     | K1    |       |  |
| Y0     | Pulse |       | Pulse |       |       |       |  |
| Y1     |       | Pulse | Dir   |       |       |       |  |
| Y2     |       |       |       | Pulse |       | Pulse |  |
| Y3     |       |       |       |       | Pulse | Dir   |  |

- 463. When using Y0 and Y2 in output mode Pulse, i.e. D1220 = K0, D1221 = K0, the available range for  $S_2$  is 1~32,767 (16-bit instruction) and 1~2,147,483,647 (32-bit instruction).
- 464. When using Y0 and Y2 in output mode Pulse/Dir, i.e. D1220 = K1, D1221 = K1, the available range for  $\mathbf{S}_2$  is 1~32,767 or -1~-32,768 (16-bit instruction) and 1~2,147,483,647 or -1~-2,147,483,648 (32-bit instruction)
- 465. When using outputs Y1 and Y3, the available range for  $S_2$  is 1~32,767 (16-bit instruction) and 1~2,147,483,647 (32-bit instruction).
- 466. **S**<sub>3</sub>: Ramp up/down time units: ms, min. 20ms. When using outputs Y1 and Y3, the value for the ramp up and ramp down time are the same. When assigning outputs Y0 and Y2, and if:

When M1534 = ON and M1535 = ON,  $S_3$  specifies the ramp up time only. The ramp down time is specified by the value set in D1348 (Y0) and D1349 (Y2).

- 467. **D** for Y0, Y1, Y2, Y3.
- 468. When M1257 = OFF, the ramp up/down curve of Y0 and Y2 is a straight line. When M1257 = ON, the ramp up/down curve will be an S curve.
- 469. The ramp up/down curve of Y1 and Y3 is a straight line.
- 470. The output will not be affected if  $S_1$ ,  $S_2$  or  $S_3$  are changed when the PLSR instruction is being executed. The PLSR instruction must be stopped to change the  $S_1$ ,  $S_2$  or  $S_3$  values.

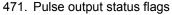

| Output     | Y0    | Y1    | Y2    | Y3    |
|------------|-------|-------|-------|-------|
| Completion | M1029 | M1030 | M1102 | M1103 |
| Pause      | M1078 | M1079 | M1104 | M1105 |

- a) When the pulse output on Y0/Y1 specified as Pulse/Dir (D1220 = K1) is complete, the complete flag M1029 = ON.
- b) When the pulse output on Y2/Y3 specified as Pulse/Dir (D1221 = K1) is complete, the complete flag M1102 = On  $^{\circ}$
- When the PLSR/DPLSR instruction is activated again, the complete flags will automatically be reset.
- 472. During the ramp up process, the pulse numbers (frequency x time) of each speed shift may not all be integer values, and the ELC will operates with integer values only. In this case, the omitted decimal points will result in errors between each speed shift. To insure the correct number of output pulses, the, ELC will fill in pulses as need to the last shift in order to correct the deviation.
- 473. For ELCM-PH/PA series, there is no limit on the number of times this instruction can be used in the program. However, only 4 instructions can be executed in the same scan. When several pulse output instructions (PLSY, PWM, PLSR) use Y1 as the output device in the same scan cycle, the ELC will execute the instructions in the order scanned.
- 474. If the set value falls out of the available range of operands, it will be automatically corrected with the available min. or max value.

#### Program Example: (ELC-PA/PV, ELCB-PB, ELC2-PV)

475. When X0=ON, the maximum frequency of the PLSR instruction is 1,000Hz. D10 is the total quantity of output pulses, the accel/decel time is 3,000ms and pulses are sent out Y0. The output frequency changes 1,000/10 Hz each step. The frequency of each pulse is fixed at 3,000/9.

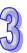

476. When X0 = OFF, the output will be interrupted, and when turned ON again, the pulses will restart at zero.

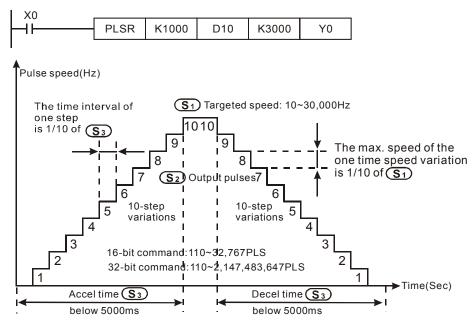

# 33

# Program Example: (ELCM-PH/PA, ELC2-PA/PB/PH/PE)

- 477. When X0 = ON, the PLSR instruction sends pulses out Y0 with a target speed of 1000Hz, an output pulse value of D10 and a ramp up/down time of 3000ms. The ramp up process begins to increase 1000/20 Hz in every shift and every shift sends D10/40 pulses for 3000/20 ms.
- 478. When X0 = OFF, the output stops immediately and starts from the count value in D1030, D1031 when PLSR is executed again.
- 479. Ramp up/down shifts for Y0, Y2: 20. Ramp up/down shifts for Y1, Y3: 10

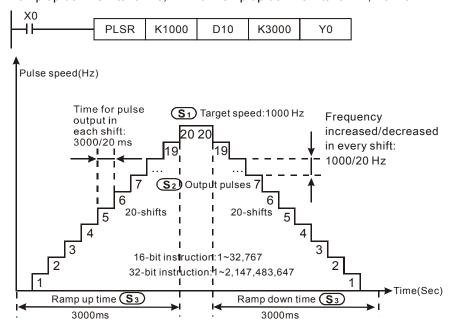

#### Note:

- 480. When the PLSR instruction is used in a program, the outputs used in the PLSR instruction cannot be used in the PLSY instruction or PWM instruction.
- 481. When several pulse output instructions (PLSY, PWM, PLSR) use Y0 as the pulse output in the same program, and if they are executed simultaneously in the same scan cycle, the ELC will perform the instruction with the fewest step numbers.

# Functions in ELC-PV, ELC2-PV series:

1. Relevant devices for the ELC-PV, ELC2-PV series:

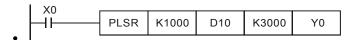

2. The range of the pulse rate for this instruction is 10 ~ 200,000Hz. If the values of maximum speed and acceleration/deceleration time exceeds the range, the ELC will operate with the default value that is within the range.

| Operan      | d      | S <sub>1</sub>                               | S <sub>2</sub>         | S <sub>3</sub>        | D                            |  |
|-------------|--------|----------------------------------------------|------------------------|-----------------------|------------------------------|--|
| Explanation |        | Max. frequency                               | Total number of pulses | Accel/Decel time      | Output point                 |  |
| Danas       | 16-bit | 10 ~ 32,767Hz                                | 110 ~ 32,767           | 1 5 000ma             | Y0 ~ Y7                      |  |
| Range       | 32-bit | 10 ~ 200KHz                                  | 110 ~ 2,147,483,647    | 1 ~ 5,000ms           | 10~17                        |  |
| Definition  |        | K0: No output<br>Kn: Designated<br>frequency | Kn: Designated number  | Flag: M1067,<br>M1068 | See settings of D1220, D1221 |  |

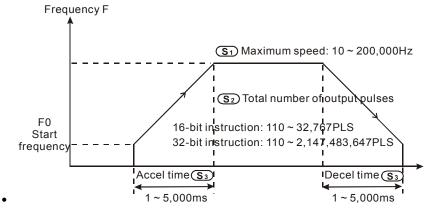

- 3. The acceleration/deceleration of the PV series is based on the number of pulses. If the output cannot reach the maximum acceleration frequency within the acceleration/deceleration time, the instruction will automatically adjust the acceleration/deceleration time and the maximum frequency.
- 4. The operands must be set before the execution of the instruction.
- All acceleration/deceleration instructions are included with the brake function. The brake
  function will be enabled when the ELC is performing acceleration and the switch contact is
  turned Off. The deceleration will operate at the slope of the acceleration.

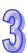

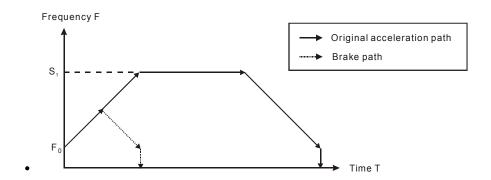

#### Functions in ELCM-PH/PA, ELC2-PA/PB/PH/PE series:

#### 482. Description on associated flags:

For M1029, M1030, M1102, M1103, M1078, M1079, M1104, M1105, M1538, M1539, M1540, M1541, M1347, M1348, M1524, M1525, please refer to PLSY instruction for more information.

- M1108: Pause output Y0 pulses (ramp down). ON = pause, OFF = resume
- M1109: Pause output Y1 pulses e (ramp down). ON = pause, OFF = resume
- M1110: Pause output Y2 pulses (ramp down). ON = pause, OFF = resume
- M1111: Pause output Y3 pulses (ramp down). ON = pause, OFF = resume
- M1156: Enabling the mask and alignment mark function on I400/I401(X4) corresponding to Y0.
- M1257: Set the ramp up/down for Y0, Y2 to be "S curve." ON = S curve, OFF = straight line
- M1158: Enabling the mask and alignment mark function on I600/I601(X6) corresponding to Y2.
- M1534: Enable ramp-down time setting for Y0. Must be used with D1348
- M1535: Enable ramp-down time setting for Y2. Must be used with D1349

#### 483. Description of associated special registers:

For D1030~D1033, D1336~D1339, D1220, D1221, please refer to the PLSY instruction

- D1026: M1156 = ON, D1026 stores the number of pulses for masking Y0 (LOW WORD).
- D1027: M1156 = ON, D1026 stores the number of pulses for masking Y0 (HIGH WORD).
- D1135: M1158 = ON, D1135 stores the number of pulses for masking Y2 (LOW WORD).
- D1136: M1158 = ON, D1135 stores the number of pulses for masking Y2 (HIGH WORD).
- D1232: The number of output pulses for ramp-down stop when Y0 mark sensor receives signals. (LOW WORD).
- D1233: The number of output pulses for ramp-down stop when Y0 mark sensor receives signals. (HIGH WORD).
- D1234: The number of output pulses for ramp-down stop when Y2 mark sensor receives

95

D1235: The number of output pulses for ramp-down stop when Y2 mark sensor receives signals (HIGH WORD).

D1348: M1534 = ON, D1348 stores the ramp-down time of the CH0(Y0, Y1) pulse output.

D1349: M1535 = ON, D1349 stores the ramp-down time of the CH1(Y2, Y3) pulse output.

D1340 Start/end frequency of the pulse output CH0 (Y0, Y1)

D1352 Start/end frequency of the pulse output CH1 (Y2, Y3)

# 484. Operation of Mark function on Y0:

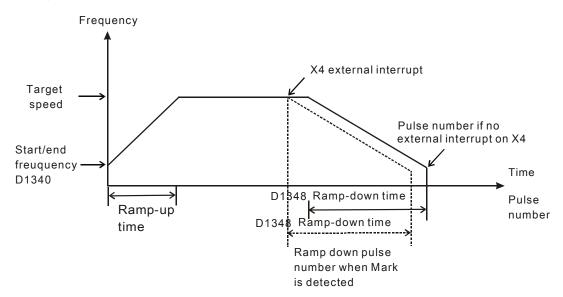

- a) When M1156 = ON, enable ramp-down pause on Y0 when X4 receives interrupt signal.
- b) When Mark function is enabled, ramp down time is independent of the ramp up time.

  Users can set the ramp up time in S<sub>3</sub> and ramp down time in D1348. (Range: 20ms~32767ms)
- c) When the PLSR instruction is executed, the ELC will automatically calculate the minimum pulse number required for ramp down when Mark is detected, and store the number of pulses in D1232~D1233
- d) The number of ramp down pulses for the Mark function can be specified by users. However, the specified number should be more than the number the ELC calculated for the ramp-down time, otherwise the ELC will fill D1232~D1233 with the minimum Number of pulses.
- e) When the Mark signal is detected, M1108 = ON. The Y0 pulse output will pause during the ramp down process.

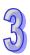

| f) | Y0,Y2 relative parameters for Mask and Alignment Mark function: |
|----|-----------------------------------------------------------------|
|----|-----------------------------------------------------------------|

| Rarameter |           | Input             | Ramp  | Pulse number | Pulse number     | Output pause | Pauca |
|-----------|-----------|-------------------|-------|--------------|------------------|--------------|-------|
|           | Mark flag | flark flag points | down  | for masking  | for ramp-down    |              |       |
| Output    |           |                   | time  | output       | of Mark function | (ramp down)  |       |
| Y0        | M1156     | X4                | D1348 | D1026, D1027 | D1232, D1233     | M1108        | M1538 |
| Y2        | M1158     | X6                | D1349 | D1135, D1136 | D1234, D1235     | M1110        | M1540 |

g) Program example 1:

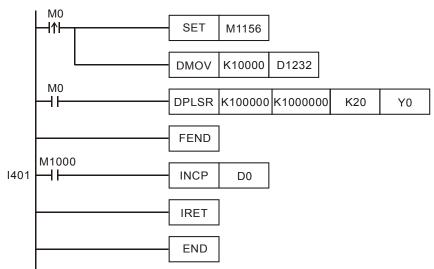

- When M0 is triggered, Y0 executes the pulse output. If an external interrupt is detected on X4, the pulse output will execute the ramp down process for 10,000 pulses and then stop. M1108 will be ON to indicate the pause status (ramp down). If no interrupt is detected, Y0 pulse output will stop after 1,000,000 pulses are completed.
- When the pulse output ramps down and stops after the Mark is detected, M1538 will be ON to indicate the pause status. If the remaining pulses need to be completed, set the M1108 flag OFF and the pulse output will resume.

95

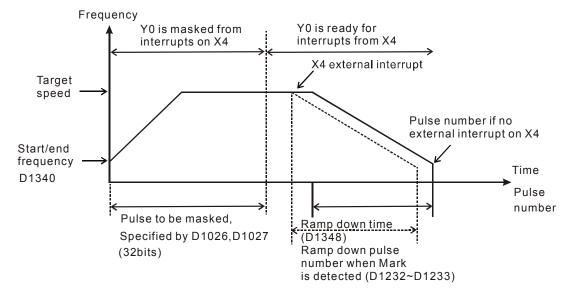

3

- a) The Mask function is enabled when D1026 and D1027 contain values other than 0. The Mask function is disabled when D1026 and D1027 contain a value of 0.
- b) Program example 2:

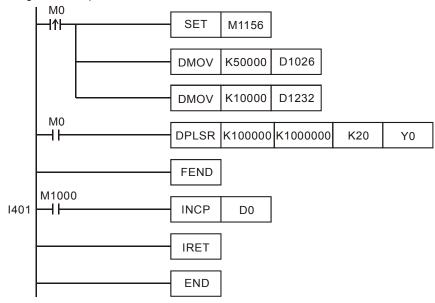

- When M0 is triggered, the DPLSR instruction begins sending pulses out Y0.. When an external interrupt is detected at X4 after 50,000 pulses have been sent, the pulse output will perform the ramp down process for 10,000 pulses and then stop. M1108 will be ON. If no interrupt is detected at X4, pulses will continue to be sent out Y0 until 1,000,000 pulses have been sent, then it will stop..
- An interrupt triggered between 0 ~ 50,000 pulses will be invalid, i.e. no ramp-down process will be performed before 50,000 pulses have been sent..

| API            |         | M    | nen  | non   | ic |    | (  | Oper | ands              | 5    |      |      |      |      |       | Fui  | ncti | on   |      |     |      |     |  |
|----------------|---------|------|------|-------|----|----|----|------|-------------------|------|------|------|------|------|-------|------|------|------|------|-----|------|-----|--|
| 60             |         |      |      | IST   |    |    |    | S, D | 1, D <sub>2</sub> |      | Ма   | anua | l/Au | to C | Conti | rol  |      |      |      |     |      |     |  |
| Туре           | •       | Bit  | t De | vice  | es |    |    |      | 1                 | Nord | devi | ces  |      |      |       |      |      | Р    | rog  | ram | Step | S   |  |
| OP             | X       | (    | Υ    | M S k |    |    | Н  | KnX  | KnY               | KnM  | KnS  | Т    | С    | D    | Е     | F    | ıs   | T: 7 | ster | )S  |      |     |  |
| S              | *       | ŧ    | *    | *     |    |    |    |      |                   |      |      |      |      |      |       |      | ٦.٠  |      | otop | ,,  |      |     |  |
| D <sub>1</sub> |         |      |      |       | *  |    |    |      |                   |      |      |      |      |      |       |      |      |      |      |     |      |     |  |
| D <sub>2</sub> |         |      |      |       | *  |    |    |      |                   |      |      |      |      |      |       |      |      |      |      |     |      |     |  |
|                |         | ELCE |      |       |    |    |    |      | ELC               | )    |      |      |      |      | Е     | ELC2 |      |      |      |     | Е    | LCM |  |
|                |         | PB   |      |       |    |    | PA |      | PV                | '    |      | РВ   |      | PH   | /PA/F | PΕ   |      | PV   |      | PI  | H/PA |     |  |
|                | 32   16 |      |      |       | Р  | 32 | 16 | Р ;  | 32   16           | Р    | 32   | 16   | Р    | 32   | 16    | Р    | 32   | 16   | Р    | 32  | 16   | Р   |  |

S: The starting input address (Operand S will occupy 8 continuous addresses).  $D_1$  The smallest number for the designated-status step point in auto mode.  $D_2$ : The greatest number for the designated-status step point in auto mode.

#### **Description:**

- 486. The IST is a convenient instruction made specifically for the initial state of the step function control procedure.
- 487. ELCB-PB model, the range  $D_1$  and  $D_2$  = S20~S127 and  $D_1$  <  $D_2$ . ELC-PA/PV and ELC-PV2 models, the range  $D_1$  and  $D_2$  = S20~S899 and  $D_1$  <  $D_2$ . ELCM-PH/PA and ELC2-PB/PH/PA/PE models, the range  $D_1$  and  $D_2$  = S20~S911 and  $D_1$  <  $D_2$ .
- 488. IST instruction can only be used one time in a program.

#### **Program Example 1:**

| H | IST | X20 | S20 | S60 |
|---|-----|-----|-----|-----|

S: X20: Individual operation (Manual operation) X24: Continuous operation

X21: Zero point return X25: Zero point return start switch

X22: Step operationX26: Start switchX23: One cycle operationX27: Stop switch

489. When the IST instruction is executed, the following special auxiliary relays will switch automatically.

M1040: Movement inhibited S0: Manual operation/initial state step point M1041: Movement start S1: Zero point return/initial state step point M1042: Status pulse S2: Auto operation/initial state step point

M1047: STL monitor enable

490. When the IST instruction is used, S10~S19 are for the zero point return operation and the step point of this state can't be used as a general step point. However, when using S0~S9 step points, S0 initiates "manual operation", S1 initiates "zero point return operation" and S2

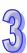

- initiates "auto operation". Thus, there should be three circuits of these three initial state step points written first in the program.
- 491. When switching to S1 (zero point return mode), zero point return won't take any action once any of S10~S19 = ON.
- 492. When switching to S2 (auto operation mode), auto operation won't take any action when S is between  $D_1$  to  $D_2$  or if M1043=ON

# **Program Example 2:**

The Robot arm control (using the IST instruction):

- 493. Control purpose: Select the big balls and small balls and move them to corresponding boxes. Configure the control panel for each operation.
- 494. Motion of the Robot arm: lower robot arm, collect balls, raise robot arm, shift to right, lower robot arm, release balls, raise robot arm, shift to left to finish motion in order.
- 495. I/O Device

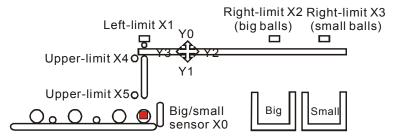

496. Control panel

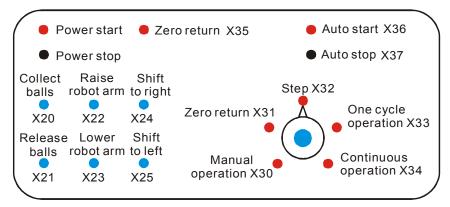

- a) Big/small sensor X0.
- b) The left-limit of the robot arm X1, the right-limit X2 (big balls), the right-limit X3 (small balls), the upper-limit X4, and the lower-limit X5.
- c) Raise robot arm Y0, lower robot arm Y1, shift to right Y2, shift to left Y3, and collect balls Y4.
- 497. START circuit:

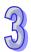

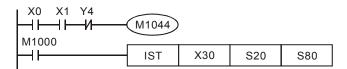

498. Manual operation mode:

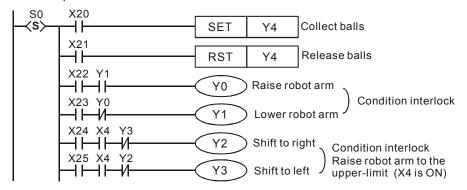

499. Zero point return mode:

a) SFC figure:

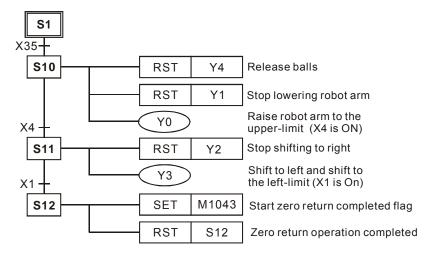

b) Ladder Diagram:

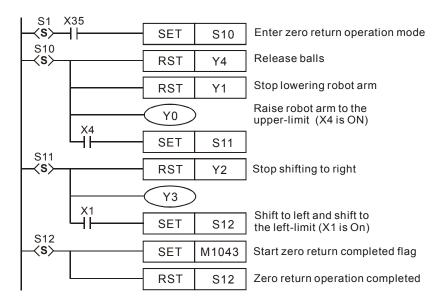

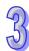

500. Auto operation (step/one-cycle/continuous operation modes):

a) SFC figure:

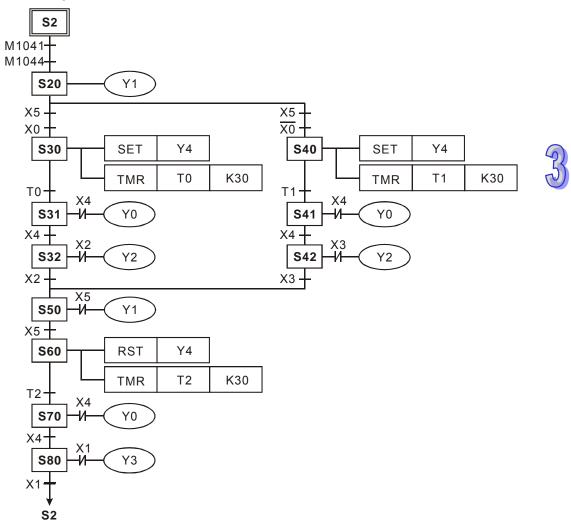

# b) Ladder Diagram:

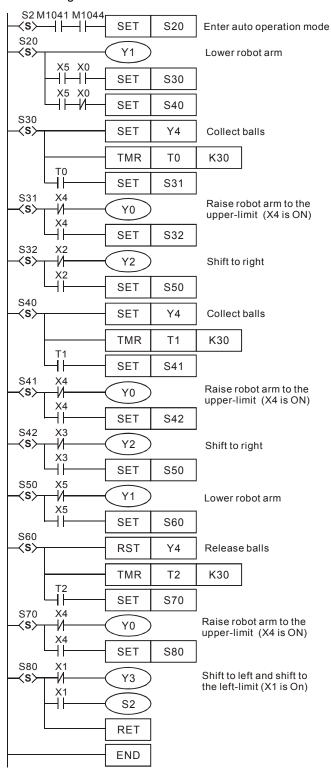

#### Flag explanation:

#### M1040:

Step point movement disabled. When M1040=ON, all movements of the step point are disabled.

- 501. Manual operation mode: M1040 = ON.
- 502. **Zero point return mode/one cycle operation mode:** Pressing the STOP button and pressing START button again, M1040 = ON.
- 503. **Step operation mode:** M1040 = ON, and will only be OFF when the START button is pressed.
- 504. **Continuous operation mode:** When ELC goes from STOP→RUN, M1040 = ON, and will be OFF when the START button is pressed.

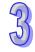

#### M1041:

Step point movement start. the special auxiliary relay that reflects the movement of the primary step point (S2) to the next step point.

- 505. Manual operation mode/Zero point return mode: M1041 = OFF.
- 506. **Step operation mode/One cycle operation mode:** M1041 = ON when the START button is pressed.
- 507. **Continuous operation mode:** Stays ON when the START button is pressed, and turns OFF when the STOP button is pressed.

#### M1042:

START pulse: Only once pulses will be sent out when the button is pressed.

#### M1043:

Zero point return complete: Once M1043 =ON, indicates that the RESET motion has been executed.

#### M1044:

Conditions of the origin: In continuous operation mode, conditions of the origin, M1044= ON to execute the initial step point (S2) moving to the next step point.

#### M1045:

All output reset inhibit. If executing conditions:

- 508. From manual control S0 to zero point return S1
- 509. From auto operation S2 to manual operation S0
- 510. From auto operation S2 to zero point return S1
  - a) When M1045=OFF and one of S of  $D_1 \sim D_2$  is ON, step point of SET Y output and actions will be cleared to OFF.
  - b) When M1045 = ON, SET Y output will be reserved, and step point during action will be

cleared to OFF.

c) If executing from zero point return S1 to manual operation S0, no matter if M1045=ON or M1045=OFF, SET Y output will be reserved, and step point action will be cleared to OFF.

#### M1046:

When STL action = ON: If one of step point S is ON, M1046=ON. After M1047 = ON, M1046 = ON once one of S is ON. Besides, 8 prior points numbers is ON of step point S will be recorded in D1040~D1047.

#### M1047:

STL monitor enabled. When IST instruction starts executing, M1047 will be forced to be ON and it will be forced to ON for each scan time once IST instruction is still ON. This flag is used to monitor all S.

#### D1040~D1047:

ON state number 1-8 of step point S.

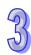

| API |   | Mnemonic    |   | Operands                               | Fun                 | nction        |
|-----|---|-------------|---|----------------------------------------|---------------------|---------------|
| 61  | D | SER         | Р | S <sub>1</sub> , S <sub>2</sub> , D, n | Search a Data Stack |               |
| Тур | е | Bit Devices |   | Word                                   | devices             | Program Steps |

| Type           | Bi | t De | vice | es |   |   |     | ٧   | Vord | devi | ces |   |   |   |   | Program Steps         |
|----------------|----|------|------|----|---|---|-----|-----|------|------|-----|---|---|---|---|-----------------------|
| OP             | Χ  | Υ    | М    | S  | Κ | Ι | KnX | KnY | KnM  | KnS  | Т   | C | D | Е | F | SER, SERP: 9 steps    |
| S <sub>1</sub> |    |      |      |    |   |   | *   | *   | *    | *    | *   | * | * |   |   | •                     |
| S <sub>2</sub> |    |      |      |    | * | * | *   | *   | *    | *    | *   | * | * | * | * | DSER, DSERP: 17 steps |
| D              |    |      |      |    |   |   |     | *   | *    | *    | *   | * | * |   |   |                       |
| N              |    |      |      |    | * | * |     |     |      |      |     |   | * |   |   |                       |

|    | ELCB ELC |  |    |    |   |    |    |   |    |    |   |    | ELC2   | 2  |    |    |   | Е  | ELCN | 1 |
|----|----------|--|----|----|---|----|----|---|----|----|---|----|--------|----|----|----|---|----|------|---|
|    | PB       |  |    | PA |   |    | PV |   |    | PB |   | PH | I/PA/I | PE |    | PV |   | F  | H/P/ | ٨ |
| 32 | 32 16 P  |  | 32 | 16 | Р | 32 | 16 | Р | 32 | 16 | Р | 32 | 16     | Р  | 32 | 16 | Р | 32 | 16   | Р |

**S**<sub>1</sub>: Starting source address **S**<sub>2</sub>: Compare value **D**: Starting destination for storing compared result (occupies 5 continuous addresses) **n**: Number of addresses to compare

# **Description:**

- 511. **S**<sub>1</sub> specifies the starting address of the registers to compare, **n** specifies how many registers to compare to the value specified by **S**<sub>2</sub>, and the compare result is stored in destination registers specified by **D**.
- 512. **D** stores the total of the matched results; **D+1** stores the address number of the first matched result; **D+2** stores the address number of the last matched result; **D+3** stores the address number of the smallest value; **D+4** stores the address number of the largest value.
- 513. If the 32-bit instruction is used, operands  $S_1$ ,  $S_2$ , D, n will reference 32-bit registers.
- 514. If operand S2 uses index F, only 16-bit instruction is available
- 515. The range of operand **n**: **n**=1~256 (16-bit instruction), **n**=1~128 (32-bit instruction)

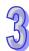

### **Program Example:**

- 516. When X0=ON, the data stack D10~D19 is compared against D0 and the result is stored in D50~D54. If there are no equal values, the contents of D50~D52 will be 0.
- 517. The offset into the data file of the largest value of all compared data will be stored in D54 and the offset into the data file of the smallest value of all compared data will be stored in D53. When there are more then one largest value and/or smallest value, only the last location in the data file will be recorded for each. For example, if there were a K5 in D17 and D18 in the table below, the value stored in D53 will be 8 instead of 7. This is because the last occurance of the smallest value in this case is in position 8 in the data file.

| ı X0 _ |     |     |    |     |     |
|--------|-----|-----|----|-----|-----|
| HĨ-    | SER | D10 | D0 | D50 | K10 |

|   | S <sub>1</sub> | Content<br>value |         | Data<br>number | Result | D   | Content<br>value | Explanation                                                  |
|---|----------------|------------------|---------|----------------|--------|-----|------------------|--------------------------------------------------------------|
|   | D10            | 88               |         | 0              |        | D50 | 4                | The number of matches found                                  |
|   | D11            | 100              | $S_2$   | 1              | Equal  | D51 | 1                | The offset into the file where the first match is located    |
|   | D12            | 110              |         | 2              |        | D52 | 8                | The offset into the file where the last match is located     |
| _ | D13            | 150              | D0=K100 | 3              |        | D53 | 7                | The offset into the file where the smallest value is located |
|   | D14            | 100              |         | 4              | Equal  | D54 | 9                | The offset into the file where the largest value is located  |
|   | D15            | 300              |         | 5              |        |     |                  |                                                              |
|   | D16            | 100              |         | 6              | Equal  |     |                  |                                                              |

Smallest

Equal

Largest

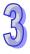

D17

D18

D19

5

100

500

7

8

| API            |           | M  | Inen | non  | ic |   | (  | Oper                            | ands   | i    |      |      |      |     |      | Fun   | cti  | on  |        |      |     |       |   |
|----------------|-----------|----|------|------|----|---|----|---------------------------------|--------|------|------|------|------|-----|------|-------|------|-----|--------|------|-----|-------|---|
| 62             | D         | )  | Α    | BSE  | )  |   | S  | S <sub>1</sub> , S <sub>2</sub> | , D, r | 1    | Ab   | solu | te D | run | ı Se | quen  | icei | •   |        |      |     |       |   |
| Тур            | е         | Bi | t De | vice | es |   |    |                                 | \      | Vord | devi | ces  |      |     |      |       |      | Р   | rogr   | am   | Sto | eps   |   |
| OP             | $\sqrt{}$ | Χ  | Υ    | М    | S  | Κ | Н  | KnX                             | KnY    | KnM  | KnS  | Τ    | С    | D   | Ε    | F     | ΑF   | SD  | : 9 st | ens  |     |       |   |
| S <sub>1</sub> |           |    |      |      |    |   |    | *                               | *      | *    | *    | *    | *    | *   |      |       |      |     |        | •    |     |       |   |
| S <sub>2</sub> |           |    |      |      |    |   |    |                                 |        |      |      | *    | *    | *   |      |       | DA   | ABS | D: 17  | 7 st | eps | 3     |   |
| D              |           |    | *    | *    | *  |   |    |                                 |        |      |      |      |      |     |      |       | İ    |     |        |      |     |       |   |
| n              |           |    |      |      |    | * | *  |                                 |        |      |      |      |      |     |      |       | 1    |     |        |      |     |       |   |
|                | ELCB      |    |      |      |    | 3 |    |                                 | ELC    | ;    |      |      |      |     | E    | LC2   |      |     |        |      |     | ELCN  | 1 |
|                | PB        |    |      |      |    |   |    | PA                              |        | PV   | ,    |      | РΒ   |     | PH   | /PA/P | Е    |     | PV     |      |     | PH/P/ | 4 |
|                | 32   16   |    |      |      |    | Р | 32 | 16                              | P 3    | 2 16 | Р    | 32   | 16   | Р   | 32   | 16    | Р    | 32  | 16     | Р    | 32  | 16    | Р |

 $S_1$ : Starting address of the data compare file  $S_2$ : Counter number D: Starting address of compare result n: Groups of multi-step comparison ( $n=1\sim64$ )

# **Description:**

- 518. The ABSD instruction creates various output wave forms according to the current value of the counter designated by **S**<sub>2</sub>. The instruction is typically used for absolute cam control applications.
- 519. **S**<sub>2</sub> of DABSD specifies a high-speed, 32-bit counter. However, when the current value of the high-speed counter is compared against the set-point value, the result cannot happen immediately, because it is influenced by the scan time. If an immediate output is required, use the DHSZ instruction.
- 520. When operand **S**<sub>1</sub> uses KnX, KnY, KnM or KnS, where n=4 only a 16-bit instruction can be used. Use K8 for the 32-bit instruction.

# **Program Example:**

- 521. Before executing the ABSD instruction, preload the set-point values into D100~D107. The contents of the even number D register is the lower-limit value and the contents of the odd number D register is the upper-limit value.
- 522. When X20=ON, the current value of counter C10 is compared against the upper and lower-limit values of D100~D107 (four groups). The compared result is displayed in M10~M13.
- 523. When X20=OFF, the origin ON/OFF state of M10~M13 will be unchanged.

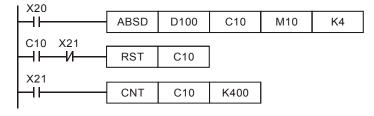

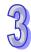

524. M10~ M13 = ON when the current value of C10 is equal to or greater than the lower-limit value and equal to or less than the upper-limit value.

| Lower-limit value | Upper-limit value | Current value of C10 | Output |
|-------------------|-------------------|----------------------|--------|
| D100= 40          | D101=100          | 40≦C10≦100           | M10=ON |
| D102=120          | D103=210          | 120≦C10≦210          | M11=ON |
| D104=140          | D105=170          | 140≦C10≦170          | M12=ON |
| D106=150          | D107=390          | 150≦C10≦390          | M13=ON |

525. When the lower-limit value is greater than the upper-limit value, if the current value of C10 is greater than the lower-limit value (C10>140) and less than the upper-limit value (C10<60), M12=ON.

| 35 |
|----|
|    |
|    |

| Lower-limit value | Upper-limit value | Current value of C10 | Output  |
|-------------------|-------------------|----------------------|---------|
| D100= 40          | D101=100          | 40≦C10≦100           | M10=ON  |
| D102=120          | D103=210          | 120≦C10≦210          | M11=ON  |
| D104=140          | D105= 60          | 60≦C10≦140           | M12=OFF |
| D106=150          | D107=390          | 150≦C10≦390          | M13=ON  |

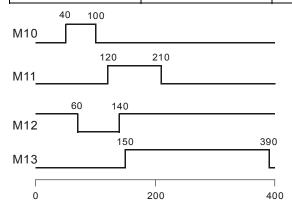

| API            |           | M       | nen  | non  | ic   |   | (  | Oper                            | ands   | i    |      |     |    |      |     | Fur    | octi | on   |     |      |     |       |   |
|----------------|-----------|---------|------|------|------|---|----|---------------------------------|--------|------|------|-----|----|------|-----|--------|------|------|-----|------|-----|-------|---|
| 63             |           |         | IN   | CD   |      |   | 9  | S <sub>1</sub> , S <sub>2</sub> | , D, r | 1    |      |     | lr | ncre | mer | ntal c | drun | n se | que | nce  | r   |       |   |
| Туре           | •         | Bi      | t De | vice | es   |   |    |                                 | \      | Vord | devi | ces |    |      |     |        |      | Р    | rog | ram  | Ste | ps    |   |
| OP             | $\sqrt{}$ | Х       | Υ    | М    | S    | K | Н  | KnX                             | KnY    | KnM  | KnS  | Т   | С  | D    | Ε   | F      | IN   | CD:  | 9 s | tens |     |       |   |
| S <sub>1</sub> |           |         |      |      |      |   |    | *                               | *      | *    | *    | *   | *  | *    |     |        | ]    | ٠.   | 0 0 | .opo |     |       |   |
| S <sub>2</sub> |           |         |      |      |      |   |    |                                 |        |      |      |     | *  |      |     |        |      |      |     |      |     |       |   |
| D              |           |         | *    | *    | *    |   |    |                                 |        |      |      |     |    |      |     |        |      |      |     |      |     |       |   |
| n              |           |         |      |      |      | * | *  |                                 |        |      |      |     |    |      |     |        |      |      |     |      |     |       |   |
|                |           |         |      |      | ELCI | В |    |                                 | ELC    | ;    |      |     |    |      | Е   | LC2    |      |      |     |      |     | ELCN  | Л |
|                |           | PB      |      |      |      |   |    | PA                              |        | PV   | ,    |     | РВ |      | PH  | /PA/P  | Έ    |      | PV  |      |     | PH/P/ | A |
|                |           | 32   16 |      |      |      | Р | 32 | 16                              | P 3    | 16   | Р    | 32  | 16 | Р    | 32  | 16     | Р    | 32   | 16  | Р    | 32  | 16    | Р |

 $S_1$ : Starting address of the compare data table  $S_2$ : Counter number D: Starting address of compare result n: Groups of multi-step comparison ( $n=1\sim64$ )

#### **Description:**

- 526. The INCD instruction is a multi-step comparison instruction and is typically used for relative cam control.
- 527. The current value of  $S_2$  is compared against the set-point values of  $S_1$ , one at a time.. Once the current value is equal to the present set-point value, the current value of  $S_2$  will be reset to 0 and be compared again. The total number of equal comparisons is stored in  $S_2+1$ .
- 528. When the comparison of n groups of data has been completed, the execution complete flag M1029 = ON for one scan cycle.
- 529. When operand **S**<sub>1</sub> is specified as KnX, KnY, KnM or KnS, n=4 must be used.
- 530. In 16-bit instructions, operand S<sub>2</sub> must be C0~C198 and will occupy 2 consecutive counters.
- 531. **Flag:** M1029 is the execution complete flag.

#### **Program Example:**

- 532. Before executing the INCD instruction, preload the set-point values into D100~D104 in advance. D100=15, D101=30, D102=10, D103=40, D104=25.
- 533. The current value of counter C10 is compared against the set-point values of D100~D104, one at a time. Each time the current value is equal to the current set-point value, the current value of C10 will be reset to 0 and will be compared again. Meanwhile C11 keeps a count of the number of equal comparisons..
- 534. When the content of C11 increments by 1, M10~M14 will also change. The state of each of these bits indicates where in the compare cycle the instruction is. Refer to the timing diagram below.
- 535. When the comparison of 5 groups of data has been completed, the execution completed flag M1029 = ON for one scan cycle.

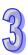

536. When X0 turns from ON →OFF, C10 and C11 will both be reset to 0 and M10~M14 =OFF. When X0 turns ON again, this instruction will be executed again.

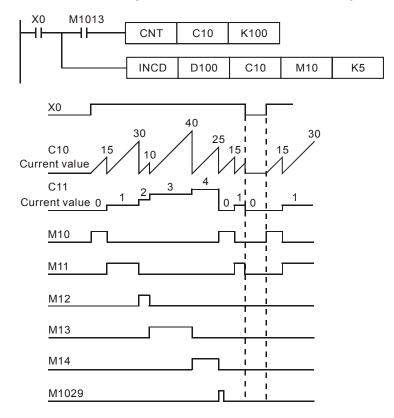

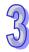

| API  |             | N  | Inen | non | ic   |   | (  | Opera | ands | i    |      |      |       |     |    | Fu    | ncti | on |       |       |             |
|------|-------------|----|------|-----|------|---|----|-------|------|------|------|------|-------|-----|----|-------|------|----|-------|-------|-------------|
| 64   |             |    | 7    | ГТМ | R    |   |    | D,    | n    |      | Alt  | erna | ate T | ime | er |       |      |    |       |       |             |
| Туре | е           | Bi | t De | vic | es   |   |    |       | ٧    | Vord | devi | ces  |       |     |    |       |      | Р  | rogi  | ram   | Steps       |
| OP\  | $\sqrt{\ }$ | Χ  | Υ    | M   | S    | K | Н  | KnX   | KnY  | KnM  | KnS  | Т    | С     | D   | Е  | F     | ТТ   | MR | : 5 s | ten   | s           |
| D    |             |    |      |     |      |   |    |       |      |      |      |      |       | *   |    |       | ]    |    |       | , top |             |
| n    |             |    |      |     |      | * | *  |       |      |      |      |      |       |     |    |       |      |    |       |       |             |
|      |             |    |      |     | ELCI | В |    |       | ELC  | ;    |      |      |       |     | E  | ELC2  |      |    |       |       | ELCM        |
|      |             |    |      |     | PB   |   |    | PA    |      | PV   | /    |      | РВ    |     | PH | /PA/F | PE   |    | PV    |       | PH/PA       |
|      |             |    |      | 32  | 16   | Р | 32 | 16    | P 3  | 16   | Р    | 32   | 16    | Р   | 32 | 16    | Р    | 32 | 16    | Р     | 32   16   P |

**D**: Device number for storing the ON time of the input **n**: Multiple set-points (**n**=0~2)

# **Description:**

- 537. The ON time of the external switch is measured and stored in **D** +1. The units are 100ms increments.
- 538. **n** determines the units for **D**. When **n**=0, **D** is in seconds. When **n**=1, **D** is in 100ms increments. When **n**=2, **D** is in 10ms increments.
- 539. Operand **D** occupies 2 consecutive registers.
- 540. ELC-PA, ELCM-PH/PA, ELC2-PB/PH/PA/PE: The TTMR instruction can only be used eight times in a program.

# **Program Example 1:**

- 541. The On duration of X0 is stored in D1 in 100ms increments. **n** is used to specify the units for the On duration of X0 stored in D0. Then the switch can be used to adjust the set-point value of a timer, for example.
- 542. When X0 = OFF, the contents of D1 will be reset to 0 but the contents of D0 is unchanged.

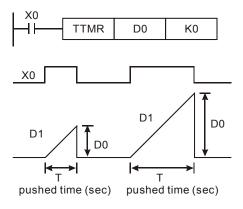

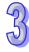

543. If the ON duration of X0 is T seconds, the relationship between D0, D1 and **n** are shown as the table below.

| n                 | D0    | D1(unit: 100 ms) |
|-------------------|-------|------------------|
| K0 (unit: s)      | 1×T   | D1=D0×10         |
| K1 (unit: 100 ms) | 10×T  | D1=D0            |
| K2 (unit: 10 ms)  | 100×T | D1=D0/10         |

# **Program Example 2:**

- 544. Using the TTMR instruction write preset values to 10 timers.
- 545. Write the preset values for timers T0-T9 to D100~D109. Use the thumbwheel switch wired to X0-X4 to determine which timer's preset to set..
- 546. T0~T9 are 100ms timebase timers. So, we will want the time values measured with the TTMR instruction to also be in 100ms increments, because these values will be moved to the presets for timers T0-T9.
- 547. Connect a single digit thumbwheel switch to X0~X3 and use the BIN instruction to convert the set-point value of the switch to a BIN value and move it to the index register E. This allows the thumbwheel switch to determine the timer number to move a new preset values to.
- 548. The ON duration (in 100ms increments) of X20 is stored in D200.
- 549. M0 is a pulse for one scan cycle generated when the alternate timer button X20 is released.
- 550. Use the set-point number of the thumbwheel switch as the pointer for index register E. Then move the new preset value to the appropriate timer. If E=0, the contents of D200 is moved to the preset for timer T0 (D100). If E=1, the contents of D200 is moved to the preset for timer T1 (D101) and so on.

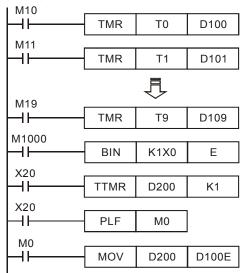

#### Note:

ELC-PA, ELCM-PH/PA, ELC2-PB/PB/PA/PE models, can only use the TTMR instruction eight times

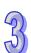

in a program. If used in a CALL subroutine or interrupt subroutine, it only can be use once.

| API  | Mnemonic    | Operands        | Fur           | ction         |
|------|-------------|-----------------|---------------|---------------|
| 65   | STMR        | S, m, D         | Special Timer |               |
| Туре | Bit Devices | Word            | devices       | Program Steps |
| OP   | Y V M C     | K H KnY KnV KnM | KnS T C D E E | OT 4D = 4     |

| Туре | Bi | it De | evice | es |   |   |     | ٧   | Vord | devi | ces |   |   |   |   | Program Steps |
|------|----|-------|-------|----|---|---|-----|-----|------|------|-----|---|---|---|---|---------------|
| OP   | Х  | Υ     | М     | S  | K | Ι | KnX | KnY | KnM  | KnS  | Т   | C | D | Е | F | STMR: 7 steps |
| S    |    |       |       |    |   |   |     |     |      |      | *   |   |   |   |   | о             |
| m    |    |       |       |    | * | * |     |     |      |      |     |   |   |   |   |               |
| D    |    | *     | *     | *  |   |   |     |     |      |      |     |   |   |   |   |               |
|      |    |       |       |    |   |   |     |     |      |      |     |   |   |   |   | I             |

|    | ELCE | } |    |    | Ε | LC |    |   |    |    |   |    | ELC2   |   |    |    |   | Е  | LCN  |   |
|----|------|---|----|----|---|----|----|---|----|----|---|----|--------|---|----|----|---|----|------|---|
|    | PB   |   |    | PA |   |    | PV |   |    | ΡВ |   | PH | I/PA/I | Ē |    | PV |   | F  | H/PA | ١ |
| 32 | 16   | Р | 32 | 16 | Р | 32 | 16 | Р | 32 | 16 | Р | 32 | 16     | Р | 32 | 16 | Р | 32 | 16   | Р |

**S**: Timer number **m**: Set-point value of the timer (**m**=1~32,767), units in 100ms

D: Starting address of the results (occupies 4 continuous bits)

# **Description:**

- 551. The STMR instruction can be used for OFF-delay, ON/OFF triggering, or as a flashing circuit.
- 552. The timer number (**S**) specified by STMR instruction can be used only once.
- 553. Range of **S**: ELC-PA T0 ~ T191; ELC-PV T0 ~ T199; ELCM-PH/PA, ELC2-PB/PA/PE/PV T0 ~ T183

#### **Program Example:**

554. The preset value of timer T0 is 5 seconds.

555. Y0 is the OFF-delay output:

- a) When X20 turns from OFF  $\rightarrow$ ON, Y0= ON.
- b) When X20 turns ON→OFF after a delay 5 seconds, Y0=OFF.
- c) When X20 turns from ON→OFF, Y1= ON for 5 seconds, then turns Off.
- d) When X20 turns from OFF→ON, Y2=ON for 5 seconds, then turns Off.
- e) When X20 turns from OFF→ON, Y3=ON after a 5 second delay.
- f) When X20 turns from ON→OFF, Y3=OFF after a 5 second delay.

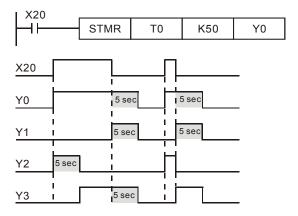

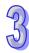

g) Add a b contact addressed with Y3 (LDI Y3) in series with contact X20. Then Y1 and Y2 can be used for a flash circuit. Y1 and Y2 will alternate, each on for 5 seconds, then off for 5 seconds. When X20 turns OFF, Y0, Y1 and Y3 = OFF and the content of T10 will be reset to 0.

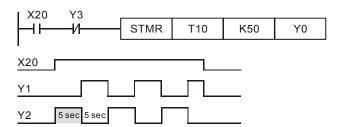

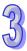

| API |           | M  | nen  | non  | ic  |   |    | Oper | ands | ;       |      |      |       |      |     | Fun   | ctio | on    |     |       |         |
|-----|-----------|----|------|------|-----|---|----|------|------|---------|------|------|-------|------|-----|-------|------|-------|-----|-------|---------|
| 66  |           |    | ALT  | -    |     |   |    |      | )    |         | Alt  | erna | ite C | )N/( | OFF |       |      |       |     |       |         |
| Тур | е         | Bi | t De | vice | es  |   |    |      | ١    | Vord    | devi | ces  |       |      |     |       |      | Pr    | rog | ram   | Steps   |
| OP  | $\sqrt{}$ | Χ  | Υ    | М    | S   | K | Н  | KnX  | KnY  | KnM     | KnS  | Т    | С     | D    | Е   | F     | ΑI   | T. AI | ΙΤΡ | : 3 9 | steps   |
| D   |           |    | *    | *    | *   |   |    |      |      |         |      |      |       |      |     |       |      | .,,.  |     |       |         |
|     |           |    |      |      | ELC | В |    |      | ELC  | ;       |      |      |       |      | Е   | LC2   |      |       |     |       | ELCM    |
|     |           |    |      |      | PB  | , |    | PA   |      | PV      | '    |      | PB    |      | PH  | /PA/P | Ε    |       | PV  |       | PH/PA   |
|     |           |    |      | 32   | 16  | Р | 32 | 16   | P 3  | 32   16 | Р    | 32   | 16    | Р    | 32  | 16    | Р    | 32    | 16  | Р     | 32 16 P |

**D**: Destination address

# **Description:**

- 556. The status of the destination address (**D**) alternates between on and off with each transition of the ALT instruction..
- 557. This toggling of **D** will occur every program scan unless the pulse option P is used with this instruction..
- 558. The ALT instruction is ideal for switching between two modes of operation e.g. start and stop, ON and OFF etc.
- 559. This instruction should be used as a pulse instruction (ALTP)

# **Program Example 1:**

When X0 turns from OFF  $\rightarrow$ ON for the first time, Y0=ON. When X0 turns from OFF  $\rightarrow$ ON for the second time, Y0=OFF.

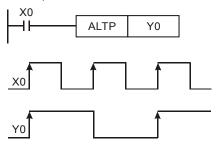

#### **Program Example 2:**

When X20= ON, T0 will generate a pulse every two seconds and output Y0 will toggle between on and off every 2 seconds..

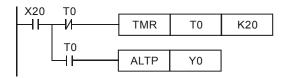

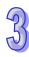

| API | Mnemonic | Operands                               | Function            |
|-----|----------|----------------------------------------|---------------------|
| 67  | RAMP     | S <sub>1</sub> , S <sub>2</sub> , D, n | Ramp variable Value |

| Туре           | Bi | t De    | vice | es |   |   |     | ٧   | Vord | devi | ces |   |   |   |   | Program Steps   |
|----------------|----|---------|------|----|---|---|-----|-----|------|------|-----|---|---|---|---|-----------------|
| OP             | Χ  | Υ       | М    | S  | K | Н | KnX | KnY | KnM  | KnS  | Т   | O | D | Е | F | RAMP: 9 steps   |
| S <sub>1</sub> |    | X Y M S |      |    |   |   |     |     |      |      |     |   | * |   |   | •               |
| S <sub>2</sub> |    | XYMS    |      |    |   |   |     |     |      |      |     |   | * |   |   | DRAMP: 17 steps |
| D              |    |         |      |    |   |   |     |     |      |      |     |   | * |   |   |                 |
| n              |    |         |      |    | * | * |     |     |      |      |     |   | * |   |   |                 |

|    | ELCE | 3 |    |    | Е | LC |    |   |    |    |   | [  | ELC2   | 2  |    |    |   | E  | ELCM  | l |
|----|------|---|----|----|---|----|----|---|----|----|---|----|--------|----|----|----|---|----|-------|---|
|    | PB   |   |    | PA |   |    | PV |   |    | ΡВ |   | PH | I/PA/I | PE |    | PV |   | F  | PH/PA | 4 |
| 32 | 16   | Р | 32 | 16 | Р | 32 | 16 | Р | 32 | 16 | Р | 32 | 16     | Р  | 32 | 16 | Р | 32 | 16    | Р |

# 35

#### Operands:

 $S_1$ : Starting set-point of ramp signal  $S_2$ : Ending set-point of ramp signal D: Current value of ramp signal n: Scan times ( $n=1\sim32,767$ )

#### **Description:**

- 560. This instruction creates a ramp output. The linearity of the ramp depends on a consistent program scan time. Therefore, set the scan time to a fixed time prior to using this RAMP instruction. This can be done by setting the constant scan mode bit M1039 and the constant scan time register D1039 (ms).
- 561. When the RAMP instruction is executed, the ramp signal will ramp from S<sub>1</sub> to S<sub>2</sub>. The Current value of the ramp signal is stored in **D. D+1** stores the current number of accumulated scans. When ramp signal reaches S<sub>2</sub>, or when the conditions preceding the RAMP instruction turn OFF, the contents in **D** varies according to the setting of M1026 which is explained later in **Points to note**.
- 562. When **n** specifies a D register, the value in D cannot be modified during the execution of the instruction. The contents of D can only be modified when the instruction is stopped.
- 563. In ELC-PV, DRAMP only supports version 1.4 and above.

#### Program example:

- 564. Before executing the instruction, first set bit M1039 = ON to fix the scan time and move a value in ms into the constant scan time register D1039. Assume 30 was moved into D1039, which fixes the scan time at 30ms. If n = K100, the time for D10 to increase to D11 will be 3 seconds (30ms × 100).
- 565. When X20 turns OFF, the instruction will stop execution. When X20 goes ON again, the content in D12 and D13 will be reset to 0.
- 566. When M1026 = OFF, the RAMP instruction will operate continuously. The ramp complete bit (M1029) will turn on for one scan at the end of each ramp cycle and the contents of D10 will be moved into D12 for the start of the next ramp cycle. When M1026 = ON, the RAMP

instruction will operate for one ramp cycle and stop. When X20 turns off, then on again, the contents of D10 will be moved into D12 and the next ramp cycle will execute. Each time the instruction completes a ramp cycle, the ramp complete bit M1029 will turn on. M1029 will reset when X20 turns off.

567. Set the Start and End of ramp signal in D10 and D11. When X20 = ON, D10 increases towards D11, the current value of the ramp is stored in D12 and the number of current scans is stored in D13.

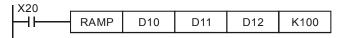

568. If X20 = ON,

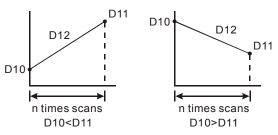

Scan time is stored in D13

#### Points to note:

The ramp cycles of D12 based on the state of M1026:

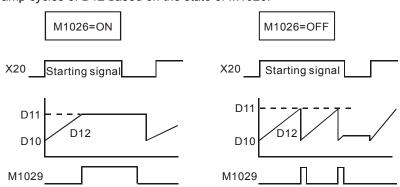

| API  | Mnemonic    | Operands                 | Fur                   | oction        |
|------|-------------|--------------------------|-----------------------|---------------|
| 68   | DTM         | S <sub>1</sub> , D, m, n | Data Transform and Mo | ove           |
| Туре | Bit Devices | Word                     | devices               | Program Steps |

| Aybe | Bı | t De | VIC | es  |   |   |     | V   | vord | devid | ces |   |   |   |     | Program       | Steps |
|------|----|------|-----|-----|---|---|-----|-----|------|-------|-----|---|---|---|-----|---------------|-------|
| OP   | Х  | Υ    | М   | S   | K | Н | KnX | KnY | KnM  | KnS   | Т   | С | D | Е | F   | DTM: 9 steps  |       |
| S    |    |      |     |     |   |   |     |     |      |       |     |   | * |   |     | 2 mil o otopo |       |
| D    |    |      |     |     |   |   |     |     |      |       |     |   | * |   |     |               |       |
| m    |    |      |     |     | * | * |     |     |      |       |     |   | * |   |     |               |       |
| n    |    |      |     |     | * | * |     |     |      |       |     |   | * |   |     |               |       |
|      |    |      |     | ELC | В |   |     | ELC |      |       |     |   |   | E | LC2 | ·             | ELCM  |

957

|    | PΒ |   |    | PA |   |    | PV |   |    | PB |   | PH | I/PA/I | PE |    | PV |   | F  | PH/P/ | ١ |
|----|----|---|----|----|---|----|----|---|----|----|---|----|--------|----|----|----|---|----|-------|---|
| 32 | 16 | Р | 32 | 16 | Р | 32 | 16 | Р | 32 | 16 | Р | 32 | 16     | Р  | 32 | 16 | Р | 32 | 16    | Р |

Starting address of the source data stack
 D: Starting address of the destination data stack
 m: Transformation mode
 n: Length of the source data stack

#### **Description:**

- 1. Operand **m**, the Transformation Mode can use any of the following data types: K, H, D. If the value is not in the available range, no transformation or move operation will be executed and no error will occur. The available range for m is K1-K19.
- 2. K, H, D data types can also be used for operand **n**, which determines the length of the source data stack. The range for **n** is K1~K256. If the value is out of range, the ELC will take the max value (256) or the min value (1) and use it for operand **n**.
- 3. The DTM instruction modes set in operand m:

k0: Transform 8-bit data into 16-bit data (Hi-byte, Lo-byte) in the following format:

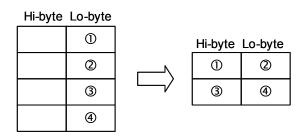

k1: Transform 8-bit data into 16-bit data (Lo-byte, Hi-byte) in the following format:

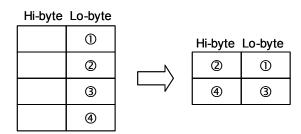

k2: Transform 16-bit data (Hi-byte, Lo-byte) into 8-bit data in the following format:

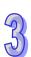

|         |         |   | Hi-byte | Lo-byte |
|---------|---------|---|---------|---------|
| Hi-byte | Lo-byte |   |         | ①       |
| 0       | 2       |   |         | 2       |
| 3       | 4       | / |         | 3       |
|         |         | • |         | 4       |

k3: Transform 16-bit data (Lo-byte, Hi-byte) into 8-bit data in the following format:

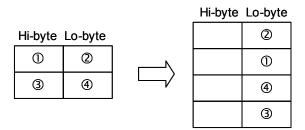

k4: Transform 8-bit HEX data into ASCII data (higher 4 bits, lower 4 bits) in the following format:

|                |              | Hi-byte | Lo-byte |
|----------------|--------------|---------|---------|
| Hi-byte Lo-byt | te           |         | ФH      |
| 0              |              |         | ①L      |
| 2              |              |         | ②H      |
| 3              | <b>│ └</b> ┤ |         | ②L      |
|                |              |         | ③Н      |
|                |              |         | 3L      |

k5: Transform 8-bit HEX data into ASCII data (lower 4 bits, higher 4 bits) in the following format:

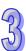

**S** 

k6: Transform 8-bit ASCII data (higher 4 bits, lower 4 bits) into HEX data in the following format: (ASCII value to be transformed includes  $0 \sim 9$  (0x30 $\sim$ 0x39), A  $\sim$  F (0x41 $\sim$ 0x46), and a  $\sim$  f (0x61 $\sim$ 0x66).)

| Hi-byte | Lo-byte |  |         |         |
|---------|---------|--|---------|---------|
|         | ①       |  | Hi-byte | Lo-byte |
|         | 2       |  |         | ① ②     |
|         | 3       |  |         | 3 4     |
|         | 4       |  |         |         |

k7: Transform 8-bit ASCII data (lower 4 bits, higher 4 bits) into HEX data in the following format:

| Hi-byte | Lo-byte |  |         |      |     |
|---------|---------|--|---------|------|-----|
|         | ①       |  | Hi-byte | Lo-b | yte |
|         | 2       |  |         | 2    | 1   |
|         | 3       |  |         | 4    | 3   |
|         | 4       |  |         |      |     |

K8: Transform 8-bit GPS data into 32-bit floating point data in the following format:

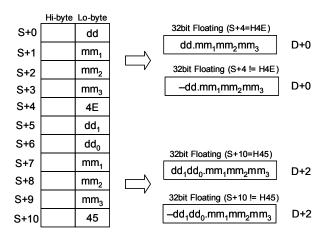

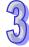

K9: Calculate the optimal frequency for the positioning instructions with the ramp up/ down function.

Only the total number of pulses need to be set up for positioning with the total time for positioning first. The DTM instruction will automatically calculate the optimal max output frequency as well as the optimal start frequency for positioning instructions with ramp-up/down function such as PLSR, DDRVI and DCLLM.

■ When the calculation results exceed the max frequency of the ELC, the output frequency will be set as 0.

■ When the total of ramp-up and ramp-down time exceeds the total time for operation, the ELC will change the total time for operation (S+2) into "ramp-up time (S+3) + ramp-down time (S+4) + 1" automatically.

Description of the operands:

S+0, S+1: Total number of pulses (32-bit value)

**S**+2: Total time for operation (unit: ms)

S+3: Ramp-up time (unit: ms)

S+4: Ramp-down (unit: ms)

D+0, D+1: Optimal max output frequency (unit: Hz) (32-bit)

**D**+2: Optimal start frequency (Unit: Hz)

n: Reserved

K11: Conversion from Local Time to Local Sidereal Time

Unlike the common local time defined by time zones, local sidereal time is calculated based on actual longitude. The conversion helps the user obtain the more accurate time difference of each location within the same time zone.

Explanation on operands:

S+0, S+1: Longitude (32-bit floating point value; East: positive, West: negative)

S+2: Time zone (16-bit integer; unit: hour)

**S**+3~ **S**+8: Year, Month, Day, Hour, Minute, Second of local time (16-bit integer)

**D**+0~**D**+5: Year, Month, Day, Hour, Minute, Second of the converted local sidereal time (16-bit integer)

n: Reserved

Example:

Input: Longitude F121.55, Time zone: +8, Local time: AM 8:00:00, Jan/6/2011

Conversion results: AM 8:06:12, Jan/6/2011

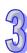

K12: Proportional Value Calculation Function of Multi-point Areas (16-bit values)

Explanation on operands (16-bit values):

S: input value

**S**+1, **S**+2..... **S**+n: set values of multi-point areas. **S**+1 must be the minimum value, **S**+2 must be larger than **S**+1 and so on. Therefore, **S**+n must be the maximum value.

**D**: output value gotten from the proportional value calculation

D+1, D +2 ... D+n: the range of values gotten from the proportional value calculation

**n:** set values of multi-point areas. The range of set values is K2~K50. When the set value exceeds the range, it will not be executed.

The sample curve: (n is set to be K4)

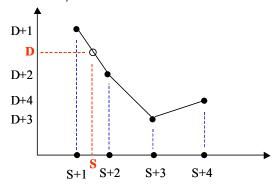

The explanation of the sample:

- When input value S is larger than S+1 (S<sub>1</sub> for short) and smaller than S+2 (S<sub>2</sub> for short), D+1 (D<sub>1</sub> for short) and D+2 (D<sub>2</sub> for short), D= ( (S S<sub>1</sub>) x (D<sub>2</sub> D<sub>1</sub>) / (S<sub>2</sub> S<sub>1</sub>) ) + D<sub>1</sub>.
- 2. When input value S is smaller than S+1, D= D+1; when input value S is larger than S+n, D= D+n.
- 3. The operation of instructions uses floating-point values. After the decimal value of the output values is omitted, the value will be output in the 16-bit form.

K13: Proportional Value Calculation Function of Multi-point Areas (32-bit values)

The explanations of source and destination devices are illustrated as the explanation of K12, but devices S and D are indicated by 32-bit values.

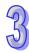

K14: Proportional Value Calculation Function of Multi-point Areas (floating-point values)

The explanations of source and destination devices are illustrated as the explanation of K12, but devices S and D are indicated by 32-bit floating-point values.

## K16: String combination

#### Explanation:

The system searches for the location of ETX (value 0x00) of the destination data string (lower 8 bits), then copies the data string starting of the source register (lower 8 bits) to the end of the destination data string. The source data string will be copied in byte order until the ETX (value 0x00) is reached.

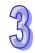

#### Points to note:

The operand **n** sets the max data length after the string combination (max 256). If the ETX is not reached after the combination, the location indicated by **n** will be the ETX and filled with 0x00.

The combination will be performed in the following rule:

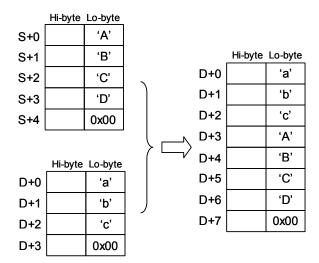

K17: String capture

## Explanations:

The system copies the source data string (lower 8 bits) with the data length specified by operand n to the destination registers, where the n+1 register will be filled with 0x00. If value 0x00 is reached before the specified capture length n is completed, the capture will also be ended.

The capture will be performed in the following rule:

|     | Hi-byte | Lo-byte |        |     |         |         |
|-----|---------|---------|--------|-----|---------|---------|
| S+0 |         | ʻa'     |        |     |         |         |
| S+1 |         | ʻb'     |        |     | Hi-byte | Lo-byte |
| S+2 |         | c'      |        | D+0 |         | ʻa'     |
| S+3 |         | 'A'     | n = k3 | D+1 |         | ʻb'     |
| S+4 |         | 'B'     | /      | D+2 |         | ʻc'     |
| S+5 |         | 'C'     |        | D+3 |         | 0x00    |
| S+6 |         | 'D'     |        |     |         |         |
| S+7 |         | 0x00    |        |     |         |         |

957

K18: Convert data string to floating point value

# Explanations:

The system converts  $\mathbf{n}$  words (lower 8 bits) of the source data string (decimal point is not included) to floating point value and stores the converted value in the destination device.

#### Points to note:

- Operand n sets the number of total digits for the converted floating value. Max 8 digits are applicable and the value over n digit will be omitted. For example, n = K6, data string "123.45678" will be converted to "123.456".
- 2. When there are characters other than numbers 0~9 or the decimal point in the source data string, the character before the decimal point will be regarded as 0, and the value after the decimal point will be regarded as the ETX.
- 3. If the source data string contains no decimal point, the converted value will be displayed by a **n**-digit floating point value automatically.

The conversion will be performed in the following rule:

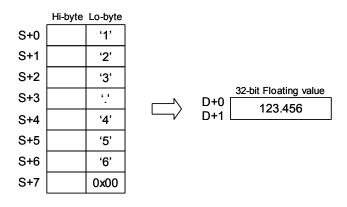

K19: Convert floating point value to data string

## Explanations:

The system converts the floating point value in the source device S to data string with specified length  $\mathbf{n}$  (decimal point is not included).

#### Points to note:

- Operand n sets the number of total digits for the floating point value to be converted. Max 8 digits are applicable and the value over n digit will be omitted. For example, n = K6, floating value F123.45678 will be converted to data string "123.456".
- 2. When the digits of source value are more than the specified **n** digits, only the **n** digits from the left will be converted. For example, source value F123456.78 with **n**=K4 will be converted as data string "1234".
- 3. If the source value is a decimal value without integers, e.g. 0.1234, the converted data string will be ".1234" where the first digit is the decimal point.

95

The conversion will be performed in the following rule:

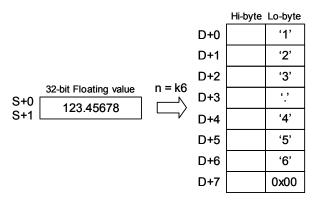

# 3

# Program Example1: m = K2, m = K4

When M0 = ON, transform 16-bit data in D0, D1 into ASCII data in the following order: H byte –
 L byte – H byte – Low byte, and store the results in D10 ~ D17.

| ı M0 |     |    |     |    |    |
|------|-----|----|-----|----|----|
| HH   | DTM | D0 | D2  | K2 | K2 |
| 1    |     |    |     |    |    |
| Į    | DTM | D2 | D10 | K4 | K4 |

2. Value of source data D0, D1:

| Register | D0    | D1    |
|----------|-------|-------|
| Value    | H1234 | H5678 |

3. When the 1<sup>st</sup> DTM instruction executes, the ELC transforms the 16-bit data (Hi-byte, Lo-byte) into 8-bit data and moves it to registers D2~D5.

| Register D2 |     | D3  | D4  | D5  |
|-------------|-----|-----|-----|-----|
| Value       | H12 | H34 | H56 | H78 |

4. When the 2<sup>nd</sup> DTM instruction executes, the ELC transforms the 8-bit HEX data into ASCII data and moves it to registers D10~D17.

| Reg | gister | D10   | D11   | D12   | D13   | D14   | D15   | D16   | D17   |
|-----|--------|-------|-------|-------|-------|-------|-------|-------|-------|
| Vá  | alue   | H0031 | H0032 | H0033 | H0034 | H0035 | H0036 | H0037 | H0038 |

# Program Example 2: m = K9

- 569. Set up the total number of pulses, total time, ramp-up time and ramp-down time in the source starting with D0. Execute the DTM instruction and the optimal max frequency as well as optimal start frequency can be obtained and executed by the positioning instructions.
- 570. Assume the source data is set up per the following:

| Total Pulses | Total Time | Ramp-up Time | Ramp-down Time |  |
|--------------|------------|--------------|----------------|--|
| D0, D1       | D2         | D3           | D4             |  |
| K10000 K200  |            | K50          | K50            |  |

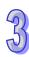

| Max frequency | Start frequency |  |  |
|---------------|-----------------|--|--|
| D10, D11      | D12             |  |  |
| K70000        | K3334           |  |  |

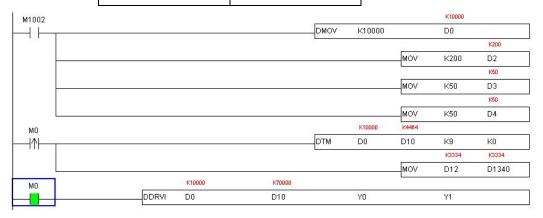

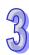

|   | API  |   | Mnemonic | Operands                                  | Function  |
|---|------|---|----------|-------------------------------------------|-----------|
|   | 69   | D | SORT     | S, m <sub>1</sub> , m <sub>2</sub> , D, n | Data sort |
| Ī | Tura |   |          |                                           |           |

| Type  | Bi | t De | vic | es |   |   |     | ٧   | Vord | devi | ces |   |   |   |   | Program Steps   |
|-------|----|------|-----|----|---|---|-----|-----|------|------|-----|---|---|---|---|-----------------|
| OP    | Х  | Υ    | М   | S  | K | Η | KnX | KnY | KnM  | KnS  | Т   | С | D | Ε | F | SORT: 11 steps  |
| S     |    |      |     |    |   |   |     |     |      |      |     |   | * |   |   | •               |
| $m_1$ |    |      |     |    | * | * |     |     |      |      |     |   |   |   |   | DSORT: 21 steps |
| $m_2$ |    |      |     |    | * | * |     |     |      |      |     |   |   |   |   |                 |
| D     | •  |      |     |    |   |   |     |     |      |      |     |   | * |   |   |                 |
| n     |    |      |     |    | * | * |     |     |      |      |     |   | * |   |   |                 |

|   |       | ELCB | 3 |    |    | Е | LC |    |   |    |    |    |        | ELC2 |   |    |    |   | E     | ELCN | 1 |
|---|-------|------|---|----|----|---|----|----|---|----|----|----|--------|------|---|----|----|---|-------|------|---|
|   | PB PA |      |   |    |    |   | PV |    |   | PB |    | PH | I/PA/I | PE   |   | PV |    | F | PH/PA | 4    |   |
| Ī | 32    | 16   | Р | 32 | 16 | Р | 32 | 16 | Р | 32 | 16 | Р  | 32     | 16   | Р | 32 | 16 | Р | 32    | 16   | Р |

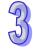

**S**: Starting address of source data  $m_1$ : The number of sort data groups  $(m_1 = 1 \sim 32)$   $m_2$ : The number of columns for the data  $(m_2 = 1 \sim 6)$  **D**: Starting address for storing the sort data  $m_1$ : Present column of the sort data matrix  $(n=1 \sim m_2)$ 

## **Description:**

- 572. The sorted data is stored in the  $m_1 \times m_2$  table of registers beginning with **D**. If devices **S** and **D** specify the same register, the resulting sorted data will be the same as the contents of source device **S**.
- 573. Once the SORT instruction has completed, the Flag M1029 (Execution complete flag) = ON.
- 574. There is no limit to the number of times this instruction may be used in the program. However, only one instruction can be executed at a time
- 575. In ELC-PV, DSORT only supports version 1.4 and above.
- 576. The function of sorting one-dimensional data is added. If  $m_1$  is 1, and  $m_2$  is 1, the function will be enabled, and the operand n represents the number of data ( $n=1\sim32$ ). The data in n devices starting from the operand n are sorted. The sort result is stored in the devices starting from the operand n lt takes one scan cycle for the data to be sorted. After the data is sorted, M1029 will be On. This function supports ELC2-PB/PH/PA/PE/PV, ELCM-PH/PAV2.0.

#### **Program Example:**

577. When X0 = ON, it starts to sort the specified data. After the data sort is complete, M1029= ON. During the execution of the SORT instruction, data being sorted should not be changed. If the sort data needs to be changed the SORT instruction should be turned OFF, modify the data, then turn SORT instruction back on.

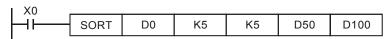

578. The tables below show how the matrix is established and how the data is sorted in numerical order in the selected column, based on the column number specified in D100. The first sort

table below using D0-D24 must be entered by the user. When a number from 1-5 for this example is written to D100, that column will be sorted numerically in the matrix formed by D50-D74. All data will be moved properly to the output matrix (D50-D74), but only the data in the selected column will be sorted into numerical order. All other data in the destination matrix will be placed in the proper position based on the data order in the selected column.

# Example table of data sort

Data numbers: m2

|        |   | Data Colum      | n       |          |          |           |
|--------|---|-----------------|---------|----------|----------|-----------|
| Columr | 1 | 1               | 2       | 3        | 4        | 5         |
| Row    |   | Students<br>No. | English | Math.    | Physics  | Chemistry |
| 1      |   | (D0) 1          | (D5) 90 | (D10) 75 | (D15) 66 | (D20) 79  |
| 2      |   | (D1) 2          | (D6) 55 | (D11) 65 | (D16) 54 | (D21) 63  |
| 3      |   | (D2) 3          | (D7) 80 | (D12) 98 | (D17) 89 | (D22) 90  |
| 4      |   | (D3) 4          | (D8) 70 | (D13) 60 | (D18) 99 | (D23) 50  |
| 5      |   | (D4) 5          | (D9) 95 | (D14) 79 | (D19) 75 | (D24) 69  |

# 579. Sort data table when D100=K3

Data numbers: m<sub>1</sub>

Data numbers: m2

|          |        | Data Colum      | n        |          |          |           |
|----------|--------|-----------------|----------|----------|----------|-----------|
|          | Column | 1               | 2        | 3        | 4        | 5         |
|          | Row    | Students<br>No. | English  | Math.    | Physics  | Chemistry |
|          | 1      | (D50) 4         | (D55) 70 | (D60) 60 | (D65) 99 | (D70) 50  |
| Ę        | 2      | (D51) 2         | (D56) 55 | (D61) 65 | (D66) 54 | (D71) 63  |
| numbers: | 3      | (D52) 1         | (D57) 90 | (D62) 75 | (D67) 66 | (D72) 79  |
| num      | 4      | (D53) 5         | (D58) 95 | (D63) 79 | (D68) 75 | (D73) 69  |
| Data     | 5      | (D54) 3         | (D59) 80 | (D64) 98 | (D69) 89 | (D74) 90  |

# 580. Sort data table when D100=K5

Data numbers: m2

Data Column

95

|          | Column | 1               | 2        | 3        | 4        | 5         |
|----------|--------|-----------------|----------|----------|----------|-----------|
|          | Row    | Students<br>No. | English  | Math.    | Physics  | Chemistry |
|          | 1      | (D50) 4         | (D55) 70 | (D60) 60 | (D65) 99 | (D70) 50  |
| ξ        | 2      | (D51) 2         | (D56) 55 | (D61) 65 | (D66) 54 | (D71) 63  |
| numbers: | 3      | (D52) 5         | (D57) 95 | (D62) 79 | (D67) 75 | (D72) 69  |
|          | 4      | (D53) 1         | (D58) 90 | (D63) 75 | (D68) 66 | (D73) 79  |
| Data     | 5      | (D54) 3         | (D59) 80 | (D64) 98 | (D69) 89 | (D74) 90  |

# Program Example 1: (Sorting one-dimensional data)

If X0 is On, the data specified will be sorted. After the data is sorted, M1029 will be On.

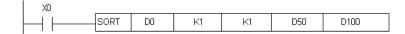

If  $m_1$  is K1, and  $m_2$  is K1, one-dimensional data will be sorted. The value in D100 is K5. The values in D0~D4 are shown below.

1. The values in D0~D4 are listed below.

| Data source (S) | D0 | D1 | D2 | D3 | D4 |
|-----------------|----|----|----|----|----|
| Data            | 75 | 65 | 98 | 60 | 79 |

2. The sort result is stored in D50~D54.

| Sort result (D) | D50 | D51 | D52 | D53 | D54 |
|-----------------|-----|-----|-----|-----|-----|
| Data            | 60  | 65  | 75  | 79  | 98  |

| API            |            | M  | lner | non  | ic  |   | (  | Oper | ands              | ;       |      |      |       |     |       | Fur | ncti | on   |       |       |             |
|----------------|------------|----|------|------|-----|---|----|------|-------------------|---------|------|------|-------|-----|-------|-----|------|------|-------|-------|-------------|
| 70             | D          |    | -    | TKY  |     |   |    | S ,D | 1, D <sub>2</sub> |         | Те   | n Ke | ey In | put |       |     |      |      |       |       |             |
| Тур            | е          | Bi | t De | vice | es  |   |    |      | \                 | Vord    | devi | ces  |       |     |       |     |      | Pı   | rog   | ram   | Steps       |
| OP             | - 11.      |    |      | М    | S   | Κ | Н  | KnX  | KnY               | KnM     | KnS  | Т    | С     | D   | Е     | F   | Tk   | Y: 7 | ' ste | ns    |             |
| S              | - 71 1 111 |    |      | *    | *   |   |    |      |                   |         |      |      |       |     |       |     |      |      |       | •     |             |
| $D_1$          |            |    |      |      |     |   |    |      | *                 | *       | *    | *    | *     | *   | *     | *   | DI   | TKY: | 13    | step  | os          |
| D <sub>2</sub> |            |    | *    | *    | *   |   |    |      |                   |         |      |      |       |     |       |     |      |      |       |       |             |
|                |            |    |      |      | ELC | В |    |      | ELC               | ;       |      |      |       |     | E     | LC2 |      |      |       |       | ELCM        |
|                |            |    |      | PB   |     |   | PA |      | PV                | ,       |      | РВ   |       | PH  | /PA/F | Έ   |      | PV   |       | PH/PA |             |
|                |            |    |      | 32   | 16  | Р | 32 | 16   | P 3               | 32   16 | Р    | 32   | 16    | Р   | 32    | 16  | Р    | 32   | 16    | Р     | 32   16   P |

S: Starting input address (occupies 10 consecutive bits)  $D_1$ : Destination for storing key input value  $D_2$ : Key input signal (occupies 11 consecutives bits)

## **Description:**

- 581. This instruction specifies ten external inputs with **S** and these ten external inputs are identified as decimal values of 0 to 9. These ten external input devices are connected to ten keys. When each key is pressed, the decimal value for that key from 0 to 9,999 (max. 4 digits in 16-bit instruction) or from 0 to 99,999,999 (max. 8 digits in 32-bit instruction) is stored in destination **D**<sub>1</sub>. **D**<sub>2</sub> is used to store the state of the current key number pressed.
- 582. For ELC-PA,  $\bf S$  and  $\bf D_2$  do not support E, F index registers modification.
- 583. There is no limit on the number of times this instruction is used in the program, however only one instruction is allowed to be executed at a time.

## **Program Example:**

584. Specify ten input terminals beginning with X30 to connect the ten keys to. These keys are numbered from 0 to 9. When X20=ON, the instruction is executed and it will store the BIN value of the key pressed into D0 and set the associated bit (M10~M19). M0-M9 in this example are used to store the condition of the key that has been pressed last.

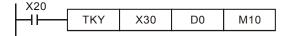

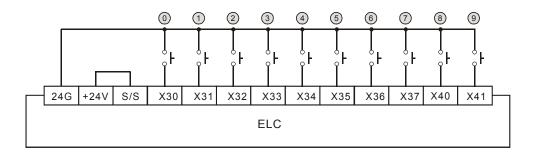

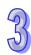

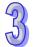

- 585. The chart below has four keys connected to X35, X33, X30 and X31 of a number keyboard. After pressing the four keys in the following order, ①②③④, the number 5,301 will be entered into D0, one digit at a time. The maximum number which can be entered in D0 is 9,999 i.e. 4 digits. If the entered number exceeds the allowable range, the highest digits will overflow.
- 586. After X35 is pressed, M15=ON until another key is pressed. The process is the same as other keys are pressed.
- 587. As each key is pressed, the associated M-bit will be turned ON.
- 588. M20 = ON when any of the keys is pressed.
- 589. When X20 is OFF, the value in D0 remains unchanged but all the M-bits will be turned OFF.

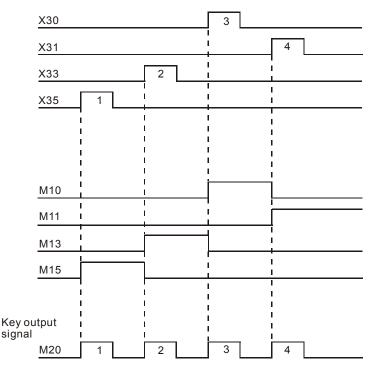

| API   |   | N | /Inen | non  | ic  |   | (  | Oper              | ands               | ;       |      |      |      |       |       | Fun   | ctio | on   |       |     |     |      |    |
|-------|---|---|-------|------|-----|---|----|-------------------|--------------------|---------|------|------|------|-------|-------|-------|------|------|-------|-----|-----|------|----|
| 71    | С | ) |       | HŁ   | (Y  |   | S  | ,D <sub>1</sub> , | D <sub>2</sub> , [ | )3      | Не   | exad | ecim | nal k | Key I | nput  | :    |      |       |     |     |      |    |
| Тур   | е | В | it De | vice | es  |   |    |                   | ١                  | Vord    | devi | ces  |      |       |       |       |      | Р    | rog   | ram | Ste | ps   |    |
| OP    |   | Χ | Υ     | М    | S   | Κ | Н  | KnX               | KnY                | KnM     | KnS  | Т    | С    | D     | Ε     | F     | нк   | Υ: 9 | ) ste | ens |     |      |    |
| S     |   | * |       |      |     |   |    |                   |                    |         |      |      |      |       |       |       |      |      |       |     |     |      |    |
| $D_1$ |   |   | *     |      |     |   |    |                   |                    |         |      |      |      |       |       |       | DH   | IKY: | : 17  | ste | os  |      |    |
| $D_2$ |   |   |       |      |     |   |    |                   |                    |         |      | *    | *    | *     | *     | *     |      |      |       |     |     |      |    |
| $D_3$ |   |   | *     | *    | *   |   |    |                   |                    |         |      |      |      |       |       |       |      |      |       |     |     |      |    |
|       |   |   |       |      | ELC | В |    |                   | ELC                | ;       |      |      |      |       | Е     | LC2   |      |      |       |     | E   | ELC  | М  |
|       |   |   |       |      | PB  |   |    | PA                |                    | PV      | '    |      | РВ   |       | PH    | /PA/P | Ε    |      | PV    |     | F   | PH/F | PA |
|       |   |   |       | 32   | 16  | Р | 32 | 16                | P 3                | 32   16 | Р    | 32   | 16   | Р     | 32    | 16    | Р    | 32   | 16    | Р   | 32  | 16   | P  |
|       |   |   |       |      |     |   |    |                   |                    |         |      |      |      |       |       |       |      |      |       |     |     |      |    |

**S**: Starting scan input address (occupies 4 consecutive bits)  $D_1$ : Starting scan output address (occupies 4 consecutive bits)  $D_2$ : Destination for storing the key input value  $D_3$ : Key input signal (occupies 8 consecutive bits)

## **Description:**

- 590. This instruction creates a 16-key keyboard by multiplexing 4 consecutive external inputs, with the starting input address entered into parameter **S** and 4 consecutive external outputs with the starting output address entered into parameter **D**<sub>1</sub>. The key input value will be stored in **D**<sub>2</sub>. **D**<sub>3</sub> stores the condition of keys A~F and indicates the key input status of 0~9 and A~F.
- 591. Every time this instruction is executed, the execution complete flag M1029 = ON for the duration the key is pressed (one scan cycle).
- 592. If two or more keys are pressed at the same time, only the key activated first will be used.
- 593. When the HKY instruction is used in a 16-bit instruction, **D**<sub>2</sub> can store numbers from 0 to 9,999 (max. 4 digits). When DHKY instruction is used in a 32-bit instruction (DHKY), **D**<sub>2</sub> can store numbers from 0 to 99,999,999 (max. 8 digits). If the entered number exceeds the allowable ranges, the highest digits will overflow.
- 594. For ELC-PA, **S**, **D**<sub>1</sub> and **D**<sub>2</sub> do not support the E, F index registers modification.
- 595. There is no limit on the number of times this instruction can be used in the program, but only one instruction is allowed to be executed at a time.

#### **Program Example:**

Use this instruction to create a 16-key keyboard which multiplexes 4 continuous external input devices X20~X23 and 4 continuous external output devices Y20~Y23. When X4=ON, the instruction is executed and it will store the BIN value of the 4 inputs into D0. M0~M7 in this example are used to store the condition of the key that has been pressed last.

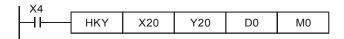

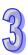

# Number input:

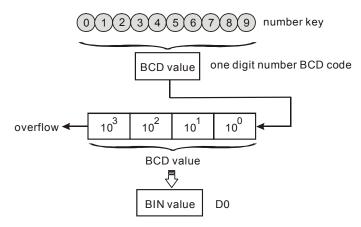

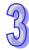

# Function key input:

- a) When the A key is pressed, M0=ON and latched.
   Next, press the D key and, M0=OFF, M3=ON and latched.
- b) If two or more keys are pressed at the same time, only the key activated first is used.

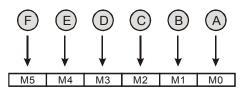

# Key output signal:

- a) When any key of A F is pressed, M6=ON for one scan time.
- b) When any key of 0 to 9 is pressed, M7=ON for one scan time.

When X4 = OFF, D0 remains unchanged but  $M0\sim M7 = OFF$ .

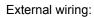

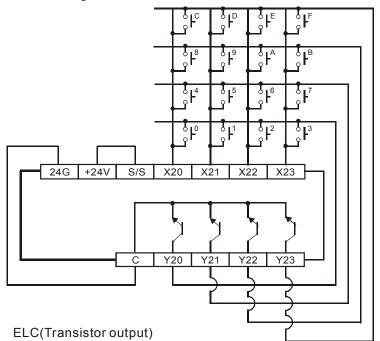

#### Points to note:

- 596. When this instruction is executed, 8 scan time cycles are required to read the input values of the keys. If the scan cycle is too long or too short, it may cause the key values to be read incorrectly. Therefore, a fixed scan time is suggested. Use Bit M1039 and register D1039 to fix the scan time. If the scan time is too long, use this instruction in a time interrupt subroutine.
- 597. The function of flag M1167:
- a) When M1167=ON, the HKY instruction can input hexadecimal values from 0~F.
- b) When M1167=OFF, A~F of the HKY instruction are used as function keys.
- 598. D1037 functionality (only supported by the ELC-PV, ELC2-PV):
  - Write the overlapping time for the keys into D1037 (unit: ms). The overlapping time will vary upon different program scan times and the settings in D1037.

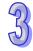

MM95003003E

For more information visit: www.eaton.com

| API   |           | M  | lnen | non  | ic   |   | (  | Oper                | ands               | <b>;</b> |      |       |      |     |    | Fun  | ctic | on |      |     |     |      |    |
|-------|-----------|----|------|------|------|---|----|---------------------|--------------------|----------|------|-------|------|-----|----|------|------|----|------|-----|-----|------|----|
| 72    |           |    | ļ    | DSV  | V    |   | 8  | S, D <sub>1</sub> , | D <sub>2</sub> , ı | า        | Dię  | gital | Swit | tch |    |      |      |    |      |     |     |      |    |
| Туре  | е         | Bi | t De | vice | es   |   |    |                     | \                  | Vord     | devi | ces   |      |     |    |      |      | Р  | rog  | ram | Ste | ps   |    |
| OP    | $\sqrt{}$ | Χ  | Υ    | М    | S    | K | Η  | KnX                 | KnY                | KnM      | KnS  | Т     | С    | О   | Е  | F    | DS   | W: | 9 st | eps |     |      |    |
| S     |           | *  |      |      |      |   |    |                     |                    |          |      |       |      |     |    |      | ]    |    |      | Opo |     |      |    |
| $D_1$ |           |    | *    |      |      |   |    |                     |                    |          |      |       |      |     |    |      |      |    |      |     |     |      |    |
| $D_2$ |           |    |      |      |      |   |    |                     |                    |          |      | *     | *    | *   |    |      |      |    |      |     |     |      |    |
| n     |           |    |      |      |      | * | *  |                     |                    |          |      |       |      |     |    |      |      |    |      |     |     |      |    |
|       |           |    |      |      | ELCI | В |    |                     | ELC                | ;        |      |       |      |     | Е  | LC2  |      |    |      |     | E   | ELC  | М  |
|       |           |    |      |      | PB   |   |    | PA                  |                    | PV       | '    |       | PB   |     | PH | PA/P | Ε    |    | PV   |     | F   | PH/F | PA |
|       |           |    |      | 32   | 16   | Р | 32 | 16                  | P 3                | 32   16  | Р    | 32    | 16   | Р   | 32 | 16   | Р    | 32 | 16   | Р   | 32  | 16   | P  |
|       |           |    |      |      |      |   |    |                     |                    |          |      |       |      |     |    |      |      |    |      |     |     |      |    |

# 3

#### Operands:

**S**: Starting address of switch input  $D_1$ : Starting address of switch output  $D_2$ : Destination address for storing the set-point value n: Number of digits  $(n=1\sim2)$ 

#### **Description:**

- 599. This instruction creates 1 or 2 groups of 4-digit DIP switches by combining 4 or 8 consecutive input points starting from S and 4 consecutive output points starting from  $D_1$ . The value of the inputs will be read in  $D_2$  and the value in n specifies the number of groups (1 or 2) of the DIP switches.
- 600. If n = K1,  $D_2$  occupies 1 register. If n = K2,  $D_2$  occupies 2 consecutive registers..
- 601. There is no limit on the number of times this instruction may be used in the program. However only one instruction is allowed to be executed at the same time.

#### **Program Example:**

602. The first group of switches consists of X20~X23 and Y20~Y23. The second group of switches consists of X24~X27 and Y20~Y23. When X0=ON, the first group of switches are read and converted to binary and stored in D20. Then the second group of switches are read and converted to binary and stored in D21.

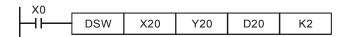

603. When X0=ON, Y20~Y23 will each turn ON one at a time in order and continue to cycle over and over. After the completion of each cycle, the execution completed flag M1029 will turn ON for one scan after the completion of a cycle.

604. Transistor outputs must be used for Y20~Y23. Also, be sure that a diode is connected to every input terminal (0.1A/50V diode) as shown below.

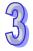

Wiring diagram of digital switch:

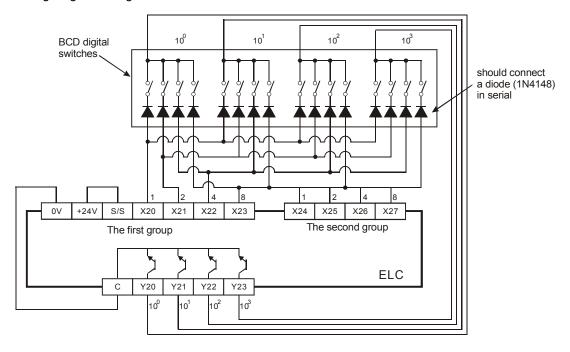

| API  | Mne   | mon                 | ic |  | ( | Oper | ands | ;    |      |     |     |     |     | Fun | ction               |
|------|-------|---------------------|----|--|---|------|------|------|------|-----|-----|-----|-----|-----|---------------------|
| 73   | SEC   | SEGD                |    |  |   | S,   | D    |      | 7-s  | egn | ent | Dec | ode | r   |                     |
| Туре | Bit D | SEGD<br>Bit Devices |    |  |   |      | V    | Vord | devi | es  |     |     |     |     | Program Steps       |
| OP   | XY    |                     |    |  | Н | KnX  | KnY  | KnM  | KnS  | Т   | С   | D   | Е   | F   | SECD SECDE: 5 stens |

|    | ELCB | 3 |         |    | Е | LC |    |   |    |    |   |    | ELC2   |    |    |    |   | E  | ELCN  | 1 |
|----|------|---|---------|----|---|----|----|---|----|----|---|----|--------|----|----|----|---|----|-------|---|
| PB |      |   |         | PA |   |    | PV |   |    | PB |   | PH | I/PA/I | PE |    | PV |   | F  | PH/PA | * |
| 32 | 16   | Р | 32 16 P |    |   | 32 | 16 | Р | 32 | 16 | Р | 32 | 16     | Р  | 32 | 16 | Р | 32 | 16    | Р |

S: Source address for decoding D: Output address after decoding

# **Description:**

A single hexadecimal digit (0 to 9, A to F) occupying the lower 4 bits of source device **S** is decoded into a data format used to drive a seven segment display. A representation of the hex digit is then displayed. The decoded data is stored in the lower 8 bits of destination address **D**. The upper 8 bits of the address are not written to.

# **Program Example:**

When X20=ON, the contents of the lower 4 bits (b0~b3) of D10 will be decoded per the table below, to be displayed on a 7-segment display. The decoded results will be moved to Y20~Y27.

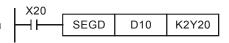

Decoding Chart of the 7-segment Display Panel

| 16 bits | Bit         | Composition             |       |       | Status c | f each s | segmen | t     |       |
|---------|-------------|-------------------------|-------|-------|----------|----------|--------|-------|-------|
| וט טונא | Combination | of the 7-SEG<br>display | B0(a) | B1(b) | B2(c)    | B3(d)    | B4(e)  | B5(f) | B6(g) |
| 0       | 0000        |                         | On    | On    | On       | On       | On     | On    | Off   |
| 1       | 0001        |                         | Off   | On    | On       | Off      | Off    | Off   | Off   |
| 2       | 0010        |                         | On    | On    | Off      | On       | On     | Off   | On    |
| 3       | 0011        |                         | On    | On    | On       | On       | Off    | Off   | On    |
| 4       | 0100        |                         | Off   | On    | On       | Off      | Off    | On    | On    |
| 5       | 0101        |                         | On    | Off   | On       | On       | Off    | On    | On    |
| 6       | 0110        | а                       | On    | Off   | On       | On       | On     | On    | On    |
| 7       | 0111        | t g b                   | On    | On    | On       | Off      | Off    | Off   | Off   |
| 8       | 1000        | + O                     | On    | On    | On       | On       | On     | On    | On    |
| 9       | 1001        | d                       | On    | On    | On       | On       | Off    | On    | On    |
| Α       | 1010        |                         | On    | On    | On       | Off      | On     | On    | On    |
| В       | 1011        |                         | Off   | Off   | On       | On       | On     | On    | On    |
| С       | 1100        |                         | On    | Off   | Off      | On       | On     | On    | Off   |
| D       | 1101        |                         | Off   | On    | On       | On       | On     | Off   | On    |
| Е       | 1110        |                         | On    | Off   | Off      | On       | On     | On    | On    |
| F       | 1111        |                         | On    | Off   | Off      | Off      | On     | On    | On    |

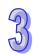

| API | Mnemonic | Operands | Function             |
|-----|----------|----------|----------------------|
| 74  | SEGL     | S, D, n  | 7-segment with Latch |

| Type | Bi | t De | vice | es |   |   |     | ٧   | Vord        | devi  | ces |   |   |   |   | Program Steps  |
|------|----|------|------|----|---|---|-----|-----|-------------|-------|-----|---|---|---|---|----------------|
| OP   | Χ  | Υ    | М    | S  | Κ | Η | KnX | KnY | ′ KnM KnS ¯ |       | Т   | O | D | Е | F | SEGL: 7 steps  |
| S    |    |      |      |    | * |   |     |     | *           | * * * |     |   | * | * | * | 02.02. 7 0.000 |
| D    |    | *    |      |    |   |   |     |     |             |       |     | · |   |   |   |                |
| n    |    |      |      |    | * | * |     |     |             |       |     | · |   |   |   |                |

| ı |                 | ELCE | 3  |       |   | Е  | LC |   |    |                |   |    |    | ELC2 |    |    |      |    | ELCM |   |  |
|---|-----------------|------|----|-------|---|----|----|---|----|----------------|---|----|----|------|----|----|------|----|------|---|--|
|   | PB              |      |    | PA PV |   |    |    |   |    | PB PH/PA/PE PV |   |    |    |      |    | F  | H/P/ | 4  |      |   |  |
|   | 32   16   P   3 |      | 32 | 16    | Р | 32 | 16 | Р | 32 | 16             | Р | 32 | 16 | Р    | 32 | 16 | Р    | 32 | 16   | Р |  |

**S**: Source address for the 7-segment display **D**: Starting address of 7-segment display outputs **n**: Polarity set-point of output signal and scan signal (**n**=0~7)

## **Description:**

- 605. 8 or 12 consecutive external output points with the starting address defined by **D** can be regarded as display and scan signal outputs of 1 or 2 groups of 4 digits for a 7-segment display. A 7-segment display module has the ability to convert input BCD code to a 7-segment display and uses a control signal to latch it.
- 606. **n** will determine the number of groups of 4 digits for a 7-segment display...
- 607. Each time this instruction executes, it cycles through writing each group of outputs to the outputs for the 7-segment display, one at a time.
- 608. For ELCB-PB series controllers, the instruction can only be used once in the program.
- 609. For ELC-PV, ELC2-PV series controllers, the instruction can be used twice in the program.
- 610. For ELC-PA, ELCM-PH/PA, ELC2-PB/PH/PA/PE series controllers, there is no limitation on the times of using the instruction, but only one instruction can be executed at a time.
- 611. Flag: When SEGL is completed, M1029 = ON for one scan cycle.

#### **Program Example:**

612. When X20=ON, instruction will start to execute. 7-segment display is connected to outputs Y20~Y27. The value of D10 will be converted to BCD code and sent to the first group for the 7-segment display. The value of D11 will be converted to BCD code and sent to the second group for the 7-segment display. If any value of D10 or D11 is greater than 9,999, an operation error will occur.

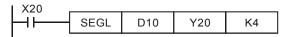

- 613. When X20=ON, Y24~Y27 will begin cycling ON, one at a time. Each cycle needs 12 scan cycles. M1029=ON when each cycle completes.
- 614. 4 digits per group, n=0~3

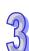

- a) After terminals 1, 2, 4, 8 for the first 7-segment display are decoded, the result will be written to Y20~Y23 for this display. As terminals Y24-Y27 cycle ON and OFF, these values will be driven and latched on the display..
- b) When X20=ON, the contents of D10 will be transmitted to the 7-segment display to display in sequential order the data to outputs Y24~Y27 cycling ON/OFF in sequence.
- 615. 4 digits of two groups, n=4~7
- a) After the terminal of 1, 2, 4, 8 for the first 7-segment display are decoded and displayed, , the terminals for the second 7-segment displayY30~Y33 will be decoded. Terminals Y24~Y27 are used to latch the display values for both sets of displays by continually cycling On and OFF.
- b) The contents of D10 will be decoded and written to the first group of outputs for the first 7-segment display and the contents of D11 will be decoded and written to the second group of outputs for the second 7-segment display to display. If D10=K1234 and D11=K4321, the first group will display 1 2 3 4 and the second group will display 4 3 2 1.

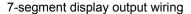

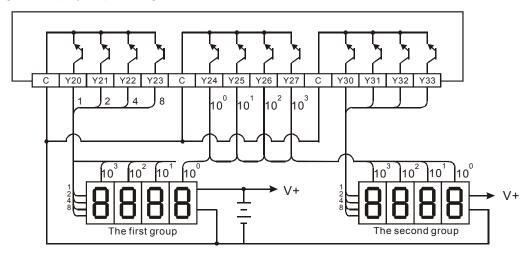

#### Points to note:

- 616. ELC-PB, ELCB-PB series only provides a group of 4 digits for a 7-segment display and use 8 output points. The SEGL instruction only can be used once in the program and the usage range of operand **n** is 0 to 3.
- 617. The scan time must be longer than 10ms for this instruction to execute properly. If the scan time is shorter than 10ms, use the fixed scan time function to fix the scan time to 10ms.
- 618. **n** is used to set the polarity of transistor output loop. It can be set to positive polarity or negative polarity. The type of 7-segment display it connects to (a group of 4 digits or two groups of 4 digits) determines the value of **n**.
- 619. ELC transistor output is NPN type and it is open collect output. When wiring, connect the output to a pull-up resistor to VCC (less than 30VDC). When the output point Y is ON, the

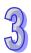

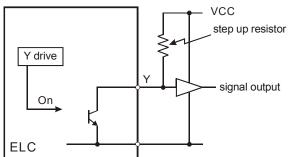

620. Positive logic (Negative polarity) output of BCD code

|       | BCD            | value          |                | Υου | itput ( | BCDc | ode) | 9 | ignal | outpu | ıt |
|-------|----------------|----------------|----------------|-----|---------|------|------|---|-------|-------|----|
| $b_3$ | b <sub>2</sub> | b <sub>1</sub> | b <sub>0</sub> | 8   | 4       | 2    | 1    | Α | В     | С     | D  |
| 0     | 0              | 0              | 0              | 0   | 0       | 0    | 0    | 1 | 1     | 1     | 1  |
| 0     | 0              | 0              | 1              | 0   | 0       | 0    | 1    | 1 | 1     | 1     | 0  |
| 0     | 0              | 1              | 0              | 0   | 0       | 1    | 0    | 1 | 1     | 0     | 1  |
| 0     | 0              | 1              | 1              | 0   | 0       | 1    | 1    | 1 | 1     | 0     | 0  |
| 0     | 1              | 0              | 0              | 0   | 1       | 0    | 0    | 1 | 0     | 1     | 1  |
| 0     | 1              | 0              | 1              | 0   | 1       | 0    | 1    | 1 | 0     | 1     | 0  |
| 0     | 1              | 1              | 0              | 0   | 1       | 1    | 0    | 1 | 0     | 0     | 1  |
| 0     | 1              | 1              | 1              | 0   | 1       | 1    | 1    | 1 | 0     | 0     | 0  |
| 1     | 0              | 0              | 0              | 1   | 0       | 0    | 0    | 0 | 1     | 1     | 1  |
| 1     | 0              | 0              | 1              | 1   | 0       | 0    | 1    | 0 | 1     | 1     | 0  |

621. Negative logic (Positive polarity) output of BCD code

|                       | BCD            | value          |                | Y ou | tput ( | BCDc | ode) | Signal output |   |   |   |  |
|-----------------------|----------------|----------------|----------------|------|--------|------|------|---------------|---|---|---|--|
| <b>b</b> <sub>3</sub> | b <sub>2</sub> | b <sub>1</sub> | b <sub>0</sub> | 8    | 4      | 2    | 1    | Α             | В | С | D |  |
| 0                     | 0              | 0              | 0              | 1    | 1      | 1    | 1    | 0             | 0 | 0 | 0 |  |
| 0                     | 0              | 0              | 1              | 1    | 1      | 1    | 0    | 0             | 0 | 0 | 1 |  |
| 0                     | 0              | 1              | 0              | 1    | 1      | 0    | 1    | 0             | 0 | 1 | 0 |  |
| 0                     | 0              | 1              | 1              | 1    | 1      | 0    | 0    | 0             | 0 | 1 | 1 |  |
| 0                     | 1              | 0              | 0              | 1    | 0      | 1    | 1    | 0             | 1 | 0 | 0 |  |
| 0                     | 1              | 0              | 1              | 1    | 0      | 1    | 0    | 0             | 1 | 0 | 1 |  |
| 0                     | 1              | 1              | 0              | 1    | 0      | 0    | 1    | 0             | 1 | 1 | 0 |  |
| 0                     | 1              | 1              | 1              | 1    | 0      | 0    | 0    | 0             | 1 | 1 | 1 |  |
| 1                     | 0              | 0              | 0              | 0    | 1      | 1    | 1    | 1             | 0 | 0 | 0 |  |

957

| I . | I _  | l _  |    | _    |    |    | _    |    | _    | _    |   |
|-----|------|------|----|------|----|----|------|----|------|------|---|
| 11  | IN . | IN . | 11 | IN . | 11 | 11 | IN . | 11 | IN . | IN . | 1 |
|     | U    | U    |    | U    |    |    | U    |    | U    | U    |   |
|     |      |      |    |      |    |    |      |    |      |      |   |

622. Display scan (latch) signal

| Positive logic (Negative | e polarity) output    | Negative logic (Positive | e polarity) output    |
|--------------------------|-----------------------|--------------------------|-----------------------|
| Y output (Latch)         | Output control signal | Y output (Latch)         | Output control signal |
| 1                        | 0                     | 0                        | 1                     |

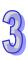

### 623. Parameter **n** set-points:

| Groups number of 7-segment display |   | A gr | oup |   |   | Two g | roups |   |
|------------------------------------|---|------|-----|---|---|-------|-------|---|
| Y of BCD code outputs              | + |      | _   |   | + |       | _     |   |
| Display scan latch signal          | + | _    | +   | _ | + | _     | +     | _ |
| n                                  | 0 | 1    | 2   | 3 | 4 | 5     | 6     | 7 |

<sup>&#</sup>x27;+': Positive logic (Negative polarity) output

624. The output polarity of the ELC transistor and input polarity of 7-segment display is determined by **n**.

| API | Mnemonic | Operands                               | Function        |
|-----|----------|----------------------------------------|-----------------|
| 75  | ARWS     | S, D <sub>1</sub> , D <sub>2</sub> , n | Arrow Key Input |

| Type  | Bi | t De | vice | es |   |                             |  | ٧ | Vord | devi | ces |   |               |   |                 | Program Steps |
|-------|----|------|------|----|---|-----------------------------|--|---|------|------|-----|---|---------------|---|-----------------|---------------|
| OP    | Χ  | Υ    | М    | S  | K | K H KnX KnY KnM KnS T C D E |  |   |      |      |     | F | ARWS: 9 steps |   |                 |               |
| S     | *  | *    | *    | *  |   |                             |  |   |      |      |     |   |               |   | 7 (176. 6 6.666 |               |
| $D_1$ |    |      |      |    |   |                             |  |   |      |      | *   | * | *             | * | *               |               |
| $D_2$ |    | *    |      |    |   |                             |  |   |      |      |     |   |               |   |                 |               |
| n     |    |      |      |    | * | *                           |  |   |      |      |     |   |               |   |                 |               |

|    | ELCB | } |       |    | Е | LC |    |   |                |    |   |    | ELC2 | 2  |    |    |       | ELCM |    |   |  |
|----|------|---|-------|----|---|----|----|---|----------------|----|---|----|------|----|----|----|-------|------|----|---|--|
| PB |      |   | PA PV |    |   |    |    |   | PB PH/PA/PE P\ |    |   |    |      | PV |    | F  | PH/P/ | 1    |    |   |  |
| 32 | 16   | Р | 32    | 16 | Р | 32 | 16 | Р | 32             | 16 | Р | 32 | 16   | Р  | 32 | 16 | Р     | 32   | 16 | Р |  |

#### Operands:

**S**: Starting address of the key inputs (occupies 4 continuous addresses)  $D_1$ : Display address for the 7-segment display  $D_2$ : Starting output address for the 7-segment display  $D_2$ : Polarity set-point of output signal and scan signal (n=0~3)

# **Description:**

- 625. This instruction displays the contents of a single integer  $D_1$  on a set of 4 digit, seven segment displays. The data within  $D_1$  is actually in a standard decimal format but is automatically converted to BCD to display on the seven segment units. Each digit of the displayed number can be selected and edited. The editing procedure directly changes the value of  $D_1$ .
- 626. **S** and **D**<sub>2</sub> of ELC-PA, ELC2-PB/PA/PE, ELCM-PH/PA do not support the E, F index registers modification.
- 627. **D**<sub>2</sub> of ELCM-PH/PA, ELC2-PB/PH/PA/PE can only be specified as a multiple of 10 as well, e.g. Y0, Y10, Y20...etc.
- 628. Only transistor outputs should be used for this instruction.

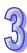

<sup>&#</sup>x27;-': Negative logic (Positive polarity) output

- 629. When using this instruction, the scan time should be fixed or the instruction should be placed into a timed interrupt.
- 630. There is no limit on the number of times this instruction can be used in the program, but only one instruction is allowed to be executed at a time.

### **Program Example:**

- 631. When the instruction is executed, X20 is defined as the down key, X21 is defined as the up key, X22 is defined as the right key and X23 is defined as the left key. These keys are used to edit and display the external set-point value. The set-point value is stored in D20 and its set-point range is from 0 to 9,999.
- 632. When X0=ON, 10<sup>3</sup> is the effective set-point digit number. Pressing the left key, the effective digit number will be displayed and it will jump from  $10^3 \rightarrow 10^0 \rightarrow 10^1 \rightarrow 10^2 \rightarrow 10^3 \rightarrow 10^0$ .
- 633. Pressing the right key, the effective digit number will be displayed and it will jump from 10<sup>3</sup>→  $10^2 \rightarrow 10^1 \rightarrow 10^0 \rightarrow 10^3 \rightarrow 10^2$ . At the same time, the digit position LED connected to Y24 to Y27 will indicate the effective set-point digit number.
- 634. Pressing the up key to increase the value , the number will change from  $0 \rightarrow 1 \rightarrow 2 \rightarrow \cdots 8 \rightarrow 9 \rightarrow 0$  $\rightarrow$ 1. Pressing the down key, the number will change from  $0\rightarrow9\rightarrow8\rightarrow\cdots1\rightarrow0\rightarrow9$ . The changed value will be displayed on the 7-segment display.

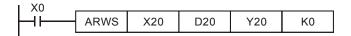

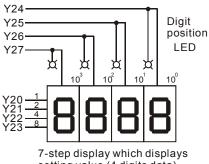

setting value (4 digits data)

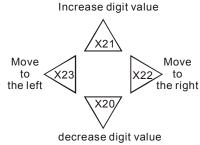

The 4 switches is used to move digit position to the left or to the right and increase or decrease the setting value of the digits

| Туре | Bi | t De | evice | es |   |   |     | ٧   | Vord | devi | ces |   |   |   |   | Program Steps  |
|------|----|------|-------|----|---|---|-----|-----|------|------|-----|---|---|---|---|----------------|
| OP   | Χ  | Υ    | М     | S  | Κ | Ι | KnX | KnY | KnM  | KnS  | Т   | C | D | Е | F | ASC: 11 steps  |
| S    |    |      |       |    |   |   |     |     |      |      |     |   |   |   |   | rice: 11 diops |
| D    |    |      |       |    |   |   |     |     |      |      | *   | * | * |   |   |                |

|    | ELCE | 3 |    |    | Ε | LC |    |   |    |    |   |    | ELC2   |    |    |    |   | E  | ELCN  | 1 |
|----|------|---|----|----|---|----|----|---|----|----|---|----|--------|----|----|----|---|----|-------|---|
|    | PB   |   |    | PA |   |    | PV |   |    | PB |   | PH | I/PA/I | PE |    | PV |   | F  | PH/PA | 4 |
| 32 | 16   | Р | 32 | 16 | Р | 32 | 16 | Р | 32 | 16 | Р | 32 | 16     | Р  | 32 | 16 | Р | 32 | 16    | Р |

**S**: The alphanumeric character to be converted to ASCII code **D**: The destination address for storing the ASCII code

# **Explanation:**

- 635. The ASC instruction converts 8 characters stored in **S** to ASCII code and stores the result in **D**. The values in **S** can be entered with ELCSoft programming software.
- 636. S in ELC-PA only accepts A, B, C, D, E, F, G, H, the 8 English character.
- 637. The alphanumeric characters can be used to display error messages.
- 638. Flag: M1161 selects 8 or 16 bit mode.

## **Program Example:**

When X0=ON, A~H is converted to ASCII code and stored in D0~D3.

| When M1161=ON, the ASCII code converted from             |
|----------------------------------------------------------|
| each character will be placed in the lower 8-bits        |
| (b7~b0) of one register. The high byte will be invalid   |
| and its contents filled with 0. This also means that one |
| register is used to store one character.                 |

| t  | 15        | b0       |
|----|-----------|----------|
| D0 | 42H (B)   | 41H (A)  |
|    |           |          |
| D1 | 44H (D)   | 43H (C)  |
|    |           |          |
| D2 | 46H (F)   | 45H (E)  |
|    |           |          |
| D3 | 48H (H)   | 47H (G)  |
| •  |           |          |
|    | High byte | Low byte |

|    | b15       | b0       |
|----|-----------|----------|
| D0 | 00 H      | 41H (A)  |
| D1 | 00 H      | 42H (B)  |
| D2 | 00 H      | 43H (C)  |
| D3 | 00 H      | 44H (D)  |
| D4 | 00 H      | 45H (E)  |
| D5 | 00 H      | 46H (F)  |
| D6 | 00 H      | 47H (G)  |
| D7 | 00 H      | 48H (H)  |
|    |           |          |
|    | High byte | Low byte |

| API | Mnemonic | Operands | Function           |
|-----|----------|----------|--------------------|
| 77  | PR       | S, D     | Outputs ASCII Code |

| Type | Bi | t De | vice | es |   |   |     | ٧   | Vord | devi | ces |   |   |   |   | Program Steps                           |
|------|----|------|------|----|---|---|-----|-----|------|------|-----|---|---|---|---|-----------------------------------------|
| OP   | Χ  | Υ    | М    | S  | K | Ι | KnX | KnY | KnM  | KnS  | Т   | C | D | Е | F | PR: 5 steps                             |
| S    |    |      |      |    |   |   |     |     |      |      | *   | * | * |   |   | l I I I I I I I I I I I I I I I I I I I |
| D    |    | *    |      |    |   |   |     |     |      |      |     |   |   |   |   |                                         |

|   | I  | ELCE | 3 |    |    | Е | LC |    |   |    |    |   | [  | ELC2   |    |    |    |   | E     | ELCN | 1 |
|---|----|------|---|----|----|---|----|----|---|----|----|---|----|--------|----|----|----|---|-------|------|---|
| I |    | PΒ   |   |    | PA |   |    | PV |   |    | ΡВ |   | PH | I/PA/I | PE |    | PV |   | PH/PA |      |   |
| ĺ | 32 | 16   | Р | 32 | 16 | Р | 32 | 16 | Р | 32 | 16 | Р | 32 | 16     | Р  | 32 | 16 | Р | 32    | 16   | Р |

# 35

# Operands:

**S**: The address for storing ASCII data (occupies 4 continuous addresses) **D**: The external output address for the ASCII code (occupies 10 continuous bit addresses)

## **Description:**

- 639. This instruction will display ASCII codes stored in 4 continuous registers (**S**) on the outputs specified by **D**.
- 640. **D** ~ **D+7** map the source data (ASCII code) directly in order, **D+10** is the scan signal and **D+11** is the execution flag.
- 641. The PR instruction can only be used twice in the program.
- 642. Flag: M1029 execution complete flag; M1027 outputs number flag.

### **Program Example 1:**

- 643. First, use the ASC instruction to convert A~H to ASCII code and store the data in D0~D3. Then, using the PR instruction move the data to the 8 outputs.
- 644. When M1027=OFF and X20=ON, this instruction will execute to write the ASCII data to Y20 (lower bit) through Y27 (upper bit). Y30 is the scan signal, and Y31 is the monitor signal. This mode can sequentially display 8 ASCII characters on the 8 outputs.
- 645. If X20 turns from ON →OFF while the instruction being executed, all the outputs will be turned OFF. When X20 turns ON again, the instruction will begin executing again.

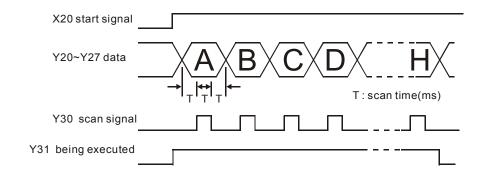

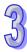

### **Program Example 2:**

- 646. The PR instruction provides an 8 character serial string output operation. When M1027=OFF, a maximum of 8 character strings can be serially displayed on the outputs. When M1027=ON, a 1 to 16 character string will be serially displayed on the outputs.
- 647. When M1027=ON and X20 transitions from OFF to ON, the PR instruction will execute to write the ASCII data to Y20 (lower bit) through Y27 (upper bit), Y30 is the scan signal, and Y31 is the monitor signal. This mode can sequentially display 16 ASCII characters on the 8 outputs.
- 648. . If X20 turns OFF during execution, the outputs will turn OFF.
- 649. If the instruction encounters a 00H (NULL) in the character string, it means the end of the character string and the operation of PR instruction will stop.
- 650. If X20 is always ON, the instruction will stop automatically after one operation is complete. If X20 remains ON at the end of execution, the execution complete bit (M1029) will not be active.

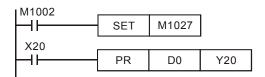

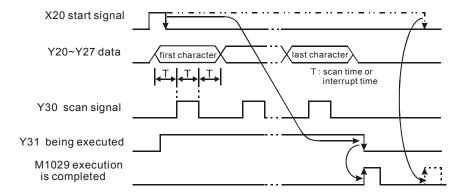

#### Points to note:

- 651. Only transistor outputs should be used with this instruction.
- 652. When using this instruction, the scan time should be fixed or execute this instruction in a timed interrupt subroutine.

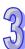

| API |   | Mnemonic |   | Operands                               | Function            |
|-----|---|----------|---|----------------------------------------|---------------------|
| 78  | D | FROM     | Р | m <sub>1</sub> , m <sub>2</sub> , D, n | Read CR from Module |

| Туре           | Bi | t De | vice | es |   |   |     | ٧   | Vord | devi | ces |   |   |   |   | Program Steps        |
|----------------|----|------|------|----|---|---|-----|-----|------|------|-----|---|---|---|---|----------------------|
| OP\            | Х  | Υ    | М    | S  | Κ | Ι | KnX | KnY | KnM  | KnS  | Т   | С | D | Е | H | FROM, FROMP: 9 steps |
| m <sub>1</sub> |    |      |      |    | * | * |     |     |      |      |     |   | * |   |   | •                    |
| $m_2$          |    |      |      |    | * | * |     |     |      |      |     |   | * |   |   | DFROM, DFROMP: 17    |
| D              |    |      |      |    |   |   |     | *   | *    | *    | *   | * | * | * | * | steps                |
| n              |    |      |      |    | * | * |     |     |      |      |     |   | * |   |   | Clops                |

|    | ELCE | 3 |    |    | Е | LC |    |   |    |    |   | [  | ELC2   | 2  |    |    |   | Е  | ELCN  | 1 |
|----|------|---|----|----|---|----|----|---|----|----|---|----|--------|----|----|----|---|----|-------|---|
|    | PΒ   |   |    | PA |   |    | PV |   |    | PB |   | PH | I/PA/I | PE |    | PV |   | F  | PH/P/ | 4 |
| 32 | 16   | Р | 32 | 16 | Р | 32 | 16 | Р | 32 | 16 | Р | 32 | 16     | Р  | 32 | 16 | Р | 32 | 16    | Р |

 $m_1$ : Specialty module number  $m_2$ : CR (Control Register) number in the specialty module

**D**: Location to save the read data **n**: number of data words to read

# **Description:**

653. The ELC uses this instruction to read CR data from specialty modules.

654. The operands m1, m2, and n should be in the ranges listed in the table below:

# ELCB-PB, ELC-PA:

| Operand          | m <sub>1</sub> | m <sub>2</sub> | 16-bit <b>n</b>              | 32-bit <b>n</b>                     |
|------------------|----------------|----------------|------------------------------|-------------------------------------|
| Right-side Range | 0~7            | 0~48           | $1 \sim (49 - \mathbf{m_2})$ | 1 ~ (49 – <b>m</b> <sub>2</sub> )/2 |
| Left-side Range  |                | Left-side n    | nodules are not supp         | orted.                              |

# ELC-PV, ELC2-PV:

| Operand          | m <sub>1</sub> | m <sub>2</sub> | 16-bit <b>n</b>                    | 32-bit <b>n</b>                 |
|------------------|----------------|----------------|------------------------------------|---------------------------------|
| Right-side Range | 0~7            | 0 ~ 499        | 1 ~ (500 – <b>m</b> <sub>2</sub> ) | $1 \sim (500 - \mathbf{m_2})/2$ |
| Left-side Range  | 100~107        | 0 ~ 499        | $1 \sim (500 - \mathbf{m_2})$      | $1 \sim (500 - \mathbf{m_2})/2$ |

# ELCM-PH/PA:

| Operand              | m <sub>1</sub>                       | m <sub>2</sub> | 16-bit <b>n</b> | 32-bit <b>n</b> |
|----------------------|--------------------------------------|----------------|-----------------|-----------------|
| Dight side Dange     | 0~7                                  | 0~255          | 1~4             | 1~2             |
| Right-side Range 0~7 | 0~7                                  |                | V2.0(above)1~6  | V2.0(above)1~3  |
| Left-side Range      | Left-side modules are not supported. |                |                 |                 |

# ELC2-PC/PA:

| Operand <b>m</b> <sub>1</sub> <b>m</b> <sub>2</sub> 16-bit <b>n</b> 32-bit <b>n</b> |
|-------------------------------------------------------------------------------------|
|-------------------------------------------------------------------------------------|

| Right-side Range | 0~7     | 0~48  | 1~6        | 1~3          |
|------------------|---------|-------|------------|--------------|
| Left-side Range  | 100~107 | 0~255 | 1~(256-m2) | 1~(256-m2)/2 |

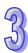

# ELC2-PE:

| Operand          | m <sub>1</sub> | m <sub>2</sub> | 16-bit <b>n</b> | 32-bit <b>n</b> |
|------------------|----------------|----------------|-----------------|-----------------|
| Right-side Range | 0~7            | 0~48           | 1~6             | 1~3             |
| Left-side Range  | 100~108        | 0~255          | 1~(256-m2)      | 1~(256-m2)/2    |

#### ELC2-PB:

| Operand          | m <sub>1</sub>                       | m <sub>2</sub> | 16-bit <b>n</b> | 32-bit <b>n</b> |
|------------------|--------------------------------------|----------------|-----------------|-----------------|
| Right-side Range | 0~7                                  | 0~48           | 1~6             | 1~3             |
| Left-side Range  | Left-side modules are not supported. |                |                 |                 |

- 655. ELCM-PH/PA and ELC2-PB/PH/PA/PE: The operand **D** only supports the D devices.
- 656. When **D** indicates a bit device operand, use K1~K4 for the16-bit instruction and K5~K8 for the 32-bit instruction.
- 657. Flag: When M1083=ON, it enables interrupts during the execution of the FROM/TO instructions. M1083 only supports ELC-PA/PV, and ELC2-PV.
- 658. ELCB-PB doesn't support the index registers E, F modification.

## **Program Example:**

- 659. Read the contents of CR#29 and CR#30 from specialty module#0 and place the data in D0 and D1.in the ELC controller. 2 words are read because **n**=2.
- 660. The instruction will be executed when X0=ON.

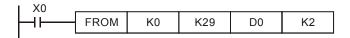

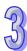

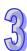

| API |   | Mnemonic |   | Operands                               | Function           |
|-----|---|----------|---|----------------------------------------|--------------------|
| 79  | D | ТО       | Р | m <sub>1</sub> , m <sub>2</sub> , S, n | Write CR to Module |

| Type  | Bi | t De | vice | es | Word devices |   |     |     |     |     |   |   |   | Program Steps |   |                     |
|-------|----|------|------|----|--------------|---|-----|-----|-----|-----|---|---|---|---------------|---|---------------------|
| OP    | Χ  | Υ    | М    | S  | Κ            | Η | KnX | KnY | KnM | KnS | Т | С | D | Е             | F | TO, TOP: 9 steps    |
| $m_1$ |    |      |      |    | *            | * |     |     |     |     |   |   | * |               |   | •                   |
| $m_2$ |    |      |      |    | *            | * |     |     |     |     |   |   | * |               |   | DTO, DTOP: 17 steps |
| S     |    |      |      |    | *            | * | *   | *   | *   | *   | * | * | * | *             | * |                     |
| n     |    |      |      |    | *            | * |     |     |     |     |   |   | * |               |   |                     |

|    | ELCE | 3 |    |    | Е | LC |    |   |               |    |   | [  | ELC2 | 2 |    |       |   | ELCM |    |   |
|----|------|---|----|----|---|----|----|---|---------------|----|---|----|------|---|----|-------|---|------|----|---|
|    | PΒ   |   |    | PA |   |    | PV |   | PB PH/PA/PE F |    |   |    | PV   |   | F  | PH/P/ | 4 |      |    |   |
| 32 | 16   | Р | 32 | 16 | Р | 32 | 16 | Р | 32            | 16 | Р | 32 | 16   | Р | 32 | 16    | Р | 32   | 16 | Р |

# Operands:

 $m_1$ : Specialty module number  $m_2$ : CR (Control Register) number of the special module

**S**: Data address of the data to write to the specialty module **n**: Number of words to write

# **Description:**

661. The operands m1, m2, and n should be in the ranges listed in the table below:

# ELCB-PB, ELC-PA:

| Operand          | m₁  | m <sub>2</sub> | 16-bit <b>n</b>              | 32-bit <b>n</b>                     |
|------------------|-----|----------------|------------------------------|-------------------------------------|
| Right-side Range | 0~7 | 0~48           | $1 \sim (49 - \mathbf{m_2})$ | 1 ~ (49 – <b>m</b> <sub>2</sub> )/2 |
| Left-side Range  |     | Left-side n    | nodules are not supp         | orted.                              |

# ELC-PV, ELC2-PV:

| Operand          | m <sub>1</sub> | m <sub>2</sub> | 16-bit <b>n</b>                    | 32-bit <b>n</b>                 |
|------------------|----------------|----------------|------------------------------------|---------------------------------|
| Right-side Range | 0~7            | 0 ~ 499        | 1 ~ (500 – <b>m</b> <sub>2</sub> ) | $1 \sim (500 - \mathbf{m_2})/2$ |
| Left-side Range  | 100~107        | 0 ~ 499        | 1 ~ (500 – <b>m</b> <sub>2</sub> ) | $1 \sim (500 - \mathbf{m_2})/2$ |

# ELCM-PH/PA:

| Operand          | m <sub>1</sub> | m <sub>2</sub> | 16-bit <b>n</b>            | 32-bit <b>n</b> |  |  |  |
|------------------|----------------|----------------|----------------------------|-----------------|--|--|--|
| Dight aids Dangs | 0~7            | 0~255          | 1~4                        | 1~2             |  |  |  |
| Right-side Range | 0~7            | 0~255          | V2.0(above)1~6             | V2.0(above)1~3  |  |  |  |
| Left-side Range  |                | Left-side n    | modules are not supported. |                 |  |  |  |

# ELC2-PC/PA:

| Operand          | m <sub>1</sub> | m <sub>2</sub> | 16-bit <b>n</b> | 32-bit <b>n</b> |
|------------------|----------------|----------------|-----------------|-----------------|
| Right-side Range | 0~7            | 0~48           | 1~6             | 1~3             |

| Left-side Range  | 100~107 | 0~255 | 1~(256-m2)   | 1~(256-m2)/2   |
|------------------|---------|-------|--------------|----------------|
| Leit-side Marige | 100 107 | 0 233 | 1 (230-1112) | 1 (230-1112)/2 |

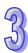

# ELC2-PE:

| Operand          | m <sub>1</sub> | m <sub>2</sub> | 16-bit <b>n</b> | 32-bit <b>n</b> |
|------------------|----------------|----------------|-----------------|-----------------|
| Right-side Range | 0~7            | 0~48           | 1~6             | 1~3             |
| Left-side Range  | 100~108        | 0~255          | 1~(256-m2)      | 1~(256-m2)/2    |

#### ELC2-PB:

| Operand                                              | m <sub>1</sub> | m <sub>2</sub> | 16-bit <b>n</b> | 32-bit <b>n</b> |  |  |  |  |
|------------------------------------------------------|----------------|----------------|-----------------|-----------------|--|--|--|--|
| Right-side Range                                     | 0~7            | 0~48           | 1~6             | 1~3             |  |  |  |  |
| Left-side Range Left-side modules are not supported. |                |                |                 |                 |  |  |  |  |

- 662. ELCM-PH/PA and ELC2-PB/PH/PA/PE: The operand S only supports the D devices.
- 663. When **S** is a bit operand, K1~K4 can be used for 16-bit instruction and K1~K8 can be used for 32-bit instruction.
- 664. Flag: When M1083=ON, it enables interrupts during the execution of the FROM/TO instructions. M1083 only supports ELC-PA/PV, and ELC2-PV
- 665. ELCB-PB doesn't support the index registers E, F modification.

#### **Program Example:**

- 666. Using the 32-bit instruction DTO, the program will write D11 and D10 into CR#13 and CR#12 of the specialty module#0.
- 667. The instruction will be executed when X0=ON.

#### The rule of instruction operand:

- 668. **m**<sub>1</sub>: The number of the specialty module. The right specialty module closest to the ELC controller will be assigned 0, the next closest will be assigned 1, etc. for a maximum of 8 modules (0~7). The left special module closest to the ELC controller will be assigned 100, the next closest will be assigned 101, etc. for a total of 8 modules (100~107).
- 669. **m₂**: CR number. 16-bit memory in specialty modules is called CR (Control Registers). Valid CR numbers are 0~499.

Upper 16-bit Lower 16-bit

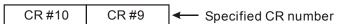

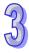

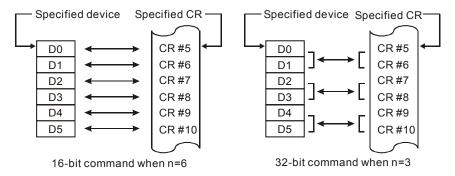

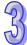

- 670. In ELCB-PB and ELC2-PB/PH/PA/PE, M1083 is not supported. When the FROM/TO instruction is executed, all interrupts (including external or internal interrupt subroutines) will be disabled. All interrupts will be executed after the FROM/TO instruction is completed. The, FROM/TO instruction can also be executed in an interrupt subroutine.
- 671. In ELC-PA/PV and ELC2-PV2, M1083 is supported. The functions of M1083 are described below.:
- a) When M1083=OFF, the FROM/TO instruction is executed, all interrupts (including external or internal interrupt subroutines) will be disabled. All interrupts will be executed after the FROM/TO instruction is completed.
- b) When M1083=ON, if an interrupt occurs while the FROM/TO instruction is executing, the FROM/TO instruction will be interrupted to execute the interrupt. In this case, the FROM/TO instruction cannot be executed in the interrupt subroutine

# Application program example of FROM/TO instruction:

672. Example 1: Configure the scaling parameters for the analog input CH1 of the ELC-AN04ANNN with a set-point OFFSET value of 0V(=K0<sub>LSB</sub>) and a GAIN value of 2.5V(=K2000<sub>LSB</sub>).

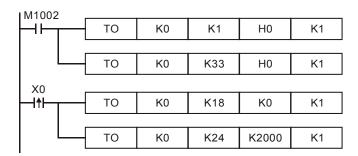

- 1. Write H0 to CR#1 of analog input module No. 0, which sets CH1 to mode 0 (voltage input: -10V to +10V).
- 2. Write H0 to CR#33 and allow it to adjust the characteristics of CH1 to CH4.
- 3. When X0 turns from OFF →ON, K0 OFFSET value will be written to CR#18 and K2000 GAIN value will be written to CR#24.

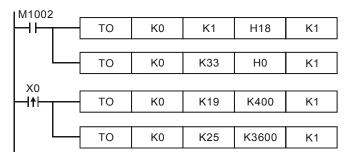

- 1. Write H18 to CR#1 of analog input module No. 0, which sets CH2 to mode 3 (current input: -20mA to +20mA).
- 2. Write H0 to CR#33 to adjust characteristics of CH1 to CH4.
- 3. When X0 turns from OFF →ON, K400, the OFFSET value will be written to CR#19 and K3600, the GAIN value will be written to CR#25.
- c) Example 3: Adjust D/A conversion characteristic curve of ELC-AN02NANN by set-point OFFSET value for CH2 to 0mA(=K0) and GAIN value for CH2 to 10mA(=K1000).

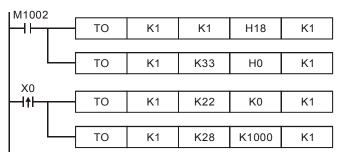

- 1. Write H18 to CR#1 of analog input mode No. 1 which sets CH2 to mode 3 (current input: 0mA to +20mA).
- 2. Write H0 to CR#33 to adjust characteristics of CH1 and CH2.
- 3. When X0 turns from OFF →ON, write K0, the OFFSET value to CR#22 and K1000, the GAIN value will be written to CR#28.

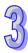

| API | Mnemonic | Operands   | Function                  |
|-----|----------|------------|---------------------------|
| 80  | RS       | S, m, D, n | Serial Data Communication |

| Type | Bi | t De | vice | es | Word devices |   |     |     |     |     |   |   | Program Steps |   |   |               |
|------|----|------|------|----|--------------|---|-----|-----|-----|-----|---|---|---------------|---|---|---------------|
| OP   | Χ  | Υ    | М    | S  | K            | Η | KnX | KnY | KnM | KnS | Т | С | D             | Ε | F | RS: 9 steps   |
| S    |    |      |      |    |              |   |     |     |     |     |   |   | *             |   |   | i te. e etepe |
| m    |    |      |      |    | *            | * |     |     |     |     |   |   | *             |   |   |               |
| D    |    |      |      |    |              |   |     |     |     |     |   |   | *             |   |   |               |
| n    |    |      |      |    | *            | * |     |     |     |     |   |   | *             |   |   |               |

|    | ELCE | 3 | ELC ELC2 |    |   |    | Е  | ELCN | 1  |    |   |             |    |       |    |    |   |    |    |   |
|----|------|---|----------|----|---|----|----|------|----|----|---|-------------|----|-------|----|----|---|----|----|---|
|    | PΒ   |   |          | PA |   |    | PV |      |    | PB |   | PH/PA/PE PV |    | PH/PA |    |    |   |    |    |   |
| 32 | 16   | Р | 32       | 16 | Р | 32 | 16 | Р    | 32 | 16 | Р | 32          | 16 | Р     | 32 | 16 | Р | 32 | 16 | Р |

# Operands:

**S**: Starting address of transmit data  $\mathbf{m}$ : Transmit data length ( $\mathbf{m}$ =0~255)  $\mathbf{D}$ : Starting address of receive data  $\mathbf{n}$ : receive data length ( $\mathbf{n}$ =0~255)

# **Description:**

- 673. The RS instruction is used for transmitting data and/or receiving data between an ELC controller and an external device. Data needs to be entered into registers starting from **S** with length **m**. Then, specify the data receive register **D** and the receiving data length **n**.
- 674. Please refer to the following table for more information about the communication ports supported by RS:

| СОМ           | COM1(RS-232) | COM2(RS-485) | COM3(RS-485) |
|---------------|--------------|--------------|--------------|
| ELC-PA/PV     | -            | V            | -            |
| ELCB-PB       | -            | V            | -            |
| ELCM-PH/PA    | V            | V            | V            |
| ELC2-PB/PA/PV | V            | V            | -            |
| ELC2-PC       | V            | V            | V            |
| ELC2-PE       | -            | V            | V            |

- 675. If data does not need to be transmitted, **m** must be K0. If it doesn't need to receive data, **n** must be K0.
- 676. There is no limit on the number of times this instruction can be used, however, only 1 instruction can be executed on one communication port at the same time.
- 677. During execution of the RS instruction, the data being sent cannot be changed.
- 678. For Flags: M1120~M1131, M1140~M1143, M1161, see the examples below.
- $\,$  679. The ELCB-PB do not support the index registers E, F modification.

Program Example 1: COM2 RS-485

- 681. If the RS instruction is executed when X20=ON, the ELC will transmit the 10 data values that start from D100, then wait for the receive data. M1122 will be set to OFF at the end of transmitting (do not use the program to reset M1122). After a 1ms delay, it will start to receive the 10 external data values and store them into consecutive registers that start from D120.
- 682. When the receive operation is complete, M1123 will be set to ON. The ELC program should reset M1123 = OFF when the receive is complete. Do not use ELC program to continuously reset M1123. Reset it once each time the receive is complete.

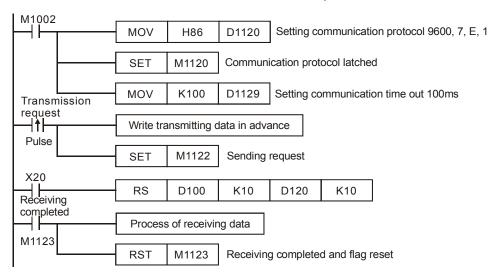

# Program Example 2: COM2 RS-485

8-bit mode (M1161=ON) / 16-bit mode (M1161=OFF) switch:

#### 8-bit mode:

- 683. Start and End Characters for the ELC transmission data will be set with M1126 and M1130 with the data in D1124~D1126. Once the start and end characters are set, the ELC will send start and end data automatically when executing the RS instruction.
- 684. When M1161=ON, the mode will be 8-bit. 16-bit data will be divided into high byte and low byte. High byte will be ignored and low byte will be received and transmitted.

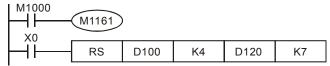

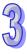

# Transmit data: (ELC→External equipment)

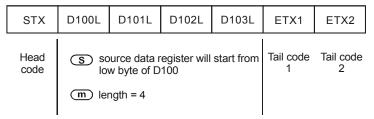

#### Receive data: (External equipment→ELC)

| D120L        | D121L | D121L D122L D123L         |                | D124L          | D125L | D126L |
|--------------|-------|---------------------------|----------------|----------------|-------|-------|
| Head<br>code | s re  | ceive data<br>w byte of D | Tail code<br>1 | Tail code<br>2 |       |       |
|              | n lei | ngth = 7                  |                |                |       |       |

685. The ELC will receive all data transmitted from the external equipment, including header and footer.

#### 16-bit mode:

- 686. Start and End Characters for the ELC to transmit are set by using M1126 and M1130 and the data must be entered into D1124~D1126. The ELC will send start and end data automatically when executing the RS instruction.
- 687. When M1161=OFF, the mode will be 16-bit. 16-bit data will be divided into high byte and low byte for data transmitting and receiving.

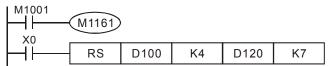

# Transmit data: (ELC→External equipment)

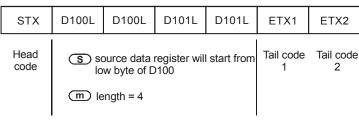

#### Receive data: (External equipment→ELC)

| D120L        | D120H                                                                  | D121L | D121H | D122L | D122H | D123L |  |  |
|--------------|------------------------------------------------------------------------|-------|-------|-------|-------|-------|--|--|
| Head<br>code | D receive data register will start from Tail code low byte of D120 1 2 |       |       |       |       |       |  |  |
|              | n length = 7                                                           |       |       |       |       |       |  |  |

688. ELC will receive all data transmitted from external equipment, including start and end characters..

#### Program Example 3: COM1 RS-232

- 1. Only 8-bit mode is supported (ELC sets M1161 = ON automatically)
- 2. STX/ETX function (M1126/M1130/D1124~D1126) is not supported.
- 3. High byte of 16-bit data is not available. Only low byte is valid for data communication.
- 4. Enter the data to be transmitted into registers starting from D100 and set M1312 (COM1 sending request) ON
- 5. When X10 = ON, the RS instruction executes and the ELC is ready for communications. The instruction will then start to send out 4 data bytes beginning with D100. When transmitting data is complete, M1312 will be automatically reset. (DO NOT reset M1312 in the program). After approximate 1ms, the ELC will start to receive 7 data bytes and store them in 7 consecutive registers starting from D20.
- When the data read is complete, M1314 will turn ON. When data processing on the received data is complete, M1314 must be reset (OFF) and the ELC will be ready for communication again. However, DO NOT continuously execute RST M1314.

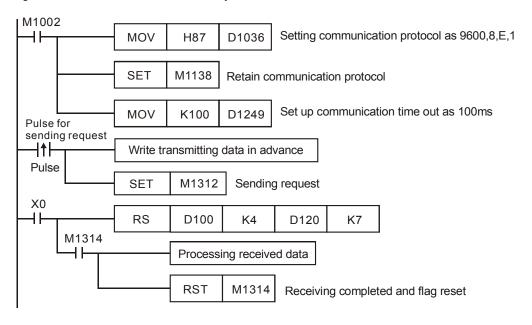

Sending data: (ELC→External equipment)

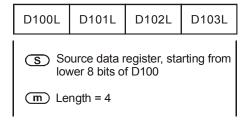

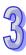

Receving data: (External equipment→ELC)

| D120L                                                           | D121L | D122L | D123L | D124L | D125L | D126L |  |
|-----------------------------------------------------------------|-------|-------|-------|-------|-------|-------|--|
| Registers for received data, starting from lower 8 bits of D120 |       |       |       |       |       |       |  |
| n Length = 7                                                    |       |       |       |       |       |       |  |

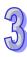

- 1. Only the 8-bit mode is supported (ELC sets M1161 = ON automatically)
- 2. STX/ETX function (M1126/M1130/D1124~D1126) is not supported.
- 3. The high byte of the 16-bit data is not available. Only the low byte is valid for data communications.
- 4. Enter the data to be transmitted into registers starting with D100 then set M1316 (COM3 sending request) to ON
- 5. When X10 = ON, the RS instruction executes and the ELC is ready for communications. 4 bytes of data beginning with D100 will be sent. Each time the data has been sent, M1318 will be automatically reset. (DO NOT reset M1318 in the program). After approximate 1ms, the ELC will start to receive 7 data bytes and store them in 7 consecutive registers starting from D120.
- When the data received is complete, M1318 will automatically be ON. When the received data
  is completed, M1318 must be reset (OFF) and the ELC will be ready for communications
  again.

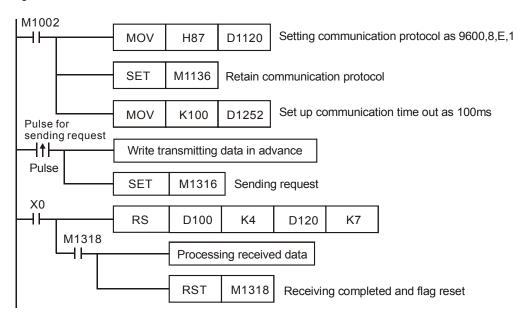

Sending data: (ELC→External equipment)

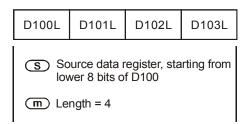

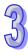

Receving data: (External equipment→ELC)

| D120L                                                           | D121L        | D122L | D123L | D124L | D125L | D126L |  |  |
|-----------------------------------------------------------------|--------------|-------|-------|-------|-------|-------|--|--|
| Registers for received data, starting from lower 8 bits of D120 |              |       |       |       |       |       |  |  |
|                                                                 | n Length = 7 |       |       |       |       |       |  |  |

# Points to note:

689. **ELC COM1 RS-232:** Special bits (M-bits) and special registers (D-registers) used for communication instructions RS / MODRD

| Flag   | Function                                                              | Action               |  |  |  |  |
|--------|-----------------------------------------------------------------------|----------------------|--|--|--|--|
|        | COM1 lock communication settings. Communication settings will be      |                      |  |  |  |  |
|        | set according to the contents in D1036 after every scan cycle, unless |                      |  |  |  |  |
|        | after setting the interface parameters with D1036, M1038 is Set. This |                      |  |  |  |  |
| M1138  | will retain the communication protocol settings. When M1138 = ON, the | User sets and resets |  |  |  |  |
|        | communication settings for COM1 will not be changed when the          | and resets           |  |  |  |  |
|        | content in D1036 is changed.                                          |                      |  |  |  |  |
|        | Supported communication instructions: RS / MODRW                      |                      |  |  |  |  |
| M1139  | COM1 ASCII / RTU mode selection, ON: RTU, OFF: ASCII.                 | User sets            |  |  |  |  |
| WITIS  | Supported communication instructions: RS / MODRW                      | and resets           |  |  |  |  |
|        | COM1 sending request. Before executing communication instructions,    |                      |  |  |  |  |
|        | users need to set M1312 to ON with a trigger pulse, to initiate data  | User sets            |  |  |  |  |
| M1312  | transmission. When the communication is completed, the ELC will       | and system           |  |  |  |  |
|        | reset M1312 automatically.                                            | resets               |  |  |  |  |
|        | Supported communication instructions: RS / MODRW                      |                      |  |  |  |  |
|        | COM1 ready to receive data. When M1313 is ON, the ELC is ready to     |                      |  |  |  |  |
| M1313  | receive data                                                          | System               |  |  |  |  |
|        | Supported communication instructions: RS / MODRW                      |                      |  |  |  |  |
|        | M1314 will be ON when the data received is complete. Process the      |                      |  |  |  |  |
| N44244 | data received when M1314 is on. When the data has been                | System sets          |  |  |  |  |
| M1314  | processed, M1314 must be reset by the program.                        | and user             |  |  |  |  |
|        | Supported communication instructions: RS / MODRW                      | resets               |  |  |  |  |
|        | COM1 receiving error. M1315 will be set ON when errors occur and the  | System sets          |  |  |  |  |
| M1315  | error code will be stored in D1250.                                   | and user             |  |  |  |  |
|        | Supported communication instructions: RS / MODRW                      | resets               |  |  |  |  |

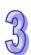

| Special register | Function                                                                   |
|------------------|----------------------------------------------------------------------------|
| D4026            | COM1 (RS-232) communication protocol. Refer to the table in point          |
| D1036            | number 4 below for the necessary settings.                                 |
|                  | The specific end word to be detected for the RS instruction to execute an  |
| D1167            | interruption request (I140) on COM1 (RS-232).                              |
|                  | Supported communication instructions: RS                                   |
| D1121            | COM1 (RS-232) and COM2 (RS-485) communication address.                     |
|                  | COM1 (RS-232) Communication time-out setting (unit: ms). If a time-out     |
| D1249            | value is set in D1249 and if the data being received times-out, M1315 will |
| D1249            | be set ON and the error code K1 will be stored in D1250. M1315 must be     |
|                  | reset by the program when the time-out status is cleared.                  |
| D1250            | COM1 (RS-232) communication error code.                                    |
| D 1230           | Supported communication instructions: MODRW                                |

690. **ELC COM2 RS-485:** Special M-bits and special D-registers for communication instructions RS / MODRD / MODWR / FWD / REV / STOP / RDST / RSTEF / MODRW.

| Flag  | Function                                                                                                    | Action                         |
|-------|----------------------------------------------------------------------------------------------------|--------------------------------|
| M1120 | Retain communication settings. Communication settings will be reset (changed) according to the content in D1120 after every scan cycle. Users can set M1120 ON if the communication protocol requires the port configuration data to be retained. When M1120 = ON, communication settings cannot be modified when communication instructions are being processed, even if the content in D1120 is changed. | User<br>sets/resets            |
| M1121 | Data transmission ready. M1121 = OFF indicates that RS-485 in COM2 is transmitting                                                                                                    | System sets                    |
| M1122 | Sending request. Before executing communication instructions, users need to set M1122 to ON by trigger pulse, to initiate sending and receiving data. When the communications is complete, the ELC will reset M1122 automatically.                                                                                                    | User sets,<br>system<br>resets |

| Flag        | Function                                                                                                    | Action          |  |
|-------------|----------------------------------------------------------------------------------------------------|-----------------|--|
|             | Receiving data complete. When data is received via the RS                                                                              |                 |  |
|             | instruction, M1123 will be ON. The received data can be processed                                                                      | System sets     |  |
| M1123       | when M1123 is ON. When data processing is completed, M1123 must                                                                        | ON and user     |  |
|             | be reset by the program.                                                                                                    | resets          |  |
|             | Supported communication instructions: RS                                                                                               |                 |  |
| M1124       | Data receiving ready. When M1124 is ON, the ELC is ready to receive data.                                                              | System sets     |  |
|             | Communication ready status reset. When M1125 is set ON, the ELC                                                                        |                 |  |
| M1125       | resets the communication (transmitting/receiving) ready status.                                                                        |                 |  |
|             | M1125 has to be reset by user after resetting the communication ready status.                                                          |                 |  |
|             | Set STX/ETX as user-defined or system-defined for RS                                                                                   | User            |  |
| M1126       | communications. For details refer to the table in point 5.                                                                             | sets/resets     |  |
|             | M1126 only supports the RS instruction.                                                                                                |                 |  |
|             | Set STX/ETX as user-defined or system-defined in RS                                                                                    |                 |  |
| M1130       | communications. For details please refer to the table in point 5.                                                                      |                 |  |
|             | M1130 only supports the RS instruction                                                                                                 |                 |  |
|             | COM2 (RS-485) data sending/receiving/converting completed. RS                                                                          |                 |  |
| M1127       | instruction is NOT supported.                                                                                                    | System sets     |  |
| IVI I I Z / | Supported communication instructions:                                                                                                  | and user resets |  |
|             | MODRD / MODWR / MODRW                                                                                                    | 103013          |  |
| M1128       | Transmitting/receiving status indication.                                                                                              | System sets     |  |
|             | Descriving time out If time out value is set up in D1120 and the data                                                                  | System sets     |  |
| M1129       | Receiving time out. If time-out value is set up in D1129 and the data receiving time exceeds the time-out value, M1129 will be set ON. | and user        |  |
|             | receiving time exceeds the time-out value, W1123 will be set Oiv.                                                                      | resets          |  |
|             | In ASCII mode, M1131 = ON only when MODRD / MODRW data is                                                                              |                 |  |
| M1131       | being converted to HEX.                                                                                                    |                 |  |
| IVITIOT     | Supported communication instructions:                                                                                                  |                 |  |
|             | MODRD / MODRW                                                                                                    | System sets     |  |
|             | MODRD/MODWR/MODRW data receiving error                                                                                                 |                 |  |
| M1140       | Supported communication instructions:                                                                                                  |                 |  |
|             | MODRD / MODWR / MODRW                                                                                                    |                 |  |

| Flag  | Function                                                    | Action                  |  |
|-------|-------------------------------------------------------------|-------------------------|--|
| M1141 | MODRD/MODWR/MODRW parameter error                           |                         |  |
|       | Supported communication instructions:                       | System sets             |  |
|       | MODRD / MODWR/ MODRW                                        |                         |  |
|       | ASCII / RTU mode selection. ON : RTU mode, OFF: ASCII mode. |                         |  |
| M1143 | Supported communication instructions:                       | User sets<br>and resets |  |
|       | RS / MODRD / MODWR / MODRW                                  | and resets              |  |
|       | 8/16-bit mode. ON: 8-bit mode. OFF: 16-bit mode             |                         |  |
| M1161 | Supported communication instructions: RS                    | User sets               |  |

| Special register | Function                                                                  |
|------------------|---------------------------------------------------------------------------|
|                  | Delay time of data response when ELC is a SLAVE on COM2, COM3             |
| D1038            | RS-485 communication, Range: 0~10,000. (Unit: 0.1ms).                     |
| 1000             | By using ELC LINK on COM2, D1038 can be set to send next                  |
|                  | communication data with delay. (unit: one scan cycle)                     |
|                  | Converted data for Modbus communication data processing. ELC              |
| D1050~D1055      | automatically converts the ASCII data in D1070~D1085 into Hex data and    |
|                  | stores the 16-bit Hex data in D1050~D1055                                 |
|                  | Supported communication instructions: MODRD                               |
|                  | Received data (ASCII) from Modbus communications. When the ELC's          |
| D1070~D1085      | RS-485 communication instruction receives data, the data will be saved in |
| D1070 D1003      | registers D1070~D1085.                                                    |
|                  | RS instruction is not supported.                                          |
|                  | Sent data of Modbus communication. When the ELC's RS-485                  |
| D1089~D1099      | communication instruction (MODRD), the data will be stored in             |
| D 1069~D 1099    | D1089~D1099.                                                              |
|                  | RS instruction is not supported                                           |
| D1120            | COM2 (RS-485) communication protocol. Refer to the following table in     |
| D1120            | point 4 below for protocol settings.                                      |
| D1121            | COM1 (RS-232) and COM2 (RS-485) ELC communication address.                |
| D1122            | COM2 (RS-485) number of words of transmitted data.                        |
| D1123            | COM2 (RS-485) number of words of the received data.                       |
| D1124            | COM2 (RS-485) Definition of start character (STX)                         |

| 2 |  |
|---|--|
| 0 |  |

| COM2 (RS-485) Communication time-out setting (unit: ms). If a time-out value is moved into D1129 and the data received time exceeds the time-out value, M1129 will be set ON and the error code K1 will be stored                                                     |
|----------------------------------------------------------------------------------------------------|
| in D1130. M1129 must be reset manually when the time-out status is cleared.                                                                                                    |
| COM2 (RS-485) Error code returned from Modbus. RS instruction is not included.                                                                                                    |
| Supported communication instructions: MODRD / MODWR / MODRW                                                                                                    |
| The specific end word to be detected for RS instruction to execute an interrupt request (I150) on COM2 (RS-485).                                                                                                    |
| Supported communication instruction: RS                                                                                                    |
| For RS instruction, when the received data length = the low byte of D1169, the interrupt I160 will be triggered. When D1169 = 0, I160 will not be triggered.                                                                                                    |
| Supported communication instruction: RS                                                                                                    |
| For COM2 RS-485 MODRW instruction. D1256~D1295 store the sent data of MODRW instruction. When MODRW instruction sends out data, the data will be stored in D1256~D1295. Users can check the sent data in these registers.                                             |
| Supported communication instruction: MODRW                                                                                                    |
| For COM2 RS-485 MODRW instruction. D1296~D1311 store the converted hex data from D1070 ~ D1085 (ASCII). ELC automatically converts the received ASCII data in D1070 ~ D1085 into hex data and places it into D1296-D1311.  Supported communication instruction: MODRW |
|                                                                                                    |

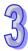

# 691. **ELC COM3 RS-485:** Special M-bits and D-registers for communication instructions RS / MODRW.

| Flag  | Function                                                                                                    | Action                         |
|-------|----------------------------------------------------------------------------------------------------|--------------------------------|
| M1136 | COM3 retain communication settings. Communication settings will be reset (changed) according to the content in D1109 after every scan cycle. Users can set ON M1136 if the communication protocol requires to be retained. When M1136 = ON, communication settings will not be reset (changed) when communication instructions are being processed, even if the content in D1109 is changed.  Supported communication instructions: RS / MODRW | User sets<br>and resets        |
| M1320 | COM3 ASCII / RTU mode selection. ON: RTU, OFF: ASCII. Supported communication instructions: RS / MODRW                                                                                                    |                                |
| M1316 | COM3 sending request. Before executing communication instructions, set M1316 to ON by with a pulse, to initiate sending and receiving data. When communications is completed, ELC will reset M1316 automatically.  Supported communication instructions: RS / MODRW                                                                                                    | User sets,<br>system<br>resets |
| M1317 | Data receive ready. When M1317 is ON, ELC is ready to receive data.  Supported communication instructions: RS / MODRW                                                                                                    | System sets                    |
| M1318 | COM3 data receive complete.  Supported communication instructions: RS / MODRW                                                                                                    | System<br>sets, user<br>resets |
| M1319 | COM3 data receive error. M1319 will be set ON when errors occur and the error code will be stored in D1252 Supported communication instructions: RS / MODRW                                                                                                    | System<br>sets, user<br>resets |

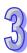

| Special register | Function                                                                   |
|------------------|----------------------------------------------------------------------------|
|                  | Delay time of data response when the ELC is a SLAVE on COM2, COM3          |
| D1038            | RS-485 ports, Range: 0~10,000. (unit: 0.1ms).                              |
| 01036            | By using ELC LINK on COM2, D1038 can be set to send next                   |
|                  | communication data with delay. (unit: one scan cycle)                      |
| D1109            | COM3 (RS-485) communication protocol. Refer to the following table in      |
| D1109            | point 4 below for protocol settings.                                       |
|                  | The specific end word to be detected for RS instruction to execute an      |
| D1169            | interrupt request (I160) on COM3 (RS-485).                                 |
|                  | Supported communication instructions: RS                                   |
|                  | COM3 (RS-485) Communication time-out setting (ms). If a time-out value     |
| D1252            | is set up in D1252 and the data receiving time exceeds the time-out value, |
| D1232            | M1319 will be set ON and the error code K1 will be stored in D1253.        |
|                  | M1319 has to be reset manually when time-out status is cleared.            |
| D1253            | COM3 (RS-485) communication error code                                     |
| D1255            | COM3 (RS-485) ELC communication address when ELC is Slave.                 |

692. COM port and communication settings/status table.

|          | COM1  | COM2  | СОМЗ  | Function Description                          |  |
|----------|-------|-------|-------|-----------------------------------------------|--|
|          | M1138 | M1120 | M1136 | Retain communication setting                  |  |
| Protocol | M1139 | M1143 | M1320 | ASCII/RTU mode selection                      |  |
| setting  | D1036 | D1120 | D1109 | Communication protocol                        |  |
|          | D1121 | D1121 | D1255 | ELC communication address                     |  |
|          | -     | M1161 | -     | 8/16 bit mode selection                       |  |
|          | -     | M1121 | -     | Indicates transmission status                 |  |
|          | M1312 | M1122 | M1316 | Sending request                               |  |
|          | -     | M1126 | -     | Set STX/ETX as user/system defined. (RS)      |  |
| Sending  | 1     | M1130 | 1     | Set STX/ETX as user/system defined. (RS)      |  |
| request  | -     | D1124 | -     | Definition of STX (RS)                        |  |
|          | -     | D1125 | -     | Definition of ETX1 (RS)                       |  |
|          | -     | D1126 | -     | Definition of ETX2 (RS)                       |  |
|          | D1249 | D1129 | D1252 | Communication timeout setting (ms)            |  |
|          | -     | D1122 | -     | Residual number of words of transmitting data |  |

|           | COM1  | COM2                | СОМЗ  | Function Description                                                                             |
|-----------|-------|---------------------|-------|--------------------------------------------------------------------------------------------------|
| Sending   | -     | D1256<br>~<br>D1295 | -     | Store the sent data of MODRW instruction.                                                        |
| request   | -     | D1089<br>~<br>D1099 | -     | Store the sent data of MODRD / MODWR / FWD / REV / STOP / RDST / RSTEF instruction               |
|           | M1313 | M1124               | M1317 | Data receiving ready                                                                             |
|           | -     | M1125               | -     | Communication ready status reset                                                                 |
|           | -     | M1128               | -     | Transmitting/Receiving status Indication                                                         |
| Data      | -     | D1123               | -     | Residual number of words of the receiving data                                                   |
| receiving | -     | D1070<br>~<br>D1085 | -     | Store the feedback data of Modbus communication. RS instruction is not supported.                |
|           | D1167 | D1168               | D1169 | Store the specific end word to be detected for executing interrupts I140/I150/I160 (RS)          |
|           | M1314 | M1123               | M1318 | Data receiving completed                                                                         |
|           | -     | M1127               | -     | COM2 (RS-485) data sending / receiving / converting completed. (RS instruction is not supported) |
| Receiving | -     | M1131               | -     | ON when MODRD/RDST/MODRW data is being converted from ASCII to Hex                               |
| completed | -     | D1296<br>~<br>D1311 | -     | Store the converted HEX data of MODRW instruction.                                               |
|           | -     | D1050<br>~<br>D1055 | -     | Store the converted HEX data of MODRD instruction                                                |

|        | COM1          | COM2    | СОМЗ    | Function Description                             |
|--------|---------------|---------|---------|--------------------------------------------------|
|        | M1315         | -       | M1319   | Data receiving error                             |
|        | D1250         | -       | D1253   | Communication error code                         |
|        | -             | M1129   | -       | COM2 (RS-485) receiving time out                 |
|        |               | M1140 - | -       | COM2 (RS-485) MODRD/MODWR/MODRW data             |
| Errors | -             |         |         | receiving error                                  |
| Ellois |               |         | M1141 - | MODRD/MODWR/MODRW parameter error                |
|        | -             | M1141   |         | (Exception Code exists in received data)         |
|        |               |         |         | Exception Code is stored in D1130                |
|        |               | 14440   |         | Data receiving error of VFD-A handy instructions |
|        | -             | M1142 - |         | (FWD/REV/STOP/RDST/RSTEF)                        |
| F      |               | D.1.100 |         | COM2 (RS-485) Error code returning from          |
| Errors | ors - D1130 - |         | -       | Modbus communication                             |

693. Communication protocol settings: D1036(COM1 RS-232) / D1120(COM2 RS-485) / D1109(COM3 RS-485)

|     | Content     |                               |            |                  |
|-----|-------------|-------------------------------|------------|------------------|
| b0  | Data Length | 0: 7 data bits 1: 8 data bits |            |                  |
| h.4 |             | 00: None                      |            |                  |
| b1  | Parity bit  |                               | 01: Odd    |                  |
| b2  |             |                               | 11: Even   |                  |
| b3  | Stop bits   | <b>0:</b> 1 bit               | 1          | I: 2bits         |
| b4  |             | 0001(H1):                     | 1          | 10 bps           |
| b5  |             | 0010(H2):                     | 1          | 50 bps           |
| b6  |             | 0011(H3):                     | 3          | 600 bps          |
| b7  |             | 0100(H4):                     | 600 bps    |                  |
|     |             | 0101(H5):                     | 1:         | 200 bps          |
|     |             | 0110(H6):                     | 24         | 400 bps          |
|     | David rata  | 0111(H7):                     | 48         | 800 bps          |
|     | Baud rate   | 1000(H8):                     | 90         | 600 bps          |
|     |             | 1001(H9):                     | 19         | 200 bps          |
|     |             | 1010(HA):                     | 38         | 400 bps          |
|     |             | 1011(HB):                     | 57         | '600 bps         |
|     |             | 1100(HC):                     | 11!        | 5200 bps         |
|     |             | 1101(HD):                     | 500000 bps | (ELCM-PH/PA COM2 |
|     |             | 1110(HE):                     | 31250 bps  | / COM3 support)  |

|   | _  |
|---|----|
| ( |    |
|   | 24 |
| _ |    |

|             | Content |                      |    |       |
|-------------|---------|----------------------|----|-------|
|             |         | 1111(HF): 921000 bps |    |       |
| b8 (D1120)  | STX     | 0: None              | 1: | D1124 |
| b9 (D1120)  | ETX1    | TX1 0: None 1: D1125 |    |       |
| b10 (D1120) | ETX2    | 0: None              | 1: | D1126 |
| b11~b15     | N/A     |                      |    |       |

694. When RS instruction is applied for communication between ELC and peripheral devices on COM2 RS-485, usually STX (Start of the text) and ETX (End of the text) have to be set into communication format. In this case, b8~10 of D1120 should be set to 1, so that users can set up STX/ETX as user-defined or system-defined by using M1126, M1130, and D1124~D1126. For settings of M1126 and M1130, please refer to the following table.

|       |   | M11                 | 30                         |
|-------|---|---------------------|----------------------------|
|       |   | 0                   | 1                          |
|       |   | D1124: user defined | D1124: H 0002              |
|       | 0 | D1125: user defined | D1125: H 0003              |
| M1126 |   | D1126: user defined | D1126: H 0000 (no setting) |
| M     |   | D1124: user defined | D1124: H 003A (':')        |
|       | 1 | D1125: user defined | D1125: H 000D (CR)         |
|       |   | D1126: user defined | D1126: H 000A (LF)         |

695. Example of setting communication format in D1120:

Communication format:

Baud rate: 9600, 7, N, 2

STX: ": " ETX1: "CR" ETX2: "LF"

Check to the table in point 4 and the set value H788 can be referenced corresponding to the baud rate. Set the value into D1120.

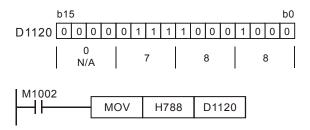

When STX, ETX1 and ETX2 are applied, care should be taken on setting the ON/OFF status of M1126 and M1130.

696. D1250(COM1) · D1253(COM3) communication error code:

| Value | Error Description               |
|-------|---------------------------------|
| H0001 | Communication time-out          |
| H0002 | Checksum error                  |
| H0003 | Exception Code exists           |
| H0004 | Command code error / data error |
| H0005 | Communication data length error |

697. Corresponding table between D1167~D1169 and the associated interrupt pointers. (Only lower 8 bits are valid)

| COM Port | I1⊡0 interrupt | Special D |
|----------|----------------|-----------|
| COM1     | I140           | D1167     |
| COM2     | I150           | D1168     |
| COM3     | I160           | D1169     |

698. Take standard MODBUS format for example:

#### **ASCII** mode

| Field Name  | Descriptions                                      |  |  |  |  |  |
|-------------|---------------------------------------------------|--|--|--|--|--|
| STX         | Start word = ': ' (3AH)                           |  |  |  |  |  |
| Address Hi  | Communication address:                            |  |  |  |  |  |
| Address Lo  | The 8-bit address consists of 2 ASCII codes       |  |  |  |  |  |
| Function Hi | Function code:                                    |  |  |  |  |  |
| Function Lo | The 8-bit function code consists of 2 ASCII codes |  |  |  |  |  |
| DATA (n-1)  | Data content:                                     |  |  |  |  |  |
|             | Data content:                                     |  |  |  |  |  |
| DATA 0      | n × 8-bit data content consists of 2n ASCII codes |  |  |  |  |  |
| LRC CHK Hi  | LRC check sum:                                    |  |  |  |  |  |
| LRC CHK Lo  | 8-bit check sum consists of 2 ASCII code          |  |  |  |  |  |
| END Hi      | End word:                                         |  |  |  |  |  |
| END Lo      | END Hi = CR (0DH), END Lo = LF(0AH)               |  |  |  |  |  |

The communication protocol is in Modbus ASCII mode, i.e. every byte is composed of 2 ASCII characters. For example, 64Hex is '64' in ASCII, composed by '6' (36Hex) and '4' (34Hex). Every character '0'...'9', 'A'...'F' corresponds to an ASCII code.

| Character  | '0'         | '1'        | <b>'</b> 2' | <b>'3'</b> | '4' | <b>'</b> 5' | <b>'</b> 6' | '7' |
|------------|-------------|------------|-------------|------------|-----|-------------|-------------|-----|
| ASCII code | 30H         | 31H        | 32H         | 33H        | 34H | 35H         | 36H         | 37H |
|            |             |            |             |            |     |             |             |     |
| Character  | <b>'</b> 8' | <b>'9'</b> | 'A'         | 'B'        | 'C' | 'D'         | 'E'         | 'F' |

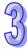

| ASCII code | 38H | 39H | 41H | 42H | 43H | 44H | 45H | 46H |
|------------|-----|-----|-----|-----|-----|-----|-----|-----|

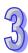

#### Address:

'0' '0': Broadcasting to all drives (Broadcast)

'0' '1': toward the drive at address 01

'0' 'F': toward the drive at address 15

'1' '0': toward the drive at address 16

... and so on, max. address: 254 ('FE')

#### Function code:

'0' '3': read contents from multiple registers

'0' '6': write one word into a single register

'1' '0': write contents to multiple registers

#### Data characters:

The data sent by the user

# LRC checksum:

LCR checksum is 2's complement of the value added from Address to Data Characters.

For example: 01H + 03H + 21H + 02H + 00H + 02H = 29H. 2's complement of 29H = D7H.

#### End word (END):

Fix the END as END Hi = CR (0DH), END Lo = LF (0AH)

# Example:

Read 2 continuous data stored in the registers of the drive at address 01H (see the table below). The start register is at address 2102H.

Inquiry message:

STX

**END** 

| A ddraaa        |            |
|-----------------|------------|
| Address         | '1'        |
| Function code   | '0'        |
| Full clion code | '3'        |
|                 | '2'        |
|                 | <b>'1'</b> |
| Start address   | '0'        |
|                 | '2'        |
|                 | '0'        |
| Number of data  | '0'        |
| (count by word) | '0'        |
|                 | '2'        |
| LDC Charlesum   | 'D'        |
| LRC Checksum    | ۲٦,        |

# Response message:

| 317                                  | -          |
|--------------------------------------|------------|
| Address                              | '0'        |
| Address                              | '1'        |
| Function code                        | '0'        |
| Function code                        | '3'        |
| Number of data                       | '0'        |
| (count by byte)                      | <b>'4'</b> |
|                                      | <b>'1'</b> |
| Content of start<br>address<br>2102H | <b>'7'</b> |
|                                      | <b>'7'</b> |
| _,,_,,                               | '0'        |
|                                      | '0'        |
| Content of address                   | '0'        |
| 2103H                                | '0'        |
|                                      | '0'        |
| LRC Checksum                         | '7'        |
| LRC CHECKSUIII                       | <b>'1'</b> |
| END                                  | CR         |
|                                      |            |

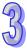

'7' CR

LF

LF

#### **RTU** mode

| Field Name   | Descriptions                               |  |  |  |  |  |  |  |
|--------------|--------------------------------------------|--|--|--|--|--|--|--|
| START        | Refer to the following explanation         |  |  |  |  |  |  |  |
| Address      | Communication address: n 8-bit binary      |  |  |  |  |  |  |  |
| Function     | Function code: n 8-bit binary              |  |  |  |  |  |  |  |
| DATA (n-1)   | Dete                                       |  |  |  |  |  |  |  |
|              | Data: n × 8-bit data                       |  |  |  |  |  |  |  |
| DATA 0       |                                            |  |  |  |  |  |  |  |
| CRC CHK Low  | CRC checksum:                              |  |  |  |  |  |  |  |
| CRC CHK High | 16-bit CRC consists of 2 8-bit binary data |  |  |  |  |  |  |  |
| END          | Refer to the following explanation         |  |  |  |  |  |  |  |

# START/END:

#### RTU Timeout Timer:

| Baud rate(bps) | RTU timeout timer (ms) | Baud rate (bps) | RTU timeout timer (ms) |
|----------------|------------------------|-----------------|------------------------|
| 300            | 40                     | 9,600           | 2                      |
| 600            | 21                     | 19,200          | 1                      |
| 1,200          | 10                     | 38,400          | 1                      |
| 2,400          | 5                      | 57,600          | 1                      |
| 4,800          | 3                      | 115,200         | 1                      |

#### Address:

00 H: Broadcasting to all drives (Broadcast)

01 H: toward the drive at address 01

0F H: toward the drive at address 15

10 H: toward the drive at address 16

... and so on, max. address: 254 ('FE')

#### Function code:

03 H: read contents from multiple registers

06 H: write one word into single register

10 H: write contents to multiple registers

#### Data characters:

The data sent by the user

CRC checksum: Starting from Address and ending at Data Content. The calculation is as follows:

- Step 1: Set the 16-bit register (CRC register) = FFFFH
- Step 2: Operate XOR on the first 8-bit message (Address) and the lower 8 bits of CRC register. Store the result in the CRC register.

- Step 3: Right shift CRC register for a bit and fill "0" into the highest bit.
- Step 4: Check the lowest bit (bit 0) of the shifted value. If bit 0 is 0, fill in the new value obtained at step 3 to CRC register; if bit 0 is NOT 0, operate XOR on A001H and the shifted value and store the result in the CRC register.
- Step 5: Repeat step 3 4 to finish all operation on all the 8 bits.
- Step 6: Repeat step 2 5 until the operation of all the messages are completed.
   The final value obtained in the CRC register is the CRC checksum. Care should be taken when placing the LOW byte and HIGH byte of the obtained CRC checksum.

#### Example:

Read 2 continuous data words stored in the registers of the drive at address 01H (see the table below). The start register is at address 2102H

Inquiry message:

| Field Name      | Data (Hex) |  |  |  |  |
|-----------------|------------|--|--|--|--|
| Address         | 01 H       |  |  |  |  |
| Function        | 03 H       |  |  |  |  |
| Start data      | 21 H       |  |  |  |  |
| address         | 02 H       |  |  |  |  |
| Number of data  | 00 H       |  |  |  |  |
| (count by word) | 02 H       |  |  |  |  |
| CRC CHK Low     | 6F H       |  |  |  |  |
| CRC CHK High    | F7 H       |  |  |  |  |

Response message:

| Field<br>Nam<br>e       | Data (Hex) |  |  |  |
|-------------------------|------------|--|--|--|
| Address                 | 01 H       |  |  |  |
| Function                | 03 H       |  |  |  |
| Number of data          | 04 H       |  |  |  |
| (count by byte)         |            |  |  |  |
| Content of data address | 17 H       |  |  |  |
| 2102H                   | 70 H       |  |  |  |
| Content of data address | 00 H       |  |  |  |
| 2103H                   | 00 H       |  |  |  |
| CRC CHK Low             | FE H       |  |  |  |
| CRC CHK High            | 5C H       |  |  |  |

Example program of RS-485 communication:

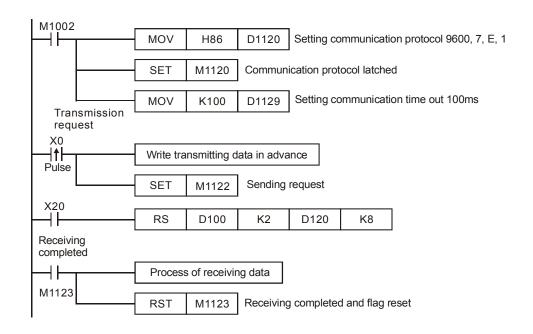

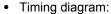

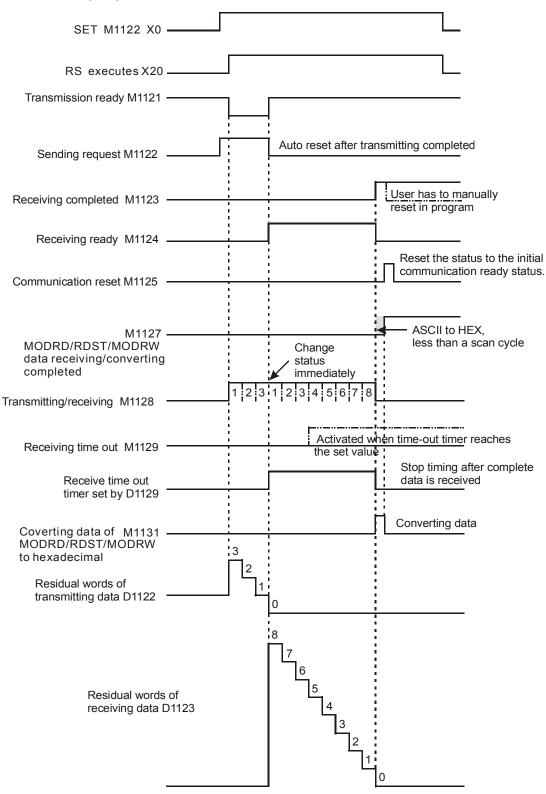

| API |   | Mnemonic | Operands | Function     |
|-----|---|----------|----------|--------------|
| 81  | D | PRUN     | S, D     | Parallel Run |

| Type | Bi | it De | evice | es |   |   |     | ٧   | Vord | devi | ces |   |   |   |   | Program Steps          |
|------|----|-------|-------|----|---|---|-----|-----|------|------|-----|---|---|---|---|------------------------|
| OP   | Χ  | Υ     | М     | S  | Κ | Τ | KnX | KnY | KnM  | KnS  | Т   | O | D | Е | F | PRUN. PRUNP: 5 steps   |
| S    |    |       |       |    |   |   | *   |     | *    |      |     |   |   |   |   | ,                      |
| D    |    |       |       |    |   |   |     | *   | *    |      |     |   |   |   |   | DPRUN, DPRUNP: 9 steps |

| [  | ELCE | } |    |    | Ε | LC |    |   |    |    |   |    | ELC2   |    |    |    |   | Е  | ELCN  | 1 |
|----|------|---|----|----|---|----|----|---|----|----|---|----|--------|----|----|----|---|----|-------|---|
|    | PΒ   |   |    | PA |   |    | PV |   |    | ΡВ |   | PH | I/PA/I | PE |    | PV |   | F  | PH/PA | 7 |
| 32 | 16   | Р | 32 | 16 | Р | 32 | 16 | Р | 32 | 16 | Р | 32 | 16     | Р  | 32 | 16 | Р | 32 | 16    | Р |

# Operands:

S: Transmission source address D: Destination address

# **Description:**

- 699. Transmit the content of **S** to **D** in octal number system format.
- 700. X, Y, M of KnX, KnY, KnM should be a multiple of 10, e.g. X20, M20, Y20.
- 701. When operand **S** is specified as KnX, operand **D** should be specified as KnM.
- 702. When operand **S** is specified as KnM, operand **D** should be specified as KnY.

# **Program Example 1:**

When X3=ON, transmit the contents of K4X20 to K4M10 in octal number system format.

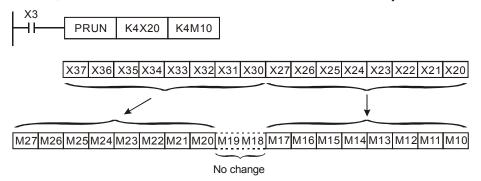

#### **Program Example 2:**

When X2=ON, transmit the content of K4M10 to K4Y20 in octal number system format.

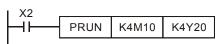

These two devices will not be transmitted

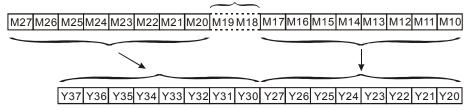

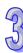

| API | Mnemonic |   | Operands | Function              |
|-----|----------|---|----------|-----------------------|
| 82  | ASCI     | Ρ | S, D, n  | Converts HEX to ASCII |

| Туре | Bi | t De | evice | es |   |   |     | ٧   | Vord | devi | ces |   |   |   |   | Program Steps          |
|------|----|------|-------|----|---|---|-----|-----|------|------|-----|---|---|---|---|------------------------|
| OP   | Χ  | Υ    | М     | S  | K | Η | KnX | KnY | KnM  | KnS  | Т   | O | D | Е | F | ASCI, ASCIP: 7 steps   |
| S    |    |      |       |    | * | * | *   | *   | *    | *    | *   | * | * |   |   | 7.601,7.6011 : 7.616pc |
| D    |    |      |       |    |   |   |     | *   | *    | *    | *   | * | * |   |   |                        |
| n    |    |      |       |    | * | * |     |     |      |      |     |   |   |   |   |                        |

| [  | ELCE           | 3 |    |    | Е | LC |        |    |    |    |   | [  | ELC2  |   |    |    |   | Е  | ELCN | 1 |
|----|----------------|---|----|----|---|----|--------|----|----|----|---|----|-------|---|----|----|---|----|------|---|
|    | PB PA PV PB Pł |   |    |    |   | PH | I/PA/I | PE |    | PV |   | F  | PH/PA | 7 |    |    |   |    |      |   |
| 32 | 16             | Р | 32 | 16 | Р | 32 | 16     | Р  | 32 | 16 | Р | 32 | 16    | Р | 32 | 16 | Р | 32 | 16   | Р |

# 83) 23)

#### Operands:

**S**: Source data **D**: Destination of the result **n**: Number of digits to convert (**n**=1~256)

# **Description:**

- 703. 16-bit conversion mode: When M1161=OFF (16-bit conversion mode), read **n** hexadecimal characters from source **S** and convert them to ASCII. Then, store the result into high and low bytes of **D**.
- 704. 8-bit conversion mode: When M1161=ON (8-bit conversion mode), read **n** hexadecimal characters from source **S** and convert them to ASCII. Then, store the result into the low byte of **D** (high byte of **D** will be set to 0).
- 705. Available range for Hex data: 0~9, A~F.

# **Program Example 1:**

- 706. When M1161=OFF, conversion mode is 16-bit.
- 707. When X0=ON, read four hexadecimal characters from D10 and convert them into ASCII. Then, store the converted characters in the register started from D20.

708. Assume:

709. When **n** is 4, the bit structure is:

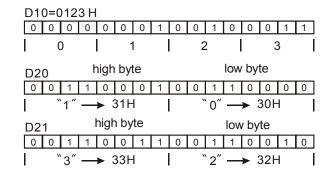

710. When **n** is 6, the bit structure is:

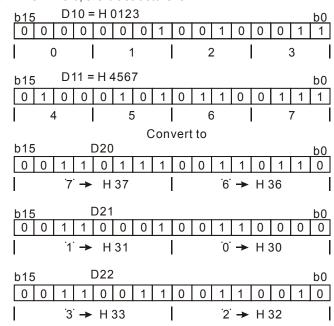

| n<br>D        | K1  | K2  | K3  | K4     | K5  | K6  | K7  | K8  |
|---------------|-----|-----|-----|--------|-----|-----|-----|-----|
| D20 low byte  | "3" | "2" | "1" | "0"    | "7" | "6" | "5" | "4" |
| D20 high byte |     | "3" | "2" | "1"    | "0" | "7" | "6" | "5" |
| D21 low byte  |     |     | "3" | "2"    | "1" | "0" | "7" | "6" |
| D21 high byte |     |     |     | "3"    | "2" | "1" | "0" | "7" |
| D22 low byte  |     |     |     |        | "3" | "2" | "1" | "0" |
| D22 high byte |     |     |     |        |     | "3" | "2" | "1" |
| D23 low byte  |     |     |     |        |     |     | "3" | "2" |
| D23 high byte |     |     |     |        |     |     |     | "3" |
| D24 low byte  |     |     |     |        |     |     |     |     |
| D24 high byte |     |     |     | No     |     |     |     |     |
| D25 low byte  |     |     |     | change |     |     |     |     |
| D25 high byte |     |     |     |        |     |     |     |     |
| D26 low byte  |     |     |     |        |     |     |     |     |
| D26 high byte |     |     |     |        |     |     |     |     |
| D27 low byte  |     |     |     |        |     |     |     |     |
| D27 high byte |     |     |     |        |     |     |     |     |

| n<br>D        | K9  | K10 | K11       | K12 | K13 | K14 | K15 | K16 |
|---------------|-----|-----|-----------|-----|-----|-----|-----|-----|
| D20 low byte  | "B" | "A" | "9"       | "8" | "F" | "E" | "D" | "C" |
| D20 high byte | "4" | "B" | "A"       | "9" | "8" | "F" | "E" | "D" |
| D21 low byte  | "5" | "4" | "B"       | "A" | "9" | "8" | "F" | "E" |
| D21 high byte | "6" | "5" | "4"       | "B" | "A" | "9" | "8" | "F" |
| D22 low byte  | "7" | "6" | "5"       | "4" | "B" | "A" | "9" | "8" |
| D22 high byte | "0" | "7" | "6"       | "5" | "4" | "B" | "A" | "9" |
| D23 low byte  | "1" | "0" | "7"       | "6" | "5" | "4" | "B" | "A" |
| D23 high byte | "2" | "1" | "0"       | "7" | "6" | "5" | "4" | "B" |
| D24 low byte  | "3" | "2" | "1"       | "0" | "7" | "6" | "5" | "4" |
| D24 high byte |     | "3" | "2"       | "1" | "0" | "7" | "6" | "5" |
| D25 low byte  |     |     | "3"       | "2" | "1" | "0" | "7" | "6" |
| D25 high byte |     |     |           | "3" | "2" | "1" | "0" | "7" |
| D26 low byte  |     |     |           |     | "3" | "2" | "1" | "0" |
| D26 high byte |     |     | No change |     |     | "3" | "2" | "1" |
| D27 low byte  |     |     |           |     |     |     | "3" | "2" |
| D27 high byte |     |     |           |     |     |     |     | "3" |

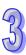

- 712. When M1161=ON, conversion mode is 8-bit.
- 713. When X0=ON, read four hexadecimal data characters starting from D10 and convert them to ASCII. Then, store the converted data in the register starting from D20.

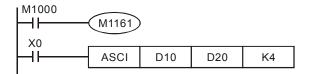

714. Assume:

715. When **n** is 2, the bit structure is:

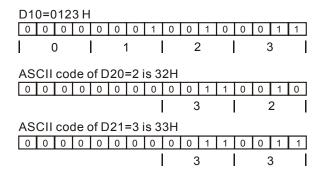

716. When **n** is 4, the bit structure is:

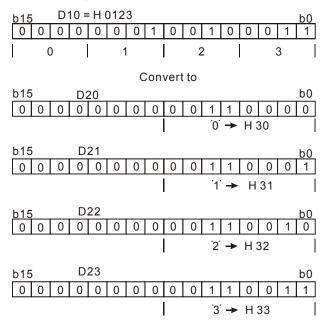

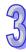

# 717. When **n** = 1 to 16:

| n<br>D | K1  | K2  | K3  | K4     | K5  | K6  | K7  | K8  |
|--------|-----|-----|-----|--------|-----|-----|-----|-----|
| D20    | "3" | "2" | "1" | "0"    | "7" | "6" | "5" | "4" |
| D21    |     | "3" | "2" | "1"    | "0" | "7" | "6" | "5" |
| D22    |     |     | "3" | "2"    | "1" | "0" | "7" | "6" |
| D23    |     |     |     | "3"    | "2" | "1" | "0" | "7" |
| D24    |     |     |     |        | "3" | "2" | "1" | "0" |
| D25    |     |     |     |        |     | "3" | "2" | "1" |
| D26    |     |     |     |        |     |     | "3" | "2" |
| D27    |     |     |     |        |     |     |     | "3" |
| D28    |     |     |     |        |     |     |     |     |
| D29    |     |     |     | No     |     |     |     |     |
| D30    |     |     |     | change |     |     |     |     |
| D31    |     |     |     |        |     |     |     |     |
| D32    |     |     |     |        |     |     |     |     |
| D33    |     |     |     |        |     |     |     |     |
| D34    |     |     |     |        |     |     |     |     |
| D35    |     |     |     |        |     |     |     |     |

| n<br>D | K9  | K10 | K11       | K12 | K13 | K14 | K15 | K16 |
|--------|-----|-----|-----------|-----|-----|-----|-----|-----|
| D20    | "B" | "A" | "9"       | "8" | "F" | "E" | "D" | "C" |
| D21    | "4" | "B" | "A"       | "9" | "8" | "F" | "E" | "D" |
| D22    | "5" | "4" | "B"       | "A" | "9" | "8" | "F" | "E" |
| D23    | "6" | "5" | "4"       | "B" | "A" | "9" | "8" | "F" |
| D24    | "7" | "6" | "5"       | "4" | "B" | "A" | "9" | "8" |
| D25    | "0" | "7" | "6"       | "5" | "4" | "B" | "A" | "9" |
| D26    | "1" | "0" | "7"       | "6" | "5" | "4" | "B" | "A" |
| D27    | "2" | "1" | "0"       | "7" | "6" | "5" | "4" | "B" |
| D28    | "3" | "2" | "1"       | "0" | "7" | "6" | "5" | "4" |
| D29    |     | "3" | "2"       | "1" | "0" | "7" | "6" | "5" |
| D30    |     |     | "3"       | "2" | "1" | "0" | "7" | "6" |
| D31    |     |     |           | "3" | "2" | "1" | "0" | "7" |
| D32    |     |     |           |     | "3" | "2" | "1" | "0" |
| D33    |     |     | No change |     |     | "3" | "2" | "1" |
| D34    |     |     | change    |     |     |     | "3" | "2" |
| D35    |     |     |           |     |     |     |     | "3" |

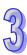

| API | Mnemonic |   | Operands | Function              |
|-----|----------|---|----------|-----------------------|
| 83  | HEX      | Р | S, D, n  | Converts ASCII to HEX |

| Туре | Bi | t De | evice | es |   |   |     | ٧   | Vord | devi | ces |   |   |   |   | Program Steps        |
|------|----|------|-------|----|---|---|-----|-----|------|------|-----|---|---|---|---|----------------------|
| OP\  | Χ  | Υ    | M     | S  | Κ | Н | KnX | KnY | KnM  | KnS  | Τ   | O | D | Е | F | HEX, HEXP: 7 steps   |
| S    |    |      |       |    | * | * | *   | *   | *    | *    | *   | * | * |   |   | 112,4,112,41.7.00000 |
| D    |    |      |       |    |   |   |     | *   | *    | *    | *   | * | * |   |   |                      |
| n    |    |      |       |    | * | * |     |     |      |      |     |   |   |   |   |                      |

| I        | ELCE | 3 |    |    | Е | LC |    |    |        |    |   | [  | ELC2 |   |      |    |   | Е  | ELCN | 1 |
|----------|------|---|----|----|---|----|----|----|--------|----|---|----|------|---|------|----|---|----|------|---|
| PB PA PV |      |   |    |    |   | PB |    | PH | I/PA/I | PE |   | PV |      | F | H/P/ | 7  |   |    |      |   |
| 32       | 16   | Р | 32 | 16 | Р | 32 | 16 | Р  | 32     | 16 | Р | 32 | 16   | Р | 32   | 16 | Р | 32 | 16   | Р |

# Operands:

**S**: source data **D**: Destination for the result **n**: number of digits to convert (**n**=1~256)

# **Description:**

- 718. 16-bit conversion mode: When M1161=OFF, the conversion mode is 16-bit. Convert 16-bit ASCII data of **S** (high and low byte) to hexadecimal and then store the result in **D**. The number of converted ASCII characters is set by **n**.
- 719. 8-bit conversion mode: When M1161=ON, the conversion mode is 8-bit. Convert 16-bit ASCII code of **S** (high and low byte) to hexadecimal data characters and then transmit to low byte of **D**. The number of converted ASCII codes is set by **n**. (high byte of **D** set to 0)
- 720. Available range for Hex data: 0~9, A~F

#### **Program Example 1:**

- 721. When M1161=OFF, it is 16-bit conversion mode.
- 722. When X0=ON, read ASCII bytes from starting register D20 and convert them to hexadecimal characters. Then, store the converted data to four registers starting with D10.

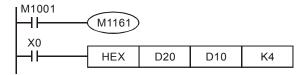

#### 723. Assume:

| S             | ASCII code  | HEX        | S             | ASCII code  | HEX        |
|---------------|-------------|------------|---------------|-------------|------------|
|               | 710011 0000 | conversion | •             | 710011 0000 | conversion |
| D20 low byte  | H 43        | "C"        | D24 low byte  | H 34        | "4"        |
| D20 high byte | H 44        | "D"        | D24 high byte | H 35        | "5"        |
| D21 low byte  | H 45        | "E"        | D25 low byte  | H 36        | "6"        |
| D21 high byte | H 46        | "F"        | D25 high byte | H 37        | "7"        |
| D22 low byte  | H 38        | "8"        | D26 low byte  | H 30        | "0"        |
| D22 high byte | H 39        | "9"        | D26 high byte | H 31        | "1"        |
| D23 low byte  | H 41        | "A"        | D27 low byte  | H 32        | "2"        |

97

| S             | ASCII code Conversion |     | S             | ASCII code | HEX conversion |
|---------------|-----------------------|-----|---------------|------------|----------------|
| D23 high byte | H 42                  | "B" | D27 high byte | H 33       | "3"            |

724. When **n** is 4, the bit structure is:

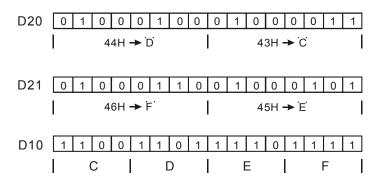

725. When n = 1 to 16:

| D n | D13                     | D12    | D11    | D10    |
|-----|-------------------------|--------|--------|--------|
| 1   |                         |        |        | ***C H |
| 2   | 1                       |        |        | **CD H |
| 3   |                         |        |        | *CDE H |
| 4   | The yeard               |        |        | CDEF H |
| 5   | The used                |        | ***C H | DEF8 H |
| 6   | registers which are not |        | **CD H | EF89 H |
| 7   | specified are all       |        | *CDE H | F89A H |
| 8   |                         |        | CDEF H | 89AB H |
| 9   |                         | ***C H | DEF8 H | 9AB4 H |
| 10  |                         | **CD H | EF89 H | AB45 H |
| 11  |                         | *CDE H | F89A H | B456 H |
| 12  |                         | CDEF H | 89AB H | 4567 H |
| 13  | ***C H                  | DEF8 H | 9AB4 H | 5670 H |
| 14  | **CD H                  | EF89 H | AB45 H | 6701 H |
| 15  | *CDE H                  | F89A H | B456 H | 7012 H |
| 16  | CDEF H                  | 89AB H | 4567 H | 0123 H |

## **Program Example 2:**

726. When M1161=ON, it is 16-bit conversion mode.

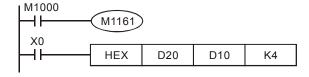

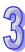

## 727. Assume:

| S   | ASCII code | HEX        | S   | ASCII code | HEX        |
|-----|------------|------------|-----|------------|------------|
|     |            | conversion |     |            | conversion |
| D20 | H 43       | "C"        | D28 | H 34       | "4"        |
| D21 | H 44       | "D"        | D29 | H 35       | "5"        |
| D22 | H 45       | "E"        | D30 | H 36       | "6"        |
| D23 | H 46       | "F"        | D31 | H 37       | "7"        |
| D24 | H 38       | "8"        | D32 | H 30       | "0"        |
| D25 | H 39       | "9"        | D33 | H 31       | "1"        |
| D26 | H 41       | "A"        | D34 | H 32       | "2"        |
| D27 | H 42       | "B"        | D35 | H 33       | "3"        |

## 728. When n is 2, the bit structure is

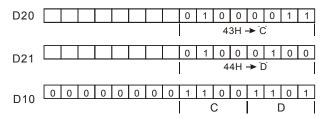

## 729. When **n** = 1 to 16:

| D  | D13               | D12    | D11    | D10    |
|----|-------------------|--------|--------|--------|
| 1  |                   |        |        | ***C H |
| 2  |                   |        |        | **CD H |
| 3  |                   |        |        | *CDE H |
| 4  | The wood          |        |        | CDEF H |
| 5  | The used          |        | ***C H | DEF8 H |
| 6  | registers which   |        | **CD H | EF89 H |
| 7  | specified are all |        | *CDE H | F89A H |
| 8  |                   |        | CDEF H | 89AB H |
| 9  | Ŭ                 | ***C H | DEF8 H | 9AB4 H |
| 10 |                   | **CD H | EF89 H | AB45 H |
| 11 |                   | *CDE H | F89A H | B456 H |
| 12 |                   | CDEF H | 89AB H | 4567 H |
| 13 | ***C H            | DEF8 H | 9AB4 H | 5670 H |
| 14 | **CD H            | EF89 H | AB45 H | 6701 H |
| 15 | *CDE H            | F89A H | B456 H | 7012 H |
| 16 | CDEF H            | 89AB H | 4567 H | 0123 H |

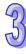

| API | Mnemonic |   | Operands | Function   |
|-----|----------|---|----------|------------|
| 84  | CCD      | Р | S, D, n  | Check Code |

| Туре | Bi | t De | vice | es |   |   |     | ٧   | Vord | devi | ces |   |   |   |   | Program Steps      |
|------|----|------|------|----|---|---|-----|-----|------|------|-----|---|---|---|---|--------------------|
| OP   | Χ  | Υ    | М    | S  | Κ | Τ | KnX | KnY | KnM  | KnS  | Т   | O | D | Е | F | CCD, CCDP: 7 steps |
| S    |    |      |      |    |   |   | *   | *   | *    | *    | *   | * | * |   |   | 302, 302 stops     |
| D    |    |      |      |    |   |   |     |     | *    | *    | *   | * | * |   |   |                    |
| n    |    |      |      |    | * | * |     |     |      |      |     |   | * |   |   |                    |

| [  | ELCE | 3 |    |    | Е | LC |    |   |    |    |   | [  | ELC2   |    |    |    |   | Е     | ELCN | 1 |  |
|----|------|---|----|----|---|----|----|---|----|----|---|----|--------|----|----|----|---|-------|------|---|--|
|    | PΒ   |   |    | PA |   |    | PV |   |    | PB |   | PH | I/PA/I | PE |    | PV |   | PH/PA |      |   |  |
| 32 | 16   | Р | 32 | 16 | Р | 32 | 16 | Р | 32 | 16 | Р | 32 | 16     | Р  | 32 | 16 | Р | 32    | 16   | Р |  |

**S**: source address **D**: Destination for storing the check sum **n**: Number of values to use in the instruction (**n**=1~256)

#### **Description:**

- 730. This instruction is used to create the check sum for data packets to ensure data integrity.
- 731. 16-bit conversion mode: When M1161=OFF, the conversion mode is 16-bit. Create a check sum of **n** words from the register specified by **S** and store the check sum in the register specified by **D**. The parity bits are in **D** +1.
- 732. 8-bit conversion mode: When M1161=ON, conversion mode is 8-bit. Create a checksum of n words (8-bits per byte, only low bytes are available) from the register specified by S and store the check sum in the register specified D. The parity bits are in D +1

#### **Program Example 1:**

- 733. When M1161=OFF, the conversion mode is 16-bit.
- 734. When X0=ON, the checksum for the 6 words from registers D0-D5 is calculated and stored in D100. The parity bits are stored in D101.

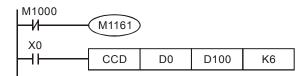

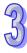

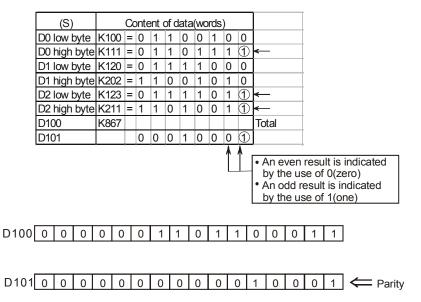

#### **Program Example 2:**

735. When M1161=ON, it is 8-bit conversion mode.

736. When X0=ON, the checksum of the 6 words from registers D0-D5 is calculated and stored in D100. The parity bits are stored in D101.

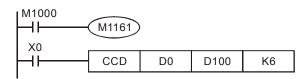

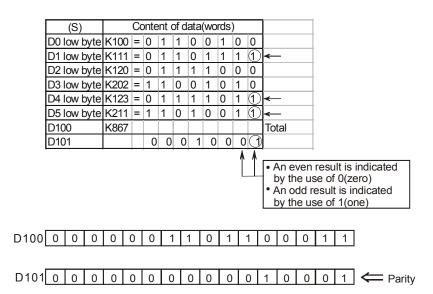

| API |                  | Mne | mon | ic | Operands |   |     |     |      | Function |      |      |    |   |   | ection               |
|-----|------------------|-----|-----|----|----------|---|-----|-----|------|----------|------|------|----|---|---|----------------------|
| 85  | VRRD P S, D      |     |     |    |          |   |     |     |      | Vo       | lume | e Re | ad |   |   |                      |
| Тур | Type Bit Devices |     |     |    |          |   |     | ٧   | Vord | devi     | ces  |      |    |   |   | Program Steps        |
| OP  | X                | Υ   | М   | S  | K        | Н | KnX | KnY | KnM  | KnS      | Т    | C    | ם  | ш | F | VRRD, VRRDP: 5 steps |
| S   |                  |     |     |    | *        | * |     | ·   | ·    |          |      |      |    |   |   |                      |

| ĺ | - 1 | ELCE | 3 |    |    | Е | LC |    |   |    |    |   | I  | ELC2   |    |    |    |   | E     | ELCN | 1 |  |
|---|-----|------|---|----|----|---|----|----|---|----|----|---|----|--------|----|----|----|---|-------|------|---|--|
|   |     | PB   |   |    | PA |   |    | PV |   |    | PB |   | PH | I/PA/I | PΕ |    | PV |   | PH/PA |      |   |  |
|   | 32  | 16   | Р | 32 | 16 | Р | 32 | 16 | Р | 32 | 16 | Р | 32 | 16     | Р  | 32 | 16 | Р | 32    | 16   | Р |  |

**S**: Variable resistor number  $(0\sim1)$  **D**: Destination for storing the values

#### **Description:**

- 737. VRRD instruction is used to read the two variable resistors on ELC. The read value will be scaled to a decimal range of 0 to 255 and stored in destination **D**.
- 738. For information on flags: M1178 and M1179 see the Note below.

#### **Program Example:**

Variable resistor values are used in this example as set points for two timers. The VRRD instructions read the VR values as decimal values from 0-255. Since the timers are 100ms time-base timers, the range for the VR values as presets for these timers are 0-25.5 seconds.

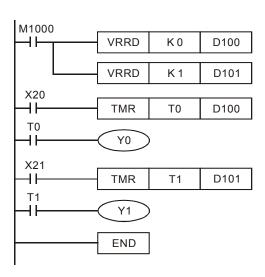

#### Note:

- 739. VR means VARIABLE RESISTOR.
- 740. The Variable Resistor. values are from the special D registers below and the M bits are used to enable each VR.

| Device | Function         |
|--------|------------------|
| M1178  | Start volume VR0 |
| M1179  | Start volume VR1 |
| D1178  | VR0 value        |
| D1179  | VR1value         |

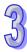

| API | Mnemonic |   | Operands | Function          |
|-----|----------|---|----------|-------------------|
| 86  | VRSC     | Р | S, D     | Volume Scale Read |

| Туре | Bi | t De | evice | es |   |   |     | ٧   | Vord | devi | ces |   |   |   |   | Program Steps          |
|------|----|------|-------|----|---|---|-----|-----|------|------|-----|---|---|---|---|------------------------|
| OP\  | Х  | Υ    | M     | S  | Κ | Н | KnX | KnY | KnM  | KnS  | Т   | С | D | Е | F | VRSC, VRSCP: 5 steps   |
| S    |    |      |       |    | * | * |     |     |      |      |     |   |   |   |   | Trice, viteer is stope |
| D    |    |      |       |    |   |   |     | *   | *    | *    | *   | * | * | * | * |                        |

|   | -  | ELCB | } |    |    | Е | LC |    |   |    |    |   |    | ELC2   |    |    |    |   | E  | ELCN  | 1 |
|---|----|------|---|----|----|---|----|----|---|----|----|---|----|--------|----|----|----|---|----|-------|---|
| Г |    | PB   |   |    | PA |   |    | PV |   |    | PB |   | PH | I/PA/I | PΕ |    | PV |   | F  | PH/PA | 4 |
|   | 32 | 16   | Р | 32 | 16 | Р | 32 | 16 | Р | 32 | 16 | Р | 32 | 16     | Р  | 32 | 16 | Р | 32 | 16    | Р |

**S**: Variable resistor number (0~1) **D**: Destination address for the scaled value

## **Explanation:**

The VRSC instruction reads the variable resistor values and scales them to 0-10 decimal. The scaled values from the 2 Variable Resistors on ELC are referenced by VR 0 and VR 1. The read data will be stored in destination address **D**.

## **Program Example 1:**

When X0=ON, the scaled value (0 to10) of VR 0 is stored in address D10.

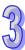

| API |                  | Mnemonic |   | Operands | Fur            | nction        |
|-----|------------------|----------|---|----------|----------------|---------------|
| 87  | D                | ABS      | Ρ | D        | Absolute Value |               |
| T   | Time Bit Devices |          |   | Word     | devices        | Program Stens |

| Туре | Bi | it De | evice | es | Word devices |   |     |     |     |     |   |   |   |   | Program Steps |                      |
|------|----|-------|-------|----|--------------|---|-----|-----|-----|-----|---|---|---|---|---------------|----------------------|
| OP   | Χ  | Υ     | М     | S  | K            | Н | KnX | KnY | KnM | KnS | Т | O | D | Е | F             | ABS, ABSP: 3 steps   |
| D    |    |       |       |    |              |   |     | *   | *   | *   | * | * | * | * | *             | DABS, DABSP: 5 steps |

|    | ELCE | 3 |    |    | Е | LC |    |   |    |    |   |    | ELC2   | 2  |    |    |   | E  | ELCN  | 1 |
|----|------|---|----|----|---|----|----|---|----|----|---|----|--------|----|----|----|---|----|-------|---|
|    | PB   |   |    | PA |   |    | PV |   |    | PB |   | PH | I/PA/I | PE |    | PV |   | F  | PH/PA | ٩ |
| 32 | 16   | Р | 32 | 16 | Р | 32 | 16 | Р | 32 | 16 | Р | 32 | 16     | Р  | 32 | 16 | Р | 32 | 16    | Р |

## 85

#### Operands:

D: Source and destination for absolute value

#### **Explanation:**

- 741. When the instruction is executed, take the absolute value of the specified value in  ${\bf D}$ .
- 742. This instruction works best using the pulse option (ABSP, DABSP).
- 743. If  ${\bf D}$  uses index F, then only the 16-bit instruction is available.

## **Program Example:**

When X0 goes from OFF→ON, take the absolute value of the contents of D0.

```
ABS D0
```

| API |   | Mnemonic | Operands           | Function        |
|-----|---|----------|--------------------|-----------------|
| 88  | D | PID      | $S_1, S_2, S_3, D$ | PID Calculation |

| Туре           | <b>Bit Devices</b> |   |   | es |   |   |     | ٧   | Vord | devi | ces |   |   |   |   | Program Steps  |
|----------------|--------------------|---|---|----|---|---|-----|-----|------|------|-----|---|---|---|---|----------------|
| OP\            | Χ                  | Υ | М | S  | K | Н | KnX | KnY | KnM  | KnS  | Т   | С | D | Ε | F | PID : 9 steps  |
| S <sub>1</sub> |                    |   |   |    |   |   |     |     |      |      |     |   | * |   |   | -              |
| S <sub>2</sub> |                    |   |   |    |   |   |     |     |      |      |     |   | * |   |   | DPID: 17 steps |
| $S_3$          |                    |   |   |    |   |   |     |     |      |      |     |   | * |   |   |                |
| D              |                    |   |   |    |   |   |     |     |      |      |     |   | * |   |   |                |

|    | ELCE | 3 |    |    | Е | LC |    |   |    |    |   | [  | ELC2   | 2  |    |    |   | Е  | ELCN | 1 |
|----|------|---|----|----|---|----|----|---|----|----|---|----|--------|----|----|----|---|----|------|---|
|    | PΒ   |   |    | PA |   |    | PV |   |    | PB |   | PH | I/PA/I | PE |    | PV |   | F  | H/P/ | ٨ |
| 32 | 16   | Р | 32 | 16 | Р | 32 | 16 | Р | 32 | 16 | Р | 32 | 16     | Р  | 32 | 16 | Р | 32 | 16   | Р |

 $\mathbf{S_{1}}$ : Target value (SV)  $\mathbf{S_{2}}$ : Present value (PV)  $\mathbf{S_{3}}$ : Parameters (for 16-bit instruction, uses 20 continuous addresses, for 32-bit instruction, uses 21 continuous addresses)  $\mathbf{D}$ : Output value (MV)

#### **Description:**

- This instruction is specifically for PID control. PID operation will be executed only when the sampling time is reached. PID refers to "proportion, integration and derivative". PID control is widely applied to mechanical, pneumatic and electronic equipment.
- 2. After all the parameters are set up, the PID instruction can be executed and the results will be stored in **D**. **D** must be an unlatched data register. (If users want to designate a latched data register area, clear the latched registers to 0 at the beginning of the user program.

## **Program Example:**

- 744. Pre-write the PID parameters into all the registers before executing the PID instruction.
- 745. This instruction will be executed when X0=ON and the result will be stored in D150. The instruction will not be executed when X0=OFF and the data will be unchanged.

746. The timing chart for the PID instruction (ELC-PA/PV, ELCB-PB max. operation time is 474us, ELCM-PH/PA max. operation time is 80us)

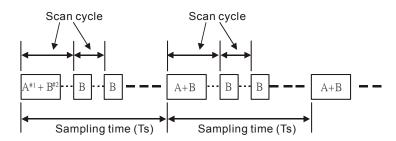

Note1: The time for equation calculation during PID operation (ELC- PA/PV, ELCB-PB, ELC2-PV about 430us) (ELCM-PH/PA, ELC2-PB/PH/PA/PE approx. 72us)

Note2: The PID operation time without equation calculation (ELC- PA/PV, ELCB-PB, ELC2-PV about 44us) (ELCM-PH/PA, ELC2-PB/PH/PA/PE approx. 8us)

#### Points to note:

- 747. There is no limit on the number of times the PID instruction can be used in a program, but the addresses  $S_3 \sim S_3 + 19$  cannot be repeated.
- 748. For 16-bit instructions:  $S_3$  uses 20 registers. In the example below the parameter area of the PID instruction for  $S_3$  is D100~D119.
- 749. Parameter table of 16-bit \$3:

| Device No.                | Function                            | Set-point range | Explanation                                                       |
|---------------------------|-------------------------------------|-----------------|-------------------------------------------------------------------|
|                           |                                     |                 | Time interval between PID calculations                            |
|                           |                                     |                 | and updates of MV. If $T_S = 0$ , the PID                         |
|                           |                                     | 1~2,000         | instruction will not be enabled. If $T_S$ is                      |
| <b>S</b> <sub>3</sub> :   | Sampling time (T <sub>S</sub> )     | (unit: 10ms)    | less than 1 program scan time, the PID                            |
|                           |                                     | (unit. 10ms)    | instruction sets $\mathbf{S}_3$ to 1 program scan                 |
|                           |                                     |                 | time, i.e. the value of $T_{\mbox{\scriptsize S}}$ cannot be less |
|                           |                                     |                 | than one program scan time.                                       |
| <b>S</b> <sub>3</sub> +1: | Propotional gain (K <sub>P</sub> )  | 0~30,000(%)     | The proportion for minimizing the error                           |
| <b>3</b> 3+1.             | Fropotional gain (Kp)               | 0~30,000(78)    | between SV and PV.                                                |
|                           |                                     |                 | The proportion for minimizing the                                 |
|                           | Integral gain (K <sub>I</sub> )     | 0~30,000(%)     | integral value (The accumulated error).                           |
| <b>S</b> <sub>3</sub> +2: |                                     |                 | For control mode K0~K8.                                           |
|                           | Integral time                       | 0~30,000 (ms)   | For control mode K10                                              |
|                           | constant (T <sub>I</sub> )          | 0 30,000 (1113) | Tor control mode icro                                             |
|                           |                                     |                 | The proportion for minimizing the                                 |
|                           | Differential gain (K <sub>D</sub> ) | -30,000~30,000  | derivative value (The rate of change of                           |
| <b>S</b> <sub>3</sub> +3: | Differential gain (ND)              | (%)             | the process error). For control mode                              |
| <b>3</b> ₁.               |                                     |                 | K0~K8                                                             |
|                           | Derivative time                     | -30,000~30,000  | For control mode K10                                              |
|                           | constant (T <sub>D</sub> )          | (ms)            | 1 of control mode ivio                                            |

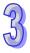

| Device No. | Function | Set-point range | Explanation |
|------------|----------|-----------------|-------------|
|------------|----------|-----------------|-------------|

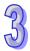

| ī                         |                |                                                                |
|---------------------------|----------------|----------------------------------------------------------------|
|                           |                | 0: Automatic control                                           |
|                           |                | 1: Forward control (E = SV - PV).                              |
|                           |                | 2: Reverse control (E = PV - SV).                              |
|                           |                | 3: Auto-tuning of parameters exclusively for the               |
|                           |                | temperature control. The device will automatically             |
|                           |                | become K4 when the auto-tuning is completed and $K_P$ ,        |
|                           |                | $K_I$ and $K_D$ are set with appropriate values (not avaliable |
|                           |                | in the 32-bit instruction).                                    |
|                           |                | 4: Exclusively for the adjusted temperature control (not       |
|                           |                | avaliable in the 32-bit instruction).                          |
|                           |                | 5: Automatic mode with MV upper/lower bound control.           |
|                           |                | When MV reaches upper/lower bound, the                         |
|                           |                | accumulation of integral value stops.                          |
| <b>S</b> <sub>3</sub> +4: | Control method | 7: Manual control 1: User set an MV. The accumulated           |
|                           |                | integral value increases according to the error. It is         |
|                           |                | suggested that the control mode should be used in a            |
|                           |                | control environment which change more slowly.                  |
|                           |                | ELCM-PH/PA, ELC2-PB/PH/PA/PE/PV are supported.                 |
|                           |                | 8: Manual control 2: User set an MV. The accumulated           |
|                           |                | integral value will stop increasing. When the control          |
|                           |                | mode becomes the automatic mode (the control mode              |
|                           |                | K5 is used), the instruction PID outputs an appropriate        |
|                           |                | accumulated integral value according to the last MV.           |
|                           |                | ELCM-PH/PA, ELC2-PB/PH/PA/PE/PV are supported.                 |
|                           |                | 10: $T_I / T_D$ : The control changes the integra gain and the |
|                           |                | differential gain into integral time constant and              |
|                           |                | differential time constant.                                    |
|                           |                |                                                                |

| Device No.                     | Function                                         | Set-point range             | Explanation                                                                                                    |
|--------------------------------|--------------------------------------------------|-----------------------------|----------------------------------------------------------------------------------------------------|
| <b>S</b> <sub>3</sub> +5:      | The range in which Error value (E) will not work | 0~32,767                    | E = the error between SV and PV. If $\mathbf{S}_3$ +5 is set as 5, when E is between -5 and 5, MV will be 0. When $\mathbf{S}_3$ +5 = K0, the function will not be enabled.                                                                                                    |
| <b>S</b> <sub>3</sub> +6:      | Upper limit of saturated output (MV)             | -32,768<br>~32,767          | Ex: if $\mathbf{S}_3$ +6 is set as 1,000, MV will be 1,000 when it exceeds 1,000. $\mathbf{S}_3$ +6 has to be bigger or equal to $\mathbf{S}_3$ +7, otherwise the upper bound and lower bound values will switch.                                                                       |
| <b>S</b> <sub>3</sub> +7:      | Lower limitof saturated output (MV)              | -32,768<br>~32,767          | Ex: if <b>S</b> <sub>3</sub> +7 is set as -1,000, MV will be -1,000 when it is smaller than -1,000.                                                                                                    |
| <b>S</b> <sub>3</sub> +8:      | Upper limit of saturated integration             | -32,768<br>~32,767          | Ex: if <b>S</b> <sub>3</sub> +8 is set as 1,000, the integral value will be 1,000 when it is bigger than 1,000 and the integration will stop. <b>S</b> <sub>3</sub> +8 has to be bigger or equal <b>S</b> <sub>3</sub> +9; otherwise the upper bound and lower bound values will switch |
| <b>S</b> <sub>3</sub> +9:      | Lower limit of saturated integration             | -32,768<br>~32,767          | Ex: if <b>S</b> <sub>3</sub> +9 is set as -1,000, the integral value will be -1,000 when it is smaller than -1,000 and the integration will stop.                                                                                                    |
| <b>S</b> <sub>3</sub> +10, 11: | Save accumulated integral value temporality      | 32-bit floating point range | The accumulated integral value is usually for reference. Users can clear or modify it (in 32-bit floating point) according to specific needs.                                                                                                    |
| <b>S</b> <sub>3</sub> +12:     | Save previous PV value temporality               | -32,768~32,<br>767          | The previous PV is usually for reference.  Users can clear or modify it according to specific needs.                                                                                                    |

| Device No.                 | Function             | Set-point range | Explanation |
|----------------------------|----------------------|-----------------|-------------|
| <b>S</b> <sub>3</sub> +13: |                      |                 |             |
| <b>≀</b>                   | For system use only. |                 |             |
| <b>S</b> <sub>3</sub> +19: |                      |                 |             |

750. When a parameter setting exceeds its range, the upper / lower bound will be selected as the set value. However, if the control direction (DIR) exceeds the available range, it will be set to 0.

- 752. The maximum error of sampling time  $T_S = -(1 \text{ scan time} + 1 \text{ms}) \sim + (1 \text{ scan time})$ . When the error affects the output, fix the scan time or execute the PID instruction in timed interrupt.
- 753. The PV parameter of the PID instruction must be stable before the PID operation executes.
- 754. For the 32-bit instruction, **S**<sub>3</sub> occupies 21 registers. In the program example above, the area designated in **S**<sub>3</sub> will be D100 ~ D120. Before execution of the PID instruction, users must move the parameters to the designated register area with a MOV instruction. If the designated registers are latched, use the MOVP instruction to transmit all parameters once. If **S**<sub>3</sub>+1~3: are out of range, either the upper or lower limit value will be used.

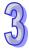

755. Parameter table of 32-bit **S**<sub>3</sub>:

| Device No.                | Function                            | Set-point range                                                                                | Explanation                                             |  |  |  |  |  |  |  |
|---------------------------|-------------------------------------|------------------------------------------------------------------------------------------------|---------------------------------------------------------|--|--|--|--|--|--|--|
|                           |                                     |                                                                                                | Time interval between PID                               |  |  |  |  |  |  |  |
|                           |                                     |                                                                                                | calculations and updates of MV. If                      |  |  |  |  |  |  |  |
|                           |                                     |                                                                                                | T <sub>S</sub> = 0, the PID instruction will not        |  |  |  |  |  |  |  |
|                           |                                     | 1~2,000                                                                                        | be enabled. If $T_S$ is less than 1                     |  |  |  |  |  |  |  |
| <b>S</b> <sub>3</sub> :   | Sampling time (T <sub>S</sub> )     |                                                                                                | program scan time, the PID                              |  |  |  |  |  |  |  |
|                           |                                     | (unit: 10ms)                                                                                   | instruction sets <b>S</b> ₃ to 1 program                |  |  |  |  |  |  |  |
|                           |                                     |                                                                                                | scan time, i.e. the value of $T_{\mbox{\scriptsize S}}$ |  |  |  |  |  |  |  |
|                           |                                     |                                                                                                | cannot be less than one program                         |  |  |  |  |  |  |  |
|                           |                                     |                                                                                                | scan time.                                              |  |  |  |  |  |  |  |
| <b>e</b> 14:              | Proportional gain (K <sub>P</sub> ) | 0~30,000(%)                                                                                    | The proportion for minimizing the                       |  |  |  |  |  |  |  |
| <b>S</b> <sub>3</sub> +1: | Proportional gain (Np)              | 0 00,000(70)                                                                                   | error between SV and PV.                                |  |  |  |  |  |  |  |
|                           |                                     |                                                                                                | The proportion for minimizing the                       |  |  |  |  |  |  |  |
|                           | Integration gain (K <sub>I</sub> )  | 0~30,000(%)                                                                                    | integral value (The accumulated                         |  |  |  |  |  |  |  |
| <b>S</b> <sub>3</sub> +2: | miogration gain (rq)                | 0 00,000(70)                                                                                   | error). For control mode K0~K2,                         |  |  |  |  |  |  |  |
| <b>3</b> , 2.             |                                     |                                                                                                | K5.                                                     |  |  |  |  |  |  |  |
|                           | Integral time constant              | 0~30,000 (ms)                                                                                  | For control mode K10                                    |  |  |  |  |  |  |  |
|                           | (T <sub>1</sub> )                   | , , ,                                                                                          |                                                         |  |  |  |  |  |  |  |
|                           |                                     |                                                                                                | The proportion for minimizing the                       |  |  |  |  |  |  |  |
|                           | Derivative gain (K <sub>D</sub> )   | -30,000~30,000(                                                                                | derivative value (The rate of                           |  |  |  |  |  |  |  |
| <b>S</b> <sub>3</sub> +3: |                                     | %)                                                                                             | change of the process error). For                       |  |  |  |  |  |  |  |
|                           |                                     |                                                                                                | control mode K0~K2, K5.                                 |  |  |  |  |  |  |  |
|                           | Derivative time                     | -30,000~30,000                                                                                 | For control mode K10                                    |  |  |  |  |  |  |  |
|                           | constant (T <sub>D</sub> )          | (ms)                                                                                           |                                                         |  |  |  |  |  |  |  |
|                           |                                     | 0: Automatic control                                                                           |                                                         |  |  |  |  |  |  |  |
|                           |                                     | 1: Forward control                                                                             |                                                         |  |  |  |  |  |  |  |
|                           |                                     | 2: Reverse control                                                                             |                                                         |  |  |  |  |  |  |  |
|                           | Control mode                        |                                                                                                | with MV upper/lower bound control.                      |  |  |  |  |  |  |  |
| <b>S</b> <sub>3</sub> +4: | Control mode                        | When MV reaches upper/lower bound, the                                                         |                                                         |  |  |  |  |  |  |  |
|                           |                                     | accumulation of integral value stops.  10: $T_1 / T_D$ mode with MV upper/lower bound control. |                                                         |  |  |  |  |  |  |  |
|                           |                                     | When MV reaches upper/lower bound, the                                                         |                                                         |  |  |  |  |  |  |  |
|                           |                                     |                                                                                                |                                                         |  |  |  |  |  |  |  |
|                           |                                     | accumulation of integral value stops.                                                          |                                                         |  |  |  |  |  |  |  |

| Device No.                     | Function                                  | Set-point range                          | Explanation                                                                                                    |
|--------------------------------|-------------------------------------------|------------------------------------------|----------------------------------------------------------------------------------------------------|
|                                |                                           |                                          |                                                                                                    |
| <b>S</b> <sub>3</sub> +5, 6:   | Tolerable range for error (E), 32-bit     | 0~<br>2,147,483,647                      | E = the error between SV and PV.  If $\mathbf{S}_3$ +5 is set as 5, when E is between -5 and 5, MV will be 0.  When $\mathbf{S}_3$ +5 = K0, the function will not be enabled.                                                        |
| <b>S</b> <sub>3</sub> +7, 8:   | Upper bound of output value (MV) , 32-bit | -2,147,483,648~<br>2,147,483,647         | Ex: if <b>S</b> <sub>3</sub> +6 is set as 1,000, MV will be 1,000 when it exceeds 1,000. <b>S</b> <sub>3</sub> +6 has to be bigger or equal to <b>S</b> <sub>3</sub> +7, otherwise the upper bound and lower bound value will switch |
| <b>S</b> <sub>3</sub> +9, 10:  | Lower bound of output value (MV) , 32-bit | -2,147,483,648~<br>2,147,483,647         | Ex: if $S_3$ +7 is set as -1,000, MV will be -1,000 when it is smaller than -1,000.                                                                                                    |
| <b>\$3+</b> 11, 12:            | Upper bound of integral value, 32-bit     | -2,147,483,648~<br>2,147,483,647         | Ex: if S3+8 is set as 1,000, the integral value will be 1,000 when it is bigger than 1,000 and the integration will stop. S3+8 has to be bigger or equal S3 +9; otherwise the upper bound and lower bound value will switch.         |
| <b>S</b> <sub>3</sub> +13, 14: | Lower bound of integral value, 32-bit     | -2,147,483,648~<br>2,147,483,647         | Ex: if <b>S</b> <sub>3</sub> +9 is set as -1,000, the integral value will be -1,000 when it is smaller than -1,000 and the integration will stop.                                                                                    |
| <b>S</b> <sub>3</sub> +15, 16: | Accumulated integral value, 32-bit        | Available range of 32-bit floating point | The accumulated integral value is usually for reference. Users can clear or modify it (in 32-bit floating point) according to specific needs.                                                                                        |
| <b>S</b> <sub>3</sub> +17, 18: | The previous PV, 32-bit                   | -2,147,483,648~<br>2,147,483,647         | The previous PV is usually for reference. Users can clear or modify it according to specific needs.                                                                                                    |
| <b>S</b> <sub>3</sub> +19, 20  | For system use only.                      |                                          |                                                                                                    |

756. The description of 32-bit  $S_3$  and 16-bit  $S_3$  are nearly the same. The difference is the capacity of  $S_3+5 \sim S_3+20$ .

#### **PID Equations:**

- 1. When control mode (**S**<sub>3</sub>+4) is selected as K0, K1, K2 or K5:
  - In this control mode, the PID operation can be selected as Automatic, Forward, Reverse or Automatic with MV upper/lower bound control modes. Forward / Reverse direction is designated in  $\mathbf{S}_3$ +4. Other relevant settings of the PID operation are set by the registers designated in  $\mathbf{S}_3 \sim \mathbf{S}_{3+5}$ .
  - PID equation for control mode k0~k2:

$$MV = K_P * E(t) + K_I * E(t) \frac{1}{S} + K_D * PV(t)S$$

where

MV: Output value

 $K_p$ : Proprotional gain

E(t): Error value

PV (t): Present measured value

SV(t): Target value

 $K_D$ : Derivative gain

PV(t)S: Derivative value of PV(t)

K,: Integral gain

 $E(t)\frac{1}{S}$ : Integral value of E(t)

• When E(t) is smaller than 0 as the control mode is selected as forward or inverse, E(t) will be regarded as "0"

| Control mode       | PID equation   |
|--------------------|----------------|
| Forward, automatic | E(t) = SV - PV |
| Inverse            | E(t) = PV - SV |

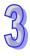

In diagram below, S is the derivative value, referenced to " $(PV-previous\ PV)$  ÷ sampling time". 1 / S is integral value, referenced to "previous integral value + (error value × sampling time)". G(S) refers to the device being controlled.

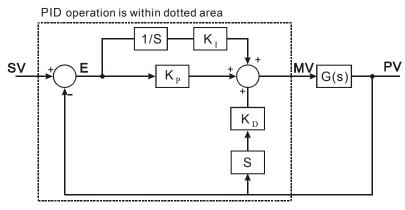

- The equation above illustrates that this operation is different from a general PID operation in the way the derivative value is applied. To avoid the fault that the transient derivative value could be too big when a general PID instruction is first executed, our PID instruction monitors the derivative value of the PV. When the variation of PV is excessive, the instruction will reduce the output MV
- 2. When control mode (S<sub>3</sub>+4) is selected as K3 and K4:
  - The equation is exclusively for temperature control:

$$MV = \frac{1}{K_P} \left[ E(t) + \frac{1}{K_I} \left( E(t) \frac{1}{S} \right) + K_D * E(t) S \right],$$

where E(t) = SV(t) - PV(t)

Control diagram:

In diagram below, 1/KI and 1/KP refer to "divided by KI" and "divided by KP". Because this mode is exclusively for temperature control, users must use the PID instruction together with the GPWM instruction. See Example 3 below for more details.

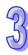

PID operation is within dotted area

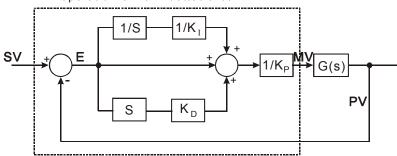

- This equation is exclusively designed for temperature control. Therefore, when the sampling time ( $T_S$ ) is set to 4 seconds (K400), the range of output value (MV) will be K0 ~ K4,000 and the cycle time of the GPWM instruction used together has to be set as 4 seconds (K4000) as well.
- Auto tuning is available by, selecting K3 (auto-tuning). After all the parameters are
  adjusted (the control direction will be automatically set as K4), parameters can be modified
  based on the adjusted results.
- 3. When control mode (S<sub>3</sub>+4) is selected as K10:
  - $S_3+2$  (K<sub>I</sub>) and  $S_3+3$  (K<sub>D</sub>) in this mode will be switched to parameter settings of Integral time constant (T<sub>I</sub>) and Derivative time constant (T<sub>D</sub>).
  - When the output value (MV) reaches the upper bound, the accumulated integral value will not increase. Also, when MV reaches the lower bound, the accumulated integral value will not decrease.
  - The equation for this mode will be:

$$MV = K_{\rm P} \times \left[ E(t) + \frac{1}{T_{\rm I}} \int E(t) dt + T_{\rm D} \frac{d}{dt} E(t) \right]$$

Where

$$E(t) = SV(t) - PV(t)$$

Control diagram:

PID operation is within dotted area

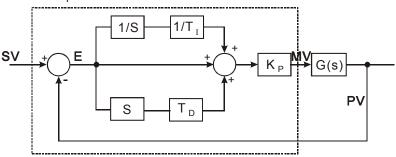

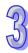

#### Notes and suggestion:

- 757.  $S_3 + 3$  can only be in the range  $0 \sim 30,000$ .
- 758. When the three main parameters are adjusted,  $K_P$ ,  $K_I$  and  $K_D$  ( $\mathbf{S}_3$  + 4 = K0 ~ K2), adjust  $K_P$  first and reset  $K_I$  and  $K_D$  to 0. When the output can roughly be controlled, proceed to increase  $K_I$  and  $K_D$  (see example 4 below for adjustment methods).  $K_P$  = 100 refers to 100%, i.e. the proportional gain to the error is 1.  $K_P$  < 100% will decrease the error and  $K_P$  > 100% will increase the error
- 759. When the temperature auto-tuning function is selected(**S**<sub>3</sub> + 4 = K3, K4), it is suggested to store the parameters in D registers in the latched area to prevent the adjusted parameters from being cleared when the controller is powered down or when it is placed in program mode. There is no guarantee that the adjusted parameters are suitable for every control requirement. Users can modify the adjusted parameters according to specific needs, but it is suggested to modify only K<sub>I</sub> or K<sub>D</sub>.
- 760. The PID instruction has to be controlled with many parameters; therefore care should be taken when setting each parameter to prevent the PID operation from going out of control.

**Example 1:** Block diagram for positioning application ( $S_3+4=0$ )

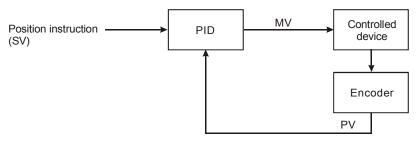

**Example 2:** Block diagram for an AC motor drive application ( $S_3+4=0$ )

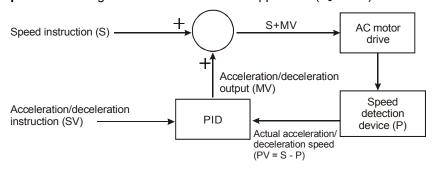

**Example 3:** Block diagram for a temperature control application ( $S_3+4=1$ )

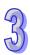

## Example 4: Adjusting PID parameters

Assume that the transfer function of the controlled device G(S) in a control system is a first-order function  $G(s) = \frac{b}{s+a}$  (model of general motors), SV = 1, and sampling time (T<sub>S</sub>) = 10ms. Suggested

steps for adjusting the parameters are as follows:

#### Step1:

Set  $K_I$  and  $K_D$  as 0, and  $K_P$  as 5, 10, 20, 40. Record the SV and PV respectively and the results are per the figure below.

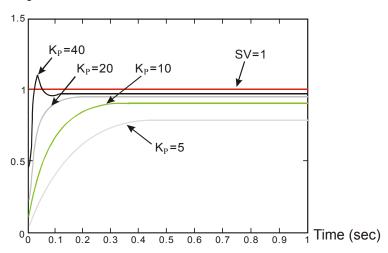

## Step 2:

When K<sub>P</sub> is 40, response overshoot occurs, so we will not select it.

When  $K_P$  is 20, PV response is close to SV and won't overshoot, but transient MV will be too large due to a fast start-up. A better curve is needed.

When K<sub>P</sub> is 10, PV response is close to SV and is smooth. We can consider using it.

When  $K_P$  is 5, the response is too slow. So we won't use it.

#### Step 3:

Select  $K_p$  = 10 and increase  $K_l$  gradually, e.g. 1, 2, 4, 8.  $K_l$  should not be bigger than  $K_p$ . Then, increase  $K_D$  as well, e.g. 0.01, 0.05, 0.1, 0.2.  $K_D$  should not exceed 10% of  $K_p$ . Finally we obtain the curves for PV and SV below.

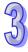

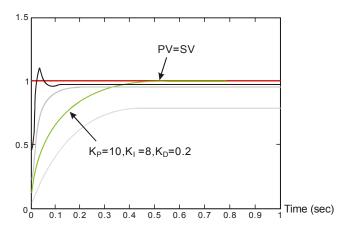

Note: The example is only for reference. Users have to adjust parameters according to the condition of the actual control system.

**Example 5:** Transition between the manual mode (K7) and the automatic mode (K5) If the setting of the PID parameters is complete, and the control mode is the manual mode (K7), the control curve will be as shown below.

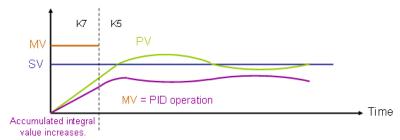

If the control mode becomes the automatic mode (K5), the output value MV changes from the output value set by users to the output value of the PID operation.

**Example 6:** Transition between the manual mode (K8) and the automatic mode (K5)

If the setting of the PID parameters is complete, and the control mode is the manual mode (K8), the control curve will be as shown below.

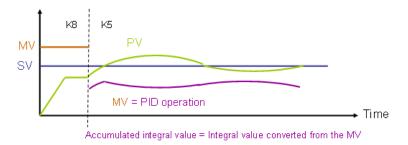

If the control mode becomes the automatic mode (K5), the accumulated integral value will be the integral value converted from the last MV, and the accumulated integral value will be converted into the output value of the PID operation.

The program for example 5 and program 6 are shown below. In the figure below, ,M0 is a flag for

enabling the instruction PID. When M1 is On, the manual mode is used. When M1 is Off, the

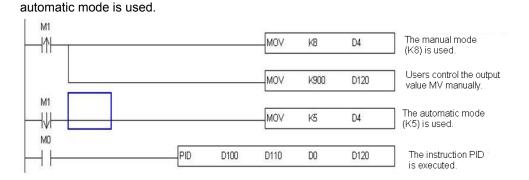

#### Application 1:

PID instruction in pressure control system. (Use the block diagram in example 1)

#### Control purpose:

Enabling the control system to reach the target pressure.

#### Control properties:

The system requires a gradual control. Therefore, the system will be overloaded or out of control if the process progresses too fast.

#### Suggested solution:

Solution 1: Longer sampling time

Solution 2: Using delay instruction. See the figure below

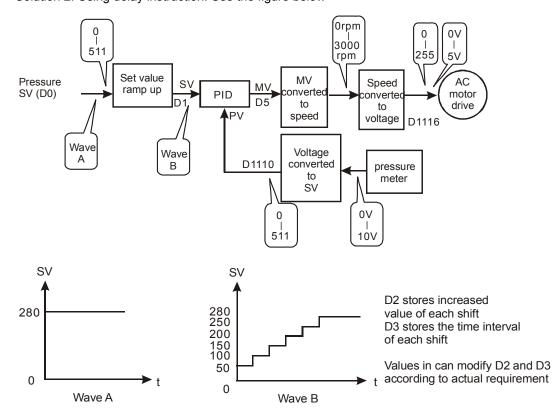

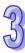

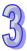

# 3

#### Example program of SV ramp up function:

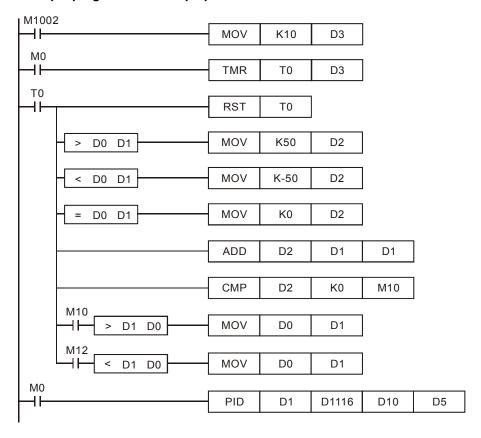

#### Application 2:

Speed control systems and pressure control systems operate separately (use the diagram of Example 2)

## Control purpose:

After the speed control operates in open loop for a period of time, add a pressure control system (PID instruction) to perform a close loop control.

#### Control properties:

Since the speed and pressure control systems are not interrelated, we have to structure an open loop for speed control first followed by a close loop pressure control. If there is concern that the pressure control system changes excessively, consider adding the SC ramp-up function illustrated in **Application 1** into this control. See the control diagram below.

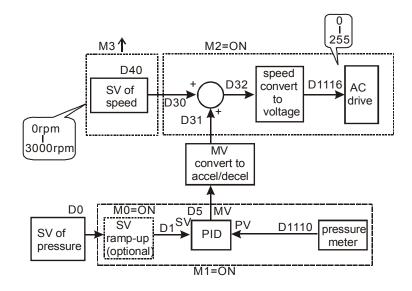

Part of the example program:

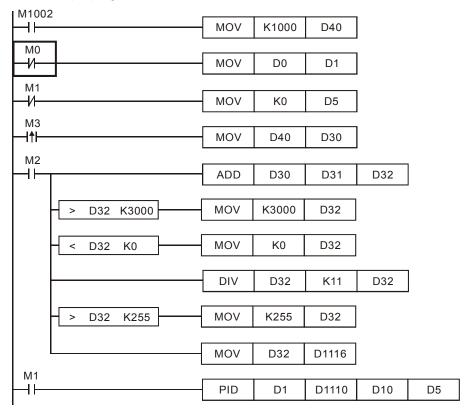

#### **Application 3:**

Using auto-tuning for temperature control

Control purpose:

Calculating optimal parameters for the PID instruction for temperature control

Users may not be familiar with a new temperature environment. In this case, selecting auto-tuning ( $S_3+4=K3$ ) for an initial adjustment is suggested. After initial tuning is complete, the instruction will auto modify the control mode to the mode exclusively for adjusted temperature ( $S_3+4=K4$ ). In this example, the control environment is an oven. See the example program below.

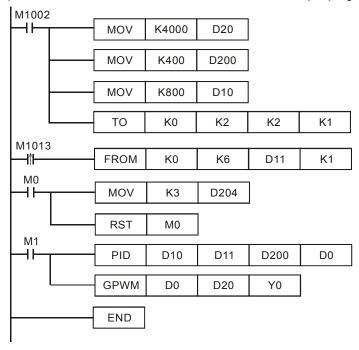

#### Results of initial auto-tuning

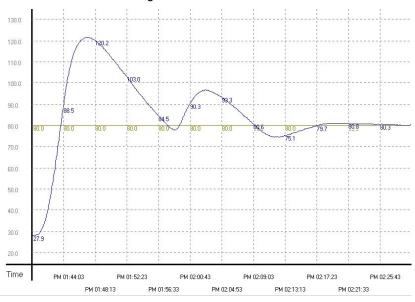

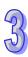

Results of using adjusted parameters generated by initial auto-tuning function.

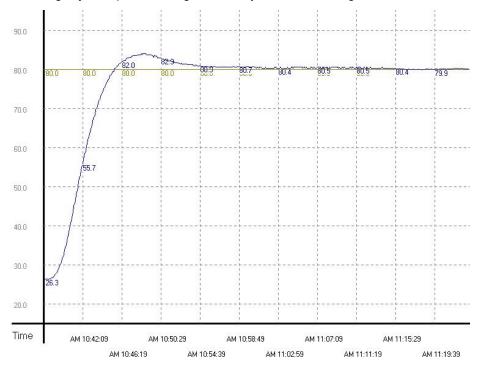

From the figure above, we can see that the temperature control after auto-tuning is working fine and it used only approximately 20 minutes for the control. Next, we modify the target temperature from 80°C to 100°C and obtain the result below.

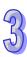

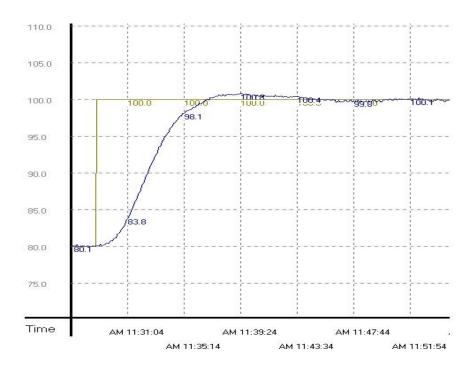

From the result above, we can see that when the parameter is 100°C, temperature control works fine and requires only 20 minutes which is the same as that in 80°C above.

|    | 1 |
|----|---|
| 40 | 1 |
|    | ≺ |
| -1 |   |
| 10 | J |

| API | Mnemonic    | Operands | Fun     | ction         |
|-----|-------------|----------|---------|---------------|
| 89  | PLS         |          |         |               |
| Тур | Bit Devices | Word     | devices | Program Steps |

| Туре | Bi | t De | evice | es |   |   |     | ٧   | Vord | Program Steps |   |   |   |   |   |               |
|------|----|------|-------|----|---|---|-----|-----|------|---------------|---|---|---|---|---|---------------|
| OP\  | Χ  | Υ    | M     | S  | Κ | Н | KnX | KnY | KnM  | KnS           | Т | С | D | Е | F | PLS: 3 steps  |
| S    |    | *    | *     |    |   |   |     |     |      |               |   |   |   |   |   | 1 20. 0 0.000 |

|   | E  | ELCB | } |    |    | Ε | LC |    |   |    |    |   |    | ELC2   |    |    |    |   | ELCM  |    |   |  |
|---|----|------|---|----|----|---|----|----|---|----|----|---|----|--------|----|----|----|---|-------|----|---|--|
|   |    | PΒ   |   |    | PA |   |    | PV |   |    | PB |   | PH | I/PA/I | PΕ |    | PV |   | PH/PA |    |   |  |
| ĺ | 32 | 16   | Р | 32 | 16 | Р | 32 | 16 | Р | 32 | 16 | Р | 32 | 16     | Р  | 32 | 16 | Р | 32    | 16 | Р |  |

**S**: Rising edge pulse output

#### **Description:**

When X0=OFF→ON (rising-edge trigger), the PLS instruction will be executed and M0 will be On for one program scan..

## **Program Example:**

Ladder Diagram:

```
X0
PLS M0
M0
SET Y0
```

## Timing Diagram:

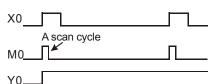

Instruction: Operation:

LD X0 ; Load A contact of X0

PLS M0 ; M0 rising-edge output

LD M0 ; Load the contact A of M0

SET Y0 ; Y0 latched (ON)

| API  | Mnemonic | Operands | Fun                   | nction    |
|------|----------|----------|-----------------------|-----------|
| 90   | LDP      | S        | Rising-edge Detection | Operation |
| Type | D'' D .  | 347      |                       | 5 6       |

| Type | Bi | it De | vice | es |   |   |     | ۷   | Vord | devi | ces |   |   |   |   | Program Steps |
|------|----|-------|------|----|---|---|-----|-----|------|------|-----|---|---|---|---|---------------|
| OP\  | Х  | Υ     | М    | S  | Κ | Н | KnX | KnY | KnM  | KnS  | Т   | О | D | Е | F | LDP: 3 steps  |
| S    | *  | *     | *    | *  |   |   |     |     |      |      | *   | * |   |   |   | LDI : 0 dtopo |

|    | ELCE | 3 |    |    | Е | LC |    |   |    |    |   | -  | ELC2   |    |    |    |   | ELCM |       |   |  |  |
|----|------|---|----|----|---|----|----|---|----|----|---|----|--------|----|----|----|---|------|-------|---|--|--|
|    | РΒ   |   |    | PA |   |    | PV |   |    | PB |   | PH | I/PA/I | PE |    | PV |   | F    | PH/PA | 4 |  |  |
| 32 | 16   | Р | 32 | 16 | Р | 32 | 16 | Р | 32 | 16 | Р | 32 | 16     | Р  | 32 | 16 | Р | 32   | 16    | Р |  |  |

S: Bit address

#### **Description:**

The LDP instruction is similar to the LD instruction, but LDP requires a false-to-true transition of **S** to be energized for one program scan. Then, the state of **S** must go false, then true again to be energized.

#### **Program Example:**

Ladder Diagram:

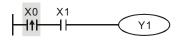

Instruction: Operation:

**LDP** X0 ; Start X0 rising-edge detection

AND X1 ; Series connection A contact of X1

OUT Y1 ; Drive Y1 coil

#### Points to Note:

- 761. If a specific rising-edge contact state is ON before the ELC is powered, the rising-edge contact will be True after power is applied to the ELC
- 762. If X1 is ON and X0 transitions from OFF to ON, Y1 will be energized for one program scan, then it will turn OFF. Y1 will not turn on again until X0 goes OFF, then ON again.

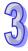

| API | Mnemonic | Operands | Function                         |
|-----|----------|----------|----------------------------------|
| 91  | LDF      | S        | Falling-edge Detection Operation |
| _   |          |          |                                  |

| Type | Bi | t De | vice | es | Word devices |   |     |     |     |     |   |   |   |   | Program Steps |               |
|------|----|------|------|----|--------------|---|-----|-----|-----|-----|---|---|---|---|---------------|---------------|
| OP\  | Χ  | Υ    | М    | S  | Κ            | Н | KnX | KnY | KnM | KnS | Τ | С | D | Ε | F             | LDF: 3 steps  |
| S    | *  | *    | *    | *  |              |   |     |     |     |     | * | * |   |   |               | LDI : 0 stops |

|   | E  | ELCB | } |    |    | Ε | LC |    |   |    |    |   |    | ELC2   |    |    |    |   | E  | ELCN  | 1 |
|---|----|------|---|----|----|---|----|----|---|----|----|---|----|--------|----|----|----|---|----|-------|---|
|   |    | PΒ   |   |    | PA |   |    | PV |   |    | PB |   | PH | I/PA/I | PΕ |    | PV |   | F  | PH/PA | Ą |
| ĺ | 32 | 16   | Р | 32 | 16 | Р | 32 | 16 | Р | 32 | 16 | Р | 32 | 16     | Р  | 32 | 16 | Р | 32 | 16    | Р |

S: Bit address

#### **Description:**

The LDF instruction is similar to the LD and LDP instructions, but LDF requires a true-to-false transition of **S** to be energized for one program scan. Then, the state of **S** must go true, then false again to be energized.

## **Program Example:**

Ladder Diagram:

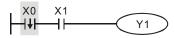

Instruction: Operation:

LDF X0 ; Start X0 falling-edge detection
AND X1 ; Series connection A contact of X1

OUT Y1 ; Drive Y1 coil

#### Points to Note:

- 1 If specific rising-edge contact state is ON before ELC is powered, the rising-edge contact will be True after power is applied to the ELC
- 2 If X1 is ON and X0 transitions from ON to OFF, Y1 will be energized for one program scan, then it will turn OFF. Y1 will not turn on again until X0 goes ON, then OFF again.

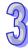

| API | Mnemonic | Operands | Function                      |
|-----|----------|----------|-------------------------------|
| 92  | ANDP     | S        | Rising-edge Series Connection |

| Type | Bi | it De | evice | es |   |   |     | ٧   | Vord | devi | ces |   |   |   |   | Program Steps |
|------|----|-------|-------|----|---|---|-----|-----|------|------|-----|---|---|---|---|---------------|
| OP\  | Χ  | Υ     | М     | S  | Κ | I | KnX | KnY | KnM  | KnS  | Т   | C | D | Е | F | ANDP: 3 steps |
| S    | *  | *     | *     | *  |   |   |     |     |      |      | *   | * |   |   |   |               |

| ELCB    |   |    |    | E | LC |    |   |    |    |   |    | ELC2   |    |    |    |   | Е  | ELCN | 1 |
|---------|---|----|----|---|----|----|---|----|----|---|----|--------|----|----|----|---|----|------|---|
| PB      |   |    | PA |   |    | PV |   |    | ΡВ |   | PH | I/PA/F | PE |    | PV |   | F  | H/P/ | 1 |
| 32   16 | Р | 32 | 16 | Р | 32 | 16 | Р | 32 | 16 | Р | 32 | 16     | Р  | 32 | 16 | Р | 32 | 16   | Р |

S: Bit address

**Description:** 

The ANDP instruction is used to detect the rising edge of series contacts.

**Program Example:** 

Ladder Diagram:

LD

Instruction: Operation:

X0 ; Load A contact of X0

ANDP X1 ; X1 rising-edge detection in series connection

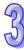

| API | Mnemonic | Operands | Function                       |
|-----|----------|----------|--------------------------------|
| 93  | ANDF     | S        | Falling-edge Series Connection |

| Type | Bi | it De | evice | es |   |   |     | ٧   | Vord | devi | ces |   |   |   |   | Program Steps     |
|------|----|-------|-------|----|---|---|-----|-----|------|------|-----|---|---|---|---|-------------------|
| OP\  | Х  | Υ     | М     | S  | Κ | Η | KnX | KnY | KnM  | KnS  | Т   | С | D | Ε | F | ANDF: 3 steps     |
| S    | *  | *     | *     | *  |   |   |     |     |      |      | *   | * |   |   |   | 7.1.121 . 6 61666 |

| E  | ELCE | } |    |    | Ε | LC |    |   |    |    |   |    | ELC2   |    |    |    |   | Е  | ELCN | 1 |
|----|------|---|----|----|---|----|----|---|----|----|---|----|--------|----|----|----|---|----|------|---|
|    | PΒ   |   |    | PA |   |    | PV |   |    | ΡВ |   | PH | I/PA/I | PE |    | PV |   | F  | H/P/ | 1 |
| 32 | 16   | Р | 32 | 16 | Р | 32 | 16 | Р | 32 | 16 | Р | 32 | 16     | Р  | 32 | 16 | Р | 32 | 16   | Р |

S: Bit address

**Description:** 

The ANDF instruction is used to detect the falling edge of series contacts.

**Program Example:** 

Ladder Diagram:

 $\begin{array}{c|c} X0 & X1 \\ \hline \end{array}$ 

Instruction: Operation:

LD X0 ; Load A contact of X0

ANDF X1 ; X1 falling-edge detection in series connection

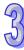

| API | Mnemonic | Operands | Function                        |
|-----|----------|----------|---------------------------------|
| 94  | ORP      | S        | Rising-edge Parallel Connection |

| Туре | Bi | t De | vice | es |   |   |     | ٧   | Vord | devi | ces |   |   |   |   | Program Steps  |
|------|----|------|------|----|---|---|-----|-----|------|------|-----|---|---|---|---|----------------|
| OP   | Χ  | Υ    | М    | S  | Κ | Н | KnX | KnY | KnM  | KnS  | Τ   | С | D | Ε | F | ORP: 3 steps   |
| S    | *  | *    | *    | *  |   |   |     |     |      |      | *   | * |   |   |   | O141 : 0 010p0 |

| I        | ELCE | 3 |    |    | Ε | LC |    |   |    |        |    |    | ELC2 |   |    |       |   | Е  | ELCN | 1 |
|----------|------|---|----|----|---|----|----|---|----|--------|----|----|------|---|----|-------|---|----|------|---|
| PB PA PV |      |   |    |    |   |    | ΡВ |   | PH | I/PA/I | PE |    | PV   |   | F  | PH/PA | 4 |    |      |   |
| 32       | 16   | Р | 32 | 16 | Р | 32 | 16 | Р | 32 | 16     | Р  | 32 | 16   | Р | 32 | 16    | Р | 32 | 16   | Р |

S: The parallel connection device that is detected switching from OFF to ON

## **Description:**

The ORP instruction is used to detect the rising edge of a parallel contact.

## **Program Example:**

Ladder Diagram:

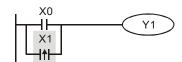

Instruction: Operation:

LD X0 ; Load A contact of X0

ORP X1 ; X1 rising-edge detection in parallel connection

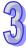

| API | Mnemonic | Operands | Function                         |
|-----|----------|----------|----------------------------------|
| 95  | ORF      | S        | Falling-edge Parallel Connection |

| Type | Bi | t De | vice | es |   |   |     | ٧   | Vord | devi | ces |   |   |   |   | Program Steps  |
|------|----|------|------|----|---|---|-----|-----|------|------|-----|---|---|---|---|----------------|
| OP\  | Χ  | Υ    | М    | S  | Κ | Η | KnX | KnY | KnM  | KnS  | Т   | О | D | Е | F | ORF: 3 steps   |
| S    | *  | *    | *    | *  |   |   |     |     |      |      | *   | * |   |   |   | O141 : 0 010p0 |

|    | ELCE | 3                      |    |    | Е | LC |    |       | ELC2 |    |   |    |    |   |    |    |   | ELCM |    |   |  |
|----|------|------------------------|----|----|---|----|----|-------|------|----|---|----|----|---|----|----|---|------|----|---|--|
|    | РΒ   | B PA PV PB PH/PA/PE PV |    |    |   |    |    | PH/PA |      |    |   |    |    |   |    |    |   |      |    |   |  |
| 32 | 16   | Р                      | 32 | 16 | Р | 32 | 16 | Р     | 32   | 16 | Р | 32 | 16 | Р | 32 | 16 | Р | 32   | 16 | Р |  |

S: The parallel connection device that is detected switching from ON to OFF

## **Description:**

The ORF instruction is used to detect the falling edge of a parallel contact.

## **Program Example:**

Ladder Diagram:

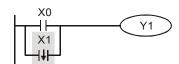

Instruction: Operation:

LD X0 ; Load A contact of X0

ORF X1 ; X1 falling-edge detection in parallel connection

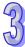

| API Mne        |             |   |       | non  | ic |                                 | Operands |     |     |         |     | Function |    |   |      |       |               |              |      |       |             |
|----------------|-------------|---|-------|------|----|---------------------------------|----------|-----|-----|---------|-----|----------|----|---|------|-------|---------------|--------------|------|-------|-------------|
| 96             |             |   | ΤN    | /IR  |    | S <sub>1</sub> , S <sub>2</sub> |          |     |     |         |     | Timer    |    |   |      |       |               |              |      |       |             |
| Туре           | Bit Devices |   |       |      |    | Word devices                    |          |     |     |         |     |          |    |   |      |       | Program Steps |              |      |       |             |
| OP             | $\sqrt{}$   | Х | Υ     | М    | S  | K                               | Н        | KnX | KnY | KnM     | KnS | Т        | С  | D | Е    | E F   |               | TMR: 5 steps |      |       |             |
| S <sub>1</sub> |             |   |       |      |    |                                 |          |     |     |         |     | *        |    |   |      |       | ] '''         | , II X.      | 0 01 | opo   |             |
| $S_2$          |             |   | * * * |      |    |                                 |          |     |     |         |     |          |    |   |      |       |               |              |      |       |             |
|                |             |   |       | ELCB |    |                                 | ELC      |     |     |         |     |          |    | E | ELC2 |       |               |              | ELCM |       |             |
|                |             |   | PB    |      |    |                                 | PA PV    |     |     |         | /   |          | PB |   | PH   | /PA/F | PE PV         |              |      | PH/PA |             |
|                |             |   |       | 32   | 16 | Р                               | 32       | 16  | P 3 | 32   16 | P   | 32       | 16 | Р | 32   | 16    | Р             | 32           | 16   | Р     | 32   16   P |

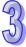

**S**<sub>1</sub>: Timer number (T0~T255) **S**<sub>2</sub>: Set value (K0~K32,767)

#### **Description:**

When the TMR instruction is executed, the timer is energized and will start timing. When the Set value of the timer is reached (accumulated value >= Set value), the timer done bit will be set. The timer done bit for any timer must use a bit instruction addressed with the timer number (T5 for example). The accumulative value of a timer must be used in a word type instruction and is also addressed with the timer number (T5 for example).

A timer's time base is determined by the timer number. Each type of ELC controller contains a different number of timers, so to determine the time base of a timer, refer to the memory maps for the various controllers located early in Chapter 2. For example, for all controllers timer T0 is a 100ms time base timer. This means that if the Set is K200, timer T0 will be a 20 second timer (200 x 100ms = 20 seconds). There are also 10ms and 1ms time base timers for most ELC controllers.

#### Program example:

Ladder Diagram:

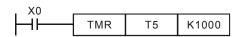

Instruction: Operation:

LD X0 ; Load A contact of X0

TMR T5 K1000 ; T5 timer Setting is K1000

| API  | Mnemonic | Operands                        | Fun            | ection |  |
|------|----------|---------------------------------|----------------|--------|--|
| 97   | CNT      | S <sub>1</sub> , S <sub>2</sub> | Counter 16-bit |        |  |
| Type |          |                                 |                |        |  |

| Туре           | Bi         | it De | vice | es |   |   |     | ٧   | Vord | Program Steps |   |   |   |   |   |              |  |  |  |  |
|----------------|------------|-------|------|----|---|---|-----|-----|------|---------------|---|---|---|---|---|--------------|--|--|--|--|
| OP\            | OP X Y M S |       |      |    |   | Н | KnX | KnY | KnM  | KnS           | Т | О | D | Е | F | CNT: 5 steps |  |  |  |  |
| S <sub>1</sub> |            |       |      |    |   |   |     |     |      |               |   | * |   |   |   | ОТТ. О ЗГОРЗ |  |  |  |  |
| S <sub>2</sub> |            |       |      |    | * |   |     |     |      |               |   |   | * |   |   |              |  |  |  |  |

| ELCB    | · -     | LC      |             | ELCM     |             |             |  |  |
|---------|---------|---------|-------------|----------|-------------|-------------|--|--|
| PB      | PA      | PV      | PB          | PH/PA/PE | PV          | PH/PA       |  |  |
| 32 16 P | 32 16 P | 32 16 P | 32   16   P | 32 16 P  | 32   16   P | 32   16   P |  |  |

**S**<sub>1</sub>: 16 bit counter number (C0~C199, ELCB-PB only C0~C127) **S**<sub>2</sub>: Set value (K0~K32,767)

#### **Description:**

Each time the conditions preceding a CNT instruction transition from false-to-true, the counter will increment by one. When the accumulative value of a counter equals its Set value, the counter done bit will turn on. The done bit of a counter is the counter number (C2 for example) and must be used in a bit instruction. When the counter number is used in a word instruction, it is the accumulative value (the count value). If the conditions preceding a CNT instruction transition from false-to-true after the Set value has been reached, the done bit contact and the accumulative value will remain unchanged. To reset a counter, use the RST instruction.

#### Program example:

Ladder Diagram:

Instruction: Operation:

LD X0 ; Load A contact of X0

CNT C20 K100 ; C20 counter Setting is K100

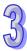

| API | Mnemonic | Operands                        | Function       |
|-----|----------|---------------------------------|----------------|
| 97  | DCNT     | S <sub>1</sub> , S <sub>2</sub> | Counter 32-bit |

| Type           | Bi | it De | vice | es |   | Word devices |     |     |     |     |   |   |   | Program Steps |   |                |
|----------------|----|-------|------|----|---|--------------|-----|-----|-----|-----|---|---|---|---------------|---|----------------|
| OP             | Χ  | Υ     | М    | S  | K | Ι            | KnX | KnY | KnM | KnS | Т | C | D | Е             | F | DCNT: 9 steps  |
| S <sub>1</sub> |    |       |      |    |   |              |     |     |     |     |   | * |   |               |   | Derrii o otopo |
| S <sub>2</sub> |    |       |      |    | * |              |     |     |     |     |   |   | * |               |   |                |

| ELCB    | E           | LC      |         | ELC2        |         |         |  |  |  |  |
|---------|-------------|---------|---------|-------------|---------|---------|--|--|--|--|
| PB      | PA          | PV      | PB      | PH/PA/PE    | PV      | PH/PA   |  |  |  |  |
| 32 16 P | 32   16   P | 32 16 P | 32 16 P | 32   16   P | 32 16 P | 32 16 P |  |  |  |  |

 $S_1$ : 32 bit counter number  $S_2$ : Set value

#### **Description:**

- 763. DCNT is the startup instruction for the 32-bit counters C200 ~ C254(ELCB-PB: only C235~C254).
- 764. **S**<sub>2</sub> Set value: K-2,147,483,648~K2,147,483,647. (C243/C244 in ELCM-PH/PA: 0~K2,147,483,647).
- 765. The 32-bit counters are listed in the following table.

| Model              | General Counter | High speed Counter |  |  |
|--------------------|-----------------|--------------------|--|--|
| ELCB-PB            | -               | C235~C254          |  |  |
| ELC-PV/PA, ELC2-PV | C200~C234       | C235~C254          |  |  |
| ELCM-PH/PA         | C200~C231       | C232~C254          |  |  |
| ELC2-PB/PH/PA/PE   | C200~C232       | C233~C254          |  |  |

766. General counters are 32-bit up/down counters. The present value will count up (add 1) or count down (subtract 1) according to the flags M1200~M1234 (setting count mode) when command DCNT is OFF->ON.

| Model              | General Counter | Flag (Count direction) |  |  |
|--------------------|-----------------|------------------------|--|--|
| ELCB-PB            | -               | -                      |  |  |
| ELC-PV/PA, ELC2-PV | C200~C234       | M1200~M1234            |  |  |
| ELCM-PH/PA         | C200~C231       | M1200~M1231            |  |  |
| ELC2-PB/PH/PA/PE   | C200~C232       | M1200~M1232            |  |  |

- 767. The count direction is determined by M1200-M1234. Each M-bit is for a specific counter number (C200-C234). When a particular counters direction bit is off, the counter will count up. When the bit is on, the counter will count down.
- 768. For information on high speed counters, refer to section 2.12.
- 769. When the DCNT instruction is OFF, the counter will stop counting, but the count values will not be cleared. Use the RST instruction to reset a counter. High-speed counters can use a specific external input to reset these counters.

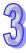

### Program Example:

Ladder Diagram:

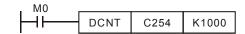

Instruction: Operation:

LD M0 ; Load A contact of M0

DCNT C254 K1000 ; C254 counter Setting is K1000

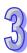

| API | Mnemonic | Operands | Function          |
|-----|----------|----------|-------------------|
| 98  | INV      | •        | Inverse Operation |
|     | · ·      |          |                   |

| OP  | Description                                              | Program Steps |
|-----|----------------------------------------------------------|---------------|
| N/A | Invert the current result of the internal ELC operations | INV: 1 steps  |

| ELCB        | E       | LC      |         | ELCM     |             |         |
|-------------|---------|---------|---------|----------|-------------|---------|
| PB          | PA      | PV      | PB      | PH/PA/PE | PV          | PH/PA   |
| 32   16   P | 32 16 P | 32 16 P | 32 16 P | 32 16 P  | 32   16   P | 32 16 P |

#### **Description:**

Invert the state of the conditions preceding the INV Instruction. If the conditions preceding the INV instruction are true, the output will be off. If the conditions preceding the INV instruction are false, the output will be on.

#### **Program Example:**

Ladder Diagram:

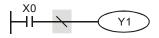

Instruction: Operation:

LD X0 ; Load A contact of X0

**INV** ; Inverting the operation result

OUT Y1 ; Drive Y1 coil

In the example above, when X0 is on, output Y1 will be off. When X0 is off, output Y1 will be on.

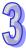

| API | Mnemonic | Operands | Function            |
|-----|----------|----------|---------------------|
| 99  | PLF      | S        | Falling-edge Output |

| Type | Bit Devices |   |   |   | Word devices |   |     |     |     |     |   |   |   |   | Program Steps |                |
|------|-------------|---|---|---|--------------|---|-----|-----|-----|-----|---|---|---|---|---------------|----------------|
| OP   | Χ           | Υ | М | S | Κ            | Н | KnX | KnY | KnM | KnS | Т | С | D | Е | F             | PLF: 3 steps   |
| S    |             | * | * |   |              |   |     |     |     |     |   |   |   |   |               | 1 21 : 6 61666 |

| ELCB    | EL      | .C      |         | ELCM    |         |         |
|---------|---------|---------|---------|---------|---------|---------|
| PB      | PA      | PV      | PB      | PH/PA   |         |         |
| 32 16 P | 32 16 P | 32 16 P | 32 16 P | 32 16 P | 32 16 P | 32 16 P |

S: Output address

#### **Description:**

When X0= ON→OFF (falling-edge trigger), the PLF instruction will be executed and M0 will be on for one program scan..

#### **Program Example:**

Ladder Diagram:

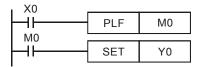

Timing Diagram:

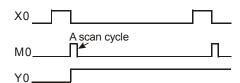

Command Code: Operation:

LD X0 ; Load A contact of X0

PLF M0 ; M0 falling-edge output

LD M0 ; Load the contact A of M0

SET Y0 ; Y0 latched (ON)

| API | Mnemonic | Operands  | Function         |
|-----|----------|-----------|------------------|
| 100 | MODRD    | S1, S2, n | Modbus Data Read |

| Туре           | Bi | t De | vice | es | Word devices |   |     |     |     |     |   |   |   |   |   | Program Steps  |
|----------------|----|------|------|----|--------------|---|-----|-----|-----|-----|---|---|---|---|---|----------------|
| OP             | Χ  | Υ    | М    | S  | Κ            | Н | KnX | KnY | KnM | KnS | Т | С | D | Е | F | MODRD: 7 steps |
| S <sub>1</sub> |    |      |      |    | *            | * |     |     |     |     |   |   | * |   |   | mobile. Fotopo |
| S <sub>2</sub> |    |      |      |    | *            | * |     |     |     |     |   |   | * |   |   |                |
| n              |    |      |      |    | *            | * |     |     |     |     |   |   | * |   |   |                |

|    | ELCB |   | ELC |    |       |    |    |   | ELC2 |    |   |          |    |   |    |    | ELCM |       |    |   |
|----|------|---|-----|----|-------|----|----|---|------|----|---|----------|----|---|----|----|------|-------|----|---|
|    | PB   |   |     | PA | PA PV |    |    |   | PB   |    |   | PH/PA/PE |    |   |    | PV |      | PH/PA |    |   |
| 32 | 16   | Р | 32  | 16 | Р     | 32 | 16 | Р | 32   | 16 | Р | 32       | 16 | Р | 32 | 16 | Р    | 32    | 16 | Р |

**%**LN495003003E

For more information visit: www.eaton.com

 $S_1$ : External device's node address (K0~K254)  $S_2$ : Modbus Data address of the external device n: Number of registers to read (K1<n $\le$ K6)

#### **Description:**

- 770. MODRD instruction supports COM2 (RS-485).
- 771. MODRD is a Modbus read instruction for the MODBUS ASCII / RTU communication modes.

  The MODRD instruction can be used to read MODBUS data from external devices that support MODBUS.
- 772. If the Modbus data address **S**<sub>2</sub> is illegal for the external device, the device will respond with an error. The ELC will record the error code in D1130 and set bit M1141.
- 773. The response data from the external device will be stored in D1070 to D1085. After receiving the reply, the ELC verifies that the reply is correct. If there is an error, then M1140 = ON.
- 774. If ASCII mode is selected, the ELC will automatically convert the response data to hex and store it in D1050 to D1055. D1050 to D1055 will be invalid if using RTU mode for ELC-PV, ELC-PV2 controllers.
- 775. After M1140 or M1141 = ON, the command will be sent to the external device again. If the response is correct, then the flags M1140, M1141 will be reset.
- 776. There is no limit on the number of times this instruction can be used in the program, but only one instruction can be executed at a time on the same COM port.
- 777. Rising-edge contact (LDP, ANDP, ORP) and falling-edge contact (LDF, ANDF, ORF) can not be used with MODRD instruction.
- 778. Refer to the RS instruction for more information. The RS instruction also uses COM2.
- 779. ELCB-PB doesn't support the index registers E, F modification.

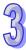

Communication between the ELC and MVX AC drives (ASCII Mode, M1143= OFF)

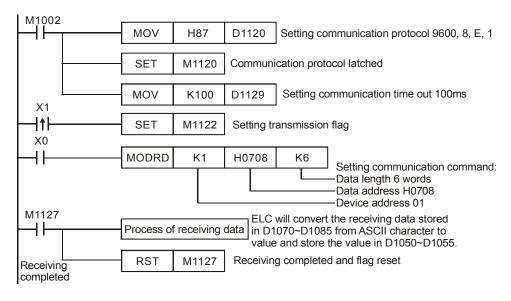

ELC  $\rightarrow$  MVX, ELC transmits: "01 03 0708 0006 E7"

 $\text{MVX} \rightarrow \text{ELC}$  , ELC receives: "01 03 0C 0100 1766 0000 0000 0136 0000 3B"

#### ELC transmit message

| Register        | D   | ata  |                 | Descriptions                  |  |  |
|-----------------|-----|------|-----------------|-------------------------------|--|--|
| D1089 low byte  | '0' | 30 H | ADR 1           | ADD (1.0) is AC drive address |  |  |
| D1089 high byte | '1' | 31 H | ADR 0           | ADR (1,0) is AC drive address |  |  |
| D1090 low byte  | '0' | 30 H | CMD 1           | CMD (1.0) is instruction code |  |  |
| D1090 high byte | '3' | 33 H | CMD 0           | CMD (1,0) is instruction code |  |  |
| D1091 low byte  | 0'  | 30 H |                 |                               |  |  |
| D1091 high byte | '7' | 37 H | Starting data a | ddraga                        |  |  |
| D1092 low byte  | '0' | 30 H | Starting data a | uuress                        |  |  |
| D1092 high byte | '8' | 38 H |                 |                               |  |  |
| D1093 low byte  | '0' | 30 H |                 |                               |  |  |
| D1093 high byte | '0' | 30 H | Number of dat   | a (accept by ground)          |  |  |
| D1094 low byte  | '0' | 30 H | Number of dat   | a (count by word)             |  |  |
| D1094 high byte | '6' | 36 H | 1               |                               |  |  |
| D1095 low byte  | 'E' | 45 H | LRC CHK 1       | LRC CHK (0,1) is error check  |  |  |
| D1095 high byte | '7' | 37 H | LRC CHK 0       | code                          |  |  |

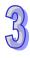

### ELC receive message

| Register        | D   | ata  | Descriptions                   |                             |  |  |  |  |  |
|-----------------|-----|------|--------------------------------|-----------------------------|--|--|--|--|--|
| D1070 low       | '0' | 30 H | ADR 1                          |                             |  |  |  |  |  |
| D1070 high      | '1' | 31 H | ADR 0                          |                             |  |  |  |  |  |
| D1071 low byte  | '0' | 30 H | CMD 1                          |                             |  |  |  |  |  |
| D1071 high byte | '3' | 33 H | CMD 0                          |                             |  |  |  |  |  |
| D1072 low byte  | '0' | 30 H | Number of data (count by byte) |                             |  |  |  |  |  |
| D1072 high byte | ,C, | 43 H | Number of data (cou            | iii by byte <i>j</i>        |  |  |  |  |  |
| D1073 low byte  | '0' | 30 H |                                | ELC automatically converts  |  |  |  |  |  |
| D1073 high byte | '1' | 31 H | Content of address             | ASCII codes to hex and      |  |  |  |  |  |
| D1074 low byte  | '0' | 30 H | 0708 H                         | stores the converted values |  |  |  |  |  |
| D1074 high byte | '0' | 30 H |                                | in D1050 = 0100 H           |  |  |  |  |  |
| D1075 low byte  | '1' | 31 H |                                | ELC automatically converts  |  |  |  |  |  |
| D1075 high byte | '7' | 37 H | Content of address             | ASCII codes to hex and      |  |  |  |  |  |
| D1076 low byte  | '6' | 36 H | 0709 H                         | stores the converted values |  |  |  |  |  |
| D1076 high byte | '6' | 36 H |                                | in D1051 = 1766 H           |  |  |  |  |  |
| D1077 low byte  | '0' | 30 H |                                | ELC automatically converts  |  |  |  |  |  |
| D1077 high byte | '0' | 30 H | Content of address             | ASCII codes to hex and      |  |  |  |  |  |
| D1078 low byte  | '0' | 30 H | 070A H                         | stores the converted values |  |  |  |  |  |
| D1078 high byte | '0' | 30 H |                                | in D1052 = 0000 H           |  |  |  |  |  |
| D1079 low byte  | '0' | 30 H |                                | ELC automatically converts  |  |  |  |  |  |
| D1079 high byte | '0' | 30 H | Content of address             | ASCII codes to hex and      |  |  |  |  |  |
| D1080 low byte  | '0' | 30 H | 070B H                         | stores the converted values |  |  |  |  |  |
| D1080 high byte | '0' | 30 H |                                | in D1053 = 0000 H           |  |  |  |  |  |
| D1081 low byte  | '0' | 30 H |                                | ELC automatically converts  |  |  |  |  |  |
| D1081 high byte | '1' | 31 H | Content of address             | ASCII codes to hex and      |  |  |  |  |  |
| D1082 low byte  | '3' | 33 H | 070CH                          | stores the converted values |  |  |  |  |  |
| D1082 high byte | '6' | 36 H |                                | in D1054 = 0136 H           |  |  |  |  |  |
| D1083 low byte  | '0' | 30 H |                                | ELC automatically converts  |  |  |  |  |  |
| D1083 high byte | '0' | 30 H | Content of address             | ASCII codes to hex and      |  |  |  |  |  |
| D1084 low byte  | '0' | 30 H | 070D H                         | stores the converted values |  |  |  |  |  |
| D1084 high byte | '0' | 30 H |                                | in D1055 = 0000 H           |  |  |  |  |  |
| D1085 low byte  | '3' | 33 H | LRC CHK 1                      |                             |  |  |  |  |  |
| D1085 high byte | 'B' | 42 H | LRC CHK 0                      |                             |  |  |  |  |  |
|                 |     |      |                                |                             |  |  |  |  |  |

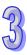

Communication between ELC and MVX AC drive (RTU Mode, M1143= ON)

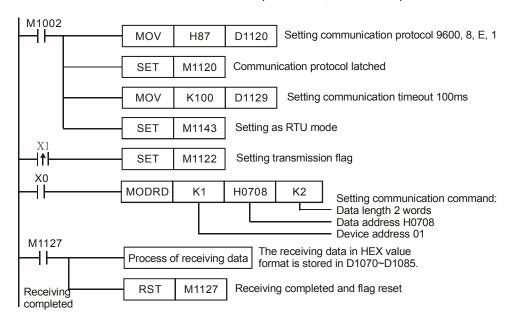

 $ELC \rightarrow MVX,\, ELC$  transmits: 01 03 0708 0002 44 BD

MVX  $\rightarrow$  ELC, ELC receives: 01 03 04 1770 0000 FE 5C

#### ELC transmit message

| Register            | Data | Descriptions                    |  |  |  |  |
|---------------------|------|---------------------------------|--|--|--|--|
| D1089 low byte      | 01 H | Address                         |  |  |  |  |
| D1090 low byte      | 03 H | Function                        |  |  |  |  |
| D1091 low byte 07 H |      | Ctarting data address           |  |  |  |  |
| D1092 low byte      | 08 H | Starting data address           |  |  |  |  |
| D1093 low byte      | 00 H | Number of data (count by userd) |  |  |  |  |
| D1094 low byte      | 02 H | Number of data (count by word)  |  |  |  |  |
| D1095 low byte      | 44 H | CRC CHK Low                     |  |  |  |  |
| D1096 low byte BD H |      | CRC CHK High                    |  |  |  |  |

#### ELC receive message

| Register       | Data | Descriptions                   |  |  |  |  |  |
|----------------|------|--------------------------------|--|--|--|--|--|
| D1070 low byte | 01 H | Address                        |  |  |  |  |  |
| D1071 low byte | 03 H | Function                       |  |  |  |  |  |
| D1072 low byte | 04 H | Number of data (count by byte) |  |  |  |  |  |
| D1073 low byte | 17 H | Content of address 2102 LL     |  |  |  |  |  |
| D1074 low byte | 70 H | Content of address 2102 H      |  |  |  |  |  |
| D1075 low byte | 00 H | Content of address 2103 H      |  |  |  |  |  |

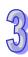

| D1076 low byte | 00 H |              |
|----------------|------|--------------|
| Register       | Data | Descriptions |
| D1077 low byte | FE H | CRC CHK Low  |
| D1078 low byte | 5C H | CRC CHK High |

#### **Program Example 3:**

- 780. The ELC is connected to an MVX AC drive (ASCII Mode, M1143= OFF). If a message times-out occurs, retry the message.
- 781. When X0= ON, read data from address H0708 of device 01 (MVX) and save the reply data in D1070~D1085 in ASCII format. The ELC will auto convert its contents to hex and save it in D1050~D1055.
- 782. If flag M1129 = ON, the previous message timed out.
- 783. If flag M1140 = ON, an error was received for the previous message
- 784. If flag M1141 = ON, an invalid Modbus data address occurred.
- 785. When any of the above flags are set, the message was not delivered successfully. The program can clear the flag and retransmit the message. This is demonstrated in the example program below.

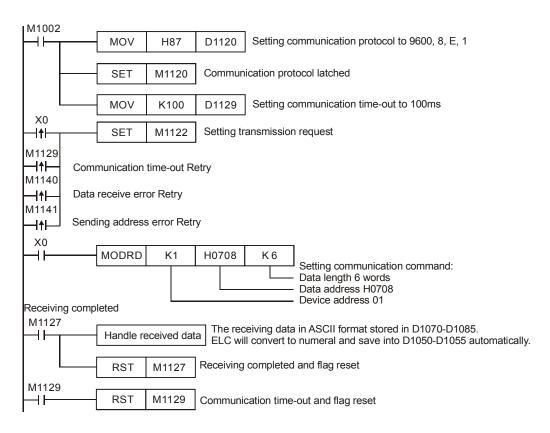

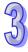

| Type           | Bi | t De | vice | es | Word devices |   |     |     |     |     |   |   |   |   | Program Steps |                |
|----------------|----|------|------|----|--------------|---|-----|-----|-----|-----|---|---|---|---|---------------|----------------|
| OP\            | Χ  | Υ    | M    | S  | Κ            | Н | KnX | KnY | KnM | KnS | Т | О | D | Е | F             | MODWR: 7 steps |
| S <sub>1</sub> |    |      |      |    | *            | * |     |     |     |     |   |   | * |   |               | WODVIN 7 Stope |
| S <sub>2</sub> |    |      |      |    | *            | * |     |     |     |     |   |   | * |   |               |                |
| n              |    |      |      |    | *            | * |     |     |     |     |   |   | * |   |               |                |

| [  | ELCE | 3 | ELC |    |   |    |    |   | ELC2 |         |   |    |    |            |    |    | ELCM |       |    |   |
|----|------|---|-----|----|---|----|----|---|------|---------|---|----|----|------------|----|----|------|-------|----|---|
|    | PΒ   |   |     | PA |   | PV |    |   |      | PB PH/P |   |    |    | H/PA/PE PV |    |    |      | PH/PA |    |   |
| 32 | 16   | Р | 32  | 16 | Р | 32 | 16 | Р | 32   | 16      | Р | 32 | 16 | Р          | 32 | 16 | Р    | 32    | 16 | Р |

 $S_1$ : External device's node address (K0~K254)  $S_2$ : Modbus data address in external device n: Data to be written (ELC address or constant value)

#### **Description:**

- 786. MODWR instruction supports COM2 (RS-485).
- 787. MODWR is a specific instruction for the MODBUS ASCII / RTU mode communications. The MODWR instruction can be used to write MODBUS data to external devices that support MODBUS communications.
- 788. If the address of S<sub>2</sub> is illegal for the designated communication device, the device will respond with an error and the ELC will record the error code in D1130 and M1141 will be ON. For example, 8000H is an illegal register address in the MVX drive, resulting in M1141 = ON, D1130=2. The error code is generated by the external device. To determine the cause of the error, the user manual for the external device will need to be referenced. In this case the MVX series user manual would need to be referenced.
- 789. The response from the external device will be stored in D1070 to D1076. After receiving the response, the ELC will check if there are any data errors. If there is an error, then M1140 = ON.
- 790. After M1140 or M1141 = ON, resend the correct data to the external device again. If the response is correct, then the flags M1140, M1141 will be cleared.
- 791. There is no limit on the number of times this instruction can be used in the program, but only one instruction can be executed at a time for the same COM port.
- 792. If rising-edge contacts (LDP, ANDP, ORP) or falling-edge contacts (LDF, ANDF, ORF) are used as conditions for the MODWR instruction, energizing flag M1122 is required to initiate the message request.
- 793. Refer to the RS instruction for more information. The RS instruction also uses COM2.
- 794. ELCB-PB doesn't support index registers E, F modification.

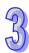

#### **Program Example 1:**

Communication between the ELC and MVX AC drives (ASCII Mode, M1143= OFF) Program diagram

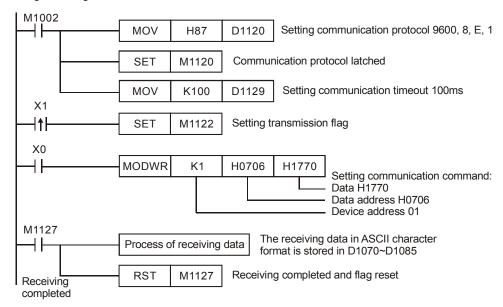

ELC  $\rightarrow$  MVX, ELC transmits: "01 06 0706 1770 65" MVX  $\rightarrow$  ELC, ELC receives: "01 06 0706 1770 65"

#### ELC transmit message

| Register   | D   | ata  |                                          | Descriptions                  |  |  |  |  |
|------------|-----|------|------------------------------------------|-------------------------------|--|--|--|--|
| D1089 low  | '0' | 30 H | ADR 1                                    | ADD (1.0) is AC drive address |  |  |  |  |
| D1089 high | '1' | 31 H | ADR 0                                    | ADR (1,0) is AC drive address |  |  |  |  |
| D1090 low  | '0' | 30 H | CMD 1                                    | CMD (4.0) is instruction and  |  |  |  |  |
| D1090 high | '6' | 36 H | CMD 0                                    | CMD (1,0) is instruction code |  |  |  |  |
| D1091 low  | '0' | 30 H |                                          |                               |  |  |  |  |
| D1091 high | '7' | 37 H | Data address                             |                               |  |  |  |  |
| D1092 low  | '0' | 30 H | Data address                             |                               |  |  |  |  |
| D1092 high | '6' | 36 H |                                          |                               |  |  |  |  |
| D1093 low  | '1' | 31 H |                                          |                               |  |  |  |  |
| D1093 high | '7' | 37 H | Data contents                            |                               |  |  |  |  |
| D1094 low  | '7' | 37 H | Data contents                            |                               |  |  |  |  |
| D1094 high | '0' | 30 H | 1                                        |                               |  |  |  |  |
| D1095 low  | '6' | 36 H | H LRC CHK 1 LRC CHK (0,1) is error check |                               |  |  |  |  |
| D1095 high | '5' | 35 H | H LRC CHK 0 code                         |                               |  |  |  |  |

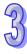

#### ELC receive message

| Register   | D   | ata  | Descriptions |  |  |  |  |
|------------|-----|------|--------------|--|--|--|--|
| D1070 low  | '0' | 30 H | ADR 1        |  |  |  |  |
| D1070 high | '1' | 31 H | ADR 0        |  |  |  |  |
| D1071 low  | '0' | 30 H | CMD 1        |  |  |  |  |
| D1071 high | '6' | 36 H | CMD 0        |  |  |  |  |
| D1072 low  | '0' | 30 H |              |  |  |  |  |
| D1072 high | '7' | 37 H | Data address |  |  |  |  |
| D1073 low  | '0' | 30 H | Data address |  |  |  |  |
| D1073 high | '6' | 36 H |              |  |  |  |  |
| D1074 low  | '1' | 31 H |              |  |  |  |  |
| D1074 high | '7' | 37 H | Data content |  |  |  |  |
| D1075 low  | '7' | 37 H | Data content |  |  |  |  |
| D1075 high | '0' | 30 H |              |  |  |  |  |
| D1076 low  | '6' | 36 H | LRC CHK 1    |  |  |  |  |
| D1076 high | '5' | 35 H | LRC CHK 0    |  |  |  |  |

#### **Program Example 2:**

Communication between the ELC and MVX AC drives (RTU Mode, M1143= ON) Program diagram

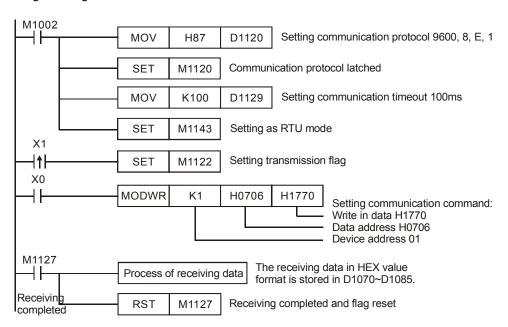

ELC  $\rightarrow$  MVX, ELC transmits: 01 06 0706 1770 66 AB MVX  $\rightarrow$  ELC, ELC receives: 01 06 0706 1770 66 AB

#### ELC transmit message

| Register  | Data | Descriptions |  |  |  |  |
|-----------|------|--------------|--|--|--|--|
| D1089 low | 01 H | Address      |  |  |  |  |
| D1090 low | 06 H | Function     |  |  |  |  |
| D1091 low | 07 H | Data address |  |  |  |  |
| D1092 low | 06 H | Data address |  |  |  |  |
| D1093 low | 17 H | Data content |  |  |  |  |
| D1094 low | 70 H | Data content |  |  |  |  |
| D1095 low | 66 H | CRC CHK Low  |  |  |  |  |
| D1096 low | AB H | CRC CHK High |  |  |  |  |

#### ELC receive message

| Register  | Data | Descriptions |  |  |  |  |
|-----------|------|--------------|--|--|--|--|
| D1070 low | 01 H | Address      |  |  |  |  |
| D1071 low | 06 H | Function     |  |  |  |  |
| D1072 low | 07 H | Data address |  |  |  |  |
| D1073 low | 06 H | Data address |  |  |  |  |
| D1074 low | 17 H | Data content |  |  |  |  |
| D1075 low | 70 H | Data content |  |  |  |  |
| D1076 low | 66 H | CRC CHK Low  |  |  |  |  |
| D1077 low | AB H | CRC CHK High |  |  |  |  |

#### **Program Example 3:**

- 795. The ELC connects to an MVX AC drive (ASCII Mode, M1143= OFF). When communication times-out, retry when the error occurs.
- 796. When X0= ON, the ELC will write data H1770(K6000) into address H0706 of device 01 (MVX).
- 797. Flag M1129 = ON when communication times-out and the program will send a request from M1129 to re-energize M1122 to resend the message.
- 798. Flag M1140 = ON when response is a receive error, the program will send a request from M1140 and re-energize M1122 to resend the message.
- 799. Flag M1141 = ON when the response is a received address error, the program will send a request from M1141 and re-energize M1122 to resend the message.

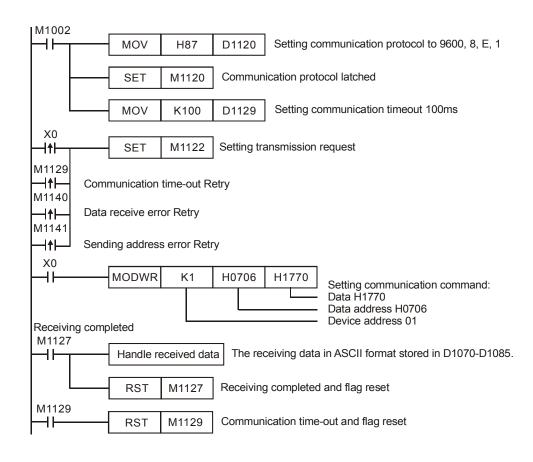

| API | Mnemonic |   | Operands | Function      |  |  |  |  |  |
|-----|----------|---|----------|---------------|--|--|--|--|--|
| 107 | LRC      | Р | S, n, D  | LRC Generator |  |  |  |  |  |
|     |          |   |          |               |  |  |  |  |  |

| Type | Bi | t De | vice | es | Word devices |   |     |     |     |     |   |   |   |   |   | Program Steps      |
|------|----|------|------|----|--------------|---|-----|-----|-----|-----|---|---|---|---|---|--------------------|
| OP   | Χ  | Υ    | М    | S  | Κ            | Η | KnX | KnY | KnM | KnS | Т | O | D | Е | F | LRC, LRCP: 7 steps |
| S    |    |      |      |    |              |   |     |     |     |     |   |   | * |   |   |                    |
| n    |    |      |      |    | *            | * |     |     |     |     |   |   | * |   |   |                    |
| D    |    |      |      |    |              |   |     |     |     |     |   |   | * |   |   |                    |

| I  | ELCE | 3 | ELC   |    |   |    |    |   |    | ELC2 |    |        |    |   |    |    |       |    | ELCM |   |  |
|----|------|---|-------|----|---|----|----|---|----|------|----|--------|----|---|----|----|-------|----|------|---|--|
|    | PΒ   |   | PA PV |    |   |    |    |   | PB |      | PH | I/PA/I | PE |   | PV |    | PH/PA |    |      |   |  |
| 32 | 16   | Р | 32    | 16 | Р | 32 | 16 | Р | 32 | 16   | Р  | 32     | 16 | Р | 32 | 16 | Р     | 32 | 16   | Р |  |

**S**: Starting address for the checksum operation (ASCII mode) **n**: Number of values to perform the operation on (**n**=K1~K256) **D**: Destination for storing the operation result

#### **Description:**

- 800. **n**: **n** must be even. If **n** is out of range, an error will occur and the instruction will not be executed. If an error occurs, M1067 and M1068 = ON and error code H'0E1A will be recorded in D1067.
- 801. 16-bit conversion mode: When M1161= OFF, hexadecimal data that starts from the source **S** will be divided into upper 8-bit and lower 8-bit values and the checksum operation will be performed on **n** values. Then, the result will be stored in the upper and lower 8-bits of **D**.
- 802. 8-bit conversion mode: When M1161= ON, divide the hexadecimal data that starts with source address **S** into upper 8-bit (invalid data) and lower 8-bit and perform the checksum operation on **n** values. Then, store the result in the lower 8-bits of **D** (upper 8-bits of **D** will be zero (0)).
- 803. Flag: M1161 8/16-bit mode

#### **Program Example:**

ASCII communication mode: Data stored as following:

| Register      | D    | ata  |                                | Descriptions                    |  |  |  |  |  |
|---------------|------|------|--------------------------------|---------------------------------|--|--|--|--|--|
| D100 low byte | ·: ' | 3A H | STX                            |                                 |  |  |  |  |  |
| D101 low byte | '0'  | 30 H | ADR 1                          | ADR (1,0) is AC drive address   |  |  |  |  |  |
| D102 low byte | '1'  | 31 H | ADR 0                          | ADR (1,0) is AC drive address   |  |  |  |  |  |
| D103 low byte | '0'  | 30 H | CMD 1                          | CMD (1,0) is instruction code   |  |  |  |  |  |
| D104 low byte | '3'  | 33 H | CMD 0                          | CIMID (1,0) is instruction code |  |  |  |  |  |
| D105 low byte | '0'  | 30 H |                                |                                 |  |  |  |  |  |
| D106 low byte | '7'  | 37 H | Starting data add              | Nr. no.                         |  |  |  |  |  |
| D107 low byte | '0'  | 30 H | Starting data add              | ness                            |  |  |  |  |  |
| D108 low byte | '8'  | 38 H |                                |                                 |  |  |  |  |  |
| D109 low byte | '0'  | 30 H | Number of data (count by word) |                                 |  |  |  |  |  |

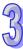

| Register      | D   | ata  |           | Descriptions                   |
|---------------|-----|------|-----------|--------------------------------|
| D110 low byte | '0' | 30 H |           |                                |
| D111 low byte | '0' | 30 H |           |                                |
| D112 low byte | '6' | 36 H |           |                                |
| D113 low byte | 'E' | 45 H | LRC CHK 0 | LDC CHK (0.1) array about and  |
| D114 low byte | '7' | 37 H | LRC CHK 1 | LRC CHK (0,1) error check code |
| D115 low byte | CR  | DΗ   | END       |                                |
| D116 low byte | LF  | ΑН   | END       |                                |

The LRC CHK (0,1) above is error check code and it can be calculated with the LRC instruction (8-bit Mode, M1161= ON).

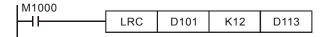

**LRC check:** 01 H + 03 H + 07 H + 08 H + 00 H + 06 H = 19 H, then take the 2's complement, E7 H. At that time, 'E'(45 H) is stored in the lower 8-bits of D113 and '7' (37 H) is stored in the lower 8-bits of D114.

| API | Mnemonic      |   | Operands | Fur           | nction        |
|-----|---------------|---|----------|---------------|---------------|
| 108 | CRC           | Р | S, n, D  | CRC Generator |               |
| Тур | e Bit Devices |   | Word     | devices       | Program Steps |

| Туре | Bi | t De | vice | es | Word devices |   |     |     |     |     |   |   |   | Program Steps |   |                      |
|------|----|------|------|----|--------------|---|-----|-----|-----|-----|---|---|---|---------------|---|----------------------|
| OP   | Χ  | Υ    | М    | S  | Κ            | Н | KnX | KnY | KnM | KnS | Т | С | D | Ε             | F | CRC, CRCP: 7 steps   |
| S    |    |      |      |    |              |   |     |     |     |     |   |   | * |               |   | orto, ortor i rotopo |
| n    |    |      |      |    | *            | * |     |     |     |     |   |   | * |               |   |                      |
| D    |    |      |      |    |              |   |     |     |     |     |   |   | * |               |   |                      |

| I  | ELCE | 3 | ELC   |    |   |    |    |   |    | ELC2 |    |        |    |   |    |    |       |    | ELCM |   |  |
|----|------|---|-------|----|---|----|----|---|----|------|----|--------|----|---|----|----|-------|----|------|---|--|
|    | PΒ   |   | PA PV |    |   |    |    |   | PB |      | PH | I/PA/I | PE |   | PV |    | PH/PA |    |      |   |  |
| 32 | 16   | Р | 32    | 16 | Р | 32 | 16 | Р | 32 | 16   | Р  | 32     | 16 | Р | 32 | 16 | Р     | 32 | 16   | Р |  |

**S**: Starting address for the checksum operation (RTU mode) **n**: Number of values to perform the operation on (**n**=K1~K256) **D**: Destination for storing the operation result

#### **Description:**

- 804. If **n** is out of range, an error will occurred and the instruction will not be executed. If an error occurs, M1067 and M1068 = ON and error code H'0E1A will be recorded in D1067.
- 805. 8-bit conversion mode: When M1161 = ON, divide the hexadecimal data that starts with source **S** into the high byte (invalid data) and low byte and have the CRC operation performed on **n** values and store the result in the low byte of **D** (upper 8-bit of **D** will be zero)
- 806. 16-bit conversion mode: W hen M1161 = OFF, divide hexadecimal data that starts with source **S** into the high byte and low byte and have the CRC operation performed on **n** values and store the result in the low byte and high byte of **D**

#### **Program Example:**

RTU communication mode: Data stored as following:

| Register      | Data | Descriptions |  |  |  |  |  |
|---------------|------|--------------|--|--|--|--|--|
| D100 low byte | 01 H | Address      |  |  |  |  |  |
| D101 low byte | 06 H | Function     |  |  |  |  |  |
| D102 low byte | 07 H | Data address |  |  |  |  |  |
| D103 low byte | 06 H | Data address |  |  |  |  |  |
| D104 low byte | 17 H | Data content |  |  |  |  |  |
| D105 low byte | 70 H | Data content |  |  |  |  |  |
| D106 low byte | 66 H | CRC CHK 0    |  |  |  |  |  |
| D107 low byte | AB H | CRC CHK 1    |  |  |  |  |  |

The CRC CHK (0,1) above is the error check code and it can be calculated using the CRC instruction (8-bit Mode, M1161= ON).

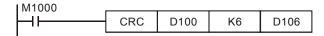

CRC check: 66 H is stored in the lower 8-bits of D106 and AB H is stored in the lower 8-bits of D107.

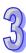

| API |   | Mnemonic |   | Operands                            | Function               |
|-----|---|----------|---|-------------------------------------|------------------------|
| 110 | D | ECMP     | Р | S <sub>1</sub> , S <sub>2</sub> , D | Floating Point Compare |

| Туре           | Bi | t De | vice | es |   |   |     | ٧   | Vord | devi | ces |   |   |   |   | Program Steps     |
|----------------|----|------|------|----|---|---|-----|-----|------|------|-----|---|---|---|---|-------------------|
| OP             | Χ  | Υ    | М    | S  | Κ | Τ | KnX | KnY | KnM  | KnS  | Т   | C | D | Ε | F | DECMP, DECMPP: 13 |
| S <sub>1</sub> |    |      |      |    | * | * |     |     |      |      |     |   | * |   |   |                   |
| S <sub>2</sub> |    |      |      |    | * | * |     |     |      |      |     |   | * |   |   | steps             |
| D              |    | *    | *    | *  |   |   |     |     |      |      |     |   |   |   |   |                   |

| [  | ELCE | 3 |    |    | Е           | LC |    |  |    |                |   | [  | ELC2 |   |    |    |       | Е  | ELCN | 1 |
|----|------|---|----|----|-------------|----|----|--|----|----------------|---|----|------|---|----|----|-------|----|------|---|
|    | PΒ   |   |    | PA |             |    | PV |  |    | PB PH/PA/PE PV |   |    |      |   |    | F  | PH/PA | 7  |      |   |
| 32 | 16   | Р | 32 | 16 | 6 P 32 16 P |    |    |  | 32 | 16             | Р | 32 | 16   | Р | 32 | 16 | Р     | 32 | 16   | Р |

# 23

#### Operands:

 $\mathbf{S_1}$ : 1st comparison value  $\mathbf{S_2}$ : 2nd comparison value  $\mathbf{D}$ : Destination result, 3 consecutive bit addresses

#### **Description:**

- 807. The data of  $S_1$  is compared to the data of  $S_2$  and the result (>, =, <) is displayed via three bit addresses beginning with D.
- 808. If the source operand **S**<sub>1</sub> or **S**<sub>2</sub> is a constant K or H, the integer value will automatically be converted to binary floating point to compare.

#### **Program Example:**

- 809. If M10 is entered for **D**, M10~M12 will automatically be used.
- 810. When X0= ON, one of M10~M12 = ON. When X0= OFF, DECMP is not executed, M10~M12 will retain their previous state before X0= OFF.
- 811. M10~M12 are used to display the result of the DECMP.
- 812. Use RST or ZRST instruction to reset the result.

```
M10

M10

It is ON when (D1,D0)>(D101,D100)

M11

It is ON when (D1,D0)=(D101,D100)

M12

It is ON when (D1,D0)<(D101,D100)
```

| API |   | Mnemonic |   | Operands         | Function                    |
|-----|---|----------|---|------------------|-----------------------------|
| 111 | D | EZCP     | Р | $S_1, S_2, S, D$ | Floating Point Zone Compare |

| Туре           | Bi | t De | vice | es |   |   |     | ٧   | Vord | devi | ces |   |   |   |   | Program Steps     |
|----------------|----|------|------|----|---|---|-----|-----|------|------|-----|---|---|---|---|-------------------|
| OP             | Χ  | Υ    | М    | S  | Κ | Τ | KnX | KnY | KnM  | KnS  | Т   | O | D | Е | F | DEZCP, DEZCPP: 17 |
| S <sub>1</sub> |    |      |      |    | * | * |     |     |      |      |     |   | * |   |   |                   |
| S <sub>2</sub> |    |      |      |    | * | * |     |     |      |      |     |   | * |   |   | steps             |
| S              |    |      |      |    | * | * |     |     |      |      |     |   | * |   |   |                   |
| D              |    | *    | *    | *  |   |   |     |     |      |      |     |   |   |   |   |                   |

|    | ELCE | 3 |    |    | Е | LC |    |   |    |    |   | [  | ELC2   | 2  |    |    |   | Е  | ELCN | 1 |
|----|------|---|----|----|---|----|----|---|----|----|---|----|--------|----|----|----|---|----|------|---|
|    | PΒ   |   |    | PA |   |    | PV |   |    | PB |   | PH | I/PA/I | PE |    | PV |   | F  | H/P/ | ٨ |
| 32 | 16   | Р | 32 | 16 | Р | 32 | 16 | Р | 32 | 16 | Р | 32 | 16     | Р  | 32 | 16 | Р | 32 | 16   | Р |

 $S_1$ : Lower limit of zone comparison  $S_2$ : Upper limit of zone comparison  $S_2$ : Comparison value

D: Comparison result, 3 consecutive bit addresses

#### **Description:**

- 813. The contents of **S** is compared to the data range of  $S_1 \sim S_2$  and the result (>, =, <) is displayed by three bit addresses beginning with **D**.
- 814. If the source operand  $S_1$  or  $S_2$  is a constant K or H, the integer value will automatically be converted to binary floating point for the compare.
- 815. Operand  $S_1$  should be smaller than operand  $S_2$ , when  $S_1 > S_2$ ,  $S_1$  will be used as upper and lower limit for the comparison.

#### **Program Example:**

- 816. If M10 is entered for **D**, M10~M12 will automatically be used.
- 817. When X0= ON, one of M10~M12 = ON. When X0= OFF, DEZCP instruction is not executed, M10~M12 will retain their previous state before X0= OFF.
- 818. Use RST or ZRST instruction to reset the result.

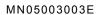

| API |   | Mnemonic |   | Operands | Function                 |
|-----|---|----------|---|----------|--------------------------|
| 112 | D | MOVR     | Р | S, D     | Floating Point Data Move |

| Туре | Bi | it De | evice | es |   |   |     | ٧   | Vord | devi | ces |   |   |   |   | Program Steps    |
|------|----|-------|-------|----|---|---|-----|-----|------|------|-----|---|---|---|---|------------------|
| OP   | Χ  | Υ     | М     | S  | K | Τ | KnX | KnY | KnM  | KnS  | Т   | C | D | Е | F | DMOVR. DMOVRP: 9 |
| S    |    |       |       |    |   |   |     |     |      |      |     |   |   |   |   |                  |
| D    |    |       |       |    |   |   |     | *   | *    | *    | *   | * | * |   |   | steps            |

| [  | ELCE | 3 |    |    | Е | LC |    |   |                                         |    |  | [  | ELC2   | 2  |    |   | E | ELCN | 1 |
|----|------|---|----|----|---|----|----|---|-----------------------------------------|----|--|----|--------|----|----|---|---|------|---|
|    | PΒ   |   |    | PA |   |    | PV |   |                                         | PB |  | PH | I/PA/I | PE | PV |   | F | H/P/ | ٩ |
| 32 | 16   | Р | 32 | 16 | Р | 32 | 16 | Р | 32   16   P   32   16   P   32   16   P |    |  |    | Р      | 32 | 16 | Р |   |      |   |

# 82

#### Operands:

S: Data source of the floating point value D: Destination of the move

#### **Description:**

819. Directly enter a floating point value in **S**.

820. When instruction is enabled, the contents of **S** is moved to **D**.

#### **Program Example:**

When X0 = OFF, D10 and D11 will not change. When X0 = ON, move F1.200E+0 (Input F1.2, and scientific notation F1.200E+0 to D11/D10. In ELCSoft, under "Edit Monitored Devices" enter D10 and D11 and view the floating point data value for those addresses in the floating point column. ..

#### Remarks:

DMOVR/DMOVRP supports ELCB-PB V1.2 and ELC-PA V1.2 above.

| API | Mnemonic | Operands                               | Function               |
|-----|----------|----------------------------------------|------------------------|
| 113 | ETHRW    | S <sub>1</sub> , S <sub>2</sub> , D, n | Ethernet communication |

| Type           | Bi | t De | evice | es |   |   |     | ٧   | Vord | devi | ces |   |   |   |   | Program Steps  |
|----------------|----|------|-------|----|---|---|-----|-----|------|------|-----|---|---|---|---|----------------|
| OP             | Х  | Υ    | М     | S  | K | Н | KnX | KnY | KnM  | KnS  | Т   | С | D | Е | F | ETHRW: 9 steps |
| S <sub>1</sub> |    |      |       |    |   |   |     |     |      |      |     |   | * |   |   |                |
| $S_2$          |    |      |       |    | * | * |     |     |      |      |     |   | * |   |   |                |
| D              | •  |      |       |    |   |   |     |     |      |      |     |   | * |   |   |                |
| n              |    |      |       |    | * | * |     |     |      |      |     |   | * |   |   |                |

|    | ELCE                 | 3 |  |  | Е | LC |    |    |   |    |        |    | ELC2 |    |   |    |       | Е | ELCN | 1 |
|----|----------------------|---|--|--|---|----|----|----|---|----|--------|----|------|----|---|----|-------|---|------|---|
|    | PB PA PV             |   |  |  |   |    |    | PB |   | PH | I/PA/I | PE |      | PV |   | F  | PH/P/ | 7 |      |   |
| 32 | 16 P 32 16 P 32 16 P |   |  |  |   | Р  | 32 | 16 | Р | 32 | 16     | Р  | 32   | 16 | Р | 32 | 16    | Р |      |   |

S<sub>1</sub>: IP address, communication port number, and read/write mode
 S<sub>2</sub>: Device address
 D: Source/Destination data register
 n: Data length (Unit: Word; Range: K1~K96)

#### **Description:**

1. **S**<sub>1</sub>: IP address, communication port number, and read/write mode

The operand  $S_1$  occupies five consecutive data registers. The functions are as follows.

IP address: Two data registers are occupied, that is, S₁+0 and S₁+1.
 IP address→IP3.IP2.IP1.IP0→192.168.0.2

If **S**<sub>1</sub> is D100, the values in D100 and D101 are H'0002 and H'C0A8 respectively.

| D100 | ( <b>S</b> <sub>1</sub> +0) | D101 | ( <b>S</b> <sub>1</sub> +1) |
|------|-----------------------------|------|-----------------------------|
| High | Low                         | High | Low                         |
| IP1  | IP0                         | IP3  | IP2                         |
| 0    | 2                           | 192  | 168                         |
| H'0  | 002                         | H'C  | 0A8                         |

• **S**<sub>1</sub>+2: Communication port number

The communication port number(k108) of the Ethernet port on ELC2-PE. The communication ports on the left-side Ethernet modules connected to a CPU module are numbered according to their distances from the CPU module. The numbers start from K100 to K107.

- S<sub>1</sub>+3: Station address of a slave
- **S**<sub>1</sub>+4: Read/Write mode

The definition is the same as Modbus. The function codes supported are H'03, H'04, H'06, and H'10.

2. S<sub>2</sub>: Device address

The definition is the same as Modbus.

3. The operand **D** specifies a source data register or a destination data register.

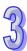

4. **n**: Length of data (Unit: word)

The setting range is K1~K96. If **n** exceeds the range, it will be taken as the maximum value or the minimum value.

- 5. Whenever the instruction is executed, the communication command is sent. Users do not need to enable a special flag to send the communication command.
- 6. The instruction can be used several times. However, if an ETHRW instruction specifies a module, other ETHRW instructions can not send communication commands to the module. The next communication command can not be sent until the reception is complete or the module replies that an error occurs.
- If a communication command is being received, the reception stops when the execution of the instruction stops. Besides, the flag related to the command's having being received and the error flag are not ON.
- 8. The communication timeout is stored in D1349. The default timeout is 3000 milliseconds. The range of digital values is 1~32767. If the communication timeout exceeds the range, it will be taken as 3000 milliseconds.
- The values of bit0~bit8 in D1395 indicate which communication port has received a command.
   For example, if the communication port built in ELC2-PE has received a command, "BLD D1395 K8" is satisfied.
- 10. The values of bit0~bit8 in D1396 indicate which module For example, if a reception error occur in the first left-side EN01-SL, "BLD D1396 K0" is satisfied.
- 11. When the instruction is executed, user can not use the online editing function. Otherwise, the data received will not be stored correctly.

#### **Program Example:**

(The command is sent and received through the Ethernet port built in ELC2-PE.)

The IP address stored in D100 and D101 is 192.168.0.2, the communication port number stored in D102 is K108, the station address stored in D103 is K1, and the function code stored in D104 is H'03. The device address is H'1000, and two pieces of data are read. When M0 is ON, ETHRW is executed. After the reception of the communication command is complete, bit8 in D1394 is ON. The data received is stored in D10 and D11.

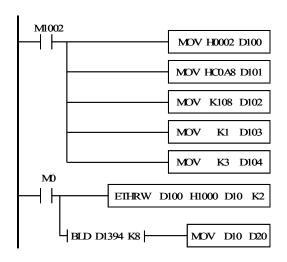

| API |   | Mnemonic |   | Operands | Function        |
|-----|---|----------|---|----------|-----------------|
| 116 | D | RAD      | Р | S, D     | Degree → Radian |

| Type | Bi | it De | evice | es |   |   |     | ٧   | Vord | devi | ces |   |   |   |   | Program Steps              |
|------|----|-------|-------|----|---|---|-----|-----|------|------|-----|---|---|---|---|----------------------------|
| OP   | Х  | Υ     | М     | S  | K | Ι | KnX | KnY | KnM  | KnS  | Т   | O | ם | Е | F | DRAD, DRADP: 9 steps       |
| S    |    |       |       |    | * | * |     |     |      |      |     |   | * |   |   | D. (18), D. (18) . 6 6(6)6 |
| D    |    |       |       |    |   |   |     |     |      |      |     |   | * |   |   |                            |

|   |          | ELCE     | 3 |  |    | Ε | LC |    |    |    |    |        |    | ELC2 |    |    |    |      | E  | LCN | 1 |
|---|----------|----------|---|--|----|---|----|----|----|----|----|--------|----|------|----|----|----|------|----|-----|---|
|   | PB PA PV |          |   |  |    |   |    |    | ΡВ |    | PH | I/PA/I | PE |      | PV |    | F  | H/P/ | ٩  |     |   |
| Ī | 32       | . 16 P 3 |   |  | 16 | Р | 32 | 16 | Р  | 32 | 16 | Р      | 32 | 16   | Р  | 32 | 16 | Р    | 32 | 16  | Р |

**S**: source (degrees) **D**: Destination result (radians)

#### **Description:**

821. This instruction uses the following formula to convert degrees to radians:

Radians = degrees  $\times$  ( $\pi$ /180)

822. Flags: M1020 Zero flag, M1021 Borrow flag, M1022 Carry flag

If the absolute value of the result is larger than the maximum floating point value, the carry flag M1022= ON.

If absolute value of the results is less than the minimum floating point value, the borrow flag M1021= ON.

If the conversion result is 0, zero flag M1020= ON.

#### **Program Example:**

When X0= ON, convert the degrees value of the binary floating point value in D1/D0 to radians and save the result in D11/D10. The result is binary floating point.

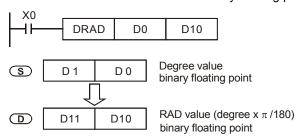

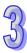

| API |   | Mnemonic |   | Operands | Function        |
|-----|---|----------|---|----------|-----------------|
| 117 | D | DEG      | Р | S, D     | Radian → Degree |

| Туре | Bi | it De | evice | es |   |   |     | ٧   | Vord | devi | ces |   |   |   |   | Program Steps         |
|------|----|-------|-------|----|---|---|-----|-----|------|------|-----|---|---|---|---|-----------------------|
| OP\  | Χ  | Υ     | M     | S  | K | Н | KnX | KnY | KnM  | KnS  | Т   | С | D | Е | F | DDEG, DDEGP: 9 steps  |
| S    |    |       |       |    | * | * |     |     |      |      |     |   | * |   |   | 3326, 33261 : 6 6tope |
| D    |    |       |       |    |   |   |     |     |      |      |     |   | * |   |   |                       |

|   | E       | ELCE | 3 |    |    | Е | LC |    |   |    |    |   | I  | ELC2   | !  |    |    |   | E  | ELCN  | 1 |
|---|---------|------|---|----|----|---|----|----|---|----|----|---|----|--------|----|----|----|---|----|-------|---|
|   |         | PΒ   |   |    | PA |   |    | PV |   |    | PB |   | PH | I/PA/I | PE |    | PV |   | F  | PH/PA | 1 |
| 3 | 32 16 P |      |   | 32 | 16 | Р | 32 | 16 | Р | 32 | 16 | Р | 32 | 16     | Р  | 32 | 16 | Р | 32 | 16    | Р |

**S**: data source (radians) **D**: Destination result (degrees)

## **DESCRIPTION:**

823. This instruction uses the following formula to convert radians to degrees:

Degrees = Radians  $\times$  (180/ $\pi$ )

824. Flags: M1020 Zero flag, M1021 Borrow flag and M1022 Carry flag.

If the absolute value of the result is larger than the maximum floating point value, the carry flag M1022= ON.

If absolute value of the results is less than the minimum floating point value, the borrow flag M1021= ON.

If the conversion result is 0, zero flag M1020= ON.

#### **Program Example:**

When X0= ON, convert the degrees value of the binary floating point in D1/D0 to radians and save the result in D11/D10 The result is binary floating point.

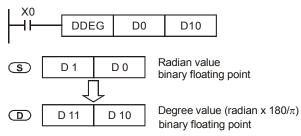

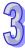

| API |   | Mnemonic |   | Operands | Function                          |
|-----|---|----------|---|----------|-----------------------------------|
| 118 | D | EBCD     | Р | S, D     | Floating to Scientific Conversion |
| \   |   |          |   |          |                                   |

| Туре | Bi | t De | evice | es |   |   |     | ٧   | Vord | devi | ces |   |   |   |   | Program Steps    |
|------|----|------|-------|----|---|---|-----|-----|------|------|-----|---|---|---|---|------------------|
| OP   | Х  | Υ    | М     | S  | K | Н | KnX | KnY | KnM  | KnS  | Т   | С | D | Ε | F | DEBCD, DEBCDP: 9 |
| S    |    |      |       |    |   |   |     |     |      |      |     |   | * |   |   | steps            |
| D    |    |      |       |    |   |   |     |     |      |      |     |   | * |   |   |                  |

| ELCB    | · -     | LC      |         | ELC2     |         | ELCM    |
|---------|---------|---------|---------|----------|---------|---------|
| PB      | PA      | PV      | PB      | PH/PA/PE | PV      | PH/PA   |
| 32 16 P | 32 16 P | 32 16 P | 32 16 P | 32 16 P  | 32 16 P | 32 16 P |

S: Data source D: Destination result

#### **Description:**

- 825. Convert the binary floating point value in the register specified by **S** to a decimal floating point value and store the result in the register specified by **D**.
- 826. ELC controllers utilize the binary floating point format. The DEBCD instruction is the instruction used to convert binary floating point to decimal floating point.
- 827. Flag: M1020 Zero flag, M1021 Borrow flag, M1022 Carry flag

  If the absolute value of the result is larger than the maximum floating point value, the carry flag

  M1022= ON.

If absolute value of the results is less than the minimum floating point value, the borrow flag M1021= ON.

If the conversion result is 0, zero flag M1020= ON.

#### **Program Example:**

When X0= ON, the binary floating point value in D1/D0 will be converted to decimal floating point and the result stored in D3/D2.

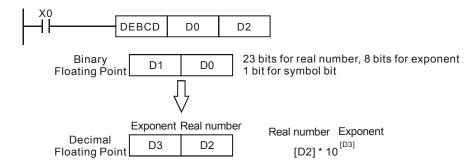

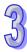

| API |   | Mnemonic |   | Operands | Function                          |
|-----|---|----------|---|----------|-----------------------------------|
| 119 | D | EBIN     | Р | S, D     | Scientific to Floating Conversion |

| Туре | Bi | it De | evice | es |   |   |     | ٧   | Vord | devi | ces |   |   |   |   | Program Steps           |
|------|----|-------|-------|----|---|---|-----|-----|------|------|-----|---|---|---|---|-------------------------|
| OP\  | Х  | Υ     | М     | S  | K | Н | KnX | KnY | KnM  | KnS  | Т   | С | D | Е | F | DEBIN, DEBINP: 9 steps  |
| S    |    |       |       |    |   |   |     |     |      |      |     |   | * |   |   | BEBIN, BEBINI : 0 diopo |
| D    |    |       |       |    |   |   |     |     |      |      |     |   | * |   |   |                         |

| -           | ELCE | } |    |    | Е | LC |    |    |    |    |       |    | ELC2 |    |    |    |      | E  | ELCN | 1 |
|-------------|------|---|----|----|---|----|----|----|----|----|-------|----|------|----|----|----|------|----|------|---|
| PB PA PV    |      |   |    |    |   |    |    | PB |    | PH | /PA/I | PE |      | PV |    | F  | H/P/ | Ą  |      |   |
| 32   16   P |      |   | 32 | 16 | Р | 32 | 16 | Ρ  | 32 | 16 | Р     | 32 | 16   | Р  | 32 | 16 | Р    | 32 | 16   | Р |

S: Data source D: Destination result

#### **Description:**

- 828. Convert a decimal floating point value in the register specified by **S** to a binary floating point value and store the result in the register specified by **D**.
- 829. For example, **S** =1234, **S** +1= 3 will become **S** =1.234 x  $10^6$
- 830. **D** must be in binary floating point format. **S** and **S** +1 represent the real number and the exponent of the floating point number respectively.

#### **Program Example 1:**

Exponent Real number When X1= ON, the decimal floating point Decimal Real number Exponent value in D1/D0 will be converted to binary D1 [D0] \* 10<sup>[D1]</sup> Floating Point floating point stored in D3/D2. 23 bits for real number Binary DEBIN D0 D2 8 bits for exponent D3 D2 Floating Point 1 bit for sign bit

#### **Program Example 2:**

- 831. Before performing this floating point operation, you must use the FLT instruction to convert BIN integer to binary floating point. The source data should be a BIN integer. The DEBIN instruction can be used to convert a floating point value to a binary floating point value.
- 832. When X0= ON, move K314 to D0 and move K-2 to D1 to generate decimal floating point format  $(3.14 = 314 \times 10^{-2})$ .

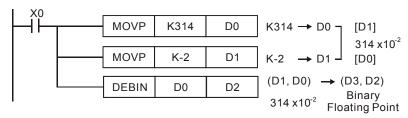

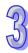

| API        |   | Mnemonic |   | Operands                            | Function                |
|------------|---|----------|---|-------------------------------------|-------------------------|
| 120        | D | EADD     | Ρ | S <sub>1</sub> , S <sub>2</sub> , D | Floating Point Addition |
| \ <b>-</b> |   |          |   |                                     |                         |

| Туре           | Bi | t De | vice | es |   |   |     | ٧   | Vord | devi | ces |   |   |   |   | Program Steps     |  |  |  |
|----------------|----|------|------|----|---|---|-----|-----|------|------|-----|---|---|---|---|-------------------|--|--|--|
| OP             | Χ  | Υ    | М    | S  | K | Τ | KnX | KnY | KnM  | KnS  | Т   | C | D | ш | H | DEADD, DEADDP: 13 |  |  |  |
| S <sub>1</sub> |    |      |      |    | * | * |     |     |      |      |     |   | * |   |   |                   |  |  |  |
| S <sub>2</sub> |    |      |      |    | * | * |     |     |      |      |     |   | * |   |   | steps             |  |  |  |
| D              |    |      |      |    |   |   |     |     |      |      |     |   | * |   |   |                   |  |  |  |

| [  | ELCE | 3 | ELC |    |   |    |    |   |    |    |   | [  | ELC2  |    |    |    |   | Е  | ELCN | 1 |
|----|------|---|-----|----|---|----|----|---|----|----|---|----|-------|----|----|----|---|----|------|---|
|    | PΒ   |   |     | PA |   |    | PV |   |    | PB |   | PH | /PA/I | PE |    | PV |   | F  | H/P/ | 1 |
| 32 | 16   | Р | 32  | 16 | Р | 32 | 16 | Р | 32 | 16 | Р | 32 | 16    | Р  | 32 | 16 | Р | 32 | 16   | Р |

**S**<sub>1</sub>: Augend **S**<sub>2</sub>: Addend **D**: Addition result

#### **Description:**

- 833.  $S_1 + S_2 = D$ . The floating point value in the registers specified by  $S_1$  and  $S_2$  are added together and the result is stored in the registers specified by D.
- 834. If the source operand **S**<sub>1</sub> or **S**<sub>2</sub> is a constant K or H, the integer value will automatically be converted to binary floating point to perform the addition operation.
- 835.  $S_1$  and  $S_2$  can specify the same register number (the same address can be used for  $S_1$  and  $S_2$ ).
- 836. This instruction works best when used as a pulse instruction (EADDP).
- 837. Flags: M1020 (Zero flag), M1021 (Borrow flag) and M1022 (Carry flag)

  If the absolute value of the result is larger than the maximum floating point value, the carry flag

  M1022= ON.

If absolute value of the results is less than the minimum floating point value, the borrow flag M1021= ON.

If the conversion result is 0, zero flag M1020= ON.

#### **Program Example 1:**

When X0= ON, add the binary floating point value in D1/D0 and the binary floating point value in D3 /D2 and store the result in D11/D10.

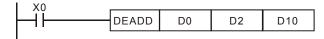

#### **Program Example 2:**

When X2= ON, add the binary floating point value of D11/D10 and K1234 (automatically converted to binary floating point) and store the result in D21/D20.

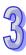

| API |   | Mnemonic |   | Operands      | Function                   |
|-----|---|----------|---|---------------|----------------------------|
| 121 | D | ESUB     | Р | $S_1, S_2, D$ | Floating Point Subtraction |

| Туре           | Bi | t De | vice | es |   |   |     | ٧   | Vord | devi | ces |   |   |   |   | Program Steps      |  |  |  |
|----------------|----|------|------|----|---|---|-----|-----|------|------|-----|---|---|---|---|--------------------|--|--|--|
| OP             | Χ  | Υ    | М    | S  | Κ | Τ | KnX | KnY | KnM  | KnS  | Т   | C | D | Ε | F | DESUB, DESUBP: 13  |  |  |  |
| S <sub>1</sub> |    |      |      |    | * | * |     |     |      |      |     |   | * |   |   | BEGGB, BEGGBI : 10 |  |  |  |
| S <sub>2</sub> |    |      |      |    | * | * |     |     |      |      |     |   | * |   |   | steps              |  |  |  |
| D              |    |      |      |    |   |   |     |     |      |      |     |   | * |   |   |                    |  |  |  |

| [  | ELCE | 3 | ELC |    |   |    |    |   |    |    |   | [  | ELC2   |    |    |    |   | Е  | ELCN  | 1 |
|----|------|---|-----|----|---|----|----|---|----|----|---|----|--------|----|----|----|---|----|-------|---|
|    | PΒ   |   |     | PA |   |    | PV |   |    | PB |   | PH | I/PA/I | PE |    | PV |   | F  | PH/PA | 7 |
| 32 | 16   | Р | 32  | 16 | Р | 32 | 16 | Р | 32 | 16 | Р | 32 | 16     | Р  | 32 | 16 | Р | 32 | 16    | Р |

 $S_1$ : Minuend  $S_2$ : Subtrahend D: Subtraction result

#### **Description:**

- 838.  $S_1 S_2 = D$ . The floating point value in the registers specified by  $S_2$  is subtracted from the floating point value in the registers specified by  $S_1$  and the result is stored in the registers specified by D. All data will be operated in floating point format and the result will be also stored in floating point format.
- 839. If the source operand **S**<sub>1</sub> or **S**<sub>2</sub> is a constant K or H, the integer value will automatically be converted to binary floating point to perform the subtraction operation.
- 840. **S**<sub>1</sub> and **S**<sub>2</sub> can specify the same register number (the same address can be used as **S**<sub>1</sub> and **S**<sub>2</sub>). If this is the case and if the continuous execution of the DESUB instruction is used, the data in the register will be subtracted one time in every program scan when the condition contact is ON. Therefore, the pulse instruction (DESUBP) is recommended.
- 841. Flags: M1020 (Zero flag), M1021 (Borrow flag) and M1022 (Carry flag)

  If the absolute value of the result is larger than the maximum floating point value, the carry flag

  M1022= ON.

If absolute value of the results is less than the minimum floating point value, the borrow flag M1021= ON.

If the conversion result is 0, zero flag M1020= ON.

#### **Program Example1:**

When X0= ON, the binary floating point value in D3/D2 is subtracted from binary floating point value in D1/D0 and the result is stored in D11/D10.

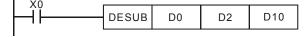

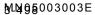

For more information visit: www.eaton.com

#### **Program Example 2:**

When X2 = ON, the binary floating point value in D1/D0 will be subtracted from K1234 (automatically converted into binary floating point) and the result will be stored in D11/D10.

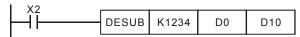

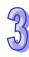

| API |   | Mnemonic |   | Operands                            | Function                      |
|-----|---|----------|---|-------------------------------------|-------------------------------|
| 122 | D | EMUL     | Р | S <sub>1</sub> , S <sub>2</sub> , D | Floating Point Multiplication |

| Туре           | Bi | t De | evice | es |   |   |     | ٧   | Vord | devi | ces |   |   |   |   | Program Steps      |  |  |
|----------------|----|------|-------|----|---|---|-----|-----|------|------|-----|---|---|---|---|--------------------|--|--|
| OP\            | Χ  | Υ    | М     | S  | K | Н | KnX | KnY | KnM  | KnS  | Τ   | С | D | Е | F | DEMUL. DEMULP: 13  |  |  |
| S <sub>1</sub> |    |      |       |    | * | * |     |     |      |      |     |   | * |   |   | BEMOE, BEMOER : 10 |  |  |
| S <sub>2</sub> |    |      |       |    | * | * |     |     |      |      |     |   | * |   |   | steps              |  |  |
| D              |    |      |       |    |   |   |     |     |      |      |     |   | * |   |   |                    |  |  |

| [  | ELCE | 3 | ELC |    |   |    |    |   |    |    |   | [  | ELC2  |    |    |    |   | Е  | ELCN | 1 |
|----|------|---|-----|----|---|----|----|---|----|----|---|----|-------|----|----|----|---|----|------|---|
|    | PΒ   |   |     | PA |   |    | PV |   |    | PB |   | PH | /PA/I | PE |    | PV |   | F  | H/P/ | 1 |
| 32 | 16   | Р | 32  | 16 | Р | 32 | 16 | Р | 32 | 16 | Р | 32 | 16    | Р  | 32 | 16 | Р | 32 | 16   | Р |

**S**<sub>1</sub>: Multiplicand **S**<sub>2</sub>: Multiplier **D**: Multiplication result

#### **Description:**

- 842. S<sub>1</sub> × S<sub>2</sub> = D. The floating point value in the registers specified by S<sub>1</sub> is multiplied by the floating point value in the registers specified by S<sub>2</sub> and the result is stored in the registers specified by D. All data will be operated in floating point format and the result will also be stored in floating point format.
- 843. If the source operands  $S_1$  or  $S_2$  are a constant K or H, the integer value will automatically be converted to binary floating point to perform the multiplication operation.
- 844. **S**<sub>1</sub> and **S**<sub>2</sub> can specify the same register number (the same address can be used as **S**<sub>1</sub> and **S**<sub>2</sub>). If in this case and continuous execution of the DEMUL instruction is used, the data in the register will be multiplied one time in every program scan as long as the condition contact = ON. Therefore, the pulse instruction (DEMULP) is recommended.
- 845. Flags: M1020 Zero flag, M1021 Borrow flag and M1022 Carry flag

  If the absolute value of the result is larger than the maximum floating point value, the carry flag

  M1022= ON.

If absolute value of the results is less than the minimum floating point value, the borrow flag M1021= ON.

If the conversion result is 0, zero flag M1020= ON.

#### **Program Example1:**

When X1= ON, the binary floating point value in D1/D0 is multiplied by the binary floating point value in D11/D10 and the result is stored in D21/D20.

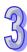

#### Program Example 2:

When X2 = ON, K1234 (automatically converted into binary floating point) is multiplied by the binary floating point value in D1/D0 and the result is stored in D11/D10..

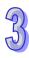

| 9  | ) |
|----|---|
| _7 |   |

| API |   | Mnemonic |   | Operands                            | Function                |
|-----|---|----------|---|-------------------------------------|-------------------------|
| 123 | D | EDIV     | Р | S <sub>1</sub> , S <sub>2</sub> , D | Floating Point Division |

| Туре           | Bi | t De | evice | es |   |   |     | ٧   | Vord | devi | ces |   |   |   |   | Program Steps     |
|----------------|----|------|-------|----|---|---|-----|-----|------|------|-----|---|---|---|---|-------------------|
| OP\            | Χ  | Υ    | М     | S  | K | Н | KnX | KnY | KnM  | KnS  | Т   | С | D | Ε | F | DEADD, DEADDP: 13 |
| S <sub>1</sub> |    |      |       |    | * | * |     |     |      |      |     |   | * |   |   | ·                 |
| S <sub>2</sub> |    |      |       |    | * | * |     |     |      |      |     |   | * |   |   | steps             |
| D              |    |      |       |    |   |   |     |     |      |      |     |   | * |   |   | ļ                 |

| I  | ELCE | }         |  |    | Е | LC |    |   |    |    |   | ELCM |       |    |    |    |   |    |       |   |
|----|------|-----------|--|----|---|----|----|---|----|----|---|------|-------|----|----|----|---|----|-------|---|
|    | PΒ   |           |  | PA |   |    | PV |   |    | PB |   | PH   | /PA/I | PE |    | PV |   | F  | PH/PA | 7 |
| 32 | 16   | P 32 16 P |  |    | Р | 32 | 16 | Р | 32 | 16 | Р | 32   | 16    | Р  | 32 | 16 | Р | 32 | 16    | Р |

**S**<sub>1</sub>: Dividend **S**<sub>2</sub>: Divisor **D**: Quotient and Remainder

#### **Description:**

- 846. S<sub>1</sub> ÷ S<sub>2</sub> = D. The floating point value in the registers specified by S<sub>1</sub> is divided by the floating point value in the registers specified by S<sub>2</sub> and the result is stored in the registers specified by D. All data will be operated in floating point format and the result will be also stored in floating point format.
- 847. If the source operands  $S_1$  or  $S_2$  are a constant K or H, the integer value will automatically be converted to binary floating point to perform the division operation.
- 848. If  $S_2$  is 0 (zero), the operation will fail and will result in an "operand error" and the instruction will not be executed.
- 849. Flags: M1020 Zero flag, M1021 Borrow flag and M1022 Carry flag

  If the absolute value of the result is larger than the maximum floating point value, the carry flag

  M1022= ON.

If absolute value of the results is less than the minimum floating point value, the borrow flag M1021= ON.

If the conversion result is 0, zero flag M1020= ON.

#### **Program Example 1:**

When X1= ON, the binary floating point value in D1/D0 is divided by the binary floating point value in D11/D10 and the result is stored in D21/D20.

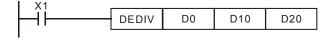

#### **Program Example 2:**

When X2= ON, the binary floating point value in D1/D) is divided by K1234 (automatically converted to binary floating point) and the result is stored in D1/D10.

| API |   | Mnemonic Operands  EXP P S, D |   |      | Function                          |
|-----|---|-------------------------------|---|------|-----------------------------------|
| 124 | D | EXP                           | Р | S, D | Floating Point Exponent Operation |

| Туре | Bi | t De | evice | es |   |   |     | ٧   | Vord | devi | Program Steps |   |   |   |   |                             |
|------|----|------|-------|----|---|---|-----|-----|------|------|---------------|---|---|---|---|-----------------------------|
| OP   | Х  | Υ    | М     | S  | Κ | Н | KnX | KnY | KnM  | KnS  | Т             | С | D | Ε | F | DEXP, DEXPP: 9 steps        |
| S    |    |      |       |    | * | * |     |     |      |      |               |   | * |   |   | 32, a , 32, a 1 . 6 6 6 6 6 |
| D    |    |      |       |    |   |   |     |     |      |      |               |   | * |   |   |                             |

| I |    | ELCE         | } |  |   | Е  | LC |    |    |    |    |    | E  | ELC2   |    |    |    |    | ELCM |      |   |  |
|---|----|--------------|---|--|---|----|----|----|----|----|----|----|----|--------|----|----|----|----|------|------|---|--|
|   |    | PB PA P      |   |  |   |    |    | PV |    |    | PB |    | PH | I/PA/I | PE |    | PV |    | F    | H/P/ | 4 |  |
| I | 32 | 16 P 32 16 P |   |  | Р | 32 | 16 | Р  | 32 | 16 | Р  | 32 | 16 | Р      | 32 | 16 | Р  | 32 | 16   | Р    |   |  |

# 9

#### Operands:

S: operand source address D: operand result address

#### **Description:**

850. The DEXP instruction calculates e s, where the exponent is S

851. 
$$e^{[S+1,S]}=[D+1,D]$$

852. Both S and D must be 32 bit floating point values and therefore each value uses two consecutive D-registers.

853. **S** can be a positive or negative value.

854. When operand **D**= e <sup>S</sup>, e=2.71828 and **S** is a floating point value.

855. Error flags: M1067 and M1068. Error codes: D1067 and D1068.

856. Flags: M1020 Zero flag, M1021 Borrow flag and M1022 Carry flag.

If the absolute value of the result is larger than the maximum allowable floating point value, the carry flag M1022= ON.

If the absolute value of the result is less than the minimum allowable floating point value, the borrow flag M1021= ON.

If the conversion result is 0, zero flag M1020= ON.

#### **Program Example:**

857. When M0= ON, convert (D0, D1) to binary floating point and save the result in register (D10, D11)

858. When M1= ON, use (D10, D11) as the exponent to perform the operation: e <sup>s</sup>. The result is a binary floating point value that is saved in register (D20, D21).

859. When M2= ON, convert (D20, D21) from binary floating point to decimal floating point and save the result in register (D30, D31).

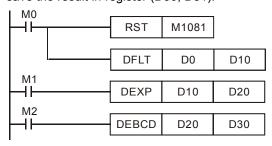

| API |   | Mnemonic |   | Operands | Function                             |
|-----|---|----------|---|----------|--------------------------------------|
| 125 | D | LN       | Р | S, D     | Floating Natural Logarithm Operation |

| Type | Bi | t De | evice | es |   |   |     | ٧   | Word devices |     |   |   |   |   |   | Program Steps           |
|------|----|------|-------|----|---|---|-----|-----|--------------|-----|---|---|---|---|---|-------------------------|
| OP\  | Χ  | Υ    | M     | S  | Κ | Н | KnX | KnY | KnM          | KnS | Т | О | D | Ε | F | DEXP, DEXPP: 9 steps    |
| S    |    |      |       |    | * | * |     |     |              |     |   |   | * |   |   | 22, 11, 22, 11, 0 dtope |
| D    |    |      |       |    |   |   |     |     |              |     |   |   | * |   |   |                         |

| Ī | E  | ELCE | 3 |         |    | Е | LC |    |   |    |    |   | ELCM |        |    |    |    |   |    |       |   |
|---|----|------|---|---------|----|---|----|----|---|----|----|---|------|--------|----|----|----|---|----|-------|---|
|   |    | PΒ   |   |         | PA |   |    | PV |   |    | PB |   | PH   | I/PA/I | PE |    | PV |   | F  | PH/PA | 1 |
| Ī | 32 | 16   | Р | 32 16 P |    |   | 32 | 16 | Р | 32 | 16 | Р | 32   | 16     | Р  | 32 | 16 | Р | 32 | 16    | Р |

S: operand source address D: operand result address

#### **Description:**

860. Perform natural logarithm operation to operand  $\boldsymbol{S}:$ 

861. Only a positive number is valid for **S**. Operand D must use a 32-bit floating point value for this instruction. Therefore, **S** needs to be converted to floating point.

862. e<sup>D</sup>=**S** and **D**=In **S**.

863. Flags: M1020 Zero flag, M1021 Borrow flag and M1022 Carry flag.

If the absolute value of the result is larger than the maximum allowable floating point value, the carry flag M1022= ON.

If the absolute value of the result is less than the minimum allowable floating point value, the borrow flag M1021= ON.

If the conversion result is 0, zero flag M1020= ON.

#### **Program Example:**

864. When M0= ON, convert (D0, D1) to binary floating point and save the result in register (D10, D11).

865. When M1= ON, use (D10, D11) as a real number and perform natural logarithm operation. The result is a binary floating point value saved in register (D20, D21).

866. When M2= ON, convert (D20, D21) binary floating point to decimal floating point and save the result in register (D30, D31).

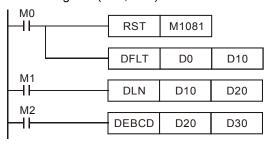

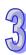

| API |   | Mnemonic |   | Operands                            | Function                           |
|-----|---|----------|---|-------------------------------------|------------------------------------|
| 126 | D | LOG      | Р | S <sub>1</sub> , S <sub>2</sub> , D | Floating Point Logarithm Operation |

| Туре           | Bi | t De | evice | es |   |   |     | ٧   | Vord | devi | ces |   |   |   |   | Program Steps          |
|----------------|----|------|-------|----|---|---|-----|-----|------|------|-----|---|---|---|---|------------------------|
| OP             | Χ  | Υ    | M     | S  | Κ | Н | KnX | KnY | KnM  | KnS  | Τ   | С | D | Ε | F | DLOG, DLOGP: 13 steps  |
| S <sub>1</sub> |    |      |       |    | * | * |     |     |      |      |     |   | * |   |   | DEGG, BEGGI : 10 0top0 |
| S <sub>2</sub> |    |      |       |    | * | * |     |     |      |      |     |   | * |   |   |                        |
| D              |    |      |       |    |   |   |     |     |      |      |     |   | * |   |   |                        |

| [  | ELCE | 3 |    |    | Е | LC |    |   |    |    |   | [  | ELC2  |    |    |    |   | Е  | ELCN | 1 |
|----|------|---|----|----|---|----|----|---|----|----|---|----|-------|----|----|----|---|----|------|---|
| PB |      |   |    | PA |   |    | PV |   |    | PB |   | PH | /PA/I | PE |    | PV |   | F  | H/P/ | 1 |
| 32 | 16   | Р | 32 | 16 | Р | 32 | 16 | Р | 32 | 16 | Р | 32 | 16    | Р  | 32 | 16 | Р | 32 | 16   | Р |

 $S_1$ : operand base address  $S_2$ : operand source address D: operand result address

#### **Description:**

- 867. Perform logarithm operation to  $S_1$  and  $S_2$  and save the result to D. LOG base  $S_1$  of  $S_2$  = D.
- 868. Only positive numbers are valid for  $S_2$  (positive and negative numbers are valid for  $S_1$ ). Operand D is a 32-bit floating point value. Therefore,  $S_1$  and  $S_2$  need to be converted to floating point.
- 869. Flag: M1020 Zero flag, M1021 Borrow flag and M1022 Carry flag.

  If the absolute value of the result is larger than the maximum allowable floating point value, the carry flag M1022= ON.
  - If the absolute value of the result is less than the minimum allowable floating point value, the borrow flag M1021= ON.

If the conversion result is 0, zero flag M1020= ON.

# **Program Example:**

- 870. When M0= ON, convert (D0, D1) and (D2, D3) to binary floating point and save the result in register (D10, D11) and (D12, D13). (D10, D11) is the base of the log and (D12,D13) is the value we are taking the log of.
- 871. When M1= ON, use (D10, D11) and (D12, D13) binary floating point of 32-bit registers to perform logarithm operation and save the result in 32-bit register (D20, D21).
- 872. When M2= ON, convert (D20, D21) binary floating point of 32-bit registers to decimal floating point and save the result in register (D30, D31).

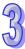

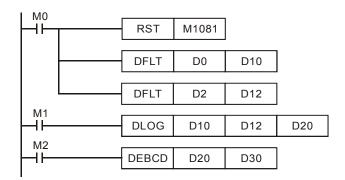

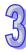

| API |   | Mnemonic |   | Operands | Function                   |
|-----|---|----------|---|----------|----------------------------|
| 127 | D | ESQR     | Ρ | S, D     | Floating point Square Root |
|     |   |          |   |          |                            |

| Type | Bi      | t De | evice | es |   |   |     | ٧   | Vord | devi | ces |   |   |   |   | Program Steps      |
|------|---------|------|-------|----|---|---|-----|-----|------|------|-----|---|---|---|---|--------------------|
| OP   | Χ       | Υ    | Μ     | ഗ  | Κ | Τ | KnX | KnY | KnM  | KnS  | Т   | C | D | Е | F | DESQR. DESQRP: 9   |
| S    | X Y M S |      |       |    | * | * |     |     |      |      |     |   | * |   |   | DEGGIN, BEGGIN . 0 |
| D    |         |      |       |    |   |   |     |     |      |      |     |   | * |   |   | steps              |

| [           | ELCE | 3 |    |    | Е | LC |    |   |    |    |    | [      | ELC2 | 2 |    |    |   | E    | ELCN | 1 |
|-------------|------|---|----|----|---|----|----|---|----|----|----|--------|------|---|----|----|---|------|------|---|
| PB PA       |      |   |    |    |   | PV |    |   | PB |    | PH | I/PA/I | PE   |   | PV |    | F | H/P/ | ٩    |   |
| 32   16   P |      |   | 32 | 16 | Р | 32 | 16 | Р | 32 | 16 | Р  | 32     | 16   | Р | 32 | 16 | Р | 32   | 16   | Р |

S: Source address D: Destination address to store the result

#### **Description:**

- 873. This instruction performs a square root operation on the floating point value of source **S** and stores the result at the destination **D**. All operations are performed in the floating point format and the result will also be stored in floating point format.
- 874. If the source **S** is a constant K or H, the integer value will automatically be converted to binary floating point to perform the ESQR operation.
- 875. If the ESQR operation result in **D** is 0 (zero), the Zero flag M1020= ON.
- 876. **S** can only be a positive value. Performing any square root operation on a negative value will result in an "operation error" and this instruction will not be executed. M1067 and M1068 = ON and error code "0E1B" will be recorded in D1067.
- 877. Flags: M1020 (Zero flag), M1067 (Program execution error)

# **Program Example 1:**

When X0= ON, the square root of binary floating point value in (D1, D0) is stored in register (D11, D10) in binary floating point.

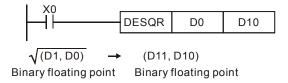

#### **Program Example 2:**

When X2= ON, the square root of K1234 (automatically converted to binary floating point) is stored in (D11, D10).

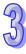

| API |   | Mnemonic |   | Operands      | Function                       |
|-----|---|----------|---|---------------|--------------------------------|
| 128 | D | POW      | Р | $S_1, S_2, D$ | Floating Point Power Operation |

| Туре           | Bi | t De | vice | es |   |   |     | ٧   | Vord | devi | ces |   |   |   |   | Program Steps        |
|----------------|----|------|------|----|---|---|-----|-----|------|------|-----|---|---|---|---|----------------------|
| OP             | Χ  | Υ    | М    | S  | Κ | Τ | KnX | KnY | KnM  | KnS  | Т   | C | D | Е | F | DPOW, DPOWP: 13      |
| S <sub>1</sub> |    |      |      |    | * | * |     |     |      |      |     |   | * |   |   | D. 311, D. 3111 : 13 |
| S <sub>2</sub> |    |      |      |    | * | * |     |     |      |      |     |   | * |   |   | steps                |
| D              |    |      |      |    |   |   |     |     |      |      |     |   | * |   |   |                      |

| [  | ELCE | 3 |    |    | Е | LC |    |   |    |    |   | [  | ELC2   |    |    |    |   | Е  | ELCN  | 1 |
|----|------|---|----|----|---|----|----|---|----|----|---|----|--------|----|----|----|---|----|-------|---|
| PB |      |   |    | PA |   |    | PV |   |    | PB |   | PH | I/PA/I | PE |    | PV |   | F  | PH/PA | 7 |
| 32 | 1 0  |   | 32 | 16 | Р | 32 | 16 | Р | 32 | 16 | Р | 32 | 16     | Р  | 32 | 16 | Р | 32 | 16    | Р |

 $S_1$ : base address.  $S_2$ : exponent. D: result

#### **Description:**

878. Perform the power operation to binary floating point  $S_1$  to the power of  $S_2$  and save the result to D

POW [ $S_1+1$ ,  $S_1$ ]<sup> $^1$ </sup>[ $S_2+1$ ,  $S_2$ ]= D. That is,  $S_1$  to the power of  $S_2$ . Only a positive number is valid for  $S_1$ . Result D needs to use two consecutive D-registers to accommodate the 32-bit floating point value.  $S_1$  and  $S_2$  also need to be converted to floating point before executing the DPOW instruction.

879. Error flags: M1067 and M1068, read D1067 and D1068.

If the absolute value of the result is larger than the maximum allowable floating point value, the carry flag M1022= ON.

If the absolute value of the result is less than the minimum allowable floating point value, the borrow flag M1021= ON.

If the conversion result is 0, zero flag M1020= ON.

#### **Program Example:**

- 880. When M0= ON, convert (D0, D1) and (D2, D3) to binary floating point and save the results in register (D10, D11) and (D12, D13).
- 881. When M1= ON, use (D10, D11) and (D12, D13) to perform the power operation and save the result in 32-bit register (D20, D21).
- 882. When M2= ON, convert (D20, D21) binary floating point 32-bit registers to decimal floating point and save the result in register (D30, D31).

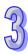

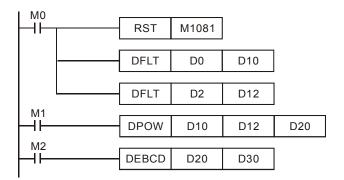

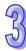

| API |   | Mnemonic |   | Operands | Function                  |
|-----|---|----------|---|----------|---------------------------|
| 129 | D | INT      | Р | S, D     | Floating Point to Integer |
| _   |   |          |   |          |                           |

| Туре | Bi      | Bit Devices  X Y M S |  |   |   |   |     | ٧   | Vord | devi | ces |   |   |   |   | Program Steps        |
|------|---------|----------------------|--|---|---|---|-----|-----|------|------|-----|---|---|---|---|----------------------|
| OP\  | X Y M S |                      |  | S | Κ | Η | KnX | KnY | KnM  | KnS  | Т   | С | D | Е | F | INT, INTP: 5 steps   |
| S    | X Y M   |                      |  |   |   |   |     |     |      |      | *   | * | * |   |   | ·                    |
| D    |         |                      |  |   |   |   |     |     |      |      | *   | * | * |   |   | DINT, DINTP: 9 steps |

| E       | ELCE | } |    |    | Е | LC |    |   |    |    |   | [  | ELC2   |    |    |    |   | Е  | ELCN  | 1 |
|---------|------|---|----|----|---|----|----|---|----|----|---|----|--------|----|----|----|---|----|-------|---|
|         | PΒ   |   |    | PA |   |    | PV |   |    | ΡВ |   | PH | I/PA/I | PE |    | PV |   | F  | PH/PA | 1 |
| 32 16 P |      |   | 32 | 16 | Р | 32 | 16 | Р | 32 | 16 | Р | 32 | 16     | Р  | 32 | 16 | Р | 32 | 16    | Р |

S: Source address D: Destination address to store the result

#### **Description:**

- 883. The binary floating point value of register **S** is converted to BIN integer and stored in register **D**.
- 884. This instruction is the opposite of the API 49 (FLT) instruction.
- 885. Flags: M1020 (Zero flag), M1021 (Borrow flag), M1022 (Carry flag)

  If the absolute value of the result is larger than the maximum allowable floating point value, the carry flag M1022= ON.

If the absolute value of the result is less than the minimum allowable floating point value, the borrow flag M1021= ON.

If the result exceeds the integer or double integer range (an overflow occurs), the Carry flag M1022= ON.

886. ELCB-PB/ELC-PA/ELC-PVV1.2 don't support T,C registers.

# **Program Example:**

- 887. When X0= ON, the binary floating point value of (D1, D0) will be converted to BIN integer and the result is stored in (D10).
- 888. When X1= ON, the binary floating point value of (D21, D20) will be converted to BIN integer and the result is stored in (D31, D30).

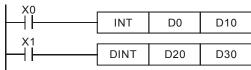

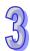

32 | 16 |

32 16 P

| API  |   | M  | lnen | non  | ic  |    | ( | Opera | ands | i    |      |      |      |        |        | Func      | ctic | on         |         |
|------|---|----|------|------|-----|----|---|-------|------|------|------|------|------|--------|--------|-----------|------|------------|---------|
| 130  | D |    | SI   | N    |     | Р  |   | S,    | D    |      | Flo  | atin | g Po | oint S | Sine   | Ope       | rat  | ion        |         |
| Туре | е | Bi | t De | vice | es  |    |   |       | ٧    | Vord | devi | ces  |      |        |        |           |      | Program    | Steps   |
| OP   |   | X  | Υ    | М    | S   | K  | Н | KnX   | KnY  | KnM  | KnS  | Т    | С    | D      | Ε      | F         | DS   | IN, DSINP: | 9 steps |
| S    |   |    |      |      |     | *  | * |       |      |      |      |      |      | *      |        | "         |      | ,          | o otopo |
| D    |   |    |      |      |     |    |   | ·     |      |      |      |      |      | *      |        |           |      |            |         |
|      |   |    |      |      | ELC | СВ |   |       | ELC  | ;    |      |      |      |        | Е      | LC2       |      |            | ELCM    |
|      |   |    |      |      |     |    |   | -     |      | D) / |      |      |      |        | - DI 1 | D 4 / D E | -    | D) (       | DI I/DA |

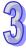

#### Operands:

**S**: Specified RAD value or an angle  $(0^{\circ} \le S < 360^{\circ})$  **D**: Result of the SIN operation

#### **Description:**

- 889. Source S can be in radians or an angle based on flag M1018.
- 890. When M1018= OFF, it is set to radian mode. RAD=angle  $\times \pi$  /180.
- 891. When M1018= ON, it is set to angle mode. Angle range:  $0^{\circ} \le \text{angle} < 360^{\circ}$ .
- 892. The SIN value of an angle specified by **S** is calculated and the result is stored in the register specified by **D**.
- 893. Flag: M1018 flag for radian/angle.

Following shows the relation between radian and result:

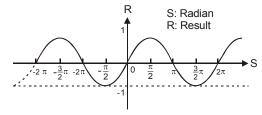

894. If result of D is 0, the Zero flag M1020=ON.

#### **Program Example 1:**

When M1018= OFF, the radian mode is used. When X0= ON, the SIN of the RAD value (D1, D0) is calculated and the result is stored in (D11, D10). The result in (D11, D10) is in binary floating point format.

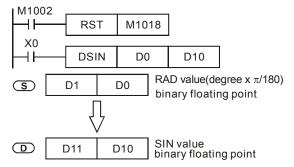

#### **Program Example 2:**

When M1018= OFF, the radian mode is used. Select an angle of 30 degrees with X0 or 60 degrees with X1 and convert the angle to a RAD value to calculate the SIN.

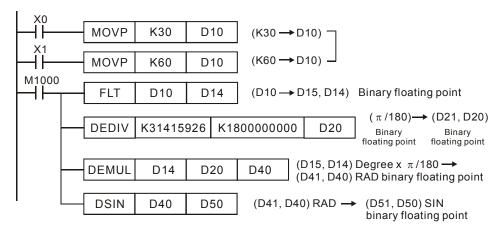

# **Program Example 3:**

When M1018= ON, the angle mode is used. When X0= ON, the SIN of the angle value in (D1, D0) is calculated and the result is stored in (D11, D10). The angle range is:  $0^{\circ} \le$  angle value <  $360^{\circ}$ . The result is saved in (D11, D10) in the binary floating point format.

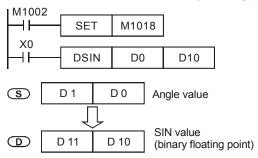

| API |   | Mnemonic    |   | Operands | Fun                     | ction         |
|-----|---|-------------|---|----------|-------------------------|---------------|
| 131 | D | cos         | Р | S, D     | Floating Point Cosine ( | Operation     |
| Тур | е | Rit Devices |   | Word     | devices                 | Program Stens |

| Type | Bi | it De | evice | es |   |   |     | ٧   | Vord | devi | ces |   |   |   |   | Program Steps          |
|------|----|-------|-------|----|---|---|-----|-----|------|------|-----|---|---|---|---|------------------------|
| OP\  | Х  | Υ     | М     | S  | Κ | Н | KnX | KnY | KnM  | KnS  | Т   | С | D | Е | F | DCOS, DCOSP: 9 steps   |
| S    |    |       |       |    | * | * |     |     |      |      |     |   | * |   |   | 12000, 20001 : 0 stope |
| D    |    |       |       |    |   |   |     |     |      |      |     |   | * |   |   |                        |

| ELCB    | E       | LC      |             | ELC2     |             | ELCM    |
|---------|---------|---------|-------------|----------|-------------|---------|
| PB      | PA      | PV      | PB          | PH/PA/PE | PV          | PH/PA   |
| 32 16 P | 32 16 P | 32 16 P | 32   16   P | 32 16 P  | 32   16   P | 32 16 P |

**S**: Specified RAD value ( $0^{\circ} \le S < 360^{\circ}$ ) **D**: Result of the COS operation

#### **Description:**

- 895. Source designated by **S** can be radians or an angle based on flag M1018.
- 896. When M1018= OFF, is set to radian mode. RAD=angle  $\times \pi$  /180.
- 897. When M1018= ON, is set to angle mode. Angle range:  $0^{\circ} \le \text{angle} < 360^{\circ}$ .
- 898. The COS value of an angle specified by **S** is calculated and the result is stored in the register specified by **D**.

Following shows the relation between radian and result:

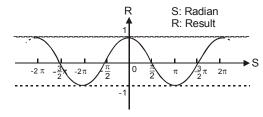

899. If result of D is 0, the Zero flag M1020=ON.

#### **Program Example 1:**

When M1018= OFF, it is in radian mode. When X0= ON, calculate the COS value of the angle specified in (D1, D0) and store the result in (D11, D10). The value in (D1, D0) and the result stored in (D11, D10) are all in binary floating point format.

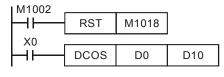

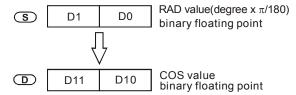

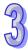

# **Program Example 2:**

When M1018= ON, it is angle mode. When X0= ON, take the COS of the angle specified in (D1, D0) and store the result in (D11, D10) in the binary floating point format.

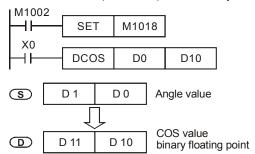

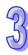

| API |   | Mnemonic |   | Operands | Function                         |
|-----|---|----------|---|----------|----------------------------------|
| 132 | D | TAN      | Р | S, D     | Floating Point Tangent Operation |

| Type | Bi | it De | evice | es |   |   |     | ٧   | Vord | devi | ces |   |   |   |   | Program Steps                 |
|------|----|-------|-------|----|---|---|-----|-----|------|------|-----|---|---|---|---|-------------------------------|
| OP   | Χ  | Υ     | M     | S  | K | Η | KnX | KnY | KnM  | KnS  | Т   | С | D | Е | F | DTAN, DTANP: 9 steps          |
| S    |    |       |       |    | * | * |     |     |      |      |     |   | * |   |   | 2 // u t, 2 // u ti : 0 otopo |
| D    |    |       |       |    |   |   |     |     |      |      |     |   | * |   |   |                               |

| ELCB    | E       | LC      |         | ELC2     |         | ELCM    |
|---------|---------|---------|---------|----------|---------|---------|
| PB      | PA      | PV      | PB      | PH/PA/PE | PV      | PH/PA   |
| 32 16 P | 32 16 P | 32 16 P | 32 16 P | 32 16 P  | 32 16 P | 32 16 P |

**S**: Specified RAD value ( $0^{\circ} \le S < 360^{\circ}$ ) **D**: Area where calculated result is stored

#### **Description:**

- 900. Source designated by **S** can be in radians or an angle based on flag M1018.
- 901. When M1018= OFF, is set to radian mode. RAD=angle  $\times \pi$  /180.
- 902. When M1018= ON, is set to angle mode. Angle range:  $0^{\circ} \le \text{angle} < 360^{\circ}$ .
- 903. The TAN value of an angle specified by **S** is calculated and the result is stored in the register specified by **D**.

Following shows the relation between radian and result:

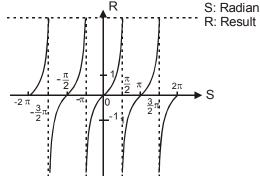

904. If result of D is 0, the zero flag M1020=ON.

#### **Program Example 1:**

When M1018= OFF, it is in radian mode. When X0= ON, take the TAN of RAD value (D1, D0) and store the result in (D11, D10). The value in (D1, D0) and the result stored in (D11, D10) are all in binary floating point format.

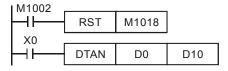

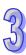

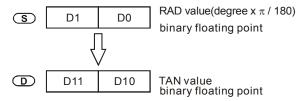

# **Program Example 2:**

When M1018= ON, it is angle mode. When X0= ON, take the TAN of the angle specified by (D1, D0) and store the result in (D11, D10) in the binary floating point format.

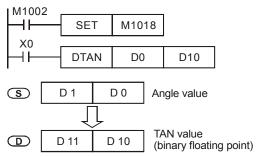

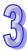

| API  |               | M  | lnen | non  | ic  |   | (  | Opera | ands |      |      |      |      |        |      | Fun   | ctio  | n      |          |              |
|------|---------------|----|------|------|-----|---|----|-------|------|------|------|------|------|--------|------|-------|-------|--------|----------|--------------|
| 133  | D             |    | AS   | IN   | F   | > |    | S,    | D    |      | Flo  | atin | g Po | oint / | Arcs | ine C | )per  | ratio  | n        |              |
| Туре | е             | Bi | t De | vice | es  |   |    |       | ٧    | Vord | devi | ces  |      |        |      |       |       | Pro    | ogram    | Steps        |
| OP\  | $\sqrt{\ \ }$ | X  | Υ    | М    | S   | K | Н  | KnX   | KnY  | KnM  | KnS  | Т    | О    | D      | Е    | F     | DA!   | SIN    | DASI     | NP: 9 steps  |
| S    |               |    |      |      |     | * | *  |       |      |      |      |      |      | *      |      |       | ۵, ۱۱ | O., 1, | D/ (OII  | ii . o otopo |
| D    |               |    |      |      |     |   |    |       |      |      |      |      |      | *      |      |       |       |        |          |              |
|      |               |    |      |      | ELC | В |    |       | ELC  |      |      |      |      |        | Е    | LC2   |       |        | <u>-</u> | ELCM         |
|      |               |    |      |      | PB  | } |    | PA    |      | PV   | ,    |      | PB   |        | PH/  | PA/PE | Ξ [   | F      | PV       | PH/PA        |
|      |               |    |      | 32   | 16  | Р | 32 | 16    | D 3  | 2 16 | Р    | 32   | 16   | Р      | 32   | 16    | D ,   | 32     | 16 P     | 32 16 P      |

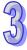

**S**: Specified source (binary floating point) **D**: Area where calculated result is stored

#### **Description:**

905. ASIN value=SIN<sup>-1</sup>

906. See the figure below for the relation between radians and the result of the arcsine operation:

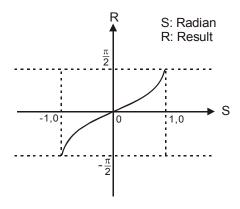

907. If the result in D is 0, the zero flag M1020=ON.

908. The decimal floating point of the SIN value designated by **S** should be within -1.0  $\sim$  +1.0. If the value falls outside of this range, error bits M1067 and M1068 will be ON.

#### **Program Example:**

When X0= ON, calculate the ASIN of the specified binary floating point value (D1, D0) and save the result in (D11, D10). The result stored in (D11, D10) is in the binary floating point format.

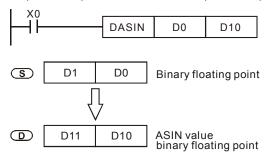

| API |   | Mnemonic |   | Operands | Fun                     | ction       |  |
|-----|---|----------|---|----------|-------------------------|-------------|--|
| 134 | D | ACOS     | Р | S, D     | Floating Point Arccosin | e Operation |  |
| Tim | _ |          |   |          |                         | _           |  |

| Туре | Bi | it De | evice | es |   |   |     | ٧   | Vord | devi | ces |   |   |   |   | Program Steps     |
|------|----|-------|-------|----|---|---|-----|-----|------|------|-----|---|---|---|---|-------------------|
| OP   | Χ  | Υ     | М     | S  | K | Τ | KnX | KnY | KnM  | KnS  | Т   | O | D | Е | F | DACOS, DACOSP: 9  |
| S    |    |       |       |    | * | * |     |     |      |      |     |   | * |   |   | 2,1000, 2,10001.0 |
| D    |    |       |       |    |   |   |     |     |      |      |     |   | * |   |   | steps             |

|    | ELCE | 3 |    |    | Е | LC |    |   |    |    |   | [  | ELC2   | !  |    |    |   | Е  | ELCN | 1 |
|----|------|---|----|----|---|----|----|---|----|----|---|----|--------|----|----|----|---|----|------|---|
| PB |      |   |    | PA |   |    | PV |   |    | PB |   | PH | I/PA/I | PE |    | PV |   | F  | H/P/ | ٨ |
| 32 | 16   | Р | 32 | 16 | Р | 32 | 16 | Р | 32 | 16 | Р | 32 | 16     | Р  | 32 | 16 | Р | 32 | 16   | Р |

S: Specified source (binary floating point) D: Area where calculated result is stored

#### **Description:**

909. ACOS value=COS<sup>-1</sup>

910. See the figure below for the relation between radian and result:

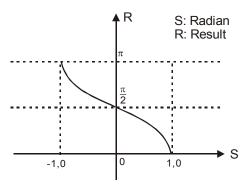

911. If the result of D is 0, the zero flag M1020=ON.

912. The decimal floating point of the COS value designated by **S** should be within -1.0  $\sim$  +1.0. If the value falls outside of this range, error bits M1067 and M1068 will be ON.

# **Program Example:**

When X0= ON, the ACOS of binary floating point value (D1, D0) is calculated and the result is saved in (D11, D10). The result (D11, D10) is in binary floating point format.

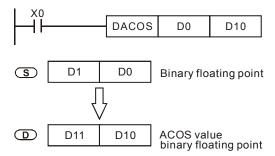

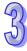

| API |   | N  | Inen  | noni | С   |   | (  | Oper | ands | 3       |      |      |      |      |       | Fur   | ncti                                  | on         |       |     |       |      |   |
|-----|---|----|-------|------|-----|---|----|------|------|---------|------|------|------|------|-------|-------|---------------------------------------|------------|-------|-----|-------|------|---|
| 135 | D |    | ATA   | AΝ   | I   | Р |    | S,   | D    |         | Flo  | atin | g Po | oint | Arcta | ange  | ent (                                 | Оре        | ratio | n   |       |      |   |
| Тур | е | Bi | it De | vice | es  |   |    |      | ١    | Vord    | devi | ces  |      |      |       |       |                                       | Pı         | rogı  | am  | Step  | s    |   |
| OP  | Ţ | Χ  | Υ     | М    | S   | K | Н  | KnX  | KnY  | KnM     | KnS  | Т    | С    | D    | Ε     | F     | DΑ                                    | TAN        | l D   | ΔΤΔ | NP: 9 | )    |   |
| S   |   |    |       |      |     | * | *  |      |      |         |      |      |      | *    |       |       | , , , , , , , , , , , , , , , , , , , | \ 17 \ \ I | ۱, ا  | (17 |       | ,    |   |
| D   |   |    |       |      |     |   |    |      |      |         |      |      |      | *    |       |       | ste                                   | ps         |       |     |       |      |   |
|     |   |    |       |      | ELC | В |    |      | ELC  | ;       |      |      |      |      | Е     | LC2   |                                       |            |       |     | EL    | .CM  |   |
|     |   |    |       |      | PE  | 3 |    | PA   |      | PV      | ,    |      | РВ   |      | PH    | /PA/F | Έ                                     |            | PV    |     | PH    | I/PA |   |
|     |   |    |       | 32   | 16  | P | 32 | 16   | P 3  | 32   16 | Р    | 32   | 16   | Р    | 32    | 16    | Р                                     | 32         | 16    | Р   | 32    | 16   | Р |

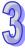

**S**: Specified source (binary floating point) **D**: Area where calculated result is stored

#### **Description:**

913. ATAN value=TAN<sup>-1</sup>

914. See the figure below for the relation between radian and result:

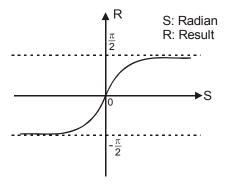

915. If the result of D is 0, the zero flag M1020=ON.

#### **Program Example:**

When X0= ON, calculate the ATAN of the binary floating point value (D1, D0) and save the result in (D11, D10). The result stored in (D11, D10) is in binary floating point format.

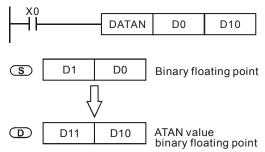

| API |   | Mnemonic |   | Operands | Function        |
|-----|---|----------|---|----------|-----------------|
| 136 | D | SINH     | Р | S, D     | Hyperbolic Sine |

| Type | Bi | it De | evice | es |   |   |     | ٧   | Vord | devi | ces |   |   |   |   | Program Steps            |
|------|----|-------|-------|----|---|---|-----|-----|------|------|-----|---|---|---|---|--------------------------|
| OP\  | Х  | Υ     | М     | S  | Κ | Н | KnX | KnY | KnM  | KnS  | Т   | С | D | Е | F | DSINH, DSINHP: 9 steps   |
| S    |    |       |       |    | * | * |     |     |      |      |     |   | * |   |   | Bontin, Bontin : 6 dispo |
| D    |    |       |       |    |   |   |     |     |      |      |     |   | * |   |   |                          |

| ELCB    | E           | LC      |             | ELC2     |         | ELCM        |
|---------|-------------|---------|-------------|----------|---------|-------------|
| PB      | PA          | PV      | PB          | PH/PA/PE | PV      | PH/PA       |
| 32 16 P | 32   16   P | 32 16 P | 32   16   P | 32 16 P  | 32 16 P | 32   16   P |

• S: Source value (binary floating point) D: SINH result

- 1. Flags: M1020 (zero flag); M1021 (borrow flag); M1022 (carry flag)
- 2. SINH **S** = $(e^{s}-e^{-s})/2$ . The result is stored in **D**.
  - Program Example:
- 1. When X0 = On, obtain the SINH of binary floating point value (D1, D0) and store the binary floating point result in (D11, D10).

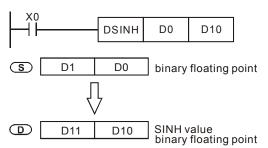

- If the absolute value of the result > maximum available floating point value, the carry flag M1022 = On.
- If the absolute value of the result < minimum available floating point value, the borrow flag M1021 = On.
- 4. If the result = 0, the zero flag M1020 = On.

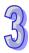

| API |   | Mnemonic |   | Operands | Function          |
|-----|---|----------|---|----------|-------------------|
| 137 | D | COSH     | Р | S, D     | Hyperbolic Cosine |

| Туре | Bi | t De | evice | es |   |   |     | ٧   | Vord | devi | ces |   |   |   |   | Program Steps       |
|------|----|------|-------|----|---|---|-----|-----|------|------|-----|---|---|---|---|---------------------|
| OP   | Х  | Υ    | М     | S  | Κ | Τ | KnX | KnY | KnM  | KnS  | Т   | C | D | Е | F | DCOSH, DCOSHP: 9    |
| S    |    |      |       |    | * | * |     |     |      |      |     |   | * |   |   | 200011, 2000111 . 0 |
| D    |    |      |       |    |   |   |     |     |      |      |     |   | * |   |   | steps               |

|   |    | ELCE | } |    |    | Е | LC |    |   |    |    |   | [  | ELC2   | 2  |    |    |   | Е  | ELCN  | 1 |
|---|----|------|---|----|----|---|----|----|---|----|----|---|----|--------|----|----|----|---|----|-------|---|
|   |    | PΒ   |   |    | PA |   |    | PV |   |    | ΡВ |   | PH | I/PA/I | PE |    | PV |   | F  | PH/PA | ٩ |
| ĺ | 32 | 16   | Р | 32 | 16 | Р | 32 | 16 | Р | 32 | 16 | Р | 32 | 16     | Р  | 32 | 16 | Р | 32 | 16    | Р |

• S: Source value (binary floating point) D: COSH result

- 1. Flags: M1020 (zero flag); M1021 (borrow flag); M1022 (carry flag)
- 2. COSH **S** = $(e^s+e^{-s})/2$ . The result is stored in **D**.
  - Program Example:
- 1. When X0 = On, obtain the COSH of binary floating point value (D1, D0) and store the binary floating point result in (D11, D10).

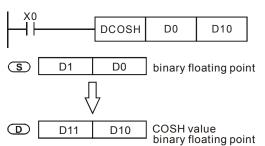

- 2. If the absolute value of the result > maximum available floating point value, the carry flag M1022 = On.
- 3. If the absolute value of the result < minimum available floating point value, the borrow flag M1021 = On.
- 4. If the result = 0, the zero flag M1020 = On.

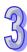

| API |   | Mnemonic |   | Operands | Function           |
|-----|---|----------|---|----------|--------------------|
| 138 | D | TANH     | Р | S, D     | Hyperbolic Tangent |

| Туре | Bi | it De | evice | es |   |   |     | ٧   | Vord | devi | ces |   |   |   |   | Program Steps    |
|------|----|-------|-------|----|---|---|-----|-----|------|------|-----|---|---|---|---|------------------|
| OP   | Χ  | Υ     | М     | S  | Κ | Τ | KnX | KnY | KnM  | KnS  | Т   | O | D | Е | F | DTANH. DTANHP: 9 |
| S    |    |       |       |    | * | * |     |     |      |      |     |   | * |   |   | ,                |
| D    |    |       |       |    |   |   |     |     |      |      |     |   | * |   |   | steps            |

|   |    | ELCE | } |    |    | Е | LC |    |   |    |    |   | [  | ELC2   | 2  |    |    |   | Е  | ELCN  | 1 |
|---|----|------|---|----|----|---|----|----|---|----|----|---|----|--------|----|----|----|---|----|-------|---|
|   |    | PΒ   |   |    | PA |   |    | PV |   |    | ΡВ |   | PH | I/PA/I | PE |    | PV |   | F  | PH/PA | ٩ |
| ĺ | 32 | 16   | Р | 32 | 16 | Р | 32 | 16 | Р | 32 | 16 | Р | 32 | 16     | Р  | 32 | 16 | Р | 32 | 16    | Р |

• S: Source value (binary floating point) D: TANH result

- 1. See the specifications of each model for their range of use.
- 2. Flags: M1020 (zero flag); M1021 (borrow flag); M1022 (carry flag)
- 3. TANH **S** = $(e^s-e^{-s})/(e^s+e^{-s})$  . The result is stored in **D**.
  - Program Example:
- 1. When X0 = On, obtain the TANH of binary floating point value (D1, D0) and store the binary floating point result in (D11, D10).

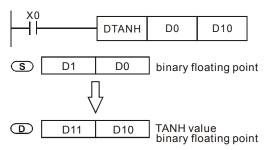

- 2. If the absolute value of the result > maximum available floating point value, the carry flag M1022 = On.
- If the absolute value of the result < minimum available floating point value, the borrow flag M1021 = On.
- 4. If the result = 0, the zero flag M1020 = On.

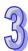

| API  |           | M  | nen  | non  | ic  |   | (  | Oper | ands | ;       |      |     |    |   |    | Fur   | ncti | on    |      |      |       |       |    |
|------|-----------|----|------|------|-----|---|----|------|------|---------|------|-----|----|---|----|-------|------|-------|------|------|-------|-------|----|
| 143  |           | D  | ELA  | Υ    | F   | > |    | S    | 6    |         | De   | lay |    |   |    |       |      |       |      |      |       |       |    |
| Туре | 9         | Bi | t De | vice | es  |   |    |      | \    | Vord    | devi | ces |    |   |    |       |      | Р     | rogı | am   | Step  | os    |    |
| OP   | $\sqrt{}$ | Χ  | Υ    | М    | S   | Κ | Н  | KnX  | KnY  | KnM     | KnS  | Т   | С  | D | Е  | F     | DF   | -I A\ | / DF | =I A | YP: 3 | 3 ste | ns |
| S    |           |    |      |      |     | * | *  |      |      |         |      |     |    | * |    |       |      |       | .,   |      |       |       | PO |
|      |           |    |      |      | ELC | В |    |      | ELC  | )       |      |     |    |   | E  | LC2   |      |       |      |      | Е     | LCM   |    |
|      | F         |    |      |      |     | } |    | PA   |      | PV      | ,    |     | РВ |   | PH | /PA/F | Ĕ    |       | PV   |      | Р     | H/PA  |    |
|      | 32        |    |      |      | 16  | Р | 32 | 16   | P 3  | 32   16 | Р    | 32  | 16 | Р | 32 | 16    | Р    | 32    | 16   | Р    | 32    | 16    | Р  |

S: Delay time, units are 0.1ms (K1~K1000)

#### **Description:**

After executing the DELAY instruction, in every scan the program will be delayed by the time specified in the Delay instruction. The delay will occur in each scan immediately following the execution of the Delay instruction.

#### **Program Example:**

If an external interrupt occurs when X0 goes from OFF to ON, the interrupt subroutine will execute the DELAY instruction and Y0=ON will be delayed by 2 seconds when X1=ON.

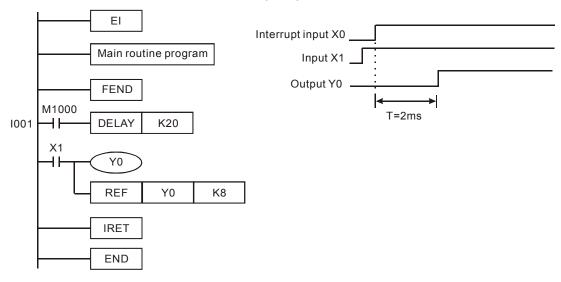

#### Points to note:

- 916. When executing the DELAY instruction, the delay time may increase upon the execution of communications, high-speed counters and high-speed pulse output commands.
- 917. If the external output (transistor output or relay output) is specified, the delay time may increase due to the transistor or relay turn-on delay.

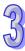

| API | Mnemonic | Operands                            | Function           |
|-----|----------|-------------------------------------|--------------------|
| 144 | GPWM     | S <sub>1</sub> , S <sub>2</sub> , D | General PWM Output |

| Туре           | Bi | t De | evice | es |   |   |     | ٧   | Vord | devi | ces |   |   |   |   | Program Steps     |
|----------------|----|------|-------|----|---|---|-----|-----|------|------|-----|---|---|---|---|-------------------|
| OP             | Χ  | Υ    | M     | S  | Κ | Н | KnX | KnY | KnM  | KnS  | Τ   | С | D | Е | F | GPWM: 7 steps     |
| S <sub>1</sub> |    |      |       |    |   |   |     |     |      |      |     |   | * |   |   | Or vvivi. 7 deepo |
| S <sub>2</sub> |    |      |       |    |   |   |     |     |      |      |     |   | * |   |   |                   |
| D              |    | *    | *     | *  |   |   |     |     |      |      |     |   |   |   |   |                   |

| [  | ELCE | 3 |    |    | Е | LC |    |   |    |    |   | [  | ELC2   |    |    |    |   | Е  | ELCN  | 1 |
|----|------|---|----|----|---|----|----|---|----|----|---|----|--------|----|----|----|---|----|-------|---|
| PB |      |   |    | PA |   |    | PV |   |    | PB |   | PH | I/PA/I | PE |    | PV |   | F  | PH/PA | 7 |
| 32 | 16   | Р | 32 | 16 | Р | 32 | 16 | Р | 32 | 16 | Р | 32 | 16     | Р  | 32 | 16 | Р | 32 | 16    | Р |

 $S_1$ : Pulse output width  $S_2$ : Pulse output cycle (occupies 3 addresses) D: Pulse output address

#### **Description:**

- 918. **S**<sub>1</sub> is specified as the pulse output width as t: 0~32,767ms.
- 919.  $S_2$  is specified as the pulse output cycle as T:1~32,767ms,  $S_1 \leq S_2$ .
- 920. **S**<sub>2</sub> +1 and **S**<sub>2</sub> +2 are for internal system use. They should not be used in the program. If the data in these addresses is modified in any way, unexpected operation of the GPWM instruction could occur. The address for the pulse output (**D**) must be: Y, M or S.
- 921. When the GPWM instruction is executed, pulses will be sent to the Pulse output address (**D**) based on the pulse output width **S**<sub>1</sub> and pulse output cycle **S**<sub>2</sub>.
- 922. When  $S_1 \le 0$ , no pulses will be generated. When  $S_1 \ge S_2$ , the pulse output address will be always ON.
- 923.  $S_1$  and  $S_2$  can be modified when executing GPWM instruction.

#### **Program Example:**

When D0=K1000, D2=K2000 and X0= ON, the following pulses will be sent out Y20. When X0= OFF, the Y20 output will also be OFF.

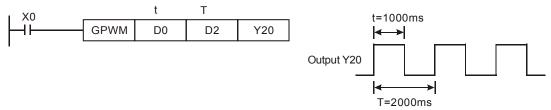

#### Points to note:

- 924. This instruction counts by scan cycle so the maximum offset will be an ELC program scan cycle. The value of **S**<sub>1</sub>, **S**<sub>2</sub> and (**S**<sub>2</sub> **S**<sub>1</sub>) should be larger than one ELC program scan cycle. Otherwise, an error will be generated.
- 925. If using this instruction in a subroutine or interrupt, the GPWM output may not be accurate.

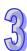

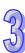

| API | Mnemonic | Operands                                             | Function                  |
|-----|----------|------------------------------------------------------|---------------------------|
| 145 | FTC      | S <sub>1</sub> , S <sub>2</sub> , S <sub>3</sub> , D | Fuzzy Temperature Control |

| Туре           | Bi | t De | vice | es |   |   |     | ٧   | Vord | devi | ces |   |   |   |   | Program Steps |
|----------------|----|------|------|----|---|---|-----|-----|------|------|-----|---|---|---|---|---------------|
| OP\            | Х  | Υ    | М    | S  | K | Н | KnX | KnY | KnM  | KnS  | Т   | С | D | Е | F | FTC: 9 steps  |
| S <sub>1</sub> |    |      |      |    | * | * |     |     |      |      |     |   | * |   |   | 1 10.0 0.000  |
| $S_2$          |    |      |      |    | * | * |     |     |      |      |     |   | * |   |   |               |
| $S_3$          |    |      |      |    |   |   |     |     |      |      |     |   | * |   |   |               |
| D              |    |      |      |    |   |   |     |     |      |      |     |   | * |   |   |               |

|    | ELCE | 3 |    |    | Е | LC |    |   |    |    |   | [  | ELC2   | 2  |    |    |   | Е  | ELCN  | 1 |
|----|------|---|----|----|---|----|----|---|----|----|---|----|--------|----|----|----|---|----|-------|---|
|    | PΒ   |   |    | PA |   |    | PV |   |    | PB |   | PH | I/PA/I | PE |    | PV |   | F  | PH/P/ | 4 |
| 32 | 16   | Р | 32 | 16 | Р | 32 | 16 | Р | 32 | 16 | Р | 32 | 16     | Р  | 32 | 16 | Р | 32 | 16    | Р |

S<sub>1</sub>: Target value (SV)
 S<sub>2</sub>: Present measured value (PV)
 S<sub>3</sub>: Parameter list (occupies 6 consecutive addresses)
 D: Output value (MV)

#### **Description:**

- 926. Operand **S**<sub>1</sub> range is 1~5000 representing 0.1°C ~500°C. The units are 0.1°C. If **S**<sub>3</sub>+1 (refer to the Notes below) is set to K0 it represents 0.1°C~500°C.
- 927. Operand **S**<sub>2</sub> range is 1~5000 representing 0.1°C ~500°C. The units are 0.1°C. If **S**<sub>3</sub>+1 (refer to the Notes below) is set to K0 it represents 0.1°C~500°C.
- 928. The analog temperature input will be scaled to the range 1~5000.
- 929. **S**<sub>3</sub> is the sampling time setting. If this setting is less than K1, the instruction will not operate. If this setting exceeds K200, it will use K200.
- 930. Bit 0 of  $\mathbf{S}_3$ +1 configures the temperature for °C or °F. If bit 0 is K0, it's °C and if bit 0 is K1 it's °F. If Bit 1 of  $\mathbf{S}_3$ +1 is K0 the input filter is disabled. If bit 1 of  $\mathbf{S}_3$ +1 is k1, the input filter is active. Refer to the Notes below for information on bits 2-5.
- 931. The range of **D** is 0~(sampling time\*100). When using the FTC instruction, it is necessary to use it in conjunction with other instructions, based on the heater type. For example, the FTC instruction can be used with the GPWM instruction to control output pulses. (Sampling time\*100) would be the output cycle time of GPWM and MV the output width of the GPWM pulse. See Example 1 below.
- 932. There is no limit on the number of times this instruction can be used in a program.

#### **Program Example:**

- 933. Enter the parameters before executing the FTC instruction.
- 934. When X0= ON, the instruction is executed and the result is saved in D150. When X0= OFF, instruction is not executed and the data is unchanged.

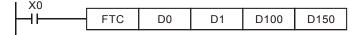

#### Notes:

935. The settings for  $S_3$  are as follows:

| Device                                          | Function                                          | Usage range                   | Explanation                                                                                                    |
|-------------------------------------------------|---------------------------------------------------|-------------------------------|----------------------------------------------------------------------------------------------------|
| S <sub>3</sub> :                                | Sampling time $(T_S)$                             | 1~200<br>(unit: 100ms)        | When $T_S$ is less than the scan time of the program, the PID instruction will execute for one scan time. When $T_S$ =0, the instruction will not execute. The minimum setting of $T_S$ should be larger than a program scan time. When this setting exceeds 200, the value 200 will be used. |
|                                                 |                                                   | b0=0 : °C<br>b0=1 : °F        | Temperature units                                                                                                    |
| <b>S</b> <sub>3</sub> +1:                       | b0:Temperature unit b1:filter function b2~b5:heat | b1=0:no filter<br>b1=1:filter | When the filter is disabled, the present value(PV)=present measured value. If the filter is enabled, the present value(PV)=(present measure value + previous measure value)/2                                                                                                    |
|                                                 | environment                                       | b2=1                          | Slow heat environment                                                                                                    |
|                                                 | b6~b15                                            | b3=1                          | General heat environment                                                                                                    |
|                                                 | preserved                                         | b4=1                          | Rapid heat environment                                                                                                    |
|                                                 |                                                   | b5=1                          | High-speed heat environment                                                                                                    |
| <b>S</b> <sub>3</sub> +2:  R S <sub>3</sub> +6: | For system use o                                  | nly, do not use.              |                                                                                                    |

# 936. Control Diagram:

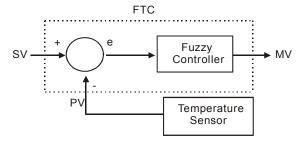

#### Points to notes:

It is recommended to set the sampling time to twice that of the sampling time of the temperature sensor for better temperature control.

# Example 1: control diagram

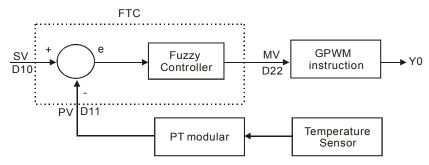

The output D22 (MV) of the FTC instruction is used as the input to the GPWM instruction. D22 represents the pulse output width and D30 is the pulse output cycle. The timing chart for output Y0 is as follows.

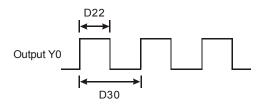

The settings for the FTC instruction for this example are D10=k1500(target temperature), D12=k60(sampling time is 6 seconds), D13=k8 (Bit 3=1) and D30=k6000 (=D12\*100). The ladder diagram is as follows:

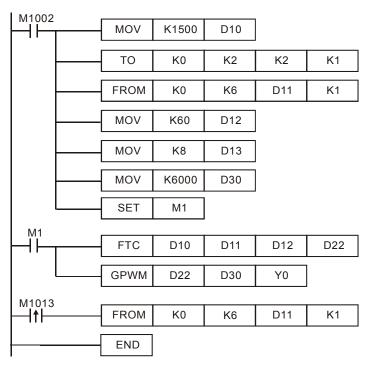

This example application is controlling an oven (The temperature it can heat is  $250^{\circ}$ C). A plot of the target and real temperatures are shown below.

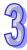

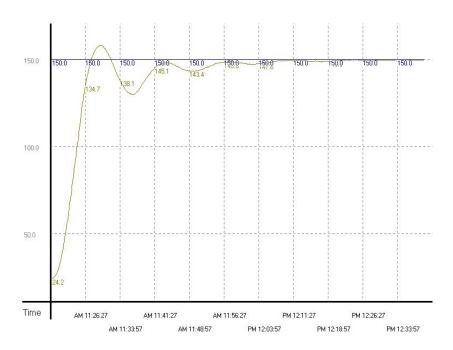

Example 2: This example application requires rapid heating. Use D13=k16 due to overshoot. The result after testing is shown as follows.

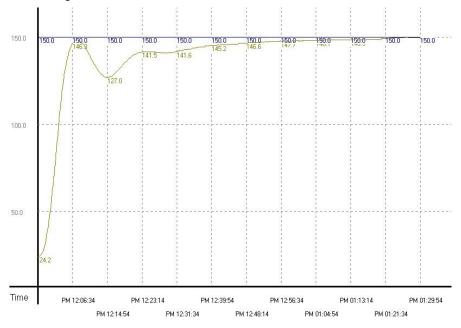

From the plot above, there is no overshoot but it takes more than one hour and fifteen minutes to make the error of the target temperature  $\pm$  1°C. This means that the current test environment is correct but there will be long sampling time delays.

Example 3: To make example 2 reach the target temperature faster, set the sampling time to 4 seconds (D12=k40 and D30=k4000). The result is shown as below.

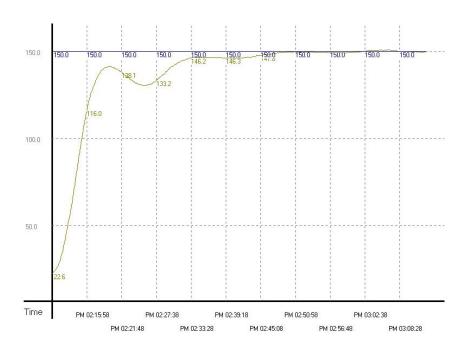

| API | Mnemonic | Operands      | Function      |
|-----|----------|---------------|---------------|
| 146 | CVM      | $S_1, S_2, D$ | Valve Control |

| Туре           | Bi | t De | vice | es |   |   |     | ٧   | Vord | devi | ces |   |   |   |   | Program Steps   |
|----------------|----|------|------|----|---|---|-----|-----|------|------|-----|---|---|---|---|-----------------|
| OP             | Χ  | Υ    | М    | S  | Κ | Τ | KnX | KnY | KnM  | KnS  | Т   | C | D | Е | F | CVM: 7 steps    |
| S <sub>1</sub> |    |      |      |    |   |   |     |     |      |      |     |   | * |   |   | o viiii v otopo |
| S <sub>2</sub> |    |      |      |    | * | * |     |     |      |      |     |   | * |   |   |                 |
| D              |    | *    | *    | *  |   |   |     |     |      |      |     |   |   |   |   |                 |

| [  | ELCE | } |    |    | Ε | LC |    |   |    |    |   |    | ELC2   |    |    |    |   | Е  | ELCN  | 1 |
|----|------|---|----|----|---|----|----|---|----|----|---|----|--------|----|----|----|---|----|-------|---|
|    | PΒ   |   |    | PA |   |    | PV |   |    | PB |   | PH | I/PA/I | PE |    | PV |   | F  | PH/PA | 7 |
| 32 | 16   | Р | 32 | 16 | Р | 32 | 16 | Р | 32 | 16 | Р | 32 | 16     | Р  | 32 | 16 | Р | 32 | 16    | Р |

# 35

#### Operands:

\$\mathbb{S}\_1\$: Target time of valve (absolute position)
 \$\mathbb{S}\_2\$: Time from fully-closed to fully-open of valve (destination)
 \$\mathbb{D}\$:
 Startingoutput address

- 1.  $S_1$  occupies 3 consecutive registers.  $S_1 + 0$  is for storing the designated value;  $S_1 + 1$  is the current position of the valve and  $S_1 + 2$  is for storing the parameters recorded in the instruction execution. DO NOT alter the last two registers.
- D occupies 2 consecutive output addresses. D + 0 is the "open" contact and D + 1 is the "closed" contact.
- The unit of time: 0.1 seconds. When the scan time of the program exceeds 0.1 seconds, DO NOT use this instruction to adjust the position of the valve.
- 4. Frequency of the output device: 10Hz.
- 5. When the time of  $S_1 + 0 >$  the fully-opened time set in  $S_2$ , D + 0 will remain On and D + 1 will remain Off. When the time of  $S_1 + 0 < 0$ , D + 0 will remain Off and D + 1 will remain On.
- 6. When the instruction is enabled, it will start to control the valve from "0" time position. If it cannot be determined that the valve is at "0" before executing the instruction, be sure that  $\mathbf{S}_1 + 0$  is less than 0 and execute the instruction for  $\mathbf{S}_2$  (time) before sending in the correct target control time.
  - Program Example 1:
- 1. The control valve

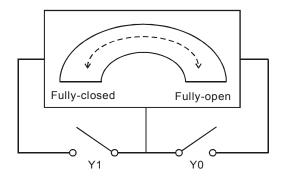

- 2. Definitions of the control valve:
  - a) When Y0 and Y1 = Off: No valve action
  - b) When Y0 = On and Y1 = Off: Valve "open"
  - c) When Y0 = Off and Y1 = On: Valve "closed"
  - d) When Y0 and Y1 = On: The action is prohibited.
- 3. Timing diagram and program of the control:

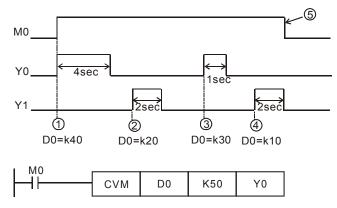

#### 4. Control phases:

- 1) Phase ①: When M0 = On, D0 = K40 implies the valve shall be open (Y0 = On, Y1 = Off) until 4 seconds is reached.
- 2) Phase ②: Change the position of the valve. Make D0 = K20. Because the previous position was at 4 seconds, the valve shall be closed (Y0 = Off, Y1 = On) for 2 seconds.
- 3) Phase ③: Change the position of the valve. make D0 = K30. Because the previous position was at 2 seconds, the valve shall be open (Y0 = On, Y1 = Off) for 1 second, moving the valve to the position of 3 seconds.
- 4) Phase ①: Change the position of the valve. Make D0 = K10. Because the previous position was at 2 seconds, the valve shall be closed (Y0 = Off, Y1 = On) for 2 seconds, moving the valve to the position of 1 second.
- 5) Phase ⑤: Switch off M0 and the valve will remain at it's last state (Y0 = Off, Y1 = Off).

#### • Program Example 2:

1. Timing diagram and program control:

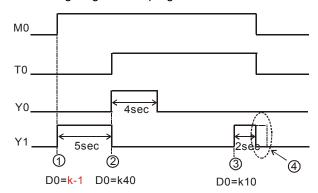

#### 2. Control phases:

- 1) Phase ①: When M0 = On, because the valve position is not known, set D0 = K-1 to deliberately close the valve (Y0 = Off, Y1 = On) for 5 seconds and make sure the valve is at the position of 0 seconds before moving on to the next step.
- 2) Phase ②: When T0 = On, allow D0 = K40 to begin execution. Open the valve (Y0 = On, Y1 = Off) for 4 seconds, moving the valve to the position of 4 seconds.
- 3) Phase ③: Change the position of the valve and make D0 = K10. Because the previous position was at 4 seconds, the valve shall be closed (Y0 = Off, Y1 = On) for 3 seconds, moving the valve to the position of 1 second.
- 4) Phase 4: Switch off M0 and the valve will no longer move (Y0 = Off, Y1 = Off).

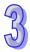

| 9  |
|----|
| 55 |
|    |

| API  |   | M  | nen  | noni | ic  |   | (  | Opera | ands | i       |      |     |      |      |        | Fu   | ncti | on  |       |     |       |      |    |
|------|---|----|------|------|-----|---|----|-------|------|---------|------|-----|------|------|--------|------|------|-----|-------|-----|-------|------|----|
| 147  | D |    | SW   | ΆP   | F   |   |    | S     | 3    |         | Sw   | /ap | High | ı/Lo | w By   | /te  |      |     |       |     |       |      |    |
| Туре | • | Bi | t De | vice | es  |   |    |       | V    | Vord    | devi | ces |      |      |        |      |      | Р   | rog   | ram | Ste   | ps   |    |
| OP   |   | Х  | Υ    | М    | S   | K | Н  | KnX   | KnY  | KnM     | KnS  | Т   | С    | D    | Е      | F    | SV   | VAP | , SV  | VAP | P: 3  | step | os |
| 9    |   |    |      |      |     |   |    |       | *    | *       | *    | *   | *    | *    | *      | *    | DS   | SWA | NP, D | SW  | /APF  | P: 5 |    |
| 3    | S |    |      |      |     |   |    |       |      |         |      |     |      |      |        |      | ste  | eps |       |     |       |      |    |
|      |   |    |      |      | ELC | В |    |       | ELC  | ;       |      |     |      |      | -      | ELC2 |      |     |       |     | - 1   | ELCM |    |
|      |   |    |      | PB   |     |   | PA |       | PV   |         |      | РΒ  |      | PH   | I/PA/F | PΕ   |      | PV  |       | F   | PH/PA | 1    |    |
|      |   |    |      | 32   | 16  | Р | 32 | 16    | P 3  | 32   16 | Р    | 32  | 16   | Р    | 32     | 16   | Р    | 32  | 16    | Р   | 32    | 16   | Р  |

**S**: Address of the value to be byte swapped.

# **Description:**

- 937. When used as a 16-bit instruction, swap high/low bytes.
- 938. When used as a 32-bit instruction, swap high/low bytes of each word separately.
- 939. This instruction works best using the pulse option (SWAPP, DSWAPP).
- 940. If operand **D** is used with index register F, it is only available as a 16-bit instruction.

#### **Program Example 1:**

When X0=ON, swap the high/low bytes of D0.

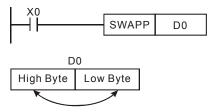

#### **Program Example 2:**

When X0=ON, swap the high/low bytes of word D10 and of word D11.

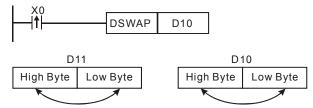

| API  |   | M   | nen  | noni | ic |   | ( | Oper | ands |      |      |      |     |      |     | Fur | nction               |
|------|---|-----|------|------|----|---|---|------|------|------|------|------|-----|------|-----|-----|----------------------|
| 148  | D |     | ME   | MR   | F  | 0 |   | m, [ | ), n |      | File | е Ме | emo | ry R | ead |     |                      |
| Туре | • | Bit | t De | vice | es |   |   |      | ٧    | Vord | devi | ces  |     |      |     |     | Program Steps        |
| OP   | × | (   | Υ    | М    | S  | K | Н | KnX  | KnY  | KnM  | KnS  | Т    | С   | D    | Ε   | F   | MEMR, MEMRP: 7 steps |
| m    |   |     |      |      |    | * | * |      |      |      |      |      |     | *    |     |     | DMEMR, DMEMRP: 13    |
| D    |   |     |      |      |    |   |   |      |      |      |      |      |     | *    |     |     | steps                |
| n    |   |     |      |      |    | * | * |      |      |      |      |      |     | *    |     |     | δισμο                |

# PB PA PV PB/PE PH/PA PV PH/PA 32 16 P 32 16 P 32 16 P 32 16 P 32 16 P 32 16 P 32 16 P 32 16 P 32 16 P 32 16 P 32 16 P 32 16 P 32 16 P

#### Operands:

m: Constant offset for reading from the data file register D: Address for storing read data

n: Quantity of data read from the file register

#### **Description:**

941. Range of **m**, **D** and **n** in each model:

| model    | ELC-PA      | ELC-PV      | ELC2-PV      | ELC2-PC/PA  |
|----------|-------------|-------------|--------------|-------------|
| model    | 220170      | 2201        | 22321        | ELCM-PH/PA  |
| m        | K0~K1599    | K0~K9,999   | K0~K49,999   | K0~K4,999   |
| D        | D2000~D4999 | D2000~D9999 | D2000~D11999 | D2000~D9999 |
| 16-bit n | K1~K1,600   | K1~K8,000   | K1~K8,000    | K1~K5,000   |
| 32-bit n | K1~K800     | K1~K4,000   | K1~K4,000    | K1~K5,000   |

942. The number of 16-bit file registers in each model(all can be read):

| model                 | ELC-PA  | ELC-PV  | ELC2-PV  | ELC2-PC/PA |
|-----------------------|---------|---------|----------|------------|
| model                 | LLO-I A | LLO-I V | LLOZ-I V | ELCM-PH/PA |
| 16-bit file registers | 1,600   | 10,000  | 50,000   | 5,000      |

- 943. **m** and **n** of ELC-PA do not support E and F index registers modification.
- 944. If operands **m**, **D** and **n** are out of range, an operand error will occurr. M1067, M1068= ON and error code 0E1A will be recorded in D1067.
- 945. Flag: M1101, please refer the Notes below in API 149.
- 946. MEMR/MEMRP supports ELCM-PH/PA version 2.0 (and above).

#### **Program Example 1:**

947. 16-bit instruction MEMR reads 100 16-bit words of data from the 10th address of the file register and stores the read data in the data register starting with D2000.

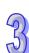

948. When X0= ON, the instruction is executed. When X0 goes to OFF, the instruction is not executed.

#### **Program Example 2:**

- 949. 32-bit instruction DMEMR reads 100 32-bit data words from the 20th address of the file register and store the read data in the data register starting with D3000.
- 950. When X0= ON, the instruction is executed. When X0 goes to OFF, the instruction is not executed.

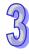

| A | API Mnemonic     |   |      | Operands | Fun     | ction             |  |  |  |  |
|---|------------------|---|------|----------|---------|-------------------|--|--|--|--|
| 1 | 49               | D | MEMW | Ρ        | S, m, n | File Memory Write |  |  |  |  |
|   | Type Bit Devices |   |      | Word     | devices | Program Steps     |  |  |  |  |

| Туре | Bit Devices |   |   |   |   | Word devices |     |     |     |     |   |   | Program Steps |   |   |                                       |
|------|-------------|---|---|---|---|--------------|-----|-----|-----|-----|---|---|---------------|---|---|---------------------------------------|
| OP   | Χ           | Υ | М | S | Κ | Τ            | KnX | KnY | KnM | KnS | Т | C | ם             | Е | F | MEMW, MEMWP: 7 steps                  |
| S    |             |   |   |   |   |              |     |     |     |     |   |   | *             |   |   | , , , , , , , , , , , , , , , , , , , |
| m    |             |   |   |   | * | *            |     |     |     |     |   |   | *             |   |   | DMEMW, DMEMWP: 13 steps               |
| n    |             |   |   |   | * | *            |     |     |     |     |   |   | *             |   |   |                                       |

|    | <b>ELCB</b> |   |    |    | Ε | LC |    |   |    | ELC2 |   |    |       |   |    | 1  |   |    |       |   |
|----|-------------|---|----|----|---|----|----|---|----|------|---|----|-------|---|----|----|---|----|-------|---|
|    | PB          |   |    | PA |   |    | PV |   | F  | B/PE | Ξ | F  | PH/P/ | 4 |    | PV |   | F  | PH/PA | 1 |
| 32 | 16          | Р | 32 | 16 | Р | 32 | 16 | Р | 32 | 16   | Р | 32 | 16    | Р | 32 | 16 | Р | 32 | 16    | Р |

**S**: Address for storing the data to be written to the file register **m**: Constant offset into the file register **n**: Quantity of data to be written to the file register

# **Description:**

951. Range of **m**, **D** and **n** in each model:

| model           | ELC-PA      | ELC-PV      | ELC2-PV      | ELC2-PC/PA  |
|-----------------|-------------|-------------|--------------|-------------|
| model           | 22017       | 2201        | 22021        | ELCM-PH/PA  |
| m               | K0~K1599    | K0~K9,999   | K0~K49,999   | K0~K4,999   |
| D               | D2000~D4999 | D2000~D9999 | D2000~D11999 | D2000~D9999 |
| 16-bit <b>n</b> | K1~K1,600   | K1~K8,000   | K1~K8,000    | K1~K100     |
| 32-bit <b>n</b> | K1~K800     | K1~K4,000   | K1~K4,000    | K1~K100     |

- 952. ELC uses this instruction to write data register data into file registers.
- 953. The number of 16-bit file registers in each model:

| model                 | ELC-PA  | ELC-PV  | ELC2-PV  | ELC2-PC/PA |
|-----------------------|---------|---------|----------|------------|
| model                 | LLO-I A | LLO-I V | LLOZ-I V | ELCM-PH/PA |
| 16-bit file registers | 1,600   | 10,000  | 50,000   | 5,000      |
| all can be write by   | Yes     | Yes     | No       | Yes        |
| Write times limited   | None    | None    | 10,000   | 10,000     |

954. There are 50,000 files registers in ELC2-PV. Owing to the fact that 40,000 of the file registers (K10,000~K49,999) are stored permanently in a flash ROM, values can only be written into

3

- these file registers by means of ELCSoft, and API149 MEMW does not support these file registers.
- 955. **m** and **n** of ELC- PA do not support E and F index registers modification.
- 956. If operands **m**, **D** and **n** are out of range, an operand error will occur. M1067, M1068= ON and error code 0E1A will be recorded in D1067.
- 957. Flag: M1101, please refer the Note below.
- 958. MEMW/MEMWP supports ELCM-PH/PA version 2.0 (and above).

#### **Program Example:**

- 959. When X0= ON, the double word instruction DMEMW is executed. Write 100 32-bit data words starting from D2001, D2000 into the file register address 0 to 199.
- 960. When X0= ON, the instruction is executed. When X0 goes to OFF, the instruction is not executed.

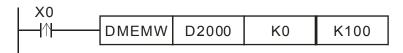

#### File Register Notes:

- 961. ELCM-PH/PA and ELC2-PC/PA do not support M1101..
- 962. ELC-PA, when the ELC starts up, it will determine the state of M1101 and the contents of D1101 (file register provides numbers, K0~K1,599), D1102 (the number of file registers to be read, K1~K1,600), D1103 (destination address which stores the read data from the file register, specified by a data register D number, K2,000~K4,999) and automatically transfers the contents of the file register to the specified data register.
- 963. ELC-PA, when the value of D1101 is less than 0 or more than 1,599, or the value of D1103 is less than 2,000 or more than 4,999, reading data from file register to data register is disabled.
- 964. ELC-PV, ELC2-PV: When the ELC is powered, it will decide whether to automatically send the data in the file register to the designated data register based on the state of M1101, the contents of D1101 (starting address in file register K0 ~ K9,999), D1102 (amount of data to be read in file register K1 ~ k8,000), and D1103 (address for storing read data, starting from D, ELC-PV, ELC2-PV: K2,000 ~ K9,999; ELC2-PV: K2,000 ~ K11,999).
- 965. ELC-PV, ELC2-PV: The reading of data from file register to data register D will not be executed if D1101 < 0, D1101 > K9,999, D1103 < K2,000 or (ELC-PV: D1103 > K9,999; ELC2-PV: D1103>K11,999).
- 966. When the file register read executes,, if the address of the file register or data register exceeds the allowable range, the ELC will stop reading.
- 967. File registers do not have actual addresses. Reading and writing to the file registers can only be done through API 148 MEMR, API 149 MEMW, using an offset into the file register.
- 968. If the address in the file register to be read exceeds its range, the read value will be 0.

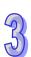

| Flag  | Function Explanation                                            |
|-------|-----------------------------------------------------------------|
| M1101 | Startup function for the file register, Latched, Default is OFF |

| Special<br>Register | Function Explanation                                                                                                    |
|---------------------|----------------------------------------------------------------------------------------------------|
| D1101               | Starting address of the file register. ELC-PA: K0 ~ K1,599; ELC-PV, ELC2-PV: K0 ~ K9,999; latched; default = 0                                  |
| D1102               | Maximum amount of data to read/write to the file register. ELC-PA: K1 ~ K1,600; ELC-PV, ELC2-PV: K1 ~ K8,000; latched; default = 1600           |
| D1103               | D-register address for storing read/write data for the file register. ELC-PA: K2,000 ~ K4,999; ELC-PV: K2,000~K11,999; latched; default = 2,000 |

| API            | N  | Mnemonic Operands Fu |      |     |   |                |                      |                        |      |               | Fur | nction |               |        |       |       |      |          |         |
|----------------|----|----------------------|------|-----|---|----------------|----------------------|------------------------|------|---------------|-----|--------|---------------|--------|-------|-------|------|----------|---------|
| 150            |    | MOE                  | DRW  | /   |   | S <sub>1</sub> | , S <sub>2</sub> , S | MODBUS Data Read/Write |      |               |     |        |               |        |       |       |      |          |         |
| Туре           | Bi | it De                | vice | es  |   |                | Word devices         |                        |      |               |     |        | Program Steps |        |       |       |      |          |         |
| OP             | Х  | Υ                    | М    | S   | K | Н              | KnX                  | KnY                    | KnM  | KnS           | Т   | С      | D             | Ε      | F     | М     | ODE  | RW: 11 s | stens   |
| S <sub>1</sub> |    |                      |      |     | * | *              |                      |                        |      |               |     |        | *             |        |       | ]'''` | ٠.   |          | πορο    |
| S <sub>2</sub> |    |                      |      |     | * | *              |                      |                        |      |               |     |        | *             |        |       |       |      |          |         |
| $S_3$          |    |                      |      |     | * | *              |                      |                        |      |               |     |        | *             |        |       |       |      |          |         |
| S              |    |                      |      |     |   |                |                      |                        |      |               |     |        | *             |        |       | 1     |      |          |         |
| n              |    |                      |      |     | * | *              |                      |                        |      |               |     |        | *             |        |       |       |      |          |         |
|                |    |                      |      | ELC | В |                |                      | ELC                    | ;    | ELC2          |     |        |               | 2 ELCM |       |       | ELCM |          |         |
|                |    |                      |      | PB  |   |                | PA                   |                        | PV   | / PB PH/PA/PE |     |        |               | PV     | PH/PA |       |      |          |         |
|                |    |                      | 32   | 16  | Р | 32             | 16                   | D ?                    | 2 16 | Б             | 32  | 16     | J             | 32     | 16    | П     | 32   | 16 P     | 32 16 P |

 $\mathbf{S_{1}}$ : External device address (K0~K254)  $\mathbf{S_{2}}$ : Function code K2(H02), K3(H03), K4(H04), K5(H05), K6(H06), K15(H0F), K16(H10), K23(H17)  $\mathbf{S_{3}}$ : Data address being read from or written to in the external device  $\mathbf{S}$ : Internal address to store a read message reply or to store write data to be sent  $\mathbf{n}$ : Length of read/write data.

# **Description:**

970. Please refer to the following table for more information about the communication ports supported by MODRW:

| COM port  | COM1(RS-232) | COM2(RS-485) | COM3(RS-485) |
|-----------|--------------|--------------|--------------|
| ELC-PA/PV | -            | V            | -            |
| ELCB-PB   | -            | V            | -            |

95

| ELCM-PH/PA    | V | V | V |
|---------------|---|---|---|
| ELC2-PB/PA/PV | V | V | - |
| ELC2-PC       | V | V | V |
| ELC2-PE       | - | V | V |

- 971. **S**<sub>1</sub>: Address of the external device the ELC will communicate with. The valid range is K0~K254. The address specified by the function codes K2, K3, K4, and K23 can not be K0.
- 972. **S**<sub>2</sub>: Function code. Only the function codes listed below are available currently; other function codes are not executable. Please refer to the program examples below for more information.

| Function code | Description                       | Models supported            |  |  |  |
|---------------|-----------------------------------|-----------------------------|--|--|--|
| H02           | Read multiple bits devices        | All series (except ELCB-PB) |  |  |  |
| H03           | Read multiple word devices        | All series                  |  |  |  |
| 1104          | Dood multiple would do vice       | ELCM-PH/PA V2.0 (above)     |  |  |  |
| H04           | Read multiple word devices        | ELC2-PB/PH/PA/PE/PV         |  |  |  |
| H05           | Force On/Off a single bit devices | All series (except ELCB-PB) |  |  |  |
| H06           | Write single word device          | All series                  |  |  |  |
| H0F           | Write multiple bit devices        | All series (except ELCB-PB) |  |  |  |
| H10           | Write multiple word devices       | All series                  |  |  |  |
| H17           | Read/Wrie multiple word devices   | ELCM-PH/PA V2.0 (above)     |  |  |  |
|               | Tread, with maniple word devices  | FLC2-PB/PH/PA/PV            |  |  |  |

- 973. **S**<sub>3</sub>: Modbus data address in the external device. If the address is illegal for the external device, it will respond with an error message and ELC will store the error code and associated error flag will be ON. If the function code is K23, **S**<sub>3</sub> only can specify a data register. Besides, **S**<sub>3</sub> is a data register from which data is read, **S**<sub>3</sub>+1 is a data register into which data is written.
  - Associated registers and flags indicating errors on ELC com ports: (For additional details refer to **Points to note** for API 80 RS instruction.)

| ELC COM    | COM1  | COM2  | COM3  |
|------------|-------|-------|-------|
| Error flag | M1315 | M1141 | M1319 |
| Error code | D1250 | D1130 | D1253 |

- If an ELC controller receives a Modbus message with an illegal Modbus data address, the error will be indicated by a different set of flags and registers. For COM2, M1141 will be ON and D1130 = 2; for COM1, M1315 = ON and D1250 = 3, for COM3, M1319 = ON and D1253 = 3.
- 974. **S**: Registers for storing read/written data. Registers starting from **S** stores the data to be written into the communication device or the data read from the communication device. When COM2 sends the function code of reading (K2/K3/K4), the registers from **S** directly receive the data

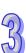

string and stored the converted data in D1296~D1311. Please refer to program example 1 and 3 for further explanation. When COM1 or COM3 sends the function code of reading (K2/K3/K4), the registers store the converted data directly. Refer to program example 2 and program example 4 for further explanations. If the function code is K23, the index value in **S** indicates a data register into which data is read, and the index value **S**+1 indicates a data register from which data is written. If the function code for COM2 is K23, the data which is received and converted will not be stored in D1296~D1311. Please refer to program example 13 and program example 14 for more information about the function code K23.

#### 975. n: Data length for accessing.

- When S<sub>2</sub> (MODBUS function code) is specified as H05 which designates the PLC force
   ON/OFF status, n = 0 indicates ON and n = 1 indicates OFF.
- When S₂ is specified as H02, H03, H04, H0F, H10, H17 which designate the data length for accessing, the available set range will be K1~Km, where m value should be specified according to communication modes and COM ports as the table below. (H02/H0F, unit: Bit. H03/H04/H10/H17, unit: Word.) If the function code is H17, n is the number of data registers from which data is read, n+1 is the number of data registers into which data is written.

| Communication | Communication | Function code |         |      |      |      |  |
|---------------|---------------|---------------|---------|------|------|------|--|
| mode          | port          | H02           | H03/H04 | H0F  | H10  | H17  |  |
| RTU           | COM1(RS-232)  | K 64          | K 16    | K 64 | K 16 | K 16 |  |
|               | COM2(RS-485)  | K 64          | K 16    | K 64 | K 16 | K 16 |  |
|               | COM3(RS-485)  | K 64          | K 16    | K 64 | K 16 | K 16 |  |
| ASCII         | COM1(RS-232)  | K 64          | K 16    | K 64 | K 16 | K 16 |  |
|               | COM2(RS-485)  | K 64          | K 8     | K 64 | K 8  | K 16 |  |
|               | COM3(RS-485)  | K 64          | K 16    | K 64 | K 16 | K 16 |  |

#### 976. The functions of $S_3$ , S, and n vary with the function code used.

| Function code | S <sub>3</sub>                         | S                                         | n                    |
|---------------|----------------------------------------|-------------------------------------------|----------------------|
| H02           | Address from which the data is read    | Register in which the data read is stored | Length of data read  |
| H03           | Address from which the data is read    | Register in which the data read is stored | Length of data read  |
| H04           | Address from which the data is read    | Register in which the data read is stored | Length of data read  |
| H05           | Address into which the data is written | No meaning                                | Status value written |

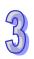

| Function code | S <sub>3</sub>                                                                                                    | S                                                                                               | n                                                  |
|---------------|----------------------------------------------------------------------------------------------------|-------------------------------------------------------------------------------------------------|----------------------------------------------------|
| H06           | Address into which the data is written                                                                                                  | Register in which the data written is stored                                                    | No meaning                                         |
| H0F           | Address into which the data is written                                                                                                  | Register in which the data written is stored                                                    | Length of data written                             |
| H10           | Address into which the data is written                                                                                                  | Register in which the data written is stored                                                    | Length of data written                             |
| H17           | <ul> <li>S<sub>3</sub>: Address from which the data is read</li> <li>S<sub>3</sub>+1: Address into which the data is written</li> </ul> | S: Register in which the data read is stored  S+1: Register in which the data written is stored | n: Length of data read n+1: Length of data written |

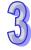

- 977. There is no limit on the number of times this instruction can be used, however only one instruction can be executed on the same COM port at a time.
- 978. Rising-edge contacts (LDP, ANDP, ORP) and falling-edge contacts (LDF, ANDF, ORF) can not be used as conditions for the MODRW instruction, using Function Codes H02, H03, H04, H17 or the data stored in the receive registers will be incorrect.
- 979. The following bits need to be energized after the MODRW instruction is executed to send the message: M1122(COM2) / M1312(COM1) / M1316(COM3).
- 980. MODRW instruction determines the COM port according to the communication request. The COM port determination is made following the order: COM1→COM3→COM2. Therefore, please insert every MODRW instruction right after the sending request instruction for avoiding errors on the target location for data access.
- 981. Flags: M1120~M1131, M1140~M1143, refer to the RS (API 80) instruction or section 2.9 for information.

#### Program Example 1: COM2(RS-485), Function Code H02

- 982. Function code K2 (H02): read multiple bit addresses, up to 64 bits can be read.
- 983. M1143 = OFF, ASCII mode, M1143 = ON, RTU Mode
- 984. In ASCII or RTU mode, when the ELC's COM2 sends a read message, the data in the reply will be stored in D1296~D1311. The data sent with a write message will be stored in registers D1256~D1295 (the data should be placed into the D-register address in the instruction).
- 985. The tables below show the status of the outputs when ELC1 reads Y0~Y17 from ELC2.

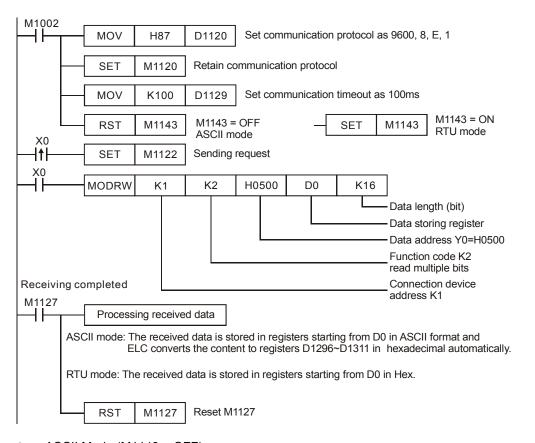

#### • ASCII Mode (M1143 = OFF):

When X0 = ON, MODRW instruction executes the function specified by Function Code 02.

 $\mathsf{ELC1} \Leftrightarrow \mathsf{ELC2} \,\,,\, \mathsf{ELC1} \,\, \mathsf{sends:} \,\, \mathsf{``01} \,\, \mathsf{02} \,\, \mathsf{0500} \,\, \mathsf{0010} \,\, \mathsf{E8"}$ 

ELC2 ⇒ELC1, ELC1 receives: "01 02 02 3412 B5"

#### Registers for data to be sent

| Register   | Da  | ata  | Descriptions          |                              |  |  |  |
|------------|-----|------|-----------------------|------------------------------|--|--|--|
| D1256 Low  | '0' | 30 H | ADR 1                 | Davisa address: ADD (1.0)    |  |  |  |
| D1256 High | '1' | 31 H | ADR 0                 | Device address: ADR (1,0)    |  |  |  |
| D1257 Low  | '0' | 30 H | CMD 1                 | Control parameter CMD (1.0)  |  |  |  |
| D1257 High | '2' | 32 H | CMD 0                 | Control parameter: CMD (1,0) |  |  |  |
| D1258 Low  | '0' | 30 H |                       |                              |  |  |  |
| D1258 High | '5' | 35 H | Y0 = H0500            |                              |  |  |  |
| D1259 Low  | '0' | 30 H | Starting Data Address |                              |  |  |  |
| D1259 High | '0' | 30 H |                       |                              |  |  |  |

| Register   | Data |      | Descriptions        |  |  |
|------------|------|------|---------------------|--|--|
| D1260 Low  | '0'  | 30 H | Number of Data bits |  |  |
| D1260 High | '0'  | 30 H | Number of Data bits |  |  |

3

| D1261 Low  | '1' | 31 H |           |                         |
|------------|-----|------|-----------|-------------------------|
| D1261 High | '0' | 30 H |           |                         |
| D1262 Low  | 'E' | 45 H | LRC CHK 1 | Chookoum: LDC CHK (0.1) |
| D1262 High | '8' | 38 H | LRC CHK 0 | Checksum: LRC CHK (0,1) |

# Registers for received data

| Register | Data Descriptions |      |                                | Descriptions                     |  |  |  |
|----------|-------------------|------|--------------------------------|----------------------------------|--|--|--|
| D0 Low   | '0'               | 30 H | ADR 1                          |                                  |  |  |  |
| D0 High  | '1'               | 31 H | ADR 0                          |                                  |  |  |  |
| D1 Low   | '0'               | 30 H | CMD 1                          |                                  |  |  |  |
| D1 High  | '2'               | 33 H | CMD 0                          |                                  |  |  |  |
| D2 Low   | '0'               | 30 H | Number of Data (count by Byte) |                                  |  |  |  |
| D2 High  | '2'               | 32 H |                                |                                  |  |  |  |
| D3 Low   | '3'               | 33 H | Comtant of                     | 1234 H                           |  |  |  |
| D3 High  | '4'               | 34 H | Content of                     | ELC automatically converts ASCII |  |  |  |
| D4 Low   | '1'               | 31H  | address 0500H~<br>0515H        | codes and store the converted    |  |  |  |
| D4 High  | '2'               | 32H  | 0515H                          | value in D1296                   |  |  |  |
| D5 Low   | 'B'               | 52H  | LRC CHK 1                      |                                  |  |  |  |
| D5 High  | '5'               | 35 H | LRC CHK 0                      |                                  |  |  |  |

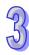

State of the bits read from ELC2 Y0~Y17: 1234H

| Device | Status | Device | Status | Device | Status | Device | Status |
|--------|--------|--------|--------|--------|--------|--------|--------|
| Y0     | OFF    | Y1     | OFF    | Y2     | ON     | Y3     | OFF    |
| Y4     | ON     | Y5     | ON     | Y6     | OFF    | Y7     | OFF    |
| Y10    | OFF    | Y11    | ON     | Y12    | OFF    | Y13    | OFF    |
| Y14    | ON     | Y15    | OFF    | Y16    | OFF    | Y17    | OFF    |

# • RTU Mode (M1143 = ON):

When X0 = ON, MODRW instruction sends the message using Function Code 02

ELC1⇒ ELC2 , ELC1sends: "01 02 0500 0010 79 0A"

ELC2 ⇒ ELC1 , ELC1receives: "01 02 02 34 12 2F 75"

#### Registers for data to be sent

| Register           | Data                | Descriptions                                 |  |  |
|--------------------|---------------------|----------------------------------------------|--|--|
| D1256 Low          | 01 H                | Address                                      |  |  |
| D1257 Low          | 02 H                | Function                                     |  |  |
| D1258 Low          | 05 H                | Y0 = H0500                                   |  |  |
| D1259 Low          | 00 H                | Starting Data Address                        |  |  |
|                    |                     |                                              |  |  |
| Register           | Data                | Descriptions                                 |  |  |
| Register D1260 Low | <b>Data</b><br>00 H | -                                            |  |  |
|                    |                     | Descriptions  Number of Data (count by word) |  |  |
| D1260 Low          | 00 H                | -                                            |  |  |

### Received data registers

| Register | Data   | Descriptions                          |  |  |  |
|----------|--------|---------------------------------------|--|--|--|
| D0       | 1234 H | ELC stores the value 1234H into D1296 |  |  |  |
| D1 Low   | 02 H   | Function                              |  |  |  |
| D2 Low   | 02 H   | Number of Data (Byte)                 |  |  |  |
| D3 Low   | 34 H   | Content of address                    |  |  |  |
| D4 Low   | 12 H   | H0500~H0515                           |  |  |  |
| D5 Low   | 2F H   | CRC CHK Low                           |  |  |  |
| D6 Low   | 75 H   | CRC CHK High                          |  |  |  |

# State of the bits read from ELC2 Y0~Y17: 1234H

| Device | Status | Device | Status | Device | Status | Device | Status |
|--------|--------|--------|--------|--------|--------|--------|--------|
| Y0     | OFF    | Y1     | OFF    | Y2     | ON     | Y3     | OFF    |

5

| Device | Status | Device | Status | Device | Status | Device | Status |
|--------|--------|--------|--------|--------|--------|--------|--------|
| Y4     | ON     | Y5     | ON     | Y6     | OFF    | Y7     | OFF    |
| Y10    | OFF    | Y11    | ON     | Y12    | OFF    | Y13    | OFF    |
| Y14    | ON     | Y15    | OFF    | Y16    | OFF    | Y17    | OFF    |

#### Program Example 2: COM1(RS-232) / COM3(RS-485), Function Code H02

- 1. Function code K2 (H02): read multiple bit devices. Up to 64 bits can be read.
- 2. ELC1 connects to ELC2. COM3: (M1320 = OFF, ASCII mode), (M1320 = ON, RTU mode)
- 3. For both ASCII and RTU modes, ELC COM1/COM3 only stores the received data in registers starting from **S**, and does not store the data to be sent.
- 4. The connection between ELC1 (ELC COM3) and ELC2(ELC COM1) is shown in the tables below when ELC1 reads Y0~Y17 from ELC2

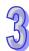

If ELC1 uses COM1 for communication rather than COM3, change the following parameters in the program below:

- 1. D1109→D1036: communication protocol
- 2. M1136→M1138: retain communication setting
- 3. D1252→D1249: Set value for data receiving timeout
- 4. M1320→M1139: ASCII/RTU mode selection
- 5. M1316→M1312: sending request
- 6. M1318→M1314: receiving completed flag

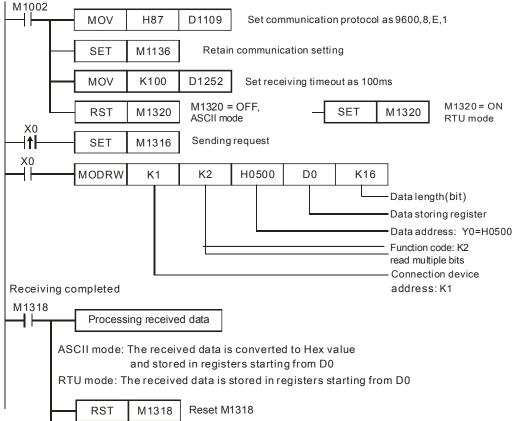

ASCII mode (COM3: M1320 = OFF, COM1: M1139 = OFF):

When X0 = ON, the MODRW instruction sends the message using Function Code 02.

ELC1⇒ ELC2, ELC1 sends: "01 02 0500 0010 E8" ELC2 ⇒ELC1, ELC1 receives: "01 02 02 3412 B5"

#### ELC1 receives data in register D0

| Register | Data  | Descriptions                                           |  |  |  |
|----------|-------|--------------------------------------------------------|--|--|--|
| DO       | 1234H | ELC converts the ASCII data in address 0500H~0515H and |  |  |  |
| D0       |       | stores the converted data automatically.               |  |  |  |

#### State of the bits read from ELC2 Y0~Y17: 1234H

| Device | Status | Device | Status | Device | Status | Device | Status |
|--------|--------|--------|--------|--------|--------|--------|--------|
| Y0     | OFF    | Y1     | OFF    | Y2     | ON     | Y3     | OFF    |
| Y4     | ON     | Y5     | ON     | Y6     | OFF    | Y7     | OFF    |
| Y10    | OFF    | Y11    | ON     | Y12    | OFF    | Y13    | OFF    |
| Y14    | ON     | Y15    | OFF    | Y16    | OFF    | Y17    | OFF    |

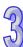

RTU mode (COM3: M1320 = ON, COM1: M1139 = ON):

When X0 = ON, MODRW instruction sends the message using Function Code 02

ELC1⇒ ELC2, ELC1 sends: "01 02 0500 0010 79 0A" ELC2 ⇒ ELC1, ELC1 receives: "01 02 02 34 12 2F 75"

#### ELC data receiving register:

| Register | Data    | Descriptions                                                  |
|----------|---------|---------------------------------------------------------------|
| D0       | 1234 H  | ELC converts the data in address 0500H ~ 0515H and stores the |
| DU       | 1204 11 | converted data automatically.                                 |

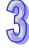

#### State of the bits read from ELC2 Y0~Y17: 1234H

| Device | Status | Device | Status | Device | Status | Device | Status |
|--------|--------|--------|--------|--------|--------|--------|--------|
| Y0     | OFF    | Y1     | OFF    | Y2     | ON     | Y3     | OFF    |
| Y4     | ON     | Y5     | ON     | Y6     | OFF    | Y7     | OFF    |
| Y10    | OFF    | Y11    | On     | Y12    | OFF    | Y13    | OFF    |
| Y14    | ON     | Y15    | OFF    | Y16    | OFF    | Y17    | OFF    |

#### 5. Flags and data registers for COM1 / COM2 / COM3 when they act as a Modbus Master:

|                     | COM2                    | COM1  | СОМ3  | Function                                                        |
|---------------------|-------------------------|-------|-------|-----------------------------------------------------------------|
|                     | M1120                   | M1138 | M1136 | Retain communication setting                                    |
| COM.                | M1143                   | M1139 | M1320 | ASCII/RTU mode selection                                        |
| setting             | D1120                   | D1036 | D1109 | Communication protocol                                          |
|                     | D1121                   | D1121 | D1255 | ELC communication address                                       |
| Sending             | M1122                   | M1312 | M1316 | Sending request                                                 |
| request             | quest D1129 D1249 D1252 |       | D1252 | Set value for data receiving timeout (ms)                       |
| Receiving completed | M1127                   | M1314 | M1318 | Data receiving completed                                        |
|                     | -                       | M1315 | M1319 | Data receiving error                                            |
|                     | -                       | D1250 | D1253 | Communication error code                                        |
|                     | M1129                   | -     | -     | Receiving timeout                                               |
| Frrors              | M1140                   | -     | -     | Data receiving error                                            |
| EHOIS               | M1141                   | -     | -     | Parameter error. Exception Code is stored in D1130              |
|                     | D1130                   | -     | -     | Error code (Exception code) returning from Modbus communication |

# Program Example 3: COM2 (RS-485), Function Code H03 (The function code H04 is the same as the function code H03.)

- 986. Function code K3 (H03): read multiple registers. For COM2 ASCII mode, only 8 words can be read.
  - ELC connects to a drive on Modbus. (ASCII Mode, when M1143=OFF)
  - ELC connects to a drive on Modbus. (RTU Mode, when M1143=ON)
- 987. For ASCII or RTU mode, ELC COM2 stores the data to be sent in D1256~D1295, and stores the command reply in registers starting from **S**, and stores the converted 16-bit data in D1296 ~ D1311. M1131=ON when ELC starts converting to hexadecimal and M1131 = OFF after the conversion is complete.
- 988. Use MOV, DMOV or BMOV instructions to move the hexadecimal data from D1296~D1311 and store in D-registers.
- 989. After receiving data, the ELC will automatically check if the received data is correct. If there is any fault, M1140 = ON and the fault code will be stored in D1130.
- 990. After M1140=ON or M1141=ON, the ELC will re-transmit the data to the drive. If the received data is correct, M1140 and M1141 will be reset.

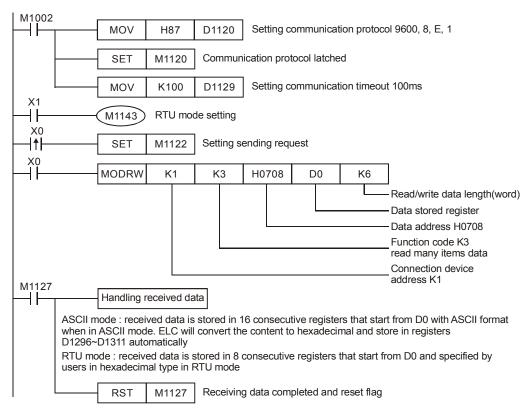

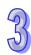

• ASCII Mode (M1143=OFF): ELC connects to the drive.

ELC  $\rightarrow$  the drive, ELC transmits: " 01 03 0708 0006 E7 "

 $\mbox{MVX} \rightarrow \mbox{the drive, ELC receives:}$  " 01 03 OC 0100 1766 0000 0000 0136 0000 3B "

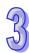

# 957

# ELC transmits data register (transmit message)

| Register        | D   | ata  | Descriptions   |                                |  |
|-----------------|-----|------|----------------|--------------------------------|--|
| D1256 Low byte  | '0' | 30 H | ADR 1          | ADD (1.0) is MVV drive address |  |
| D1256 High byte | '1' | 31 H | ADR 0          | ADR (1,0) is MVX drive address |  |
| D1257 Low byte  | '0' | 30 H | CMD 1          | CMD (1.0) is instruction code  |  |
| D1257 High byte | '3' | 33 H | CMD 0          | CMD (1,0) is instruction code  |  |
| D1258 Low byte  | '0' | 30 H |                |                                |  |
| D1258 High byte | '7' | 37 H | Data Address   |                                |  |
| D1259 Low byte  | '0' | 30 H |                |                                |  |
| D1259 High byte | '8' | 38 H |                |                                |  |
| D1260 Low byte  | '0' | 30 H |                |                                |  |
| D1260 High byte | '0' | 30 H | Number of date | (count by word)                |  |
| D1261 Low byte  | '0' | 30 H | Number of data | a (count by word)              |  |
| D1261 High byte | '6' | 36 H |                |                                |  |
| D1262 Low byte  | 'E' | 45 H | LRC CHK 1      | LDC CHK (0.1) arror shock      |  |
| D1262 High byte | '7' | 37 H | LRC CHK 0      | LRC CHK (0,1) error check      |  |

# ELC receive data register (response message)

| •            |     |      | • ,                       |                              |
|--------------|-----|------|---------------------------|------------------------------|
| Register     | D   | ata  | Γ                         | Descriptions                 |
| D0 low byte  | '0' | 30 H | ADR 1                     |                              |
| D0 high byte | '1' | 31 H | ADR 0                     |                              |
| D1 low byte  | '0' | 30 H | CMD 1                     |                              |
| D1 high byte | '3' | 33 H | CMD 0                     |                              |
| D2 low byte  | '0' | 30 H | Number of data (se        | unt hu huto)                 |
| D2 high byte | 'C' | 43 H | Number of data (co        | ount by byte)                |
| D3 low byte  | '0' | 30 H |                           | ELC automatically converts   |
| D3 high byte | '1' | 31 H | Content of                | ASCII codes to hex and store |
| D4 low byte  | '0' | 30 H | address 0708 H            | the converted value in D1296 |
| D4 high byte | '0' | 30 H |                           | = 0100 H                     |
| D5 low byte  | '1' | 31 H |                           | ELC automatically converts   |
| D5 high byte | '7' | 37 H | Content of                | ASCII codes to hex and store |
| D6 low byte  | '6' | 36 H | address 0709 H            | the converted value in D1297 |
| D6 high byte | '6' | 36 H |                           | = 1766 H                     |
| D7 low byte  | '0' | 30 H | Content of                | ELC automatically converts   |
| D7 high byte | '0' | 30 H | Content of address 070A H | ASCII codes to hex and store |
| D8 low byte  | '0' | 30 H | audiess U/UA II           | the converted value in D1298 |

| D8 high byte | '0' | 30 H | = 0000 H |
|--------------|-----|------|----------|

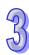

| Register      | D   | ata  | Descriptions   |                              |  |
|---------------|-----|------|----------------|------------------------------|--|
| D9 low byte   | '0' | 30 H |                | ELC automatically converts   |  |
| D9 high byte  | '0' | 30 H | Content of     | ASCII codes to hex and store |  |
| D10 low byte  | '0' | 30 H | address 070B H | the converted value in D1299 |  |
| D10 high byte | '0' | 30 H |                | = 0000 H                     |  |
| D11 low byte  | '0' | 30 H |                | ELC automatically converts   |  |
| D11 high byte | '1' | 31 H | Content of     | ASCII codes to hex and store |  |
| D12 low byte  | '3' | 33 H | address 070C H | the converted value in D1300 |  |
| D12 high byte | '6' | 36 H |                | = 0136 H                     |  |
| D13 low byte  | '0' | 30 H |                | ELC automatically converts   |  |
| D13 high byte | '0' | 30 H | Content of     | ASCII codes to hex and store |  |
| D14 low byte  | '0' | 30 H | address 070D H | the converted value in D1301 |  |
| D14 high byte | '0' | 30 H |                | = 0000 H                     |  |
| D15 low byte  | '3' | 33 H | LRC CHK 1      |                              |  |
| D15 high byte | 'B' | 42 H | LRC CHK 0      |                              |  |

RTU Mode (M1143=ON): ELC connects to the drive
ELC → the drive, ELC transmits: 01 03 0708 0006 45 7E
The drive → ELC, ELC receives: 01 03 0C 0000 0503 0BB8 0BB8 0000 012D 8E C5

#### ELC transmit data

| Register       | Data | Descriptions                   |  |  |  |
|----------------|------|--------------------------------|--|--|--|
| D1256 Low byte | 01 H | Address                        |  |  |  |
| D1257 Low byte | 03 H | Function                       |  |  |  |
| D1258 Low byte | 07 H | Data Address                   |  |  |  |
| D1259 Low byte | 08 H | - Data Address                 |  |  |  |
| D1260 Low byte | 00 H | Number of data (sound by year) |  |  |  |
| D1261 Low byte | 06 H | Number of data (count by word) |  |  |  |
| D1262 Low byte | 45 H | CRC CHK Low                    |  |  |  |
| D1263 Low byte | 7E H | CRC CHK High                   |  |  |  |

#### ELC receive data

| Register     | Data | Descriptions      |                             |  |  |
|--------------|------|-------------------|-----------------------------|--|--|
| D0 low byte  | 01 H | Address           |                             |  |  |
| D1 low byte  | 03 H | Function          |                             |  |  |
| D2 low byte  | 0C H | Number of data (c | ount by byte)               |  |  |
| D3 low byte  | 00 H | Content of        | ELC automatically store the |  |  |
| D4 low byte  | 00 H | address 0708 H    | value in D1296 = 0000 H     |  |  |
| D5 low byte  | 05 H | Content of        | ELC automatically store the |  |  |
| D6 low byte  | 03 H | address 0709 H    | value in D1297 = 0503 H     |  |  |
| D7 low byte  | 0B H | Content of        | ELC automatically store the |  |  |
| D8 low byte  | B8 H | address 070A H    | value in D1298 = 0BB8 H     |  |  |
| D9 low byte  | 0B H | Content of        | ELC automatically store the |  |  |
| D10 low byte | B8 H | address 070B H    | value in D1299 = 0BB8 H     |  |  |
| D11 low byte | 00 H | Content of        | ELC automatically store the |  |  |
| D12 low byte | 00 H | address 070C H    | value in D1300 = 0000 H     |  |  |
| D13 low byte | 01 H | Content of        | ELC automatically store the |  |  |
| D14 low byte | 2D H | address 070D H    | value in D1301 = 012D H     |  |  |
| D15 low byte | 8E H | CRC CHK Low       |                             |  |  |
| D16 low byte | C5 H | CRC CHK High      |                             |  |  |

# Program example 4: COM1(RS-232) / COM3(RS-485), Function Code H03 (The function code H04 is the same as the function code H03.)

991. Function code K3 (H03): read multiple Words, up to 16 words can be read.

992. ELC COM1 / COM3 stores the received data in registers starting from S.

993. The data sent between the ELC and the drive, is shown in the tables below.

994. If the ELC uses COM1 rather than COM2, the program below would be changed as follows:

D1109→D1036: Communication protocol

M1136→M1138: Retain communication setting

D1252→D1249: Set value for data receiving timeout

M1320 -> M1139: ASCII/RTU mode selection

M1316→M1312: Sending request

M1318→M1314: Receiving completed flag

95

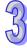

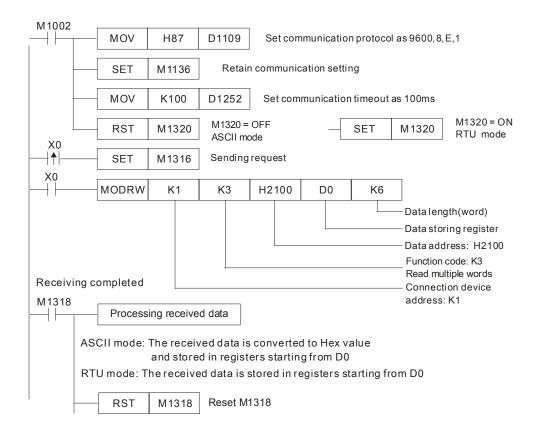

ASCII mode (COM3: M1320 = OFF, COM1: M1139 = OFF):

When X0 = ON, MODRW instruction executes the function specified by Function Code 03 ELC  $\Rightarrow$  the drive , ELC sends: "01 03 0708 0006 E7"

The drive ELC, ELC receives: "01 03 0C 0100 1766 0000 0000 0136 0000 3B"

#### Registers for receive data

| Register | Data   | Descriptions                                                |  |  |  |  |
|----------|--------|-------------------------------------------------------------|--|--|--|--|
| D0       | 0100 H | ELC converts ASCII codes in 0708 H and stores the converted |  |  |  |  |
| БО       | 0100 H | data automatically.                                         |  |  |  |  |
| D1       | 1766 H | ELC converts ASCII codes in 0709 H and stores the converted |  |  |  |  |
| DI       | 1700 H | data automatically.                                         |  |  |  |  |
| D2       | 0000 H | ELC converts ASCII codes in 070A H and stores the converted |  |  |  |  |
| DZ       | 0000 H | data automatically.                                         |  |  |  |  |
| D3       | 0000 H | ELC converts ASCII codes in 070B H and stores the converted |  |  |  |  |
| D3       | 0000 H | data automatically.                                         |  |  |  |  |
| D4       | 0136 H | ELC converts ASCII codes in 070C H and stores the converted |  |  |  |  |
| D4       | 013011 | data automatically.                                         |  |  |  |  |

RTU mode (COM3: M1320 = ON COM1: M1139 = ON):

When X0 = ON, MODRW instruction executes the function specified by Function Code 03 ELC ⇒ the drive, ELC sends: "01 03 0708 0006 45 7E"

The drive⇒ ELC, ELC receives: "01 03 0C 0000 0503 0BB8 0BB8 0000 012D 8E C5" Registers for received data

| Register | Data   | Descriptions                                              |  |  |  |
|----------|--------|-----------------------------------------------------------|--|--|--|
| D0       | 0000 H | ELC converts data in 0708 H and stores the converted data |  |  |  |
| БО       | 0000 H | automatically.                                            |  |  |  |
| D1       | 0503 H | ELC converts data in 0709 H and stores the converted data |  |  |  |
| וטו      | 0303 H | automatically.                                            |  |  |  |
| D2       | 0BB8 H | ELC converts data in 070A H and stores the converted data |  |  |  |
| DZ       | овво п | automatically.                                            |  |  |  |
| D3       | 0BB8 H | ELC converts data in 070B H and stores the converted data |  |  |  |
| D3       | 000011 | automatically.                                            |  |  |  |
| D4       | 0136 H | ELC converts data in 070C H and stores the converted data |  |  |  |
| D4       | 0130 H | automatically.                                            |  |  |  |
| D5       | 012D H | ELC converts data in 070D H and stores the converted data |  |  |  |
| D3       | UIZD H | automatically.                                            |  |  |  |

#### Program example 5: COM2(RS-485), Function Code H05

- 995. Function code K5(H05): Force ON/OFF bit device
- 996. ELC1 connects to ELC2: (M1143 = OFF, ASCII mode), (M1143 = ON, RTU Mode)
- 997. **n** = 1 indicates Force ON (set FF00H) and **n** = 0 indicates Force OFF (set 0000H)
- 998. For ASCII or RTU mode, ELC COM2 stores the data to be sent in D1256~D1295 and stores the received data in D1070~D1085
- 999. Take the connection between ELC1 (ELC COM2) and ELC2 (ELC COM1) for example, the tables below explain the status when ELC1 Force ON ELC2 Y0.

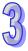

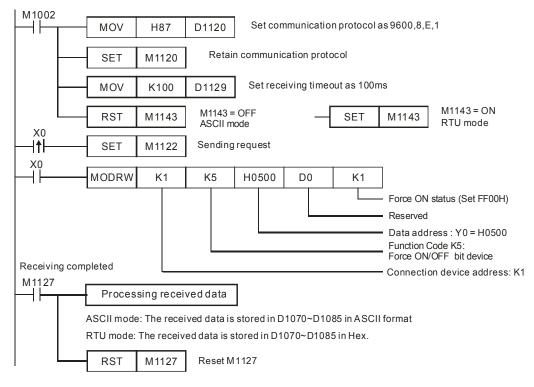

# • ASCII mode (M1143 = OFF):

When X0 = ON, MODRW instruction executes the function specified by Function Code 05

ELC1 

⇒ ELC2, ELC sends: "01 05 0500 FF00 6F"

ELC2 

⇒ ELC1, ELC receives: "01 05 0500 FF00 6F"

#### Data to be sent

| Register        | Data |      | Descriptions                 |                             |  |  |
|-----------------|------|------|------------------------------|-----------------------------|--|--|
| D1256 low byte  | '0'  | 30 H | ADR 1                        | Davisa address: ADD (1.0)   |  |  |
| D1256 high byte | '1'  | 31 H | ADR 0                        | Device address: ADR (1,0)   |  |  |
| D1257 low byte  | '0'  | 30 H | CMD 1                        | CMD (1.0) Control parameter |  |  |
| D1257 high byte | '5'  | 35H  | CMD 0                        | CMD (1,0) Control parameter |  |  |
| D1258 low byte  | '0'  | 30 H |                              |                             |  |  |
| D1258 high byte | '5'  | 35 H | Data Address                 |                             |  |  |
| D1259 low byte  | '0'  | 30 H |                              |                             |  |  |
| D1259 high byte | '0'  | 30 H |                              |                             |  |  |
| D1260 low byte  | 'F'  | 46 H | High byte to be force ON/OFF |                             |  |  |
| D1260 high byte | 'F'  | 46 H |                              |                             |  |  |
| D1261 low byte  | '0'  | 30H  | Low byte to be force ON/OFF  |                             |  |  |

| 9 | ) |
|---|---|
| 9 |   |

| Register        | Da  | ata  |           | Descriptions            |
|-----------------|-----|------|-----------|-------------------------|
| D1261 high byte | '0' | 30 H |           |                         |
| D1262 low byte  | '6' | 36 H | LRC CHK 1 | Chookoum: LDC CHK (0.1) |
| D1262 high byte | 'F' | 46 H | LRC CHK 0 | Checksum: LRC CHK (0,1) |

#### Received data

| Register        | D   | ata  | Descriptions                 |  |
|-----------------|-----|------|------------------------------|--|
| D1070 low byte  | '0' | 30 H | ADR 1                        |  |
| D1070 high byte | '1' | 31 H | ADR 0                        |  |
| D1071 low byte  | '0' | 30 H | CMD 1                        |  |
| D1071 high byte | '5' | 35H  | CMD 0                        |  |
| D1072 low byte  | '0' | 30 H |                              |  |
| D1072 high byte | '5' | 35 H | Data Address                 |  |
| D1073 low byte  | '0' | 30 H | Data Address                 |  |
| D1073 high byte | '0' | 30 H |                              |  |
| D1074 low byte  | 'F' | 46 H | High buts to be force ON/OFF |  |
| D1074 high byte | 'F' | 46 H | High byte to be force ON/OFF |  |
| D1075 low byte  | '0' | 30H  | Low but a to be force ON/OFF |  |
| D1075 high byte | '0' | 30 H | Low byte to be force ON/OFF  |  |
| D1076 low byte  | '6' | 36 H | LRC CHK 1                    |  |
| D1076 high byte | 'F' | 46 H | LRC CHK 0                    |  |

# • RTU mode (M1143 = ON)

When X0 = ON, MODRW instruction executes the function specified by Function Code 05 ELC1⇒ ELC2, ELC1 sends: "01 05 0500 FF00 8C F6"

ELC2 ⇒ELC1, ELC1 receives: "01 05 0500 FF00 8C F6"

#### Data to be sent

| Register       | Data | Descriptions               |
|----------------|------|----------------------------|
| D1256 Low byte | 01 H | Address                    |
| D1257 Low byte | 05 H | Function                   |
| D1258 Low byte | 05 H | Data Address               |
| D1259 Low byte | 00 H | Data Address               |
| D1260 Low byte | FF H | Data content (ON = FEOOLI) |
| D1261 Low byte | 00 H | Data content (ON = FF00H)  |

|   | 9 |
|---|---|
| 1 | 9 |

| Register       | Data | Descriptions |
|----------------|------|--------------|
| D1262 Low byte | 8C H | CRC CHK Low  |
| D1263 Low byte | F6 H | CRC CHK High |

#### Received data

| Register       | Data | Descriptions              |
|----------------|------|---------------------------|
| D1070 Low byte | 01 H | Address                   |
| D1071 Low byte | 05 H | Function                  |
| D1072 Low byte | 05 H | Data Address              |
| D1073 Low byte | 00 H | Data Address              |
| D1074 Low byte | FF H | Data content (ON = FEOOH) |
| D1075 Low byte | 00 H | Data content (ON = FF00H) |
| D1076 Low byte | 8C H | CRC CHK Low               |
| D1077 Low byte | F6 H | CRC CHK High              |

#### Program example 6: COM1(RS-232) / COM3(RS-485), Function Code H05

- 1000. Function Code K5 (H05): Force ON/OFF bit.
- 1001. M1320 = OFF, ASCII Mode , M1320 = ON, RTU Mode
- 1002.  $\mathbf{n} = 1$  indicates Force ON (set FF00H) and  $\mathbf{n} = 0$  indicates Force OFF (set 0000H)
- 1003. The messages sent between ELC1 (ELC COM3) and ELC2(ELC COM1) are shown in the tables below.
- 1004. If ELC1 uses COM1 for communications, the program below can be usable by changing:
  - 1. D1109→D1036: communication protocol
  - 2. M1136→M1138: retain communication setting
  - 3. D1252→D1249: Set value for data receiving timeout
  - 4. M1320→M1139: ASCII/RTU mode selection
  - 5. M1316→M1312: sending request
  - 6. M1318→M1314: receiving completed flag

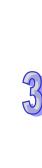

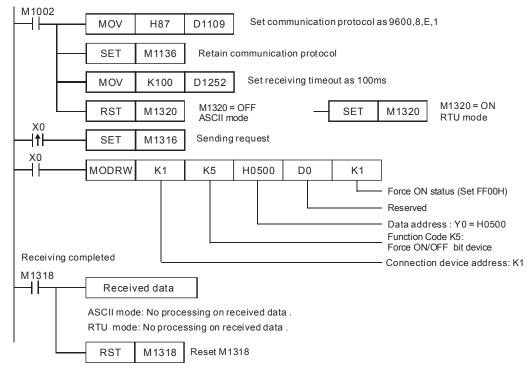

ASCII mode (COM3: M1320 = OFF, COM1: M1139 = OFF):

When X0 = ON, MODRW instruction executes the function specified by Function Code 05

(No data processing on received data)

RTU mode (COM3: M1320 = ON, COM1: M1139 = ON):

When X0 = ON, MODRW instruction executes the function specified by Function Code 05

ELC1 ⇒ ELC2, ELC1 sends: "01 05 0500 FF00 8C F6"

ELC2 ⇒ELC1, ELC1 receives: "01 05 0500 FF00 8C F6"

(No data processing on received data)

#### Program Example 7: COM2(RS-485), Function Code H06

1005. Function code K6(H6): write one data word

ASCII Mode when M1143=OFF

RTU Mode when M1143=ON

- 1006. When in ASCII mode, store the data that will be written to the drive in ASCII format in register D50. Data received from the drive will be stored in registers D1070~D1076.
- 1007. When in RTU mode, store data that will be written to the drive in hexadecimal format in register D50. Data received from the drive will be stored in registers D1070~D1077.
- 1008. When in ASCII or RTU mode, the ELC will transmit the data stored in registers D1256~D1295.

- 1010. If the register address of the drive is illegal, a fault code will be stored in D1130 and M1141 = ON. For example, 8000H is illegal for the drive and M1141=ON and D1130=2. Refer to MVX user manual to fault code.
- 1011. After M1140=ON or M1141=ON, the ELC will re-transmit the same data to the drive. If the received data is correct, M1140 and M1141 will be reset.

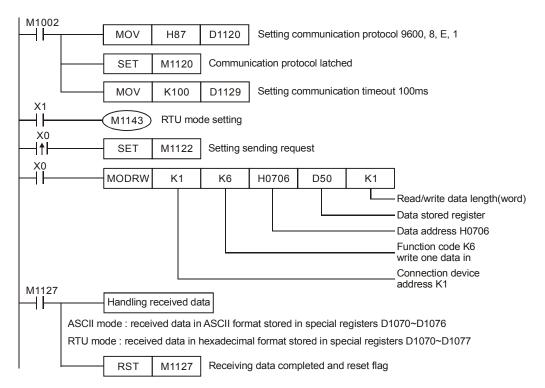

ASCII Mode (M1143=OFF): ELC connects to the drive.

ELC  $\rightarrow$  the drive, ELC transmits: "01 06 0706 1770 65"

The drive  $\rightarrow$  ELC, ELC receives: "01 06 0706 1770 65"

#### ELC transmit data

| Register        | Data |      |              | Descriptions                   |
|-----------------|------|------|--------------|--------------------------------|
| D1256 Low byte  | '0'  | 30 H | ADR 1        | ADR (1,0) is MVX drive address |
| D1256 High byte | '1'  | 31 H | ADR 0        | ADR (1,0) is live address      |
| D1257 Low byte  | '0'  | 30 H | CMD 1        | CMD (4.0) is function code     |
| D1257 High byte | '6'  | 36 H | CMD 0        | CMD (1,0) is function code     |
| D1258 Low byte  | '0'  | 30 H | Data Address |                                |
| D1258 High byte | '7'  | 37 H | Data Address |                                |

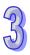

| D1259 Low byte  | '0' | 30 H |           |                              |
|-----------------|-----|------|-----------|------------------------------|
| D1259 High byte | '6' | 36 H |           |                              |
| D1260 Low byte  | '1' | 31 H |           |                              |
| D1260 High byte | '7' | 37 H | Data      | The content of register D50  |
| D1261 Low byte  | '7' | 37 H | contents  | (H1770=K6000)                |
| D1261 High byte | '0' | 30 H |           |                              |
| D1262 Low byte  | '6' | 36 H | LRC CHK 1 | LPC CHK (0.1) is array shock |
| D1262 High byte | '5' | 35 H | LRC CHK 0 | LRC CHK (0,1) is error check |

#### Data received

| Register        | D   | ata  | Descriptions |
|-----------------|-----|------|--------------|
| D1070 Low byte  | '0' | 30 H | ADR 1        |
| D1070 High byte | '1' | 31 H | ADR 0        |
| D1071 Low byte  | '0' | 30 H | CMD 1        |
| D1071 High byte | '6' | 36 H | CMD 0        |
| D1072 Low byte  | '0' | 30 H |              |
| D1072 High byte | '7' | 37 H | Data Address |
| D1073 Low byte  | '0' | 30 H | Data Address |
| D1073 High byte | '6' | 36 H |              |
| D1074 Low byte  | '1' | 31 H |              |
| D1074 High byte | '7' | 37 H | Data content |
| D1075 Low byte  | '7' | 37 H | Data content |
| D1075 High byte | '0' | 30 H |              |
| D1076 Low byte  | '6' | 36 H | LRC CHK 1    |
| D1076 High byte | '5' | 35 H | LRC CHK 0    |

• RTU Mode (M1143=ON): ELC connects to the drive

ELC  $\rightarrow$  the drive, ELC transmits: 01 06 0706 1770 66 AB The drive  $\rightarrow$  ELC, ELC receives: 01 06 0706 1770 66 AB

#### ELC transmit data

| Register       | Data |              | Descriptions                |
|----------------|------|--------------|-----------------------------|
| D1256 Low byte | 01 H | Address      |                             |
| D1257 Low byte | 06 H | Function     |                             |
| D1258 Low byte | 07 H | Data Address |                             |
| D1259 Low byte | 06 H |              |                             |
| D1260 Low byte | 17 H | Data         | The content of register D50 |
| D1261 Low byte | 70 H | content      | (H1770=K6000)               |
| D1262 Low byte | 66 H | CRC CHK Lo   | w                           |
| D1263 Low byte | AB H | CRC CHK High |                             |

# 957

#### Data received

| Register       | Data | Descriptions |
|----------------|------|--------------|
| D1070 Low byte | 01 H | Address      |
| D1071 Low byte | 06 H | Function     |
| D1072 Low byte | 07 H | Data Address |
| D1073 Low byte | 06 H | Data Address |
| D1074 Low byte | 17 H | Data content |
| D1075 Low byte | 70 H | Data content |
| D1076 Low byte | 66 H | CRC CHK Low  |
| D1077 Low byte | AB H | CRC CHK High |

#### Program example 8: COM1 (RS-232) / COM3 (RS-485), Function Code H06

- 1012. Function code K6 (H06): Write single Word.
- 1013. Set the value to be written to the drive in the register specified by operand **S**.
- 1014. The messages sent between ELC (ELC COM3) and the drive is shown in the tables below.
- 1015. If ELC uses COM1 for communications, the program below can be usable by changing:
  - 1. D1109→D1036: communication protocol
  - 2. M1136→M1138: retain communication setting
  - 3. D1252→D1249: Set value for data receiving timeout
  - 4. M1320→M1139: ASCII/RTU mode selection
  - 5. M1316→M1312: sending request
  - 6. M1318→M1314: receiving completed flag

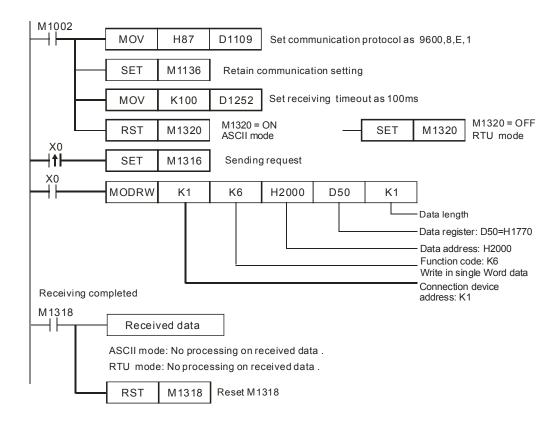

ASCII mode (COM3: M1320 = OFF, COM1: M1139 = OFF):

When X0 = ON, MODRW instruction executes the function specified by Function Code 06

ELC ⇒ the drive, ELC sends: "01 06 0706 1770 65"

The drive ⇒ ELC, ELC receives: "01 06 0706 1770 65"

(No data processing on received data)

RTU mode (COM3: M1320 = ON, COM1: M1139 = ON)

When X0 = ON, MODRW instruction executes the function specified by Function Code 06

ELC  $\Rightarrow$  the drive, ELC sends: "01 06 0706 1770 66 AB"

The drive → ELC, ELC receives: "01 06 0706 1770 66 AB"

(No data processing on received data)

#### Program Example 9: COM2 (RS-485), Function Code H0F

- 1016. Function code K15 (H0F): write multiple bits. Up to 64bits can be written.
- 1017. M1143 = OFF, ASCII Mode, M1143 = ON, RTU Mode
- 1018. For ASCII or RTU mode, ELC COM2 stores the data to be sent in D1256~D1295 and the received data in D1070~D1085.

1019. The messages for ELC1 (ELC COM2) and ELC2 (ELC COM1) are shown in the tables below.

Set value: K4Y0=1234H

| Device | Status | Device | Status | Device | Status | Device | Status |
|--------|--------|--------|--------|--------|--------|--------|--------|
| Y0     | OFF    | Y1     | OFF    | Y2     | ON     | Y3     | OFF    |
| Y4     | ON     | Y5     | ON     | Y6     | OFF    | Y7     | OFF    |
| Y10    | OFF    | Y11    | ON     | Y12    | OFF    | Y13    | OFF    |
| Y14    | ON     | Y15    | OFF    | Y16    | OFF    | Y17    | OFF    |

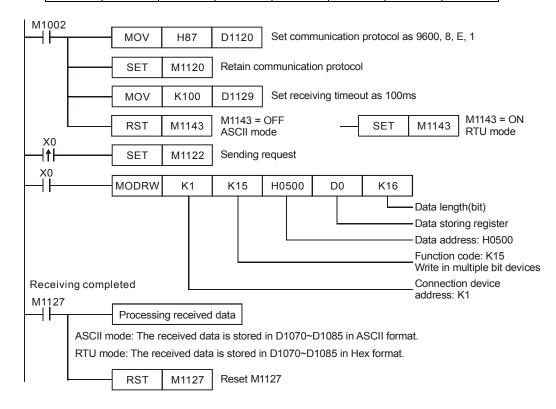

#### ● ASCII mode (M1143 = OFF)

When X0 = ON, MODRW instruction executes the function specified by Function Code H0F.

ELC1 ⇒ ELC2, ELC sends: " 01 0F 0500 0010 02 3412 93 "

ELC2 

⇒ ELC1, ELC receives: " 01 0F 0500 0010 DB "

#### Data to be sent

| Register        | ı   | Data |       | Descriptions              |
|-----------------|-----|------|-------|---------------------------|
| D1256 Low byte  | '0' | 30 H | ADR 1 | Daving address: ADD (1.0) |
| D1256 High byte | '1' | 31 H | ADR 0 | Device address: ADR (1,0) |

**%**LN 8 4003003E

For more information visit: www.eaton.com

| D1257 Low byte  | '0' | 30 H | CMD 1                         | Control parameter: CMD (1.0) |  |
|-----------------|-----|------|-------------------------------|------------------------------|--|
| D1257 High byte | 'F' | 46 H | CMD 0                         | Control parameter: CMD (1,0) |  |
| D1258 Low byte  | '0' | 30 H |                               |                              |  |
| D1258 High byte | '5' | 35 H |                               |                              |  |
| D1259 Low byte  | '0' | 30 H | Data Address                  |                              |  |
| D1259 High byte | '0' | 30 H |                               |                              |  |
| D1260 Low byte  | '0' | 30 H |                               |                              |  |
| D1260 High byte | '0' | 30 H | Number of Data (count by bit) |                              |  |
| D1261 Low byte  | '1' | 31H  | Number of Data (count by bit) |                              |  |
| D1261 High byte | '0' | 30 H |                               |                              |  |
| D1262 Low byte  | '0' | 30 H | Pita Caurt                    |                              |  |
| D1262 High byte | '2' | 32 H | Byte Count                    |                              |  |
| D1263 Low byte  | '3' | 33 H |                               |                              |  |
| D1263 High byte | '4' | 46 H | Data contents                 | 1234H                        |  |
| D1264 Low byte  | '1' | 33 H | Data contents                 | Content of register D0       |  |
| D1264 High byte | '2' | 46 H |                               |                              |  |
| D1265 Low byte  | '9' | 39 H | LRC CHK 1                     | Chackeum: LDC CHK (0.4)      |  |
| D1265 High byte | '3' | 33 H | LRC CHK 0                     | Checksum: LRC CHK (0,1)      |  |
|                 |     |      |                               |                              |  |

# Received data

| Register        | Data |      | Descriptions                 |
|-----------------|------|------|------------------------------|
| D1070 Low byte  | '0'  | 30 H | ADR 1                        |
| D1070 High byte | '1'  | 31 H | ADR 0                        |
| D1071 Low byte  | '0'  | 31 H | CMD 1                        |
| D1071 High byte | 'F'  | 46 H | CMD 0                        |
| D1072 Low byte  | '0'  | 30 H |                              |
| D1072 High byte | '5'  | 35 H | Data Addraga                 |
| D1073 Low byte  | '0'  | 30 H | Data Address                 |
| D1073 High byte | '0'  | 30 H |                              |
| D1074 Low byte  | '0'  | 30 H |                              |
| D1074 High byte | '0'  | 30 H | Number of Data(count by hit) |
| D1075 Low byte  | '1'  | 31 H | Number of Data(count by bit) |
| D1075 High byte | '0'  | 30 H |                              |
| D1076 Low byte  | 'D'  | 44 H | LRC CHK 1                    |
| D1076 High byte | 'B'  | 42 H | LRC CHK 0                    |

# 97

# • RTU mode (M1143 = ON)

When X0 = ON, MODRW instruction executes the function specified by Function Code H0F  $ELC1 \Rightarrow ELC2$ , ELC1 sends: "01 0F 0500 0010 02 34 12 21 ED"

◆ ELC2 ⇒ ELC1 , ELC1 receives: "01 0F 0500 0010 54 CB"

#### Data to be sent

| Register       | Data | Descrip                      | tions              |  |
|----------------|------|------------------------------|--------------------|--|
| D1256 Low byte | 01 H | Address                      |                    |  |
| D1257 Low byte | 0F H | Function                     |                    |  |
| D1258 Low byte | 05 H | Data Address                 |                    |  |
| D1259 Low byte | 00 H | - Data Address               |                    |  |
| D1260 Low byte | 00 H | Number of Data(sount by      | L:4\               |  |
| D1261 Low byte | 10 H | Number of Data(count by bit) |                    |  |
| D1262 Low byte | 02 H | Byte Count                   |                    |  |
| D1263 Low byte | 34 H | Data content 1               | Content of D0: H34 |  |
| D1264 Low byte | 12 H | Data content 2               | Content of D1: H12 |  |
| D1265 Low byte | 21 H | CRC CHK Low                  |                    |  |
| D1266 Low byte | ED H | CRC CHK High                 |                    |  |

#### Received data

| Register       | Data | Descriptions                 |  |  |
|----------------|------|------------------------------|--|--|
| D1070 Low byte | 01 H | Address                      |  |  |
| D1071 Low byte | 0F H | Function                     |  |  |
| D1072 Low byte | 05 H | Data Address                 |  |  |
| D1073 Low byte | 00 H | Data Address                 |  |  |
| D1074 Low byte | 00 H | Number of Data(count by hit) |  |  |
| D1075 Low byte | 10H  | Number of Data(count by bit) |  |  |
| D1076 Low byte | 54H  | CRC CHK Low                  |  |  |
| D1077 Low byte | СВ Н | CRC CHK High                 |  |  |

# Program example 10: COM1 (RS-232) / COM3 (RS-485), Function Code H0F

1020. Function code K15 (H0F): write multiple bit devices. Up to 64 bits can be written

1021. M1143 = OFF, ASCII mode, M1143 = ON, RTU mode

1022. The messages sent between ELC1 (ELC COM3) and ELC2 (ELC COM1) is shown in the tables below.

Set value: K4Y0=1234H

| Device | Status | Device | Status | Device | Status | Device | Status |
|--------|--------|--------|--------|--------|--------|--------|--------|
| Y0     | OFF    | Y1     | OFF    | Y2     | ON     | Y3     | OFF    |
| Y4     | ON     | Y5     | ON     | Y6     | OFF    | Y7     | OFF    |
| Y10    | OFF    | Y11    | ON     | Y12    | OFF    | Y13    | OFF    |
| Y14    | ON     | Y15    | OFF    | Y16    | OFF    | Y17    | OFF    |

- If the ELC uses COM1 for communication, the program below can be usable by changing:
  - a) D1109→D1036: communication protocol
  - b) M1136→M1138: retain communication setting
  - c) D1252 -> D1249: Set value for data receiving timeout
  - d) M1320→M1139: ASCII/RTU mode selection
  - e) M1316→M1312: sending request
  - f) M1318→M1314: receiving completed flag

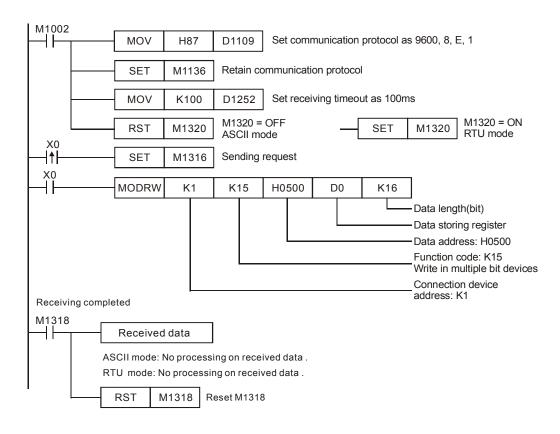

ASCII mode (COM3: M1320 = OFF, COM1: M1139 = OFF):
 When X0 = ON, MODRW executes the function specified by Function Code H0F
 ELC1 ⇒ ELC2, ELC sends: "01 0F 0500 0010 02 3412 93"

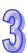

(No data processing on received data)

RTU mode (COM3: M1320 = ON, COM1: M1139 = ON):

When X0 = ON, MODRW executes the function specified by Function Code H0F

ELC1 ⇒ ELC2, ELC1 sends: "01 0F 0500 0010 02 34 12 21 ED"

ELC2 

⇒ ELC1, ELC1 receives: "01 0F 0500 0010 54 CB",

(No data processing on received data)

#### Program Example 11: COM2 (RS-485), Function Code H10

1023. Function code K16(H10): write multiple words of data. For ELC COM2 ASCII mode, only 8 words can be written.

ASCII Mode when M1143=OFF

RTU Mode when M1143=ON

- 1024. In ASCII mode, store the data that will be written to the drive in ASCII format in 8 continuous registers started from D50. Received data from the drive will be stored in registers D1070~D1076.
- 1025. Received data from the drive will be stored in registers D1070~D1077.
- 1026. After receiving a response, the ELC automatically checks if the received data is correct. If there is any fault, M1140 = ON.
- 1027. If the register address of the drive is illegal, a fault code will be stored in D1130 and M1141 = ON.
- 1028. After M1140=ON or M1141=ON, the ELC will re-transmit the same data to the drive. If the received data is correct, M1140 and M1141 will be reset.

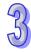

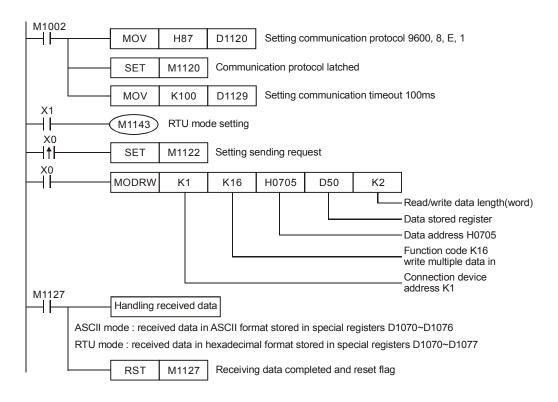

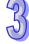

ASCII Mode: ELC connects to MVX drive.

 $\text{ELC} \rightarrow \text{the drive, ELC transmits: } " 01 10 0705 0002 04 1770 0012 44 "$ 

The drive  $\rightarrow$  ELC, ELC receives: " 01 10 0705 0002 E1 "

# 95

# ELC transmit data

| Register        | D   | ata  | Descriptions       |                                 |  |
|-----------------|-----|------|--------------------|---------------------------------|--|
| D1256 Low byte  | '0' | 30 H | ADR 1              | ADD (1.0) is MVV drive address. |  |
| D1256 High byte | '1' | 31 H | ADR 0              | ADR (1,0) is MVX drive address  |  |
| D1257 Low byte  | '1' | 31 H | CMD 1              | OMD (4.0) is instruction and    |  |
| D1257 High byte | '0' | 30 H | CMD 0              | CMD (1,0) is instruction code   |  |
| D1258 Low byte  | '0' | 30 H |                    |                                 |  |
| D1258 High byte | '7' | 37 H | Data Addraga       |                                 |  |
| D1259 Low byte  | '0' | 30 H | Data Address       |                                 |  |
| D1259 High byte | '5' | 35 H |                    |                                 |  |
| D1260 Low byte  | '0' | 30 H |                    |                                 |  |
| D1260 High byte | '0' | 30 H | Number of Register |                                 |  |
| D1261 Low byte  | '0' | 30 H |                    |                                 |  |
| D1261 High byte | '2' | 32 H |                    |                                 |  |
| D1262 Low byte  | '0' | 30 H | Duta Caust         |                                 |  |
| D1262 High byte | '4' | 34 H | Byte Count         |                                 |  |
| D1263 Low byte  | '1' | 31 H |                    |                                 |  |
| D1263 High byte | '7' | 37 H | Data contonto 4    | The content of register D50     |  |
| D1264 Low byte  | '7' | 37 H | Data contents 1    | (H1770=K6000)                   |  |
| D1264 High byte | '0' | 30 H |                    |                                 |  |
| D1265 Low byte  | '0' | 30 H |                    |                                 |  |
| D1265 High byte | '0' | 30 H | Data contonta 2    | The content of register D51     |  |
| D1266 Low byte  | '1' | 31 H | Data contents 2    | (H12)                           |  |
| D1266 High byte | '2' | 32 H |                    |                                 |  |
| D1267 Low byte  | '4' | 34 H | LRC CHK 1          | LDC CHK (0.1) is error check    |  |
| D1267 High byte | '4' | 34 H | LRC CHK 0          | LRC CHK (0,1) is error check    |  |

# 857)

#### ELC receive data

| Register        | D   | ata  | Descriptions       |
|-----------------|-----|------|--------------------|
| D1070 Low byte  | '0' | 30 H | ADR 1              |
| D1070 High byte | '1' | 31 H | ADR 0              |
| D1071 Low byte  | '1' | 31 H | CMD 1              |
| D1071 High byte | '0' | 30 H | CMD 0              |
| D1072 Low byte  | '0' | 30 H |                    |
| D1072 High byte | '7' | 37 H | Data Address       |
| D1073 Low byte  | '0' | 30 H | Data Address       |
| D1073 High byte | '5' | 35 H |                    |
| D1074 Low byte  | '0' | 30 H |                    |
| D1074 High byte | '0' | 30 H | Number of Degister |
| D1075 Low byte  | '0' | 30 H | Number of Register |
| D1075 High byte | '2' | 32 H |                    |
| D1076 Low byte  | 'E' | 45 H | LRC CHK 1          |
| D1076 High byte | '1' | 31 H | LRC CHK 0          |

• RTU Mode: ELC connects to MVX drives

ELC  $\rightarrow$  the drive, ELC transmits: 01 10 0705 0002 04 1770 0012 91 C2

The drive  $\rightarrow$  ELC, ELC receives: 01 10 0705 0002 50 BD

#### ELC transmit data

| Register       | Data | Descriptions       |                             |  |
|----------------|------|--------------------|-----------------------------|--|
| D1256 Low byte | 01 H | Address            |                             |  |
| D1257 Low byte | 10 H | Function           |                             |  |
| D1258 Low byte | 07 H | Data Addres        |                             |  |
| D1259 Low byte | 05 H | Data Addres        | S                           |  |
| D1260 Low byte | 00 H | N 1 (D : (         |                             |  |
| D1261 Low byte | 02 H | Number of Register |                             |  |
| D1262 Low byte | 04 H | Byte Count         |                             |  |
| D1263 Low byte | 17 H | Data               | The content of register D50 |  |
| D1264 Low byte | 70 H | content 1          | (H1770=K6000)               |  |
| D1265 Low byte | 00 H | Data               | The content of register D51 |  |
| D1266 Low byte | 12 H | content 2          | (H12)                       |  |
| D1262 Low byte | 91 H | CRC CHK Low        |                             |  |
| D1263 Low byte | C2 H | CRC CHK H          | ligh                        |  |

#### ELC receive data

| Register       | Data | Descriptions       |  |  |
|----------------|------|--------------------|--|--|
| D1070 Low byte | 01 H | Address            |  |  |
| D1071 Low byte | 10 H | Function           |  |  |
| D1072 Low byte | 07 H | Data Address       |  |  |
| D1073 Low byte | 05 H | Data Address       |  |  |
| D1074 Low byte | 00 H | Number of Degister |  |  |
| D1075 Low byte | 02 H | Number of Register |  |  |
| D1076 Low byte | 50 H | CRC CHK Low        |  |  |
| D1077 Low byte | BD H | CRC CHK High       |  |  |

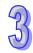

#### Program example 12: COM1 (RS-232) / COM3 (RS-485), Function Code H10

- 1029. Function code K16 (H10): Write multiple words. Up to 16 Words can be written.
- 1030. The message data between ELC COM3 and the drive is shown in the tables below.
- 1031. If the ELC uses COM1 for communications, the program below can be usable by changing:
  - 1. D1109→D1036: communication protocol
  - 2. M1136→M1138: retain communication setting
  - 3. D1252→D1249: Set value for data receiving timeout
  - 4. M1320→M1139: ASCII/RTU mode selection
  - 5. M1316→M1312: sending request
  - 6. M1318→M1314: receiving completed flag

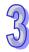

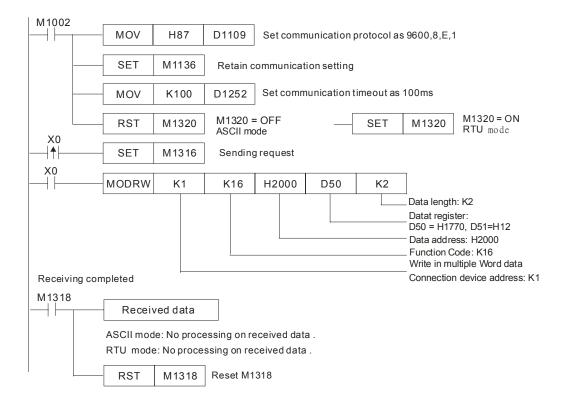

ASCII mode (COM3: M1320 = OFF, COM1: M1139 = OFF):
 When X0 = ON, MODRW executes the function specified by Function Code H10
 ELC ⇒ the drive, ELC sends: "01 10 0705 0002 04 1770 0012 44"
 The drive⇒ELC, ELC receives: "01 10 0705 0002 E1"
 (No processing on received data)

• RTU Mode (COM3: M1320=On, COM1: M1139=On):

When X0 = ON, MODRW executes the function specified by Function Code H10

ELC ⇒ the drive,,ELC sends: "01 10 0705 0002 04 1770 0012 91 C2"

The drive, ⇒ELC, ELC receives:" 01 10 0705 0002 50 BD"

(No processing on received data)

#### Program example 13: COM2 (RS-485)), Function Code H17

- Function code K23 (H17): Data is read from multiple word devices and data is written into multiple word devices. Data can be read from 16 word devices at most, and data can be written into 16 word devices at most.
- 2. In the ASCII or RTU mode, the data received is stored in the registers starting from the register indicated by the index value in **S**.
- 3. The connection between ELC-A (PLC COM2) and ELC-B:

Data is read from multiple word devices in ELC-B into ELC-A, and data is written into multiple word devices in ELC-B from ELC-A. (M1143=OFF, ASCII Mode) (M1143=ON, RTU Mode)

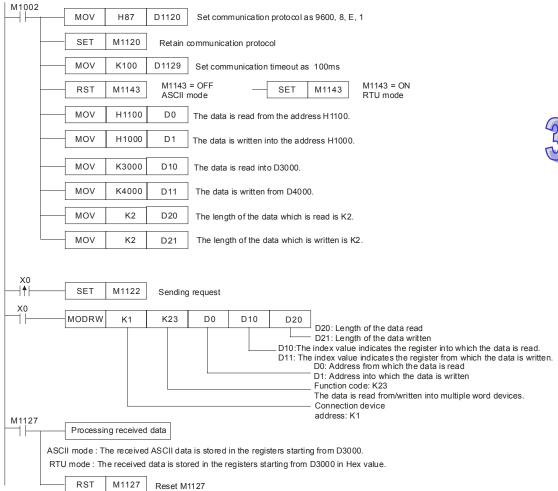

ASCII Mode (M1143=OFF)

When X0=ON, MODRW executes the function specified by the function ode H17.

ELC-A ⇒ELC-B, ELC-A sends: "01 17 1100 0002 1000 0002 04 1770 0012 06"

ELC-B⇒ELC-A, ELC-A receives: "01 17 04 0100 1766 66"

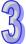

Registers in ELC-A for received data (responding messages)

| Register        | [   | Data | Description                    |
|-----------------|-----|------|--------------------------------|
| D3000 Low byte  | '0' | 30 H | ADR 1                          |
| D3000 High byte | '1' | 31 H | ADR 0                          |
| D3001 Low byte  | '1' | 31 H | CMD 1                          |
| D3001 High byte | '7' | 37 H | CMD 0                          |
| D3002 Low byte  | '0' | 30 H | Number of data (butos)         |
| D3002 High byte | '4' | 34 H | Number of data (bytes)         |
| D3003 Low byte  | '0' | 30 H |                                |
| D3003 High byte | '1' | 31 H | Contents of the address 110011 |
| D3004 Low byte  | '0' | 30 H | Contents of the address 1100H  |
| D3004 High byte | '0' | 30 H |                                |
| D3005 Low byte  | '1' | 31 H |                                |
| D3005 High byte | '7' | 37 H | Contents of the address 1101H  |
| D3006 Low byte  | '6' | 36H  | Contents of the address 1101H  |
| D3006 High byte | '6' | 36H  |                                |
| D3007 Low byte  | '6' | 36H  | LRC CHK 1                      |
| D3007 High byte | '6' | 36H  | LRC CHK 0                      |

#### • RTU Mode (M1143=ON)

When X0=ON, MODRW executes the function specified by the function ode H17.

ELC-A ⇒ELC-B,ELC-A sends: "01 17 1100 0002 1000 0002 04 1770 0012 A702"

ELC-B⇒ELC-A, ELC-A receives: "01 17 04 0100 1766 7701"

Registers in ELC-A for received data (responding messages)

| Register       | Data | Description                   |
|----------------|------|-------------------------------|
| D3000 Low byte | 01 H | Address                       |
| D3001 Low byte | 17 H | Function                      |
| D3002 Low byte | 04 H | Number of data (bytes)        |
| D3003 Low byte | 01 H | Contents of the address 1100H |
| D3004 Low byte | 00 H |                               |
| D3005 Low byte | 17 H | Contents of the address 1101H |
| D3006 Low byte | 66 H |                               |
| D3007 Low byte | 77 H | CRC CHK Low                   |
| D3008 Low byte | 01 H | CRC CHK High                  |

- Function code K23 (H17): Data is read from multiple word devices and data is written into multiple word devices. Data can be read from 16 word devices at most, and data can be written into 16 word devices at most.
- 2. In the ASCII or RTU mode, the data received through COM1/COM3 on the PLC is stored in the registers starting from the register indicated by the index value in **S**+1. Users can use the instruction DTM to transform and move the data.
- 3. The connection between ELC-A (PLC COM3) and ELC-B:
  - Data is written into multiple word devices in ELC-B from ELC-A. (M1320=OFF, ASCII Mode) (M1320=ON, RTU Mode)
  - If COM1 on ELC-A is connected, the program can be modified as shown below.
    - 1. D1109→D1036: Communication protocol
    - 2. M1136→M1138: The communication setting is retained.
    - 3. D1252→D1249: Communication timeout
    - 4. M1320→M1139: Choice between the ASCII mode and the RTU mode
    - M1316→M1312: The sending of the data though the communication instruction is requested.
    - 6. M1318→M1314: The receiving of the data through the communication instruction is complete.

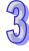

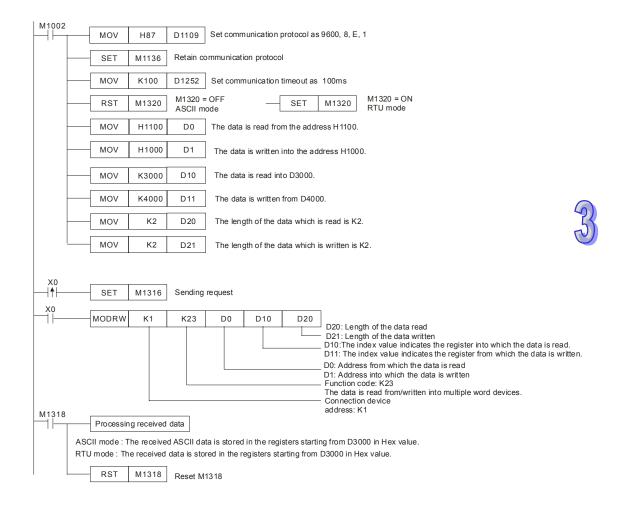

ASCII Mode (COM3: M1320=OFF; COM1: M1139=OFF):
 When X0=ON, MODRW executes the function specified by the function ode H17.
 ELC-A ⇒ELC-B, ELC-A sends: "01 17 1100 0002 1000 0002 04 1770 0012 06"
 ELC-B⇒ELC-A, ELC-A receives: "01 17 04 0100 1766 66"

Registers in ELC-A for received data (responding messages)

| Register | Data   | Description                                        |
|----------|--------|----------------------------------------------------|
| D3000    | 0100H  | ELC-A converts ASCII codes in 1100H and stores the |
| D3000    | 010011 | converted data automatically.                      |
| D2004    | 176611 | ELC-A converts ASCII codes in 1101H and stores the |
| D3001    | 1766H  | converted data automatically.                      |

RTU Mode (COM3: M1320=ON; COM1: M1139=ON):
 When X0=ON, MODRW executes the function specified by the function ode H17.
 ELC-A ⇒ELC-B.ELC-A sends: "01 17 2100 0002 2000 0002 04 1770 0012 A702"

ELC-B\$\Rightarrow\$ELC-A, ELC-A receives: "01 17 04 0100 1766 7701"

# Registers in ELC-A for received data (responding messages)

| Register | Data   | Description                                                |
|----------|--------|------------------------------------------------------------|
| D3000    | 0100 H | ELC-A converts data in 1100H and stores the converted data |
| D3000    | 0100 H | automatically.                                             |
| D2004    | 1766 H | ELC-A converts data in 1101H and stores the converted data |
| D3001    |        | automatically.                                             |

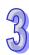

PH/PA

32 16 P

16

| API  | N | Iner  | non   | ic  |   | ( | Opera | ands |      |      |      |      |       |       | Fun   | ction         |
|------|---|-------|-------|-----|---|---|-------|------|------|------|------|------|-------|-------|-------|---------------|
| 151  |   | P۷    | ۷D    |     |   |   | S,    | D    |      | De   | tect | on c | of In | out F | Pulse | e Width       |
| Туре | В | it De | evice | es  |   |   |       | ٧    | Vord | devi | ces  |      |       |       |       | Program Steps |
| OP   | X | Υ     | М     | S   | K | Н | KnX   | KnY  | KnM  | KnS  | Τ    | С    | D     | Ε     | F     | PWD: 5 steps  |
| S    | * |       |       |     |   |   |       |      |      |      |      |      |       |       |       |               |
| D    |   |       |       |     |   |   |       |      |      |      |      |      | *     |       |       |               |
|      |   |       |       | FLC | D | ī | ,     | ELC  | •    |      |      | •    |       |       | 1.02  | FLCM          |

PΒ

16 P

PH/PA/PE

### Operands:

S: Source address D: D

PB

32 | 16

PΑ

32 16

**D**: Destination address for storing the result

16

# **Description:**

- 1. Range of **S**: X10 ~ X17
- 2. Range of **D**: D0 ~ D999, occupying 2 consecutive devices. Can only be used once in the program.
- 3. PWD instruction is used for detecting the time span of input signals from X10 ~ X17; the valid frequency range is 1 ~1KHz. When M1169 = Off, the instruction will detect the time span from the rising edge to the falling edge of the input signals (units: 100us). When M1169 = On, the instruction will detect the time span from one rising edge of the input signal to the next rising edge of the input signal (units: 1us). It cannot use the same input as is used in the DCNT and ZRN instructions.
- 4. **D** occupies two consecutive words. The longest detectable time is 21,474.83647 seconds, about 357.9139 minutes or 5.9652 hours.
- 5. There is no limit on the number of times this instruction can be used in a program. However, only one instruction can be executed at a time.

### • Program Example:

When X0 = On, record the time span of X10 = On and store it in D1 and D0.

```
PWD X10 D0
```

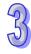

| API  | Mnemonic    | Operands | Fur                                 | nction                     |
|------|-------------|----------|-------------------------------------|----------------------------|
| 152  | RTMU        | S, D     | Start of the Measureme Interruption | ent of Execution Time of I |
| Туре | Bit Devices | Word     | devices                             | Program Steps              |

| Type | Bi | t De | vice | es |   |   |     | ٧   | Vord | devi | ces |   |   |   |   | Program Steps  |
|------|----|------|------|----|---|---|-----|-----|------|------|-----|---|---|---|---|----------------|
| OP   | Х  | Υ    | М    | S  | K | Н | KnX | KnY | KnM  | KnS  | Т   | О | D | Е | F | RTMU: 5 steps  |
| D    |    |      |      |    | * | * |     |     |      |      |     |   | * |   |   | Trans. 5 stops |
| n    |    |      |      |    | * | * |     |     |      |      |     |   | * |   |   |                |

|    | ELCE | 3 |       |    | Ε | LC |    |   |    |    |    |        | ELC2 |   |    |    |   | Е     | ELCN | 1 |
|----|------|---|-------|----|---|----|----|---|----|----|----|--------|------|---|----|----|---|-------|------|---|
|    | PB   |   | PA PV |    |   |    |    |   | PB |    | PH | I/PA/I | PE   |   | PV |    | F | PH/PA | 4    |   |
| 32 | 16   | Р | 32    | 16 | Р | 32 | 16 | Р | 32 | 16 | Р  | 32     | 16   | Р | 32 | 16 | Р | 32    | 16   | Р |

**D**: The address offset for the execution time of an I interrupt (unit: 1us) **n**: time base. Parameter range: K10 ~ K500 (units: 1us)

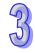

# **Description:**

- 1. Range of **D**: K0 ~ K9
- 2. Range of **n**: K10 ~ K500
- 3. The special D registers (D1156 ~ D1165) are used to measure the execution time of up to 10 interrupt subroutines. For example, when **D** = K5, the D register will be D1161.
- 4. When RTMU is executed, if the **D** and **n** entered by the user are legal, the timer will be enabled and the special D register designated by **D** is cleared to 0. When RTMD is executed, the instruction will measure the execution time of the interrupt and store the result in the special D register specified by **D**.
- 5. Refer to API 153 below for more information.

٠

| API  |   | Mr  | nen           | noni | ic   |   | (  | Oper | ands | 5     |      |     |             |   |      | Fu    | ncti  | on    |        |      |       |       |   |
|------|---|-----|---------------|------|------|---|----|------|------|-------|------|-----|-------------|---|------|-------|-------|-------|--------|------|-------|-------|---|
| 153  |   |     | RTI           | MD   |      |   |    |      | )    |       |      |     | the<br>erru | _ | asur | eme   | ent c | of th | e Ex   | хесι | ition | Tim   | е |
| Type | Е | 3it | De            | vice | es   |   |    |      | 1    | Word  | devi | ces |             |   |      |       |       | Р     | rog    | ram  | Ste   | ps    |   |
| OP   | X |     | Devices Y M S |      |      | K | Η  | KnX  | KnY  | KnN   | KnS  | Τ   | С           | D | Ε    | F     | R     | MD    | ): 3 : | step | s     |       |   |
| D    |   |     |               |      |      | * | *  |      |      |       |      |     |             | * |      |       |       |       |        | otop |       |       |   |
|      |   |     |               |      | ELCE | 3 |    |      | ELC  | )     |      |     |             |   | E    | ELC2  |       |       |        |      |       | ELCN  | 1 |
|      |   |     |               |      | PB   |   |    | PA   |      | P۱    | /    |     | PB          |   | PH   | /PA/F | PE    |       | PV     |      |       | PH/PA | 1 |
|      |   |     | PB<br>32 16   |      |      | Р | 32 | 16   | Ρ :  | 32 16 | Р    | 32  | 16          | Р | 32   | 16    | Р     | 32    | 16     | Р    | 32    | 16    | Р |

• D: Address offset to store the measured time (unit: 1us).

# **Description:**

- 1. Range of **D**: K0 ~ K9. The No. of **D** must be the same as that designated by **D** in API 152.
- This instruction stops the RTMU instruction. It is necessary when using the RTMU instruction to measure the execution time of an I interrupt, to terminate the measurment with the RTMD instruction prior to the end of the I subroutine, per the example below.
  - Program Example:
  - When X0 goes from Off to On, the program will enter I001 interrupt subroutine. RTMU will activate an 8-bit timer (unit: 10us) and RTMD (when D = K0) will store the execution time in the special D registers D1156 ~ D1165, referenced by the offset value in D (K0 ~ K9).

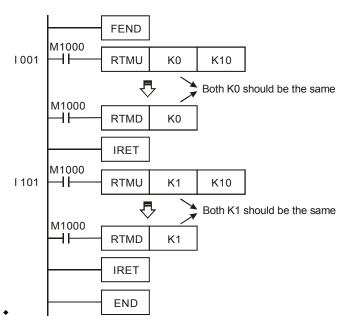

#### Remarks:

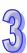

- 1. It is recommended that this be used only for test purposes and that this logic be removed when testing is complete..
- 2. If RTMU is activated but RTMD is not activated before the end of the interrupt routine, the interrupt timer will not stop.

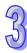

| API            |             | N  | Inen | noni | ic   |                     | (  | Opera              | ands             | i    |      |     |     |     |     | Fur   | ncti | on   |      |    |      |       |    |
|----------------|-------------|----|------|------|------|---------------------|----|--------------------|------------------|------|------|-----|-----|-----|-----|-------|------|------|------|----|------|-------|----|
| 154            | Е           | )  | RA   | MD   | F    | )                   |    | S <sub>1</sub> , S | <sub>2</sub> , D |      | Ra   | ndo | m N | uml | oer |       |      |      |      |    |      |       |    |
| Тур            | е           | Bi | t De | vice | es   |                     |    |                    | \                | Vord | devi | ces |     |     |     |       |      | P    | rogr | am | Ste  | ps    |    |
| OP             | $\sqrt{\ }$ | Χ  | Υ    | М    | S    | K                   | Н  | KnX                | KnY              | KnM  | KnS  | Т   | С   | D   | Е   | F     | RA   | AND  | , RA | ND | P: 7 | ste   | os |
| S <sub>1</sub> |             |    |      |      |      | *                   | *  | *                  | *                | *    | *    | *   | *   | *   | *   | *     |      |      | n n  |    | ΝП   | 7. 40 | ,  |
| S <sub>2</sub> |             |    |      |      |      | *                   | *  | *                  | *                | *    | *    | *   | *   | *   | *   | *     | יוטן | KAIN | ט, ט | KA | וטאו | P: 13 | ,  |
| D              |             |    |      |      |      | * * * * * * * steps |    |                    |                  |      |      |     |     |     |     |       |      |      |      |    |      |       |    |
|                |             |    |      |      | ELCI | 3                   |    |                    | ELC              | ;    |      |     |     |     | Е   | ELC2  |      |      |      |    |      | ELCN  | 1  |
|                | PB F        |    |      |      |      |                     |    |                    |                  | PV   | ′    |     | PB  |     | PH  | /PA/P | PΕ   |      | PV   |    | ı    | PH/PA | ٩  |
|                |             |    |      | 32   | 16   | Р                   | 32 | 16                 | P 3              | 2 16 | Р    | 32  | 16  | Р   | 32  | 16    | Р    | 32   | 16   | Р  | 32   | 16    | Р  |

 $\mathbf{S_1}$ : lower limit for the random numbers  $\mathbf{S_2}$ : upper limit for the random numbers  $\mathbf{D}$ : Random number result

## **Description:**

1032. The range of 16-bit operands  $\mathbf{S_1}$ ,  $\mathbf{S_2}$  is: K0  $\leq$   $\mathbf{S_1}$ ,  $\mathbf{S_2} \leq$  K32,767, the range of 32-bit operands  $\mathbf{S_1}$ ,  $\mathbf{S_2}$  is: K0  $\leq$   $\mathbf{S_1}$ ,  $\mathbf{S_2} \leq$  K2,147,483,647.

1033. If  $S_1 > S_2$ , the ELC will produce an operand error and M1067 and M1068=ON, and error code 0E1A(HEX) will be recorded in D1067.

## **Program Example:**

When X0=ON, the random number produced between lower limit D0 and upper limit D10 will be saved in D20.

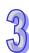

| API            |   | N  | Inen | non  | ic  |   | (  | Oper | ands              | 3       |      |      |       |      |     | Fur   | ncti  | on  |      |      |     |      |   |
|----------------|---|----|------|------|-----|---|----|------|-------------------|---------|------|------|-------|------|-----|-------|-------|-----|------|------|-----|------|---|
| 155            | D |    | Α    | BSF  | ₹   |   |    | S, D | 1, D <sub>2</sub> |         | Ab   | solu | ite P | osit | ion | Read  | d     |     |      |      |     |      |   |
| Туре           | Э | Bi | t De | vice | es  |   |    |      | 1                 | Nord    | devi | ces  |       |      |     |       |       | Р   | rog  | ram  | Ste | ps   |   |
| OP             | J | Χ  | Υ    | М    | S   | Κ | Η  | KnX  | KnY               | KnM     | KnS  | Т    | С     | D    | Е   | F     | DA    | ARS | R· 1 | 3 st | eps |      |   |
| S              |   | *  | *    | *    | *   |   |    |      |                   |         |      |      |       |      |     |       | ,<br> |     |      | 0 00 | СРС |      |   |
| $D_1$          |   |    | *    | *    | *   |   |    |      |                   |         |      |      |       |      |     |       |       |     |      |      |     |      |   |
| D <sub>2</sub> |   |    |      |      |     |   |    |      | *                 | *       | *    | *    | *     | *    | *   |       |       |     |      |      |     |      |   |
|                |   |    |      |      | ELC | В |    |      | ELC               | )       |      |      |       |      |     | ELC2  |       |     |      |      | E   | ELCN | / |
|                |   |    |      |      | PB  |   |    | PA   |                   | PV      | '    |      | PB    |      | PH  | /PA/F | Έ     |     | PV   |      | F   | H/P/ | 4 |
|                |   |    |      | 32   | 16  | Р | 32 | 16   | Р (               | 32   16 | Р    | 32   | 16    | Р    | 32  | 16    | Р     | 32  | 16   | Р    | 32  | 16   | Р |

**S**: Input signal from Servo (occupies 3 continuous addresses)  $D_1$ : Control signal for controlling the Servo (occupies 3 continuous addresses)  $D_2$ : Absolute position data (32-bit) read from Servo

### **Description:**

- 1034. This instruction provides continuous absolute position data read function of the Mitsubishi servo drive MR-J2 (with absolute position check function).
- 1035. There is no 16-bit instruction for API 155, it can only be used as a 32-bit instruction, DABSR is available and it can only be used once in the program.
- Flags: For the description of M1010, M1029, M1102, M1103, M1334, M1335, M1336,
   M1337, M1346, please refer to the Notes below.
- 1037. S is the input signal from the Servo and it will use 3 continuous addresses S, S +1, S +2.
  Device S and S +1 are connected to the ABS (bit0, bit1) of the Servo for data transmitting.
  Device S +2 is connected to Servo for transmitting the data ready flag.
- 1038. D<sub>1</sub> is the control signal for controlling the Servo and it will use 3 continuous addresses D<sub>1</sub>, D<sub>1</sub>+1, D<sub>1</sub>+2. Device D<sub>1</sub> is connected to the Servo ON (SON), device D<sub>1</sub>+1 is connected to ABS data transmitting mode and D<sub>1</sub>+2 is connected to ABS data request signal.

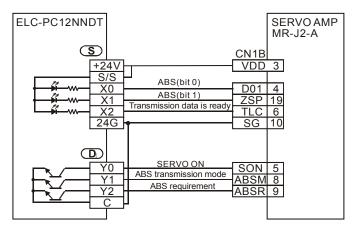

1039. **D**<sub>2</sub> is the absolute position data (32 bit) read from Servo and it will use 2 continuous addresses **D**<sub>2</sub>, **D**<sub>2</sub>+1. **D**<sub>2</sub> is low word and **D**<sub>2</sub>+1 is high word. The absolute position data should be stored in the current value registers (D1348, D1349) corresponding to CH0 pulse or the

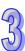

current value registers (D1350, D1351) corresponding to CH1 pulse, so it is recommended to use these two registers. If other registers are used, the data will need to be transmitted into the current value registers (D1348, D1349) corresponding to CH0 pulse or the current value registers (D1350, D1351) corresponding to CH1 pulse.

- 1040. When the DABSR instruction is enabled and reading starts, the command execution completed flag M1029 will be ON. The flags must be reset by the user.
- 1041. When executing the DABSR instruction, use a normally open contact. If the contact of DABSR command turns OFF when DABSR command read starts, the execution of the absolute current value read will be interrupted and result will be incorrect.
- 1042. If the DABSR instruction is disabled after the read is complete, the Servo ON (SON) signal connected to D<sub>1</sub> will also turn OFF and the operation will be disabled.

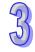

#### **Program Example:**

- 1043. When X7= ON, the absolute position data (32 bit) read from Servo should be stored in the current value register (D1348, D1349) corresponding to the CH0 pulse. At the same time, use a timer T0 to time for 5 seconds. If the time exceeds 5 seconds and the absolute position data (32 bit) read is not complete, M10=ON and this means the absolute position data (32 bit) read is abnormal.
- 1044. When connecting to the system, set the power of ELC-PV series and SERVO AMP to be ON at the same time or set the SERVO AMP to be ON before power is applied to ELC.

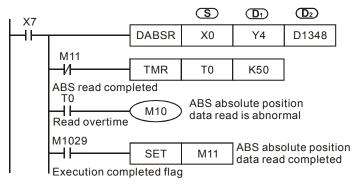

#### Points to notes:

1045. The Timing chart for the DABSR instruction absolute position data read:

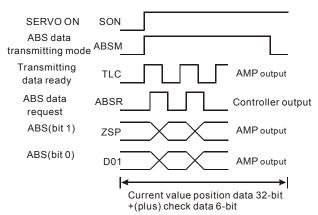

- 1046. When the DABSR instruction starts to execute, it will turn the Servo ON (SON) and prompt it to send ABS data.
- 1047. With the transmit data ready flag and the ABS request signal, confirmation of the transmission and receipt from both sides is verified.
- 1048. Data is transmitted by ABS (bit0, bit1) two bits.
- 1049. This command is applicable to the Servo motor equipped with absolute position detect function, such as Mitsubishi MR-J2-A Servo drive.
- 1050. The Servo motor with absolute position detect function should be started at zero reference more than one degree revolution and given the reset signal before manufacturing equipments.
- 1051. Complete zero point return by using the reset signal function by executing API 156 ZRN command.
- 1052. After using JOG or manual operation to adjust the zero point position of the equipment, reset the SERVO AMP. For details on the wiring between ELC and Mitsubishi MR-J2-A, please refer to the API 159 DRVA.

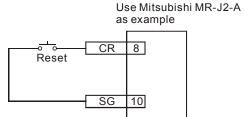

## Flags and Special Data register descriptions:

1053. M1029: (For ELC-PV series) M1029=ON after the command execution is complete. Range of settings:

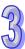

| API  | Mnemonic    | Operands                                             | Fun         | ction         |
|------|-------------|------------------------------------------------------|-------------|---------------|
| 156  | D ZRN       | S <sub>1</sub> , S <sub>2</sub> , S <sub>3</sub> , D | Zero Return |               |
| Туре | Bit Devices | Word (                                               | devices     | Program Steps |

|   | Type           | Bi | it De | evice | es |   |   |     | ٧   | Vord | devi | ces |   |   |   |   | Program Steps      |
|---|----------------|----|-------|-------|----|---|---|-----|-----|------|------|-----|---|---|---|---|--------------------|
|   | OP\            | Χ  | Υ     | М     | S  | K | Τ | KnX | KnY | KnM  | KnS  | Т   | С | ם | Е | H | DZRN: 17 steps     |
|   | $S_1$          |    |       |       |    | * | * | *   | *   | *    | *    | *   | * | * | * |   | DE. a. i. ii otopo |
| I | $S_2$          |    |       |       |    | * | * | *   | *   | *    | *    | *   | * | * | * |   |                    |
| I | S <sub>3</sub> | *  |       |       |    |   |   |     |     |      |      |     |   |   |   |   |                    |
|   | D              |    | *     |       |    |   |   |     |     |      |      |     |   |   |   |   |                    |

|   |    | ELCE | } |    |    | Е | LC |    |   |    |    |    |        | ELC2 |   |    |    |   | E     | ELCN | 1 |
|---|----|------|---|----|----|---|----|----|---|----|----|----|--------|------|---|----|----|---|-------|------|---|
| I |    | PB   |   |    |    |   |    |    |   | PB |    | PH | I/PA/I | PE   |   | PV |    | F | PH/PA | 1    |   |
| ſ | 32 | 16   | Р | 32 | 16 | Р | 32 | 16 | Р | 32 | 16 | Р  | 32     | 16   | Р | 32 | 16 | Р | 32    | 16   | Р |

ΛЫ

**S**<sub>1</sub>: Zero return speed **S**<sub>2</sub>: Creep speed **S**<sub>3</sub>: Near point signal (DOG) **D**: Pulse output address

### **Description: (ELC-PV)**

- 1054. S<sub>1</sub> is specified as the zero point return speed. For the ELC-PV series, the range of the 16-bit value is from  $10 \sim 32,767$ Hz and the range of the 32-bit value is from  $10 \sim 200,000$ Hz. For the ELC-PH series, the range of the 32-bit value is from 100 to 100,000Hz. When the speed is greater (less) than the maximum (minimum) range, the maximum (minimum) range value will be used.
- 1055. S<sub>2</sub> is specified as the creep speed (start and end frequency), the lower speed after the near point signal (DOG) turns ON. For the ELC-PV series, the range is from 10 ~ 32,767Hz.
- 1056. S<sub>3</sub> is specified as the near point signal (DOG) input. In the ELC-PV series, if devices other than the input device (X10 ~ X17), e.g. X, Y, M, S are used, they will be affected by the scan time, resulting in dispersion of the zero point. In addition, please note that the same input points X10 ~ X17 used for this instruction should not be used by the DCNT and PWD instructions.
- 1057. The ELC-PV series has four groups of A/B phase pulse outputs, CH0 (Y0, Y1), CH1 (Y2, Y3), CH2 (Y4, Y5) and CH3 (Y6, Y7).
- 1058. When executing the API 158 DRVI and API 159 DRVA instructions, the ELC stores the current pulse count in D-registers so that the machine position is always known. For the ELC-PV series, Y0: D1337, D1336; Y2: D1339, D1338, Y4: D1376, D1375; Y6: D1378, D1377. This allows the user to keep track of the position of the machine at any time. However, the data may be lost when power to the ELC is turned off. Therefore, the machine should execute a zero point return at power up.
- 1059. Flag: For the description of M1010, M1029, M1102, M1103, M1334, M1335, M1336, M1337, M1346, refer to the PLSY (API 57) instruction.
- 1060. Zero return output addresses in the two ELC models

| ◆ Model | ◆ ELC-PV |
|---------|----------|
|---------|----------|

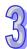

| ◆ Zero<br>retur<br>n<br>outp | • Y0, Y2,<br>Y4, Y6 |
|------------------------------|---------------------|
| ut                           |                     |

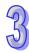

#### The Timing Chart of the reset signal

- 1. Timing chart of the reset signal output for ELC-PV series.
  - a) When the reset signal flag M1346 = On, after zero return is completed, the ELC can send the reset signal to the servo drive for approximately 20ms. After 20ms, the reset signal will return to Off again.
  - b) Output addresses for reset signals of ELC-PV series:

CH0 (Y0, Y1) reset output device (Y10)

CH1 (Y2, Y3) reset output device (Y11)

CH2 (Y4, Y5) reset output device (Y12)

CH3 (Y6, Y7) reset output device (Y13)

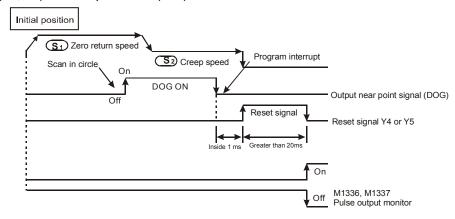

#### Description of the zero point return operation:

- 1061. When the ZRN instruction is executed, accelerate to Zero point return speed **S**<sub>1</sub> and start to move; Y10 and Y11 will use S2 as the initial frequency. For the ELC-PV series, the accel/decel time is set by Y10 (D1343) and Y11 (D1353).
- 1062. When the Near point signal (DOG) goes from OFF to ON, it will decelerate to the Creep speed S₂ according to the accel/decel time setting (D1343 and D1353).
- 1063. When the Near point signal (DOG) goes from ON to OFF and the pulse output stops, 0 will be written to Y10, the current pulse value (D1337, D1336), Y11 current pulse value (D1339, D1338), Y12 current pulse value (D1375,D1376), and Y13 current pulses value (D1377, D1378) in ELC-PV series. 0 will also be written to Y10 current pulse value (D1348,D1349) or Y11 current pulse value (D1350,D1351) in ELC-PH series.
- 1064. When the Near point signal (DOG) goes from On to Off and the reset signal flag M1346=On, Y10 (CH0), Y11 (CH1), Y12 (CH2) and Y13 (CH3) in the ELC-PV series will send a reset signal.
- 1065. For the ELC-PV series, when the pulse output is completed and M1029, M1030, M1036 and M1037 are enabled, flag M1336 will be reset for the CH0 pulses, M1337 for CH1, M1522

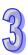

for CH2 and M1523 for CH3. For the ELC-PH series, when the pulse output is completed, M1102 and M1103 will be enabled.

1066. The instruction can not search the position of the Near point signal (DOG) and the operation of the ZRN instruction can only be processed in one direction. For the ZRN instruction, the pulse value register (D1337,D1336) for Y10 or the pulse value register (D1339,D1338) for Y11 will decrease in the ELC-PV series; the pulse value register (D1348, D1349) for Y10 or the pulse value register (D1350, D1351) for Y11 will also decrease in ELC-PH series.

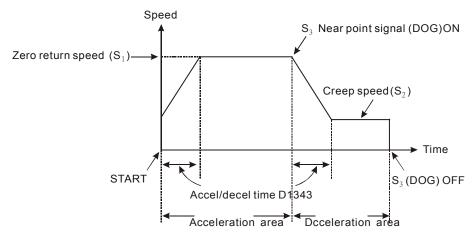

- 1067. This instruction is applicable to the Servo motor equipped with the absolute positioning function. It can record the current position even when the power is OFF. Because the current position of the servo drive can be read by API 155 the DABSR instruction in the ELC-PV series , the ZRN instruction should only be executed for one time.
- 1068. When instruction is in deceleration and the output frequency reaches creep speed, the output pulses will stop when the near point signal transitions from ON to OFF.
- 1069. During instruction execution, parameters cannot be modified until instruction execution is completed.
- 1070. When the instruction is OFF, all outputs will stop.

## Description: (ELCM-PH/PA, ELC2-PA/PB/PH/PE)

- 1071.  $S_1$  (zero return speed): max. 100kHz.  $S_2$  (JOG speed for DOG) must be less than  $S_1$ . The JOG speed for the DOG also refers to the start frequency.
- 1072.  $S_3$  and D operands must be used as an input/output set according to the table below, i.e. when  $S_3$  is specified as X4, D must be specified as Y0; also when  $S_3$  is specified as X6, D must be specified as Y2.
- 1073. M1307 enables (ON) / disables (OFF) the left limit switch of CH0 (Y0, Y1) and CH1 (Y2, Y3). M1307 must be set up before the instruction executes. M1305 and M1306 can reverse the pulse output direction on Y1 and Y3 and must be set up before instruction executes.

The left limit switch for CH0 (Y0, Y1) is X5; the left limit switch for CH1 (Y2, Y3) is X7.

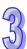

| •    |  |
|------|--|
| C    |  |
| h    |  |
|      |  |
| a    |  |
| n    |  |
| n    |  |
| e    |  |
|      |  |
| ◆ In |  |
| \ p  |  |
| ų    |  |
| t    |  |
| + D  |  |
| 0    |  |
| G    |  |
| G    |  |
|      |  |
| р    |  |
| 0    |  |
| i    |  |
| n    |  |
| t    |  |
| + L  |  |
| е    |  |
| f    |  |
| t    |  |
| li   |  |
| m    |  |
| i    |  |
| t    |  |
|      |  |
| S    |  |
| W    |  |
| i    |  |
| t    |  |
| С    |  |
| h    |  |
|      |  |
| (    |  |
|      |  |

| •           |  |
|-------------|--|
| С           |  |
| h           |  |
| a           |  |
| n           |  |
| n           |  |
|             |  |
| e           |  |
|             |  |
| <b>→ In</b> |  |
| p           |  |
| Ų           |  |
| t           |  |
| M           |  |
| 1           |  |
| 3           |  |
| 0           |  |
| 7           |  |
| ·           |  |
| =           |  |
| _           |  |
|             |  |
| 0           |  |
| N           |  |
| )           |  |
| ◆ R         |  |
| е           |  |
| V           |  |
| е           |  |
| r           |  |
| S           |  |
| e           |  |
|             |  |
| p           |  |
| u           |  |
| ı           |  |
| s           |  |
| e           |  |
| е           |  |
|             |  |

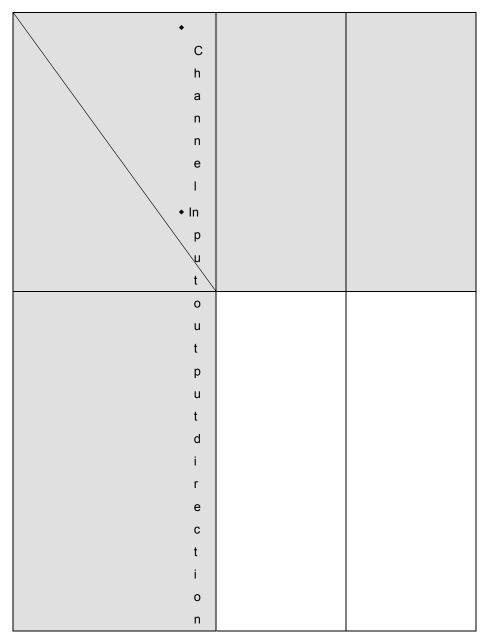

- 1074. When **D** is specified as Y0, its direction signal output is Y1; when **D** is specified as Y2, its direction signal output is Y3.
- 1075. When the instruction executes, the pulse output starts in the reverse direction. The ELC then controls the direction based on the limit switch and DOG switch. The current position of the Y0 output: (D1030,D1031); current position of the Y1 output (D1032, D1033)
- 1076. When the pulse output reaches the zero point, the pulse output execution complete flag M1029 (CH0), M1102 (CH1) is ON and the register indicating current position is reset to 0.
- 1077. When DZRN instruction executes, external interrupt I40x (Y0) or I60x (Y2) in program will be disabled until DZRN instruction is complete. Also, if the left limit switch (X5 / X7) is enabled during instruction execution, external interrupts will be disabled as well.

# 1078. Timing Diagram:

Mode1: Current position at right side of DOG switch, pulse output in reverse, limit switch disabled.

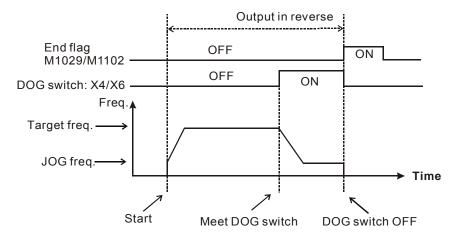

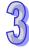

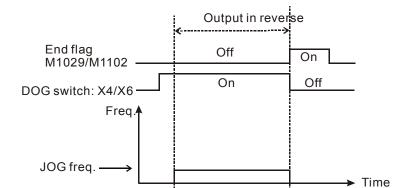

Mode 2: DOG switch is ON, pulse output in reverse, limit switch disabled.

Start

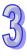

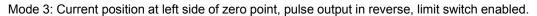

DOG switch OFF

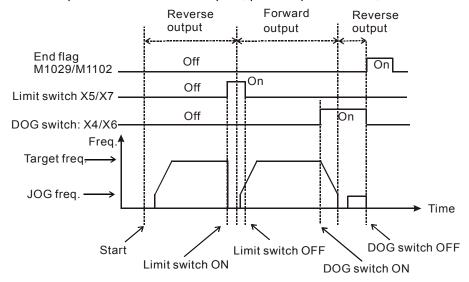

#### **Program Example:**

When M0 = ON, Y0 pulse output executes zero return with a frequency of 20kHz. When it reaches the DOG switch, X4 = ON, the frequency changes to the JOG frequency of 1kHz. Y0 will then stop when X4 = OFF.

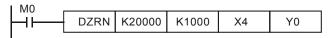

# **Description: (ELC2-PV)**

- 1. When S1 and S2 are used in device F, only 16-bit instruction is applicable.
- 2. Flag: see remarks API 158 DDRVI for more details.
- 3. S1 is the starting speed of zero return operation. The 16-bit instruction can designate the range of the speed, which is 10 ~ 32,767Hz and the range designated by the 32-bit instruction

- 4. S2 is the designated low speed after the near point signal (DOG) is On. ELC2-PV can designate the range of S2, which is 10 ~ 32,767Hz.
- 5. S3 is the designated near point signal (DOG) input (input from A contact). In ELC2-PV series MPU, if devices other than the external output device (X10 ~ X17), e.g. X, Y, M, S are designated, they will be affected by the scan period, resulting in dispersion of the zero point. In addition, please note that the MPU cannot designate the same input points X10 ~ X17 as those designated by DCNT and PWD instructions.
- 6. Zero return output device in different models:

| Model              | ELC2-PV        |
|--------------------|----------------|
| Zero return output | Y0, Y2, Y4, Y6 |

7. The instruction DZRN can be used to detect the limit switch, nake the pulsed output stop at the positive position, search for the Z phase, and output a certain number of displacement.

Therefore, when the instruction is writtem, the input number of the DOG point should be consisten with the description in the table below.

| Output poir                                 | nt number ( <b>D</b> )                                              | Y0                                                                                                    | Y2                                              | Y4       | Y6       |  |  |  |  |  |
|---------------------------------------------|---------------------------------------------------------------------|----------------------------------------------------------------------------------------------------|-------------------------------------------------|----------|----------|--|--|--|--|--|
|                                             | ng output point                                                     | Y1                                                                                                    | Y3                                              | Y5       | Y7       |  |  |  |  |  |
| DOG point                                   | number ( <b>S</b> <sub>3</sub> )                                    | X2                                                                                                    | X6                                              | X12      | X16      |  |  |  |  |  |
| Disabling                                   | the left limit                                                      | M1570=On                                                                                                    | M1571=On                                        | M1572=On | M1573=On |  |  |  |  |  |
| Left limit                                  | input point                                                         | X3                                                                                                    | X7                                              | X13      | X17      |  |  |  |  |  |
| Stopping at the                             | right side of DOG                                                   | M1574=On                                                                                                    | M1575=On                                        | M1576=On | M1577=On |  |  |  |  |  |
|                                             | Z phase number                                                      | X1                                                                                                    | X5                                              | X11      | X15      |  |  |  |  |  |
| Searching for<br>the Z phase<br>(M1578=Off) | The number of times the Z phase is searched for is stored in D1312. | Positive value: Searching for the Z phase in the positive direction  Negative value: Searching for the Z phase in the negative direction |                                                 |          |          |  |  |  |  |  |
| Number of<br>displacement<br>(M1578=On)     | The number of displacement is stored in D1312.                      |                                                                                                    | : The pulse out<br>e: The pulse ou<br>direction | •        |          |  |  |  |  |  |
| Clearing the ou                             | tput (M1346=On)                                                     | Y10                                                                                                    | Y11                                             | Y12      | Y13      |  |  |  |  |  |

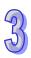

 When executing API 158 DRVI (releative positioning) or API 159 DRVA (absolute positioning), PLC will automatically store the increasing or decreasing forward/reverse pulses in the present value registers. For ELC2-PV series MPU, Y0: D1337, D1336; Y2: D1339, D1338, Y4: D1376, D1375; Y6: D1378, D1377.

## **Program Example:**

When M10= On, Y0 output pulses start to operate zero return at the frequency of 20kHz. When the zero return meets DOG X15 = On, Y0 output pulses will start to operate by creep speed 1kHz until X15 is Off.

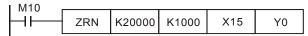

#### Remarks:

- Timing chart of the reset signal output.
  - a) When the reset signal flag M1346 = On, after zero return is completed, the PLC can send the reset signal to the servo drive and the signal will last for approximately 20ms. After 20ms, the reset signal will return to Off again.
  - b) Output devices for reset signals:

CH0 (Y0, Y1) reset output device (Y10)

CH1 (Y2, Y3) reset output device (Y11)

CH2 (Y4, Y5) reset output device (Y12)

CH3 (Y6, Y7) reset output device (Y13)

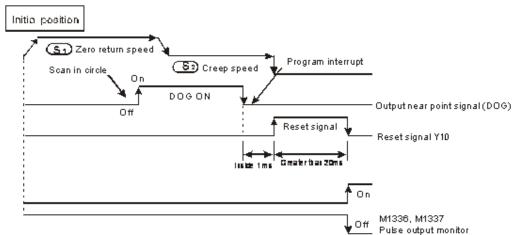

<u>Note:</u> The designated devices, X, Y, M, and S, other than the external input devices  $X10 \sim X17$  will be affected by the scan period, 2 times of the scan period at worst.

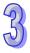

| API |   | Mnemonic | Operands                           | Function                      |  |  |  |  |  |  |  |
|-----|---|----------|------------------------------------|-------------------------------|--|--|--|--|--|--|--|
| 157 | D | PLSV     | S, D <sub>1</sub> , D <sub>2</sub> | Adjustable Speed Pulse Output |  |  |  |  |  |  |  |
|     |   |          |                                    |                               |  |  |  |  |  |  |  |

| Туре  | Bi | t De    | vice | es      |   |                          |   | ٧                        |   | Program Steps |   |   |   |     |     |                 |     |   |   |   |   |   |               |
|-------|----|---------|------|---------|---|--------------------------|---|--------------------------|---|---------------|---|---|---|-----|-----|-----------------|-----|---|---|---|---|---|---------------|
| OP\   | Χ  | X Y M S |      | X Y M S |   | $X \mid Y \mid M \mid S$ |   | $X \mid Y \mid M \mid S$ |   | (             |   | Κ | Н | KnX | KnY | KnM             | KnS | Τ | С | D | Ε | F | PLSV: 7 steps |
| S     |    |         |      |         | * | *                        | * | *                        | * | *             | * | * | * | *   | *   | •               |     |   |   |   |   |   |               |
| $D_1$ |    | *       |      |         |   |                          |   |                          |   |               |   |   |   |     |     | DPLSV: 13 steps |     |   |   |   |   |   |               |
| $D_2$ |    | *       | *    | *       |   |                          |   |                          |   |               |   |   |   |     |     |                 |     |   |   |   |   |   |               |

| ELCB ELC    |  |  |    |    |    |    |    | ELC2 |    |    |   |    |          |   |    |    | ELCM |    |       |   |  |
|-------------|--|--|----|----|----|----|----|------|----|----|---|----|----------|---|----|----|------|----|-------|---|--|
| PB          |  |  |    |    | PA |    |    | PV   |    | PB |   |    | PH/PA/PE |   |    |    | PV   |    | PH/PA |   |  |
| 32   16   P |  |  | 32 | 16 | Р  | 32 | 16 | Р    | 32 | 16 | Р | 32 | 16       | Р | 32 | 16 | Р    | 32 | 16    | Р |  |

**S**: Pulse output frequency **D**<sub>1</sub>: Pulse output address (must use transistor outputs)

**D**<sub>2</sub>: Output address for the rotation direction signal

### **Description: (ELC-PV/ELC2-PV)**

- 1. Flag: see remarks of API 158 DDRVI for more details.
- 2. S is the designated pulse output frequency. The 16-bit instruction ranges are 0 ~ +32,767Hz, 0 ~ -32,768Hz. The ranges for the 32-bit instruction are 0 ~ +200,000Hz and 0 ~ -200,000Hz. "+/-" signs indicate forward/backward directions. During the pulse output, the frequency can be changed, but not the direction.
- 3. **D**<sub>1</sub> is the pulse output address. ELC-PV, ELC2-PV can use Y0, Y2, Y4 and Y6.
- 4. The operation of  $D_2$  corresponds to the "+" or "-" of **S**. When **S** is "+",  $D_2$  will be On; when **S** is "-",  $D_2$  will be Off.
- The PLSV instruction does not have settings for acceleration and deceleration. Use API 67
   RAMP for the acceleration and deceleration of the pulse output frequency.
- 6. When the absolute value of the input frequency during the execution of DPLSV is greater than 200KHz, the output will operate at 200KHz.
- 7. D1222, D1223, D1383 and D1384 contain the Time difference between the direction signal and the pulse output points for CH0, CH1, CH2 and CH3.
- 8. M1305, M1306, M1532 and M1533 are the flags for the direction signals for CH0, CH1, CH2 and CH3. When S is "+", the output will operate in the forward direction and the flag will go Off. When S is "-", the output will operate in the backward direction and the flag will go On.

#### • Program Example:

When M10 = ON, Y0 will send pulses at 20KHz. Y5 = ON indicates forward direction.

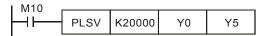

#### Description: (ELCM-PH/PA, ELC2-PB/PH/PA/PE)

S is the designated pulse output frequency. Available range: -100,000Hz ~ +100,000 Hz. "+/-"

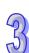

- 2.  $\mathbf{D}_1$  is the pulse output address. It can use CH0(Y0) and CH1(Y2).
- 3.  $D_2$  is the direction signal output device. It can use CH0(Y1) and CH1(Y3).
- 4. The operation of  $D_2$  corresponds to the "+" or "-" of **S**. When **S** is "+",  $D_2$  will be OFF; when **S** is "-",  $D_2$  will be ON.
- M1305 and M1306 can change the output direction of CH0/CH1 set in D<sub>2</sub>. When S is "-", D<sub>2</sub> will be ON, however, if M1305/M1306 is set ON before instruction executes, D<sub>2</sub> will be OFF during execution of instruction.
- 6. PLSV instruction does not support the settings for ramp up or ramp down. If ramp up/down is needed, use API 67 the RAMP instruction.
- 7. If the drive contact turns off during the pulse output process, the pulse output will stop immediately.
- 8. **D**<sub>2</sub> doesn't support the index registers E, F modification.
  - Program Example:

When M10 = ON, Y0 will send pulses at 20kHz. Y1 = OFF indicates forward direction.

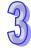

| AP  | ı   | Mnemonic | Operands                                                          | Function                  |
|-----|-----|----------|-------------------------------------------------------------------|---------------------------|
| 158 | B D | DRVI     | S <sub>1</sub> , S <sub>2</sub> , D <sub>1</sub> , D <sub>2</sub> | Relative Position Control |

| Туре           | В | it De | evic | es |   |   |     | ٧             | Vord | devi | ces |   |   |   |   | Program Steps   |
|----------------|---|-------|------|----|---|---|-----|---------------|------|------|-----|---|---|---|---|-----------------|
| OP             | X | Υ     | М    | S  | K | Η | KnX | KnY           | KnM  | KnS  | T   | С | D | Ε | F | DDRVI: 17 steps |
| S <sub>1</sub> |   |       |      |    | * | * | *   | * * * * * * * |      |      |     |   |   | * | * |                 |
| S <sub>2</sub> |   |       |      |    | * | * | *   | *             | *    | *    | *   | * | * | * | * |                 |
| $D_1$          |   | *     |      |    |   |   |     |               |      |      |     |   |   |   |   |                 |
| $D_2$          |   | *     | *    | *  |   |   |     |               |      |      |     |   |   |   |   |                 |

| I | ELCB ELC |  |    |    |    |    |    |    | ELC2 |    |    |    |    |          |    |    |    | ELCM |       |   |  |
|---|----------|--|----|----|----|----|----|----|------|----|----|----|----|----------|----|----|----|------|-------|---|--|
| Ī | PB       |  |    |    | PA |    |    | PV |      |    | PB |    |    | PH/PA/PE |    |    | PV |      | PH/PA |   |  |
| Ī | 32 16 P  |  | 32 | 16 | Р  | 32 | 16 | Р  | 32   | 16 | Р  | 32 | 16 | Р        | 32 | 16 | Р  | 32   | 16    | Р |  |

 $\mathbf{S_1}$ : Numbers of pulses (Target device)  $\mathbf{S_2}$ : Pulse output frequency  $\mathbf{D_1}$ : Pulse output address  $\mathbf{D_2}$ : Rotation direction signal

## **Description: (ELC-PV, ELC2-PV)**

- 1079.  $S_1$  is specified as the numbers of pulses (relative position). The 16-bit instruction range is  $-32,768 \sim +32,767$ , and the range for the 32-bit instruction is  $-2,147,483,648 \sim +2,147,483,647$ . The positive (+) and negative (-) symbol indicates the forward and reverse direction.
- 1080.  $S_2$  is specified as the pulse output frequency. The 16-bit instruction range is 10 ~ 32,767Hz, and the range of the 32-bit instruction is 10 ~ 200,000Hz.
- 1081. Has four groups of A/B phase pulse outputs, CH0 (Y0, Y1), CH1 (Y2, Y3), CH2 (Y4, Y5) and CH3 (Y6, Y7).
- 1082.  $D_1$  is specified as the pulse output address.

| ◆ Model | • ELC-PV, |
|---------|-----------|
|         | ELC2-     |
|         | PV        |
| ◆ Pulse | • Y0, Y2, |
| outp    | Y4, Y6    |
| ut      |           |
| end     |           |

1083. D<sub>2</sub> is specified as rotation direction signal and it operates based on the polarity of S<sub>1</sub>.
When S<sub>1</sub> is negative (-), D2 is OFF. When S<sub>1</sub> is positive (+), D2 is ON and D<sub>2</sub> will not be OFF immediately following the completion of the pulse output. D<sub>2</sub> will be turned OFF when contact switch is OFF.

#### 1084. **S**<sub>1</sub> is

- The 32-bit data stored in the present value registers (D1337, D1336) of CH0 (Y0, Y1).
- The 32-bit data stored in the present value registers (D1339, D1338) of CH1 (Y2, Y3).
- The 32-bit data stored in the present value registers (D1376, D1375) of CH2 (Y4, Y5).

- The 32-bit data stored in the present value registers (D1378, D1377) of CH3 (Y5, Y6).
- When in the reverse direction, the contents in the present value register will decrease.
- 1085. The contents of each operand cannot be changed while the DRVI instruction is executed.

  The contents will be changed with the next execution of the instruction.
- 1086. If the conditions preceding the DRVI instruction turn OFF when the DRVI command is executing, the machine will decelerate to a stop and the execution completed flag M1102 and M1103 will turn ON.
- 1087. When the conditions preceding the DRVI instruction are Off, even if the indication flag M1336 generated by CH0 pulses, M1337 generated by CH1 pulses, M1522 generated by CH2 pulses and M1523 generated by CH3 pulses are "On", the DRVI instruction will not execute again.

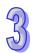

- 1088. When the absolute value of the input frequency of the DDRVI instruction is greater than 200KHz, the output will be operated at 200KHz. When the absolute value of the input frequency is less than 10Hz, the output will be operated at 10Hz.
- 1089. D1343 (D1353) is the accel/decel time setting. The acceleration and deceleration time shall not be shorter than 10ms. The output will be operated for 10ms if the time is shorter than 10ms or longer than 10,000ms.
- 1090. Flags: For the description of M1010, M1029, M1102, M1103, M1334, M1335, M1336, M1337, M1346, refer to the PLSY (API 57) instruction.
- 1091. M1305 (M1306) is the direction signal for CH0 (CH1). When **S**<sub>1</sub> is a positive number, the output will be operated in the forward direction and M1305 (M1306) will be Off. When **S**<sub>1</sub> is a negative number, the output will be operated in the reverse direction and M1305 (M1306) will be On.

### **Program Example:**

When M10= ON, 20000 pulses at a frequency of 2KHz will be sent out Y10 (relative position). Y0= ON represents the positive direction.

## Points to note:

MN05003003E

1092. Relative position control: Using a positive or a negative value to specify travel distance from the current position is also a way of doing relative position control.

ELC-PV, ELC2-PV series

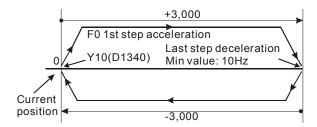

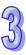

1093. The setting of relative position and acceleration/deceleration:

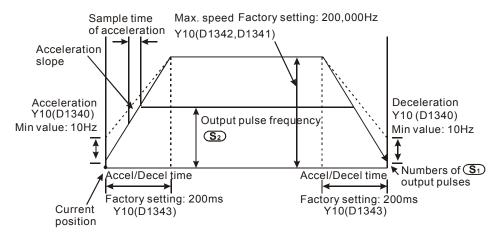

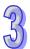

- a) This instruction can be used many times in the program.
- b) After Y10 is activated by the DDRVI instruction, output Y10 will be disabled as will Y11.
- Once the instruction is active, parameters cannot be modified until the instruction is de-activated.
- d) When the instruction is OFF but the output is not complete, if M1334=ON, Y10 will stop immediately. If M1334=OFF, Y10 will deceleration to the end frequency based on the deceleration time and then stop.
- e) When the instruction is OFF but the output is not complete, if M1335=ON, Y10 will stop immediately. If M1335=OFF, Y10 will deceleration to the end frequency based on the deceleration time and then stop.

## 1094. Flags description:

M1010: When M1010 = On, CH0, CH1, CH2 and CH3 will send pulses when the END instruction is being executed. M1010 will be Off automatically when the output starts.

M1029: M1029 = On after CH0 pulse output is complete.

M1030: M1030 = On after CH1 pulse output is complete.

M1036: M1036 = On after CH2 pulse output is complete.

M1037: M1037 = On after CH3 pulse output is complete.

M1305: Direction signal of CH0.

M1306: Direction signal of CH1.

M1334: CH0 pulse output stops.

M1335: CH1 pulse output stops.

M1336: CH0 sending pulses" indication.

M1337: CH1 sending pulses" indication.

M1520: CH2 pulse output stops.

M1521: CH3 pulse output stops.

M1522: CH2 sending pulses" indication.

M1523: CH3 sending pulses" indication.

M1534: Deceleration time of CH0 (used with D1348).

M1535: Deceleration time of CH1 (used with D1349).

M1536: Deceleration time of CH2 (used with D1350).

M1537: Deceleration time of CH3 (used with D1351).

M1532: Direction signal of CH2.

M1533: Direction signal of CH3.

## 1095. Special registers:

D1220: Phase setting of CH0 (Y0, Y1): D1220 determines the phase by the last two bits; other bits are invalid.

1. K0: Y0 output

1096. K1: Y0, Y AB-phase output; A ahead of B.

1097. K2: Y0, Y1 AB-phase output; B ahead of A.

1098. K3: Y1 output

D1221: Phase setting of CH1 (Y2, Y3): D1221 determines the phase by the last two bits; other bits are invalid.

1. K0: Y2 output

K1: Y2, Y3 AB-phase output; A ahead of B.

3. K2: Y2, Y3 AB-phase output; B ahead of A.

1099. K3: Y3 output

D1222: The time difference between the direction signal and pulse output sent by CH0.

D1223: The time difference between the direction signal and pulse output sent by CH1.

D1229: Phase setting of CH2 (Y4, Y5): D1229 determines the phase by the last two bits; other bits are invalid.

1. K0: Y4 output

1100. K1: Y4, Y5 AB-phase output; A ahead of B.

1101. K2: Y4, Y5 AB-phase output; B ahead of A.

1102. K3: Y5 output

D1230: Phase setting of CH3 (Y6, Y7): D1230 determines the phase by the last two bits; other bits are invalid.

1. K0: Y6 output

|        | 1103.       | K1: Y6, Y7 AB-phase output; A ahead of B.                        |
|--------|-------------|------------------------------------------------------------------|
|        | 1104.       | K2: Y6, Y7 AB-phase output; B ahead of A.                        |
|        | 1105.       | K3: Y7 output                                                    |
| D1336: | Low word    | of the current number of output pulses from CH0.                 |
| D1337: | High word   | of the current number of output pulses from CH0.                 |
| D1338: | Low word    | of the current number of output pulses from CH1.                 |
| D1339: | High word   | of the current number of output pulses from CH1.                 |
| D1340: | The first s | tart frequency and the last end frequency of CH0.                |
| D1343: | Accelerati  | on/deceleration time for CH0 pulse output.                       |
| D1352: | The first s | tart frequency and the last end frequency of CH1.                |
| D1353: | Accelerati  | on/deceleration time for CH1 pulse output.                       |
| D1375: | Low word    | of the current number of output pulses from CH2.                 |
| D1376: | High word   | of the current number of output pulses from CH2.                 |
| D1377: | Low word    | of the current number of output pulses from CH3.                 |
| D1378: | High word   | of the current number of output pulses from CH3.                 |
| D1379: | The first s | tart frequency and the last end frequency of CH2.                |
| D1380: | The first s | tart frequency and the last end frequency of CH3.                |
| D1348: | Decelerati  | ion time for CH0 pulse output when M1534 = On.                   |
| D1349: | Decelerati  | ion time for CH1 pulse output when M1535 = On.                   |
| D1350: | Decelerati  | ion time for CH2 pulse output when M1536 = On.                   |
| D1351: | Decelerati  | ion time for CH3 pulse output when M1537 = On.                   |
| D1381: | Accelerati  | on/deceleration time for CH2 pulse output.                       |
| D1382: | Accelerati  | on/deceleration time for CH3 pulse output.                       |
| D1383: | The time of | difference between the direction signal and pulse output sent by |
|        | CH2.        |                                                                  |
| D1384: | The time of | difference between the direction signal and pulse output sent by |
|        | CH3.        |                                                                  |

# Description: (ELCM-PH/PA, ELC2-PB/PH/PA/PE)

- 1106.  $S_1$  is the number of pulses (relative position). Available range: -2,147,483,648 ~ +2,147,483,647. "+/-" signs indicate forward and reverse direction.
- 1107.  $\mathbf{S}_2$  is the pulse output frequency. Available range:  $6 \sim 100,000$ Hz.
- 1108. **D**<sub>1</sub> is the pulse output address. It can use CH0 (Y0) or CH1 (Y2).
- 1109. **D**<sub>2</sub> is the direction signal for the output. It can use CH0 (Y1) or CH1 (Y3).

- 1111. The value in  $S_1$  is the relative position of
- The current position (32-bit data) of CH0 (Y0, Y1) which is stored in D1031(high), D1030 (low)
- The current position (32-bit data) of CH1 (Y2, Y3) which is stored in D1337(high), D1336 (low).
  - In reverse direction the pulse output values are in (D1031, D1330) and (D1336, D1337) decreases.
- 1112. D1343 (D1353) is the ramp up/down time setting of CH0 (CH1). Available range: 20 ~ 32,767ms. Default: 100ms. The ELC will take the upper/lower bound value as the set value when the specified value exceeds the available range.
- 1113. D1340 (D1352) is the start/end frequency setting of CH0 (CH1). Available range: 6 to 100,000Hz. The ELC will take the upper/lower bound value as the set value when specified value exceeds the available range.
- 1114. M1305 and M1306 can change the output direction of CH0/CH1 set in D<sub>2</sub>. When S is "-", D<sub>2</sub> will be ON, however, if M1305/M1306 is set ON before the instruction executes, D<sub>2</sub> will be OFF during execution of the instruction..
- 1115. Ramp-down time of CH0 and CH1 can be modified by using (M1534, D1348) and (M1535, D1349). When M1534 / M1535 = ON, CH0 / CH1 ramp-down time is specified by D1348 / D1349.
- 1116. If M1078 / M1104 = ON during instruction execution, Y0 / Y2 will pause immediately and M1538 / M1540 = ON indicates the pause status. When M1078 / M1104 = OFF, M1538 / M1540 = OFF, Y0 / Y2 will proceed to finish the remaining pulses.
- 1117. DRVI instruction supports Alignment Mark and Mask function. Please refer to the explanation in API 59, the PLSR instruction.
- 1118. **D**<sub>2</sub> doesn't support the index registers E, F modification.

## **Program Example:**

When M10= ON, 20,000 pulses (relative position) at 2kHz frequency will be generated from Y0. Y1= OFF indicates positive direction.

| I M10 |       |        |       |    |    |
|-------|-------|--------|-------|----|----|
| HI    | DDRVI | K20000 | K2000 | Y0 | Y1 |

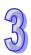

#### Points to note:

#### 1119. Operation of relative positioning:

The Pulse output executes according to the relative distance and direction from the current position.

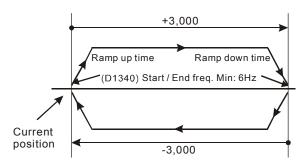

1120. Registers for setting ramp up/down time and start/end frequency:

### a) Output Y0:

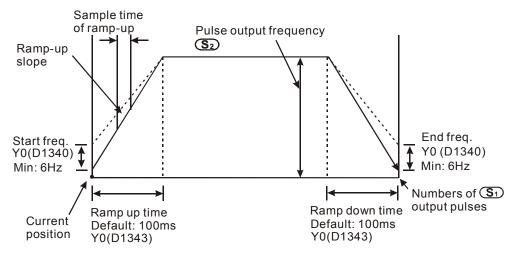

- b) This instruction can be used many times in the program, but only one instruction will be activated at a time.
- c) After activating the instruction, parameters cannot be modified unless the instruction is OFF.

## 1121. Related Flags:

M1029: CH0 (Y0, Y1) pulse output execution complete.

M1102: CH1 (Y2, Y3) pulse output execution complete

M1078: CH0 (Y0, Y1) pulse output pause (immediate)

M1104: CH1 (Y2, Y3) pulse output pause (immediate)

M1108: CH0 (Y0, Y1) pulse output pause (ramp down).

M1110: CH1 (Y2, Y3) pulse output pause (ramp down)

M1156:

Enabling the mask and alignment mark function on I400/I401(X4)

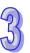

D1136: Number of pulses for masking Y2 when M1158 = ON (High word)

959

| API |                         | M | nen | non | ic | Operands                                                          |   |     |     |                       |     |                               |  | Function |  |  |  |  |  |  |
|-----|-------------------------|---|-----|-----|----|-------------------------------------------------------------------|---|-----|-----|-----------------------|-----|-------------------------------|--|----------|--|--|--|--|--|--|
| 159 | D                       |   | D   | RVA | 4  | S <sub>1</sub> , S <sub>2</sub> , D <sub>1</sub> , D <sub>2</sub> |   |     |     |                       |     | Absolute Position Control     |  |          |  |  |  |  |  |  |
| Тур | Type Bit Devices Word d |   |     |     |    |                                                                   |   |     |     | devices Program Steps |     |                               |  |          |  |  |  |  |  |  |
| OP  |                         | Χ | Υ   | М   | S  | K                                                                 | Н | KnX | KnY | KnM                   | KnS | KnS T C D E F DDRVA: 17 stens |  |          |  |  |  |  |  |  |

|   | Type           | Ві | t De | VIC | es |   |   |     | V   | Vord | devid | ces |   |   |   |   | Program Steps   |  |  |  |
|---|----------------|----|------|-----|----|---|---|-----|-----|------|-------|-----|---|---|---|---|-----------------|--|--|--|
|   | OP             | Х  | Υ    | М   | S  | K | Η | KnX | KnY | KnM  | KnS   | Т   | С | D | Ε | F | DDRVA: 17 steps |  |  |  |
|   | S <sub>1</sub> |    |      |     |    | * | * | *   | *   | *    | *     | *   | * | * | * | * | 221 W 11 Stops  |  |  |  |
| Γ | $S_2$          |    |      |     |    | * | * | *   | *   | *    | *     | *   | * | * | * | * |                 |  |  |  |
| Γ | $D_1$          |    | *    |     |    |   |   |     |     |      |       |     |   |   |   |   |                 |  |  |  |
|   | $D_2$          |    | *    | *   | *  |   |   |     |     |      |       |     |   |   |   |   |                 |  |  |  |
|   |                |    |      |     |    |   |   |     |     |      |       |     |   |   |   |   |                 |  |  |  |

|   |    | ELCE | } |    |    | Е | LC |    |   | ELC2 |    |   |    |        |    |    |    |   | ELCM |       |   |  |
|---|----|------|---|----|----|---|----|----|---|------|----|---|----|--------|----|----|----|---|------|-------|---|--|
| ſ |    | PB   |   |    | PA |   |    | PV |   |      | PB |   | PH | I/PA/I | PΕ |    | PV |   | F    | PH/PA | 1 |  |
| ſ | 32 | 16   | Р | 32 | 16 | Р | 32 | 16 | Р | 32   | 16 | Р | 32 | 16     | Р  | 32 | 16 | Р | 32   | 16    | Р |  |

 $S_1$ : Numbers of pulses (Target device)  $S_2$ : pulse output frequency  $D_1$ : pulse output address  $D_2$ : Rotation direction signal

## Description: (ELC- PV, ELC2-PV)

- 1123.  $S_1$  is specified as the number of output pulses (absolute position). The 16-bit instruction range is -32,768  $\sim$  +32,767. The range for the 32-bit instruction is -2,147,483,648  $\sim$  +2,147,483,647. The positive (+) and negative (-) symbol indicates the forward and reverse direction.
- 1124.  $S_2$  is specified as the pulse output frequency. The 16-bit instruction range is 10 ~ 32,767Hz. The range for the 32-bit instruction is 10 ~ 200,000Hz.
- 1125. Has four groups of A/B phase pulse output, CH0 (Y0, Y1), CH1 (Y2, Y3), CH2 (Y4, Y5) and CH3 (Y6, Y7).
- 1126.  $D_1$  is pulse output address:

|         | ◆ ELC-PV, |
|---------|-----------|
| ◆ Model | ELC2-     |
|         | PV        |
| ◆ Pulse | ◆ Y0, Y2, |
| outp    | Y4, Y6    |
| ut      |           |
| end     |           |

- 1127.  $D_2$  is specified as rotation direction signal.
- 1128. When  $S_1$  is larger than the current absolute position,  $D_2$  is OFF.
- 1129. When  $S_1$  is less than the current absolute position,  $D_2$  is ON.
- 1130. After the pulse output completes,  $D_2$  will not immediately turn OFF.  $D_2$  will be ON until the conditions preceding the instruction are OFF.
- 1131. **S**₁ is
- The 32-bit data stored in the present value registers (D1337, D1336) for CH0 (Y0, Y1).

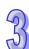

- The 32-bit data stored in the present value registers (D1376, D1375) for CH2 (Y4, Y5).
- The 32-bit data stored in the present value registers (D1378, D1377) for CH3 (Y5, Y6).
- 1132. When in the reverse direction, the contents of the present value register will decrease.
- 1133. When the DRVA instruction is sending pulses, you cannot change the operands. The changes will not be valid until the next time the instruction is enabled.
- 1134. When the conditions preceding the DRVA instruction are OFF, the pulse output will decelerate to a stop and M1029 and M1030 will turn ON.
- 1135. When the conditions preceding the DRVA instruction are OFF, and the flag M1336 for the CH0 pulses or M1337 for the CH1 pulses are "ON", the DRVA instruction will not execute.
- 1136. When the absolute value of the input frequency of DRVA and DDRVA instructions is greater than 200KHz, the output will be at 200KHz. When the absolute value of the input frequency is less than 10Hz, the output will be at 10Hz.
- 1137. D1343 (D1353) is the acceleration/deceleration time of the first step acceleration and the last step deceleration. The acceleration and deceleration time shall not be shorter than 10ms. The output will be set to 10ms if the time is shorter than 10ms and set to 100ms if the time is longer than 10,000ms.
- 1138. M1305 (M1306) is the direction signal for CH0 (CH1). When **S**<sub>1</sub> is a positive number, the output will be operated in a forward direction and M1305 (M1306) will be OFF. When **S**<sub>1</sub> is a negative number, the output will be operated in the reverse direction and M1305 (M1306) will be ON.
- Flags: Refer to API 158 DRVI for information on M1010, M1102, M1103, M1334, M1335,
   M1336, M1337, M1346

### **Program Example:**

When M10=ON, it will output 20,000 pulses from Y10 with 2KHz frequency. Y0=ON indicates positive direction.

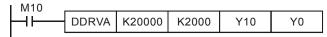

#### Points to note:

- 1. :
  - a) Absolute position control: The travel distance starting from the zero point (0); also known as an absolute driving method.

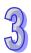

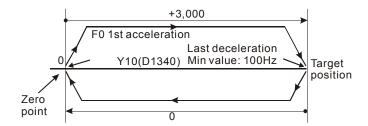

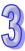

b) Settings for absolute positioning and the acceleration/deceleration speed:

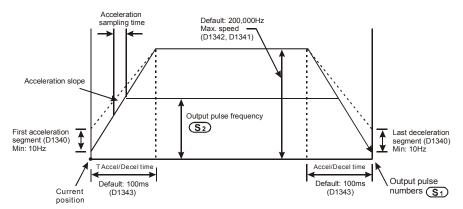

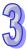

2. When this instruction is OFF and the output is not complete:

If M1334=ON, Y10 will stop the pulse output immediately.

If M1334=OFF, Y10 will decelerate from the deceleration time to the end frequency and then stop the pulse output.

It is the same way for M1335 with respect to Y11 output.

- 3. Please refer to the DDRVI instruction: "Remarks for flag information.
- 4. Wiring of the ELC-PV and a Servo drive:

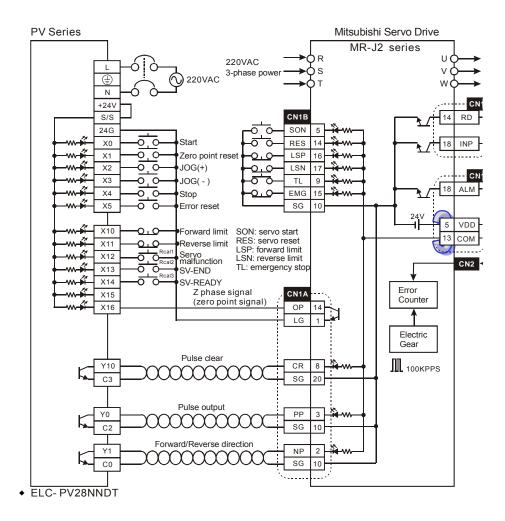

#### Note:

(a) When detecting an absolute position by using DABSR instruction, the parameter settings of a Mitsubishi MR-J2-\[ A servo drive that connects to ELC-PV:

P0: position mode.

P1: using absolute value.

P21: pulse input type as Pulse+DIR.

- (b) The forward/reverse limit switch should be connected to SERVO AMP.
- (c) When using OP (Z-phase signal) in a servo and given that the Z-phase signal is a high-frequency signal, when the motor is running at high speed, the valid detection can only be possible when the signal is within the range detectable by the ELC. When using OP (Z phase signal) of the servo, if the Z phase signal is a high frequency signal during high-speed motor operation, the high frequency signal shall be within the available range that can be detected by the ELC.
- 5. Settings of the pulse output signals in the operation of position control:
  - a) Pulse + DIR (recommended)

b) CW/CCW (limited frequency at 10KHz)

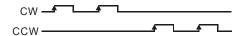

c) A/B-phase output (limited frequency at 10KHz)

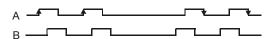

6. When the Y0 output is used with many high-speed pulse output instructions (PLSY, PWM, PLSR) and position control instructions (ZRN, PLSV, DRVI, DRVA) in a program and these instructions are executed synchronously in the same program scan, the ELC will execute the instruction with the fewest step numbers.

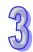

Programming example for forward/reverse operation:

For the wiring, see the wiring drawing of the ELC-PV series and the servo drive above.

One operation mode performs positioning by absolute position:

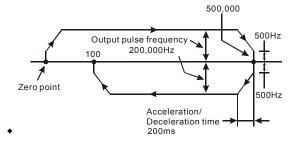

#### Explanations: (ELCM-PH/PA,ELC2-PB/PH/PA/PE)

- 1140.  $\mathbf{S}_1$  is the number of pulses (Absolute positioning). Available range: -2,147,483,648 ~ +2,147,483,647. "+/-" signs indicate forward and reverse direction.
- 1141.  $S_2$  is the pulse output frequency. Available range:  $6 \sim 100,000$ Hz.
- 1142. **D**<sub>1</sub> is the pulse output address. It can use CH0 (Y0) or CH1 (Y2).
- 1143.  $\mathbf{D_2}$  is the direction signal output address. If a Y output is used, only CH0 (Y1) and CH1 (Y3) are available.
- 1144.  $S_1$  is the target position for absolute positioning. The actual number of output pulses ( $S_1$  current position) will be calculated by the ELC. When the result is positive, the pulse output executes in the forward direction, i.e.  $D_2$  = OFF; when the result is negative, the pulse output executes in the reverse direction, i.e.  $D_2$  = ON.
- 1145. The value in **S**<sub>1</sub> is the absolute position from the zero point. The calculated actual number of output pulses will be the relative position of:
- The current position (32-bit data) of CH0 (Y0, Y1) which is stored in D1031(high), D1030 (low)
- The current position (32-bit data) of CH1 (Y2, Y3) which is stored in D1337(high), D1336 (low).
  - In the reverse direction of the pulse output, the value in (D1031, D1330) and (D1336, D1337) decreases.
- 1146. D1343 (D1353) is the ramp up/down time setting of CH0 (CH1). Available range: 20 ~ 32,767ms. Default: 100ms. The ELC will use the upper/lower value as the set value when the value exceeds the allowable range.
- 1147. D1340 (D1352) is the start/end frequency setting of CH0 (CH1). Available range: 6 to 100,000Hz. The ELC will use the upper/lower value as the set value when the value exceeds the allowable range.
- 1148. M1305 and M1306 can change the output direction of CH0/CH1 set in D<sub>2</sub>. When S is "-", D<sub>2</sub> will be ON. If M1305/M1306 is set ON before the instruction executes, D<sub>2</sub> will be OFF during execution of the instruction.
- 1149. The ramp-down time of CH0 and CH1 can be modified by using (M1534, D1348) and (M1535, D1349). When M1534 / M1535 = ON, CH0 / CH1 ramp-down time is specified by D1348 / D1349.
- 1150. If M1078 / M1104 = ON during instruction execution, Y0 / Y2 will pause immediately and M1538 / M1540 = ON indicates the pause status. When M1078 / M1104 = OFF, M1538 / M1540 = OFF, Y0 / Y2 will proceed to finish the remaining pulses.
- 1151. DRVA/DDRVA instructions do NOT support Alignment Mark and Mask function.

#### **Program Example:**

When M10 = ON, the DRVA instruction executes absolute positioning on Y0 at the target position 20000 and the target frequency 2kHz. Y5 = OFF indicates positive direction.

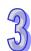

#### Points to note:

1152. Operation of absolute positioning:

Pulse output executes according to the specified absolute position from zero point

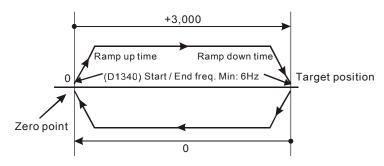

1153. Registers for setting ramp up/down time and start/end frequency:

a) Output Y0:

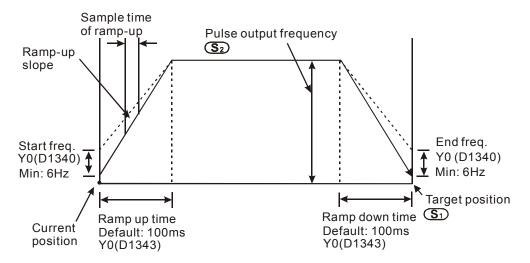

- b) This instruction can be used many times in the program, but only one instruction will be allowed to be active at a time. The instructions first activated will be first executed.
- c) After activating the instruction, parameters cannot be modified unless the instruction is OFF.
- d) For related special flags and special registers, please refer to **Points to note** of DDRVI instruction.

•

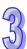

| G | 1  |
|---|----|
| 1 | 3  |
| 1 | IJ |

| API | Mnemonic |   | Operands              | Function         |
|-----|----------|---|-----------------------|------------------|
| 160 | TCMP     | Р | $S_1, S_2, S_3, S, D$ | Calendar Compare |

| Туре           | Bi | t De | evice | es |   |   |     | ٧   | Vord | devi | ces |   |   |   |   | Program Steps         |
|----------------|----|------|-------|----|---|---|-----|-----|------|------|-----|---|---|---|---|-----------------------|
| OP             | Х  | Υ    | М     | S  | K | Н | KnX | KnY | KnM  | KnS  | Τ   | С | D | Е | F | TCMP, TCMPP: 11 steps |
| S <sub>1</sub> |    |      |       |    | * | * | *   | *   | *    | *    | *   | * | * | * | * | Town, Town T. Trotopo |
| S <sub>2</sub> |    |      |       |    | * | * | *   | *   | *    | *    | *   | * | * | * | * |                       |
| S <sub>3</sub> |    |      |       |    | * | * | *   | *   | *    | *    | *   | * | * | * | * |                       |
| S              |    |      |       |    |   |   |     |     |      |      | *   | * | * |   |   |                       |
| D              |    | *    | *     | *  |   |   |     |     |      |      |     |   |   |   |   |                       |

| [  | ELCE |   |    |       | Е | LC |    |   |    |    |   |    | ELC2   |    |    |    |   | Е  | ELCN  | 1 |
|----|------|---|----|-------|---|----|----|---|----|----|---|----|--------|----|----|----|---|----|-------|---|
|    | PB   |   |    | PA PV |   |    |    |   |    | PB |   | PH | I/PA/I | PE |    | PV |   | F  | PH/PA | 4 |
| 32 | 16   | Р | 32 | 16    | Р | 32 | 16 | Р | 32 | 16 | Р | 32 | 16     | Р  | 32 | 16 | Р | 32 | 16    | Р |

 $S_1$ : hours of comparison time, range is K0~K23  $S_2$ : minutes of comparison time, range is K0~K59  $S_3$ : seconds of comparison time, range is K0~K59  $S_3$ : Current clock information (occupies 3 continuous addresses) D: Comparison result (occupies 3 continuous addresses)

#### **Description:**

- 1154.  $S_1$ ,  $S_2$ ,  $S_3$  are compared to the current values of the real-time clock S and save the comparison result in D.
- 1155. **S** is the hour of the current time and the range is K0~K23. **S** +1 is the minutes of the current time and the range is K0~K59. **S** +2 is the seconds of the current time and the range is K0~K59.
- 1156. The current time of the RTC specified by **S** is read by using the TRD instruction previously in the program and then compared by using TCMP instruction. If the contents of **S** exceeds the range, it will result in "operation error", the instruction will not execute and M1067=ON, M1068=ON, and the error code 0E1A (HEX) will be in D1067.

## **Program Example:**

1157. When X0= ON, the instruction is executed and the current time of the calendar is placed in (D20~D22) and is compared to the value 12:20:45 and the result is shown at M10~M12. When X0 goes from ON→OFF, the instruction stops executing, but the ON/OFF state of M10~M12 is unchanged..

```
TCMP
           K12
                    K20
                            K45
                                     D20
                                             M10
M10
                              D20 Hour
      ON when 12:20:45 >
                              D21 Minute
                              D22 Second
                              D20 Hour
                              D21 Minute
                              D22 Second
                              D20 Hour
                              D21 Minute
                              D22 Second
```

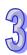

| API | Mnemonic |   | Operands                  | Function              |
|-----|----------|---|---------------------------|-----------------------|
| 161 | TZCP     | Р | $S_1$ , $S_2$ , $S$ , $D$ | Calendar Zone Compare |

| Type           | Bi | t De | vice | es |   |   |     | ٧   | Vord | devi | ces |   |   |   |   | Program Steps        |
|----------------|----|------|------|----|---|---|-----|-----|------|------|-----|---|---|---|---|----------------------|
| OP             | Χ  | Υ    | М    | S  | Κ | Τ | KnX | KnY | KnM  | KnS  | Т   | C | D | Е | F | TZCP, TZCPP: 9 steps |
| S <sub>1</sub> |    |      |      |    |   |   |     |     |      |      | *   | * | * |   |   | 1201, 12011 10 01000 |
| S <sub>2</sub> |    |      |      |    |   |   |     |     |      |      | *   | * | * |   |   |                      |
| S              |    |      |      |    |   |   |     |     |      |      | *   | * | * |   |   |                      |
| D              |    | *    | *    | *  |   |   |     |     |      |      |     |   |   |   |   |                      |

|    | ELCE | } |       |                 | Е | LC |    |   |    |    |   |    | ELC2   |    |    |    |   | E | ELCN  | 1 |
|----|------|---|-------|-----------------|---|----|----|---|----|----|---|----|--------|----|----|----|---|---|-------|---|
|    | PB   |   | PA PV |                 |   |    |    |   |    | PB |   | PH | I/PA/I | PE |    | PV |   | F | PH/PA | 1 |
| 32 | 16   | Р | 32    | 32 16 D 32 16 D |   | 32 | 16 | Р | 32 | 16 | Р | 32 | 16     | Р  | 32 | 16 | Р |   |       |   |

 $\textbf{S}_1$ : Lower limit time data  $\qquad \textbf{S}_2$ : Upper limit time data  $\qquad \textbf{S}$ : Current time of the RTC

**D**: Comparison result (occupies 3 continuous addresses)

Operands  $S_1$ ,  $S_2$ , S occupy 3 continuous addresses  $S_1$  should be less than  $S_2$ 

#### **Description:**

1158. **S** is compared to the time of  $S_1 \sim S_2$  and the comparison result is stored in **D**.

1159. **S**<sub>1</sub>, **S**<sub>1</sub> +1, **S**<sub>1</sub> +2: represents "Hour", "Minute", "Second" of the lower limit time data.

1160. **S<sub>2</sub>**, **S<sub>2</sub>** +1, **S<sub>2</sub>** +2: represents "Hour", "Minute", "Second" of the Upper limit time data •

1161. **S**, **S** +1, **S** +2: represents "Hour", "Minute", "Second" of the current time of calendar.

1162. The current time of the calendar specified by **S** is read by using the TRD instruction previously in the program and then compared by using TZCP instruction. If the content of **S**, **S**<sub>1</sub>, **S**<sub>2</sub> exceeds the range, it will result in "operation error". At this time, the instruction will not be executed and M1067=ON, M1068=ON, and error code 0E1A (HEX) will be written to D1067.

1163. If  $S < S_1$  and  $S < S_2$ , **D** is ON. If  $S > S_1$  and  $S > S_2$ , **D**+2 is ON. Except for these two situations, **D** +1 is ON. (Lower limit  $S_1$  should be less than upper limit  $S_2$ .)

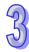

## **Program Example:**

When X0= ON, the instruction is executed and one of M10~M12 = ON. When X0=OFF, the instruction is not executed but the state of M10~M12 remain unchanged.

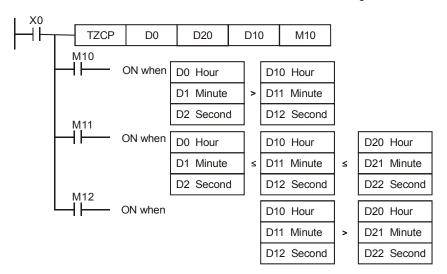

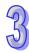

| API            |             | M  | lnen | non  | ic  |   | (  | Oper               | ands               |      |     |      |       |     |     | Fur    | ncti   | on   |         |     |      |       |   |
|----------------|-------------|----|------|------|-----|---|----|--------------------|--------------------|------|-----|------|-------|-----|-----|--------|--------|------|---------|-----|------|-------|---|
| 162            |             | 7  | ΓADΙ | )    | F   | ) |    | S <sub>1</sub> , S | S <sub>2</sub> , D |      | Са  | lenc | lar E | ata | Add | ditior | า      |      |         |     |      |       |   |
| Туре           | е           | Bi | t De | vice | es  |   |    |                    | Vord               | devi | ces |      |       |     |     |        | Р      | rogı | am      | Ste | ps   |       |   |
| OP             | $\sqrt{\ }$ | Χ  | Υ    | М    | S   | K | Н  | KnX                | KnY                | KnM  | KnS | Т    | С     | D   | Е   | F      | ТА     | חח   | TAI     | DDF | D. 7 | steps | , |
| S <sub>1</sub> |             |    |      |      |     |   |    |                    |                    |      |     | *    | *     | *   |     |        | ] '' \ | ,טט, | , 17 (1 | וטכ |      | otopo | , |
| S <sub>2</sub> |             |    |      |      |     |   |    |                    |                    |      |     | *    | *     | *   |     |        | 1      |      |         |     |      |       |   |
| D              |             |    |      |      |     |   |    |                    |                    |      |     | *    | *     | *   |     |        |        |      |         |     |      |       |   |
|                |             |    |      |      | ELC | В |    |                    |                    |      |     |      |       |     | Е   | LC2    |        |      |         |     | E    | ELCM  |   |
|                |             |    |      |      | PB  |   |    | PA                 |                    | PV   |     |      | PB    |     | PH  | /PA/F  | PΕ     |      | PV      |     | F    | PH/PA |   |
|                |             |    |      | 32   | 16  | P | 32 |                    |                    |      | Р   | 32   | 16    | Р   | 32  | 16     | Р      | 32   | 16      | Р   | 32   | 16    | Р |

 $S_1$ : Time augend  $S_2$ : Time addend D: Addition result

Operand S<sub>1</sub>, S<sub>2</sub>, D occupies 3 continuous addresses

#### **Description:**

- 1164.  $S_1 + S_2 = D$ . The time data in the registers specified by  $S_1$  is added to the time data in the registers specified by  $S_2$  and the result is stored in the registers specified by D.
- 1165. If the time data in S<sub>1</sub>, S<sub>2</sub> exceeds the allowable range, it will result in "operation error". At this time, the instruction will not be executed and M1067=ON, M1068=ON, and error code 0E1A (HEX) will be written to D1067.
- 1166. If the addition result is a value greater than 24 hours, the Carry flag M1022=ON. The value of the result shown in **D** is the time remaining above 24 hours.
- 1167. If the addition result is equal to 0 (zero, 0 hour, 0 minute, 0 second), the Zero flag M1020= ON.

#### **Program Example:**

When X0= ON, the instruction is executed. Add the time data specified by D0~D2 and D10~D12 and store the result in the register specified by D20~D22.

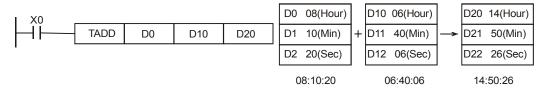

If the addition result is in a value greater than 24 hours, the Carry flag M1022=ON.

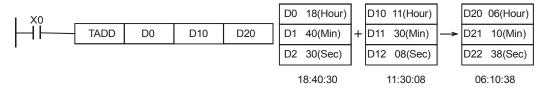

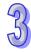

| API            | N | /Inen | noni | ic   |   | (     | Oper               | ands               | i    |      |      |       |      |     | Fur   | ncti  | on   |      |     |            |
|----------------|---|-------|------|------|---|-------|--------------------|--------------------|------|------|------|-------|------|-----|-------|-------|------|------|-----|------------|
| 163            |   | TSU   | В    | F    |   |       | S <sub>1</sub> , S | 5 <sub>2</sub> , D |      | Са   | lenc | dar E | )ata | Sul | otrac | tior  | 1    |      |     |            |
| Туре           | В | it De | vice | es   |   |       |                    | \                  | Vord | devi | ces  |       |      |     |       |       | P    | rogi | ram | Steps      |
| OP             | X | Υ     | М    | S    | K | Н     | KnX                | KnY                | KnM  | KnS  | Т    | С     | D    | Е   | F     | T.S   | UB   | TS   | URF | P: 7 steps |
| S <sub>1</sub> |   |       |      |      |   |       |                    |                    |      |      | *    | *     | *    |     |       | ] ` ` | ,ов, |      | 00. | . 7 Glopo  |
| S <sub>2</sub> |   |       |      |      |   |       |                    |                    |      |      | *    | *     | *    |     |       |       |      |      |     |            |
| D              |   |       |      |      |   |       |                    |                    |      |      | *    | *     | *    |     |       |       |      |      |     |            |
|                |   |       |      | ELCI | В |       |                    | ELC                | ;    |      |      |       |      | E   | ELC2  |       |      |      |     | ELCM       |
|                |   |       |      | PB   |   | PA PV |                    |                    |      |      |      | PB    |      | PH  | /PA/F | PΕ    |      | PV   |     | PH/PA      |
|                |   |       | 32   | 16   | Р | 32    |                    |                    |      | Р    | 32   | 16    | Р    | 32  | 16    | Р     | 32   | 16   | Р   | 32 16 P    |

S<sub>1</sub>: Time Minuend
 S<sub>2</sub>: Time Subtrahend
 D: Subtraction result
 Operand S<sub>1</sub>, S<sub>2</sub>, D occupies 3 continuous addresses.

#### **Description:**

- 1168.  $S_1 S_2 = D$ . The time data in the registers specified by  $S_2$  is subtracted from the time data in the registers specified by  $S_1$  and the result is stored in the registers specified by D.
- 1169. If the time data in **S**<sub>1</sub>, **S**<sub>2</sub> exceeds the allowable range, it will result in "operation error". At this time, the instruction won't be executed and M1067=ON, M1068=ON, and error code 0E1A (HEX) will be written to D1067.
- 1170. If the subtraction result is a negative value, the Zero flag M1020= ON. The value of the result shown in **D** is the time remaining.
- 1171. If the subtraction result is equal to 0 (zero, 0 hour, 0 minute, 0 second), the Zero flag M1020= ON.
- 1172. Besides using the TRD instruction, the MOV instruction can also be used to move the special registers D1315 (Hour), D1314 (Minute), D1313 (Second) to the three registers specified to read the current time of the clock/calendar.

## **Program Example:**

When X0= ON, the instruction is executed. The time data specified by D10~D12 is subtracted from the time data specified by D0~D2 and the result is stored in the register specified by D20~D22.

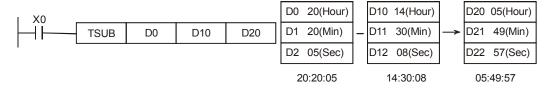

If the subtraction result is a negative value (less than 0), the borrow flag M1021= ON.

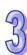

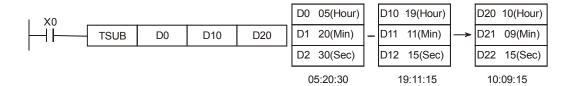

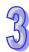

| API  |           | M   | nen   | noni | ic |   | (  | Oper | ands | 3       |      |      |       |      |       | Fur | ncti | on  |     |      |        |     |   |
|------|-----------|-----|-------|------|----|---|----|------|------|---------|------|------|-------|------|-------|-----|------|-----|-----|------|--------|-----|---|
| 166  |           |     | TRE   | )    | F  | 0 |    |      | )    |         | Ca   | lend | dar [ | Data | Rea   | ad  |      |     |     |      |        |     |   |
| Туре | е         |     |       |      | es |   |    |      | 1    | Word    | devi | ces  |       |      |       |     |      | Р   | rog | ram  | Step   | s   |   |
| OP   | $\sqrt{}$ | Χ   | Y M S |      |    | K | Н  | KnX  | KnY  | KnM     | KnS  |      | С     | D    | E     | F   | TF   | RD, | ΓRD | P: 3 | 3 step | s   |   |
| D    |           |     |       |      |    |   |    |      |      |         |      | *    | *     | *    |       |     |      |     |     |      | •      |     |   |
|      |           | ELC |       |      |    | В |    |      | ELC  | )       |      |      |       |      | E     | LC2 |      |     |     |      | El     | LCM |   |
|      |           | PE  |       |      | }  |   | PA |      | PV   | 1       |      | PB   |       | PH   | /PA/F | Έ   |      | PV  |     | Pl   | H/PA   |     |   |
|      |           |     |       | 32   | 16 | Р | 32 | 16   | P :  | 32   16 | Р    | 32   | 16    | Р    | 32    | 16  | Р    | 32  | 16  | Р    | 32     | 16  | Р |

D: The starting address of the current RTC(clock/calendar) data (occupies 7 continuous words)

## 3

#### **Description:**

- 1173. The RTC,provides the data about the year, week, month, date, hours, minutes and seconds, total 7 data words stored in D1319~D1313. The TRD instruction reads the current clock/calendar information and stores the values in the 7 data registers specified by **D**.
- 1174. D1319 is read as a two digit number for the year, but can be changed to a four digit number per the notes below.
- 1175. The Real Time Clock in the ELC2-PB, ELCM-PH/PA version 1.0 maintains normal operation only while powered. The RTC data registers D1319~D1313 are latched. When power is re-applied, the RTC will resume from where it left off. Therefore, it is recommended that each time the controller is powered that the current RTC information be moved into D1313-D1319 using the TWR (API 167) instruction. For the ELC-PV/PA, ELC2-PA/PH/PE/PV, ELCM-PH/PA version 2.0 (and above), the RTC information in D1313-D1319 will continue when power is turned off to the controller. If the RTC information in D1313-D1319 was correct when the controller was powered down, when power is re-applied to the unit the RTC information will be correct.
- 1176. Flags: M1016, M1017, M1076, please see the Notes below.

## **Program Example:**

When X0=ON, read the current time of calendar to the specified register D0~D6.

The content of D1318: 1 is Monday, 2 is Tuesday, 7 is Sunday.

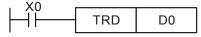

| Special D device | Meaning         | Content |   |
|------------------|-----------------|---------|---|
| D1319            | Year (A.D.)     | 00~99   | - |
| D1318            | Day (Mon.~Sun.) | 1~7     | _ |
| D1317            | Month           | 1~12    | _ |

| General D | Meaning         |
|-----------|-----------------|
| device    | Meaning         |
| D0        | Year (A.D.)     |
| D1        | Day (Mon.~Sun.) |
| D2        | Month           |

| Special D device | Meaning | Content |    |
|------------------|---------|---------|----|
| D1316            | Date    | 1~31    | ]- |
| D1315            | Hour    | 0~23    | ]  |
| D1314            | Minute  | 0~59    | ]  |
| D1313            | Second  | 0~59    | -  |

| General D device | Meaning |
|------------------|---------|
| D3               | Date    |
| D4               | Hour    |
| D5               | Minute  |
| D6               | Second  |

#### Notes:

The best method for setting the RTC is to use the TWR (API 167) instruction.

1. To display a four digit number for the year:

By default, ELC controllers display a 2 digit number for the year (for example: displays 03 for year 2003). If you want to display a 4 digit number for the year, set special M bit M1016 at power up, per the following:

2. The RTC will display 4 digits in place of the original 2 digit number.

When using the 4-digit format for the year and a new value needs to be written to D1319, writing a 2-digit value using the TWR instruction will result in a 4-digit value for the year if M1016 is set. Writing a 4-digit value to D1319 when M1016 is set is not necessary. For example, 00=year 2000, 50=year 2050 and 99=year 2099.

3. Error Flag of the calendar:

| Device | Name        | Function                                                        |
|--------|-------------|-----------------------------------------------------------------|
| M1016  | year format | Displays the 2 right-most digits for the year in D1319          |
|        | for the     | when M1016 is OFF.                                              |
|        | calendar    | Displays the 4-digit value for the year when M1016 is           |
|        |             | ON.                                                             |
| M1017  | ±30 seconds | A false-to-true transition of this bit will result in the clock |
|        | correction  | changing the following: if it is 0-29 seconds, it will reset    |
|        |             | to 0. If it is 30-59 seconds, add 1 to minutes and reset        |
|        |             | seconds to 0.                                                   |
| M1076  | calendar    | ON when RTC settings are out of range or the battery is         |
|        | fault       | no longer working.                                              |

| Device | Name   | Range |
|--------|--------|-------|
| D1313  | Second | 0-59  |

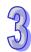

| Device | Name   | Range                                      |
|--------|--------|--------------------------------------------|
| D1314  | Minute | 0-59                                       |
| D1315  | Hour   | 0-23                                       |
| D1316  | Day    | 1-31                                       |
| D1317  | Month  | 1-12                                       |
| D1318  | Week   | 1-7                                        |
| D1319  | Year   | 0-99 (two right-most digit number of year) |

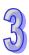

| API  |   | M   | nen | noni | С    |   | (   | Oper            | ands | ;    |                        |    |    |    |    | Fur   | nction                                  |    |     |       |           |     |   |
|------|---|-----|-----|------|------|---|-----|-----------------|------|------|------------------------|----|----|----|----|-------|-----------------------------------------|----|-----|-------|-----------|-----|---|
| 167  |   | 7   | WF  | ₹    | F    |   |     | [               | )    | Ca   | Calendar Data Write In |    |    |    |    |       |                                         |    |     |       |           |     |   |
| Туре | Э | Bit | De  | vice | es   |   |     |                 | 1    | Nord | devices Program Steps  |    |    |    |    |       |                                         | ps |     |       |           |     |   |
| OP   | V | Χ.  | Υ   | М    | S    | K | Н   | H KnX KnY KnM K |      |      | 1 KnS                  | Т  | С  | D  | Е  | F     | ΤV                                      | VR | TWI | RP·   | : 5 steps |     |   |
| D    |   |     |     |      |      |   |     |                 |      |      |                        | *  | *  | *  |    |       | 1 1 1 1 1 1 1 1 1 1 1 1 1 1 1 1 1 1 1 1 |    |     |       |           | opo |   |
|      |   |     |     |      | ELCI | В | ELC |                 |      |      |                        |    |    |    | Е  | ELC2  | 2                                       |    |     |       | ELCM      |     | 1 |
|      |   |     |     |      | PB   |   |     | PA PV           |      |      | /                      |    | PB |    | PH | /PA/F | PE PV                                   |    |     | PH/PA |           | ١   |   |
|      |   |     |     | 32   | 16   | Р | 32  | 32 16 P 32 16 F |      | 3 P  | 32                     | 16 | Р  | 32 | 16 | Р     | 32                                      | 16 | Р   | 32    | 16        | Р   |   |

**D**: Starting address for new RTC data (occupies 7 continuous words)

## **Description:**

- 1177. This instruction writes the values in **D** into the RTC registers.
- 1178. If any of the RTC data in **D** is out of the allowable range, it will result in an "operation error". The instruction will not execute and M1067=ON, M1068=ON, and error code 0E1A (HEX) will be in D1067.
- 1179. To make adjustments to the RTC, use this instruction to write correct data into the RTC registers (D1313-D1319).
- 1180. Flags: M1016, M1017, M1076. Refer to the TRD instruction for information on these flags.

#### **Program Example 1:**

When X0= ON, write the new time/date into the RTC.

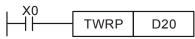

|                  | General D device | Meaning         | Content |               |
|------------------|------------------|-----------------|---------|---------------|
|                  | D20              | Year (A.D.)     | 00~99   | $\rightarrow$ |
|                  | D21              | Day (Mon.~Sun.) | 1~7     | $\rightarrow$ |
|                  | D22              | Month           | 1~12    | $\rightarrow$ |
| υ                | D23              | Date            | 1~31    | $\rightarrow$ |
| ig tim           | D24              | Hour            | 0~23    | $\rightarrow$ |
| New setting time | D25              | Minute          | 0~59    | $\rightarrow$ |
| New              | D26              | Second          | 0~59    | $\rightarrow$ |

| Special D device | Meaning         |                |
|------------------|-----------------|----------------|
| D1319            | Year (A.D.)     |                |
| D1318            | Day (Mon.~Sun.) |                |
| D1317            | Month           |                |
| D1316            | Date            |                |
| D1315            | Hour            | Clock          |
| D1314            | Minute          | Salendar Clock |
| D1313            | Second          | Caler          |

#### **Program Example 2:**

Adjust the clock/calendar information to 2004/12/15, Tuesday, 15:27:30.

The contents of D0~D6 is the RTC data.

When X0= ON, move the new RTC data to D0-D6 and execute the TWR instruction to write the new

#### RTC data to D1313-D1319.

When X1=ON, the calendar clock will perform the ±30 seconds correction. "Correction" means that if the seconds of the clock is 1~29 seconds, the seconds value will be automatically set to "0" (zero) seconds and the minutes will not change. If the seconds of the clock are between 30~59 seconds, the seconds value will be automatically set to "0" (zero) seconds but the minutes will increase by 1 minute.

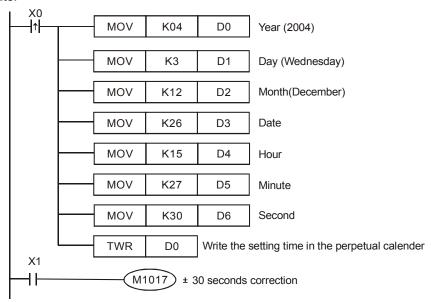

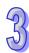

| API            |           | N  | Inen | non  | ic  |   | (                                 | Oper               | ands               | i    |                         |           | Function |                   |    |       |        |        |      |         |       |    |  |
|----------------|-----------|----|------|------|-----|---|-----------------------------------|--------------------|--------------------|------|-------------------------|-----------|----------|-------------------|----|-------|--------|--------|------|---------|-------|----|--|
| 168            | D         |    | M۱   | /M   | F   | 0 |                                   | S <sub>1</sub> , S | S <sub>2</sub> , D |      | Masked Move             |           |          |                   |    |       |        |        |      |         |       |    |  |
| Тур            | е         | Bi | t De | vice | es  |   |                                   |                    | V                  | Vord | I devices Program Steps |           |          |                   |    |       |        | ps     |      |         |       |    |  |
| OP             | $\sqrt{}$ | Χ  | Υ    | М    | S   | K | K H KnX KnY KnM KnS T C D E F MVM |                    |                    |      |                         |           |          | VM, MVMP: 7 steps |    |       |        |        |      |         |       |    |  |
| S <sub>1</sub> |           |    |      |      |     |   |                                   | *                  | *                  | *    | *                       | *         | *        | *                 | *  | *     | וח[    | /\\/\\ | 1 DI | MVI     | ИР: 1 | 13 |  |
| S <sub>2</sub> |           |    |      |      |     | * | *                                 | *                  | *                  | *    | *                       | *         | *        | *                 | *  | *     | ] "    | ,, , , | ۱, ۵ | V . V . | ··· . |    |  |
| D              |           |    |      |      |     |   | * * *                             |                    |                    |      |                         | *         | *        | *                 | *  | *     | steps  |        |      |         |       |    |  |
|                |           |    |      |      | ELC | В |                                   |                    | ELC                | ;    |                         |           |          |                   | Е  | LC2   | 2 ELCM |        |      |         |       |    |  |
|                |           |    |      |      | PB  |   |                                   | PA                 |                    | PV   | '                       | PB PH/PA/ |          |                   |    | /PA/F | PE PV  |        |      | P       | H/PA  |    |  |
|                |           |    |      | 32   | 16  | Р | P 32 16 P 32 16                   |                    |                    | Р    | 32                      | 16        | Р        | 32                | 16 | Р     | 32     | 16     | Р    | 32      | 16    | Р  |  |

 $S_1$ : Source address 1  $S_2$ : Bits to be masked (OFF) D: Source device 2 / Operation results  $[D = (S_1 \& S_2) | (D \& \sim S_2)]$ 

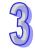

## **Description:**

- 1181. This instruction performs a move with mask operation. This means that data is moved bit by bit from  $S_1$  through the mask  $S_2$  to D. Bit data will be moved from  $S_1$  to D only where there is a logical 1 in that position in the mask.
- 1182. Where there is a logical 1 in the mask, data is passed. Where there is a logical 0 in the mask, the data is blocked, i.e. the destination bit is unaffected.
- 1183. MVM is the new instruction for ELC-PV V1.6.

#### **Program Example:**

When X0 = ON, the MVM instruction moves the data from D0 to D4 bit by bit, only allowing bit data to be passed where there is a logical 1 in the mask. The bit positions where there is a logical 0 in the mask leaves the destination bit position unaffected. The value in D4 prior to executing the MVM instruction is: 1000110001101010.

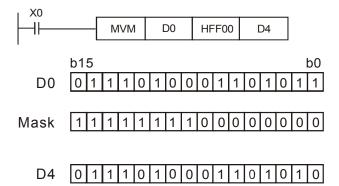

Note: The low 8 bits of D4 are unchanged. The high 8 bits of D0 are moved to the high 8 bits of D4.

| API |   | Mnemonic | Operands                           | Function   |
|-----|---|----------|------------------------------------|------------|
| 169 | D | HOUR     | S, D <sub>1</sub> , D <sub>2</sub> | Hour Meter |

MM95003003E

For more information visit: www.eaton.com

| Type  | Bi | it De | vice | es  |   |       |     | ٧   | Vord | devi |   |    |   |   |        | Program Steps |             |       |  |
|-------|----|-------|------|-----|---|-------|-----|-----|------|------|---|----|---|---|--------|---------------|-------------|-------|--|
| OP\   | Х  | Υ     | М    | S   | K | Н     | KnX | KnY | KnM  | KnS  | Т | О  | D | Ε | F      | НС            | UR: 7 steps | s     |  |
| S     |    |       |      |     | * | *     | *   | *   | *    | *    | * | *  | * | * | *      | •             |             |       |  |
| $D_1$ |    |       |      |     |   |       |     |     |      |      |   |    | * |   |        | DH            | IOUR: 13 st | eps   |  |
| $D_2$ |    | *     | *    | *   |   |       |     |     |      |      |   |    |   |   |        |               |             |       |  |
|       |    |       |      | ELC | В | ELC   |     |     |      |      |   |    |   | Е | LC2    |               |             | ELCM  |  |
|       |    |       |      | DD  |   | DA DV |     |     | D\/  |      |   | DD |   |   | DA /DI |               | D\/         | DH/DA |  |

**S**: Hours set-point value  $D_1$ : Current time (occupies 2 continuous addresses)  $D_2$ : Output address

## **Description:**

- 1184.  $D_2$  turns ON when the current accumulated time equals **S** (in hours), and the range is K1~K32,767.  $D_1$  range is K0~K32,767.  $D_1$ +1 is the current time in seconds. Its range is K0~K3,599.
- 1185. This instruction is used to measure the number of hours a process is running. This can be used for example, to measure the time a machine is running to plan for scheduled maintenance.
- 1186. After the output  $\mathbf{D}_2$  is ON, the timer will keep on timing.
- 1187. When the 16-bit timer counts to its max. value (32,767 hours and 3,599 seconds), it will stop. When the 32-bit timer counts to its max. value (2,147,483,647 hours and 3,599 seconds), it will stop.
- 1188. This Instruction can be used four times in the program.

#### **Program Example:**

For 16-bit instruction: When X0=ON, Y20 = ON, timing starts. When the time reaches 100 hours, Y0 = ON and D0 will record the current time (units are hours for D0 and, D1 will contain the number of seconds that have elapsed (range is 0~3599 seconds).

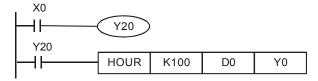

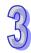

| API |   | Mnemonic |   | Operands | Function         |
|-----|---|----------|---|----------|------------------|
| 170 | D | GRY      | Р | S, D     | BIN 	o GRAY CODE |

| Type | Bi | it De | evice | es |   |   |     | ٧   | Vord | devi | ces |   |   |   |   | Program Steps        |
|------|----|-------|-------|----|---|---|-----|-----|------|------|-----|---|---|---|---|----------------------|
| OP   | Χ  | Υ     | М     | S  | Κ | Τ | KnX | KnY | KnM  | KnS  | Т   | C | D | Ε | F | GRY, GRYP: 5 steps   |
| S    |    |       |       |    | * | * | *   | *   | *    | *    | *   | * | * | * | * | - ,                  |
| D    |    |       |       |    |   |   |     | *   | *    | *    | *   | * | * | * | * | DGRY, DGRYP: 9 steps |

| - 1      | ELCE                                | } |  |  | Е | LC |    |    |   |    |    | [  | ELC2   |    |   |    |    | Е | ELCN  | 1 |
|----------|-------------------------------------|---|--|--|---|----|----|----|---|----|----|----|--------|----|---|----|----|---|-------|---|
| PB PA PV |                                     |   |  |  |   |    |    |    |   | PB |    | PH | I/PA/I | PE |   | PV |    | F | PH/PA | 1 |
| 32       | 32   16   P   32   16   P   32   16 |   |  |  |   | Р  | 32 | 16 | Р | 32 | 16 | Р  | 32     | 16 | Р | 32 | 16 | Р |       |   |

S: Source value D: Destination address to store the Gray code result

## **Description:**

- 1189. The BIN value, **S** is converted to the equivalent GRAY CODE value and the result is stored in the device specified by **D**.
- 1190. The range of **S** that can be converted to GRAY CODE is shown as follows:

16-bit instruction: 0~32,767

32-bit instruction: 0~2,147,483,647

1191. If the BIN value is outside the range shown above, it is an "Operation Error". The instruction will not be executed, M1067=ON, M1068=ON, and the error code 0E1A (HEX) in D1067.

## **Program Example:**

When X0=ON, constant K6513 is converted to GRAY CODE and stored in the K4Y20.

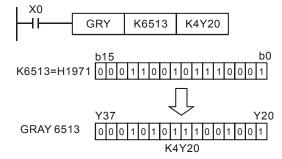

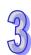

| API  |         | M  | Inen | non  | ic  |    |   | Oper | ands | i    |      |     |     |      |      | Fun | ection      |             |
|------|---------|----|------|------|-----|----|---|------|------|------|------|-----|-----|------|------|-----|-------------|-------------|
| 171  | D       |    | GB   | BIN  |     | Р  |   | S,   | D    |      | GF   | RAY | COI | DE - | → BI | N   |             |             |
| Туре | е       | Bi | t De | vice | es  |    |   |      | ٧    | Vord | devi | ces |     |      |      |     | Program     | Steps       |
| OP   | OP X    |    |      |      | S   | K  | H | KnX  | KnY  | KnM  | KnS  | Т   | С   | D    | Ε    | F   | GBIN, GBINP | 5 steps     |
| S    | , · · · |    |      |      |     | *  | * | *    | *    | *    | *    | *   | *   | *    | *    | *   | ,           | •           |
| D    |         |    |      |      |     |    |   |      | *    | *    | *    | *   | *   | *    | *    | *   | DGBIN, DGBI | NP: 9 steps |
|      |         |    |      |      | ELC | СВ |   |      | ELC  | ;    |      |     |     |      | Е    | LC2 |             | ELCM        |

S: Source GRAY CODE D: Destination address for the converted BIN result

#### **Description:**

- 1192. The GRAY CODE value in **S** is converted to an equivalent BIN value and the result is stored in the device specified by **D**.
- 1193. This instruction can be used to read the value from an absolute position type encoder (a gray code encoder) which is connected to the ELC inputs. Convert the value to a BIN value and store it in the specified register.
- 1194. If the source is inputs X20~X37, it can speed up the input response time by using the REFF instruction or D1020 (adjust input response time).
- 1195. The range of **S** that can be converted to the GRAY CODE is as follows:

16-bit instruction: 0~32,767

32-bit instruction: 0~2,147,483,647

1196. If the GRAY CODE value is outside the range shown above, it is an "Operation Error".

## **Program Example:**

When X0=ON, the GRAY CODE value in the absolute position type encoder connected to X20~X37 inputs is converted to BIN value and stored in D10.

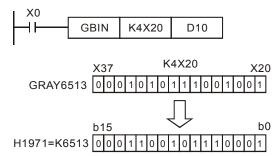

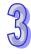

| API            |                  | M  | nen  | non  | ic  |                         | ( | Opera              | ands               | i   |     |      |      |      |     | Fur   | ncti | on    |       |         |       |       |
|----------------|------------------|----|------|------|-----|-------------------------|---|--------------------|--------------------|-----|-----|------|------|------|-----|-------|------|-------|-------|---------|-------|-------|
| 172            | D                |    | ADI  | DR   | F   | )                       |   | S <sub>1</sub> , S | 5 <sub>2</sub> , D |     | Flo | atin | g Po | oint | Nun | nber  | Add  | ditio | n     |         |       |       |
| Тур            | е                | Bi | t De | vice | es  | Word devices Program St |   |                    |                    |     |     |      |      |      |     |       | Ste  | ps    |       |         |       |       |
| OP             | $\sqrt{\Box}$    | Х  | Υ    | М    | S   | K                       | Н | KnX                | KnY                | KnM | KnS | Т    | С    | D    | Е   | F     | DΑ   | מחג   | RГ    | חאר     | DRE   | P: 13 |
| S <sub>1</sub> |                  |    |      |      |     |                         |   |                    |                    |     |     |      |      | *    |     |       |      |       | ٠٠, ١ | ر.<br>د | D: \. | 0     |
| S <sub>2</sub> |                  |    |      |      |     |                         |   |                    |                    |     |     |      |      | *    |     |       | ste  | eps   |       |         |       |       |
| D              |                  |    |      |      |     |                         |   |                    |                    |     |     |      |      | *    |     |       |      |       |       |         |       |       |
|                |                  |    |      |      | ELC | В                       |   |                    | ELC                | ;   |     |      |      |      | Е   | ELC2  |      |       |       |         | E     | ELCM  |
|                |                  |    |      |      |     |                         |   | PA                 |                    | PV  | 1   |      | PB   |      | PH  | /PA/P | PΕ   |       | PV    |         | F     | PH/PA |
|                | 32   16   P   32 |    |      |      |     |                         |   | 16                 | P 3                | 16  | Р   | 32   | 16   | Р    | 32  | 16    | Р    | 32    | 16    | Р       | 32    | 16 F  |

 $S_1$ : Floating point number summand  $S_2$ : Floating point number addend D: Sum

#### Description:

- 1. S<sub>1</sub> and S<sub>2</sub> are Floating point numbers
- 2. ELCB-PB model does not support index register E and F modification.
- 3. The DADDR operands,  $S_1$  and  $S_2$  can each be 2 D-register addresses or actual floating point values (e.g. F1.2).
- 4. When  $S_1$  and  $S_2$  use D registers, the function will be the same as API 120 EADD.
- 5. If the absolute value of the operation result > the maximum floating point number, the carry flag M1022=On.
- 6. If the absolute value of operation result < the minimum floating point number, the borrow flag M1021=On.
- 7. If the operation result equals 0, the zero flag M1020=On.

#### Program Example 1:

When X0 = ON, add floating point number F1.200E+0 (enter F1.2, scientific notation F1.200E+0 will be displayed in the instruction.) to F2.200E+0 and store the result F3.400E+0 in register D10 and D11.

#### Program example 2:

When X0=On, store the result of (D1, D0)+(D3, D2) into (D11, D10).

```
DADDR D0 D2 D10
```

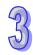

| API            |    | M  | Inen | non  | ic  |   | (            | Oper                      | ands               | i    |     |      |      |      |     | Fun   | octio | on   |      |     |             |
|----------------|----|----|------|------|-----|---|--------------|---------------------------|--------------------|------|-----|------|------|------|-----|-------|-------|------|------|-----|-------------|
| 173            | D  |    | SU   | BR   | F   | ) |              | S <sub>1</sub> , S        | S <sub>2</sub> , D |      | Flo | atin | g Po | oint | Nun | ber   | Sul   | otra | ctio | า   |             |
| Тур            | е  | Bi | t De | vice | es  |   | Word devices |                           |                    |      |     |      |      |      |     |       |       | Р    | rog  | ram | Steps       |
| OP             |    | Χ  | Υ    | М    | S   | K | Н            | H KnX KnY KnM KnS T C D E |                    |      |     |      |      |      |     | F     | D.S   | SUB  | RГ   | ารบ | BRP: 13     |
| S <sub>1</sub> |    |    |      |      |     |   |              |                           |                    |      |     |      |      | *    |     |       |       |      | , _  |     | D           |
| S <sub>2</sub> |    |    |      |      |     |   |              |                           |                    |      |     |      |      | *    |     |       | ste   | ps   |      |     |             |
| D              |    |    |      |      |     |   |              |                           |                    |      | *   |      |      |      |     |       |       |      |      |     |             |
|                |    |    |      |      | ELC | В |              |                           | ELC                | ;    |     |      |      |      | Е   | LC2   |       |      |      |     | ELCM        |
|                |    |    |      |      | PB  |   |              | PA                        |                    | PV   |     |      | PB   |      | PH  | /PA/P | ÈΞ    |      | PV   |     | PH/PA       |
|                | 32 |    |      |      |     |   | 32           | 16                        | P 3                | 2 16 | Р   | 32   | 16   | Р    | 32  | 16    | Р     | 32   | 16   | Р   | 32   16   P |

 $S_1$ : Floating point number minuend  $S_2$ : Floating point number subtrahend D: Result

#### Description:

- 1.  $S_1$  and  $S_2$  are Floating point numbers
- 2. ELCB-PB model does not support index register E and F modification.
- 3. The DSUBR operands,  $\mathbf{S_1}$  and  $\mathbf{S_2}$  can each be 2 consecutive D-register addresses or actual floating point values (e.g. F1.2).
- 4. When  $S_1$  and  $S_2$  use D registers, the function will be the same as API 120 ESUB.
- 5. If the absolute value of the operation result > the maximum floating point numbers, the carry flag M1022=On.
- 6. If the absolute value of operation result < the minimum floating point numbers, the borrow flag M1021=On.
- 7. If the operation result equals 0, the zero flag M1020=On.

#### Program example 1:

When X0 = ON, subtract floating point value F1.200E+0 (enter F1.2, scientific notation F1.200E+0 will be displayed in the instruction.) with F2.200E+0 and store the result F-1.000E+0 in register D10 and D11.

## Program example 2:

When X0=On, store the result of floating point number value (D1, D0) - (D3, D2) into (D11, D10).

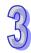

| API |   | Mnemonic    |   | Operands                            | Fur                   | oction         |
|-----|---|-------------|---|-------------------------------------|-----------------------|----------------|
| 174 | D | MULR        | Ρ | S <sub>1</sub> , S <sub>2</sub> , D | Floating Point Number | Multiplication |
| Тур | е | Bit Devices |   | Word                                | devices               | Program Steps  |

| \\\\\\\\\\\\\\\\\\\\\\\\\\\\\\\\\\\\\\ | ы | נ של | VIC | 53 |   |   |     | ٧   | voiu | uevi | <i>,</i> c3 |   |   |   |   | Frogram Steps     |
|----------------------------------------|---|------|-----|----|---|---|-----|-----|------|------|-------------|---|---|---|---|-------------------|
| OP\                                    | Χ | Υ    | М   | S  | Κ | Η | KnX | KnY | KnM  | KnS  | Т           | С | D | Е | F | DMULR, DMULRP: 13 |
| S <sub>1</sub>                         |   |      |     |    |   |   |     |     |      |      |             |   | * |   |   | ·                 |
| S <sub>2</sub>                         |   |      |     |    |   |   |     |     |      |      |             |   | * |   |   | steps             |
| D                                      |   |      |     |    |   |   |     |     |      |      |             |   | * |   |   |                   |
|                                        |   |      |     |    |   |   |     |     |      |      |             |   |   |   |   |                   |

| [  | ELCE                  | } |  |    | Е | LC |    |   |    |    |   | [  | ELC2  |    |    |    |   | Е  | ELCN  | 1 |
|----|-----------------------|---|--|----|---|----|----|---|----|----|---|----|-------|----|----|----|---|----|-------|---|
|    | PB                    |   |  | PA |   |    | PV |   |    | PB |   | PH | /PA/I | PE |    | PV |   | F  | PH/PA | 4 |
| 32 | 32   16   P   32   16 |   |  |    |   | 32 | 16 | Р | 32 | 16 | Р | 32 | 16    | Р  | 32 | 16 | Р | 32 | 16    | Р |

 $S_1$ : Floating point number multiplicand  $S_2$ : Floating point number multiplicator D: Product Description:

- 1. S<sub>1</sub> and S<sub>2</sub> are Floating point numbers
- 2. ELCB-PB model does not support index register E and F modification.
- 3. The DMULR operands,  $\mathbf{S_1}$  and  $\mathbf{S_2}$  can each be 2 consecutive D-register addresses or actual floating point values (e.g. F1.2).
- 4. When S<sub>1</sub> and S<sub>2</sub> use D registers, the function will be the same as API 122 EMUL.
- 5. If the absolute value of the operation result > the maximum floating point numbers, the carry flag M1022=On.
- 6. If the absolute value of operation result < the minimum floating point numbers, the borrow flag M1021=On.
- 7. If the operation result equals 0, the zero flag M1020=On.

## **Program Example 1:**

When X0= ON, multiply floating point number F1.200E+0 (enter F1.2, scientific notation F1.200E+0 will be displayed in the instruction.) by F2.200E+0 and store the result F2.640E+0 in register D10 and D11.

### Program example 2:

When X1=On, store the result of floating point number value (D1, D0) × (D11, D10) into (D21, D20).

| API | Mnemonic | Operands | Function |
|-----|----------|----------|----------|
|-----|----------|----------|----------|

957

| 175            | О | DI۱   | /R   | F   | ) |    | S <sub>1</sub> , S | 5 <sub>2</sub> , D |      | Flo  | atin | g Po | oint | Nun | nber  | Div               | isio | า   |     |     |       |   |
|----------------|---|-------|------|-----|---|----|--------------------|--------------------|------|------|------|------|------|-----|-------|-------------------|------|-----|-----|-----|-------|---|
| Туре           | В | it De | vice | es  |   |    |                    | ٧                  | Vord | devi | ces  |      |      |     |       |                   | P    | rog | ram | Ste | ps    |   |
| OP             | Χ | Υ     | М    | S   | K | Н  | KnX                | KnY                | KnM  | KnS  | Т    | С    | D    | Ε   | F     | DDIVR, DDIVRP: 13 |      |     |     |     |       |   |
| S <sub>1</sub> |   |       |      |     |   |    |                    |                    |      |      |      |      | *    |     |       | ·                 |      |     |     |     |       |   |
| $S_2$          |   |       |      |     |   |    |                    |                    |      |      |      |      | *    |     |       | ste               | eps  |     |     |     |       |   |
| D              |   |       |      |     |   |    |                    |                    |      |      |      |      | *    |     |       |                   |      |     |     |     |       |   |
|                |   |       |      | ELC | В |    |                    | ELC                | ;    |      |      |      |      | Е   | LC2   |                   |      |     |     | E   | ELCN  | 1 |
|                |   |       |      | PB  |   |    | PA                 |                    | PV   |      |      |      |      |     | /PA/F | PΕ                |      | PV  |     | F   | PH/PA | ١ |
|                |   |       |      | 16  | Р | 32 | 16                 | P 3                | 2 16 | Р    | 32   | 16   | Р    | 32  | 16    | Р                 | 32   | 16  | Р   | 32  | 16    | Р |

 $S_1$ : Floating point number dividend  $S_2$ : Floating point number divisor D: Quotient

## Description:

- 1. S<sub>1</sub> and S<sub>2</sub> are Floating point numbers
- 2. ELCB-PB model does not support index register E and F modification.
- 3. The DDIVR operands,  $S_1$  and  $S_2$  can each be 2 consecutive D-register addresses or actual floating point values (e.g. F1.2).
- 4. When S<sub>1</sub> and S<sub>2</sub> use D registers, the function will be the same as API 123 EDIV.
- 5. If  $S_2 = 0$ , this is a bad operation", DDIVR will not execute, M1067, M1068=On, and D1067 records the error code H'0E19.
- If the absolute value of the operation result > the maximum floating point numbers, the carry flag M1022=On.
- If the absolute value of operation result < the minimum floating point numbers, the borrow flag M1021=On.
- 8. If the operation result equals 0, the zero flag M1020=On.

#### Program example 1:

When X0 = ON, divide floating point number F1.200E+0 (enter F1.2, scientific notation F1.200E+0 will be displayed in the instruction) by F2.200E+0 and store the result F0.545E+0 in D10 and D11.

#### Program example 2:

When X1=On, divide the floating point number value (D1, D0) by (D11, D10) and store the quotient into registers assigned by (D21, D20).

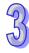

| API  |                        | Mne   | mo  | onic |     |   | (  | Opera | ands | ;       |      |       |      |      |     | Fur   | ncti  | on     |      |          |     |       |     |
|------|------------------------|-------|-----|------|-----|---|----|-------|------|---------|------|-------|------|------|-----|-------|-------|--------|------|----------|-----|-------|-----|
| 176  |                        | MI    | 'ON | V    | Р   |   |    | S,    | D    |         | 16   | -bit- | →32· | -bit | Con | vers  | ion   |        |      |          |     |       |     |
| Туре | Е                      | 3it C | evi | ices | ;   |   |    |       | \    | Vord    | devi | ces   |      |      |     |       |       | Р      | rogi | am       | Ste | ps    |     |
| OP\  | <del>- 121 - 121</del> |       |     |      |     |   | Н  | KnX   | KnY  | KnM     | KnS  | Т     | С    | D    | Е   | F     | М     | /O\    | / MI | MO۱      | /P· | 5 ste | ns  |
| S    |                        |       |     |      |     | * | *  | *     | *    | *       | *    | *     | *    | *    |     |       | ]'''' | ,, O v | ,    | <b>v</b> |     | 010   | ,pc |
| D    |                        |       |     |      |     |   |    |       |      |         |      | *     | *    | *    |     |       |       |        |      |          |     |       |     |
|      |                        |       |     | El   | LCB |   |    |       | ELC  | ;       |      |       |      |      | Е   | ELC2  |       |        |      |          |     | ELCN  | 1   |
|      |                        |       |     |      |     |   |    | PA    |      | PV      | ′    |       | PB   |      | PH  | /PA/F | PΕ    |        | PV   |          | I   | PH/P/ | 4   |
|      | 32                     |       |     |      |     |   | 32 | 16    | P 3  | 32   16 | Р    | 32    | 16   | Р    | 32  | 16    | Р     | 32     | 16   | Р        | 32  | 16    | Р   |

**S:** Source address (16-bit) **D:** Destination address (32-bit)

## **Description:**

MMOV instruction sends the data in the 16-bit source  $\bf S$  to the 32-bit destination  $\bf D$ . The sign bit (MSB) of the source will be copied to the high word of  $\bf D$  and the high bit of the low word of  $\bf D$ .

## Program example:

When X23 = 0N, 16-bit data in D4 will be moved to D6 and D7.

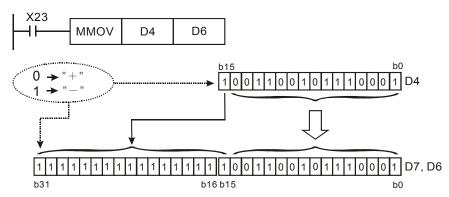

In the example above, b15 in D4 will be sent to b15~b31 of D7/D6.

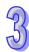

| API  | N | Iner  | non  | ic  |   | - | Opera | ands |      |      |      |     |     |       | Fund   | ction         |        |
|------|---|-------|------|-----|---|---|-------|------|------|------|------|-----|-----|-------|--------|---------------|--------|
| 177  |   | GI    | PS   |     |   |   | S,    | D    |      | GF   | 'S D | ata | Rec | eivir | ng     |               |        |
| Туре | В | it De | vice | es  |   |   |       | ٧    | Vord | devi | ces  |     |     |       |        | Program       | Steps  |
| OP   | X | Υ     | М    | S   | K | Н | KnX   | KnY  | KnM  | KnS  | Т    | С   | D   | Е     | F (    | GPS: 5 steps  |        |
| S    |   |       |      |     | * | * |       |      |      |      |      |     | *   |       |        | O. O. O 0.0p0 |        |
| D    |   |       |      |     |   |   |       |      |      |      |      |     |     |       |        |               |        |
|      |   |       |      | ELC | В |   |       | ELC  |      |      |      |     |     | Е     | LC2    | <u> </u>      | ELCM   |
|      |   |       |      | DD  |   |   | DΛ    |      | D\/  | ,    |      | DD  |     | DLI/  | DA /DE | . D//         | DLI/DA |

S: Sentence identifier for GPS data received

D: Destination address for feedback data

# 3

#### **Description:**

- 1. ELC2-PE doesn't support API177 GPS instruction.
- 2. The GPS instruction receives GPS data from COM1 (RS-232) only, with communication settings: 9600,8,N,1 protocol: NMEA-0183, and communication frequency: 1Hz.
- 3. Operand **S** is the sentence identifier for receiving GPS data. K0: \$GPGGA, K1: \$GPRMC.
- 4. Operand **D** stores the received data. Up to 17 consecutive words will be used. Please refer to the table below for a description of each **D** value.

When **S** is set to K0, the sentence identifier \$GPGGA is specified. The **D** values are:

| No.              | Content                  | Range                    | Format | Note                                    |
|------------------|--------------------------|--------------------------|--------|-----------------------------------------|
| <b>D</b> + 0     | Hour                     | 0 ~ 23                   | Word   |                                         |
| <b>D</b> + 1     | Minute                   | 0 ~ 59                   | Word   |                                         |
| <b>D</b> + 2     | Second                   | 0 ~ 59                   | Word   |                                         |
| <b>D</b> + 3~4   | Latitude                 | 0 ~ 90                   | Float  | Unit: dd.mmmmmm                         |
| <b>D</b> + 5     | North / South            | orth / South 0 or 1 Word |        | 0(+) <del>&gt;</del> North, 1(-) →South |
| <b>D</b> + 6~7   | Longitude                | 0 ~ 180                  | Float  | Unit: ddd.mmmmmm                        |
| <b>D</b> + 8     | East / West              | 0 or 1                   | Word   | 0(+) <del>&gt;</del> East, 1(-) →West   |
| <b>D</b> + 9     | GPS data valid / invalid | 0, 1, 2                  | Word   | 0 = invalid                             |
| <b>D</b> + 10~11 | Altitude                 | 0 ~9999.9 Float          |        | Unit: meter                             |
| D + 12~13        | Latitude                 | -90 ~ 90                 | Float  | Unit: ±dd.ddddd                         |
| D + 14~15        | Longitude                | -180 ~ 180               | Float  | Unit: ±ddd.ddddd                        |

• When **S** is set to K1, the sentence identifier \$GPRMC is specified. The **D** values are:

|  | No. | Content | Range | Format | Note |
|--|-----|---------|-------|--------|------|
|--|-----|---------|-------|--------|------|

| No.            | Content                  | Range      | Format | Note                                  |
|----------------|--------------------------|------------|--------|---------------------------------------|
| <b>D</b> + 0   | Hour                     | 0 ~ 23     | Word   |                                       |
| <b>D</b> + 1   | Minute                   | 0 ~ 59     | Word   |                                       |
| <b>D</b> + 2   | Second                   | 0 ~ 59     | Word   |                                       |
| <b>D</b> + 3~4 | Latitude                 | 0 ~ 90     | Float  | Unit: dd.mmmmmm                       |
| <b>D</b> + 5   | North / South            | 0 or 1     | Word   | 0(+) <del>→</del> North, 1(-) →South  |
| <b>D</b> + 6~7 | Longitude                | 0 ~ 180    | Float  | Unit: ddd.mmmmmm                      |
| <b>D</b> + 8   | East / West              | 0 or 1     | Word   | 0(+) <del>&gt;</del> East, 1(-) →West |
| <b>D</b> + 9   | GPS data valid / invalid | 0, 1, 2    | Word   | 0 = invalid                           |
| <b>D</b> + 10  | Day                      | 1 ~ 31     | Word   |                                       |
| <b>D</b> + 11  | Month                    | 1 ~ 12     | Word   |                                       |
| <b>D</b> + 12  | Year                     | 2000 ~     | Word   |                                       |
| D + 13~14      | Latitude                 | -90 ~ 90   | Float  | Unit: ±dd.ddddd                       |
| D + 15~16      | Longitude                | -180 ~ 180 | Float  | Unit: ±ddd.ddddd                      |

- 5. When applying the GPS instruction, COM1 has to be in Master mode, i.e. M1312 must be enabled to send the request. In addition, M1314 = ON indicates receiving completed. M1315 = ON indicates an error. (D1250 = K1, receive time-out; D1250 = K2, checksum error)
- 6. Associated M flags and special D registers:

| No.   | Function                                                              |
|-------|-----------------------------------------------------------------------|
| M1312 | COM1 (RS-232) sending request                                         |
| M1313 | COM1 (RS-232) ready for data receiving                                |
| M1314 | COM1 (RS-232) data receiving completed                                |
| M1315 | COM1 (RS-232) data receiving error                                    |
| M1138 | Retaining communication setting of COM1                               |
| D1036 | COM1 (RS-232) Communication protocol                                  |
| D1249 | COM1 (RS-232) data receiving time-out setting. (Suggested value: >1s) |
| D1250 | COM1 (RS-232) communication error code                                |

- 7. Before using the GPS data, check the value in D+9. If D+9=0, the GPS data is invalid.
- 8. If an error occurs, the previous data in **D** registers will not be cleared, i.e. the previous received data remains.

Program example: Sentence identifier: \$GPGGA

1. Set COM1communication protocol first

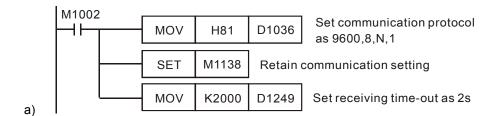

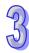

2. Then enable M0 to execute the GPS instruction with sentence identifier \$GPGGA

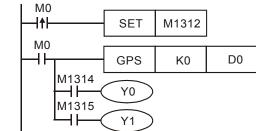

b)

3. When the instruction finishes execution, M1314 = ON. If it fails, M1315 = ON. The data will be stored in addresses beginning with D0.

| No.   | Content       | No.     | Content                     |
|-------|---------------|---------|-----------------------------|
| D0    | Hour          | D8      | East / West                 |
| D1    | Minute        | D9      | GPS data valid / invalid    |
| D2    | Second        | D10~D11 | Altitude                    |
| D3~D4 | Latitude      | D12~D13 | Latitude. Unit: ±dd.ddddd   |
| D5    | North / South | D14~D15 | Longitude. Unit: ±ddd.ddddd |
| D6~D7 | Longitude     |         |                             |

4. Pin number description on the GPS module (LS20022)

| Pin No. of GPS | 1        | 2  | 3  | 4   | 5   |
|----------------|----------|----|----|-----|-----|
| Definition     | VCC(+5V) | Rx | Tx | GND | GND |

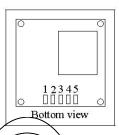

5. Pin number description on ELC COM1:

| 1/ / | To the second second se |     | , 00 m i. |   |    |    |   |   |     |  |
|------|----------------------------------------------------------------------------------------------------|-----|-----------|---|----|----|---|---|-----|--|
| / (  | Pin No. of COM1                                                                                                    | 1   | 2         | 3 | 4  | 5  | 6 | 7 | 8   |  |
| `    | 7 Definition                                                                                                    | VCC | (+5V)     |   | Rx | Tx |   |   | GND |  |

95

| API  |           | M  | Inen | noni                                | ic   | Operands |             |          |      |         |            | Function                    |               |        |    |               |    |          |   |     |   |  |  |
|------|-----------|----|------|-------------------------------------|------|----------|-------------|----------|------|---------|------------|-----------------------------|---------------|--------|----|---------------|----|----------|---|-----|---|--|--|
| 178  | D         |    | (    | SPA                                 |      |          | S, D        |          |      |         |            | Solar Positioning Algorithm |               |        |    |               |    |          |   |     |   |  |  |
| Туре | 9         | Bi | t De | vice                                | es   |          |             |          | devi | devices |            |                             |               |        | Р  | Program Steps |    |          |   |     |   |  |  |
| OP   | $\sqrt{}$ | X  | Υ    | М                                   | S    | K        | K H KnX KnY |          | KnM  | KnS     | T C D E F  |                             | DSPA: 9 steps |        |    |               |    |          |   |     |   |  |  |
| S    |           |    |      |                                     |      | *        | *           |          |      |         |            |                             |               | *      |    |               | ו  | ,, , , , |   | юрс | , |  |  |
| D    |           |    |      |                                     |      |          |             |          |      |         |            | *                           |               |        |    |               |    |          |   |     |   |  |  |
|      |           |    |      |                                     | ELCI | 3        |             | ELC ELC2 |      |         | ELC2       |                             |               |        |    | ELCM          |    |          |   |     |   |  |  |
|      |           |    |      |                                     | PB   |          | PA PV       |          |      |         | PB PH/PA/F |                             | /PA/P         | /PE PV |    |               | Р  | H/PA     |   |     |   |  |  |
|      |           |    |      | 32   16   P   32   16   P   32   16 |      |          | Р           | 32       | 16   | Р       | 32         | 16                          | Р             | 32     | 16 | Р             | 32 | 16       | Р |     |   |  |  |

**S**: Starting address for input parameters

**D**: Starting address for output parameters

## 35

## **Description:**

- 1. ELC2-PE doesn't support API178 SPA instruction.
- 2. Operand **S** occupies 208 consecutive word registers. The function of each word is shown below:

| No.              | Content                       | Range     | Format | Note           |
|------------------|-------------------------------|-----------|--------|----------------|
| <b>S</b> + 0     | Year                          | 2000 ~    | Word   |                |
| S + 1            | Month                         | 1 ~ 12    | Word   |                |
| <b>S</b> + 2     | Day                           | 1 ~ 31    | Word   |                |
| <b>S</b> + 3     | Hour                          | 0 ~ 23    | Word   |                |
| S + 4            | Minute                        | 0 ~ 59    | Word   |                |
| <b>S</b> + 5     | Second                        | 0 ~ 59    | Word   |                |
| <b>S</b> + 6~7   | Time difference (Δt) (sec)    | ± 8000    | Float  |                |
| <b>S</b> + 8~9   | Local time zone               | ± 12      | Float  | West=negative  |
| S + 10~11        | Longitude                     | ± 180     | Float  | West=negative  |
| <b>S</b> + 12~13 | Latitude                      | ± 90      | Float  | South=negative |
| <b>S</b> + 14~15 | Elevation                     | 0~        | Float  | Unit: meter    |
|                  |                               | 6500000   |        |                |
| <b>S</b> + 16~17 | Pressure                      | 0 ~ 5000  | Float  | Unit: millibar |
| <b>S</b> + 18~19 | Mean annual temperature (MAT) | -273~6000 | Float  | Unit: °C       |
| <b>S</b> + 20~21 | Slope                         | ± 360     | Float  |                |
| <b>S</b> + 22~23 | Azimuth                       | ± 360     | Float  |                |
| <b>S</b> + 24~25 | Refraction of sunrise/sunset  | ± 5       | Float  |                |
| <b>S</b> +26~207 | Reserved for system operation |           |        |                |

3. Operand **D** occupies 8 consecutive word registers. The function of each word is shown below:

| 9 |
|---|
| 3 |

| No.            | Content                       | Range    | Format | Note                   |
|----------------|-------------------------------|----------|--------|------------------------|
| <b>D</b> + 0~1 | Zenith                        | 0 ~ 90   | Float  | Horizontal=0           |
| <b>D</b> + 2~3 | Azimuth                       | 0 ~ 360  | Float  | North point=0          |
| <b>D</b> + 4~5 | Incidence                     | 0 ~ 90   | Float  |                        |
| <b>D</b> + 6   | Converted DA value of Zenith  | 0 ~ 2000 | Word   | 1LSB = 0.045<br>degree |
| <b>D</b> + 7   | Converted DA value of Azimuth | 0 ~ 2000 | Word   | 1LSB = 0.18<br>degree  |

The execution time of the SPA instruction is up to 50ms.

## Program example:

Input parameters starting from D4000: 2009/3/23/(y/m/d),10:10:30,  $\Delta t$  = 0, Local time zone = +8, Longitude/Latitude = +119.192345 East, +24.593456 North, Elevation = 132.2M, Pressure = 820m, MAT = 15.0°C, Slope = 0 degree, Azimuth = -10 degree.

## Output results:

D5000: Zenith = F37.2394 degree

D5002: Azimuth = F124.7042 degree

**№№**44003003E

For more information visit: www.eaton.com

| 9 |
|---|
| 5 |

| API  |           | M    | nen  | non | ic             |    | Operands Fund |       |      |       |                         |    |        | ctio  | ction       |    |       |       |       |             |    |    |  |  |
|------|-----------|------|------|-----|----------------|----|---------------|-------|------|-------|-------------------------|----|--------|-------|-------------|----|-------|-------|-------|-------------|----|----|--|--|
| 179  | D         |      | WS   | UM  | F              |    |               | S, D  | ), n |       | Sum of Multiple Devices |    |        |       |             |    |       |       |       |             |    |    |  |  |
| Туре | Bi        | t De | vice | es  | Word devices P |    |               |       |      |       |                         |    |        | Pro   | ogram Steps |    |       |       |       |             |    |    |  |  |
| OP   | $\sqrt{}$ | X    | Υ    | М   | S              | Κ  | Н             | KnX   | KnY  | KnM   | KnS                     | Т  | С      | D     | Е           | F  | WS    | UM, \ | MP:   | ИР: 7 steps |    |    |  |  |
| S    |           |      |      |     |                |    |               |       |      |       |                         | *  | *      | *     |             |    | טאט   | SUM   | SHIN  | /D· 1       | 13 |    |  |  |
| n    |           |      |      |     |                | *  | *             |       |      |       |                         |    |        | *     |             |    | DVV   | COIVI | , DVV | OON         |    | 13 |  |  |
| D    |           |      |      |     |                |    |               |       |      |       |                         | *  | *      | *     |             |    | steps |       |       |             |    |    |  |  |
|      | ELC       |      |      |     |                |    |               | B ELC |      |       |                         |    | ELC2   |       |             |    |       |       | ELCM  |             |    |    |  |  |
|      |           | PB   |      | PA  |                | PV |               | ′     | PB   |       |                         | PH | /PA/PI | PE PV |             |    | PH/PA |       |       |             |    |    |  |  |
|      |           |      |      | 32  | 16             | Р  | 32            | 16    | P 3  | 32 16 | Р                       | 32 | 16     | Р     | 32          | 16 | P (   | 32 16 | 3 P   | 32          | 16 | Р  |  |  |

S: Source address

**n**: Data length to be summed

**D**: Address for storing the result

#### **Description:**

- 9. In ELC-PV, the WSUM is a new instruction in ELC-PV V1.4.
- 10. The WSUM instruction adds  $\bf n$  values starting from  $\bf S$  and stores the result in  $\bf D$ .
- 11. Valid range for **n**: 1~64. If the **n** value is out of the available range (1~64), ELC will use the upper (64) or lower (1) bound.

## Program example:

When X10 = ON, 3 consecutive addresses (n = 3) starting from D0 will be added and the result will be stored in D10

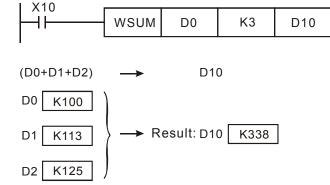

| API            | Mnemonic  |    |      |      |     |   | (            | Oper                            | ands |            |     |      |    |    |       | Fui | ncti       | on            |        |             |       |            |   |  |  |  |
|----------------|-----------|----|------|------|-----|---|--------------|---------------------------------|------|------------|-----|------|----|----|-------|-----|------------|---------------|--------|-------------|-------|------------|---|--|--|--|
| 180            |           |    | MA   | ND   | F   | ) | 5            | S <sub>1</sub> , S <sub>2</sub> | Ma   | Matrix AND |     |      |    |    |       |     |            |               |        |             |       |            |   |  |  |  |
| Тур            | е         | Bi | t De | vice | es  |   | Word devices |                                 |      |            |     |      |    |    |       |     |            | Program Steps |        |             |       |            |   |  |  |  |
| OP             | $\sqrt{}$ | Х  | Υ    | М    | S   | K | Н            | KnX                             | KnY  | KnM        | KnS | Т    | С  | D  | Е     | F   | MAND, MANI |               |        |             | )P· ( | ns         |   |  |  |  |
| S <sub>1</sub> |           |    |      |      |     |   |              | *                               | *    | *          | *   | *    | *  | *  |       |     | ] '''      | " 12          | , 1417 | 1 . o otopo |       |            |   |  |  |  |
| S <sub>2</sub> |           |    |      |      |     |   |              | *                               | *    | *          | *   | *    | *  | *  |       |     |            |               |        |             |       |            |   |  |  |  |
| D              |           |    |      |      |     |   |              |                                 | *    | *          | *   | *    | *  | *  |       |     |            |               |        |             |       |            |   |  |  |  |
| n              |           |    |      |      |     |   |              |                                 |      |            |     |      |    | *  |       |     |            |               |        |             |       |            |   |  |  |  |
|                |           |    |      |      | ELC | В |              |                                 | ELC  | ;          |     |      |    |    | Е     | LC2 |            |               |        |             |       | P: 9 steps |   |  |  |  |
|                | PB        |    |      |      |     |   | PA           |                                 |      | PV         | '   | PB P |    | PH | /PA/F | PE  | PV         |               |        | PH/PA       | 1     |            |   |  |  |  |
|                | 32   16   |    |      |      |     | Р | 32           | 16                              | P 3  | 2 16       | Р   | 32   | 16 | Р  | 32    | 16  | Р          | 32            | 16     | Р           | 32    | 16         | Р |  |  |  |

 $S_1$ : matrix source address 1  $S_2$ : matrix source address 2 D: Area where calculated result is stored n: matrix length (n=K1~K256)

## **Description:**

- 12. Execute the matrix AND operation to the matrix source addresses 1 and 2, with a length of **n** and save the result in **D**.
- 13. If **S**<sub>1</sub>, and **S**<sub>2</sub> designate KnX, KnY, KnM and KnS; **D** designates KnY, KnM and KnS. ELC-PA, ELCM-PH/PA, ELC2-PB/PH/PA/PE can designate n = 4. ELC-PV, ELC2-PV can designate n=1-4.

#### **Program Example:**

When X0=ON, execute the MAND instruction and the AND operation to 3 rows (D0-D2) of 16-bit registers and 3 rows (D10-D12) of 16-bit registers. Then save the result in 3 rows (D20-D22) of 16-bit registers.

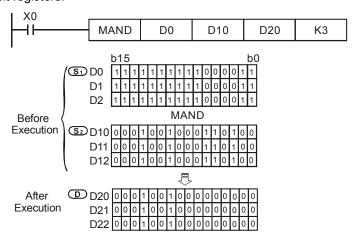

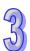

| API            |           | M  | nen  | non  | ic  |   | -            | Oper                            | ands   | i    |     |           |    |   |    | Fur   | ncti  | on            |    |       |      |     |   |  |  |  |
|----------------|-----------|----|------|------|-----|---|--------------|---------------------------------|--------|------|-----|-----------|----|---|----|-------|-------|---------------|----|-------|------|-----|---|--|--|--|
| 181            |           | N  | МОР  | ₹    | I   | 0 | (            | S <sub>1</sub> , S <sub>2</sub> | , D, r | 1    | Ма  | Matrix OR |    |   |    |       |       |               |    |       |      |     |   |  |  |  |
| Туре           | е         | Bi | t De | vice | es  |   | Word devices |                                 |        |      |     |           |    |   |    |       |       | Program Steps |    |       |      |     |   |  |  |  |
| OP             | $\sqrt{}$ | Х  | Υ    | М    | S   | Κ | Н            | KnX                             | KnY    | KnM  | KnS | Τ         | С  | D | Е  | F     | M     | )R            | MO | RP.   | 9 st | ens |   |  |  |  |
| S <sub>1</sub> |           |    |      |      |     |   |              | *                               | *      | *    | *   | *         | *  | * |    |       | ]'''` | J 1 1,        |    |       | 0 00 | ОРО |   |  |  |  |
| S <sub>2</sub> |           |    |      |      |     |   |              | *                               | *      | *    | *   | *         | *  | * |    |       |       |               |    |       |      |     |   |  |  |  |
| D              |           |    |      |      |     |   |              |                                 | *      | *    | *   | *         | *  | * |    |       |       |               |    |       |      |     |   |  |  |  |
| n              |           |    |      |      |     | * | *            |                                 |        |      |     |           |    | * |    |       |       |               |    |       |      |     |   |  |  |  |
|                |           |    |      |      | ELC | В |              |                                 | ELC    | ;    |     |           |    |   | Е  | ELC2  |       |               |    |       | E    | LCM |   |  |  |  |
|                |           |    |      |      | PE  | } |              | PA                              |        | PV   | 1   |           | PB |   | PH | /PA/F | PΕ    | PV            |    | PH/PA |      |     |   |  |  |  |
|                |           |    |      | 32   | 16  | Р | 32           | 16                              | P 3    | 2 16 | Р   | 32        | 16 | Р | 32 | 16    | Р     | 32            | 16 | Р     | 32   | 16  | Р |  |  |  |

 $S_1$ : matrix source address 1  $S_2$ : matrix source address 2. D: Area where calculated result is stored n: matrix length ( $n=K1\sim K256$ )

#### **Description:**

- 1 Execute the OR operation to the matrix source addresses 1 and 2, with a length of **n** and save the result in **D**.
- 2. If **S**<sub>1</sub>, and **S**<sub>2</sub> designate KnX, KnY, KnM and KnS; **D** designates KnY, KnM and KnS. ELC-PA, ELCM-PH/PA, ELC2-PB/PH/PA/PE can designate n = 4. ELC-PV, ELC2-PV can designate n=1-4.

#### **Program Example:**

When X0=ON, execute the MOR instruction and the OR operation to 3 rows (D0-D2) of 16-bit register and 3 rows (D10-D12) of 16-bit register. Then save the result in 3 rows (D20-D22) of 16-bit register.

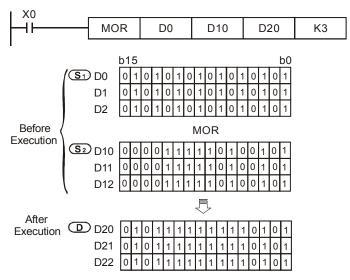

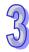

| 23 |
|----|
| W  |

| API            | Mnemonic    |    |      |      |     |   | (            | Opera                           | ands   |         | Function   |    |    |   |        |      |           |    |               |       |            |   |  |  |  |
|----------------|-------------|----|------|------|-----|---|--------------|---------------------------------|--------|---------|------------|----|----|---|--------|------|-----------|----|---------------|-------|------------|---|--|--|--|
| 182            |             | N  | 1XO  | R    | F   |   | S            | S <sub>1</sub> , S <sub>2</sub> | , D, ı | 1       | Matrix XOR |    |    |   |        |      |           |    |               |       |            |   |  |  |  |
| Тур            | е           | Bi | t De | vice | es  |   | Word devices |                                 |        |         |            |    |    |   |        |      |           |    | Program Steps |       |            |   |  |  |  |
| OP             | $\sqrt{\ }$ | Χ  | Υ    | М    | S   | Κ | Н            | KnX                             | KnY    | KnM     | KnS        | Т  | С  | D | Ε      | F    | MXOR, MXO |    |               |       | P· 9 stens |   |  |  |  |
| S <sub>1</sub> |             |    |      |      |     |   |              | *                               | *      | *       | *          | *  | *  | * |        |      | ] '''     |    | ν, ινι        |       | .оро       |   |  |  |  |
| S <sub>2</sub> |             |    |      |      |     |   |              | *                               | *      | *       | *          | *  | *  | * |        |      |           |    |               |       |            |   |  |  |  |
| D              |             |    |      |      |     |   |              |                                 | *      | *       | *          | *  | *  | * |        |      |           |    |               |       |            |   |  |  |  |
| n              |             |    |      |      |     | * | *            |                                 |        |         |            |    |    | * |        |      |           |    |               |       |            |   |  |  |  |
|                |             |    |      |      | ELC | В |              |                                 | ELC    | ;       |            |    |    |   | E      | ELC2 |           |    |               |       | ELCM       |   |  |  |  |
|                | PB          |    |      |      |     |   |              | PA                              |        | PV      |            |    | PB |   | PH/PA/ |      | PE PV     |    |               | PH/PA |            |   |  |  |  |
|                | 32          |    |      |      |     | Р | 32           | 16                              | P 3    | 32   16 | Р          | 32 | 16 | Р | 32     | 16   | Р         | 32 | 16            | Р     | 32 16      | Р |  |  |  |

 $S_1$ : matrix source address 1  $S_2$ : matrix source address 2 D: Area where calculated result is stored n: matrix length (n=K1~K256)

#### **Description:**

- 1. Execute the XOR operation to the matrix source addresses 1 and 2, with a length of **n** and save the result in **D**.
- 2. If **S**<sub>1</sub>, and **S**<sub>2</sub> designate KnX, KnY, KnM and KnS; **D** designates KnY, KnM and KnS. ELC-PA, ELCM-PH/PA, ELC2-PB/PH/PA/PE can designate n = 4. ELC-PV, ELC2-PV can designate n=1-4.

## Program Example:

When X0=ON, execute the MXOR instruction and the XOR operation to 3 rows (D0-D2) of 16-bit register and 3 rows (D10-D12) of 16-bit register. Then save the result in 3 rows (D20-D22) of 16-bit register.

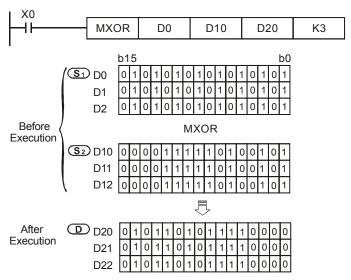

| API            | N | /Iner | non   | ic |   | ( | Opera                           | ands   |      |      |       |     |   |   | Fun | ection               |
|----------------|---|-------|-------|----|---|---|---------------------------------|--------|------|------|-------|-----|---|---|-----|----------------------|
| 183            | ı | MXN   | R     | F  | > | 5 | S <sub>1</sub> , S <sub>2</sub> | , D, r | 1    | Ma   | atrix | XNF | ₹ |   |     |                      |
| Туре           | В | it De | evice | es |   |   |                                 | ٧      | Vord | devi | ces   |     |   |   |     | Program Steps        |
| OP             | X | Υ     | M     | S  | Κ | Н | KnX                             | KnY    | KnM  | KnS  | Т     | С   | D | Е | F   | MXNR, MXNRP: 9 steps |
| S <sub>1</sub> |   |       |       |    |   |   | *                               | *      | *    | *    | *     | *   | * |   |     | would be stope       |
| S <sub>2</sub> |   |       |       |    |   |   | *                               | *      | *    | *    | *     | *   | * |   |     |                      |
| D              |   |       |       |    |   |   |                                 | *      | *    | *    | *     | *   | * |   |     |                      |
| n              |   |       |       |    | * | * |                                 |        |      |      |       |     | * |   |     |                      |

| _ |    |      |   |    |    |    | _  |    |   |    |    |   |    |        |    |    |    |   |    |       |   |
|---|----|------|---|----|----|----|----|----|---|----|----|---|----|--------|----|----|----|---|----|-------|---|
|   |    | ELCE | 3 |    |    | El | C  |    |   |    |    |   | -  | ELC2   |    |    |    |   | Е  | ELCN  | 1 |
|   |    | PB   |   |    | PA |    |    | PV |   |    | PB |   | PH | I/PA/I | PΕ |    | PV |   | F  | PH/PA | 4 |
|   | 32 | 16   | Р | 32 | 16 | Р  | 32 | 16 | Р | 32 | 16 | Р | 32 | 16     | Р  | 32 | 16 | Р | 32 | 16    | Р |

 $S_1$ : matrix source address 1  $S_2$ : matrix source address 2 D: Area where calculated result is stored n: matrix length (K1~K256)

# **Description:**

- 1. Execute the matrix XNR operation to the matrix source addresses 1 and 2, with a length of **n** and save the result in **D**.
- 2. The matrix XNR operation is: the result bit is 1 when 2 bits are the same otherwise it is 0.
- 3. If **S**<sub>1</sub>, and **S**<sub>2</sub> designate KnX, KnY, KnM and KnS; **D** designates KnY, KnM and KnS. ELC-PA, ELCM-PH/PA, ELC2-PB/PH/PA/PE can designate n = 4. ELC-PV, ELC2-PV can designate n=1-4.

# **Program Example:**

When X0=ON, Execute the matrix XNR operation to the matrix source addresses 1 and 2, with a length of  $\bf{n}$  and save the result in  $\bf{D}$ .

XNR operation to 3 rows (D0-D2) of 16-bit register and 3 rows (D10-D12) of 16-bit register. Then save the result in 3 rows (D20-D22) of 16-bit register.

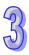

|                     |                | b'   | 15 |   |   |   |   |   |    |    |   |   |   |   |   |   | b0 |
|---------------------|----------------|------|----|---|---|---|---|---|----|----|---|---|---|---|---|---|----|
|                     | (S1) D(        | ) 0  | 1  | 0 | 1 | 0 | 1 | 0 | 1  | 0  | 1 | 0 | 1 | 0 | 1 | 0 | 1  |
|                     | D <sup>2</sup> | 1 0  | 1  | 0 | 1 | 0 | 1 | 0 | 1  | 0  | 1 | 0 | 1 | 0 | 1 | 0 | 1  |
|                     | D2             | 2 0  | 1  | 0 | 1 | 0 | 1 | 0 | 1  | 0  | 1 | 0 | 1 | 0 | 1 | 0 | 1  |
| Before<br>Execution | <i> </i><br>   |      |    |   |   |   |   | M | 1X | ٧F | 2 |   |   |   |   |   |    |
|                     | <b>S</b> 2 D   | 10 0 | 0  | 0 | 0 | 1 | 1 | 1 | 1  | 1  | 0 | 1 | 0 | 0 | 1 | 0 | 1  |
|                     | D'             | 11 0 | 0  | 0 | 0 | 1 | 1 | 1 | 1  | 1  | 0 | 1 | 0 | 0 | 1 | 0 | 1  |
|                     | / D            | 12 0 | 0  | 0 | 0 | 1 | 1 | 1 | 1  | 1  | 0 | 1 | 0 | 0 | 1 | 0 | 1  |
|                     |                |      |    |   |   |   |   |   | Ţ  | ļ  |   |   |   |   |   |   |    |
| After<br>Execution  | <b>D</b> D2    | 20 1 | 0  | 1 | 0 | 0 | 1 | 0 | 1  | 0  | 0 | 0 | 0 | 1 | 1 | 1 | 1  |
| Execution           | D2             | 21 1 | 0  | 1 | 0 | 0 | 1 | 0 | 1  | 0  | 0 | 0 | 0 | 1 | 1 | 1 | 1  |
|                     | D2             | 22 1 | 0  | 1 | 0 | 0 | 1 | 0 | 1  | 0  | 0 | 0 | 0 | 1 | 1 | 1 | 1  |

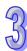

32 16 P 32 16 P

| API  | N                          | /Iner | non   | ic    |   | ( | Opera | ands |      |      |      |      |     |                      | Fun | ection        |
|------|----------------------------|-------|-------|-------|---|---|-------|------|------|------|------|------|-----|----------------------|-----|---------------|
| 184  |                            | MIN   | V     | F     | ) |   | S, D  | ), n |      | Ма   | trix | Inve | rse |                      |     |               |
| Туре | В                          | it De | evice | es    |   |   |       | ٧    | Vord | devi | ces  |      |     |                      |     | Program Steps |
| OP   | OP X Y M S K H KnX KnY KnN |       |       |       |   |   | KnM   | KnS  | Т    | С    | D    | Ε    | F   | MINV, MINVP: 7 steps |     |               |
| S    |                            |       |       |       |   |   | *     | *    | *    | *    | *    | *    | *   |                      |     |               |
| D    |                            |       |       |       |   |   |       | *    | *    | *    | *    | *    | *   |                      |     |               |
| n    | n * *                      |       |       |       |   |   |       |      |      |      |      |      | *   |                      |     |               |
|      |                            |       |       | FI CI | B |   |       | FLC  |      |      |      |      |     | F                    | LC2 | FLCM          |

PH/PA/PE

# Operands:

**S**: Matrix source address **D**: result **n** : matrix length (K1~K256)

#### **Description:**

14. Do matrix inverse operation to the matrix source with a length of **n** and save the result in **D**.

32 | 16 | P | 32 | 16 | P | 32 | 16 | P | 32 | 16 | P | 32 | 16 | P

- 15. If **S** designate KnX, KnY, KnM and KnS; **D** designates KnY, KnM and KnS. ELC-PA, ELCM-PH/PA, ELC2-PB/PH/PA/PE can designate n = 4. ELC-PV, ELC2-PV n=1-4.
- 16. The inverse operation simply changes logical 1s to 0s and 0s to 1s.

# **Program Example:**

When X0=ON, execute the MINV operation to 3 rows (D0-D2) of 16-bit registers by 3 rows (D10-D12) of 16-bit registers. Then save the result in 3 rows (D20-D22) of 16-bit registers.

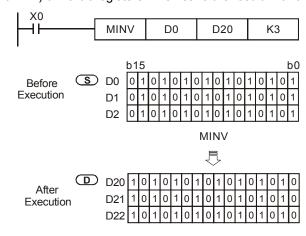

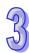

| API | Mnemonic |   | Operands                               | Function       |
|-----|----------|---|----------------------------------------|----------------|
| 185 | MCMP     | Р | S <sub>1</sub> , S <sub>2</sub> , n, D | Matrix Compare |

| Type           | Bi | t De | evice | es |   |   |     | ٧   | Vord | devi | ces |   |   |   |   | Program Steps         |
|----------------|----|------|-------|----|---|---|-----|-----|------|------|-----|---|---|---|---|-----------------------|
| OP             | Χ  | Υ    | М     | S  | K | Н | KnX | KnY | KnM  | KnS  | Т   | С | D | Ε | F | MCMP, MCMPP: 9 steps  |
| S <sub>1</sub> |    |      |       |    |   |   | *   | *   | *    | *    | *   | * | * |   |   | mom , mom r : o diopo |
| $S_2$          |    |      |       |    |   |   | *   | *   | *    | *    | *   | * | * |   |   |                       |
| n              |    |      |       |    | * | * |     |     |      |      |     |   | * |   |   |                       |
| D              |    |      |       |    |   |   |     | *   | *    | *    | *   | * | * | * | * |                       |

|   |    | ELCE | } |    |    | Е | LC |    |   |    |    |   | E  | ELC2   |    |    |    |   | E  | ELCN | 1 |
|---|----|------|---|----|----|---|----|----|---|----|----|---|----|--------|----|----|----|---|----|------|---|
| I |    | PΒ   |   |    | PA |   |    | PV |   |    | PB |   | PH | I/PA/I | PE |    | PV |   | F  | H/P/ | 1 |
| Ī | 32 | 16   | Р | 32 | 16 | Р | 32 | 16 | Р | 32 | 16 | Р | 32 | 16     | Р  | 32 | 16 | Р | 32 | 16   | Р |

**S**<sub>1</sub>: matrix source address 1 **S**<sub>2</sub>: matrix source address 2 **n**: matrix length (K1~K256)

**D**: Address containing the pointer to the target address

#### **Description:**

- 17. For each comparison, it will compare each bit of S<sub>1</sub> with each bit of S<sub>2</sub>, one at a time and provide the pointer number for the bit position when two bits are equal in **D**. To find the address of the next equal comparison and save the address in **D**, a false-to-true transition of the instruction is needed.
- 18. Flag M1088. If M1088=1 an equal comparison was found and the pointer value is in **D**. Once a comparison is found, it will stop comparing immediately and set bit M1091=1. When the comparison reaches the last bit in the matrix, the matrix search end flag M1089 = ON and the comparison pointer value is saved in **D**. For next scan period, it will start comparing from the first bit and set the matrix search start flag M1090=1. If the **D** value exceeds its range, the pointer error flag M1092 =1.
- 19. The matrix pointer should be a 16-bit D-register.
- 20. If **S**<sub>1</sub>, and **S**<sub>2</sub> designate KnX, KnY, KnM and KnS; **D** designates KnY, KnM and KnS. ELC-PA, ELCM-PH/PA, ELC2-PB/PH/PA/PE can designate n = 4. ELC-PV, ELC2-PV can designate n=1-4.
- 21. Flag: M1088-M1092

#### **Program Example:**

When X0 transitions from OFF→ON, the matrix search start flag M1090=0 and it will start comparing to find the first occurrence of two equal bits As long as M1088=0, there is no match.

When the present value of the pointer D20=2, and the instruction is executed 4 times, the following pointer values will be found. Each execution requires a false-to-true transition of the MCMPP instruction.

- 22. D20=5, matrix bit search flag M1091=1, matrix search end flag M1089=0.
- 23. D20=45, matrix bit search flag M1091=1, matrix search end flag M1089=0.

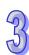

- 24. D20=47, matrix bit search flag M1091=0, matrix search end flag M1089=1.
- 25. D20=1, matrix bit search flag M1091=1, matrix search end flag M1089=0.

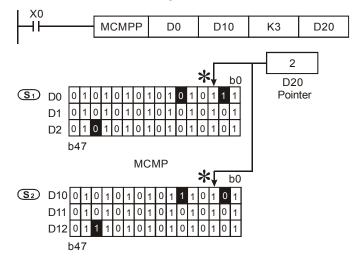

#### Description of the flags:

M1088: Matrix comparison flag, if M1088=1, the result of the comparison is equal,

otherwise M1088=0.

M1089: Matrix search end flag, when the last bit in the matrix is encountered,

M1089=1.

M1090: Matrix search start flag, start comparing from the first bit, M1090=1.

M1091: Matrix bit search flag, it will stop comparing once an equal comparison is found

and M1091=1.

M1092: Matrix pointer error flag, pointer exceeds its range, M1092=1.

| API  | Mnemonic      |   | Operands | Fur             | ection        |
|------|---------------|---|----------|-----------------|---------------|
| 186  | MBRD          | Р | S, n, D  | Matrix Bit Read |               |
| Type | e Rit Devices |   | Word     | Havicas         | Program Stons |

| Туре | Bi | t De | vice | es |   |   |     | ٧   | Vord | devi | ces |   |   |   |   | Program Steps           |
|------|----|------|------|----|---|---|-----|-----|------|------|-----|---|---|---|---|-------------------------|
| OP\  | Χ  | Υ    | М    | S  | Κ | Н | KnX | KnY | KnM  | KnS  | Т   | С | D | Е | F | MBRD, MBRDP: 7 steps    |
| S    |    |      |      |    |   |   | *   | *   | *    | *    | *   | * | * |   |   | MBIND, MBINDI : 7 Glopo |
| n    |    |      |      |    | * | * |     |     |      |      |     |   | * |   |   |                         |
| D    |    |      |      |    |   |   |     | *   | *    | *    | *   | * | * | * | * |                         |

|   | [  | ELCE | } |    |    | Е | LC |    |   |    |    |   |    | ELC2   |    |    |    |   | Е  | ELCN | 1 |
|---|----|------|---|----|----|---|----|----|---|----|----|---|----|--------|----|----|----|---|----|------|---|
|   |    | PΒ   |   |    | PA |   |    | PV |   |    | PB |   | PH | I/PA/I | PE |    | PV |   | F  | H/P/ | 1 |
| ſ | 32 | 16   | Р | 32 | 16 | Р | 32 | 16 | Р | 32 | 16 | Р | 32 | 16     | Р  | 32 | 16 | Р | 32 | 16   | Р |

**S**: matrix source address **n**: matrix length (K1~K256). **D**: pointer to where the target address is saved

# **Description:**

- 26. When executing the instruction, it will look at M1094 (matrix pointer clear flag) to see if it is ON. If it is ON, pointer **D** will be cleared to 0 and it will read **S** starting from bit 0 and read the ON/OFF state of each bit and write it to M1095 (matrix rotate/shift/output/carry). It will see if M1093 (matrix pointer increase flag) is ON after reading each bit and increase **D** by 1 if it is ON. When reading to the last bit, M1089 (matrix search end flag) =ON, pointer **D** records the bit number of the read bit and ends execution of the instruction.
- 27. The Pointer should be a 16-bit D-register.
- 28. If **S** designate KnX, KnY, KnM and KnS; **D** designates KnY, KnM and KnS. ELC-PA, ELCM-PH/PA, ELC2-PB/PH/PA/PE can designate n = 4. ELC-PV, ELC2-PV n=1-4.

#### **Program Example:**

- 29. When X0 transitions from OFF→ON, the pointer clear flag M1094=ON, the matrix pointer increases by 1 if flag M1093=1, after the first bit is read.
- 30. When present value of pointer D20=45, it will read each of the last 3 bits with each false-to-true transition of the instruction, while M1093 = 1. The following three results will be obtained.

D20=46, matrix rotate/shift/output carry flag M1095=0, matrix search end flag M1089=0.

- a) D20=47, matrix rotate/shift/output carry flag M1095=1, matrix search end flag M1089=0.
- b) D20=47, matrix rotate/shift/output carry flag M1095=1, matrix search end flag M1089=1.

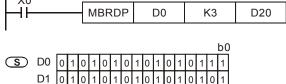

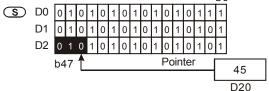

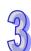

# Description of the flags:

 $_{M1089:}$  Matrix search end flag, when reaching the last bit, M1089=1.

 $_{M1092:}$  Matrix pointer error flag, the pointer exceeds its range, M1092=1.

 $_{M1093:}$   $\,\,$  Matrix pointer increase flag, when set, add 1 to the present pointer.

 $_{M1094:}$  Matrix pointer clear flag, when set, clear the present pointer to 0.

 $M1095: \hspace{1.5cm} \hbox{Matrix rotate/shift/output carry flag}.$ 

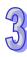

| API | Mnemonic |   | Operands | Function         |
|-----|----------|---|----------|------------------|
| 187 | MBWR     | Р | S, n, D  | Matrix Bit Write |

| Туре | Bi | t De | vice | es |   |   |     | ٧   | Vord | devi | ces |   |   |   |   | Program Steps            |
|------|----|------|------|----|---|---|-----|-----|------|------|-----|---|---|---|---|--------------------------|
| OP   | Χ  | Υ    | М    | S  | Κ | Τ | KnX | KnY | KnM  | KnS  | Т   | С | D | Е | F | MBWR, MBWRP: 7 steps     |
| S    |    |      |      |    |   |   | *   | *   | *    | *    | *   | * | * |   |   | MBVIII, MBVIII : 7 Stope |
| n    |    |      |      |    | * | * |     |     |      |      |     |   | * |   |   |                          |
| D    |    |      |      |    |   |   |     | *   | *    | *    | *   | * | * | * | * |                          |

| I  | ELCE | 3 |    |    | Ε | LC |    |   |    |    |   | [  | ELC2   |    |    |    |   | Е  | ELCN | 1 |
|----|------|---|----|----|---|----|----|---|----|----|---|----|--------|----|----|----|---|----|------|---|
| PB |      |   |    | PA |   |    | PV |   |    | PB |   | PH | I/PA/I | PE |    | PV |   | F  | H/P/ | 1 |
| 32 | 16   | Р | 32 | 16 | Р | 32 | 16 | Р | 32 | 16 | Р | 32 | 16     | Р  | 32 | 16 | Р | 32 | 16   | Р |

**S**: matrix source address **n**: matrix length (K1~K256) **D**: pointer to where the target address is saved

# **Description:**

- 31. When executing the instruction, it will look at M1094 (matrix pointer clear flag) to see if it is ON. If it is ON, pointer **D** will be cleared to 0 and write the state of M1096 (matrix shift/input complement flag) into bit 0 of **S**. It will see if M1093 (matrix pointer increase flag) is ON after writing each bit and increase **D** by 1 if it is ON. When writing to the last bit, M1089 (matrix search end flag) =ON, and pointer **D** will record the number of the bit written to and end executing the instruction. If **D** exceeds its range, M1092=1.
- 32. The Pointer should be a 16-bit D-register.
- 33. If **S** designate KnX, KnY, KnM and KnS; **D** designates KnY, KnM and KnS. ELC-PA, ELCM-PH/PA, ELC2-PB/PH/PA/PE can designate n = 4. ELC-PV, ELC2-PV n=1-4.
- 34. Flags: Refer to explanation for M1089-M1096 below.

#### **Program Example:**

- 35. When X0 transitions from OFF→ON, the pointer clear flag M1094=OFF and if the matrix pointer flag M1093=1, the pointer (D20) is increased by 1.
- 36. When the present pointer is D20=45, M1096 (matrix shift/input complement flag) =1. When X0 is executed once from OFF→ON, it will obtain following result:

```
X0

MBWRP D0 K3 D20
```

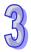

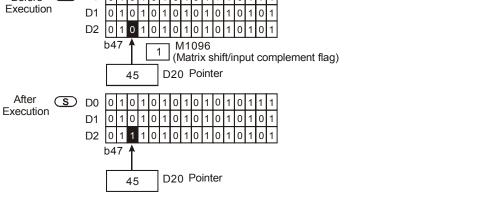

# 3

#### **Description of the flags:**

Before S D0

 $_{M1089:}$  Matrix search end flag, when reaching the last bit, M1089=1.

 $_{M1092:}$  Matrix pointer error flag, the pointer exceeds its range, M1092=1.

 $_{M1093:}$   $\,\,$  Matrix pointer increase flag, when set, add 1 to the present pointer.

 $_{M1094:} \hspace{0.5cm}$  Matrix pointer clear flag, when set, clear the present pointer to 0.

M1096: Matrix shift/input complement flag

| API  |   | M   | nen  | non  | ic  |   | ( | Opera | ands |      |      |      |       |       |   | Fun | ection        |         |
|------|---|-----|------|------|-----|---|---|-------|------|------|------|------|-------|-------|---|-----|---------------|---------|
| 188  |   | 1   | MBS  | 3    | F   | > |   | S, D  | ), n |      | Ма   | trix | Bit S | Shift |   |     |               |         |
| Туре | е | Bit | t De | vice | es  |   |   |       | ٧    | Vord | devi | ces  |       |       |   |     | Program       | Steps   |
| OP   |   | X   | Υ    | М    | S   | K | Н | KnX   | KnY  | KnM  | KnS  | Т    | С     | D     | Е | F   | MBS, MBSP:    | 7 stens |
| S    |   |     |      |      |     |   |   | *     | *    | *    | *    | *    | *     | *     |   |     | WIBO, WIBOI . | , otopo |
| D    |   |     |      |      |     |   |   |       | *    | *    | *    | *    | *     | *     |   |     |               |         |
| n    |   |     |      |      |     | * | * |       |      | ·    |      |      |       | *     |   |     |               |         |
|      |   |     |      |      | ELC | В |   |       | ELC  |      |      |      |       |       | Е | LC2 | <u> </u>      | ELCM    |

РΒ

16 P 32 16 P

PH/PA/PE

PV

32 | 16 | P

PH/PA

32 16 P

#### Operands:

**S**: matrix source address **D**: result **n**: matrix length (K1~K256)

PA

PB

32 16 P 32 16 P

#### **Description:**

- 37. This instruction is used to shift bits left or right within a matrix **S**. When M1097=0 bits are shifted to the left in the matrix. When M1097=1 bits are shifted to the right in the matrix.
- 38. M1096 is used to fill the empty bit when a shift occurs. M1095 is the carry flag and is where the bit shifted out of the matrix goes.
- 39. This instruction works best when used as a pulse instruction (MBSP).
- 40. If **S** designate KnX, KnY, KnM and KnS; **D** designates KnY, KnM and KnS. ELC-PA, ELCM-PH/PA, ELC2-PB/PH/PA/PE can designate n = 4. ELC-PV, ELC2-PV n=1-4.
- 41. Flags:

M1095: matrix rotate/shift/output carry flag M1096: matrix shift/input complement flag M1097: matrix rotate/shift direction flag

#### **Program Example 1:**

When X0=ON, M1097=OFF means shift the matrix to the left by one bit for each false-to-true transition of the instruction. For this example, flag M1096 was 0. This bit is moved into the first position of the matrix as shown below when a shift occurs. The bit shifted out of the matrix goes to the Carry Bit M1095. The resulting matrix after the shift is the matrix represented by D20-D22. The source matrix represented by D0-D2 is unaffected.

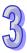

# Program Example 2:

When X1=ON, M1097=ON means shift the matrix to the right by one bit for each false-to-true transition of the instruction. For this example, flag M1096 was 1. This bit is moved into the first position of the matrix as shown below when a shift occurs. The bit shifted out of the matrix goes to the Carry Bit M1095. The resulting matrix after the shift is the matrix represented by D20-D22. The source matrix represented by D0-D2 is unaffected.

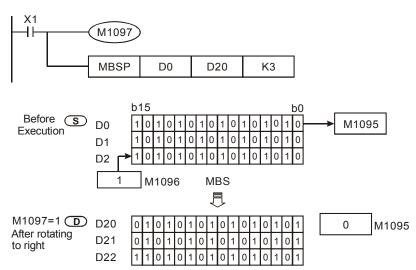

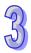

| API  |     | Mner   | non   | ic |   | ( | Opera | ands |      |      |       |       |      |     | Fun | ction              |
|------|-----|--------|-------|----|---|---|-------|------|------|------|-------|-------|------|-----|-----|--------------------|
| 189  |     |        |       |    | ) |   | S, D  | ), n |      | Ма   | ıtrix | Bit F | Rota | tor |     |                    |
| Туре | ; E | 3it De | evice | es |   |   |       | ٧    | Vord | devi | ces   |       |      |     |     | Program Steps      |
| OP   | X   | Y      | M     | S  | K | Н | KnX   | KnY  | KnM  | KnS  | Т     | С     | D    | Ε   | F   | MBR. MBRP: 7 steps |

| _ |    |      |   |    |    |   |    |    |   |    |    |   |    |        |    |    |    |   |     |       |   |
|---|----|------|---|----|----|---|----|----|---|----|----|---|----|--------|----|----|----|---|-----|-------|---|
|   |    | ELCE | 3 |    |    | Е | LC |    |   |    |    |   |    | ELC2   | ,  |    |    |   | - [ | ELCN  | 1 |
|   |    | PB   |   |    | PA |   |    | PV |   |    | PB |   | PH | I/PA/I | PE |    | PV |   | F   | PH/PA | 4 |
|   | 33 | 16   | П | 22 | 16 | D | 22 | 16 | D | 33 | 16 | D | 22 | 16     | ם  | 22 | 16 | ם | 22  | 16    | D |

**S**: matrix source address **D**: result **n**: matrix length (K1~K256)

#### **Description:**

- This instruction is used to shift bits left or right within a matrix **S**. When M1097=0 bits are shifted to the left in the matrix. When M1097=1 bits are shifted to the right in the matrix.
- 2 For this instruction, the empty bit is filled by the bit shifted out of the other end of the matrix. when a shift occurs. M1095 is the carry flag and is also where the bit shifted out of the matrix goes.
- 3 This instruction works best when used as a pulse instruction (MBSP).
- 4 If **S** uses KnX, KnY, KnM and KnS or if **D** uses KnY, KnM and KnS ELC-PA, ELCM-PH/PA, ELC2-PB/PH/PA/PE can designate n = 4. ELC-PV, ELC2-PV n ≤4..
- 5. Flags:

M1095: matrix rotate/shift/output carry flag M1097: matrix rotate/shift direction flag

#### **Program Example 1:**

When X0=ON, M1097=OFF means shift the matrix to the left by one bit for each false-to-true transition of the instruction. The bit moved into the bit vacated by the shift is the bit shifted out of the other end of the matrix. This bit shifted out of the matrix also goes to the Carry Bit M1095. The resulting matrix after the shift is the matrix represented by D20-D22. The source matrix represented by D0-D2 is unaffected.

```
RST M1097

MBRP D0 D20 K3
```

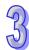

# Program Example 2:

When X1=ON, M1097=ON means shift the matrix to the right by one bit for each false-to-true transition of the instruction. The bit moved into the bit vacated by the shift is the bit shifted out of the other end of the matrix. The bit shifted out of the matrix also goes to the Carry Bit M1095. The resulting matrix after the shift is the matrix represented by D20-D22. The source matrix represented by D0-D2 is unaffected.

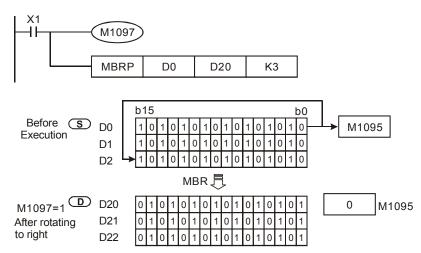

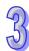

| API  | N | /Iner   | non   | ic |   | ( | Opera | ands |      |      |      |       |       |    | Fun | ction              |
|------|---|---------|-------|----|---|---|-------|------|------|------|------|-------|-------|----|-----|--------------------|
| 190  |   | MB      | 2     | F  | ) |   | S, n  | , D  |      | Ма   | trix | Bit S | State | Co | unt |                    |
| Туре | В | it De   | evice | es |   |   |       | ٧    | Vord | devi | ces  |       |       |    |     | Program Steps      |
| OP   | X | X Y M S |       |    | K | Н | KnX   | KnY  | KnM  | KnS  | Т    | С     | D     | Е  | F   | MBC, MBCP: 7 steps |
| S    |   | X 1 0   |       |    |   |   | *     | *    | *    | *    | *    | *     | *     |    |     |                    |
| n    |   |         |       |    | * | * |       |      |      |      |      |       | *     |    |     |                    |

|   | [  | ELCE | } |    |    | Е | LC |    |   |    |    |   |    | ELC2   |    |    |    |   | Е  | ELCN | 1 |
|---|----|------|---|----|----|---|----|----|---|----|----|---|----|--------|----|----|----|---|----|------|---|
|   | PB |      |   |    | PA |   |    | PV |   |    | PB |   | PH | I/PA/I | PE |    | PV |   | F  | H/P/ | 1 |
| ſ | 32 | 16   | Р | 32 | 16 | Р | 32 | 16 | Р | 32 | 16 | Р | 32 | 16     | Р  | 32 | 16 | Р | 32 | 16   | Р |

D

S: Matrix source address n: matrix length (K1~K256) D: result

#### **Description:**

- 42. This instruction counts the number of 1s or 0s in a matrix of length **n**, and places the result in **D**. M1098 determines if the instruction counts 1s or 0s. If M1098=0, it counts the number of 0s in the matrix. If M1098=1, it counts the number of 1s in the matrix.
- 43. If **S** uses KnX, KnY, KnM and KnS or if **D** uses KnY, KnM and KnS ELC-PA, ELCM-PH/PA, ELC2-PB/PH/PA/PE can designate n = 4. ELC-PV, ELC2-PV  $n \le 4$ .

#### Flags:

When M1099 is ON, this means the result is 0.

When M1098=1, count the number of 1s in the matrix. When M1098=0, count the number of 0s in the matrix.

#### **Program Example:**

When X0=ON and M1098=1, the instruction counts the number of 1s in the matrix D0-D2 and saves the count in D10. When M1098=0, it counts the number of 0s in the matrix D0~D2 and saves the count in D10.

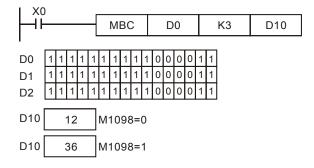

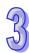

| API |                  | Mnemonic    | Operands                               | Fun                      | nction          |
|-----|------------------|-------------|----------------------------------------|--------------------------|-----------------|
| 191 | D                | PPMR        | S <sub>1</sub> , S <sub>2</sub> , S, D | 2-Axis Relative Point to | Point Motion    |
| Тур | е                | Bit Devices | Word                                   | devices                  | Program Steps   |
| OP\ | $\setminus \Box$ | X Y M S     | K H KnX KnY KnM                        | KnS T C D F F            | DDDMD: 47 stone |

|   | Туре           | Bi | t De | vice | es |   |   |     | ۷   | Vord | devi | ces |   |   |   |   | Program Steps   |
|---|----------------|----|------|------|----|---|---|-----|-----|------|------|-----|---|---|---|---|-----------------|
| ( | OP\            | Χ  | Υ    | М    | S  | K | Τ | KnX | KnY | KnM  | KnS  | Т   | С | D | Е | F | DPPMR: 17 steps |
|   | S <sub>1</sub> |    |      |      |    | * | * |     |     |      |      |     |   | * |   |   | 2 etepe         |
|   | S <sub>2</sub> |    |      |      |    | * | * |     |     |      |      |     |   | * |   |   |                 |
|   | S              |    |      |      |    | * | * |     |     |      |      |     |   | * |   |   |                 |
|   | D              |    | *    |      |    |   |   |     |     |      |      |     |   |   |   |   |                 |

|    | ELCE | 3 |    |    | Е | LC |    |   |    |    |   | [  | ELC2   | 2  |    |    |   | Е  | LCN  | 1 |
|----|------|---|----|----|---|----|----|---|----|----|---|----|--------|----|----|----|---|----|------|---|
| PB |      |   |    | PA |   |    | PV |   |    | PB |   | PH | I/PA/I | PE |    | PV |   | F  | H/P/ | 4 |
| 32 | 16   | Р | 32 | 16 | Р | 32 | 16 | Р | 32 | 16 | Р | 32 | 16     | Р  | 32 | 16 | Р | 32 | 16   | Р |

S<sub>1</sub>: Number of output pulses for the X axis
 S<sub>2</sub>: Number of output pulses for the Y axis
 S: Max point to point output frequency
 D: Pulse output address

#### **Description: (ELC-PV, ELC2-PV)**

- 44. This instructin only supports "pulse + direction" mode.
- 45. **S**<sub>1</sub> and **S**<sub>2</sub> are the designated number of output pulses in the X axis (Y0 or Y4) and Y axis (Y2 or Y6). The range of these values is -2,147,483,648 ∼ +2,147,483,647 (+/- represents the forward/reverse directions). When in the forward direction, the present value registers are: CH0 (D1337 high word, D1336 low word), CH1 (D1339 high word, D1338 low word), CH2 (D1376 high word, D1375 low word) and CH3 (D1378 high word, D1377 low word) and they will increase. When in the reverse direction, the present value will decrease.
- 46. **D** can use Y0 and Y4.

# When Y0 is used:

Y0 refers to the 1<sup>st</sup> group of X-axis pulse outputs.

Y1 refers to 1<sup>st</sup> group of the X-axis direction signal.

Y2 refers to 1<sup>st</sup> group of Y-axis pulse outputs.

Y3 refers to 1<sup>st</sup> group of the Y-axis direction signal.

Y4 refers to 2<sup>nd</sup> group of X-axis pulse outputs.

Y5 refers to 2<sup>nd</sup> group of the X-axis direction signal.

Y6 refers to 2<sup>nd</sup> group of Y-axis pulse outputs.

Y7 refers to 2<sup>nd</sup> group of the Y axis direction signal.

When the instruction execution is complete, the direction signal output will not turn off until the conditions driving the instruction go false.

D1340/D1379 are the start/end frequencies of the 2-axis of motion. D1343/D1381 are the times for the first acceleration segment and last deceleration segment of the 2-axis of motion. The time shall be longer than 10ms. If the time is shorter than 10ms or longer than 10,000ms, the output will be

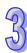

operated at 10ms. Default setting = 100ms.

- 47. If the maximum output frequency setting is less than 10Hz, the output will be operated at 10Hz. If the setting is more than 200KHz, the output will be operated at 200KHz.
- 48. When the 2-axis synchronous motion instruction is enabled, the start frequency and acceleration/deceleration time for the Y axis will be the same as the settings for the X axis.
- 49. The number of output pulses for the 2-axis motion shall not be less than 59; otherwise the line drawn will not be straight.
- 50. There is no limit on the number of times this instruction can be used in the program. However, if CH1 or CH2 is in use, the 1st group will not be able to send pulses. If CH3 or CH4 is in use, the 2nd group will not be able to send pulses.
- 51. Flags: M1029, M1030, M1334, M1335. See Points to note below for more details.

#### Description: (ELCM-PH/PA, ELC2-PC/PA/PE)

- 52. If the maximum output frequency setting is less than 100Hz, the output will be operated at 100Hz. If the setting is more than 100KHz, the output will be operated at 100KHz.
- 53. When the 2-axis synchronous motion instruction is enabled, the start frequency and acceleration/deceleration time in the Y axis will be same as the settings in the X axis.
- 54. The number of output pulses for the 2-axis motion shall not be less than 20; otherwise the line drawn will not be straight.
- 55. There is no limitation on the number of times using the instruction.
- 56. Flags: M1029. See Points to note below for more details.

#### **Program Example:**

57. Draw a rhombus like the figure below.

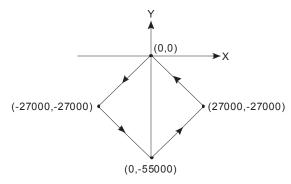

# 58. Steps:

a) Set the four coordinates (0,0), (-27000, -27000), (0, -55000), (27000, -27000) per the figure above. Calculate the relative coordinates of the four points and obtain (-27000, -27000), (27000, -28000), (27000, 27000), and (-27000, 27000). Place them in the 32-bit registers (D200, D202), (D204, D206), (D208, D210), (D212, D214).

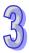

b) Set M0 On to start the 2-axis motion.

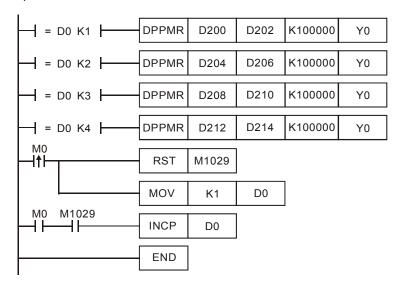

#### 59. Motion description:

When M0 = On, the ELC will start the first point-to-point motion at 100KHz. D0 will increment by 1 whenever a motion step is complete, which will start the next motion step. This will continue until the fourth motion step is complete.

#### Points to note:

1. ELC-PV, ELC2-PV Flag descriptions:

M1029 : On when the 1<sup>st</sup> group of 2-axis motion is complete.

M1036 : On when the 2<sup>nd</sup> group of 2-axis motion is complete.

M1334 : On when the 1<sup>st</sup> group of 2-axis motion is in error.

M1336 : 1<sup>st</sup> group of 2-axis pulse output indication flag

M1520 : On when the 2<sup>nd</sup> group of 2-axis motion is in error.

M1522 : 2<sup>nd</sup> group of 2-axis pulse output indication flag

2. ELC-PV, ELC2-PV Special register descriptions:

D1336, : Pulse present value register for the Y0 output of the 1<sup>st</sup> group of X-axis motion.

D1337 The present value increases or decreases based on the rotation direction. (D1337 high word; D1336 low word)

D1338, : Pulse present value register for the Y2 output of the 1<sup>st</sup> group of Y-axis motion.

D1339 The present value increases or decreases based on the rotation direction. (D1339 high word; D1338 low word)

Errequency settings for the first acceleration and the last deceleration segment for the Y0 output of the 1<sup>st</sup> group of X-axis motion and Y2 of the Y-axis motion for API 191 DPPMR and API 192 DPPMA.

- D1343 : Time settings for the first acceleration and last deceleration segment for the Y0 output of the 1<sup>st</sup> group of X-axis motion and Y2 of the Y-axis motion for API 191 DPPMR and API 192 DPPMA.
- D1375, : Pulse present value register for the Y4 output of the 2<sup>nd</sup> group of X-axis motion.
- D1376 The present value increases or decreases based on the rotation direction. (D1337 high word; D1336 low word)
- D1377, : Pulse present value register for the Y6 output of the 2<sup>nd</sup> group of Y-axis motion.
- D1378 The present value increases or decreases based on the rotation direction. (D1339 high word; D1338 low word)
- D1379 : Frequency settings for the first acceleration and last deceleration segment for the Y4 output of the 2<sup>nd</sup> group of X-axis motion and Y6 of the Y-axis motion for API 191 DPPMR and API 192 DPPMA.
- D1381 : Time settings for the first acceleration and last deceleration segment for the Y4 output of the 2<sup>nd</sup> group of X-axis motion and Y6 of the Y-axis motion for API 191 DPPMR and API 192 DPPMA.
- 3. ELCM-PH/PA, ELC2-PC/PA/PE Flag explanations:
- M1029 : On when the 2-axis pulse output is complete.
- 4. ELCM-PH/PA, ELC2-PC/PA/PE Special register explanations:
- D1030, : Pulse present value register for the Y0 output for the X-axis motion. The present
- D1031 value increases or decreases based on the rotation direction. (D1031 high word; D1030 low word)
- D1336, : Pulse present value register for the Y2 output for the Y-axis motion. The present
- D1337 value increases or decreases based on the rotation direction. (D1337 high word; D1336 low word)
- D1340 : Frequency settings for the first acceleration and last deceleration segment for the
   Y0 output of the X-axis motion and Y2 of the Y-axis motion for API 191 DPPMR
   and API 192 DPPMA.
- D1343 : Time settings for the first acceleration and last deceleration segment for the Y0 output of the X-axis motion and Y2 of the Y-axis motion for API 191 DPPMR and API 192 DPPMA.

| API |    | Mnemonic | Operands                               | Function                              |
|-----|----|----------|----------------------------------------|---------------------------------------|
| 192 | D  | PPMA     | S <sub>1</sub> , S <sub>2</sub> , S, D | 2-Axis Absolute Point to Point Motion |
|     | -1 |          |                                        | Ī                                     |

| Туре           | Bi | t De | vice | es |   |   |     | ٧   | Vord | devi | ces |   |   |   |   | Program Steps    |
|----------------|----|------|------|----|---|---|-----|-----|------|------|-----|---|---|---|---|------------------|
| OP             | Χ  | Υ    | М    | S  | Κ | Τ | KnX | KnY | KnM  | KnS  | Т   | O | D | Е | F | DPPMA: 17 steps  |
| S <sub>1</sub> |    |      |      |    | * | * |     |     |      |      |     |   | * |   |   | 2. 1 mm 17 etepe |
| $S_2$          |    |      |      |    | * | * |     |     |      |      |     |   | * |   |   |                  |
| S              |    |      |      |    | * | * |     |     |      |      |     |   | * |   |   |                  |
| D              |    | *    |      |    |   |   |     |     |      |      |     |   |   |   |   |                  |

|    | ELCE | 3 |    |    | Е | LC |    |   |    |    |   | [  | ELC2   | 2  |    |    |   | Е  | ELCN | 1 |
|----|------|---|----|----|---|----|----|---|----|----|---|----|--------|----|----|----|---|----|------|---|
| PB |      |   |    | PA |   |    | PV |   |    | PB |   | PH | I/PA/I | PE |    | PV |   | F  | H/P/ | 4 |
| 32 | 16   | Р | 32 | 16 | Р | 32 | 16 | Р | 32 | 16 | Р | 32 | 16     | Р  | 32 | 16 | Р | 32 | 16   | Р |

S<sub>1</sub>: Number of X axis output pulses
 S<sub>2</sub>: Number of Y axis output pulses
 S: Maximum output frequency
 D: Pulse output address

#### **Description: (ELC-PV, ELC2-PV)**

- 1. Flags: M1029, M1030, M1334, M1335. Refer to API 191 DPPMR for details.
- 2. This instructin only supports "pulse + direction" mode.
- 3. S<sub>1</sub> and S<sub>2</sub> are the designated number of output pulses in the X axis (Y0 or Y4) and Y axis (Y2 or Y6). The range of the values are -2,147,483,648 ~ +2,147,483,647 (+/- represents the forward/reverse direction). When in the forward direction, the pulse present value registers CH0 (D1337 high word, D1336 low word), CH1 (D1339 high word, D1338 low word), CH2 (D1376 high word, D1375 low word) and CH3 (D1378 high word, D1377 low word) will increase. When in the reverse direction, the present value will decrease.
- 4. D can use Y0 and Y4.

When Y0 is used:

Y0 refers to the 1<sup>st</sup> group of X-axis pulse outputs.

Y1 refers to the 1<sup>st</sup> group of the X-axis direction signal.

Y2 refers to the 1<sup>st</sup> group of Y-axis pulse outputs.

Y3 refers to the 1<sup>st</sup> group of the Y axis direction signal.

Y4 refers to the 2<sup>nd</sup> group of X-axis pulse outputs.

Y5 refers to the 2<sup>nd</sup> group of the X-axis direction signal.

Y6 refers to the 2<sup>nd</sup> group of Y-axis pulse outputs.

Y7 refers to the 2<sup>nd</sup> group of the Y axis direction signal.

When the instruction execution is complete, the direction signal output will not turn off until the conditions driving the instruction go false.

D1340/D1379 refer to the settings of the start/end frequencies of the 2-axis motion.
 D1343/D1381 refer to the time of the first acceleration segment and last deceleration segment

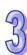

- of the 2-axis motion. The time must be longer than 10ms. If the time is shorter than 10ms or longer than 10,000ms, the output will be operated at 10ms. Default setting = 100ms.
- 6. If the maximum output frequency setting is less than 10Hz, the output will be operated at 10Hz. If the setting is more than 200KHz, the output will be operated at 200KHz.
- 7. When the 2-axis synchronous motion instruction is enabled, the start frequency and the acceleration/deceleration time in the Y axis will be the same as the settings for the X axis.
- 8. The number of output pulses for the 2-axis motion must be greater than 59, otherwise the line drawn will not be straight.
- 9. There is no limit on the number of times this instruction can be used in the program.

#### Description: (ELCM-PH/PA, ELC2-PC/PA/PE)

- 1. Flags: M1029. See API 191 DPPMR for more details.
- 2. S<sub>1</sub> and S<sub>2</sub> are the designated number of output pulses in the X axis (Y0) and Y axis (Y2). The range of the values is -2,147,483,648 ~ +2,147,483,647 (+/- represents the forward/backward direction). When in forward direction, the pulse present value registers CH0 (D1031 high word, D1030 low word), CH1 (D1337 high word, D1336 low word) will increase. When in the reverse direction, the present value will decrease.

#### Program Example:

1. Draw a rhombus per the figure below.

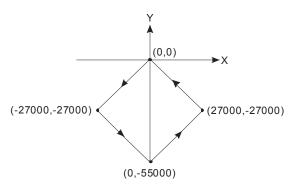

- 2. Steps:
- a) Set the four coordinates (0,0), (-27000, -27000), (0, -55000), (27000, -27000) per the figure above. Place them in the 32-bit registers (D200, D202), (D204, D206), (D208, D210), (D212, D214).

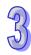

b) Set M0 On and start the 2-axis motion.

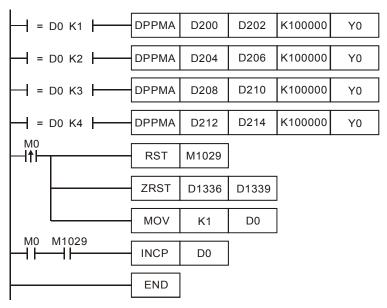

# 3. Motion description:

When M0 = On, the ELC will start the first point-to-point motion at 100KHz. D0 will increment by 1 whenever a motion step is complete, which will start the next motion step. This will continue until the fourth motion step is completed.

| API |   | Mnemonic | Operands                               | Function                                   |
|-----|---|----------|----------------------------------------|--------------------------------------------|
| 193 | D | CIMR     | S <sub>1</sub> , S <sub>2</sub> , S, D | 2-Axis Relative Position Arc Interpolation |

| Туре           | Bi | t De | evice | es |   |   |     | ٧   | Vord | devi | ces |                 |   |   |   | Program Steps   |
|----------------|----|------|-------|----|---|---|-----|-----|------|------|-----|-----------------|---|---|---|-----------------|
| OP             | Χ  | Υ    | М     | S  | K | Η | KnX | KnY | KnM  | KnS  | Т   | С               | D | Ε | F | DCIMR: 17 steps |
| S <sub>1</sub> |    |      | * * * |    |   |   |     |     |      |      |     | Donair Tr Gtopo |   |   |   |                 |
| $S_2$          |    |      |       |    | * | * |     |     |      |      |     |                 | * |   |   |                 |
| S              |    |      |       |    |   |   |     |     |      |      |     |                 | * |   |   |                 |
| D              |    | *    |       |    |   |   |     |     |      |      |     |                 |   |   |   |                 |

|    | ELCE | 3 |    |    | Е | LC |    |   |    |    |   | E  | ELC2   | 2     |    |    |   | Е  | ELCN | 1 |
|----|------|---|----|----|---|----|----|---|----|----|---|----|--------|-------|----|----|---|----|------|---|
|    | PB   |   |    | PA |   |    | PV |   |    | PB |   | PH | I/PA/I | PE PV |    |    |   | F  | H/P/ | ٨ |
| 32 | 16   | Р | 32 | 16 | Р | 32 | 16 | Р | 32 | 16 | Р | 32 | 16     | Р     | 32 | 16 | Р | 32 | 16   | Р |

S1: Number of X axis output pulsesS2: Number of Y axis output pulsesS: ParametersettingsD: Pulse output address

#### **Description: (ELC-PV, ELC2-PV)**

- 1. Flags: M1029, M1030, M1334, M1335. See API 191 DPPMR for details.
- 2. This instructin only supports "pulse + direction" mode.
- 3. S<sub>1</sub> and S<sub>2</sub> are the designated number of output pulses in the X axis (Y0 or Y4) and Y axis (Y2 or Y6). The range of the values are -2,147,483,648 ~ +2,147,483,647 (+/- represents the forward/backward direction). When in the forward direction, the pulse present value registers CH0 (D1337 high word, D1336 low word), CH1 (D1339 high word, D1338 low word), CH2 (D1376 high word, D1375 low word) and CH3 (D1378 high word, D1377 low word) will increase. When in the reverse direction, the present value will decrease.
- 4. When the lower 16 bits of **S** are K0, this refers to a clockwise 10-segment (average resolution) output; K2 refers to a clockwise 20-segment (higher resolution) output for a 90° arc (see figure 1 and 2). K1 refers to a counterclockwise 10-segment (average resolution) output; K3 refers to a counterclockwise 20-segment (higher resolution) output for a 90° arc (see figure 3 and 4).
- 5. The higher 16 bits of **S** (time settings for the motion): K1 refers to 0.1 seconds. The setting range for average resolution is K1  $\sim$  K100 (0.1 sec.  $\sim$  10 secs.), for higher resolution use K2  $\sim$  K200 (0.2 sec.  $\sim$  20 secs.).

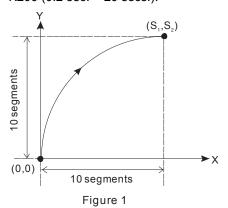

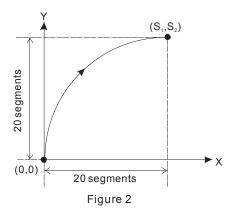

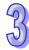

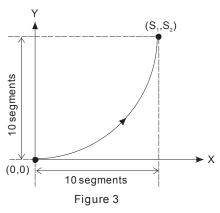

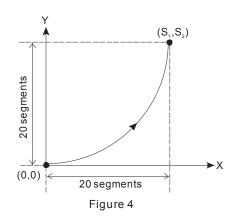

#### 6. **D** can use Y0 and Y4.

When Y0 is used:

Y0 refers to the 1<sup>st</sup> group of X-axis pulse outputs.

Y1 refers to the 1<sup>st</sup> group of the X-axis direction signal.

Y2 refers to the 1<sup>st</sup> group of Y-axis pulse outputs.

Y3 refers to the 1<sup>st</sup> group of the Y-axis direction signal.

When Y4 is used:

Y4 refers to the 2<sup>nd</sup> group of X-axis pulse outputs.

Y5 refers to the 2<sup>nd</sup> group of the X-axis direction signal.

Y6 refers to the 2<sup>nd</sup> group of Y-axis pulse outputs.

Y7 refers to the 2<sup>nd</sup> group of the Y-axis direction signal.

When the instruction execution is complete, the direction signal output will not turn off until the conditions driving the instruction go false.

- 7. Draw four 90° arcs.
- 8. When the direction signal is On, the direction is positive. When the direction signal is Off, the direction is negative. When S is set to K0, K2, the arcs will be clockwise (see figure 5). When S is set as K1, K3, the arcs will be counterclockwise (see figure 6).

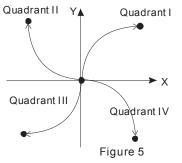

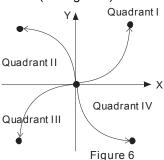

9. When the 2-axis motion is being executed in 10 segments (of average resolution), the operation time of the instruction when the instruction is first enabled is approximately 5ms. The number of output pulses cannot be less than 100 and more than 1,000,000; otherwise, the instruction

- cannot be enabled.
- 10. When the 2-axis motion is being executed in 20 segments (high resolution), the operation time of the instruction when the instruction is first enabled is approximately 10ms. The number of output pulses cannot be less than 1,000 and more than 10,000,000; otherwise, the instruction cannot be enabled.
- 11. If the number of pulses in 10-segment or 20-segment motion needs to be lower or higher than the allowable range, adjust the gear ratio of the servo to obtain the desired value.
- 12. Each time the instruction is executed, only one 90° arc can be drawn.
- 13. There are no settings for the start frequency and acceleration/deceleration time.
- 14. There is no limit on the number of times this instruction can be used in the program..
- 15. The settings for the direction and resolution are in the lower 16 bits of S and can only be  $K0 \sim K3$ .
- 16. The settings for the motion time are in the high 16 bits of S and can be slower than the the fastest suggested time but must not be faster than the fastest suggested time.
- 17. The fastest suggested time for the arc interpolation:

| Segments   | Max. target position (pulse) | Fastest suggested set time (unit:100ms) |
|------------|------------------------------|-----------------------------------------|
|            | 100 ~ 10,000                 | 1                                       |
| Average    | 10,001 ~ 19,999              | 2                                       |
| resolution | :                            | :                                       |
|            | Less than 1,000,000          | Less than 100                           |
|            | 1,000 ~ 20,000               | 2                                       |
| Higher     | 20,000 ~ 29,999              | 3                                       |
| resolution | :                            | :                                       |
|            | Less than 10,000,000         | Less than 200                           |

#### Description: (ELCM-PH/PA, ELC2-PC/PA/PE)

- 1. Flags: M1029. See API 191 DPPMR for details.
- 2. S<sub>1</sub> and S<sub>2</sub> are the designated number of output pulses in the X axis (Y0) and Y axis (Y2). The range of the values is -2,147,483,648 ~ +2,147,483,647 (+/- represents the forward/backward direction). When in the forward direction, the pulse present value registers CH0 (D1031 high word, D1030 low word), CH1 (D1337 high word, D1336 low word) will increase. When in reverse direction, the present value will decrease.
- 3. The lower 16 bits of **S** (the settings for the direction and resolution): K0 refers to clockwise 20-segment output for a 90° arc (see figure 7). K1 refers to counterclockwise 20-segment output for a 90° arc (see figure 8).
- 4. The higher 16 bits of **S** (the settings for the motion time): K1 refers to 0.1 seconds. The range for the resolution is K2 ~ K200 (0.2 sec. ~ 20 secs.).

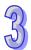

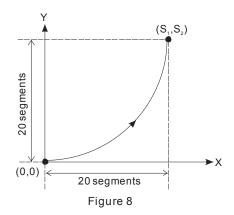

#### 5. D can use Y0.

When Y0 is used:

Y0 refers to the X-axis pulse outputs.

Y1 refers to the X-axis direction signal.

Y2 refers to the Y-axis pulse outputs.

Y3 refers to the Y-axis direction signal.

- 6. Draw four 90° arcs. When the direction signal is Off, the direction is positive. When the direction signal is On, the direction is negative. When S is set as K0, the arcs will be clockwise (see figure 5). When S is set as K1, the arcs will be counterclockwise (see figure 6).
- 7. When the 2-axis motion is being executed, the operation time of the instruction when the instruction is first enabled is approximately 2ms.
- 8. Each time the instruction is executed, only one 90° arc can be drawn.
- 9. There are no settings for the start frequency and acceleration/deceleration time.
- 10. There is no limit on the number of times this instruction can be used in the program.
- 11. The settings for the direction and resolution are in the lower 16 bits of  $\bf S$  and can only be K0  $\sim$  K1.
- 12. The settings for the motion time are in the high 16 bits of S and can be slower than the fastest suggested time but shall not be faster than the fastest suggested time.
- 13. The fastest suggested time for the arc interpolation:

| Segments   | Max. target position (pulse) | Fastest suggested set time (unit:100ms) |
|------------|------------------------------|-----------------------------------------|
|            | 1,000 ~ 20,000               | 2                                       |
| 20-segment | 20,000 ~ 29,999              | 3                                       |
| resolution | :                            | :                                       |
|            | Less than 10,000,000         | Less than 200                           |

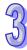

#### **Program Example 1:**

1. Draw an ellipse per the figure below.

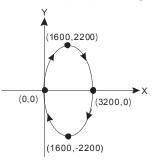

#### 2. Steps:

- a) Set the four coordinates (0,0), (1600, 2200), (3200, 0), (1600, -2200) per the figure above. Calculate the relative coordinates of the four points and obtain (1600, 2200), (1600, -2200), (-1600, -2200), and (-1600, 2200). Place them in the 32-bit registers (D200, D202), (D204, D206), (D208, D210), (D212, D214).
- b) Select "draw clockwise arc" and "average resolution" (**S** = K0)
- c) Set M0 to On to start the motion.

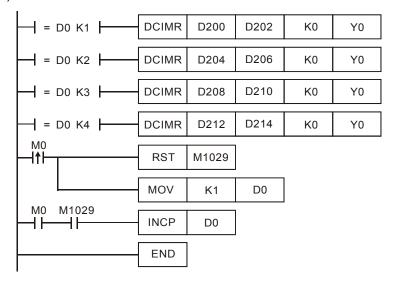

# 3. Motion description:

When M0 = On, the ELC will start drawing the first segment of the arc. D0 will increment each time a segment of arc is complete, which also initiates the second segment of the arc. This execution will continue until the fourth segment of the arc is complete.

3

#### Program Example 2:

1. Draw a tilted ellipse per the figure below.

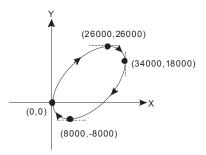

#### 2. Steps:

- a) Find the max. and min. coordinates for the X and Y axes (0,0), (26000,26000), (34000,18000), (8000,-8000) per the figure above. Calculate the relative coordinates of the four points and obtain (26000,26000) \cdot (8000,-8000) \cdot (-26000,-26000), (-8000,8000). Place them in the 32-bit registers (D200,D202), (D204,D206), (D208,D210) and (D212,D214).
- b) Select "draw clockwise arc" and "average resolution" (S = K0).
- c) Set M0 to On to start the motion.

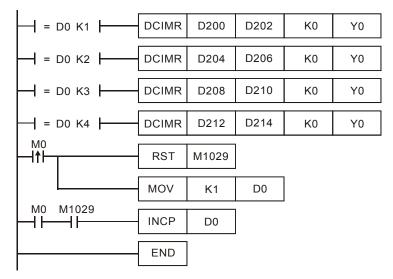

# 3. Motion explanation:

When M0 = On, the ELC will start drawing the first segment of the arc. D0 will increment each time a segment of the arc is complete, which initializes the second segment of the arc. This execution will continue until the fourth segment of the arc is complete.

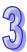

| API |               | Mnemonic | Operands                               | Fun                     | ction               |
|-----|---------------|----------|----------------------------------------|-------------------------|---------------------|
| 194 | D             | CIMA     | S <sub>1</sub> , S <sub>2</sub> , S, D | 2-Axis Absolute Positio | n Arc Interpolation |
| Typ | e Bit Dovices |          | Word                                   | Hovicos                 | Program Stone       |

| Туре           | Bi | t De | evice | es |   |   |     | ٧   | Vord | devi | ces |   |   |   |   | Program Steps    |
|----------------|----|------|-------|----|---|---|-----|-----|------|------|-----|---|---|---|---|------------------|
| OP             | Χ  | Υ    | М     | S  | Κ | Τ | KnX | KnY | KnM  | KnS  | Т   | O | D | Е | F | DCIMA: 17 steps  |
| S <sub>1</sub> |    |      |       |    | * | * |     |     |      |      |     |   | * |   |   | 2011 ii 17 stops |
| S <sub>2</sub> |    |      |       |    | * | * |     |     |      |      |     |   | * |   |   |                  |
| S              |    |      |       |    |   |   |     |     |      |      |     |   | * |   |   |                  |
| D              |    | *    |       |    |   |   |     |     |      |      |     | · |   |   |   |                  |

|    | ELCE | } |    |    | Ε | LC |    |   |    |    |   | [        | ELC2 |   |    |    |   | ELCM |      |   |  |
|----|------|---|----|----|---|----|----|---|----|----|---|----------|------|---|----|----|---|------|------|---|--|
| PB |      |   |    | PA |   |    | PV |   |    | ΡВ |   | PH/PA/PE |      |   |    | PV |   | F    | H/P/ | 1 |  |
| 32 | 16   | Р | 32 | 16 | Р | 32 | 16 | Р | 32 | 16 | Р | 32       | 16   | Р | 32 | 16 | Р | 32   | 16   | Р |  |

S1: Number of X axis output pulsesS2: Number of Y axis output pulsesS: ParametersettingsD: Pulse output address

#### **Description: (ELC-PV, ELC2-PV)**

- 1. Flags: M1029, M1030, M1334, M1335. See API 191 DPPMR for details.
- 2. This instructin only supports "pulse + direction" mode.
- 3.  $\mathbf{S_1}$  and  $\mathbf{S_2}$  are the number of output pulses for the X axis (Y0 or Y4) and Y axis (Y2 or Y6). The range of the values is -2,147,483,648 ~ +2,147,483,647. When  $\mathbf{S_1}$  and  $\mathbf{S_2}$  are greater than the pulse present value registers CH0 (D1337 high word, D1336 low word), CH1 (D1339 high word, D1338 low word), CH2 (D1376 high word, D1375 low word), and CH3 (D1378 high word, D1377 low word), the output direction will be positive and direction signals Y1, Y3, Y5, Y7 will be On. When  $\mathbf{S_1}$  and  $\mathbf{S_2}$  are less than the pulse present value registers, the output direction will be negative and direction signals Y1, Y3, Y5, Y7 will be Off.
- 4. The lower 16 bits of **S** (settings for the direction and resolution): K0 refers to clockwise 10-segment (average resolution) output; K2 refers to clockwise 20-segment (higher resolution) output for a 90° arc (see figure 1 and 2). K1 refers to counterclockwise 10-segment (average resolution) output; K3 refers to counterclockwise 20-segment (higher resolution) output for a 90° arc (see figure 3 and 4).
- 5. The higher 16 bits of **S** (the settings for the motion time): K0 refers to 0.1 second. The range for the average resolution is K1 ~ K100 (0.1 sec. ~ 10 secs.), for the higher resolution the range is K2 ~ K200 (0.2 sec. ~ 20 secs.).

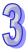

#### 6. D can use Y0 and Y4.

When Y0 is used:

Y0 refers to the 1<sup>st</sup> group of X-axis pulse outputs.

Y1 refers to the 1<sup>st</sup> group of the X-axis direction signal.

Y2 refers to the 1<sup>st</sup> group of Y-axis pulse outputs.

Y3 refers to the 1<sup>st</sup> group of the Y-axis direction signal.

When Y4 is used:

Y4 refers to the 2<sup>nd</sup> group of X-axis pulse outputs.

Y5 refers to the 2<sup>nd</sup> group of the X-axis direction signal.

Y6 refers to the 2<sup>nd</sup> group of Y-axis pulse outputs.

Y7 refers to the 2<sup>nd</sup> group of the Y-axis direction signal.

When the instruction execution is complete, the direction signal output will not turn off until the conditions driving the instruction go false.

- 7. Draw four 90° arcs.
- 8. When the direction signal is On, the direction is positive. When the direction signal is Off, the direction is negative. When **S** is set to K0, K2, the arcs will be clockwise (see figure 5). When **S** is set to K1, K3, the arcs will be counterclockwise (see figure 6).

95

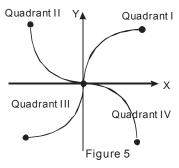

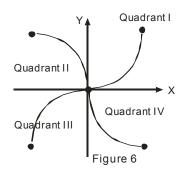

9. When the 2-axis motion is being executed in 10 segments (of average resolution), the operation time of the instruction when the instruction is first enabled is approximately 5ms. The number of output pulses cannot be less than 100 or more than 1,000,000; otherwise, the instruction cannot be enabled.

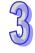

- 10. When the 2-axis motion is being executed in 20 segments (of high resolution), the operation time of the instruction when the instruction is first enabled is approximately 10ms. The number of output pulses cannot be less than 1,000 or more than 10,000,000; otherwise, the instruction cannot be enabled.
- 11. If the number of pulses in 10-segment or 20-segment motion needs to be lower or higher than the allowable range, adjust the gear ratio of the servo to obtain the desired value
- 12. Each time the instruction is executed, only one 90° arc can be drawn.
- 13. There are no settings for the start frequency and acceleration/deceleration time.
- 14. There is no limit on the number of times this instruction can be used in the program
- 15. The settings for the direction and resolution are in the lower 16 bits of  $\bf S$  and can only be K0  $\sim$  K3.
- 16. The settings for the motion time are in the high 16 bits of **S** and can be slower than the fastest suggested time but shall not be faster than the fastest suggested time.
- 17. The fastest suggested time for the arc interpolation:

| Segments   | Max. target position (pulse) | Fastest suggested set time (unit:100ms) |
|------------|------------------------------|-----------------------------------------|
|            | 100 ~ 10,000                 | 1                                       |
| Average    | 10,001 ~ 19,999              | 2                                       |
| resolution | :                            | :                                       |
|            | Less than 1,000,000          | Less than 100                           |
|            | 1,000 ~ 20,000               | 2                                       |
| Higher     | 20,000 ~ 29,999              | 3                                       |
| resolution | :                            | :                                       |
|            | Less than 10,000,000         | Less than 200                           |

#### Description: (ELCM-PH/PA, ELC2-PC/PA/PE)

- 1. Flags: M1029. See API 191 DPPMR for details.
- 2.  $S_1$  and  $S_2$  are the designated number of output pulses in the X axis (Y0) and the Y axis (Y2).

The range of the values is  $-2,147,483,648 \sim +2,147,483,647$  (+/- represents the forward/backward direction). When in forward direction, the pulse present value registers CH0 (D1031 high word, D1030 low word), CH1 (D1337 high word, D1336 low word) will increase. When in backward direction, the present value will decrease.

3. For additional information refer to API 193 DCIMR.

#### **Program Example 1:**

1. Draw an ellipse per the figure below.

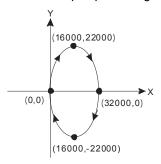

#### 2. Steps:

- a) Set the four coordinates (0,0), (16000, 22000), (32000, 0), (16000, -22000) per the figure above. Place them in the 32-bit registers (D200, D202), (D204, D206), (D208, D210), (D212, D214).
- b) Select "draw clockwise arc" and "average resolution" (S = K0).
- c) Set M0 to On to start the motion.

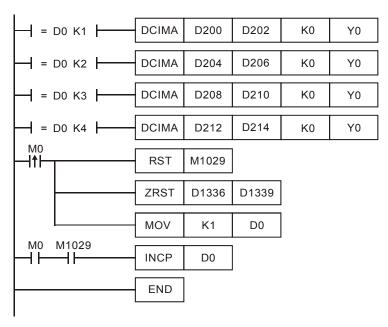

#### 3. Motion description:

When M0 = On, the ELC will start drawing the first segment of the arc. D0 will increment by 1 each

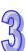

time a segment of the arc is complete, which also initiates the second segment of the arc. This execution will continue until the fourth segment of the arc is complete.

#### **Program Example 2:**

1. Draw a tilted ellipse as the figure below.

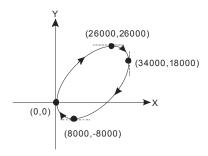

# 3

# 2. Steps:

- a) Find the max. and min. coordinates on the X and Y axes (0,0), (26000,26000), (34000,18000), (8000,-8000) per the figure above. Place them in the 32-bit registers (D200,D202), (D204,D206), (D208,D210) and (D212,D214).
- b) Select "draw clockwise arc" and "average resolution" (S = K0).
- c) Set M0 to On to start the motion.

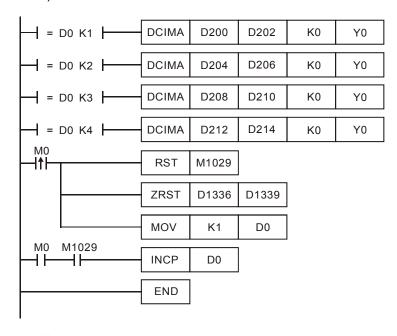

#### 3. Motion description:

When M0 = On, the ELC will start drawing the first segment of the arc. D0 will increment each time a segment of the arc is complete, which also initiates the second segment of the arc. This execution will continue until the fourth segment of the arc is complete.

| API |   | Mnemonic | Operands                            | Function                          |
|-----|---|----------|-------------------------------------|-----------------------------------|
| 195 | D | PTPO     | S <sub>1</sub> , S <sub>2</sub> , D | Single-Axis Pulse Output by Table |

| Туре           | Bi | t De | evice | es |   |   |     | ٧   | Vord | devi | ces |                   |   |   |   | Program Steps   |
|----------------|----|------|-------|----|---|---|-----|-----|------|------|-----|-------------------|---|---|---|-----------------|
| OP\            | Χ  | Υ    | М     | S  | K | Н | KnX | KnY | KnM  | KnS  | Т   | O                 | D | Е | F | DPTPO: 13 steps |
| S <sub>1</sub> |    |      |       |    |   |   |     |     | *    |      |     | Di 11 G. 16 616p6 |   |   |   |                 |
| S <sub>2</sub> |    |      |       |    |   |   |     |     |      |      |     |                   | * |   |   |                 |
| D              | *  |      |       |    |   |   |     |     |      |      |     |                   |   |   |   |                 |

| [  | ELCE | 3 |    |    | Е | LC |    |   |    |    |   | E        | ELC2 |   |    |    |   | ELCM |       |   |  |
|----|------|---|----|----|---|----|----|---|----|----|---|----------|------|---|----|----|---|------|-------|---|--|
| PB |      |   |    | PA |   |    | PV |   |    | PB |   | PH/PA/PE |      |   |    | PV |   | F    | PH/PA | ٩ |  |
| 32 | 16   | Р | 32 | 16 | Р | 32 | 16 | Р | 32 | 16 | Р | 32       | 16   | Р | 32 | 16 | Р | 32   | 16    | Р |  |

 $S_1$ : Starting source address  $S_2$ : Number of segments D: Pulse output address

Description: (ELC-PV, ELC2-PV)

- 1. Flags: M1029, M1030, M1334, M1335. See the remarks below for details.
- 2. The value of  $S_2$ , determines the number of segments and each segment uses four D registers.  $(S_1 + 0)$  refers to the output frequency.  $(S_1 + 2)$  refers to the number of output pulses.
- 3. When the output frequency of  $S_1$  is less than 1, the ELC will use a value of 1. When the value is greater than 200,000KHz, the ELC will use 200,000KHz.
- 4. S<sub>2</sub> + 0: the number of segments (range: 1 ~ 60). S<sub>2</sub> + 1: the number of segments being executed. Each time the program scans the instruction, it will update the segment number that is currently being executed.
- 5. **D** can only designate output addresses Y0, Y2, Y4 and Y6 and can only perform pulse output control.
- 6. This instruction does not offer acceleration and deceleration functions. When the instruction is disabled, the output pulses will stop immediately.
- 7. There is no limit to the number of times this instruction can be used in the program, but only one can be executed at a time for each channel.
- 8. When the instruction is being executed, the frequency and the number of the segments cannot be modified.

Description: (ELCM-PH/PA, ELC2-PB/PH/PA/PE)

- S<sub>1</sub> specifies the output frequency and the number of pulses based on the number of segments set by S<sub>2</sub>. Each segment occupies 4 consecutive registers in S<sub>1</sub>. (S<sub>1</sub>+0) and (S<sub>1</sub>+1) store the output frequency; (S<sub>1</sub>+2) and (S<sub>1</sub>+3) store the number of output pulses.
- 2. Available output frequencies for S₁: 6Hz~100,000Hz.
- 3.  $S_2$  is the total number of segments (range: 1 ~ 40).  $S_2$  + 1: The number of the current executing segment. The number in  $S_2$  + 1 will be updated when the ELC scans this instruction.
- 4. **D** can only be designated with output addresses Y0 and Y2.

- 5. This instruction does not offer the ramp up/down function. Therefore, when the instruction is disabled, the output pulses will stop immediately.
- 6. There is no limit to the number of times this instruction can be used in the program, but only one can be executed at a time for each channel.
- 7. When the instruction is being executed, changes to the instruction parameters will be invalid.

# Program Example:

- 1. When X0 = On, the output will be operated according to the frequency and number of pulses per segment.
- 2. Format of the table:

| $S_2$ = D300, number of        | $\mathbf{S}_1 = D0$ , frequency $(\mathbf{S}_1 + 0)$ | $S_1 = D0$ , number of output       |  |  |  |  |  |
|--------------------------------|------------------------------------------------------|-------------------------------------|--|--|--|--|--|
| segments (D300 = K60)          |                                                      | pulses ( <b>S</b> <sub>1</sub> + 2) |  |  |  |  |  |
| K1 (1 <sup>st</sup> segment)   | D1, D0                                               | D3, D2                              |  |  |  |  |  |
| K2 (2 <sup>nd</sup> segment)   | D5, D4                                               | D7, D6                              |  |  |  |  |  |
| :                              | :                                                    | :                                   |  |  |  |  |  |
| :                              | :                                                    | :                                   |  |  |  |  |  |
| K60 (60 <sup>th</sup> segment) | D237, D236                                           | D239, D238                          |  |  |  |  |  |

3. Monitor the segment number that is currently being executed in register D301.

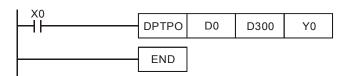

4. The pulse output curve:

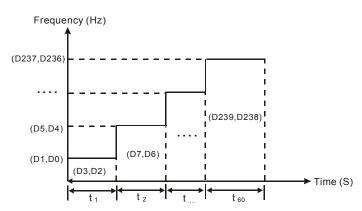

#### Points to note:

1. ELC-PV, ELC2-PV Flag descriptions:

M1029: On when CH0 (Y0) pulse output is complete.

95

| 9 |
|---|
| 9 |

| M1030: | On when CH1 (Y2) pulse output is complete   |
|--------|---------------------------------------------|
| M1036: | On when CH2 (Y4) pulse output is complete   |
| M1037: | On when CH3 (Y6) pulse output is complete.  |
| M1334: | When On, CH0 (Y0) pulse output is in error. |
| M1335: | When On, CH1 (Y2) pulse output is in error. |
| M1520: | When On, CH2 (Y4) pulse output is in error. |
| M1521: | When On, CH3 (Y6) pulse output is in error. |
| M1336: | CH0 (Y0) pulse output indication flag       |
| M1337: | CH1 (Y2) pulse output indication flag       |
| M1522: | CH2 (Y4) pulse output indication flag       |
| M1523: | CH3 (Y6) pulse output indication flag       |

# 2. ELC-PV, ELC2-PV Special register descriptions:

D1336, D1337: Pulse present value register for CH0 (Y0) (D1337 high word, D1336 low word)
 D1338, D1339: Pulse present value register for CH1 (Y2) (D1339 high word, D1338 low word)
 D1375, D1376: Pulse present value register for CH2 (Y4) (D1376 high word, D1375 low word)
 D1377, D1378: Pulse present value register for CH3 (Y6) (D1378 high word, D1377 low word)

#### 3. ELCM-PH/PA, ELC2-PB/PH/PA/PE Flag descriptions:

| M1029 | CH0 (Y0) pulse output execution complete. |
|-------|-------------------------------------------|
| M1102 | CH1 (Y2) pulse output execution complete  |
| M1078 | CH0 (Y0) pulse output pause (immediate)   |
| M1104 | CH1 (Y2) pulse output pause (immediate)   |
| M1538 | Indicating pause status of Y0             |
| M1540 | Indicating pause status of Y2             |
|       |                                           |

#### 4. ELCM-PH/PA, ELC2-PB/PH/PA/PE Special register explanations:

| D1030 | Low word of the present value of the Y0 pulse output  |
|-------|-------------------------------------------------------|
| D1031 | High word of the present value of the Y0 pulse output |
| D1336 | Low word of the present value of the Y2 pulse output  |
| D1337 | High word of the present value of the Y2 pulse output |

| API | Mnemonic |   | Operands | Function         |  |  |  |  |  |  |
|-----|----------|---|----------|------------------|--|--|--|--|--|--|
| 196 | HST      | Ρ | S        | High Speed Timer |  |  |  |  |  |  |
|     |          |   |          |                  |  |  |  |  |  |  |

| Туре | Bit Devices |   |   |   | Word devices |   |     |     |     |     |   |   |   |   | Program Steps |                    |  |
|------|-------------|---|---|---|--------------|---|-----|-----|-----|-----|---|---|---|---|---------------|--------------------|--|
| OP\  | Χ           | Υ | М | S | Κ            | Η | KnX | KnY | KnM | KnS | Т | С | D | Е | F             | HST, HSTP: 3 steps |  |
| S    |             |   |   |   | *            | * |     |     |     |     |   |   |   |   |               | 1101,11011.0000    |  |

|    | ELCE | } | ELC |    |   |    |    |   |    | ELC2 |   |    |          |   |    |    |   |    | ELCM  |   |  |
|----|------|---|-----|----|---|----|----|---|----|------|---|----|----------|---|----|----|---|----|-------|---|--|
| PB |      |   | PA  |    |   | PV |    |   |    | PB   |   |    | PH/PA/PE |   |    | PV |   |    | PH/PA |   |  |
| 32 | 16   | Р | 32  | 16 | Р | 32 | 16 | Р | 32 | 16   | Р | 32 | 16       | Р | 32 | 16 | Р | 32 | 16    | Р |  |

S: Start/stop condition for the high speed timer

#### **Description:**

- 1. Range of **S**: S = K0 or K1.
- 2. Flag: M1015: See below for details.
- 3. When **S** = 1, and the high speed timer is executed, M1015 will be On and, the high speed timer will start to time and record the present value in D1015 (units: 100us).
- 4. The timing range of D1015:  $K0 \sim K32,767$ . When the accumulated value equals K32,767, the timer will roll over to 0..
- 5. When S = 0, the high speed timer will be disabled and M1015 = Off. D1015 will stop the timing immediately.
- 6. When **S** is other than 0 or 1, the HST instruction will not execute.
  - Program Example:
- 1. When X10 = On, M1015 will be On. The high speed timer will start to time and record the present value in D1015.
- 2. When X10 = Off, M1015 will be Off. The high speed timer will be shut down.

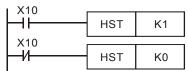

#### Points to note:

1. Flag descriptions:

M1015: high speed timer start-up indication

D1015: high speed timer accumulated value

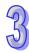

| API |   | Mnemonic Operands |                    | Function                    |  |  |
|-----|---|-------------------|--------------------|-----------------------------|--|--|
| 197 | D | CLLM              | $S_1, S_2, S_3, D$ | Close Loop Position Control |  |  |

| Туре           | Bi | t De | evice | es |   |   |     | ٧   | Vord | devi | ces |   |   |   |   | Program Steps     |
|----------------|----|------|-------|----|---|---|-----|-----|------|------|-----|---|---|---|---|-------------------|
| OP             | Χ  | Υ    | М     | S  | K | Ι | KnX | KnY | KnM  | KnS  | Т   | C | D | Е | F | DCLLM: 17 steps   |
| S <sub>1</sub> | *  |      |       |    |   |   |     |     |      |      |     | * |   |   |   | DOLLINI. 17 Stope |
| S <sub>2</sub> |    |      |       |    | * | * |     |     |      |      |     |   | * |   |   |                   |
| S <sub>3</sub> |    |      |       |    | * | * |     |     |      |      |     |   | * |   |   |                   |
| D              |    | *    |       |    |   |   |     |     |      |      |     |   |   | Ī |   |                   |

|    | ELCE | 3 | ELC |    |   |    |    | ELC2 |    |    |   |    |        |    |    | Е  | ELCN | 1  |      |   |
|----|------|---|-----|----|---|----|----|------|----|----|---|----|--------|----|----|----|------|----|------|---|
|    | PB   |   |     | PA |   |    | PV |      |    | PB |   | PH | I/PA/I | PE |    | PV |      | F  | H/P/ | 4 |
| 32 | 16   | Р | 32  | 16 | Р | 32 | 16 | Р    | 32 | 16 | Р | 32 | 16     | Р  | 32 | 16 | Р    | 32 | 16   | Р |

## Operands:

- S<sub>1</sub>: Feedback source address
   S<sub>2</sub>: Target number of feedbacks
   S<sub>3</sub>: Target frequency of the output
   D: Pulse output address
- Description: (ELC-PV, ELC2-PV)
- 1. Flags: M1029, M1030, M1334, M1335. See the remarks below for details.
- 2. The corresponding interrupt of S1:

|  |  |  | • | C241 ~ |
|--|--|--|---|--------|
|  |  |  |   | C254   |
|  |  |  |   |        |
|  |  |  |   |        |
|  |  |  |   |        |
|  |  |  |   |        |
|  |  |  |   |        |
|  |  |  |   |        |
|  |  |  |   |        |
|  |  |  |   |        |
|  |  |  |   |        |
|  |  |  |   |        |
|  |  |  |   |        |

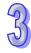

- $\square$  = 1: rising-edige trigger;  $\square$  = 0: falling-edge trigger
- a) When S<sub>1</sub> designates X as the input points and the pulse output reaches the set target number of feedbacks in S<sub>2</sub>, the output will continue to operate with the frequency of the last segment until the input interrupt occurs.
- b) When  $S_1$  designates a high speed counter and the pulse output reaches the set target number of feedbacks in  $S_2$ , the output will continue to operate with the frequency of the last segment until the feedback pulses reach the target number.
- c) S1 can be a high speed counter C or an external input interrupt. If S1 is C, the DCNT instruction should be the first executed to enable the high-speed counting function.

- d) The range of S<sub>2</sub> is -2,147,483,648 ~ +2,147,483,647 (+/- represents the forward/backward direction). When in forward direction, the pulse present value registers CH0 (D1337 high word, D1336 low word), CH1 (D1339 high word, D1338 low word), CH2 (D1376 high word, D1375 low word) and CH3 (D1378 high word, D1377 low word) will increase. When in reverse direction, the present value will decrease.
- 3. If  $S_3$  is less than 10Hz, the output will operate at 10Hz; if  $S_3$  is greater than 200KHz, the output will operate at 200KHz.
- 4. D can only designate Y0, Y2, Y4 and Y6 and the direction signals are Y1, Y3, Y5 and Y7.
  - When the instruction execution is complete, the direction signal output will not turn off until the the conditions driving the instruction go false.
- D1340, D1352, D1379 and D1380 are the settings for the start/end frequencies of CH0 ~ CH3.
   The minimum frequency is 10Hz and the default is 200Hz.
- 6. D1343, D1353, D1381 and D1382 are the settings for the time of the first segment and the last deceleration segment of CH0 ~ CH3. The acceleration/deceleration time cannot be shorter than 10ms. The output will be operated at 10ms if the time set is less than 10ms or greater than 10,000ms. The dafault setting is 100ms.
- 7. D1198, D1199, D1478 and D1479 are the output/input ratio of the close loop control in CH0 ~ CH3. K1 refers to 1 output pulse out for the 100 target feedback input pulses; K200 refers to 200 output pulses out of the 100 target feedback input pulses. D1198, D1199, D1478 and D1479 are the numerators of the ratio (range: K1 ~ K10,000) and the denominator is fixed at K100 (the denominator does not need to be entered).
- 8. M1305, M1306, M1532 and M1533 are the direction signal flags for CH0  $\sim$  CH3. When  $S_2$  is a positive value, the output will be in the forward direction and the flag will be Off. When  $S_2$  is a negative value, the output will be in the reverse direction and the flag will be On.
  - Close Loop description:
- 1. Function: Immediately stop the high-speed pulse output based on the number of feedback pulses or external interrupt signals.
- 2. The execution:

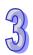

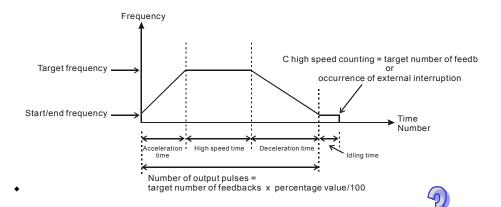

- 3. How to adjust the time for the positioning:
  - a) The time for the completion of the positioning refers to the time for "acceleration + high speed + deceleration + idling" (see the figure above). For example, the entire number of output pulses can be increased or decreased by making the adjustment to the percentage value and further increase or decrease the time required for the positioning.
  - b) Among the four segments of time, only the idling time cannot be adjusted directly.
     However, you can determine if the execution result is good or bad by the length of the idle time.
  - c) Because this is a close loop operation, the length of the idle time will not be the same for each execution. Therefore, when the content of the D register for displaying the actual number of output pulses is smaller or larger than the calculated number of output pulses (taget number of feedbacks x percentage value/100), this can be improved by adjusting the percentage value, acceleration/decelartion time or the target frequency.

### • Program Example:

Assume we choose X0 as the external interrupt, with I001 (rising-edge trigger) interrupt; target number of feedbacks = 50,000; target frequency = 10KHz; Y0, Y1 (CH0) for the output pulses; start/end frequency (D1340) = 200Hz; acceleration time (D1343) = 300ms; deceleration time (D1348) = 600ms; percentage value (D1198) = 100; current number of output pulses (D1336, D1337) = 0.

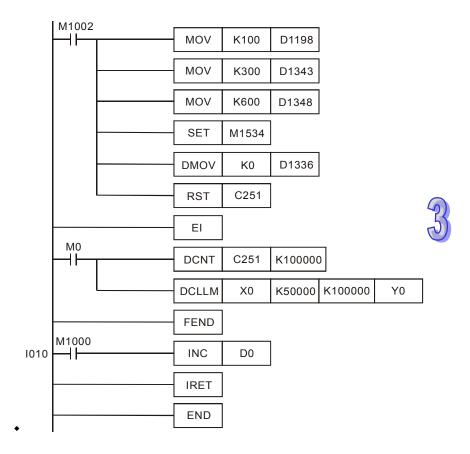

2. Assume the first execution result as:

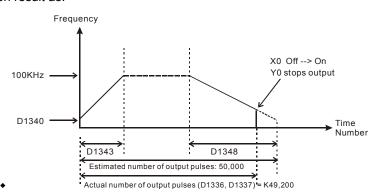

- 3. Note the result of the first execution:
  - a) The actual output number 49,200 estimated output number 50,000 = -800 (a negative value). A negative value indicates that the entire execution finished early and has not completed.
  - b) Try shortening the acceleration time (D1343) to 250ms and the deceleration time (D1348) to 550ms.
- 4. The result of the second execution:

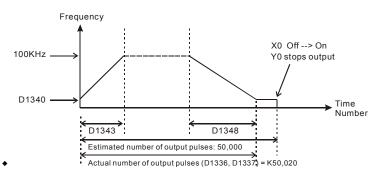

- 5. Note the result of the second execution:
  - a) The actual output number 50,020 estimated output number 50,000 = 20
  - b)  $20 \times (1/200 \text{Hz}) = 100 \text{ms}$  (idle time)
  - c) 100ms is an appropriate value. Therefore, set the acceleration time to 250ms and the deceleration time to 550ms.

#### • Program Example 2:

Assume the feedback of the encoder is an A/B phase input and we use the C251 high speed counter (reset the counter before execution); target number of feedbacks = 50,000; target output frequency = 100KHz; Y0, Y1 (CH0) as output pulses; start/end frequency (D1340) = 200Hz; acceleration time (D1343) = 300ms; deceleration time (D1348) = 600ms; precentage value (D1198) = 100; current number of output pulses (D1336, D1337) = 0.

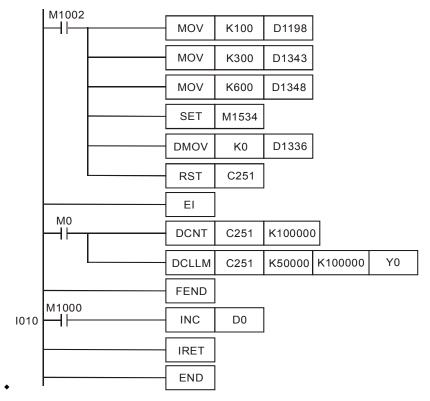

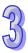

#### 2. Assume the first execution result as:

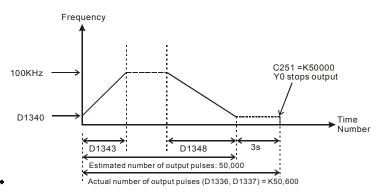

#### 3. Note the result of the first execution:

- a) The actual output number 50,600 estimated output number 50,000 = 600
- b)  $600 \times (1/200 \text{Hz}) = 3 \text{s} \text{ (idle time)}$
- c) 3 seconds are too long. Therefore, increase the percentage value (D1198) to K101.

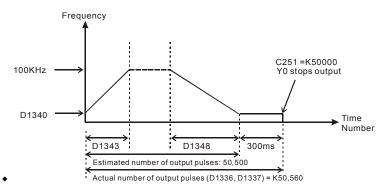

### 4. The result of the second execution:

- a) The actual output number 50,560 estimated output number 50,500 = 60
- b)  $60 \times (1/200 \text{Hz}) = 300 \text{ms} \text{ (idling time)}$
- c) 300ms is an appropriate value. Therefore, set the percentage value (D1198) to K101.
  - Description: (ELCM-PH/PA, ELC2-PB/PH/PA/PE)

### 1. The corresponding interrupt pointers of S<sub>1</sub>:

|  | ◆ C2 |
|--|------|
|  | 4    |
|  | 3    |
|  | ~    |
|  | С    |
|  | 2    |
|  | 5    |
|  | 4    |

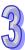

3

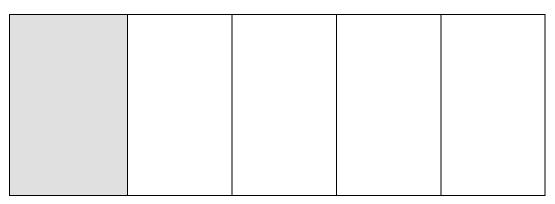

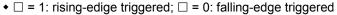

- a) When S<sub>1</sub> designates input points X and the pulse output reaches the target number of feedbacks in S<sub>2</sub>, the output will continue to operate with the last frequency until interrupts occur on input points X.
- b) When S<sub>1</sub> designates high speed counters and the pulse output reaches the target number of feedbacks in S<sub>2</sub>, the output will continue to operate with the last frequency until the feedback pulses reache the target number.
- c) S<sub>1</sub> can be a high speed counter C or an input point X using an external interrupt. If S<sub>1</sub> is C, the DCNT instruction should be executed before enabling the high-speed counting function. If input interrupts are used, the EI instruction with I0x0 should be enabled for external interrupts.
- 2. The range of S<sub>2</sub> is -2,147,483,648 ~ +2,147,483,647 (+ / indicates the positive / negative rotation direction). the present value of the pulse output in CH0 (Y0, Y1) and CH1 (Y2, Y3) increases in the positive direction and decreases in the negative direction. Registers storing the present value of the pulse output are CH0(D1031 High, 1030 Low), CH1(D1337 High, D1336 Low)
- 3. If  $S_3$  is less than 6Hz, the output will operate at 6Hz; if  $S_3$  is greater than 100kHz, the output will operate at 100kHz.
- 4. **D** can only designate Y0 (Direction signal output: Y1) or Y2 (Direction signal output: Y3). The direction signal output will be OFF only when the instruction is not being executed, i.e. the completion of the pulse output will not reset Y1 or Y3.
- 5. D1340 and D1352 store the start/end frequencies of CH0 and CH1. Min. 6Hz, default: 100Hz.
- 6. D1343 and D1353 store the ramp up/down time of CH0 and CH1. If the ramp up/down time is shorter than 20ms, ELC will operate in 20ms. Dafault: 100ms.
- 7. Ramp-down time of CH0 and CH1 can be specified by the setting (M1534, D1348) and (M1535, D1349). When M1534 / M1535 is ON, ramp-down time of CH0 and CH1 is set with D1348 and D1349.
- 8. D1131 and D1132 are the output/input ratio(%) of the close loop control in CH0 and CH1. K1 refers to 1 output pulse out of 100 feedback pulses; K200 refers to 200 output pulses out of

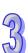

- the 100 feedback pulses. In the general percentage equation, the value set in D1131 and D1132 represents numerators (output pulses, available range:  $K1 \sim K10,000$ ) and the denominator (the input feedbacks) is fixed at K100.
- M1305 and M1306 can reverse the direction of CH0, CH1 pulse output. For example, when direction signal output (Y1/Y3) is OFF, the pulse output will operate in positive direction. If M1305/M1306 is set ON before the execution of this instruction, the pulse output will operate in the reverse direction.
- 10. When  $S_1$  designates input points X with interrupt pointers, D1244 / D1255 can be used for setting the idle time to limited the number of pulses, in case the interrupt is not properly triggered.
- 11. DCLLM instruction supports the Alignment Mark and Mask function. The **Points to note** below provide more details.
  - **Program Example3:** Immediately stop the high-speed pulse output with an external interrupt
- 1. X4 is used as the input for the external interrupt and I401 (rising-edge trigger) as the interrupt pointer. Set the target number of feedbacks = 50,000; target frequency = 100kHz; pulse output address: Y0, Y1 (CH0); start/end frequency (D1340) = 100Hz; ramp-up time (D1343) = 100ms; ramp-down time (D1348) = 100ms; percentage value (D1131) = 100; present value of output pulses (D1030, D1031) = 0.

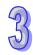

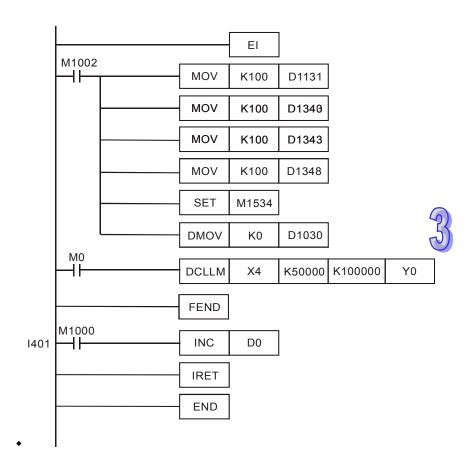

### 2. Execution result:

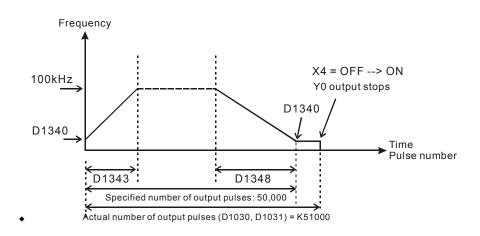

- Program Example 4: Immediate stop the high-speed pulse output with a high speed counter
- C243 is used with an AB-phase input from the encoder. Set the target number of feedbacks = 50,000; target frequency = 100kHz; pulse output addresses: Y0, Y1 (CH0); start/end frequency (D1340) = 100Hz; ramp-up time (D1343) = 100ms; ramp-down time (D1348) =

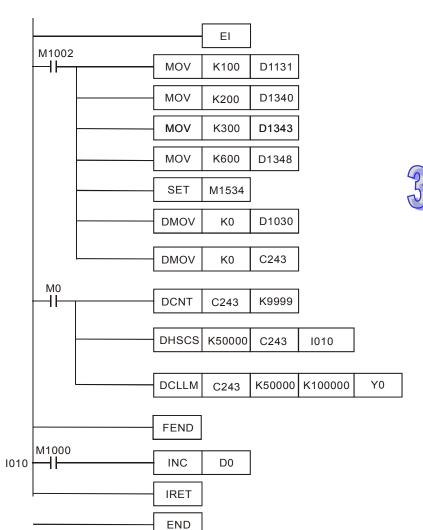

100ms; percentage value (D1131) = 100; present value of output pulses (D1030, D1031) = 0...

## 2. Assume the first execution results are below:

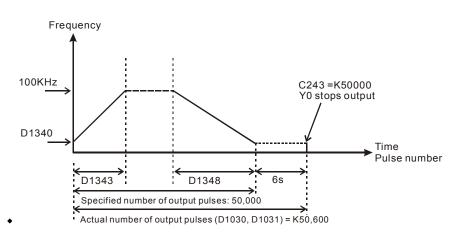

- 3. Note the results of the first execution:
  - a) The actual output number 50,600 specified output number 50,000 = 600
  - b)  $600 \times (1/100 \text{Hz}) = 6 \text{s} \text{ (idle time)}$
  - c) 6 seconds are too long. Therefore, increase the percentage value (D1131) to K101.
- 4. Obtain the results of the second execution:

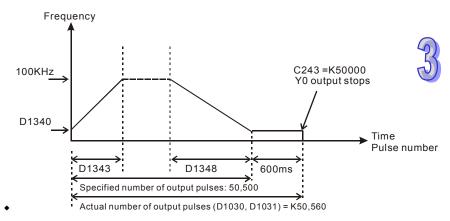

- 5. Note the results of the second execution:
  - a) The actual output number 50,560 specified output number 50,500 = 60
  - b)  $60 \times (1/100 \text{Hz}) = 600 \text{ms} \text{ (idle time)}$
  - c) 600ms is an appropriate value. Therefore, set the percentage value (D1131) to K101.
    - Points to note:
- 1. ELC-PV, ELC2-PV Flag explanations:
- When On, CH0, CH1, CH2 and CH3 will send pulses when encountering END instruction.
   Off when the output starts.
- On when CH0 pulse output is complete.

| • On when CH1 pulse output is complete.       |       |
|-----------------------------------------------|-------|
| • On when CH2 pulse output is complete.       | (2.5) |
| • On when CH3 pulse output is complete.       |       |
| ◆ When On, CH0 pulse output will is in error  |       |
| ◆ When On, CH1 pulse output will is in error. |       |
|                                               |       |

• When On, CH2 pulse output will is in error.

• When On, CH3 pulse output will is in error.

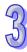

• CH0 pulse output indication flag

• CH1 pulse output indication flag

• CH2 pulse output indication flag

• CH3 pulse output indication flag

• CH0 direction signal flag

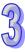

• CH1 direction signal flag

• CH2 direction signal flag

• CH3 direction signal flag

 Deceleration time of CH0 setup flag (must be used with D1348)

 Deceleration time of CH1 setup flag (must be used with D1349)

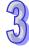

 Deceleration time of CH2 setup flag (must be used with D1350)

 Deceleration time of CH3 setup flag (must be used with D1351)

2. ELC-PV, ELC2-PV Special register explanations:

D11
Close loop
output/input ratio of
CH0 (default: K100)

D11
Close loop
output/input ratio of
CH1 (default: K100)

CH1 (default: K100)
 Close loop
 output/input ratio of
 CH2 (default: K100)

| • D14 |    | • Close loop                                 |
|-------|----|----------------------------------------------|
| 79:   |    | output/input ratio of                        |
|       |    | CH3 (default: K100)                          |
| ◆ D12 |    | <ul> <li>Phase setting of CH0</li> </ul>     |
| 20:   |    | (Y0, Y1): determined                         |
|       |    | by the last 2 digits o                       |
|       |    | D1220; other digits                          |
|       |    | are invalid.                                 |
|       | 1. | K0: Y0 output                                |
|       | 2. | K1: Y0, Y1 AB-phase output; A ahead of B     |
|       | 3. | K2: Y0, Y1 AB-phase output; B ahead of A     |
| • D12 |    | <ul> <li>Phase setting of CH1</li> </ul>     |
| 21:   |    | (Y2, Y3): determined                         |
|       |    | by the last 2 digits of                      |
|       |    | D1221; other digits are invalid.             |
|       | 1. | K0: Y2 output                                |
|       |    | ·                                            |
|       | 2. | K1: Y2, Y3 AB-phase output; A ahead of B     |
|       | 3. | K2: Y2, Y3 AB-phase output; B ahead of A     |
| • D12 |    | Phase setting of CH2     CANCO detains in a  |
| 29:   |    | (Y4, Y5): determined by the last 2 digits of |
|       |    | D1229; other digits                          |
|       |    | are invalid.                                 |
|       | 1. | K0: Y4 output                                |
|       | 2. | K1: Y4, Y5 AB-phase output; A ahead of B     |
|       | 3. | K2: Y4, Y5 AB-phase output; B ahead of A     |
| • D12 | O. | • Phase setting of CH3                       |
| 30:   |    | (Y6, Y7): determined                         |
|       |    | by the last 2 digits of                      |
|       |    | D1230; other digits                          |
|       |    | are invalid.                                 |
|       | 1. | K0: Y6 output                                |
|       |    |                                              |

2. K1: Y6, Y7 AB-phase output; A ahead of B

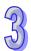

| • D12<br>22: | <ul> <li>Time difference<br/>between the<br/>direction signal and<br/>the pulse output of<br/>CH0</li> </ul> |
|--------------|----------------------------------------------------------------------------------------------------|
| ◆ D12<br>23: | <ul> <li>Time difference<br/>between the<br/>direction signal and<br/>the pulse output of<br/>CH1</li> </ul> |
| • D13<br>83: | <ul> <li>Time difference<br/>between the<br/>direction signal and<br/>the pulse output of<br/>CH2</li> </ul> |
| • D13<br>84: | <ul> <li>Time difference<br/>between the<br/>direction signal and<br/>the pulse output of<br/>CH3</li> </ul> |
| • D13<br>36: | <ul> <li>Low word of the<br/>current number of<br/>output pulses of CH0</li> </ul>                           |
| ◆ D13<br>37: | <ul> <li>High word of the<br/>current number of<br/>output pulses of CH0</li> </ul>                          |
| D.10         |                                                                                                    |

3. K2: Y6, Y7 AB-phase output; B ahead of A

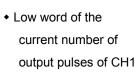

- High word of the current number of output pulses of CH1
- Low word of the current number of output pulses of CH2

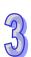

• D13

• D13

• D13

75:

39:

38:

| ◆ D13 | <ul> <li>High word of the</li> </ul>     |
|-------|------------------------------------------|
| 76:   | current number of                        |
|       | output pulses of CH2                     |
| ◆ D13 | <ul> <li>Low word of the</li> </ul>      |
| 77:   | current number of                        |
|       | output pulses of CH3                     |
| ◆ D13 | <ul> <li>High word of the</li> </ul>     |
| 78:   | current number of                        |
|       | output pulses of CH3                     |
| • D13 | • Start/end frequency                    |
| 40:   | settings for CH0                         |
|       | (default: K200)                          |
| • D13 | ◆ Start/end frequency                    |
| 52:   | settings for CH1                         |
|       | (default: K200)                          |
| ◆ D13 | • Start/end frequency                    |
| 79:   | settings for CH2                         |
|       | (default: K200)                          |
| ◆ D13 | ◆ Start/end frequency                    |
| 80:   | settings for CH3                         |
|       | (default: K200)                          |
| • D13 | • Deceleration time of                   |
| 48:   | CH0 pulse output                         |
|       | when M1534 = On                          |
|       | (default: K100)                          |
| • D13 | • Deceleration time of                   |
| 49:   | CH1 pulse output                         |
|       | when M1535 = On                          |
|       | (default: K100)                          |
| ◆ D13 | Deceleration time of                     |
| 50:   | CH2 pulse output                         |
|       | when M1536 = On                          |
|       | (default: K100)                          |
| ◆ D13 | <ul> <li>Deceleration time of</li> </ul> |
| 51:   | CH3 pulse output                         |
|       |                                          |

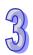

|                                 | when M1537 = On<br>(default: K100)        |
|---------------------------------|-------------------------------------------|
| ◆ D13                           | Acceleration/decelera                     |
| 43:                             | tion time for CH0                         |
|                                 | pulse output (default:<br>K100)           |
| ◆ D13                           | <ul> <li>Acceleration/decelera</li> </ul> |
| 53:                             | tion time for CH1                         |
|                                 | pulse output (default:                    |
|                                 | K100)                                     |
| ◆ D13                           | <ul> <li>Acceleration/decelera</li> </ul> |
| 81:                             | tion time for CH2                         |
|                                 | pulse output (default:                    |
|                                 | K100)                                     |
| ◆ D13                           | <ul> <li>Acceleration/decelera</li> </ul> |
| 82:                             | tion time for CH3                         |
|                                 | pulse output (default:                    |
|                                 | K100)                                     |
| -PB/PH/PA/PE Flag explanations: |                                           |

# 3. ELCM-PH/PA, ELC2-PB/PH/PA/PE Flag explanations:

CH0 (Y0, Y1) pulse output execution complete.

| M1102 | CH1 (Y2, Y3) pulse output execution complete.                              |
|-------|----------------------------------------------------------------------------|
| M1078 | M1078 = ON, CH0 (Y0, Y1) pulse output pause (immediate)                    |
| M1104 | M1104 = ON CH1 (Y2, Y3) pulse output pause (immediate)                     |
| M1108 | CH0 (Y0, Y1) pulse output pause (ramp down). M1108 = ON during ramp down.  |
| M1110 | CH1 (Y2, Y3) pulse output pause (ramp down). M1110 = ON during ramp down.  |
| M1156 | Enabling the mask and alignment mark function on I400/I401(X4)             |
|       | corresponding to Y0.                                                       |
| M1158 | Enabling the mask and alignment mark function on I600/I601(X6)             |
|       | corresponding to Y2.                                                       |
| M1538 | Indicating pause status for CH0 (Y0, Y1).M1538 = ON when output paused.    |
| M1540 | Indicating pause status for CH1 (Y2, Y3). M1540 = ON when output paused    |
| M1305 | Reverse CH0 (Y0, Y1) pulse output direction. M1305 = ON, pulse output      |
|       | direction is reversed.                                                     |
| M1306 | Reverse CH1 (Y2, Y3) pulse output direction. M1306 = ON, pulse output      |
|       | direction is reversed                                                      |
| M1347 | Auto-reset CH0 (Y0, Y1) when high speed pulse output completed. M1347 will |

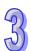

M1029

|       | be reset after CH0 (Y0, Y1) pulse output is completed.                       |
|-------|------------------------------------------------------------------------------|
| M1524 | Auto-reset CH1 (Y2, Y3) when high speed pulse output completed. M524 will be |
|       | reset after CH1 (Y2, Y3) pulse output is completed.                          |
| M1534 | Enable ramp-down time setting on Y0. Must be used with D1348                 |
| M1535 | Enable ramp-down time setting on Y2. Must be used with D1349                 |
|       |                                                                              |

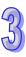

| 4. | ELCM-PH/PA, | ELC2-PB/PH/PA/PE | Special | register | explanations: |
|----|-------------|------------------|---------|----------|---------------|
|----|-------------|------------------|---------|----------|---------------|

| D1026: | Pulse number for masking Y0 when M1156 = ON (Low word). The function is     |
|--------|-----------------------------------------------------------------------------|
|        | disabled when set value≦0. (Default = 0 )                                   |
| D1027: | Pulse number for masking Y0 when M1156 = ON (High word). The function is    |
|        | disabled when set value≦0. (Default = 0 )                                   |
| D1135: | Pulse number for masking Y2 when M1156 = ON (Low word). The function is     |
|        | disabled when set value≦0. (Default = 0 )                                   |
| D1136: | Pulse number for masking Y2 when M1156 = ON (High word). The function is    |
|        | disabled when set value≦0. (Default = 0 )                                   |
| D1030: | Low word of the present value for CH0 (Y0, Y1) pulse output                 |
| D1031: | High word of the present value for CH0 (Y0, Y1) pulse output                |
| D1131· | Input/output percentage value for CH0 (Y0, Y1) close loop control. Default: |

D1131:

K100

Input/output percentage value for CH1 (Y2, Y3) close loop control. Default: D1132:

K100

- Idle time (pulse number) setting for CH0 (Y0, Y1) The function is disabled if set D1244: value≦0.
- Idle time (pulse number) setting for CH2 (Y2, Y3) The function is disabled if set D1245: value≦0.
- D1336: Low word of the present value for CH1 (Y2, Y3) pulse output
- D1337: High word of the present value for CH1 (Y2, Y3) pulse output
- Start/end frequency of the 1st group of pulse outputs CH0 (Y0, Y1). Default: D1340: K100
- Start/end frequency of the 2st group of pulse outputs CH1 (Y2, Y3). Default: D1352: K100
- Ramp up/down time of the 1st group of pulse outputs CH0 (Y0, Y1). Default: D1343:
- Ramp up/down time of the 2nd group of pulse outputs CH1 (Y2, Y3). Default: D1353: K100
- D1348: CH0(Y0, Y1) pulse output. When M1534 = ON, D1348 stores the ramp-down time. Default: K100
- D1349: CH1(Y2, Y3) pulse output. When M1535 = ON, D1349 stores the ramp-down time. Default: K100

| API            |             | N | Inen | non | ic |   | (               | Opera              | ands               |      |     |             |      |     |     | Fur           | nction          |
|----------------|-------------|---|------|-----|----|---|-----------------|--------------------|--------------------|------|-----|-------------|------|-----|-----|---------------|-----------------|
| 198            | С           | ) | V    | SPC | )  |   | S               | , S <sub>2</sub> , | S <sub>3</sub> , [ | )    | Va  | riabl       | e Sp | eed | Pul | se (          | Dutput          |
| Тур            | Dit Devices |   |      |     |    |   |                 | ٧                  | Vord               | devi | ces |             |      |     |     | Program Steps |                 |
| OP             | $\sqrt{\ }$ | Χ | Υ    | М   | S  | K | K H KnX KnY KnM |                    |                    |      |     | KnS T C D E |      |     | Ε   | F             | DVSPO: 17 steps |
| S <sub>1</sub> |             |   |      |     |    |   |                 |                    |                    |      |     |             |      | *   |     |               | 2 · c. c stopo  |
| S2             |             |   |      |     |    | * | * *             |                    |                    |      |     |             |      | *   |     |               |                 |

| [  | ELCE | }  |    |    | Е | LC |    |   |    |    |   | [  | ELC2   | 2     |    |    |   | Е     | ELCN | 1 |
|----|------|----|----|----|---|----|----|---|----|----|---|----|--------|-------|----|----|---|-------|------|---|
|    | PΒ   | PA |    |    |   |    | PV |   |    | PB |   | PH | I/PA/I | PE PV |    |    |   | PH/PA |      |   |
| 32 | 16   | Р  | 32 | 16 | Р | 32 | 16 | Р | 32 | 16 | Р | 32 | 16     | Р     | 32 | 16 | Р | 32    | 16   | Р |

# Operands:

 $S_3$ 

- \$S\_1\$: Target frequency of the output
   \$S\_2\$: Target number of pulses
   \$S\_3\$: Gap time and gap frequency
   \$Pulse output address (Y0, Y2)
- Description:
- The Maximum frequency for S<sub>1</sub> is 100kHz. The target frequency can be modified during the execution of the instruction. If S<sub>1</sub> is modified, VSPO will ramp up/down to the target frequency according to the gap time and gap frequency set in S<sub>3</sub>.
- 2.  $S_2$ , target number of pulses is valid only when the instruction is executed the first time.  $S_2$  can NOT be modified during the execution of the instruction.  $S_2$  can be a negative value, however, if the output direction is not specified in D1220/D1221, the ELC will assume this value is a positive value.
- 3.  $S_3$  occupies 2 consecutive 16-bit registers.  $S_3$ +0 stores the gap frequency  $S_3$ +1 stores the gap time. These parameters can be modified during the execution of the instruction. The range for  $S_3$ +0: 6Hz ~ 32767Hz; the range for  $S_3$ +0: 5ms ~ 80ms. If the value exceeds the available range, the ELC will use the upper or lower limits.
- 4. **D**, the pulse output address supports only Y0 and Y2. If Y1 and Y3 are required for output direction control, D1220 or D1221 must be set to K1(Pulse/Dir).
- 5. Parameters set in S<sub>3</sub> can only be modified when the value in S<sub>1</sub> is modified accordingly. When the target frequency is set to 0, the ELC will ramp down to a stop based on the parameters set in S<sub>3</sub>. When the output is stopped, the ELC will enable the flags indicating pause status (Y0: M1538, Y2: M1540). If the target frequency is other than 0, the pulse output will ramp up to the target frequency and operates untill the target number of pulses are complete..

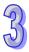

# Function description:

Pulse output diagram:

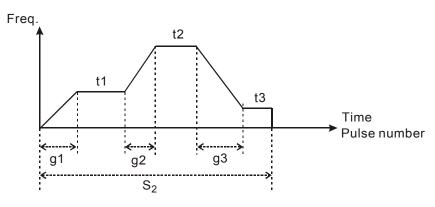

957

- 1. Definitions:
  - t1 → target frequency of 1st shift
  - t2 → target frequency of 2<sup>nd</sup> shift
  - t3 → target frequency of 3<sup>rd</sup> shift
  - $g1 \rightarrow ramp-up time of 1<sup>st</sup> shift$
  - $g2 \rightarrow ramp-up time of 2^{nd} shift$
  - g3 → ramp-down time of 3<sup>rd</sup> shift
  - $S_2 \rightarrow \text{total output pulses}$

## 2. Explanations on each shift:

◆ 1<sup>st</sup> shift:

Assume t1 = 6kHz, gap frequency = 1kHz, gap time = 10ms Ramp-up steps of 1st shift:

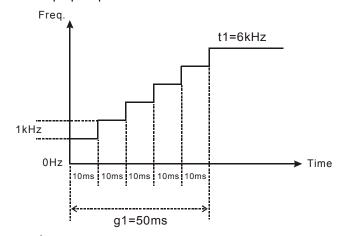

• 2<sup>nd</sup> shift:

Assume t2 = 11kHz, internal frequency = 2kHz, gap time = 20ms Ramp-up steps of  $2^{nd}$  shift:

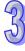

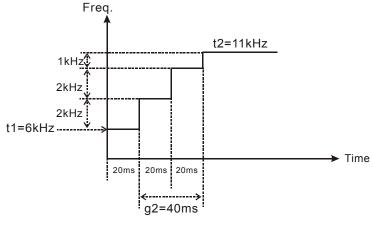

3<sup>rd</sup> shift:

Assume t3 = 3kHz, gap frequency = 2kHz, gap time = 20ms Ramp-down steps of 3<sup>rd</sup> shift:

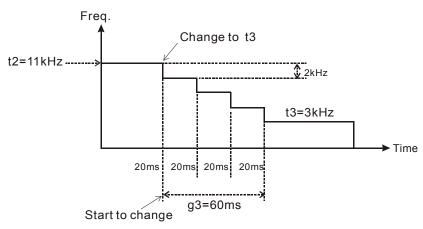

- For program examples please refer to API 199
  - Points to note:
  - Flag explanations:

M1029: CH0 (Y0, Y1) pulse output execution complete

M1102: CH1 (Y2, Y3) pulse output execution complete

M1078: Y0 pulse output pause (immediate)

M1104: Y2 pulse output pause (immediate)

M1305: Reverse Y1 pulse output direction for the high speed pulse output instructions

M1306: Reverse Y3 pulse output direction for the high speed pulse output instructions

M1538: Indicating pause status of Y0

M1540: Indicating pause status of Y2

• Special register descriptions:

D1030: Low word of the present value of Y0 pulse output

| D1031: | High word of the present value of Y0 pulse output                            |
|--------|------------------------------------------------------------------------------|
| D1336: | Low word of the present value of Y2 pulse output                             |
| D1337: | High word of the present value of Y2 pulse output                            |
| D1220: | Pulse output mode setting of CH0 (Y0, Y1). Please refer to PLSY instruction. |
| D1221: | Pulse output mode setting of CH1 (Y2, Y3). Please refer to PLSY instruction  |

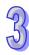

| (0) | ١ |
|-----|---|
| 7)  | ı |

| API |   | Mnemonic | Operands                            | Function                     |
|-----|---|----------|-------------------------------------|------------------------------|
| 199 | D | ICF      | S <sub>1</sub> , S <sub>2</sub> , D | Immediately Change Frequency |

| Type           | Bi | t De | evic | es |   |   |     | ٧   | Vord | devi | ces |   |   |   |   | Program Steps       |
|----------------|----|------|------|----|---|---|-----|-----|------|------|-----|---|---|---|---|---------------------|
| OP             | Х  | Υ    | M    | S  | K | Н | KnX | KnY | KnM  | KnS  | Т   | О | D | П | F | DVSPO: 13 steps     |
| S <sub>1</sub> |    |      |      |    |   |   |     |     |      |      |     |   | * |   |   | 2 ( 0 ) ( 0 ) ( 0 ) |
| S <sub>2</sub> |    |      |      |    | * | * |     |     |      |      |     |   | * |   |   |                     |
| D              |    | *    |      |    |   |   |     |     |      |      |     |   |   |   |   |                     |

|    | ELCE | } |       |    | Е | LC |    |   |    |    |    |        | ELC2 | 2 |    |    |   | E     | ELCN | 1 |
|----|------|---|-------|----|---|----|----|---|----|----|----|--------|------|---|----|----|---|-------|------|---|
|    | PB   |   | PA PV |    |   |    |    |   | PB |    | PH | I/PA/I | PE   |   | PV |    | F | PH/P/ | 1    |   |
| 32 | 16   | Р | 32    | 16 | Р | 32 | 16 | Р | 32 | 16 | Р  | 32     | 16   | Р | 32 | 16 | Р | 32    | 16   | Р |

### Operands:

- \$\mathbf{S}\_1\$: Target frequency to be changed
   \$\mathbf{S}\_2\$: Gap time and gap frequency
   D: Pulse output address (Y0, Y2)
- Description:
- 1. Max frequency for **S**<sub>1</sub>: 100kHz. When the ICF instruction executes, it will immediately start to change the frequency with the ramp-up/down process.
- 2. The ICF instruction must be executed after the execution of DVSPO or DPLSY instructions. When this instruction is used together with the DVSPO instruction, operands  $S_1$ ,  $S_2$ , D of the DICF instruction must be assigned the same addresses  $S_1$ ,  $S_3$ , D as DVSPO. When the instruction is used with DPLSY, operands  $S_1$  and D must be assigned the same addresses as  $S_1$  and D of DPLSY.
- 3. If the ICF instruction is used with the DPLSY instruction, operand  $S_2$  is invalid.
- 4. When the ICF instruction is used with the DVSPO instruction, parameter  $\mathbf{S}_2$  functions the same as  $\mathbf{S}_3$  in the DVSPO instruction, specifying the gap time and gap frequency of the ramp-up/down process.
- 5. **D**, the pulse output address supports only Y0 and Y2.
- 6. It is recommended that the instruction be applied in an interrupt subroutine to obtain a better response time and more accurate execution...
- 7. For associated flags and registers, please refer to **Points to note** for the API 198 DVSPO instruction.

1. If the target frequency is changed by using the DVSPO instruction, the timing change will be delayed due to the program scan time and the gap time as shown below.

Change target freq.

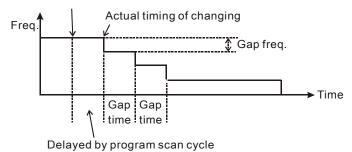

If the target frequency is changed with the DICF instruction in an interrupt subroutine, the change will be executed immediately with an approximate delay of 10us (the execution time of the DICF instruction).

The timing diagram is as below:

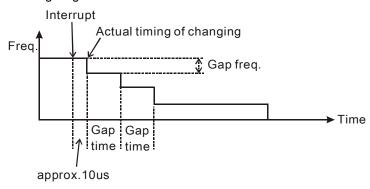

## **Program Example:**

- 1. When M0 = ON, pulse output ramps up to 100kHz. Total shifts: 100, Gap frequency: 1000Hz, Gap time: 10ms. Calculation of total shifts:  $(100,000 0) \div 1000 = 100$ .
- 2. When the X6 external interrupt executes, the target frequency is changed and is ramped down to 50kHz immediately. Total shifts: 150, Gap frequency: 800Hz, Gap time: 20ms. Calculation of total shifts: (100,000 50,000) ÷ 800 = 125
- 3. When the X7 external interrupt executes, the target frequency is changed and is ramped down to 100Hz immediately. Total shifts: 25, Gap frequency: 2000Hz, Gap time: 100ms. Calculation of total shifts: (50,000 100) ÷ 2000 = 25.
- 4. When the pulse output reaches 100Hz, the frequency is kept constant and the pulse output stops when 1,000,000 pulses are completed.

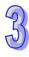

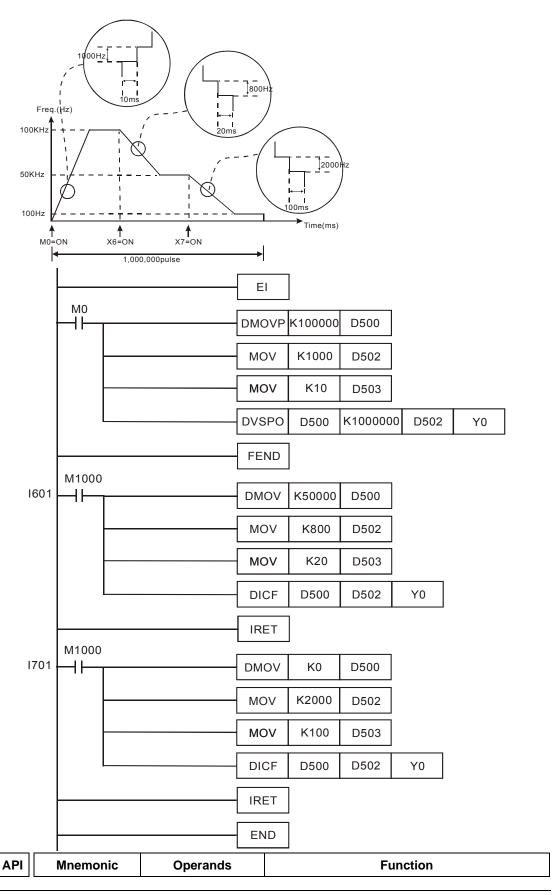

For more information visit: www.eaton.com

| 202            | 5  | SCA  | L    | F   | ) | S | 5 <sub>1</sub> , S <sub>2</sub> , | <b>S</b> <sub>3</sub> , [ | )    | Ca   | lcula | ation | of F | rop | ortic | onal Value |           |
|----------------|----|------|------|-----|---|---|-----------------------------------|---------------------------|------|------|-------|-------|------|-----|-------|------------|-----------|
| Type           | Bi | t De | vice | es  |   |   |                                   | ٧                         | Vord | devi | ces   |       |      |     |       | Program    | Steps     |
| OP             | X  | Υ    | М    | S   | K | Н | KnX                               | KnY                       | KnM  | KnS  | Т     | С     | D    | Ε   | F     | SCAL,SCLAP | : 9 steps |
| S <sub>1</sub> |    |      |      |     | * | * |                                   |                           |      |      |       |       | *    |     |       | ,          | . o otopo |
| S <sub>2</sub> |    |      |      |     | * | * |                                   |                           |      |      |       |       | *    |     |       |            |           |
| $S_3$          |    |      |      |     | * | * |                                   |                           |      |      |       |       | *    |     |       |            |           |
| D              |    |      |      |     |   |   |                                   |                           |      |      |       |       | *    |     |       |            |           |
|                |    |      |      | ELC | В |   |                                   | ELC                       |      | ELC  |       |       |      |     |       |            | ELCM      |

|    | ELCE | 3 |    |    | Е | LC |    |   |    |    |   |    | ELC2   | 2  |    |    |   | Е     | ELCN | 1 |
|----|------|---|----|----|---|----|----|---|----|----|---|----|--------|----|----|----|---|-------|------|---|
|    | PB   |   |    | PA |   |    | PV |   |    | PB |   | PH | I/PA/I | PE |    | PV |   | PH/PA |      |   |
| 32 | 16   | Р | 32 | 16 | Р | 32 | 16 | Р | 32 | 16 | Р | 32 | 16     | Р  | 32 | 16 | Р | 32    | 16   | Р |

### Operands:

 $S_1$ : Source value  $S_2$ : Slope. The units of  $S_2$  are 0.001  $S_3$ : Offset D: Destination address The range for operands  $S_1$ ,  $S_2$ ,  $S_3$  is -32767~32767.

### **Description:**

60. Equation: **D** =  $(S_1 \times S_2) \div 1000 + S_3$ 

61. The values for  $S_2$  and  $S_3$  must be calculated using the slope and offset equations below with decimal rounding to get 16-bit integer values.

62. Slope equation: **S**<sub>2</sub> = [(Max. destination value – Min. destination value)÷(Max. source value – Min. source value)] ×1000

63. Offset equation:  $S_3$  =Min. destination value – (Min. source value  $\times$  ( $S_2 \div 1000$ ))

64. The output curve is as follow:

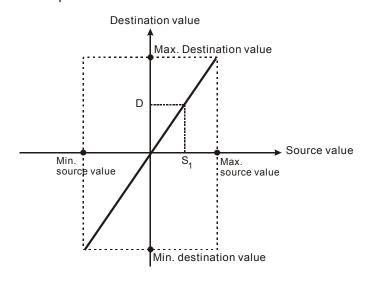

### **Program Example 1:**

65.  $S_1$  is 500,  $S_2$  is 168 and  $S_3$  is -4. When X0=On, SCAL instruction executes and the scaled value is stored in D0.

66. Equation : D0 =  $(500 \times 168) \div 1000 + (-4) = 80$ 

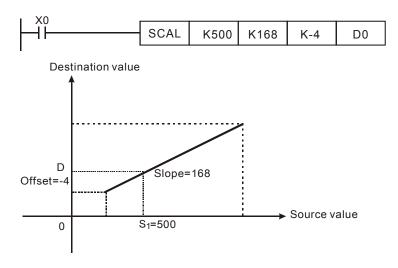

#### **Program Example 2:**

- 67.  $S_1$  is 500,  $S_2$  is -168 and  $S_3$  is 534. When X10=On, the SCAL instruction executes and the scaled value is stored in D10.
- 68. Equation : D10 =  $(500 \times -168) \div 1000 + 534 = 450$

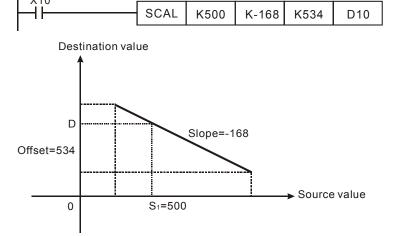

### Points to notes:

- 69. If you do not wish to calculate the slope and offset, use the SCLP instruction.
- 70. When using the slope equation, the user must be aware that the Max. source value must be larger than the Min. source value. The Max. destination value does not need to be larger than the Min. destination value.
- 71. If  $\mathbf{D} > 32,767$ ,  $\mathbf{D} = 32,767$ . If  $\mathbf{D} < -32,768$ ,  $\mathbf{D} = -32,768$ .
- 72. In ELCB-PB, ELC-PA, SCAL instruction support ELCB-PB V1.4(above) and ELC-PA V1.4(above).

| 4 | 9 |   |
|---|---|---|
|   | 4 | 1 |

| API            |             | N | /Iner | noni  | С    |                                     | Operands |     |     |     | Function                                    |      |       |    |       |    |                   |      |       |      |         |     |
|----------------|-------------|---|-------|-------|------|-------------------------------------|----------|-----|-----|-----|---------------------------------------------|------|-------|----|-------|----|-------------------|------|-------|------|---------|-----|
| 203            | D           | ) | SC    | LP    | F    | S <sub>1</sub> , S <sub>2</sub> , D |          |     |     |     | Calculation of Parameter Proportional Value |      |       |    |       |    |                   |      |       |      |         |     |
| Тур            | е           | В | it De | evice | es   | Word devices Program Step           |          |     |     |     |                                             |      | Steps |    |       |    |                   |      |       |      |         |     |
| OP             | $\sqrt{\ }$ | Χ | Υ     | М     | S    | Κ                                   | Н        | KnX | KnY | KnM | KnS                                         | Т    | С     | D  | Е     | F  | SC                | CLP, | SC    | LPP  | : 9 ste | os  |
| S <sub>1</sub> |             |   |       |       |      | *                                   | *        |     |     |     |                                             |      |       | *  |       |    | DSCLP, DSCLPP: 13 |      |       |      |         |     |
| $S_2$          |             |   |       |       |      |                                     |          |     |     |     |                                             |      |       | *  |       |    |                   |      |       |      |         |     |
| D              |             |   |       |       |      |                                     |          |     |     |     |                                             |      |       | *  |       |    | ste               | eps  |       |      |         |     |
|                |             |   |       |       | ELCI | 3                                   |          |     | ELC | ;   |                                             | ELC2 |       |    |       |    |                   |      |       | ELCM |         |     |
|                |             |   |       | PB    |      | PA                                  |          |     | PV  | ,   | PB                                          |      |       | PH | /PA/F | PΕ | PV                |      | PH/PA |      |         |     |
|                |             |   |       | 32    | 16   | Р                                   | 32       | 16  | P 3 | 16  | Р                                           | 32   | 16    | Р  | 32    | 16 | Р                 | 32   | 16    | Р    | 32 16   | i P |

## Operands:

**S**<sub>1</sub>: Source value **S**<sub>2</sub>: Parameters **D**: Destination address

### **Description:**

73.  $S_2$  Parameter settings for the 16-bit SCLP instruction are as follows

| Device No.               | Parameter              | Range        |  |  |  |  |
|--------------------------|------------------------|--------------|--|--|--|--|
| S <sub>2</sub>           | Max. source value      | -32768~32767 |  |  |  |  |
| <b>S</b> <sub>2</sub> +1 | Min. source value      | -32768~32767 |  |  |  |  |
| <b>S<sub>2</sub>+2</b>   | Max. destination value | -32768~32767 |  |  |  |  |
| <b>S</b> <sub>2</sub> +3 | Min. destination value | -32768~32767 |  |  |  |  |

- 74. For the 16-bit instruction, operand  $S_2$  will use 4 continuous registers.
- 75. S<sub>2</sub> Parameter settings for the 32-bit SCLP instruction are as follows

|                                                  |                        | Range                        |                          |  |  |  |  |  |
|--------------------------------------------------|------------------------|------------------------------|--------------------------|--|--|--|--|--|
| Device No.                                       | Parameter              | Integer                      | Floating point number    |  |  |  |  |  |
| <b>S</b> <sub>2</sub> \ <b>S</b> <sub>2</sub> +1 | Max. source value      |                              |                          |  |  |  |  |  |
| <b>S</b> <sub>2</sub> +2 \ 3                     | Min. source value      |                              | Range of 32-bit floating |  |  |  |  |  |
| <b>S</b> <sub>2</sub> +4 \ 5                     | Max. destination value | -2,147,483,648~2,147,483,647 | point number             |  |  |  |  |  |
| <b>S</b> <sub>2</sub> +6 · 7                     | Min. destination value |                              |                          |  |  |  |  |  |

- 4. For the 32-bit instruction, operand  $S_2$  will use 8 continuous registers.
- Equation used for scaling by this instruction is D = [(S<sub>1</sub> Min. source value) × (Max. destination value Min. destination value)] ÷ (Max. source value Min. source value) + Min. destination value
- 6. Equation of source value and destination value:

- y=kx+b, y=Destination value ( $\mathbf{D}$ ), k=slope=(Max. destination value Min. destination value)÷ (Max. source value Min. source value), x=Source value ( $\mathbf{S}_1$ ), b=offset=Min. destination value Min. source value  $\times$  slope
- 7. If  $S_1 > Max$ . source value,  $S_1 = Max$ . source value. If  $S_1 < Min$ . source value,  $S_1 = Min$ . source value. When the input value and parameters are set, the output curve is shown below:

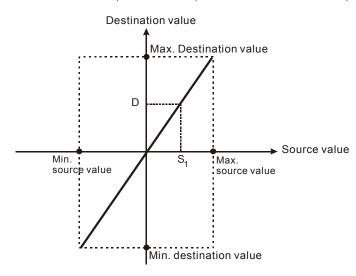

### **Program Example 1:**

- 8. **S**<sub>1</sub> is 500, the Max. source value is D0=3000, the Min. source value is D1=200, the Max. destination value is D2=500, and the Min. destination value is D3=30. When X0=On, the SCLP instruction executes and the scaled value is stored in D10.
- 9. Equation: D10 =  $[(500 200) \times (500 30)] \div (3000 200) + 30 = 80.35$ . Rounding off the result into an integer, D10 = 80.

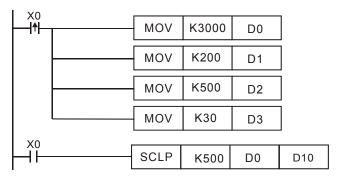

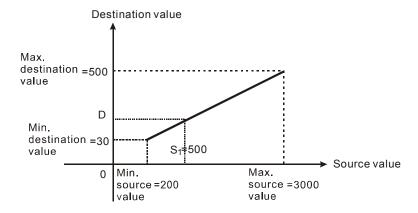

### **Program Example 2:**

- 10. S<sub>1</sub> is 500, the Max. source value is D0=3000, the Min. source value is D1=200, the Max. destination value is D2=30 and Min. destination value is D3=500. When X0=On, the SCLP instruction executes and the scaled value is stored in D10.
- 11. Equation: D10 =  $[(500 200) \times (30 500)] \div (3000 200) + 500 = 449.64$ . Rounding off the result into an integer, D10 = 450.

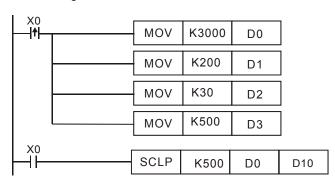

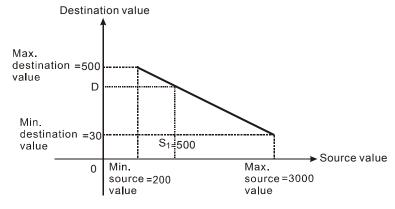

### **Program Example 3:**

- 12. The source value \$\mathbf{S}\_1\$ is D100=F500, the Max. source value is D0=F3000, the Min. source value is D2=F200, the Max. destination value is D4=F500 and the Min. destination value is D6=F30. When X0=On, SET M1162 which means the DSCLP instruction will assume floating point values. The scaled value will be stored in D10.
- 13. Equation: D10 =  $[(F500 F200) \times (F500 F30)] \div (F3000 F200) + F30 = F80.35$ . Rounding off the result into an integer, D10 = F80.

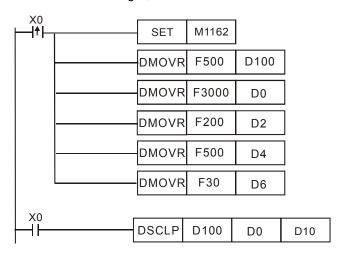

#### Points to note:

- 14. The range for the 16-bit operand  $S_1$ : Max. source value  $\geq S_1 \geq$  Min. source value. -32768~32767. If the value exceeds a boundary value, use the boundary value for the calculation.
- 15. The range for the 32-bit integer operand  $\mathbf{S}_1$ : Max. source value  $\geq \mathbf{S}_1 \geq$  Min. source value. -2,147,483,648~2,147,483,647. If the value exceeds a boundary value, use the boundary value for the calculation.
- 16. The range for 32-bit floating point operand  $S_1$ : Max. source value  $\geq S_1 \geq$  Min. source value, according to the range of 32-bit floating point number. If the value exceeds a boundary value, use the boundary value for the calculation.
- 17. The Max. source value should be larger than Min. source value. The Max. destination value does not need to be larger than Min. destination value.
- 18. In ELCB-PB, ELC-PA, SCLP instruction supports version 1.4 (and above).

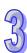

| API | Mnemonic |   | Operands                  | Function      |
|-----|----------|---|---------------------------|---------------|
| 205 | CMPT     | Р | $S_1$ , $S_2$ , $n$ , $D$ | Compare Table |

| Туре           | Bi | t De | evice | es |   |   |     | ٧   | Vord | devi | ces |   |   |   |   | Program Steps  |
|----------------|----|------|-------|----|---|---|-----|-----|------|------|-----|---|---|---|---|----------------|
| OP             | Χ  | Υ    | М     | S  | K | Н | KnX | KnY | KnM  | KnS  | Т   | С | D | Ε | F | CMPT: 9 steps  |
| S <sub>1</sub> |    |      |       |    |   |   |     |     |      |      | *   | * | * |   |   | •              |
| S <sub>2</sub> |    |      |       |    |   |   |     |     |      |      | *   | * | * |   |   | CMPTP: 9 steps |
| n              |    |      |       |    | * | * |     |     |      |      |     |   | * |   |   |                |
| D              |    |      |       |    |   |   |     | *   | *    | *    | *   | * | * | Ī |   |                |

|   |    | ELCB | 3 |    |    | Е | LC |               |   |    | ELC2 |   |    |    |    |    |    |       |    | ELCN | 1 |
|---|----|------|---|----|----|---|----|---------------|---|----|------|---|----|----|----|----|----|-------|----|------|---|
| I |    | PΒ   |   |    | PA |   |    | PV PB PH/PA/P |   |    |      |   | PE |    | PV |    | F  | PH/P/ | 1  |      |   |
| Ī | 32 | 16   | Р | 32 | 16 | Р | 32 | 16            | Р | 32 | 16   | Р | 32 | 16 | Р  | 32 | 16 | Р     | 32 | 16   | Р |

 $\mathbf{S_1}$ : Source address 1  $\mathbf{S_2}$ : Source address 2  $\mathbf{n}$ : Data length ( $\mathbf{n}$  = 1~16)  $\mathbf{D}$ : Destination address

### **Description:**

- 19.  $S_1$  and  $S_2$  can be T/C/D addresses. For Counters, only 16-bit addresses are applicable (C0~C199).
- 20. In ELCM-PH/PA, DCMPT instruction supports ELCM-PH/PAV2.0.
- 21. The value in the high 16 bits of **n** used in the 32-bit instruction is an invalid value.
- 22. The value in the low 8 bits of  $\bf n$  indicates the data length. For the 16-bit instruction,  $\bf n$  is 1 ~ 16. For the 32-bit instruction,  $\bf n$  is 1 ~ 32. If  $\bf n$ < 1, then  $\bf n$  = 1. If  $\bf n$  >maximum value, then  $\bf n$  = maximum value.
- 23. The 16-bit data is written into **D**. If the data length is less than 16 bits, the bit which does not have a corresponding value is 0. For example, if **n** is K8, bit0~7 have corresponding values, and bit8~15 are 0.
- 24. The value in the high 8 bits of **n** indicates the comparison condition. The relation between the comparison conditions and the values are shown in the following table.

| Value                | K0          | K1                              | K2                               | K3          | K4                               | ì |
|----------------------|-------------|---------------------------------|----------------------------------|-------------|----------------------------------|---|
| Comparison condition | $S_1 = S_2$ | S <sub>1</sub> < S <sub>2</sub> | S <sub>1</sub> <= S <sub>2</sub> | $S_1 > S_2$ | S <sub>1</sub> >= S <sub>2</sub> | ì |

- 25. The example of setting n: If n used in the 16-bit instruction is H0108, eight pieces of data are compared with eight pieces of data in terms of "larger than". If n used in the 32-bit instruction is H00000320, 32 pieces of data are compared with 32 pieces of data in terms of "less than".
- 26. If the setting value of the comparison condition exceeds the range, or the firmware version does not support the comparison condition, the default comparison condition "equal to" is executed. ELCM-PH/PA V1.0(below), ELC-PV don't support the setting of the comparison condition.
- 27. The 16-bit comparison values used in the 16-bit instruction are signed values. The comparison values used in the 32-bit instruction are 32-bit signed values (M1162=OFF), or floating-point numbers (M1162=ON).

- 28. The 16-bit data or 32-bit data is written into **D**. If the data length is less than 16 bits or 32 bits, the bit which does not have a corresponding value is 0. For example, if **n** is K8, bit0~7 have corresponding values, and bit8~bit15 or bit8~bit31 are 0.
- 29. If the comparison result meets the comparison condition, the corresponding bit is 1. If the comparison result does not meet the comparison condition, the corresponding bit is 0..

### Program example:

When M0 = ON, compare the 16-bit values in D0 $\sim$ D7 with those in D20 $\sim$ D27 and store the result in D100.

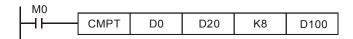

### • Contents of D0~D7:

| No.   | D0  | D1  | D2  | D3  | D4  | D5  | D6  | D7  |
|-------|-----|-----|-----|-----|-----|-----|-----|-----|
| Value | K10 | K20 | K30 | K40 | K50 | K60 | K70 | K80 |

### • Contents of D20~D27:

| No.   | D20 | D21 | D22 | D23 | D24 | D25 | D26 | D27 |
|-------|-----|-----|-----|-----|-----|-----|-----|-----|
| Value | K12 | K20 | K33 | K44 | K50 | K66 | K70 | K88 |

 After the execution of the CMPT instruction, the associated bit will be 1 if two devices have the same value, and 0 for those that are not equal. Therefore the results in D100 will be as below:

|      | Bit0 | Bit1 | Bit2 | Bit3 | Bit4     | Bit5 | Bit6 | Bit7 | Bit8~15 |
|------|------|------|------|------|----------|------|------|------|---------|
| D100 | 0    | 1    | 0    | 0    | 1        | 0    | 1    | 0    | 00      |
|      |      |      |      | ŀ    | H0052 (K | (82) |      |      |         |

| API | Mnemonic | Operands              | Function                            |
|-----|----------|-----------------------|-------------------------------------|
| 207 | CSFO     | S, S <sub>1</sub> , D | Catch Speed and Proportional Output |
| T   |          |                       |                                     |

| Type           | Bi | t De | vice | es |   |   |     | ٧   | Vord | devi | ces |   |   |   |   | Program Steps  |
|----------------|----|------|------|----|---|---|-----|-----|------|------|-----|---|---|---|---|----------------|
| OP             | Χ  | Υ    | М    | S  | Κ | Ι | KnX | KnY | KnM  | KnS  | Т   | C | D | Е | F | CSFO: 7 steps  |
| S <sub>1</sub> | *  |      |      |    |   |   |     |     |      |      |     |   |   |   |   | 301 3. 7 stops |
| S <sub>2</sub> |    |      |      |    |   |   |     |     |      |      |     |   | * |   |   |                |
| S              |    |      |      |    |   |   |     |     |      |      |     |   | * |   |   |                |

| ELCB ELC |    |   |    |    |   |    |    |   |    |    |   | [  | ELC2   |    |    |    |   | Е  | ELCN  | 1 |
|----------|----|---|----|----|---|----|----|---|----|----|---|----|--------|----|----|----|---|----|-------|---|
|          | PΒ |   |    | PA |   |    | PV |   |    | PB |   | PH | I/PA/I | PE |    | PV |   | F  | PH/PA | 1 |
| 32       | 16 | Р | 32 | 16 | Р | 32 | 16 | Р | 32 | 16 | Р | 32 | 16     | Р  | 32 | 16 | Р | 32 | 16    | Р |

**S**: Source address of the signal input (Only X0~X3 are available) **S**<sub>1</sub>: Sample time setting and the input speed information **D**: Output proportion setting and output speed information

### **Description:**

- 1. When **S** specifies X0, the ELC only uses the X0 input point and its associated high speed pulse output: Y0. When **S** specifies X1, the ELC uses X0 (A phase) and X1 (B phase) input points and their associated outputs: Y0 (Pulse) / Y1 (Dir). When **S** specifies X2, the ELC only uses the X2 input point and its associated high speed pulse output: Y2. When **S** specifies X3, the ELC uses X2 (A phase) and X3 (B phase) input points and their associated outputs: Y2 (Pulse) / Y3 (Dir). ELC2-PV only supported X0 and X1 inputs and their associated Y0/Y1 output.
- 2. The execution of CSFO requires a hardware high speed counter function as well as the high speed output function. Therefore, when program scans the CSFO instruction with high speed counter input points (X0, X1) or (X2, X3) enabled by with the DCNT instruction, or high speed pulse outputs (Y0, Y1) or (Y2, Y3) enabled by some other high speed output instructions, the CSFO instruction will not be activated.
- 3. If **S** specifies X1 / X3 with 2-phase 2 inputs, the counting mode is fixed at 4-times frequency.
- 4. During the pulse output process of Y0 or Y2, special registers (D1031, D1330 / D1337, D1336) for storing the current number of output pulses will be updated when program scans the instruction.
- 5. **S**<sub>1</sub> occupies 4 consecutive 16-bit registers. **S**<sub>1</sub> +0 specifies the sample time, i.e. when **S**<sub>1</sub> +0 uses K1, the ELC catches the speed every time when 1 pulse is sent. Valid range for **S**<sub>1</sub> +0 in 1-phase 1-input mode: K1~K100, and in 2-phase 2-input mode: K2~K100. If the specified value exceeds the valid range, the ELC will take the lower/upper limit value as the set value. Sample time can be changed during ELC operation, however the modified value will not take effect until the instruction is scanned. **S**<sub>1</sub>+1 indicates the latest speed sampled by the ELC (Read-only). Units: 1Hz. Valid range: ±10kHz. **S**<sub>1</sub>+2 and **S**<sub>1</sub>+3 indicate the accumulated value of pulses as a 32-bit value (Read-only).

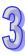

- 6. **S**<sub>1</sub> +0 specifies the sample time. The value of the sample time is recommended to be larger when the input speed increases, so as to achieve a higher accuracy for trapping the speed. For example, set **S**<sub>1</sub> +0 to K1 for the speed range 1Hz~1KHz, K10 for the speed range 10Hz~10KHz, K100 for the speed range 100Hz~10KHz.
- 7. D occupies 3 consecutive 16-bit registers. D +0 specifies the output proportional value. Valid range: K1 (1%) ~ K10000 (10000%). If the specified value exceeds the valid range, the ELC will take the lower/upper bound value as the set value. Output proportion can be changed during ELC operation, however the modified value will not take effect until the next time the program scans the instruction. D+2 and D+1 indicates the output speed as a 32-bit value. Units: 1Hz. Valid range: ±100kHz.
- 8. The speed sampled by the ELC will be multiplied with the output proportional value **D**+0, then the ELC will generate the actual output speed. The ELC will take the integer of the calculated value, i.e. if the calculated result is smaller than 1Hz, the ELC will output 0Hz. For example, input speed: 10Hz, output proportion: K5 (5%), then the calculation result will be 10 x 0.05 = 0.5Hz. The Pulse output will be 0Hz; if output proportion is changed to K15 (15%), then the calculation result will be 10 x 0.15 = 1.5Hz. Pulse output will be 1Hz.

### **Program Example:**

1. If D0 is set to K2 and D10 is set to K100:

When the sampled speed is on (X0, X1) is +10Hz (D1 = K10), (Y0, Y1) pulses will be sent at +10Hz (D12, D11 = K10); When the sampled speed is -10Hz (D1 = K-10), (Y0, Y1) pulses will be sent at -10Hz (D12, D11 = K-10)

2. If D0 is set to K2 and D10 is set to K1000:

When the sampled speed is on (X0, X1) is +10Hz (D1 = K10), (Y0, Y1) will output pulses with +100Hz (D12, D11 = K100); When the sampled speed is -100Hz (D1 = K-100), (Y0, Y1) pulses will be sent at -100Hz (D12, D11 = K-100)

3. If D0 is set to K10 and D10 is set to K10:

When the sampled speed is on (X0, X1) is +10Hz (D1 = K10), (Y0, Y1) will output pulses with +1Hz (D12, D11 = K1); When the sampled speed is -10Hz (D1 = K-10), (Y0, Y1) pulses will be sent at -1Hz (D12, D11 = K-1)

```
M0
CSFO X1 D0 D10
```

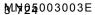

| API            |            | N | lnen | non | ic |   | (  | Opera            | ands           |      |      |       |      |       |       | Fun   | ctic | on          |       |
|----------------|------------|---|------|-----|----|---|----|------------------|----------------|------|------|-------|------|-------|-------|-------|------|-------------|-------|
| 215~<br>217    | D          |   | l    | LD# |    |   |    | S <sub>1</sub> , | S <sub>2</sub> |      | Lo   | gic ( | Cont | act ( | Эре   | ratio | n    |             |       |
| Тур            | Type Bit D |   |      |     | es |   |    |                  | ٧              | Vord | devi | ces   |      |       |       |       |      | Program     | Steps |
| OP             | XYM        |   |      | М   | S  | K | Н  | KnX              | KnY            | KnM  | KnS  | Т     | С    | D     | Ε     | F     | I D  | #: 5 steps  |       |
| S <sub>1</sub> |            |   |      |     |    | * | *  | *                | *              | *    | *    | *     | *    | *     | *     | *     |      | •           |       |
| S <sub>2</sub> | ·          |   |      |     |    | * | *  | *                | *              | *    | *    | *     | *    | *     | *     | *     | DL   | D#: 9 steps |       |
|                |            |   |      | ELC | В  |   |    | ELC              |                |      |      |       |      | Е     | LC2   |       |      | ELCM        |       |
|                |            |   |      | PB  |    |   | PA |                  | PV             |      |      | PR    |      | PH/   | PA/PF | = [   | PV   | PH/PA       |       |

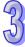

**S**<sub>1</sub>: Data source value 1 **S**<sub>2</sub>: Data source value 2

### **Description:**

- 30. Compare the contents of  $S_1$  and  $S_2$ . For example, "LD&" a logical AND of  $S_1$  and  $S_2$ , if the comparison result is NOT 0, the instruction is true, and if it is 0, the instruction is false.
- 31. This instruction must be the first instruction of a rung.

| API No. | 16 -bit instruction | 32 -bit instruction | Instruction is true                              | Instruction is false                             |
|---------|---------------------|---------------------|--------------------------------------------------|--------------------------------------------------|
| 215     | LD&                 | <b>D</b> LD&        | $S_1 \& S_2 \neq 0$                              | <b>S</b> <sub>1</sub> & <b>S</b> <sub>2</sub> =0 |
| 216     | LDI                 | <b>D</b> LD         | $S_1   S_2 \neq 0$                               | <b>S</b> <sub>1</sub>   <b>S</b> <sub>2</sub> =0 |
| 217     | LD^                 | <b>D</b> LD^        | <b>S</b> <sub>1</sub> ^ <b>S</b> <sub>2</sub> ≠0 | <b>S</b> <sub>1</sub> ^ <b>S</b> <sub>2</sub> =0 |

- 32. Operators: &: Logical "AND" operation, |: Logical "OR" operation, ^: Logical "XOR" operation
- 33. If a 32-bit length counter is used with this instruction, be sure to use the 32-bit instruction (DLD#). If the 16-bit instruction (LD#) is used with a 32-bit counter, a "Program Error", will occur and the red "ERROR" indicator on the ELC will blink.

# **Program Example:**

- 34. The LD& (Logical "AND" operation) instruction is used to compare the contents of C0 and C10. If the result is not equal to 0, Y20=ON.
- 35. Tthe LD| (Logical "OR" operation) instruction is used to compare the contents of D200 and D300. If the result is not equal to 0 and X1=ON, set Y21=ON.

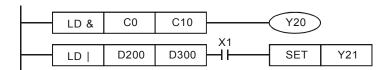

| API         |   | Mnemonic | Operands                        | Fun                    | ction    |  |
|-------------|---|----------|---------------------------------|------------------------|----------|--|
| 218~<br>220 | D | AND#     | S <sub>1</sub> , S <sub>2</sub> | Series Logic Contact O | peration |  |
| Tyrn        |   |          |                                 |                        | _        |  |

| Type           | Bi | t De | vice | es |   |   |     | ٧   | Vord | devi | ces |   |   |   |   | Program Steps  |
|----------------|----|------|------|----|---|---|-----|-----|------|------|-----|---|---|---|---|----------------|
| OP\            | Χ  | Υ    | М    | S  | Κ | Н | KnX | KnY | KnM  | KnS  | Τ   | С | D | Е | F | AND#: 5 steps  |
| S <sub>1</sub> |    |      |      |    | * | * | *   | *   | *    | *    | *   | * | * | * | * | ·              |
| S <sub>2</sub> |    |      |      |    | * | * | *   | *   | *    | *    | *   | * | * | * | * | DAND#: 9 steps |

| -       | ELCE | 3  |    |                      | Е  | LC |   |    |    |   |    | -  | ELC2  | 2  |    |   |    |    | ELCN | 1 |
|---------|------|----|----|----------------------|----|----|---|----|----|---|----|----|-------|----|----|---|----|----|------|---|
|         | PB   |    |    | PA PV PB PH/PA/PE PV |    |    |   |    |    |   |    | F  | PH/PA | ١  |    |   |    |    |      |   |
| 32 16 P |      | 32 | 16 | Р                    | 32 | 16 | Р | 32 | 16 | Р | 32 | 16 | Р     | 32 | 16 | Р | 32 | 16 | Р    |   |

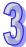

**S**<sub>1</sub>: Data source value 1 **S**<sub>2</sub>: Data source value 2

### **Description:**

- 36. Compare the contents of  $S_1$  and of  $S_2$ . For example, "AND&" compares  $S_1$  and of  $S_2$ , and if the comparison result is NOT 0, the instruction is true, and if it is 0, the instruction is false.
- 37. The AND# instruction is an input instruction.

| ADLNA   | 16 -bit     | 32 -bit       | Instruction is                                   | Instruction is                                   |
|---------|-------------|---------------|--------------------------------------------------|--------------------------------------------------|
| API No. | instruction | instruction   | true                                             | false                                            |
| 218     | AND&        | <b>D</b> AND& | <b>S</b> <sub>1</sub> & <b>S</b> <sub>2</sub> ≠0 | <b>S</b> <sub>1</sub> & <b>S</b> <sub>2</sub> =0 |
| 219     | AND         | <b>D</b> AND  | $S_1   S_2 \neq 0$                               | <b>S</b> <sub>1</sub>   <b>S</b> <sub>2</sub> =0 |
| 220     | AND^        | <b>D</b> AND^ | <b>S</b> <sub>1</sub> ^ <b>S</b> <sub>2</sub> ≠0 | <b>S</b> <sub>1</sub> ^ <b>S</b> <sub>2</sub> =0 |

38. Operators:

&: Logical "AND" operation, |: Logical "OR" operation, ^: Logical "XOR" operation

39. If a 32-bit counter is used with this instruction, be sure to use the 32-bit instruction (DAND#). If the 16-bit instruction (AND#) is used for a 32-bit counter, a "Program Error", will occur and the red "ERROR" indicator on the ELC panel will blink.

### **Program Example:**

- 40. When X0=ON, using the AND& (Logical "AND" operation) instruction to compare the contents of C0 and C10. If the result is not equal to 0, Y20=ON.
- 41. When X1=OFF, using the AND| (Logical "OR" operation) instruction to compare the contents of D10 and D0. If the result is not equal to 0, set Y21=ON.

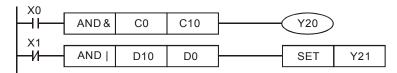

| API         | Mnemonic | Operands                        | Function                         |
|-------------|----------|---------------------------------|----------------------------------|
| 221~<br>223 | D OR#    | S <sub>1</sub> , S <sub>2</sub> | Parallel Logic Contact Operation |

| Type           | Bi | Dit 2011000 |   |   |   |   |     | ٧   | Vord | devi | ces |   |   |   |   | Program Steps |  |  |  |
|----------------|----|-------------|---|---|---|---|-----|-----|------|------|-----|---|---|---|---|---------------|--|--|--|
| OP             | Χ  | Υ           | М | S | Κ | Τ | KnX | KnY | KnM  | KnS  | Т   | C | D | Е | H | OR#: 5 steps  |  |  |  |
| S <sub>1</sub> |    |             |   |   | * | * | *   | *   | *    | *    | *   | * | * | * | * | '             |  |  |  |
| S <sub>2</sub> |    |             |   |   | * | * | *   | *   | *    | *    | *   | * | * | * | * | DOR#: 9 steps |  |  |  |

| ĺ |       | ELCE | 3 |    |    | Е | LC |    |   |    |    |    | [      | ELC2 |   |    |    |   | Е     | ELCN | 1 |
|---|-------|------|---|----|----|---|----|----|---|----|----|----|--------|------|---|----|----|---|-------|------|---|
|   | PB PA |      |   |    |    |   | PV |    |   | PB |    | PH | I/PA/I | PE   |   | PV |    | F | PH/PA | 7    |   |
|   | 32    | 16   | Р | 32 | 16 | Р | 32 | 16 | Р | 32 | 16 | Р  | 32     | 16   | Р | 32 | 16 | Р | 32    | 16   | Р |

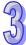

**S**<sub>1</sub>: Data source value 1 **S**<sub>2</sub>: Data source value 2

### **Description:**

- 42. Compare the contents of  $S_1$  and  $S_2$ . For example "OR&" compares  $S_1$  and  $S_2$ , if the comparison result is NOT 0, the instruction is true, and if it is 0, the instruction is false.
- 43. The OR# instruction is an input instruction.

| ADIN    | 16 -bit     | 32 -bit      | Instruction is                                   | Instruction is                                   |
|---------|-------------|--------------|--------------------------------------------------|--------------------------------------------------|
| API No. | instruction | instruction  | true                                             | false                                            |
| 221     | OR&         | DOR&         | $S_1 \& S_2 \neq 0$                              | <b>S</b> <sub>1</sub> & <b>S</b> <sub>2</sub> =0 |
| 222     | OR          | <b>D</b> OR  | $S_1   S_2 \neq 0$                               | <b>S</b> <sub>1</sub>   <b>S</b> <sub>2</sub> =0 |
| 223     | OR^         | <b>D</b> OR^ | <b>S</b> <sub>1</sub> ^ <b>S</b> <sub>2</sub> ≠0 | <b>S</b> <sub>1</sub> ^ <b>S</b> <sub>2</sub> =0 |

# 44. Operators:

&: Logical "AND" operation, |: Logical "OR" operation, ^: Logical "XOR" operation

45. If a 32-bit counter is used with this instruction for comparison, be sure to use the 32-bit instruction (DOR#). If the 16-bit instruction (OR#) for a 32-bit counter is used, a "Program Error", will occur and the red "ERROR" indicator on the ELC panel will blink.

# **Program Example:**

If both X2 and M30 are "ON", or when using the OR| (Logic "OR" operation) instruction to compare the contents of D10 and D20 and the result is not equal to 0, or when using the OR^ (Logic "XOR" operation) instruction to compare the contents of D100 and D200 and the result is not equal to 0, M60=ON.

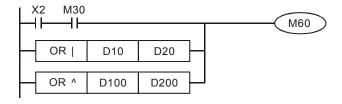

| API         | Mnemonic | Operands                        | Function           |
|-------------|----------|---------------------------------|--------------------|
| 224~<br>230 | D LD*    | S <sub>1</sub> , S <sub>2</sub> | Contact Comparison |

| Type           | Bi | it De | vice | es |   |   |     | ٧   | Vord | devi | ces |   |   |   |   | Program Steps |
|----------------|----|-------|------|----|---|---|-----|-----|------|------|-----|---|---|---|---|---------------|
| OP\            | Χ  | Υ     | М    | S  | Κ | Н | KnX | KnY | KnM  | KnS  | Т   | С | D | Ε | F | LD*: 5 steps  |
| S <sub>1</sub> |    |       |      |    | * | * | *   | *   | *    | *    | *   | * | * | * | * | •             |
| S <sub>2</sub> |    |       |      |    | * | * | *   | *   | *    | *    | *   | * | * | * | * | DLD*: 9 steps |

| • |    |      |   |    |    |   |    |    |   |    |    |   | _  |       |    |    |    |   |    |       |   |
|---|----|------|---|----|----|---|----|----|---|----|----|---|----|-------|----|----|----|---|----|-------|---|
|   |    | ELCB | } |    |    | Е | LC |    |   |    |    |   |    | ELC2  |    |    |    |   | E  | ELCN  | 1 |
|   | PB |      |   |    | PA |   |    | PV |   |    | PB |   | PH | /PA/F | PΕ |    | PV |   | F  | PH/PA | 1 |
|   | 32 | 16   | Р | 32 | 16 | Р | 32 | 16 | Р | 32 | 16 | Р | 32 | 16    | Р  | 32 | 16 | Р | 32 | 16    | Р |

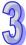

**S**<sub>1</sub>: Data source value 1 **S**<sub>2</sub>: Data source value 2

### **Description:**

- 46. Compare the S1 and  $S_2$ . For example, "LD=" compares  $S_1$  and  $S_{2, and}$  if the comparison result is "=", the instruction is true. If they are not "=" the instruction is false.
- 47. This instruction must be the first instruction of a rung.

| ADI No  | 16 -bit     | 32 -bit              | Instruction is  | Instruction is                 |
|---------|-------------|----------------------|-----------------|--------------------------------|
| API No. | instruction | instruction          | true            | false                          |
| 224     | LD=         | <b>D</b> LD=         | $S_1 = S_2$     | $S_1 \neq S_2$                 |
| 225     | LD>         | <b>D</b> LD>         | $S_1 > S_2$     | S₁≦S₂                          |
| 226     | LD<         | <b>D</b> LD<         | $S_1 < S_2$     | $S_1 \ge S_2$                  |
| 228     | LD<>        | <b>D</b> LD<>        | $S_1 \neq S_2$  | $S_1 = S_2$                    |
| 229     | LD<=        | $\mathbf{D}$ LD $<=$ | $S_1 \leqq S_2$ | S <sub>1</sub> >S <sub>2</sub> |
| 230     | LD>=        | $\mathbf{D}$ LD>=    | $S_1 \geqq S_2$ | $S_1 < S_2$                    |

48. If a 32-bit counter is used with this instruction for comparison, be sure to use the 32-bit instruction (DLD\*). If the 16-bit instruction (LD\*) is used with a 32-bit counter, a "Program Error", will occur and the red "ERROR" indicator on the ELC panel will blink.

#### **Program Example:**

- 49. If the accumulated value of counter C10 is equal to K200, Y20=ON.
- 50. When the content of D200 is less than or equal to K 30, and X1=ON, set Y21=ON.

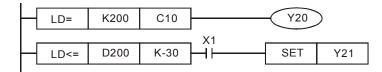

| API            |             | N | Iner | non | ic |   | ( | Opera            | ands           |      |                |                           |   |   |   | Fur           | nction        |  |  |
|----------------|-------------|---|------|-----|----|---|---|------------------|----------------|------|----------------|---------------------------|---|---|---|---------------|---------------|--|--|
| 232~<br>238    | С           |   | Α    | ND' | k  |   |   | S <sub>1</sub> , | S <sub>2</sub> |      | Se             | Series Contact Comparison |   |   |   |               |               |  |  |
| Тур            | Bit Devices |   |      |     |    |   |   | ٧                | Vord           | devi | es             |                           |   |   |   | Program Steps |               |  |  |
| OP             |             | Χ | Υ    | М   | S  | K | Н | KnX              | KnY            | KnM  | KnS            | T                         | С | D | Ε | F             | AND*: 5 steps |  |  |
| S <sub>1</sub> |             |   |      |     |    | * | * | *                | *              | *    | *              | *                         | * | * | * | *             | •             |  |  |
| S <sub>2</sub> | 2 * * * * * |   |      |     | *  | * | * | *                | *              | *    | DAND*: 9 steps |                           |   |   |   |               |               |  |  |

 ELCB
 ELC
 ELC2
 ELCM

 PB
 PA
 PV
 PB
 PH/PA/PE
 PV
 PH/PA

 32
 16
 P
 32
 16
 P
 32
 16
 P
 32
 16
 P
 32
 16
 P

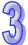

# Operands:

 $\mathbf{S_1}$ : Data source value 1  $\mathbf{S_2}$ : Data source value 2

### **Description:**

- 51. Compare the contents of  $S_1$  and of  $S_2$ . For example, "AND=",compares  $S_1$  and of  $S_2$  and if the comparison result is "=", the instruction is true, and if it is " $\neq$ ", the instruction is false.
- 52. The AND\* instruction is an input instruction

| ADLNO   | 16 -bit     | 32 -bit        | Instruction is                  | Instruction is                  |
|---------|-------------|----------------|---------------------------------|---------------------------------|
| API No. | instruction | instruction    | true                            | false                           |
| 232     | AND=        | <b>D</b> AND=  | $S_1 = S_2$                     | $S_1 \neq S_2$                  |
| 233     | AND>        | <b>D</b> AND>  | $S_1 > S_2$                     | $S_1 \leqq S_2$                 |
| 234     | AND<        | <b>D</b> AND<  | S <sub>1</sub> < S <sub>2</sub> | $S_1 \ge S_2$                   |
| 236     | AND<>       | <b>D</b> AND<> | $S_1 \neq S_2$                  | $S_1 = S_2$                     |
| 237     | AND<=       | <b>D</b> AND<= | S₁≦S₂                           | S <sub>1</sub> >S <sub>2</sub>  |
| 238     | AND>=       | <b>D</b> AND>= | S₁≧S₂                           | S <sub>1</sub> < S <sub>2</sub> |

53. If a 32-bit counter is used with this instruction for comparison, be sure to use the 32-bit instruction (DAND\*). If the 16-bit instruction (AND\*) is used with a 32-bit counter, a "Program Error", will occur and the red "ERROR" indicator on the ELC panel will blink.

# **Program Example:**

- 54. If X0=ON and the accumulated value of counter C10 equals K200, Y20=ON.
- 55. If X1=OFF and the contents of register D0 is not equal to K 10, set Y21=ON.

| API            |   | M       | lnen | noni | ic                              |                 | ( | Opera | ands |    |    |       |       |     |      | Fur   | ncti         | on           |     |      |    |       |   |
|----------------|---|---------|------|------|---------------------------------|-----------------|---|-------|------|----|----|-------|-------|-----|------|-------|--------------|--------------|-----|------|----|-------|---|
| 240~<br>246    | D |         | (    | OR*  | S <sub>1</sub> , S <sub>2</sub> |                 |   |       |      |    | Pa | ralle | el Co | nta | ct C | omp   | aris         | on           |     |      |    |       |   |
| Туре           | • | Bi      | t De | vice | es                              | Word devices    |   |       |      |    |    |       |       |     |      |       | Р            | rogi         | ram | Ste  | ps |       |   |
| OP             |   | X Y M S |      |      |                                 | K H KnX KnY KnM |   |       |      |    |    | Т     | С     | D   | Е    | F     | OF           | ۲*: <i>5</i> | ste | ns   |    |       |   |
| S <sub>1</sub> |   |         |      |      |                                 | *               | * | *     | *    | *  | *  | *     | *     | *   | *    | *     | OR*: 5 steps |              |     | •    |    |       |   |
| $S_2$          |   |         |      |      |                                 | *               | * | *     | *    | *  | *  | *     | *     | *   | *    | *     | DC           | DR*:         | 9 s | teps | 3  |       |   |
|                |   |         |      | ELCB |                                 | 3               |   |       | ELC  |    |    |       |       |     | E    | ELC2  |              |              |     |      |    | ELCN  | Л |
|                |   |         |      | PB   |                                 |                 |   | PA    |      | PV | ,  |       | РВ    |     | PH   | /PA/F | PΕ           |              | PV  |      |    | PH/PA | ٩ |
|                |   |         |      | 32   | 16 P 32 16 P 32 16 P            |                 |   | Р     | 32   | 16 | Р  | 32    | 16    | Р   | 32   | 16    | Р            | 32           | 16  | Р    |    |       |   |

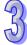

 $\mathbf{S_1}$ : Data source value 1  $\mathbf{S_2}$ : Data source value 2

### **Description:**

- 56. Compare the contents of  $S_1$  and of  $S_2$ . For example "OR=" compares  $S_1$  and of  $S_2$ , and if the comparison result is "=", the instruction is true, and if it is " $\neq$ ", the instruction is false.
- 57. The OR\*instruction is an input instruction

| ADLNO   | 16-bit      | 32-bit        | Instruction is                  | Instruction is                  |
|---------|-------------|---------------|---------------------------------|---------------------------------|
| API No. | instruction | instruction   | true                            | false                           |
| 240     | OR=         | <b>D</b> OR=  | $S_1 = S_2$                     | $S_1 \neq S_2$                  |
| 241     | OR>         | <b>D</b> OR>  | $S_1 > S_2$                     | $S_1 \leqq S_2$                 |
| 242     | OR<         | <b>D</b> OR<  | S <sub>1</sub> < S <sub>2</sub> | $S_1 \ge S_2$                   |
| 244     | OR<>        | <b>D</b> OR<> | $S_1 \neq S_2$                  | $S_1 = S_2$                     |
| 245     | OR<=        | <b>D</b> OR<= | S₁≦S₂                           | $S_1 > S_2$                     |
| 246     | OR>=        | <b>D</b> OR>= | S₁≧S₂                           | S <sub>1</sub> < S <sub>2</sub> |

- 58. When the left most bit, MSB (the 16-bit instruction: b15, the 32-bit instruction: b31), from  $S_1$  and  $S_2$  is 1, this comparison value will be viewed as a negative value for comparison.
- 59. If the 32-bit length counter (C200~) is used with this instruction for comparison, be sure to use the 32-bit instruction (DOR\*). If the 16-bit instruction (OR\*) is used, a "Program Error", will occur and the red "ERROR" indicator on the ELC panel will blink.

### **Program Example:**

If both X2 and M30 are "ON", or if the contents of the 32-bit registers D101 and D100 are greater or equal to K100,000, M60=ON.

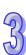

| API            |       | N  | Inem  | noni | ic                   |   | ( | Oper                    | ands                  | 6    |      |      |        |       |     | Fur   | ncti  | on          |       |      |       |
|----------------|-------|----|-------|------|----------------------|---|---|-------------------------|-----------------------|------|------|------|--------|-------|-----|-------|-------|-------------|-------|------|-------|
| 258            |       |    | Α     | TMF  | ₹                    |   |   | <b>S</b> <sub>1</sub> , | <b>S</b> <sub>2</sub> |      | Сс   | ntad | ct typ | oe ti | mer |       |       |             |       |      |       |
| Туре           | •     | Bi | it De | vice | es                   |   |   |                         | 1                     | Word | devi | ces  |        |       |     |       |       | Р           | rogi  | am   | Steps |
| OP             | XY    |    |       | М    | S                    | Κ | Н | KnX                     | KnY                   | KnM  | KnS  | Т    | С      | D     | Е   | F     | ΑТ    | MR          | : 5 s | tens | 3     |
| S <sub>1</sub> | 1 1 1 |    |       |      |                      |   |   |                         |                       |      |      | *    |        |       |     |       | ]′ `` |             |       | ιορ. |       |
| $S_2$          |       |    |       |      |                      | * | * |                         |                       |      |      |      |        | *     |     |       |       |             |       |      |       |
|                |       |    |       |      | ELCI                 | В |   |                         | ELC                   | )    |      |      |        |       | E   | ELC2  |       |             |       |      | ELCM  |
|                |       |    |       |      | PB                   |   |   | PA                      |                       | P۷   | '    |      | PB     |       | PH  | /PA/F | Έ     |             | PV    |      | PH/PA |
|                |       |    |       | 32   | 16 P 32 16 P 32 16 I |   |   | Р                       | 32                    | 16   | Р    | 32   | 16     | Р     | 32  | 16    | Р     | 32   16   P |       |      |       |

 $\mathbf{S_1}$ : Timer number (T0~T255)  $\mathbf{S_2}$ : Setting value  $\circ$ 

# **Description:**

- 60. **S**<sub>2</sub>: Setting value is K0~K32767
- 61. In ELCM-PH/PA, ATMR instruction supports ELCM-PH/PA V2.0(above).
- 62. When the instruction ATMR is executed, the coil of the timer specified is driven. When the timer value is equal to the setting value, the state of the normally-open contact is On, and the normally-closed contact is Off.

| Normally-open contact   | On  |
|-------------------------|-----|
| Normally-closed contact | Off |

# **Program Example:**

When the normally-open contact X0 is On, the timer T5 begins to measure time intervals. If the timer value is larger than or equal to K1000, the normally-open contact Y0 will be On.

Ladder diagram (The instruction TMR is used.)

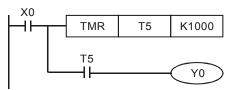

Ladder diagram (The instruction ATMR is used.)

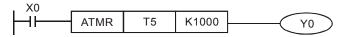

| API |   | Mnemonic | Operands | Function                       |
|-----|---|----------|----------|--------------------------------|
| 266 | D | BOUT     | D, n     | Output Specified Bit of a Word |

| Type | Bi | t De | vice | es |   |   |     | ٧   | Vord | devi | ces |   |   |   |   | Program Steps  |  |
|------|----|------|------|----|---|---|-----|-----|------|------|-----|---|---|---|---|----------------|--|
| OP   | Х  | Υ    | М    | S  | Κ | Ι | KnX | KnY | KnM  | KnS  | Т   | C | D | Ε | H | BOUT: 5 steps  |  |
| D    |    |      |      |    |   |   |     | *   | *    | *    | *   | * | * |   |   | ·              |  |
| n    |    |      |      |    | * | * | *   | *   | *    | *    | *   | * | * | * | * | DBOUT: 9 steps |  |

|   |    | ELCE | 3 |    |    | Е | LC |    |   |    |    |   | [  | ELC2   |    |    |    |   | E  | ELCN  | 1 |
|---|----|------|---|----|----|---|----|----|---|----|----|---|----|--------|----|----|----|---|----|-------|---|
|   | PB |      |   |    | PA |   |    | PV |   |    | ΡВ |   | PH | I/PA/I | PE |    | PV |   | F  | PH/PA | 4 |
| Ī | 32 | 16   | Р | 32 | 16 | Р | 32 | 16 | Р | 32 | 16 | Р | 32 | 16     | Р  | 32 | 16 | Р | 32 | 16    | Р |

**D**: Destination output address **n**: Address specifying the output bit

### **Description:**

- 63. Available range for the value in operand **n**: K0~K15 for the 16-bit instruction; K0~K31 for the 32-bit instruction.
- 64. The BOUT instruction turns an output on/off based on the value in n.
- 65. In ELC-PV, BOUT instruction support ELC-PV V1.6(above).

Status of Coils and Associated Contacts:

|                   |      | BOUT instru                | ction                        |
|-------------------|------|----------------------------|------------------------------|
| Evaluation result | Coil | Associate                  | d Contacts                   |
|                   | Coll | NO contact (normally open) | NC contact (normally closed) |
| FALSE             | OFF  | Current blocked            | Current flows                |
| TRUE              | ON   | Current flows              | Current blocked              |

# **Program Example:**

X0 X1 | BOUT K4Y0 D0 | Instruction: Operation: ; Load NC contact X0 | AND X1 ; Connect NO contact

X1 in series.

**BOUT K4Y0 D0**; When D0 = k1,

executes output on Y1

; When D0 = k2,

executes output on Y2

In the program above, the outputs Y0-Y7 and Y10-Y17 are turned on and off based on the value in D0. If D0=0, Y0 turns on. If D0=1, output Y1 turns on and so on.

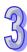

| API |   | Mnemonic | Operands | Function                       |
|-----|---|----------|----------|--------------------------------|
| 267 | D | BSET     | D, n     | Set ON Specified Bit of a Word |

| Туре | Ві | t De | evice | es |   |   |     | ٧   | Vord | devi | ces |   |   |   |   | Program Steps  |  |
|------|----|------|-------|----|---|---|-----|-----|------|------|-----|---|---|---|---|----------------|--|
| OP   | Χ  | Υ    | M     | ഗ  | Κ | Τ | KnX | KnY | KnM  | KnS  | Т   | C | D | Е | F | BSET: 5 steps  |  |
| D    |    |      |       |    |   |   |     | *   | *    | *    | *   | * | * |   |   |                |  |
| n    |    |      |       |    | * | * | *   | *   | *    | *    | *   | * | * | * | * | DBSET: 9 steps |  |

|    | ELCE | 3 |    |    | Е | LC |    |   |    |    |   |    | ELC2   | !  |    |    |   | Е  | ELCN | 1 |
|----|------|---|----|----|---|----|----|---|----|----|---|----|--------|----|----|----|---|----|------|---|
|    | PΒ   |   |    | PA |   |    | PV |   |    | PB |   | PH | I/PA/I | PE |    | PV |   | F  | H/P/ | 7 |
| 32 | 16   | Р | 32 | 16 | Р | 32 | 16 | Р | 32 | 16 | Р | 32 | 16     | Р  | 32 | 16 | Р | 32 | 16   | Р |

# Operands:

**D**: Destination address to be Set ON **n**: Value specifying the bit to be Set ON

### **Description:**

- 66. Available range for the value in operand **n**: K0~K15 for the 16-bit instruction; K0~K31 for the 32-bit instruction.
- 67. In ELC-PV, BOUT instruction support ELC-PV V1.6(above).
- 68. When the BSET instruction executes, the output device specified by operand **n** will be turned ON and latched. To reset the ON state of the device, BRST instruction is required.

# **Program Example:**

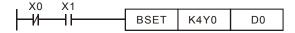

Instruction: Operation:

LDI X0 ; Load NC contact X0

AND X1 ; Connect NO contact

X1 in series.

**BSET K4Y0 D0**; When D0 = k1,

Y1 is ON and latched

; When D0 = k2,

Y2 = ON and latched

| API |   | Mnemonic | Operands | Function                      |
|-----|---|----------|----------|-------------------------------|
| 268 | D | BRST     | D, n     | Reset Specified Bit of a Word |

| Туре | Bi | it De | evice | es |   |   |     | ٧   | Vord | devi | ces |   |   |   |   | Program Steps  |
|------|----|-------|-------|----|---|---|-----|-----|------|------|-----|---|---|---|---|----------------|
| OP   | Χ  | Υ     | М     | S  | K | Τ | KnX | KnY | KnM  | KnS  | Т   | O | D | Ε | F | BRST: 5 steps  |
| D    |    |       |       |    |   |   |     | *   | *    | *    | *   | * | * |   |   | '              |
| n    |    |       |       |    | * | * | *   | *   | *    | *    | *   | * | * | * | * | DBRST: 9 steps |

|   |    | ELCE | 3 |    |    | Е | LC |    |   |    |    |   | [  | ELC2   |    |    |    |   | E  | ELCN  | 1 |
|---|----|------|---|----|----|---|----|----|---|----|----|---|----|--------|----|----|----|---|----|-------|---|
|   |    | PΒ   |   |    | PA |   |    | PV |   |    | ΡВ |   | PH | I/PA/I | PE |    | PV |   | F  | PH/PA | 4 |
| Ī | 32 | 16   | Р | 32 | 16 | Р | 32 | 16 | Р | 32 | 16 | Р | 32 | 16     | Р  | 32 | 16 | Р | 32 | 16    | Р |

# Operands:

**D**: Destination address to be reset **n**: Value specifying the bit to be reset

# **Description:**

- 69. Available range for the value in operand **n**: K0~K15 for the 16-bit instruction; K0~K31 for the 32-bit instruction.
- 70. When the BRST instruction executes, the output device specified by operand  $\mathbf{n}$  will be reset (OFF).
- 71. In ELC-PV, BOUT instruction support ELC-PV V1.6(above).

# **Program Example:**

X0 Instruction: Operation:

LD X0 ; Load NO contact X0

**BRST K4Y0 D0**; When D0 = k1, Y1 is

reset

; When D0 = k2, Y2 is

reset

| API |   | Mnemonic | Operands | Function                         |
|-----|---|----------|----------|----------------------------------|
| 269 | D | BLD      | S, n     | Load NO Contact by Specified Bit |

| Туре | Bi | it De | evice | es |   |   |     | ٧   | Vord | devi | ces |   |   |   |   | Program Steps |
|------|----|-------|-------|----|---|---|-----|-----|------|------|-----|---|---|---|---|---------------|
| OP\  | Χ  | Υ     | М     | S  | Κ | Η | KnX | KnY | KnM  | KnS  | Т   | С | D | Е | F | BLD: 5 steps  |
| S    |    |       |       |    |   |   |     | *   | *    | *    | *   | * | * |   |   | •             |
| n    |    |       |       |    | * | * | *   | *   | *    | *    | *   | * | * | * | * | DBLD: 9 steps |

|   |    | ELCE | 3 |    |    | Е | LC |    |   |    |    |   | [  | ELC2   |    |    |    |   | E  | ELCN  | 1 |
|---|----|------|---|----|----|---|----|----|---|----|----|---|----|--------|----|----|----|---|----|-------|---|
|   |    | PΒ   |   |    | PA |   |    | PV |   |    | ΡВ |   | PH | I/PA/I | PE |    | PV |   | F  | PH/PA | 4 |
| Ī | 32 | 16   | Р | 32 | 16 | Р | 32 | 16 | Р | 32 | 16 | Р | 32 | 16     | Р  | 32 | 16 | Р | 32 | 16    | Р |

# Operands:

S: Reference source address n: Reference bit address

# **Description:**

- 72. Available range for the value in operand **n**: K0~K15 for the 16-bit instruction; K0~K31 for the 32-bit instruction.
- 73. The BLD instruction is used to evaluate the state of a bit in D0 and if that bit is ON in the program below, the instruction will be true. If it's OFF, the instruction will be false. **n** specifies the bit in S. If bit 3 in D0 is a 1 in the program below, the instruction is true and output Y0 will be energized..
- 74. In ELC-PV, BOUT instruction support ELC-PV V1.6(above).

# **Program Example:**

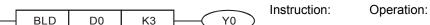

; Load NO contact with bit

BLD D0 K3 status of bit3 in D0

| API |   | Mnemonic | Operands | Function                         |
|-----|---|----------|----------|----------------------------------|
| 270 | D | BLDI     | S, n     | Load NC Contact by Specified Bit |

| Туре | В | it De | evic | es |   |   |     | ٧   | Vord | devi | ces |   |   |   |   | Program Steps  |
|------|---|-------|------|----|---|---|-----|-----|------|------|-----|---|---|---|---|----------------|
| OP   | X | Υ     | M    | S  | Κ | Н | KnX | KnY | KnM  | KnS  | Т   | С | D | Ε | F | BLDI: 5 steps  |
| S    |   |       |      |    |   |   |     | *   | *    | *    | *   | * | * |   |   |                |
| n    |   |       |      |    | * | * | *   | *   | *    | *    | *   | * | * | * | * | DBLDI: 9 steps |

|    | ELCE | 3 |    |    | Е | LC |    |   |    |    |   |    | ELC2   | !  |    |    |   | Е  | ELCN | 1 |
|----|------|---|----|----|---|----|----|---|----|----|---|----|--------|----|----|----|---|----|------|---|
|    | PΒ   |   |    | PA |   |    | PV |   |    | PB |   | PH | I/PA/I | PE |    | PV |   | F  | H/P/ | 7 |
| 32 | 16   | Р | 32 | 16 | Р | 32 | 16 | Р | 32 | 16 | Р | 32 | 16     | Р  | 32 | 16 | Р | 32 | 16   | Р |

# Operands:

S: Reference source address n: Reference bit address

### **Description:**

- 75. Available range for the value in operand **n**: K0~K15 for the 16-bit instruction; K0~K31 for the 32-bit instruction.
- 76. The BLDI instruction is used to evaluate the state of a bit in D0 in the program below and if that bit is OFF, the instruction will be true. If it's ON, the instruction will be false. **n** specifies the bit in **S**. If bit 1 in D0 is a 0 in the program below, the instruction is true and output Y0 will be energized.
- 77. In ELC-PV, BOUT instruction support ELC-PV V1.6(above).

# **Program Example:**

BLDI D0 K1 Y0 Instruction: ; Operation:

BLDI D0 K1 ; Load NC contact with bit

status of bit1 in D0

| API |   | Mnemonic | Operands | Function                                      |
|-----|---|----------|----------|-----------------------------------------------|
| 271 | D | BAND     | S, n     | Connect NO Contact in Series by Specified Bit |

| Type | Bi | t De | vice | es |   |   |     | ٧   | Vord | devi | ces |   |   |   |   | Program Steps  |
|------|----|------|------|----|---|---|-----|-----|------|------|-----|---|---|---|---|----------------|
| OP   | Χ  | Υ    | М    | S  | Κ | Τ | KnX | KnY | KnM  | KnS  | Т   | O | D | Е | H | BLDI: 5 steps  |
| S    |    |      |      |    |   |   |     | *   | *    | *    | *   | * | * |   |   |                |
| n    |    |      |      |    | * | * | *   | *   | *    | *    | *   | * | * | * | * | DBLDI: 9 steps |

|    | ELCE | 3 |    |    | Е | LC |    |   |    |    |   |    | ELC2   | !  |    |    |   | Е  | ELCN | 1 |
|----|------|---|----|----|---|----|----|---|----|----|---|----|--------|----|----|----|---|----|------|---|
|    | PΒ   |   |    | PA |   |    | PV |   |    | PB |   | PH | I/PA/I | PE |    | PV |   | F  | H/P/ | 7 |
| 32 | 16   | Р | 32 | 16 | Р | 32 | 16 | Р | 32 | 16 | Р | 32 | 16     | Р  | 32 | 16 | Р | 32 | 16   | Р |

# Operands:

S: Reference source address n: Reference bit address

# **Description:**

- 78. Available range for the value in operand **n**: K0~K15 for the 16-bit instruction; K0~K31 for the 32-bit instruction.
- 79. The BAND instruction is used to connect NO contacts in series, whose state is defined by the reference bit **n** in reference device **S**, i.e. if the bit specified by **n** is ON, the instruction will be true and if X1=0, Y0 will be energized in the program below.
- 80. In ELC-PV, BOUT instruction support ELC-PV V1.6(above).

### **Program Example:**

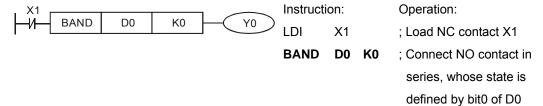

| API |   | Mnemonic | Operands | Function                                      |
|-----|---|----------|----------|-----------------------------------------------|
| 272 | D | BANI     | S, n     | Connect NC Contact in Series by Specified Bit |

| Тур | В | it De | evic | es |   |   |     | ٧   | Vord | devi | ces |   |   |   |   | Program Steps  |
|-----|---|-------|------|----|---|---|-----|-----|------|------|-----|---|---|---|---|----------------|
| OP  | X | Υ     | М    | S  | Κ | Ι | KnX | KnY | KnM  | KnS  | Т   | O | D | Е | F | BANI: 5 steps  |
| S   |   |       |      |    |   |   |     | *   | *    | *    | *   | * | * |   |   |                |
| n   |   |       |      |    | * | * | *   | *   | *    | *    | *   | * | * | * | * | DBANI: 9 steps |

|   |    | ELCE | 3 |    |    | Е | LC |    |   |    |    |   | [  | ELC2   |    |    |    |   | E  | ELCN  | 1 |
|---|----|------|---|----|----|---|----|----|---|----|----|---|----|--------|----|----|----|---|----|-------|---|
|   |    | PΒ   |   |    | PA |   |    | PV |   |    | ΡВ |   | PH | I/PA/I | PE |    | PV |   | F  | PH/PA | 4 |
| Ī | 32 | 16   | Р | 32 | 16 | Р | 32 | 16 | Р | 32 | 16 | Р | 32 | 16     | Р  | 32 | 16 | Р | 32 | 16    | Р |

# Operands:

S: Reference source address n: Reference bit address

### **Description:**

- 81. Available range for the value in operand **n**: K0~K15 for 16-bit instruction; K0~K31 for 32-bit instruction.
- 82. The BANI instruction is used to connect NC contacts in series, whose state is defined by the reference bit **n** in reference device **S**, i.e. if the bit specified by **n** in **D** is OFF, the instruction will be true and if X1=0, Y0 will be energized.
- 83. In ELC-PV, BOUT instruction support ELC-PV V1.6(above).

# **Program Example:**

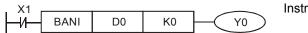

Instruction: Operation:

LDI X1 ; Load NC contact X1

BANI DO KO ; Connect NC contact in

series, whose state is

defined by bit0 of D0

| API |   | Mnemonic | Operands | Function                                        |
|-----|---|----------|----------|-------------------------------------------------|
| 273 | D | BOR      | S, n     | Connect NO Contact in Parallel by Specified Bit |

| Туре | В | it De | evic | es |   |   |     | ٧   | Vord | devi | ces |   |   |   |   | Program Steps |
|------|---|-------|------|----|---|---|-----|-----|------|------|-----|---|---|---|---|---------------|
| OP   | X | Υ     | М    | S  | Κ | Ι | KnX | KnY | KnM  | KnS  | Т   | O | D | Ε | H | BOR: 5 steps  |
| S    |   |       |      |    |   |   |     | *   | *    | *    | *   | * | * |   |   |               |
| n    |   |       |      |    | * | * | *   | *   | *    | *    | *   | * | * | * | * | DBOR: 9 steps |

| [  | ELCE | } |    |    | Е | LC |    |   |    |    |   | E  | ELC2   |    |    |    |   | Е  | ELCN | 1 |
|----|------|---|----|----|---|----|----|---|----|----|---|----|--------|----|----|----|---|----|------|---|
|    | PΒ   |   |    | PA |   |    | PV |   |    | ΡВ |   | PH | I/PA/F | PE |    | PV |   | F  | H/P/ | 4 |
| 32 | 16   | Р | 32 | 16 | Р | 32 | 16 | Р | 32 | 16 | Р | 32 | 16     | Р  | 32 | 16 | Р | 32 | 16   | Р |

# Operands:

**S:** Reference source address **n:** Reference bit address

# **Description:**

- 84. Available range for the value in operand **n**: K0~K15 for the 16-bit instruction; K0~K31 for the 32-bit instruction.
- 85. The BOR instruction is used to connect NO contacts in parallel, whose state is defined by the reference bit **n** in reference device **S**, i.e. if the bit specified by **n** in **S** is ON, the instruction will be true and in the program below, Y1 will be energized.
- 86. In ELC-PV, BOUT instruction support ELC-PV V1.6(above).

# **Program Example:**

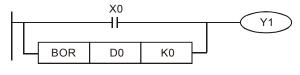

Instruction: Operation:

LD X0 ; Load NO contact X0

parallel, whose state

is defined by bit0 of

D0

| API |   | Mnemonic | Operands | Function                                        |
|-----|---|----------|----------|-------------------------------------------------|
| 274 | D | BORI     | S, n     | Connect NC Contact in Parallel by Specified Bit |

| Туре | Bi | t De | evice | es |   |   |     | ٧   | Vord | devi | ces |   |   |   |   | Program Steps  |
|------|----|------|-------|----|---|---|-----|-----|------|------|-----|---|---|---|---|----------------|
| OP   | Χ  | Υ    | M     | S  | Κ | Н | KnX | KnY | KnM  | KnS  | Т   | С | D | Ε | F | BORI: 5 steps  |
| S    |    |      |       |    |   |   |     | *   | *    | *    | *   | * | * |   |   | ·              |
| n    |    |      |       |    | * | * | *   | *   | *    | *    | *   | * | * | * | * | DBORI: 9 steps |

|   |    | ELCE | 3 |    |    | Е | LC |    |   |    |    |   | [  | ELC2   |    |    |    |   | E  | ELCN  | 1 |
|---|----|------|---|----|----|---|----|----|---|----|----|---|----|--------|----|----|----|---|----|-------|---|
|   |    | PΒ   |   |    | PA |   |    | PV |   |    | ΡВ |   | PH | I/PA/I | PE |    | PV |   | F  | PH/PA | 4 |
| Ī | 32 | 16   | Р | 32 | 16 | Р | 32 | 16 | Р | 32 | 16 | Р | 32 | 16     | Р  | 32 | 16 | Р | 32 | 16    | Р |

# Operands:

**S:** Reference source address **n:** Reference bit address

# **Description:**

- 87. Available range for the value in operand **n**: K0~K15 for the 16-bit instruction; K0~K31 for the 32-bit instruction.
- 88. The BORI instruction is used to connect NC contacts in parallel, whose state is defined by the reference bit **n** in reference device **S**, i.e. if the bit specified by **n** is OFF, the instruction will be true and in the program below output Y1 will be energized.
- 89. In ELC-PV, BOUT instruction support ELC-PV V1.6(above).

# **Program Example:**

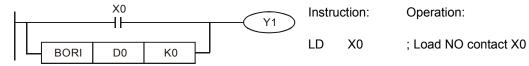

BORI DO KO ; Connect NC contact in

parallel, whose state is

defined by bit 0 of D0

| API         | Mnemonic | Operands                        | Function                                 |
|-------------|----------|---------------------------------|------------------------------------------|
| 275~<br>280 | FLD*     | S <sub>1</sub> , S <sub>2</sub> | Floating Point Number Contact Comparison |

| Type           | Bi | t De | vice | es |   |   |     | ٧   | Vord | devi | ces |   |   |   |   | Program Steps                                |
|----------------|----|------|------|----|---|---|-----|-----|------|------|-----|---|---|---|---|----------------------------------------------|
| OP\            | Χ  | Υ    | М    | S  | K | Н | KnX | KnY | KnM  | KnS  | Т   | С | D | Е | F | FLD*: 9 steps                                |
| S <sub>1</sub> |    |      |      |    |   |   |     |     |      |      | *   | * | * |   |   | 1. 2. 3. 3. 3. 3. 3. 3. 3. 3. 3. 3. 3. 3. 3. |
| S <sub>2</sub> |    |      |      |    |   |   |     |     |      |      | *   | * | * |   |   |                                              |

| ELCB ELC |    |   |    |    |   |    |    |   |    | E  | ELC2 |    |        |    |    | Е  | ELCN | 1  |       |   |
|----------|----|---|----|----|---|----|----|---|----|----|------|----|--------|----|----|----|------|----|-------|---|
|          | PΒ |   |    | PA |   |    | PV |   |    | PB |      | PH | I/PA/I | PE |    | PV |      | F  | PH/PA | 4 |
| 32       | 16 | Р | 32 | 16 | Р | 32 | 16 | Р | 32 | 16 | Р    | 32 | 16     | Р  | 32 | 16 | Р    | 32 | 16    | Р |

# Operands:

**S**<sub>1</sub>: Data source value 1 **S**<sub>2</sub>: Data source value 2

### **Description:**

- 90. Compare the S1 and  $S_2$ . For example, "FLD=" compares  $S_1$  and  $S_{2, and}$  if the comparison result is "=", the instruction is true. If they are not "=" the instruction is false.
- 91. The FLD\* operands, can directly insert floating point numbers into  $S_1$  and  $S_2$  can each be 2 T, C, D or actual floating point values (e.g. F1.2).
- 92. In ELC-PV, BOUT instruction support ELC-PV V1.6(above).
- 93. This instruction must be the first instruction of a rung.

| API No. | 32 -bit instruction | Instruction is true | Instruction is false            |
|---------|---------------------|---------------------|---------------------------------|
| 275     | <b>F</b> LD=        | $S_1 = S_2$         | $S_1 \neq S_2$                  |
| 276     | FLD>                | $S_1 > S_2$         | $S_1 \leq S_2$                  |
| 277     | <b>F</b> LD<        | $S_1 < S_2$         | $S_1 \ge S_2$                   |
| 278     | FLD<>               | $S_1 \neq S_2$      | $S_1 = S_2$                     |
| 279     | <b>F</b> LD<=       | $S_1 \leq S_2$      | $S_1>S_2$                       |
| 280     | <b>F</b> LD>=       | $S_1 \ge S_2$       | S <sub>1</sub> < S <sub>2</sub> |

# **Program Example:**

When the content of floating point numbers D201, D200 is less than or equal to F1.2, and X1=ON, set Y21=ON.

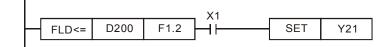

| API            |          | N  | Iner | non  | ic |    | (  | Opera            | ands           | i    |      |              |    |    |      | Fui   | ncti  | on   |      |         |       |   |
|----------------|----------|----|------|------|----|----|----|------------------|----------------|------|------|--------------|----|----|------|-------|-------|------|------|---------|-------|---|
| 281~<br>286    |          |    | FAI  | ND*  |    |    |    | S <sub>1</sub> , | S <sub>2</sub> |      |      | oatin<br>mpa | _  |    | Nun  | nber  | Se    | ries | Cor  | itac    | t     |   |
| Туре           | •        | Bi | t De | evic | es |    |    |                  | \              | Vord | devi | ces          |    |    |      |       |       | Р    | rog  | ram     | Steps |   |
| OP             |          | Χ  | Υ    | M    | S  | K  | Н  | KnX              | KnY            | KnM  | KnS  | Т            | С  | D  | Ε    | F     | FΑ    | ND   | *: 9 | ster    | )S    |   |
| S <sub>1</sub> |          |    |      |      |    |    |    |                  |                |      |      | *            | *  | *  |      |       | ] ` ` |      |      | -10     | ,,    |   |
| S <sub>2</sub> |          |    |      |      |    |    |    |                  |                |      |      | *            | *  | *  |      |       |       |      |      |         |       |   |
|                | <u> </u> |    |      | ELCE | 3  |    |    | ELC              | ;              |      |      |              |    | E  | ELC2 |       |       |      |      | ELC     | M     |   |
|                |          |    |      |      | PB |    |    | PA               |                | PV   | '    |              | РΒ |    | PH   | /PA/F | PΕ    |      | PV   |         | PH/F  | Ά |
|                |          |    | 32   | 16   | Р  | 32 | 16 | P 3              | 32 16          | Р    | 32   | 16           | Р  | 32 | 16   | Р     | 32    | 16   | Р    | 32   16 | Р     |   |

### Operands:

**S**<sub>1</sub>: Data source value 1 **S**<sub>2</sub>: Data source value 2

# **Description:**

- 94. Compare the contents of  $S_1$  and of  $S_2$ . For example, "FAND=",compares  $S_1$  and of  $S_2$  and if the comparison result is "=", the instruction is true, and if it is " $\neq$ ", the instruction is false.
- 95. The FAND\* operands, can directly insert floating point numbers into  $S_1$  and  $S_2$  can each be 2 T, C, D or actual floating point values (e.g. F1.2).
- 96. In ELC-PV, BOUT instruction support ELC-PV V1.6(above).
- 97. The FAND\* instruction is an input instruction

| API No. | 32 -bit instruction | Instruction is true             | Instruction is false            |
|---------|---------------------|---------------------------------|---------------------------------|
| 232     | FAND=               | $S_1 = S_2$                     | $S_1 \neq S_2$                  |
| 233     | FAND>               | S <sub>1</sub> >S <sub>2</sub>  | S₁≦S₂                           |
| 234     | FAND<               | S <sub>1</sub> < S <sub>2</sub> | S₁≥S₂                           |
| 236     | FAND<>              | $S_1 \neq S_2$                  | $S_1 = S_2$                     |
| 237     | FAND <=             | S₁≦S₂                           | S <sub>1</sub> >S <sub>2</sub>  |
| 238     | FAND>=              | $S_1 \ge S_2$                   | S <sub>1</sub> < S <sub>2</sub> |

# **Program Example:**

If X1=OFF and the contents of floating point numbers D1, D0 is not equal to F1.2, set Y21=ON.

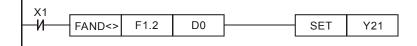

| API         | Mnemonic    | Operands                        | Fun                              | ction              |
|-------------|-------------|---------------------------------|----------------------------------|--------------------|
| 287~<br>292 | FOR*        | S <sub>1</sub> , S <sub>2</sub> | Floating Point Number Comparison | Parallel Contact   |
| Tyne        | Dit Davissa | \Manal                          | day day a                        | Due sure us Chance |

| Type           | Bi | t De | vice | es |   |   |     | ٧   | Vord | devi | es |   |   |   |   | Program Steps |
|----------------|----|------|------|----|---|---|-----|-----|------|------|----|---|---|---|---|---------------|
| OP\            | Χ  | Υ    | М    | S  | K | Н | KnX | KnY | KnM  | KnS  | Τ  | O | D | Ε | F | FOR*: 9 steps |
| S <sub>1</sub> |    |      |      |    |   |   |     |     |      |      | *  | * | * |   |   |               |
| $S_2$          |    |      |      |    |   |   |     |     |      |      | *  | * | * |   |   |               |

| ELCB ELC |    |   |    |    |   |    |    |   |    | [  | ELC2 |    |        |    |    | E  | ELCN | 1  |       |   |
|----------|----|---|----|----|---|----|----|---|----|----|------|----|--------|----|----|----|------|----|-------|---|
|          | PΒ |   |    | PA |   |    | PV |   |    | PB |      | PH | I/PA/I | PE |    | PV |      | F  | PH/P/ | 4 |
| 32       | 16 | Р | 32 | 16 | Р | 32 | 16 | Р | 32 | 16 | Р    | 32 | 16     | Р  | 32 | 16 | Р    | 32 | 16    | Р |

**S**<sub>1</sub>: Data source value 1 **S**<sub>2</sub>: Data source value 2

# **Description:**

- 98. Compare the contents of  $S_1$  and of  $S_2$ . For example "FOR=" compares  $S_1$  and of  $S_2$ , and if the comparison result is "=", the instruction is true, and if it is " $\neq$ ", the instruction is false.
- 99. The FOR\* operands, can directly insert floating point numbers into  $S_1$  and  $S_2$  can each be 2 T, C, D or actual floating point values (e.g. F1.2)
- 100. In ELC-PV, BOUT instruction support ELC-PV V1.6(above)..
- 101. The FOR\*instruction is an input instruction

| API No. | 32-bit<br>instruction | Instruction is true             | Instruction is false            |
|---------|-----------------------|---------------------------------|---------------------------------|
| 287     | FOR=                  | $S_1 = S_2$                     | $S_1 \neq S_2$                  |
| 288     | FOR>                  | $S_1>S_2$                       | $S_1 \leq S_2$                  |
| 289     | FOR<                  | S <sub>1</sub> < S <sub>2</sub> | $S_1 \ge S_2$                   |
| 290     | FOR<>                 | $S_1 \neq S_2$                  | $S_1 = S_2$                     |
| 291     | FOR<=                 | S₁≦S₂                           | S <sub>1</sub> >S <sub>2</sub>  |
| 292     | FOR>=                 | $S_1 \ge S_2$                   | S <sub>1</sub> < S <sub>2</sub> |

# **Program Example:**

If both X2 and M30 are "ON", or if the contents of the floating point numbers D101, D100 are greater or equal to F1.234, M60=ON.

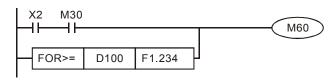

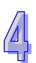

| API         |   | Mnemonic     | Operands                                         | Function                                    |
|-------------|---|--------------|--------------------------------------------------|---------------------------------------------|
| 296~<br>301 | D | LDZ <b>※</b> | S <sub>1</sub> , S <sub>2</sub> , S <sub>3</sub> | Comparing contact type absolute values LDZ% |

| Туре           | Bi | t De | vice | es |   |   |     | ٧   | Vord | devi | ces |   |   |   |   | Program Steps    |  |  |  |  |
|----------------|----|------|------|----|---|---|-----|-----|------|------|-----|---|---|---|---|------------------|--|--|--|--|
| OP\            | Χ  | Υ    | М    | S  | K | Н | KnX | KnY | KnM  | KnS  | Т   | С | D | Е | F | LDZ%: 7 steps    |  |  |  |  |
| S <sub>1</sub> |    |      |      |    | * | * | *   | *   | *    | *    | *   | * | * |   |   | •                |  |  |  |  |
| $S_2$          |    |      |      |    | * | * | *   | *   | *    | *    | *   | * | * |   |   | DLDZ ※: 13 steps |  |  |  |  |
|                |    |      |      |    | * | * | *   | *   | *    | *    | *   | * | * |   |   |                  |  |  |  |  |

|          | ELCB ELC |   |    |    |   |    |    |   |    |    |    |    | ELC2 | , |    |       |   | Е  | ELCN | 1 |
|----------|----------|---|----|----|---|----|----|---|----|----|----|----|------|---|----|-------|---|----|------|---|
| PB PA PV |          |   |    |    |   |    | PB |   | PH |    | PE |    | PV   |   | F  | PH/PA | 7 |    |      |   |
| 32       | 16       | Р | 32 | 16 | Р | 32 | 16 | Р | 32 | 16 | Р  | 32 | 16   | Р | 32 | 16    | Р | 32 | 16   | Р |

**S**<sub>1</sub>: Data source value 1 **S**<sub>2</sub>: Data source value 2 **S**<sub>3</sub>: Data source value 3

### **Description:**

- 102. In ELCM-PH/PA, LDZ% supported ELCM-PH/PAV2.0(above).
- 103. The absolute value of the difference between  $S_1$  and  $S_2$  is compared with the absolute value of  $S_3$ . Take LDZ= for example. If the comparison result is that the absolute value of the difference between  $S_1$  and  $S_2$  is equal to the absolute value of  $S_3$ , the condition of the instruction is met. If the comparison result is that the absolute value of the difference between  $S_1$  and  $S_2$  is not equal to the absolute value of  $S_3$ , the condition of the instruction is not met.
- 104. The instruction can be connected to a busbar.

| A DI No | 16-bit      | 32-bit         | Comparis                                       | on result                                            |
|---------|-------------|----------------|------------------------------------------------|------------------------------------------------------|
| API No. | instruction | instruction    | On                                             | Off                                                  |
| 296     | LDZ>        | <b>D</b> LDZ>  | $  S_1 - S_2   >   S_3  $                      | $  S_1 - S_2   \leq   S_3  $                         |
| 297     | LDZ>=       | DLDZ>=         | $\mid S_1 - S_2 \mid \; \geq \mid \; S_3 \mid$ | $  S_1 - S_2   <   S_3  $                            |
| 298     | LDZ=        | <b>D</b> LDZ<  | $  S_1 - S_2   <   S_3  $                      | $  S_1 - S_2   \ge   S_3  $                          |
| 299     | LDZ < =     | DLDZ < =       | $  S_1 - S_2   \leq   S_3  $                   | $  S_1 - S_2   >   S_3  $                            |
| 300     | LDZ=        | <b>D</b> LDZ=  | $  S_1 - S_2   =   S_3  $                      | S <sub>1</sub> - S <sub>2</sub>   ≠   S <sub>3</sub> |
| 301     | LDZ<>       | <b>D</b> LDZ<> | $  S_1 - S_2   \neq   S_3  $                   | $ S_1 - S_2  =  S_3 $                                |

- 105. If the values of the most significant bits in  $S_1$ ,  $S_2$ , and  $S_3$  are 1, the values in  $S_1$ ,  $S_2$ , and  $S_3$  are negative values.
- 106. A 32-bit counter (C200~) must be used with the 32-bit instruction DLDZ%. If it is used with the 16-bit instruction LDZ%, a program error will occur, and the ERROR LED indicator on the PLC will blink.

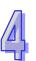

# **Program Example:**

- 107. If the value in C10 is equal to K200 or K-200, Y20 will be On.
- 108. If the value in D200 is less than or equal to K230, and is larger than or equal to K170, and X1 is On, Y21 will be On and latched.

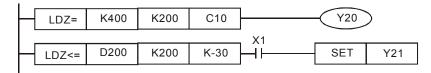

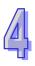

| API         |   | Mnemonic      | Operands        | Function                                     |
|-------------|---|---------------|-----------------|----------------------------------------------|
| 302~<br>307 | D | ANDZ <b>※</b> | $S_1, S_2, S_3$ | Comparing contact type absolute values ANDZ% |

| Type           | Bi | t De | vice | es | Word devices |   |     |     |     |     |   |   |   |   | Program Steps |                           |
|----------------|----|------|------|----|--------------|---|-----|-----|-----|-----|---|---|---|---|---------------|---------------------------|
| OP             | Χ  | Υ    | M    | S  | K            | Н | KnX | KnY | KnM | KnS | Т | С | D | Е | F             | ANDZ%: 7 steps            |
| S <sub>1</sub> |    |      |      |    | *            | * | *   | *   | *   | *   | * | * | * |   |               | •                         |
| S <sub>2</sub> |    |      |      |    | *            | * | *   | *   | *   | *   | * | * | * |   |               | DANDZ <b>※</b> : 13 steps |
|                |    |      |      |    | *            | * | *   | *   | *   | *   | * | * | * |   |               |                           |

|    | ELCB | 1 |    |       | Е | LC |    |   |    | ELC2 |    |          |    |   |    |    |       | ELCM |    |   |
|----|------|---|----|-------|---|----|----|---|----|------|----|----------|----|---|----|----|-------|------|----|---|
|    | PB   |   |    | PA PV |   |    |    |   | PB |      | PH | PH/PA/PE |    |   | PV |    | PH/PA |      |    |   |
| 32 | 16   | Р | 32 | 16    | Р | 32 | 16 | Р | 32 | 16   | Р  | 32       | 16 | Р | 32 | 16 | Р     | 32   | 16 | Р |

**S**<sub>1</sub>: Data source value 1 **S**<sub>2</sub>: Data source value 2 **S**<sub>3</sub>: Data source value 3

### **Description:**

- 109. In ELCM-PH/PA, ANDZ\supported ELCM-PH/PAV2.0(above).
- 110. The absolute value of the difference between  $S_1$  and  $S_2$  is compared with the absolute value of  $S_3$ . Take AND= for example. If the comparison result is that the absolute value of the difference between  $S_1$  and  $S_2$  is equal to the absolute value of  $S_3$ , the condition of the instruction is met. If the comparison result is that the absolute value of the difference between  $S_1$  and  $S_2$  is not equal to the absolute value of  $S_3$ , the condition of the instruction is not met.
- 111. The instruction ANDZ% is connected to a contact in series.

| API No. | 16-bit      | 32-bit                 | Comparison result            |                                                                     |  |  |  |  |  |
|---------|-------------|------------------------|------------------------------|---------------------------------------------------------------------|--|--|--|--|--|
| API NO. | instruction | instruction            | On                           | Off                                                                 |  |  |  |  |  |
| 302     | ANDZ>       | <b>D</b> ANDZ>         | $  S_1 - S_2   >   S_3  $    | $\mid \mathbf{S}_1 - \mathbf{S}_2 \mid \leq \mid \mathbf{S}_3 \mid$ |  |  |  |  |  |
| 303     | ANDZ>=      | <b>D</b> ANDZ>=        | $  S_1 - S_2   \ge   S_3  $  | $  S_1 - S_2   <   S_3  $                                           |  |  |  |  |  |
| 304     | ANDZ<       | <b>D</b> ANDZ<         | $  S_1 - S_2   <   S_3  $    | $  S_1 - S_2   \ge   S_3  $                                         |  |  |  |  |  |
| 305     | ANDZ < =    | $\mathbf{D}$ ANDZ $<=$ | $  S_1 - S_2   \leq   S_3  $ | $   \mathbf{S_1}  -  \mathbf{S_2}     >     \mathbf{S_3}   $        |  |  |  |  |  |
| 306     | ANDZ=       | <b>D</b> ANDZ=         | $ S_1 - S_2  =  S_3 $        | S <sub>1</sub> - S <sub>2</sub>   ≠   S <sub>3</sub>                |  |  |  |  |  |
| 307     | ANDZ<>      | <b>D</b> ANDZ<>        | $  S_1 - S_2   \neq   S_3  $ | $   \mathbf{S_1}  -  \mathbf{S_2}     =     \mathbf{S_3}   $        |  |  |  |  |  |

- 112. If the values of the most significant bits in  $S_1$ ,  $S_2$ , and  $S_3$  are 1, the values in  $S_1$ ,  $S_2$ , and  $S_3$  are negative values.
- 113. A 32-bit counter (C200~) must be used with the 32-bit instruction DANDZ%. If it is used with the 16-bit instruction ANDZ%, a program error will occur, and the ERROR LED indicator on the PLC will blink.

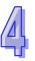

# **Program Example:**

- 114. If X0 is On, and the present value in C10 is equal to K200 or K-200, Y20 will be On.
- 115. If X1 is Off, and the value in D0 is not equal to K10 or K-10, Y21 will be On and latched.

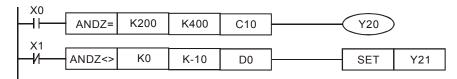

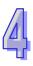

| API         | Mnemonic    | Operands                                         | Function               |                        |  |  |  |  |  |  |
|-------------|-------------|--------------------------------------------------|------------------------|------------------------|--|--|--|--|--|--|
| 308~<br>313 | D ORZ%      | S <sub>1</sub> , S <sub>2</sub> , S <sub>3</sub> | Comparing contact type | e absolute values ORZ% |  |  |  |  |  |  |
| Туре        | Bit Devices | Word                                             | devices                | Program Steps          |  |  |  |  |  |  |
| OP\         | XXXMS       | K H KnX KnY KnM                                  | KnS T C D F F          | OD7. 7 stores          |  |  |  |  |  |  |

| Туре           | Bit Devices |   |   |   | Word devices |   |     |     |     |     |   |   |   |   | Program Steps |                 |
|----------------|-------------|---|---|---|--------------|---|-----|-----|-----|-----|---|---|---|---|---------------|-----------------|
| OP             | Χ           | Υ | М | S | K            | Η | KnX | KnY | KnM | KnS | Т | C | D | Е | F             | ORZ%: 7 steps   |
| S <sub>1</sub> |             |   |   |   | *            | * | *   | *   | *   | *   | * | * | * |   |               | •               |
| $S_2$          |             |   |   |   | *            | * | *   | *   | *   | *   | * | * | * |   |               | DORZX: 13 steps |
|                |             |   |   |   | *            | * | *   | *   | *   | *   | * | * | * |   |               |                 |

|   |    | ELCE | } |    |    | Е | LC |    |   |    | ELC2 |   |    |          |   |    |    |   |       | ELCM |   |  |
|---|----|------|---|----|----|---|----|----|---|----|------|---|----|----------|---|----|----|---|-------|------|---|--|
| Γ |    | PB   |   |    | PA |   | PV |    |   |    | PB   |   |    | PH/PA/PE |   |    | PV |   | PH/PA |      |   |  |
| Γ | 32 | 16   | Р | 32 | 16 | Р | 32 | 16 | Р | 32 | 16   | Р | 32 | 16       | Р | 32 | 16 | Р | 32    | 16   | Р |  |

S₁: Data source value 1 S₂: Data source value 2 S₃: Data source value 3

# **Description:**

- 116. In ELCM-PH/PA, ANDZ% supported ELCM-PH/PAV2.0(above).
- 117. The absolute value of the difference between  $S_1$  and  $S_2$  is compared with the absolute value of  $S_3$ . Take ORZ= for example. If the comparison result is that the absolute value of the difference between  $S_1$  and  $S_2$  is equal to the absolute value of  $S_3$ , the condition of the instruction is met. If the comparison result is that the absolute value of the difference between  $S_1$  and  $S_2$  is not equal to the absolute value of  $S_3$ , the condition of the instruction is not met.
- 118. The instruction ANDZ is connected to a contact in parallel.

| A DL No | 16-bit      | 32-bit         | Comparison result                                    |                                                      |  |  |  |  |  |
|---------|-------------|----------------|------------------------------------------------------|------------------------------------------------------|--|--|--|--|--|
| API No. | instruction | instruction    | On                                                   | Off                                                  |  |  |  |  |  |
| 308     | ORZ>        | <b>D</b> ORZ>  | $  S_1 - S_2   >   S_3  $                            | $  S_1 - S_2   \leq   S_3  $                         |  |  |  |  |  |
| 309     | ORZ>=       | <b>D</b> ORZ>= | $  S_1 - S_2   \ge   S_3  $                          | $  S_1 - S_2   <   S_3  $                            |  |  |  |  |  |
| 310     | ORZ<        | <b>D</b> ORZ<  | $  S_1 - S_2   <   S_3  $                            | $  S_1 - S_2   \ge   S_3  $                          |  |  |  |  |  |
| 311     | ORZ<=       | <b>D</b> ORZ<= | $  S_1 - S_2   \leq   S_3  $                         | $  S_1 - S_2   >   S_3  $                            |  |  |  |  |  |
| 312     | ORZ=        | <b>D</b> ORZ=  | $  S_1 - S_2   =   S_3  $                            | S <sub>1</sub> - S <sub>2</sub>   ≠   S <sub>3</sub> |  |  |  |  |  |
| 313     | ORZ<>       | <b>D</b> ORZ<> | S <sub>1</sub> - S <sub>2</sub>   ≠   S <sub>3</sub> | $  S_1 - S_2   =   S_3  $                            |  |  |  |  |  |

- 119. If the values of the most significant bits in  $S_1$ ,  $S_2$ , and  $S_3$  are 1, the values in  $S_1$ ,  $S_2$ , and  $S_3$  are negative values.
- 120. A 32-bit counter (C200~) must be used with the 32-bit instruction DORZ%. If it is used with the 16-bit instruction ORZ%, a program error will occur, and the ERROR LED indicator on the PLC will blink.

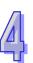

# **Program Example:**

If X2 and M30 are On, or the value in the 32-bit register (D101, D100) is larger than or equal to K100000, or is less than or equal to K-100000, M60 will be On.

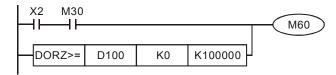

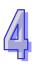

# MEMO

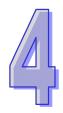

# **Sequential Function Chart**

This chapter contains information in programming in SFC mode.

# **This Chapter Contains**

| 4.1 | Sequential Function Chart (SFC)           | 4-75° |
|-----|-------------------------------------------|-------|
| 4.2 | Basic Operation                           | 4-751 |
| 4.3 | SFC Viewed as Ladder and Instruction List | 4-75  |

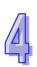

# 4 Sequential Function Chart

# 4.1 Sequential Function Chart (SFC)

Sequential Function Charts are a graphical method of organizing a PLC program in which the entire structure of the program resembles a flow chart. The two primary components of an SFC are steps and transitions. A step is a group of logic used to accomplish a particular control task. Steps in an SFC are very similar to the steps in a flow chart. Transitions are the mechanisms used to decide which step should occur next and precisely when that step should become active. Transitions are like the arrows in a flow chart.

Each step and transition contains a so-called "inner ladder" which allows the programmer to create ladder logic that will run whenever that step or transition is active. While a given step is active its inner ladder will execute continuously until the condition(s) for the transition are met, at which point the next step(s) in the sequence will become active.

SFC programming is beneficial for use in applications which have a repeatable multi-step process or series of repeatable processes. Programmers who use the State-Machine method of programming will find SFCs to be a useful programming method. The visual nature of the SFC makes it easy to maintain. The active step(s) are highlighted, pointing out what logic is being executed. Due to the fact that the program is divided into steps, one "section" of the program can be viewed rather than viewing the entire program.

# 4.2 Basic Operation

SFC Toolbar and Icons Explanation:

| Icons shown<br>on SFC<br>toolbar | Description of Icons             | Explanation:                                                                                                    |
|----------------------------------|----------------------------------|----------------------------------------------------------------------------------------------------|
| LAD                              | Common ladder                    | Located in front of an initial SFC Step Point. Contains code that is run on every scan (outside of the Step procedure). No transition point is used.                                       |
|                                  | Initial diagram of<br>SFC        | Diagram for the Initial Step Point: double-framed diagram designates the start of a Step Procedure. Available devices are only S0~S9. Only one can be used per procedure.                  |
|                                  | Common SFC                       | Diagram for the Common Step Point: Used for all other step points outside of the Initial Step Point. Available devices vary by processor.                                                  |
| T                                | Jump diagram                     | Jump diagram: Used to move from one step point to another that is not sequenced in order or not in the same procedure.                                                                     |
| +                                | Condition diagram                | Transition condition diagram: The condition used to transition to the next step.                                                                                                    |
| $\vdash$                         | Divergence of condition diagram  | Alternative divergence: Used to move from a single step point to one of multiple subsequent step points, each move having a different transition condition.                                |
| $\vdash$                         | Convergence of condition diagram | Alternative convergence: Used to move from multiple step points to the same single step point, each move having a different transition condition.                                          |
| <del></del>                      | Divergence diagram               | Simultaneous divergence: Used to move from a single step point to multiple subsequent step points using a single transition condition. The subsequent step points will execute cyclically. |
| <del> </del>                     | Convergence diagram              | Simultaneous convergence: Used to move from multiple step points to a single step point using a single transition condition.                                                               |

#### ■ SFC Editing Environment:

In SFC mode, up to 16 columns can be used for programming, whereas there is no limit to rows.

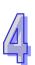

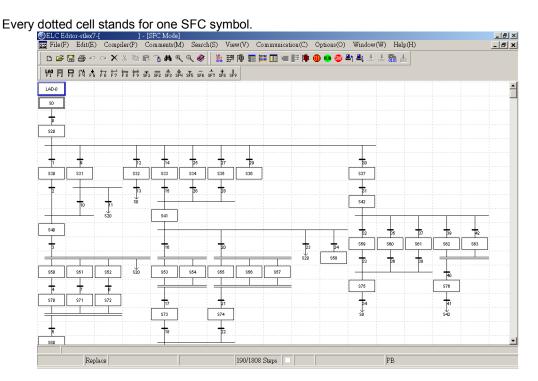

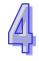

When programming in SFC, use the far left cell as the starting position and then work from left to right, top to bottom. Each object (LAD, Step Point, and Transition) contains its own ladder logic segment called **Inner Ladder**. The entire SFC diagram can be constructed first and then the inner ladder of each SFC symbol can be created, or each SFC symbol and its internal ladder logic can be developed simultaneously as the SFC structure diagram is constructed.

# SFC Structure

- 1. LAD
  - Logic that is needed outside of SFC logic is put here.
  - Logic is executed every scan.
  - At a minimum logic to enable Initial Step Point must be located here.

### 2. Initial Step

- The start of the procedure
- Only one per procedure
- Available addresses are S0 S9
- No transition condition is used between this and the LAD therefore logic must be included in LAD to turn on Initial Step addresses.
- If more than one procedure is needed, additional Initial Steps can be added. Place the next Initial Step in first column, but after completion of previous procedure.

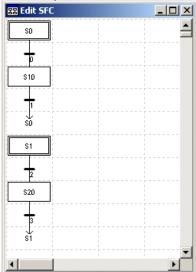

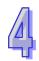

# 3. Transition

- Condition to move between steps
- Required between each step point

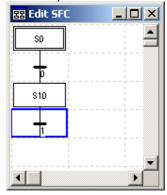

# 4. Common Step Point

- These compose the bulk of the SFC
- Step Points in a procedure other than the Initial Step Point
- Ladder logic is contained within the Step Points.
- Available addresses depend on the processor.

#### 5. Convergence/Divergence

- The ways to transition to and from multi-steps
- Two types of each: Alternative and Simultaneous

- Alternative: Each step has a unique transition condition
- Simultaneous: All steps share one transition condition

# 1. No divergence:

Move from S0 to S20 according to the transition condition 0.

# 2. Alternative Divergence: This is an OR condition. Move from S0 to either S20 or S21

by different transition conditions 0 and 1.

# 3. Simultaneous Divergence:

This is an AND condition. Move from S0 to *both* S20 *and* S21 by the single transition condition 0.

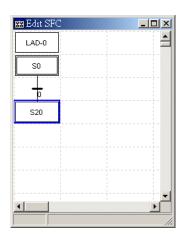

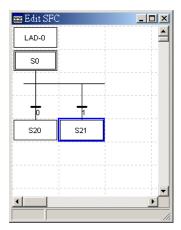

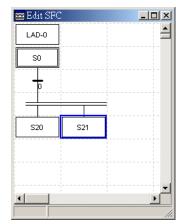

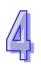

Divergence moves from one step to many.

# 1. Alternative Convergence:

This is an OR condition. There is only one path. Move from S20 to S30 or S21 to S31 or S22 to S32 to the step point S40 when the appropriate transition (6 or 7 or 8) is true.

# 2. Simultaneous Convergence:

This is an AND condition. Move from S30, S31, and S32 to the step point S40 according to the same transition condition 6. S30, S31 and S32 must all be active before transitioning to S40.

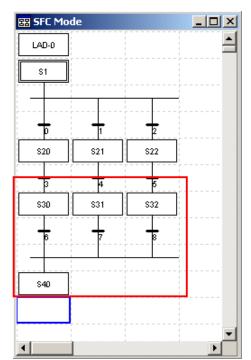

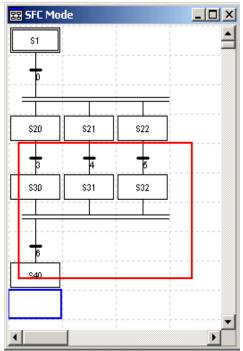

Convergence moves from many steps to one.

### 1. Alternative:

Move to or from multiple step points according to different transition conditions.

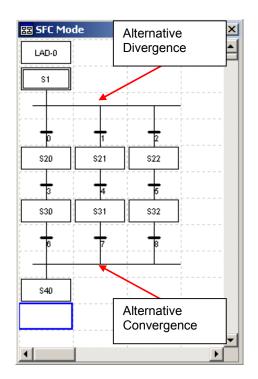

### 2. Simultaneous:

Move to or from multiple step points according to one transition condition.

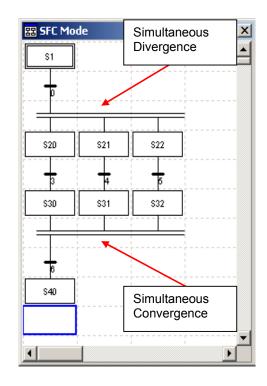

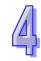

- 6. Jumps
  - Allows movement to step points outside the sequenced order or even to different program processes
- The step points S10, S11 and S12 are sequenced in order, and therefore can be connected by using the common SFC diagram. However, to return back to S0 from S11 or S12, a Jump has to be used to complete the transition.
- To move from S20 within the procedure of S1 to S10 within the procedure of S0, a Jump has to be used to complete the transition.

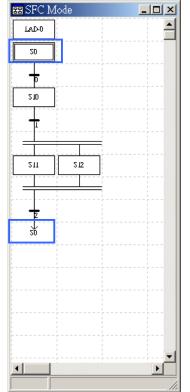

Return to the initial step point S0 in the same procedure.

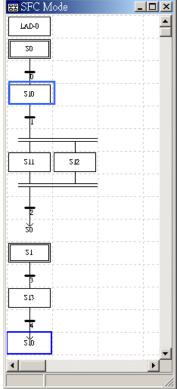

Transition between SFC diagrams in two different procedures.

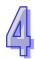

#### 4.3 SFC Viewed as Ladder and Instruction List

#### Rules of SFC

- Segment and Row comments cannot be used in SFC mode only Device comments can be used.
- 2. Inner Ladder mode is used to develop ladder logic in SFC mode.
- 3. The device number of each step point (including the initial step point) must be unique.
- 4. Transition numbers are automatically assigned in sequential order.
- A RET statement is generated in the Ladder logic of the last step of a procedure when the SFC is compiled.
- 6. SFC code compiles into Instruction List which can then be viewed in Ladder. If a change made in Ladder is to also be viewed in SFC, the Ladder must be compiled into Instruction List and then from Instruction List into SFC. It is recommended to make changes in Inner Ladder Mode.

#### Graphical Examples

Example of the simultaneous divergence and simultaneous convergence procedures

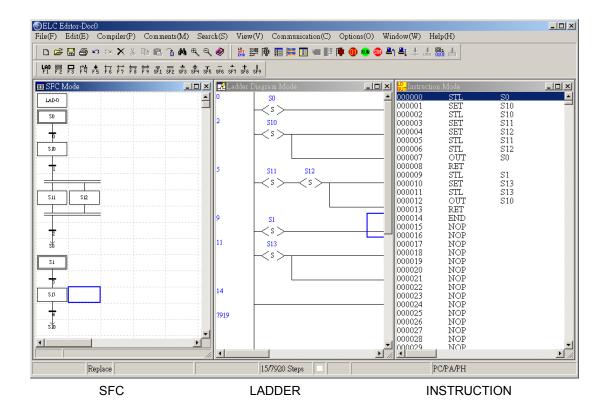

B-757

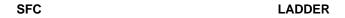

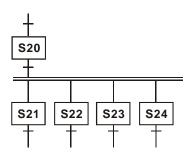

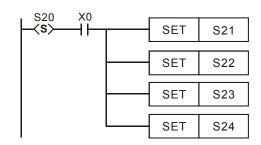

**Alternative Divergence** 

**Alternative Divergence** 

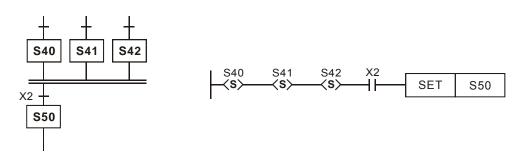

#### **Simultaneous Convergence**

**Simultaneous Convergence** 

- \* This does not show the inner ladder logic of each step.
- For additional information consult corresponding software manual.

#### **MEMO**

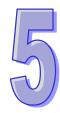

# Setting and Using an Ethernet ELC/Module

## **This Chapter Contains**

| 5.1 | Specifications for an Ethernet ELC/Module5- |                                                          |       |  |  |
|-----|---------------------------------------------|----------------------------------------------------------|-------|--|--|
| 5.2 | Ethernet Control Registers                  |                                                          |       |  |  |
|     | 5.2.1                                       | ELC2-PE Series ELC (Ethernet ELC)                        | 5-761 |  |  |
|     | 5.2.2                                       | ELC-COENETM (Ethernet Communication Module)              | 5-762 |  |  |
| 5.3 | Searc                                       | hing for an Ethernet ELC                                 | 5-764 |  |  |
|     | 5.3.1                                       | Communication setting                                    | 5-764 |  |  |
|     | 5.3.2                                       | Broadcast Search                                         | 5-765 |  |  |
|     | 5.3.3                                       | Searching for a Model Specified                          | 5-767 |  |  |
|     | 5.3.4                                       | Searching by an IP Address                               | 5-768 |  |  |
| 5.4 | Data E                                      | Exchange                                                 | 5-769 |  |  |
| 5.5 | Etheri                                      | Net/IP List                                              | 5-770 |  |  |
|     | 5.5.1                                       | EtherNet/IP Information Supported by ELC2-PE series ELCs | 5-770 |  |  |
|     | 552                                         | EtherNet/IP Objects Supported by ELC2-PE series ELCs     | 5-771 |  |  |

#### 4.4 Specifications for an Ethernet ELC/Module

The specifications for an ELC series Ethernet port and the functions of an ELC series Ethernet port are listed below.

Specifications for an Ethernet interface:

| Item                | Specifications                                  |  |
|---------------------|-------------------------------------------------|--|
| Interface           | RJ-45 with Auto MDI/MDIX                        |  |
| Number of ports     | 1 Port                                          |  |
| Transmission method | IEEE802.3, IEEE802.3u                           |  |
| Transmission cable  | Category 5e                                     |  |
| Transmission rate   | 10/100 Mbps Auto-Defect                         |  |
| Protocol            | ICMP, IP, TCP, UDP, DHCP, SMTP, NTP, MODBUS TCP |  |

#### Ethernet functions:

| Function Item                       | ELC2-PE Series | ELC-COENETM    |
|-------------------------------------|----------------|----------------|
| MODBUS/TCP                          | Master & Slave | Master & Slave |
| Connection number of servers        | 16             | 16             |
| Connection number of clients        | 8              | 16             |
| Connection number of data exchanged | 8              | 24             |
| RTU mapping                         | -              | 4              |
| E-mail                              | -              | 4              |
| SNMP                                | -              | 2              |
| IP filter                           | 4              | 8              |

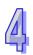

#### 4.5 Ethernet Control Registers

In order to control and monitor Ethernet communication, users can read the data in the control registers listed below by means of the instruction FROM, and write data into the control registers listed below by means of the instruction TO. (Please refer to the explanation of API 78 and that of API 79 in chapter 3 for more information about FROM/TO.)

- [Note 1] Please refer to ELC-COENETM Manual for more information about control registers.
- [Note 2] The ELC2-PE Built-in Ethernet port, it always is like a 9<sup>th</sup> left side module. For example: read IP address(CR88, CR89) to D100/D101, the command will be "FROM K108 K88 D100 K2".
- [Note 3] The ELC-COENETM can be connected to left side of ELC. For example: it is 1<sup>st</sup> module at left side of ELC MPU module, and it read model name(CR0) to D0, the command will be "FROM K100 K0 D0 K1"

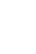

# 4.5.1 ELC2-PE SERIES ELC (ETHERNET ELC)

| CR nu | umber | Attributo                   | Pogistor namo                                      | Description                                              |  |
|-------|-------|-----------------------------|----------------------------------------------------|----------------------------------------------------------|--|
| HW    | LW    | Attribute                   | Register name                                      | Description                                              |  |
| #12   | #0    | -                           | Reserved                                           |                                                          |  |
|       | #13   | R/W                         | Enabling the data                                  | Users can set CR#13 to "sending the data" or "not        |  |
|       | #13   | IN VV                       | exchange                                           | sending the data".                                       |  |
|       | #14   | R/W                         | Writing function of the                            | 0: The ELC writes data continually.                      |  |
|       | #17   | 1000                        | RTU mapping                                        | 1: The ELC writes data when the input changes.           |  |
|       | #15   | R/W                         | Enabling flag for RTU                              | 1: Enable; 0: Disable. Default = 1                       |  |
|       | #15   | 1000                        | mapping                                            | , , , , , , , , , , , , , , , , , , ,                    |  |
|       |       |                             | Connection status of                               | b0: Status of RTU slave 1<br>b1: Status of RTU slave 2   |  |
|       | #16   | R/W                         | RTU mapping slave                                  | b2: Status of RTU slave 3                                |  |
|       |       |                             | Execution cycle of the                             | b3: Status of RTU slave 4                                |  |
|       | #17   | R/W                         | data exchange                                      | Time unit: ms                                            |  |
|       | #18   | -                           | Reserved                                           |                                                          |  |
|       |       |                             |                                                    | If the value of a bit is 1, an error occurs in the slave |  |
|       |       | R                           | States of the slaves involved in the data exchange | corresponding to the bit.                                |  |
|       | #19   |                             |                                                    | b[0:7] indicate the states of the slaves 1~8 involved    |  |
|       |       |                             |                                                    | in the data exchange.                                    |  |
| #86 ~ | ~ #20 | -                           | Reserved                                           |                                                          |  |
|       | #87   | R/W                         | IP address setting                                 | 0: Static IP                                             |  |
|       | #01   | F/ VV                       | mode                                               | 1: DHCP                                                  |  |
| #89   | #88   | R/W                         | IP address                                         | When the IP address is 192.168.1.5, the data in          |  |
| #09   | #00   | IN VV                       | ir address                                         | CR#89 is 192.168, and the data in CR#88 is 1.5.          |  |
|       |       |                             |                                                    | When the mask address is 255.255.255.0 the data          |  |
| #91   | #90   | R/W Mask address            | in CR#91 is 255.255, and the data in CR#90 is      |                                                          |  |
|       |       |                             |                                                    | 255.0.                                                   |  |
| #93   | #92   | R/W                         | Gateway IP address                                 | When the GIP address is 192.168.1.1, the data in         |  |
| #30   | #52   | 1000                        | Cateway II address                                 | CR#89 is 192.168, and the data in CR#88 is 1.1.          |  |
|       | #94   | R/W Enabling the IP address |                                                    | 0: The setting of the IP address is not executed.        |  |
|       | ,,,,, | 1000                        | setting                                            | 1: The setting of the IP address is executed.            |  |
|       |       | IP address setting          |                                                    | 0: The setting is unfinished.                            |  |
|       | #95   | R                           | status                                             | 1: The setting is being executed.                        |  |
|       |       |                             |                                                    | 2: The setting is complete.                              |  |
| #113  | ~ #96 | -                           | Reserved                                           |                                                          |  |

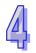

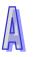

| CR nı | umber      | A ttribuut o     | Degister name                                       | Description                                   |  |
|-------|------------|------------------|-----------------------------------------------------|-----------------------------------------------|--|
| HW    | LW         | Attribute        | Register name                                       | Description                                   |  |
|       | #114       | R/W              | MPDBUS TCP time-out                                 | Setting up MODBUS TCP time-out (in ms)        |  |
|       | #114       | F/ VV            | IMPDB03 TCF tillie-out                              | Default: 3000                                 |  |
|       | #115       | R/W              | MODBUS TCP trigger                                  | Setting up whether to send out data in MODBUS |  |
|       | #113       | 1000             | MODBOS FOI tilgger                                  | TCP mode                                      |  |
|       | #116       | R/W              | MODBUS TCP status                                   | Displaying current status of MODBUS TCP mode  |  |
| #118  | #117       | R/W              | MODBUS TCP                                          | Setting up destination IP address for MODBUS  |  |
| #110  | #117       | F/ VV            | destination IP                                      | TCP transaction                               |  |
|       | #119       | R/W              | MODBUS TCP data                                     | Setting up the data length for MODBUS TCP     |  |
|       | #119 17/1/ |                  | length                                              | transaction                                   |  |
| #210  | ~#120      | R/W              | MODBUS TCP data                                     | Data buffer of MODBUS TCP for storing         |  |
| #219  | 7#120      |                  | buffer                                              | sending/receiving data                        |  |
| #248  | ~#220      | -                | Reserved                                            |                                               |  |
|       | #249       | R                | Sub-version                                         |                                               |  |
|       | #250       | R                | Update date                                         | 0xC820 (April 8, 2012)                        |  |
|       | #251 R     | 251 R Error code | Displaying the errors. See the error code table for |                                               |  |
| #251  |            | IX.              | Lifoi code                                          | more information.                             |  |
| #255  | ~#252      | -                | Reserved                                            |                                               |  |

Symbols "R" refers to "able to read data by FROM instrcution"; "W" refers to "able to write data by TO instrcution".

# 4.5.2ELC-COENETM (ETHERNET COMMUNICATION MODULE)

|           | ELC-COENETM Ethernet communication module |           |                        |                                                                             |  |  |
|-----------|-------------------------------------------|-----------|------------------------|-----------------------------------------------------------------------------|--|--|
| CR number |                                           | Attribute | Deviates               | Description                                                                 |  |  |
| HW        | LW                                        | Allibule  | Register name          | Description                                                                 |  |  |
|           | #0                                        | R         | Model name             | Set up by the system; read only. Model code of ELC-COENETM = H'4050         |  |  |
|           | #1                                        | R         | Firmware version       | Displaying the current firmware version in hex.                             |  |  |
|           | #2                                        | R         | Communication mode     | b0: MODBUS TCP mode<br>b1: data exchange mode                               |  |  |
|           | #3                                        | W         | E-Mail Event 1 trigger | Set up whether to send E-Mail 1                                             |  |  |
|           | #4                                        | W         | E-Mail Event 2 trigger | Set up whether to send E-Mail 2                                             |  |  |
|           | #5                                        | W         | E-Mail Event 3 trigger | Set up whether to send E-Mail 3                                             |  |  |
|           | #6                                        | W         | E-Mail Event 4 trigger | Set up whether to send E-Mail 4                                             |  |  |
|           | #7                                        | R         | Status of E-Mail 1, 2  | b0 ~ b7: Current status of E-Mail 2<br>b8 ~ b15: Current status of E-Mail 1 |  |  |

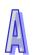

|             | ELC-COENETM Ethernet communication module |           |                                        |                                                                                                    |  |
|-------------|-------------------------------------------|-----------|----------------------------------------|----------------------------------------------------------------------------------------------------|--|
| CR nu       | ımber                                     | A (1 '' 1 | 5                                      |                                                                                                    |  |
| HW          | LW                                        | Attribute | Register name                          | Description                                                                                                    |  |
|             | #8                                        | R         | Status of E-Mail 3, 4                  | b0 ~ b7: Current status of E-Mail 4<br>b8 ~ b15: Current status of E-Mail 3                                      |  |
|             | #9                                        | R/W       | E-Mail 1 additional message            | Filled in by the user, and it will be sent by E-mail.                                                            |  |
|             | #10                                       | R/W       | E-Mail 2 additional message            | Filled in by the user, and it will be sent by E-mail.                                                            |  |
|             | #11                                       | R/W       | E-Mail 3 additional message            | Filled in by the user, and it will be sent by E-mail.                                                            |  |
|             | #12                                       | R/W       | E-Mail 4 additional message            | Filled in by the user, and it will be sent by E-mail.                                                            |  |
|             | #13                                       | R/W       | Data exchange trigger                  | Set up whether to send out data in data exchange mode                                                            |  |
|             | #14                                       | R         | Status of data exchange                | Displaying current status of data exchange.                                                                      |  |
|             | #15                                       | R/W       | Enabling flag for RTU mapping          | 1: Enable; 0: Disable. Default = 0                                                                               |  |
|             | #16                                       | R/W       | Connection status of RTU mapping slave | b0: Status of RTU slave 1<br>b1: Status of RTU slave 2<br>b2: Status of RTU slave 3<br>b3: Status of RTU slave 4 |  |
| #24 ~ #17 - |                                           | -         | Reserved                               |                                                                                                    |  |
| #26         | #25                                       | R/W       | Destination IP                         | Destination IP address for data exchange                                                                         |  |
|             | #27                                       | -         | Reserved                               |                                                                                                    |  |
|             | #28                                       | R/W       | Destination Slave ID                   | Destination Slave ID for data exchange                                                                           |  |
| #48 ~       | - #29                                     | R/W       | Data transmission buffer               | Buffer for transmitted data in data exchange                                                                     |  |
| #68 -       | ~ #49                                     | R         | Data receiving buffer                  | Buffer for received data in data exchange                                                                        |  |
| #69~        | ~#80                                      | -         | Reserved                               |                                                                                                    |  |
|             | #81                                       | R/W       | Read address for data exchange         | Slave transmission buffer address for data exchange                                                              |  |
|             | #82                                       | R/W       | Read length for data exchange          | Number of registers for read data                                                                                |  |
|             | #83                                       | R/W       | Received address for data exchange     | Buffer address for the receiving Master in data exchange                                                         |  |
|             | #84                                       | R/W       | Written-in address for data exchange   | Buffer address for the receiving Slave in data exchange                                                          |  |
|             | #85                                       | R/W       | Written-in length for data exchange    | Number of registers for data transmission                                                                        |  |
|             | #86                                       | R/W       | Transmission address for data exchange | Master transmission buffer address for data exchange                                                             |  |
| #110 ~ #87  |                                           | -         | Reserved                               |                                                                                                    |  |
|             | #111                                      | R/W       | 8-bit processing mode                  | Setting up MODBUS TCP Master control as 8-bit mode                                                               |  |
|             | #112                                      | R/W       | MODBUS TCP<br>Keep-Alive Time-out      | MODBUS TCP Keep-Alive Time-out (s)                                                                               |  |
|             | #113                                      | -         | Reserved                               |                                                                                                    |  |
|             | #114                                      | R/W       | MODBUS TCP time-out                    | Setting up MODBUS TCP time-out (in ms)                                                                           |  |

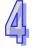

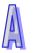

|                | ELC-COENETM Ethernet communication module |           |                           |                                                                       |  |
|----------------|-------------------------------------------|-----------|---------------------------|-----------------------------------------------------------------------|--|
| CR number      |                                           | A 44      | Desistances               | D                                                                     |  |
| HW             | LW                                        | Attribute | Register name             | Description                                                           |  |
|                | #115                                      | R/W       | MODBUS TCP trigger        | Setting up whether to send out data in MODBUS TCP mode                |  |
|                | #116                                      | R/W       | MODBUS TCP status         | Displaying current status of MODBUS TCP mode                          |  |
| #118           | #117                                      | R/W       | MODBUS TCP destination IP | Setting up destination IP address for MODBUS TCP transaction          |  |
|                | #119                                      | R/W       | MODBUS TCP data length    | Setting up the data length for MODBUS TCP transaction                 |  |
|                | 19 ~<br>20                                | R/W       | MODBUS TCP data buffer    | Data buffer of MODBUS TCP for storing sending/receiving data          |  |
| #248 ~<br>#220 |                                           | -         | Reserved                  |                                                                       |  |
|                | #251                                      | R         | Error code                | Displaying the errors. See the error code table for more information. |  |
| #255 ~<br>#252 |                                           | -         | Reserved                  |                                                                       |  |

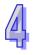

#### 4.6 Searching for an Ethernet ELC

This section introduces how to search for and set an Ethernet ELC by ECISoft. Before you start a setup page, you have to select **Ethernet** in the **Communication Setting** window. Next, you can search by a broadcast, or an IP address. An Ethernet ELC is set up by UDP port 20006; therefore, you have to be aware of the relevant settings of the firewall.

## 4.6.1 COMMUNICATION SETTING

(1) Start ECISoft in your PC, and click **Communication Setting** on the **Tools** menu.

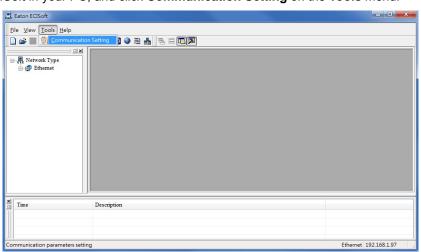

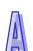

(2) Select Ethernet in the Type drop-down list box.

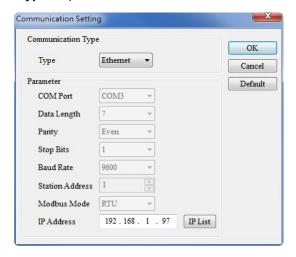

## 4.6.2BROADCAST SEARCH

(1) Click Search on the toolbar in ECISoft to search for all Eaton Ethernet products on the network. The window on the left hand side shows the models found, and the window on the right hand side displays the device list of all models.

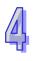

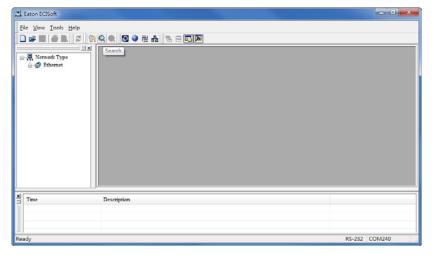

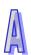

(2) Click a model on the left hand side, and you will see the device list of the model selected on the right hand side. Click the device to be set up to enter the setup page.

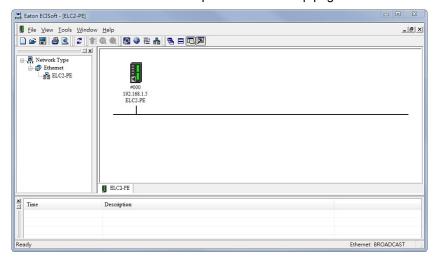

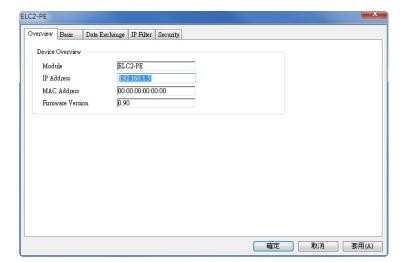

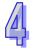

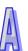

### 4.6.3 SEARCHING FOR A MODEL SPECIFIED

(1) Right-click **Ethernet** in the left hand side window, and click **Configure** to designate a model to be searched for.

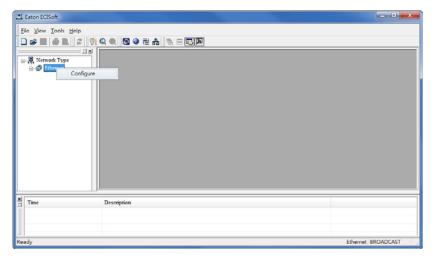

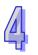

(2) After users select a model which will be searched for, they can click **OK** to auto-search for the model on the network. In the window shown below, the **ELC-COENETM** checkbox is selected.

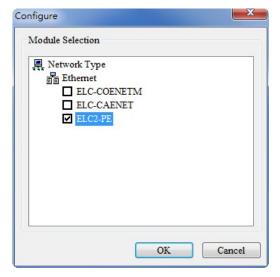

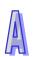

(3) A list of specified devices is in the window. If the users have selected several models, they can view these models.

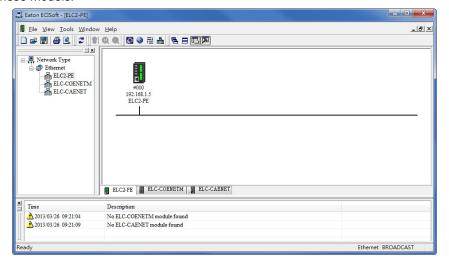

## 4.6.4 SEARCHING BY AN IP ADDRESS

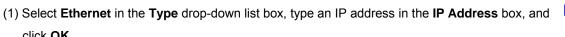

IP List

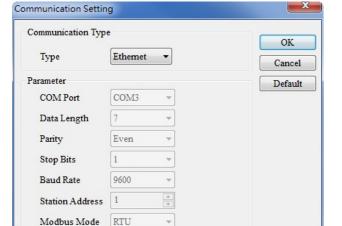

192 . 168 . 1 . 97

IP Address

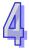

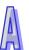

click OK.

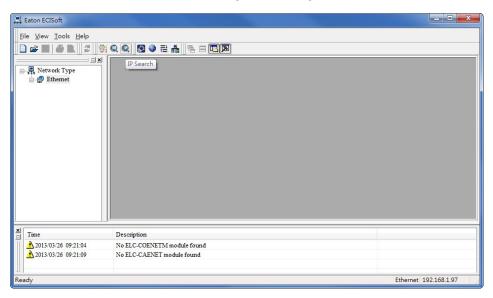

(2) Click **Search** on the toolbar to start searching for the designated IP address.

(3) The model found will be displayed in the right hand side window. Double-click the device to enter the setup page.

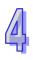

#### 4.7 Data Exchange

An Eaton Ethernet master can read/write data from/into a slave by means of instructions. It can also read/write data from/into a slave by means of tables. The number of data exchanges that models provide is different. Please refer to section B.1 for more information about the number of data exchanged.

- (1) Enable:
  - Users can enable or disable a data exchange. After a data exchange is enabled, the data will be exchanged.
- (2) Enable Condition:
  - You can select Always Enable or Program Control. If Always Enable is selected,
  - ELC-COENETM will execute data exchange continuously until the setting in ECISoft is changed. If **Program Control** is selected, ELC-COENETM will execute data exchange according to the program setting. The internal registers in different models used to enable data exchanges are different. Please refer to section B.2 for more information.
  - (In ELC-COENETM, the data exchange is executed if CR#13=2, and the data exchanged is not executed if CR#13=0.)
- (3) Station Address-IP Address:
  - You have to type the IP address of a slave. If the IP address of a slave is 192.168.0.1, and the station number of the slave is 1, you can type 1 in the first **Station Address** cell, select the box in the first **Enable** cell, and type 192.168.0.1 in the first **IP Address** cell.

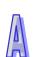

- (4) Master Device, Slave Device, and Quantity:
  - Reading (←): Initial reception register in a master←Initial transmission register in a slave

    Writing (→): Initial transmission register in a master→ Initial reception register in a slave

    If a data exchange is enabled, the Ethernet ELC will write data, and then read data.

    Quantity: A slave station can send 100 pieces of data at most and receive 100 pieces of data at most simultaneously.
- If a device which is not an Eaton ELC is connected, users can type a hexadecimal four-digit MODBUS absolute position in the Slave Device cell.

#### 4.8 EtherNet/IP List

EtherNet/IP is a communication protocol defined by ODVA, and is different from the Ethernet mentioned in the previous sections. ELC2-PE series ELCs supports the EtherNet/IP slave communication protocol. The EtherNet/IP objects which are supported are described below.

# 4.8.1ETHERNET/IP INFORMATION SUPPORTED BY ELC2-PE SERIES ELCS

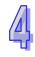

#### (1) Object list

| Object Name      | Class Code | # of Instance |
|------------------|------------|---------------|
| Identity         | 0x01       | 7             |
| Message Router   | 0x02       | NA            |
| Assembly         | 0x04       | 7             |
| Connection       | 0x06       | NA            |
| Manager          |            |               |
| X input          | 0x64       | 256           |
| Y output         | 0x65       | 256           |
| T Timer          | 0x66       | 256           |
| M Relay          | 0x67       | 4096          |
| C Counter        | 0x68       | 256           |
| D Register       | 0x69       | 12000         |
| TCP/IP Interface | 0xF5       | 6             |
| Ethernet Link    | 0xF6       | 3             |

#### (2) Data types

| 8-bit | 16-bit | 32-bit | 64-bit |
|-------|--------|--------|--------|
| USINT | WORD   | UDINT  | ULINT  |

| SINT | UINT | DWORD | LINT |
|------|------|-------|------|
| BYTE | INT  | DINT  |      |

#### (3) Error codes

| Value | Name                     | Description                                  |
|-------|--------------------------|----------------------------------------------|
| 0     | Success                  | Success                                      |
| 0x01  | Connection Failure       | The forwarding function can not be enabled.  |
| 0x04  | Dath Cogmont Error       | The segment type is not supported.           |
| 0X04  | Path Segment Error       | (ref. V1 C-1.4)                              |
| 0x05  | Path Destination Unknown | The instance is not supported.               |
| 0x08  | Service Not Supported    | The service (Get or Set) is not supported.   |
| 0x09  | Invalid Attribute Value  | The value written is incorrect.              |
| 0x0E  | Attribute Not Settable   | The setting of the attribute is not allowed. |
| 0x13  | Not Enough Data          | The length of the data written is too short. |
| 0x14  | Attribute Not Supported  | The attribute is not supported.              |
| 0x15  | Too Much Data            | The length of the data written is too long.  |
| 0x16  | Object Not Exist         | The object is not supported.                 |
| 0x20  | Invalid Parameter        | The service parameter is not supported.      |
| UXZU  |                          | (ref. V1 5-2.3.1)                            |
| 0x26  | Path Size Invalid        | Incorrect item length                        |

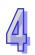

# 4.8.2ETHERNET/IP OBJECTS SUPPORTED BY ELC2-PE SERIES ELCS

#### (1) Identity Object (0x01)

Instance: 0x01

| Attribute | Name          | Access | Data Type    | Value                           |
|-----------|---------------|--------|--------------|---------------------------------|
| 0x01      | Vendor ID     | Get    | UINT         | 68                              |
| 0x02      | Device Type   | Cot    | UINT         | 14                              |
|           |               | Get    | OINT         | (Programmable Logic Controller) |
| 0x03      | Product Code  | Get    | UINT         | 0x8013                          |
| 0x04      | Revision      |        | STRUCT of:   | 1.00                            |
|           | Major         | Get    | USINT        | 0x01                            |
|           | Minor         |        | USINT        | 0x00                            |
| 0x05      | Status        | Get    | WORD         | 0 ( Owned )                     |
| 0x06      | Serial Number | Get    | UDINT        |                                 |
| 0x07      | Product Name  | Get    | SHORT_STRING | ELC2-PE                         |

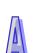

#### (2) Message Router (0x02)

Instance: 0x01

| Attribute | Name        | Access | Data Type | Value |
|-----------|-------------|--------|-----------|-------|
| 0x01      | Not Support | NA     | NA        | NA    |

#### (3) Assembly (0x04)

#### Explicit message

Conformance Test is not supported.

| Instance | Attribute | Name      | Access | Data Type | Data      |
|----------|-----------|-----------|--------|-----------|-----------|
| 0x65     |           | D Block 1 | Set    | 10 words  | D500~D509 |
| 0x66     |           | D Block 2 | Set    | 30 words  | D510~D539 |
| 0x67     |           | D Block 3 | Set    | 60 words  | D540~D599 |
| 0x68     | 0x03      | D Block 4 | Set    | 100 words | D600~D699 |
| 0x69     |           | D Block 5 | Set    | 100 words | D700~D799 |
| 0x6A     |           | D Block 6 | Set    | 100 words | D800~D899 |
| 0x6B     |           | D Block 7 | Set    | 100 words | D900~D999 |

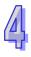

#### (4) X input (0x64)

| Instance | Attribute | Name | Access | Data Type |
|----------|-----------|------|--------|-----------|
| 1        | 0x64      | X0   | Get    | BYTE      |
| 2        | 0x64      | X1   | Get    | BYTE      |
|          |           |      |        |           |
| 256      | 0x64      | X377 | Get    | BYTE      |

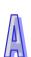

#### (5) Y output (0x65)

| Instance | Attribute | Name | Access | Data Type             |
|----------|-----------|------|--------|-----------------------|
| 1        | 0x64      | Y0   | Set    | BYTE ( 0x00 or 0x01 ) |
| 2        | 0x64      | Y1   | Set    | BYTE ( 0x00 or 0x01 ) |
|          |           |      |        |                       |
| 256      | 0x64      | Y377 | Set    | BYTE ( 0x00 or 0x01 ) |

#### (6) T timer (0x66)

| Instance | Attribute | Name | Access | Data Type |
|----------|-----------|------|--------|-----------|
| 1        | 0x64      | ТО   | Set    | INT       |
| 2        | 0x64      | T1   | Set    | INT       |
|          |           |      |        |           |
| 256      | 0x64      | T255 | Set    | INT       |

| Instance | Attribute | Name | Access | Data Type             |
|----------|-----------|------|--------|-----------------------|
| 1        | 0x65      | T0   | Set    | BYTE ( 0x00 or 0x01 ) |
| 2        | 0x65      | T1   | Set    | BYTE ( 0x00 or 0x01 ) |
|          |           |      |        |                       |
| 256      | 0x65      | T255 | Set    | BYTE ( 0x00 or 0x01 ) |

# 4

#### (7) M Relay (0x67)

| Instance | Attribute | Name  | Access | Data Type |  |
|----------|-----------|-------|--------|-----------|--|
| 1        | 0x64      | M0    | Set    | BYTE      |  |
| 2        | 0x64      | M1    | Set    | BYTE      |  |
|          |           |       |        |           |  |
| 4096     | 0x64      | M4095 | Set    | BYTE      |  |

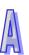

#### (8) C counter (0x68)

| Instance | Attribute | Name | Access | Data Type |
|----------|-----------|------|--------|-----------|
| 1        | 0x64      | C0   | Set    | INT       |
| 2        | 0x64      | C1   | Set    | INT       |
|          |           |      |        |           |
| 200      | 0x64      | C199 | Set    | INT       |

| Instance | Attribute | Name | Access | Data Type |
|----------|-----------|------|--------|-----------|
| 201      | 0x64      | C200 | Set    | DINT      |
| 202      | 0x64      | C201 | Set    | DINT      |

| 256 | 0x64 | C255 | Set | DINT |
|-----|------|------|-----|------|

| Instance | Attribute | Name | Access | Data Type             |
|----------|-----------|------|--------|-----------------------|
| 1        | 0x65      | C0   | Set    | BYTE ( 0x00 or 0x01 ) |
| 2        | 0x65      | C1   | Set    | BYTE ( 0x00 or 0x01 ) |
|          |           |      |        |                       |
| 256      | 0x65      | C255 | Set    | BYTE ( 0x00 or 0x01 ) |

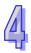

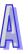

#### (9) D Register (0x69)

| Instance | Attribute | Name   | Access | Data Type |
|----------|-----------|--------|--------|-----------|
| 1        | 0x64      | D0     | Set    | INT       |
| 2        | 0x64      | D1     | Set    | INT       |
|          |           |        |        |           |
| 12000    | 0x64      | D11999 | Set    | INT       |

#### (10) TCP/IP Interface Object (0xF5)

Instance: 0x01

| Attribute | Name            | Access | Data Type    | Value                   |
|-----------|-----------------|--------|--------------|-------------------------|
| 0x01      | Status          | Get    | DWORD        | 0x00000001UL            |
| 0x02      | Configuration   |        |              | 0x00000014UL            |
|           | Capability      | Get    | DWORD        | (DHCP client,           |
|           | Саравшіц        |        |              | Configuration Settable) |
| 0x03      | Configuration   | Get    | DWORD        | Static IP: 0U           |
|           | Control         | Get    | DWORD        | DHCP: 0x02U             |
| 0x04      | Physical Link   |        | STRUCT of:   |                         |
|           | Object:         | Get    | 31100101.    |                         |
|           | Path Size       | Get    | UINT         |                         |
|           | Path            |        | Padded EPATH |                         |
| 0x05      | Interface       |        | STRUCT of:   |                         |
|           | Configuration:  |        | 31100101.    |                         |
|           | IP Address      |        | UDINT        |                         |
|           | Network Mask    |        | UDINT        |                         |
|           | Gateway Address | Set    | UDINT        |                         |
|           | Name Server     |        | UDINT        |                         |
|           | Name Server 2   |        | UDINT        |                         |
|           | Domain Name     |        | STRING       |                         |
| 0x06      | Host Name       | Get    | STRING       | ELC2-PE                 |

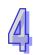

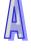

#### (11) Ethernet Link Object (0xF6)

Instance: 0x01

| Attribute | Name            | Access | Data Type | Value                                      |
|-----------|-----------------|--------|-----------|--------------------------------------------|
| 0x01      | Interface Speed | Get    | UDINT     | 10 or 100 Mbps                             |
| 0x02      | Interface Flag  | Get    | UDINT     | Bit 0: Link Status Bit 1: Half/Full Duplex |
| 0x03      | MAC Address     | Get    | USINT[6]  |                                            |

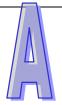

# **Communications**

This chapter contains information regarding the built-in communications ports of the ELC processors.

### **This Chapter Contains**

| <b>A.1</b> | Communication Ports                                                           | A-778 |
|------------|-------------------------------------------------------------------------------|-------|
| A.2        | Configuration of the communication ports                                      | A-778 |
|            | Selecting master or slave operation.                                          | A-779 |
|            | Selecting transmission mode.                                                  | A-780 |
|            | Selecting data packet format                                                  | A-780 |
| A.3        | Communication Protocol ASCII transmission mode                                | A-781 |
|            | ADR (Modbus Address)                                                          | A-781 |
|            | CMD (Function code) and DATA (data characters)                                | A-781 |
|            | LRC CHK (check sum)                                                           | A-782 |
| A.4        | Communication Protocol RTU transmission mode                                  | A-783 |
|            | Address (Modbus Address)                                                      | A-783 |
|            | CMD (Function code) and DATA                                                  | A-783 |
|            | CRC CHK (check sum)                                                           | A-784 |
| A.5        | ELC Modbus Address mapping                                                    | A-785 |
| A.6        | Function Code support (Slave Mode)                                            | A-787 |
|            | Command Code: 01, Read Coil Status of Contact (Input point X is not included) | A-788 |
|            | Command Code: 02, Read Input Status                                           | A-789 |
|            | Command Code: 03, Read Content of Register (T, C, D)                          | A-790 |
|            | Command Code: 05, Force Single Coil                                           | A-791 |
|            | Command Code: 06, Preset Single Register                                      | A-792 |
|            | Command Code: 15, Force Multiple Coils                                        | A-793 |
|            | Command Code: 16, Preset Multiple Register                                    | A-794 |

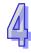

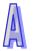

| Command Code: 17, Report Slave ID       | A-795 |
|-----------------------------------------|-------|
| A.7 Function Code Support (Master mode) | A-797 |

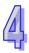

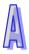

#### 5 ELC processor communications

This chapter describes the communications capabilities that are built in to the ELC processor modules.

#### **A.1 Communication Ports**

The communication interfaces which are supported are listed below. (All the ports can carry out communication simultaneously.):

| COM port   | COM1   | COM2   | COM3   |
|------------|--------|--------|--------|
| ELC-PA/PV  |        |        |        |
| ELCB-PB    | RS-232 | RS-485 | -      |
| ELC2-PB/PV |        |        |        |
| ELCM-PH/PA | RS-232 | RS-485 | RS-485 |
| ELC2-PH    | K3-232 | K3-400 | KS-400 |
| ELC2-PE    | USB    | RS-485 | RS-485 |
| ELC2-PA    | RS-232 | RS-485 | USB    |

Slave/Master mode (Both support ASCII/RTU):

|            |                | <del>-   ·</del> |                |
|------------|----------------|------------------|----------------|
| COM port   | COM1           | COM2             | COM3           |
| ELC-PA/PV  | Slave          | Slave/Master     |                |
| ELCB-PB    | Slave          | Slave/Iviastei   | -              |
| ELCM-PH/PA | Slave/Master   | Slave/Master     | Slave/Master   |
| ELC2-PH    | Slave/iviastei | Slave/Iviastei   | Slave/Iviastei |
| ELC2-PB/PV | Slave/Master   | Slave/Master     | -              |
| ELC2-PE    | Slave          | Slave/Master     | Slave/Master   |
| ELC2-PA    | Slave/Master   | Slave/Master     | Slave          |

Communication port summary:

| COM                    | COM1                                  | COM2               | COM3)            |
|------------------------|---------------------------------------|--------------------|------------------|
| Parameter              |                                       |                    | ,                |
|                        | ELCB-PB, ELC-PA                       | /PV, ELC2-PV:110~1 | 15200 bps        |
| Baud rate              | In ELCM-PH/PA, E                      | LC2-PB/PH/PA/PE,   | COM1: 110~115200 |
|                        | bps, COM2/COM3: 110~921,000 bps.      |                    |                  |
| Data length            | 7~8bits                               |                    |                  |
| Parity                 | Even/Odd/None parity check            |                    |                  |
| Stop bits length       | 1~2 bits                              |                    |                  |
| Configuration Register | D1036                                 | D1120              | D1109            |
| communication mode     | ASCII/RTU Mode                        |                    |                  |
| Data length for access | ess 100 registers (Both of ASCII/RTU) |                    |                  |

#### A.2 Configuration of the communication ports

Configuring the operational mode for the ports includes

- Selecting master or slave operation
- Selecting ASCII or RTU transmission mode
- Selecting data packet format: Data Length, Parity, and stop bit length

Note: For a Modbus serial network to operate properly, only one device can be a master and all devices must use the same transmission mode and data packet format.

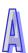

# SELECTING MASTER OR SLAVE OPERATION.

For the ELC-PA and the ELCB-PB models COM1 is always a slave port. COM2 is automatically set to master functionality if a message instruction is entered in the program, otherwise COM2 will function as a slave port.

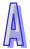

# SELECTING TRANSMISSION MODE.

The transmission mode for the ports is set using dedicated M bits as described in the chart below

| Bit \ Value | 0            | 1          |
|-------------|--------------|------------|
| M1139       | COM1 = ASCII | COM1 = RTU |
| M1143       | COM2 = ASCII | COM2 = RTU |
| M1320       | COM3 = ASCII | COM3 = RTU |

Default for all ports is ASCII transmission mode. If RTU transmission mode is desired for a port, the corresponding M bit should be set at the beginning of the program.

### SELECTING DATA PACKET FORMAT.

The data packet format for the ports is set using dedicated D registers as described in the chart below

| Register | Contents                |
|----------|-------------------------|
| D1036    | COM1 data packet format |
| D1120    | COM2 data packet format |
| D1109    | COM3 data packet format |

The table below defines the bit fields in these D registers:

|                      | CONTENT                            |                                                                                                    |  |
|----------------------|------------------------------------|----------------------------------------------------------------------------------------------------|--|
| b0                   | Data Length                        | 0: 7 data bits, 1: 8 data bits                                                                                                    |  |
| b1<br>b2             | Parity                             | 00:None<br>01:Odd<br>11: Even                                                                                                    |  |
| b3                   | Stop bits                          | 0: 1 bit, 1: 2 bits                                                                                                    |  |
| b4<br>b5<br>b6<br>b7 | Baud rate                          | 0001 (H1): 110<br>0010 (H2): 150<br>0011 (H3): 300<br>0100 (H4): 600<br>0101 (H5): 1200<br>0110 (H6): 2400<br>0111 (H7): 4800<br>1000 (H8): 9600<br>1001 (H9): 19200<br>1010 (HA): 38400<br>1011 (HB): 57600<br>1100 (HC): 115200<br>1101 (HD): 500000(COM2/COM3)<br>1110 (HE): 312500(COM2/COM3)<br>1111 (HF): 921000(COM2/COM3) |  |
| b8                   | Select start bit                   | 0: None 1: D1124(COM2)                                                                                                    |  |
| b9                   | Select the 1 <sup>st</sup> end bit | 0: None 1: D1125(COM2)                                                                                                    |  |
| b10                  | Select the 2 <sup>nd</sup> end bit | 0: None 1: D1126(COM2)                                                                                                    |  |
| b11~b15              | Reserved (leave at 0)              | 4 star bit Francisco 2000 based 15 selfferes                                                                                                    |  |

Default data packet format for all ports is: 7 data bits, 1 stop bit, Even parity, 9600 baud. If a different data packet format is desired, the appropriate D register value should be loaded at the start of the user program.

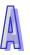

#### A.3 Communication Protocol ASCII transmission mode

This section describes the messaging for a port that has been configured to support Modbus ASCII Transmission mode.

An ASCII transmission message Frame is shown below

| Field name      | Content    | Explanation                        |  |
|-----------------|------------|------------------------------------|--|
| Start bit       | STX        | Start bit ':' (3AH)                |  |
| Slave address   | ADR 1      | Address consists of 2 ASCII codes  |  |
| Slave address   | ADR 0      | Address consists of 2 ASCII codes  |  |
| Function code   | CMD 1      | Command code consists of 2 ASCII   |  |
| Full clion code | CMD 0      | codes                              |  |
|                 | DATA (0)   |                                    |  |
| Data            | DATA (1)   | Data content consist of 2n ASCII   |  |
| Data            |            | codes, n≤205                       |  |
|                 | DATA (n-1) |                                    |  |
| LRC checksum    | LRC CHK 1  | LRC checksum consists of 2 ASCII   |  |
| LRC CHECKSUIII  | LRC CHK 0  | codes                              |  |
|                 | END1       | Stop bit consists of 2 ASCII codes |  |
| Stop bit        | END0       | END1 = CR (0DH),                   |  |
|                 | EINDU      | END0 = LF (0AH)                    |  |

Corresponding table for Hexadecimal value and ASCII codes

| ASCII | "0" | "1" | "2" | "3" | "4" | "5" | "6" | "7" |
|-------|-----|-----|-----|-----|-----|-----|-----|-----|
| Hex   | 30H | 31H | 32H | 33H | 34H | 35H | 36H | 37H |
| ASCII | "8" | "9" | "A" | "B" | "C" | "D" | "E" | "F" |
| Hex   | 38H | 39H | 41H | 42H | 43H | 44H | 45H | 46H |

## ADR (MODBUS ADDRESS)

The target address for the Modbus message. Valid addresses are in the range of 0...31. An address of 0 indicates a broadcast to all devices.

For Example, if the target address is 16 Decimal (10 Hex) the ADR values are: (ADR 1, ADR 0)='1','0' $\rightleftharpoons$ '1'=31H, '0' = 30H

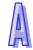

# CMD (FUNCTION CODE) AND DATA (DATA CHARACTERS)

The content of access data depends on the function code. For descriptions of supported function codes, please refer to **A.6** in this chapter.

For example, the following two messages demonstrate reading the 8 timer words T20 $\sim$ T27 from an ELC at Modbus address 1

The values of T20~T27 are mapped to Modbus Registers: H0614~H061B Command message:

": 01 03 06 14 00 08 DA CR LF"

| Field name            | ASCII | Hex   |
|-----------------------|-------|-------|
| STX                   | :     | 3A    |
| Slave Address         | 01    | 30 31 |
| Function code         | 03    | 30 33 |
| Starting Address High | 06    | 30 36 |
| Starting Address Low  | 14    | 31 34 |
| Number of Points High | 00    | 30 30 |
| Number of Points Low  | 08    | 30 38 |
| LRC checksum          | DA    | 44 41 |
| END                   | CR LF | 0D 0A |

#### Response message:

": 01 03 10 00 01 00 02 00 03 00 04 00 05 00 06 00 07 00 08 C8 CR LF"

| Field name     | ASCII | Hex   |
|----------------|-------|-------|
| STX            | :     | 3A    |
| Slave Address  | 01    | 30 31 |
| Command code   | 03    | 30 33 |
| Bytes Count    | 10    | 31 30 |
| Data Hi (T20)  | 00    | 30 30 |
| Data Lo (T20)  | 01    | 30 31 |
| Data Hi (T21)  | 00    | 30 30 |
| Data Lo (T21)  | 02    | 30 32 |
| Data Hi (T22)  | 00    | 30 30 |
| Data Lo (T22)  | 03    | 30 33 |
| Data Hi (T23)  | 00    | 30 30 |
| Data Lo (T23)  | 04    | 30 34 |
| Data Hi (T24)  | 00    | 30 30 |
| Data Lo (T24)  | 05    | 30 35 |
| Data Hi (T25)  | 00    | 30 30 |
| Data Lo (T25)  | 06    | 30 36 |
| Data Hi (T26)  | 00    | 30 30 |
| Data Lo (T26)  | 07    | 30 37 |
| Data Hi (T27)  | 00    | 30 30 |
| Data Lo (T27)  | 08    | 30 38 |
| Check sum(LRC) | C8    | 43 38 |
| END            | CR LF | 0D 0A |

# LRC CHK (CHECK SUM)

The LRC (Longitudinal Redundancy Check) is calculated by summing up, module 256, the values of the bytes from ADR1 to the last data character, then calculating the hexadecimal representation of the 2's-complement negation of the sum. The ELC supports LRC CHK per the Modbus Serial specification

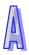

#### A.4 Communication Protocol RTU transmission mode

This section describes the messaging for a port that has been configured to support Modbus RTU Transmission mode

An RTU transmission message Frame is shown below

| START         | No data input ≥ 10 ms (refer to end time list)              |
|---------------|-------------------------------------------------------------|
| Slave Address | Slave Address: the 8-bit binary Modbus address              |
| Function code | Command Code: the 8-bit binary Modbus function code         |
| DATA (n-1)    | Data Contents:                                              |
|               | n × 8-bit BIN data, n≦202                                   |
| DATA 0        | 11 ^ 0-bit bill data, 11≥202                                |
| CRC CHK Low   | CRC Checksum:                                               |
| CRC CHK High  | The 16-bit CRC checksum is composed of 2 8-bit binary codes |
| END           | No data input ≥ 10 ms (refer to end time list)              |

## ADDRESS (SLAVE ADDRESS)

The target address for the Modbus message. Valid addresses are in the range of 0~254. An address of 0 indicates a broadcast to all devices.

# CMD (FUNCTION CODE) AND DATA

The content of access data depends on the function code. For descriptions of supported function codes, please refer to **A.6** in this chapter.

For example, the following two messages demonstrate reading the 8 timer words T20~T27 from an ELC at Modbus address 1

The values of T20~T27 are mapped to Modbus Registers: H0614~H061B Command message:

 $"\ 01\ 03\ 06\ 14\ 00\ 08\ 04\ 80"$ 

Sent message:

| incosage.        |                          |  |  |  |
|------------------|--------------------------|--|--|--|
| Field Name       | Example (Hex)            |  |  |  |
| START            | No data input ≥ end time |  |  |  |
| Slave Address    | 01                       |  |  |  |
| Function code    | 03                       |  |  |  |
| Ctarting Address | 06                       |  |  |  |
| Starting Address | 14                       |  |  |  |
| Number of Points | 00                       |  |  |  |
| Number of Points | 08                       |  |  |  |
| CRC CHK Low      | 04                       |  |  |  |
| CRC CHK High     | 80                       |  |  |  |
| END              | No data input ≥ end time |  |  |  |

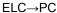

" 01 03 10 00 01 00 02 00 03 00 04 00 05 00 06 00 07 00 08 72 98"

| Field Name    | Example (Hex)            |
|---------------|--------------------------|
| START         | No data input ≥ end time |
| Slave Address | 01                       |
| Function code | 03                       |
| Bytes Count   | 10                       |
| Data Hi (T20) | 00                       |
| Data Lo (T20) | 01                       |
| Data Hi (T21) | 00                       |
| Data Lo (T21) | 02                       |
| Data Hi (T22) | 00                       |
| Data Lo (T22) | 03                       |

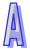

| Field Name    | Example (Hex)            |
|---------------|--------------------------|
| Data Hi (T23) | 00                       |
| Data Lo (T23) | 04                       |
| Data Hi (T24) | 00                       |
| Data Lo (T24) | 05                       |
| Data Hi (T25) | 00                       |
| Data Lo (T25) | 06                       |
| Data Hi (T26) | 00                       |
| Data Lo (T26) | 07                       |
| Data Hi (T27) | 00                       |
| Data Lo (T27) | 08                       |
| CRC CHK Low   | 72                       |
| CRC CHK High  | 98                       |
| END           | No data input ≥ end time |

# CRC CHK (CHECK SUM)

The CRC Check starts from "Slave Address" and ends in "The last data content." Calculation of the CRC is performed per the Modbus serial specification

# **END TIME LIST**

| Bau  | 110  | 150  | 300  | 60   | 120    | 240 | 480 | 960 | 1920 |
|------|------|------|------|------|--------|-----|-----|-----|------|
| d    |      |      |      | 0    | 0      | 0   | 0   | 0   | 0    |
| rate |      |      |      |      |        |     |     |     |      |
| End  | 381  | 280  | 140  | 70   | 35     | 18  | 9   | 5   | 3    |
| time |      |      |      |      |        |     |     |     |      |
| (ms  |      |      |      |      |        |     |     |     |      |
| )    |      |      |      |      |        |     |     |     |      |
| Bau  | 3840 | 5760 | 3250 | 1152 | 200 or |     |     |     |      |
| d    | 0    | 0    | 0    | more | е      |     |     |     |      |
| rate |      |      |      |      |        |     |     |     |      |
| End  | 2    | 1    | 2    | 1    |        |     |     |     |      |
| time |      |      |      |      |        |     |     |     |      |
| (ms  |      |      |      |      |        |     |     |     |      |
| )    |      |      |      |      |        |     |     |     |      |

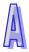

#### A.5 ELC Modbus Address mapping

This section describes how the native ELC data elements map to Modbus addresses

#### • Internal Device Communication Address

| Di.    | Dovigo Bongo     |         | <b>T</b> | ELC communication | Modbus communication |
|--------|------------------|---------|----------|-------------------|----------------------|
| Device | Ranç             | ge      | Туре     | address (Hex)     | address (Dec)        |
| S      | 000~255          |         | bit      | 0000~00FF         | 000001~000256        |
| S      | 246~511          | 246~511 |          | 0100~01FF         | 000247~000512        |
| S      | 512~767          |         | bit      | 0200~02FF         | 000513~000768        |
| S      | 768~1023         |         | bit      | 0300~03FF         | 000769~001024        |
| Х      | 000~377 (C       | Octal)  | bit      | 0400~04FF         | 101025~101280        |
| Y      | 000~377 (C       | octal)  | bit      | 0500~05FF         | 001281~001536        |
| т      | 000 255          |         | bit      | 0600~06FF         | 001537~001792        |
| Т      | 000~255          |         | word     | 0600~06FF         | 401537~401792        |
| М      | 000~255          |         | bit      | 0800~08FF         | 002049~002304        |
| М      | 256~511          |         | bit      | 0900~09FF         | 002305~002560        |
| М      | 512~767          |         | bit      | 0A00~0AFF         | 002561~002816        |
| М      | 768~1023         |         | bit      | 0B00~0BFF         | 002817~003072        |
| М      | 1024~1279        |         | bit      | 0C00~0CFF         | 003073~003328        |
| М      | 1280~1535        |         | bit      | 0D00~0DFF         | 003329~003584        |
| М      | 1536~1791        |         | bit      | B000~B0FF         | 045057~045312        |
| М      | 1792~2047        |         | bit      | B100~B1FF         | 045313~045568        |
| М      | 2048~2303        |         | bit      | B200~B2FF         | 045569~045824        |
| М      | 2304~2559        |         | bit      | B300~B3FF         | 045825~046080        |
| М      | 2560~2815        |         | bit      | B400~B4FF         | 046081~046336        |
| М      | 2816~3071        |         | bit      | B500~B5FF         | 046337~046592        |
| М      | 3072~3327        |         | bit      | B600~B6FF         | 046593~046848        |
| М      | 3328~3583        |         | bit      | B700~B7FF         | 046849~047104        |
| М      | 3584~3839        |         | bit      | B800~B8FF         | 047105~047360        |
| М      | 3840~4095        |         | bit      | B900~B9FF         | 047361~047616        |
|        | 0~199            | 16-bit  | bit      | 0E00~0EC7         | 003585~003784        |
| С      | 0.199            | TO-DIL  | word     | 0E00~0EC7         | 403585~403784        |
|        | 000 055          | 22 hit  | bit      | 0EC8~0EFF         | 003785~003840        |
|        | 200~255   32-bit |         | Dword    | 0EC8~0EFF         | 403785~403840        |
| D      | 000~256          |         | word     | 1000~10FF         | 404097~404352        |
| D      | 256~511          |         | word     | 1100~11FF         | 404353~404608        |
| D      | 512~767          |         | word     | 1200~12FF         | 404609~404864        |
| D      | 768~1023         |         | word     | 1300~13FF         | 404865~405120        |

| D      | B         | T    | ELC communication       | Modbus communication |
|--------|-----------|------|-------------------------|----------------------|
| Device | Range     | Туре | address (Hex)           | address (Dec)        |
| D      | 1024~1279 | word | 1400~14FF               | 405121~405376        |
| D      | 1280~1535 | word | 1500~15FF               | 405377~405632        |
| D      | 1536~1791 | word | 1600~16FF               | 405633~405888        |
| D      | 1792~2047 | word | 1700~17FF               | 405889~406144        |
| D      | 2048~2303 | word | 1800~18FF               | 406145~406400        |
| D      | 2304~2559 | word | 1900~19FF               | 406401~406656        |
| D      | 2560~2815 | word | 1A00~1AFF               | 406657~406912        |
| D      | 2816~3071 | word | 1B00~1BFF               | 406913~407168        |
| D      | 3072~3327 | word | 1C00~1CFF               | 407169~407424        |
| D      | 3328~3583 | word | 1D00~1DFF               | 407425~407680        |
| D      | 3584~3839 | word | 1E00~1EFF               | 407681~407936        |
| D      | 3840~4095 | word | 1F00~1FFF               | 407937~408192        |
| D      | 4096~4351 | word | 9000~90FF               | 436865~437120        |
| D      | 4352~4607 | word | 9100~91FF               | 437121~437376        |
| D      | 4608~4863 | word | 9200~92FF               | 437377~437632        |
| D      | 4864~5119 | word | 9300~93FF               | 437633~437888        |
| D      | 5120~5375 | word | 9400~94FF               | 437889~438144        |
| D      | 5376~5631 | word | 9500~95FF               | 438145~438400        |
| D      | 5632~5887 | word | 9600~96FF               | 438401~438656        |
| D      | 5888~6143 | word | 9700~97FF               | 438657~438912        |
| D      | 6144~6399 | word | 9800~98FF               | 438913~439168        |
| D      | 6400~6655 | word | 9900~99FF               | 439169~439424        |
| D      | 6656~6911 | word | 9A00~9AFF               | 439425~439680        |
| D      | 6912~7167 | word | 9B00~9BFF               | 439681~439936        |
| D      | 7168~7423 | word | 9C00~9CFF               | 439937~440192        |
| D      | 7424~7679 | word | 9D00~9DFF               | 440193~440448        |
| D      | 7680~7935 | word | 9E00~9EFF               | 440449~440704        |
| D      | 7936~8191 | word | 9F00~9FFF               | 440705~440960        |
| D      | 8192~8447 | word | A000~A0FF               | 440961~441216        |
| D      | 8448~8703 | word | A100~A1FF               | 441217~441472        |
| D      | 8704~8959 | word | A200~A2FF               | 441473~441728        |
| D      | 8960~9215 | word | A300~A3FF 441729~441984 |                      |
| D      | 9216~9471 | word | A400~A4FF               | 441985~442240        |
| D      | 9472~9727 | word | A500~A5FF               | 442241~442496        |
| D      | 9728~9983 | word | A600~A6FF               | 442497~442752        |

| Device | Danga        | Type | ELC communication | Modbus communication |
|--------|--------------|------|-------------------|----------------------|
| Device | Device Range |      | address (Hex)     | address (Dec)        |
| D      | 9984~10239   | word | A700~A7FF         | 442753~443008        |
| D      | 10234~10495  | word | A800~A8FF         | 443009~443246        |
| D      | 10496~10751  | word | A900~A9FF         | 443247~443502        |
| D      | 10752~11007  | word | AA00~AAFF         | 443503~443758        |
| D      | 11008~11263  | word | AB00~ABFF         | 443759~444014        |
| D      | 11264~11519  | word | AC00~ACFF         | 444015~444270        |
| D      | 11520~11775  | word | AD00~ADFF         | 444271~444526        |
| D      | 11776~11999  | word | AE00~AEDF         | 444527~444750        |
| R      | 0 ~ 9999     | word | C000~E70F         | 449153~459152        |

#### • Devices which are supported are listed below.

| Device  | x        | Y       | M              | S        | т       | С         | D           |
|---------|----------|---------|----------------|----------|---------|-----------|-------------|
| Model   | <b>~</b> | ľ       | IVI            | 0        | •       | ٥         | U           |
| ELCB-PB | X0~X177  | Y0~Y177 | M0~M1535       | S0~S127  | T0~T127 | C0~C127,  | D0~D599,    |
| ELCB-PB | X0°X177  | 1031177 | IVIO SIVI 1333 | 30-3127  | 10~1127 | C232~C255 | D1000~D1999 |
| ELC-PA  | X0~X177  | Y0~Y177 | M0~M4095       | S0~S1023 | T0~T255 | C0~C255   | D0~D4999    |
| ELC-PV  | X0~X377  | Y0~X377 | M0~M4095       | S0~S1023 | T0~T255 | C0~C255   | D0~D9999    |
| ELCM-PH |          |         |                |          |         |           |             |
| ELCM-PA | X0~X377  | Y0~X377 | M0~M4095       | S0~S1023 | T0~T255 | C0~C255   | D0~D9999    |
| ELC2-PH | Λ0~Λ377  | 10~7377 | 1010~1014095   | 30~31023 | 10~1255 | C0~C255   | D0~D9999    |
| ELC2-PA |          |         |                |          |         |           |             |
| ELC2-PB | X0~X377  | Y0~X377 | M0~M4095       | S0~S1023 | T0~T255 | C0~C255   | D0~D4999    |
| ELC2-PV | X0~X377  | Y0~X377 | M0~M4095       | S0~S1023 | T0~T255 | C0~C255   | D0~D11999   |
| ELC2-PE | ∧u~∧3//  | 10~^3// | IVIU~IVI4U95   | 30~31023 | 10~1205 | CU~C255   | פפפוו ט~טט  |

#### A.6 Function Code support (Slave Mode)

The following function codes are supported by the ELC in slave mode:

| CMD(Hex)  | Explanation                 | Device          |
|-----------|-----------------------------|-----------------|
| 01 (01 H) | Read Coil Status of Contact | S, Y, M, T, C   |
| 02 (02 H) | Read Input Status           | S, X, Y, M,T, C |
| 03 (03 H) | Read content of register    | T, C, D         |
| 05 (05 H) | Force single Coils          | S, Y, M, T, C   |
| 06 (06 H) | Preset single register      | T, C, D         |
| 15 (0F H) | Force Multiple Coils        | S, Y, M, T, C   |
| 16 (10 H) | Preset Multiple Register    | T, C, D         |

| 17 (11 H) | Retrieve information of Slave     | None |
|-----------|-----------------------------------|------|
| 23 (17 H) | Simultaneous data read/write in a | None |
|           | polling of EASY ELC LINK          |      |

# COMMAND CODE: 01, READ COIL STATUS OF CONTACT

Number of Points (max) = 255 (Decimal) = FF (Hex)

Example: Read contacts T20~T56 from Slave ID#1

Master→ELC ":01 01 06 14 00 25 BF CR LF"

Sent message:

| Field Name          | ASCII    |
|---------------------|----------|
| STX                 | 3A (Hex) |
| Slave Address       | 01       |
| Command code        | 01       |
| Bytes Count         | 05       |
| Data (Coils T27T20) | CD       |
| Data (Coils T35T38) | 6B       |
| Data (Coils T43T36) | B2       |
| Data (Coils T51T44) | 0E       |
| Data (Coils T56T52) | 1B       |
| Error Check (LRC)   | E6       |
| ETX 1               | 0D (Hex) |
| ETX 0               | 0A (Hex) |

Assume Number of Points in sent message is  $\mathbf{n}$  (Dec), quotient of  $\mathbf{n}/8$  is  $\mathbf{M}$  and the remainder is  $\mathbf{N}$ . When  $\mathbf{N} = 0$ , Bytes Count in feedback message will be  $\mathbf{M}$ ; when  $\mathbf{N} \neq 0$ , Bytes Count will be  $\mathbf{M} + \mathbf{1}$ . ELC $\rightarrow$ Master ":01 01 05 CD 6B B2 0E 1B D6 CR LF"

| Field Name          | ASCII    |
|---------------------|----------|
| STX                 | 3A (Hex) |
| Slave Address       | 01       |
| Command code        | 01       |
| Bytes Count         | 05       |
| Data (Coils T27T20) | CD       |
| Data (Coils T35T38) | 6B       |

| Field Name          | ASCII    |
|---------------------|----------|
| Data (Coils T43T36) | B2       |
| Data (Coils T51T44) | 0E       |
| Data (Coils T56T52) | 1B       |
| Error Check (LRC)   | E6       |
| END 1               | 0D (Hex) |
| END 0               | 0A (Hex) |

# COMMAND CODE: 02, READ INPUT STATUS

Example: Read status of contact Y024~Y070 from Slave ID#01

Master→ELC ": 01 02 05 14 00 25 BF CR LF"

Sent message:

| Field Name          | ASCII    |
|---------------------|----------|
| STX                 | 3A (Hex) |
| Slave Address       | 01       |
| Command code        | 02       |
| Starting Address Hi | 05       |
| Starting Address Lo | 14       |
| Number of Points Hi | 00       |
| Number of Points Lo | 25       |
| Error Check (LRC)   | BF       |
| END 1               | 0D (Hex) |
| END 0               | 0A (Hex) |

Assume Number of Points in sent message is  $\mathbf{n}$  (Dec), quotient of  $\mathbf{n}/8$  is  $\mathbf{M}$  and the remainder is  $\mathbf{N}$ . When  $\mathbf{N}$  = 0, Bytes Count in feedback message will be  $\mathbf{M}$ ; when N≠0, Bytes Count will be  $\mathbf{M}$ +1. ELC $\rightarrow$ Master ": 01 01 05 CD 6B B2 0E 1B E5 CR LF"

| Field Name            | ASCII    |
|-----------------------|----------|
| STX                   | 3A (Hex) |
| Slave Address         | 01       |
| Command code          | 02       |
| Bytes Count           | 05       |
| Data (Coils Y033Y024) | CD       |
| Data (Coils Y043Y034) | 6B       |
| Data (Coils Y053Y044) | B2       |

| Field Name            | ASCII    |
|-----------------------|----------|
| Data (Coils Y063Y054) | 0E       |
| Data (Coils Y070Y064) | 1B       |
| Error Check (LRC)     | E5       |
| END 1                 | 0D (Hex) |
| END 0                 | 0A (Hex) |

# COMMAND CODE: 03, READ MULTIPLE REGISTER (T, C, D)

What is the maximum number of registers that can be read?

Example: Read coils T20~T27 from Slave ID#01 Master→ELC ": 01 03 06 14 00 08 DA CR LF"

Sent message:

| Field Name          | ASCII    |
|---------------------|----------|
| STX                 | 3A (Hex) |
| Slave Address       | 01       |
| Command code        | 03       |
| Starting Address Hi | 06       |
| Starting Address Lo | 14       |
| Number of Points Hi | 00       |
| Number of Points Lo | 08       |
| Error Check (LRC)   | DA       |
| END 1               | 0D       |
| END 0               | 0A (Hex) |

#### ELC→Master

":01 03 10 00 01 00 02 00 03 00 04 00 05 00 06 00 07 00 08 B8 CR LF"

| Field Name    | ASCII    |
|---------------|----------|
| STX           | 3A (Hex) |
| Slave Address | 01       |
| Command code  | 03       |
| Bytes Count   | 10       |

| Field Name        | ASCII    |
|-------------------|----------|
| Data Hi (T20)     | 00       |
| Data Lo (T20)     | 01       |
| Data Hi (T21)     | 00       |
| Data Lo (T21)     | 02       |
| Data Hi (T22)     | 00       |
| Data Lo (T22)     | 03       |
| Data Hi (T23)     | 00       |
| Data Lo (T23)     | 04       |
| Data Hi (T24)     | 00       |
| Data Lo (T24)     | 05       |
| Data Hi (T25)     | 00       |
| Data Lo (T25)     | 06       |
| Data Hi (T26)     | 00       |
| Data Lo (T26)     | 07       |
| Data Hi (T27)     | 00       |
| Data Lo (T27)     | 08       |
| Error Check (LRC) | C8       |
| END 1             | 0D (Hex) |
| END 0             | 0A (Hex) |

# COMMAND CODE: 05, WRITE SINGLE COIL

A data value of FF00 (Hex) turns the coil on. A data value of 0000 (Hex) turns the coil off. All other data values are invalid and will have no effect.

Example: Force coil Y0 ON

Master→ELC ": 01 05 05 00 FF 00 F6 CR LF"

Sent message:

| Field Name          | ASCII    |
|---------------------|----------|
| Heading             | 3A (Hex) |
| Slave Address       | 01       |
| Command code        | 05       |
| Coil Address Hi     | 05       |
| Coil Address Lo     | 00       |
| Force Data Hi       | FF       |
| Force Data Lo       | 00       |
| Error Check ( LRC ) | F6       |

| END 1 | 0D (Hex) |
|-------|----------|
| END 0 | 0A (Hex) |

ELC→Master ": 01 05 05 00 FF 00 F6 CR LF"

Feedback message:

| Field Name          | ASCII    |
|---------------------|----------|
| Heading             | 3A (Hex) |
| Slave Address       | 01       |
| Command code        | 05       |
| Coil Address Hi     | 05       |
| Coil Address Lo     | 00       |
| Force Data Hi       | FF       |
| Force Data Lo       | 00       |
| Error Check ( LRC ) | F6       |
| END 1               | 0D (Hex) |
| END 0               | 0A (Hex) |

# COMMAND CODE: 06, WRITE SINGLE REGISTER

Example 1: Setting Register T0 to 12 34

Master→ELC ": 01 06 06 00 12 34 AD CR LF"

Sent message:

| Field Name          | ASCII    |
|---------------------|----------|
| Heading             | 3A (Hex) |
| Slave Address       | 01       |
| Command code        | 06       |
| Register Address Hi | 06       |
| Register Address Lo | 00       |
| Preset Data Hi      | 12       |
| Preset Data Lo      | 34       |
| Error Check ( LRC ) | AD       |
| END 1               | 0D (Hex) |
| END 0               | 0A (Hex) |

ELC-Master ": 01 06 06 00 12 34 AD CR LF"

| Field Name             | ASCII    |
|------------------------|----------|
| Heading                | 3A (Hex) |
| Slave Address          | 01       |
| Command code           | 06       |
| Register T0 Address Hi | 06       |
| Register T0 Address Lo | 00       |
| Preset Data Hi         | 12       |
| Preset Data Lo         | 34       |
| Error Check ( LRC )    | AD       |
| END 1                  | 0D (Hex) |
| END 0                  | 0A (Hex) |

Example 2:

Case 1: C0

Master→ELC : 01 06 0E 00 12 34 AF CR LF

Case 2: C232 (32bit) (This is an exception of the function code.)

Master→ELC: 01 06 0E E8 12 34 56 78 EF CR LF

Case 3: D10

Master→ELC: 01 06 10 0A 12 34 99 CR LF

Case 4: D1000

Master→ELC: 01 06 13 E8 12 34 BA CR LF

# COMMAND CODE: 15, WRITE MULTIPLE COILS

Max contacts/coils: 255

Example: Set Coil Y007...Y000 = 1100 1101, Y011...Y010 = 01.

Master→ELC ": 01 0F 05 00 00 0A 02 CD 01 11 CR LF"

Sent message:

| Field Name           | ASCII    |
|----------------------|----------|
| Heading              | 3A (Hex) |
| Slave Address        | 01       |
| Command code         | 0F       |
| Coil Address Hi      | 05       |
| Coil Address Lo      | 00       |
| Quantity of Coils Hi | 00       |
| Quantity of Coils Lo | 0A       |

| Field Name        | ASCII    |  |
|-------------------|----------|--|
| Byte Count        | 02       |  |
| Force Data Hi     | CD       |  |
| Force Data Lo     | 01       |  |
| Error Check (LRC) | 11       |  |
| END 1             | 0D (Hex) |  |
| END 0             | 0A (Hex) |  |

ELC→PC ": 01 0F 05 00 00 0A E1 CR LF"

Feedback message:

| Field Name             | ASCII    |  |
|------------------------|----------|--|
| Heading                | 3A (Hex) |  |
| Slave Address          | 01       |  |
| Command code           | 0F       |  |
| Register T0 Address Hi | 05       |  |
| Register T0 Address Lo | 00       |  |
| Preset Data Hi         | 00       |  |
| Preset Data Lo         | 0A       |  |
| Error Check ( LRC )    | E1       |  |
| END 1                  | 0D (Hex) |  |
| END 0                  | 0A (Hex) |  |

# COMMAND CODE: 16, WRITE MULTIPLE REGISTER

What is the maximum number of registers supported?

Example: Set register T0 to 00 0A, T1 to 01 02.

Master→ELC ": 01 10 06 00 00 02 04 00 0A 01 02 C6 CR LF"

Sent message:

| Field Name            | ASCII    |
|-----------------------|----------|
| Heading               | 3A (Hex) |
| Slave Address         | 01       |
| Command code          | 10       |
| Starting Address Hi   | 06       |
| Starting Address Lo   | 00       |
| Number of Register Hi | 00       |
| Number of Register Lo | 02       |

| Byte Count        | 04       |  |
|-------------------|----------|--|
| Data Hi           | 00       |  |
| Data Lo           | 0A       |  |
| Data Hi           | 01       |  |
| Data Lo           | 02       |  |
| Error Check (LRC) | C6       |  |
| END 1             | 0D (Hex) |  |
| END 0             | 0A (Hex) |  |

ELC→Master ": 01 10 06 00 00 02 E7 CR LF"

#### Feedback message:

| Field Name             | ASCII    |
|------------------------|----------|
| Heading                | 3A (Hex) |
| Slave Address          | 01       |
| Command code           | 10       |
| Starting Address Hi    | 06       |
| Starting Address Lo    | 00       |
| Number of Registers Hi | 00       |
| Number of Registers Lo | 02       |
| Error Check ( LRC )    | E7       |
| END 1                  | 0D (Hex) |
| END 0                  | 0A (Hex) |

# COMMAND CODE: 17, REPORT SLAVE ID

Returns a description of the ELCs present state Sent message:

| Field Name        | ASCII    |  |
|-------------------|----------|--|
| Heading           | 3A (Hex) |  |
| Slave Address     | 01       |  |
| Command code      | 11       |  |
| Error Check (LRC) | EE       |  |
| END 1             | 0D (Hex) |  |
| END 0             | 0A (Hex) |  |

#### Feedback message:

| Field Name           | ASCII    |
|----------------------|----------|
| Heading              | 3A (Hex) |
| Slave Address        | 01       |
| Command code         | 11       |
| Byte Count           | 04       |
| Slave ID             | 01       |
| Run Indicator Status |          |
| 00 = OFF             | FF       |
| FF = ON              |          |
| Data 0 (D1001 HI)    | 40       |
| Data 1 (D1001 LOW)   | 10       |
| Error Check (LRC)    | 9A       |
| END 1                | 0D (Hex) |
| END 0                | 0A (Hex) |

## What is the "other information" in Data 0 and Data 1?

## **Exception response:**

If the ELC is in slave mode and is unable to execute the Modbus function, it will return one of the following Exception codes:

| Exception code: | Meaning:                                                                |  |
|-----------------|-------------------------------------------------------------------------|--|
|                 | Illegal function code:                                                  |  |
| 01              | The function code received in the command message is not supported by   |  |
|                 | the ELC.                                                                |  |
|                 | Illegal device address:                                                 |  |
| 02              | The device address received in the command message is not valid for the |  |
| ELC.            |                                                                         |  |
|                 | Illegal device value:                                                   |  |
| 03              | The device value received in the command message is not valid for the   |  |
|                 | ELC.                                                                    |  |
|                 | Check Sum Error                                                         |  |
|                 | Check if the check Sum is correct                                       |  |
| 07              | Illegal command messages                                                |  |
|                 | The command message is too short.                                       |  |
|                 | Command message length is out of range.                                 |  |

## A.7 Function Code Support (Master mode)

The ELC can function as a Modbus master device. Modbus messages are generated by the ELC based on the inclusion of Modbus message command. The table below describes the Modbus message commands and the corresponding Modbus Function codes.

| Command | Function Code                  | Description                                       |  |
|---------|--------------------------------|---------------------------------------------------|--|
| MODRD   | 02H Dood multiple registers    | The FLC can read up to 6 register values          |  |
| API=100 | 03H Read multiple registers    | The ELC can read up to 6 register values          |  |
| MODWR   | OCLI Meita Cingle Degister     | The FLC can write a single register value         |  |
| API=101 | 06H Write Single Register      | The ELC can write a single register value         |  |
|         |                                | The ELC can read the register values by H03/H04.  |  |
| MODRW   | Selectable in the instruction. | The ELC can read the coil states by H02.          |  |
| API=150 | Selectable in the instruction. | The ELC can write the register values by H06/H10. |  |
|         |                                | The ELC can write the coil states by H05/H0F.     |  |

#### **MEMO**

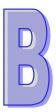

# **Troubleshooting**

This chapter provides information for troubleshooting during ELC operation.

# **This Chapter Contains**

| B.1 | Common Problems and Solutions        | B-799 |
|-----|--------------------------------------|-------|
| B.2 | Fault Code Table (Hex)               | B-802 |
| B.3 | Error Detection Addresses            | B-804 |
| B.4 | Table for Self-Detecting Abnormality | B-805 |

# **B** Troubleshooting

# **B.1 Common Problems and Solutions**

The following tables list common problems and troubleshooting procedures for the ELC system.

## **System Operation**

| Symptom          | Troubleshooting and Corrective Actions                                   |  |
|------------------|--------------------------------------------------------------------------|--|
| All LEDs are OFF | Check the power supply wiring.                                           |  |
|                  | 2. Check if the power supply output power capacity is sufficiently rated |  |
|                  | for the ELC control units.                                               |  |
|                  | 3. Check that the supply voltage is in the allowable range and is free   |  |
|                  | of fluctuation.                                                          |  |
|                  | If the power supply is shared with other devices, disconnect the         |  |
|                  | power supply wiring to the other devices. If the LEDs on the ELC         |  |
|                  | control unit now turn ON, the capacity of the power supply is            |  |
|                  | insufficient. Add another power supply for the other devices or          |  |
|                  | increase the capacity of the power supply.                               |  |
|                  | 5. If the problem can not be resolved with the instructions above,       |  |
|                  | contact the Eaton support center.                                        |  |
| ERROR LED is     | A flashing ERROR LED potentially indicates one of the following          |  |
| flashing         | issues:                                                                  |  |
|                  | An invalid command,                                                      |  |
|                  | A communication error,                                                   |  |
|                  | An invalid operation, or missing instructions,                           |  |
|                  | The corresponding error code and error step are stored in special        |  |
|                  | registers of the ELC.                                                    |  |
|                  | Fault code: D1004                                                        |  |
|                  | Fault step: D1137                                                        |  |
|                  | The Fault code can be read using ELCSoft. The fault codes are            |  |
|                  | described in section B.2 of this document.                               |  |
|                  | 2. If the LED is flashing rapidly and it is not possible to connect      |  |
|                  | ELCSoft to the ELC, a low 24VDC supply voltage is indicated.             |  |
|                  | Check for possible 24VDC supply overload.                                |  |
|                  | 3. A steady ON LED indicates the program loop execution time is over     |  |
|                  | the preset time (D1000 preset value). Check the program and the          |  |
|                  | WDT (Watch Dog Timer).                                                   |  |
|                  | 4. If the problem can not be resolved with the instructions above,       |  |
|                  | contact the Eaton support center                                         |  |

| Symptom             | Troubleshooting and Corrective Actions                                     |  |
|---------------------|----------------------------------------------------------------------------|--|
| Input does not turn | Check the corresponding input indicator LED. If the indicator is OFF:      |  |
| on.                 | Check the wiring of the input device                                       |  |
|                     | 2. Check that power is present at the input terminals, and that the        |  |
|                     | voltage level is within the specified range for the ELC Input.             |  |
|                     | 3. If the power is present at the input terminal within the specified      |  |
|                     | range but the input LED is off, a failure in the ELC's input circuit is    |  |
|                     | indicated. Contact the Eaton support center.                               |  |
|                     | If the power is NOT present at the input terminal, a failure in the input  |  |
|                     | device or input power supply is indicated.                                 |  |
|                     | If the input LED indicator is ON:                                          |  |
|                     | Monitor the input condition using a programming tool. If the input         |  |
|                     | monitored is OFF, a failure in the ELC's input circuit is indicated.       |  |
|                     | Contact the Eaton support center.                                          |  |
|                     | If the input monitored is ON, check the program flow and input address     |  |
|                     | assignments.                                                               |  |
| Input does not turn | Check the corresponding Input LED. If the indicator is ON                  |  |
| off                 | Check the wiring of the input device                                       |  |
|                     | 2. If a two-wire sensor is used, check for excessive leakage current.      |  |
|                     | 3. Check the voltage level at the input terminal. If it is below the input |  |
|                     | threshold but the Input LED is ON, a failure in the ELC input circuit is   |  |
|                     | indicated. Contact the Eaton support center                                |  |
|                     | If the LED indicator is OFF                                                |  |
|                     | Monitor the input condition with a programming tool. If the input          |  |
|                     | monitored is ON, a failure in the ELC's input circuit is indicated.        |  |
|                     | Contact the Eaton support center                                           |  |
|                     | 2. If the input monitored is off check the program flow and input          |  |
|                     | address assignment.                                                        |  |

| Symptom         | Troubleshooting and Corrective Actions                                      |  |  |
|-----------------|-----------------------------------------------------------------------------|--|--|
| Output does not | Check the corresponding output LED. If the indicator is ON,                 |  |  |
| turn on.        | Check the wiring of the loads.                                              |  |  |
|                 | Check if power is properly supplied to the loads.                           |  |  |
|                 | 3. If the wiring is correct but power is not supplied to the load, there is |  |  |
|                 | potentially a fault with the ELC's output circuit. Contact the Eaton        |  |  |
|                 | support center                                                              |  |  |
|                 | If the corresponding output LED is off,                                     |  |  |
|                 | Monitor the output condition using a programming tool. If the output        |  |  |
|                 | monitored is turned Off, recheck your program                               |  |  |
|                 | 2. If the output monitored is on, there is a potential duplicate output     |  |  |
|                 | instruction, or a potential fault in the ELC output circuit                 |  |  |

# **B.2** Fault Code Table (Hex)

Errors detected in the ELC program will result in a flashing of the ERROR LED and M1004 = ON. The corresponding fault code (hex) can be read from special register D1004. The program address where the error occurred is stored in the data register D1137. If the error is a general loop error, the address stored in D1137 will be invalid.

| Fault Code | Description                                               | Action                         |
|------------|-----------------------------------------------------------|--------------------------------|
| 0001       | Operand bit device S exceeds the usage range              |                                |
| 0002       | Label P exceeds the usage range or duplicated             |                                |
| 0003       | Operand KnSm exceeds the usage range                      |                                |
| 0102       | Interrupt pointer I exceeds the usage range or duplicated |                                |
| 0202       | Instruction MC exceeds the usage range                    |                                |
| 0302       | Instruction MCR exceeds the usage range                   |                                |
| 0401       | Operand bit device X exceeds the usage range              |                                |
| 0403       | Operand KnXm exceeds the usage range                      |                                |
| 0501       | Operand bit device Y exceeds the usage range              |                                |
| 0503       | Operand KnYm exceeds the usage range                      |                                |
| 0601       | Operand bit device T exceeds the usage range              |                                |
| 0604       | Operand word device T register usage exceeds limit        |                                |
| 0801       | Operand bit device M exceeds the usage range              | Charletta D4427                |
| 0803       | Operand KnMm exceeds the usage range                      | Check the D1137<br>(Error step |
| 0B01       | Operand K, H available range error                        | number)                        |
| 0D01       | DECO Misuse operand                                       | Re-enter the                   |
| 0D02       | ENCO Misuse Operand                                       | instruction                    |
| 0D03       | DHSCS Misuse Operand                                      | correctly                      |
| 0D04       | DHSCR Misuse Operand                                      | j                              |
| 0D05       | PLSY Misuse Operand                                       |                                |
| 0D06       | PWM Misuse Operand                                        |                                |
| 0D07       | FROM / TO Misuse Operand                                  |                                |
| 0D08       | PID Misuse Operand                                        |                                |
| 0D09       | SPD Misuse Operand                                        |                                |
| 0D0A       | DHSZ Misuse Operand                                       |                                |
| 0D0B       | IST Misuse Operand                                        |                                |
| 0E01       | Operand bit device C exceeds the usage range              |                                |
| 0E04       | Operand word device C register usage exceeds limit        |                                |
| 0E05       | DCNT misuse operand C                                     |                                |
| 0E18       | BCD Conversion Error                                      |                                |
| 0E19       | Division (divisor=0)                                      |                                |

| Fault Code | Description                                                 | Action              |
|------------|-------------------------------------------------------------|---------------------|
| 0E1A       | Device use is out of range (including index registers E, F) |                     |
| 0E1B       | negative number after radical expression                    |                     |
| 0E1C       | FROM/TO communication error                                 |                     |
| 0F04       | Operand word device D register usage exceeds limit          |                     |
| 0F05       | DCNT Misuse Operand D                                       |                     |
| 0F06       | SFTR Misuse Operand                                         | Check the D1137     |
| 0F07       | SFTL Misuse Operand                                         | (Error step number) |
| 0F08       | REF Misuse Operand                                          |                     |
| 0F09       | Improper use of operands of WSFR, WSFL instructions         | Re-enter the        |
| 0F0A       | Number of TTMR, STMR instruction exceed the range           | instruction         |
| 0F0B       | Number of SORT instruction exceed the range                 | correctly           |
| 0F0C       | Number of TKY instruction exceed the range                  |                     |
| 0F0D       | Number of HKY instruction exceed the range                  |                     |
| 1000       | ZRST Misuse Operand                                         |                     |
| 10EF       | E and F misuse operand or exceed the usage range            |                     |
| 2000       | Usage exceed limit (MTR, ARWS, TTMR, PR, HOUR)              |                     |

| Fault Code | Description                                        | Action               |
|------------|----------------------------------------------------|----------------------|
| C400       | An unrecognized instruction code is being used     |                      |
| C401       | Loop Error                                         |                      |
| C402       | LD / LDI continuously use more than 9 times        |                      |
| C403       | MPS continuously use more than 9 times             |                      |
| C404       | FOR-NEXT exceed 6 levels                           |                      |
|            | STL / RET used between FOR and NEXT                |                      |
| C405       | SRET / IRET used between FOR and NEXT              | Select               |
| C405       | MC / MCR used between FOR and NEXT                 | programming          |
|            | END / FEND used between FOR and NEXT               | mode and correct     |
| C407       | STL continuously use more than 9 times             | the identified error |
| C408       | Use MC / MCR in STL, Use I / P in STL              |                      |
| C409       | Use STL/RET in subroutine or interrupt program     |                      |
| C40A       | Use MC / MCR in subroutine or interrupt program    |                      |
| C40B       | MC / MCR does not begin from N0 or discontinuously |                      |
| C40C       | MC / MCR corresponding value N is different        |                      |
| C40D       | Use I / P incorrectly                              |                      |

| Fault Code | Description                                                | Action               |
|------------|------------------------------------------------------------|----------------------|
| C40F       | IRET does not follow by the last FEND command SRET         |                      |
| C40E       | does not follow by the last FEND command                   |                      |
| C40F       | ELC program and data in parameters have not been           |                      |
| C40F       | initialized                                                |                      |
| C41B       | Invalid RUN/STOP instruction to extension module           |                      |
| C41C       | The number of input/output points of I/O extension unit is |                      |
| C41C       | larger than the specified limit                            |                      |
| C41D       | Number of extension modules exceeds the range              | Select               |
| C41F       | Failing to write data into memory                          | programming          |
| C430       | Initializing parallel interface error                      | mode and correct     |
| C440       | Hardware error in high-speed counter                       | the identified error |
| C441       | Hardware error in high-speed comparator                    |                      |
| C442       | Hardware error in MCU pulse output                         |                      |
| C443       | No response from extension unit                            |                      |
| C4EE       | No END command in the program                              |                      |
| C4FF       | Invalid instruction (no such instruction existing)         |                      |

# **B.3 Error Detection Addresses**

| Error Check | Description                    | Drop Latch | STOP → RUN | RUN → STOP |
|-------------|--------------------------------|------------|------------|------------|
| Address     |                                |            |            |            |
| M1067       | Program execution error flag   | None       | Reset      | Latch      |
| M1068       | Execution error latch flag     | None       | Latch      | Latch      |
| D1067       | Algorithm error code           | None       | Reset      | Latch      |
| D1068       | Step value of algorithm errors | None       | Latch      | Latch      |

| D1067      | Description                            |  |
|------------|----------------------------------------|--|
| Error Code |                                        |  |
| 0E18       | BCD Conversion Error                   |  |
| 0E19       | DIVISION (divisor=0)                   |  |
| 0E1A       | Floating Point exceeds the usage range |  |
| 0E1B       | The value of square root is negative   |  |

# **B.4** Table for Self-Detecting Abnormality

When you encounter abnormality using the product, you can analyze the problem first by doing the self detections below.

| Abnormality                       | Possible cause                                                                                     | Suggested correction                                                                                                    |
|-----------------------------------|----------------------------------------------------------------------------------------------------|----------------------------------------------------------------------------------------------------|
|                                   | Loosened terminal block                                                                            | Check if the removable terminal block is loosened.                                                                                                    |
| Output point abnormality          | The input counting specification may not match the pulse output frequency of the ELC model in use. | Check if the hardware is normal by low-frequency pulse counting.                                                                                                    |
| Communication                     | The length of communication cable                                                                  | Make sure the RS-232 cable is at least 3 meters long to ensure normal communication (specification unknown).                                                                                                    |
| abnormality                       | Incorrect communication protocol or address setting                                                | Broadcast from station 0 first by RS-232 to search for communication protocol and address and later confirm by RS-485 communication.                                                                                                    |
| Extension module unable to work   | Poor connection or MPU problem                                                                     | Make sure the MPU is tightly connected to the extension module and compare to make sure whether the problem lies in the MPU or the extension module.                                                                                                    |
| Counter (input point) abnormality | The applicable frequency exceeds the maximum bandwidth.                                            | The frequency should be within the allowed ELC specifications.                                                                                                    |
| ERROR LED flashes                 | Incorrect program syntax                                                                           | Record the error code first, and write whether the ERROR LED should not flash anymore by syntactically correct program. Model with battery should be checked whether the time of RTC is correct (not being correct means the battery might once be unattached, causing reset of time). |
| L.V. LED On                       | Low input power supply                                                                             | Make sure the power supply voltage is normal.                                                                                                    |
| RUN LED Off after execution       | There is no program inside the new ELC, resulting in misjudgment.                                  | Write in the program first.                                                                                                    |

# Installing a USB Driver in the ELC

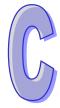

# **This Chapter Contains**

| C.1        | Installing the USB Driver for ELC2-PE   | C-806 |
|------------|-----------------------------------------|-------|
| <b>~</b> ^ | Installing the USB Driver for ELC2-PA   | C-810 |
|            | Installing the LISB Driver for ELC./=PA | ( -×1 |

#### 5.1 Installing the USB Driver for ELC2-PE

This section introduces the installation of the Eaton ELC2-PE USB driver in the computer. After the driver is installed, the USB interface can be used as the serial port (RS-232). Please use the standard USB cable. The length of the cable should be within five meters.

#### Installing the driver

The personal computer and ELC2-PE are connected through a USB cable (A type) and a mini USB (B type) cable. The steps of installing the USB driver for ELC2-PE are described below.

Step 1: After a computer and ELC2-PE are connected, users can find **MGE USB UPS** in the **Device**Manager window.

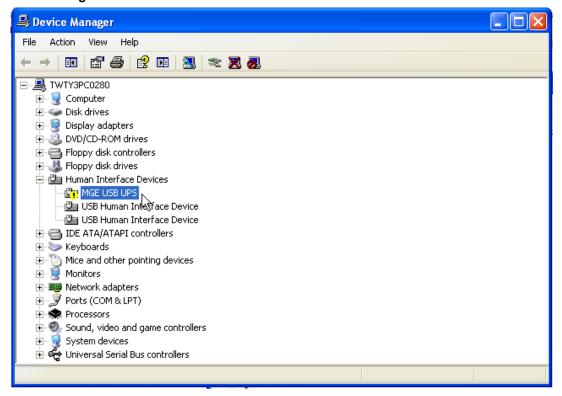

Step 2: Right-click **MGE USB UPS**, and select **Update Driver...** on the context menu to open the **Hardware Update Wizard** window.

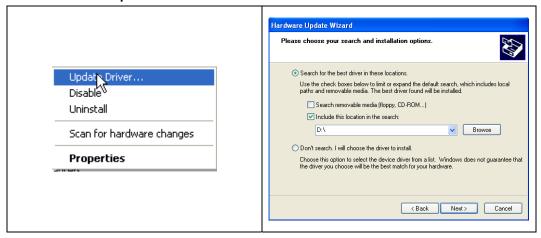

Step 3: Click **Browse** to specify the folder where the USB driver is saved, and then click **Next** to start the installation of the USB driver.

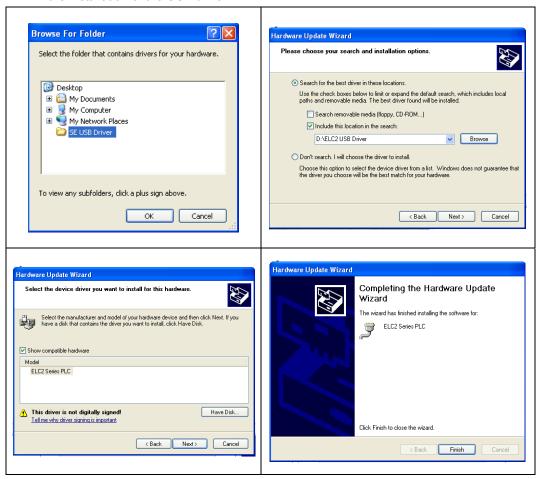

Step 4: After the USB driver is installed, the users can find ELC2 series PLC and the communication

port assigned to it in the **Device Manger** window. The usage of this device is the same as that of RS-232.

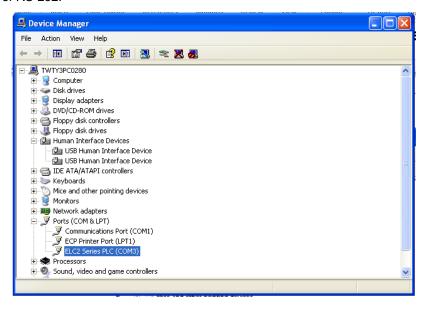

Step 5: Click **Communication Setting** on the **Options** menu to open the **Communication Setting** window. Select **RS232** in the **Type** drop-down list box in the **Connection Setup** section, select the communication port assigned by the USB in the **Communication Setting** section, and click **OK**.

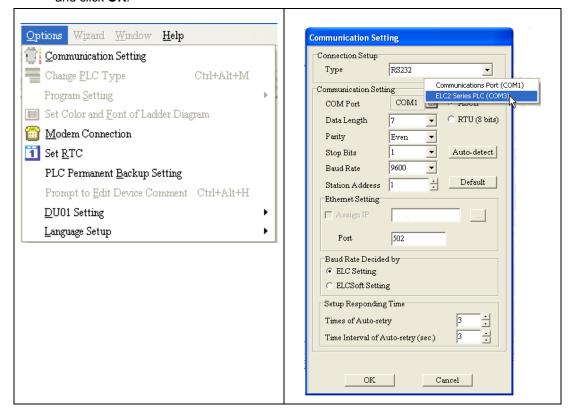

Step 6: After the communication setting is complete, the users can find that **RS232** in the communication work area is checked. They can download the program to ELC2-PE, upload the program from ELC2-PE through the USB, and use the online mode.

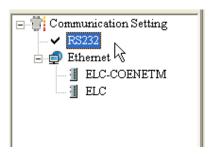

#### 5.2 Installing the USB Driver for ELC2-PA

This section introduces the installation of the Eaton ELC2-PA USB driver in the computer. After the driver is installed, the USB interface can be used as the serial port (RS-232). Please use the standard USB cable. The length of the cable should be within five meters.

#### Installing the driver

The personal computer and ELC2-PA are connected through a USB (A type) cable and a mini USB (B type) cable. The steps of installing **Silicon Laboratories CP210x VCP Drivers for Windows 2000/XP/2003 Server/Vista** are described below.

Step 1: Click Next in the Silicon Laboratories CP210x VCP Drivers for Windows 2000/XP/2003 Server/Vista window.

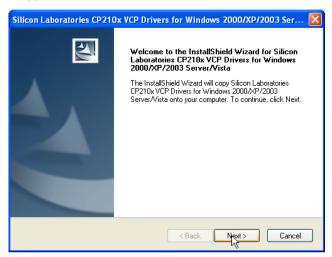

Step 2: Click Next in the Silicon Laboratories CP210x VCP Drivers for Windows 2000/XP/2003 Server/Vista window.

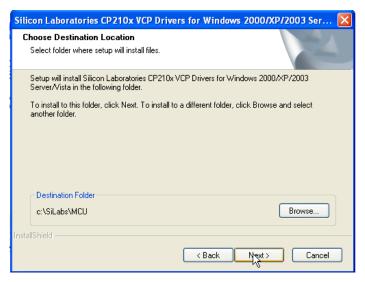

Step 3: Click Finish in the Silicon Laboratories CP210x VCP Drivers for Windows 2000/XP/2003 Server/Vista window.

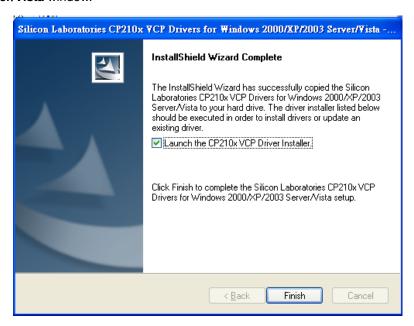

Step 4: Click Install in the Silicon Laboratories CP210x USB to UART Bridge Driver Installer window which appears.

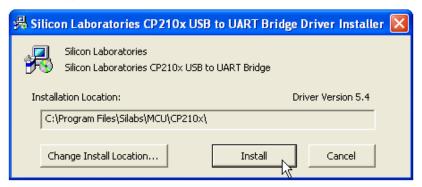

Step 5: After **Installed** is clicked, the **Scanning** window will appear.

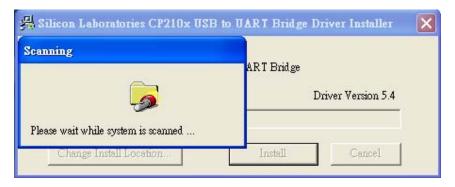

Step 6: After the system is scanned, the Success window will appear. Users can click OK.

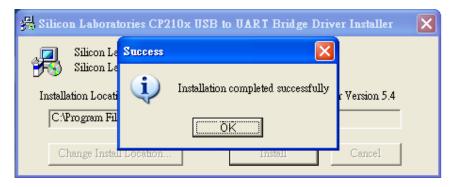

Step 7: After the driver is installed, the users can find **Silicon Labs CP210x USB to UART Bridge** and the communication port assigned to it in the **Device Manger** window.

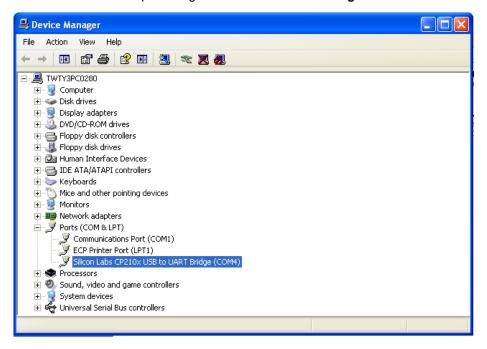